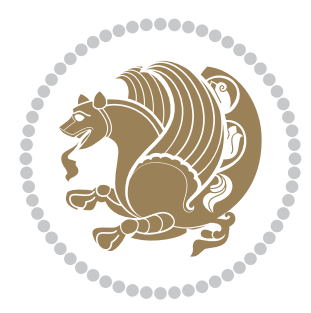

# The bidi *Package*

Source documentation for version 34.6

#### *to my Master, Ferdowsi The Great*

If you enjoy the bidi package and want to support the project, then please consider donating to the project. It allows me to spend more time working on the bidi package, encourages me to continue, and is the perfect way to say thank you! You can use *My PayPal.Me* to donate to the bidi package at

#### <https://www.paypal.me/persiantex>

If you have a problem using *My PayPal.Me*, then please email me at [persian-tex@tug.](persian-tex@tug.org) [org](persian-tex@tug.org).

If you want to report any bugs or typos and corrections in the documentation, or ask for any new features, or suggest any improvements, then please do not send any direct email to me; I will not answer any direct email. Instead please use the issue tracker:

<https://sourceforge.net/p/persian-tex-dist/tickets>

In doing so, please always explain your issue well enough, and always include a minimal working example showing the issue.

Please note that most of my spare time is pretty much occupied by TEX development and as a result, I am afraid that I can not help users on a regular basis. Therefore, I ask all users to not email me and ask for help. However, there is a Persian TFX mailing list where everyone can discuss Persian TEX related topics, ask and/or answer questions. This mailing list is the default media for Persian TEX communications. I will try my best to answer questions on this mailing list whenever I have time. You can subscribe to the mailing list at <http://tug.org/mailman/listinfo/persiantex>

Copyright (c) 2007–2018 Vafa Khalighi

Permission is granted to distribute and/or modify *both the documentation and the code* under the conditions of the ETEX Project Public License, either version 1.3c of this license or (at your option) any later version.

# The bidi *Package*

# Bidirectional type<br>setting in plain TEX and  $\operatorname{\mathbb{M}ES}\nolimits,$ using XeTEX engine

Source documentation for version 34.6

Vafa Khalighi <persian-tex@tug.org>

October 8, 2018

## **Contents**

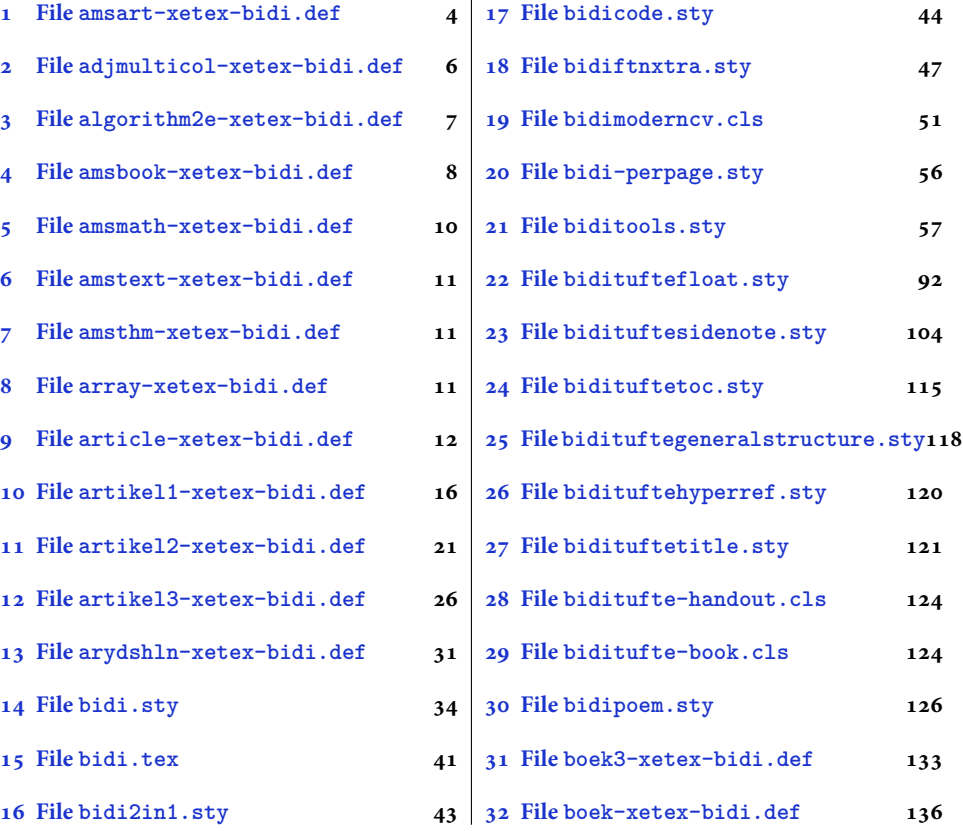

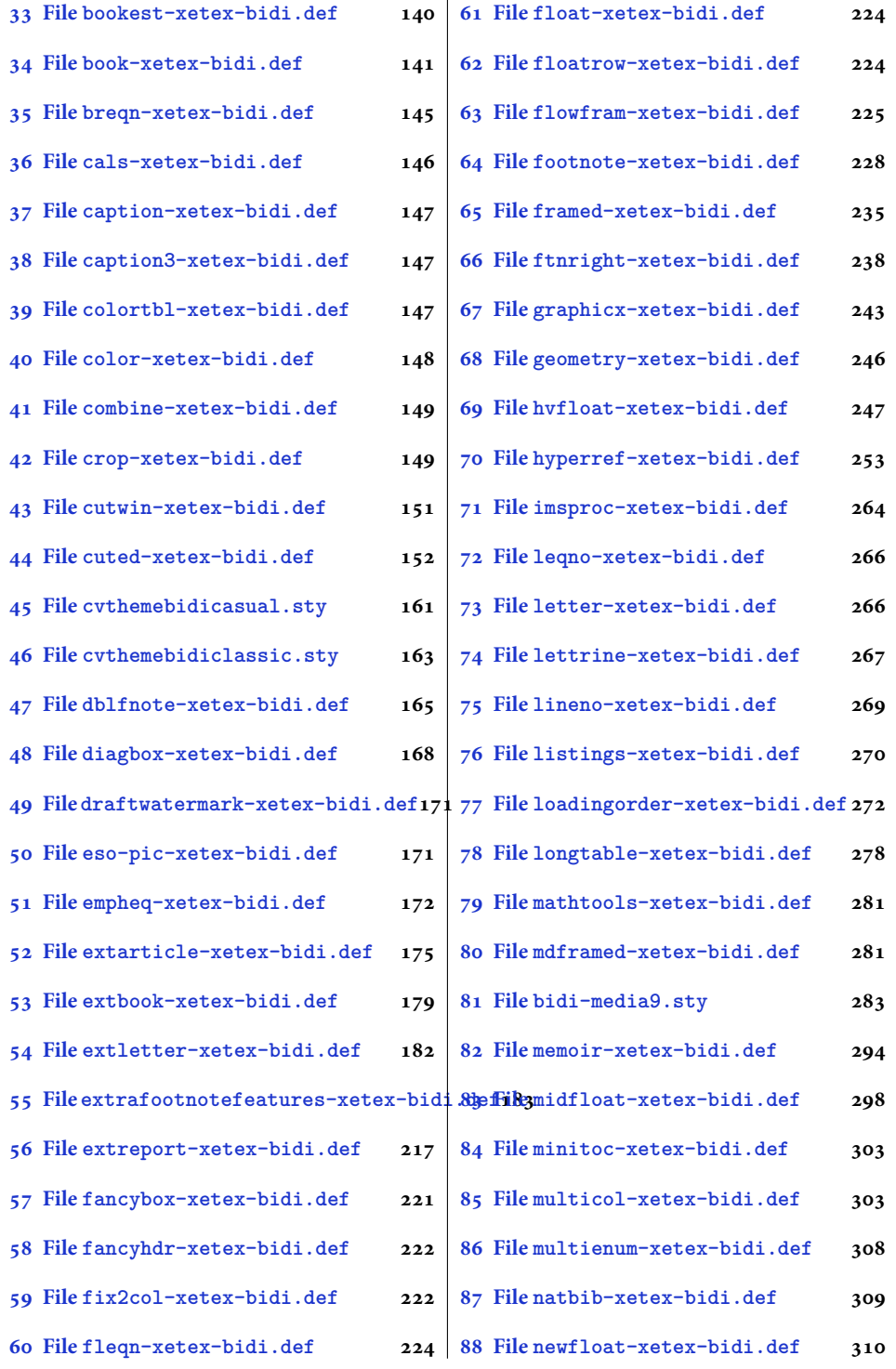

2

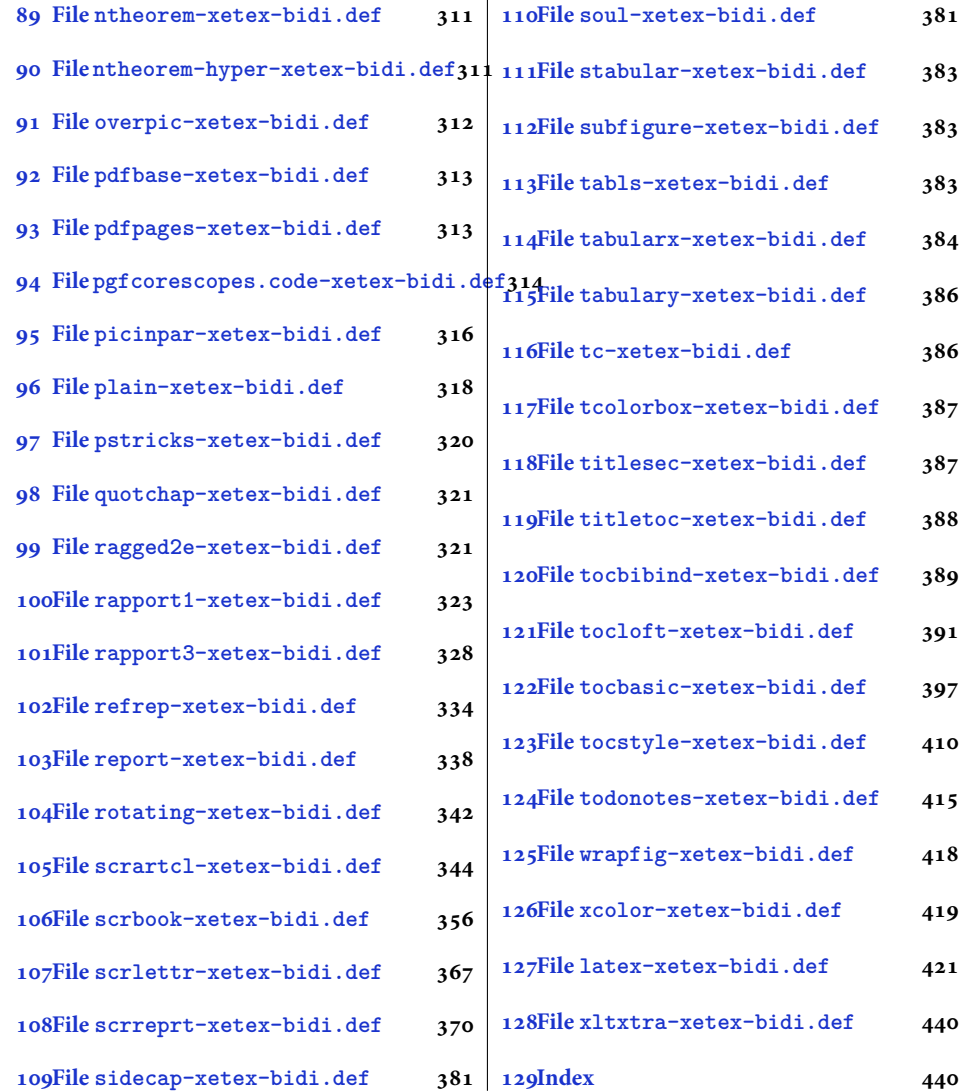

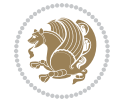

#### <span id="page-4-0"></span>**1 File amsart-xetex-bidi.def**

```
1 \ProvidesFile{amsart-xetex-bidi.def}[2017/08/09 v1.1 bidi adaptations for amsart class for Xe'
2 \def\@tocline#1#2#3#4#5#6#7{\relax
3 \ifnum #1>\c@tocdepth % then omit
   \else
     \par \addpenalty\@secpenalty\addvspace{#2}%
6 \begingroup \hyphenpenalty\@M
     7 \@ifempty{#4}{%
8 \@tempdima\csname r@tocindent\number#1\endcsname\relax
9 }{%
10 \@tempdima#4\relax
_{11} }%
12 \parindent\z@ \if@RTL\rightskip\else\leftskip\fi#3\relax \advance\if@RTL\rightskip\else\le
13 \if@RTL\leftskip\else\rightskip\fi\@pnumwidth plus4em \parfillskip-\@pnumwidth
14 #5\leavevmode\hskip-\@tempdima #6\nobreak\relax
15 \hfil\hbox to\@pnumwidth{\@tocpagenum{#7}}\par
16 \nobreak
17 \endgroup
18 \fi}
19 \renewcommand\thesubsection {\thesection\@SepMark\arabic{subsection}}
20 \renewcommand\thesubsubsection {\thesubsection \@SepMark\arabic{subsubsection}}
21 \renewcommand\theparagraph {\thesubsubsection\@SepMark\arabic{paragraph}}
22 \renewcommand\thesubparagraph {\theparagraph\@SepMark\arabic{subparagraph}}
23 \def\part{\@startsection{part}{0}%
24 \z@{\linespacing\@plus\linespacing}{.5\linespacing}%
25 {\normalfont\bfseries\if@RTL\raggedleft\else\raggedright\fi}}
26 \def\right@footnoterule{%
27 \ \ker^{-.4\pi}28 \hbox to \columnwidth{\hskip \dimexpr\columnwidth-5pc\relax \hrulefill }
29 \kern11\p@\kern-\footnotesep}
30 \def\left@footnoterule{\kern-.4\p@
31 \hrule\@width 5pc\kern11\p@\kern-\footnotesep}
32
33
34 \long\def\@footnotetext#1{%
35 \insert\footins{%
36 \if@RTL@footnote\@RTLtrue\else\@RTLfalse\fi%
37 \reset@font%
38 \bidi@@footnotetext@font% \normalfont\footnotesize
39 \interlinepenalty\interfootnotelinepenalty
40 \splittopskip\footnotesep \splitmaxdepth \dp\strutbox
41 \floatingpenalty\@MM \hsize\columnwidth
42 \@parboxrestore \parindent\normalparindent \sloppy
43 \protected@edef\@currentlabel{%
44 \csname p@footnote\endcsname\@thefnmark}%
45 \@makefntext{%
46 \rule\z@\footnotesep\ignorespaces#1\unskip\strut\par}}}
47
```

```
48 \long\def\@RTLfootnotetext#1{%
```
File amsart-xetex-bidi.def 4

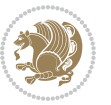

```
49 \insert\footins{%
50 \@RTLtrue%
51 \reset@font%
52 \bidi@@RTLfootnotetext@font% \normalfont\footnotesize
53 \interlinepenalty\interfootnotelinepenalty
54 \splittopskip\footnotesep \splitmaxdepth \dp\strutbox
55 \floatingpenalty\@MM \hsize\columnwidth
56 \@parboxrestore \parindent\normalparindent \sloppy
57 \protected@edef\@currentlabel{%
58 \csname p@footnote\endcsname\@thefnmark}%
59 \@makefntext{%
60 \rule\z@\footnotesep\ignorespaces#1\unskip\strut\par}}}
61
62
63
64 \long\def\@LTRfootnotetext#1{%
65 \insert\footins{%
66 \@RTLfalse%
67 \reset@font%
68 \bidi@@LTRfootnotetext@font% \normalfont\footnotesize
69 \interlinepenalty\interfootnotelinepenalty
70 \splittopskip\footnotesep \splitmaxdepth \dp\strutbox
71 \floatingpenalty\@MM \hsize\columnwidth
72 \@parboxrestore \parindent\normalparindent \sloppy
73 \protected@edef\@currentlabel{%
74 \csname p@footnote\endcsname\@thefnmark}%
75 \@makefntext{%
76 \rule\z@\footnotesep\ignorespaces#1\unskip\strut\par}}}
77
78
79 \footdir@temp\footdir@ORG@bidi@amsart@footnotetext\@footnotetext{\bidi@footdir@footnote}%
80 \footdir@temp\footdir@ORG@bidi@amsart@RTLfootnotetext\@RTLfootnotetext{R}%
81 \footdir@temp\footdir@ORG@bidi@amsart@LTRfootnotetext\@LTRfootnotetext{L}%
82
83 \renewenvironment{thebibliography}[1]{%
84 \@bibtitlestyle
85 \normalfont\bibliofont\labelsep .5em\relax
86 \renewcommand\theenumiv{\arabic{enumiv}}\let\p@enumiv\@empty
87 \if@RTL\if@LTRbibitems\@RTLfalse\else\fi\else\if@RTLbibitems\@RTLtrue\else\fi\fi
88 \bidi@@thebibliography@font@hook%
89 \list{\@biblabel{\theenumiv}}{\settowidth\labelwidth{\@biblabel{#1}}%
90 \leftmargin\labelwidth \advance\leftmargin\labelsep
91 \usecounter{enumiv}}%
92 \sloppy \clubpenalty\@M \widowpenalty\clubpenalty
93 \sfcode \. = \@m
94 }{%
95 \def\@noitemerr{\@latex@warning{Empty `thebibliography' environment}}%
96 \endlist
97 }
98 \def\theindex{\@restonecoltrue\if@twocolumn\@restonecolfalse\fi
```
File amsart-xetex-bidi.def 5

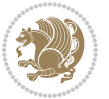

```
99 \columnseprule\z@ \columnsep 35\p@
100 \@indextitlestyle
101 \thispagestyle{plain}%
102 \let\item\@idxitem
103 \parindent\z@ \parskip\z@\@plus.3\p@\relax
104 \if@RTL\raggedleft\else\raggedright\fi
105 \hyphenpenalty\@M
106 \footnotesize}
107 \def\@idxitem{\par\hangindent \if@RTL-\fi2em}
108 \def\subitem{\par\hangindent \if@RTL-\fi2em\hspace*{1em}}
109 \def\subsubitem{\par\hangindent \if@RTL-\fi3em\hspace*{2em}}
110 \def\maketitle{\par
111 \@topnum\z@ % this prevents figures from falling at the top of page 1
112 \@setcopyright
113 \thispagestyle{firstpage}% this sets first page specifications
114 \uppercasenonmath\shorttitle
115 \ifx\@empty\shortauthors \let\shortauthors\shorttitle
116 \else \andify\shortauthors
_{117} \fi
118 \@maketitle@hook
119 \begingroup
120 \@maketitle
121 \toks@\@xp{\shortauthors}\@temptokena\@xp{\shorttitle}%
122 \toks4{\def\\{ \ignorespaces}}% defend against questionable usage
123 \edef\@tempa{%
124 \@nx\markboth{\the\toks4
125 \@nx\MakeUppercase{\the\toks@}}{\the\@temptokena}}%
126 \@tempa
127 \endgroup
```

```
128 \c@footnote\z@
```

```
129 \@cleartopmattertags
```

```
130 }
```
### <span id="page-6-0"></span>**2 File adjmulticol-xetex-bidi.def**

```
131 \ProvidesFile{adjmulticol-xetex-bidi.def}[2015/04/25 v0.1 bidi adaptations for adjmulticol pac
132 \def\adjmulticols#1#2#3{\col@number#1\relax
```

```
133 \def\@tempa{#2}%
```

```
134 \ifx\@tempa\@empty\adjmc@inner\z@\else\adjmc@inner#2\fi
```

```
135 \def\@tempa{#3}%
```

```
136 \ifx\@tempa\@empty\adjmc@outer\z@\else\adjmc@outer#3\fi
```

```
137 \ifnum\col@number<\@ne
```

```
138 \PackageWarning{adjmulticol}%
```

```
139 {Using `\number\col@number'
```

```
140 columns doesn't seem a good idea.<sup>^^</sup>J
```

```
141 I therefore use one columns instead}%
```

```
142 \col@number\@ne\fi
```

```
143 \ifnum\col@number>10
```

```
144 \PackageError{adjmulticol}%
```

```
145 {Too many columns}%
```
File adjmulticol-xetex-bidi.def 6

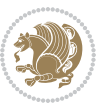

```
146 {Current implementation doesn't
147 support more than 10 columns.%
148 \MessageBreak
149 I therefore use 10 columns instead}%
150 \col@number10 \fi
151 \ifx\@footnotetext\mult@footnotetext\else
152 \let\orig@footnotetext\@footnotetext
153 \let\@footnotetext\mult@footnotetext
154 \fi
155 \ifx\@LTRfootnotetext\mult@LTRfootnotetext\else
156 \let\orig@LTRfootnotetext\@LTRfootnotetext
157 \let\@LTRfootnotetext\mult@LTRfootnotetext
158 \fi
159 \ifx\@RTLfootnotetext\mult@RTLfootnotetext\else
160 \let\orig@RTLfootnotetext\@RTLfootnotetext
161 \let\@RTLfootnotetext\mult@RTLfootnotetext
162 \fi
163 \@ifnextchar[\adjmult@cols{\adjmult@cols[]}}
164 \let\adjmc@page@sofar@orig=\page@sofar
```
#### <span id="page-7-0"></span>**3 File algorithm2e-xetex-bidi.def**

```
165 \ProvidesFile{algorithm2e-xetex-bidi.def}[2018/09/23 v0.2 bidi adaptations for algorithm2e package for \frac{1}{2}166 \exp and after \ifx\csname algorithm\end{small} if \algocf@within\end{small} if a legece@within doesn't exist167 \text{ } \text{else}%
168 \renewcommand\thealgocf{\csname the\algocf@within\endcsname\@SepMark\@arabic\c@algocf}%
169 \fi
170 \@ifpackageloaded{color}{}{%
171 \bidi@patchcmd{\@algocf@start}{\bgroup}{%
172 \bgroup
_{173} \if@RTL
174 \beginR
175 \else
176 \beginL
177 \fi
178 }{}{}
179 \bidi@patchcmd{\@algocf@finish}{\egroup\end{lrbox}}{%
180 \if@RTL
181 \endR
182 \else
183 \endL
184 \fi
185 \egroup
186 \end{lrbox}%
187 }{}{}
188 \bidi@patchcmd{\algocf@makecaption}{\hbox}{%
189 \if@RTL
190 \hboxR
191 \else
```

```
192 \hboxL
```

```
193 \fi
194 }{}{}
195 }
```
#### <span id="page-8-0"></span>**4 File amsbook-xetex-bidi.def**

```
196 \ProvidesFile{amsbook-xetex-bidi.def}[2017/08/09 v1.2 bidi adaptations for amsbook class for X
197 \def\@tocline#1#2#3#4#5#6#7{\relax
198 \ifnum #1>\c@tocdepth % then omit
199 \else
200 \par \addpenalty\@secpenalty\addvspace{#2}%
201 \begingroup \hyphenpenalty\@M
202 \@ifempty{#4}{%
203 \@tempdima\csname r@tocindent\number#1\endcsname\relax
204 }{%
205 \@tempdima#4\relax
206 }%
207 \label{cor:10} $$\partialent\z0 \iff \partialertL\rightarrow\z0 \iff \partialertL\rightarrow\z0 \iff \partial208 \if@RTL\leftskip\else\rightskip\fi\@pnumwidth plus4em \parfillskip-\@pnumwidth
209 #5\leavevmode\hskip-\@tempdima #6\nobreak\relax
210 \hfil\hbox to\@pnumwidth{\@tocpagenum{#7}}\par
_{211} \nobreak
212 \endgroup
213 \fi}
214 \renewcommand\thesubsection {\thesection\@SepMark\arabic{subsection}}
215 \renewcommand\thesubsubsection {\thesubsection \@SepMark\arabic{subsubsection}}
216 \renewcommand\theparagraph {\thesubsubsection\@SepMark\arabic{paragraph}}
217 \renewcommand\thesubparagraph {\theparagraph\@SepMark\arabic{subparagraph}}
218 \def\theindex{\@restonecoltrue\if@twocolumn\@restonecolfalse\fi
219 \columnseprule\z@ \columnsep 35\p@
220 \@indextitlestyle
221 \thispagestyle{plain}%
222 \let\item\@idxitem
223 \parindent\z@ \parskip\z@\@plus.3\p@\relax
224 \if@RTL\raggedleft\else\raggedright\fi
225 \hyphenpenalty\@M
226 \footnotesize}
227 \def\@idxitem{\par\hangindent \if@RTL-\fi2em}
228 \def\subitem{\par\hangindent \if@RTL-\fi2em\hspace*{1em}}
229 \def\subsubitem{\par\hangindent \if@RTL-\fi3em\hspace*{2em}}
230 \def\right@footnoterule{%
231 \kern-.4\p@
232 \hbox to \columnwidth{\hskip \dimexpr\columnwidth-5pc\relax \hrulefill }
233 \kern11\p@\kern-\footnotesep}
234 \def\left@footnoterule{\kern-.4\p@
235 \hrule\@width 5pc\kern11\p@\kern-\footnotesep}
236
237 \long\def\@footnotetext#1{%
238 \insert\footins{%
239 \if@RTL@footnote\@RTLtrue\else\@RTLfalse\fi%
```
File amsbook-xetex-bidi.def 8

```
240 \reset@font%
241 \bidi@@footnotetext@font% \normalfont\footnotesize
242 \interlinepenalty\interfootnotelinepenalty
243 \splittopskip\footnotesep \splitmaxdepth \dp\strutbox
244 \floatingpenalty\@MM \hsize\columnwidth
245 \@parboxrestore \parindent\normalparindent \sloppy
246 \protected@edef\@currentlabel{%
247 \csname p@footnote\endcsname\@thefnmark}%
248 \@makefntext{%
249 \rule\z@\footnotesep\ignorespaces#1\unskip\strut\par}}}
250
251 \long\def\@RTLfootnotetext#1{%
252 \insert\footins{%
253 \@RTLtrue%
254 \reset@font%
255 \bidi@@RTLfootnotetext@font% \normalfont\footnotesize
256 \interlinepenalty\interfootnotelinepenalty
257 \splittopskip\footnotesep \splitmaxdepth \dp\strutbox
258 \floatingpenalty\@MM \hsize\columnwidth
259 \@parboxrestore \parindent\normalparindent \sloppy
260 \protected@edef\@currentlabel{%
261 \csname p@footnote\endcsname\@thefnmark}%
262 \@makefntext{%
263 \rule\z@\footnotesep\ignorespaces#1\unskip\strut\par}}}
264
265
266 \long\def\@LTRfootnotetext#1{%
267 \insert\footins{%
268 \@RTLfalse%
269 \reset@font%
270 \bidi@@LTRfootnotetext@font% \normalfont\footnotesize
271 \interlinepenalty\interfootnotelinepenalty
272 \splittopskip\footnotesep \splitmaxdepth \dp\strutbox
273 \floatingpenalty\@MM \hsize\columnwidth
274 \@parboxrestore \parindent\normalparindent \sloppy
275 \protected@edef\@currentlabel{%
276 \csname p@footnote\endcsname\@thefnmark}%
277 \@makefntext{%
278 \rule\z@\footnotesep\ignorespaces#1\unskip\strut\par}}}
279
280
281
282 \footdir@temp\footdir@ORG@bidi@amsbook@footnotetext\@footnotetext{\bidi@footdir@footnote}%
283 \footdir@temp\footdir@ORG@bidi@amsbook@RTLfootnotetext\@RTLfootnotetext{R}%
284 \footdir@temp\footdir@ORG@bidi@amsbook@LTRfootnotetext\@LTRfootnotetext{L}%
285
286 \renewenvironment{thebibliography}[1]{%
287 \@bibtitlestyle
288 \normalfont\bibliofont\labelsep .5em\relax
289 \renewcommand\theenumiv{\arabic{enumiv}}\let\p@enumiv\@empty
```
File amsbook-xetex-bidi.def 9

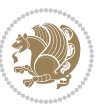

```
\label{thm:main} $$\list{\@biblabel{\theenumiv}} {\set{vaddh\label{thm:odd}}$$293 \leftmargin\labelwidth \advance\leftmargin\labelsep
294 \usecounter{enumiv}}%
295 \sloppy \clubpenalty\@M \widowpenalty\clubpenalty
296 \sfcode`\.=\@m
297 }{%
{\tt 298} \ \{def\@noitemerr{\@later@warning{Empty `thebibliography' environment}}\}\299 \endlist
300 }
301 \def\@makechapterhead#1{\global\topskip 7.5pc\relax
302 \begingroup
303 \fontsize{\@xivpt}{18}\bfseries\centering
304 \ifnum\c@secnumdepth>\m@ne
305 \leavevmode \hskip-\if@RTL\rightskip\else\leftskip\fi
306 \rlap{\vbox to\z@{\vss
307 \centerline{\normalsize\mdseries
308 \uppercase\@xp{\chaptername}\enspace\thechapter}
309 \vskip 3pc}}\hskip\if@RTL\rightskip\else\leftskip\fi\fi
310 #1\par \endgroup
311 \skip@34\p@ \advance\skip@-\normalbaselineskip
312 \vskip\skip@ }
313 \def\maketitle{\par
314 \@topnum\z@ % this prevents figures from falling at the top of page 1
315 \begingroup
316 \@maketitle
317 \endgroup
318 \c@footnote\z@
319 \def\do##1{\let##1\relax}%
320 \do\maketitle \do\@maketitle \do\title \do\@xtitle \do\@title
321 \do\author \do\@xauthor \do\address \do\@xaddress
```
\if@RTL\if@LTRbibitems\@RTLfalse\else\fi\else\if@RTLbibitems\@RTLtrue\else\fi\fi

```
322 \do\email \do\@xemail \do\curraddr \do\@xcurraddr
```

```
323 \do\dedicatory \do\@dedicatory \do\thanks \do\thankses
```

```
324 \do\keywords \do\@keywords \do\subjclass \do\@subjclass
325 }
```

```
5 File amsmath-xetex-bidi.def
```
\bidi@@thebibliography@font@hook%

```
326 \ProvidesFile{amsmath-xetex-bidi.def}[2018/01/08 v1.1 bidi adaptations for amsmath package for
327 \let\veqno=\eqno
328 \iftagsleft@ \let\veqno=\leqno \fi
329 \renewcommand{\numberwithin}[3][\arabic]{%
330 \@ifundefined{c@#2}{\@nocounterr{#2}}{%
331 \@ifundefined{c@#3}{\@nocnterr{#3}}{%
332 \@addtoreset{#2}{#3}%
333 \@xp\xdef\csname the#2\endcsname{%
334 \@xp\@nx\csname the#3\endcsname \@nx\@SepMark\@nx#1{#2}}}}%
335 }
336\def\tagform@#1{\maketag@@@{\if@nonlatin\beginR\fi(\kern\z@\ignorespaces#1\unskip\@@italiccor:
```
File amsmath-xetex-bidi.def 10

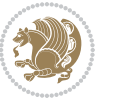

#### <span id="page-11-0"></span>**6 File amstext-xetex-bidi.def**

 \ProvidesFile{amstext-xetex-bidi.def}[2016/09/12 v0.2 bidi adaptations for amstext package for \def\textdef@#1#2#3{\hbox{{%

```
339 \everymath{#1}%
340 \let\f@size#2\selectfont
341 \if@nonlatin\beginR\fi#3\if@nonlatin\endR\fi}}}
```
#### <span id="page-11-1"></span>**7 File amsthm-xetex-bidi.def**

 \ProvidesFile{amsthm-xetex-bidi.def}[2010/07/25 v0.1 bidi adaptations for amsthm package for  $\overline{X}$ \def\@thmcountersep{\@SepMark}

#### <span id="page-11-2"></span>**8 File array-xetex-bidi.def**

 \ProvidesFile{array-xetex-bidi.def}[2015/11/07 v0.3 bidi adaptations for array package for Xe' \def\@testpach{\@chclass \ifnum \@lastchclass=6 \@ne \@chnum \@ne \else \ifnum \@lastchclass=7 5 \else \ifnum \@lastchclass=8 \tw@ \else \ifnum \@lastchclass=9 \thr@@ \else \z@ \ifnum \@lastchclass = 10 \else \edef\@nextchar{\expandafter\string\@nextchar}%  $353 \qquad \text{Qchnum}$  \if \@nextchar c\z@ \else \if \@nextchar \if@RTLtab r\else l\fi\@ne \else \if \@nextchar \if@RTLtab l\else r\fi\tw@ \else \z@ \@chclass \if\@nextchar |\@ne \else \if \@nextchar !6 \else \if \@nextchar @7 \else \if \@nextchar <8 \else

```
362 \if \@nextchar >9 \else
```

```
363 10
```

```
364 \qquad \qquad Chnum
```

```
365 \if \@nextchar m\thr@@\else
```

```
366 \if \@nextchar p4 \else
367 \if \@nextchar b5 \else
```

```
368 \z@ \@chclass \z@ \@preamerr \z@ \fi \fi \fi \fi
```

```
369 \fi \fi \fi \fi \fi \fi \fi \fi \fi \fi \fi \fi}
```

```
370 \def\@tabular{%
371 \leavevmode
```

```
372 \hbox \bgroup\if@RTLtab\beginR \fi $\col@sep\tabcolsep \let\d@llarbegin\begingroup
373 \let\d@llarend\endgroup
```

```
374 \@tabarray}
```

```
375 \def\endtabular{\endarray $\if@RTLtab\endR\fi\egroup}
376 \expandafter\let\csname endtabular*\endcsname=\endtabular
```

```
377 \def\@array[#1]#2{%
```

```
378 \@tempdima \ht \strutbox
```
File array-xetex-bidi.def 11

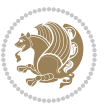

```
379 \advance \@tempdima by\extrarowheight
380 \setbox \@arstrutbox \hbox{\vrule
381 \\@height \arraystretch \@tempdima
382 \@depth \arraystretch \dp \strutbox
383 \@width \z@}%
384 \begingroup
385 \@mkpream{#2}%
386 \xdef\@preamble{\noexpand \ialign \@halignto
387 \bgroup \@arstrut \@preamble
388 \tabskip \z@ \cr}%
389 \endgroup
390 \@arrayleft
391 \if #1t\vtop \else \if#1b\vbox \else \vcenter \fi \fi
392 \bgroup
393 \let \@sharp ##\let \protect \relax
394 \lineskip \z@
395 \baselineskip \z@
396 \m@th
397 \let\\\@arraycr \let\tabularnewline\\\let\par\@empty \if@RTLtab\hbox\bgroup\beginR\@hboxRcon
398 \def\@tabarray{\@ifnextchar[{\@array}{\@array[c]}}
399 \def\endarray{\crcr \egroup\if@RTLtab\egroup\endR\egroup\fi \egroup \@arrayright \gdef\@preamble{}}
400 \def\array{\col@sep\arraycolsep
401 \def\d@llarbegin{$}\let\d@llarend\d@llarbegin\gdef\@halignto{}%
402 \@RTLtabfalse\@tabarray}
```

```
_{403} \ProvidesFile{article-xetex-bidi.def}[2017/06/09 v0.6 bidi adaptations for standard article class
404 \if@titlepage
405 \renewcommand\maketitle{\begin{titlepage}%
406 \let\footnotesize\small
407 \let\right@footnoterule\relax
408 \let\left@footnoterule\relax
409 \let\textwidth@footnoterule\relax
410 \let \footnote \thanks
411 \let \LTRfootnote \LTRthanks
412 \let \RTLfootnote \RTLthanks
413 \null\vfil
414 \vskip 60\p@
415 \begin{center}%
416 {\LARGE \@title \par}%
417 \vskip 3em%
418 {\large
419 \lineskip .75em%
420 \begin{tabular}[t]{c}%
421 \Cauthor
422 \end{tabular}\par}%
423 \vskip 1.5em%
424 {\large \@date \par}% % Set date in \large size.
425 \end{center}\par
```
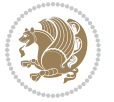

```
426 \@thanks
427 \vfil\null
428 \end{titlepage}%
429 \setcounter{footnote}{0}%
430 \global\let\thanks\relax
431 \global\let\LTRthanks\relax
432 \global\let\RTLthanks\relax
433 \global\let\maketitle\relax
434 \global\let\@thanks\@empty
435 \global\let\@author\@empty
436 \global\let\@date\@empty
437 \global\let\@title\@empty
438 \global\let\title\relax
439 \global\let\author\relax
440 \global\let\date\relax
441 \global\let\and\relax
442 }
443 \else
444 \renewcommand\maketitle{\par
445 \begingroup
446 \renewcommand\thefootnote{\@fnsymbol\c@footnote}%
\label{thm:main} $$ \def \@nakefnmark{\rlap{} \textsuperscript{ \normal{onthethmark}}}\%448 \long\def\@makefntext##1{\parindent 1em\noindent
449 \hb@xt@1.8em{%
450 \hss\@textsuperscript{\normalfont\@thefnmark}}##1}%
451 \if@twocolumn
452 \ifnum \col@number=\@ne
453 \@maketitle
454 \else
455 \twocolumn[\@maketitle]%
456 \setminusfi
457 \else
458 \newpage
459 \global\@topnum\z@ % Prevents figures from going at top of page.
460 \@maketitle
461 \fi
462 \thispagestyle{plain}\@thanks
463 \endgroup
464 \setcounter{footnote}{0}%
465 \global\let\thanks\relax
466 \global\let\LTRthanks\relax
467 \global\let\RTLthanks\relax
468 \global\let\maketitle\relax
469 \global\let\@maketitle\relax
470 \global\let\@thanks\@empty
471 \global\let\@author\@empty
472 \global\let\@date\@empty
473 \global\let\@title\@empty
474 \global\let\title\relax
475 \global\let\author\relax
```
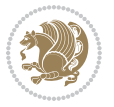

```
476 \global\let\date\relax
477 \global\let\and\relax
478 }
479 \def\@maketitle{%
480 \newpage
481 \null
482 \vskip 2em%
483 \begin{center}%
484 \let \footnote \thanks
485 \let \LTRfootnote \LTRthanks
486 \let \RTLfootnote \RTLthanks
487 {\LARGE \@title \par}%
488 \vskip 1.5em%
489 {\large
490 \lineskip .5em%
491 \begin{tabular}[t]{c}%
492 \@author
493 \end{tabular}\par}%
494 \vskip 1em%
495 {\large \@date}%
496 \end{center}%
497 \par
498 \vskip 1.5em}
499 \foralli
500 \renewcommand*\l@part[2]{%
501 \ifnum \c@tocdepth >-2\relax
502 \addpenalty\@secpenalty
503 \addvspace{2.25em \@plus\p@}%
504 \setlength\@tempdima{3em}%
505 \begingroup
506 \parindent \z@ \if@RTL\leftskip\else\rightskip\fi \@pnumwidth
507 \parfillskip -\@pnumwidth
508 {\leavevmode
509 \large \bfseries #1\hfil \hb@xt@\@pnumwidth{\hss #2}}\par
510 \nobreak
511 \if@compatibility
512 \global\@nobreaktrue
513 \everypar{\global\@nobreakfalse\everypar{}}%
514 \fi
515 \endgroup
516 \fi}
517 \renewcommand*\l@section[2]{%
518 \ifnum \c@tocdepth >\z@
519 \addpenalty\@secpenalty
520 \addvspace{1.0em \@plus\p@}%
521 \setlength\@tempdima{1.5em}%
522 \begingroup
523 \parindent \z@ \if@RTL\leftskip\else\rightskip\fi \@pnumwidth
524 \parfillskip -\@pnumwidth
525 \leavevmode \bfseries
```
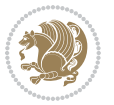

```
526 \advance\if@RTL\rightskip\else\leftskip\fi\@tempdima
527 \hskip -\if@RTL\rightskip\else\leftskip\fi
528 #1\nobreak\hfil \nobreak\hb@xt@\@pnumwidth{\hss #2}\par
529 \endgroup
530 \fi}
531 \renewcommand\left@footnoterule{%
532 \kern-3\p@
533 \hrule\@width.4\columnwidth
534 \kern2.6\p@}
535 \renewcommand\right@footnoterule{%
536 \kern-3\p@
537 \hbox to \columnwidth{\hskip .6\columnwidth \hrulefill }
538 \kern2.6\p@}
539 \renewcommand\thesubsection {\thesection\@SepMark\@arabic\c@subsection}
540 \renewcommand\thesubsubsection{\thesubsection\@SepMark\@arabic\c@subsubsection}
541 \renewcommand\theparagraph {\thesubsubsection\@SepMark\@arabic\c@paragraph}
542 \renewcommand\thesubparagraph {\theparagraph\@SepMark\@arabic\c@subparagraph}
543 \def\@part[#1]#2{%
544 \ifnum \c@secnumdepth >\m@ne
545 \refstepcounter{part}%
546 \addcontentsline{toc}{part}{\thepart\hspace{1em}#1}%
547 \else
548 \addcontentsline{toc}{part}{#1}%
549 \fi
550 {\parindent \z@ \if@RTL\raggedleft\else\raggedright\fi
551 \interlinepenalty \@M
552 \normalfont
553 \ifnum \c@secnumdepth >\m@ne
554 \Large\bfseries \partname\nobreakspace\thepart
555 \par\nobreak
556 \fi
557 \huge \bfseries #2%
558 \markboth{}{}\par}%
559 \nobreak
560 \vskip 3ex
561 \@afterheading}
562 \renewenvironment{thebibliography}[1]
563 {\section*{\refname}%
564 \@mkboth{\MakeUppercase\refname}{\MakeUppercase\refname}%
565 \if@RTL\if@LTRbibitems\@RTLfalse\else\fi\else\if@RTLbibitems\@RTLtrue\else\fi\fi
566 \bidi@@thebibliography@font@hook%
567 \list{\@biblabel{\@arabic\c@enumiv}}%
568 {\settowidth\labelwidth{\@biblabel{#1}}%
569 \leftmargin\labelwidth
570 \advance\leftmargin\labelsep
571 \@openbib@code
572 \usecounter{enumiv}%
573 \let\p@enumiv\@empty
574 \renewcommand\theenumiv{\@arabic\c@enumiv}}%
575 \sloppy
```
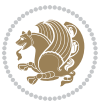

```
576 \clubpenalty4000
577 \@clubpenalty \clubpenalty
578 \widowpenalty4000%
579 \sfcode \.\@m}
580 {\def\@noitemerr
581 {\@latex@warning{Empty `thebibliography' environment}}%
582 \endlist}
583 \renewenvironment{theindex}
584 {\if@twocolumn
585 \@restonecolfalse
586 \else
587 \\@restonecoltrue
588 \fi
589 \columnseprule \z@
590 \columnsep 35\p@
591 \twocolumn[\section*{\indexname}]%
592 \@mkboth{\MakeUppercase\indexname}%
593 <br>
{\MakeUppercase\indexname}594 \thispagestyle{plain}\parindent\z@
595 \parskip\z@ \@plus .3\p@\relax
596 \let\item\@idxitem}
597 {\if@restonecol\onecolumn\else\clearpage\fi}
```
<span id="page-16-0"></span>598 \ProvidesFile{artikel1-xetex-bidi.def}[2017/06/09 v0.4 bidi adaptations for artikel1 class for \renewenvironment{theindex}{%

```
600 \if@twocolumn
601 \@restonecolfalse
602 \else
603 \@restonecoltrue
604 \overline{f}605 \columnseprule \z@
606 \columnsep 35\p@
607 \twocolumn[\section*{\indexname}]%
608 \@mkboth{\MakeUppercase{\indexname}}{\MakeUppercase{\indexname}}%
609 \thispagestyle{plain}\parindent\z@
610 \parskip\z@ \@plus .3\p@\relax
611 \let\item\@idxitem
612 }{%
613 \if@restonecol\onecolumn\else\clearpage\fi}
614 \renewcommand*\head@style{%
615 \interlinepenalty \@M
616 \hyphenpenalty=\@M \exhyphenpenalty=\@M
617 \if@RTL\leftskip\else\rightskip\fi=0cm plus .7\hsize\relax}
618 \if@titlepage
619 \renewenvironment{abstract}{%
620 \titlepage
621 \null\vfil
622 \section*{\SectFont\abstractname}
                           File artikel1-xetex-bidi.def 16
```
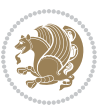

```
623 \noindent\ignorespaces}
624 {\par\vfil\null\endtitlepage}
625 else
626 \renewenvironment{abstract}{%
627 \if@twocolumn
628 \section*{\abstractname}%
629 \else
630 \bgroup\if@RTL\leftskip\else\rightskip\fi=\unitindent
\verb|631| \setlength{\smallsetminusSetFont\abstractname}|{1}632 \noindent\ignorespaces
633 \fi}
634 {\if@twocolumn\else\par\egroup\fi}
635 \fi
636 \renewcommand*\@regtocline[3]{%
637 \ifnum #1>\c@tocdepth
638 \else
639 \vskip\z@\@plus.2\p@
640 {\hangindent\z@ \@afterindenttrue \interlinepenalty\@M
641 \if@RTL\rightskip\else\leftskip\fi\unitindent
642 \if@RTL\leftskip\else\rightskip\fi\unitindent\@plus 1fil
643 \parfillskip\z@
644 \@tempdima\unitindent
645 \parindent\z@
646 \leavevmode
647 \hbox{}\hskip -\if@RTL\rightskip\else\leftskip\fi\relax#2\nobreak
648 \hskip 1em \nobreak{\slshape #3}\par
649 }%
650 \fi}
651 \if@oldtoc
652 \renewcommand*\l@part[2]{%
653 \ifnum \c@tocdepth >-2\relax
654 \addpenalty\@secpenalty
655 \addvspace{2.25em \@plus\p@}%
656 \begingroup
657 \setlength\@tempdima{3em}%
658 \parindent \z@ \if@RTL\leftskip\else\rightskip\fi \@pnumwidth
659 \parfillskip -\@pnumwidth
660 {\leavevmode
661 \large \bfseries #1\hfil \hb@xt@\@pnumwidth{\hss #2}}\par
662 \nobreak
663 \if@compatibility
664 \global\@nobreaktrue
665 \everypar{\global\@nobreakfalse\everypar{}}%
666 \fi
667 \endgroup
668 \fi}
669 \else
670 \renewcommand*\l@part{%
671 \ifnum \c@tocdepth >-2\relax
672 \addpenalty\@secpenalty
```

```
673 \addvspace{2.25em \@plus \p@}%
674 \@regtocline{0}%
675 \fi}
676 \fi
677 \if@oldtoc
678 \renewcommand*\l@section[2]{%
679 \addpenalty\@secpenalty
680 \addvspace{1.0em \@plus\p@}%
681 \setlength\@tempdima{1.5em}%
682 \begingroup
683 \parindent \z@ \if@RTL\leftskip\else\rightskip\fi \@pnumwidth
684 \parfillskip -\@pnumwidth
685 \leavevmode \bfseries
686 \advance\if@RTL\rightskip\else\leftskip\fi\@tempdima
687 \hskip -\if@RTL\rightskip\else\leftskip\fi
688 #1\nobreak\hfil \nobreak\hb@xt@\@pnumwidth{\hss #2}\par
689 \endgroup}
690 \else
691 \renewcommand*\l@section{\@regtocline{1}}
692 \fi
693 \renewcommand*\thesubsection{\thesection\@SepMark\@arabic\c@subsection}
694 \renewcommand*\thesubsubsection{\thesubsection\@SepMark\@arabic\c@subsubsection}
695 \renewcommand*\theparagraph{\thesubsubsection\@SepMark\@arabic\c@paragraph}
696 \renewcommand*\thesubparagraph{\theparagraph\@SepMark\@arabic\c@subparagraph}
697 \renewenvironment{thebibliography}[1]
698 {\section*{\refname}%
699 \@mkboth{\MakeUppercase\refname}{\MakeUppercase\refname}%
700 \if@RTL\if@LTRbibitems\@RTLfalse\else\fi\else\if@RTLbibitems\@RTLtrue\else\fi\fi
701 \bidi@@thebibliography@font@hook%
702 \list{\@biblabel{\@arabic\c@enumiv}}%
703 {\settowidth\labelwidth{\@biblabel{#1}}%
704 \leftmargin\labelwidth
705 \advance\leftmargin\labelsep
706 \@openbib@code
707 \usecounter{enumiv}%
708 \let\p@enumiv\@empty
709 \renewcommand*\theenumiv{\@arabic\c@enumiv}}%
710 \sloppy\clubpenalty4000\widowpenalty4000%
711 \sfcode \.\@m}
712 {\def\@noitemerr
713 {\@latex@warning{Empty `thebibliography' environment}}%
_{714} \endlist}
715 \renewcommand*\left@footnoterule{%
716 \kern-3\p@
717 \kern.5\baselineskip
718 \hrule\@width\unitindent
719 \kern.4\baselineskip
720 }
721 \renewcommand*\right@footnoterule{%
722 \kern-3\p@
```

```
723 \kern.5\baselineskip
724 \hbox to \columnwidth{\hskip \dimexpr\columnwidth-\unitindent\relax \hrulefill }
725 \kern.4\baselineskip}
726 \if@titlepage
727 \renewcommand*\TitleFont{\rmfamily}
728 \renewcommand*\maketitle{%
729 \begin{titlepage}%
730 \let\footnotesize\small
731 \let\right@footnoterule\relax
732 \let\left@footnoterule\relax
733 \let\textwidth@footnoterule\relax
734 \let \footnote \thanks
735 \long\def\@makefntext##1{\parindent\z@
736 \def\labelitemi{\textendash}\@revlabeltrue
737 \leavevmode\@textsuperscript{\@thefnmark}\kern1em\relax ##1}
738 \renewcommand*\thefootnote{\@fnsymbol\c@footnote}%
739 \if@compatibility\setcounter{page}{0}\fi
740 \null\vfil
741 \vskip 60\p@
742 \begin{center}%
743 \TitleFont
_{744} {\LARGE \def\\{\penalty -\@M}
745 \if@allcaps
746 \expandafter\uc@nothanks\@title\thanks\relax
747 \else
748 \@title
749 \fi\par}%
750 \vskip 3em%
751 {\large
752 \lineskip .75em \parindent\z@
753 \begin{tabular}[t]{c}%
754 \if@allcaps
755 \expandafter\uc@authornothanks\@author\and\relax
756 \else
757 \@author
758 \fi
759 \end{tabular}\par}%
760 \vskip 1.5em%
761 {\large
762 \if@allcaps
763 \uppercase\expandafter{\@date}%
764 \else
765 \@date
766 \fi\par}%
767 \end{center}\par
768 \@thanks
769  \forallfil\null
770 \end{titlepage}%
771 \setcounter{footnote}{0}%
772 \global\let\thanks\relax
```

```
773 \global\let\maketitle\relax
774 \global\let\@thanks\@empty
775 \global\let\@author\@empty
776 \global\let\@title\@empty
777 \global\let\@date\@empty
778 \global\let\title\relax
779 \global\let\author\relax
780 \global\let\date\relax
781 \global\let\and\relax
782 }
783 \def\uc@nothanks#1\thanks{\uppercase{#1}\futurelet\@tempa\uc@tx}
784 \def\uc@authornothanks#1\and{\uc@nothanks#1\thanks\relax
785 \futurelet\@tempa\uc@ax}
786 \def\uc@ax{%
787 \ifx\@tempa\relax
788 \else
789 \\ \andname \\ \expandafter\uc@authornothanks
790 \fi}
791 \def\uc@tx{\ifx\@tempa\relax
792 \else \expandafter\uc@ty \fi}
793 \def\uc@ty#1{\thanks{#1}\uc@nothanks}
794 \else
795 \renewcommand*\maketitle{\par
796 \begingroup
797 \renewcommand*\thefootnote{\@fnsymbol\c@footnote}%
798 \def\@makefnmark{\rlap{%
799 \@textsuperscript{\normalfont\@thefnmark}}}%
800 \long\def\@makefntext{\@xmakefntext{%
801 \@textsuperscript{\normalfont\@thefnmark}}}%
802 \if@twocolumn
803 \ifnum \col@number=\@ne
804 \@maketitle
805 \else
806 \twocolumn[\@maketitle]%
807 \fi
808 \else
809 \newpage
810 \global\@topnum\z@
811 \@maketitle
812 \fi
813 \thispagestyle{plain}\@thanks
814 \endgroup
815 \setcounter{footnote}{0}%
816 \global\let\thanks\relax
817 \global\let\maketitle\relax
818 \global\let\@maketitle\relax
819 \global\let\@thanks\@empty
820 \global\let\@author\@empty
821 \global\let\@title\@empty
822 \global\let\@date\@empty
```
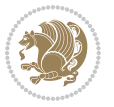

```
823 \global\let\title\relax
824 \global\let\author\relax
825 \global\let\date\relax
826 \global\let\and\relax
827 }
828 \def\@maketitle{%
829 \newpage
830 \null
831 \vskip 2em%
832 \begin{center}%
833 \let \footnote \thanks
834 {\LARGE \TitleFont \@title \par}%
835 \vskip 1.5em%
836 {\large \TitleFont
837 \lineskip .5em%
838 \begin{tabular}[t]{c}%
839 \@author
840 \end{tabular}\par}%
841 \vskip 1em%
842 {\large \TitleFont \@date}%
843 \end{center}%
844 \par
845 \vskip 1.5em}
846 \fi
```
<span id="page-21-0"></span> \ProvidesFile{artikel2-xetex-bidi.def}[2017/06/09 v0.4 bidi adaptations for artikel2 class for \renewenvironment{theindex}{%

```
849 \if@twocolumn
850 \@restonecolfalse
851 \else
852 \@restonecoltrue
853 \fi
854 \columnseprule \z@
855 \columnsep 35\p@
856 \twocolumn[\section*{\indexname}]%
857 \@mkboth{\MakeUppercase{\indexname}}{\MakeUppercase{\indexname}}%
858 \thispagestyle{plain}\parindent\z@
859 \parskip\z@ \@plus .3\p@\relax
860 \let\item\@idxitem
861 }{%
862 \if@restonecol\onecolumn\else\clearpage\fi}
863 \renewcommand*\@regtocline[3]{%
864 \ifnum #1>\c@tocdepth
865 \else
866 \vskip\z@\@plus.2\p@
867 {\hangindent\z@ \@afterindenttrue \interlinepenalty\@M
868 \if@RTL\rightskip\else\leftskip\fi\unitindent
```

```
869 \if@RTL\leftskip\else\rightskip\fi\unitindent\@plus 1fil
```
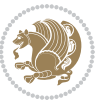

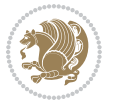

```
872 \advance\@tempdima by \othermargin
873 \parindent\z@
874 \leavevmode
875 \hbox{}\hskip -\if@RTL\rightskip\else\leftskip\fi\relax#2\nobreak
876 \hskip 1em \nobreak{\slshape #3}\par
877 }%
878 \fi}
879 \if@oldtoc
880 \renewcommand*\l@section[2]{%
881 \addpenalty\@secpenalty
882 \addvspace{1.0em \@plus\p@}%
883 \setlength\@tempdima{1.5em}%
884 \begingroup
885 \parindent \z@ \if@RTL\leftskip\else\rightskip\fi \@pnumwidth
886 \parfillskip -\@pnumwidth
887 \leavevmode \bfseries
888 \advance\if@RTL\rightskip\else\leftskip\fi\@tempdima
889 \hskip -\if@RTL\rightskip\else\leftskip\fi
890 #1\nobreak\hfil \nobreak\hb@xt@\@pnumwidth{\hss #2}\par
891 \endgroup}
892 \else
893 \renewcommand*\l@section{\@regtocline{1}}
894 \fi
895 \if@oldtoc
896 \renewcommand*\l@part[2]{%
897 \ifnum \c@tocdepth >-2\relax
898 \addpenalty\@secpenalty
899 \addvspace{2.25em \@plus\p@}%
900 \begingroup
901 \setlength\@tempdima{3em}%
902 \parindent \z@ \if@RTL\leftskip\else\rightskip\fi \@pnumwidth
903 \parfillskip -\@pnumwidth
904 {\leavevmode
905 \large \bfseries #1\hfil \hb@xt@\@pnumwidth{\hss #2}}\par
906 \nobreak
907 \if@compatibility
908 \global\@nobreaktrue
909 \everypar{\global\@nobreakfalse\everypar{}}%
910 \fi
911 \endgroup
912 \quad \text{if}913 \else
914 \renewcommand*\l@part{%
915 \ifnum \c@tocdepth >-2\relax
916 \addpenalty\@secpenalty
917 \addvspace{2.25em \@plus \p@}%
918 \@regtocline{0}%
919 \fi}
```
 \parfillskip\z@ \@tempdima\unitindent

```
920 \fi
921 \renewcommand*\head@style{%
922 \interlinepenalty \@M
923 \hyphenpenalty=\@M \exhyphenpenalty=\@M
924 \if@RTL\leftskip\else\rightskip\fi=0cm plus .7\hsize\relax}
925 \if@titlepage
926 \renewenvironment{abstract}{%
927 \titlepage
928 \null\vfil
929 \section*{\SectFont\abstractname}%
930 \noindent\ignorespaces}
931 {\par\vfil\null\endtitlepage}
932 \else
933 \renewenvironment{abstract}{%
934 \if@twocolumn
935 \section*{\abstractname}%
936 \else
937 \section*{\hskip\unitindent\small\SectFont\abstractname}%
938 \list{}{\setlength\listparindent{\unitindent}%
939 \setlength\parindent {\z@}%
940 \setlength\leftmargin {\unitindent}%
941 \setlength\rightmargin {\unitindent}%
942 \setlength\parsep {\z@}}%
943 \item[]%
944 \fi}
945 {\if@twocolumn\else\par\endlist\fi}
946 \overline{1}_{947}\ref{V103} ^{947}\ref{V203}948 \renewcommand*\thesubsubsection{\thesubsection\@SepMark\@arabic\c@subsubsection}
949 \renewcommand*\theparagraph{\thesubsubsection\@SepMark\@arabic\c@paragraph}
950 \renewcommand*\thesubparagraph{\theparagraph\@SepMark\@arabic\c@subparagraph}
951 \renewcommand*\left@footnoterule{%
952 \kern-3\p@
953 \hrule\@width 3\unitindent
954 \kern 2.6\p@
955 }
956 \renewcommand*\right@footnoterule{%
957 \kern-3\p@
958 \hbox to \columnwidth{\hskip \dimexpr\columnwidth-3\unitindent\relax \hrulefill }
959 \kern 2.6\p@}
960 \renewenvironment{thebibliography}[1]
961 {\section*{\refname}%
962 \@mkboth{\MakeUppercase\refname}{\MakeUppercase\refname}%
963 \if@RTL\if@LTRbibitems\@RTLfalse\else\fi\else\if@RTLbibitems\@RTLtrue\else\fi\fi
964 \bidi@@thebibliography@font@hook%
965 \list{\@biblabel{\@arabic\c@enumiv}}%
966 {\settowidth\labelwidth{\@biblabel{#1}}%
967 \leftmargin\labelwidth
968 \advance\leftmargin\labelsep
969 \@openbib@code
```
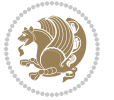

```
970 \usecounter{enumiv}%
971 \let\p@enumiv\@empty
972 \renewcommand*\theenumiv{\@arabic\c@enumiv}}%
973 \sloppy\clubpenalty4000\widowpenalty4000%
974 \sfcode \.\@m}
975 {\def\@noitemerr
976 {\@latex@warning{Empty `thebibliography' environment}}%
977 \endlist}
978 \if@titlepage
979 \renewcommand*\TitleFont{\rmfamily}
980 \renewcommand*\maketitle{%
981 \begin{titlepage}%
982 \let\footnotesize\small
983 \let\right@footnoterule\relax
984 \let\left@footnoterule\relax
985 \let\textwidth@footnoterule\relax
986 \let \footnote \thanks
987 \long\def\@makefntext##1{\parindent\z@
988 \def\labelitemi{\textendash}\@revlabeltrue
989 \leavevmode\@textsuperscript{\@thefnmark}\kern1em\relax ##1}
990 \renewcommand*\thefootnote{\@fnsymbol\c@footnote}%
991 \if@compatibility\setcounter{page}{0}\fi
992 \null\vfil
993 \vskip 60\p@
994 \begin{center}%
995 \TitleFont
996 {\LARGE \def\\{\penalty -\@M}
997 \if@allcaps
998 \expandafter\uc@nothanks\@title\thanks\relax
999 \else
1000 \@title
1001 \fi\par}%
1002 \vskip 3em%
1003 {\large
1004 \lineskip .75em \parindent\z@
1005 \begin{tabular}[t]{c}%
1006 \if@allcaps
1007 \expandafter\uc@authornothanks\@author\and\relax
1008 \else
1009 \@author
1010 \fi
1011 \end{tabular}\par}%
1012 \vskip 1.5em%
1013 {\large
1014 \if@allcaps
1015 \uppercase\expandafter{\@date}%
1016 \else
1017 \@date
1018 \fi\par}%
1019 \end{center}\par
```

```
1020 \@thanks
1021 \vfil\null
1022 \end{titlepage}%
1023 \setcounter{footnote}{0}%
1024 \global\let\thanks\relax
1025 \global\let\maketitle\relax
1026 \global\let\@thanks\@empty
1027 \global\let\@author\@empty
1028 \global\let\@title\@empty
1029 \global\let\@date\@empty
1030 \global\let\title\relax
1031 \global\let\author\relax
1032 \global\let\date\relax
1033 \global\let\and\relax
1034 }
1035 \def\uc@nothanks#1\thanks{\uppercase{#1}\futurelet\@tempa\uc@tx}
1036 \def\uc@authornothanks#1\and{\uc@nothanks#1\thanks\relax
1037 \futurelet\@tempa\uc@ax}
1038 \def\uc@ax{%
1039 \ifx\@tempa\relax
1040 \else
\verb|1041| \qquad \verb|\v\rqquad \verb|\v\rqquad \verb|\v\rqquad \verb|\v\rqquad \verb|\v\rqquad \verb|\v\rqquad \verb|\v\rqquad \verb|\v\rqquad \verb|\v\rqquad \verb|\v\rqquad \verb|\v\rqquad \verb|\v\rqquad \verb|\v\rqquad \verb|\v\rqquad \verb|\v\rqquad \verb|\v\rqquad \verb|\v\rqquad \verb|\v\rqquad \verb|\v\rqquad \verb|\v\rqquad \verb|\v\rqquad \verb|\v\rqquad \verb|\v\rqquad \verb|\v\rqquad \verb|\v\rqquad \verb|\v\rqquad \verb|\v\rqquad \verb|\v\rqquad \verb|\v\rqquad \verb|\v\rq1042 \fi}
1043 \def\uc@tx{\ifx\@tempa\relax
1044 \else \expandafter\uc@ty \fi}
1045 \def\uc@ty#1{\thanks{#1}\uc@nothanks}
1046 \else
1047 \renewcommand*\maketitle{\par
1048 \begingroup
1049 \renewcommand*\thefootnote{\@fnsymbol\c@footnote}%
1050 \long\def\@makefntext##1{\parindent\z@
1051 \def\labelitemi{\textendash}%
1052 \leavevmode\hb@xt@.5\unitindent{%
1053 \@textsuperscript{\normalfont\@thefnmark}\hfil}##1}
1054 \if@twocolumn
1055 \ifnum \col@number=\@ne
1056 \@maketitle
1057 \else
1058 \twocolumn[\@maketitle]%
1059 \fi
1060 \else
1061 \newpage
1062 \global\@topnum\z@
1063 \@maketitle
1064 \fi
1065 \thispagestyle{plain}\@thanks
1066 \endgroup
1067 \setcounter{footnote}{0}%
1068 \global\let\thanks\relax
```
1069 \global\let\maketitle\relax

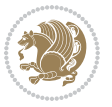

```
1070 \global\let\@maketitle\relax
1071 \global\let\@thanks\@empty
1072 \global\let\@author\@empty
1073 \global\let\@title\@empty
1074 \global\let\@date\@empty
1075 \global\let\title\relax
1076 \global\let\author\relax
1077 \global\let\date\relax
1078 \global\let\and\relax
1079 }
1080 \def\@maketitle{%
1081 \newpage
1082 \null
1083 \vskip 2em%
1084 \begin{center}%
1085 \let \footnote \thanks
1086 {\LARGE \TitleFont \@title \par}%
1087 \vskip 1.5em%
1088 {\large \TitleFont
1089 \lineskip .5em%
1090 \begin{tabular}[t]{c}%
1091 \@author
1092 \end{tabular}\par}%
1093 \vskip 1em%
1094 {\large \TitleFont \@date}%
1095 \end{center}%
1096 \par
1097 \vskip 1.5em}
1098 \fi
```

```
1099 \ProvidesFile{artikel3-xetex-bidi.def}[2017/06/09 v0.5 bidi adaptations for artikel3 class for
1100 \renewenvironment{theindex}{%
1101 \if@twocolumn
1102 \@restonecolfalse
1103 \else
1104 \@restonecoltrue
1105 \fi
1106 \columnseprule \z@
1107 \columnsep 35\p@
1108 \twocolumn[\section*{\indexname}]%
1109 \@mkboth{\MakeUppercase{\indexname}}{\MakeUppercase{\indexname}}%
1110 \thispagestyle{plain}\parindent\z@
1111 \parskip\z@ \@plus .3\p@\relax
1112 \let\item\@idxitem
1113 }{%
1114 \if@restonecol\onecolumn\else\clearpage\fi}
1115 \renewcommand*\head@style{%
1116 \interlinepenalty \@M
```
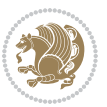

```
1117 \hyphenpenalty=\@M \exhyphenpenalty=\@M
1118 \if@RTL\leftskip\else\rightskip\fi=0cm plus .7\hsize\relax}
1119 \renewcommand*\@regtocline[3]{%
1120 \ifnum #1>\c@tocdepth
1121 \else
1122 \vskip\z@\@plus.2\p@
1123 {\hangindent\z@ \@afterindenttrue \interlinepenalty\@M
1124 \if@RTL\rightskip\else\leftskip\fi\unitindent
1125 \if@RTL\leftskip\else\rightskip\fi\unitindent\@plus 1fil
1126 \parfillskip\z@
1127 \@tempdima\unitindent
1128 \parindent\z@
1129 \leavevmode
1130 \hbox{}\hskip -\if@RTL\rightskip\else\leftskip\fi\relax#2\nobreak
1131 \hskip 1em \nobreak{\slshape #3}\par
1132 }%
1133 \fi}
1134 \if@oldtoc
1135 \renewcommand*\l@part[2]{%
1136 \ifnum \c@tocdepth >-2\relax
1137 \addpenalty\@secpenalty
1138 \addvspace{2.25em \@plus\p@}%
1139 \begingroup
1140 \setlength\@tempdima{3em}%
1141 \parindent \z@ \if@RTL\leftskip\else\rightskip\fi \@pnumwidth
1142 \parfillskip -\@pnumwidth
1143 {\leavevmode
1144 \large \bfseries #1\hfil \hb@xt@\@pnumwidth{\hss #2}}\par
1145 \nobreak
1146 \if@compatibility
1147 \global\@nobreaktrue
1148 \everypar{\global\@nobreakfalse\everypar{}}%
1149 \fi
1150 \endgroup
1151 \fi}
1152 \else
1153 \renewcommand*\l@part{%
1154 \ifnum \c@tocdepth >-2\relax
1155 \addpenalty\@secpenalty
1156 \addvspace{2.25em \@plus \p@}%
1157 \@regtocline{0}%
1158 \fi}
1159 \fi
1160
1161 \if@oldtoc
1162 \renewcommand*\l@section[2]{%
1163 \addpenalty\@secpenalty
1164 \addvspace{1.0em \@plus\p@}%
1165 \setlength\@tempdima{1.5em}%
1166 \begingroup
```
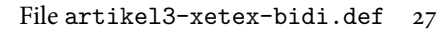

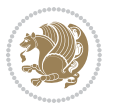

```
1167 \parindent \z@ \if@RTL\leftskip\else\rightskip\fi \@pnumwidth
1168 \parfillskip -\@pnumwidth
1169 \leavevmode \bfseries
1170 \advance\if@RTL\rightskip\else\leftskip\fi\@tempdima
1171 \hskip -\if@RTL\rightskip\else\leftskip\fi
1172 #1\nobreak\hfil \nobreak\hb@xt@\@pnumwidth{\hss #2}\par
1173 \endgroup}
1174 \else
1175 \renewcommand*\l@section{\@regtocline{1}}
1176 \{fi1177 \if@titlepage
1178 \renewenvironment{abstract}{%
1179 \titlepage
1180 \null\vfil
1181 \section*{\SectFont\abstractname}%
1182 \noindent\ignorespaces}
1183 {\par\vfil\null\endtitlepage}
1184 \else
1185 \renewenvironment{abstract}{%
1186 \if@twocolumn
1187 \section*{\abstractname}%
1188 \else
1189 \bgroup\if@RTL\leftskip\else\rightskip\fi=\unitindent
1190 \section*{\small\SectFont\abstractname}%
1191 \noindent\ignorespaces
1192 \fi}
1193 {\if@twocolumn\else\par\egroup\fi}
1194 Ifi
1195 \renewcommand*\left@footnoterule{%
1196 \kern-3\p@
1197 \kern.5\baselineskip
1198 \hrule\@width\unitindent
1199 \kern.4\baselineskip
1200 }
1201 \renewcommand*\right@footnoterule{%
1202 \kern-3\p@
1203 \kern.5\baselineskip
1204 \hbox to \columnwidth{\hskip \dimexpr\columnwidth-\unitindent\relax \hrulefill }
1205 \kern.4\baselineskip}
1206 \renewcommand*\thesubsection{\thesection\@SepMark\@arabic\c@subsection}
1207 \renewcommand*\thesubsubsection{\thesubsection\@SepMark\@arabic\c@subsubsection}
1208 \renewcommand*\theparagraph{\thesubsubsection\@SepMark\@arabic\c@paragraph}
1209 \renewcommand*\thesubparagraph{\theparagraph\@SepMark\@arabic\c@subparagraph}
1210 \renewenvironment{thebibliography}[1]
1211 {\section*{\refname}%
1212 \@mkboth{\MakeUppercase\refname}{\MakeUppercase\refname}%
1213 \if@RTL\if@LTRbibitems\@RTLfalse\else\fi\else\if@RTLbibitems\@RTLtrue\else\fi\fi
1214 \bidi@@thebibliography@font@hook%
1215 \list{\@biblabel{\@arabic\c@enumiv}}%
1216 {\settowidth\labelwidth{\@biblabel{#1}}%
```
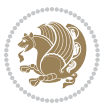

```
1217 \leftmargin\labelwidth
1218 \advance\leftmargin\labelsep
1219 \@openbib@code
1220 \usecounter{enumiv}%
1221 \let\p@enumiv\@empty
1222 \renewcommand*\theenumiv{\@arabic\c@enumiv}}%
1223 \sloppy\clubpenalty4000\widowpenalty4000%
1224 \sfcode \.\@m}
1225 {\def\@noitemerr
1226 {\@latex@warning{Empty `thebibliography' environment}}%
1227 \endlist}
1228 \if@titlepage
1229 \renewcommand*\TitleFont{\rmfamily}
1230 \renewcommand*\maketitle{%
1231 \begin{titlepage}%
1232 \let\footnotesize\small
1233 \let\right@footnoterule\relax
1234 \let\left@footnoterule\relax
1235 \let\textwidth@footnoterule\relax
1236 \let \footnote \thanks
1237 \long\def\@makefntext##1{\parindent\z@
1238 \def\labelitemi{\textendash}\@revlabeltrue
1239 \leavevmode\@textsuperscript{\@thefnmark}\kern1em\relax ##1}
1240 \renewcommand*\thefootnote{\@fnsymbol\c@footnote}%
1241 \if@compatibility\setcounter{page}{0}\fi
_{1242} \null\vfil
1243 \vskip 60\p@
1244 \begin{center}%
1245 \TitleFont
1246 {\LARGE \def\\{\penalty -\@M}
1247 \if@allcaps
1248 \expandafter\uc@nothanks\@title\thanks\relax
1249 \else
1250 \\ldotitle
1251 \fi\par}%
1252 \vskip 3em%
1253 {\large
1254 \lineskip .75em \parindent\z@
1255 \begin{tabular}[t]{c}%
1256 \if@allcaps
1257 \expandafter\uc@authornothanks\@author\and\relax
1258 \else
1259 \@author
1260 \fi
1261 \end{tabular}\par}%
1262 \vskip 1.5em%
1263 {\large
1264 \if@allcaps
1265 \uppercase\expandafter{\@date}%
1266 \else
```

```
1267 \\ldate
1268 \if{\phi\}1269 \end{center}\par
1270 \Cthanks
_{1271} \vfil\null
1272 \end{titlepage}%
1273 \setcounter{footnote}{0}%
1274 \global\let\thanks\relax
1275 \global\let\maketitle\relax
1276 \global\let\@thanks\@empty
1277 \global\let\@author\@empty
1278 \global\let\@title\@empty
1279 \global\let\@date\@empty
1280 \global\let\title\relax
1281 \global\let\author\relax
1282 \global\let\date\relax
1283 \global\let\and\relax
1284 }
1285 \def\uc@nothanks#1\thanks{\uppercase{#1}\futurelet\@tempa\uc@tx}
1286 \def\uc@authornothanks#1\and{\uc@nothanks#1\thanks\relax
1287 \futurelet\@tempa\uc@ax}
1288 \def\uc@ax{%
1289 \ifx\@tempa\relax
1290 \else
1291 \\ \andname \\ \expandafter\uc@authornothanks
1292 \fi}
1293 \def\uc@tx{\ifx\@tempa\relax
1294 \else \expandafter\uc@ty \fi}
1295 \def\uc@ty#1{\thanks{#1}\uc@nothanks}
1296 \else
1297 \renewcommand*\maketitle{\par
1298 \begingroup
1299 \renewcommand*\thefootnote{\@fnsymbol\c@footnote}%
1300 \def\@makefnmark{\rlap{%
1301 \@textsuperscript{\normalfont\@thefnmark}}}%
1302 \long\def\@makefntext{\@xmakefntext{%
1303 \@textsuperscript{\normalfont\@thefnmark}}}%
1304 \if@twocolumn
1305 \ifnum \col@number=\@ne
1306 \@maketitle
1307 \else
1308 \twocolumn[\@maketitle]%
1309 \fi
1310 \else
1311 \newpage
1312 \global\@topnum\z@
1313 \@maketitle
1314 \fi
1315 \thispagestyle{plain}\@thanks
1316 \endgroup
```

```
1317 \setcounter{footnote}{0}%
1318 \global\let\thanks\relax
1319 \global\let\maketitle\relax
1320 \global\let\@maketitle\relax
1321 \global\let\@thanks\@empty
1322 \global\let\@author\@empty
1323 \global\let\@title\@empty
1324 \global\let\@date\@empty
1325 \global\let\title\relax
1326 \global\let\author\relax
1327 \global\let\date\relax
1328 \global\let\and\relax
1329 }
1330 \def\@maketitle{%
1331 \newpage
1332 \null
1333 \vskip 2em%
1334 \if@titlecentered
1335 \begin{center}%
1336 \let \footnote \thanks
1337 {\LARGE \TitleFont \@title \par}%
1338 \vskip 1.5em%
1339 {\large \TitleFont
1340 \lineskip .5em%
1341 \begin{tabular}[t]{c}%
1342 \@author
1343 \end{tabular}\par}%
1344 \vskip 1em%
1345 {\large \TitleFont \@date}%
1346 \end{center}%
1347 \else
1348 {\LARGE \TitleFont \head@style \@title \par} \vskip 1.5em
1349 {\large \TitleFont \lineskip .5em \tabcolsep\z@
1350 \def\and{%%% \begin{tabular} has already started
1351 \end{tabular}\hskip 1em plus .17fil
1352 \left\{t\delta\log\frac{t}{t}\frac{t}{r}\le\begin{equation*}t\le\begin{equation*}t\le\begin{cases}t\le\frac{t}{r}\end{equation*} \end{equation*} \end{equation*}1353 \if@RTL\begin{tabular}[t]{r}\else\begin{tabular}[t]{l}\fi\@author\end{tabular}\p
1354 \vskip 1em {\large \TitleFont \@date}
1355 \fi
1356 \par
1357 \vskip 1.5em}
1358 \fi
```
#### <span id="page-31-0"></span>**13 File arydshln-xetex-bidi.def**

```
1359 \ProvidesFile{arydshln-xetex-bidi.def}[2010/08/01 v0.2 bidi adaptations for arydshln package :
1360\def\endarray{\adl@endarray \egroup \adl@arrayrestore \if@RTLtab\egroup\endR\egroup\fi\egroup
1361 \def\endtabular{\endarray $\if@RTLtab\endR\fi\egroup}
1362 \expandafter\let\csname endtabular*\endcsname\endtabular
1363 \let\adl@array\@array
```
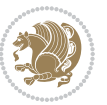

```
1364 \def\@array{\adl@everyvbox\everyvbox
1365 \everyvbox{\adl@arrayinit \the\adl@everyvbox \everyvbox\adl@everyvbox}%
1366 \ifadl@inactive \adl@inactivate \else \adl@activate \fi
1367 \let\adl@noalign\noalign
1368 \adl@array}
1369 \ifadl@usingarypkg
1370 \def\@testpach{\@chclass
1371 \ifnum \@lastchclass=6 \@ne \@chnum \@ne \else
1372 \ifnum \@lastchclass=7 5 \else
1373 \ifnum \@lastchclass=8 \tw@ \else
1374 \ifnum \@lastchclass=9 \thr@@
1375 \else \z@
1376 \ifnum \@lastchclass = 10 \else
1377 \edef\@nextchar{\expandafter\string\@nextchar}%
1378 \@chnum
1379 \if \@nextchar c\z@ \else
1380 \if \@nextchar \if@RTLtab r\else l\fi\@ne \else
1381 \if \@nextchar \if@RTLtab l\else r\fi\tw@ \else
1382 \z@ \@chclass
1383 \if\@nextchar |\@ne \let\@arrayrule\adl@arrayrule \else
1384 \if\@nextchar :\@ne \let\@arrayrule\adl@arraydashrule \else
1385 \if\@nextchar ;\@ne \let\@arrayrule\adl@argarraydashrule \else
1386 \if \@nextchar !6 \else
1387 \if \@nextchar @7 \else
1388 \if \@nextchar <8 \else
1389 \if \@nextchar >9 \else
1390 10
1391 \@chnum
1392 \if \@nextchar m\thr@@\else
1393 \if \@nextchar p4 \else
1394 \if \@nextchar b5 \else
1395 \z@ \@chclass \z@ \@preamerr \z@ \fi \fi \fi \fi \fi \fi
1396 \fi \fi \fi \fi \fi \fi \fi \fi \fi \fi \fi \fi}
1397
1398 \def\@classz{\@classx
1399 \@tempcnta \count@
1400 \prepnext@tok
1401 \@addtopreamble{\ifcase \@chnum
1402 \hfil
1403 \adl@putlrc{\d@llarbegin \insert@column \d@llarend}\hfil \or
1404 \hskip1sp\adl@putlrc{\d@llarbegin \insert@column \d@llarend}\hfil \or
1405 \hfil\hskip1sp\adl@putlrc{\d@llarbegin \insert@column \d@llarend}\or
1406 \setbox\adl@box\hbox \adl@startmbox{\@nextchar}\insert@column
1407 \adl@endmbox\or
1408 \setbox\adl@box\vtop \@startpbox{\@nextchar}\insert@column \@endpbox \or
1409 \setbox\adl@box\vbox \@startpbox{\@nextchar}\insert@column \@endpbox
1410 \fi}\prepnext@tok}
1411 \def\adl@class@start{4}
1412 \def\adl@class@iiiorvii{7}
1413
```
File arydshln-xetex-bidi.def 32

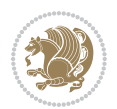

```
1414 \else
1415 \def\@testpach#1{\@chclass \ifnum \@lastchclass=\tw@ 4\relax \else
1416 \ifnum \@lastchclass=\thr@@ 5\relax \else
1417 \zeta \leftarrow \zeta \leftarrow \frac{\text{Cohnum } z@ \else1418 \if \if@RTLtab#1r\else#11\fi\@chnum \@ne \else
1419 \if \if@RTLtab#1l\else#1r\fi\@chnum \tw@ \else
1420 \\@chclass
1421 \if #1|\@ne \let\@arrayrule\adl@arrayrule \else
1422 \if #1:\@ne \let\@arrayrule\adl@arraydashrule \else
1423 \if #1;\@ne \let\@arrayrule\adl@argarraydashrule \else
1424 \if #1@\tw@ \else
1425 \if #1p\thr@@ \else \z@ \@preamerr 0\fi
1426 \fi \fi \fi \fi \fi \fi \fi \fi \fi}
1427
1428 \def\@arrayclassz{\ifcase \@lastchclass \@acolampacol \or \@ampacol \or
1429 \or \or \@addamp \or
1430 \@acolampacol \or \@firstampfalse \@acol \fi
1431 \edef\@preamble{\@preamble
1432 \ifcase \@chnum
1433 \hfil\adl@putlrc{$\relax\@sharp$}\hfil
1434 \or \adl@putlrc{$\relax\@sharp$}\hfil
1435 \or \hfil\adl@putlrc{$\relax\@sharp$}\fi}}
1436 \def\@tabclassz{\ifcase \@lastchclass \@acolampacol \or \@ampacol \or
1437 \or \or \@addamp \or
1438 \@acolampacol \or \@firstampfalse \@acol \fi
1439 \edef\@preamble{\@preamble
1440 \ifcase \@chnum
1441 \hfil\adl@putlrc{\@sharp\unskip}\hfil
1442 \or \adl@putlrc{\@sharp\unskip}\hfil
1443 \or \hfil\hskip\z@ \adl@putlrc{\@sharp\unskip}\fi}}
1444 \def\adl@class@start{6}
1445 \def\adl@class@iiiorvii{3}
1446 If i1447 \@ifpackageloaded{colortbl}{%
1448 \def\adl@inactivate{\adl@org@inactivate \let\CT@setup\adl@CT@setup}
1449 \def\adl@activate{\adl@org@activate \let\CT@setup\adl@act@CT@setup
1450 \let\@endpbox\adl@org@endpbox}
1451 \let\adl@CT@setup\CT@setup
1452 \def\CT@setup{\adl@CT@setup
1453 \@tempdima\ht\z@ \advance\@tempdima\minrowclearance
1454 \ifdim\adl@height<\@tempdima \global\adl@height\@tempdima \fi
1455 \ifdim\adl@depth<\dp\z@ \global\adl@depth\dp\z@\fi}
1456 \let\adl@act@CT@setup\CT@setup
1457 \def\@classz{\@classx
1458 \@tempcnta\count@ \prepnext@tok
1459 \expandafter\CT@extract\the\toks\@tempcnta\columncolor!\@nil
1460 \expandafter\adl@extract@arc\the\toks\@tempcnta\arrayrulecolor!\@nil
1461 \expandafter\adl@extract@drsc
1462 \the\toks\@tempcnta\doublerulesepcolor!\@nil
1463 \expandafter\adl@extract@dgc\the\toks\@tempcnta\dashgapcolor!\@nil
```
File arydshln-xetex-bidi.def 33

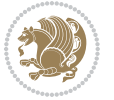

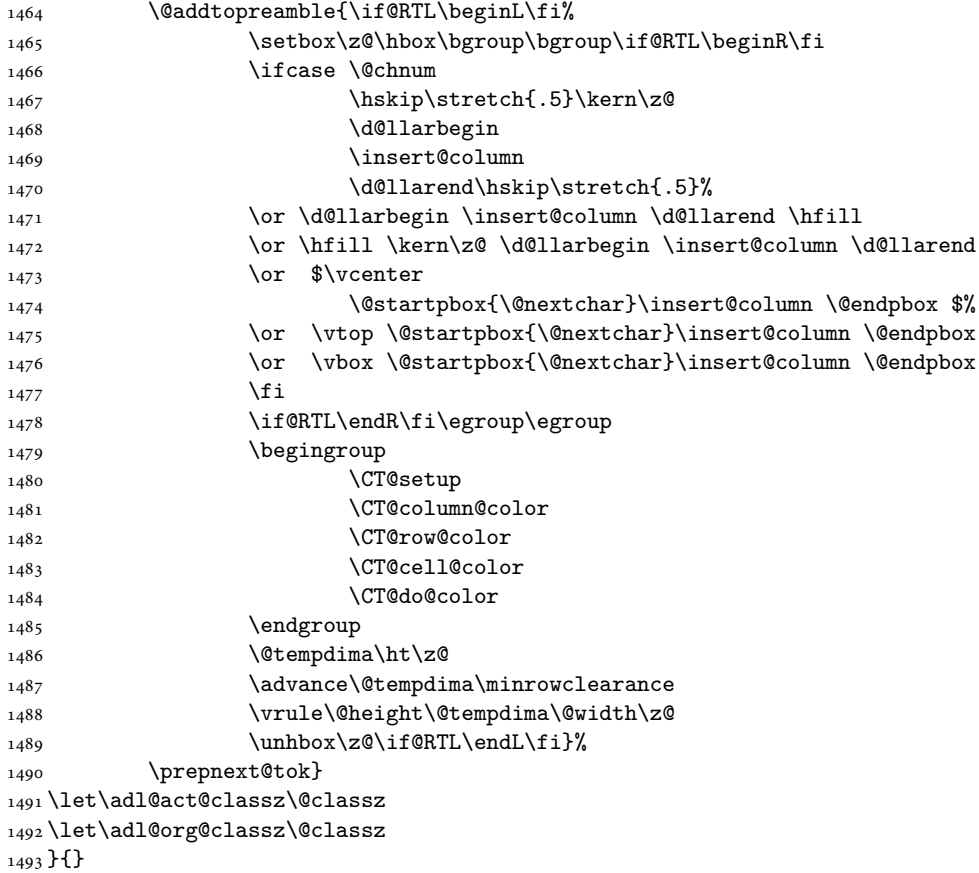

## <span id="page-34-0"></span>**14 File bidi.sty**

```
1494 \NeedsTeXFormat{LaTeX2e}
1495 \def\bididate{2018/10/08}
1496 \def\bidi@version{34.6}
1497 \ProvidesPackage{bidi}[\bididate\space v\bidi@version\space
1498 Bidirectional typesetting in plain TeX and LaTeX]
1499 \edef\@bidi@info{****************************************************^^J%
1500 * ^ J%
1501 * bidi package (Bidirectional typesetting in^^J%
1502* plain TeX and LaTeX, using XeTeX engine)^^J%
1503 * ^^J%
_{1504}\ast Description: A convenient interface for<br>^^J%
1505 * typesetting bidirectional texts in plain TeX^^J%
1506* and LaTeX. The package includes adaptations^^J%
1507* for use with many other commonly-used packages.^^J%
1508 * \sim J\%1509 * Copyright (c) 2009--2018 Vafa Khalighi^^J%
1510 * \sim J\%
```
File bidi.sty 34

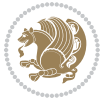

```
1511 * v\bidi@version, \bididate^^J%
1512 * ^^J%
1513 * License: LaTeX Project Public License, version^^J%
1514 * 1.3c or higher (your choice)^^J%
1515 * ^^J%
1516 * Location on CTAN: /macros/xetex/latex/bidi^^J%
1517 * ^^J%
1518 * Issue tracker: https://sourceforge.net/p/persian-tex-dist/tickets^^J%
_{1519}* ^^J%
1520 * Support: http://tug.org/mailman/listinfo/persiantex^^J%
1521 * ^^J%
1522 ****************************************************}
1523 \typeout{\@bidi@info}
1524 \edef\bidi@everyjob{\the\everyjob}
1525 \everyjob{\bidi@everyjob\typeout{\@bidi@info}}
1526 \newcommand*{\bidiversion}{\ensuremath\bidi@version}
1527 \newcommand*{\IfbidiPackageVersionLater}[1]{%
1528 \ifdim\bidi@version pt > #1 pt %
1529 \expandafter\@firstoftwo
1530 \else
1531 \expandafter\@secondoftwo
1532 \fi}
1533 \newcommand*{\IfbidiPackageVersionBefore}[1]{%
1534 \ifdim\bidi@version pt < #1 pt %
1535 \expandafter\@firstoftwo
1536 \else
1537 \expandafter\@secondoftwo
1538 \fi}
1539 \newcommand*{\IfbidiPackageVersion}[1]{%
1540 \ifdim\bidi@version pt = #1 pt %
1541 \expandafter\@firstoftwo
1542 \else
1543 \expandafter\@secondoftwo
1544 \fi}
1545 \RequirePackage{iftex}
1546 \RequireXeTeX
1547 \RequirePackage{biditools}
1548 \RequirePackage{zref-abspage}
1549 \RequirePackage{auxhook}
1550 \RequirePackage{ltxcmds}
1551 \RequirePackage{xkeyval}
1552 \eqnewif{\if@RTLmain}{\if@rlmain}
1553 \eqnewif{\if@RTL}{\if@rl}
1554 \newif\if@nonlatin
1555 \newif\if@bidi@perpage@footnote
1556 \newcommand*{\setlatin}{\@nonlatinfalse}
1557 \newcommand*{\setnonlatin}{\@nonlatintrue}
1558 \eqnewif{\if@RTLtab}{\if@tab@rl}
1559 \newif\if@hboxRconstruct
1560 \newif\if@bidi@pdfencrypt
```
File bidi.sty 35

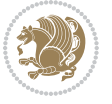
```
1561 \newcommand*{\setRTLtable}{\@RTLtabtrue}
1562 \newcommand*{\setLTRtable}{\@RTLtabfalse}
1563 \newif\if@bidi@pdfm@mark
1564 \newif\if@RTLmarginpar
1565 \newif\if@LTRmarginpar
1566 \newif\if@LTRbibitems
1567 \newif\if@RTLbibitems
1568 \newif\if@extrafootnotefeatures
1569 \newif\if@RTLcolumnfootnotes
1570 \eqnewif{\if@RTL@footnote}{\if@rl@footnote}
1571 \newif\if@bidi@list@minipage@parbox
1572 \newif\if@bidi@list@minipage@parbox@not@nob
1573 \newcommand*{\@bidi@pdfcreator}{%
1574 The bidi package, v\bidi@version, \bididate
1575 }
1576 \newcommand*{\@bidi@pdfproducer}{%
1577 The bidi package, v\bidi@version, \bididate
1578 }
1579 \newcommand*{\@bidi@pdfcustomproperties}{%
1580 This is the bidi package, Version \bidi@version,
1581 Released October 8, 2018.
1582 }
1583 \@RTLmainfalse
1584 \AtBeginDocument{%
1585 \if@RTLmain\else
1586 \if@RTL\@RTLmaintrue%
1587 \else\@RTLmainfalse%
1588 \fi%
1589 \fi%
1590 }
1591 \let\n@xt=\
1592\bidi@newrobustcmd*{\LRE}{\protect\pLRE}%
1593\def\pLRE{\protect\afterassignment\moreLRE \let\n@xt= }
1594 \bidi@newrobustcmd*{\RLE}{\protect\pRLE}
1595\def\pRLE{\protect\afterassignment\moreRLE \let\n@xt= }
1596 \def\bracetext{\ifcat\n@xt{\else\ifcat\n@xt}\fi
1597 \errmessage{Missing left brace has been substituted}\fi \bgroup}
1598 \newinsert\@bidi@copyins@
1599 \skip\@bidi@copyins@=12\p@
1600 \dimen\@bidi@copyins@=40pc
1601 \count\@bidi@copyins@=1000
1602 \newcommand*{\@bidi@inslogo@}{\insert\@bidi@copyins@{\@bidi@logo@}}
1603 \newcommand*{\@bidi@logo@hb@xt@columnwidth}{%
1604 \if@RTLmain
1605 \if@twocolumn
1606 \hboxR to \columnwidth
1607 \else
1608 \hboxR to \textwidth
1609 \foralli
1610 \else
```
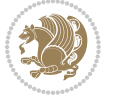

```
1611 \if@twocolumn
1612 \hboxL to \columnwidth
1613 \else
1614 \hboxL to \textwidth
1615 \fi
1616 \fi
1617 }
1618 \newcommand*{\@bidi@logo}[1]{%
1619 \toks@{%
1620 \setbox\z@\hbox{%
1621 \special{%
1622 pdf:image width 50pt height 50pt (#1)%
1623 }
1624 }%
1625 \dp\z@\z@
1626 \ht\z@=50pt
1627 \wd\z@=50pt
1628 \beginL
1629 \lower20pt\box\z@
1630 \endL
1631 }%
1632 \the\toks@
1633 }
1634 \newcommand*{\@bidi@logo@}{%
1635 \@bidi@logo@hb@xt@columnwidth
1636 {\hss\LRE{\bfseries Typeset by the \textsf{bidi}
1637 package\quad\@bidi@logo{bidi-logo.pdf}}}}
1638 \define@key{bidi@pdfencrypt}{userpassword}[]{%
1639 \def\bidi@pdfencrypt@userpassword{#1}%
1640 }
1641 \define@key{bidi@pdfencrypt}{ownerpassword}[]{%
1642 \def\bidi@pdfencrypt@ownerpassword{#1}%
1643 }
1644 \define@key{bidi@pdfencrypt}{keylength}[128]{%
1645 \def\bidi@pdfencrypt@keylength{#1}%
1646 }
1647 \define@key{bidi@pdfencrypt}{permissionflags}[2052]{%
1648 \def\bidi@pdfencrypt@permissionflags{#1}%
1649 }
1650 \newcommand*{\pdfencryptsetup}{\setkeys{bidi@pdfencrypt}}
1651 \@onlypreamble\pdfencryptsetup
1652 \input{latex-xetex-bidi.def}
1653 \input{loadingorder-xetex-bidi.def}
1654 \define@choicekey{bidi.sty}{RTLdocument}[\bidi@tempa\bidi@tempb]{on,off}[on]{%
1655 \ifcase\bidi@tempb\relax
1656 \@RTLtrue
1657 \or
1658 \@RTLfalse
1659 \fi}
1660 \define@choicekey{bidi.sty}{documentdirection}[\bidi@tempa\bidi@tempb]{righttoleft,lefttoright}{%
```
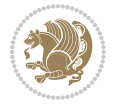

```
1661 \ifcase\bidi@tempb\relax
1662 \@RTLtrue
1663 \or
1664 \@RTLfalse
1665 \fi}
1666 \define@choicekey{bidi.sty}{tabledirection}[\bidi@tempa\bidi@tempb]{righttoleft,lefttoright}{%
1667 \ifcase\bidi@tempb\relax
1668 \@RTLtabtrue
1669 \or
1670 \@RTLtabfalse
_{1671} \fi}
1672 \define@choicekey{bidi.sty}{script}[\bidi@tempa\bidi@tempb]{latin,nonlatin}[latin]{%
1673 \ifcase\bidi@tempb\relax
1674 \@nonlatinfalse
1675 \or
1676 \@nonlatintrue
1677 \fi}
1678 \define@choicekey{bidi.sty}{rldocument}[\bidi@tempa\bidi@tempb]{on,off}[on]{%
1679 \ifcase\bidi@tempb\relax
1680 \@RTLtrue
1681 \or
1682 \@RTLfalse
1683 \fi}
1684 \define@choicekey{bidi.sty}{footnoterule}[\bidi@tempa\bidi@tempb]{automatic,left,right,split,
1685 \ifcase\bidi@tempb\relax
1686 \autofootnoterule
1687 \or
1688 \leftfootnoterule
1689 \or
1690 \rightfootnoterule
1691 \or
1692 \SplitFootnoteRule
1693 \or
1694 \textwidthfootnoterule
1695 \fi}
1696 \define@choicekey{bidi.sty}{footnotedirection}[\bidi@tempa\bidi@tempb]{righttoleft,lefttoright}{%
1697 \ifcase\bidi@tempb\relax
1698 \@RTL@footnotetrue
1699 \or
1700 \@RTL@footnotefalse
1701 \fi}
1702 \define@choicekey{bidi.sty}{debugfootnotedirection}[\bidi@tempa\bidi@tempb]{on,off}[on]{%
1703 \ifcase\bidi@tempb\relax
1704 \footdir@debugtrue
1705 \or
1706 \footdir@debugfalse
1707 \fi}
1708 \define@choicekey{bidi.sty}{extrafootnotefeatures}[\bidi@tempa\bidi@tempb]{on,off}[on]{%
1709 \ifcase\bidi@tempb\relax
1710 \@extrafootnotefeaturestrue
```
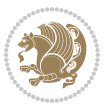

```
1711 \or
1712 \@extrafootnotefeaturesfalse
_{1713} \fi}
1714
1715 \define@choicekey{bidi.sty}{DetectColumn}[\bidi@tempa\bidi@tempb]{on,off}[on]{%
1716 \ifcase\bidi@tempb\relax
1717 \def\bidi@firstcolumn@status@write{%
1718 \protected@write\@auxout{}%
1719 <br>
{\string\bidi@column@status
1720 {1}}}%
1721 \def\bidi@lastcolumn@status@write{%
1722 \protected@write\@auxout{}%
1723 {\string\bidi@column@status{2}}}%
1724 \or
1725 \let\bidi@firstcolumn@status@write\relax
1726 \let\bidi@lastcolumn@status@write\relax
1727 \fi}
1728
1729 \define@choicekey{bidi.sty}{logo}[\bidi@tempa\bidi@tempb]{on,off}[on]{%
1730 \ifcase\bidi@tempb\relax
1731 \AtBeginDocument{\@bidi@inslogo@}%
1732 \or
1733 \let\@bidi@logo@\@empty \let\@bidi@inslogo@\@empty
1734 \fi}
1735
1736 \define@choicekey{bidi.sty}{pdfinfo}[\bidi@tempa\bidi@tempb]{on,off}[on]{%
1737 \ifcase\bidi@tempb\relax
1738 \@bidi@pdfm@marktrue
1739 \or
1740 \@bidi@pdfm@markfalse
_{1741} \fi}
1742
1743 \define@choicekey{bidi.sty}{perpagefootnote}[\bidi@tempa\bidi@tempb]{on,off}[on]{%
1744 \ifcase\bidi@tempb\relax
1745 \@bidi@perpage@footnotetrue
1746 \or
1747 \@bidi@perpage@footnotefalse
_{1748} \fi}
1749
1750 \ExecuteOptionsX{%
1751 DetectColumn=off%
1752 }
1753
1754 \ProcessOptionsX
1755
1756 \pdfencryptsetup{%
1757 userpassword,%
1758 ownerpassword,%
1759 keylength,%
1760 permissionflags%
```
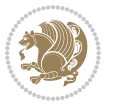

```
1761 }
1762
1763 \if@extrafootnotefeatures
1764 \input{extrafootnotefeatures-xetex-bidi.def}
1765 \fi
1766 \newcount\bidi@digits
1767 \XeTeXinterchartokenstate=\@ne
1768 \newXeTeXintercharclass\bidi@digits@charclass
1769 \newXeTeXintercharclass\bidi@sepmark@charclass
1770 \XeTeXcharclass `\. \bidi@sepmark@charclass
1771 \XeTeXcharclass `\- \bidi@sepmark@charclass
1772 \bidi@digits=`\0 \loop \XeTeXcharclass \bidi@digits \bidi@digits@charclass \ifnum\bidi@digits
1773 \bidi@digits=`\ \loop \XeTeXcharclass \bidi@digits \bidi@digits@charclass \ifnum\bidi@digits<
1774 \XeTeXinterchartoks \bidi@sepmark@charclass \bidi@digits@charclass = {\DigitsDotDashInterChar
1775\newcommand*{\DigitsDotDashInterCharToks}{\if@nonlatin\char"200F\fi}
1776 \bidi@AtEndPreamble{%
1777 \if@bidi@perpage@footnote
1778 \RequirePackage{bidi-perpage}%
1779 \ResetCounterPerPage{footnote}%
1780 \fi
1781 \ifx\bidi@pdfencrypt@ownerpassword\bidi@empty
1782 \ifx\bidi@pdfencrypt@userpassword\bidi@empty
1783 \@bidi@pdfencryptfalse
1784 \else
1785 \@bidi@pdfencrypttrue
1786 \fi
1787 \else
1788 \@bidi@pdfencrypttrue
1789 \fi
1790 \if@bidi@pdfencrypt
1791 \special{pdf:encrypt
1792 userpw (\bidi@pdfencrypt@userpassword)
1793 ownerpw (\bidi@pdfencrypt@ownerpassword)
1794 length \bidi@pdfencrypt@keylength
1795 perm \bidi@pdfencrypt@permissionflags
1796 }%
1797 \fi
1798 }
1799 \AtEndDocument{%
1800 \special{pdf:%
1801 docinfo<<%
1802 \if@bidi@pdfm@mark
1803 / Creator(\@bidi@pdfcreator)%
1804 /Producer(\@bidi@pdfproducer)%
1805 \fi
1806 /BIDI.Fullbanner(\@bidi@pdfcustomproperties)%
1807 \if@bidi@csdef{@xepersian@pdfcustomproperties}{%
1808 /XEPERSIAN.Fullbanner(\@xepersian@pdfcustomproperties)%
1809 }{}%
1810 >>%
```
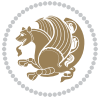

```
1811 }%
1812 }
```
## **15 File bidi.tex**

```
1813 \def\bididate{2018/10/08}
1814 \catcode`@=11
1815 \def\bidi@version{34.6}
1816 \let \protect \relax
1817\newlinechar`\^^J
1818 \edef\@bidi@info{****************************************************^^J%
1819 * ^^J%
1820 * bidi package (Bidirectional typesetting in^^J%
1821* plain TeX and LaTeX, using XeTeX engine)^^J%
1822 * \sim J\%1823 * Description: A convenient interface for \hat{} J%
1824 * typesetting bidirectional texts in plain TeX^^J%
1825 * and LaTeX. The package includes adaptations^^J%
1826* for use with many other commonly-used packages.^^J%
1827 * ^^J%
1828 * Copyright (c) 2009--2018 Vafa Khalighi^^J%
1829 * \sim J\%1830* v\bidi@version, \bididate^^J%
1831 * ^^J%
1832 * License: LaTeX Project Public License, version^^J%
1833 * 1.3c or higher (your choice)^^J%
1834 * ^^J%
1835 * Location on CTAN: /macros/xetex/latex/bidi^^J%
1836 * ^^J%
1837 * Issue tracker: https://sourceforge.net/p/persian-tex-dist/tickets^^J%
1838 * ^^J%
1839 * Support: http://tug.org/mailman/listinfo/persiantex^^J%
1840 * \sim J\%1841 ****************************************************}
1842 \message{\@bidi@info}
1843 \edef\bidi@everyjob{\the\everyjob}
1844 \everyjob{\bidi@everyjob\message{\@bidi@info}}
1845 \def\bidiversion{%
1846 \relax
1847 \ifmmode
1848 \bidi@version
1849 \else
1850 $\bidi@version$
1851 \overline{181}1852 }
1853 \input iftex.sty
1854 \RequireXeTeX
1855 \newif\if@bidi@pdfm@mark
1856 \newif\if@RTLmain
1857 \newif\if@RTL
```
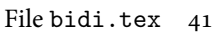

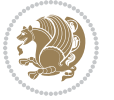

```
1858 \newif\if@hboxRconstruct
1859 \newif\if@sentdir
1860 \newif\if@RTL@footnote
1861 \@RTLmainfalse
1862 \def\setRTLmain{%
1863 \if@RTLmain\else
1864 \if@RTL\@RTLmaintrue%
1865 \else\@RTLmainfalse%
1866 \fi%
1867 \fi%
1868 }
1869 \let\n@xt=\
1870 \protected\def\LRE{\protect\pLRE}%
1871 \def\pLRE{\protect\afterassignment\moreLRE \let\n@xt= }
1872 \protected\def\RLE{\protect\pRLE}
1873 \def\pRLE{\protect\afterassignment\moreRLE \let\n@xt= }
1874 \def\bracetext{\ifcat\n@xt{\else\ifcat\n@xt}\fi
1875 \errmessage{Missing left brace has been substituted}\fi \bgroup}
1876 \newinsert\@bidi@copyins@
1877 \skip\@bidi@copyins@=12\p@
1878 \dimen\@bidi@copyins@=40pc
1879 \count\@bidi@copyins@=1000
1880 \def\@bidi@inslogo@{\insert\@bidi@copyins@{\@bidi@logo@}}
1881 \def\@bidi@logo@hb@xt@{%
1882 \if@RTLmain
1883 \hboxR to
1884 \else
1885 \hboxL to
1886 \fi
1887 }
1888 \def\@bidi@logo#1{%
1889 \toks@{%
1890 \setbox\z@\hbox{%
1891 \special{%
1892 pdf:image width 50pt height 50pt (#1)%
1893 }
1894 }%
1895 \dp\z@\z@
1896 \ht\z@=50pt
1897 \wd\z@=50pt
1898 \beginL
1899 \lower20pt\box\z@
1900 \endL
1901 }%
1902 \the\toks@
1903 }
1904 \def\@bidi@logo@{\@bidi@logo@hb@xt@\hsize{\hss\LRE{\bf Typeset by the bidi package\quad\@bidi
1905 \def\nobidilogo{\let\@bidi@logo@\@empty \let\@bidi@inslogo@\@empty}
1906 \def\@bidi@pdfcreator{%
1907 The bidi package, v\bidi@version, \bididate
```
File bidi.tex 42

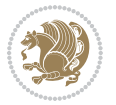

```
1908 }
1909 \def\@bidi@pdfproducer{%
1910 The bidi package, v\bidi@version, \bididate
1911 }
1912 \def\@bidi@pdfcustomproperties{%
1913 This is the bidi package, Version \bidi@version,
1914 Released October 8, 2018.
1915 }
1916 \def\bidi@pdfm@mark{%
1917 \special{pdf:%
1918 docinfo<<%
1919 \if@bidi@pdfm@mark
1920 /Creator(\@bidi@pdfcreator)%
1921 /Producer(\@bidi@pdfproducer)%
1922 \fi
1923 /BIDI.Fullbanner(\@bidi@pdfcustomproperties)%
1924 >>%
1925 }%
1926 }
1927 \def\bidipdfinfoon{\@bidi@pdfm@marktrue}
1928 \def\bidipdfinfooff{\@bidi@pdfm@markfalse}
1929 \input plain-xetex-bidi.def
1930 \@bidi@inslogo@
1931 \outer\def\bye{\par\vfill\supereject\bidi@pdfm@mark\end}
1932 \catcode`@=12
1933 \bidipdfinfoon
```
### **16 File bidi2in1.sty**

```
1934 \NeedsTeXFormat{LaTeX2e}
1935 \ProvidesPackage{bidi2in1}
1936 \pagestyle{plain}
1937 \newcount\evenpage
1938 \newcount\oddpage
1939 \twocolumn
1940 \def\@oddfoot{\evenpage=\thepage%
1941 \multiply\evenpage by 2%
1942 \oddpage=\the\evenpage%
1943 \advance\oddpage by -1%1944 \hfil\the\evenpage\hfil\hfil\the\oddpage\hfil}%
1945 \def\@evenfoot{\evenpage=\thepage%
1946 \multiply\evenpage by 2%
1947 \oddpage=\the\evenpage%
1948 \advance\oddpage by -1%
1949 \hfil\the\oddpage\hfil\hfil\the\evenpage\hfil}%
1950 \textwidth 9.49in
1951 \textheight 6.7in
1952 \columnsep 0.9in
1953 \columnseprule 0.125pt
1954 \headheight 0cm
```
File bidi2in1.sty 43

```
1955 \topmargin 0in
1956 \marginparwidth 0in
1957 \marginparsep 0in
1958 \hoffset 0.05in % Corrected
1959 \voffset -0.5in %top margin space is 1.0in by default
1960 \oddsidemargin 0in
1961 \evensidemargin 0in
1962 \headsep 0cm
1963 \topskip 0cm
1964 \parskip 0.15in %
1965 \headsep 0pt
1966 \special{papersize=11.69in,8.26in}
1967 \renewcommand\maketitle{\par
1968 \begingroup
1969 \renewcommand\thefootnote{\@fnsymbol\c@footnote}%
1970 \def\@makefnmark{\rlap{\@textsuperscript{\normalfont\@thefnmark}}}%
1971 \long\def\@makefntext##1{\parindent 1em\noindent
1972 \hb@xt@1.8em{%
1973 \hss\@textsuperscript{\normalfont\@thefnmark}}##1}%
1974 \@maketitle
1975 \@thanks
1976 \endgroup
1977 \setcounter{footnote}{0}%
1978 \global\let\thanks\relax
1979 \global\let\maketitle\relax
1980 \global\let\@maketitle\relax
1981 \global\let\@thanks\@empty
1982 \global\let\@author\@empty
1983 \global\let\@date\@empty
1984 \global\let\@title\@empty
1985 \global\let\title\relax
1986 \global\let\author\relax
1987 \global\let\date\relax
1988 \global\let\and\relax
1989 }
```
### **17 File bidicode.sty**

```
1990 \NeedsTeXFormat{LaTeX2e}
1991 \ProvidesPackage{bidicode}
1992 \RequirePackage{xcolor}
1993 \RequirePackage{showexpl}
1994 \definecolor{hellgelb}{rgb}{1,1,0.85}
1995 \definecolor{colKeys}{rgb}{0,0,1}
1996 \definecolor{colIdentifier}{rgb}{0,0,0}
1997 \definecolor{colComments}{rgb}{1,0,0}
1998 \definecolor{colString}{rgb}{0,0.5,0}
1999 \lstset{
2000 language=[LaTeX]TEX,
2001 float=hbp,
```
File bidicode.sty 44

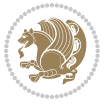

```
2002 basicstyle=\ttfamily\small,
2003 identifierstyle=\color{colIdentifier},
2004 keywordstyle=\color{colKeys},
2005 stringstyle=\color{colString},
2006 commentstyle=\color{colComments},
2007 backgroundcolor=\color{hellgelb},
2008 columns=flexible,
2009 tabsize=4,
2010 extendedchars=true,
2011 showspaces=false,
2012 showstringspaces=false,
2013 numbers=left,
2014 numbersep=0.9em,
2015 numberstyle=\tiny, %
2016 frame=single,
2017 captionpos=b,
2018 xleftmargin=1em,
2019 breaklines=true,
2020 breakautoindent=false,
2021 breakindent=0pt,
2022 escapeinside=**,
2023 pos=r,
2024 explpreset={%
2025 xleftmargin=1em,columns=flexible,language=[LaTeX]TEX},
2026 morekeywords={setLTR,setLR,setRTL,setRL,LRE,LR,RLE,RL,lr,bidiversion,bididate}
2027 }
2028 \newcommand\HLON{%
2029 \gdef\lst@alloverstyle##1{%
2030 \fboxrule=0pt
2031 \fboxsep=0pt
2032 \fcolorbox{hellgelb}{hellgelb}{\bfseries\strut##1}%
2033 }}
2034 \newcommand\HLOFF{%
2035 \xdef\lst@alloverstyle##1{##1}%
2036 }
2037 \newcommand\Larg [1]{{\normalfont\itshape#1\/}}
2038 \newcommand\Larga[1]{$\langle$\Larg{#1}$\rangle$}
2039 \newcommand\Largb[1]{\lcb\Larg{#1}\rcb}
2040 \newcommand\Largs[1]{\lsb\Larg{#1}\rsb}
2041 \newcommand\Largr[1]{\lrb\Larg{#1}\rrb}
2042 \newcommand\LBEG[1]{{\normalfont\ttfamily\bs{}begin\lcb#1\rcb}}
2043 \newcommand\LEND[1]{{\normalfont\ttfamily\bs{}end\lcb#1\rcb}}
2044
2045 \DeclareRobustCommand\bs{{\normalfont\ttfamily\symbol{92}}}
2046 \DeclareRobustCommand\lcb{{\normalfont\ttfamily\char`\{}}
2047 \DeclareRobustCommand\rcb{{\normalfont\ttfamily\char`\}}}
2048 \DeclareRobustCommand\lsb{{\normalfont\ttfamily[}}
2049 \DeclareRobustCommand\rsb{{\normalfont\ttfamily]}}
2050 \DeclareRobustCommand\lrb{{\normalfont\ttfamily(}}
2051 \DeclareRobustCommand\rrb{{\normalfont\ttfamily)}}
```
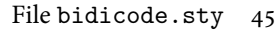

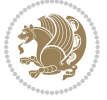

```
2052
2053 \def\Lcs#1{\nxLcs{#1}}
2054 \def\LcsStar#1{\nxLcs{#1}\OptArg*{*}}
2055 \def\nxLcs#1{\texttt{\symbol{92}#1}}
2056
2057 \def\Coordx#1{$x_{#1}$}
2058 \def\Coordy#1{$y_{#1}$}
2059 \def\Coordz#1{$z_{#1}$}
2060 \def\Coord#1{\Coordx{#1},\kern 1pt\Coordy{#1}}
2061 \def\Coordn{\Coordx{n},\kern 1pt\Coordy{n}}
2062 \def\CoordIII#1{\Coordx{#1},\kern 1pt\Coordy{#1},\kern 1pt\Coordz{#1}}
2063 \def\CAny{\Coordx{},\kern 1pt\Coordy{}}
2064 \def\CIIIAny{\Coordx{},\kern 1pt\Coordy{},\kern 1pt\Coordz{}}
2065 \def\coord#1{(\Coordx{#1},\kern 1pt\Coordy{#1})}
2066 \def\coordn{(\Coordx{n},\kern 1pt\Coordy{n})}
2067 \def\coordiii#1{(\Coordx{#1},\kern 1pt\Coordy{#1},\kern 1pt\Coordz{#1})}
2068 \def\coordx#1{($x_{#1}$)}
2069 \def\coordy#1{($y_{#1}$)}
2070 \def\coordz#1{($z_{#1}$)}
2071 \def\cAny{(\Coordx{},\kern 1pt\Coordy{})}
2072 \def\ciiiAny{(\Coordx{},\kern 1pt\Coordy{},\kern 1pt\Coordz{})}
2073
2074 \newsavebox{\boxdef}
2075 \newenvironment{BDef}
2076 {\begin{lrbox}\boxdef
2077 \def\arraystretch{1.0}
2078 \begin{tabular}{@{}l@{}l@{}l@{}}
2079 }
2080 {\end{tabular}\end{lrbox}
2081
2082 {\BCmd\fbox{\usebox\boxdef}\endBCmd}
2083 \aftergroup\@afterindentfalse\aftergroup\@afterheading
2084 }
2085
2086 \newenvironment{BDef*}
2087 {\begin{lrbox}\boxdef
2088 \def\arraystretch{1.0}
2089 \begin{tabular}{@{}l@{}l@{}l@{}}
2090 }
2091 {\end{tabular}\end{lrbox}
2092 {\begin{BCmd*}\fbox{\usebox\boxdef}\end{BCmd*}}
2093 \aftergroup\@afterindentfalse\aftergroup\@afterheading
2094 }
2095 \newenvironment{BCmd}{
2096 \@beginparpenalty-\@lowpenalty
2097 \topsep\BDefaboveskip
2098 \fboxsep3pt
2099 \flushleft}
2100 {\@endparpenalty\@M
2101 \@topsepadd\BDefbelowskip
```
File bidicode.sty 46

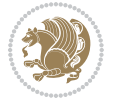

```
2102 \endflushleft}
2103
2104 \newenvironment{BCmd*}{
2105 \@beginparpenalty\@M
2106 \topsep\BDefinlineskip
2107 \fboxsep3pt
2108 \flushleft}
2109 {\@endparpenalty5000
2110 \endflushleft}
2111
2112 \newskip\BDefaboveskip
2113 \newskip\BDefbelowskip
2114 \newskip\BDefinlineskip
2115 \setlength\BDefaboveskip{10pt plus 4pt}
2116 \setlength\BDefbelowskip{6pt}
2117 \setlength\BDefinlineskip{6pt}
2118
2119 \def\OptArgs{\colorbox{black!20}{\texttt{[Options]}}\kern1pt}
2120 \def\OptArg{\@ifnextchar*\OptArg@i{\OptArg@ii*}}
2121 \def\OptArg@i*#1{\colorbox{black!20}{\texttt{#1}}\kern1pt}
2122 \def\OptArg@ii*#1{\colorbox{black!20}{\texttt{[#1]}}\kern1pt}
```
### **18 File bidiftnxtra.sty**

```
2123 \NeedsTeXFormat{LaTeX2e}
2124 \ProvidesPackage{bidiftnxtra}
2125 \newtoks\bidi@p@ftn
2126 \let\FN@sf@@footnote\footnote
2127 \let\FN@sf@@LTRfootnote\LTRfootnote
2128 \let\FN@sf@@RTLfootnote\RTLfootnote
2129 \def\footnote{\ifx\protect\@typeset@protect
2130 \expandafter\FN@sf@@footnote
2131 \else
2132 \expandafter\FN@sf@gobble@opt
2133 \fi
2134 }
2135 \def\LTRfootnote{\ifx\protect\@typeset@protect
2136 \expandafter\FN@sf@@LTRfootnote
2137 \else
2138 \expandafter\FN@sf@gobble@opt
2139 \fi
2140 }
2141 \def\RTLfootnote{\ifx\protect\@typeset@protect
2142 \expandafter\FN@sf@@RTLfootnote
2143 \else
2144 \expandafter\FN@sf@gobble@opt
2145 \fi
2146 }
2147 \edef\FN@sf@gobble@opt{\noexpand\protect
2148 \expandafter\noexpand\csname FN@sf@gobble@opt \endcsname}
```
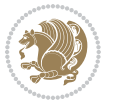

```
2149 \expandafter\def\csname FN@sf@gobble@opt \endcsname{%
2150 \@ifnextchar[%]
2151 \FN@sf@gobble@twobracket
2152 \@gobble
2153 }
2154 \def\FN@sf@gobble@twobracket[#1]#2{}
2155 \let\FN@sf@@footnotemark\footnotemark
2156 \def\footnotemark{\ifx\protect\@typeset@protect
2157 \expandafter\FN@sf@@footnotemark
2158 \else
2159 \expandafter\FN@sf@gobble@optonly
2160 \text{ } \text{If } i2161 }
2162 \edef\FN@sf@gobble@optonly{\noexpand\protect
2163 \expandafter\noexpand\csname FN@sf@gobble@optonly \endcsname}
2164 \expandafter\def\csname FN@sf@gobble@optonly \endcsname{%
2165 \@ifnextchar[%]
2166 \FN@sf@gobble@bracket
2167 \{ \}%
2168 }
2169 \def\FN@sf@gobble@bracket[#1]{}
2170 \def\@tabular{%
2171 \leavevmode \hbox \bgroup
2172 \let\@footnotetext\bidi@p@ftntext
2173 \let\@LTRfootnotetext\bidi@p@LTRftntext
2174 \let\@RTLfootnotetext\bidi@p@RTLftntext
2175 \let\@xfootnotenext\bidi@p@xftntext
2176 \let\@xfootnote\bidi@p@xfootnote
2177 \let\@xLTRfootnotenext\bidi@p@xLTRftntext
2178 \let\@xLTRfootnote\bidi@p@xLTRfootnote
2179 \let\@xRTLfootnotenext\bidi@p@xRTLftntext
2180 \let\@xRTLfootnote\bidi@p@xRTLfootnote
2181 \if@RTLtab\beginR \fi
2182 $\let\@acol\@tabacol
2183 \let\@classz\@tabclassz
2184 \let\@classiv\@tabclassiv \let\\\@tabularcr\@tabarray}
2185 \def\endtabular{\crcr\egroup\if@RTLtab\egroup\endR\egroup\fi
2186 \egroup $\if@RTLtab\endR\fi\egroup
2187 \ifx\@captype\@undefined
2188 \global\bidi@p@ftn\expandafter{\expandafter}\the\bidi@p@ftn\fi}
2189 \long\def\bidi@p@ftntext#1{%
2190 \edef\@tempy{\the\bidi@p@ftn\noexpand\footnotetext[\the\csname c@\@mpfn\endcsname]}%
2191 \global\bidi@p@ftn\expandafter{\@tempy{#1}}}%
2192 \long\def\bidi@p@LTRftntext#1{%
2193 \edef\@tempyi{\the\bidi@p@ftn\noexpand\LTRfootnotetext[\the\csname c@\@mpfn\endcsname]}%
2194 \global\bidi@p@ftn\expandafter{\@tempyi{#1}}}%
2195 \long\def\bidi@p@RTLftntext#1{%
2196 \edef\@tempyii{\the\bidi@p@ftn\noexpand\RTLfootnotetext[\the\csname c@\@mpfn\endcsname]}%
2197 \global\bidi@p@ftn\expandafter{\@tempyii{#1}}}%
2198
```
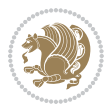

```
2200 \long\def\bidi@p@xftntext[#1]#2{%
2201 \global\bidi@p@ftn\expandafter{\the\bidi@p@ftn\footnotetext[#1]{#2}}}
2202
2203 \long\def\bidi@p@xLTRftntext[#1]#2{%
2204 \global\bidi@p@ftn\expandafter{\the\bidi@p@ftn\LTRfootnotetext[#1]{#2}}}
2205
2206 \long\def\bidi@p@xRTLftntext[#1]#2{%
2207 \global\bidi@p@ftn\expandafter{\the\bidi@p@ftn\RTLfootnotetext[#1]{#2}}}
2208
2209
2210 \def\bidi@p@xfootnote[#1]{%
2211 \begingroup
2212 \csname c@\@mpfn\endcsname #1\relax
2213 \unrestored@protected@xdef\@thefnmark{\thempfn}%
2214 \endgroup
2215 \@footnotemark\bidi@p@xftntext[#1]}
2216
2217
2218 \def\bidi@p@xLTRfootnote[#1]{%
2219 \begingroup
2220 \csname c@\@mpfn\endcsname #1\relax
2221 \unrestored@protected@xdef\@thefnmark{\thempfn}%
2222 \endgroup
2223 \@footnotemark\bidi@p@xLTRftntext[#1]}
2224
2225
2226 \def\bidi@p@xRTLfootnote[#1]{%
2227 \begingroup
2228 \csname c@\@mpfn\endcsname #1\relax
2229 \unrestored@protected@xdef\@thefnmark{\thempfn}%
2230 \endgroup
2231 \@footnotemark\bidi@p@xRTLftntext[#1]}
2232
2233 \def\@xfloat #1[#2]{%
2234 \@nodocument
2235 \def \@captype {#1}%
2236 \def \@fps {#2}%
2237 \@onelevel@sanitize \@fps
2238 \def \reserved@b {!}%
2239 \ifx \reserved@b \@fps
2240 \@fpsadddefault
2241 \else
2242 \ifx \@fps \@empty
2243 \@fpsadddefault
2244 \fi
2245 \fi
2246 \ifhmode
2247 \@bsphack
2248 \@floatpenalty -\@Mii
```
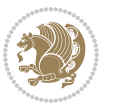

```
2249 \else
2250 \@floatpenalty-\@Miii
2251 \fi
2252 \ifinner
2253 \@parmoderr\@floatpenalty\z@
2254 \else
2255 \@next\@currbox\@freelist
2256 {%
2257 \@tempcnta \sixt@@n
2258 \expandafter \@tfor \expandafter \reserved@a
2259 \expandafter :\expandafter =\@fps
2260 \do
2261 {%
2262 \if \reserved@a h%
2263 \ifodd \@tempcnta
2264 \else
2265 \dvance \@tempcnta \@ne
2266 \fi
2267 \fi
2268 \if \reserved@a t%
2269 \@setfpsbit \tw@
2270 \fi
2271 \if \reserved@a b%
2272 \@setfpsbit 4%
2273 \fi
2274 \if \reserved@a p%
2275 \@setfpsbit 8%
2276 \fi
2277 \if \reserved@a !%
2278 \ifnum \@tempcnta>15
2279 \advance\@tempcnta -\sixt@@n\relax
2280 \fi
2281 \fi
2282 }%
2283 \@tempcntb \csname ftype@\@captype \endcsname
2284 \multiply \@tempcntb \@xxxii
2285 \advance \@tempcnta \@tempcntb
2286 \global \count\@currbox \@tempcnta
2287 }%
2288 \@fltovf
2289 \fi
2290 \global \setbox\@currbox
2291 \color@vbox
2292 \normalcolor
2293 \vbox \bgroup
2294 \let\@footnotetext\bidi@p@ftntext
2295 \let\@LTRfootnotetext\bidi@p@LTRftntext
2296 \let\@RTLfootnotetext\bidi@p@RTLftntext
2297 \let\@xfootnotenext\bidi@p@xftntext
2298 \let\@xfootnote\bidi@p@xfootnote
```
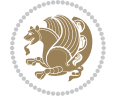

```
2299 \let\@xLTRfootnotenext\bidi@p@xLTRftntext
2300 \let\@xLTRfootnote\bidi@p@xLTRfootnote
2301 \let\@xRTLfootnotenext\bidi@p@xRTLftntext
2302 \let\@xRTLfootnote\bidi@p@xRTLfootnote
2303 \hsize\columnwidth
2304 \@parboxrestore
2305 \@floatboxreset
2306 }
2307 \def \@endfloatbox{%
2308 \par\vskip\z@skip %% \par\vskip\z@ added 15 Dec 87
2309 \@minipagefalse
2310 \outer@nobreak
2311 \egroup \frac{2311}{8} end of vbox
2312 \global\bidi@p@ftn\expandafter{\expandafter}\the\bidi@p@ftn
2313 \color@endbox
2314 }
```

```
2315 \NeedsTeXFormat{LaTeX2e}
2316 \ProvidesClass{bidimoderncv}
2317 \newif\if@DEBUG\@DEBUGfalse
2318 \DeclareOption{a4paper}{
2319 \setlength\paperheight{297mm}
2320 \setlength\paperwidth{210mm}}
2321 \DeclareOption{a5paper}{
2322 \setlength\paperheight{210mm}
2323 \setlength\paperwidth{148mm}}
2324 \DeclareOption{b5paper}{
2325 \setlength\paperheight{250mm}
2326 \setlength\paperwidth{176mm}}
2327 \DeclareOption{letterpaper}{
2328 \setlength\paperheight{11in}
2329 \setlength\paperwidth{8.5in}}
2330 \DeclareOption{legalpaper}{
2331 \setlength\paperheight{14in}
2332 \setlength\paperwidth{8.5in}}
2333 \DeclareOption{executivepaper}{
2334 \setlength\paperheight{10.5in}
2335 \setlength\paperwidth{7.25in}}
2336 \DeclareOption{landscape}{
2337 \setlength\@tempdima{\paperheight}
2338 \setlength\paperheight{\paperwidth}
2339 \setlength\paperwidth{\@tempdima}}
2340 \newcommand\@ptsize{}
2341 \DeclareOption{10pt}{\renewcommand\@ptsize{0}}
2342 \DeclareOption{11pt}{\renewcommand\@ptsize{1}}
2343 \DeclareOption{12pt}{\renewcommand\@ptsize{2}}
2344 \DeclareOption{draft}{\setlength\overfullrule{5pt}}
2345 \DeclareOption{final}{\setlength\overfullrule{0pt}}
```
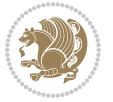

```
2346 \newif\if@colour\@colourtrue
2347 \DeclareOption{nocolour}{\@colourfalse}
2348 \ExecuteOptions{a4paper,11pt,colour,final}
2349 \ProcessOptions\relax
2350 \input{size1\@ptsize.clo}
2351 \RequirePackage{color}
2352 \RequirePackage{graphicx}
2353 \RequirePackage{ifthen}
2354 \RequirePackage{marvosym}
2355 \addtolength{\oddsidemargin}{-54pt}
2356 \addtolength{\textwidth}{109pt}
2357 \addtolength{\topmargin}{-70pt}
2358 \addtolength{\textheight}{122pt}
2359 \addtolength{\marginparsep}{-5pt}
2360 \addtolength{\marginparwidth}{-10pt}
2361 \RequirePackage{url}
2362 \RequirePackage{hyperref}
2363 \hypersetup{%
2364 breaklinks,
2365 baseurl = http://,%
2366 pdfborder = 0 0 0,%
2367 pdfpagemode = UseNone,%
2368 pdfstartpage = 1}
2369 \AtEndOfClass{%
2370 \AtBeginDocument{%
2371 \hypersetup{%
2372 pdfauthor = \@firstname~\@familyname,%
2373 pdftitle = \@title,%
2374 pdfsubject = \@firstname~\@familyname,%
2375 pdfkeywords = \@resumename~\@firstname~\@familyname}}}
2376 \urlstyle{tt}
2377 \RequirePackage{fancyhdr}
2378 \fancypagestyle{plain}{%
2379 \renewcommand{\headrulewidth}{0pt}
2380 \renewcommand{\footrulewidth}{0pt}
2381 \fancyhf{}}
2382 \pagestyle{plain}
2383 \setlength\lineskip{1\p@}
2384 \setlength\normallineskip{1\p@}
2385 \renewcommand\baselinestretch{}
2386 \setlength{\parindent}{0pt}
2387 \setlength{\parskip}{0pt}
2388 \setlength\columnsep{10\p@}
2389 \setlength\columnseprule{0\p@}
2390 \pagestyle{empty}
2391 \pagenumbering{arabic}
2392 \raggedbottom
2393 \onecolumn
2394 \providecommand*{\listitemsymbol}{\textbullet}
2395 \providecommand*{\addresssymbol}{}
```
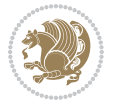

```
2396 \providecommand*{\mobilesymbol}{\Mobilefone}
2397 \providecommand*{\phonesymbol}{\Telefon}
2398 \providecommand*{\faxsymbol}{\FAX}
2399 \providecommand*{\emailsymbol}{\Letter}
2400 \definecolor{firstnamecolor}{rgb}{0,0,0}
2401 \def\firstnamecolour#1{\gdef\@firstnamecolour{\addfontfeature{Color=#1}}}
2402 \def\familynamecolour#1{\gdef\@familynamecolour{\addfontfeature{Color=#1}}}
2403 \def\titlecolour#1{\gdef\@titlecolour{\addfontfeature{Color=#1}}}
2404 \def\addresscolour#1{\gdef\@addresscolour{\addfontfeature{Color=#1}}}
2405 \def\quotecolour#1{\gdef\@quotecolour{\addfontfeature{Color=#1}}}
2406 \def\sectiontitlecolour#1{\gdef\@sectiontitlecolour{\addfontfeature{Color=#1}}}
2407 \definecolor{sectionrectanglecolor}{rgb}{0,0,0}
2408 \def\subsectioncolour#1{\gdef\@subsectioncolour{\addfontfeature{Color=#1}}}
2409 \def\hintcolour#1{\gdef\@hintcolour{\addfontfeature{Color=#1}}}
2410 \providecommand*{\firstnamefont}{}
2411 \providecommand*{\familynamefont}{}
2412 \providecommand*{\titlefont}{}
2413 \providecommand*{\addressfont}{}
2414 \providecommand*{\quotefont}{}
2415 \providecommand*{\sectionfont}{}
2416 \providecommand*{\subsectionfont}{}
2417 \providecommand*{\hintfont}{\small}
_{2418} \providecommand*{\firstnamestyle}[1]{{\firstnamefont\@firstnamecolour#1}}
2419 \providecommand*{\familynamestyle}[1]{{\familynamefont\@familynamecolour#1}}
2420 \providecommand*{\titlestyle}[1]{{\titlefont\@titlecolour#1}}
2421 \providecommand*{\addresstyle}[1]{{\addressfont\@addresscolour#1}}
2422 \providecommand*{\quotestyle}[1]{{\quotefont\@quotecolour#1}}
2423 \providecommand*{\sectionstyle}[1]{{\sectionfont\@sectiontitlecolour#1}}
2424 \providecommand*{\subsectionstyle}[1]{{\subsectionfont\@subsectioncolour#1}}
2425 \providecommand*{\hintstyle}[1]{{\hintfont\@hintcolour#1}}
2426 \newcommand*{\cvtheme}[2][]{
2427 \def\@cvtheme{#2}
2428 \def\@cvthemeoptions{#1}}
2429 \cvtheme{bidi-casual}
2430 \AtBeginDocument{\RequirePackage[\@cvthemeoptions]{cvtheme\@cvtheme}}
2431 \newcommand*{\resumename}[1]{\def\@resumename{#1}}
2432 \newcommand*{\firstname}[1]{\def\@firstname{#1}}
2433 \newcommand*{\familyname}[1]{\def\@familyname{#1}}
2434 \renewcommand*{\title}[1]{\def\@title{#1}}
_{2435} \newcommand*{\address}[1]{\def\@address{#1}}
2436 \newcommand*{\mobile}[1]{\def\@mobile{#1}}
2437 \newcommand*{\phone}[1]{\def\@phone{#1}}
_{2438}\renewcommand*{\fax}[1]{\def\@fax{#1}}
2439 \newcommand*{\email}[1]{\def\@email{#1}}
2440 \newcommand*{\extrainfo}[1]{\def\@extrainfo{#1}}
2441 \def\@photowidth{0pt}
2442 \newcommand*{\photo}[2][64pt]{\def\@photowidth{#1}\def\@photo{#2}}
_{2443} \newcommand*{\quote}[1]{\def\@quote{#1}}
2444 \newlength{\quotewidth}
2445 \newlength{\hintscolumnwidth}
```
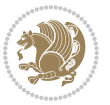

```
2446 \newlength{\separatorcolumnwidth}
2447 \setlength{\separatorcolumnwidth}{0.025\textwidth}
2448 \newlength{\maincolumnwidth}
2449 \newlength{\doubleitemmaincolumnwidth}
2450 \newlength{\listitemsymbolwidth}
2451 \settowidth{\listitemsymbolwidth}{\listitemsymbol{}~}
2452 \newlength{\listitemmaincolumnwidth}
2453 \newlength{\listdoubleitemmaincolumnwidth}
2454 \newcommand*{\recomputethemelengths}{}
2455 \newcommand*{\recomputelengths}{%
2456 \setlength{\quotewidth}{0.65\textwidth}%
2457 \setlength{\maincolumnwidth}{\textwidth}%
2458 \addtolength{\maincolumnwidth}{-\separatorcolumnwidth}%
2459 \addtolength{\maincolumnwidth}{-\hintscolumnwidth}%
2460 \setlength{\listitemmaincolumnwidth}{\maincolumnwidth}%
2461 \addtolength{\listitemmaincolumnwidth}{-\listitemsymbolwidth}%
2462 \setlength{\doubleitemmaincolumnwidth}{\maincolumnwidth}%
2463 \addtolength{\doubleitemmaincolumnwidth}{-\hintscolumnwidth}%
2464 \addtolength{\doubleitemmaincolumnwidth}{-\separatorcolumnwidth}%
2465 \setlength{\doubleitemmaincolumnwidth}{0.5\doubleitemmaincolumnwidth}%
2466 \setlength{\listdoubleitemmaincolumnwidth}{\maincolumnwidth}%
2467 \addtolength{\listdoubleitemmaincolumnwidth}{-\listitemsymbolwidth}%
2468 \setlength{\listdoubleitemmaincolumnwidth}{0.475\listdoubleitemmaincolumnwidth}%
2469 \renewcommand{\headwidth}{\textwidth}%
2470 \recomputethemelengths}
2471 \setlength{\hintscolumnwidth}{0.15\textwidth}
2472 \recomputelengths
2473 \title{}
2474 \renewcommand*{\maketitle}{}
2475 \newcommand*{\section}[1]{%
2476 \vspace*{2.5ex \@plus 1ex \@minus .2ex}%
2477 \phantomsection{}%
2478 \addcontentsline{toc}{part}{#1}%
2479 \parbox[m]{\hintscolumnwidth}{\bidi@raggedleft\hintfont{\leavevmode\color{sectionrectanglecolor}
2480 \hspace{\separatorcolumnwidth}%
\verb|2481 \verb|v[m][\maincolumnwidth]{\sectionstyle{#1}}\\[\text{lex}]\verb|v[1ex]|}2482 \newcommand*{\subsection}[1]{%
2483 \cvline[0.45em]{}{\subsectionstyle{#1}}}
2484 \newcommand*{\cvline}[3][.25em]{%
2485 \begin{tabular}{@{}p{\hintscolumnwidth}@{\hspace{\separatorcolumnwidth}}p{\maincolumnwidth}@
2486 \bidi@raggedleft\hintfont{#2} &{#3}%
2487 \end{tabular}\\[#1]}
2488 \newcommand*{\cvdoubleitem}[4]{%
2489 \cvline{#1}{\begin{minipage}[t]{\doubleitemmaincolumnwidth}#2\end{minipage}%
2490 \hfill%
2491 \begin{minipage}[t]{\hintscolumnwidth}\bidi@raggedleft\hintfont{#3}\end{minipage}\hspace*{\s
2492 \newcommand*{\cvlistitem}[2][\listitemsymbol{}]{%
2493 \cvline[Opt]{}{#1~\begin{minipage}[t]{\listitemmaincolumnwidth}#2\end{minipage}}}
2494 \newcommand*{\cvlistdoubleitem}[3][\listitemsymbol{}]{%
2495 \cvline[0pt]{}{#1~\begin{minipage}[t]{\listdoubleitemmaincolumnwidth}#2\end{minipage}%
```
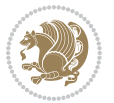

```
2496 \hfill%
2497 \ifthenelse{\equal{#3}{}}%
2498 {}%
2499 {#1~\begin{minipage}[t]{\listdoubleitemmaincolumnwidth}#3\end{minipage}}}}
2500 \newcommand*{\cventry}[6]{%
2501 \cvline{#1}{%
2502 {\bfseries#2}%
2503 \ifx#3\else{, {\slshape#3}}\fi%
2504 \ifx#4\else{, #4}\fi%
2505 \ifx#5\else{, #5}\fi%
2506 . %
2507 \ifx#6\else{\newline{}\begin{minipage}[t]{\linewidth}\small#6\end{minipage}}\fi
2508 }}%
2509 \newcommand*{\cvlanguage}[3]{%
2510 \ \Cylinder#1}{\begin{minipage}{0.725\mathrm{m}}\textbf{th}}\textbf{#2}\end{minipage}2511 \newcommand*{\cvcomputer}[4]{%
2512 \ \Cvdoubleitem{#1}{\small{#2}{#3}{\small{#4}}2513 \newcommand*{\link}[2][]{%
2514 \ifthenelse{\equal{#1}{}}%
2515 {\href{#2}{#2}}%
2516 {\href{#2}{#1}}}
2517 \newcommand*{\httplink}[2][]{%
2518 \ifthenelse{\equal{#1}{}}%
2519 {\href{http://#2}{#2}}%
2520 {\href{http://#2}{#1}}}
2521 \newcommand*{\emaillink}[2][]{%
2522 \ifthenelse{\equal{#1}{}}%
2523 {\href{mailto:#2}{#2}}%
2524 {\href{mailto:#2}{#1}}}
2525 \newif\if@displaypagenumbers\@displaypagenumberstrue
2526 \newcommand*{\nopagenumbers}{\@displaypagenumbersfalse}
2527 \AtBeginDocument{%
2528 \if@displaypagenumbers%
2529 \@ifundefined{r@lastpage}{}{%
2530 \ifthenelse{\pageref{lastpage} > 1}{%
2531 \fancypagestyle{plain}{%
2532 \fancyfoot[r]{\beginL\addressfont\@quotecolour\footnotesize\thepage\beginL/\endL\page:
2533 \pagestyle{plain}}{}}%
2534 \AtEndDocument{\label{lastpage}}%
2535 \fi}
2536 \newlength{\bibindent}
2537 \setlength{\bibindent}{1.5em}
2538 \newcommand*{\bibliographyitemlabel}{\includegraphics{bibitem.pdf}}
2539 \newenvironment{thebibliography}[1]%
2540 \frac{8}{6}2541 \section{\refname}%
2542 \small%
2543 \if@RTL\if@LTRbibitems\@RTLfalse\else\fi\else\if@RTLbibitems\@RTLtrue\else\fi\fi
2544 \bidi@@thebibliography@font@hook%
2545 \begin{list}{\bibliographyitemlabel}%
```
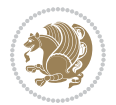

```
2546 {%
2547 \setlength{\topsep}{0pt}%
2548 \setlength{\labelwidth}{\hintscolumnwidth}%
2549 \setlength{\labelsep}{\separatorcolumnwidth}%
2550 \leftmargin\labelwidth%
2551 \advance\leftmargin\labelsep%
2552 \@openbib@code%
2553 \usecounter{enumiv}%
2554 \let\p@enumiv\@empty%
2555 \renewcommand\theenumiv{\@arabic\c@enumiv}}%
2556 \sloppy\clubpenalty4000\widowpenalty4000%
2557 }%
2558 {%
2559 \def\@noitemerr{\@latex@warning{Empty `thebibliography' environment}}%
2560 \end{list}%
2561 }
2562 \newcommand\newblock{\hskip .11em\@plus.33em\@minus.07em}
2563 \let\@openbib@code\@empty
```
# **20 File bidi-perpage.sty**

```
2564 \NeedsTeXFormat{LaTeX2e}
2565 \ProvidesPackage{bidi-perpage}[2018/10/04 v0.4 Reset counter(s) on every page]
2566 \newcount\bidi@page@count
2567 \bidi@page@count\@ne
2568 \newcommand*{\ResetCounterPerPage}[2][\z@]{%
2569 \if@bidi@csundef{bidi@stepcounterhook@@#2}{%
2570 \expandafter\gdef\csname bidi@stepcounterhook@@#2\endcsname{}%
2571 }{}%
2572 \if@bidi@csundef{if@bidi@reset@#2@rerun}{%
2573 \expandafter\newif\csname if@bidi@reset@#2@rerun\endcsname
2574 }{}%
2575 \if@bidi@csundef{bidi@#2@count}{%
2576 \expandafter\newcount\csname bidi@#2@count\endcsname
2577 }{}%
2578 \csname bidi@#2@count\endcsname\z@
2579 \if@bidi@csundef{bidi@previous@page@@#2@count}{%
2580 \expandafter\newcount\csname
2581 bidi@previous@page@@#2@count\endcsname
2582 }{}%
2583 \csname bidi@previous@page@@#2@count\endcsname\z@
2584 \if@bidi@csundef{bidi@reset@#2@perpage}{%
2585 \bidi@AfterEndDocumentCheckLabelsRerun{%
2586 \csname if@bidi@reset@#2@rerun\endcsname
2587 \PackageWarningNoLine{bidi-perpage}{%
2588 Counter `#2' may not have been reset per page.
2589 Rerun to reset counter `#2' per page%
2590 }%
2591 \fi
2592 }%
```
File bidi-perpage.sty 56

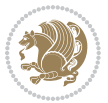

```
2593 }{}%
2594 \expandafter\gdef\csname bidi@reset@#2@perpage\endcsname{%
2595 \global\advance\csname bidi@#2@count\endcsname\@ne
2596 \if@filesw
2597 \edef\@tempa{%
2598 \write\@auxout{%
2599 \string\bidi@counter@page{#2}%
2600 {\number\csname bidi@#2@count\endcsname}%
2601 {\noexpand\number\noexpand\bidi@page@count}%
2602 }%
2603 }%
2604 \@tempa
2605 \fi
2606 \begingroup\expandafter\expandafter\expandafter\endgroup
2607 \expandafter\ifx\csname bidi@#2@@\number\csname
2608 bidi@#2@count\endcsname\endcsname\relax
2609 \global\csname @bidi@reset@#2@reruntrue\endcsname
2610 \else
2611 \global\csname @bidi@reset@#2@rerunfalse\endcsname
2612 \expandafter\@tempcnta\csname bidi@#2@@\number
2613 \csname bidi@#2@count\endcsname\endcsname\relax
2614 \ifnum\@tempcnta=\csname
2615 bidi@previous@page@@#2@count\endcsname
2616 \else
2617 \global\csname
2618 bidi@previous@page@@#2@count\endcsname\@tempcnta
2619 \global\csname c@#2\endcsname#1\relax
2620 \fi
2621 \fi
2622 }%
2623 \expandafter\bidi@gappto\csname
2624 bidi@stepcounterhook@@#2\endcsname{%
2625 \csname bidi@reset@#2@perpage\endcsname
2626 }%
2627 }
2628 \def\bidi@counter@page#1#2#3{\bidi@namegdef{bidi@#1@@#2}{#3}}
2629 \bidi@AtEndOutputPage{%
2630 \global\advance\bidi@page@count\@ne
2631 }
```

```
2632 \NeedsTeXFormat{LaTeX2e}
2633 \ProvidesPackage{biditools}[2018/10/04 v1.6 Programming tools for bidi package]
2634 \providecommand{\@bidi@saveprimitive}[2]{\begingroup\escapechar`\\\relax
2635 \edef\@tempa{\string#1}\edef\@tempb{\meaning#1}%
2636 \ifx\@tempa\@tempb \global\let#2#1%
2637 \else
2638 \edef\@tempb{\meaning#2}%
2639 \ifx\@tempa\@tempb
```
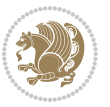

```
2640 \else
2641 \@latex@error{Unable to properly define \string#2; primitive
2642 \noexpand#1no longer primitive}\@eha
2643 \fi
2644 \fi
2645 \endgroup}
2646 \newtoks\@bidi@envbody
2647 \newtoks\@bidi@emptytoks
2648 \def\bidi@addto@envbody#1{\global\@bidi@envbody\expandafter{\the\@bidi@envbody#1}}
2649 \def\bidi@collect@body#1{%
2650 \@bidi@envbody{\expandafter#1\expandafter{\the\@bidi@envbody}}%
2651 \edef\bidi@process@envbody{\the\@bidi@envbody\noexpand\end{\@currenvir}}%
2652 \@bidi@envbody\@bidi@emptytoks \def\begin@bidi@stack{b}%
2653 \begingroup
2654 \expandafter\let\csname\@currenvir\endcsname\bidi@collect@@body
2655 \edef\bidi@process@envbody{\expandafter\noexpand\csname\@currenvir\endcsname}%
2656 \bidi@process@envbody
2657 }
2658 \def\bidi@push@begins#1\begin#2{%
2659 \ifx\end#2\else b\expandafter\bidi@push@begins\fi
2660 }
2661 \def\bidi@collect@@body#1\end#2{%
2662 \edef\begin@bidi@stack{\bidi@push@begins#1\begin\end \expandafter\@gobble\begin@bidi@stack}%
2663 \ifx\@empty\begin@bidi@stack
2664 \endgroup
2665 \@checkend{#2}%
2666 \bidi@addto@envbody{#1}%
2667 \else
2668 \bidi@addto@envbody{#1\end{#2}}%
2660 \text{ } \text{ } 1502670 \bidi@process@envbody % A little tricky! Note the grouping
2671 }
2672 \long\def\bidi@addto@long@envbody#1{\global\@bidi@envbody\expandafter{\the\@bidi@envbody#1}}
2673 \long\def\bidi@collect@long@body#1{%
2674 \@bidi@envbody{\expandafter#1\expandafter{\the\@bidi@envbody}}%
2675 \edef\bidi@process@envbody{\the\@bidi@envbody\noexpand\end{\@currenvir}}%
2676 \@bidi@envbody\@bidi@emptytoks \def\begin@bidi@stack{b}%
2677 \begingroup
2678 \expandafter\let\csname\@currenvir\endcsname\bidi@collect@long@@body
2679 \edef\bidi@process@envbody{\expandafter\noexpand\csname\@currenvir\endcsname}%
2680 \bidi@process@envbody
2681 }
2682 \long\def\bidi@push@long@begins#1\begin#2{%
2683 \ifx\end#2\else b\expandafter\bidi@push@long@begins\fi
2684 }
2685 \long\def\bidi@collect@long@@body#1\end#2{%
2686 \edef\begin@bidi@stack{\bidi@push@long@begins#1\begin\end \expandafter\@gobble\begin@bidi@stack}%
2687 \ifx\@empty\begin@bidi@stack
2688 \endgroup
```

```
2689 \@checkend{#2}%
```
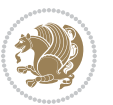

```
2690 \bidi@addto@long@envbody{#1}%
2691 \else
2692 \bidi@addto@long@envbody{#1\end{#2}}%
2693 \fi
2694 \bidi@process@envbody % A little tricky! Note the grouping
2695 }
2696 \long\def\bidi@new@ifnextchar#1#2#3{%
2697 \let\reserved@d= #1%
2698 \def\reserved@a{#2}\def\reserved@b{#3}%
2699 \futurelet\@let@token\bidi@new@ifnch
2700 }
2701 \def\bidi@new@ifnch{%
2702 \ifx\@let@token\reserved@d \let\reserved@b\reserved@a \fi
2703 \reserved@b
2704 }
2705 \def\bidi@matrix@check#1{%
2706 \expandafter\ifx\csname\@currenvir\endcsname#1%
2707 \else\bidi@matrix@error#1%
2708 \expandafter\@gobble
2709 \fi
2710 }
2711 \def\bidi@matrix@error#1{%
2712 \PackageError{biditools}{%
2713 Old form `\string#1' should be \string\begin{\expandafter\@gobble\string#1}%
2714 }{%
2715 \string#1{...}' is old bidi package syntax whose use is
2716 ill-advised in the old versions of bidi package.%
2717 }%
2718 }
2719 \def\@tagsextension{clo}
2720 \def\@definitionfileextension{def}
2721 \def\@texfileextension{tex}
2722 \def\@iftagsloaded{\@ifl@aded\@tagsextension}
2723 \def\@ifdefinitionfileloaded{\@ifl@aded\@definitionfileextension}
2724 \def\@iftexfileloaded{\@ifl@aded\@texfileextension}
2725 \def\eqnewif#1#2{%
2726 \count@\escapechar \escapechar\m@ne
2727 \let#1\iffalse
2728 \let#2\iffalse
2729 \eq@if#1#2\iftrue
2730 \eq@if#1#2\iffalse
2731 \escapechar\count@}
2732 \def\eq@if#1#2#3{%
2733 \expandafter\def\csname\expandafter\@gobbletwo\string#1%
2734 \expandafter\@gobbletwo\string#3\endcsname
2735 {\let#1#3%
2736 \let#2#3}%
2737 \expandafter\def\csname\expandafter\@gobbletwo\string#2%
2738 \expandafter\@gobbletwo\string#3\endcsname
2739 {\let#2#3%
```
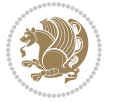

```
2740 \let#1#3}}
2741 \newcommand*{\SetBoolean}[2]{%
2742 \lowercase{\def\@tempa{#2}}%
2743 \@ifundefined{@tempswa\@tempa}%
2744 {\PackageError{biditools}%
2745 {You can only set a boolean to `true' or `false'}\@ehc}%
2746 {\@ifundefined{#1\@tempa}%
2747 {\PackageError{biditools}{Boolean #1 undefined}\@ehc}%
2748 {\csname#1\@tempa\endcsname}}}
2749 \newcommand*{\GlobalSetBoolean}[2]{%
2750 \lowercase{\def\@tempa{#2}}%
2751 \@ifundefined{@tempswa\@tempa}%
2752 {\PackageError{biditools}%
2753 {You can only set a boolean to `true' or `false'}\@ehc}%
2754 {\@ifundefined{#1\@tempa}%
2755 {\PackageError{biditools}{Boolean #1 undefined}\@ehc}%
2756 {\global\csname#1\@tempa\endcsname}}}
2757 \newcommand*{\SetatBoolean}[2]{%
2758 \lowercase{\def\@tempa{#2}}%
2759 \@ifundefined{@tempswa\@tempa}%
2760 {\PackageError{biditools}%
2761 {You can only set a boolean to `true' or `false'}\@ehc}%
2762 {\@ifundefined{@#1\@tempa}%
2763 {\PackageError{biditools}{Boolean @#1 undefined}\@ehc}%
2764 {\csname @#1\@tempa\endcsname}}}
2765 \newcommand*{\GlobalSetatBoolean}[2]{%
2766 \lowercase{\def\@tempa{#2}}%
2767 \@ifundefined{@tempswa\@tempa}%
2768 {\PackageError{biditools}%
2769 {You can only set a boolean to `true' or `false'}\@ehc}%
2770 {\@ifundefined{@#1\@tempa}%
2771 {\PackageError{biditools}{Boolean @#1 undefined}\@ehc}%
2772 {\global\csname @#1\@tempa\endcsname}}}
2773 \def\@bidi@removefromreset#1#2{{%
2774 \expandafter\let\csname c@#1\endcsname\@bidi@removefromreset
2775 \def\@elt##1{%
2776 \expandafter\ifx\csname c@##1\endcsname\@bidi@removefromreset
2777 \else
2778 \noexpand\@elt{##1}%
2779 \fi}%
2780 \expandafter\xdef\csname cl@#2\endcsname{%
2781 \csname cl@#2\endcsname}}}
2782 \newcommand*{\ifRtoL}{%
2783 \if@RTL
2784 \expandafter\@firstoftwo
2785 \else
2786 \expandafter\@secondoftwo
2787 \quad \text{ifi}2788 \newcommand*{\ifLtoR}{%
2789 \if@RTL
```
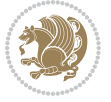

```
2790 \expandafter\@secondoftwo
2791 \else
2792 \expandafter\@firstoftwo
2793 \fi}
2794 \newcommand*{\ifRtoLtable}{%
2795 \if@RTLtab
2796 \expandafter\@firstoftwo
2797 \else
2798 \expandafter\@secondoftwo
2799 \fi}
2800 \newcommand*{\ifLtoRtable}{%
2801 \if@RTLtab
2802 \expandafter\@secondoftwo
2803 \else
2804 \expandafter\@firstoftwo
2805 \fi}
2806 \newcommand*{\ifRtoLhboxconstruct}{%
2807 \if@hboxRconstruct
2808 \expandafter\@firstoftwo
2809 \else
2810 \expandafter\@secondoftwo
2811 \fi}
2812 \newcommand*{\ifLtoRhboxconstruct}{%
2813 \if@hboxRconstruct
2814 \expandafter\@secondoftwo
2815 \else
2816 \expandafter\@firstoftwo
2817 \fi}
2818 \newcommand*{\iflatin}{%
2819 \if@nonlatin
2820 \expandafter\@secondoftwo
2821 \else
2822 \expandafter\@firstoftwo
2823 \fi}
2824 \newcommand*{\ifnonlatin}{%
2825 \if@nonlatin
2826 \expandafter\@firstoftwo
2827 \else
2828 \expandafter\@secondoftwo
2829 \fi}
2830
2831 \newcommand*{\bidi@@convert@dimen@t@unit}[2]{%
2832 \strip@pt\dimexpr #1*65536/\dimexpr 1#2\relax #2}
2833
2834 \newcommand*{\bidi@@convert@dimen@t@pt}[1]{%
2835 \dimexpr #1*65536/\dimexpr 1pt\relax}
2836
2837 \newcommand*{\if@bidi@csdef}[1]{%
2838 \ifcsname#1\endcsname
2839 \expandafter\@firstoftwo
```
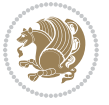

```
2840 \else
2841 \expandafter\@secondoftwo
2842 \fi}
2843 \newcommand*{\if@bidi@csundef}[1]{%
2844 \ifcsname#1\endcsname
2845 \expandafter\ifx\csname#1\endcsname\relax
2846 \expandafter\expandafter
2847 \expandafter\@firstoftwo
2848 \else
2849 \expandafter\expandafter
2850 \expandafter\@secondoftwo
2851 \fi
2852 \else
2853 \expandafter\@firstoftwo
2854 \fi}
2855 \newcommand{\if@bidi@def}[1]{%
2856 \ifdefined#1%
2857 \expandafter\@firstoftwo
2858 \else
2859 \expandafter\@secondoftwo
2860 \fi}
2861 \newcommand{\if@bidi@undef}[1]{%
2862 \ifdefined#1%
2863 \ifx#1\relax
2864 \expandafter\expandafter
2865 \expandafter\@firstoftwo
2866 \else
2867 \expandafter\expandafter
2868 \expandafter\@secondoftwo
2860 \fi
2870 \else
2871 \expandafter\@firstoftwo
2872 \fi}
2873 \newcommand{\if@bidi@blank}[1]{% from url.sty
2874 \bidi@ifblank@i#1&&\@secondoftwo\@firstoftwo:}
2875\long\def\bidi@ifblank@i#1#2&#3#4#5:{#4}
2876 \newcommand{\bidi@notblank}[1]{%
2877 \bidi@ifblank@i#1&&\@firstoftwo\@secondoftwo:}
2878 \newcommand{\if@bidi@defmacro}{}
2879 \long\edef\if@bidi@defmacro#1{%
2880 \noexpand\expandafter\noexpand\bidi@ifdefmacro
2881 \noexpand\meaning#1\detokenize{macro}:&}
2882 \edef\bidi@ifdefmacro{%
2883 \def\noexpand\bidi@ifdefmacro##1\detokenize{macro}:##2&}
2884 \bidi@ifdefmacro{\bidi@notblank{#2}}
2885 \newcommand*{\if@bidi@csmacro}[1]{%
2886 \if@bidi@csdef{#1}
2887 {\expandafter\if@bidi@defmacro\csname#1\endcsname}
2888 {\@secondoftwo}}
2889 \newcommand{\if@bidi@defprimitive}[1]{%
```
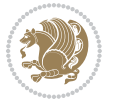

```
2890 \ifprimitive#1%
2891 \expandafter\@firstoftwo
2892 \else
2893 \expandafter\@secondoftwo
2894 \fi}
2895 \newcommand{\if@bidi@csprimitive}[1]{%
2896 \begingroup\expandafter\expandafter\expandafter\endgroup%
2897 \expandafter\ifprimitive\csname#1\endcsname%
2898 \expandafter\@firstoftwo
2899 \else
2900 \expandafter\@secondoftwo
2901 \fi}
2902 \newcommand*{\bidi@csdefcs}[2]{%
2903 \expandafter\@ifdefinable \csname#1\endcsname{%
2904 \expandafter\def\csname#1\expandafter\endcsname{\csname#2\endcsname}}}
2905 \newcommand*{\bidi@csletcs}[2]{%
2906 \expandafter\@ifdefinable \csname#1\endcsname{%
2907 \expandafter\let\csname#1\expandafter\endcsname\csname#2\endcsname}}
2908 \newcommand*{\bidi@cslet}[2]{%
2909 \expandafter\@ifdefinable \csname#1\endcsname{%
2910 \expandafter\let\csname#1\endcsname#2}}
2911 \newcommand{\bidi@namelongdef}[1]{%
2912 \long\expandafter\def\csname #1\endcsname}
2913 \def\bidi@ensure@newcommand{\@star@or@long\bidi@ensure@new@command}
2914 \def\bidi@ensure@new@command#1{%
2915 \begingroup \escapechar\m@ne\xdef\@gtempa{{\string#1}}\endgroup
2916 \expandafter\if@bidi@csundef\@gtempa
2917 {\new@command#1}{\relax%
2918 \let\@ifdefinable\@rc@ifdefinable%
2919 \new@command#1}}
2920 \def\bidi@ensure@newlength#1{\if@bidi@undef#1{\newskip#1}{}}
2921
2922 \protected\def\bidi@error{\PackageError{bidi}}
2923 \protected\def\bidi@warning{\PackageWarning{bidi}}
2924 \protected\def\bidi@info{\PackageInfo{bidi}}
2925
2926
2927 \newcommand*{\setbaselineskip}[1]{%
2928 \linespread{\strip@pt\dimexpr\numexpr\dimexpr#1\relax*65536/\dimexpr\baselineskip\relax\relax\relax sp\relax sp\relax sp\relax sp\relax sp\relax sp\relax sp\relax sp\relax sp\relax sp\relax sp\relax sp\relax sp\relax 
2929 \selectfont
2930 }
2931
2932
2933 \newcommand*{\bidi@newrobustcmd}{}
2934 \protected\def\bidi@newrobustcmd{\@star@or@long\bidi@new@command}
2935
2936 \def\bidi@new@command#1{\@testopt{\bidi@newcommand#1}0}
2937
2938 \def\bidi@newcommand#1[#2]{%
2939 \@ifnextchar[%]
```
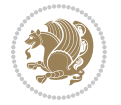

```
2940 {\bidi@xargdef#1[#2]}
2941 {\ifx\l@ngrel@x\relax
2942 \let\l@ngrel@x\protected
2943 \else
2944 \protected\def\l@ngrel@x{\protected\long}%
2945 \fi
2946 \@argdef#1[#2]}}
2947
2948 \long\def\bidi@xargdef#1[#2][#3]#4{%
2949 \@ifdefinable#1{%
2950 \expandafter\protected
2951 \expandafter\def
2952 \expandafter#1%
2953 \expandafter{%
2954 \expandafter\@testopt
2955 \csname\string#1\endcsname{#3}}%
2956 \expandafter\@yargdef\csname\string#1\endcsname\tw@{#2}{#4}}}
2957
2958 \bidi@newrobustcmd*{\bidi@renewrobustcmd}{\@star@or@long\bidi@renew@command}
2959
2960 \def\bidi@renew@command#1{%
2961 \if@bidi@undef{#1}
2962 {\bidi@error{\string#1 undefined}\@ehc}
2963 {}%
2964 \let\@ifdefinable\@rc@ifdefinable
2965 \bidi@new@command#1}
2966
2967
2968
2969 \bidi@newrobustcmd*{\bidi@providerobustcmd}{\@star@or@long\bidi@provide@command}
2970
2971 \def\bidi@provide@command#1{%
2972 \if@bidi@undef{#1}
2973 {\def\reserved@a{\bidi@new@command#1}}
2974 {\def\reserved@a{\bidi@renew@command\reserved@a}}%
2975 \reserved@a}
2976
2977 \newcommand*{\bidi@csuse}[1]{%
2978 \ifcsname#1\endcsname
2979 \csname#1\expandafter\endcsname
2980 \fi}
2981
2982 \newcommand{\bidi@expandonce}[1]{%
2983 \unexpanded\expandafter{#1}}
2984
2985 \def\bidi@protected{%
2986 \let\@@protect\protect
2987 \let\protect\@unexpandable@protect
2988 \afterassignment\restore@protect}
2989
```
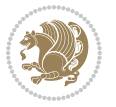

```
2990 \bidi@newrobustcmd{\bidi@appto}[2]{%
2991 \if@bidi@undef{#1}
2992 {\edef#1{\unexpanded{#2}}}
2993 {\edef#1{\bidi@expandonce#1\unexpanded{#2}}}}
2994 \bidi@newrobustcmd{\bidi@eappto}[2]{%
2995 \if@bidi@undef{#1}
2996 {\edef#1{#2}}
2997 {\edef#1{\bidi@expandonce#1#2}}}
2998 \bidi@newrobustcmd{\bidi@gappto}[2]{%
2999 \if@bidi@undef{#1}
3000 {\xdef#1{\unexpanded{#2}}}
3001 {\xdef#1{\bidi@expandonce#1\unexpanded{#2}}}}
3002 \bidi@newrobustcmd{\bidi@xappto}[2]{%
3003 \if@bidi@undef{#1}
3004 {\xdef#1{#2}}
3005 {\xdef#1{\bidi@expandonce#1#2}}}
3006
3007 \bidi@newrobustcmd*{\bidi@protected@eappto}{\bidi@protected\bidi@eappto}
3008 \bidi@newrobustcmd*{\bidi@protected@xappto}{\bidi@protected\bidi@xappto}
3009
3010
3011
3012 \bidi@newrobustcmd{\bidi@preto}[2]{%
3013 \if@bidi@undef{#1}
3014 {\edef#1{\unexpanded{#2}}}
3015 {\edef#1{\unexpanded{#2}\bidi@expandonce#1}}}
3016 \bidi@newrobustcmd{\bidi@epreto}[2]{%
3017 \if@bidi@undef{#1}
3018 {\edef#1{#2}}
3019 {\edef#1{#2\bidi@expandonce#1}}}
3020 \bidi@newrobustcmd{\bidi@gpreto}[2]{%
3021 \if@bidi@undef{#1}
3022 {\xdef#1{\unexpanded{#2}}}
3023 {\xdef#1{\unexpanded{#2}\bidi@expandonce#1}}}
3024 \bidi@newrobustcmd{\bidi@xpreto}[2]{%
3025 \if@bidi@undef{#1}
3026 {\xdef#1{#2}}
3027 {\xdef#1{#2\bidi@expandonce#1}}}
3028
3029 \bidi@newrobustcmd*{\bidi@protected@epreto}{\bidi@protected\bidi@epreto}
3030 \bidi@newrobustcmd*{\bidi@protected@xpreto}{\bidi@protected\bidi@xpreto}
3031
3032
3033
3034 \bidi@newrobustcmd*{\bidi@csappto}[1]{\expandafter\bidi@appto\csname#1\endcsname}
3035 \bidi@newrobustcmd*{\bidi@cseappto}[1]{\expandafter\bidi@eappto\csname#1\endcsname}
3036 \bidi@newrobustcmd*{\bidi@csgappto}[1]{\expandafter\bidi@gappto\csname#1\endcsname}
3037 \bidi@newrobustcmd*{\bidi@csxappto}[1]{\expandafter\bidi@xappto\csname#1\endcsname}
3038 \bidi@newrobustcmd*{\bidi@protected@cseappto}{\bidi@protected\bidi@cseappto}
3039 \bidi@newrobustcmd*{\bidi@protected@csxappto}{\bidi@protected\bidi@csxappto}
```
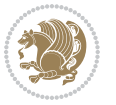

```
3040
3041
3042
3043 \bidi@newrobustcmd*{\bidi@cspreto}[1]{\expandafter\bidi@preto\csname#1\endcsname}
3044 \bidi@newrobustcmd*{\bidi@csepreto}[1]{\expandafter\bidi@epreto\csname#1\endcsname}
3045 \bidi@newrobustcmd*{\bidi@csgpreto}[1]{\expandafter\bidi@gpreto\csname#1\endcsname}
3046 \bidi@newrobustcmd*{\bidi@csxpreto}[1]{\expandafter\bidi@xpreto\csname#1\endcsname}
3047 \bidi@newrobustcmd*{\bidi@protected@csepreto}{\bidi@protected\bidi@csepreto}
3048 \bidi@newrobustcmd*{\bidi@protected@csxpreto}{\bidi@protected\bidi@csxpreto}
3049
3050
3051
3052 \bidi@newrobustcmd{\if@bidi@patchable}{%
3053 \bidi@dbg@trce\if@bidi@patchable
3054 \begingroup
3055 \@makeother\#%
3056 \@ifstar\bidi@ifpatchable@i\bidi@ifpatchable}
3057
3058 \long\def\bidi@ifpatchable#1#2{%
3059 \endgroup
3060 \bidi@dbg@init#1%
3061 \if@bidi@undef{#1}
3062 {\bidi@dbg@fail{def}\@secondoftwo}
3063 {\bidi@dbg@info{def}%
3064 \if@bidi@defmacro{#1}
3065 {\bidi@dbg@info{mac}%
3066 \bidi@ifscanable{#1}
3067 {\bidi@ifhashcheck{#2}
3068 {\bidi@dbg@info{tok}%
3069 \bidi@ifpattern#1{#2}
3070 {\bidi@dbg@info{pat}%
3071 \bidi@dbg@info{pos}\@firstoftwo}
3072 {\bidi@dbg@fail{pat}\@secondoftwo}}
3073 {\bidi@dbg@fail{hsh}\@secondoftwo}}
3074 {\bidi@dbg@fail{tok}\@secondoftwo}}
3075 {\bidi@dbg@fail{mac}\@secondoftwo}}}
3076
3077 \long\def\bidi@ifpatchable@i#1{%
3078 \endgroup
3079 \bidi@dbg@init#1%
3080 \if@bidi@undef{#1}
3081 {\bidi@dbg@fail{def}\@secondoftwo}
3082 {\bidi@dbg@info{def}%
3083 \if@bidi@defmacro{#1}
3084 {\bidi@dbg@info{mac}%
3085 \if@bidi@defparam{#1}
3086 {\bidi@dbg@info{prm}%
3087 \bidi@ifscanable{#1}
3088 {\bidi@dbg@info{tok}%
3089 \bidi@dbg@info{pos}\@firstoftwo}
```
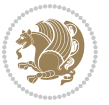

```
3090 {\bidi@dbg@fail{tok}\@secondoftwo}}
3091 {\bidi@dbg@info{prl}%
3092 \if@bidi@defprotected{#1}
3093 {\bidi@dbg@info{pro}}
3094 {}%
3095 \bidi@dbg@info{pos}\@firstoftwo}}
3096 {\bidi@dbg@fail{mac}\@secondoftwo}}}
3097
3098 \bidi@newrobustcmd*{\bidi@patchcmd}{%
3099 \bidi@dbg@trce\bidi@patchcmd
3100 \begingroup
3101 \@makeother\#%
3102 \bidi@@patchcmd}
3103
3104 \newcommand{\bidi@@patchcmd}[4][########1]{%
3105 \bidi@ifpatchable#2{#3}
3106 {\bidi@dbg@succ{ret}%
3107 \begingroup
3108 \edef\bidi@resrvda{%
3109 \def\noexpand\bidi@resrvda####1\detokenize{macro:}####2->####3&{%
3110 #1\def\string\bidi@resrvda\space####2{\noexpand\bidi@resrvdb####3&}}%
3111 \def\noexpand\bidi@resrvdb####1\detokenize{#3}####2&{%
3112 ####1\detokenize{#4}####2}%
3113 \edef\noexpand\bidi@resrvda{%
3114 \noexpand\bidi@resrvda\meaning#2&}}%
3115 \bidi@resrvda
3116 \bidi@patchcmd@scantoks\bidi@resrvda
3117 \let#2\bidi@resrvda
3118 \bidi@undef\bidi@resrvda
3119 \@firstoftwo}
3120 {\@secondoftwo}}
3121
3122 \def\bidi@patchcmd@scantoks#1{%
3123 \edef\bidi@resrvda{\endgroup
3124 \unexpanded{\makeatletter\scantokens}{#1}%
3125 \catcode\number`\@=\the\catcode`\@\relax}%
3126 \bidi@resrvda}
3127
3128\newcommand\bidi@isloaded[2][]{
3129 \expandafter\ifx\csname if@bidi@#2loaded@\endcsname\relax
3130 \expandafter\newif\csname if@bidi@#2loaded@\endcsname
3131 \fi
3132 \@ifpackageloaded{#2}
3133 {\csname @bidi@#2loaded@true\endcsname #1}
3134 {\csname @bidi@#2loaded@false\endcsname}}
3135
3136 \protected\def\bidi@ifscanable#1{%
3137 \begingroup
3138 \edef\bidi@resrvda{%
3139 \def\noexpand\bidi@resrvda####1\detokenize{macro}:####2->####3&{%
```
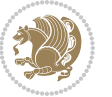

```
3141 \edef\noexpand\bidi@resrvda{\noexpand\bidi@resrvda\meaning#1&}}%
3142 \bidi@resrvda
3143 \makeatletter
3144 \scantokens\expandafter{\bidi@resrvda}%
3145 \expandafter\endgroup\ifx#1\bidi@resrvda
3146 \expandafter\@firstoftwo
3147 \else
3148 \expandafter\@secondoftwo
3149 \fi}
3150
3151
3152 \protected\long\def\bidi@ifhashcheck#1{%
3153 \begingroup
3154 \edef\bidi@resrvda{\detokenize{#1}}%
3155 \expandafter\endgroup
3156 \expandafter\bidi@ifhashcheck@i\meaning\bidi@resrvda&}
3157
3158 \edef\bidi@ifhashcheck@i#1&{%
3159 \noexpand\expandafter
3160 \noexpand\bidi@ifhashcheck@ii
3161 \noexpand\strip@prefix#1\string#\string#&}
3162
3163 \edef\bidi@ifhashcheck@ii{%
3164 \def\noexpand\bidi@ifhashcheck@ii##1\string#\string###2&}
3165 \bidi@ifhashcheck@ii{\if@bidi@blank{#2}}
3166
3167
3168 \protected\long\def\bidi@ifpattern#1#2{%
3169 \begingroup
3170 \edef\bidi@resrvda{%
3171 \def\noexpand\bidi@resrvda####1\detokenize{#2}####2&{%
3172 \endgroup\noexpand\noexpand\noexpand\if@bidi@blank{####2}}%
3173 \edef\noexpand\bidi@resrvda{\noexpand\bidi@resrvda
3174 \expandafter\strip@prefix\meaning#1\detokenize{#2}&}%
3175 \noexpand\bidi@resrvda}
3176 \bidi@resrvda\@secondoftwo\@firstoftwo}
3177
3178
3179 \newcommand{\if@bidi@defparam}{}
3180 \long\edef\if@bidi@defparam#1{%
3181 \noexpand\expandafter\noexpand\bidi@ifdefparam
3182 \noexpand\meaning#1\detokenize{macro}:->&}
3183 \edef\bidi@ifdefparam{%
3184 \def\noexpand\bidi@ifdefparam##1\detokenize{macro}:##2->##3&}
3185 \bidi@ifdefparam{\bidi@notblank{#2}}
3186
3187
3188 \newcommand{\if@bidi@defprotected}{}
3189 \long\edef\if@bidi@defprotected#1{%
```
####1\def\string\bidi@resrvda####2{####3}}%

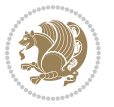

```
3190 \noexpand\expandafter\noexpand\bidi@ifdefprotected
3191 \noexpand\meaning#1\string\protected&}
3192 \edef\bidi@ifdefprotected{%
3193 \def\noexpand\bidi@ifdefprotected##1\string\protected##2&}
3194 \bidi@ifdefprotected{\bidi@notblank{#2}}
3195
3196
3197 \bidi@newrobustcmd{\bidi@undef}[1]{\let#1\bidi@undefined}
3198
3199 \let\bidi@dbg@trce\@gobble
3200 \let\bidi@dbg@init\@gobble
3201 \let\bidi@dbg@info\@gobble
3202 \let\bidi@dbg@succ\@gobble
3203 \let\bidi@dbg@fail\@gobble
3204
3205
3206
3207 \bidi@newrobustcmd*{\bidi@apptocmd}{%
3208 \bidi@dbg@trce\bidi@apptocmd
3209 \begingroup
3210 \@makeother\#%
3211 \bidi@hooktocmd\bidi@append}
3212
3213
3214
3215 \bidi@newrobustcmd*{\bidi@pretocmd}{%
3216 \bidi@dbg@trce\bidi@pretocmd
3217 \begingroup
3218 \@makeother\#%
3219 \bidi@hooktocmd\bidi@prepend}
3220
3221 \long\def\bidi@hooktocmd#1#2#3{%
3222 \endgroup
3223 \bidi@dbg@init#2%
3224 \if@bidi@undef{#2}
3225 {\bidi@dbg@fail{def}\@secondoftwo}
3226 {\bidi@dbg@info{def}%
3227 \if@bidi@defmacro{#2}
3228 {\bidi@dbg@info{mac}%
3229 \if@bidi@defparam{#2}
3230 {\bidi@dbg@info{prm}%
3231 \bidi@ifscanable{#2}
3232 {\bidi@ifhashcheck{#3}
3233 {\bidi@dbg@info{tok}%
3234 \bidi@dbg@succ{ret}%
3235 \bidi@hooktocmd@i#1#2{#3}%
3236 \@firstoftwo}
3237 {\bidi@dbg@fail{hsh}\@secondoftwo}}
3238 {\bidi@dbg@fail{tok}\@secondoftwo}}
3239 {\bidi@dbg@info{prl}%
```
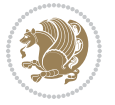

```
3240 \if@bidi@defprotected{#2}
3241 {\bidi@dbg@info{pro}%
3242 \bidi@dbg@succ{red}%
3243 \protected}
3244 {\bidi@dbg@succ{red}}%
3245 \edef#2{#1{\bidi@expandonce#2}{\unexpanded{#3}}}%
3246 \@firstoftwo}}
3247 {\bidi@dbg@fail{mac}\@secondoftwo}}}
3248
3249 \long\def\bidi@hooktocmd@i#1#2#3{%
3250 \begingroup
3251 \edef\bidi@resrvda{%
3252 \def\noexpand\bidi@resrvda####1\detokenize{macro}:####2->####3&{%
{\tt \#444\def\string{\bidieersrvda\space#44444\def\6enize{#3}}\}\3254 \edef\noexpand\bidi@resrvda{%
3255 \noexpand\bidi@resrvda\meaning#2&}}%
3256 \bidi@resrvda
3257 \bidi@patchcmd@scantoks\bidi@resrvda
3258 \let#2\bidi@resrvda
3259 \bidi@undef\bidi@resrvda}
3260
3261 \long\def\bidi@append#1#2{#1#2}
3262 \long\def\bidi@prepend#1#2{#2#1}
3263
3264 \bidi@newrobustcmd*{\bidi@AtEndPreamble}{\bidi@gappto\bidi@endpreamblehook}
3265 \newcommand*{\bidi@endpreamblehook}{}
3266
3267\bidi@newrobustcmd*{\bidi@BeforeOutputPageShipOut}{\bidi@gappto\bidi@beforeoutputpageshipoutho
3268 \newcommand*{\bidi@beforeoutputpageshipouthook}{}
3269
3270 \bidi@newrobustcmd*{\bidi@BeforeHeader}{\bidi@gappto\bidi@beforeheaderhook}
3271 \newcommand*{\bidi@beforeheaderhook}{}
3272
3273 \bidi@newrobustcmd*{\bidi@BeforeOutputBoxOutputPage}{\bidi@gappto\bidi@beforeoutputboxoutputpa
3274 \newcommand*{\bidi@beforeoutputboxoutputpagehook}{}
3275
3276 \bidi@newrobustcmd*{\bidi@AfterOutputBoxOutputPage}{\bidi@gappto\bidi@afteroutputboxoutputpage
3277 \newcommand*{\bidi@afteroutputboxoutputpagehook}{}
3278
3279 \bidi@newrobustcmd*{\bidi@BeforeFooter}{\bidi@gappto\bidi@beforefooterhook}
3280 \newcommand*{\bidi@beforefooterhook}{}
3281
3282 \bidi@newrobustcmd*{\bidi@AfterFooter}{\bidi@gappto\bidi@afterfooterhook}
3283 \newcommand*{\bidi@afterfooterhook}{}
3284
3285
3286\bidi@newrobustcmd*{\bidi@AfterOutputPageShipOut}{\bidi@gappto\bidi@afteroutputpageshipouthool
3287 \newcommand*{\bidi@afteroutputpageshipouthook}{}
3288
3289 \bidi@newrobustcmd*{\bidi@AtEndOutputPage}{\bidi@gappto\bidi@atendoutputpagehook}
```
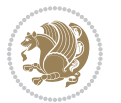

```
3290 \newcommand*{\bidi@atendoutputpagehook}{}
3291
3292 \bidi@preto\document{%
3293 \endgroup
3294 \let\bidi@AtEndPreamble\@firstofone
3295 \bidi@endpreamblehook
3296 \protected\def\bidi@AtEndPreamble{\@notprerr\@gobble}%
3297 \bidi@undef\bidi@endpreamblehook
3298 \begingroup}
3299
3300 \bidi@newrobustcmd*{\bidi@AfterPreamble}{\AtBeginDocument}
3301 \bidi@AtEndPreamble{\let\bidi@AfterPreamble\@firstofone}
3302
3303 \bidi@newrobustcmd*{\bidi@AfterEndPreamble}{\bidi@gappto\bidi@afterendpreamblehook}
3304 \newcommand*{\bidi@afterendpreamblehook}{}
3305
3306 \bidi@appto\document{%
3307 \let\bidi@AfterEndPreamble\@firstofone
3308 \bidi@afterendpreamblehook
3309 \protected\def\bidi@AfterEndPreamble{\@notprerr\@gobble}%
3310 \bidi@undef\bidi@afterendpreamblehook
3311 \ignorespaces}
3312
3313\bidi@newrobustcmd*{\bidi@AfterEndDocumentCheckLabelsRerun}{\bidi@gappto\bidi@afterenddocument
3314 \newcommand*{\bidi@afterenddocumentchecklabelsrerunhook}{}
3315
3316 \bidi@patchcmd\enddocument
3317 {\fi\endgroup}
3318 {\let\bidi@AfterEndDocumentCheckLabelsRerun\@firstofone
3319 \bidi@afterenddocumentchecklabelsrerunhook
3320 \fi\endgroup}
3321 {}
3322 {\PackageWarning{biditools}{Patching `\string\enddocument' failed}}
3323
3324 \AtEndDocument{\let\bidi@AfterEndPreamble\@gobble}
3325
3326 \bidi@newrobustcmd*{\bidi@AfterLastShipout}{\bidi@gappto\bidi@afterlastshipouthook}
3327 \newcommand*{\bidi@afterlastshipouthook}{}
3328
3329 \bidi@patchcmd\enddocument
3330 {\clearpage}
3331 {\clearpage
3332 \let\bidi@AfterLastShipout\@firstofone
3333 \bidi@afterlastshipouthook}
3334 {}
3335 {\let\bidi@clearpage\clearpage
3336 \def\clearpage{%
3337 \bidi@clearpage
3338 \let\bidi@AfterLastShipout\@firstofone
3339 \bidi@afterlastshipouthook}}
```
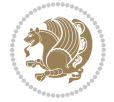
```
3340
3341 \bidi@newrobustcmd*{\bidi@AfterEndDocument}{\bidi@gappto\bidi@afterenddocumenthook}
_{3342} \newcommand*{\bidi@afterenddocumenthook}{}
3343
3344 \bidi@patchcmd\enddocument
3345 {\deadcycles}
3346 {\let\bidi@AfterEndDocument\@firstofone
3347 \bidi@afterenddocumenthook
3348 \deadcycles}
3349 {}
3350 {\let\bidi@@end\@@end
3351 \def\@@end{%
3352 \let\bidi@AfterEndDocument\@firstofone
3353 \bidi@afterenddocumenthook
3354 \bidi@@end}}
3355
3356 \bidi@newrobustcmd{\bidi@AtBeginEnvironment}[1]{%
3357 \bidi@csgappto{@bidi@begin@#1@hook}}
3358
3359 \bidi@patchcmd\begin
3360 {\csname #1\endcsname}
3361 {\bidi@csuse{@bidi@begin@#1@hook}%
3362 \csname #1\endcsname}
3363 {}
3364 {\bidi@warning{%
3365 Patching '\string\begin' failed!\MessageBreak
3366 '\string\bidi@AtBeginEnvironment' will not work\@gobble}}
3367
3368
3369
3370 \bidi@newrobustcmd{\bidi@AtEndEnvironment}[1]{%
3371 \bidi@csgappto{@bidi@end@#1@hook}}
3372
3373 \bidi@patchcmd\end
3374 {\csname end#1\endcsname}
3375 {\bidi@csuse{@bidi@end@#1@hook}%
3376 \csname end#1\endcsname}
3377 {}
3378 {\bidi@warning{%
3379 Patching '\string\end' failed!\MessageBreak
3380 '\string\bidi@AtEndEnvironment' will not work\@gobble}}
3381
3382
3383
3384 \bidi@newrobustcmd{\bidi@BeforeBeginEnvironment}[1]{%
3385 \bidi@csgappto{@bidi@beforebegin@#1@hook}}
3386
3387 \bidi@pretocmd\begin
3388 {\bidi@csuse{@bidi@beforebegin@#1@hook}}
3389 {}
```
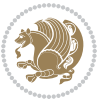

```
3390 {\bidi@warning{%
3391 Patching '\string\begin' failed!\MessageBreak
3392 '\string\bidi@BeforeBeginEnvironment' will not work\@gobble}}
3393
3394
3395
3396 \bidi@newrobustcmd{\bidi@AfterEndEnvironment}[1]{%
3397 \bidi@csgappto{@bidi@afterend@#1@hook}}
3398
3399 \bidi@patchcmd\end
3400 {\if@ignore}
3401 {\bidi@csuse{@bidi@afterend@#1@hook}%
3402 \if@ignore}
3403 {}
3404 {\bidi@warning{%
3405 Patching '\string\end' failed!\MessageBreak
3406 '\string\bidi@AfterEndEnvironment' will not work\@gobble}}
3407
3408 \def\bidi@namedef#1{\expandafter\def\csname #1\endcsname}
3409 \def\bidi@namegdef#1{\expandafter\gdef\csname #1\endcsname}
3410 \def\bidi@nameedef#1{\expandafter\edef\csname #1\endcsname}
_{3411} \def\b{10} and $411 \def\thinspace =\, 411 \def\thinspace =\, 3412
3413 \bidi@pretocmd\stepcounter
3414 {%
3415 \if@bidi@csundef{bidi@stepcounterhook@@#1}{}{%
3416 \csname bidi@stepcounterhook@@#1\endcsname
3417 }%
3418 }{}%
3419 {\PackageWarning{biditools}{Patching `\string\stepcounter' failed}}
3420
3421 \chardef\bidi@backslash`\\
3422 \def\bidics#1{\texttt{\char\bidi@backslash#1}}
3423
3424 % anonymous control sequences
3425 \newcount\bidi@tempcountb
3426 \newtoks\bidi@temptoksa
3427 \newtoks\bidi@temptoksb
3428
3429 % Catcode (re)storing
3430 %
3431 \def\bidi@storecatcode#1%
3432 {\escapechar\m@ne
3433 \bidi@csarg\edef{bidi@restorecatcode\string#1}%
3434 {\catcode`\string#1=
3435 \the\catcode\expandafter`\string#1}%
3436 \catcode\expandafter`\string#1=12\relax
3437 \escapechar`\\\relax}
3438 \def\bidi@restorecatcode#1%
```

```
3439 {\escapechar\m@ne
```
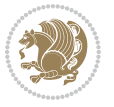

```
3440 \csname bidi@restorecatcode\string#1\endcsname
3441 \escapechar`\\\relax}
3442
3443 % Construct a control sequence inside \edef
3444 %
3445 \def\bidi@csname#1{\expandafter\noexpand\csname#1\endcsname}
3446
3447 % Construct a control sequence out of #2, and give it to #1
3448 %
3449 \def\bidi@csarg#1#2{\expandafter#1\csname#2\endcsname}
3450
3451 % Pick an escapecharacter
3452 % this presumes that its argument is a character.
3453 %
3454 \def\bidi@pickescape#1{\ifnum`#1=\escapechar\else#1\fi}
3455
3456 % Equality of strings.
3457 % the fast approach: does not work in expansion-only environment.
3458 %
3459 \def\bidi@EqualString#1#2{00\fi\def\bidi@eqs@a{#1}\def\bidi@eqs@b{#2}%
3460 \ifx\bidi@eqs@a\bidi@eqs@b}
3461
3462 % Test by expansion only
3463 %
3464 \def\bidi@EqualStringX#1#2{00\fi
3465 \csname if\@bidi@EqualStringX#1&$#2&$\endcsname}
3466 \def\@bidi@EqualStringX#1#2$#3#4${\ifx#1#3%
3467 \ifx#1&true\else\bidi@hop@ES\@bidi@EqualStringX#2$#4$\fi
3468 \else false\fi}
3469\def\bidi@hop@ES#1\fi#2\fi{\fi\fi#1}
3470
3471 % Lexicographic ordering
3472% note the use of \def
3473% also note the characters 0,127,255 that are used,
3474% these are not supposed to appear in the strings
3475 %
3476 {\catcode0=12 \catcode255=12 \catcode127=12
3477 \gdef\bidi@StringBeforeNC#1#2{00\fi
3478 \bidi@CharsBefore#1^^@^^?#2^^ff^^?}
3479 \gdef\bidi@CharsBeforeNC#1#2^^?#3#4^^?{%
3480 \ifcat#1\relax\def\bidi@next{\bidi@CharsBefore#2^^@^^?#3#4^^ff^^?}%
3481 \else\ifcat#3\relax\def\bidi@next{\bidi@CharsBefore#1#2^^@^^?#4^^ff^^?}%
3482 \else\ifnum\lccode`#1<\lccode`#3
3483 \def\bidi@next{\csname iftrue\endcsname}%
3484 \else\ifnum\lccode`#1>\lccode`#3
3485 \def\bidi@next{\csname iffalse\endcsname}%
3486 \else\def\bidi@next{\bidi@CharsBefore#2^^?#4^^?}%
3487 \fi \fi \fi \fi
3488 \bidi@next}
3489 \gdef\bidi@StringBefore#1#2{00\fi
```
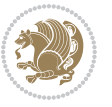

```
3490 \bidi@CharsBefore#1^^@^^?#2^^ff^^?}
3491 \gdef\bidi@CharsBefore#1#2^^?#3#4^^?{%
3492 \ifnum`#1<`#3
3493 \def\bidi@next{\csname iftrue\endcsname}%
3494 \else\ifnum`#1>`#3
3495 \def\bidi@next{\csname iffalse\endcsname}%
3496 \else\def\bidi@next{\bidi@CharsBefore#2^^?#4^^?}%
3497 \fi\fi
3498 \bidi@next}
3499 }
3500
3501 % Null argument test
3502 %
3503 \def\bidi@empty{}
3504 \def\bidi@ifempty#1{00\fi\expandafter\ifx\csname bidi@#1@null\endcsname\bidi@@null}
3505 \def\bidi@ifEmptyX#1{\expandafter\ifx\csname bidi@#1@null\endcsname\bidi@@null}
3506 %\def\bidi@ifEmpty#1{\def\bidi@cs@a{#1}\ifx\bidi@cs@a\bidi@empty}
3507 \def\bidi@IsEmptyList#1{00\fi\def\bidi@cs@a{#1}\ifx\cs@a\bidi@empty}
3508
3509 % Next character test
3510 %
3511 \def\bidi@NextChar#1#2#3{00\fi
3512 \let\bidi@nxt@ch#1\def\bidi@nxt@a{#2}\def\bidi@nxt@b{#3}%
3513 \futurelet\bidi@nxt@c\@bidi@ifnxtc}
3514 \def\bidi@ifNextChar#1#2#3{%
3515 \let\bidi@nxt@ch#1\def\bidi@nxt@a{#2}\def\bidi@nxt@b{#3}%
3516 \futurelet\bidi@nxt@c\@bidi@ifnxtc}
3517 \def\@bidi@ifnxtc{\ifx\bidi@nxt@ch\bidi@nxt@c \expandafter\bidi@nxt@a
3518 \else \expandafter\bidi@nxt@b \fi}
3519
3520 % Test for defined-ness of string as control sequence.
3521 % works inside \edef
3522 %
3523 \def\bidi@undefinedcs#1{00\fi\bidi@csarg\ifx{#1}\relax}
3524
3525 % Define uniquely defined dummy macros,
3526 % usually to serve as bumper blocks at the end of a list
3527%
3528 \newcount\bidi@dummies
3529 \def\DefNewDummy#1{
3530 \if\bidi@undefinedcs{#1}\bidi@csarg\edef{#1}{bidi@dum\the\bidi@dummies}
3531 \advance\bidi@dummies\@ne
3532 \else
3533 \bidi@error{Attempt at second definition of `#1'}
3534 \fi}
3535
3536 % string case statement
3537 % use: \bidi@switch \iftest{...} in:
3538 % item1 action1
3539\% ...
```

```
3540 % itemn actionn
3541 % default defaultaction [optional]
3542 % \endbidi@switch
3543 % inspired by Jonathan Fine: Some Basic Control Macros
3544 % Tugboat 12 #4
3545%3546 \let\@bidi@fi\fi \let\endbidi@switch\relax \DefNewDummy{bidi@default}
3547 \def\bidi@switch@exit #1 \@bidi@fi #2 \endbidi@switch {\fi #1}
3548 \def\bidi@switch #1#2#3{\bidi@csarg\ifx{#2}\bidi@default\bidi@switch@exit #3 \@bidi@fi
3549 #1{#2}\bidi@switch@exit #3 \@bidi@fi
3550 \bidi@switch {#1}
3551 }
3552 % this version puts the test object in {}
3553\def\bidi@oswitch #1 in: #2 #3; {\bidi@csarg\ifx{#2}\bidi@default\bidi@switch@exit #3 \@bidi@:
3554 #1{#2}\bidi@switch@exit #3 \@bidi@fi
3555 \bidi@switch #1 in:
3556 }
3557 % this version assumes that the test object is just one character
3558 \def\bidi@cswitch #1 in: #2 #3; {\bidi@csarg\ifx{#2}\bidi@default\bidi@switch@exit #3 \@bidi@fi
3559 #1#2\bidi@switch@exit #3 \@bidi@fi
3560 \bidi@cswitch #1 in:
3561 }
3562 % this version assumes that the test object can have an optional space
3563 \def\bibidi@bswitch #1 in: #2 #3; {\bidi@csarg\ifx{#2}\bidi@default\bidi@switch@exit #3 \@bid@:3564 #1#2 \bidi@switch@exit #3 \@bidi@fi
3565 \bidi@bswitch #1 in:
3566 }
3567 % this version can cope with significant spaces at the start of #3;
3568 % #2 is macro argument
3569\def\bidi@mswitch #1 in: #2:#3; {\bidi@csarg\ifx{#2}\bidi@default\bidi@switch@exit #3 \@bidi@
3570 #1{#2}\bidi@switch@exit #3 \@bidi@fi
3571 \bidi@mswitch #1 in:
3572 }
3573 % idem; #2 does not have to be enclosed in braces
3574\def\bidi@fswitch #1 in: #2:#3; {\bidi@csarg\ifx{#2}\bidi@default\bidi@switch@exit #3 \@bidi@:
3575 #1#2 \bidi@switch@exit #3 \@bidi@fi
3576 \bidi@fswitch #1 in:
3577 }
3578
3579 % Routines for taking the value of a string:
3580 % if the string is defined as control sequence
3581 % take the value of that, otherwise take the string itself
3582
3583 % String or value of control sequence
3584 %
3585 \def\bidi@w@w#1{\if\bidi@undefinedcs{#1}#1\else \the\csname#1\endcsname\fi}
3586
3587 % String or control sequence
3588 %
3589 \def\@bidi@ww#1{\if\bidi@undefinedcs{#1}#1\else \csname#1\endcsname \fi}
```
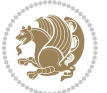

```
3590
3591 % String or \noexpand-ed control sequence;
3592 % for use in \edef
3593 %
3594 \newif\ifbidi@in@label
3595 \def\@bidi@w@w#1{\if\bidi@undefinedcs{#1}#1\else
3596 \ifbidi@in@label\noexpand\protect\fi \bidi@csname{#1}\fi}
3597 \newtoks\bidi@are@these@correct
3598 \def\bidi@t@w@w#1{%
3599 \if\bidi@undefinedcs{#1}#1%
3600 \ifdefining\bidi@append@to@list\bidi@are@these@correct{#1 }\fi
3601 \else
3602 \ifin@label\noexpand\protect\fi \bidi@csname{#1}\fi}
3603
3604% List Manipulation ...............
3605 % this assumes that #1 is a list of tokens, #2 is the name of a list
3606 %
3607 % Names of lists (and of items to pop into) are given as strings;
3608 % not as control sequences.
3609 %
3610 \newtoks\bidi@toks@lista \newtoks\bidi@toks@listb
3611 % basic append/prepend macro
3612 \long\def\@bidi@append@to@cslist#1#2#3{\begingroup\bidi@toks@lista=#2{#3}%
3613 \global#1=\expandafter\expandafter\expandafter{\expandafter\the\expandafter#1\the\bidi@toks
3614 \long\def\@bidi@prepend@to@cslist#1#2#3{\begingroup\bidi@toks@lista=#2{#3}%
3615 \global#1=\expandafter\expandafter\expandafter{\expandafter\the\expandafter\bidi@toks@lista\the 1}
3616 \def\@bidi@append@to@list{\bidi@csarg\@bidi@append@to@cslist}
3617 % variations:
3618 \long\def\bidi@append@to@list#1#2{\@bidi@append@to@list{#1}{}{#2}}
3619 \def\bidi@append@list@to@list#1#2{%
3620 \@bidi@append@to@list{#1}{\expandafter\expandafter\expandafter}{\expandafter\the\csname#2\end
3621 \def\bidi@append@cslist@to@cslist#1#2{%
3622 \@bidi@append@to@cslist{#1}\expandafter{\the#2}}
3623 \def\bidi@append@toks@cs@to@list#1#2{\@bidi@append@to@list{#1}\expandafter{\the#2}}
3624
3625 \let\bidi@willbeunhskip\unhskip
3626
3627 % A few list macros for the user
3628 \def\NewList:#1 {\bidi@csarg\newtoks{#1}\global\csname#1\endcsname{}}
3629 \def\EmptyList:#1 {\global\csname#1\endcsname{}}
3630 \long\def\AppendToList:#1=#2 {\@bidi@append@to@list{#1}{}{#2}}
3631 \def\TheList:#1 {\let\bidi@oldwbuskip\bidi@willbeunhskip \let\bidi@willbeunhskip\@empty
3632 \if\bidi@undefinedcs{#1}\bidi@error{List <#1> undefined}
3633 \else\bidi@csarg\the{#1}\fi
3634 \let\bidi@willbeunhskip\bidi@oldwbuskip}
3635
3636 \def\bidi@del@tok@from@list#1#2{\begingroup
3637 \long\def\bidi@cs@liste##1#2##2\bidi@tok@SM
3638 {\bidi@toks@lista{##1}\bidi@toks@listb{##2}%
3639 \edef\bidi@cs@listb{\global\bidi@csname{#1}=
```
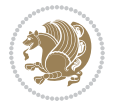

```
3640 {\the\bidi@toks@lista\the\bidi@toks@listb}}%
3641 \bidi@cs@listb}%
3642 \edef\bidi@cs@lista{\noexpand\bidi@cs@liste{}\expandafter\the\csname#1\endcsname\noexpand\
3643 \bidi@cs@lista \endgroup}
3644 \def\bidi@in@front@of@list#1{\bidi@csarg{\let\expandafter\bidi@cs@lista}{#1}%
3645 \bidi@in@front@of@cslist\bidi@cs@lista}
3646 \long\def\bidi@in@front@of@cslist#1#2{\begingroup\bidi@toks@lista={#2}%
3647 \global#1=\expandafter\expandafter\expandafter{\expandafter\the\expandafter\bidi@toks@lista \the#1}%
3648 \endgroup}
3649 \long\def\bidi@local@in@front@of@list#1#2{\bidi@toks@lista={#2}%
3650 \csname#1\endcsname\expandafter\expandafter\expandafter\expandafter\expandafter\expandafter\expandafter
3651 {\expandafter\expandafter\expandafter\the\expandafter\expandafter\expandafter\expandafter\
3652 \expandafter\the\csname#1\endcsname}%
3653 }
3654 \def\bidi@set@list#1{\bidi@csarg{\let\expandafter\bidi@cs@lista}{#1}%
3655 \bidi@set@cslist\bidi@cs@lista}
3656 \long\def\bidi@set@cslist#1#2{\begingroup\bidi@toks@lista={#2}%
3657 \global#1=\expandafter{\the\bidi@toks@lista}\endgroup}
3658
3659 %%%%%%%%%%%%%%%% Stack macros
3660 %
3661 % push in terms of prepending of lists
3662 \def\bild0ush@cs@onto@cs#1#2{\@bidi@prepend@to@cslist#1\expandafter{\expandafter\\\expandafter}}
3663 \def\bidi@push@onto#1{\bidi@csarg\bidi@push@onto@cs{#1}}
3664 \def\bidi@push@onto@cs#1#2{\@bidi@prepend@to@cslist#1{}{\\{#2}}}
3665 \def\bidi@local@push@onto#1#2{\let\\=\relax
3666 \bidi@local@in@front@of@list{#1}{\\{#2}}}
3667 % pop via auxiliary macro: #1 is result, #2 is stack
3668 % two cs arguments
3669 \def\bidi@pop@cs@into#1#2{\edef\bidi@cs@e
3670 {\noexpand\@@bidi@popinto\noexpand#1\noexpand#2\the#2\noexpand\@@bidi@pop}\bidi@cs@e}
3671 % two string arguments
3672 \def\bidi@pop@into#1#2{\edef\bidi@cs@e
3673 {\noexpand\@@bidi@popinto\bidi@csname{#1}\bidi@csname{#2}\bidi@csarg\the{#2}\noexpand\@@bidi
3674 \long\def\@@bidi@popinto#1#2\\#3#4\@@bidi@pop{#1{#3}#2{#4}}
3675 \def\bidi@copy@stacktop#1#2{%
3676 \edef\bidi@cs@e{\noexpand\@bidi@copy@stacktop
3677 {#1}\bidi@csarg\the{#2}\noexpand\@@bidi@pop}%
3678 \bidi@cs@e}
3679 \def\@bidi@copy@stacktop#1\\#2#3\@@bidi@pop{\csname#1\endcsname#2\relax}
3680 \newcount\bidi@stack@length \newtoks\bidi@empty@stack \bidi@empty@stack{\\{}}
3681 \def\bidi@length@of@stack#1{\bidi@csarg\bidi@length@of@csstack{#1}}
3682 \def\bidi@length@of@csstack#1{\def\\##1{\advance\bidi@stack@length\@ne}%
3683 \bidi@stack@length\m@ne \the#1}
3684 % turn a stack upside down
3685 \def\bidi@invert@csstack#1{\bidi@length@of@csstack{#1}%
3686 \bidi@tempcountb\z@ \bidi@temptoksa\bidi@empty@stack
3687 \loop\ifnum\bidi@tempcountb<\bidi@stack@length
3688 \bidi@pop@cs@into\bidi@temptoksb#1\advance\bidi@stack@length\m@ne
3689 \bidi@push@cs@onto@cs\bidi@temptoksa\bidi@temptoksb
```
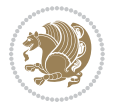

```
3690 % \bidi@append@cslist@to@cslist\bidi@temptoksb\bidi@temptoksa% append a to b
3691 % \bidi@temptoksa\bidi@temptoksb
3692 \repeat% copy b to a
3693 #1\bidi@temptoksa \bidi@temptoksa\bidi@empty@toks}
3694 % invert a stack into a list
3695 \def\bidi@x@stack@to@list#1{\bidi@length@of@stack{#1}%
3696 \bidi@tempcountb\z@ \bidi@temptoksa\bidi@empty@toks
3697 \loop\ifnum\bidi@tempcountb<\bidi@stack@length
3698 \bidi@pop@into{bidi@temptoksb}{#1}\advance\bidi@stack@length\m@ne
3699 \bidi@append@list@to@list{bidi@temptoksb}{bidi@temptoksa}\repeat
3700 \csname#1\endcsname\bidi@temptoksa \bidi@temptoksa\bidi@empty@toks}
3701
3702
3703 % General loop macro:
3704 % \looprepeat
3705 % \forvariable{<var>} \fromvalue{<start>} \bystep{<step>} \tovalue{<end>} \downtovalue{<end>}
3706% \untilcondition{<cond>} \whilecondition{<cond>}
3707 % \doloopbody { <loop body> }
3708 % where all control sequences in between \looprepeat and \doloopbody are optional.
3709 %
3710 % var: characters to form a control sequence;
3711 % after \forvariable{index} you can access the loop counter as \index.
3712 % This is a count register; to print it use \number\index.
3713% start, step, end: integers with obvious relations to the loop counter;
3714% start and step have a default value of 1
3715% cond: (sequence of commands ending in) any TeX \if... test.
3716 %
3717% Count down instead of up with \downtovalue; the increment given in \bystep
3718 % is always positive, and is added or subtracted accordingly.
3719 %
3720 % Tests: \untilcondition is evaluated at the end of the loop body; \whilecondition
3721 % at the beginning of the loop body.
3722 %
3723 % Exit from middle of loop: \breaklooprepeat
3724% use this at any place in the loop; in case of a conditional use
3725 % \ifsomething ... \expandafter \breaklooprepeat \fi
3726 %
3727% Note that the line ends do not cause spaces in the output.
3728 %
3729 % Technical details:
3730% The loop body is not executed in a group: the braces are those
3731% of a token list.
3732 % The `forvariable' variable is \let to a \count register.
3733
3734
3735
3736 % Auxiliary stuff
3737 \def\bidi@looprepeat@csarg#1#2{\expandafter#1\csname#2\endcsname}
3738 \def\bidi@looprepeat@csromannumeral#1{\csname #1\romannumeral\bidi@looprepeat@depth\endcsname}
3739 \def\bidi@looprepeat@csargromannumeral#1#2{\expandafter#1\csname#2\romannumeral\bidi@looprepeat@depth\endcsname}
```
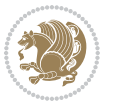

```
3740
3741 \newcount\bidi@looprepeat@depth
3742 \let\endlooprepeat\relax \def\bidi@csprotect{}
3743 % Trace switches may later be defined by PAC_utils
3744 \let\bidi@looprepeat@traceinit\relax \let\bidi@looprepeat@traceexit\relax
3745
3746 % Main repeatloop macro
3747\% - go to next level and allocate unique counter/toks if this is the
3748 % first time we visit this level
3749% - setup: gather bounds and termination conditions
3750\% - scoop up body in token list; after the assignment define and
3751 % execute body
3752 \def\looprepeat#1\doloopbody{\bidi@looprepeat@traceinit % exit in \breakrepeatloop
3753 \advance\bidi@looprepeat@depth\@ne\relax
3754 \bidi@looprepeat@csargromannumeral\ifx{bidi@looprepeat@count}\relax
3755 \bidi@looprepeat@csargromannumeral{\csname newcount\expandafter\endcsname}{bidi@looprepeat
3756 \bidi@looprepeat@csargromannumeral{\csname newtoks\expandafter\endcsname}{bidi@looprepeat@
3757 \bidi@looprepeat@csargromannumeral{\csname newtoks\expandafter\endcsname}{bidi@looprepeat@
3758 \bidi@looprepeat@csargromannumeral{\csname newtoks\expandafter\endcsname}{bidi@looprepeat@
3759 \fi \bidi@looprepeat@zero \def\bidi@looprepeat@sign{}\def\bidi@looprepeat@comp{>}\bidi@looprepeat@setup{#1}%
3760 \edef\bidi@looprepeat@tmp
3761 {\def\bidi@looprepeat@csargromannumeral\noexpand{bidi@looprepeat@looprepeat}{\bidi@loopre
3762 \afterassignment\bidi@looprepeat@dxbody\bidi@looprepeat@csromannumeral{bidi@looprepeat@toks}}
3763
3764 % Define and execute loop body
3765% This is done with an \edef to construct the actual sequence
3766 \def\bidi@looprepeat@dxbody{\bidi@looprepeat@csargromannumeral\edef{bidi@looprepeat@body}{%
3767 \bidi@looprepeat@csargromannumeral\the{bidi@looprepeat@wtest}%
3768 \noexpand\the\bidi@looprepeat@csargromannumeral\noexpand{bidi@looprepeat@toks}%
3769 \bidi@looprepeat@csargromannumeral\the{bidi@looprepeat@utest}%
3770 \global\bidi@looprepeat@csargromannumeral\advance{bidi@looprepeat@count} by \bidi@looprepe
3771 \noexpand\endlooprepeat
3772 \bidi@looprepeat@csargromannumeral\noexpand{bidi@looprepeat@looprepeat}}%
3773 \bidi@looprepeat@csromannumeral{bidi@looprepeat@body}\ignorespaces}
3774
3775 % Stop test
3776 %% In order to stop, issue a
3777% \breaklooprepeat which scoops up the rest of the body and exits
3778\def\breaklooprepeat#1\endlooprepeat{\bidi@looprepeat@zero\bidi@looprepeat@csargromannumeral\
3779 \advance\bidi@looprepeat@depth\m@ne \bidi@looprepeat@traceexit
3780 }
3781
3782
3783 % Setup
3784 % gather bounds and termination conditions
3785 \def\bidi@looprepeat@setup#1{%
3786 \begingroup
3787 \def\forvariable##1{%
3788 \edef\bidi@looprepeat@tmp{%
```

```
3789 \global\let\bidi@looprepeat@csarg\noexpand{##1}\bidi@looprepeat@csromannumeral{bidi@lo
```
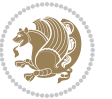

```
3790 \bidi@looprepeat@tmp}%
3791 \def\fromvalue##1{\bidi@looprepeat@csargromannumeral\global{bidi@looprepeat@count}##1\igno
3792 \def\tovalue##1{%
3793 \edef\bidi@looprepeat@tmp{\global\bidi@looprepeat@csargromannumeral\noexpand{bidi@loopre
3794 {\bidi@looprepeat@csargromannumeral\the{bidi@looprepeat@wtest}%
3795 \noexpand\ifnum\bidi@looprepeat@csargromannumeral\noexpand{bidi@looprepeat@count}\bidi
3796 \noexpand\expandafter \noexpand\breaklooprepeat
3797 \noexpand\fi}\ignorespaces}%
3798 \bidi@looprepeat@tmp}%
3799 \def\downtovalue##1{%
3800 \gdef\bidi@looprepeat@sign{-}\gdef\bidi@looprepeat@comp{<}\tovalue{##1}\ignorespaces}%
3801 \def\bystep##1{\ifnum##1<0 \bidi@error{LOOPREPEAT: increment has to be a positive value}\
3802 \bidi@looprepeat@csargromannumeral\gdef{bidi@looprepeat@inc}{-##1}\else
3803 \bidi@looprepeat@csargromannumeral\gdef{bidi@looprepeat@inc}{##1}\fi\ignorespac
3804 \def\untilcondition##1{%
3805 \edef\bidi@looprepeat@tmp{\global\bidi@looprepeat@csargromannumeral\noexpand{bidi@loopre
3806 {\noexpand##1\relax
3807 \noexpand\expandafter \noexpand\breaklooprepeat \noexpand\fi}\ignorespaces}%
3808 \bidi@looprepeat@tmp}%
3809 \def\whilecondition##1{%
3810 \edef\bidi@looprepeat@tmp{\global\bidi@looprepeat@csargromannumeral\noexpand{bidi@loopre
3811 {\noexpand##1\relax \noexpand\else
3812 \noexpand\expandafter \noexpand\breaklooprepeat \noexpand\fi}\ignorespaces}%
3813 \bidi@looprepeat@tmp}%
3814 \fromvalue{\@ne}\bystep{\@ne}#1%
3815 \endgroup}
3816 \def\bidi@looprepeat@zero
3817 {\bidi@looprepeat@csromannumeral{bidi@looprepeat@toks}{}\bidi@looprepeat@csromannumeral{bidi
3818 \bidi@looprepeat@csargromannumeral\def{bidi@looprepeat@body}{}}
3819
3820 %\tracingmacros2
3821 %\newcount\tmpcount % used in some examples below
3822
3823 %\looprepeat \forvariable{i}
3824\% \bystep{2}
3825 % \doloopbody {%
3826% \ifnum\i=13 \expandafter\breaklooprepeat \fi
3827% \number\i{} %
3828 %}%
3829
3830 %\looprepeat \forvariable{iii}
3831\% \tovalue{8}
3832 % \doloopbody {}
3833 %After loop: \number\iii%
3834
3835 %\looprepeat \forvariable{i}
3836% \fromvalue{10}
3837% \text{bystep{2}}3838% \downarrow downtovalue{0}
3839% \doloopbody {\number\i{} }
```
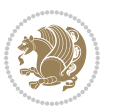

```
3840
3841 %\looprepeat \forvariable{x} \whilecondition{\ifnum\x<7}
3842% \doloopbody {\number\x{} }
3843
3844 %\looprepeat \tovalue{3} \doloopbody {Hello world! }
3845
3846 %\looprepeat \forvariable{j}
3847 % \untilcondition{\tmpcount\j \divide\tmpcount by 37 \noexpand\ifnum\tmpcount=1}
3848 % \doloopbody {\number\j{} }
3849
3850 %\looprepeat \forvariable{i} \bystep{2} \tovalue{10} \doloopbody
3851 % {\looprepeat \forvariable{j} \fromvalue{\i} \bystep{3} \tovalue{18}
3852 % \doloopbody {(\number\i.\number\j) }
3853 % }
3854
3855 % infinite loop
3856 %\looprepeat \doloopbody {}
3857
3858 \CheckCommand{\InputIfFileExists}[2]{%
3859 \IfFileExists{#1}%
3860 {#2\@addtofilelist{#1}\@@input \@filef@und}}
3861
3862 \renewcommand{\InputIfFileExists}[2]{%
3863 \begingroup\expandafter\expandafter\expandafter\endgroup
3864 \expandafter\ifx\csname #1-@bidi@alias\endcsname\relax
3865 \expandafter\@secondoftwo
3866 \else
3867 \bidi@replacefile@msg{\csname #1-@bidi@alias\endcsname}{#1}%
3868 \expandafter\@firstoftwo
3869 \fi
3870 {%
3871 \expandafter\InputIfFileExists\expandafter{\csname
3872 #1-@bidi@alias\endcsname}{#2}%
3873 }%
3874 {\IfFileExists{#1}{%
3875 \bidi@load@hook{before}{#1}%
3876 #2\@addtofilelist{#1}%
3877 \@@input \@filef@und
3878 \bidi@load@hook{after}{#1}%
3879 }}%
3880 }
3881
3882 \newcommand*{\bidi@@loadwithoptions}{}
3883 \newcommand*{\bidi@loadwithoptions}{}
3884 \let\bidi@loadwithoptions\@loadwithoptions
3885
3886 \renewcommand*{\@loadwithoptions}[3]{%
3887 \begingroup\expandafter\expandafter\expandafter\endgroup
3888 \expandafter\ifx\csname #3.#1-@bidi@aliasname\endcsname\relax
3889 \def\bidi@@loadwithoptions{\bidi@loadwithoptions{#1}{#2}{#3}}%
```
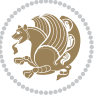

```
3890 \else
3891 \bidi@replacefile@msg{\csname #3.#1-@bidi@aliasname\endcsname.#1}{#3.#1}%
3892 \def\bidi@@loadwithoptions{%
3893 \@loadwithoptions{#1}{#2}{\csname #3.#1-@bidi@aliasname\endcsname}%
3894 }%
3895 \fi
3896 \bidi@@loadwithoptions
3897 }
3898
3899 \newcommand*{\bidi@onefilewithoptions}{}
3900 \let\bidi@onefilewithoptions\@onefilewithoptions
3901 \def\@onefilewithoptions#1[#2][#3]#4{%
3902 \begingroup\expandafter\expandafter\expandafter\endgroup
3903 \expandafter\ifx\csname #1.#4-@bidi@aliasname\endcsname\relax
3904 \def\bidi@@onefilewithoptions{\bidi@onefilewithoptions{#1}}%
3905 \else
3906 \bidi@replacefile@msg{\csname #1.#4-@bidi@aliasname\endcsname.#4}{#1.#4}%
3907 \edef\bidi@@onefilewithoptions{%
3908 \noexpand\@onefilewithoptions{\csname #1.#4-@bidi@aliasname\endcsname}}%
3909 \fi
3910 \bidi@@onefilewithoptions[{#2}][{#3}]{#4}%
3911 \bidi@load@hook{lateafter}{#1.#4}%
3912 }
3913
3914 \newcommand*{\bidi@ReplaceInput}[2]{%
3915 \expandafter\edef\csname #1-@bidi@alias\endcsname{#2}%
3916 }
3917
3918 \newcommand*{\bidi@UnReplaceInput}[1]{%
3919 \ifcsname #1-@bidi@alias\endcsname
3920 \expandafter\let\csname #1-@bidi@alias\endcsname\relax
3921 \fi
3922 }
3923
3924 \newcommand*{\@bidi@replacefilewithext}[3]{%
3925 \expandafter\edef\csname #1.#3-@bidi@aliasname\endcsname{#2}%
3926 }
3927 \newcommand*{\bidi@ReplacePackage}[2]{%
3928 \@bidi@replacefilewithext{#1}{#2}\@pkgextension
3929 }
3930 \newcommand*{\bidi@ReplaceClass}[2]{%
3931 \@bidi@replacefilewithext{#1}{#2}\@clsextension
3932 }
3933 \newcommand*{\@bidi@unreplacefilewithext}[2]{%
3934 \ifcsname #1.#2-@bidi@aliasname\endcsname
3935 \expandafter\let\csname #1.#2-@bidi@aliasname\endcsname\relax
3936 \fi
3937 }
3938 \newcommand*{\bidi@UnReplacePackage}[1]{%
3939 \@bidi@unreplacefilewithext{#1}\@pkgextension
```
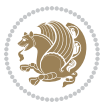

```
3940 }
3941 \newcommand*{\bidi@UnReplaceClass}[1]{%
3942 \@bidi@unreplacefilewithext{#1}\@clsextension
3943 }
3944 \newcommand*{\bidi@replacefile@msg}[2]{%
3945 \PackageInfo{biditools}{inputing `#1' instead of `#2'}%
3946 }
3947
3948 \newcommand*{\bidi@load@hook}[2]{%
3949 \@ifundefined{#2-@#1}{}{%
3950 \@nameuse{#2-@#1}%
3951 \expandafter\let\csname #2-@#1\endcsname=\relax}}
3952 \newcommand*{\bidi@set@load@hook}[2]{%
3953 \@ifundefined{#2-@#1}{\@namedef{#2-@#1}{}}{}%
3954 \expandafter\g@addto@macro\csname #2-@#1\endcsname}
3955 \newcommand*{\bidi@BeforeFile}{\bidi@set@load@hook{before}}
3956 \newcommand*{\bidi@AfterFile}{\bidi@set@load@hook{after}}
3957 \newcommand*{\bidi@BeforeClass}[1]{%
3958 \bidi@set@load@hook{before}{#1.\@clsextension}}
3959 \newcommand*{\bidi@AfterClass}{%
3960 \@ifstar {\@s@bidi@AfterClass}{%
3961 \@ifnextchar +\@@bidi@AfterClass{%
3962 \@ifnextchar !\@@@bidi@AfterClass\@bidi@AfterClass
3963 }%
3964 }%
3965 }
3966
3967 \newcommand*{\@@@bidi@AfterClass}[2]{%
3968 \begingroup\ifx\csname #2.\@clsextension-h@@k\endcsname\relax
3969 \aftergroup\@s@bidi@AfterClass
3970 \else
3971 \aftergroup\bidi@AfterAtEndOfClass
3972 \fi
3973 \endgroup{#2}%
3974 }
3975
3976 \newcommand*{\bidi@AfterAtEndOfClass}[1]{%
3977 \bidi@set@load@hook{lateafter}{#1.\@clsextension}}
3978 \newcommand*{\@@bidi@AfterClass}[2]{%
3979 \begingroup
3980 \expandafter\ifx\csname #2.\@clsextension-h@@k\endcsname\relax
3981 \aftergroup\@s@bidi@AfterClass
3982 \else
3983 \aftergroup\@bidi@AfterClass
3984 \fi
3985 \endgroup{#2}%
3986 }
3987
3988 \newcommand*{\@bidi@AfterClass}[1]{%
3989 \bidi@set@load@hook{after}{#1.\@clsextension}}
```
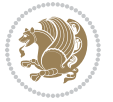

```
3990 \newcommand*{\@s@bidi@AfterClass}[1]{%
3991 \begingroup
3992 \@ifclassloaded{#1}{%
3993 \aftergroup\@secondoftwo
3994 }{%
3995 \aftergroup\@bidi@AfterClass
3996 }%
3997 \endgroup
3998 {#1}%
3999 }
4000
4001
4002 \newcommand*{\bidi@BeforePackage}[1]{%
4003 \bidi@set@load@hook{before}{#1.\@pkgextension}}
4004 \newcommand*{\bidi@AfterPackage}{%
4005 \@ifstar {\@s@bidi@AfterPackage}{%
4006 \@ifnextchar +\@@bidi@AfterPackage{%
4007 \@ifnextchar !\@@@bidi@AfterPackage\@bidi@AfterPackage
4008 }%
4009 }%
4010 }
4011 \newcommand*{\@@@bidi@AfterPackage}[2]{%
4012 \begingroup\ifx\csname #2.\@pkgextension-h@@k\endcsname\relax
4013 \aftergroup\@s@bidi@AfterPackage
4014 \else
4015 \aftergroup\bidi@AfterAtEndOfPackage
4016 \fi
4017 \endgroup{#2}%
4018 }
4019 \newcommand*{\bidi@AfterAtEndOfPackage}[1]{%
4020 \bidi@set@load@hook{lateafter}{#1.\@pkgextension}}
4021 \newcommand*{\@@bidi@AfterPackage}[2]{%
4022 \begingroup
4023 \expandafter\ifx\csname #2.\@pkgextension-h@@k\endcsname\relax
4024 \aftergroup\@s@bidi@AfterPackage
4025 \else
4026 \aftergroup\@bidi@AfterPackage
4027 \fi
4028 \endgroup{#2}%
4029 }
4030 \newcommand*{\@bidi@AfterPackage}[1]{%
4031 \bidi@set@load@hook{after}{#1.\@pkgextension}}
4032 \newcommand*{\@s@bidi@AfterPackage}[1]{%
4033 \begingroup
4034 \@ifpackageloaded{#1}{%
4035 \aftergroup\@secondoftwo
4036 }{%
4037 \aftergroup\@bidi@AfterPackage
4038 }%
4039 \endgroup
```
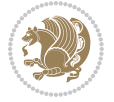

```
4040 {#1}%
4041 }
4042
4043 \newcommand*{\bidi@excludedpackages}{}
4044 \let\bidi@excludedpackages\@empty
4045 \newcommand*{\bidi@saved@RequirePackage}{}
4046 \newcommand*{\bidi@PreventPackageFromLoading}{%
4047 \@ifstar{\@bidi@PreventPackageFromLoading\PackageInfo}%
4048 {\@bidi@PreventPackageFromLoading\PackageWarning}%
4049 }
4050 \newcommand*{\@bidi@PreventPackageFromLoading}[1]{%
4051 \@ifnextchar [%]
4052 {\@@bidi@PreventPackageFromLoading#1}{\@@bidi@PreventPackageFromLoading#1[]}%
4053 }
4054 \newcommand*{\@@bidi@PreventPackageFromLoading}{}
4055
4056 \def\@@bidi@PreventPackageFromLoading#1[#2]#3{%
4057 \edef\reserved@b{\zap@space#3 \@empty}%
4058 \ifx \reserved@b\@empty
4059 #1{biditools}{%
4060 \string\bidi@PreventPackageFromLoading\space with empty packages\MessageBreak
4061 argument ignored%
4062 }%
4063 \else
4064 \ifx\bidi@excludedpackages\@empty
4065 \let\bidi@saved@RequirePackage\RequirePackage
4066 \let\RequirePackage\bidi@RequirePackage
4067 \def\reserved@a##1##{%
4068 \@latex@error
4069 {\noexpand \usepackage before \string\documentclass}%
4070 {\noexpand \usepackage may only appear in the document
4071 preamble, i.e.,\MessageBreak
4072 between \noexpand\documentclass and
4073 \string\begin{document}.}%
4074 \@gobble}%
4075 \ifx\reserved@a\usepackage\else
4076 \ifx\usepackage\bidi@saved@RequirePackage\else
4077 \PackageWarning{biditools}{%
4078 Maybe serious problem: unexpected definition of\MessageBreak
4079 \string\usepackage
4080 }%
4081 \fi
4082 \let\usepackage\RequirePackage
4083 \fi
4084 \fi
4085 \expandafter\@for \expandafter\reserved@a\expandafter:\expandafter=%
4086 \reserved@b\do {%
4087 \ifx\reserved@a\@empty
4088 #1{biditools}{%
4089 empty package argument for
```
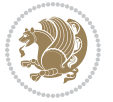

```
4090 \string\bidi@PreventPackageFromLoading\MessageBreak
4091 ignored%
4092 }%
4093 \else
4094 \expandafter\@ifpackageloaded\expandafter{\reserved@a}{%
4095 #1{biditools}{%
4096 package `\reserved@a' already loaded.\MessageBreak
4097 Cannot prevent it from beeing loaded%
4098 }%
4099 }{%
4100 \edef\bidi@excludedpackages{\bidi@excludedpackages,%
4101 \reserved@a}%
4102 \if\relax\detokenize{#2}\relax\else
4103 \@ifundefined{bidi@exclude@package@\reserved@a @do}{%
4104 \@namedef{bidi@exclude@package@\reserved@a @do}{}%
4105 }{}%
4106 \expandafter\def
4107 \csname bidi@exclude@package@\reserved@a
4108 @do\expandafter\expandafter\expandafter\endcsname
4109 \expandafter\expandafter\expandafter{%
4110 \csname bidi@exclude@package@\reserved@a @do\endcsname
4111 #2%
4112 }%
4113 \quad \text{if}4114 }%
4115 \fi
4116 }%
4117 \ifx\bidi@excludedpackages\@empty
4118 \bidi@ResetPreventPackageFromLoading
4119 \fi
4120 \fi
4121 }
4122
4123 \@onlypreamble\bidi@PreventPackageFromLoading
4124 \newcommand*{\bidi@ResetPreventPackageFromLoading}{%
4125 \let\bidi@excludedpackages\@empty
4126 \ifx\RequirePackage\bidi@RequirePackage
4127 \ifx\usepackage\RequirePackage
4128 \let\usepackage\bidi@saved@RequirePackage
4129 \fi
4130 \let\RequirePackage\bidi@saved@RequirePackage
4131 \fi
4132 }
4133 \@onlypreamble\bidi@ResetPreventPackageFromLoading
4134 \newcommand*{\bidi@StorePreventPackageFromLoading}[1]{%
4135 \let#1\bidi@excludedpackages
4136 }
4137 \@onlypreamble\bidi@StorePreventPackageFromLoading
4138 \newcommand*{\bidi@UnPreventPackageFromLoading}{%
4139 \@ifstar {\@tempswatrue\@bidi@UnPreventPackageFromLoading}%
```
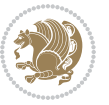

```
4140 {\@tempswafalse\@bidi@UnPreventPackageFromLoading}%
4141 }
4142
4143 \newcommand*{\@bidi@UnPreventPackageFromLoading}[1]{%
4144 \edef\reserved@b{\zap@space#1 \@empty}%
4145 \if@tempswa
4146 \@for\reserved@a:=\reserved@b\do {%
4147 \ifx\reserved@a\@empty \else
4148 \ifcsname bidi@exclude@package@\reserved@a @do\endcsname
4149 \expandafter\let
4150 \csname bidi@exclude@package@\reserved@a @do\endcsname
4151 \undefined
4152 \fi
4153 \fi
4154 }%
4155 \fi
4156 \ifcsname bidi@excludedpackages\endcsname
4157 \let\reserved@a\bidi@excludedpackages
4158 \let\bidi@excludedpackages\@empty
4159 \expandafter\@for\expandafter\reserved@c
4160 \expandafter:\expandafter=\reserved@a
4161 \do{%
4162 \ifx\reserved@c\@empty\else
4163 \@expandtwoargs\in@{,\reserved@c,}{,\reserved@b,}%
4164 \ifin@
4165 \else
4166 \edef\bidi@excludedpackages{%
4167 \bidi@excludedpackages,\reserved@c
4168 }%
4169 \fi
4170 \fi
4171 }%
4172 \ifx\bidi@excludedpackages\@empty\bidi@ResetPreventPackageFromLoading\fi
4173 \fi
4174 }
4175
4176
4177 \newcommand*{\bidi@RequirePackage}[2][]{%
4178 \let\reserved@c\@empty
4179 \let\reserved@d\@empty
4180 \edef\reserved@b{\zap@space#2 \@empty}%
4181 \expandafter\@for\expandafter\reserved@b\expandafter:\expandafter=\reserved@b
4182 \do {%
4183 \begingroup
4184 \@tempswatrue
4185 \@for\reserved@a:=\bidi@excludedpackages\do {%
4186 \ifx\reserved@a\reserved@b
4187 \@tempswafalse
4188 \fi
4189 }%
```
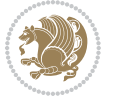

```
4190 \if@tempswa
4191 \xdef\reserved@c{\reserved@c,\reserved@b}%
4192 \else
4193 \ifx\reserved@b\@empty\else
4194 \PackageInfo{biditools}{Excluding package `\reserved@b'\MessageBreak
4195 from loading}%
4196 \@ifundefined{bidi@exclude@package@\reserved@b @do}{%
4197 }{%
4198 \expandafter\g@addto@macro\expandafter\reserved@d
4199 \csname bidi@exclude@package@\reserved@b @do\endcsname
4200 }%
4201 \fi
4202 \fi
4203 \endgroup
4204 }%
4205 \ifx\reserved@c\@empty
4206 \let\reserved@a\bidi@gobbleopt
4207 \else
4208 \edef\reserved@a{\noexpand\bidi@saved@RequirePackage[#1]{%
4209 \expandafter\@gobble\reserved@c\@empty}}%
4210 \fi
4211 \expandafter\reserved@d
4212 \reserved@a
4213 }
4214
4215 \newcommand{\bidi@gobbleopt}[1][]{}
4216 \AtEndDocument{%
4217 \let\bidi@saved@checkend=\@checkend
4218 \renewcommand*{\@checkend}[1]{%
4219 \def\reserved@a{#1}\def\reserved@b{document}%
4220 \bidi@saved@checkend{#1}%
4221 \ifx\reserved@a\reserved@b
4222 \let\bidi@saved@clearpage=\clearpage
4223 \renewcommand*{\clearpage}{\bidi@saved@clearpage
4224 \bidi@hook@bcma
4225 \bidi@restore@newpage
4226 \let\clearpage=\bidi@saved@clearpage}%
4227 \fi%
4228 \let\bidi@saved@dofilelist\@dofilelist
4229 \def\@dofilelist{%
4230 \bidi@hook@acma
4231 \let\@dofilelist\bidi@saved@dofilelist
4232 \bidi@saved@dofilelist
4233 }%
4234 }%
4235 }
4236
4237
4238 \newcommand*{\bidi@saved@checkend}{}
4239 \newcommand*{\bidi@saved@dofilelist}{}
```
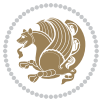

```
4240 \newcommand*{\bidi@redefine@newpage}{%
4241 \let\bidi@saved@newpage\newpage
4242 \def\bidi@restore@newpage{%
4243 \renewcommand*{\newpage}{%
4244 \PackageWarningNoLine{%
4245 biditools%
4246 }{%
4247 \string\newpage\space at main aux file!\MessageBreak
4248 You have output material at the main aux file.\MessageBreak
4249 Note, that the \string\bidi@BeforeClosingMainAux\space commands\MessageBreak
4250 are processed before the output from aux file%
4251 }%
4252 \let\newpage\bidi@saved@newpage
4253 \newpage
4254 }%
4255 }%
4256 \renewcommand*{\newpage}{%
4257 \PackageError{%
4258 biditools%
4259 }{%
4260 \string\newpage\space at \string\bidi@BeforeClosingMainAux
4261 }{%
4262 You should never use \string\newpage\space or
4263 \string\clear(double)page or other output material at the\MessageBreak
4264 argument of \string\bidi@BeforeClosingMainAux!\MessageBreak
4265 If you'll continue, the \string\newpage\space will be ignored to
4266 avoid corruption of\MessageBreak
4267 every prior use of \string\bidi@BeforeClosingMainAux.
4268 }%
4269 }%
4270 }
4271
4272 \newcommand*{\bidi@restore@newpage}{}
4273 \newcommand*{\bidi@hook@bcma}{}
4274 \newcommand*{\bidi@hook@acma}{}
4275 \newcommand*{\bidi@BeforeClosingMainAux}{%
4276 \ifx\bidi@hook@bcma\@empty
4277 \gdef\bidi@hook@bcma{%
4278 \renewcommand*{\bidi@BeforeClosingMainAux}[1]{####1}%
4279 \let\protected@write\bidi@protected@immediate@write
4280 \bidi@redefine@newpage
4281 }%
4282 \text{ } \text{ } 114283 \g@addto@macro\bidi@hook@bcma%
4284 }
4285
4286 \newcommand*{\bidi@AfterReadingMainAux}{%
4287 \ifx\bidi@hook@acma\@empty
4288 \gdef\bidi@hook@acma{%
4289 \renewcommand*{\bidi@AfterReadingMainAux}[1]{####1}%
```
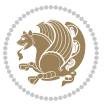

```
4290 \let\protected@write\bidi@protected@immediate@write
4291 }%
4292 \fi
4293 \g@addto@macro\bidi@hook@acma%
4294 }
4295
4296 \long\def\bidi@protected@immediate@write#1#2#3{%
4297 \begingroup
4298 #2%
4299 \let\protect\@unexpandable@protect
4300 \edef\reserved@a{\immediate\write#1{#3}}%
4301 \reserved@a
4302 \endgroup
4303 \if@nobreak\ifvmode\nobreak\fi\fi
4304 }
4305
4306 \def\bidi@patch@counter{0}%
4307 \if@bidi@csundef{numexpr}{%
4308 \def\bidi@patch@stepcounter{%
4309 \begingroup
4310 \count@\bidi@patch@counter\relax
4311 \advance\count@\@ne\relax
4312 \edef\x{\endgroup
4313 \noexpand\def\noexpand\bidi@patch@counter{\the\count@}%
4314 }%
4315 \chi4316 }%
4317 }{%
4318 \def\bidi@patch@stepcounter{%
4319 \edef\bidi@patch@counter{%
4320 \the\numexpr\bidi@patch@counter+\@ne\relax
4321 }%
4322 }%
4323 }
4324 \def\bidi@patch@list{}
4325 \def\bidi@patch@Add{%
4326 \bidi@appto\bidi@patch@list
4327 }
4328 \def\bidi@patch@AfterPackage#1{%
4329 \@ifpackageloaded{#1}{%
4330 \@firstofone
4331 }{%
4332 \@bidi@patch@AfterPackage{#1}%
4333 }%
4334 }
4335 \def\@bidi@patch@AfterPackage#1{%
4336 \edef\bidi@patch@temp{#1}%
4337 \bidi@patch@stepcounter
4338 \expandafter\bidi@patch@@AfterPackage
4339 \csname @bidi@patch@\bidi@patch@counter\expandafter\endcsname{%
```
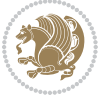

```
4340 \bidi@patch@temp
4341 }%
4342 }
4343 \def\bidi@patch@@AfterPackage#1#2#3{%
4344 \begingroup
4345 \toks@{#3}%
4346 \xdef\bidi@patch@gtemp{%
4347 \noexpand\@ifpackageloaded{#2}{%
4348 \noexpand\let\noexpand#1\noexpand\relax
4349 \the\toks@
4350 }{}%
4351 }%
4352 \endgroup
4353 \let#1\bidi@patch@gtemp
4354 \bidi@patch@Add#1%
4355 \bidi@patch@try{bidi@AfterPackage}{#2}#1%
4356 }
4357
4358 \def\bidi@patch@try#1#2#3{%
4359 \if@bidi@csundef{#1}{}{%
4360 \csname #1\endcsname{#2}{#3}%
4361 }%
4362 }
4363
4364 \AtBeginDocument{\bidi@patch@list}
4365
4366 \bidi@AtEndPreamble{\bidi@patch@list}%
4367
4368 \bidi@AfterEndPreamble{%
4369 \let\bidi@patch@OrgIfPackageLoaded\@ifpackageloaded
4370 \let\bidi@patch@OrgIfPackageLater\@ifpackagelater
4371 \let\bidi@patch@OrgIfClassLoaded\@ifclassloaded
4372 \let\bidi@patch@OrgIfClassLater\@ifclasslater
4373 \bidi@patch@list
4374 \let\@ifpackageloaded\bidi@patch@OrgIfPackageLoaded
4375 \let\@ifpackagelater\bidi@patch@OrgIfPackageLater
4376 \let\@ifclassloaded\bidi@patch@OrgIfClassLoaded
4377 \let\@ifclasslater\bidi@patch@OrgIfClassLater
```
## }%

## **22 File bidituftefloat.sty**

```
4379 \NeedsTeXFormat{LaTeX2e}
4380 \ProvidesPackage{bidituftefloat}[2017/05/19 v0.2
4381 bidi implementation of tufte float]
4382 \RequirePackage{xifthen}
4383 \newcommand{\@bidituftefloat@pkgname}{bidituftefloat}
4384 \newcommand{\bidituftefloatError}[2]{\PackageError{\@bidituftefloat@pkgname}{#1}{#2}}
_{4385}\newcommand{\bidituftefloatDebugInfoNL}[1]{\ifthenelse{\boolean{@bidituftefloat@debug}}{\bidituftefloat
4386 \newcommand{\bidituftefloatInfoNL}[1]{\PackageInfo{\@bidituftefloat@pkgname}{#1\@gobble}}
```
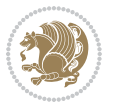

```
4387 \newboolean{@bidituftefloat@reversegeometry}
4388 \setboolean{@bidituftefloat@reversegeometry}{false}
4389 \DeclareOption{reversegeometry}{\setboolean{@bidituftefloat@reversegeometry}{true}}
4390 \newboolean{@bidituftefloat@afourpaper}
4391 \DeclareOption{a4paper}{\setboolean{@bidituftefloat@afourpaper}{true}}
4392 \newboolean{@bidituftefloat@bfivepaper}
4393 \DeclareOption{b5paper}{\setboolean{@bidituftefloat@bfivepaper}{true}}
4394 \newboolean{@bidituftefloat@symmetric}
4395 \newboolean{@bidituftefloat@twoside}
4396 \DeclareOption{twoside}{%
4397 \@twosidetrue \@mparswitchtrue%
4398 \setboolean{@bidituftefloat@twoside}{true}%
4399 \setboolean{@bidituftefloat@symmetric}{true}%
4400 }
4401 \DeclareOption{oneside}{%
4402 \@twosidefalse \@mparswitchfalse%
4403 \setboolean{@bidituftefloat@twoside}{false}%
4404 \setboolean{@bidituftefloat@symmetric}{false}%
4405 }
4406 \@ifclassloaded{book}{\ExecuteOptions{twoside}}{}
4407 \newboolean{@bidituftefloat@debug}
4408 \newcommand*{\@bidituftefloat@caption@justification}{\@bidituftefloat@justification@autodetect}
4409 \ProcessOptions
4410 %% Globally sets the length
4411 \newcommand*{\gsetlength}[2]{%
4412 \setlength{#1}{#2}%
4413 \global#1=#1\relax%
4414 }
4415
4416 %% Set the font sizes and baselines to match bidituftefloat's books
4417 \renewcommand\normalsize{%
4418 \@setfontsize\normalsize\@xpt{14}%
4419 \abovedisplayskip 10\p@ \@plus2\p@ \@minus5\p@
4420 \abovedisplayshortskip \z@ \@plus3\p@
4421 \belowdisplayshortskip 6\p@ \@plus3\p@ \@minus3\p@
4422 \belowdisplayskip \abovedisplayskip
4423 \let\@listi\@listI}
4424 \normalbaselineskip=14pt
4425 \normalsize
4426 \renewcommand\footnotesize{%
4427 \@setfontsize\footnotesize\@viiipt{10}%
4428 \abovedisplayskip 6\p@ \@plus2\p@ \@minus4\p@
4429 \abovedisplayshortskip \z@ \@plus\p@
4430 \belowdisplayshortskip 3\p@ \@plus\p@ \@minus2\p@
4431 \def\@listi{\leftmargin\leftmargini
4432 \topsep 3\p@ \@plus\p@ \@minus\p@
4433 \parsep 2\p@ \@plus\p@ \@minus\p@
4434 \itemsep \parsep}%
4435 \belowdisplayskip \abovedisplayskip
4436 }
```
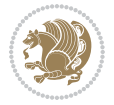

```
4437 %% Paragraph indentation and separation for marginal text
4438 \newcommand{\@bidituftefloat@margin@par}{%
4439 \setlength{\RaggedRightParindent}{0.5pc}%
4440 \setlength{\JustifyingParindent}{0.5pc}%
4441 \setlength{\parindent}{0.5pc}%
4442 \setlength{\parskip}{0pt}%
4443 }
4444 \RequirePackage{ragged2e}
4445 \ifthenelse{\boolean{@bidituftefloat@reversegeometry}}{%
4446 \RequirePackage[letterpaper,right=1in,top=1in,headsep=2\baselineskip,textwidth=26pc,marginpar;
4447 \ifthenelse{\boolean{@bidituftefloat@afourpaper}}
4448 {\geometry{a4paper,right=24.8mm,top=27.4mm,headsep=2\baselineskip,textwidth=107mm,marginpars
4449 {}
4450 \ifthenelse{\boolean{@bidituftefloat@bfivepaper}}
4451 {\geometry{paperwidth=176mm,paperheight=250mm,right=14.66mm,top=13.88mm,textwidth=102.66mm,margin
4452 {}}{%
4453 \RequirePackage[letterpaper,left=1in,top=1in,headsep=2\baselineskip,textwidth=26pc,marginpars
4454 \ifthenelse{\boolean{@bidituftefloat@afourpaper}}
4455 {\geometry{a4paper,left=24.8mm,top=27.4mm,headsep=2\baselineskip,textwidth=107mm,marginpars
4456 {}
4457 \ifthenelse{\boolean{@bidituftefloat@bfivepaper}}
4458 {\geometry{paperwidth=176mm,paperheight=250mm,left=14.66mm,top=13.88mm,textwidth=102.66mm,margin
4459 {}}
4460 \ifthenelse{\boolean{@bidituftefloat@symmetric}}
4461 {}
4462 {\geometry{asymmetric}}% forces internal LaTeX `twoside'
4463 \setlength\marginparpush{10pt}
4464 %% Font for margin items
4465 \newcommand{\@bidituftefloat@marginfont}{\normalfont\footnotesize}
4466 \newcommand*{\@bidituftefloat@caption@font}{\@bidituftefloat@marginfont}
4467 \newcommand*{\setcaptionfont}[1]{\renewcommand*{\@bidituftefloat@caption@font}{#1}}
4468 \newcommand{\@bidituftefloat@justification}{\justifying}%
4469 \setlength\abovedisplayskip{6pt plus 2pt minus 4pt}
4470 \setlength\belowdisplayskip{6pt plus 2pt minus 4pt}
4471 \newboolean{@bidituftefloat@changepage}
4472 \IfFileExists{changepage.sty}{%
4473 \bidituftefloatDebugInfoNL{Found changepage.sty}
4474 \RequirePackage[strict]{changepage}
4475 \setboolean{@bidituftefloat@changepage}{true}
4476 }{%
4477 \bidituftefloatDebugInfoNL{Found chngpage.sty}
4478 \RequirePackage[strict]{chngpage}
4479 \setboolean{@bidituftefloat@changepage}{false}
4480 }
4481 \newboolean{@bidituftefloat@odd@page}
4482 \setboolean{@bidituftefloat@odd@page}{true}
4483 \newcommand*{\@bidituftefloat@checkoddpage}{%
4484 \checkoddpage%
4485 \ifthenelse{\boolean{@bidituftefloat@changepage}}{%
4486 \ifoddpage%
```

```
File bidituftefloat.sty 94
```
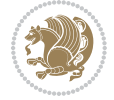

```
4487 \setboolean{@bidituftefloat@odd@page}{true}%
4488 \else%
4489 \setboolean{@bidituftefloat@odd@page}{false}%
4490 \fi%
4491 }{%
4492 \ifcpoddpage%
4493 \setboolean{@bidituftefloat@odd@page}{true}%
4494 \else%
4495 \setboolean{@bidituftefloat@odd@page}{false}%
4496 \fi%
4497 }%
4498 }
4499 \newlength{\@bidituftefloat@overhang}% used by the fullwidth environment and the running heads
4500 \newlength{\@bidituftefloat@fullwidth}
4501 \newlength{\@bidituftefloat@caption@fill}
4502 \newcommand{\bidituftefloatRecalculate}{%
4503 \setlength{\@bidituftefloat@overhang}{\marginparwidth}
4504 \addtolength{\@bidituftefloat@overhang}{\marginparsep}
4505
4506 \setlength{\@bidituftefloat@fullwidth}{\textwidth}
4507 \addtolength{\@bidituftefloat@fullwidth}{\marginparsep}
4508 \addtolength{\@bidituftefloat@fullwidth}{\marginparwidth}
4509
4510 \setlength{\@bidituftefloat@caption@fill}{\textwidth}
4511 \addtolength{\@bidituftefloat@caption@fill}{\marginparsep}
4512 }
4513 \AtBeginDocument{\bidituftefloatRecalculate}
4514 \RequirePackage{optparams}% provides multiple optional arguments for commands
4515 \RequirePackage{placeins}
4516 \newsavebox{\@bidituftefloat@margin@floatbox}
4517 \newenvironment{@bidituftefloat@margin@float}[2][-1.2ex]%
4518 {\FloatBarrier% process all floats before this point so the figure/table numbers stay in order.
4519 \begin{lrbox}{\@bidituftefloat@margin@floatbox}%
4520 \begin{minipage}{\marginparwidth}%
4521 \@bidituftefloat@caption@font%
4522 \def\@captype{#2}%
4523 \hbox{}\vspace*{#1}%
4524 \@bidituftefloat@caption@justification%
4525 \@bidituftefloat@margin@par%
4526 \noindent%
4527 }
4528 {\end{minipage}%
4529 \end{lrbox}%
4530 \marginpar{\usebox{\@bidituftefloat@margin@floatbox}}%
4531 }
4532 \newenvironment{marginfigure}[1][-1.2ex]%
4533 {\begin{@bidituftefloat@margin@float}[#1]{figure}}
4534 {\end{@bidituftefloat@margin@float}}
4535 \newenvironment{margintable}[1][-1.2ex]%
4536 {\begin{@bidituftefloat@margin@float}[#1]{table}}
```
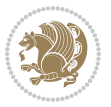

```
4537 {\end{@bidituftefloat@margin@float}}
4538 \newcommand*{\@bidituftefloat@justification@autodetect}{\justifying}%
4539
4540 \newcommand{\@bidituftefloat@float@debug@info}{}% contains debug info generated as the float i
4541 \newcommand{\@bidituftefloat@float@debug}[1]{% adds debug info to the queue for output
4542 \ifthenelse{\equal{\@bidituftefloat@float@debug@info}{}}%
4543 {\def\@bidituftefloat@float@debug@info{#1}}%
4544 {\g@addto@macro\@bidituftefloat@float@debug@info{\MessageBreak#1}}%
4545 }
4546 \newcommand{\floatalignment}{x}% holds the current float alignment (t, b, h, p)
4547\newcommand{\setfloatalignment}[1]{\global\def\floatalignment{#1}\@bidituftefloat@float@debug
4548 \newboolean{@bidituftefloat@float@recto}
4549 \newcommand{\forcerectofloat}{\GlobalSetBoolean{@bidituftefloat@float@recto}{true}\@biditufte:
_{4550} \newcommand{\forceversofloat}{\GlobalSetBoolean{@bidituftefloat@float@recto}{false}\@bidituft
4551 \newsavebox{\@bidituftefloat@figure@box}
4552 \newsavebox{\@bidituftefloat@caption@box}
4553 \let\@bidituftefloat@orig@float\@float
4554 \let\@bidituftefloat@orig@endfloat\end@float
4555 \newlength{\@bidituftefloat@caption@vertical@offset}
4556 \setlength{\@bidituftefloat@caption@vertical@offset}{0pt}
4557 \newcommand{\@bidituftefloat@stored@shortcaption}{}
4558 \newcommand{\@bidituftefloat@stored@caption}{}
4559 \newcommand{\@bidituftefloat@stored@label}{}
4560 \long\def\@bidituftefloat@caption[#1][#2]#3{%
4561 \ifthenelse{\isempty{#1}}%
4562 {\gdef\@bidituftefloat@stored@shortcaption{#3}}%
4563 {\gdef\@bidituftefloat@stored@shortcaption{#1}}%
4564 \gsetlength{\@bidituftefloat@caption@vertical@offset}{-#2}% we want a positive offset to low
4565 \gdef\@bidituftefloat@stored@caption{#3}%
4566 }
4567 \newcommand{\@bidituftefloat@label}[1]{%
4568 \gdef\@bidituftefloat@stored@label{#1}%
4569 }
4570 \newcommand{\@bidituftefloat@fps}{}
4571 \newboolean{@bidituftefloat@float@star}
4572 \newlength{\@bidituftefloat@float@contents@width}
4573 \newenvironment{@bidituftefloat@float}[3][htbp]%
4574 {% begin @bidituftefloat@float
4575 % Should this float be full-width or just text-width?
4576 \ifthenelse{\equal{#3}{star}}%
4577 {\GlobalSetBoolean{@bidituftefloat@float@star}{true}}%
4578 {\GlobalSetBoolean{@bidituftefloat@float@star}{false}}%
4579 % Check page side (recto/verso) and store detected value -- can be overriden in environment
4580 \@bidituftefloat@checkoddpage%
4581 \ifthenelse{\boolean{@bidituftefloat@odd@page}}%
\verb|458236000| for the 45\% of the 45\% of the 44583 {\GlobalSetBoolean{@bidituftefloat@float@recto}{false}\@bidituftefloat@float@debug{Dete
4584 % If the float placement specifier is 'b' and only 'b', then bottom-align the mini-pages,
4585 \renewcommand{\@bidituftefloat@fps}{#1}%
4586 \@bidituftefloat@float@debug{Allowed positions: [#1]}%
```
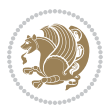

```
4587 \ifthenelse{\equal{#1}{b}\OR\equal{#1}{B}}%
4588 {\renewcommand{\floatalignment}{b}\@bidituftefloat@float@debug{Presumed position: [bottom]}}%
4589 {\renewcommand{\floatalignment}{t}\@bidituftefloat@float@debug{Presumed position: [top]}}%
4590 % Capture the contents of the \caption and \label commands to use later
4591 \global\let\@bidituftefloat@orig@caption\caption%
4592 \global\let\@bidituftefloat@orig@label\label%
4593 \renewcommand{\caption}{\optparams{\@bidituftefloat@caption}{[][0pt]}}%
4594 \renewcommand{\label}[1]{\@bidituftefloat@label{##1}}%
4595 % Handle subfigure package compatibility
4596 \ifthenelse{\boolean{@bidituftefloat@packages@subfigure}}{%
4597 \bidi@patchcmd{\subfigure}{%
4598 \let\subfig@oldlabel=\label
4599 }\{\%4600 \let\subfig@oldlabel=\@bidituftefloat@orig@label
4601 }
4602 {}
4603 {}
4604 \let\subtable=\subfigure
4605 }{}% subfigure package is not loaded
4606 \@bidituftefloat@orig@float{#2}[#1]%
4607 \ifthenelse{\boolean{@bidituftefloat@float@star}}%
4608 {\setlength{\@bidituftefloat@float@contents@width}{\@bidituftefloat@fullwidth}}%
4609 {\setlength{\@bidituftefloat@float@contents@width}{\textwidth}}%
4610 \begin{lrbox}{\@bidituftefloat@figure@box}%
4611 \begin{minipage}[\floatalignment]{\@bidituftefloat@float@contents@width}\hbox{}%
4612 }{% end @bidituftefloat@float
4613 \par\hbox{}\vspace{-\baselineskip}\ifthenelse{\prevdepth>0}{\vspace{-\prevdepth}}{}% align baselines of boxes of boxes of boxes of boxes of boxes of boxes of boxes of boxes of boxes of boxes of boxes of boxes of bo
4614 \end{minipage}%
4615 \end{lrbox}%
4616 % build the caption box
4617 \begin{lrbox}{\@bidituftefloat@caption@box}%
4618 \begin{minipage}[\floatalignment]{\marginparwidth}\hbox{}%
4619 \ifthenelse{\NOT\equal{\@bidituftefloat@stored@caption}{}}{\@bidituftefloat@orig@caption}
4620 \ifthenelse{\NOT\equal{\@bidituftefloat@stored@label}{}}{\@bidituftefloat@orig@label{\@bidituftefloat@stored@label}}{}%
4621 \par\vspace{-\prevdepth}%% TODO: DOUBLE-CHECK FOR SAFETY
4622 \end{minipage}%
4623 \end{lrbox}%
4624 % now typeset the stored boxes
4625 \begin{fullwidth}%
4626 \begin{minipage}[\floatalignment]{\linewidth}%
4627 \ifthenelse{\boolean{@bidituftefloat@float@star}}%
4628 {\@bidituftefloat@float@fullwidth[\@bidituftefloat@caption@vertical@offset]{\@bidituftefloat@figure@box}{\@bidituftefloat@caption@box}}%
4629 {\@bidituftefloat@float@textwidth[\@bidituftefloat@caption@vertical@offset]{\@bidituftefloat@figure@box}{\@bidituftefloat@caption@box}}%
4630 \end{minipage}%
4631 \end{fullwidth}%
4632 \@bidituftefloat@orig@endfloat% end original LaTeX float environment
4633 % output debug info
4634 \ifthenelse{\boolean{@bidituftefloat@debug}}{%
4635 \typeout{^^J^^J----------- bidituftefloat package float information ----------}%
4636 \ifthenelse{\equal{\@bidituftefloat@stored@label}{}}%
```
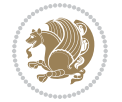

```
4637 {\typeout{Warning: Float unlabeled!}}%
4638 {\typeout{Float label: [\@bidituftefloat@stored@label]}}%
4639 \typeout{Page number: [\thepage]}%
4640 \def\MessageBreak{^^J}%
4641 \typeout{\@bidituftefloat@float@debug@info}%
4642 \ifthenelse{\boolean{@bidituftefloat@symmetric}}%
4643 {\typeout{Symmetric: [true]}}%
4644 {\typeout{Symmetric: [false]}}%
4645 \typeout{----------------------------------------------------^^J^^J}%
4646 }{}%
4647 % reset commands and temp boxes and captions
4648 \gdef\@bidituftefloat@float@debug@info{}%
4649 \let\caption\@bidituftefloat@orig@caption%
4650 \let\label\@bidituftefloat@orig@label%
4651 \begin{lrbox}{\@bidituftefloat@figure@box}\hbox{}\end{lrbox}%
4652 \begin{lrbox}{\@bidituftefloat@caption@box}\hbox{}\end{lrbox}%
4653 \gdef\@bidituftefloat@stored@shortcaption{}%
4654 \gdef\@bidituftefloat@stored@caption{}%
4655 \gdef\@bidituftefloat@stored@label{}%
4656 \gsetlength{\@bidituftefloat@caption@vertical@offset}{0pt}% reset caption offset
4657 }
4658 \newcommand{\@bidituftefloat@float@textwidth}[3][0pt]{%
4659 \ifthenelse{\NOT\boolean{@bidituftefloat@symmetric}\OR\boolean{@bidituftefloat@float@recto}}{%
4660 % asymmetric or page is odd, so caption is on the right
4661 \hbox{%
4662 \usebox{#2}%
4663 \hspace{\marginparsep}%
4664 \smash{\raisebox{#1}{\usebox{#3}}}%
4665 }
4666 \@bidituftefloat@float@debug{Caption position: [right]}%
4667 }{% symmetric pages and page is even, so caption is on the left
4668 \hbox{%
4669 \smash{\raisebox{#1}{\usebox{#3}}}%
4670 \hspace{\marginparsep}%
4671 \usebox{#2}%
4672 }
4673 \@bidituftefloat@float@debug{Caption position: [left]}%
4674 }%
4675 }
4676 \newcommand{\@bidituftefloat@float@fullwidth}[3][0pt]{%
4677 \ifthenelse{\equal{\floatalignment}{b}}%
4678 {% place caption above figure
4679 \ifthenelse{\NOT\boolean{@bidituftefloat@symmetric}\OR\boolean{@bidituftefloat@float@recto}}%
4680 {\hfill\smash{\raisebox{#1}{\usebox{#3}}}\par\usebox{#2}\@bidituftefloat@float@debug{
4681 {\smash{\raisebox{#1}{\usebox{#3}}}\\hfill\par\usebox{#2}\@bidituftefloat@float@debug{
4682 }{% place caption below figure
4683 \ifthenelse{\NOT\boolean{@bidituftefloat@symmetric}\OR\boolean{@bidituftefloat@float@recto}}%
4684 {\usebox{#2}\par\hfill\smash{\raisebox{#1}{\usebox{#3}}}\@bidituftefloat@float@debug{
4685 {\usebox{#2}\par\smash{\raisebox{#1}{\usebox{#3}}}\hfill\@bidituftefloat@float@debug{
4686 }%
```
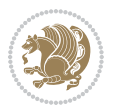

```
4687 }
4688 \renewenvironment{figure}[1][htbp]%
4689 {\ifvmode\else\unskip\fi\begin{@bidituftefloat@float}[#1]{figure}{}}
4690 {\end{@bidituftefloat@float}}
4691 \renewenvironment{table}[1][htbp]
4692 {\ifvmode\else\unskip\fi\begin{@bidituftefloat@float}[#1]{table}{}}
4693 {\end{@bidituftefloat@float}}
4694 \renewenvironment{figure*}[1][htbp]%
4695 {\ifvmode\else\unskip\fi\begin{@bidituftefloat@float}[#1]{figure}{star}}
4696 {\end{@bidituftefloat@float}}
4697 \renewenvironment{table*}[1][htbp]%
4698 {\ifvmode\else\unskip\fi\begin{@bidituftefloat@float}[#1]{table}{star}}
4699 {\end{@bidituftefloat@float}}
4700 \newenvironment{fullwidth}
4701 {\ifthenelse{\boolean{@bidituftefloat@symmetric}}%
4702 {\ifthenelse{\boolean{@bidituftefloat@changepage}}{\begin{adjustwidth*}{}{-\@bidituftefloat@overhang}}{\begin{adjustwidth}[]{}{-\@bidituftefloat@overhang}}}%
4703 {\begin{adjustwidth}{}{-\@bidituftefloat@overhang}}%
4704 }%
4705 {\ifthenelse{\boolean{@bidituftefloat@symmetric}}%
4706 {\ifthenelse{\boolean{@bidituftefloat@changepage}}{\end{adjustwidth*}}{\end{adjustwidth}}}%
4707 {\end{adjustwidth}}%
4708 }
4709 \long\def\@caption#1[#2]#3{%
4710 \par%
4711 \addcontentsline{\csname ext@#1\endcsname}{#1}%
4712 {\protect\numberline{\csname the#1\endcsname}{\ignorespaces #2}}%
4713 \begingroup%
4714 \@parboxrestore%
4715 \if@minipage%
4716 \@setminipage%
4717 \fi%
4718 \@bidituftefloat@caption@font\@bidituftefloat@caption@justification%
4719 \noindent\csname fnum@#1\endcsname: \ignorespaces#3\par%
4720 %\@makecaption{\csname fnum@#1\endcsname}{\ignorespaces #3}\par
4721 \endgroup}
4722 %%
4723 % Turns newlines into spaces. Based on code from the `titlesec' package.
4724 \DeclareRobustCommand{\@biditufteheading@newlinetospace}{%
4725 \@ifstar{\@biditufteheading@newlinetospace@i}{\@biditufteheading@newlinetospace@i}%
4726 }
4727 \def\@biditufteheading@newlinetospace@i{%
4728 \ifdim\lastskip>\z@\else\space\fi
4729 \ignorespaces%
4730 }
4731 \DeclareRobustCommand{\newlinetospace}[1]{%
4732 \let\@biditufteheading@orig@cr\\% save the original meaning of \\
4733 \def\\{\@biditufteheading@newlinetospace}% turn \\ and \\* into \space
4734 \let\newline\\% turn \newline into \space
4735 #1%
4736 \let\\\@biditufteheading@orig@cr% revert to original meaning of \\
```

```
4737 }
4738 \RequirePackage{fancyhdr}
4739 \pagestyle{fancy}
4740 \AtBeginDocument{%
4741 \ifthenelse{\boolean{@bidituftefloat@symmetric}}
4742 {\fancyhfoffset[LE,RO]{\@bidituftefloat@overhang}}
4743 {\fancyhfoffset[RE,RO]{\@bidituftefloat@overhang}}
4744 }
4745 % The running heads/feet don't have rules
4746 \renewcommand{\headrulewidth}{0pt}
4747 \renewcommand{\footrulewidth}{0pt}
4748% The 'fancy' page style is the default style for all pages.
4749 \fancyhf{} % clear header and footer fields
4750 \ifthenelse{\boolean{@bidituftefloat@symmetric}}
4751 {\fancyhead[LE]{\thepage\quad\textsl{\newlinetospace{\plainauthor}}}%
4752 \fancyhead[RO]{\textsl{\newlinetospace{\plaintitle}}\quad\thepage}}%
4753 {\fancyhead[RE,RO]{\textsl{\newlinetospace{\plaintitle}}\quad\thepage}}%
4754 % The `plain' page style is used on chapter opening pages.
4755 % In Tufte's /Beautiful Evidence/ he never puts page numbers at the
4756 % bottom of pages -- the folios are unexpressed.
4757 \fancypagestyle{plain}{
4758 \fancyhf{} % clear header and footer fields
4759 % Uncomment the following five lines of code if you want the opening page
4760 % of the chapter to express the folio in the lower outside corner.
4761 % \ifthenelse{\boolean{@bidituftefloat@symmetric}}
4762 % {\fancyfoot[LE,RO]{\thepage}}
4763 % {\fancyfoot[RE,RO]{\thepage}}
4764 }
4765 % The `empty' page style suppresses all headers and footers.
4766 % It's used on title pages and `intentionally blank' pages.
4767 \fancypagestyle{empty}{
4768 \fancyhf{} % clear header and footer fields
4769 }
4770 \def\morefloats{% provides a total of 52 floats
4771 \ifthenelse{\isundefined{\bx@S}}{%
4772 \bidituftefloatDebugInfoNL{Adding 34 more float slots.}
4773 \newinsert\bx@S
4774 \newinsert\bx@T
4775 \newinsert\bx@U
4776 \newinsert\bx@V
4777 \newinsert\bx@W
4778 \newinsert\bx@X
4779 \newinsert\bx@Y
4780 \newinsert\bx@Z
4781 \newinsert\bx@a
4782 \newinsert\bx@b
4783 \newinsert\bx@c
4784 \newinsert\bx@d
4785 \newinsert\bx@e
4786 \newinsert\bx@f
```
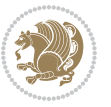

```
4787 \newinsert\bx@g
4788 \newinsert\bx@h
4789 \newinsert\bx@i
4790 \newinsert\bx@j
4791 \newinsert\bx@k
4792 \newinsert\bx@l
4793 \newinsert\bx@m
4794 \newinsert\bx@n
4795 \newinsert\bx@o
4796 \newinsert\bx@p
4797 \newinsert\bx@q
4798 \newinsert\bx@r
4799 \newinsert\bx@s
4800 \newinsert\bx@t
4801 \newinsert\bx@u
4802 \newinsert\bx@v
4803 \newinsert\bx@w
4804 \newinsert\bx@x
4805 \newinsert\bx@y
4806 \newinsert\bx@z
4807 \gdef\@freelist{\@elt\bx@A\@elt\bx@B\@elt\bx@C\@elt\bx@D\@elt\bx@E
4808 \@elt\bx@F\@elt\bx@G\@elt\bx@H\@elt\bx@I\@elt\bx@J
4809 \@elt\bx@K\@elt\bx@L\@elt\bx@M\@elt\bx@N
4810 \@elt\bx@O\@elt\bx@P\@elt\bx@Q\@elt\bx@R
4811 \@elt\bx@S\@elt\bx@T\@elt\bx@U\@elt\bx@V
4812 \@elt\bx@W\@elt\bx@X\@elt\bx@Y\@elt\bx@Z
4813 \@elt\bx@a\@elt\bx@b\@elt\bx@c\@elt\bx@d\@elt\bx@e
4814 \@elt\bx@f\@elt\bx@g\@elt\bx@h\@elt\bx@i\@elt\bx@j
4815 \@elt\bx@k\@elt\bx@l\@elt\bx@m\@elt\bx@n
4816 \@elt\bx@o\@elt\bx@p\@elt\bx@q\@elt\bx@r
4817 \@elt\bx@s\@elt\bx@t\@elt\bx@u\@elt\bx@v
4818 \@elt\bx@w\@elt\bx@x\@elt\bx@y\@elt\bx@z}%
4819 }{% we've already added another 34 floats, so we'll add 26 more, but that's it!
4820 \ifthenelse{\isundefined{\bx@AA}}{%
4821 \bidituftefloatDebugInfoNL{Adding 26 more float slots.}
4822 \newinsert\bx@AA
4823 \newinsert\bx@BB
4824 \newinsert\bx@CC
4825 \newinsert\bx@DD
4826 \newinsert\bx@EE
4827 \newinsert\bx@FF
4828 \newinsert\bx@GG
4829 \newinsert\bx@HH
4830 \newinsert\bx@II
4831 \newinsert\bx@JJ
4832 \newinsert\bx@KK
4833 \newinsert\bx@LL
4834 \newinsert\bx@MM
4835 \newinsert\bx@NN
4836 \newinsert\bx@OO
```
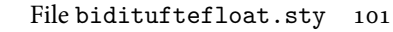

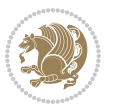

```
4837 \newinsert\bx@PP
4838 \newinsert\bx@QQ
4839 \newinsert\bx@RR
4840 \newinsert\bx@SS
4841 \newinsert\bx@TT
4842 \newinsert\bx@UU
4843 \newinsert\bx@VV
4844 \newinsert\bx@WW
4845 \newinsert\bx@XX
4846 \newinsert\bx@YY
4847 \newinsert\bx@ZZ
4848 \gdef\@freelist{\@elt\bx@A\@elt\bx@B\@elt\bx@C\@elt\bx@D\@elt\bx@E
4849 \@elt\bx@F\@elt\bx@G\@elt\bx@H\@elt\bx@I\@elt\bx@J
4850 \@elt\bx@K\@elt\bx@L\@elt\bx@M\@elt\bx@N
4851 \@elt\bx@O\@elt\bx@P\@elt\bx@Q\@elt\bx@R
4852 \@elt\bx@S\@elt\bx@T\@elt\bx@U\@elt\bx@V
4853 \@elt\bx@W\@elt\bx@X\@elt\bx@Y\@elt\bx@Z
4854 \@elt\bx@a\@elt\bx@b\@elt\bx@c\@elt\bx@d\@elt\bx@e
4855 \@elt\bx@f\@elt\bx@g\@elt\bx@h\@elt\bx@i\@elt\bx@j
4856 \@elt\bx@k\@elt\bx@l\@elt\bx@m\@elt\bx@n
4857 \@elt\bx@o\@elt\bx@p\@elt\bx@q\@elt\bx@r
4858 \@elt\bx@s\@elt\bx@t\@elt\bx@u\@elt\bx@v
4859 \@elt\bx@w\@elt\bx@x\@elt\bx@y\@elt\bx@z
4860 \@elt\bx@AA\@elt\bx@BB\@elt\bx@CC\@elt\bx@DD\@elt\bx@EE
4861 \@elt\bx@FF\@elt\bx@GG\@elt\bx@HH\@elt\bx@II\@elt\bx@JJ
4862 \@elt\bx@KK\@elt\bx@LL\@elt\bx@MM\@elt\bx@NN
4863 \@elt\bx@OO\@elt\bx@PP\@elt\bx@QQ\@elt\bx@RR
4864 \@elt\bx@SS\@elt\bx@TT\@elt\bx@UU\@elt\bx@VV
4865 \@elt\bx@WW\@elt\bx@XX\@elt\bx@YY\@elt\bx@ZZ}%
4866 }{%
4867 \bidituftefloatError{You may only call \string\morefloats\space twice. See the\MessageB:
4868 {There are already 78 float slots allocated. Try using \string\FloatBarrier\space or\Message
4869 }%
4870 }%
4871 }
4872 \newboolean{@bidituftefloat@packages@subfigure}
4873 \setboolean{@bidituftefloat@packages@subfigure}{false}
4874 \AtBeginDocument{%
4875 \@ifpackageloaded{subfigure}
4876 {\GlobalSetBoolean{@bidituftefloat@packages@subfigure}{true}}
4877 {\GlobalSetBoolean{@bidituftefloat@packages@subfigure}{false}}%
4878 }
4879 \AtBeginDocument{%
4880 \@ifpackageloaded{float}{%
4881 % Save the redefined float environment (instead of the LaTeX float environment)
4882 \let\@bidituftefloat@orig@float\@float
4883 \let\@bidituftefloat@orig@endfloat\end@float
4884
4885 % Define Tuftian float styles (with the caption in the margin)
4886 \newcommand{\floatc@bidituftefloatplain}[2]{%
```
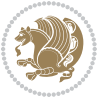

```
4887 \begin{lrbox}{\@bidituftefloat@caption@box}%
4888 \begin{minipage}[\floatalignment]{\marginparwidth}\hbox{}%
4889 \@bidituftefloat@caption@font{\@fs@cfont #1:} #2\par%
4890 \end{minipage}%
4891 \end{lrbox}%
4892 \smash{\hspace{\@bidituftefloat@caption@fill}\usebox{\@bidituftefloat@caption@box}}%
4893 }
4894 \newcommand{\fs@bidituftefloatplain}{%
4895 \def\@fs@cfont{\@bidituftefloat@caption@font}%
4896 \let\@fs@capt\floatc@bidituftefloatplain%
4897 \def\@fs@pre{}%
4898 \def\@fs@post{}%
4899 \def\@fs@mid{}%
4900 \let\@fs@iftopcapt\iftrue%
4901 }
4902 \let\fs@bidituftefloatplaintop=\fs@bidituftefloatplain
4903 \let\floatc@bidituftefloatplaintop=\floatc@bidituftefloatplain
4904 \newcommand\floatc@bidituftefloatruled[2]{%
4905 {\@fs@cfont #1} #2\par%
4906 }
4907 \newcommand\fs@bidituftefloatruled{%
4908 \def\@fs@cfont{\@bidituftefloat@caption@font}%
4909 \let\@fs@capt\floatc@bidituftefloatplain%
4910 \def\@fs@pre{\hrule height.8pt depth0pt width\textwidth \kern2pt}%
4911 \def\@fs@post{\kern2pt\hrule width\textwidth\relax}%
4912 \def\@fs@mid{}%
4913 \let\@fs@iftopcapt\iftrue%
4914 }
4915 \newcommand\fs@bidituftefloatboxed{%
4916 \def\@fs@cfont{}%
4917 \let\@fs@capt\floatc@bidituftefloatplain%
4918 \def\@fs@pre{%
4919 \setbox\@currbox\vbox{\hbadness10000
4920 \moveleft3.4pt\vbox{\advance\hsize by6.8pt
4921 \hrule \hbox to\hsize{\vrule\kern3pt
4922 \vbox{\kern3pt\box\@currbox\kern3pt}\kern3pt\vrule}\hrule}}
4923 }%
4924 \def\@fs@mid{\kern2pt}%
4925 \def\@fs@post{}%
4926 \let\@fs@iftopcapt\iftrue%
4927 }
4928 }{%
4929 % Nothing to do
4930 }
4931 }
4932 \AtBeginDocument{%
4933 \@ifpackageloaded{algorithm}{%
4934 % Set the float style to the Tuftian version
4935 \ifthenelse{\equal{\ALG@floatstyle}{plain}\OR\equal{\ALG@floatstyle}{ruled}\OR\equal{\ALG@floatstyle}}
4936 \bidituftefloatInfoNL{Switching algorithm float style from \ALG@floatstyle\MessageBreak
```
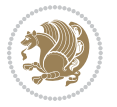

```
4937 \floatstyle{bidituftefloat\ALG@floatstyle}%
4938 \restylefloat{algorithm}%
4939 }{}%
4940 }{%
4941 % Nothing to do
4942 }
4943 }
4944 \PassOptionsToPackage{caption=false}{subfig}
```
## **23 File bidituftesidenote.sty**

```
4945 \NeedsTeXFormat{LaTeX2e}
4946 \ProvidesPackage{bidituftesidenote}[2017/08/09 v0.4
4947 bidi implementation of tufte sidenote]
4948 \RequirePackage{xifthen}
4949 \RequirePackage{ragged2e}
4950 \RequirePackage{setspace}
4951 \RequirePackage{biditools}
4952 \def\bidituftesidenotemarginpar{%
4953 \ifhmode
4954 \@bsphack
4955 \@floatpenalty -\@Mii
4956 \else
4957 \@floatpenalty-\@Miii
4958 \fi
4959 \ifinner
4960 \@parmoderr
4961 \@floatpenalty\z@
4962 \else
4963 \@next\@currbox\@freelist{}{}%
4964 \@next\@marbox\@freelist{\global\count\@marbox\m@ne}%
4965 {\@floatpenalty\z@
4966 \@fltovf\def\@currbox{\@tempboxa}\def\@marbox{\@tempboxa}}%
4967 \fi
4968 \@ifnextchar [\@bidituftesidenotexmpar\@bidituftesidenoteympar}
4969 \long\def\@bidituftesidenotexmpar[#1]#2{%
4970 \@bidituftesidenotesavemarbox\@marbox{#1}%
4971 \@bidituftesidenotesavemarbox\@currbox{#2}%
4972 \@xympar}
4973 \long\def\@bidituftesidenoteympar#1{%
4974 \@bidituftesidenotesavemarbox\@marbox{#1}%
4975 \global\setbox\@currbox\copy\@marbox
4976 \@xympar}
4977 \long\def \@bidituftesidenotesavemarbox #1#2{%
4978 \global\setbox #1%
4979 \color@vbox
4980 \vtop{%
4981 \hsize\marginparwidth
4982 \@parboxrestore
4983 \@bidituftesidenotemarginparreset
```
File bidituftesidenote.sty 104

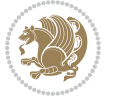

```
4984 #2%
4985 \@minipagefalse
4986 \outer@nobreak
4987 }%
4988 \color@endbox
4989 }
4990 \def \@bidituftesidenotemarginparreset {%
4991 \reset@font
4992 \normalsize
4993 \@minipagetrue
4994 \everypar{\@minipagefalse\everypar{}\if@RTL@footnote\beginR\else\beginL\fi}%
4995 }
4996 \def\LTRbidituftesidenotemarginpar{%
4997 \ifhmode
4998 \@bsphack
4999 \@floatpenalty -\@Mii
5000 \else
5001 \@floatpenalty-\@Miii
5002 \fi
5003 \ifinner
5004 \@parmoderr
5005 \@floatpenalty\z@
5006 \else
5007 \@next\@currbox\@freelist{}{}%
5008 \@next\@marbox\@freelist{\global\count\@marbox\m@ne}%
5009 {\@floatpenalty\z@
5010 \@fltovf\def\@currbox{\@tempboxa}\def\@marbox{\@tempboxa}}%
5011 \fi
5012 \@ifnextchar [\@LTRbidituftesidenotexmpar\@LTRbidituftesidenoteympar}
5013 \long\def\@LTRbidituftesidenotexmpar[#1]#2{%
5014 \@LTRbidituftesidenotesavemarbox\@marbox{#1}%
5015 \@LTRbidituftesidenotesavemarbox\@currbox{#2}%
5016 \@xympar}
5017 \long\def\@LTRbidituftesidenoteympar#1{%
5018 \@LTRbidituftesidenotesavemarbox\@marbox{#1}%
5019 \global\setbox\@currbox\copy\@marbox
5020 \@xympar}
5021 \long\def \@LTRbidituftesidenotesavemarbox #1#2{%
5022 \global\setbox #1%
5023 \color@vbox
5024 \vtop{%
5025 \hsize\marginparwidth
5026 \@parboxrestore
5027 \@LTRbidituftesidenotemarginparreset
5028 #2%
5029 \@minipagefalse
5030 \outer@nobreak
5031 }%
5032 \color@endbox
```

```
5033 }
```
File bidituftesidenote.sty 105

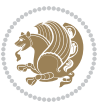

```
5034 \def \@LTRbidituftesidenotemarginparreset {%
5035 \reset@font
5036 \normalsize
5037 \@minipagetrue
5038 \everypar{\@minipagefalse\everypar{}\beginL}%
5039 }
5040 \def\RTLbidituftesidenotemarginpar{%
5041 \ifhmode
5042 \@bsphack
5043 \@floatpenalty -\@Mii
5044 \else
5045 \@floatpenalty-\@Miii
5046 \fi
5047 \ifinner
5048 \@parmoderr
5049 \@floatpenalty\z@
5050 \else
5051 \@next\@currbox\@freelist{}{}%
5052 \@next\@marbox\@freelist{\global\count\@marbox\m@ne}%
5053 {\@floatpenalty\z@
5054 \@fltovf\def\@currbox{\@tempboxa}\def\@marbox{\@tempboxa}}%
5055 \fi
5056 \@ifnextchar [\@RTLbidituftesidenotexmpar\@RTLbidituftesidenoteympar}
5057 \long\def\@RTLbidituftesidenotexmpar[#1]#2{%
5058 \@RTLbidituftesidenotesavemarbox\@marbox{#1}%
5059 \@RTLbidituftesidenotesavemarbox\@currbox{#2}%
5060 \@xympar}
5061 \long\def\@RTLbidituftesidenoteympar#1{%
5062 \@RTLbidituftesidenotesavemarbox\@marbox{#1}%
5063 \global\setbox\@currbox\copy\@marbox
5064 \@xympar}
5065 \long\def \@RTLbidituftesidenotesavemarbox #1#2{%
5066 \global\setbox #1%
5067 \color@vbox
5068 \vtop{%
5069 \hsize\marginparwidth
5070 \@parboxrestore
5071 \@RTLbidituftesidenotemarginparreset
5072 #2%
5073 \@minipagefalse
5074 \outer@nobreak
5075 }%
5076 \color@endbox
5077 }
5078 \def \@RTLbidituftesidenotemarginparreset {%
5079 \reset@font
5080 \normalsize
5081 \@minipagetrue
5082 \everypar{\@minipagefalse\everypar{}\beginR}%
5083 }
```
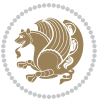

```
5084 \newcommand*{\@bidituftesidenote@marginfont}{\normalfont\footnotesize}
5085 \newcommand*{\@bidituftesidenote@LTRmarginfont}{\normalfont\footnotesize}
5086 \newcommand*{\@bidituftesidenote@RTLmarginfont}{\normalfont\footnotesize}
5087 \newcommand*{\@bidituftesidenote@sidenote@font}{\@bidituftesidenote@marginfont}
5088 \newcommand*{\@bidituftesidenote@LTRsidenote@font}{\@bidituftesidenote@LTRmarginfont}
5089 \newcommand*{\@bidituftesidenote@RTLsidenote@font}{\@bidituftesidenote@RTLmarginfont}
5090 \newcommand*{\@bidituftesidenote@marginnote@font}{\@bidituftesidenote@marginfont}
5091 \newcommand*{\@bidituftesidenote@LTRmarginnote@font}{\@bidituftesidenote@LTRmarginfont}
5092 \newcommand*{\@bidituftesidenote@RTLmarginnote@font}{\@bidituftesidenote@RTLmarginfont}
5093 \newcommand*{\@bidituftesidenote@citation@font}{\@bidituftesidenote@marginfont}
5094 \newcommand*{\@bidituftesidenote@LTRcitation@font}{\@bidituftesidenote@LTRmarginfont}
5095 \newcommand*{\@bidituftesidenote@RTLcitation@font}{\@bidituftesidenote@RTLmarginfont}
5096 \newcommand*{\setsidenotefont}[1]{\renewcommand*{\@bidituftesidenote@sidenote@font}{#1}}
5097 \newcommand*{\setLTRsidenotefont}[1]{\renewcommand*{\@bidituftesidenote@LTRsidenote@font}{#1}}
5098 \newcommand*{\setRTLsidenotefont}[1]{\renewcommand*{\@bidituftesidenote@RTLsidenote@font}{#1}}
5099 \newcommand*{\setmarginnotefont}[1]{\renewcommand*{\@bidituftesidenote@marginnote@font}{#1}}
_{5100} \newcommand*{\setLTRmarginnotefont}[1]{\renewcommand*{\@bidituftesidenote@LTRmarginnote@font}}
5101 \newcommand*{\setRTLmarginnotefont}[1]{\renewcommand*{\@bidituftesidenote@RTLmarginnote@font}{#1}}
5102 \newcommand*{\setcitationfont}[1]{\renewcommand*{\@bidituftesidenote@citation@font}{#1}}
5103 \newcommand*{\setLTRcitationfont}[1]{\renewcommand*{\@bidituftesidenote@LTRcitation@font}{#1}}
5104 \newcommand*{\setRTLcitationfont}[1]{\renewcommand*{\@bidituftesidenote@RTLcitation@font}{#1}}
5105 \newcommand*{\@bidituftesidenote@sidenote@justification}{\@bidituftesidenote@justification@au
\verb|5106\nnewcommand*{\\label{thm:310}5106\nnewcommand*}{\label{thm:310}5106\nnewcommand*}{\label{thm:310}5106\nnewcommand*}{\label{thm:310}5106\nnewcommand*}{\label{thm:310}5107}5107\newcommand*{\@bidituftesidenote@citation@justification}{\@bidituftesidenote@justification@autodetection@au
5108 \newcommand*{\@bidituftesidenote@justification@autodetect}{\justifying}%
5109 \newcommand{\@bidituftesidenote@margin@par}{%
5110 \setlength{\RaggedRightParindent}{0.5pc}%
5111 \setlength{\JustifyingParindent}{0.5pc}%
5112 \setlength{\parindent}{0.5pc}%
5113 \setlength{\parskip}{0pt}%
5114 }
5115 %%
5116 % Globally sets the length
5117 \@ifundefined{gsetlength}{%
5118 \newcommand*{\gsetlength}[2]{%
5119 \setlength{#1}{#2}%
5120 \global#1=#1\relax%
5121 }%
5122 }{}
5123
5124 %%
5125 % A function that removes leading and trailling spaces from the supplied macro.
5126 % Based on code written by Michael Downes (See ``Around the Bend'', #15.)
5127 % Executing \@bidituftesidenote@trim@spaces\xyzzy will result in the contents of \xyzzy
5128 % being trimmed of leading and trailing white space.
5129 \catcode`\Q=3
5130 \def\@bidituftesidenote@trim@spaces#1{%
5131 % Use grouping to emulate a multi-token afterassignment queue
5132 \begingroup%
5133 % Put `\toks 0 {' into the afterassignment queue
```
File bidituftesidenote.sty 107

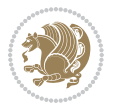
```
5134 \aftergroup\toks\aftergroup0\aftergroup{%
5135 % Apply \trimb to the replacement text of #1, adding a leading
5136 % \noexpand to prevent brace stripping and to serve another purpose
5137 % later.
5138 \expandafter\@bidituftesidenote@trim@b\expandafter\noexpand#1Q Q}%
5139 % Transfer the trimmed text back into #1.
5140 \edef#1{\the\toks0}%
5141 }
5142 % \trimb removes a trailing space if present, then calls \@bidituftesidenote@trim@c to
5143 % clean up any leftover bizarre Qs, and trim a leading space. In
5144 % order for \trimc to work properly we need to put back a Q first.
5145 \def\@bidituftesidenote@trim@b#1 Q{\@bidituftesidenote@trim@c#1Q}
5146 % Execute \vfuzz assignment to remove leading space; the \noexpand
5147% will now prevent unwanted expansion of a macro or other expandable
5148 % token at the beginning of the trimmed text. The \endgroup will feed
5149 % in the \aftergroup tokens after the \vfuzz assignment is completed.
5150 \def\@bidituftesidenote@trim@c#1Q#2{\afterassignment\endgroup \vfuzz\the\vfuzz#1}
5151 \catcode`\Q=11
5152 %%
5153 % Citations should go in the margin as sidenotes
5154
5155 \RequirePackage{natbib}
5156 \RequirePackage{bibentry} % allows bibitems to be typeset outside thebibliography environment
5157 % Redefine the \BR@b@bibitem command to fix a bug with bibentry+chicago style
5158 \renewcommand\BR@b@bibitem[2][]{%
5159 \ifthenelse{\isempty{#1}}%
5160 {\BR@bibitem{#2}}%
5161 {\BR@bibitem[#1]{#2}}%
5162 \BR@c@bibitem{#2}%
5163 }
5164 \bidi@AtEndPreamble{\nobibliography*} % pre-loads the bibliography keys
5165 %%
5166 % Normal \cite behavior
5167 \newcounter{@bidituftesidenote@num@bibkeys}%
5168 \newcommand{\@bidituftesidenote@normal@cite}[2][0pt]{%
5169 % Snag the last bibentry in the list for later comparison
5170 \let\@temp@last@bibkey\@empty%
5171 \@for\@temp@bibkey:=#2\do{\let\@temp@last@bibkey\@temp@bibkey}%
5172 \sidenote[][#1]{%
5173 % Loop through all the bibentries, separating them with semicolons and spaces
5174 \normalsize\normalfont\@bidituftesidenote@citation@font%
5175 \setcounter{@bidituftesidenote@num@bibkeys}{0}%
5176 \@for\@temp@bibkeyx:=#2\do{%
5177 \ifthenelse{\equal{\@temp@last@bibkey}{\@temp@bibkeyx}}%
5178 {\ifthenelse{\equal{\value{@bidituftesidenote@num@bibkeys}}{0}}{}{and\ }%
5179 \@bidituftesidenote@trim@spaces\@temp@bibkeyx% trim spaces around bibkey
5180 \bibentry{\@temp@bibkeyx}}%
5181 {\@bidituftesidenote@trim@spaces\@temp@bibkeyx% trim spaces around bibkey
5182 \bibentry{\@temp@bibkeyx};\ }%
5183 \stepcounter{@bidituftesidenote@num@bibkeys}%
```
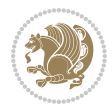

```
5184 }%
5185 }%
5186 }
5187 \newcommand{\@biditufteLTRsidenote@normal@cite}[2][0pt]{%
5188 % Snag the last bibentry in the list for later comparison
5189 \let\@temp@last@bibkey\@empty%
5190 \@for\@temp@bibkey:=#2\do{\let\@temp@last@bibkey\@temp@bibkey}%
5191 \LTRsidenote[][#1]{%
5192 % Loop through all the bibentries, separating them with semicolons and spaces
5193 \normalsize\normalfont\@bidituftesidenote@LTRcitation@font%
5194 \setcounter{@bidituftesidenote@num@bibkeys}{0}%
5195 \@for\@temp@bibkeyx:=#2\do{%
5196 \ifthenelse{\equal{\@temp@last@bibkey}{\@temp@bibkeyx}}%
5197 {\ifthenelse{\equal{\value{@bidituftesidenote@num@bibkeys}}{0}}{}{and\ }%
5198 \@bidituftesidenote@trim@spaces\@temp@bibkeyx% trim spaces around bibkey
5199 \bibentry{\@temp@bibkeyx}}%
5200 {\@bidituftesidenote@trim@spaces\@temp@bibkeyx% trim spaces around bibkey
5201 \bibentry{\@temp@bibkeyx};\ }%
5202 \stepcounter{@bidituftesidenote@num@bibkeys}%
5203 }%
5204 }%
5205 }
5206 \newcommand{\@biditufteRTLsidenote@normal@cite}[2][0pt]{%
5207 % Snag the last bibentry in the list for later comparison
5208 \let\@temp@last@bibkey\@empty%
5209 \@for\@temp@bibkey:=#2\do{\let\@temp@last@bibkey\@temp@bibkey}%
5210 \RTLsidenote[][#1]{%
5211 % Loop through all the bibentries, separating them with semicolons and spaces
5212 \normalsize\normalfont\@bidituftesidenote@citation@font%
5213 \setcounter{@bidituftesidenote@num@bibkeys}{0}%
5214 \@for\@temp@bibkeyx:=#2\do{%
5215 \ifthenelse{\equal{\@temp@last@bibkey}{\@temp@bibkeyx}}%
5216 {\ifthenelse{\equal{\value{@bidituftesidenote@num@bibkeys}}{0}}{}{and\ }%
5217 \@bidituftesidenote@trim@spaces\@temp@bibkeyx% trim spaces around bibkey
5218 \bibentry{\@temp@bibkeyx}}%
5219 {\@bidituftesidenote@trim@spaces\@temp@bibkeyx% trim spaces around bibkey
5220 \bibentry{\@temp@bibkeyx};\ }%
5221 \stepcounter{@bidituftesidenote@num@bibkeys}%
5222 }%
5223 }%
5224 }
5225 %%
5226 % Macros for holding the list of cite keys until after the \sidenote
5227 \gdef\@bidituftesidenote@citations{}% list of cite keys
5228\newcommand\@bidituftesidenote@add@citation[1]{\relax% adds a new bibkey to the list of cite k
5229 \ifx\@bidituftesidenote@citations\@empty\else
5230 \g@addto@macro\@bidituftesidenote@citations{,}% separate by commas
5231 \fi
5232 \g@addto@macro\@bidituftesidenote@citations{#1}
5233 }
```
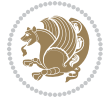

```
5234 \newcommand{\@bidituftesidenote@print@citations}[1][0pt]{% puts the citations in a margin note
5235 % Snag the last bibentry in the list for later comparison
5236 \let\@temp@last@bibkey\@empty%
5237 \@for\@temp@bibkey:=\@bidituftesidenote@citations\do{\let\@temp@last@bibkey\@temp@bibkey}%
5238 \marginpar{%
5239 \hbox{}\vspace*{#1}%
5240 \@bidituftesidenote@citation@font%
5241 \@bidituftesidenote@citation@justification%
5242 \@bidituftesidenote@margin@par% use parindent and parskip settings for marginal text
5243 \vspace*{-1\baselineskip}%
5244 % Loop through all the bibentries, separating them with semicolons and spaces
5245 \setcounter{@bidituftesidenote@num@bibkeys}{0}%
5246 \@for\@temp@bibkeyx:=\@bidituftesidenote@citations\do{%
5247 \ifthenelse{\equal{\@temp@last@bibkey}{\@temp@bibkeyx}}%
5248 {\ifthenelse{\equal{\value{@bidituftesidenote@num@bibkeys}}{0}}{}{and\ }%
5249 \@bidituftesidenote@trim@spaces\@temp@bibkeyx% trim spaces around bibkey
5250 \bibentry{\@temp@bibkeyx}}%
5251 {\@bidituftesidenote@trim@spaces\@temp@bibkeyx% trim spaces around bibkey
5252 \bibentry{\@temp@bibkeyx};\ }%
5253 \stepcounter{@bidituftesidenote@num@bibkeys}%
5254 }%
5255 }%
5256 }
5257 %%
5258 % \cite behavior when executed within a sidenote
5259 \newcommand{\@bidituftesidenote@sidenote@citations}{}% contains list of \cites in sidenote
5260 \newcommand{\@bidituftesidenote@infootnote@cite}[1]{%
5261 \@bidituftesidenote@add@citation{#1}
5262 }
5263 %%
5264% Set the default \cite style. This is set and reset by the \sidenote command.
5265 \let\cite\@bidituftesidenote@normal@cite
5266 \let\LTRcite\@biditufteLTRsidenote@normal@cite
5267 \let\RTLcite\@biditufteRTLsidenote@normal@cite
5268 %%
5269 % Transform existing \footnotes into \sidenotes
5270 % Sidenote: ``Where God meant footnotes to go.'' ---bidituftesidenote
5271 \RequirePackage{optparams}% for our new sidenote commands -- provides multiple optional arguments
5272 \providecommand{\footnotelayout}{\@bidituftesidenote@sidenote@font\@bidituftesidenote@sidenote
5273 \renewcommand{\footnotelayout}{\@bidituftesidenote@sidenote@font\@bidituftesidenote@sidenote@
5274 W Override footmisc's definition to set the sidenote marks (numbers) inside the
5275 % sidenote's text block.
5276\bidi@patch@AfterPackage{bidi}{\long\def\@makefntext#1{\@textsuperscript{\@bidituftesidenote@;
5277% Set the in-text footnote mark in the same typeface as the body text itself.
5278\bidi@patch@AfterPackage{bidi}{\def\@makefnmark{\hbox{\@textsuperscript{\normalfont\footnotesi
5279 \providecommand*{\multiplefootnotemarker}{3sp}
5280 \providecommand*{\multfootsep}{,}
5281 \bidi@patch@AfterPackage{bidi}{%
5282 \renewcommand{\@footnotemark}{%
5283 \leavevmode%
```
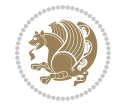

```
5284 \ifhmode%
5285 \edef\@x@sf{\the\spacefactor}%
5286 \@bidituftesidenote@check@multiple@sidenotes%
5287 \nobreak%
5288 \fi%
5289 \@makefnmark%
5290 \ifhmode\spacefactor\@x@sf\fi%
5291 \relax%
5292 }%
5293 }
5294 \newcommand{\@bidituftesidenote@check@multiple@sidenotes}{%
5295 \ifdim\lastkern=\multiplefootnotemarker\relax%
5296 \edef\@x@sf{\the\spacefactor}%
5297 \unkern%
5298 \textsuperscript{\multfootsep}%
5299 \spacefactor\@x@sf\relax%
5300 \fi
5301 }
5302 \bidi@patch@AfterPackage{bidi}{%
5303 \renewcommand\@footnotetext[2][0pt]{%
5304 \bidituftesidenotemarginpar{%
5305 \hbox{}\vspace*{#1}%
5306 \def\baselinestretch {\setspace@singlespace}%
5307 \reset@font%
5308 \bidi@@footnotetext@font% \reset@font\footnotesize%
5309 \@bidituftesidenote@margin@par% use parindent and parskip settings for marginal text
5310 \vspace*{-1\baselineskip}\noindent%
5311 \protected@edef\@currentlabel{%
5312 \csname p@footnote\endcsname\@thefnmark%
5313 }%
5314 \color@begingroup%
5315 \@makefntext{%
5316 \ignorespaces#2%
5317 }%
5318 \color@endgroup%
5319 }%
5320 }%
5321 \renewcommand\@LTRfootnotetext[2][0pt]{%
5322 \LTRbidituftesidenotemarginpar{%
5323 \hbox{}\vspace*{#1}%
5324 \def\baselinestretch {\setspace@singlespace}%
5325 \reset@font%
5326 \bidi@@LTRfootnotetext@font% \reset@font\footnotesize%
5327 \@bidituftesidenote@margin@par% use parindent and parskip settings for marginal text
5328 \vspace*{-1\baselineskip}\noindent%
5329 \protected@edef\@currentlabel{%
5330 \csname p@footnote\endcsname\@thefnmark%
5331 }%
5332 \color@begingroup%
5333 \@makefntext{%
```
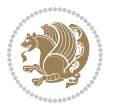

```
5334 \ignorespaces#2%
5335 }%
5336 \color@endgroup%
5337 }%
5338 }%
5339 \renewcommand\@RTLfootnotetext[2][0pt]{%
5340 \RTLbidituftesidenotemarginpar{%
5341 \hbox{}\vspace*{#1}%
5342 \def\baselinestretch {\setspace@singlespace}%
5343 \reset@font%
5344 \bidi@@RTLfootnotetext@font% \reset@font\footnotesize%
5345 \@bidituftesidenote@margin@par% use parindent and parskip settings for marginal text
5346 \vspace*{-1\baselineskip}\noindent%
5347 \protected@edef\@currentlabel{%
5348 \csname p@footnote\endcsname\@thefnmark%
5349 }%
5350 \color@begingroup%
5351 \@makefntext{%
5352 \ignorespaces#2%
5353 }%
5354 \color@endgroup%
5355 }%
5356 }%
5357 }
5358 %
5359 % Define \sidenote command. Can handle \cite.
5360 \newlength{\@bidituftesidenote@sidenote@vertical@offset}
5361 \setlength{\@bidituftesidenote@sidenote@vertical@offset}{0pt}
5362% #1 = footnote num, #2 = vertical offset, #3 = footnote text
5363 \long\def\@bidituftesidenote@sidenote[#1][#2]#3{%
5364 \let\cite\@bidituftesidenote@infootnote@cite% use the in-sidenote \cite command
5365 \gdef\@bidituftesidenote@citations{}% clear out any old citations
5366 \ifthenelse{\NOT\isempty{#2}}{%
5367 \gsetlength{\@bidituftesidenote@sidenote@vertical@offset}{#2}%
5368 }{%
5369 \gsetlength{\@bidituftesidenote@sidenote@vertical@offset}{0pt}%
5370 }%
5371 \ifthenelse{\isempty{#1}}{%
5372 % no specific footnote number provided
5373 \stepcounter\@mpfn%
5374 \protected@xdef\@thefnmark{\thempfn}%
5375 \@footnotemark\@footnotetext[\@bidituftesidenote@sidenote@vertical@offset]{#3}%
5376 }{%
5377 % specific footnote number provided
5378 \begingroup%
5379 \csname c@\@mpfn\endcsname #1\relax%
5380 \unrestored@protected@xdef\@thefnmark{\thempfn}%
5381 \endgroup%
5382 \@footnotemark\@footnotetext[\@bidituftesidenote@sidenote@vertical@offset]{#3}%
5383 }%
```
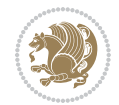

```
5384 \@bidituftesidenote@print@citations% print any citations
5385 \let\cite\@bidituftesidenote@normal@cite% go back to using normal in-text \cite command
5386 \let\LTRcite\@biditufteLTRsidenote@normal@cite% go back to using normal in-text \LTRc:
5387 \let\RTLcite\@biditufteRTLsidenote@normal@cite% go back to using normal in-text \RTLc:
5388 \unskip\ignorespaces% remove extra white space
5389 \kern-\multiplefootnotemarker% remove \kern left behind by sidenote
5390 \kern\multiplefootnotemarker\relax% add new \kern here to replace the one we yanked
5391 }
5392 \long\def\@LTRbidituftesidenote@sidenote[#1][#2]#3{%
5393 \let\cite\@bidituftesidenote@infootnote@cite% use the in-sidenote \cite command
5394 \gdef\@bidituftesidenote@citations{}% clear out any old citations
5395 \ifthenelse{\NOT\isempty{#2}}{%
5396 \gsetlength{\@bidituftesidenote@sidenote@vertical@offset}{#2}%
5397 }{%
5398 \gsetlength{\@bidituftesidenote@sidenote@vertical@offset}{0pt}%
5399 }%
5400 \ifthenelse{\isempty{#1}}{%
5401 % no specific footnote number provided
5402 \stepcounter\@mpfn%
5403 \protected@xdef\@thefnmark{\thempfn}%
5404 \@footnotemark\@LTRfootnotetext[\@bidituftesidenote@sidenote@vertical@offset]{#3}%
5405 }{%
5406 % specific footnote number provided
5407 \begingroup%
5408 \csname c@\@mpfn\endcsname #1\relax%
5409 \unrestored@protected@xdef\@thefnmark{\thempfn}%
5410 \endgroup%
5411 \@footnotemark\@LTRfootnotetext[\@bidituftesidenote@sidenote@vertical@offset]{#3}%
5412 }%
5413 \@bidituftesidenote@print@citations% print any citations
5414 \let\cite\@bidituftesidenote@normal@cite% go back to using normal in-text \cite command
5415 \let\LTRcite\@biditufteLTRsidenote@normal@cite% go back to using normal in-text \LTRc:
5416 \let\RTLcite\@biditufteRTLsidenote@normal@cite% go back to using normal in-text \RTLc:
5417 \unskip\ignorespaces% remove extra white space
5418 \kern-\multiplefootnotemarker% remove \kern left behind by sidenote
5419 \kern\multiplefootnotemarker\relax% add new \kern here to replace the one we yanked
5420 }
5421 \long\def\@RTLbidituftesidenote@sidenote[#1][#2]#3{%
5422 \let\cite\@bidituftesidenote@infootnote@cite% use the in-sidenote \cite command
5423 \gdef\@bidituftesidenote@citations{}% clear out any old citations
5424 \ifthenelse{\NOT\isempty{#2}}{%
5425 \gsetlength{\@bidituftesidenote@sidenote@vertical@offset}{#2}%
5426 }{%
5427 \gsetlength{\@bidituftesidenote@sidenote@vertical@offset}{0pt}%
5428 }%
5429 \ifthenelse{\isempty{#1}}{%
5430 % no specific footnote number provided
5431 \stepcounter\@mpfn%
5432 \protected@xdef\@thefnmark{\thempfn}%
5433 \@footnotemark\@RTLfootnotetext[\@bidituftesidenote@sidenote@vertical@offset]{#3}%
```
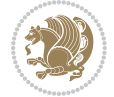

```
5434 }{%
5435 % specific footnote number provided
5436 \begingroup%
5437 \csname c@\@mpfn\endcsname #1\relax%
5438 \unrestored@protected@xdef\@thefnmark{\thempfn}%
5439 \endgroup%
5440 \@footnotemark\@RTLfootnotetext[\@bidituftesidenote@sidenote@vertical@offset]{#3}%
5441 }%
5442 \@bidituftesidenote@print@citations% print any citations
5443 \let\cite\@bidituftesidenote@normal@cite% go back to using normal in-text \cite command
5444 \let\LTRcite\@biditufteLTRsidenote@normal@cite% go back to using normal in-text \LTRc:
5445 \let\RTLcite\@biditufteRTLsidenote@normal@cite% go back to using normal in-text \RTLc:
5446 \unskip\ignorespaces% remove extra white space
5447 \kern-\multiplefootnotemarker% remove \kern left behind by sidenote
5448 \kern\multiplefootnotemarker\relax% add new \kern here to replace the one we yanked
5449 }
5450 \newcommand{\sidenote}{\optparams{\@bidituftesidenote@sidenote}{[][0pt]}}
5451 \newcommand{\LTRsidenote}{\optparams{\@LTRbidituftesidenote@sidenote}{[][0pt]}}
5452 \newcommand{\RTLsidenote}{\optparams{\@RTLbidituftesidenote@sidenote}{[][0pt]}}
5453 \bidi@patch@AfterPackage{bidi}{%
5454 \renewcommand{\footnote}{\optparams{\@bidituftesidenote@sidenote}{[][0pt]}}%
5455 \renewcommand{\LTRfootnote}{\optparams{\@LTRbidituftesidenote@sidenote}{[][0pt]}}%
5456 \renewcommand{\RTLfootnote}{\optparams{\@RTLbidituftesidenote@sidenote}{[][0pt]}}%
5457 }
5458 %%
5459 % Sidenote without the footnote mark
5460 \newcommand\marginnote[2][0pt]{%
5461 \let\cite\@bidituftesidenote@infootnote@cite% use the in-sidenote \cite command
5462 \gdef\@bidituftesidenote@citations{}% clear out any old citations
5463 \bidituftesidenotemarginpar{\hbox{}\vspace*{#1}\@bidituftesidenote@marginnote@font\@bidituf
5464 \@bidituftesidenote@print@citations% print any citations
5465 \let\cite\@bidituftesidenote@normal@cite% go back to using normal in-text \cite command
5466 \let\LTRcite\@biditufteLTRsidenote@normal@cite% go back to using normal in-text \LTRc:
5467 \let\RTLcite\@biditufteRTLsidenote@normal@cite% go back to using normal in-text \RTLc:
5468 }
5469 \newcommand\LTRmarginnote[2][0pt]{%
5470 \let\cite\@bidituftesidenote@infootnote@cite% use the in-sidenote \cite command
5471 \gdef\@bidituftesidenote@citations{}% clear out any old citations
5472 \LTRbidituftesidenotemarginpar{\hbox{}\vspace*{#1}\@bidituftesidenote@LTRmarginnote@font\@b
5473 \@bidituftesidenote@print@citations% print any citations
5474 \let\cite\@bidituftesidenote@normal@cite% go back to using normal in-text \cite command
5475 \let\LTRcite\@biditufteLTRsidenote@normal@cite% go back to using normal in-text \LTRc:
5476 \let\RTLcite\@biditufteRTLsidenote@normal@cite% go back to using normal in-text \RTLc:
5477 }
5478 \newcommand\RTLmarginnote[2][0pt]{%
5479 \let\cite\@bidituftesidenote@infootnote@cite% use the in-sidenote \cite command
5480 \gdef\@bidituftesidenote@citations{}% clear out any old citations
5481 \RTLbidituftesidenotemarginpar{\hbox{}\vspace*{#1}\@bidituftesidenote@RTLmarginnote@font\@bidituftesidenote
5482 \@bidituftesidenote@print@citations% print any citations
5483 \let\cite\@bidituftesidenote@normal@cite% go back to using normal in-text \cite command
```
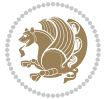

5484 \let\LTRcite\@biditufteLTRsidenote@normal@cite% go back to using normal in-text \LTRc: 5485 \let\RTLcite\@biditufteRTLsidenote@normal@cite% go back to using normal in-text \RTLc: }

## **24 File bidituftetoc.sty**

```
5487 \NeedsTeXFormat{LaTeX2e}
5488 \ProvidesPackage{bidituftetoc}[2011/06/17 v0.1
5489 bidi implementation of tufte toc]
5490 \RequirePackage{titlesec,titletoc,xifthen,biditools}
5491 \newcommand{\@bidituftetoc@pkgname}{bidituftetoc}
5492 \newcommand{\bidituftetocError}[2]{\PackageError{\@bidituftetoc@pkgname}{#1}{#2}}
5493 %%
5494 % Turn off section numbering
5495 \setcounter{secnumdepth}{-1}
5496 \newboolean{@bidituftetoc@toc}
5497 \setboolean{@bidituftetoc@toc}{true}
5498 \DeclareOption{notoc}{\setboolean{@bidituftetoc@toc}{false}}
5499 \DeclareOption{toc}{\setboolean{@bidituftetoc@toc}{true}}
5500 \ProcessOptions
5501 %%
5502 % Make Tuftian-style section headings and TOC formatting
5503 \bidi@patch@AfterPackage{bidi}{%
5504 \titleformat{\chapter}%
5505 [display]% shape
5506 {\relax\ifthenelse{\NOT\boolean{@bidituftefloat@symmetric}}{\begin{fullwidth}}{}}% format applied to label+
5507 {\itshape\huge\thechapter}% label
5508 {0pt}% horizontal separation between label and title body
5509 {\huge\rmfamily\itshape}% before the title body
5510 [\ifthenelse{\NOT\boolean{@bidituftefloat@symmetric}}{\end{fullwidth}}{}]% after the title body
5511 \titleformat{\section}%
5512 [hang]% shape
5513 {\normalfont\Large\itshape}% format applied to label+text
5514 {\thesection}% label
5515 {1em}% horizontal separation between label and title body
5516 {}% before the title body
5517 []% after the title body
5518 \titleformat{\subsection}%
5519 [hang]% shape
5520 {\normalfont\large\itshape}% format applied to label+text
5521 {\thesubsection}% label
5522 {1em}% horizontal separation between label and title body
5523 {}% before the title body
5524 []% after the title body
5525 \titleformat{\paragraph}%
5526 [runin]% shape
5527 {\normalfont\itshape}% format applied to label+text
5528 {\theparagraph}% label
5529 {1em}% horizontal separation between label and title body
5530 {}% before the title body
```
File bidituftetoc.sty 115

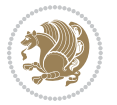

```
5531 []% after the title body
5532 \titlespacing*{\chapter}{0pt}{50pt}{40pt}
5533 \titlespacing*{\section}{0pt}{3.5ex plus 1ex minus .2ex}{2.3ex plus .2ex}
5534 \titlespacing*{\subsection}{0pt}{3.25ex plus 1ex minus .2ex}{1.5ex plus.2ex}
5535 }
5536 % Subsubsection and following section headings shouldn't be used.
5537 % See Bringhurst's _The Elements of Typography_, section 4.2.2.
5538 \renewcommand\subsubsection{%
5539 \bidituftetocError{\noexpand\subsubsection is undefined by this class.%
5540 \MessageBreak See Robert Bringhurst's _The Elements of
5541 \MessageBreak Typographic Style_, section 4.2.2.
5542 \MessageBreak \noexpand\subsubsection was used}
5543 {From Bringhurst's _The Elements of Typographic Style_, section 4.2.2: Use as
5544 \MessageBreak many levels of headings as you need, no more and no fewer. Also see the many
5545 \MessageBreak related threads on Ask E.T. at http://www.edwardbidituftetoc.com/.}
5546 }
5547 \renewcommand\subparagraph{%
5548 \bidituftetocError{\noexpand\subparagraph is undefined by this class.%
5549 \MessageBreak See Robert Bringhurst's _The Elements of
5550 \MessageBreak Typographic Style_, section 4.2.2.
5551 \MessageBreak \noexpand\subparagraph was used}
5552 {From Bringhurst's _The Elements of Typographic Style_, section 4.2.2: Use as
5553 \MessageBreak many levels of headings as you need, no more and no fewer. Also see the many
5554 \MessageBreak related threads on Ask E.T. at http://www.edwardbidituftetoc.com/.}
5555 }
5556 % Formatting for main TOC (printed in front matter)
5557 % {section} [left] {above} {before w/label} {before w/o label} {filler + page} [after]
5558 \ifthenelse{\boolean{@bidituftetoc@toc}}{%
5559 \bidi@patch@AfterPackage{bidi}{%
5560 \titlecontents{part}% FIXME
5561 [0em] % distance from left margin
5562 {\vspace{1.5\baselineskip}\begin{fullwidth}\LARGE\rmfamily\itshape} % above (global format
5563 {\contentslabel{2em}} % before w/label (label = ``II'')
5564 {} % before w/o label
5565 {\rmfamily\upshape\qquad\thecontentspage} % filler + page (leaders and page num)
5566 [\end{fullwidth}] % after
5567 \titlecontents{chapter}%
5568 [0em] % distance from left margin
5569 {\vspace{1.5\baselineskip}\begin{fullwidth}\LARGE\rmfamily\itshape} % above (global format
5570 {\hspace*{0em}\contentslabel{2em}} % before w/label (label = ``2'')
5571 {\hspace*{0em}} % before w/o label
5572 {\rmfamily\upshape\qquad\thecontentspage} % filler + page (leaders and page num)
5573 [\end{fullwidth}] % after
5574 \titlecontents{section}% FIXME
5575 [0em] % distance from left margin
5576 {\vspace{0\baselineskip}\begin{fullwidth}\Large\rmfamily\itshape} % above (global formatting of entry)
5577 {\hspace*{2em}\contentslabel{2em}} % before w/label (label = ``2.6'')
5578 {\hspace*{2em}} % before w/o label
5579 {\rmfamily\upshape\qquad\thecontentspage} % filler + page (leaders and page num)
```

```
5580 [\end{fullwidth}] % after
```
File bidituftetoc.sty 116

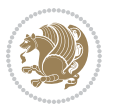

```
5581 \titlecontents{subsection}% FIXME
5582 [0em] % distance from left margin
5583 {\vspace{0\baselineskip}\begin{fullwidth}\large\rmfamily\itshape} % above (global formatting of entry)
5584 {\hspace*{4em}\contentslabel{4em}} % before w/label (label = ``2.6.1'')
5585 {\hspace*{4em}} % before w/o label
5586 {\rmfamily\upshape\qquad\thecontentspage} % filler + page (leaders and page num)
5587 [\end{fullwidth}] % after
5588 \titlecontents{paragraph}% FIXME
5589 [0em] % distance from left margin
5590 {\vspace{0\baselineskip}\begin{fullwidth}\normalsize\rmfamily\itshape} % above (global formatting of entry)
5591 {\hspace*{6em}\contentslabel{2em}} % before w/label (label = ``2.6.0.0.1'')
5592 {\hspace*{6em}} % before w/o label
5593 {\rmfamily\upshape\qquad\thecontentspage} % filler + page (leaders and page num)
5594 [\end{fullwidth}] % after
5595 }%
5596 }{}
5597 %%
5598 % Format lists of figures/tables
5599 \renewcommand\listoffigures{%
5600 \@ifundefined{chapter}%
5601 {\section*{\listfigurename}}%
5602 {\chapter*{\listfigurename}}%
5603 % \begin{fullwidth}%
5604 \@starttoc{lof}%
5605 % \end{fullwidth}%
5606 }
5607 \renewcommand\listoftables{%
5608 \@ifundefined{chapter}%
5609 {\section*{\listtablename}}%
5610 {\chapter*{\listtablename}}%
5611 % \begin{fullwidth}%
5612 \@starttoc{lot}%
5613 % \end{fullwidth}%
5614 }
5615 \newcommand{\@bidituftetoc@lof@line}[2]{%
5616 % #1 is the figure/table number and its caption text
5617 % #2 is the page number on which the figure/table appears
5618 \leftskip 0.0em
5619 \rightskip 0em
5620 \parfillskip 0em plus 1fil
5621 \parindent 0.0em
5622 \@afterindenttrue
5623 \interlinepenalty\@M
5624 \leavevmode
5625 \@tempdima 2.0em
5626 \if@RTL\advance\rightskip\@tempdima\else\advance\leftskip\@tempdima\fi
5627 \null\nobreak\hskip -\if@RTL\rightskip\else\leftskip\fi
5628 {#1}\nobreak\qquad\nobreak#2%
5629 \par%
5630 }
```
File bidituftetoc.sty 117

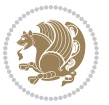

```
5631 \renewcommand*\l@figure{\@bidituftetoc@lof@line}
5632 \let\l@table\l@figure
```

```
25 File bidituftegeneralstructure.sty
```

```
5633 \NeedsTeXFormat{LaTeX2e}
5634 \ProvidesPackage{bidituftegeneralstructure}[2011/06/18 v0.1
5635 bidi implementation of tufte general structure]
5636 \renewcommand\small{%
5637 \@setfontsize\small\@ixpt{12}%
5638 \abovedisplayskip 8.5\p@ \@plus3\p@ \@minus4\p@
5639 \abovedisplayshortskip \z@ \@plus2\p@
5640 \belowdisplayshortskip 4\p@ \@plus2\p@ \@minus2\p@
5641 \def\@listi{\leftmargin\leftmargini
5642 \topsep 4\p@ \@plus2\p@ \@minus2\p@
5643 \parsep 2\p@ \@plus\p@ \@minus\p@
5644 \itemsep \parsep}%
5645 \belowdisplayskip \abovedisplayskip
5646 }
5647 \renewcommand\scriptsize{\@setfontsize\scriptsize\@viipt\@viiipt}
5648 \renewcommand\tiny{\@setfontsize\tiny\@vpt\@vipt}
5649 \renewcommand\large{\@setfontsize\large\@xipt{15}}
5650 \renewcommand\Large{\@setfontsize\Large\@xiipt{16}}
5651 \renewcommand\LARGE{\@setfontsize\LARGE\@xivpt{18}}
5652 \renewcommand\huge{\@setfontsize\huge\@xxpt{30}}
5653 \renewcommand\Huge{\@setfontsize\Huge{24}{36}}
5654 \setlength\leftmargini {1pc}
5655 \setlength\leftmarginii {1pc}
5656 \setlength\leftmarginiii {1pc}
5657 \setlength\leftmarginiv {1pc}
5658 \setlength\leftmarginv {1pc}
5659 \setlength\leftmarginvi {1pc}
5660 \setlength\labelsep {.5pc}
5661 \setlength\labelwidth {\leftmargini}
5662 \addtolength\labelwidth{-\labelsep}
5663 \setlength{\parindent}{1.0pc}%
5664 \setlength{\parskip}{0pt}%
5665 \RequirePackage{ragged2e}
5666 \setlength{\RaggedRightRightskip}{\z@ plus 0.08\hsize}
5667 % Paragraph indentation and separation for normal text
5668 \newcommand{\@bidituftegeneralstructure@reset@par}{%
5669 \setlength{\RaggedRightParindent}{1.0pc}%
5670 \setlength{\JustifyingParindent}{1.0pc}%
5671 \setlength{\parindent}{1pc}%
5672 \setlength{\parskip}{0pt}%
5673 }
5674 \@bidituftegeneralstructure@reset@par
5675 % Require paralist package for tighter lists
5676 \RequirePackage{paralist}
5677 % Add rightmargin to compactenum
```
File bidituftegeneralstructure.sty 118

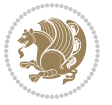

```
5678 \def\@compactenum@{%
5679 \expandafter\list\csname label\@enumctr\endcsname{%
5680 \usecounter{\@enumctr}%
5681 \rightmargin=2em% added this
5682 \parsep\plparsep
5683 \itemsep\plitemsep
5684 \topsep\pltopsep
5685 \partopsep\plpartopsep
5686 \def\makelabel##1{\hss\llap{##1}}}}
5687 %%
5688 % An environment for paragraph-style section
5689 \providecommand\newthought[1]{%
5690 \addvspace{1.0\baselineskip plus 0.5ex minus 0.2ex}%
5691 \noindent\textbf{#1}%
5692 }
5693 %%
5694 % Redefine the display environments (quote, quotation, etc.)
5695 \renewenvironment{verse}
5696 {\let\\\@centercr
5697 \list{}{\itemsep \z@
5698 \itemindent -1pc%
5699 \listparindent\itemindent
5700 \rightmargin \leftmargin
5701 \dvance\leftmargin 1pc}%
5702 \small%
5703 \item\relax}
5704 {\endlist}
5705 \renewenvironment{quotation}
5706 {\list{}{\listparindent 1pc%
5707 \itemindent \listparindent
5708 \rightmargin \leftmargin
5709 \parsep \z@ \@plus\p@}%
5710 \small%
5711 \item\relax\noindent\ignorespaces}
5712 {\endlist}
5713 \renewenvironment{quote}
5714 {\list{}{\rightmargin\leftmargin}%
5715 \text{small}\%5716 \text{item}\relax5717 {\endlist}
5718 % Italicize description run-in headings (instead of the default bold)
5719 \renewcommand*\descriptionlabel[1]{\hspace\labelsep\normalfont\em #1}
5720 %%
5721 % Redefine \bibsection to not mark the running heads.
5722 % (Code modified from natbib.sty.)
5723 \@ifundefined{chapter}%
5724 {\renewcommand\bibsection{\section*{\refname}}}
5725 {\@ifundefined{NAT@sectionbib}%
5726 {\renewcommand\bibsection{\chapter{\bibname}}}
5727 {\renewcommand\bibsection{\section*{\bibname}}}}
```
File bidituftegeneralstructure.sty 119

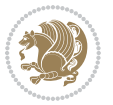

```
5728 \RequirePackage{multicol}
5729 \renewenvironment{theindex}{%
5730 \@ifundefined{chapter}%
5731 {\section*{\indexname}}%
5732 {\chapter{\indexname}}%
5733 \begin{fullwidth}%
5734 \small%
5735 \parskip0pt%
5736 \parindent0pt%
5737 \let\item\@idxitem%
5738 \begin{multicols}{3}%
5739 }{%
5740 \end{multicols}%
5741 \end{fullwidth}%
5742 }
5743 \AtBeginDocument{%
5744 \renewcommand\@idxitem{\par\hangindent \if@RTL-\fi2em}%
5745 \renewcommand\subitem{\par\hangindent \if@RTL-\fi3em\hspace*{1em}}%
5746 \renewcommand\subsubitem{\par\hangindent \if@RTL-\fi4em\hspace*{2em}}}
5747 \renewcommand\indexspace{\par\addvspace{1.0\baselineskip plus 0.5ex minus 0.2ex}\relax}%
5748 \newcommand{\lettergroup}[1]{}% swallow the letter heading in the index
```
## **26 File bidituftehyperref.sty**

```
5749 \NeedsTeXFormat{LaTeX2e}
5750 \ProvidesPackage{bidituftehyperref}[2011/06/18 v0.1
5751 bidi implementation of tufte hyperref]
5752 %%
5753 % Color
5754 \RequirePackage[usenames,dvipsnames,svgnames]{xcolor}%
5755 \newboolean{@bidituftehyperref@loadhyper}
5756 \setboolean{@bidituftehyperref@loadhyper}{true}
5757 \DeclareOption{hyper}{\setboolean{@bidituftehyperref@loadhyper}{true}}
5758 \DeclareOption{nohyper}{\setboolean{@bidituftehyperref@loadhyper}{false}}
5759 \ProcessOptions
5760 %% Loads the hyperref package and sets some default options.
5761 \newcommand{\bidituftehyperrefLoadHyperref}{%
5762 \RequirePackage[hyperfootnotes=false,colorlinks=true]{hyperref}
5763 \hypersetup{%
5764 bookmarksdepth = section,
5765 citecolor = DarkGreen,
5766 linkcolor = DarkBlue,
5767% pagecolor = DarkBlue,
5768 urlcolor = DarkGreen,
5769 }%
5770 }
5771 \ifthenelse{\boolean{@bidituftehyperref@loadhyper}}{%
5772 \bidituftehyperrefLoadHyperref%
5773 }{% hyperfootnotes override our modifications to the \footnote* and \@footnote* commands.
5774 \PassOptionsToPackage{hyperfootnotes=false}{hyperref}
```
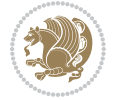

## **27 File bidituftetitle.sty**

}

```
5776 \NeedsTeXFormat{LaTeX2e}
5777 \ProvidesPackage{bidituftetitle}[2011/06/18 v0.1
5778 bidi implementation of tufte title]
5779 \RequirePackage{biditools}
5780 %%
5781 % `titlepage' option -- creates a full title page with \maketitle
5782 \newboolean{@bidituftetitle@titlepage}
5783 \DeclareOption{titlepage}{\setboolean{@bidituftetitle@titlepage}{true}}
5784 \DeclareOption{notitlepage}{\setboolean{@bidituftetitle@titlepage}{false}}
5785 % Default `book' and `handout' options
5786 \@ifclassloaded{book}{%
5787 \ExecuteOptions{titlepage}}{%
5788 \@ifclassloaded{article}{%
5789 \ExecuteOptions{notitlepage}}%
5790 {}}
5791 \ProcessOptions
5792 %%
5793 % Modified \title, \author, and \date commands. These store the
5794 % (footnote-less) values in \plaintitle, \plainauthor, and \thedate, respectively.
5795 \newcommand{\plaintitle}{}% plain-text-only title
5796 \newcommand{\plainauthor}{}% plain-text-only author
5797 \newcommand{\plainpublisher}{}% plain-text-only publisher
5798 \newcommand{\thanklesstitle}{}% full title text minus \thanks{}
5799 \newcommand{\thanklessauthor}{}% full author text minus \thanks{}
5800 \newcommand{\thanklesspublisher}{}% full publisher minus \thanks{}
5801 \newcommand{\@publisher}{}% full publisher with \thanks{}
5802 \newcommand{\thedate}{\today}
5803 \bidi@patch@AfterPackage{bidi}{%
5804 \renewcommand{\thanks}[1]{\footnote{#1}}
5805 \renewcommand{\LTRthanks}[1]{\LTRfootnote{#1}}
5806 \renewcommand{\RTLthanks}[1]{\RTLfootnote{#1}}
5807 }
5808 \renewcommand{\title}[2][]{%
5809 \gdef\@title{#2}%
5810 \begingroup%
5811 % TODO store contents of \thanks command
5812 \renewcommand{\thanks}[1]{}% swallow \thanks contents
5813 \renewcommand{\LTRthanks}[1]{}% swallow \LTRthanks contents
5814 \renewcommand{\RTLthanks}[1]{}% swallow \RTLthanks contents
5815 \protected@xdef\thanklesstitle{#2}%
5816 \endgroup%
5817 \ifthenelse{\isempty{#1}}%
5818 {\renewcommand{\plaintitle}{\thanklesstitle}}% use thankless title
5819 {\renewcommand{\plaintitle}{#1}}% use provided plain-text title
5820 \@ifundefined{hypersetup}%
5821 {}% hyperref is not loaded; do nothing
```
File bidituftetitle.sty 121

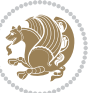

```
5822 {\hypersetup{pdftitle={\plaintitle}}}% set the PDF metadata title
5823 }
5824 \let\@author\@empty% suppress default latex.ltx ``no author'' warning
5825 \renewcommand{\author}[2][]{%
5826 \ifthenelse{\isempty{#2}}{}{\gdef\@author{#2}}%
5827 \begingroup%
5828 % TODO store contents of \thanks command
5829 \renewcommand{\thanks}[1]{}% swallow \thanks contents
5830 \renewcommand{\LTRthanks}[1]{}% swallow \LTRthanks contents
5831 \renewcommand{\RTLthanks}[1]{}% swallow \RTLthanks contents
5832 \protected@xdef\thanklessauthor{#2}%
5833 \endgroup%
5834 \ifthenelse{\isempty{#1}}%
5835 {\renewcommand{\plainauthor}{\thanklessauthor}}% use thankless author
5836 {\renewcommand{\plainauthor}{#1}}% use provided plain-text author
5837 \@ifundefined{hypersetup}%
5838 {}% hyperref is not loaded; do nothing
5839 {\hypersetup{pdfauthor={\plainauthor}}}% set the PDF metadata author
5840 }
5841 \renewcommand{\date}[1]{%
5842 \gdef\@date{#1}%
5843 \begingroup%
5844 % TODO store contents of \thanks command
5845 \renewcommand{\thanks}[1]{}% swallow \thanks contents
5846 \renewcommand{\LTRthanks}[1]{}% swallow \LTRthanks contents
5847 \renewcommand{\RTLthanks}[1]{}% swallow \RTLthanks contents
5848 \protected@xdef\thedate{#1}%
5849 \endgroup%
5850 }
5851 %%
5852 % Provides a \publisher command to set the publisher
5853 \newcommand{\publisher}[2][]{%
5854 \gdef\@publisher{#2}%
5855 \begingroup%
5856 \renewcommand{\thanks}[1]{}% swallow \thanks contents
5857 \renewcommand{\LTRthanks}[1]{}% swallow \LTRthanks contents
5858 \renewcommand{\RTLthanks}[1]{}% swallow \RTLthanks contents
5859 \protected@xdef\thanklesspublisher{#2}%
5860 \endgroup%
5861 \ifthenelse{\isempty{#1}}
5862 {\renewcommand{\plainpublisher}{\thanklesspublisher}}% use thankless publisher
5863 {\renewcommand{\plainpublisher}{#1}}% use provided plain-text publisher
5864 }
5865 %%
5866 % Produces a full title page
5867 \newcommand{\maketitlepage}[0]{%
5868 \cleardoublepage%
5869 {%
5870 \bfseries%
5871 \begin{fullwidth}%
```
File bidituftetitle.sty 122

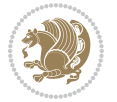

```
5872 \fontsize{18}{20}\selectfont\par\noindent\thanklessauthor%
5873 \vspace{11.5pc}%
5874 \fontsize{36}{40}\selectfont\par\noindent\thanklesstitle%
5875 \vfill%
5876 \fontsize{14}{16}\selectfont\par\noindent\thanklesspublisher%
5877 \end{fullwidth}%
5878 }
5879 \thispagestyle{empty}%
5880 \clearpage%
5881 }
5882 %%
5883 % Title block
5884 \bidi@AfterEndPreamble{%
5885 \renewcommand{\maketitle}{%
5886 \newpage%
5887 \global\@topnum\z@% prevent floats from being placed at the top of the page
5888 \begingroup%
5889 \setlength{\parindent}{0pt}%
5890 \setlength{\parskip}{4pt}%
5891 \let\@@title\@empty%
5892 \let\@@author\@empty%
5893 \let\@@date\@empty%
5894 \gdef\@@title{\LARGE\itshape\@title\par}%
5895 \gdef\@@author{\Large\itshape\@author\par}%
5896 \gdef\@@date{\Large\itshape\@date\par}%
5897 \@@title%
5898 \@@author%
5899 \@@date%
5900 \endgroup%
5901 \thispagestyle{plain}% suppress the running head
5902 }%
5903 }
5904 %%
5905 % Title page (if the `titlepage' option was passed to the bidituftetitle-handout
5906 % class.)
5907 \bidi@AfterEndPreamble{%
5908 \ifthenelse{\boolean{@bidituftetitle@titlepage}}
5909 {\renewcommand{\maketitle}{\maketitlepage}}
5910 {}
5911 }
5912 %%
5913 % When \cleardoublepage is called, produce a blank (empty) page -- i.e.,
5914 % without headers and footers
5915 \def\cleardoublepage{\clearpage\if@twoside\ifodd\c@page\else
5916 \hbox{}
5917 %\vspace*{\fill}
5918 %\begin{center}
5919 % This page intentionally contains only this sentence.
5920 %\end{center}
5921 %\vspace{\fill}
```
File bidituftetitle.sty 123

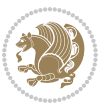

\thispagestyle{empty}

```
5923 \newpage
```

```
5924 \if@twocolumn\hbox{}\newpage\fi\fi\fi}
```
## **28 File biditufte-handout.cls**

```
5925 \NeedsTeXFormat{LaTeX2e}[1994/06/01]
5926 \ProvidesClass{biditufte-handout}[2011/06/18 v0.1 biditufte-handout class]
5927 \DeclareOption*{\PassOptionsToClass{\CurrentOption}{article}}
5928 \DeclareOption*{\PassOptionsToClass{\CurrentOption}{bidituftefloat}}
5929 \DeclareOption*{\PassOptionsToClass{\CurrentOption}{bidituftetoc}}
5930 \DeclareOption*{\PassOptionsToClass{\CurrentOption}{bidituftehyperref}}
5931 \DeclareOption*{\PassOptionsToClass{\CurrentOption}{bidituftetitle}}
5932 \ProcessOptions\relax
5933 \LoadClass{article}
5934 \RequirePackage{bidituftefloat}
5935 \RequirePackage{bidituftesidenote}
5936 \RequirePackage{bidituftetoc}
5937 \RequirePackage{bidituftegeneralstructure}
5938 \RequirePackage{bidituftehyperref}
5939 \RequirePackage{bidituftetitle}
5940 \renewenvironment{abstract}
5941 {\begin{quotation}}
5942 {\end{quotation}}
5943 \AtBeginDocument{%
5944 \IfFileExists{biditufte-handout.cfg}
5945 {\input{biditufte-handout.cfg}
5946 \ClassInfo{biditufte-handout}{Loading biditufte-handout configuration file \@gobble}}
5947 {}%
5948 }
```
# **29 File biditufte-book.cls**

```
5949 \NeedsTeXFormat{LaTeX2e}[1994/06/01]
5950 \ProvidesClass{biditufte-book}[2011/06/18 v0.1 biditufte-book class]
5951 \DeclareOption*{\PassOptionsToClass{\CurrentOption}{book}}
5952 \DeclareOption*{\PassOptionsToClass{\CurrentOption}{bidituftefloat}}
5953 \DeclareOption*{\PassOptionsToClass{\CurrentOption}{bidituftetoc}}
5954 \DeclareOption*{\PassOptionsToClass{\CurrentOption}{bidituftehyperref}}
5955 \DeclareOption*{\PassOptionsToClass{\CurrentOption}{bidituftetitle}}
5956 \ProcessOptions\relax
5957 \LoadClass{book}
5958 \RequirePackage{bidituftefloat}
5959 \RequirePackage{bidituftesidenote}
5960 \RequirePackage{bidituftetoc}
5961 \RequirePackage{bidituftegeneralstructure}
5962 \RequirePackage{bidituftehyperref}
5963 \RequirePackage{bidituftetitle}
5964 %%
5965 % Set up any book-specific stuff now
```
File biditufte-book.cls 124

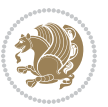

```
5966 %%
5967 % The front matter in Tufte's /Beautiful Evidence/ contains everything up
5968 % to the opening page of Chapter 1. The running heads, when they appear,
5969 % contain only the (arabic) page number in the outside corner.
5970 %\newif\if@mainmatter \@mainmattertrue
5971 \renewcommand\frontmatter{%
5972 \cleardoublepage%
5973 \@mainmatterfalse%
5974 \pagenumbering{arabic}%
5975 %\pagestyle{plain}%
5976 \fancyhf{}%
5977 \ifthenelse{\boolean{@bidituftefloat@twoside}}%
5978 {\fancyhead[LE,RO]{\thepage}}%
5979 {\fancyhead[RE,RO]{\thepage}}%
5980 }
5981 %%
5982 % The main matter in Tufte's /Beautiful Evidence/ doesn't restart the page
5983 % numbering---it continues where it left off in the front matter.
5984 \renewcommand\mainmatter{%
5985 \cleardoublepage%
5986 \@mainmattertrue%
5987 \fancyhf{}%
5988 \ifthenelse{\boolean{@bidituftefloat@twoside}}%
5989 {\renewcommand{\chaptermark}[1]{\markboth{##1}{}}%
5990 \fancyhead[LE]{\thepage\quad\smallcaps{\newlinetospace{\plaintitle}}}% book title
5991 \fancyhead[RO]{\smallcaps{\newlinetospace{\leftmark}}\quad\thepage}}% chapter title
5992 {\fancyhead[RE,RO]{\smallcaps{\newlinetospace{\plaintitle}}\quad\thepage}}% book title
5993 }
5994 %%
5995 % The back matter contains appendices, indices, glossaries, endnotes,
5996 % biliographies, list of contributors, illustration credits, etc.
5997 \renewcommand\backmatter{%
5998 \if@openright%
5999 \cleardoublepage%
6000 \else%
6001 \clearpage%
6002 \fi%
6003 \@mainmatterfalse%
6004 }
6005 %%
6006 % Only show the chapter titles in the table of contents
6007 \setcounter{tocdepth}{0}
6008 \AtBeginDocument{%
6009 \IfFileExists{biditufte-book.cfg}
6010 {\input{biditufte-book.cfg}
6011 \ClassInfo{biditufte-book}{Loading biditufte-book configuration file \@gobble}}
6012 {}%
6013 }
```
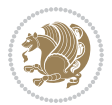

#### **30 File bidipoem.sty**

```
6014 \NeedsTeXFormat{LaTeX2e}
6015 \ProvidesPackage{bidipoem}%
6016 [2014/04/27 v0.9 Environments for typesetting Persian traditional and modern poems]
6017
6018 % Usage:
6019 %
6020 % \Setversedim #1#2 % define the layout (within a group):
6021% #1 = length of both half-verses
6022 % #2 = separation distance = length of a connection, if present
6023 % Variant:
6024 % \Setversedim #1[#2]#3 % for half-verses of unequal length
6025% #1 = length of first (=right) half-verse
6026% #2 = length of second (=left) half-verse
6027% #3 = separation distance = length of a connection, if present
6028 %
6029 % \traditionalhalfverses #1#2 % typeset two separated half-verses
6030 % #1 = text of first (=right) half-verse
6031% #2 = text of second (=left) half-verse
6032 % Variant:
6033 % \traditionalhalfverses #1[#2]#3 % typeset two connected half-verses
6034, #1 = text of first (=right) half-verse
6035% #2 = text of connection
6036% #3 = text of second (=left) half-verse
6037 %
6038 % Alternative (if preferred):
6039 %
6040% \traditionalconnverses #1#2#3 % = \traditionalhalfverses #1[#2]#3
6041
6042
6043 \newcommand*{\bidipoem@spreadbox}[2]{\hbox to #1{#2}}
6044
6045 % define the layout, verses will be centered
6046
6047 \newdimen \bidipoem@hvlen \newdimen \bidipoem@hvsep
6048 \newdimen \bidipoem@hvind \newdimen \bidipoem@@hvlen
6049
6050 \newcommand*{\Setversedim}[2]{% set lengths of half-verse, [separation]
6051 \bidipoem@hvind \textwidth
6052 \bidipoem@hvlen #1\relax \advance \bidipoem@hvind -\bidipoem@hvlen
6053 \ifx [#2\def \bidipoem@next {\bidipoem@set@verseI [}\else
6054\bidipoem@@hvlen \bidipoem@hvlen \def \bidipoem@next {\bidipoem@set@@verse {#2}}\fi \bidipoem
6055
6056 \def \bidipoem@set@verseI [#1]{% optional parameter
6057 \bidipoem@@hvlen #1\relax \bidipoem@set@@verse }
6058
6059 \newcommand*{\bidipoem@set@@verse}[1]{% separation
6060 \advance \bidipoem@hvind -\bidipoem@@hvlen \bidipoem@hvsep #1\relax
6061 \advance \bidipoem@hvind -\bidipoem@hvsep \divide \bidipoem@hvind 2 }
```
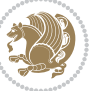

```
6062
6063 \newcommand*{\traditionalconnverses}[3]{% first half-verse, connection, second half-verse
6064 \ifdim 0pt > \bidipoem@hvind %
6065 \bidipoem@spreadbox \bidipoem@hvlen {#1}\\ \hfill % first block
6066 \else
6067 \noindent \hskip \bidipoem@hvind \relax \bidipoem@spreadbox \bidipoem@hvlen {#1}\fi
6068 \bidipoem@spreadbox \bidipoem@hvsep {#2}% separator
6069 \bidipoem@spreadbox \bidipoem@@hvlen {#3}% second block
6070 \par }
6071
6072 % macro for two half verses
6073 \newcommand*{\traditionalhalfverses}[2]{% optional parameter?
6074 \ifx [#2\def\bidipoem@half@verses@next{\bidipoem@half@verses {#1}[}%
6075 \else\def\bidipoem@half@verses@next{\bidipoem@half@verses {#1}[\hfill]{#2}}\fi%
6076 \bidipoem@half@verses@next}
6077
6078 \def \bidipoem@half@verses #1[#2]#3{% first[mid]second
6079 \traditionalconnverses {#1}{#2}{#3}}
6080
6081
6082{\catcode`\^^M=\active % these lines must end with %
6083 \gdef\traditionalpoem@obeylines{\catcode`\^^M\active \let^^M\traditionalpoem@par}%
6084 \global\let^^M\traditionalpoem@par} % this is in case ^^M appears in a \write
6085{\catcode`\^^M=\active % these lines must end with %
6086 \gdef\modernpoem@obeylines{\catcode`\^^M\active \let^^M\modernpoem@par}%
6087 \global\let^^M\modernpoem@par} % this is in case ^^M appears in a \write
6088 \def\poemcolsepskip{.1\versewidth plus .1\versewidth minus .05\versewidth}
6089 \def\poemmarginskip{1em plus 1fil minus 1em}
6090 \def\poemextrabaselineskip{0\baselineskip}
6091 \def\poemskip{\medskip}
6092 \newcommand{\bidipoem@openbox}{\leavevmode
6093 \hbox to.77778em{%
6094 \hfil\vrule
6095 \vbox to.675em{\hrule width.6em\vfil\hrule}%
6096 \vrule\hfil}}
6097 \def\poemblocksep{\quad\hbox{\bidipoem@openbox}}
6098 \newdimen\versewidth
6099 \newtoks\bidipoem@p@ftn
6100 \def\poem@verse#1{%
6101 \ifdim\wd#1>\new@poem@width
6102 \xdef\new@poem@width{\the\wd#1}%
6103 \ifdim\new@poem@width>\poem@width
6104 \xdef\poem@width{\new@poem@width}%
6105 \global\let\poem@needrun\relax
6106 \fi
6107 \fi
6108 \hbox to\poem@width{\unhbox#1}%
6109 \global\bidipoem@p@ftn\expandafter{\expandafter}\the\bidipoem@p@ftn%
6110 }
6111 \def\poem@linebegin{\vadjust{}\hskip\@flushglue\hskip\poemmarginskip\relax}
```
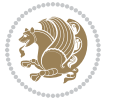

```
6115 \hskip\z@ plus 1filll%
6116 \penalty600%
6117 \hskip\poemcolsepskip
6118 \hskip\z@ plus -2filll%
6119 \vadjust{}%
6120 \nobreak
6121 \hskip\z@ plus 1filll%
6122 }
6123 \def\poem@lineparsebegin{%
6124 \halign\bgroup
6125 \global\setbox\verse@i=\hbox{%
6126 \let\@footnotetext\bidipoem@p@ftntext%
6127 \let\@LTRfootnotetext\bidipoem@p@LTRftntext%
6128 \let\@RTLfootnotetext\bidipoem@p@RTLftntext%
6129 \let\@xfootnotenext\bidipoem@p@xftntext%
6130 \let\@xfootnote\bidipoem@p@xfootnote%
6131 \let\@xLTRfootnotenext\bidipoem@p@xLTRftntext%
6132 \let\@xLTRfootnote\bidipoem@p@xLTRfootnote%
6133 \let\@xRTLfootnotenext\bidipoem@p@xRTLftntext%
6134 \let\@xRTLfootnote\bidipoem@p@xRTLfootnote%
6135 \ignorespaces##\unskip}&&
6136 \global\setbox\verse@ii=\hbox{%
6137 \let\@footnotetext\bidipoem@p@ftntext%
6138 \let\@LTRfootnotetext\bidipoem@p@LTRftntext%
6139 \let\@RTLfootnotetext\bidipoem@p@RTLftntext%
6140 \let\@xfootnotenext\bidipoem@p@xftntext%
6141 \let\@xfootnote\bidipoem@p@xfootnote%
6142 \let\@xLTRfootnotenext\bidipoem@p@xLTRftntext%
6143 \let\@xLTRfootnote\bidipoem@p@xLTRfootnote%
6144 \let\@xRTLfootnotenext\bidipoem@p@xRTLftntext%
6145 \let\@xRTLfootnote\bidipoem@p@xRTLfootnote%
6146 \ignorespaces##\unskip}
6147 \cr
6148 }
6149 \def\poem@lineparseend{%
6150 \crcr\egroup
6151 \vskip-\baselineskip
6152 }
6153 \def\traditionalpoem@cr{%
6154 \cr\poem@line
6155 }
6156 \newbox\verse@i
6157 \newbox\verse@ii
6158 \newif\ifpoem@started
6159
6160 \def\poem@line{%
```
\def\poem@lineend{\nobreak\hskip\poemmarginskip\hskip\@flushglue\vadjust{}}

\def\poem@lineversesep{%

\poem@lineparseend

\nobreak

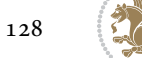

```
6163 \ifdim\wd\verse@ii>\z@\global\poem@startedtrue\fi
6164 \ifpoem@started
6165 \ifdim\wd\verse@ii>\z@\else
6166 \nopagebreak[3]
6167 \fi
6168 \leavevmode
6169 \poem@linebegin
6170 \poem@verse\verse@i
6171 \ifdim\wd\verse@ii>\z@
6172 \poem@lineversesep
6173 \poem@verse\verse@ii
6174 \fi
6175 \poem@lineend
6176 % \nopagebreak
6177 \par
6178 \vskip\poemextrabaselineskip
6179 fi
6180 \poem@lineparsebegin
6181 }
6182 \def\@traditionalpoem{%
6183 \stepcounter{poem@no}
6184 \ifnum\max@poem@no<\number\c@poem@no%
6185 \xdef\poem@width{\z@}%
6186 \else
6187 \xdef\poem@width{\poem@prop{poem@width}}%
6188 If i6189 \xdef\new@poem@width{\z@}%
6190 \global\versewidth=\poem@width
6191 \poemskip\par
6192 \begingroup
6193 \tabskip=\z@
6194 \parskip=\z@
6195 \parindent=\z@
6196 \parfillskip=\z@
6197 \rightskip=\z@
6198 \leftskip=\z@
6199 \widowpenalty=10000% No break between verses of the same line.
6200 \clubpenalty=10000% Same as above. Not really needed.
6201 \def\newblock{\hfil\poemblocksep\hfil\null}%
6202 \def\traditionalpoem@par{\traditionalpoem@cr}% Redefine \par for possible \obeylines
6203 \def\\{\global\poem@startedtrue\traditionalpoem@cr}%
6204 \global\poem@startedfalse
6205 \csname poem@obeylines\endcsname
6206 \let\poem@obeylines\relax
6207 \poem@lineparsebegin
6208 }
6209 \def\@endtraditionalpoem{%
6210 \cr
6211 \ifdim\wd\verse@i>\z@\poem@line\else\ifdim\wd\verse@ii>\z@\poem@line\else
```
\ifdim\wd\verse@i>\z@\global\poem@startedtrue\fi

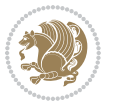

```
6212 \noalign{%
6213 \skip0=\poemextrabaselineskip
6214 \vskip-\skip0
6215 \vskip-\baselineskip
6216 }%
6217 \fi\fi
6218 \poem@lineparseend
6219 \endgroup
6220 \par
6221 \vskip\baselineskip
6222 \poemskip
6223 \if@noparlist \else
6224 \ifdim\lastskip >\z@
6225 \@tempskipa\lastskip \vskip -\lastskip
6226 \advance\@tempskipa\parskip \advance\@tempskipa -\@outerparskip
6227 \vskip\@tempskipa
6228 \fi
6229 \@endparenv
6230 \fi
6231 \ifdim\new@poem@width<\poem@width
6232 \global\let\poem@needrun\relax
6233 \fi
6234 \poem@write@aux{poem@width@\romannumeral\c@poem@no}{\new@poem@width}%
6235 \ifx\AtEndDocument\undefined\poem@finish\fi
6236 }
6237
6238
6239 \long\def\bidipoem@p@ftntext#1{%
6240 \edef\@tempx{\the\bidipoem@p@ftn\noexpand\footnotetext[\the\csname c@\@mpfn\endcsname]}%
6241 \global\bidipoem@p@ftn\expandafter{\@tempx{#1}}}%
6242 \long\def\bidipoem@p@LTRftntext#1{%
6243 \edef\@tempxi{\the\bidipoem@p@ftn\noexpand\LTRfootnotetext[\the\csname c@\@mpfn\endcsname]}%
6244 \global\bidipoem@p@ftn\expandafter{\@tempxi{#1}}}%
6245 \long\def\bidipoem@p@RTLftntext#1{%
6246 \edef\@tempxii{\the\bidipoem@p@ftn\noexpand\RTLfootnotetext[\the\csname c@\@mpfn\endcsname]}%
6247 \global\bidipoem@p@ftn\expandafter{\@tempxii{#1}}}%
6248
6249 \long\def\bidipoem@p@xftntext[#1]#2{%
6250 \global\bidipoem@p@ftn\expandafter{\the\bidipoem@p@ftn\footnotetext[#1]{#2}}}
6251
6252 \long\def\bidipoem@p@xLTRftntext[#1]#2{%
6253 \global\bidipoem@p@ftn\expandafter{\the\bidipoem@p@ftn\LTRfootnotetext[#1]{#2}}}
6254
6255 \long\def\bidipoem@p@xRTLftntext[#1]#2{%
6256 \global\bidipoem@p@ftn\expandafter{\the\bidipoem@p@ftn\RTLfootnotetext[#1]{#2}}}
6257
6258 \def\bidipoem@p@xfootnote[#1]{%
6259 \begingroup
6260 \csname c@\@mpfn\endcsname #1\relax
6261 \unrestored@protected@xdef\@thefnmark{\thempfn}%
```

```
File bidipoem.sty 130
```
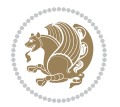

```
6262 \endgroup
6263 \@footnotemark\bidipoem@p@xftntext[#1]}
6264
6265 \def\bidipoem@p@xLTRfootnote[#1]{%
6266 \begingroup
6267 \csname c@\@mpfn\endcsname #1\relax
6268 \unrestored@protected@xdef\@thefnmark{\thempfn}%
6269 \endgroup
6270 \@footnotemark\bidipoem@p@xLTRftntext[#1]}
6271
6272 \def\bidipoem@p@xRTLfootnote[#1]{%
6273 \begingroup
6274 \csname c@\@mpfn\endcsname #1\relax
6275 \unrestored@protected@xdef\@thefnmark{\thempfn}%
6276 \endgroup
6277 \@footnotemark\bidipoem@p@xRTLftntext[#1]}
6278
6279
6280
6281 \newenvironment{traditionalpoem}{\@traditionalpoem}{\@endtraditionalpoem}
6282 \expandafter\def\csname traditionalpoem*\endcsname{\let\poem@obeylines=\traditionalpoem@obeylines\traditionalpoem}
6283 \expandafter\def\csname endtraditionalpoem*\endcsname{\endtraditionalpoem}
6284 \def\poem@finish{%
6285 \poem@write@aux{max@poem@no}{\number\c@poem@no}%
6286 \ifx\poem@needrun\relax
6287 \PackageWarning{bidipoem}{Unjustified poem. Rerun XeLaTeX to get poem right}%
6288 \global\let\poem@needrun\undefined
6289 \fi
6290 }
6291 \ifx\AtEndDocument\undefined\else\AtEndDocument\poem@finish\fi
6292 \newcounter{poem@no}\setcounter{poem@no}{\z@}
6293 \ifx\max@poem@no\undefined
6294 \def\max@poem@no{0}%
6295 \fi
6296 \newcommand{\poem@prop}[1]{\@nameuse{#1@\romannumeral\c@poem@no}}
6297 \newcommand{\poem@write@aux}[2]{%
6298 \def\@x{\immediate\write\@auxout{\global\noexpand\@namedef{#1}{#2}}}%
6299 \Qx
6300 }
6301 \def\@modernpoem{%
6302 \par
6303 \begingroup
6304 \parskip=\z@
6305 \parindent=\z@
6306 \def\[{\@settab\@tabplus\ignorespaces}%
6307 \def\]{\@tabminus\ignorespaces}%
6308 \def\newblock{\poemblocksep}%
6309 \let\newpoem@tabcr\@tabcr
6310 \def\modernpoem@par{% Redefine \par for possible \obeylines
6311 \ifpoem@started\else
```
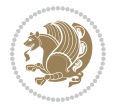

```
6312 \ifdim\wd\@curline>\z@\global\poem@startedtrue\else
6313 \@stopfield
6314 \ifdim\wd\@curfield>\z@\global\poem@startedtrue\fi
6315 \@contfield
6316 \fi
6317 \fi
6318 \ifpoem@started\newpoem@tabcr\fi}%
6319 \def\@tabcr{\global\poem@startedtrue\newpoem@tabcr}%
6320 \global\poem@startedfalse
6321 \csname poem@obeylines\endcsname
6322 \let\poem@obeylines\relax
6323 \begin{tabbing}%
6324 }
6325 \def\@endmodernpoem{%
6326 \global\poem@startedfalse
6327 \ifdim\wd\@curline>\z@\global\poem@startedtrue\else
6328 \@stopfield
6329 \ifdim\wd\@curfield>\z@\global\poem@startedtrue\fi
6330 \@contfield
6331 \fi
6332 \ifpoem@started\else\let\@stopline\@stopfield\fi
6333 \end{tabbing}%
6334 \endgroup
6335 \par
6336 \if@noparlist \else
6337 \ifdim\lastskip >\z@
6338 \@tempskipa\lastskip \vskip -\lastskip
6339 \advance\@tempskipa\parskip \advance\@tempskipa -\@outerparskip
6340 \vskip\@tempskipa
6341 \fi
6342 \@endparenv
6343 \fi
6344 }
6345 \newenvironment{modernpoem}{\@modernpoem}{\@endmodernpoem}
6346 \expandafter\def\csname modernpoem*\endcsname{\let\poem@obeylines=\modernpoem@obeylines\modernpoem}
6347 \expandafter\def\csname endmodernpoem*\endcsname{\endmodernpoem}
6348 \gdef\@startfield{%
6349 \global\setbox\@curfield\hbox\bgroup%
6350 \let\@footnotetext\bidipoem@p@ftntext%
6351 \let\@LTRfootnotetext\bidipoem@p@LTRftntext%
6352 \let\@RTLfootnotetext\bidipoem@p@RTLftntext%
6353 \let\@xfootnotenext\bidipoem@p@xftntext%
6354 \let\@xfootnote\bidipoem@p@xfootnote%
6355 \let\@xLTRfootnotenext\bidipoem@p@xLTRftntext%
6356 \let\@xLTRfootnote\bidipoem@p@xLTRfootnote%
6357 \let\@xRTLfootnotenext\bidipoem@p@xRTLftntext%
6358 \let\@xRTLfootnote\bidipoem@p@xRTLfootnote%
6359 \color@begingroup}
6360 \gdef\@stopfield{%
6361 \color@endgroup\egroup\global\bidipoem@p@ftn\expandafter{\expandafter}\the\bidipoem@p@ftn}
```
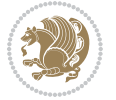

```
6362 \gdef\@contfield{%
6363 \global\setbox\@curfield\hbox\bgroup%
6364 \let\@footnotetext\bidipoem@p@ftntext%
6365 \let\@LTRfootnotetext\bidipoem@p@LTRftntext%
6366 \let\@RTLfootnotetext\bidipoem@p@RTLftntext%
6367 \let\@xfootnotenext\bidipoem@p@xftntext%
6368 \let\@xfootnote\bidipoem@p@xfootnote%
6369 \let\@xLTRfootnotenext\bidipoem@p@xLTRftntext%
_{6370} \label{c370} \let\@xLTRfootnote\bidipoem@p@xLTRfootnote%
6371 \let\@xRTLfootnotenext\bidipoem@p@xRTLftntext%
6372 \let\@xRTLfootnote\bidipoem@p@xRTLfootnote%
6373 \color@begingroup\unhbox\@curfield}
```

```
6374 \ProvidesFile{boek3-xetex-bidi.def}[2017/06/09 v0.4 bidi adaptations for boek3 class for XeTe]
6375 \renewenvironment{theindex}{%
```

```
6376 \if@twocolumn
6377 \@restonecolfalse
6378 \else
6379 \@restonecoltrue
6380 \fi
6381 \columnseprule \z@
6382 \columnsep 35\p@
6383 \twocolumn[\@makeschapterhead{\indexname}]%
6384 \@mkboth{\MakeUppercase{\indexname}}{\MakeUppercase{\indexname}}%
6385 \thispagestyle{plain}\parindent\z@
6386 \parskip\z@ \@plus .3\p@\relax
6387 \let\item\@idxitem
6388 }{%
6389 \if@restonecol\onecolumn\else\clearpage\fi}
6390 \renewcommand*\head@style{%
6391 \interlinepenalty \@M
6392 \hyphenpenalty=\@M \exhyphenpenalty=\@M
6393 \if@RTL\leftskip\else\rightskip\fi=0cm plus .7\hsize\relax}
6394 \renewcommand*\@regtocline[3]{%
6395 \ifnum #1>\c@tocdepth
6396 \else
6397 \vskip\z@\@plus.2\p@
6398 {\hangindent\z@ \@afterindenttrue \interlinepenalty\@M
6399 \if@RTL\rightskip\else\leftskip\fi\unitindent
6400 \if@RTL\leftskip\else\rightskip\fi\unitindent\@plus 1fil
6401 \parfillskip\z@
6402 \@tempdima\unitindent
6403 \parindent\z@
6404 \leavevmode
6405 \hbox{}\hskip -\if@RTL\rightskip\else\leftskip\fi\relax#2\nobreak
6406 \hskip 1em \nobreak{\slshape #3}\par
6407 }%
6408 \fi}
```
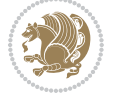

```
6409 \if@oldtoc
6410 \renewcommand*\l@part[2]{%
6411 \ifnum \c@tocdepth >-2\relax
6412 \addpenalty{-\@highpenalty}%
6413 \addvspace{2.25em \@plus\p@}%
6414 \begingroup
6415 \setlength\@tempdima{3em}%
6416 \parindent \z@ \if@RTL\leftskip\else\rightskip\fi \@pnumwidth
6417 \parfillskip -\@pnumwidth
6418 {\leavevmode
6419 \large \bfseries #1\hfil \hb@xt@\@pnumwidth{\hss #2}}\par
6420 \nobreak
6421 \global\@nobreaktrue
6422 \everypar{\global\@nobreakfalse\everypar{}}%
6423 \endgroup
6424 \fi}
6425 \else
6426 \renewcommand*\l@part{%
6427 \ifnum \c@tocdepth >-2\relax
6428 \addpenalty{-\@highpenalty}%
6429 \addvspace{2.25em \@plus \p@}%
6430 \@regtocline{0}%
6431 \fi}
6432 \fifi
6433 \if@oldtoc
6434 \renewcommand*\l@chapter[2]{%
6435 \addpenalty{-\@highpenalty}%
6436 \vskip 1.0em \@plus\p@
6437 \setlength\@tempdima{1.5em}%
6438 \begingroup
6439 \parindent \z@ \if@RTL\leftskip\else\rightskip\fi \@pnumwidth
6440 \parfillskip -\@pnumwidth
6441 \leavevmode \bfseries
6442 \advance\if@RTL\rightskip\else\leftskip\fi\@tempdima
6443 \hskip -\if@RTL\rightskip\else\leftskip\fi
6444 #1\nobreak\hfil \nobreak\hb@xt@\@pnumwidth{\hss #2}\par
6445 \penalty\@highpenalty
6446 \endgroup}
6447 \else
6448 \renewcommand*\l@chapter{\@regtocline{0}}
6449 fi
6450 \renewenvironment{abstract}{%
6451 \titlepage
6452 \null\vfil
6453 \section*{\SectFont \abstractname}
6454 \noindent\ignorespaces}
6455 {\par\vfil\null\endtitlepage}
6456 \renewenvironment{thebibliography}[1]
6457 {\chapter*{\bibname}%
6458 \@mkboth{\MakeUppercase\bibname}{\MakeUppercase\bibname}%
```
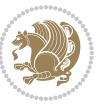

```
6459 \if@RTL\if@LTRbibitems\@RTLfalse\else\fi\else\if@RTLbibitems\@RTLtrue\else\fi\fi
6460 \bidi@@thebibliography@font@hook%
6461 \list{\@biblabel{\@arabic\c@enumiv}}%
6462 {\settowidth\labelwidth{\@biblabel{#1}}%
6463 \leftmargin\labelwidth
6464 \advance\leftmargin\labelsep
6465 \@openbib@code
6466 \usecounter{enumiv}%
6467 \let\p@enumiv\@empty
6468 \renewcommand*\theenumiv{\@arabic\c@enumiv}}%
6469 \sloppy\clubpenalty4000\widowpenalty4000%
6470 \sfcode \.\@m}
6471 {\def\@noitemerr
6472 {\@latex@warning{Empty `thebibliography' environment}}%
6473 \endlist}
6474 \renewcommand*\left@footnoterule{%
6475 \kern-3\p@
6476 \kern.5\baselineskip
6477 \hrule\@width\unitindent
6478 \kern.4\baselineskip
6479 }
6480 \renewcommand*\right@footnoterule{%
6481 \kern-3\p@
6482 \kern.5\baselineskip
6483 \hbox to \columnwidth{\hskip \dimexpr\columnwidth-\unitindent\relax \hrulefill }
6484 \kern.4\baselineskip}
6485 \renewcommand*\thesection{\thechapter\@SepMark\@arabic\c@section}
6486 \renewcommand*\thesubsection{\thesection\@SepMark\@arabic\c@subsection}
6487 \renewcommand*\thesubsubsection{\thesubsection\@SepMark\@arabic\c@subsubsection}
6488 \renewcommand*\theparagraph{\thesubsubsection\@SepMark\@arabic\c@paragraph}
6489 \renewcommand*\thesubparagraph{\theparagraph\@SepMark\@arabic\c@subparagraph}
6490 \renewcommand*\theequation{%
6491 \ifnum \c@chapter>\z@ \thechapter\@SepMark\fi\@arabic\c@equation}
6492 \renewcommand*\thefigure{%
6493 \ifnum\c@chapter>\z@\thechapter\@SepMark\fi\@arabic\c@figure}
6494 \renewcommand*\thetable{%
6495 \ifnum\c@chapter>\z@\thechapter\@SepMark\fi\@arabic\c@table}
6496 \renewcommand*\maketitle{%
6497 \begin{titlepage}%
6498 \let\footnotesize\small
6499 \let\right@footnoterule\relax
6500 \let\left@footnoterule\relax
6501 \let\textwidth@footnoterule\relax
6502 \let \footnote \thanks
6503 \long\def\@makefntext##1{\parindent\z@
6504 \def\labelitemi{\textendash}\@revlabeltrue
6505 \leavevmode\@textsuperscript{\@thefnmark}\kern1em\relax ##1}
6506 \renewcommand*\thefootnote{\@fnsymbol\c@footnote}%
6507 \if@compatibility\setcounter{page}{0}\fi
6508 \null\vfil
```
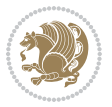

```
6509 \vskip 60\p@
6510 \begin{center}%
6511 \TitleFont
6512 {\Lambda\text{Set}\{\pmb{\theta}\}6513 \if@allcaps
6514 \expandafter\uc@nothanks\@title\thanks\relax
6515 \else
6516 \@title
6517 \{fi\}6518 \vskip 3em%
6519 {\large
6520 \lineskip .75em \parindent\z@
6521 \begin{tabular}[t]{c}%
6522 \if@allcaps
6523 \expandafter\uc@authornothanks\@author\and\relax
6524 \else
6525 \qquad \qquad \qquad \qquad \qquad \qquad \qquad \qquad \qquad \qquad \qquad \qquad \qquad \qquad \qquad \qquad \qquad \qquad \qquad \qquad \qquad \qquad \qquad \qquad \qquad \qquad \qquad \qquad \qquad \qquad \qquad \qquad \qquad \qquad \qquad \qquad6526 \fi
6527 \end{tabular}\par}%
6528 \vskip 1.5em%
6529 {\large
6530 \if@allcaps
6531 \uppercase\expandafter{\@date}%
6532 \else
6533 \@date
6534 \fi\par}%
6535 \end{center}\par
6536 \@thanks
6537 \vfil\null
6538 \end{titlepage}%
6539 \setcounter{footnote}{0}%
6540 \global\let\thanks\relax
6541 \global\let\maketitle\relax
6542 \global\let\@thanks\@empty
6543 \global\let\@author\@empty
6544 \global\let\@title\@empty
6545 \global\let\@date\@empty
6546 \global\let\title\relax
6547 \global\let\author\relax
6548 \global\let\date\relax
6549 \global\let\and\relax
6550 }
```
6551 \ProvidesFile{boek-xetex-bidi.def}[2017/06/09 v0.4 bidi adaptations for boek class for XeTeX e \renewenvironment{theindex}{%

- \if@twocolumn
- \@restonecolfalse

```
6555 \else
```
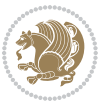

```
6556 \@restonecoltrue
6557 \fi
6558 \columnseprule \z@
6559 \columnsep 35\p@
6560 \twocolumn[\@makeschapterhead{\indexname}]%
6561 \@mkboth{\MakeUppercase{\indexname}}{\MakeUppercase{\indexname}}%
6562 \thispagestyle{plain}\parindent\z@
6563 \parskip\z@ \@plus .3\p@\relax
6564 \let\item\@idxitem
6565 }{%
6566 \if@restonecol\onecolumn\else\clearpage\fi}
6567 \renewcommand*\head@style{%
6568 \interlinepenalty \@M
6569 \hyphenpenalty=\@M \exhyphenpenalty=\@M
6570 \if@RTL\leftskip\else\rightskip\fi=0cm plus .7\hsize\relax}
6571 \renewcommand*\@regtocline[3]{%
6572 \ifnum #1>\c@tocdepth
6573 \else
6574 \vskip\z@\@plus.2\p@
6575 {\hangindent\z@ \@afterindenttrue \interlinepenalty\@M
6576 \if@RTL\rightskip\else\leftskip\fi\unitindent
6577 \if@RTL\leftskip\else\rightskip\fi\unitindent\@plus 1fil
6578 \parfillskip\z@
6579 \@tempdima\unitindent
6580 \parindent\z@
6581 \leavevmode
6582 \hbox{}\hskip -\if@RTL\rightskip\else\leftskip\fi\relax#2\nobreak
6583 \hskip 1em \nobreak{\slshape #3}\par
6584 }%
6585 \fi}
6586 \if@oldtoc
6587 \renewcommand*\l@part[2]{%
6588 \ifnum \c@tocdepth >-2\relax
6589 \addpenalty{-\@highpenalty}%
6590 \addvspace{2.25em \@plus\p@}%
6591 \begingroup
6592 \setlength\@tempdima{3em}%
6593 \parindent \z@ \if@RTL\leftskip\else\rightskip\fi \@pnumwidth
6594 \parfillskip -\@pnumwidth
6595 {\leavevmode
6596 \large \bfseries #1\hfil \hb@xt@\@pnumwidth{\hss #2}}\par
6597 \nobreak
6598 \global\@nobreaktrue
6599 \everypar{\global\@nobreakfalse\everypar{}}%
6600 \endgroup
6601 \fi}
6602 \else
6603 \renewcommand*\l@part{%
6604 \ifnum \c@tocdepth >-2\relax
6605 \addpenalty{-\@highpenalty}%
```
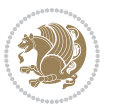

```
6606 \addvspace{2.25em \@plus \p@}%
6607 \@regtocline{0}%
6608 \fi}
6609 \fi
6610 \if@oldtoc
6611 \renewcommand*\l@chapter[2]{%
6612 \addpenalty{-\@highpenalty}%
6613 \vskip 1.0em \@plus\p@
6614 \setlength\@tempdima{1.5em}%
6615 \begingroup
6616 \parindent \z@ \if@RTL\leftskip\else\rightskip\fi \@pnumwidth
6617 \parfillskip -\@pnumwidth
6618 \leavevmode \bfseries
6619 \advance\if@RTL\rightskip\else\leftskip\fi\@tempdima
6620 \hskip -\if@RTL\rightskip\else\leftskip\fi
6621 #1\nobreak\hfil \nobreak\hb@xt@\@pnumwidth{\hss #2}\par
6622 \penalty\@highpenalty
6623 \endgroup}
6624 \else
6625 \renewcommand*\l@chapter{\@regtocline{0}}
6626 \fi
6627 \renewcommand*\left@footnoterule{%
6628 \kern-3\p@
6629 \kern.5\baselineskip
6630 \hrule\@width\unitindent
6631 \kern.4\baselineskip
6632 }
6633 \renewcommand*\right@footnoterule{%
6634 \kern-3\p@
6635 \kern.5\baselineskip
6636 \hbox to \columnwidth{\hskip \dimexpr\columnwidth-\unitindent\relax \hrulefill }
6637 \kern.4\baselineskip}
6638 \renewenvironment{abstract}{%
6639 \titlepage
6640 \null\vfil
6641 \section*{\SectFont \abstractname}
6642 \noindent\ignorespaces}
6643 {\par\vfil\null\endtitlepage}
6644 \renewenvironment{thebibliography}[1]
6645 {\chapter*{\bibname}%
6646 \@mkboth{\MakeUppercase\bibname}{\MakeUppercase\bibname}%
6647 \if@RTL\if@LTRbibitems\@RTLfalse\else\fi\else\if@RTLbibitems\@RTLtrue\else\fi\fi
6648 \bidi@@thebibliography@font@hook%
6649 \list{\@biblabel{\@arabic\c@enumiv}}%
6650 {\settowidth\labelwidth{\@biblabel{#1}}%
6651 \leftmargin\labelwidth
6652 \advance\leftmargin\labelsep
6653 \@openbib@code
6654 \usecounter{enumiv}%
6655 \let\p@enumiv\@empty
```
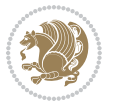

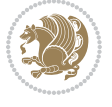

```
6658 \sfcode`\.\@m}
6659 {\def\@noitemerr
6660 {\@latex@warning{Empty `thebibliography' environment}}%
6661 \endlist}
6662 \renewcommand*\thesection{\thechapter\@SepMark\@arabic\c@section}
6663 \renewcommand*\thesubsection{\thesection\@SepMark\@arabic\c@subsection}
6664 \renewcommand*\thesubsubsection{\thesubsection\@SepMark\@arabic\c@subsubsection}
6665 \renewcommand*\theparagraph{\thesubsubsection\@SepMark\@arabic\c@paragraph}
6666 \renewcommand*\thesubparagraph{\theparagraph\@SepMark\@arabic\c@subparagraph}
6667 \renewcommand*\theequation{%
6668 \ifnum \c@chapter>\z@ \thechapter\@SepMark\fi\@arabic\c@equation}
6669 \renewcommand*\thefigure{%
6670 \ifnum\c@chapter>\z@\thechapter\@SepMark\fi\@arabic\c@figure}
6671 \renewcommand*\thetable{%
6672 \ifnum\c@chapter>\z@\thechapter\@SepMark\fi\@arabic\c@table}
6673 \renewcommand*\maketitle{%
6674 \begin{titlepage}%
6675 \let\footnotesize\small
6676 \let\right@footnoterule\relax
6677 \let\left@footnoterule\relax
6678 \let\textwidth@footnoterule\relax
6679 \let \footnote \thanks
6680 \long\def\@makefntext##1{\parindent\z@
6681 \def\labelitemi{\textendash}\@revlabeltrue
6682 \leavevmode\@textsuperscript{\@thefnmark}\kern1em\relax ##1}
6683 \renewcommand*\thefootnote{\@fnsymbol\c@footnote}%
6684 \if@compatibility\setcounter{page}{0}\fi
6685 \null\vfil
6686 \vskip 60\p@
6687 \begin{center}%
6688 \TitleFont
6689 {\LARGE \def\\{\penalty -\@M}
6690 \if@allcaps
6691 \expandafter\uc@nothanks\@title\thanks\relax
6692 \else
6693 \@title
6694 \fi\par}%
6695 \vskip 3em%
6696 {\large
6697 \lineskip .75em \parindent\z@
6698 \begin{tabular}[t]{c}%
6699 \if@allcaps
6700 \expandafter\uc@authornothanks\@author\and\relax
6701 \else
6702 \@author
6703 \fi
6704 \end{tabular}\par}%
6705 \vskip 1.5em%
```
\renewcommand\*\theenumiv{\@arabic\c@enumiv}}%

\sloppy\clubpenalty4000\widowpenalty4000%

```
6706 {\large
6707 \if@allcaps
6708 \uppercase\expandafter{\@date}%
6709 \else
6710 \@date
6711 \fi\par}%
6712 \end{center}\par
6713 \@thanks
6714    \forallfil\null
6715 \end{titlepage}%
6716 \setcounter{footnote}{0}%
6717 \global\let\thanks\relax
6718 \global\let\maketitle\relax
6719 \global\let\@thanks\@empty
6720 \global\let\@author\@empty
6721 \global\let\@title\@empty
6722 \global\let\@date\@empty
6723 \global\let\title\relax
6724 \global\let\author\relax
6725 \global\let\date\relax
6726 \global\let\and\relax
6727 }
```
 \ProvidesFile{bookest-xetex-bidi.def}[2010/07/25 v0.4 bidi adaptations for bookest class for XeTeX engine  $6728$ \def\@makechapterhead#1{%

```
6730 \vspace*{20\p@}
6731 {\parindent \z@ \if@RTL\raggedleft\else\raggedright\fi \normalfont
6732 \ifnum \c@secnumdepth >\m@ne
6733 \if@mainmatter
6734 {\colorA\huge\scshape \@chapapp\space \thechapter}
6735 \par\nobreak
6736 \vskip 10\p@
6737 \overrightarrow{fi}6738 \fi
6739 \interlinepenalty\@M
6740 {\colorB\hrule}
6741 \vskip 15\p@
6742 \if@RTL\begin{flushleft}\else\begin{flushright}\fi
6743 {\colorA\Huge \bfseries #1}\par\nobreak
6744 \if@RTL\end{flushleft}\else\end{flushright}\fi
6745 \vskip 5\p@
6746 {\colorB\hrule}
6747 \vskip 30\p@
6748 }}
6749 \def\@makeschapterhead#1{%
6750 \vspace*{20\p@}
6751 {\parindent \z@ \raggedright \normalfont
6752 {\colorB\hrule}
```
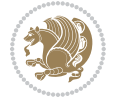

```
6753 \vskip 15\p@
```

```
6754 \begin{center}
```
- {\colorA\Huge \bfseries #1}\par\nobreak
- \end{center}
- \vskip 5\p@
- {\colorB\hrule}
- \vskip 30\p@
- }}

```
6761 \ProvidesFile{book-xetex-bidi.def}[2017/06/09 v1.0 bidi adaptations for standard book class fo
6762 \renewenvironment{theindex}
```

```
6763 {\if@twocolumn
6764 \@restonecolfalse
6765 \else
6766 \@restonecoltrue
6767 \fi
6768 \columnseprule \z@
6769 \columnsep 35\p@
6770 \twocolumn[\@makeschapterhead{\indexname}]%
6771 \@mkboth{\MakeUppercase\indexname}%
6772 {\MakeUppercase\indexname}%
6773 \thispagestyle{plain}\parindent\z@
6774 \parskip\z@ \@plus .3\p@\relax
6775 \let\item\@idxitem}
6776 {\if@restonecol\onecolumn\else\clearpage\fi}
6777 \@ifclassloaded{bookest}{}{%
6778 \if@titlepage
6779 \renewcommand\maketitle{\begin{titlepage}%
6780 \let\footnotesize\small
6781 \let\right@footnoterule\relax
6782 \let\left@footnoterule\relax
6783 \let\textwidth@footnoterule\relax
6784 \let \footnote \thanks
6785 \let \LTRfootnote \LTRthanks
6786 \let \RTLfootnote \RTLthanks
6787 \null\vfil
6788 \vskip 60\p@
6789 \begin{center}%
6790 {\LARGE \@title \par}%
6791 \vskip 3em%
6792 {\large
6793 \lineskip .75em%
6794 \begin{tabular}[t]{c}%
6795 \@author
6796 \end{tabular}\par}%
6797 \vskip 1.5em%
6798 {\large \@date \par}% % Set date in \large size.
6799 \end{center}\par
```
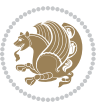

```
6800 \@thanks
6801 \vfil\null
6802 \end{titlepage}%
6803 \setcounter{footnote}{0}%
6804 \global\let\thanks\relax
6805 \global\let\LTRthanks\relax
6806 \global\let\RTLthanks\relax
6807 \global\let\maketitle\relax
6808 \global\let\@thanks\@empty
6809 \global\let\@author\@empty
6810 \global\let\@date\@empty
6811 \global\let\@title\@empty
6812 \global\let\title\relax
6813 \global\let\author\relax
6814 \global\let\date\relax
6815 \global\let\and\relax
6816 }
6817 \else
6818 \renewcommand\maketitle{\par
6819 \begingroup
6820 \renewcommand\thefootnote{\@fnsymbol\c@footnote}%
6821 \def\@makefnmark{\rlap{\@textsuperscript{\normalfont\@thefnmark}}}%
6822 \long\def\@makefntext##1{\parindent 1em\noindent
6823 \hb@xt@1.8em{%
6824 \hss\@textsuperscript{\normalfont\@thefnmark}}##1}%
6825 \if@twocolumn
6826 \ifnum \col@number=\@ne
6827 \@maketitle
6828 \else
6829 \twocolumn[\@maketitle]%
6830 \fi
6831 \else
6832 \newpage
6833 \global\@topnum\z@ % Prevents figures from going at top of page.
6834 \@maketitle
6835 \fi
6836 \thispagestyle{plain}\@thanks
6837 \endgroup
6838 \setcounter{footnote}{0}%
6839 \global\let\thanks\relax
6840 \global\let\LTRthanks\relax
6841 \global\let\RTLthanks\relax
6842 \global\let\maketitle\relax
6843 \global\let\@maketitle\relax
6844 \global\let\@thanks\@empty
6845 \global\let\@author\@empty
6846 \global\let\@date\@empty
6847 \global\let\@title\@empty
6848 \global\let\title\relax
6849 \global\let\author\relax
```
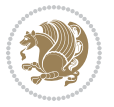

```
6850 \global\let\date\relax
6851 \global\let\and\relax
6852 }
6853 \def\@maketitle{%
6854 \newpage
6855 \null
6856 \vskip 2em%
6857 \begin{center}%
6858 \let \footnote \thanks
6859 \let \LTRfootnote \LTRthanks
6860 \let \RTLfootnote \RTLthanks
6861 {\LARGE \@title \par}%
6862 \vskip 1.5em%
6863 {\large
6864 \lineskip .5em%
6865 \begin{tabular}[t]{c}%
6866 \@author
6867 \end{tabular}\par}%
6868 \vskip 1em%
6869 {\large \@date}%
6870 \end{center}%
6871 \par
6872 \vskip 1.5em}
6873 \fi}
6874 \renewcommand*\l@part[2]{%
6875 \ifnum \c@tocdepth >-2\relax
6876 \addpenalty{-\@highpenalty}%
6877 \addvspace{2.25em \@plus\p@}%
6878 \setlength\@tempdima{3em}%
6879 \begingroup
6880 \parindent \z@ \if@RTL\leftskip\else\rightskip\fi \@pnumwidth
6881 \parfillskip -\@pnumwidth
6882 {\leavevmode
6883 \large \bfseries #1\hfil \hb@xt@\@pnumwidth{\hss #2}}\par
6884 \nobreak
6885 \global\@nobreaktrue
6886 \everypar{\global\@nobreakfalse\everypar{}}%
6887 \endgroup
6888 \fi}
6889 \renewcommand*\l@chapter[2]{%
6890 \ifnum \c@tocdepth >\m@ne
6891 \addpenalty{-\@highpenalty}%
6892 \vskip 1.0em \@plus\p@
6893 \setlength\@tempdima{1.5em}%
6894 \begingroup
6895 \parindent \z@ \if@RTL\leftskip\else\rightskip\fi \@pnumwidth
6896 \parfillskip -\@pnumwidth
6897 \leavevmode \bfseries
6898 \advance\if@RTL\rightskip\else\leftskip\fi\@tempdima
6899 \hskip -\if@RTL\rightskip\else\leftskip\fi
```
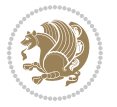
```
6900 #1\nobreak\hfil \nobreak\hb@xt@\@pnumwidth{\hss #2}\par
6901 \penalty\@highpenalty
6902 \endgroup
6903 \fi}
6904 \renewcommand\left@footnoterule{%
6905 \kern-3\p@
6906 \hrule\@width.4\columnwidth
6907 \kern2.6\p@}
6908 \renewcommand\right@footnoterule{%
6909 \kern-3\p@
6910 \hbox to \columnwidth{\hskip .6\columnwidth \hrulefill }
6911 \kern2.6\p@}
6912 \renewcommand\theequation
6913 {\ifnum \c@chapter>\z@ \thechapter\@SepMark\fi \@arabic\c@equation}
6914 \renewcommand \thefigure
6915 {\ifnum \c@chapter>\z@ \thechapter\@SepMark\fi \@arabic\c@figure}
6916 \renewcommand \thetable
6917 {\ifnum \c@chapter>\z@ \thechapter\@SepMark\fi \@arabic\c@table}
6918 \renewcommand \thechapter {\@arabic\c@chapter}
6919 \renewcommand \thesection {\thechapter\@SepMark\@arabic\c@section}
6920 \renewcommand\thesubsection {\thesection\@SepMark\@arabic\c@subsection}
6921 \renewcommand\thesubsubsection{\thesubsection \@SepMark\@arabic\c@subsubsection}
6922 \renewcommand\theparagraph {\thesubsubsection\@SepMark\@arabic\c@paragraph}
6923 \renewcommand\thesubparagraph {\theparagraph\@SepMark\@arabic\c@subparagraph}
6924 \def\@makechapterhead#1{%
6925 \vspace*{50\p@}%
6926 {\parindent \z@ \if@RTL\raggedleft\else\raggedright\fi \normalfont
6927 \ifnum \c@secnumdepth >\m@ne
6928 \if@mainmatter
6929 \huge\bfseries \@chapapp\space \thechapter
6930 \par\nobreak
6931 \vskip 20\p@
6932 \fi
6933 \fi
6934 \interlinepenalty\@M
6935 \Huge \bfseries #1\par\nobreak
6936 \vskip 40\p@
6937 }}
6938 \def\@makeschapterhead#1{%
6939 \vspace*{50\p@}%
6940 {\parindent \z@ \if@RTL\raggedleft\else\raggedright\fi
6941 \normalfont
6942 \interlinepenalty\@M
6943 \Huge \bfseries #1\par\nobreak
6944 \vskip 40\p@
6945 }}
6946 \renewcommand\backmatter{%
6947 \if@openright
6948 \cleardoublepage
6949 \else
```
File book-xetex-bidi.def 144

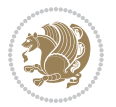

```
6950 \clearpage
6951 \fi
6952 \@mainmatterfalse}
6953 \renewenvironment{thebibliography}[1]
6954 {\chapter*{\bibname}%
6955 \@mkboth{\MakeUppercase\bibname}{\MakeUppercase\bibname}%
6956 \if@RTL\if@LTRbibitems\@RTLfalse\else\fi\else\if@RTLbibitems\@RTLtrue\else\fi\fi
6957 \bidi@@thebibliography@font@hook%
6958 \list{\@biblabel{\@arabic\c@enumiv}}%
6959 {\settowidth\labelwidth{\@biblabel{#1}}%
6960 \leftmargin\labelwidth
6961 \advance\leftmargin\labelsep
6962 \@openbib@code
6963 \usecounter{enumiv}%
6964 \let\p@enumiv\@empty
6965 \renewcommand\theenumiv{\@arabic\c@enumiv}}%
6966 \sloppy
6967 \clubpenalty4000
6968 \@clubpenalty \clubpenalty
6969 \widowpenalty4000%
6970 \sfcode`\.\@m}
6971 {\def\@noitemerr
6972 {\@latex@warning{Empty `thebibliography' environment}}%
6973 \endlist}
```
## **35 File breqn-xetex-bidi.def**

```
6974 \ProvidesFile{breqn-xetex-bidi.def}[2016/09/12 v0.2 bidi adaptations for breqn package for Xe'
6975 \def\@dmath[#1]{\if@RTL\@RTLfalse\fi%
6976 \everydisplay\expandafter{\the\everydisplay \display@setup}%
6977 \if@noskipsec \leavevmode \fi
6978 \if@inlabel \leavevmode \global\@inlabelfalse \fi
6979 \if\eq@group\else\eq@prelim\fi
6980 \setkeys{breqn}{#1}%
6981 \the\eqstyle
6982 \eq@setnumber
6983 \begingroup
6984 \eq@setup@a
6985 \eq@startup
6986 }
6987 \def\@dgroup[#1]{\if@RTL\@RTLfalse\fi%
6988 \let\eq@group\@True \global\let\eq@GRP@first@dmath\@True
6989 \global\GRP@queue\@emptytoks \global\setbox\GRP@box\box\voidb@x
6990 \global\let\GRP@label\@empty
6991 \global\grp@wdL\z@\global\grp@wdR\z@\global\grp@wdT\z@
6992 \global\grp@linewidth\z@\global\grp@wdNum\z@
6993 \global\let\grp@eqs@numbered\@False
6994 \global\let\grp@aligned\@True
6995 \global\let\grp@shiftnumber\@False
6996 \eq@prelim
```
File breqn-xetex-bidi.def 145

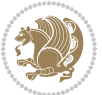

```
6997 \setkeys{breqn}{#1}%
6998 \if\grp@hasNumber \grp@setnumber \fi
6999 }
7000 \def\@dseries[#1]{\if@RTL\@RTLfalse\fi%
7001 \let\display@setup\dseries@display@setup
7002 % Question: should this be the default for dseries???
7003 \global\eq@wdCond\z@
7004 \@dmath[layout={M},#1]%
7005 \mathsurround\z@\@@math \penalty\@Mi
7006 \let\endmath\ends@math
7007 \def\premath{%
7008 \ifdim\lastskip<.3em \unskip
7009 \else\ifnum\lastpenalty<\@M \dquad\fi\fi
7010 }%
7011 \def\postmath{\unpenalty\eq@addpunct \penalty\intermath@penalty \dquad \@ignoretrue}%
7012 \ignorespaces
7013 }
7014 \def\eqnumform#1{\if@nonlatin\beginR\@RTLtrue\fi(#1\@@italiccorr)\if@nonlatin\endR\fi}
7015 \renewenvironment{dsuspend}{%
7016 \global\setbox\EQ@box\vbox\bgroup\if@nonlatin\@RTLtrue\fi \@parboxrestore
7017 \parshape 1 \displayindent \displaywidth\relax
7018 \hsize=\columnwidth \noindent\ignorespaces
7019 }{%
7020 \par\egroup
7021 \global\setbox\GRP@box\vbox{%
7022 \hbox{\copy\EQ@box\vtop{\unvbox\EQ@box}}%
7023 \unvbox\GRP@box
7024 }%
7025 \global\GRP@queue\@xp{\the\GRP@queue
7026 \@elt{\let\eq@isIntertext\@True}%
7027 }%
7028 }
```
## **36 File cals-xetex-bidi.def**

```
7029 \ProvidesFile{cals-xetex-bidi.def}[2016/11/30 v0.4 bidi adaptations for cals package for XeTe
7030 \renewcommand\cals@setup@alignment[1]{%
7031 \if c#1\relax \cals@vfillAdd \leftskip \cals@vfillAdd \rightskip \fi
7032 \if l#1\relax \cals@vfillDrop\leftskip \cals@vfillDrop\rightskip \fi
7033 \if r#1\relax \cals@vfillAdd \leftskip \cals@vfillDrop\rightskip \fi
7034 }
7035 \renewcommand\cals@table@alignment{\if@RTLtab r\else l\fi}
7036 \renewenvironment{calstable}[1][\cals@table@alignment]{%
7037 \if@RTLtab\cals@activate@rtl\fi
7038 \let\cals@thead@tokens=\relax
7039 \let\cals@tfoot@tokens=\relax
7040 \let\cals@tbreak@tokens=\relax
7041 \cals@tfoot@height=0pt \relax
7042 \let\cals@last@context=n%
7043 \let\cals@current@context=b%
```
File cals-xetex-bidi.def 146

```
7044 \parindent=0pt \relax%
7045 \cals@setup@alignment{#1}%
7046 \cals@setpadding{Ag}\cals@setcellprevdepth{Al}\cals@set@tohsize%
7047 %% Alignment inside is independent on center/flushright outside
7048 \parfillskip=0pt plus1fil\relax
7049 \let\cals@borderL=\relax
7050 \let\cals@borderR=\relax
7051 \let\cals@borderT=\relax
7052 \let\cals@borderB=\relax
7053 \setbox\cals@backup@row=\box\voidb@x\relax
7054 \cals@AtBeginTable
7055 \frac{1}{6}. End of the table
7056 \cals@tfoot@tokens\lastrule\cals@AtEndTable}
7057 \renewcommand\alignL{%
7058 \if@RTLtab
7059 \cals@vfillAdd\cals@paddingL
7060 \else
7061 \cals@vfillDrop\cals@paddingL
7062 \fi
7063 \cals@vfillDrop\cals@paddingR}
7064 \renewcommand\alignR{%
7065 \if@RTLtab
7066 \cals@vfillDrop\cals@paddingL
7067 \else
7068 \cals@vfillAdd\cals@paddingL
7069 \fi
7070 \cals@vfillDrop\cals@paddingR}
```
## **37 File caption-xetex-bidi.def**

 \ProvidesFile{caption-xetex-bidi.def}[2010/07/25 v0.1 bidi adaptations for caption package for \let\@makecaption\caption@makecaption

## **38 File caption3-xetex-bidi.def**

 \ProvidesFile{caption3-xetex-bidi.def}[2013/04/01 v0.1 bidi adaptations for caption3 package: \renewcommand\*\caption@@par{%

\parindent\caption@parindent\hangindent\if@RTL-\fi\caption@hangindent}%

## **39 File colortbl-xetex-bidi.def**

7076 \ProvidesFile{colortbl-xetex-bidi.def}[2012/06/10 v0.2 bidi adaptations for colortbl package: \def\CT@setup{%

- \@tempdimb\col@sep
- \@tempdimc\col@sep
- \def\CT@color{%
- \global\let\CT@do@color\CT@@do@color
- \bidicolor}}
- \def\@classz{\@classx
- \@tempcnta \count@

File colortbl-xetex-bidi.def 147

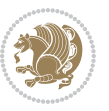

```
7085 \prepnext@tok
7086 \expandafter\CT@extract\the\toks\@tempcnta\columncolor!\@nil
7087 \@addtopreamble{\if@RTLtab\beginL\fi%
7088 \setbox\z@\hbox\bgroup\bgroup\if@RTLtab\beginR\fi
7089 \ifcase \@chnum
7090 \hskip\stretch{.5}\kern\z@
7091 \d@llarbegin
7092 \insert@column
7093 \d@llarend\hskip\stretch{.5}\or
7094 \d@llarbegin \insert@column \d@llarend \hfill \or
7095 \hfill\kern\z@ \d@llarbegin \insert@column \d@llarend \or
7096 $\vcenter
7097 \@startpbox{\@nextchar}\insert@column \@endpbox $\or
7098 \vtop \@startpbox{\@nextchar}\insert@column \@endpbox \or
7099 \vbox \@startpbox{\@nextchar}\insert@column \@endpbox
7100 \fi
7101 \if@RTLtab\endR\fi\egroup\egroup
7102 \begingroup
7103 \CT@setup
7104 \CT@column@color
7105 \CT@row@color
7106 \CT@cell@color
7107 \CT@do@color
7108 \endgroup
7109 \@tempdima\ht\z@
7110 \advance\@tempdima\minrowclearance
```
## **40 File color-xetex-bidi.def**

\prepnext@tok}

7111 \vrule\@height\@tempdima\@width\z@ 7112 \unhbox\z@\if@RTLtab\endL\fi}%

```
_{7114} \ProvidesFile{color-xetex-bidi.def}[2013/04/08 v0.2 bidi adaptations for color package for Xe'
7115 \long\def\color@b@x#1#2#3{%
7116 \leavevmode\ifmmode\else\if@RTL\beginL\fi\fi
7117 \setbox\z@\hbox{\kern\fboxsep{\set@color\if@RTL\beginR\fi#3\if@RTL\endR\fi}\kern\fboxsep}%
7118 \dimen@\ht\z@\advance\dimen@\fboxsep\ht\z@\dimen@
7119 \dimen@\dp\z@\advance\dimen@\fboxsep\dp\z@\dimen@
7120 {#1{#2\color@block{\wd\z@}{\ht\z@}{\dp\z@}%
7121 \box\z@}}\ifmmode\else\if@RTL\endL\fi\fi}
7122\def\normalcolor{\let\current@color\default@color\ifhmode\if@RTL\beginL\aftergroup\endR\fi\fi\
7123 \DeclareRobustCommand\color{%
7124 \ifhmode\if@RTL\beginL\aftergroup\endR\fi\fi\@ifnextchar[\@undeclaredcolor\@declaredcolor}
7125 \def\@declaredcolor#1{%
7126 \@ifundefined{\string\color @#1}%
7127 {\c@lor@error{`#1'}}%
7128 {\expandafter\let\expandafter\current@color
7129 \csname\string\color @#1\endcsname
7130 \set@color}%
7131 \ifhmode\if@RTL\beginR\aftergroup\endL\fi\fi\ignorespaces}
```
File color-xetex-bidi.def 148

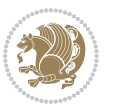

```
7132 \def\@undeclaredcolor[#1]#2{%
7133 \@ifundefined{color@#1}%
7134 {\c@lor@error{model `#1'}}%
7135 {\csname color@#1\endcsname\current@color{#2}%
7136 \set@color}%
7137 \ifhmode\if@RTL\beginR\aftergroup\endL\fi\fi\ignorespaces}
7138 \DeclareRobustCommand\bidicolor{%
7139 \@ifnextchar[\@bidiundeclaredcolor\@bidideclaredcolor}
7140 \def\@bidiundeclaredcolor[#1]#2{%
7141 \@ifundefined{color@#1}%
7142 {\c@lor@error{model `#1'}}%
7143 {\csname color@#1\endcsname\current@color{#2}%
7144 \set@color}%
7145 \ignorespaces}
7146 \def\@bidideclaredcolor#1{%
7147 \@ifundefined{\string\color @#1}%
7148 {\c@lor@error{`#1'}}%
7149 {\expandafter\let\expandafter\current@color
7150 \csname\string\color @#1\endcsname
7151 \set@color}%
7152 \ignorespaces}
7153 \def\color@box#1#2{\color@b@x\relax{\bidicolor#1{#2}}}
7154 \def\color@fbox#1#2#3{%
7155 \color@b@x{\fboxsep\z@\bidicolor#1{#2}\fbox}{\bidicolor#1{#3}}}
7156\def\color@setgroup{\begingroup\ifhmode\if@RTL\beginL\aftergroup\endR\fi\fi\set@color\ifhmode\
```
## **41 File combine-xetex-bidi.def**

```
7157 \ProvidesFile{combine-xetex-bidi.def}[2011/09/23 v0.1 bidi adaptations for combine class for X
7158 \renewcommand{\c@ll@chapsecii}[2]{%
7159 \if@RTL\advance\rightskip\@tempdima\else\advance\leftskip\@tempdima\fi
7160 \if@RTL\hskip -\rightskip\else\hskip -\leftskip\fi
7161 #1\nobreak\hfil \nobreak\hb@xt@\@pnumwidth{\hss #2}\par
7162 }
7163 \renewcommand{\c@ll@chapseci}{%
7164 \setlength\@tempdima{0em}%
7165 \begingroup
7166 \parindent \z@ \if@RTL\leftskip\else\rightskip\fi \@pnumwidth
7167 \parfillskip -\@pnumwidth
7168 \leavevmode
7169 }
7170 \renewenvironment{tocindent}[1]{%
7171 \hangindent \if@RTL-\fi#1 \hangafter -100\relax}{}
```
## **42 File crop-xetex-bidi.def**

```
7172 \ProvidesFile{crop-xetex-bidi.def}[2013/04/10 v0.2 bidi adaptations for crop package for XeTe]
7173 \renewcommand*\CROP@@ulc{%
7174 \if@RTLmain%
7175 \begin{picture}(0,0)
```
File crop-xetex-bidi.def 149

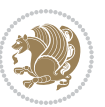

```
7176 \unitlength\p@\thinlines
7177 \put(-40,0){\circle{10}}
7178 \put(-30,-5){\line(0,1){10}}
7179 \put(-35,0){\line(1,0){30}}
7180 \put(-10,30){\circle{10}}
7181 \put(-5,30){\line(1,0){10}}
7182 \put(0,35){\line(0,-1){30}}
7183 \end{picture}%
7184 \else%
7185 \begin{picture}(0,0)
7186 \unitlength\p@\thinlines
7187 \put(-30,0){\circle{10}}
7188 \put(-30,-5){\line(0,1){10}}
7189 \put(-35,0){\line(1,0){30}}
7190 \put(0,30){\circle{10}}
7191 \put(-5,30){\line(1,0){10}}
7192 \put(0,35){\line(0,-1){30}}
7193 \end{picture}%
7194 \fi%
7195 }
7196 \renewcommand*\CROP@@urc{%
7197 \if@RTLmain%
7198 \begin{picture}(0,0)
7199 \unitlength\p@\thinlines
7200 \put(20,0){\circle{10}}
7201 \put(30,-5){\line(0,1){10}}
7202 \put(35,0){\line(-1,0){30}}
7203 \put(-10,30){\circle{10}}
7204 \put(-5,30){\line(1,0){10}}
7205 \put(0,35){\line(0,-1){30}}
7206 \end{picture}%
7207 \else%
7208 \begin{picture}(0,0)
7209 \unitlength\p@\thinlines
7210 \put(30,0){\circle{10}}
7211 \put(30,-5){\line(0,1){10}}
7212 \put(35,0){\line(-1,0){30}}
7213 \put(0,30){\circle{10}}
7214 \put(-5,30){\line(1,0){10}}
7215 \put(0,35){\line(0,-1){30}}
7216 \end{picture}%
7217 \fi%
7218 }
7219 \renewcommand*\CROP@@llc{%
7220 \if@RTLmain%
7221 \begin{picture}(0,0)
7222 \unitlength\p@\thinlines
7223 \put(-40,0){\circle{10}}
7224 \put(-30,-5){\line(0,1){10}}
7225 \put(-35,0){\line(1,0){30}}
```
File crop-xetex-bidi.def 150

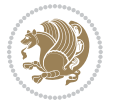

```
7226 \put(-10,-30){\circle{10}}
7227 \put(-5,-30){\line(1,0){10}}
7228 \put(0,-35){\line(0,1){30}}
7229 \end{picture}%
7230 \else%
7231 \begin{picture}(0,0)
7232 \unitlength\p@\thinlines
7233 \put(-30,0){\circle{10}}
7234 \put(-30,-5){\line(0,1){10}}
7235 \put(-35,0){\line(1,0){30}}
7236 \put(0,-30){\circle{10}}
7237 \put(-5,-30){\line(1,0){10}}
7238 \put(0,-35){\line(0,1){30}}
7239 \end{picture}%
7240 \fi%
7241 }
7242 \renewcommand*\CROP@@lrc{%
7243 \if@RTLmain%
7244 \begin{picture}(0,0)
7245 \unitlength\p@\thinlines
7246 \put(20,0){\circle{10}}
7247 \put(30,-5){\line(0,1){10}}
7248 \put(35,0){\line(-1,0){30}}
7249 \put(-10,-30){\circle{10}}
7250 \put(-5,-30){\line(1,0){10}}
7251 \put(0,-35){\line(0,1){30}}
7252 \end{picture}%
7253 \else%
7254 \begin{picture}(0,0)
7255 \unitlength\p@\thinlines
7256 \put(30,0){\circle{10}}
7257 \put(30,-5){\line(0,1){10}}
7258 \put(35,0){\line(-1,0){30}}
7259 \put(0,-30){\circle{10}}
7260 \put(-5,-30){\line(1,0){10}}
7261 \put(0,-35){\line(0,1){30}}
7262 \end{picture}%
7263 \fi%
7264 }
7265 \@ifpackagewith{crop}{cam}{%
7266 \CROP@execopt{cam}%
7267 }{}
```
## **43 File cutwin-xetex-bidi.def**

 \ProvidesFile{cutwin-xetex-bidi.def}[2011/11/12 v0.1 bidi adaptations for cutwin package for  $\overline{X}$ \renewcommand\*{\c@twcompctr}[2]{%

```
7270 \def\c@twfirst{1}
7271 \loop\advance\c@twwinlines\m@ne
7272 \setbox\c@twslicea=\vsplit#1 to\baselineskip
```
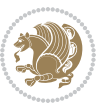

```
7273 \setbox\c@twsliceb=\vsplit#1 to\baselineskip
7274 \c@twprune{\c@twslicea}{\c@twlftside}%
7275 \c@twprune{\c@twsliceb}{\c@twrtside}%
7276 \ifnum\c@twfirst=\@ne
7277 \setbox#2=\vbox{\unvbox#2\hbox
7278 to\hsize{\if@RTL\box\c@twsliceb\else\box\c@twslicea\fi\pageinwindow\hfil\if@RTL\box\c@twslicea\else\box\c@twsliceb\fi}}%
7279 \else
7280 \setbox#2=\vbox{\unvbox#2\hbox
7281 to\hsize{\if@RTL\box\c@twsliceb\else\box\c@twslicea\fi\hfil\if@RTL\box\c@twslicea\else\box\c@twsliceb\fi}}%
7282 \fi
7283 \def\c@twfirst{2}
7284 \ifnum\c@twwinlines>\z@\repeat}
7285 \renewcommand*{\c@twcompoddctr}[2]{%
7286 \def\c@twrounds{1}
7287 \def\c@twfirst{1}
7288 \@for\c@twlspec:=\c@twb\do{%
7289 \ifnum\c@twrounds=1
7290 \setbox\c@twslicea=\vsplit#1 to\baselineskip % first of pair
7291 \c@twprune{\c@twslicea}{\c@twlspec}%
7292 \def\c@twrounds{2}
7293 \else
7294 \setbox\c@twsliceb=\vsplit#1 to\baselineskip % second of pair
7295 \c@twprune{\c@twsliceb}{\c@twlspec}%
7296 \ifnum\c@twfirst=1
7297 \setbox#2=\vbox{\unvbox#2\hbox
7298 to\hsize{\if@RTL\box\c@twsliceb\else\box\c@twslicea\fi\hfil\picinwindow\hfil\if@RTL\box\c
7299 \def\c@twfirst{2}
7300 \else
7301 \setbox#2=\vbox{\unvbox#2\hbox
7302 to\hsize{\if@RTL\box\c@twsliceb\else\box\c@twslicea\fi\hfil\if@RTL\box\c@twslicea\else\box\c@twsliceb\fi}}%
7303 \fi
7304 \def\c@twrounds{1}
7305 \fi}}
```
#### **44 File cuted-xetex-bidi.def**

7306 \ProvidesFile{cuted-xetex-bidi.def}[2017/05/06 v0.6 bidi adaptations for cuted package for Xe' 

\def\RTL@outputdblcol{%

```
7309 \if@firstcolumn
```
\global\@firstcolumnfalse

```
7311 \global\setbox\@leftcolumn\copy\@outputbox
```
- \splitmaxdepth\maxdimen
- \vbadness\maxdimen
- \setbox\@outputbox\vbox{\unvbox\@outputbox\unskip}%
- 7315 \setbox\@outputbox\vsplit\@outputbox to\maxdimen
- \toks@\expandafter{\topmark}%
- \xdef\@firstcoltopmark{\the\toks@}%
- \toks@\expandafter{\splitfirstmark}%
- \xdef\@firstcolfirstmark{\the\toks@}%

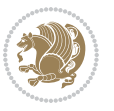

```
7320 \ifx\@firstcolfirstmark\@empty
7321 \global\let\@setmarks\relax
7322 \else
7323 \gdef\@setmarks{%
7324 \let\firstmark\@firstcolfirstmark
7325 \let\topmark\@firstcoltopmark}%
7326 \fi
7327 \else
7328 \global\@firstcolumntrue
7329 \setbox\@outputbox\vbox{%
7330 \hb@xt@\textwidth{%
7331 \hskip \columnwidth
7332 \hfil
7333 {\normalcolor\vrule \@width\columnseprule}%
7334 \hfil
7335 \hb@xt@\columnwidth{%
7336 \bidi@firstcolumn@status@write%
7337 \box\@leftcolumn \hss}%
7338 \hskip -\textwidth
7339 \hb@xt@\columnwidth{%
7340 \bidi@lastcolumn@status@write%
7341 \box\@outputbox \hss}%
7342 \hskip \columnsep
7343 \hskip \columnwidth }}%
7344 \ifvoid\hold@viper
7345 \else
7346 \setbox\@outputbox \vbox to\textheight{%
7347 \box\hold@viper
7348 \box\@outputbox
7349 \sqrt{VSS}7350 }%
7351 \fi
7352 \@combinedblfloats
7353 \@setmarks
7354 \@outputpage
7355 \begingroup
7356 \@dblfloatplacement
7357 \@startdblcolumn
7358 \@whilesw\if@fcolmade \fi{\@outputpage
7359 \@startdblcolumn}%
7360 \ifvoid\@viper
7361 \else
7362 \global\setbox\@viper\vbox{%
7363 \vskip-\stripsep
7364 \unvbox\@viper
7365 }%
7366 \@viperoutput
7367 \fi
7368 \endgroup
7369 \fi}%
```
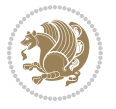

```
7371 \def\LTR@outputdblcol{%
7372 \if@firstcolumn
7373 \global\@firstcolumnfalse
7374 \global\setbox\@leftcolumn\copy\@outputbox
7375 \splitmaxdepth\maxdimen
7376 \vbadness\maxdimen
7377 \setbox\@outputbox\vbox{\unvbox\@outputbox\unskip}%
7378 \setbox\@outputbox\vsplit\@outputbox to\maxdimen
7379 \toks@\expandafter{\topmark}%
7380 \xdef\@firstcoltopmark{\the\toks@}%
7381 \toks@\expandafter{\splitfirstmark}%
7382 \xdef\@firstcolfirstmark{\the\toks@}%
7383 \ifx\@firstcolfirstmark\@empty
7384 \global\let\@setmarks\relax
7385 \else
7386 \gdef\@setmarks{%
7387 \let\firstmark\@firstcolfirstmark
7388 \let\topmark\@firstcoltopmark}%
7389 \fi
7390 \else
7391 \global\@firstcolumntrue
7392 \setbox\@outputbox\vbox{%
7393 \hb@xt@\textwidth{%
7394 \hb@xt@\columnwidth{%
7395 \bidi@firstcolumn@status@write%
7396 \box\@leftcolumn \hss}%
7397 \hfil
7398 {\normalcolor\vrule \@width\columnseprule}%
7399 \hfil
7400 \hb@xt@\columnwidth{%
7401 \bidi@lastcolumn@status@write%
7402 \box\@outputbox \hss}}}%
7403 \ifvoid\hold@viper
7404 \else
7405 \setbox\@outputbox \vbox to\textheight{%
7406 \box\hold@viper
7407 \box\@outputbox
7408 \sqrt{VSS}7409 }%
7410 \fi
7411 \@combinedblfloats
7412 \@setmarks
7413 \@outputpage
7414 \begingroup
7415 \@dblfloatplacement
7416 \@startdblcolumn
7417 \@whilesw\if@fcolmade \fi{\@outputpage
7418 \@startdblcolumn}%
7419 \ifvoid\@viper
```
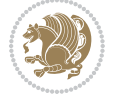

```
7420 \else
7421 \global\setbox\@viper\vbox{%
7422 \vskip-\stripsep
7423 \unvbox\@viper
7424 }%
7425 \@viperoutput
7426 \fi
7427 \endgroup
7428 \fi}%
7429
7430
7431 \def \@addviper {%
7432 \if@firstcolumn
7433 \@insertfalse
7434 \@reqcolroom .5\@pageht
7435 \ht@viper\@reqcolroom
7436 \advance \@reqcolroom \ht\@viper
7437 \advance \@reqcolroom \stripsep
7438 \ifvoid\hold@viper\@tempdima=\z@\else\@tempdima\ht\hold@viper\fi
7439 %%
7440 \@tempdimb \ht@viper
7441 \loop
7442 \setbox\v@aaa\copy\@holdpg
7443 \setbox\v@ccc\vbox to\@tempdimb{%
7444 \vsplit\v@aaa to\@tempdimb\vss\vsplit\v@aaa to\@tempdimb}%
7445 \wlog{Extra height:\the\ht\v@aaa\space when \the\@tempdimb}%
7446 \ifvoid\v@aaa \else \advance\@tempdimb 1pt \repeat
7447 \loop
7448 \setbox\v@aaa\copy\@holdpg
7449 \setbox\v@ccc\vbox to\@tempdimb{%
7450 \vsplit\v@aaa to\@tempdimb\vss}%
7451 \wlog{(2)Left:\the\ht\v@ccc\space Right:\the\ht\v@aaa\space Output:\the\@tempdimb}%
7452 \ifdim \ht\v@ccc<\ht\v@aaa \@tempdimb \the\ht\v@aaa \repeat
7453 \wlog{- LAST -^^JLeft:\the\ht\v@ccc^^JRight:\the\ht\v@aaa^^JOutput:\the\@tempdimb}%
7454 \setbox\v@ccc\vbox to\@tempdimb{%
7455 \vsplit\@holdpg to\@tempdimb\vss}%
7456 %%
7457 \setbox\@tempboxa \vbox {%
7458 \hb@xt@\textwidth {%
7459 \if@RTLmain%
7460 \hskip \columnwidth
7461 \hfil \vrule width\columnseprule \hfil
7462 \hb@xt@\columnwidth {%
7463 \vbox to\ht@viper{\box\v@ccc\vss} \hss}%
7464 \hskip -\textwidth
7465 \hb@xt@\columnwidth {%
7466 \vbox to\ht@viper{\box\@holdpg\vss} \hss}%
7467 \hskip \columnsep
7468 \hskip \columnwidth
7469 \else%
```
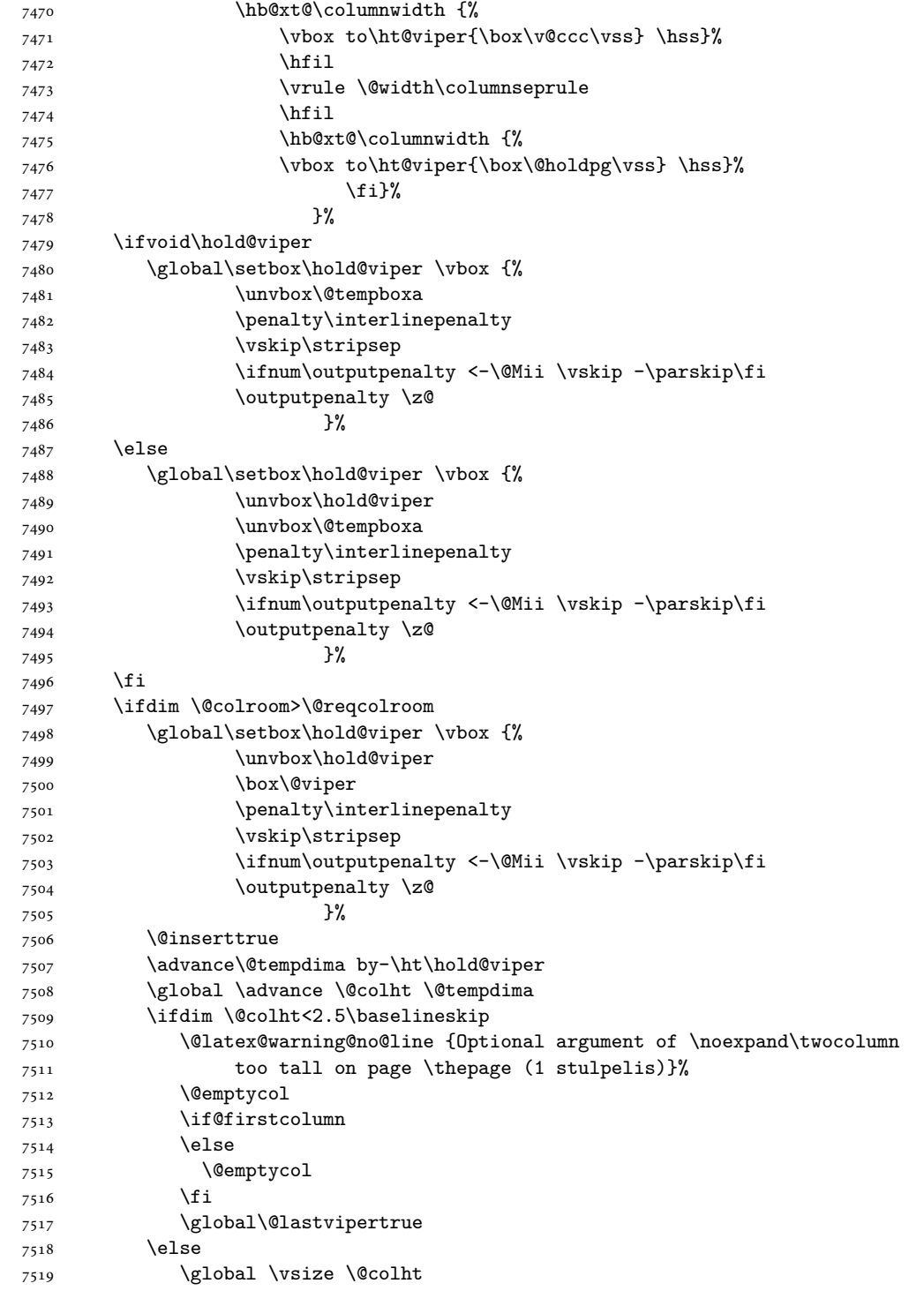

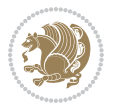

7521 \check@floats \ifdim\@tempdima>\z@ \global\advance\@colroom by-\@tempdima \fi \ifdim\@colroom<\z@ 7526 \global\@colroom 1pt \ifdim\@tempdima>\@colht \@latex@warning@no@line {TOP ir/ar BOT FLOAT's netelpa lape \thepage (1 stulpelis)}% 7530 \fi \@emptycol \if@firstcolumn 7533 \else \@emptycol 7535 \fi 7536 \global\@lastvipertrue 7537 \fi \fi \fi \else \@insertfalse \@reqcolroom\@colht \advance\@reqcolroom \@pageht \ht@viper.5\@reqcolroom \@reqcolroom\ht@viper \advance \@reqcolroom \ht\@viper 7547 \advance \@reqcolroom \stripsep \if@flushend@auto@baselineskip 7549 \setbox\@tempboxa\vbox{\unvcopy\@leftcolumn \global\lastskip@d\lastskip \global\lastskip@b\lastskip \loop \global\lastskip@a\lastskip@b 7554 \unskip\unpenalty \global\lastskip@b\lastskip \global\advance\lastskip@d by\lastskip \ifdim\lastskip@b=-\lastskip@a \global\advance\lastskip@d by-\lastskip \else 7560 \repeat \ifdim\lastskip@b=-\lastskip@a \ifdim\lastskip@b=\z@ 7563 \setbox\lastbox@a\lastbox \global\advance\lastskip@d by\ht\lastbox@a 7565 \global\advance\lastskip@d by\lastskip 7566 \unskip\unpenalty 7567 \setbox\lastbox@a\lastbox \global\advance\lastskip@d by\dp\lastbox@a 7569 \else

\global \@colroom \@colht

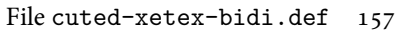

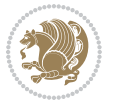

```
7570 \global\lastskip@d\lastskip
7571 \global\advance\lastskip@d by\topskip
7572 \qquad \qquad \int fi
7573 \fi
7574 \global\advance\lastskip@d by-\topskip
7575 }%
7576 \ifdim\ht\@holdpg>\@colht
7577 \global\setbox\@holdpg\vbox{\unvbox\@leftcolumn\unskip\unpenalty
7578 \par\eject
7579 \vbox to \@colht{\unvbox\@holdpg\unskip}%
7580 }%
7581 \else
7582 \global\setbox\@holdpg\vbox{%
7583 \unvbox\@leftcolumn\unskip\unpenalty
7584 \vskip\lastskip@d
7585 \the\At@ViperColsBreak
7586 \unvbox\@holdpg
7587 \unskip
7588 }%
7589 \fi
7590 \else
7591 \global\setbox\@holdpg\vbox{%
7592 \unvbox\@leftcolumn
7593 \setbox\@tempboxa\lastbox
7594 \on@stripcols@break
7595 \the\At@ViperColsBreak
7596 \unvbox\@holdpg
7597 }%
7598 \fi
7599 \global\At@ViperColsBreak{}%
7600 \ht@viper .5\ht\@holdpg
7601 \ifdim \ht@viper>\@colht
7602 \ht@viper \@colht
7603 \fi
7604 \ifvoid\hold@viper\@tempdima=\z@\else\@tempdima\ht\hold@viper\fi
7605 %%
7606 \@tempdimb \ht@viper
7607 \loop
7608 \setbox\v@aaa\copy\@holdpg
7609 \setbox\v@ccc\vbox to\@tempdimb{%
7610 \vsplit\v@aaa to\@tempdimb
7611 VSS7612 \vsplit\v@aaa to\@tempdimb
7613 }%
7614 \wlog{Extra height:\the\ht\v@aaa\space when \the\@tempdimb}%
7615 \ifvoid\v@aaa
7616 \else
7617 \advance\@tempdimb 1\p@
7618 \repeat
7619 \loop
```
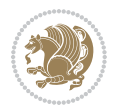

```
7620 \setbox\v@aaa\copy\@holdpg
7621 \setbox\v@ccc\vbox to\@tempdimb{\vsplit\v@aaa to\@tempdimb\vss}%
7622 \wlog{(2)Left:\the\ht\v@ccc\space
7623 Right:\the\ht\v@aaa\space
7624 Output:\the\@tempdimb
7625 }%
7626 \ifdim\ht\v@ccc<\ht\v@aaa
7627 \@tempdimb \the\ht\v@aaa
7628 \repeat
7629 \wlog{- LAST -^^JLeft:\the\ht\v@ccc
7630 \hat{\Gamma} /ht\v@aaa
7631 <br>
\widehat{\phantom{a}}^{\text{thm}}\label{thm}7632 }%
7633 \setbox\v@ccc\vbox to\@tempdimb{\vsplit\@holdpg to\@tempdimb\vss}%
7634 \setbox\@tempboxa\vbox{%
7635 \hb@xt@\textwidth {%
7636 \if@RTLmain%
7637 \hskip \columnwidth
7638 \hfil \vrule width\columnseprule \hfil
7639 \hb@xt@\columnwidth{\vbox to\ht@viper{\box\v@ccc\vss} \hss}%
7640 \hskip -\textwidth
7641 \hb@xt@\columnwidth {\vbox to\ht@viper{\box\@holdpg\vss} \hss}%
7642 \hskip \columnsep
7643 \hskip \columnwidth
7644 \else
7645 \hb@xt@\columnwidth{\vbox to\ht@viper{\box\v@ccc\vss} \hss}%
7646 \hfil
7647 \vrule \@width\columnseprule
7648 \hfil
7649 \hb@xt@\columnwidth {\vbox to\ht@viper{\box\@holdpg\vss} \hss}%
7650 \fi%
7651 }%
7652 }%
7653 \ifvoid\hold@viper
7654 \global\setbox\hold@viper \vbox {%
7655 \unvbox\@tempboxa
7656 \penalty\interlinepenalty
7657 \vskip\stripsep
7658 \ifnum\outputpenalty <-\@Mii \vskip -\parskip\fi
7659 \outputpenalty \z@
7660 }%
7661 \else
7662 \global\setbox\hold@viper \vbox {%
7663 \unvbox\hold@viper
7664 \unvbox\@tempboxa
7665 \penalty\interlinepenalty
7666 \vskip\stripsep
7667 \ifnum\outputpenalty <-\@Mii \vskip -\parskip\fi
7668 \outputpenalty \zQ
7669 }%
```
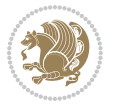

 \fi \ifdim \@colht>\@reqcolroom \global\setbox\hold@viper \vbox {% \unvbox\hold@viper \box\@viper 7675 \penalty\interlinepenalty 7676 \vskip\stripsep 7677 \ifnum\outputpenalty <-\@Mii \vskip -\parskip\fi 7678 \outputpenalty \z@ }% \@inserttrue \global\@firstcolumntrue 7682 \advance\@tempdima by-\ht\hold@viper \global \advance \@colht \@tempdima \ifdim \@colht<2.5\baselineskip \@latex@warning@no@line {Optional argument of \noexpand\twocolumn too tall on page \thepage (2 stulpelis)}% \@emptycol \if@firstcolumn 7689 \else \@emptycol 7691 \fi 7692 \global\@lastvipertrue \else \global \vsize \@colht \global \@colroom \@colht 7696 \check@floats \ifdim\@tempdima>\z@ \global\advance\@colroom by-\@tempdima 7699 \fi \ifdim\@colroom<\z@ 7701 \global\@colroom 1pt \ifdim\@tempdima>\@colht \@latex@warning@no@line {TOP ir/ar BOT FLOAT's netelpa lape \thepage (2 stulpelis)}% 7705 \fi \@emptycol \if@firstcolumn 7708 \else \@emptycol \fi 7711 \global\@lastvipertrue \fi \fi \fi \fi \if@insert \else \advance\@tempdima by-\ht\hold@viper \global \advance \@colht \@tempdima

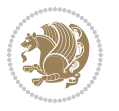

```
7720 \global\setbox\hold@viper \vbox {%
7721 \unvbox\hold@viper
7722 \csname viper@top@hook\endcsname
7723 \vsplit\@viper to \@colht
7724 \sqrt{VSS}7725 }%
7726 \vbox{}%
7727 \global\@firstcolumnfalse
7728 \newpage
7729 \fi
7730 }
```
#### **45 File cvthemebidicasual.sty**

```
7731 \NeedsTeXFormat{LaTeX2e}
7732 \ProvidesPackage{cvthemebidicasual}
7733 \DeclareOption{blue}{}
7734 \newif\if@colourorange\@colourorangefalse
7735 \DeclareOption{orange}{\@colourorangetrue}
7736 \newif\if@colourgreen\@colourgreenfalse
7737 \DeclareOption{green}{\@colourgreentrue}
7738 \newif\if@colourred\@colourredfalse
7739 \DeclareOption{red}{\@colourredtrue}
7740 \newif\if@colourgrey\@colourgreyfalse
7741 \DeclareOption{grey}{\@colourgreytrue}
7742 \DeclareOption*{
7743 \PackageWarning{cvthemebidicasual}{Unknown option '\CurrentOption'}}
7744 \ExecuteOptions{colour}
7745 \ProcessOptions\relax
7746 \renewcommand*{\listitemsymbol}{\textbullet}
7747 \definecolor{firstnamecolor}{rgb}{0.65,0.65,0.65}
7748 \familynamecolour{808080}
7749 \firstnamecolour{A9A9A9}
7750 \quotecolour{696969}
7751 \addresscolour{696969}
7752 \definecolor{sectionrectanglecolor}{rgb}{0.25,0.50,0.75}
7753 \sectiontitlecolour{1E90FF}
7754 \subsectioncolour{4682B4}
7755 \definecolor{rulecolour}{gray}{0.6}
7756 \definecolor{footersymbolcolour}{rgb}{0.25,0.50,0.75}
7757 \definecolor{footersymbolcolor}{rgb}{0.25,0.50,0.75}
7758 \if@colourorange
7759 \definecolor{sectionrectanglecolor}{rgb}{1.00,0.65,0.20}
7760 \definecolor{sectionrectanglecolor}{rgb}{1.00,0.65,0.20}
7761 \sectiontitlecolour{FF8C00}
7762 \subsectioncolour{FF8C00}
7763 \definecolor{footersymbolcolour}{rgb}{0.95,0.55,0.15}
7764 \definecolor{footersymbolcolor}{rgb}{0.95,0.55,0.15}\fi
7765 \if@colourgreen
7766 \definecolor{sectionrectanglecolor}{rgb}{0.55,0.85,0.35}
```
File cvthemebidicasual.sty 161

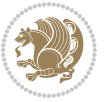

```
7767 \definecolor{sectionrectanglecolour}{rgb}{0.55,0.85,0.35}
7768 \sectiontitlecolour{008000}
7769 \subsectioncolour{008000}
7770 \definecolor{footersymbolcolour}{rgb}{0.30,0.65,0.15}
7771 \definecolor{footersymbolcolor}{rgb}{0.30,0.65,0.15}\fi
7772 \if@colourred
7773 \definecolor{sectionrectanglecolor}{rgb}{1.00,0.30,0.30}
7774 \definecolor{sectionrectanglecolour}{rgb}{1.00,0.30,0.30}
7775 \sectiontitlecolour{FF0000}
7776 \subsectioncolour{FF0000}
7777 \definecolor{footersymbolcolour}{rgb}{0.95,0.20,0.20}
7778 \definecolor{footersymbolcolor}{rgb}{0.95,0.20,0.20}\fi
7779 \if@colourgrey
7780 \definecolor{sectionrectanglecolor}{rgb}{0.75,0.75,0.75}
7781 \definecolor{sectionrectanglecolour}{rgb}{0.75,0.75,0.75}
7782 \sectiontitlecolour{808080}
7783 \subsectioncolour{808080}
7784 \definecolor{footersymbolcolour}{rgb}{0.35,0.35,0.35}
7785 \definecolor{footersymbolcolor}{rgb}{0.35,0.35,0.35}\fi
7786 \renewcommand*{\ttdefault}{pcr}
7787 \renewcommand*{\firstnamefont}{\fontsize{38}{40}\mdseries\upshape}
7788 \renewcommand*{\familynamefont}{\firstnamefont}
7789 \renewcommand*{\addressfont}{\normalsize\mdseries\slshape}
7790 \renewcommand*{\quotefont}{\large\slshape}
7791 \renewcommand*{\sectionfont}{\Large\mdseries\upshape}
7792 \renewcommand*{\subsectionfont}{\large\mdseries\upshape}
7793 \renewcommand*{\maketitle}{%
7794 {%
7795 \ifthenelse{\isundefined{\@photo}}%
7796 {}%
7797 {{\color{firstnamecolor}\framebox{\includegraphics[width=\@photowidth]{\@photo}}}}%
7798 \hfill%
7799 \bidi@raggedleft{\firstnamestyle{\@firstname}~\familynamestyle{\@familyname}}\\[-.35em]}%
7800 {\color{firstnamecolor}\rule{\textwidth}{.25ex}\\[2.5em]}%
7801 \ifthenelse{\isundefined{\@quote}}%
7802 {}%
7803 {\centering{\begin{minipage}{\quotewidth}\centering\quotestyle{\@quote}\end{minipage}}\\[2.5em]}%
7804 }%
7805 \newif\if@firstfooterelement\@firstfooterelementtrue
7806 \providecommand*{\footersymbol}{}
7807 \renewcommand*{\footersymbol}{%
7808 \if@firstfooterelement%
7809 \else%
7810 { ~~\color{footersymbolcolor}\textbullet~~~}\fi}
7811 \providecommand*{\makefooter}{}
7812 \renewcommand*{\makefooter}{%
7813 \fancypagestyle{plain}{%
7814 \fancyfoot[c]{%
7815 \parbox{0.8\textwidth}{%
7816 \centering%
```
File cvthemebidicasual.sty 162

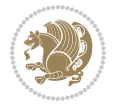

```
7817 \addressfont\@addresscolour%
7818 \ifthenelse{\isundefined{\@address}}{}{%
7819 \addresssymbol~\@address\\%
7820 \@firstfooterelementfalse}%
7821 \ifthenelse{\isundefined{\@mobile}}{}{\mobilesymbol~\@mobile\@firstfooterelementfalse}%
7822 \ifthenelse{\isundefined{\@phone}}{}{\footersymbol\phonesymbol~\@phone\@firstfooterelement
7823 \ifthenelse{\isundefined{\@fax}}{}{\footersymbol\faxsymbol~\@fax\@firstfooterelementfal;
7824 \ifthenelse{\isundefined{\@email}}{}{\footersymbol\emailsymbol~\emaillink{\@email}\@fir;
7825 \ifthenelse{\isundefined{\@extrainfo}}{}{\footersymbol\@extrainfo\@firstfooterelementfal
7826 }%
7827 \pagestyle{plain}}
7828 \AtBeginDocument{\makefooter}
```
## **46 File cvthemebidiclassic.sty**

```
7829 \NeedsTeXFormat{LaTeX2e}
7830 \ProvidesPackage{cvthemebidiclassic}
7831 \DeclareOption{blue}{}
7832 \newif\if@colourorange\@colourorangefalse
7833 \DeclareOption{orange}{\@colourorangetrue}
7834 \newif\if@colourgreen\@colourgreenfalse
7835 \DeclareOption{green}{\@colourgreentrue}
7836 \newif\if@colourred\@colourredfalse
7837 \DeclareOption{red}{\@colourredtrue}
7838 \newif\if@colourgrey\@colourgreyfalse
7839 \DeclareOption{grey}{\@colourgreytrue}
7840 \DeclareOption*{
7841 \PackageWarning{cvthemebidiclassic}{Unknown option '\CurrentOption'}}
7842 \ExecuteOptions{colour}
7843 \ProcessOptions\relax
7844 \renewcommand*{\listitemsymbol}{\textbullet}
7845 \firstnamecolour{}
7846 \familynamecolour{}
7847 \titlecolour{808080}
7848 \quotecolour{696969}
7849 \addresscolour{696969}
7850 \definecolor{sectionrectanglecolour}{rgb}{0.25,0.50,0.75}
7851 \definecolor{sectionrectanglecolor}{rgb}{0.25,0.5,0.75}
7852 \sectiontitlecolour{1E90FF}
7853 \subsectioncolour{4682B4}
7854 \if@colourorange
7855 \addresscolour{FF8C00}
7856 \definecolor{sectionrectanglecolour}{rgb}{1.00,0.65,0.20}
7857 \definecolor{sectionrectanglecolor}{rgb}{1,0.65,0.20}
7858 \sectiontitlecolour{FF8C00}
7859 \subsectioncolour{FF8C00}\fi
7860 \if@colourgreen
7861 \addresscolour{008000}
7862 \definecolor{sectionrectanglecolour}{rgb}{0.55,0.85,0.35}
7863 \definecolor{sectionrectanglecolor}{rgb}{0.55,0.85,0.35}
```
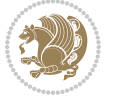

```
7864 \sectiontitlecolour{008000}
7865 \subsectioncolour{008000}\fi
7866 \if@colourred
7867 \addresscolour{FF0000}
7868 \definecolor{sectionrectanglecolour}{rgb}{1.00,0.30,0.30}
7869 \definecolor{sectionrectanglecolor}{rgb}{1.00,0.30,0.30}
7870 \sectiontitlecolour{FF0000}
7871 \subsectioncolour{FF0000}\fi
7872 \if@colourgrey
7873 \addresscolour{808080}
7874 \definecolor{sectionrectanglecolour}{rgb}{0.75,0.75,0.75}
7875 \definecolor{sectionrectanglecolor}{rgb}{0.75,0.75,0.75}
7876 \sectiontitlecolour{808080}
7877 \subsectioncolour{808080}\fi
7878 \renewcommand*{\ttdefault}{pcr}
7879 \renewcommand*{\firstnamefont}{\fontsize{34}{36}\mdseries\upshape}
7880 \renewcommand*{\titlefont}{\LARGE\mdseries\slshape}
7881 \renewcommand*{\addressfont}{\normalsize\mdseries\slshape}
7882 \renewcommand*{\familynamefont}{\firstnamefont}
7883 \renewcommand*{\quotefont}{\large\slshape}
7884 \renewcommand*{\sectionfont}{\Large\mdseries\upshape}
7885 \renewcommand*{\subsectionfont}{\large\mdseries\upshape}
7886 \newlength{\maketitlenamemaxwidth}
7887 \setlength{\maketitlenamemaxwidth}{.525\textwidth}
7888 \newlength{\maketitlenamefullwidth}
7889 \settowidth{\maketitlenamefullwidth}{\firstnamestyle{\@firstname~}\familynamestyle{\@familyname}}
7890 \newlength{\maketitlenamewidth}
7891 \ifnum\maketitlenamemaxwidth<\maketitlenamefullwidth\setlength{\maketitlenamewidth}{\maketitlenamemaxwidth}\else\setlength{\maketitlenamewidth}{\maketitlenamefullwidth}\fi
7892 \newlength{\maketitlepicturewidth}
\verb|7893\setlength{\mathcal="label}|{\@photowidth}|7894 \newlength{\maketitledetailswidth}
7895 \renewcommand*{\recomputethemelengths}{%
7896 \setlength{\maketitledetailswidth}{\textwidth}%
7897 \addtolength{\maketitledetailswidth}{-\maketitlenamewidth}%
7898 \addtolength{\maketitledetailswidth}{-\separatorcolumnwidth}%
7899 \addtolength{\maketitledetailswidth}{-\maketitlepicturewidth}}
7900 \recomputethemelengths
7901 \newif\if@firstdetailselement\@firstdetailselementtrue
7902 \newcommand*{\maketitledetailsnewline}{
7903 \if@firstdetailselement%
7904 \@firstdetailselementfalse%
7905 \else%
7906 \\[.2em]\fi}
7907 \renewcommand*{\maketitle}{%
7908 % name and title
7909 \begin{minipage}[b]{\maketitlenamewidth}%
7910 \firstnamestyle{\@firstname~}\familynamestyle{\@familyname}%
7911 \ifthenelse{\equal{\@title}{}}{}{\\[1.25em]\titlestyle{\@title}}%
7912 \end{minipage}%
7913 % optional data
```
File cvthemebidiclassic.sty 164

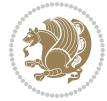

```
7914 \begin{minipage}[b]{\maketitledetailswidth}%
```

```
7915 \bidi@raggedleft\addressfont\@addresscolour%
```

```
7916 \ifthenelse{\isundefined{\@address}}{}{%
```

```
7917 \maketitledetailsnewline%
```

```
7918 \addresssymbol~\\\@address}%
```

```
7919 \ifthenelse{\isundefined{\@mobile}}{}{\maketitledetailsnewline\mobilesymbol~\@mobile}%
```

```
7920 \ifthenelse{\isundefined{\@phone}}{}{\maketitledetailsnewline\phonesymbol~\@phone}%
```

```
7921 \ifthenelse{\isundefined{\@fax}}{}{\maketitledetailsnewline\faxsymbol~\@fax}%
```

```
7922 \ifthenelse{\isundefined{\@email}}{}{\maketitledetailsnewline\emailsymbol~\emaillink{\@email}}
```

```
7923 \ifthenelse{\isundefined{\@extrainfo}}{}{\maketitledetailsnewline\@extrainfo}%
```

```
7924 \end{minipage}%
```

```
7925 % optional photo
```

```
7926 \ifthenelse{\isundefined{\@photo}}%
```

```
7927 {}%
```

```
_{7928} {\hspace*{\separatorcolumnwidth}\color{firstnamecolor}\framebox{\includegraphics[width=\maketitle
```

```
7929 % optional quote
```

```
7930 \ifthenelse{\isundefined{\@quote}}%
```

```
7931 {}%
```

```
7932 {\centering{\begin{minipage}{\quotewidth}\centering\quotestyle{\@quote}\end{minipage}}\\[2.5em]
```

```
7933 }
```
## **47 File dblfnote-xetex-bidi.def**

```
7934 \ProvidesFile{dblfnote-xetex-bidi.def}[2012/12/12 v0.3 bidi adaptations for dblfnote package:
7935 \let\autofootnoterule\relax
7936 \let\rightfootnoterule\relax
7937 \let\leftfootnoterule\relax
7938 \let\textwidthfootnoterule\relax
7939 \let\LRfootnoterule\relax
7940 \def\footnoterule{\kern-3\p@
7941 \hrule \@width \DFNcolumnwidth \kern 2.6\p@}%
7942 \AtBeginDocument{\let\dfn@latex@footnotetext\@footnotetext
7943 \let\@footnotetext\dfn@footnotetext}
7944 \long\def\dfn@LTRfootnotetext#1{{\setbox\dfn@boxa\vbox{
7945 \let\insert\dfn@gobble
7946 \columnwidth\DFNcolumnwidth \hbadness\c@DFNsloppiness
7947 \def\@makefnmark{\smash{\dfn@makefnmark}}
7948 \dfn@latex@LTRfootnotetext{#1}\par \boxmaxdepth\dfn@fnmaxdp}%
7949 \dfn@dima\ht\dfn@boxa \advance\dfn@dima\dp\dfn@boxa
7950 \ifdim\dfn@dima>\z@\else
7951 \dfn@dima1sp\relax
7952 \setbox\dfn@boxa\vbox{\vbox to1sp{\unvbox\dfn@boxa\vfil}}\fi
7953 \global\setbox\dfn@ins\vbox{\boxmaxdepth\dfn@fnmaxdp
7954 \ifvoid\dfn@ins\else
7955 \unvbox\dfn@ins \allowbreak \nointerlineskip \fi
7956 \ifdfn@allowcbreak \unvbox \else \box \fi \dfn@boxa}%
7957 \setbox\dfn@boxa\copy\dfn@ins
7958 \dfn@split{.5\ht\dfn@boxa}\dfn@boxa\dfn@boxb\dfn@fnmaxdp\footnotesep
7959 \advance\@tempdima\@tempdimb \@tempdimb\@tempdima
7960 \advance\@tempdima-\dfn@fnht \global\dfn@fnht\@tempdimb
```
File dblfnote-xetex-bidi.def 165

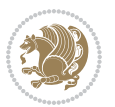

```
7961 \insert\footins{\floatingpenalty\@MM \vbox to\@tempdima{}}%
7962 \xdef\dfn@list{\dfn@list\@elt{\number\dfn@dima}{\number\@tempdima}}}}
7963 \AtBeginDocument{\let\dfn@latex@LTRfootnotetext\@LTRfootnotetext
7964 \let\@LTRfootnotetext\dfn@LTRfootnotetext}
7965 \long\def\dfn@RTLfootnotetext#1{{\setbox\dfn@boxa\vbox{
7966 \let\insert\dfn@gobble
7967 \columnwidth\DFNcolumnwidth \hbadness\c@DFNsloppiness
7968 \def\@makefnmark{\smash{\dfn@makefnmark}}
7969 \dfn@latex@RTLfootnotetext{#1}\par \boxmaxdepth\dfn@fnmaxdp}%
7970 \dfn@dima\ht\dfn@boxa \advance\dfn@dima\dp\dfn@boxa
7971 \ifdim\dfn@dima>\z@\else
7972 \dfn@dima1sp\relax
7973 \setbox\dfn@boxa\vbox{\vbox to1sp{\unvbox\dfn@boxa\vfil}}\fi
7974 \global\setbox\dfn@ins\vbox{\boxmaxdepth\dfn@fnmaxdp
7975 \ifvoid\dfn@ins\else
7976 \unvbox\dfn@ins \allowbreak \nointerlineskip \fi
7977 \ifdfn@allowcbreak \unvbox \else \box \fi \dfn@boxa}%
7978 \setbox\dfn@boxa\copy\dfn@ins
7979 \dfn@split{.5\ht\dfn@boxa}\dfn@boxa\dfn@boxb\dfn@fnmaxdp\footnotesep
7980 \advance\@tempdima\@tempdimb \@tempdimb\@tempdima
7981 \advance\@tempdima-\dfn@fnht \global\dfn@fnht\@tempdimb
7982 \insert\footins{\floatingpenalty\@MM \vbox to\@tempdima{}}%
7983 \xdef\dfn@list{\dfn@list\@elt{\number\dfn@dima}{\number\@tempdima}}}}
7984 \AtBeginDocument{\let\dfn@latex@RTLfootnotetext\@RTLfootnotetext
7985 \let\@RTLfootnotetext\dfn@RTLfootnotetext}
7986 \def\dfn@RTLmakecol{{\ifvoid\footins\else
7987 \dfn@dima\ht\footins
7988 \@tempcnta\z@ \dfn@countins
7989 \@tempdima\z@ \let\@elt\dfn@elt@getht
7990 \dfn@list\@nil
7991 \ifdim\@tempdima=\z@\else
7992 \dfn@split\@tempdima\dfn@ins\dfn@boxa\z@\z@
7993 \global\setbox\dfn@ins\box\dfn@ins
7994 \@tempswatrue
7995 \ifdfn@trysingle
7996 \setbox\dfn@boxb\vbox{\unvcopy\@cclv}\@tempdima\@colroom
7997 \advance\@tempdima-\ht\dfn@boxb \advance\@tempdima-\dp\dfn@boxb
7998 \advance\@tempdima-\skip\footins
7999 \advance\@tempdima-\ht\dfn@boxa
8000 \ifdim\@tempdima<\z@\else \@tempswafalse
8001 \global\setbox\footins\vbox{\boxmaxdepth\dfn@fnmaxdp
8002 \footnoterule \unvbox\dfn@boxa}\fi\fi
8003 \if@tempswa
8004 \dfn@split{\dfn@dima}\dfn@boxa\dfn@boxb\dfn@fnmaxdp\footnotesep
8005 \global\setbox\footins\vbox{\hbox{\
8006 \hskip \DFNcolumnwidth
8007 \hskip\DFNcolumnsep
8008 \hbox to\DFNcolumnwidth{\vbox to\@tempdima{\footnoterule
8009 \unvbox\dfn@boxb\vss}\hss}
8010 \hskip -\textwidth
```
File dblfnote-xetex-bidi.def 166

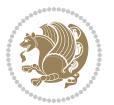

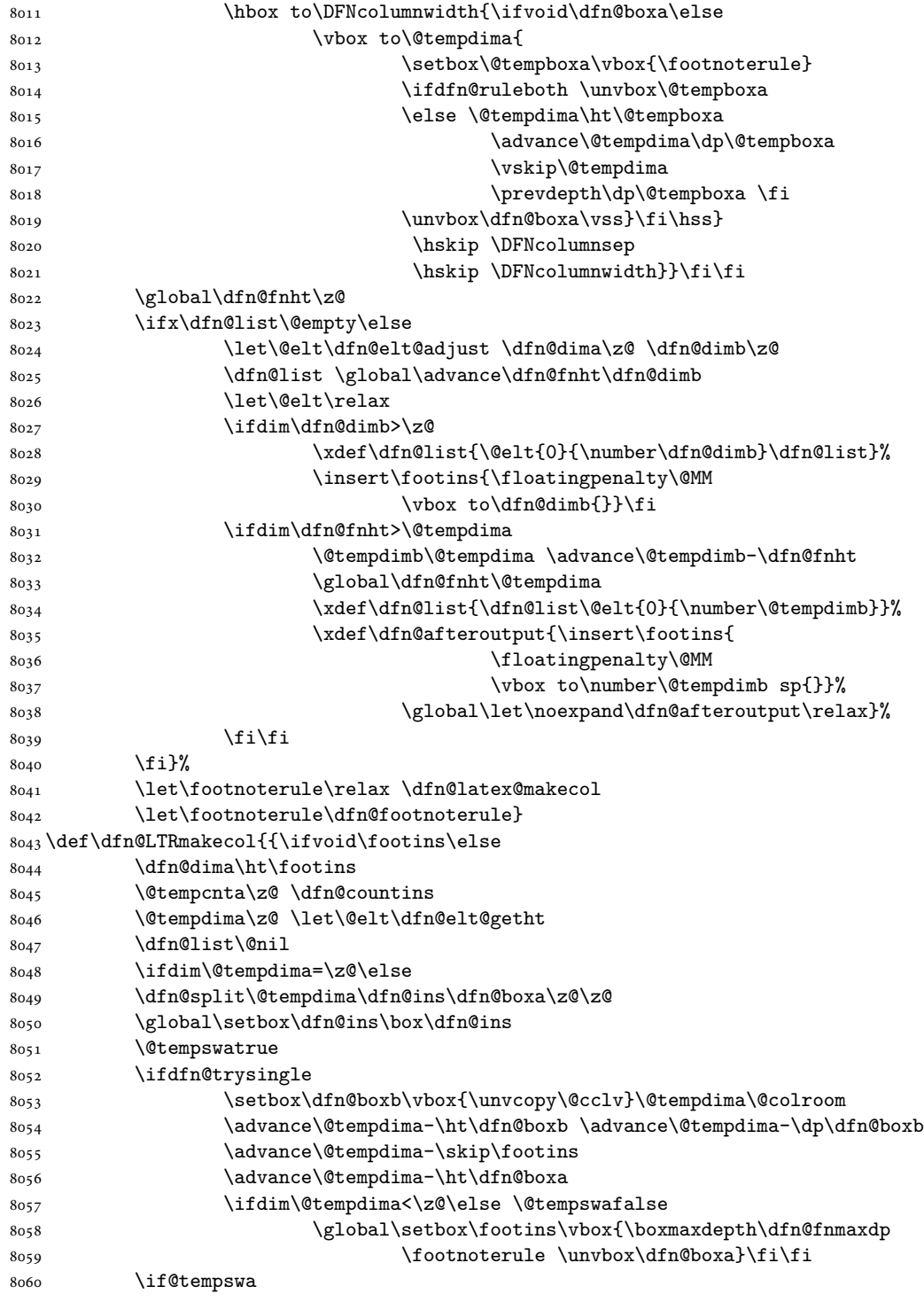

File dblfnote-xetex-bidi.def

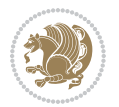

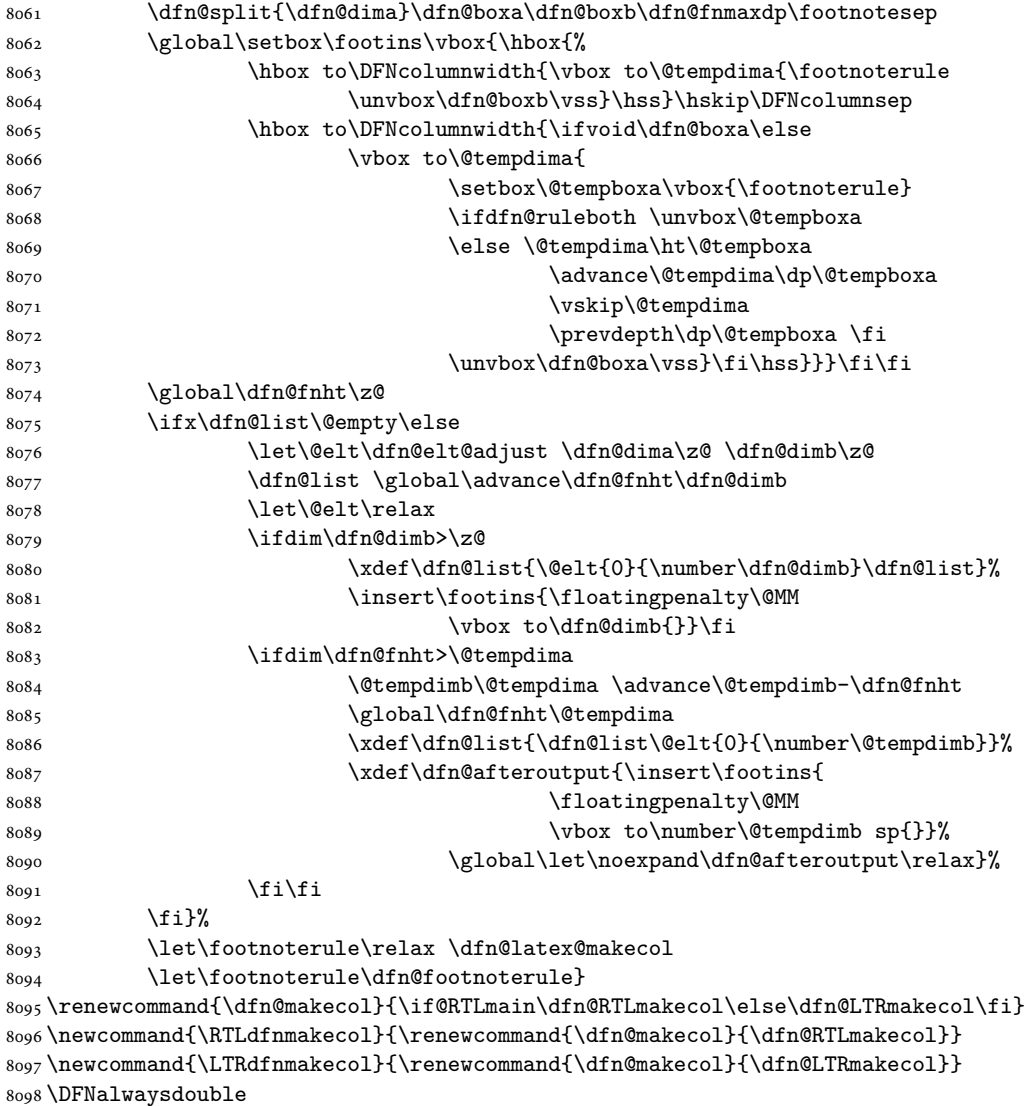

# **48 File diagbox-xetex-bidi.def**

```
8099 \ProvidesFile{diagbox-xetex-bidi.def}[2017/12/30 v0.2 bidi adaptations for diagbox package for
8100 \bidi@patchcmd{\diagbox@double}{%
8101 \begin{tabular}{@{\hspace{\diagbox@insepl}}>{\diagbox@font}l@{}}
8102 }{\bidi@@diagbox@double@ii}{}{}
8103 \bidi@patchcmd{\diagbox@double}{%
8104 \begin{tabular}{@{}>{\diagbox@font}r@{\hspace{\diagbox@insepr}}}
8105 }{\bidi@@diagbox@double@iii}{}{}
8106 \newcommand*{\bidi@@diagbox@double@ii}{%
8107 \if@RTL
```
File diagbox-xetex-bidi.def 168

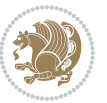

```
8108 \begin{tabular}{@{}>{\diagbox@font}r@{\hspace{\diagbox@insepl}}}
8109 \else
8110 \begin{tabular}{@{\hspace{\diagbox@insepl}}>{\diagbox@font}l@{}}
8111 \fi
8112 }
8113 \newcommand*{\bidi@@diagbox@double@iii}{%
8114 \if@RTL
8115 \begin{tabular}{@{\hspace{\diagbox@insepr}}>{\diagbox@font}l@{}}
8116 \else
8117 \begin{tabular}{@{}>{\diagbox@font}r@{\hspace{\diagbox@insepr}}}
8118 \fi
8119 }
8120 \bidi@patchcmd{\diagbox@triple@setbox@NW}{%
8121 \begin{tabular}{@{\hspace{\diagbox@insepl}}>{\diagbox@font}l@{}}
8122 }{\bidi@@diagbox@triple@setbox@NW@tabular@i@ii}{}{}
8123 \bidi@patchcmd{\diagbox@triple@setbox@NW}{%
8124 \begin{tabular}{@{\hspace{\diagbox@insepl}}>{\diagbox@font}l@{}}
8125 }{\bidi@@diagbox@triple@setbox@NW@tabular@i@ii}{}{}
8126 \bidi@patchcmd{\diagbox@triple@setbox@NW}{%
8127 \begin{tabular}{@{}>{\diagbox@font}r@{\hspace{\diagbox@insepr}}}
8128 }{\bidi@@diagbox@triple@setbox@NW@tabular@iii}{}{}
8129 \newcommand*{\bidi@@diagbox@triple@setbox@NW@tabular@i@ii}{%
8130 \if@RTL
8131 \begin{tabular}{@{}>{\diagbox@font}r@{\hspace{\diagbox@insepl}}}
8132 \else
8133 \begin{tabular}{@{\hspace{\diagbox@insepl}}>{\diagbox@font}l@{}}
8_{134} \fi}
8135 \newcommand*{\bidi@@diagbox@triple@setbox@NW@tabular@iii}{%
8136 \if@RTL
8137 \begin{tabular}{@{\hspace{\diagbox@insepr}}>{\diagbox@font}l@{}}
8138 \else
8139 \begin{tabular}{@{}>{\diagbox@font}r@{\hspace{\diagbox@insepr}}}
8140 \fi}
8141 \let\diagbox@triple@setbox@SW\diagbox@triple@setbox@NW
8142 \bidi@patchcmd{\diagbox@triple@setbox@SE}{%
\verb|8143| \begin{tash} $$ \begin{tash} {\@{\hskip-0.5pt}\@{d\tik} \end{tash}} \begin{tash} $$ \begin{tash} {\@{hspace{\dip} \ddash} $$ \begin{tash} {\@{hspace{\dip} \end{tash}} \end{tash}} \begin{tash} $$ \begin{tash} {\@{hspace{\dip} \end{tash}} \begin{tash} $$ \begin{tash} {\@{hspace{\dip} \end{tash}} \end{tash}} \begin{tash} $$ \begin{tash} {\@{hspace{\dip} \end{tash}} \begin{tash} $$ \begin{tash} {\@{hspace{\dip} \end{t8144 }{\bidi@@diagbox@triple@setbox@SE@tabular@i}{}{}
8145 \bidi@patchcmd{\diagbox@triple@setbox@SE}{%
8146 \begin{tabular}{@{}r@{\hspace{\diagbox@insepr}}}%
8147 }{\bidi@@diagbox@triple@setbox@SE@tabular@ii@iii}{}{}
8148 \bidi@patchcmd{\diagbox@triple@setbox@SE}{%
8149 \begin{tabular}{@{}r@{\hspace{\diagbox@insepr}}}%
8150 }{\bidi@@diagbox@triple@setbox@SE@tabular@ii@iii}{}{}
8151 \newcommand*{\bidi@@diagbox@triple@setbox@SE@tabular@i}{%
8152 \if@RTL
8153 \begin{tabular}{@{}r@{\hspace{\diagbox@insepl}}}
8154 \else
8155 \begin{tabular}{@{\hspace{\diagbox@insepl}}l@{}}
8156 \fi
8157 }
```
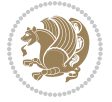

```
8158 \newcommand*{\bidi@@diagbox@triple@setbox@SE@tabular@ii@iii}{%
8159 \if@RTL
8160 \begin{tabular}{@{\hspace{\diagbox@insepr}}l@{}}
8161 \else
8162 \begin{tabular}{@{}r@{\hspace{\diagbox@insepr}}}
8163 \fi
8164 }
8165 \let\diagbox@triple@setbox@NE\diagbox@triple@setbox@SE
8166 \bidi@patchcmd{\diagbox@double@pict@SE}{%
8167 \diagbox@setlinecolor
8168 \Line(0,\strip@pt\diagbox@ht)(\strip@pt\diagbox@wd,0)%
8169 }{%
8170 {\diagbox@setlinecolor
8171 \Line(0,\strip@pt\diagbox@ht)(\strip@pt\diagbox@wd,0)}%
8172 }{}{}
8173 \let\diagbox@double@pict@NW\diagbox@double@pict@SE
8174 \bidi@patchcmd{\diagbox@double@pict@NE}{%
8175 \diagbox@setlinecolor
8176 \Line(0,0)(\strip@pt\diagbox@wd,\strip@pt\diagbox@ht)%
8177 }{%
8178 {\diagbox@setlinecolor
8179 \Line(0,0)(\strip@pt\diagbox@wd,\strip@pt\diagbox@ht)}%
8180 }{}{}
8181 \let\diagbox@double@pict@SW\diagbox@double@pict@NE
8182 \bidi@patchcmd{\diagbox@triple@pict@NW}{%
8183 \diagbox@setlinecolor
8184 \Line(0,\yym)(\x,0)
8185 \Line(\xm,\y)(\x,0)%
8186 }{%
8187 {\diagbox@setlinecolor
8188 \Line(0,\yym)(\x,0)
8189 \Line(\xm,\y)(\x,0)}%
8190 }{}{}
8191 \bidi@patchcmd{\diagbox@triple@pict@NE}{%
8192 \diagbox@setlinecolor
8193 \Line(0,0)(\xxm,\y)
8194 \Line(0,0)(\x,\yym)%
8195 }{%
8196 {\diagbox@setlinecolor
8197 \Line(0,0)(\xxm,\y)
8198 \Line(0,0)(\x,\yym)}%
8199 }{}{}
8200 \bidi@patchcmd{\diagbox@triple@pict@SW}{%
8201 \diagbox@setlinecolor
8202 \Line(0,\ym)(\x,\y)
8203 \Line(\xm,0)(\x,\y)%
8204 }{%
8205 {\diagbox@setlinecolor
8206 \Line(0,\ym)(\x,\y)
```
\Line(\xm,0)(\x,\y)}%

```
8208 }{}{}
8209 \bidi@patchcmd{\diagbox@triple@pict@SE}{%
8210 \diagbox@setlinecolor
8211 \Line(0,\y)(\xxm,0)
_{8212} \Line(0,\y)(\x,\ym)%
8213 }{%
8214 {\diagbox@setlinecolor
8215 \Line(0,\y)(\xxm,0)
8216 \Line(0,\y)(\x,\ym)}%
8217 }{}{}
```
#### **49 File draftwatermark-xetex-bidi.def**

8218 \ProvidesFile{draftwatermark-xetex-bidi.def}[2010/07/25 v0.2 bidi adaptations for draftwaterma \renewcommand\SetWatermarkText[1]{%

```
8220 \def\sc@wm@text{\if@RTLmain\beginR\fi#1\if@RTLmain\endR\fi}}
```
## **50 File eso-pic-xetex-bidi.def**

```
8221 \ProvidesFile{eso-pic-xetex-bidi.def}[2013/04/10 v0.2 bidi adaptations for eso-pic package for
8222 \renewcommand\AtPageLowerLeft[1]{\AtPageUpperLeft{%
8223 \quad \put {\LenTolInit{\if@RTLmain\paperwidth\els@pt\fi}, \LenTolUnit{\-\apaperheight\}} \{#1}}8224
8225 \ESO@isMEMOIR{%
8226 \renewcommand\AtTextUpperLeft[1]{%
8227 \begingroup
8228 \ifodd\c@page
8229 \@tempdima=\spinemargin
8230 \else
8231 \@tempdima=\paperwidth
8232 \advance\@tempdima-\textwidth
8233 \advance\@tempdima-\spinemargin
8234 \fi
8235 \@tempdimb=-\uppermargin
8236 \AtPageUpperLeft{%
8237 \qquad \put (\LenToUnit{\if@RTLmain-\if(\Ctempdim): \LenToUnit{\Set{math}}\if(\Cempdim): \LenToUnit{\Set{math}}\if(\Cempdim): \LenToUnit{\Set{math}}\if(\Cempdim): \LenToUnit{\Set{math}}\if(\Cempdim): \LenToUnit{\Set{math}}\if(\Cempdim): \LenToUnit{\Set{math}}\if(\Cempdim): \LenToUnit{\Set{math}}\if(\Cempdim): \LenToUnit{\Set{math}}\if(\Cempdim): \LenToUnit{\Set{math}}\if(\Cempdim): \LenToUnit{\Set{math}}\if(\Cempdim): \L8238 }%
8239 \endgroup
8240 }
8241 }{%
8242 \renewcommand\AtTextUpperLeft[1]{%
8243 \begingroup
8244 \@tempdima=1in\relax
8245 \ifodd\c@page
8246 \advance\@tempdima\oddsidemargin
8247 \else
8248 \advance\@tempdima\evensidemargin
8249 \fi
8250 \@tempdimb=-1in\relax
8251 \advance\@tempdimb-\topmargin
```
File eso-pic-xetex-bidi.def 171

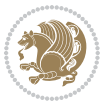

```
8252 \advance\@tempdimb-\headheight
8253 \advance\@tempdimb-\headsep
8254 \AtPageUpperLeft{%
8255 \put(\LenToUnit{\if@RTLmain-\fi\@tempdima},\LenToUnit{\@tempdimb}){#1}%
8256 }%
8257 \endgroup
8258 }
8259 }
```
## **51 File empheq-xetex-bidi.def**

```
8260 \ProvidesFile{empheq-xetex-bidi.def}[2018/01/08 v0.2 bidi adaptations for empheq package for X
8261 \MHInternalSyntaxOn
8262 \def\EQ_tag_plus_endmark:{%
8263 \iftagsleft@
8264 \gdef\maketag@@@##1{%
8265 \hfuzz\displaywidth
8266 \if@RTL\makebox[\widthof{##1}][r]{%
8267 \hbox to \displaywidth{\m@th\normalfont##1\hss
8268 \raisebox{-\dp\EQ_mathdisplay_box
8269 -\depthof{\EQ_outerbox:{}}}
8270 {\PotEndMark{\hss}}}}
8271 \else\makebox[\widthof{##1}][l]{%
8272 \hbox to \displaywidth{\m@th\normalfont##1\hss
8273 \raisebox{-\dp\EQ_mathdisplay_box
8274 -\depthof{\EQ_outerbox:{}}}
8275 {\PotEndMark{\hss}}}}\fi}%
8276 \MH_else:
8277 \gdef\maketag@@@##1{%
8278 \hbox{\m@th\normalfont##1\llap{\hss\PotEndMark{%
8279 \settoheight{\@tempdima}{\@nameuse{\InTheoType Symbol}}%
8280 \MH_addtolength:dn \@tempdima
8281 {\g_EQ_bottomtag_depth_dim+\mintagvsep}
8282 \setlength{\@tempdimb}
8283 \hspace{25pt} \S_{\g\_EQ\_bottomrow\_depth\_dim+ \def\h \_{EQ\_outerbox:}}8284 + \depthof { \EQ_innerbox: { } } }
8285 \MH_if_dim:w \@tempdima>\@tempdimb
8286 \MH_setlength:dn \@tempdima{-\dp\EQ_mathdisplay_box
8287 -\@tempdima+\g_EQ_bottomrow_depth_dim}
8288 \addtolength{\@tempdima}{\depthof{\EQ_innerbox:{}}}%
8289 \def\EQ_next:{\raisebox{\@tempdima}}%
8290 \MH else:
8291 \def\Eq_{next:}{8292 \raisebox{-\dp\EQ_mathdisplay_box
8293 -\depthof{\EQ_outerbox:{}}}}%
8294 \MH_fi:\EQ_next:}}}}%
8295 \MH_fi:}
8296 \def\EQ_post_process:{%
8297 \EQ_initialize:
8298 \EQ_begin_equation:
```
File empheq-xetex-bidi.def 172

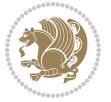

```
8299 \MH_if_boolean:nT {outer_mult}{
8300 \setkeys{\MT_options_name:}{
8301 firstline-afterskip=0pt,
8302 lastline-preskip=0pt,
8303 multlined-width=0pt,
8304 }
8305 \ifodd \l_EQ_alignmentmode_int
8306 \setkeys{\MT_options_name:}{multlined-pos=b}
8307 \MH_else:
8308 \setkeys{\MT_options_name:}{multlined-pos=t}
8309 \MH_fi:
8310 \g@addto@macro\EQ_complete_mathdisplay:{
8311 \begin{MTmultlined}\relax}
8312 }
8313 \g@addto@macro\EQ_complete_mathdisplay:\EQ_mathbody:
8314 \MH_if_boolean:nT {outer_mult}{
8315 \g@addto@macro\EQ_complete_mathdisplay:{\end{MTmultlined}}
8316 }
8317 \EQ_end_equation:
8318 \edef\EQ_hyperref_link_fint{\number\Hy@linkcounter}
8319 \savecounters@
8320 \EQ_typeset_tags:
8321 \edef\l_EQ_equation_fint{\number\c@equation}
8322 \restorecounters@
8323 \Hy@linkcounter=\EQ_hyperref_link_fint
8324 \settowidth\l_EQ_totalwidth_dim{%
8325 $\EQ_left_side:\EQ_innerbox:{}\EQ_right_side:$}%
8326 \MH_if_boolean:nTF {outer_mult}
8327 { \def\EQ_next:{_mult} }
8328 { \def\EQ_next:{} }
8329 \@nameuse{EQ_modify_linewidth_
8330 \romannumeral\l_EQ_equationtype_int\EQ_next: :}%
8331 \EQ_typeset_display:
8332 \@nameuse{EQ_find_displaywidth_
8333 \romannumeral\l_EQ_equationtype_int\EQ_next: :}
8334 \MH_addtolength:dn
8335 \l_EQ_totalwidth_dim{\l_EQ_displaywidth_dim}
8336 \savebox\EQ_mathdisplay_box[\l_EQ_totalwidth_dim][c]{%
8337 $ \EQ_{left\_side}:8338 \EQ_innerbox:{%
8339 \hspace{15pt} \textrm{MH\_if\_case:w \l\lrcorner} \lrcorner \textrm{In} \lrcorner \textrm{MH\_or:}8340 \makebox[\l_EQ_displaywidth_dim][c]
8341 {\usebox{\EQ_mathdisplay_box}}%
8342 \MH_or:
8343 \makebox[\l_EQ_displaywidth_dim][c]
8344 {\usebox{\EQ_mathdisplay_box}}%
8345 \MH_or:
8346 \if@RTL\makebox[\l EQ displaywidth dim][r]{%
8347 \MH_if_num:w \l_EQ_equationtype_int=5 \MH_else:
8348 \MH_if_num:w \l_EQ_equationtype_int=6 \MH_else:
```
File empheq-xetex-bidi.def 173

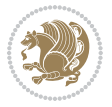

```
8349 \kern-\@mathmargin
8350 \MH fi:
8351 \MH_fi:
8352 \usebox{\EQ_mathdisplay_box}}%
8353 \else\makebox[\l_EQ_displaywidth_dim][l]{%
8354 \MH_if_num:w \l_EQ_equationtype_int=5 \MH_else:
8355 \MH_if_num:w \l_EQ_equationtype_int=6 \MH_else:
8356 \kern-\@mathmargin
8357 \MH_fi:
8358 \MH_fi:
8359 \usebox{\EQ_mathdisplay_box}}\fi%
8360 \MH or:
8361 \if@RTL\makebox[\l_EQ_displaywidth_dim][r]{%
8362 \MH_if_num:w \l_EQ_equationtype_int=5 \MH_else:
8363 \MH_if_num:w \l_EQ_equationtype_int=6 \MH_else:
8364 \kern-\@mathmargin
8365 \MH fi:
8366 \MH_fi:
8367 \usebox{\EQ_mathdisplay_box}}
8368 \else\makebox[\l_EQ_displaywidth_dim][l]{%
8369 \MH_if_num:w \l_EQ_equationtype_int=5 \MH_else:
8370 \MH_if_num:w \l_EQ_equationtype_int=6 \MH_else:
8371 \kern-\@mathmargin
8372 \MH_fi:
8373 \MH fi:
8374 \usebox{\EQ_mathdisplay_box}}\fi%
8375 \MH_fi:}%
8376 \EQ_right_side:$}%
8377 \begin{AmSequation*}
8378 \@nameuse{EQ_place_display_
8379 \romannumeral\l_EQ_equationtype_int\EQ_next: :}
8380 \MH_if_dim:w \g_EQ_widesttag_dim>\z@
8381 \MH_set_boolean_T:n {show_manual_tags}
8382 \MH_if_case:w \l_EQ_alignmentmode_int
8383 \MH_or: \if@RTL\EQ_place_tag:N l\else\EQ_place_tag:N r\fi %#1
8384 \MH_or: \if@RTL\EQ_place_tag:N r\else\EQ_place_tag:N l\fi %#2
8385 \MH_or: \if@RTL\EQ_place_tag:N l\else\EQ_place_tag:N r\fi %#3
8386 \MH_or: \if@RTL\EQ_place_tag:N r\else\EQ_place_tag:N l\fi %#4
8387 \MH_fi:
8388 \MH_fi:
8389 \end{AmSequation*}
8390 \global\c@equation=\l_EQ_equation_fint\relax
8391 }
8392 \AtBeginDocument{%
8393 \@ifpackageloaded{fancybox}{%
8394 \@ifpackageloaded{color}{\definecolor{shadowcolor}{rgb}{0,0,0}}%
8395 {\renewcommand*\textcolor[2]{\normalcolor{#2}}}%
8396 \renewcommand*\shadowbox{%
8397 \@ifstar{\MH_set_boolean_T:n {shadowbox_star}
8398 \VerbBox\EQ_shadowbox:n}
```
File empheq-xetex-bidi.def 174

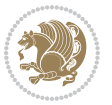

```
8399 {\MH_set_boolean_F:n {shadowbox_star}
8400 \VerbBox\EQ_shadowbox:n}}
8401 \def\EQ_shadowbox:n #1{%
8402 \sbox{\z@}{\fbox{#1}}%
8403 \MH_if_boolean:nTF {shadowbox_star}{
8404 \MH_setlength:dn \@tempdima{\z@}%
8405 }{
8406 \MH_setlength:dn \@tempdima{\dp\z@+\shadowsize}%
8407 }
8408 \raisebox{\@tempdima}{%
8409 \if@RTL\makebox[\z@][r]{%
8410 \kern\shadowsize \textcolor{shadowcolor}{%
8411 \rule[-\dp\z@-\shadowsize]{\wd\z@}{\shadowsize}}%
8412 }%
8413 \else\makebox[\z@][l]{%
8414 \kern\shadowsize \textcolor{shadowcolor}{%
8415 \rule[-\dp\z@-\shadowsize]{\wd\z@}{\shadowsize}}%
8416 } \fi%
8417 \usebox\z@\textcolor{shadowcolor}{%
8418 \rule[-\dnp\zeta_8418]{\shadowsize}{{\hrt\ztheta}\zeta_8}8419 }{}%
8420 }
8421 \MHInternalSyntaxOff
```
## **52 File extarticle-xetex-bidi.def**

```
8422 \ProvidesFile{extarticle-xetex-bidi.def}[2017/06/09 v0.4 bidi adaptations for extarticle class
8423 \renewcommand*\l@section[2]{%
8424 \ifnum \c@tocdepth >\z@
8425 \addpenalty\@secpenalty
8426 \addvspace{1.0em \@plus\p@}%
8427 \setlength\@tempdima{1.5em}%
8428 \begingroup
8429 \parindent \z@ \if@RTL\leftskip\else\rightskip\fi \@pnumwidth
8430 \parfillskip -\@pnumwidth
8431 \leavevmode \bfseries
8432 \advance\if@RTL\rightskip\else\leftskip\fi\@tempdima
% \begin{array}{l} \begin{array}{c} \begin{array}{c} \begin{array}{c} \begin{array}{c} \begin{array}{c} \begin{array}{c} \end{array}\\ \end{array}\\ \end{array} \end{array} \end{array} \end{array} \end{array} \begin{array}{c} \begin{array}{c} \begin{array}{c} \begin{array}{c} \begin{array}{c} \end{array}\\ \end{array}\\ \end{array} \end{array} \end{array} \end{array} \end{array} \begin{array}{c} \begin{array}{c} \begin{array}{c} \begin{array}{c} \begin{array}{c} \end{array}\\ \end{array}\\ \end{array} \end{array} \end{array} \end{array}8434 #1\nobreak\hfil \nobreak\hb@xt@\@pnumwidth{\hss #2}\par
8435 \endgroup
8436 \fi}
8437 \renewcommand*\l@part[2]{%
8438 \ifnum \c@tocdepth >-2\relax
8439 \addpenalty\@secpenalty
8440 \addvspace{2.25em \@plus\p@}%
8441 \begingroup
8442 \setlength\@tempdima{3em}%
8443 \parindent \z@ \if@RTL\leftskip\else\rightskip\fi \@pnumwidth
8444 \parfillskip -\@pnumwidth
8445 {\leavevmode
```
File extarticle-xetex-bidi.def 175

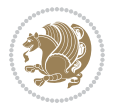

```
8446 \large \bfseries #1\hfil \hb@xt@\@pnumwidth{\hss #2}}\par
8447 \nobreak
8448 \endgroup
8449 \fi}
8450 \def\@part[#1]#2{%
8451 \ifnum \c@secnumdepth >\m@ne
8452 \refstepcounter{part}%
8453 \addcontentsline{toc}{part}{\thepart\hspace{1em}#1}%
8454 \else
8455 \addcontentsline{toc}{part}{#1}%
8456 \fi
8457 {\parindent \z@ \if@RTL\raggedleft\else\raggedright\fi
8458 \interlinepenalty \@M
8459 \normalfont
8460 \ifnum \c@secnumdepth >\m@ne
8461 \Large\bfseries \partname~\thepart
8462 \par\nobreak
8463 \fi
8464 \huge \bfseries #2%
8465 \markboth{}{}\par}%
8466 \nobreak
8467 \vskip 3ex
8468 \@afterheading}
8469 \def\@spart#1{%
8470 {\parindent \z@ \if@RTL\raggedleft\else\raggedright\fi
8471 \interlinepenalty \@M
8472 \normalfont
8473 \huge \bfseries #1\par}%
8474 \nobreak
8475 \vskip 3ex
8476 \@afterheading}
8477 \renewenvironment{thebibliography}[1]
8478 {\section*{\refname
8479 \@mkboth{\MakeUppercase\refname}{\MakeUppercase\refname}}%
8480 \if@RTL\if@LTRbibitems\@RTLfalse\else\fi\else\if@RTLbibitems\@RTLtrue\else\fi\fi
8481 \bidi@@thebibliography@font@hook%
8482 \list{\@biblabel{\@arabic\c@enumiv}}%
8483 {\settowidth\labelwidth{\@biblabel{#1}}%
8484 \leftmargin\labelwidth
8485 \advance\leftmargin\labelsep
8486 \@openbib@code
8487 \usecounter{enumiv}%
8488 \let\p@enumiv\@empty
8489 \renewcommand\theenumiv{\@arabic\c@enumiv}}%
8490 \sloppy\clubpenalty4000\widowpenalty4000%
8491 \sfcode\.\@m}
8492 {\def\@noitemerr
8493 {\@latex@warning{Empty `thebibliography' environment}}%
8494 \endlist}
8495 \renewcommand\left@footnoterule{%
```
File extarticle-xetex-bidi.def 176

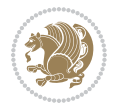

```
8496 \kern-3\p@
8497 \hrule\@width.4\columnwidth
8498 \kern2.6\p@}
8499 \renewcommand\right@footnoterule{%
8500 \kern-3\p@
8501 \hbox to \columnwidth{\hskip .6\columnwidth \hrulefill }
8502 \kern2.6\p@}
8503 \if@titlepage
8504 \renewcommand\maketitle{\begin{titlepage}%
8505 \let\footnotesize\small
8506 \let\right@footnoterule\relax
8507 \let\left@footnoterule\relax
8508 \let\textwidth@footnoterule\relax
8509 \let \footnote \thanks
8510 \null\vfil
8511 \vskip 60\p@
8512 \begin{center}%
8513 {\LARGE \@title \par}%
8514 \vskip 3em%
8515 {\large
8516 \lineskip .75em%
8517 \begin{tabular}[t]{c}%
8518 \@author
8519 \end{tabular}\par}%
8520 \vskip 1.5em%
8521 {\large \@date \par}% % Set date in \large size.
8522 \end{center}\par
8523 \@thanks
8524 \vfil\null
8525 \end{titlepage}%
8526 \setcounter{footnote}{0}%
8527 \global\let\thanks\relax
8528 \global\let\maketitle\relax
8529 \global\let\@thanks\@empty
8530 \global\let\@author\@empty
8531 \global\let\@date\@empty
8532 \global\let\@title\@empty
8533 \global\let\title\relax
8534 \global\let\author\relax
8535 \global\let\date\relax
8536 \global\let\and\relax
8537 }
8538 \else
8539 \renewcommand\maketitle{\par
8540 \begingroup
8541 \renewcommand\thefootnote{\@fnsymbol\c@footnote}%
8542 \def\@makefnmark{\rlap{\@textsuperscript{\normalfont\@thefnmark}}}%
8543 \long\def\@makefntext##1{\parindent 1em\noindent
8544 \hb@xt@1.8em{%
8545 \hss\@textsuperscript{\normalfont\@thefnmark}}##1}%
```
File extarticle-xetex-bidi.def 177

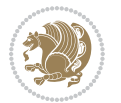

```
8546 \if@twocolumn
8547 \ifnum \col@number=\@ne
8548 \@maketitle
8549 \else
8550 \twocolumn[\@maketitle]%
8551 \fi
8552 \else
8553 \newpage
8554 \global\@topnum\z@ % Prevents figures from going at top of page.
8555 \@maketitle
8556 \fi
8557 \thispagestyle{plain}\@thanks
8558 \endgroup
8559 \setcounter{footnote}{0}%
8560 \global\let\thanks\relax
8561 \global\let\maketitle\relax
8562 \global\let\@maketitle\relax
8563 \global\let\@thanks\@empty
8564 \global\let\@author\@empty
8565 \global\let\@date\@empty
8566 \global\let\@title\@empty
8567 \global\let\title\relax
8568 \global\let\author\relax
8569 \global\let\date\relax
8570 \global\let\and\relax
8571 }
8572 \def\@maketitle{%
8573 \newpage
8574 \null
8575 \vskip 2em%
8576 \begin{center}%
8577 \let \footnote \thanks
8578 {\LARGE \@title \par}%
8579 \vskip 1.5em%
8580 {\large
8581 \lineskip .5em%
8582 \begin{tabular}[t]{c}%
8583 \@author
8584 \end{tabular}\par}%
8585 \vskip 1em%
8586 {\large \@date}%
8587 \end{center}%
8588 \par
8589 \vskip 1.5em}
8590 \fi
8591 \renewcommand\thesubsection {\thesection\@SepMark\@arabic\c@subsection}
8592 \renewcommand\thesubsubsection{\thesubsection \@SepMark\@arabic\c@subsubsection}
8593 \renewcommand\theparagraph {\thesubsubsection\@SepMark\@arabic\c@paragraph}
8594 \renewcommand\thesubparagraph {\theparagraph\@SepMark\@arabic\c@subparagraph}%%
```
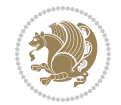

#### **53 File extbook-xetex-bidi.def**

```
8595 \ProvidesFile{extbook-xetex-bidi.def}[2017/06/09 v0.4 bidi adaptations for extbook class for X
8596 \if@titlepage
8597 \renewcommand\maketitle{\begin{titlepage}%
8598 \let\footnotesize\small
8599 \let\right@footnoterule\relax
8600 \let\left@footnoterule\relax
8601 \let\textwidth@footnoterule\relax
8602 \let \footnote \thanks
8603 \let \LTRfootnote \LTRthanks
8604 \let \RTLfootnote \RTLthanks
8605 \null\vfil
8606 \vskip 60\p@
8607 \begin{center}%
8608 {\LARGE \@title \par}%
8609 \vskip 3em%
8610 {\large
8611 \lineskip .75em%
8612 \qquad \text{begin}[\texttt{t}] {\texttt{c}}\texttt{% } \texttt{c} \texttt{% } \texttt{c} \texttt{% } \texttt{d} \texttt{% } \texttt{d} \texttt{% } \texttt{d} \texttt{% } \texttt{d} \texttt{% } \texttt{d} \texttt{% } \texttt{d} \texttt{% } \texttt{d} \texttt{% } \texttt{d} \texttt{% } \texttt{d} \texttt{% } \texttt{d} \texttt{% } \texttt{d} \texttt{% } \texttt{d} \texttt{% } \texttt{d} \texttt{% } \texttt{d} \texttt{8613 \@author
8614 \end{tabular}\par}%
8615 \vskip 1.5em%
8616 {\large \@date \par}% % Set date in \large size.
8617 \end{center}\par
8618 \@thanks
8619 \vfil\null
8620 \end{titlepage}%
8621 \setcounter{footnote}{0}%
8622 \global\let\thanks\relax
8623 \global\let\LTRthanks\relax
8624 \global\let\RTLthanks\relax
8625 \global\let\maketitle\relax
8626 \global\let\@thanks\@empty
8627 \global\let\@author\@empty
8628 \global\let\@date\@empty
8629 \global\let\@title\@empty
8630 \global\let\title\relax
8631 \global\let\author\relax
8632 \global\let\date\relax
8633 \global\let\and\relax
8634 }
8635 \else
8636 \renewcommand\maketitle{\par
8637 \begingroup
8638 \renewcommand\thefootnote{\@fnsymbol\c@footnote}%
8639 \def\@makefnmark{\rlap{\@textsuperscript{\normalfont\@thefnmark}}}%
8640 \long\def\@makefntext##1{\parindent 1em\noindent
8641 \hb@xt@1.8em{%
8642 \hss\@textsuperscript{\normalfont\@thefnmark}}##1}%
```
File extbook-xetex-bidi.def 179

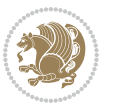
```
8643 \if@twocolumn
8644 \ifnum \col@number=\@ne
8645 \@maketitle
8646 \else
8647 \twocolumn[\@maketitle]%
8648 \fi
8649 \else
8650 \newpage
8651 \global\@topnum\z@ % Prevents figures from going at top of page.
8652 \@maketitle
8653 \fi
8654 \thispagestyle{plain}\@thanks
8655 \endgroup
8656 \setcounter{footnote}{0}%
8657 \global\let\thanks\relax
8658 \global\let\LTRthanks\relax
8659 \global\let\RTLthanks\relax
8660 \global\let\maketitle\relax
8661 \global\let\@maketitle\relax
8662 \global\let\@thanks\@empty
8663 \global\let\@author\@empty
8664 \global\let\@date\@empty
8665 \global\let\@title\@empty
8666 \global\let\title\relax
8667 \global\let\author\relax
8668 \global\let\date\relax
8669 \global\let\and\relax
8670 }
8671 \def\@maketitle{%
8672 \newpage
8673 \null
8674 \vskip 2em%
8675 \begin{center}%
8676 \let \footnote \thanks
8677 \let \LTRfootnote \LTRthanks
8678 \let \RTLfootnote \RTLthanks
8679 {\LARGE \@title \par}%
8680 \vskip 1.5em%
8681 {\large
8682 \lineskip .5em%
8683 \begin{tabular}[t]{c}%
8684 \@author
8685 \end{tabular}\par}%
8686 \vskip 1em%
8687 {\large \@date}%
8688 \end{center}%
8689 \par
8690 \vskip 1.5em}
8691 fi
8692 \renewcommand*\l@part[2]{%
```
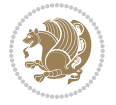

```
8693 \ifnum \c@tocdepth >-2\relax
8694 \addpenalty{-\@highpenalty}%
8695 \addvspace{2.25em \@plus\p@}%
8696 \begingroup
8697 \parindent \z@ \if@RTL\leftskip\else\rightskip\fi \@pnumwidth
8698 \parfillskip -\@pnumwidth
8699 {\leavevmode
8700 \large \bfseries #1\hfil \hb@xt@\@pnumwidth{\hss #2}}\par
8701 \nobreak
8702 \global\@nobreaktrue
8703 \everypar{\global\@nobreakfalse\everypar{}}%
8704 \endgroup
8705 \fi}
8706 \renewcommand\theequation
8707 {\ifnum \c@chapter>\z@ \thechapter\@SepMark\fi \@arabic\c@equation}
8708 \renewcommand \thefigure
8709 {\ifnum \c@chapter>\z@ \thechapter\@SepMark\fi \@arabic\c@figure}
8710 \renewcommand \thetable
8711 {\ifnum \c@chapter>\z@ \thechapter\@SepMark\fi \@arabic\c@table}
8712 \renewcommand \thechapter {\@arabic\c@chapter}
8713 \renewcommand \thesection {\thechapter\@SepMark\@arabic\c@section}
8714 \renewcommand\thesubsection {\thesection\@SepMark\@arabic\c@subsection}
8715 \renewcommand\thesubsubsection{\thesubsection \@SepMark\@arabic\c@subsubsection}
8716 \renewcommand\theparagraph {\thesubsubsection\@SepMark\@arabic\c@paragraph}
8717 \renewcommand\thesubparagraph {\theparagraph\@SepMark\@arabic\c@subparagraph}
8718 \def\@makechapterhead#1{%
8719 \vspace*{50\p@}%
8720 {\parindent \z@ \if@RTL\raggedleft\else\raggedright\fi \normalfont
8721 \ifnum \c@secnumdepth >\m@ne
8722 \if@mainmatter
8723 \huge\bfseries \@chapapp\space \thechapter
8724 \par\nobreak
8725 \vskip 20\p@
8726 \fi
8727 \fi
8728 \interlinepenalty\@M
8729 \Huge \bfseries #1\par\nobreak
8730 \vskip 40\p@
8731 }}
8732
8733 \def\@makeschapterhead#1{%
8734 \vspace*{50\p@}%
8735 {\parindent \z@ \if@RTL\raggedleft\else\raggedright\fi
8736 \normalfont
8737 \interlinepenalty\@M
8738 \Huge \bfseries #1\par\nobreak
8739 \vskip 40\p@
8740 }}
8741 \renewcommand\backmatter{%
8742 \if@openright
```

```
8743 \cleardoublepage
8744 \else
8745 \clearpage
8746 \fi
8747 \@mainmatterfalse}
8748 \renewenvironment{thebibliography}[1]
8749 {\chapter*{\bibname
8750 \@mkboth{\MakeUppercase\bibname}{\MakeUppercase\bibname}}%
8751 \if@RTL\if@LTRbibitems\@RTLfalse\else\fi\else\if@RTLbibitems\@RTLtrue\else\fi\fi
8752 \bidi@@thebibliography@font@hook%
8753 \list{\@biblabel{\@arabic\c@enumiv}}%
8754 {\settowidth\labelwidth{\@biblabel{#1}}%
8755 \leftmargin\labelwidth
8756 \advance\leftmargin\labelsep
8757 \@openbib@code
8758 \usecounter{enumiv}%
8759 \let\p@enumiv\@empty
8760 \renewcommand\theenumiv{\@arabic\c@enumiv}}%
8761 \sloppy
8762 \clubpenalty4000
8763 \@clubpenalty \clubpenalty
8764 \widowpenalty4000%
8765 \sfcode\.\@m}
8766 {\def\@noitemerr
8767 {\@latex@warning{Empty `thebibliography' environment}}%
8768 \endlist}
```
## **54 File extletter-xetex-bidi.def**

```
8769 \ProvidesFile{extletter-xetex-bidi.def}[2015/11/14 v0.2 bidi adaptations for extletter class :
8770 \renewcommand*{\opening}[1]{\ifx\@empty\fromaddress
8771 \thispagestyle{firstpage}%
8772 {\if@RTL\raggedright\else\raggedleft\fi\@date\par}%
8773 \else % home address
8774 \thispagestyle{empty}%
8775 \qquad \{ \if@RTL\raggedright\begin{pmatrix} \ref{th} \else\tag{100}\else\tag{101}\else\tag{101}\else\tag{102}\else\tag{102}\else\tag{103}\else\tag{103} $\ref{th}$.8776 \fromaddress \\*[2\parskip]%
8777 \@date \end{tabular}\par}%
8778 \fi
8779 \vspace{2\parskip}%
8780 {\if@RTL\raggedleft\else\raggedright\fi \toname \\ \toaddress \par}%
8781 \vspace{2\parskip}%
8782 #1\par\nobreak}
8783 \renewcommand{\closing}[1]{\par\nobreak\vspace{\parskip}%
8784 \stopbreaks
8785 \noindent
8786 \ifx\@empty\fromaddress\else
8787 \hspace*{\longindentation}\fi
8788 \parbox{\indentedwidth}{\if@RTL\raggedleft\else\raggedright\fi
8789 \ignorespaces #1\\[6\medskipamount]%
```
File extletter-xetex-bidi.def 182

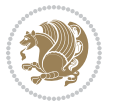

```
8790 \ifx\@empty\fromsig
8791 \{from name\}8792 \else \fromsig \fi\strut}%
8793 \par}
8794 \renewcommand\left@footnoterule{%
8795 \kern-\p@
8796 \hrule \@width .4\columnwidth
8797 \kern .6\p@}
8798 \renewcommand\right@footnoterule{%
8799 \kern-\p@
8800 \hbox to \columnwidth{\hskip .6\columnwidth \hrulefill }
8801 \kern .6\p@}
```

```
8802 \ProvidesFile{extrafootnotefeatures-xetex-bidi.def}[2018/10/08 v1.6 bidi extra footnote feature
8803 \newif\if@bidi@void@footins
8804 \newif\if@bidi@void@@mpfootins
8805 \newcommand*{\@bidi@before@Hy@hyperfootnotes}{%
8806 \if@bidi@csundef{ifHy@hyperfootnotes}{}{%
8807 \if@bidi@csundef{HLTR@@LTRfootnotetext}{}{%
8808 \ifHy@hyperfootnotes
8809 \let\@@H@@footnotetext\@footnotetext
8810 \let\@@HLTR@@LTRfootnotetext\@LTRfootnotetext
8811 \let\@@HRTL@@RTLfootnotetext\@RTLfootnotetext
8812 \let\@@H@@mpfootnotetext\@mpfootnotetext
8813 \let\@@HLTR@@mpLTRfootnotetext\@mpLTRfootnotetext
8814 \let\@@HRTL@@mpRTLfootnotetext\@mpRTLfootnotetext
8815 \fi
8816 }%
8817 }%
8818 }
8819 \newcommand*{\@bidi@after@Hy@hyperfootnotes}{%
8820 \if@bidi@csundef{ifHy@hyperfootnotes}{}{%
8821 \if@bidi@csundef{HLTR@@LTRfootnotetext}{}{%
8822 \ifHy@hyperfootnotes
8823 \let\H@@footnotetext\@footnotetext
8824 \let\@footnotetext\@@H@@footnotetext
8825 \let\HLTR@@LTRfootnotetext\@LTRfootnotetext
8826 \let\@LTRfootnotetext\@@HLTR@@LTRfootnotetext
8827 \let\HRTL@@RTLfootnotetext\@RTLfootnotetext
8828 \let\@RTLfootnotetext\@@HRTL@@RTLfootnotetext
8829 \let\H@@mpfootnotetext\@mpfootnotetext
8830 \let\@mpfootnotetext\@@H@@mpfootnotetext
8831 \let\HLTR@@mpLTRfootnotetext\@mpLTRfootnotetext
8832 \let\@mpLTRfootnotetext\@@HLTR@@mpLTRfootnotetext
8833 \let\HRTL@@mpRTLfootnotetext\@mpRTLfootnotetext
8834 \let\@mpRTLfootnotetext\@@HRTL@@mpRTLfootnotetext
8835 \fi
8836 }%
```
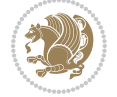

```
8837 }%
8838 }
8839 \let\autofootnoterule\relax
8840 \let\rightfootnoterule\relax
8841 \let\leftfootnoterule\relax
8842 \let\textwidthfootnoterule\relax
8843 \let\LRfootnoterule\relax
8844 \def\footnoterule{\kern-3\p@
8845 \hrule \@width \columnwidth \kern 2.6\p@}
8846 \newcommand{\@preamnormalfmt}{%
8847 \parindent 1em%
8848 \noindent
8849 }
8850 \newcommand{\@normalfootfmt}[1]{%
8851 \@preamnormalfmt
8852 \footfootmark
8853 \rule\z@\footnotesep\ignorespaces{\foottextfont #1}%
8854 \@finalstrut\strutbox
8855 }
8856 \newcommand{\@normalRTLfootfmt}[1]{%
8857 \@preamnormalfmt
8858 \RTLfootfootmark
8859 \rule\z@\footnotesep\ignorespaces{\RTLfoottextfont #1}%
8860 \@finalstrut\strutbox
8861 }
8862 \newcommand{\@normalLTRfootfmt}[1]{%
8863 \@preamnormalfmt
8864 \LTRfootfootmark
8865 \rule\z@\footnotesep\ignorespaces{\LTRfoottextfont #1}%
8866 \@finalstrut\strutbox
8867 }
8868 \renewcommand{\@footnotetext}[1]{%
8869 \insert\footins{%
8870 \if@RTL@footnote\@RTLtrue\else\@RTLfalse\fi%
8871 \def\baselinestretch{\m@m@footnote@spacing}%
8872 \reset@font
8873 \foottextfont
8874 \@preamfntext
8875 \hsize\columnwidth
8876 \protected@edef\@currentlabel{%
8877 \csname p@footnote\endcsname\@thefnmark}%
8878 \color@begingroup
8879 \@normalfootfmt{#1}%
8880 \color@endgroup}%
8881 \m@mmf@prepare}
8882 \renewcommand{\@RTLfootnotetext}[1]{%
8883 \insert\footins{%
8884 \@RTLtrue%
8885 \def\baselinestretch{\m@m@footnote@spacing}%
8886 \reset@font
```
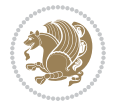

```
8887 \RTLfoottextfont
8888 \@preamfntext
8889 \hsize\columnwidth
8890 \protected@edef\@currentlabel{%
8891 \csname p@footnote\endcsname\@thefnmark}%
8892 \color@begingroup
8893 \@normalRTLfootfmt{#1}%
8894 \color@endgroup}%
8895 \m@mmf@prepare}
8896 \renewcommand{\@LTRfootnotetext}[1]{%
8897 \insert\footins{%
8898 \@RTLfalse%
8899 \def\baselinestretch{\m@m@footnote@spacing}%
8900 \reset@font
8901 \LTRfoottextfont
8902 \@preamfntext
8903 \hsize\columnwidth
8904 \protected@edef\@currentlabel{%
8905 \csname p@footnote\endcsname\@thefnmark}%
8906 \color@begingroup
8907 \@normalLTRfootfmt{#1}%
8908 \color@endgroup}%
8909 \m@mmf@prepare}
8910 \renewcommand{\@mpfootnotetext}[1]{%
8911 \global\setbox\@mpfootins\vbox{\if@RTL@footnote\@RTLtrue\else\@RTLfalse\fi%
8912 \unvbox\@mpfootins
8913 \def\baselinestretch{\m@m@footnote@spacing}%
8914 \reset@font%
8915 \foottextfont \hsize\columnwidth \@parboxrestore
8916 \protected@edef\@currentlabel{%
8917 \csname p@mpfootnote\endcsname\@thefnmark}%
8918 \color@begingroup
8919 \@normalfootfmt{#1}%
8920 \color@endgroup}}
8921 \renewcommand{\@mpLTRfootnotetext}[1]{%
8922 \global\setbox\@mpfootins\vbox{\@RTLfalse%
8923 \unvbox\@mpfootins
8924 \def\baselinestretch{\m@m@footnote@spacing}%
8925 \reset@font%
8926 \LTRfoottextfont \hsize\columnwidth \@parboxrestore
8927 \protected@edef\@currentlabel{%
8928 \csname p@mpfootnote\endcsname\@thefnmark}%
8929 \color@begingroup
8930 \@normalLTRfootfmt{#1}%
8931 \color@endgroup}}
8932 \renewcommand{\@mpRTLfootnotetext}[1]{%
8933 \global\setbox\@mpfootins\vbox{\@RTLtrue%
8934 \unvbox\@mpfootins
8935 \def\baselinestretch{\m@m@footnote@spacing}%
8936 \reset@font%
```
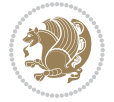

```
8937 \RTLfoottextfont \hsize\columnwidth \@parboxrestore
8938 \protected@edef\@currentlabel{%
8939 \csname p@mpfootnote\endcsname\@thefnmark}%
8940 \color@begingroup
8941 \@normalRTLfootfmt{#1}%
8942 \color@endgroup}}
8943 \let\m@mold@footnotetext\@footnotetext
8944 \let\m@mold@LTRfootnotetext\@LTRfootnotetext
8945 \let\m@mold@RTLfootnotetext\@RTLfootnotetext
8946 \let\m@mold@mpfootnotetext\@mpfootnotetext
8947 \let\m@mold@mpLTRfootnotetext\@mpLTRfootnotetext
8948 \let\m@mold@mpRTLfootnotetext\@mpRTLfootnotetext
8949 \bidi@ensure@newcommand{\normalfootnotes}{%
8950 \@bidi@before@Hy@hyperfootnotes
8951 \let\@footnotetext\m@mold@footnotetext
8952 \let\@LTRfootnotetext\m@mold@LTRfootnotetext
8953 \let\@RTLfootnotetext\m@mold@RTLfootnotetext
8954 \let\@mpfootnotetext\m@mold@mpfootnotetext
8955 \let\@mpLTRfootnotetext\m@mold@mpLTRfootnotetext
8956 \let\@mpRTLfootnotetext\m@mold@mpRTLfootnotetext
8957 \@bidi@after@Hy@hyperfootnotes
8958 \@ifstar\bidi@star@footmarkwidth\bidi@normal@footmarkwidth
8959 }
8960 \@ifclassloaded{memoir}{\let\plainfootnotes\normalfootnotes}{}
8961 \bidi@ensure@newcommand*{\RTLcolumnfootnotes}{\@RTLcolumnfootnotestrue}
8962 \bidi@ensure@newcommand*{\LTRcolumnfootnotes}{\@RTLcolumnfootnotesfalse}
8963 \bidi@ensure@newcommand*{\setSingleSpace}[1]{%
8964 \def\m@m@singlespace{#1}%
8965 \def\m@m@footnote@spacing{#1}%
8966 \def\m@m@float@spacing{#1} %
8967 }
8968 \setSingleSpace{1}
8969 \bidi@ensure@newcommand*{\multiplefootnotemarker}{3sp}
8970 \bidi@ensure@newcommand*{\m@mmf@prepare}{%
8971 \kern-\multiplefootnotemarker
8972 \kern\multiplefootnotemarker\relax}
8973 \bidi@ensure@newlength{\footmarkwidth}
8974 \bidi@ensure@newcommand*{\footmarkstyle}[1]{\def\footscript##1{#1}}
8975 \bidi@ensure@newcommand*{\LTRfootmarkstyle}[1]{\def\LTRfootscript##1{#1}}
8976 \bidi@ensure@newcommand*{\RTLfootmarkstyle}[1]{\def\RTLfootscript##1{#1}}
8977 \bidi@ensure@newcommand{\footfootmark}{%
8978 \ifdim\footmarkwidth < \z@
8979 \llap{\hb@xt@ -\footmarkwidth{%
8980 \hss\normalfont\footscript{\@thefnmark}}%
8981 \hspace*{-\footmarkwidth}}%
8982 \else
8983 \ifdim\footmarkwidth = \z@
8984 {\normalfont\footscript{\@thefnmark}}%
8985 \else
8986 \hb@xt@\footmarkwidth{\hss\normalfont\footscript{\@thefnmark}}%
```
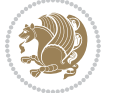

```
8987 \fi
8988 \fi}
8989 \bidi@ensure@newcommand{\LTRfootfootmark}{%
8990 \ifdim\footmarkwidth < \z@
8991 \llap{\hb@xt@ -\footmarkwidth{%
8992 \hss\normalfont\LTRfootscript{\@thefnmark}}%
8993 \hspace*{-\footmarkwidth}}%
8994 \else
8995 \ifdim\footmarkwidth = \z@
8996 {\normalfont\LTRfootscript{\@thefnmark}}%
8997 \else
8998 \hb@xt@\footmarkwidth{\hss\normalfont\LTRfootscript{\@thefnmark}}%
8999 \fi
9000 \fi}
9001 \bidi@ensure@newcommand{\RTLfootfootmark}{%
9002 \ifdim\footmarkwidth < \z@
9003 \llap{\hb@xt@ -\footmarkwidth{%
9004 \hss\normalfont\RTLfootscript{\@thefnmark}}%
9005 \hspace*{-\footmarkwidth}}%
9006 \else
9007 \ifdim\footmarkwidth = \z@
9008 {\normalfont\RTLfootscript{\@thefnmark}}%
9009 \else
9010 \hb@xt@\footmarkwidth{\hss\normalfont\RTLfootscript{\@thefnmark}}%
9011 \fi
9012 \fi}
9013 \footmarkstyle{\textsuperscript{#1}}
9014 \LTRfootmarkstyle{\textsuperscript{#1}}
9015 \RTLfootmarkstyle{\textsuperscript{#1}}
9016 \newcommand*{\bidi@normal@footmarkwidth}{%
9017 \setlength{\footmarkwidth}{1em plus.4em minus.4em}%
9018 }
9019 \newcommand*{\bidi@star@footmarkwidth}{%
9020 \setlength{\footmarkwidth}{0em plus.4em minus.4em}%
9021 }
9022 \bidi@normal@footmarkwidth
9023 \bidi@ensure@newcommand{\m@mdoextrafeet}{\extrafeetins}
9024 \bidi@ensure@newcommand*{\extrafeetins}{%
9025 \setbox\@outputbox \vbox{%
9026 \boxmaxdepth \@maxdepth
9027 \unvbox\@outputbox
9028 \ifvoid\footinsv@r
9029 \ifvoid\footinsv@l
9030 \else
9031 \@footstartv@l
9032 \@LTRfootgroupv@l
9033 \fi
9034 \else
9035 \@footstartv@r
9036 \@footgroupv@r
```
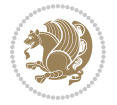

```
9037 \ifvoid\footinsv@l
9038 \else
9039 \@@footstart@@v@l
9040 \@LTRfootgroupv@l
9041 \fi
9042 \fi
9043 \ifvoid\@bidi@copyins@
9044 \else
9045 \vskip \skip\@bidi@copyins@
9046 \color@begingroup
9047 \normalcolor
9048 \unvbox \@bidi@copyins@
9049 \color@endgroup
9050 \fi
9051 \extrafeetinshook}}
9052 \bidi@ensure@newcommand{\extrafeetinshook}{}
9053 \bidi@ensure@newcommand{\foottextfont}{\footnotesize}
9054 \bidi@ensure@newcommand{\LTRfoottextfont}{\footnotesize}
9055 \bidi@ensure@newcommand{\RTLfoottextfont}{\footnotesize}
9056 \bidi@ensure@newlength{\footinsdim}
9057 \setlength{\footinsdim}{8in} % standard for \dimen\footins
9058 \bidi@ensure@newcommand{\@preamfntext}{%
9059 \interlinepenalty\interfootnotelinepenalty
9060 \floatingpenalty \@MM
9061 \splittopskip=\footnotesep
9062 \splitmaxdepth=\dp\strutbox
9063 \@parboxrestore}
9064 \bidi@ensure@newcommand{\m@mdoextrafeetmini}{%
9065 \extrafeetminihook}
9066 \bidi@ensure@newcommand{\extrafeetendmini}{%
9067 \ifvoid\@mpfootinsv@r
9068 \ifvoid\@mpfootinsv@l
9069 \else
9070 \vskip\skip\@mpfootins
9071 \normalcolor
9072 \if@bidi@void@@mpfootins
9073 \footnoterule
9074 \fi
9075 \mp@LTRfootgroupv@l
9076 \fi
9077 \else
9078 \vskip\skip\@mpfootins
9079 \normalcolor
9080 \if@bidi@void@@mpfootins
9081 \footnoterule
9082 \fi
9083 \mp@footgroupv@r
9084 \ifvoid\@mpfootinsv@l
9085 \else
9086 \vskip\skip\@mpfootins
```
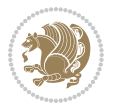

```
9087 \normalcolor\mp@LTRfootgroupv@l
9088 \fi
9089 \fi
9090 \extrafeetendminihook}
9091 \bidi@ensure@newcommand{\extrafeetendminihook}{}
9092 \bidi@ensure@newcommand{\m@mdoextrafeetendmini}{\extrafeetendmini}
9093 \def\endminipage{%
9094 \par
9095 \unskip
9096 \ifvoid\@mpfootins
9097 \global\@bidi@void@@mpfootinstrue
9098 \else
9099 \global\@bidi@void@@mpfootinsfalse
9100 \vskip\skip\@mpfootins
9101 \normalcolor
9102 \footnoterule
9103 \unvbox\@mpfootins
9104 \fi
9105 \m@mdoextrafeetendmini
9106 \@minipagefalse
9107 \color@endgroup
9108 \egroup
9109 \expandafter\@iiiparbox\@mpargs{\unvbox\@tempboxa}}
9110 \bidi@ensure@newcommand{\m@make@footstart}[1]{%
9111 \@namedef{@footstart#1}{%
9112 \bidi@mopfn@bottom
9113 \leftskip=\z@
9114 \rightskip=\z@
9115 \parindent=\z@
9116 \vskip\skip\footins
9117 \footnoterule}}
9118 \newinsert\footinsv@r
9119 \skip\footinsv@r\bigskipamount
9120 \count\footinsv@r=1000 % no magnifcation
9121 \dimen\footinsv@r=\footinsdim
9122 \m@make@footstart{v@r}
9123 \newinsert\footinsv@l
9124 \skip\footinsv@l\bigskipamount
9125 \bidi@ensure@newcommand{\@footgroupv@r}{}
9126 \newinsert\@mpfootinsv@r
9127 \newinsert\@mpfootinsv@l
9128 \bidi@ensure@newcommand{\mp@footgroupv@r}{}
9129 \newcount\m@m@k \newdimen\m@m@h
9130 \@ifpackageloaded{multicol}{%
9131 \bidi@ensure@newcommand*{\m@mrigidbalance}[3]{\setbox0=\box#1 \m@m@k=#2 \m@m@h=#3
9132 \hsize\textwidth
9133 \@@line{\if@RTLcolumnfootnotes\beginR\fi\splittopskip=\m@m@h \vbadness=\@M \hfilneg
9134 \valign{##\vfill\cr\m@mdosplits}\if@RTLcolumnfootnotes\endR\fi}}
9135 }{%
9136 \bidi@ensure@newcommand*{\m@mrigidbalance}[3]{\setbox0=\box#1 \m@m@k=#2 \m@m@h=#3
```
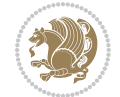

```
9137 \@@line{\if@RTLcolumnfootnotes\beginR\fi\splittopskip=\m@m@h \vbadness=\@M \hfilneg
9138 \valign{##\vfill\cr\m@mdosplits}\if@RTLcolumnfootnotes\endR\fi}}}
9139 \bidi@ensure@newcommand*{\m@mdosplits}{\ifnum\m@m@k>0 \noalign{\hfil}\m@msplitoff
9140 \global\advance\m@m@k-1\cr\m@mdosplits\fi}
9141 \bidi@ensure@newcommand*{\m@msplitoff}{\dimen0=\ht0
9142 \divide\dimen0 by\m@m@k \advance\dimen0 by\m@m@h
9143 \setbox2 \vsplit0 to \dimen0
9144 \unvbox2 }
9145 \bidi@ensure@newcommand{\twocolumnfootnotes}{%
9146 \@namedef{foottextfontv@r}{\foottextfont}% % [RS]
9147 \@bidi@before@Hy@hyperfootnotes
9148 \let\@footnotetext\@twocolfootnotetext
9149 \let\@LTRfootnotetext\@twocolLTRfootnotetext
9150 \let\@RTLfootnotetext\@twocolRTLfootnotetext
9151 \dimen\footinsv@r=2\footinsdim
9152 \count\footinsv@r=500\relax
9153 \m@make@twocol@footgroup{v@r}%
9154 \let\@footgroupv@r\@twocol@footgroupv@r
9155 \let\@mpfootnotetext\@mptwocolfootnotetext
9156 \let\@mpLTRfootnotetext\@mptwocolLTRfootnotetext
9157 \let\@mpRTLfootnotetext\@mptwocolRTLfootnotetext
9158 \@bidi@after@Hy@hyperfootnotes
9159 \m@make@mptwocol@footgroup{v@r}%
9160 \let\mp@footgroupv@r\@mptwocol@footgroupv@r
9161 \@ifstar\bidi@star@footmarkwidth\bidi@normal@footmarkwidth
9162 }
9163 \bidi@ensure@newcommand{\@twocolfootnotetext}[1]{\insert\footinsv@r{\if@RTL@footnote\@RTLtrue\else\@RTLfalse\fi%
9164 \def\baselinestretch{\m@m@footnote@spacing}%
9165 \reset@font\foottextfont
9166 \@preamfntext
9167 \protected@edef\@currentlabel{%
9168 \csname p@footnote\endcsname\@thefnmark}%
9169 \color@begingroup
9170 \@twocolfootfmt{#1}%
9171 \color@endgroup}%
9172 \m@mmf@prepare}
9173 \bidi@ensure@newcommand{\@twocolLTRfootnotetext}[1]{\insert\footinsv@r{\if@RTLcolumnfootnotes`
9174 \def\baselinestretch{\m@m@footnote@spacing}%
9175 \reset@font\LTRfoottextfont
9176 \@preamfntext
9177 \protected@edef\@currentlabel{%
9178 \csname p@footnote\endcsname\@thefnmark}%
9179 \color@begingroup
9180 \@twocolLTRfootfmt{#1}%
9181 \color@endgroup}%
9182 \m@mmf@prepare}
9183 \bidi@ensure@newcommand{\@twocolRTLfootnotetext}[1]{\insert\footinsv@r{\@RTLtrue%
9184 \def\baselinestretch{\m@m@footnote@spacing}%
9185 \reset@font\RTLfoottextfont
```

```
9186 \@preamfntext
```
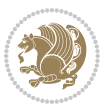

```
9187 \protected@edef\@currentlabel{%
9188 \csname p@footnote\endcsname\@thefnmark}%
9189 \color@begingroup
9190 \@twocolRTLfootfmt{#1}%
9191 \color@endgroup}%
9192 \m@mmf@prepare}
9193 \bidi@ensure@newcommand{\@preamtwofmt}{%
9194 \hsize .45\hsize
9195 \parindent=\z@
9196 \tolerance=5000\relax
9197 \leavevmode}
9198 \bidi@ensure@newcommand{\@twocolfootfmt}[1]{%
9199 \@preamtwofmt
9200 {\footfootmark\strut {\foottextfont #1}\strut\par}\allowbreak}
9201 \bidi@ensure@newcommand{\@twocolLTRfootfmt}[1]{%
9202 \@preamtwofmt
9203 {\LTRfootfootmark\strut {\LTRfoottextfont #1}\strut\par}\allowbreak}
9204 \bidi@ensure@newcommand{\@twocolRTLfootfmt}[1]{%
9205 \@preamtwofmt
9206 {\RTLfootfootmark\strut {\RTLfoottextfont #1}\strut\par}\allowbreak}
9207 \bidi@ensure@newcommand{\@mptwocolfootnotetext}[1]{%
\label{thm:gen} $$9209 \unvbox\@mpfootinsv@r
9210 \def\baselinestretch{\m@m@footnote@spacing}%
9211 \reset@font\foottextfont
9212 \hsize\columnwidth \@parboxrestore
9213 \protected@edef\@currentlabel{%
9214 \csname p@mpfootnote\endcsname\@thefnmark}%
9215 \color@begingroup
9216 \@twocolfootfmt{#1}%
9217 \color@endgroup}%
9218 \m@mmf@prepare}
9219 \bidi@ensure@newcommand{\@mptwocolLTRfootnotetext}[1]{%
9220 \global\setbox\@mpfootinsv@r\vbox{\@RTLfalse%
9221 \unvbox\@mpfootinsv@r
9222 \def\baselinestretch{\m@m@footnote@spacing}%
9223 \reset@font\LTRfoottextfont
9224 \hsize\columnwidth \@parboxrestore
9225 \if@RTLcolumnfootnotes\beginL\fi
9226 \protected@edef\@currentlabel{%
9227 \csname p@mpfootnote\endcsname\@thefnmark}%
9228 \color@begingroup
9229 \@twocolLTRfootfmt{#1}%
9230 \color@endgroup}%
9231 \m@mmf@prepare}
9232 \bidi@ensure@newcommand{\@mptwocolRTLfootnotetext}[1]{%
9233 \global\setbox\@mpfootinsv@r\vbox{\@RTLtrue%
9234 \unvbox\@mpfootinsv@r
9235 \def\baselinestretch{\m@m@footnote@spacing}%
9236 \reset@font\RTLfoottextfont
```
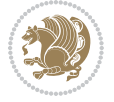

```
9237 \hsize\columnwidth \@parboxrestore
9238 \protected@edef\@currentlabel{%
9239 \csname p@mpfootnote\endcsname\@thefnmark}%
9240 \color@begingroup
9241 \@twocolRTLfootfmt{#1}%
9242 \color@endgroup}%
9243 \m@mmf@prepare}
9244 \bidi@ensure@newcommand{\m@make@twocol@footgroup}[1]{%
9245 \@namedef{@twocol@footgroup#1}{{%
9246 \def\baselinestretch{\m@m@footnote@spacing}%
9247 \@nameuse{foottextfont#1} \splittopskip=\ht\strutbox
9248 \m@mrigidbalance{\@nameuse{footins#1}}{\tw@}{\splittopskip}}}}
9249 \bidi@ensure@newcommand{\m@make@mptwocol@footgroup}[1]{%
9250 \@namedef{@mptwocol@footgroup#1}{{%
9251 \def\baselinestretch{\m@m@footnote@spacing}%
9252 \@nameuse{foottextfont#1} \splittopskip=\ht\strutbox
9253 \m@mrigidbalance{\@nameuse{@mpfootins#1}}{\tw@}{\splittopskip}}}}
9254 \bidi@ensure@newcommand{\threecolumnfootnotes}{%
9255 \@namedef{foottextfontv@r}{\foottextfont}% % [RS]
9256 \@bidi@before@Hy@hyperfootnotes
9257 \let\@footnotetext\@threecolfootnotetext
9258 \let\@LTRfootnotetext\@threecolLTRfootnotetext
9259 \let\@RTLfootnotetext\@threecolRTLfootnotetext
9260 \dimen\footinsv@r=3\footinsdim
9261 \count\footinsv@r=333\relax
9262 \m@make@threecol@footgroup{v@r}%
9263 \let\@footgroupv@r\@threecol@footgroupv@r
9264 \let\@mpfootnotetext\@mpthreecolfootnotetext
9265 \let\@mpLTRfootnotetext\@mpthreecolLTRfootnotetext
9266 \let\@mpRTLfootnotetext\@mpthreecolRTLfootnotetext
9267 \@bidi@after@Hy@hyperfootnotes
9268 \m@make@mpthreecol@footgroup{v@r}%
9269 \let\mp@footgroupv@r\@mpthreecol@footgroupv@r
9270 \@ifstar\bidi@star@footmarkwidth\bidi@normal@footmarkwidth
9271 }
9272 \bidi@ensure@newcommand{\@threecolfootnotetext}[1]{\insert\footinsv@r{\if@RTL@footnote\@RTLtru
9273 \def\baselinestretch{\m@m@footnote@spacing}%
9274 \reset@font\foottextfont
9275 \@preamfntext
9276 \protected@edef\@currentlabel{%
9277 \csname p@footnote\endcsname\@thefnmark}%
9278 \color@begingroup
9279 \@threecolfootfmt{#1}%
9280 \color@endgroup}\m@mmf@prepare}
9281\bidi@ensure@newcommand{\@threecolLTRfootnotetext}[1]{\insert\footinsv@r{\if@RTLcolumnfootnote
9282 \def\baselinestretch{\m@m@footnote@spacing}%
9283 \reset@font\LTRfoottextfont
9284 \@preamfntext
9285 \protected@edef\@currentlabel{%
```

```
9286 \csname p@footnote\endcsname\@thefnmark}%
```
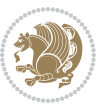

```
9287 \color@begingroup
9288 \@threecolLTRfootfmt{#1}%
9289 \color@endgroup}\m@mmf@prepare}
9290 \bidi@ensure@newcommand{\@threecolRTLfootnotetext}[1]{\insert\footinsv@r{\@RTLtrue%
9291 \def\baselinestretch{\m@m@footnote@spacing}%
9292 \reset@font\RTLfoottextfont
9293 \@preamfntext
9294 \protected@edef\@currentlabel{%
9295 \csname p@footnote\endcsname\@thefnmark}%
9296 \color@begingroup
9297 \@threecolRTLfootfmt{#1}%
9298 \color@endgroup}\m@mmf@prepare}
9299 \bidi@ensure@newcommand{\@preamthreefmt}{%
9300 \hsize .3\hsize
9301 \parindent=\z@
9302 \tolerance=5000\relax
9303 \leavevmode}
9304 \bidi@ensure@newcommand{\@threecolfootfmt}[1]{%
9305 \@preamthreefmt
9306 {\footfootmark\strut {\foottextfont #1}\strut\par}\allowbreak}
9307 \bidi@ensure@newcommand{\@threecolLTRfootfmt}[1]{%
9308 \@preamthreefmt
9309 {\LTRfootfootmark\strut {\LTRfoottextfont #1}\strut\par}\allowbreak}
9310 \bidi@ensure@newcommand{\@threecolRTLfootfmt}[1]{%
9311 \@preamthreefmt
9312 {\RTLfootfootmark\strut {\RTLfoottextfont #1}\strut\par}\allowbreak}
9313 \bidi@ensure@newcommand{\@mpthreecolfootnotetext}[1]{%
9314 \global\setbox\@mpfootinsv@r\vbox{\if@RTL@footnote\@RTLtrue\else\@RTLfalse\fi%
9315 \unvbox\@mpfootinsv@r
9316 \def\baselinestretch{\m@m@footnote@spacing}%
9317 \reset@font\foottextfont
9318 \hsize\columnwidth \@parboxrestore
9319 \protected@edef\@currentlabel{%
9320 \csname p@mpfootnote\endcsname\@thefnmark}%
9321 \color@begingroup
9322 \@threecolfootfmt{#1}%
9323 \color@endgroup}\m@mmf@prepare}
9324 \bidi@ensure@newcommand{\@mpthreecolLTRfootnotetext}[1]{%
9325 \global\setbox\@mpfootinsv@r\vbox{\@RTLfalse%
9326 \unvbox\@mpfootinsv@r
9327 \def\baselinestretch{\m@m@footnote@spacing}%
9328 \reset@font\LTRfoottextfont
9329 \hsize\columnwidth \@parboxrestore
9330 \if@RTLcolumnfootnotes\beginL\fi
9331 \protected@edef\@currentlabel{%
9332 \csname p@mpfootnote\endcsname\@thefnmark}%
9333 \color@begingroup
9334 \@threecolLTRfootfmt{#1}%
9335 \color@endgroup}\m@mmf@prepare}
```
\bidi@ensure@newcommand{\@mpthreecolRTLfootnotetext}[1]{%

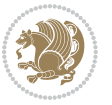

```
9337 \global\setbox\@mpfootinsv@r\vbox{\@RTLtrue%
9338 \unvbox\@mpfootinsv@r
9339 \def\baselinestretch{\m@m@footnote@spacing}%
9340 \reset@font\RTLfoottextfont
9341 \hsize\columnwidth \@parboxrestore
9342 \protected@edef\@currentlabel{%
9343 \csname p@mpfootnote\endcsname\@thefnmark}%
9344 \color@begingroup
9345 \@threecolRTLfootfmt{#1}%
9346 \color@endgroup}\m@mmf@prepare}
9347 \bidi@ensure@newcommand{\m@make@threecol@footgroup}[1]{%
9348 \@namedef{@threecol@footgroup#1}{{%
9349 \def\baselinestretch{\m@m@footnote@spacing}%
9350 \@nameuse{foottextfont#1} \splittopskip=\ht\strutbox
9351 \m@mrigidbalance{\@nameuse{footins#1}}{\thr@@}{\splittopskip}}}}
9352 \bidi@ensure@newcommand{\m@make@mpthreecol@footgroup}[1]{%
9353 \@namedef{@mpthreecol@footgroup#1}{{%
9354 \def\baselinestretch{\m@m@footnote@spacing}%
9355 \@nameuse{foottextfont#1} \splittopskip=\ht\strutbox
9356 \m@mrigidbalance{\@nameuse{@mpfootins#1}}{\thr@@}{\splittopskip}}}}
9357 \bidi@ensure@newcommand{\fourcolumnfootnotes}{%
9358 \@namedef{foottextfontv@r}{\foottextfont}% % [RS]
9359 \@bidi@before@Hy@hyperfootnotes
9360 \let\@footnotetext\@fourcolfootnotetext
9361 \let\@LTRfootnotetext\@fourcolLTRfootnotetext
9362 \let\@RTLfootnotetext\@fourcolRTLfootnotetext
9363 \dimen\footinsv@r=4\footinsdim
9364 \count\footinsv@r=250\relax
9365 \m@make@fourcol@footgroup{v@r}%
9366 \let\@footgroupv@r\@fourcol@footgroupv@r
9367 \let\@mpfootnotetext\@mpfourcolfootnotetext
9368 \let\@mpLTRfootnotetext\@mpfourcolLTRfootnotetext
9369 \let\@mpRTLfootnotetext\@mpfourcolRTLfootnotetext
9370 \@bidi@after@Hy@hyperfootnotes
9371 \m@make@mpfourcol@footgroup{v@r}%
9372 \let\mp@footgroupv@r\@mpfourcol@footgroupv@r
9373 \@ifstar\bidi@star@footmarkwidth\bidi@normal@footmarkwidth
9374 }
9375\bidi@ensure@newcommand{\@fourcolfootnotetext}[1]{\insert\footinsv@r{\if@RTL@footnote\@RTLtrue
9376 \def\baselinestretch{\m@m@footnote@spacing}%
9377 \reset@font\foottextfont
9378 \@preamfntext
9379 \protected@edef\@currentlabel{%
9380 \csname p@footnote\endcsname\@thefnmark}%
9381 \color@begingroup
9382 \@fourcolfootfmt{#1}%
9383 \color@endgroup}%
9384 \m@mmf@prepare}
```
9385\bidi@ensure@newcommand{\@fourcolLTRfootnotetext}[1]{\insert\footinsv@r{\if@RTLcolumnfootnote; \def\baselinestretch{\m@m@footnote@spacing}%

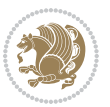

```
9387 \reset@font\LTRfoottextfont
9388 \@preamfntext
9389 \protected@edef\@currentlabel{%
9390 \csname p@footnote\endcsname\@thefnmark}%
9391 \color@begingroup
9392 \@fourcolLTRfootfmt{#1}%
9393 \color@endgroup}%
9394 \m@mmf@prepare}
9395 \bidi@ensure@newcommand{\@fourcolRTLfootnotetext}[1]{\insert\footinsv@r{\@RTLtrue%
9396 \def\baselinestretch{\m@m@footnote@spacing}%
9397 \reset@font\RTLfoottextfont
9398 \@preamfntext
9399 \protected@edef\@currentlabel{%
9400 \csname p@footnote\endcsname\@thefnmark}%
9401 \color@begingroup
9402 \@fourcolRTLfootfmt{#1}%
9403 \color@endgroup}%
9404 \m@mmf@prepare}
9405 \bidi@ensure@newcommand{\@preamfourfmt}{%
9406 \hsize .25\hsize
9407 \parindent=\z@
9408 \tolerance=5000\relax
9409 \leavevmode}
9410 \bidi@ensure@newcommand{\@fourcolfootfmt}[1]{%
9411 \@preamfourfmt
9412 {\footfootmark\strut {\foottextfont #1}\strut\par}\allowbreak}
9413 \bidi@ensure@newcommand{\@fourcolLTRfootfmt}[1]{%
9414 \@preamfourfmt
9415 {\LTRfootfootmark\strut {\LTRfoottextfont #1}\strut\par}\allowbreak}
9416 \bidi@ensure@newcommand{\@fourcolRTLfootfmt}[1]{%
9417 \@preamfourfmt
9418 {\RTLfootfootmark\strut {\RTLfoottextfont #1}\strut\par}\allowbreak}
9419 \bidi@ensure@newcommand{\@mpfourcolfootnotetext}[1]{%
9420 \global\setbox\@mpfootinsv@r\vbox{\if@RTL@footnote\@RTLtrue\else\@RTLfalse\fi%
9421 \unvbox\@mpfootinsv@r
9422 \def\baselinestretch{\m@m@footnote@spacing}%
9423 \reset@font\foottextfont
9424 \hsize\columnwidth \@parboxrestore
9425 \protected@edef\@currentlabel{%
9426 \csname p@mpfootnote\endcsname\@thefnmark}%
9427 \color@begingroup
9428 \@fourcolfootfmt{#1}%
9429 \color@endgroup}%
9430 \m@mmf@prepare}
9431 \bidi@ensure@newcommand{\@mpfourcolLTRfootnotetext}[1]{%
9432 \global\setbox\@mpfootinsv@r\vbox{\@RTLfalse%
9433 \unvbox\@mpfootinsv@r
9434 \def\baselinestretch{\m@m@footnote@spacing}%
9435 \reset@font\LTRfoottextfont
```
\hsize\columnwidth \@parboxrestore

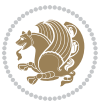

```
9437 \if@RTLcolumnfootnotes\beginL\fi
9438 \protected@edef\@currentlabel{%
9439 \csname p@mpfootnote\endcsname\@thefnmark}%
9440 \color@begingroup
9441 \@fourcolLTRfootfmt{#1}%
9442 \color@endgroup}%
9443 \m@mmf@prepare}
9444 \bidi@ensure@newcommand{\@mpfourcolRTLfootnotetext}[1]{%
9445 \global\setbox\@mpfootinsv@r\vbox{\@RTLtrue%
9446 \unvbox\@mpfootinsv@r
9447 \def\baselinestretch{\m@m@footnote@spacing}%
9448 \reset@font\RTLfoottextfont
9449 \hsize\columnwidth \@parboxrestore
9450 \protected@edef\@currentlabel{%
9451 \csname p@mpfootnote\endcsname\@thefnmark}%
9452 \color@begingroup
9453 \@fourcolRTLfootfmt{#1}%
9454 \color@endgroup}%
9455 \m@mmf@prepare}
9456 \bidi@ensure@newcommand{\m@make@fourcol@footgroup}[1]{%
9457 \@namedef{@fourcol@footgroup#1}{{%
9458 \def\baselinestretch{\m@m@footnote@spacing}%
9459 \@nameuse{foottextfont#1} \splittopskip=\ht\strutbox
9460 \m@mrigidbalance{\@nameuse{footins#1}}{4}{\splittopskip}}}}
9461 \bidi@ensure@newcommand{\m@make@mpfourcol@footgroup}[1]{%
9462 \@namedef{@mpfourcol@footgroup#1}{{%
9463 \def\baselinestretch{\m@m@footnote@spacing}%
9464 \@nameuse{foottextfont#1} \splittopskip=\ht\strutbox
9465 \m@mrigidbalance{\@nameuse{@mpfootins#1}}{4}{\splittopskip}}}}
9466 \bidi@ensure@newcommand{\fivecolumnfootnotes}{%
9467 \@namedef{foottextfontv@r}{\foottextfont}% % [RS]
9468 \@bidi@before@Hy@hyperfootnotes
9469 \let\@footnotetext\@fivecolfootnotetext
9470 \let\@LTRfootnotetext\@fivecolLTRfootnotetext
9471 \let\@RTLfootnotetext\@fivecolRTLfootnotetext
9472 \dimen\footinsv@r=5\footinsdim
9473 \count\footinsv@r=200\relax
9474 \m@make@fivecol@footgroup{v@r}%
9475 \let\@footgroupv@r\@fivecol@footgroupv@r
9476 \let\@mpfootnotetext\@mpfivecolfootnotetext
9477 \let\@mpLTRfootnotetext\@mpfivecolLTRfootnotetext
9478 \let\@mpRTLfootnotetext\@mpfivecolRTLfootnotetext
9479 \@bidi@after@Hy@hyperfootnotes
9480 \m@make@mpfivecol@footgroup{v@r}%
9481 \let\mp@footgroupv@r\@mpfivecol@footgroupv@r
9482 \@ifstar\bidi@star@footmarkwidth\bidi@normal@footmarkwidth
9483 }
9484\bidi@ensure@newcommand{\@fivecolfootnotetext}[1]{\insert\footinsv@r{\if@RTL@footnote\@RTLtrue
9485 \def\baselinestretch{\m@m@footnote@spacing}%
9486 \reset@font\foottextfont
```
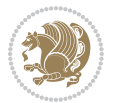

```
9487 \@preamfntext
9488 \protected@edef\@currentlabel{%
9489 \csname p@footnote\endcsname\@thefnmark}%
9490 \color@begingroup
9491 \@fivecolfootfmt{#1}%
9492 \color@endgroup}%
9493 \m@mmf@prepare}
9494 \bidi@ensure@newcommand{\@fivecolLTRfootnotetext}[1]{\insert\footinsv@r{\if@RTLcolumnfootnote;
9495 \def\baselinestretch{\m@m@footnote@spacing}%
9496 \reset@font\LTRfoottextfont
9497 \@preamfntext
9498 \protected@edef\@currentlabel{%
9499 \csname p@footnote\endcsname\@thefnmark}%
9500 \color@begingroup
9501 \@fivecolLTRfootfmt{#1}%
9502 \color@endgroup}%
9503 \m@mmf@prepare}
9504 \bidi@ensure@newcommand{\@fivecolRTLfootnotetext}[1]{\insert\footinsv@r{\@RTLtrue%
9505 \def\baselinestretch{\m@m@footnote@spacing}%
9506 \reset@font\RTLfoottextfont
9507 \@preamfntext
9508 \protected@edef\@currentlabel{%
9509 \csname p@footnote\endcsname\@thefnmark}%
9510 \color@begingroup
9511 \@fivecolRTLfootfmt{#1}%
9512 \color@endgroup}%
9513 \m@mmf@prepare}
9514 \bidi@ensure@newcommand{\@preamfivefmt}{%
9515 \hsize .2\hsize
9516 \parindent=\z@
9517 \tolerance=5000\relax
9518 \leavevmode}
9519 \bidi@ensure@newcommand{\@fivecolfootfmt}[1]{%
9520 \@preamfivefmt
9521 {\footfootmark\strut {\foottextfont #1}\strut\par}\allowbreak}
9522 \bidi@ensure@newcommand{\@fivecolLTRfootfmt}[1]{%
9523 \@preamfivefmt
9524 {\LTRfootfootmark\strut {\LTRfoottextfont #1}\strut\par}\allowbreak}
9525 \bidi@ensure@newcommand{\@fivecolRTLfootfmt}[1]{%
9526 \@preamfivefmt
9527 {\RTLfootfootmark\strut {\RTLfoottextfont #1}\strut\par}\allowbreak}
9528 \bidi@ensure@newcommand{\@mpfivecolfootnotetext}[1]{%
9529 \global\setbox\@mpfootinsv@r\vbox{\if@RTL@footnote\@RTLtrue\else\@RTLfalse\fi%
9530 \unvbox\@mpfootinsv@r
9531 \def\baselinestretch{\m@m@footnote@spacing}%
9532 \reset@font\foottextfont
9533 \hsize\columnwidth \@parboxrestore
9534 \protected@edef\@currentlabel{%
9535 \csname p@mpfootnote\endcsname\@thefnmark}%
9536 \color@begingroup
```
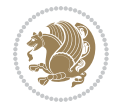

```
9537 \@fivecolfootfmt{#1}%
9538 \color@endgroup}%
9539 \m@mmf@prepare}
9540 \bidi@ensure@newcommand{\@mpfivecolLTRfootnotetext}[1]{%
9541 \global\setbox\@mpfootinsv@r\vbox{\@RTLfalse%
9542 \unvbox\@mpfootinsv@r
9543 \def\baselinestretch{\m@m@footnote@spacing}%
9544 \reset@font\LTRfoottextfont
9545 \hsize\columnwidth \@parboxrestore
9546 \if@RTLcolumnfootnotes\beginL\fi
9547 \protected@edef\@currentlabel{%
9548 \csname p@mpfootnote\endcsname\@thefnmark}%
9549 \color@begingroup
9550 \@fivecolLTRfootfmt{#1}%
9551 \color@endgroup}%
9552 \m@mmf@prepare}
9553 \bidi@ensure@newcommand{\@mpfivecolRTLfootnotetext}[1]{%
9554 \global\setbox\@mpfootinsv@r\vbox{\@RTLtrue%
9555 \unvbox\@mpfootinsv@r
9556 \def\baselinestretch{\m@m@footnote@spacing}%
9557 \reset@font\RTLfoottextfont
9558 \hsize\columnwidth \@parboxrestore
9559 \protected@edef\@currentlabel{%
9560 \csname p@mpfootnote\endcsname\@thefnmark}%
9561 \color@begingroup
9562 \@fivecolRTLfootfmt{#1}%
9563 \color@endgroup}%
9564 \m@mmf@prepare}
9565 \bidi@ensure@newcommand{\m@make@fivecol@footgroup}[1]{%
9566 \@namedef{@fivecol@footgroup#1}{{%
9567 \def\baselinestretch{\m@m@footnote@spacing}%
9568 \@nameuse{foottextfont#1} \splittopskip=\ht\strutbox
9569 \m@mrigidbalance{\@nameuse{footins#1}}{5}{\splittopskip}}}}
9570 \bidi@ensure@newcommand{\m@make@mpfivecol@footgroup}[1]{%
9571 \@namedef{@mpfivecol@footgroup#1}{{%
9572 \def\baselinestretch{\m@m@footnote@spacing}%
9573 \@nameuse{foottextfont#1} \splittopskip=\ht\strutbox
9574 \m@mrigidbalance{\@nameuse{@mpfootins#1}}{5}{\splittopskip}}}}
9575 \bidi@ensure@newcommand{\sixcolumnfootnotes}{%
9576 \@namedef{foottextfontv@r}{\foottextfont}% % [RS]
9577 \@bidi@before@Hy@hyperfootnotes
9578 \let\@footnotetext\@sixcolfootnotetext
9579 \let\@LTRfootnotetext\@sixcolLTRfootnotetext
9580 \let\@RTLfootnotetext\@sixcolRTLfootnotetext
9581 \dimen\footinsv@r=6\footinsdim
9582 \count\footinsv@r=166\relax
9583 \m@make@sixcol@footgroup{v@r}%
9584 \let\@footgroupv@r\@sixcol@footgroupv@r
9585 \let\@mpfootnotetext\@mpsixcolfootnotetext
9586 \let\@mpLTRfootnotetext\@mpsixcolLTRfootnotetext
```
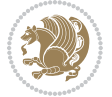

```
9587 \let\@mpRTLfootnotetext\@mpsixcolRTLfootnotetext
9588 \@bidi@after@Hy@hyperfootnotes
9589 \m@make@mpsixcol@footgroup{v@r}%
9590 \let\mp@footgroupv@r\@mpsixcol@footgroupv@r
9591 \@ifstar\bidi@star@footmarkwidth\bidi@normal@footmarkwidth
9592 }
9593\bidi@ensure@newcommand{\@sixcolfootnotetext}[1]{\insert\footinsv@r{\if@RTL@footnote\@RTLtrue\
9594 \def\baselinestretch{\m@m@footnote@spacing}%
9595 \reset@font\foottextfont
9596 \@preamfntext
9597 \protected@edef\@currentlabel{%
9598 \csname p@footnote\endcsname\@thefnmark}%
9599 \color@begingroup
9600 \@sixcolfootfmt{#1}%
9601 \color@endgroup}%
9602 \m@mmf@prepare}
9603\bidi@ensure@newcommand{\@sixcolLTRfootnotetext}[1]{\insert\footinsv@r{\if@RTLcolumnfootnotes`
9604 \def\baselinestretch{\m@m@footnote@spacing}%
9605 \reset@font\LTRfoottextfont
9606 \@preamfntext
9607 \protected@edef\@currentlabel{%
9608 \csname p@footnote\endcsname\@thefnmark}%
9609 \color@begingroup
9610 \@sixcolLTRfootfmt{#1}%
9611 \color@endgroup}%
9612 \m@mmf@prepare}
9613 \bidi@ensure@newcommand{\@sixcolRTLfootnotetext}[1]{\insert\footinsv@r{\@RTLtrue%
9614 \def\baselinestretch{\m@m@footnote@spacing}%
9615 \reset@font\RTLfoottextfont
9616 \@preamfntext
9617 \protected@edef\@currentlabel{%
9618 \csname p@footnote\endcsname\@thefnmark}%
9619 \color@begingroup
9620 \@sixcolRTLfootfmt{#1}%
9621 \color@endgroup}%
9622 \m@mmf@prepare}
9623 \bidi@ensure@newcommand{\@preamsixfmt}{%
9624 \hsize .16\hsize
9625 \parindent=\z@
9626 \tolerance=5000\relax
9627 \leavevmode}
9628 \bidi@ensure@newcommand{\@sixcolfootfmt}[1]{%
9629 \@preamsixfmt
9630 {\footfootmark\strut {\foottextfont #1}\strut\par}\allowbreak}
9631 \bidi@ensure@newcommand{\@sixcolLTRfootfmt}[1]{%
9632 \@preamsixfmt
9633 {\LTRfootfootmark\strut {\LTRfoottextfont #1}\strut\par}\allowbreak}
9634 \bidi@ensure@newcommand{\@sixcolRTLfootfmt}[1]{%
9635 \@preamsixfmt
9636 {\RTLfootfootmark\strut {\RTLfoottextfont #1}\strut\par}\allowbreak}
```
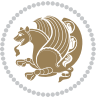

```
9637 \bidi@ensure@newcommand{\@mpsixcolfootnotetext}[1]{\if@RTL@footnote\@RTLtrue\else\@RTLfalse\fi%
9638 \global\setbox\@mpfootinsv@r\vbox{%
9639 \unvbox\@mpfootinsv@r
9640 \def\baselinestretch{\m@m@footnote@spacing}%
9641 \reset@font\foottextfont
9642 \hsize\columnwidth \@parboxrestore
9643 \protected@edef\@currentlabel{%
9644 \csname p@mpfootnote\endcsname\@thefnmark}%
9645 \color@begingroup
9646 \@sixcolfootfmt{#1}%
9647 \color@endgroup}%
9648 \m@mmf@prepare}
9649 \bidi@ensure@newcommand{\@mpsixcolLTRfootnotetext}[1]{\@RTLfalse%
9650 \global\setbox\@mpfootinsv@r\vbox{%
9651 \unvbox\@mpfootinsv@r
9652 \def\baselinestretch{\m@m@footnote@spacing}%
9653 \reset@font\LTRfoottextfont
9654 \hsize\columnwidth \@parboxrestore
9655 \if@RTLcolumnfootnotes\beginL\fi
9656 \protected@edef\@currentlabel{%
9657 \csname p@mpfootnote\endcsname\@thefnmark}%
9658 \color@begingroup
9659 \@sixcolLTRfootfmt{#1}%
9660 \color@endgroup}%
9661 \m@mmf@prepare}
9662 \bidi@ensure@newcommand{\@mpsixcolRTLfootnotetext}[1]{\@RTLtrue%
9663 \global\setbox\@mpfootinsv@r\vbox{%
9664 \unvbox\@mpfootinsv@r
9665 \def\baselinestretch{\m@m@footnote@spacing}%
9666 \reset@font\RTLfoottextfont
9667 \hsize\columnwidth \@parboxrestore
9668 \protected@edef\@currentlabel{%
9669 \csname p@mpfootnote\endcsname\@thefnmark}%
9670 \color@begingroup
9671 \@sixcolRTLfootfmt{#1}%
9672 \color@endgroup}%
9673 \m@mmf@prepare}
9674 \bidi@ensure@newcommand{\m@make@sixcol@footgroup}[1]{%
9675 \@namedef{@sixcol@footgroup#1}{{%
9676 \def\baselinestretch{\m@m@footnote@spacing}%
9677 \@nameuse{foottextfont#1} \splittopskip=\ht\strutbox
9678 \m@mrigidbalance{\@nameuse{footins#1}}{6}{\splittopskip}}}}
9679 \bidi@ensure@newcommand{\m@make@mpsixcol@footgroup}[1]{%
9680 \@namedef{@mpsixcol@footgroup#1}{{%
9681 \def\baselinestretch{\m@m@footnote@spacing}%
9682 \@nameuse{foottextfont#1} \splittopskip=\ht\strutbox
9683 \m@mrigidbalance{\@nameuse{@mpfootins#1}}{6}{\splittopskip}}}}
9684 \bidi@ensure@newcommand{\sevencolumnfootnotes}{%
9685 \@namedef{foottextfontv@r}{\foottextfont}% % [RS]
9686 \@bidi@before@Hy@hyperfootnotes
```
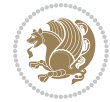

```
9687 \let\@footnotetext\@sevencolfootnotetext
9688 \let\@LTRfootnotetext\@sevencolLTRfootnotetext
9689 \let\@RTLfootnotetext\@sevencolRTLfootnotetext
9690 \dimen\footinsv@r=7\footinsdim
9691 \count\footinsv@r=142\relax
9692 \m@make@sevencol@footgroup{v@r}%
9693 \let\@footgroupv@r\@sevencol@footgroupv@r
9694 \let\@mpfootnotetext\@mpsevencolfootnotetext
9695 \let\@mpLTRfootnotetext\@mpsevencolLTRfootnotetext
9696 \let\@mpRTLfootnotetext\@mpsevencolRTLfootnotetext
9697 \@bidi@after@Hy@hyperfootnotes
9698 \m@make@mpsevencol@footgroup{v@r}%
9699 \let\mp@footgroupv@r\@mpsevencol@footgroupv@r
9700 \@ifstar\bidi@star@footmarkwidth\bidi@normal@footmarkwidth
9701 }
9702 \bidi@ensure@newcommand{\@sevencolfootnotetext}[1]{\insert\footinsv@r{\if@RTL@footnote\@RTLtrue\else\
9703 \def\baselinestretch{\m@m@footnote@spacing}%
9704 \reset@font\foottextfont
9705 \@preamfntext
9706 \protected@edef\@currentlabel{%
9707 \csname p@footnote\endcsname\@thefnmark}%
9708 \color@begingroup
9709 \@sevencolfootfmt{#1}%
9710 \color@endgroup}%
9711 \m@mmf@prepare}
9712 \bidi@ensure@newcommand{\@sevencolLTRfootnotetext}[1]{\insert\footinsv@r{\if@RTLcolumnfootnote
9713 \def\baselinestretch{\m@m@footnote@spacing}%
9714 \reset@font\LTRfoottextfont
9715 \@preamfntext
9716 \protected@edef\@currentlabel{%
9717 \csname p@footnote\endcsname\@thefnmark}%
9718 \color@begingroup
9719 \@sevencolLTRfootfmt{#1}%
9720 \color@endgroup}%
9721 \m@mmf@prepare}
9722 \bidi@ensure@newcommand{\@sevencolRTLfootnotetext}[1]{\insert\footinsv@r{\@RTLtrue%
9723 \def\baselinestretch{\m@m@footnote@spacing}%
9724 \reset@font\RTLfoottextfont
9725 \@preamfntext
9726 \protected@edef\@currentlabel{%
9727 \csname p@footnote\endcsname\@thefnmark}%
9728 \color@begingroup
9729 \@sevencolRTLfootfmt{#1}%
9730 \color@endgroup}%
9731 \m@mmf@prepare}
9732 \bidi@ensure@newcommand{\@preamsevenfmt}{%
9733 \hsize .142\hsize
9734 \parindent=\z@
9735 \tolerance=5000\relax
```

```
9736 \leavevmode}
```
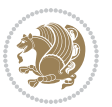

```
9737 \bidi@ensure@newcommand{\@sevencolfootfmt}[1]{%
9738 \@preamsevenfmt
9739 {\footfootmark\strut {\foottextfont #1}\strut\par}\allowbreak}
9740 \bidi@ensure@newcommand{\@sevencolLTRfootfmt}[1]{%
9741 \@preamsevenfmt
9742 {\LTRfootfootmark\strut {\LTRfoottextfont #1}\strut\par}\allowbreak}
9743 \bidi@ensure@newcommand{\@sevencolRTLfootfmt}[1]{%
9744 \@preamsevenfmt
9745 {\RTLfootfootmark\strut {\RTLfoottextfont #1}\strut\par}\allowbreak}
\texttt{9746}\bid\texttt{1@ensemble}\cand\{\@mpsevercolfootnottext}\[1]\{\if{@RTL@footnottext}\@RTLtrue\else\@RTLfalse\@RTLfalse\}9747 \global\setbox\@mpfootinsv@r\vbox{%
9748 \unvbox\@mpfootinsv@r
9749 \def\baselinestretch{\m@m@footnote@spacing}%
9750 \reset@font\foottextfont
9751 \hsize\columnwidth \@parboxrestore
9752 \protected@edef\@currentlabel{%
9753 \csname p@mpfootnote\endcsname\@thefnmark}%
9754 \color@begingroup
9755 \@sevencolfootfmt{#1}%
9756 \color@endgroup}%
9757 \m@mmf@prepare}
9758 \bidi@ensure@newcommand{\@mpsevencolLTRfootnotetext}[1]{\@RTLfalse%
9759 \global\setbox\@mpfootinsv@r\vbox{%
9760 \unvbox\@mpfootinsv@r
9761 \def\baselinestretch{\m@m@footnote@spacing}%
9762 \reset@font\LTRfoottextfont
9763 \hsize\columnwidth \@parboxrestore
9764 \if@RTLcolumnfootnotes\beginL\fi
9765 \protected@edef\@currentlabel{%
9766 \csname p@mpfootnote\endcsname\@thefnmark}%
9767 \color@begingroup
9768 \@sevencolLTRfootfmt{#1}%
9769 \color@endgroup}%
9770 \m@mmf@prepare}
9771 \bidi@ensure@newcommand{\@mpsevencolRTLfootnotetext}[1]{\@RTLtrue%
9772 \global\setbox\@mpfootinsv@r\vbox{%
9773 \unvbox\@mpfootinsv@r
9774 \def\baselinestretch{\m@m@footnote@spacing}%
9775 \reset@font\RTLfoottextfont
9776 \hsize\columnwidth \@parboxrestore
9777 \protected@edef\@currentlabel{%
9778 \csname p@mpfootnote\endcsname\@thefnmark}%
9779 \color@begingroup
9780 \@sevencolRTLfootfmt{#1}%
9781 \color@endgroup}%
9782 \m@mmf@prepare}
9783 \bidi@ensure@newcommand{\m@make@sevencol@footgroup}[1]{%
9784 \@namedef{@sevencol@footgroup#1}{{%
9785 \def\baselinestretch{\m@m@footnote@spacing}%
9786 \@nameuse{foottextfont#1} \splittopskip=\ht\strutbox
```
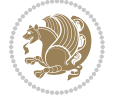

```
9787 \m@mrigidbalance{\@nameuse{footins#1}}{7}{\splittopskip}}}}
9788 \bidi@ensure@newcommand{\m@make@mpsevencol@footgroup}[1]{%
9789 \@namedef{@mpsevencol@footgroup#1}{{%
9790 \def\baselinestretch{\m@m@footnote@spacing}%
9791 \@nameuse{foottextfont#1} \splittopskip=\ht\strutbox
9792 \m@mrigidbalance{\@nameuse{@mpfootins#1}}{7}{\splittopskip}}}}
9793 \bidi@ensure@newcommand{\eightcolumnfootnotes}{%
9794 \@namedef{foottextfontv@r}{\foottextfont}% % [RS]
9795 \@bidi@before@Hy@hyperfootnotes
9796 \let\@footnotetext\@eightcolfootnotetext
9797 \let\@LTRfootnotetext\@eightcolLTRfootnotetext
9798 \let\@RTLfootnotetext\@eightcolRTLfootnotetext
9799 \dimen\footinsv@r=8\footinsdim
9800 \count\footinsv@r=125\relax
9801 \m@make@eightcol@footgroup{v@r}%
9802 \let\@footgroupv@r\@eightcol@footgroupv@r
9803 \let\@mpfootnotetext\@mpeightcolfootnotetext
9804 \let\@mpLTRfootnotetext\@mpeightcolLTRfootnotetext
9805 \let\@mpRTLfootnotetext\@mpeightcolRTLfootnotetext
9806 \@bidi@after@Hy@hyperfootnotes
9807 \m@make@mpeightcol@footgroup{v@r}%
9808 \let\mp@footgroupv@r\@mpeightcol@footgroupv@r
9809 \@ifstar\bidi@star@footmarkwidth\bidi@normal@footmarkwidth
9810 }
9811 \bidi@ensure@newcommand{\@eightcolfootnotetext}[1]{\insert\footinsv@r{\if@RTL@footnote\@RTLtru
9812 \def\baselinestretch{\m@m@footnote@spacing}%
9813 \reset@font\foottextfont
9814 \@preamfntext
9815 \protected@edef\@currentlabel{%
9816 \csname p@footnote\endcsname\@thefnmark}%
9817 \color@begingroup
9818 \@eightcolfootfmt{#1}%
9819 \color@endgroup}%
9820 \m@mmf@prepare}
9821 \bidi@ensure@newcommand{\@eightcolLTRfootnotetext}[1]{\insert\footinsv@r{\if@RTLcolumnfootnote
9822 \def\baselinestretch{\m@m@footnote@spacing}%
9823 \reset@font\LTRfoottextfont
9824 \@preamfntext
9825 \protected@edef\@currentlabel{%
9826 \csname p@footnote\endcsname\@thefnmark}%
9827 \color@begingroup
9828 \@eightcolLTRfootfmt{#1}%
9829 \color@endgroup}%
9830 \m@mmf@prepare}
9831 \bidi@ensure@newcommand{\@eightcolRTLfootnotetext}[1]{\insert\footinsv@r{\@RTLtrue%
9832 \def\baselinestretch{\m@m@footnote@spacing}%
9833 \reset@font\RTLfoottextfont
9834 \@preamfntext
9835 \protected@edef\@currentlabel{%
```

```
9836 \csname p@footnote\endcsname\@thefnmark}%
```
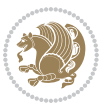

```
9837 \color@begingroup
9838 \@eightcolRTLfootfmt{#1}%
9839 \color@endgroup}%
9840 \m@mmf@prepare}
9841 \bidi@ensure@newcommand{\@preameightfmt}{%
9842 \hsize .125\hsize
9843 \parindent=\z@
9844 \tolerance=5000\relax
9845 \leavevmode}
9846 \bidi@ensure@newcommand{\@eightcolfootfmt}[1]{%
9847 \@preameightfmt
9848 {\footfootmark\strut {\foottextfont #1}\strut\par}\allowbreak}
9849 \bidi@ensure@newcommand{\@eightcolLTRfootfmt}[1]{%
9850 \@preameightfmt
9851 {\LTRfootfootmark\strut {\LTRfoottextfont #1}\strut\par}\allowbreak}
9852 \bidi@ensure@newcommand{\@eightcolRTLfootfmt}[1]{%
9853 \@preameightfmt
9854 {\RTLfootfootmark\strut {\RTLfoottextfont #1}\strut\par}\allowbreak}
9855 \bidi@ensure@newcommand{\@mpeightcolfootnotetext}[1]{%
9856 \global\setbox\@mpfootinsv@r\vbox{\if@RTL@footnote\@RTLtrue\else\@RTLfalse\fi%
9857 \unvbox\@mpfootinsv@r
9858 \def\baselinestretch{\m@m@footnote@spacing}%
9859 \reset@font\foottextfont
9860 \hsize\columnwidth \@parboxrestore
9861 \protected@edef\@currentlabel{%
9862 \csname p@mpfootnote\endcsname\@thefnmark}%
9863 \color@begingroup
9864 \@eightcolfootfmt{#1}%
9865 \color@endgroup}%
9866 \m@mmf@prepare}
9867 \bidi@ensure@newcommand{\@mpeightcolLTRfootnotetext}[1]{%
9868 \global\setbox\@mpfootinsv@r\vbox{\@RTLfalse%
9869 \unvbox\@mpfootinsv@r
9870 \def\baselinestretch{\m@m@footnote@spacing}%
9871 \reset@font\LTRfoottextfont
9872 \hsize\columnwidth \@parboxrestore
9873 \if@RTLcolumnfootnotes\beginL\fi
9874 \protected@edef\@currentlabel{%
9875 \csname p@mpfootnote\endcsname\@thefnmark}%
9876 \color@begingroup
9877 \@eightcolLTRfootfmt{#1}%
9878 \color@endgroup}%
9879 \m@mmf@prepare}
9880 \bidi@ensure@newcommand{\@mpeightcolRTLfootnotetext}[1]{%
9881 \global\setbox\@mpfootinsv@r\vbox{\@RTLtrue%
9882 \unvbox\@mpfootinsv@r
9883 \def\baselinestretch{\m@m@footnote@spacing}%
9884 \reset@font\RTLfoottextfont
9885 \hsize\columnwidth \@parboxrestore
```

```
9886 \protected@edef\@currentlabel{%
```
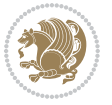

```
9887 \csname p@mpfootnote\endcsname\@thefnmark}%
9888 \color@begingroup
9889 \@eightcolRTLfootfmt{#1}%
9890 \color@endgroup}%
9891 \m@mmf@prepare}
9892 \bidi@ensure@newcommand{\m@make@eightcol@footgroup}[1]{%
9893 \@namedef{@eightcol@footgroup#1}{{%
9894 \def\baselinestretch{\m@m@footnote@spacing}%
9895 \@nameuse{foottextfont#1} \splittopskip=\ht\strutbox
9896 \m@mrigidbalance{\@nameuse{footins#1}}{8}{\splittopskip}}}}
9897 \bidi@ensure@newcommand{\m@make@mpeightcol@footgroup}[1]{%
9898 \@namedef{@mpeightcol@footgroup#1}{{%
9899 \def\baselinestretch{\m@m@footnote@spacing}%
9900 \@nameuse{foottextfont#1} \splittopskip=\ht\strutbox
9901 \m@mrigidbalance{\@nameuse{@mpfootins#1}}{8}{\splittopskip}}}}
9902 \bidi@ensure@newcommand{\ninecolumnfootnotes}{%
9903 \@namedef{foottextfontv@r}{\foottextfont}% % [RS]
9904 \@bidi@before@Hy@hyperfootnotes
9905 \let\@footnotetext\@ninecolfootnotetext
9906 \let\@LTRfootnotetext\@ninecolLTRfootnotetext
9907 \let\@RTLfootnotetext\@ninecolRTLfootnotetext
9908 \dimen\footinsv@r=9\footinsdim
9909 \count\footinsv@r=111\relax
9910 \m@make@ninecol@footgroup{v@r}%
9911 \let\@footgroupv@r\@ninecol@footgroupv@r
9912 \let\@mpfootnotetext\@mpninecolfootnotetext
9913 \let\@mpLTRfootnotetext\@mpninecolLTRfootnotetext
9914 \let\@mpRTLfootnotetext\@mpninecolRTLfootnotetext
9915 \@bidi@after@Hy@hyperfootnotes
9916 \m@make@mpninecol@footgroup{v@r}%
9917 \let\mp@footgroupv@r\@mpninecol@footgroupv@r
9918 \@ifstar\bidi@star@footmarkwidth\bidi@normal@footmarkwidth
9919 }
9920\bidi@ensure@newcommand{\@ninecolfootnotetext}[1]{\insert\footinsv@r{\if@RTL@footnote\@RTLtrue
9921 \def\baselinestretch{\m@m@footnote@spacing}%
9922 \reset@font\foottextfont
9923 \@preamfntext
9924 \protected@edef\@currentlabel{%
9925 \csname p@footnote\endcsname\@thefnmark}%
9926 \color@begingroup
9927 \@ninecolfootfmt{#1}%
9928 \color@endgroup}%
9929 \m@mmf@prepare}
9930\bidi@ensure@newcommand{\@ninecolLTRfootnotetext}[1]{\insert\footinsv@r{\if@RTLcolumnfootnote;
9931 \def\baselinestretch{\m@m@footnote@spacing}%
9932 \reset@font\LTRfoottextfont
9933 \@preamfntext
9934 \protected@edef\@currentlabel{%
9935 \csname p@footnote\endcsname\@thefnmark}%
```

```
9936 \color@begingroup
```
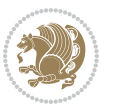

```
9937 \@ninecolLTRfootfmt{#1}%
9938 \color@endgroup}%
9939 \m@mmf@prepare}
9940 \bidi@ensure@newcommand{\@ninecolRTLfootnotetext}[1]{\insert\footinsv@r{\@RTLtrue%
9941 \def\baselinestretch{\m@m@footnote@spacing}%
9942 \reset@font\RTLfoottextfont
9943 \@preamfntext
9944 \protected@edef\@currentlabel{%
9945 \csname p@footnote\endcsname\@thefnmark}%
9946 \color@begingroup
9947 \@ninecolRTLfootfmt{#1}%
9948 \color@endgroup}%
9949 \m@mmf@prepare}
9950 \bidi@ensure@newcommand{\@preamninefmt}{%
9951 \hsize .1\hsize
9952 \parindent=\z@
9953 \tolerance=5000\relax
9954 \leavevmode}
9955 \bidi@ensure@newcommand{\@ninecolfootfmt}[1]{%
9956 \@preamninefmt
9957 {\footfootmark\strut {\foottextfont #1}\strut\par}\allowbreak}
9958 \bidi@ensure@newcommand{\@ninecolLTRfootfmt}[1]{%
9959 \@preamninefmt
9960 {\LTRfootfootmark\strut {\LTRfoottextfont #1}\strut\par}\allowbreak}
9961 \bidi@ensure@newcommand{\@ninecolRTLfootfmt}[1]{%
9962 \@preamninefmt
9963 {\RTLfootfootmark\strut {\RTLfoottextfont #1}\strut\par}\allowbreak}
9964 \bidi@ensure@newcommand{\@mpninecolfootnotetext}[1]{%
9965 \global\setbox\@mpfootinsv@r\vbox{\if@RTL@footnote\@RTLtrue\else\@RTLfalse\fi%
9966 \unvbox\@mpfootinsv@r
9967 \def\baselinestretch{\m@m@footnote@spacing}%
9968 \reset@font\foottextfont
9969 \hsize\columnwidth \@parboxrestore
9970 \protected@edef\@currentlabel{%
9971 \csname p@mpfootnote\endcsname\@thefnmark}%
9972 \color@begingroup
9973 \@ninecolfootfmt{#1}%
9974 \color@endgroup}%
9975 \m@mmf@prepare}
9976 \bidi@ensure@newcommand{\@mpninecolLTRfootnotetext}[1]{%
9977 \global\setbox\@mpfootinsv@r\vbox{\@RTLfalse%
9978 \unvbox\@mpfootinsv@r
9979 \def\baselinestretch{\m@m@footnote@spacing}%
9980 \reset@font\LTRfoottextfont
9981 \hsize\columnwidth \@parboxrestore
9982 \if@RTLcolumnfootnotes\beginL\fi
9983 \protected@edef\@currentlabel{%
9984 \csname p@mpfootnote\endcsname\@thefnmark}%
9985 \color@begingroup
9986 \@ninecolLTRfootfmt{#1}%
```
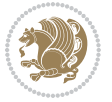

```
9987 \color@endgroup}%
9988 \m@mmf@prepare}
9989 \bidi@ensure@newcommand{\@mpninecolRTLfootnotetext}[1]{%
9990 \global\setbox\@mpfootinsv@r\vbox{\@RTLtrue%
9991 \unvbox\@mpfootinsv@r
9992 \def\baselinestretch{\m@m@footnote@spacing}%
9993 \reset@font\RTLfoottextfont
9994 \hsize\columnwidth \@parboxrestore
9995 \protected@edef\@currentlabel{%
9996 \csname p@mpfootnote\endcsname\@thefnmark}%
9997 \color@begingroup
9998 \@ninecolRTLfootfmt{#1}%
9999 \color@endgroup}%
10000 \m@mmf@prepare}
10001 \bidi@ensure@newcommand{\m@make@ninecol@footgroup}[1]{%
10002 \@namedef{@ninecol@footgroup#1}{{%
10003 \def\baselinestretch{\m@m@footnote@spacing}%
10004 \@nameuse{foottextfont#1} \splittopskip=\ht\strutbox
10005 \m@mrigidbalance{\@nameuse{footins#1}}{9}{\splittopskip}}}}
10006 \bidi@ensure@newcommand{\m@make@mpninecol@footgroup}[1]{%
10007 \@namedef{@mpninecol@footgroup#1}{{%
10008 \def\baselinestretch{\m@m@footnote@spacing}%
10009 \@nameuse{foottextfont#1} \splittopskip=\ht\strutbox
10010 \m@mrigidbalance{\@nameuse{@mpfootins#1}}{9}{\splittopskip}}}}
10011 \bidi@ensure@newcommand{\tencolumnfootnotes}{%
10012 \@namedef{foottextfontv@r}{\foottextfont}% % [RS]
10013 \@bidi@before@Hy@hyperfootnotes
10014 \let\@footnotetext\@tencolfootnotetext
10015 \let\@LTRfootnotetext\@tencolLTRfootnotetext
10016 \let\@RTLfootnotetext\@tencolRTLfootnotetext
10017 \dimen\footinsv@r=10\footinsdim
10018 \count\footinsv@r=100\relax
10019 \m@make@tencol@footgroup{v@r}%
10020 \let\@footgroupv@r\@tencol@footgroupv@r
10021 \let\@mpfootnotetext\@mptencolfootnotetext
10022 \let\@mpLTRfootnotetext\@mptencolLTRfootnotetext
10023 \let\@mpRTLfootnotetext\@mptencolRTLfootnotetext
10024 \@bidi@after@Hy@hyperfootnotes
10025 \m@make@mptencol@footgroup{v@r}%
10026 \let\mp@footgroupv@r\@mptencol@footgroupv@r
10027 \@ifstar\bidi@star@footmarkwidth\bidi@normal@footmarkwidth
10028 }
10029 \bidi@ensure@newcommand{\@tencolfootnotetext}[1]{\insert\footinsv@r{\if@RTL@footnote\@RTLtrue\
10030 \def\baselinestretch{\m@m@footnote@spacing}%
10031 \reset@font\foottextfont
10032 \@preamfntext
10033 \protected@edef\@currentlabel{%
10034 \csname p@footnote\endcsname\@thefnmark}%
10035 \color@begingroup
10036 \@tencolfootfmt{#1}%
```
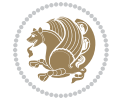

```
10037 \color@endgroup}%
10038 \m@mmf@prepare}
10039 \bidi@ensure@newcommand{\@tencolLTRfootnotetext}[1]{\insert\footinsv@r{\if@RTLcolumnfootnotes'
10040 \def\baselinestretch{\m@m@footnote@spacing}%
10041 \reset@font\LTRfoottextfont
10042 \@preamfntext
10043 \protected@edef\@currentlabel{%
10044 \csname p@footnote\endcsname\@thefnmark}%
10045 \color@begingroup
10046 \@tencolLTRfootfmt{#1}%
10047 \color@endgroup}%
10048 \m@mmf@prepare}
10049 \bidi@ensure@newcommand{\@tencolRTLfootnotetext}[1]{\insert\footinsv@r{\@RTLtrue%
10050 \def\baselinestretch{\m@m@footnote@spacing}%
10051 \reset@font\RTLfoottextfont
10052 \@preamfntext
10053 \protected@edef\@currentlabel{%
10054 \csname p@footnote\endcsname\@thefnmark}%
10055 \color@begingroup
10056 \@tencolRTLfootfmt{#1}%
10057 \color@endgroup}%
10058 \m@mmf@prepare}
10059 \bidi@ensure@newcommand{\@preamtenfmt}{%
10060 \hsize .1\hsize
10061 \parindent=\z@
10062 \tolerance=5000\relax
10063 \leavevmode}
10064 \bidi@ensure@newcommand{\@tencolfootfmt}[1]{%
10065 \@preamtenfmt
10066 {\footfootmark\strut {\foottextfont #1}\strut\par}\allowbreak}
10067 \bidi@ensure@newcommand{\@tencolLTRfootfmt}[1]{%
10068 \@preamtenfmt
10069 {\LTRfootfootmark\strut {\LTRfoottextfont #1}\strut\par}\allowbreak}
10070 \bidi@ensure@newcommand{\@tencolRTLfootfmt}[1]{%
10071 \@preamtenfmt
10072 {\RTLfootfootmark\strut {\RTLfoottextfont #1}\strut\par}\allowbreak}
10073 \bidi@ensure@newcommand{\@mptencolfootnotetext}[1]{%
10074 \global\setbox\@mpfootinsv@r\vbox{\if@RTL@footnote\@RTLtrue\else\@RTLfalse\fi%
10075 \unvbox\@mpfootinsv@r
10076 \def\baselinestretch{\m@m@footnote@spacing}%
10077 \reset@font\foottextfont
10078 \hsize\columnwidth \@parboxrestore
10079 \protected@edef\@currentlabel{%
10080 \csname p@mpfootnote\endcsname\@thefnmark}%
10081 \color@begingroup
10082 \@tencolfootfmt{#1}%
10083 \color@endgroup}%
10084 \m@mmf@prepare}
10085 \bidi@ensure@newcommand{\@mptencolLTRfootnotetext}[1]{%
10086 \global\setbox\@mpfootinsv@r\vbox{\@RTLfalse%
```
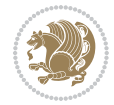

```
10087 \unvbox\@mpfootinsv@r
10088 \def\baselinestretch{\m@m@footnote@spacing}%
10089 \reset@font\LTRfoottextfont
10090 \hsize\columnwidth \@parboxrestore
10091 \if@RTLcolumnfootnotes\beginL\fi
10092 \protected@edef\@currentlabel{%
10093 \csname p@mpfootnote\endcsname\@thefnmark}%
10094 \color@begingroup
10095 \@tencolLTRfootfmt{#1}%
10096 \color@endgroup}%
10097 \m@mmf@prepare}
10098 \bidi@ensure@newcommand{\@mptencolRTLfootnotetext}[1]{%
10099 \global\setbox\@mpfootinsv@r\vbox{\@RTLtrue%
10100 \unvbox\@mpfootinsv@r
10101 \def\baselinestretch{\m@m@footnote@spacing}%
10102 \reset@font\RTLfoottextfont
10103 \hsize\columnwidth \@parboxrestore
10104 \protected@edef\@currentlabel{%
10105 \csname p@mpfootnote\endcsname\@thefnmark}%
10106 \color@begingroup
10107 \@tencolRTLfootfmt{#1}%
10108 \color@endgroup}%
10109 \m@mmf@prepare}
10110 \bidi@ensure@newcommand{\m@make@tencol@footgroup}[1]{%
10111 \@namedef{@tencol@footgroup#1}{{%
10112 \def\baselinestretch{\m@m@footnote@spacing}%
10113 \@nameuse{foottextfont#1} \splittopskip=\ht\strutbox
10114 \m@mrigidbalance{\@nameuse{footins#1}}{10}{\splittopskip}}}}
10115 \bidi@ensure@newcommand{\m@make@mptencol@footgroup}[1]{%
10116 \@namedef{@mptencol@footgroup#1}{{%
10117 \def\baselinestretch{\m@m@footnote@spacing}%
10118 \@nameuse{foottextfont#1} \splittopskip=\ht\strutbox
10119 \m@mrigidbalance{\@nameuse{@mpfootins#1}}{10}{\splittopskip}}}}
10120 \bidi@ensure@newcommand{\m@munvxh}[1]{%
10121 \setbox0=\vbox{\unvbox#1%
10122 \global\setbox1=\lastbox}%
10123 \unhbox1
10124 \unskip
10125 \unskip
10126 \unpenalty
10127 \hskip\m@mipn@skip}
10128 \bidi@ensure@newcommand{\m@mungebox}{%
10129 \setbox0=\hbox{\m@munvxh0}%
10130 \dp0=\z@
10131 \ht0=\footfudgefactor\wd0
10132 \box0
10133 \penalty0}
10134 \newskip\m@mipn@skip
10135 \bidi@ensure@newcommand*{\m@minterparanoteglue}[1]{%
```

```
10136 {\foottextfont\global\m@mipn@skip=#1\relax}}
```
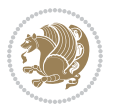

```
10137 \m@minterparanoteglue{1em plus.4em minus.4em}
10138 \@ifpackageloaded{multicol}{%
10139 \bidi@ensure@newcommand*{\m@mmakehboxofhboxes}{%
10140 \hsize\textwidth%
10141 \setbox0=\hbox{}%
10142 \loop
10143 \unpenalty
10144 \setbox2=\lastbox
10145 \ifhbox2
10146 \setbox0=\hbox{\box2\unhbox0}
10147 \repeat}
10148 }{%
10149 \bidi@ensure@newcommand*{\m@mmakehboxofhboxes}{%
10150 \setbox0=\hbox{}%
10151 \loop
10152 \unpenalty
10153 \setbox2=\lastbox
10154 \ifhbox2
10155 \setbox0=\hbox{\box2\unhbox0}
10156 \repeat}}
10157 \bidi@ensure@newcommand*{\m@mremovehboxes}{\setbox0=\lastbox
10158 \ifhbox0{\m@mremovehboxes}\unhbox0 \fi}
10159 \newcommand*\AddExtraParaSkip[1]{%
10160 \if@bidi@csdef{footfudgefactor}{%
10161 \PackageError{bidi}{%
10162 The control sequence `\string\AddExtraParaSkip`
10163 must be used before the control sequence
10164 `\string\paragraphfootnotes' in the preamble%
10165 }\@ehc
10166 }{%
10167 \def\bidi@xparaskip{\advance\@tempdima#1\relax}%
10168 }%
10169 }
10170 \bidi@ensure@newcommand{\paragraphfootnotes}{%
10171 \@namedef{foottextfontv@r}{\foottextfont}% % [RS]
10172 \@bidi@before@Hy@hyperfootnotes
10173 \let\@footnotetext\@parafootnotetext
10174 \let\@LTRfootnotetext\@paraLTRfootnotetext
10175 \let\@RTLfootnotetext\@paraRTLfootnotetext
10176 \dimen\footinsv@r=\footinsdim
10177 \count\footinsv@r=1000\relax
10178 \m@make@para@footgroup{v@r}%
10179 \m@make@para@footstart{v@r}%
10180 \let\@footgroupv@r\@para@footgroupv@r
10181 \let\@footstartv@r\@para@footstartv@r
10182 \dimen\footinsv@l=\footinsdim
10183 \count\footinsv@l=1000\relax
10184 \bidi@make@para@LTRfootgroup{v@l}%
10185 \m@make@para@footstart{v@l}%
10186 \bidi@make@para@footstart@@{v@l}%
```
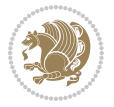

```
10187 \let\@LTRfootgroupv@l\@para@LTRfootgroupv@l
10188 \let\@footstartv@l\@para@footstartv@l
10189 \let\@@footstart@@v@l\@@para@footstart@@v@l
10190 \let\@mpfootnotetext\@mpparafootnotetext
10191 \let\@mpLTRfootnotetext\@mpparaLTRfootnotetext
10192 \let\@mpRTLfootnotetext\@mpparaRTLfootnotetext
10193 \@bidi@after@Hy@hyperfootnotes
10194 \m@make@mppara@footgroup{v@r}%
10195 \bidi@make@mppara@LTRfootgroup{v@l}%
10196 \let\mp@footgroupv@r\@mppara@footgroupv@r
10197 \let\mp@LTRfootgroupv@l\@mppara@LTRfootgroupv@l
10198 \begingroup
10199 \def\baselinestretch{\m@m@footnote@spacing}%
10200 \foottextfont
10201 \@tempdima\footnotesep
10202 \advance\@tempdima -\ht\strutbox
10203 \ifdim\@tempdima<\z@ \@tempdima\z@ \fi
10204 \advance\@tempdima.5\normalbaselineskip
10205 \bidi@xparaskip
10206 \xdef\bidi@paraskip{\the\@tempdima\relax}%
10207 \ifdim\skip\footinsv@r>\bigskipamount
10208 \else
10209 \global\advance\skip\footinsv@r\bidi@paraskip
10210 \fi
10211 \ifdim\skip\footinsv@l>\bigskipamount
10212 \else
10213 \global\advance\skip\footinsv@l\bidi@paraskip
_{10214} \fi
10215 \@tempdima\normalbaselineskip
10216 \multiply \@tempdima \@cclvi
10217 \@tempdimb \columnwidth
10218 \divide \@tempdimb \@cclvi
10219 \divide \@tempdima \@tempdimb
10220 \xdef\footfudgefactor{\strip@pt\@tempdima}%
10221 \endgroup
10222 \@ifstar\bidi@star@footmarkwidth\bidi@normal@footmarkwidth
10223 }
10224 \newcommand{\normalRTLparaLTRfootnotes}{%
10225 \@namedef{foottextfontv@r}{\foottextfont}%
10226 \@bidi@before@Hy@hyperfootnotes
10227 \if@RTL@footnote
10228 \let\@footnotetext\m@mold@footnotetext
10229 \else
10230 \let\@footnotetext\@parafootnotetext
10231 \fi
10232 \let\@LTRfootnotetext\@paraLTRfootnotetext
10233 \let\@RTLfootnotetext\m@mold@RTLfootnotetext
10234 \dimen\footinsv@r=\footinsdim
10235 \count\footinsv@r=1000\relax
10236 \m@make@para@footgroup{v@r}%
```
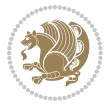

```
10237 \m@make@para@footstart{v@r}%
10238 \let\@footgroupv@r\@para@footgroupv@r
10239 \let\@footstartv@r\@para@footstartv@r
10240 \dimen\footinsv@l=\footinsdim
10241 \count\footinsv@l=1000\relax
10242 \bidi@make@para@LTRfootgroup{v@l}%
10243 \m@make@para@footstart{v@l}%
10244 \bidi@make@para@footstart@@{v@l}%
10245 \let\@LTRfootgroupv@l\@para@LTRfootgroupv@l
10246 \let\@footstartv@l\@para@footstartv@l
10247 \let\@@footstart@@v@l\@@para@footstart@@v@l
10248 \if@RTL@footnote
10249 \let\@mpfootnotetext\m@mold@mpfootnotetext
10250 \else
10251 \let\@mpfootnotetext\@mpparafootnotetext
10252 \fi
10253 \let\@mpLTRfootnotetext\@mpparaLTRfootnotetext
10254 \let\@mpRTLfootnotetext\m@mold@mpRTLfootnotetext
10255 \@bidi@after@Hy@hyperfootnotes
10256 \m@make@mppara@footgroup{v@r}%
10257 \bidi@make@mppara@LTRfootgroup{v@l}%
10258 \let\mp@footgroupv@r\@mppara@footgroupv@r
10259 \let\mp@LTRfootgroupv@l\@mppara@LTRfootgroupv@l
10260 \begingroup
10261 \def\baselinestretch{\m@m@footnote@spacing}%
10262 \foottextfont
10263 \@tempdima\footnotesep
10264 \advance\@tempdima -\ht\strutbox
10265 \ifdim\@tempdima<\z@ \@tempdima\z@ \fi
10266 \advance\@tempdima.5\normalbaselineskip
10267 \bidi@xparaskip
10268 \xdef\bidi@paraskip{\the\@tempdima\relax}%
10269 \ifdim\skip\footinsv@r>\bigskipamount
10270 \else
10271 \global\advance\skip\footinsv@r\bidi@paraskip
_{10272} \fi
10273 \ifdim\skip\footinsv@l>\bigskipamount
10274 \else
10275 \global\advance\skip\footinsv@l\bidi@paraskip
10276 \fi
10277 \@tempdima\normalbaselineskip
10278 \multiply \@tempdima \@cclvi
10279 \@tempdimb \columnwidth
10280 \divide \@tempdimb \@cclvi
10281 \divide \@tempdima \@tempdimb
10282 \xdef\footfudgefactor{\strip@pt\@tempdima}%
10283 \endgroup
10284 \@ifstar\bidi@star@footmarkwidth\bidi@normal@footmarkwidth
10285 }
10286 \let\bidi@xparaskip\relax
```
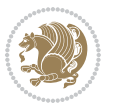

```
10287 \@onlypreamble\AddExtraParaSkip
10288 \bidi@ensure@newcommand{\@parafootnotetext}[1]{\insert
10289 \if@RTL@footnote
10290 \footinsv@r
10291 \else
10292 \footinsv@l
10293 \fi
10294 {%
10295 \let\bidi@RTL@everypar\@empty%
10296 \def\baselinestretch{\m@m@footnote@spacing}%
10297 \reset@font\foottextfont
10298 \@preamfntext
10299 \protected@edef\@currentlabel{%
10300 \csname p@footnote\endcsname\@thefnmark}%
10301 \setbox0=\vbox{\hsize=\maxdimen
10302 \color@begingroup
10303 \noindent \@parafootfmt{#1}%
10304 \color@endgroup}%
10305 \m@mungebox}\m@mmf@prepare}
10306 \bidi@ensure@newcommand{\@paraLTRfootnotetext}[1]{\insert\footinsv@l{%
10307 \let\bidi@RTL@everypar\@empty%
10308 \def\baselinestretch{\m@m@footnote@spacing}%
10309 \reset@font\LTRfoottextfont
10310 \@preamfntext
10311 \protected@edef\@currentlabel{%
10312 \csname p@footnote\endcsname\@thefnmark}%
10313 \setbox0=\vbox{\hsize=\maxdimen
10314 \color@begingroup
10315 \noindent \@paraLTRfootfmt{#1}%
10316 \color@endgroup}%
10317 \m@mungebox}\m@mmf@prepare}
10318 \bidi@ensure@newcommand{\@paraRTLfootnotetext}[1]{\insert\footinsv@r{%
10319 \let\bidi@RTL@everypar\@empty%
10320 \def\baselinestretch{\m@m@footnote@spacing}%
10321 \reset@font\RTLfoottextfont
10322 \@preamfntext
10323 \protected@edef\@currentlabel{%
10324 \csname p@footnote\endcsname\@thefnmark}%
10325 \setbox0=\vbox{\hsize=\maxdimen
10326 \color@begingroup
10327 \noindent \@paraRTLfootfmt{#1}%
10328 \color@endgroup}%
10329 \m@mungebox}\m@mmf@prepare}
10330 \bidi@ensure@newcommand{\@parafootfmt}[1]{%
10331 \parindent=\z@
10332 \parfillskip=0pt \@plus 1fil
10333 {\footfootmark\strut {\foottextfont #1}\penalty-10}}
10334 \bidi@ensure@newcommand{\@paraLTRfootfmt}[1]{%
10335 \parindent=\z@
10336 \parfillskip=0pt \@plus 1fil
```
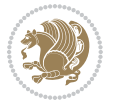

```
10337 {\LTRfootfootmark\strut {\LTRfoottextfont #1}\penalty-10}}
10338 \bidi@ensure@newcommand{\@paraRTLfootfmt}[1]{%
10339 \parindent=\z@
10340 \parfillskip=0pt \@plus 1fil
10341 {\RTLfootfootmark\strut {\RTLfoottextfont #1}\penalty-10}}
10342 \bidi@ensure@newcommand{\@mpparafootnotetext}[1]{%
10343 \global\setbox
10344 \if@RTL@footnote
10345 \@mpfootinsv@r
10346 \else
10347 \@mpfootinsv@l
10348 \fi
10349 \vbox{%
10350 \let\bidi@RTL@everypar\@empty%
10351 \def\baselinestretch{\m@m@footnote@spacing}%
10352 \unvbox
10353 \if@RTL@footnote
10354 \@mpfootinsv@r
10355 \else
10356 \@mpfootinsv@l
10357 \fi
10358 \reset@font\foottextfont
10359 \hsize\columnwidth \@parboxrestore
10360 \protected@edef\@currentlabel{%
10361 \csname p@mpfootnote\endcsname\@thefnmark}%
10362 \setbox0=\vbox{\hsize=\maxdimen
10363 \color@begingroup
10364 \noindent \@parafootfmt{#1}%
10365 \color@endgroup}%
10366 \m@mungebox}\m@mmf@prepare}
10367 \bidi@ensure@newcommand{\@mpparaLTRfootnotetext}[1]{%
10368 \global\setbox\@mpfootinsv@l\vbox{%
10369 \let\bidi@RTL@everypar\@empty%
10370 \def\baselinestretch{\m@m@footnote@spacing}%
10371 \unvbox\@mpfootinsv@l
10372 \reset@font\LTRfoottextfont
10373 \hsize\columnwidth \@parboxrestore
10374 \protected@edef\@currentlabel{%
10375 \csname p@mpfootnote\endcsname\@thefnmark}%
10376 \setbox0=\vbox{\hsize=\maxdimen
10377 \color@begingroup
10378 \noindent \@paraLTRfootfmt{#1}%
10379 \color@endgroup}%
10380 \m@mungebox}\m@mmf@prepare}
10381 \bidi@ensure@newcommand{\@mpparaRTLfootnotetext}[1]{%
10382 \global\setbox\@mpfootinsv@r\vbox{%
10383 \let\bidi@RTL@everypar\@empty%
10384 \def\baselinestretch{\m@m@footnote@spacing}%
10385 \unvbox\@mpfootinsv@r
10386 \reset@font\RTLfoottextfont
```
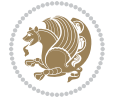

```
10387 \hsize\columnwidth \@parboxrestore
10388 \protected@edef\@currentlabel{%
10389 \csname p@mpfootnote\endcsname\@thefnmark}%
10390 \setbox0=\vbox{\hsize=\maxdimen
10391 \color@begingroup
10392 \noindent \@paraRTLfootfmt{#1}%
10393 \color@endgroup}%
10394 \m@mungebox}\m@mmf@prepare}
10395 \bidi@ensure@newcommand{\m@make@para@footgroup}[1]{%
10396 \@namedef{@para@footgroup#1}{%
10397 \unvbox\@nameuse{footins#1}
10398 \@RTLtrue
10399 \m@mmakehboxofhboxes
10400 \setbox0=\hbox{\unhbox0 \m@mremovehboxes}%
10401 \@parboxrestore%
10402 \def\baselinestretch{\m@m@footnote@spacing}%
10403 \@nameuse{foottextfont#1}%
10404 \noindent\unhbox0\par}}
10405 \bidi@ensure@newcommand{\bidi@make@para@LTRfootgroup}[1]{%
10406 \@namedef{@para@LTRfootgroup#1}{%
10407 \unvbox\@nameuse{footins#1}
10408 \@RTLfalse
10409 \m@mmakehboxofhboxes
10410 \setbox0=\hbox{\unhbox0 \m@mremovehboxes}%
10411 \@parboxrestore%
10412 \def\baselinestretch{\m@m@footnote@spacing}%
10413 \@nameuse{foottextfont#1}%
10414 \noindent\unhbox0\par}}
10415 \bidi@ensure@newcommand{\m@make@mppara@footgroup}[1]{%
10416 \@namedef{@mppara@footgroup#1}{%
10417 \unvbox\@nameuse{@mpfootins#1}
10418 \@RTLtrue
10419 \m@mmakehboxofhboxes
10420 \setbox0=\hbox{\unhbox0 \m@mremovehboxes}%
10421 \def\baselinestretch{\m@m@footnote@spacing}%
10422 \@nameuse{foottextfont#1}%
10423 \noindent\unhbox0\par}}
10424 \bidi@ensure@newcommand{\bidi@make@mppara@LTRfootgroup}[1]{%
10425 \@namedef{@mppara@LTRfootgroup#1}{%
10426 \unvbox\@nameuse{@mpfootins#1}
10427 \@RTLfalse
10428 \m@mmakehboxofhboxes
10429 \setbox0=\hbox{\unhbox0 \m@mremovehboxes}%
10430 \def\baselinestretch{\m@m@footnote@spacing}%
10431 \@nameuse{foottextfont#1}%
10432 \noindent\unhbox0\par}}
10433 \bidi@ensure@newcommand{\m@make@para@footstart}[1]{%
10434 \@namedef{@para@footstart#1}{%
10435 \bidi@mopfn@bottom
```

```
10436 \leftskip=\z@
```
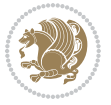
```
10437 \rightskip=\z@
10438 \parindent=\z@
10439 \vskip\skip\footins
10440 \if@bidi@void@footins
10441 \footnoterule
10442 \fi}}
10443 \bidi@ensure@newcommand{\bidi@make@para@footstart@@}[1]{%
10444 \@namedef{@@para@footstart@@#1}{%
10445 \bidi@mopfn@bottom
10446 \leftskip=\z@
10447 \rightskip=\z@
10448 \parindent=\z@
10449 \vskip\skip\footins}}
10450 \bidi@ensure@newcommand*{\m@m@makecolfloats}{%
10451 \xdef\@freelist{\@freelist\@midlist}%
10452 \global\let\@midlist\@empty
10453 \@combinefloats}
10454 \bidi@ensure@newcommand*{\m@m@makecoltext}{%
10455 \ifvbox\@kludgeins
10456 \@makespecialcolbox
10457 \else
10458 \setbox\@outputbox \vbox to\@colht{%
10459 \@texttop
10460 \dimen@ \dp\@outputbox
10461 \unvbox \@outputbox
10462    \vskip -\dimen@
10463 \@textbottom}%
10464 \fi}
10465 \bidi@ensure@newcommand*{\m@m@makecolintro}{}
10466 \bidi@ensure@newcommand*{\m@mopfootnote}{\setbox\@outputbox \vbox{%
10467 \boxmaxdepth\@maxdepth
10468 \@tempdima\dp\@cclv
10469 \unvbox\@cclv
10470 \vskip-\@tempdima
10471 \bidi@mopfn@bottom
10472 \vskip \skip\footins
10473 \color@begingroup
10474 \normalcolor
10475 \footnoterule
10476 \unvbox \footins
10477 \color@endgroup
10478 }%
10479 }
10480 \newcommand*{\bidi@mopfootnotebf}{%
10481 \setbox\@outputbox \vbox{%
10482 \boxmaxdepth\@maxdepth
10483 \unvbox\@outputbox
10484 \bidi@mopfn@bottom
10485 \vskip\skip\footins
10486 \color@begingroup
```
File extrafootnotefeatures-xetex-bidi.def 216

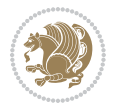

```
10487 \normalcolor
10488 \footnoterule
10489 \unvbox \footins
10490 \color@endgroup
10491 }%
10492 }
10493 \gdef\mem@makecol{%
10494 \m@m@makecolintro
10495 \ifvoid\footins
10496 \global\@bidi@void@footinstrue
10497 \setbox\@outputbox \box\@cclv
10498 \else
10499 \global\@bidi@void@footinsfalse
10500 \m@mopfootnote
10501 \fi
10502 \m@mdoextrafeet
10503 \m@m@makecolfloats
10504 \m@m@makecoltext
10505 \global \maxdepth \@maxdepth}
10506 \gdef\bidi@makecolbf{%
10507 \m@m@makecolintro
10508 \setbox\@outputbox \box\@cclv
10509 \m@m@makecolfloats
10510 \ifvoid\footins
10511 \global\@bidi@void@footinstrue
10512 \else
10513 \global\@bidi@void@footinsfalse
10514 \bidi@mopfootnotebf
10515 \fi
10516 \m@mdoextrafeet
10517 \m@m@makecoltext
10518 \global \maxdepth \@maxdepth}
10519 \newcommand{\FeetAboveFloat}{\gdef\@makecol{\mem@makecol}}
10520 \newcommand{\FeetBelowFloat}{\gdef\@makecol{\bidi@makecolbf}}
10521\newcommand\FeetAtBottom{\def\bidi@mopfn@bottom{\vfill\relax}}
10522 \newcommand\FeetBelowRagged{\let\bidi@mopfn@bottom\relax}
10523 \FeetAboveFloat
10524 \FeetBelowRagged
```

```
10525 \ProvidesFile{extreport-xetex-bidi.def}[2017/06/09 v0.3 bidi adaptations for extreport class :
10526 \renewcommand*\l@part[2]{%
10527 \ifnum \c@tocdepth >-2\relax
10528 \addpenalty{-\@highpenalty}%
10529 \addvspace{2.25em \@plus\p@}%
10530 \begingroup
10531 \setlength\@tempdima{3em}%
10532 \parindent \z@ \if@RTL\leftskip\else\rightskip\fi \@pnumwidth
10533 \parfillskip -\@pnumwidth
```
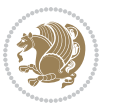

```
10534 {\leavevmode
10535 \large \bfseries #1\hfil \hb@xt@\@pnumwidth{\hss #2}}\par
10536 \nobreak
10537 \global\@nobreaktrue
10538 \everypar{\global\@nobreakfalse\everypar{}}%
10539 \endgroup
10540 \fi}
10541 \renewcommand*\l@chapter[2]{%
10542 \ifnum \c@tocdepth >\m@ne
10543 \addpenalty{-\@highpenalty}%
10544 \vskip 1.0em \@plus\p@
10545 \setlength\@tempdima{1.5em}%
10546 \begingroup
10547 \parindent \z@ \if@RTL\leftskip\else\rightskip\fi \@pnumwidth
10548 \parfillskip -\@pnumwidth
10549 \leavevmode \bfseries
10550 \advance\if@RTL\rightskip\else\leftskip\fi\@tempdima
10551 \hskip -\if@RTL\rightskip\else\leftskip\fi
10552 #1\nobreak\hfil \nobreak\hb@xt@\@pnumwidth{\hss #2}\par
10553 \penalty\@highpenalty
10554 \endgroup
10555 \fi}
10556 \def\@makechapterhead#1{%
10557 \vspace*{50\p@}%
10558 {\parindent \z@ \if@RTL\raggedleft\else\raggedright\fi \normalfont
10559 \ifnum \c@secnumdepth >\m@ne
10560 \huge\bfseries \@chapapp\space \thechapter
10561 \par\nobreak
10562 \vskip 20\p@
10563 \fi
10564 \interlinepenalty\@M
10565 \Huge \bfseries #1\par\nobreak
10566 \vskip 40\p@
10567 }}
10568 \def\@makeschapterhead#1{%
10569 \vspace*{50\p@}%
10570 {\parindent \z@ \if@RTL\raggedleft\else\raggedright\fi
10571 \normalfont
10572 \interlinepenalty\@M
10573 \Huge \bfseries #1\par\nobreak
10574 \vskip 40\p@
10575 }}
10576 \renewcommand\left@footnoterule{%
10577 \kern-3\p@
10578 \hrule\@width.4\columnwidth
10579 \kern2.6\p@}
10580 \renewcommand\right@footnoterule{%
10581 \kern-3\p@
10582 \hbox to \columnwidth{\hskip .6\columnwidth \hrulefill }
10583 \kern2.6\p@}
```
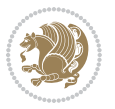

```
10584 \renewenvironment{thebibliography}[1]
10585 {\chapter*{\bibname
10586 \@mkboth{\MakeUppercase\bibname}{\MakeUppercase\bibname}}%
10587 \if@RTL\if@LTRbibitems\@RTLfalse\else\fi\else\if@RTLbibitems\@RTLtrue\else\fi\fi
10588 \bidi@@thebibliography@font@hook%
10589 \list{\@biblabel{\@arabic\c@enumiv}}%
10590 {\settowidth\labelwidth{\@biblabel{#1}}%
10591 \leftmargin\labelwidth
10592 \advance\leftmargin\labelsep
10593 \@openbib@code
10594 \usecounter{enumiv}%
10595 \let\p@enumiv\@empty
10596 \renewcommand\theenumiv{\@arabic\c@enumiv}}%
10597 \sloppy\clubpenalty4000\widowpenalty4000%
10598 \sfcode \.\@m}
10599 {\def\@noitemerr
10600 {\@latex@warning{Empty `thebibliography' environment}}%
10601 \endlist}
10602 \if@titlepage
10603 \renewcommand\maketitle{\begin{titlepage}%
10604 \let\footnotesize\small
10605 \let\right@footnoterule\relax
10606 \let\left@footnoterule\relax
10607 \let\textwidth@footnoterule\relax
10608 \let \footnote \thanks
10609 \null\vfil
10610 \vskip 60\p@
10611 \begin{center}%
10612 {\LARGE \@title \par}%
10613 \vskip 3em%
10614 {\large
10615 \lineskip .75em%
10616 \begin{tabular}[t]{c}%
10617 \@author
10618 \end{tabular}\par}%
10619 \vskip 1.5em%
10620 {\large \@date \par}% % Set date in \large size.
10621 \end{center}\par
10622 \@thanks
10623 \vfil\null
10624 \end{titlepage}%
10625 \setcounter{footnote}{0}%
10626 \global\let\thanks\relax
10627 \global\let\maketitle\relax
10628 \global\let\@thanks\@empty
10629 \global\let\@author\@empty
10630 \global\let\@date\@empty
10631 \global\let\@title\@empty
10632 \global\let\title\relax
10633 \global\let\author\relax
```
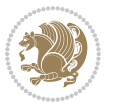

```
10634 \global\let\date\relax
10635 \global\let\and\relax
10636 }
10637 \else
10638 \renewcommand\maketitle{\par
10639 \begingroup
10640 \renewcommand\thefootnote{\@fnsymbol\c@footnote}%
10641 \def\@makefnmark{\rlap{\@textsuperscript{\normalfont\@thefnmark}}}%
10642 \long\def\@makefntext##1{\parindent 1em\noindent
10643 \hb@xt@1.8em{%
10644 \hss\@textsuperscript{\normalfont\@thefnmark}}##1}%
10645 \if@twocolumn
10646 \ifnum \col@number=\@ne
10647 \@maketitle
10648 \else
10649 \twocolumn[\@maketitle]%
10650 \fi
10651 \else
10652 \newpage
10653 \global\@topnum\z@ % Prevents figures from going at top of page.
10654 \@maketitle
10655 \fi
10656 \thispagestyle{plain}\@thanks
10657 \endgroup
10658 \setcounter{footnote}{0}%
10659 \global\let\thanks\relax
10660 \global\let\maketitle\relax
10661 \global\let\@maketitle\relax
10662 \global\let\@thanks\@empty
10663 \global\let\@author\@empty
10664 \global\let\@date\@empty
10665 \global\let\@title\@empty
10666 \global\let\title\relax
10667 \global\let\author\relax
10668 \global\let\date\relax
10669 \global\let\and\relax
10670 }
10671 \def\@maketitle{%
10672 \newpage
10673 \null
10674 \vskip 2em%
10675 \begin{center}%
10676 \let \footnote \thanks
10677 {\LARGE \@title \par}%
10678 \vskip 1.5em%
10679 {\large
10680 \lineskip .5em%
10681 \begin{tabular}[t]{c}%
10682 \@author
10683 \end{tabular}\par}%
```
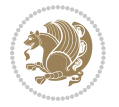

```
10684 \vskip 1em%
10685 {\large \@date}%
10686 \end{center}%
10687 \par
10688 \vskip 1.5em}
10689 Ifi
10690\renewcommand\thesection {\thechapter\@SepMark\@arabic\c@section}
10691\renewcommand\thesubsection {\thesection\@SepMark\@arabic\c@subsection}
10692\renewcommand\thesubsubsection{\thesubsection \@SepMark\@arabic\c@subsubsection}
10693 \renewcommand\theparagraph {\thesubsubsection\@SepMark\@arabic\c@paragraph}
10694 \renewcommand\thesubparagraph {\theparagraph\@SepMark\@arabic\c@subparagraph}
10695 \renewcommand\theequation{%
10696 \ifnum \c@chapter>\z@ \thechapter\@SepMark\fi\@arabic\c@equation}
10697 \renewcommand\thefigure{%
10698 \ifnum \c@chapter>\z@\thechapter\@SepMark\fi \@arabic\c@figure}
10699 \renewcommand\thetable{%
```
# **57 File fancybox-xetex-bidi.def**

\ifnum \c@chapter>\z@\thechapter\@SepMark\fi\@arabic\c@table}

```
10701 \ProvidesFile{fancybox-xetex-bidi.def}[2013/05/01 v0.1 bidi adaptations for fancybox package :
10702 \def\fancy@@oval#1#2#3{%
10703 \boxmaxdepth \maxdimen
10704 \@ovttrue \@ovbtrue \@ovltrue \@ovrtrue
10705 \@tfor\@tempa :=#3\do{\csname @ov\@tempa false\endcsname}%
10706 \@ovxx#1\relax
10707 \advance\@ovxx-\@wholewidth
10708 \@ovyy#2\relax
10709 \advance\@ovyy-\@wholewidth
10710 \@tempdimb \ifdim \@ovyy >\@ovxx \@ovxx\else \@ovyy \fi
10711 \advance\@tempdimb-2\p@
10712 \ifdim\@tempdimb>\the@cornersize\relax
10713 \@tempdimb=\the@cornersize
10714 \fi
10715 \@getcirc\@tempdimb
10716 \@ovro\ht\@tempboxa \@ovri\dp\@tempboxa
10717 \@ovdx\@ovxx \advance\@ovdx-\@tempdima \divide\@ovdx \tw@
10718 \@ovdy\@ovyy \advance\@ovdy-\@tempdima \divide\@ovdy \tw@
10719 \@circlefnt
10720 \setbox\@tempboxa\hbox{\beginL%
10721 \if@ovr \@ovvert32\kern -\@tempdima \fi
10722 \if@ovl \kern \@ovxx \@ovvert01\kern -\@tempdima \kern -\@ovxx \fi
10723 \if@ovt \@ovhorz \kern -\@ovxx \fi
10724 \if@ovb \raise \@ovyy \@ovhorz \fi\endL}%
10725 \advance\@ovdx\@ovro
10726 \advance\@ovdy\@ovro
10727 \advance\@ovxx\@wholewidth
10728 \wd\@tempboxa=\@ovxx
10729 \dp\@tempboxa=\z@}
```
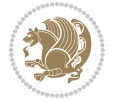

#### **58 File fancyhdr-xetex-bidi.def**

```
10730 \ProvidesFile{fancyhdr-xetex-bidi.def}[2018/02/15 v0.7 bidi adaptations for fancyhdr package :
10731
10732 \let\f@nch@everypar\everypar
10733
10734 \def\f@nch@head#1#2#3#4#5{#1\hbox to\headwidth{\f@nch@reset
10735 \f@nch@vbox\headheight{\hbox
10736 {\rlap{\parbox[b]{\headwidth}{\bidi@raggedright#2}}\hfill
10737 \parbox[b]{\headwidth}{\centering#3}\hfill
10738 \llap{\parbox[b]{\headwidth}{\bidi@raggedleft#4}}}\headrule}}#5}
10739
10740 \def\f@nch@foot#1#2#3#4#5{#1\hbox to\headwidth{\f@nch@reset
10741 \f@nch@vbox\footskip{\footrule
10742 \hbox{\rlap{\parbox[t]{\headwidth}{\bidi@raggedright#2}}\hfill
10743 \parbox[t]{\headwidth}{\centering#3}\hfill
10744 \llap{\parbox[t]{\headwidth}{\bidi@raggedleft#4}}}}}#5}
10745
```
# **59 File fix2col-xetex-bidi.def**

 $10746$  \ProvidesFile{fix2col-xetex-bidi.def}[2017/05/06 v0.4 bidi adaptations for fix2col package for 10747 \def\RTL@outputdblcol{%

```
10748 \if@firstcolumn
10749 \global\@firstcolumnfalse
10750 \global\setbox\@leftcolumn\copy\@outputbox
10751 \splitmaxdepth\maxdimen
10752 \vbadness\maxdimen
10753 \setbox\@outputbox\vsplit\@outputbox to\maxdimen
10754 \toks@\expandafter{\topmark}%
10755 \xdef\@firstcoltopmark{\the\toks@}%
10756 \toks@\expandafter{\splitfirstmark}%
10757 \xdef\@firstcolfirstmark{\the\toks@}%
10758 \ifx\@firstcolfirstmark\@empty
10759 \global\let\@setmarks\relax
10760 \else
10761 \gdef\@setmarks{%
10762 \let\firstmark\@firstcolfirstmark
10763 \let\topmark\@firstcoltopmark}%
10764 \fi
10765\else \global\@firstcolumntrue
10766 \setbox\@outputbox \vbox {\hbox to\textwidth {%
10767 \hskip \columnwidth
10768 \hfil \vrule width\columnseprule \hfil
10769 \hbox to\columnwidth {%
10770 \bidi@firstcolumn@status@write%
10771 \box\@leftcolumn \hss}%
10772 \hskip -\textwidth
10773 \hbox to\columnwidth{%
10774 \bidi@lastcolumn@status@write%
```
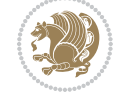

File fix2col-xetex-bidi.def 222

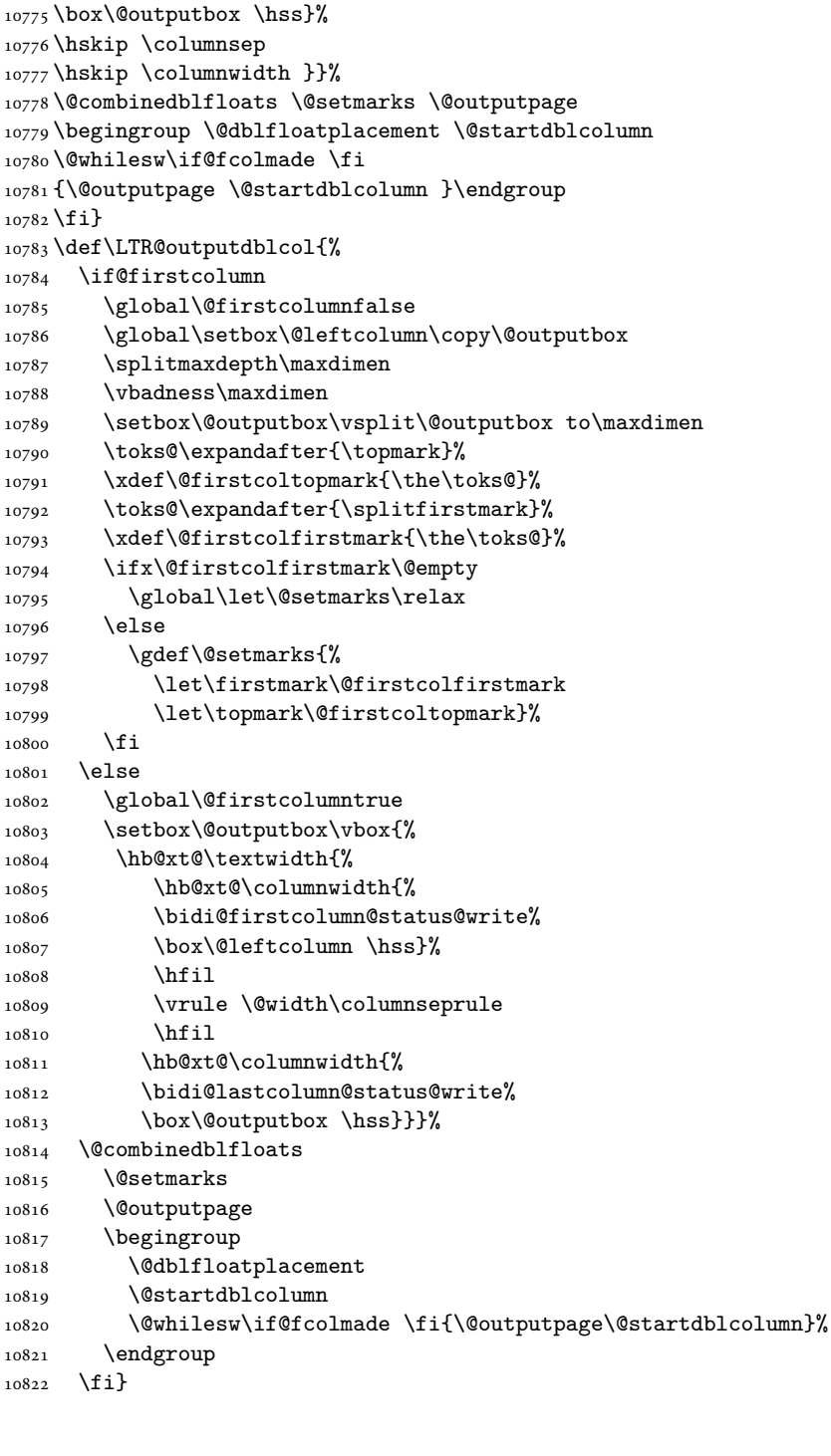

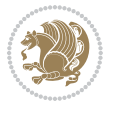

# **60 File fleqn-xetex-bidi.def**

```
10823 \ProvidesFile{fleqn-xetex-bidi.def}[2010/03/01 v0.1 bidi adaptations for fleqn tag for XeTeX e
10824 \renewcommand\[{\relax
10825 \ifmmode\@badmath
10826 \else
10827 \begin{trivlist}%
10828 \@beginparpenalty\predisplaypenalty
10829 \@endparpenalty\postdisplaypenalty
10830 \item[]\leavevmode
10831 \hb@xt@\linewidth\bgroup \beginL$\m@th\displaystyle %$
10832 \hskip\mathindent\bgroup
10833 \fi}
10834 \renewcommand\]{\relax
10835 \ifmmode
10836 \egroup $\hfil% $
10837 \endL\egroup
10838 \end{trivlist}%
10839 \else \@badmath
10840 \fi}
10841 \renewenvironment{equation}%
10842 {\@beginparpenalty\predisplaypenalty
10843 \@endparpenalty\postdisplaypenalty
10844 \refstepcounter{equation}%
10845 \trivlist \item[]\leavevmode
10846 \hb@xt@\linewidth\bgroup\beginL $\m@th% $
10847 \displaystyle
10848 \hskip\mathindent}%
10849 {$\hfil % $
10850 \displaywidth\linewidth\hbox{\@eqnnum}%
10851 \endL\egroup
10852 \endtrivlist}
```
#### **61 File float-xetex-bidi.def**

```
10853 \ProvidesFile{float-xetex-bidi.def}[2013/04/04 v0.2 bidi adaptations for float package for Xe'
10854 \renewcommand\floatc@plain[2]{\setbox\@tempboxa\hbox{{\@fs@cfont #1:} #2}%
10855 \ifdim\wd\@tempboxa>\hsize {\@fs@cfont #1:} #2\par
10856 \else\hbox to\hsize{\if@RTL\beginR\fi\hfil\box\@tempboxa\hfil\if@RTL\endR\fi}\fi}
10857\def\float@newx#1[#2]{\@ifundefined{c@#1}{\newcounter{#1}[#2]%
10858 \expandafter\edef\csname the#1\endcsname{%
10859 \expandafter\noexpand\csname
10860 the#2\endcsname\@SepMark\noexpand\arabic{#1}}}%
10861 {\PackageWarning{float}{Can't redefine counter variable for #1.}}}
```

```
10862 \ProvidesFile{floatrow-xetex-bidi.def}[2013/04/08 v0.1 bidi adaptations for floatrow package :
10863 \renewcommand\flnew@within[1]{\@addtoreset{\FB@captype}{#1}%
10864 \expandafter\edef\csname the\FB@captype\endcsname{%
```
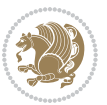

10865 \expandafter\noexpand\csname 10866 the#1\endcsname\@SepMark\noexpand\arabic{\FB@captype}}}

#### **63 File flowfram-xetex-bidi.def**

```
10867 \ProvidesFile{flowfram-xetex-bidi.def}[2018/09/29 v0.5 bidi adaptations for flowfram package:
10868 \def\@outputdblcol{%
10869 \@nxtcol=\c@thisframe
10870 \c@curpg=\c@page
10871 \@g@tnextcol{\@nxtcol}%
10872 \if@ff@nwpg % next flow frame starts on new page
10873 \global\@firstcolumntrue
10874 \@setcolbox\c@thisframe
10875 \if@specialpage
10876 \global\@specialpagefalse
10877 \@nameuse{ps@\@specialstyle}\relax
10878 \fi
10879 \if@twoside
10880 \ifodd\count\z@
10881 \let\@thehead\@oddhead
10882 \let\@thefoot\@oddfoot
10883 \else
10884 \let\@thehead\@evenhead
10885 \let\@thefoot\@evenfoot
10886 \fi
10887 \else
10888 \let\@thehead\@oddhead
10889 \let\@thefoot\@oddfoot
10890 \fi
10891 \@begindvi
10892 \@dodynamicthehead\@dodynamicthefoot
10893 \vbadness=\@M
10894 \setbox\@outputbox\vbox{\hbox to \textwidth{\@ff@do@allframes}}%
10895 \@combinedblfloats
10896 \@outputpage
10897 \advance\c@curpg by -\c@page\relax
10898 \whiledo{\c@curpg>0}{\advance\c@curpg by -1\relax
10899 \setbox\@outputbox\vbox{\hbox to \textwidth{\@ff@do@allframes}}%
10900 \@outputpage}
10901 \begingroup
10902 \@dblfloatplacement
10903 \@startdblcolumn
10904 \@whilesw \if@fcolmade \fi
10905 {\@outputpage \@startdblcolumn }\endgroup
10906 \@resetst@tics
10907 \@resetdyn@mics
10908 \else % still on same page, save contents of box255
10909 \global\@firstcolumnfalse
10910 \@setcolbox\c@thisframe
10911 \fi
```
File flowfram-xetex-bidi.def 225

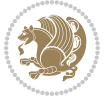

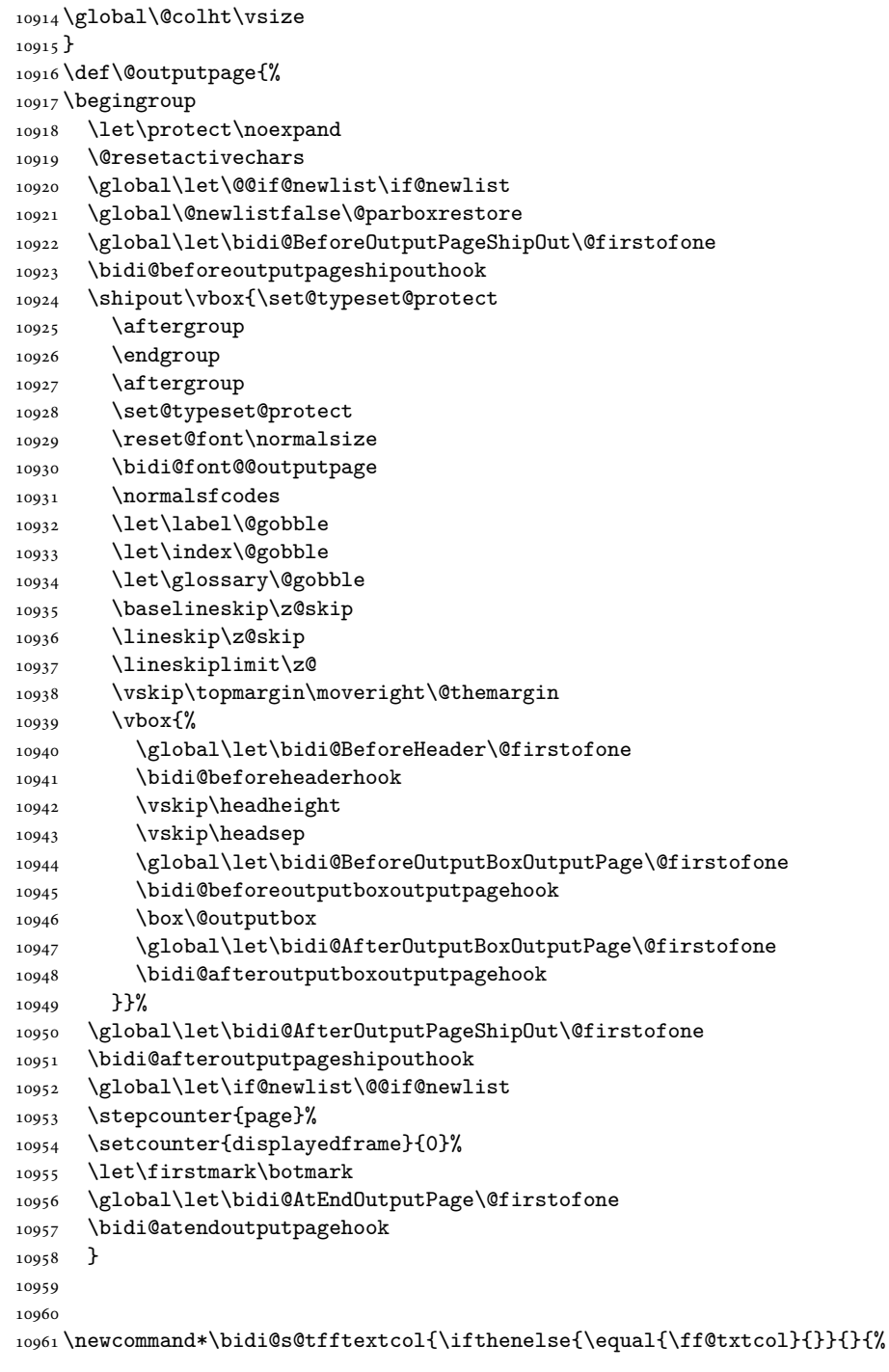

 \global\c@thisframe=\@nxtcol 10913\@setcol{\c@thisframe}\relax

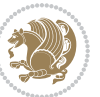

```
10962 \expandafter\bidicolor\ff@txtcol}}
10963
10964 \newcommand{\bidi@ff@box}[3]{{\@ffbackground{\vbox to#2
10965 {\hb@xt@ #1{\hss{\bidi@s@tfftextcol #3}\hss}\vss\kern\z@}}}}
10966
10967
10968 \renewcommand*{\@docolbox}[1]{%
10969 \edef\ff@frametype{%
10970 \csname @ff@frametype@\romannumeral#1\endcsname}%
10971 \edef\ff@col{\csname @ff@col@\romannumeral#1\endcsname}%
10972 \edef\ff@txtcol{\csname @ff@txtcol@\romannumeral#1\endcsname}%
10973 \edef\ff@backcol{\csname @ff@backcol@\romannumeral#1\endcsname}%
10974 \@ff@setoffset{#1}%
10975 \rotateframe{\csname @ff@angle@\romannumeral#1\endcsname}{%
10976 \ifthenelse{\boolean{columnframe\romannumeral#1}}{%
10977 \@ff@fbox{\csname colwidth\romannumeral#1\endcsname}%
10978 {\csname colheight\romannumeral#1\endcsname}{%
10979 \expandafter\box\csname column\romannumeral#1\endcsname}{%
10980 \csname\ff@frametype\endcsname}%
10981 }{%
10982 \bidi@ff@box{\csname colwidth\romannumeral#1\endcsname}%
10983 {\csname colheight\romannumeral#1\endcsname}{%
10984 \expandafter\box\csname column\romannumeral#1\endcsname}%
10985 }}}
10986 \@ifclassloaded{book}{%
10987 \renewcommand\theequation
10988 {\ifnum \c@chapter>\z@ \thechapter\@SepMark\fi \@arabic\c@equation}
10989 \renewcommand \thefigure
10990 {\ifnum \c@chapter>\z@ \thechapter\@SepMark\fi \@arabic\c@figure}
10991 \renewcommand \thetable
10992 {\ifnum \c@chapter>\z@ \thechapter\@SepMark\fi \@arabic\c@table}
10993\renewcommand\thechapter {\@arabic\c@chapter}
10994\renewcommand \thesection {\thechapter\@SepMark\@arabic\c@section}
10995\renewcommand\thesubsection {\thesection\@SepMark\@arabic\c@subsection}
10996\renewcommand\thesubsubsection{\thesubsection \@SepMark\@arabic\c@subsubsection}
10997 \renewcommand\theparagraph {\thesubsubsection\@SepMark\@arabic\c@paragraph}
10998 \renewcommand\thesubparagraph {\theparagraph\@SepMark\@arabic\c@subparagraph}}{}
10999 \@ifclassloaded{report}{%
11000 \renewcommand\theequation
11001 {\ifnum \c@chapter>\z@ \thechapter\@SepMark\fi \@arabic\c@equation}
11002 \renewcommand \thefigure
11003 {\ifnum \c@chapter>\z@ \thechapter\@SepMark\fi \@arabic\c@figure}
11004 \renewcommand \thetable
11005 {\ifnum \c@chapter>\z@ \thechapter\@SepMark\fi \@arabic\c@table}
11006\renewcommand\thechapter {\@arabic\c@chapter}
11007 \renewcommand \thesection {\thechapter\@SepMark\@arabic\c@section}
11008 \renewcommand\thesubsection {\thesection\@SepMark\@arabic\c@subsection}
11009 \renewcommand \thesubsubsection { \thesubsection \@SepMark \@arabic \c@subsubsection }
11010 \renewcommand\theparagraph {\thesubsubsection\@SepMark\@arabic\c@paragraph}
11011 \renewcommand\thesubparagraph {\theparagraph\@SepMark\@arabic\c@subparagraph}}{}
```
File flowfram-xetex-bidi.def 227

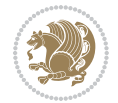

```
11012 \renewcommand{\rotateframe}[2]{\if@ttb@rotate
11013 \rotatebox{#1}{\if@RTL\beginL\fi#2\if@RTL\endL\fi}%
11014 \else
11015 #2\relax
11016 \fi}
```

```
11017 \ProvidesFile{footnote-xetex-bidi.def}[2017/08/09 v1.1 bidi footnote macros for XeTeX engine]
11018 \if@RTLmain\@RTL@footnotetrue\else\@RTL@footnotefalse\fi
11019 \newif\ifbidi@autofootnoterule
11020 \def\bidi@mpfootnoterule{\footnoterule}
11021 \newcounter{footdir@label}
11022 \renewcommand*{\thefootdir@label}{footdir@\the\value{footdir@label}}
11023 \newcommand*{\footdir@write}{%
11024 \stepcounter{footdir@label}%
11025 \zref@labelbyprops{\thefootdir@label}{abspage}%
11026 }
11027 \newif\iffootdir@debug
11028 \newcommand*{\debugfootnotedirection}{\footdir@debugtrue}
11029 \newtoks\footdir@toks
11030 \newcommand*{\footdir@debug}[1]{%
11031 \iffootdir@debug
11032 \typeout{[footdir] #1}%
11033 \fi
11034 }
11035 %\@ifpackagelater{zref-abspage}{2012/10/27}{%
11036 % \newcommand*{\footdir@LeftRightElse}{%
11037 % \ltx@ifundefined{footdir@\the\value{zabspage}}{%
11038 % \footdir@debug{abspage \the\value{zabspage}: else}%
11039% \ltx@thirdofthree
11040 % }{%
_{11041}% \if\csname footdir@\the\value{zabspage}\endcsname L%
11042 % \footdir@debug{abspage \the\value{zabspage}: left}%
11043% \expandafter\ltx@firstofthree
11044 % \else
11045 % \footdir@debug{abspage \the\value{zabspage}: right}%
11046% \expandafter\ltx@secondofthree
11047% \fi
11048 % }%
11049% }%
11050 %}{%
11051 \providecommand*{\c@zabspage}{\c@abspage}%
11052 \newcommand*{\footdir@LeftRightElse}{%
11053 \footdir@write
11054 \zifrefundefined{\thefootdir@label}{%
11055 \footdir@debug{abspage ??: else}%
11056 \ltx@thirdofthree
11057 }{%
11058 \edef\footdir@abspage{%
```
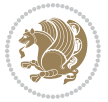

```
11059 \zref@extractdefault{\thefootdir@label}{abspage}{0}%
11060 }%
11061 \ltx@ifundefined{footdir@\footdir@abspage}{%
11062 \footdir@debug{\footdir@abspage: else}%
11063 \ltx@thirdofthree
11064 }{%
11065 \if\csname footdir@\footdir@abspage\endcsname L%
11066 \footdir@debug{\footdir@abspage: left}%
11067 \expandafter\ltx@firstofthree
11068 \else
11069 \footdir@debug{\footdir@abspage: right}%
11070 \expandafter\ltx@secondofthree
11071 \fi
11072 }%
11073 }%
11074 }%
11075 %}
11076 \newcommand*{\footdir@fntext}[1]{%
11077 \zifrefundefined{\thefootdir@label}{%
11078 }{%
11079 \edef\footdir@name{%
11080 footdir@\zref@extractdefault{\thefootdir@label}{abspage}{0}%
11081 }%
11082 \@ifundefined{\footdir@name}{%
11083 \expandafter\gdef\csname\footdir@name\endcsname{#1}%
11084 }{}%
11085 }%
11086 }
11087
11088 \newcommand*{\footdir@temp}[3]{%
11089 \@ifdefinable{#1}{%
11090 \let#1#2%
11091 \renewcommand{#2}[1]{%
11092 \footdir@write
11093 \footdir@fntext{#3}%
11094 \stepcounter{footdir@label}%
11095 \footdir@fntext{#3}%
11096 \footdir@toks{##1}%
11097 \footdir@toks\expandafter{%
11098 \the\expandafter\footdir@toks
11099 \expandafter
11100 \zref@labelbyprops\expandafter{\thefootdir@label}{abspage}%
11101 }%
11102 \expandafter#1\expandafter{\the\footdir@toks}%
11103 }%
11104 }%
11105 }
11106
11107 \def\right@footnoterule{%
11108 \kern-3\p@
```
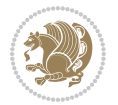

```
11109 \hbox to \columnwidth{\hskip .6\columnwidth \hrulefill }
11110 \kern2.6\p@}
11111 \def\left@footnoterule{\kern-3\p@
11112 \hrule \@width .4\columnwidth \kern 2.6\p@}
11113 \def\textwidth@footnoterule{\kern-3\p@
11114 \hrule \@width \columnwidth \kern 2.6\p@}
11115 \def\leftfootnoterule{%
11116 \bidi@autofootnoterulefalse%
11117 \def\footnoterule{\left@footnoterule}}
11118 \let\LRfootnoterule=\leftfootnoterule
11119 \def\rightfootnoterule{%
11120 \bidi@autofootnoterulefalse%
11121 \def\footnoterule{\right@footnoterule}}
11122 \def\textwidthfootnoterule{%
11123 \bidi@autofootnoterulefalse%
11124 \def\footnoterule{\textwidth@footnoterule}}
11125
11126
11127
11128 \def\auto@footnoterule{%
11129 \footdir@LeftRightElse%
11130 \left@footnoterule%
11131 \right@footnoterule%
11132 \left@footnoterule%
11133 }
11134
11135
11136
11137 \def\autofootnoterule{%
11138 \bidi@autofootnoteruletrue%
11139 \def\footnoterule{\auto@footnoterule}%
11140 }
11141
11142 \newcommand*{\SplitFootnoteRule}{%
11143 \gdef\split@prev{0}
11144 \let\pagefootnoterule\footnoterule
11145 \let\mpfootnoterule\footnoterule
11146 \def\splitfootnoterule{\kern-3\p@ \hrule \kern2.6\p@}
11147 \def\footnoterule{\relax
11148 \ifx \@listdepth\@mplistdepth
11149 \mpfootnoterule
11150 \else
11151 \ifnum\split@prev=\z@
11152 \pagefootnoterule
11153 \else
11154 \splitfootnoterule
11155 \fi
11156 \xdef\split@prev{\the\insertpenalties}%
11157 \fi
11158 }%
```
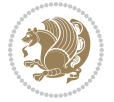

```
11159 }
11160
11161
11162
11163
11164 \def\RTLfootnote{\@ifnextchar[\@xRTLfootnote{\stepcounter\@mpfn
11165 \protected@xdef\@thefnmark{\thempfn}%
11166 \@footnotemark\@RTLfootnotetext}}
11167 \def\@xRTLfootnote[#1]{%
11168 \begingroup
11169 \csname c@\@mpfn\endcsname #1\relax
11170 \unrestored@protected@xdef\@thefnmark{\thempfn}%
11171 \endgroup
11172 \@footnotemark\@RTLfootnotetext}
11173 \def\LTRfootnote{\@ifnextchar[\@xLTRfootnote{\stepcounter\@mpfn
11174 \protected@xdef\@thefnmark{\thempfn}%
11175 \@footnotemark\@LTRfootnotetext}}
11176 \def\@xLTRfootnote[#1]{%
11177 \begingroup
11178 \csname c@\@mpfn\endcsname #1\relax
11179 \unrestored@protected@xdef\@thefnmark{\thempfn}%
11180 \endgroup
11181 \@footnotemark\@LTRfootnotetext}
11182
11183
11184 \def\setfootnoteRL{\@RTL@footnotetrue}
11185 \def\unsetfootnoteRL{\@RTL@footnotefalse}
11186 \def\setfootnoteLR{\unsetfootnoteRL}
11187
11188 \newcommand*{\bidi@@footnotetext@font}{\footnotesize}
11189 \newcommand*{\bidi@@LTRfootnotetext@font}{\footnotesize}
11190 \newcommand*{\bidi@@RTLfootnotetext@font}{\footnotesize}
11191
11192 \long\def\@footnotetext#1{\insert\footins{%
11193 \if@RTL@footnote\@RTLtrue\else\@RTLfalse\fi%
11194 \reset@font%
11195 \bidi@@footnotetext@font% \reset@font\footnotesize
11196 \interlinepenalty\interfootnotelinepenalty
11197 \splittopskip\footnotesep
11198 \splitmaxdepth \dp\strutbox \floatingpenalty \@MM
11199 \hsize\columnwidth \@parboxrestore
11200 \protected@edef\@currentlabel{%
11201 \csname p@footnote\endcsname\@thefnmark
11202 }%
11203 \color@begingroup
11204 \@makefntext{%
11205 \rule\z@\footnotesep\ignorespaces#1\@finalstrut\strutbox}%
11206 \color@endgroup}}%
11207
11208
```
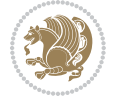

```
11209 \long\def\@RTLfootnotetext#1{\insert\footins{%
11210 \@RTLtrue%
11211 \reset@font%
11212 \bidi@@RTLfootnotetext@font% \reset@font\footnotesize
11213 \interlinepenalty\interfootnotelinepenalty
11214 \splittopskip\footnotesep
11215 \splitmaxdepth \dp\strutbox \floatingpenalty \@MM
11216 \hsize\columnwidth \@parboxrestore
11217 \protected@edef\@currentlabel{%
11218 \csname p@footnote\endcsname\@thefnmark
11219 }%
11220 \color@begingroup
11221 \@makefntext{%
11222 \rule\z@\footnotesep\ignorespaces#1\@finalstrut\strutbox}%
11223 \color@endgroup}}%
11224
11225 \long\def\@LTRfootnotetext#1{\insert\footins{%
11226 \@RTLfalse%
11227 \reset@font%
11228 \bidi@@LTRfootnotetext@font% \reset@font\footnotesize
11229 \interlinepenalty\interfootnotelinepenalty
11230 \splittopskip\footnotesep
\label{lem:main} $$11231 $$\splitmaxdepth \dp\strutbox \floatingpenalty \@MM11232 \hsize\columnwidth \@parboxrestore
11233 \protected@edef\@currentlabel{%
11234 \csname p@footnote\endcsname\@thefnmark
11235 }%
11236 \color@begingroup
11237 \@makefntext{%
11238 \rule\z@\footnotesep\ignorespaces#1\@finalstrut\strutbox}%
11239 \color@endgroup}}%
11240
11241 \AtBeginDocument{%
11242 \if@RTL@footnote
11243 \newcommand*{\bidi@footdir@footnote}{R}
11244 \else
11245 \newcommand*{\bidi@footdir@footnote}{L}
11246 \fi%
11247 }
11248
11249 \footdir@temp\footdir@ORG@bidi@footnotetext\@footnotetext{\bidi@footdir@footnote}%
11250 \footdir@temp\footdir@ORG@bidi@RTLfootnotetext\@RTLfootnotetext{R}%
11251 \footdir@temp\footdir@ORG@bidi@LTRfootnotetext\@LTRfootnotetext{L}%
11252
11253 \long\def\@mpRTLfootnotetext#1{%
11254 \ifbidi@autofootnoterule\ifnum\c@mpfootnote=\@ne\global\let\bidi@mpfootnoterule\right@footnoterule\fi\fi%
11255 \global\setbox\@mpfootins\vbox{\@RTLtrue%
11256 \unvbox\@mpfootins
11257 \reset@font%
11258 \bidi@@RTLfootnotetext@font% \reset@font\footnotesize
```
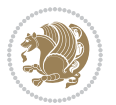

```
11259 \hsize\columnwidth
11260 \@parboxrestore
11261 \protected@edef\@currentlabel
11262 {\csname p@mpfootnote\endcsname\@thefnmark}%
11263 \color@begingroup
11264 \@makefntext{%
11265 \rule\z@\footnotesep\ignorespaces#1\@finalstrut\strutbox}%
11266 \color@endgroup}}
11267 \long\def\@mpLTRfootnotetext#1{%
11268 \ifbidi@autofootnoterule\ifnum\c@mpfootnote=\@ne\global\let\bidi@mpfootnoterule\left@footnoterule\fi\fi%
11269 \global\setbox\@mpfootins\vbox{\@RTLfalse%
11270 \unvbox\@mpfootins
11271 \reset@font%
11272 \bidi@@LTRfootnotetext@font% \reset@font\footnotesize
11273 \hsize\columnwidth
11274 \@parboxrestore
11275 \protected@edef\@currentlabel
11276 {\csname p@mpfootnote\endcsname\@thefnmark}%
11277 \color@begingroup
11278 \@makefntext{%
11279 \rule\z@\footnotesep\ignorespaces#1\@finalstrut\strutbox}%
11280 \color@endgroup}}
11281 \long\def\@mpfootnotetext#1{%
11282 \ifbidi@autofootnoterule\ifnum\c@mpfootnote=\@ne\if@RTL@footnote\global\let\bidi@mpfootnoteru
11283 \global\setbox\@mpfootins\vbox{\if@RTL@footnote\@RTLtrue\else\@RTLfalse\fi%
11284 \unvbox\@mpfootins
11285 \reset@font%
11286 \bidi@@footnotetext@font% \reset@font\footnotesize
11287 \hsize\columnwidth
11288 \@parboxrestore
11289 \protected@edef\@currentlabel
11290 {\csname p@mpfootnote\endcsname\@thefnmark}%
11291 \color@begingroup
11292 \@makefntext{%
11293 \rule\z@\footnotesep\ignorespaces#1\@finalstrut\strutbox}%
11294 \color@endgroup}}
11295 \def\@iiiminipage#1#2[#3]#4{%
11296 \leavevmode
11297 \@pboxswfalse
11298 \if@hboxRconstruct\@bidi@list@minipage@parbox@not@nobtrue\fi
11299 \if@RTL\if#1t\@bidi@list@minipage@parboxtrue\else\if#1b\@bidi@list@minipage@parboxtrue\fi\fi\fi
11300 \setlength\@tempdima{#4}%
11301 \def\@mpargs{{#1}{#2}[#3]{#4}}%
11302 \setbox\@tempboxa\vbox\bgroup
11303 \color@begingroup
11304 \hsize\@tempdima
11305 \textwidth\hsize \columnwidth\hsize
11306 \@parboxrestore
11307 \def\@mpfn{mpfootnote}\def\thempfn{\thempfootnote}\c@mpfootnote\z@
11308 \let\@footnotetext\@mpfootnotetext
```
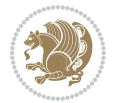

```
11309 \let\@LTRfootnotetext\@mpLTRfootnotetext
11310 \let\@RTLfootnotetext\@mpRTLfootnotetext
11311 \let\@listdepth\@mplistdepth \@mplistdepth\z@
11312 \@minipagerestore
11313 \@setminipage}
11314 \def\endminipage{%
11315 \par
11316 \unskip
11317 \ifvoid\@mpfootins\else
11318 \vskip\skip\@mpfootins
11319 \normalcolor
11320 \bidi@mpfootnoterule
11321 \unvbox\@mpfootins
11322 \fi
11323 \@minipagefalse %% added 24 May 89
11324 \color@endgroup
11325 \egroup
11326 \expandafter\@iiiparbox\@mpargs{\unvbox\@tempboxa}}
11327 \def\LTRthanks#1{\footnotemark
11328 \protected@xdef\@thanks{\@thanks
11329 \protect\LTRfootnotetext[\the\c@footnote]{#1}}%
11330 }
11331 \def\LTRfootnotetext{%
11332 \@ifnextchar [\@xLTRfootnotenext
11333 {\protected@xdef\@thefnmark{\thempfn}%
11334 \@LTRfootnotetext}}
11335 \def\@xLTRfootnotenext[#1]{%
11336 \begingroup
11337 \csname c@\@mpfn\endcsname #1\relax
11338 \unrestored@protected@xdef\@thefnmark{\thempfn}%
11339 \endgroup
11340 \@LTRfootnotetext}
11341 \def\RTLthanks#1{\footnotemark
11342 \protected@xdef\@thanks{\@thanks
11343 \protect\RTLfootnotetext[\the\c@footnote]{#1}}%
11344 }
11345 \let\@thanks\@empty
11346 \def\RTLfootnotetext{%
11347 \@ifnextchar [\@xRTLfootnotenext
11348 {\protected@xdef\@thefnmark{\thempfn}%
11349 \@RTLfootnotetext}}
11350 \def\@xRTLfootnotenext[#1]{%
11351 \begingroup
11352 \csname c@\@mpfn\endcsname #1\relax
11353 \unrestored@protected@xdef\@thefnmark{\thempfn}%
11354 \endgroup
11355 \@RTLfootnotetext}
11356 \leftfootnoterule
```
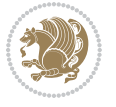

#### **65 File framed-xetex-bidi.def**

```
11357 \ProvidesFile{framed-xetex-bidi.def}[2012/06/05 v0.3 bidi adaptations for framed package for X
11358 \renewcommand\TitleBarFrame[3][]{\begingroup
11359 \ifx\delimiter#1\delimiter
11360 \let\TF@conlab\@empty
11361 \else
11362 \def\TF@conlab{% continuation label
11363 \nointerlineskip
11364 \smash{\rlap{\kern\wd\@tempboxa\kern\fboxrule\kern\fboxsep #1}}}%
11365 \fi
11366 %\let\TF@savecolor\current@color
11367 \textcolor{TFFrameColor}{%
11368 \CustomFBox
11369 {\TF@Title{#2}}{\TF@conlab}%
11370 \fboxrule\fboxrule\fboxrule\fboxrule
11371 %{\let\current@color\TF@savecolor\set@color #3}%
11372 {\normalcolor #3}%
11373 }\endgroup
11374 }
11375 \renewenvironment{titled-frame}[1]{%
11376 \def\FrameCommand{\fboxsep8pt\fboxrule2pt
11377 \TitleBarFrame{\textbf{#1}}}%
11378 \def\FirstFrameCommand{\fboxsep8pt\fboxrule2pt
11379 \TitleBarFrame[$\if@RTL\blacktriangleleft\else\blacktriangleright\fi$]{\textbf{#1}}}%
11380 \def\MidFrameCommand{\fboxsep8pt\fboxrule2pt
11381 \TitleBarFrame[$\if@RTL\blacktriangleleft\else\blacktriangleright\fi$]{\textbf{#1\ (cont)}}}%
11382 \def\LastFrameCommand{\fboxsep8pt\fboxrule2pt
11383 \TitleBarFrame{\textbf{#1\ (cont)}}}%
11384 \MakeFramed{\advance\hsize-20pt \FrameRestore}}%
11385% note: 8 + 2 + 8 + 2 = 20. Don't use \width because the frame title
11386% could interfere with the width measurement.
11387 {\endMakeFramed}
11388 \chardef\FrameRestore=\catcode`\| % for debug
11389 \catcode`\|=\catcode`\% % (debug: insert space after backslash)
11390 \def\fb@put@frame#1#2{\relax
11391 \ifdim\pagegoal=\maxdimen \pagegoal\vsize \fi
11392 | \message{============== Entering putframe ====================^^J
11393 | \pagegoal=\the\pagegoal, \pagetotal=\the\pagetotal. }%
11394 \ifinner
11395 \fb@putboxa#1%
11396 \fb@afterframe
11397 \else
11398 \dimen@\pagegoal \advance\dimen@-\pagetotal % natural space left on page
11399 \ifdim\dimen@<2\baselineskip % Too little room on page
11400 | \message{Page has only \the\dimen@\space room left; eject. }%
11401 \eject \fb@adjheight \fb@put@frame#1#2%
11402 \else % there's appreciable room left on the page
11403 \fb@sizeofframe#1%
11404 | \message{\string\pagetotal=\the\pagetotal,
```
File framed-xetex-bidi.def 235

```
11405 | \string\pagegoal=\the\pagegoal,
11406 | \string\pagestretch=\the\pagestretch,
11407 | \string\pageshrink=\the\pageshrink,
11408 | \string\fb@frh=\the\fb@frh. \space}
11409 | \message{^^JBox of size \the\ht\@tempboxa\space}%
11410 \begingroup % temporarily set \dimen@ to be...
11411 \advance\dimen@.8\pageshrink % maximum space available on page
11412 \advance\dimen@-\fb@frh\relax % max space available for frame's contents
11413 %%% LOOKS SUBTRACTED AND ADDED, SO DOUBLE ACCOUNTING!
11414 \expandafter\endgroup
11415 % expand \ifdim, then restore \dimen@ to real room left on page
11416 \ifdim\dimen@>\ht\@tempboxa % whole box does fit
11417 | \message{fits in \the\dimen@. }%
11418 % ToDo: Change this to use vsplit anyway to capture the marks
11419 % MERGE THIS WITH THE else CLAUSE!!!
11420 \fb@putboxa#1%
11421 \fb@afterframe
11422 \else % box must be split
11423 | \message{must be split to fit in \the\dimen@. }%
11424 % update frame measurement to use \FirstFrameCommand or \MidFrameCommand
11425 \fb@sizeofframe#2%
11426 \setbox\@tempboxa\vbox{% simulate frame and flexiblity of the page:
11427 \vskip \fb@frh \@plus\pagestretch \@minus.8\pageshrink
11428 \kern137sp\kern-137sp\penalty-30
11429 \unvbox\@tempboxa}%
11430 \edef\fb@resto@set{\boxmaxdepth\the\boxmaxdepth
11431 \splittopskip\the\splittopskip}%
11432 \boxmaxdepth\z@ \splittopskip\z@
11433 | \message{^^JPadded box of size \the\ht\@tempboxa\space split to \the\dimen@}%
11434 % Split box here
11435 \setbox\tw@\vsplit\@tempboxa to\dimen@
11436 | \toks99\expandafter{\splitfirstmark}%
11437 | \toks98\expandafter{\splitbotmark}%
11438 \text{Massage} \text{Marks are: \the\to\,\,, \the\to\,98. }%11439 \setbox\tw@\vbox{\unvbox\tw@}% natural-sized
11440 | \message{Natural height of split box is \the\ht\tw@, leaving
11441 | \the\ht\@tempboxa\space remainder. }%
11442 % If the split-to size > (\vsize-\topskip), then set box to full size.
11443 \begingroup
11444 \advance\dimen@\topskip
11445 \expandafter\endgroup
11446 \ifdim\dimen@>\pagegoal
11447 | \message{Frame is big -- Use up the full column. }%
11448 \dimen@ii\pagegoal
11449 \advance\dimen@ii -\topskip
11450 \advance\dimen@ii \FrameHeightAdjust\relax
11451 \else % suspect this is implemented incorrectly:
11452 % If the split-to size > feasible room_on_page, rebox it smaller.
11453 \dvance\dimen@.8\pageshrink
11454 \ifdim\ht\tw@>\dimen@
```
File framed-xetex-bidi.def 236

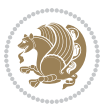

```
11455 | \message{Box too tall; rebox it to \the\dimen@. }%
11456 \dimen@ii\dimen@
11457 \leq % use natural size
11458 \dimen@ii\ht\tw@
11459 \fi
11460 \fi
11461 % Re-box contents to desired size \dimen@ii
11462 \advance\dimen@ii -\fb@frh
11463 \setbox\tw@\vbox to\dimen@ii \bgroup
11464 % remove simulated frame and page flexibility:
11465 \vskip -\fb@frh \@plus-\pagestretch \@minus-.8\pageshrink
11466 \unvbox\tw@ \unpenalty\unpenalty
11467 \ifdim\lastkern=-137sp % whole box went to next page
11468 | \message{box split at beginning! }%
11469 % need work here???
11470 \egroup \fb@resto@set \eject % (\vskip for frame size was discarded)
11471 \fb@adjheight
11472 \fb@put@frame#1#2% INSERTED ???
11473 \else % Got material split off at the head
11474 \egroup \fb@resto@set
11475 \ifvoid\@tempboxa % it all fit after all
11476 | \message{box split at end! }%
11477 \setbox\@tempboxa\box\tw@
11478 \fb@putboxa#1%
11479 \fb@afterframe
11480 \else % it really did split
11481 | \message{box split as expected. Its reboxed height is \the\ht\tw@. }%
11482 \ifdim\wd\tw@>\z@
11483 \wd\tw@\wd\@tempboxa
11484 \centerline{#2{\hboxL{\box\tw@}}}% ??? \centerline bad idea
11485 \else
11486 | \message{Zero width means likely blank. Don't frame it (guess)}%
11487 \box\tw@
11488 \fi
11489 \hrule \@height\z@ \@width\hsize
11490 \eject
11491 \fb@adjheight
11492 \fb@put@frame\LastFrameCommand\MidFrameCommand
11493 \fi\fi\fi\fi\fi
11494 }
11495 \def\fb@putboxa#1{%
11496 \ifvoid\@tempboxa
11497 \PackageWarning{framed}{Boxa is void -- discard it. }%
11498 \else
11499 | \message{Frame and place boxa. }%
11500 | %{\showoutput\showbox\@tempboxa}%
11501 \centerline{#1{\hboxL{\box\@tempboxa}}}%
11502 \fi
11503 }
11504 \catcode`\|=\FrameRestore
```
File framed-xetex-bidi.def 237

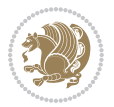

```
11505 \def\FrameRestore{%
11506 \let\if@nobreak\iffalse
11507 \let\if@noskipsec\iffalse
11508 \let\-\@dischyph
11509 \let\'\@acci\let\`\@accii\let\=\@acciii
11510 % \message{FrameRestore:
11511 % \@totalleftmargin=\the \@totalleftmargin,
11512 % \rightmargin=\the\rightmargin,
11513 % \@listdepth=\the\@listdepth. }%
11514 % Test if we are in a list (or list-like paragraph)
11515 \ifnum \ifdim\@totalleftmargin>\z@ 1\fi
11516 \ifdim\rightmargin>\z@ 1\fi
11517 \ifnum\@listdepth>\z@ 1\fi 0>\z@
11518 % \message{In a list: \linewidth=\the\linewidth, \@totalleftmargin=\the\@totalleftmar
11519 % \parshape=\the\parshape, \columnwidth=\the\columnwidth, \hsize=\the\hsize,
11520 % \labelwidth=\the\labelwidth. }%
11521 \@setminipage % snug fit around the item
11522 % Now try to propageate changes of width from \hsize to list parameters.
11523 % This is deficient, but a more advanced way to indicate modification to text
11524 % dimensions is not (yet) provided; in particular, no separate left/right
11525 % adjustment.
\label{thm:11526} $$\advance\linewidth\columnwidth\advance\linewidth\hspace{0.05cm}\nschm: $$11527 \parshape\@ne \@totalleftmargin \linewidth
11528 \else % Not in list
11529 \linewidth=\hsize
11530 %\message{No list, set \string\linewidth=\the\hsize. }%
11531 \fi
11532 \sloppy
11533 }
```
# **66 File ftnright-xetex-bidi.def**

```
11534 \ProvidesFile{ftnright-xetex-bidi.def}[2018/09/29 v0.6 bidi adaptations for ftnright package:
11535
11536 \def\prepare@bidi@copyins{%
11537 \global\bidi@rcol@copyinsskip\skip\@bidi@copyins@
11538 \global\skip\@bidi@copyins@\z@
11539 \global\count\@bidi@copyins@\z@
11540 \global\dimen\@bidi@copyins@\textheight}
11541
11542 \newskip\bidi@rcol@copyinsskip
11543
11544 \def\LTR@outputdblcol{%
11545 \if@firstcolumn
11546 \global\@firstcolumnfalse
11547 \global\setbox\@leftcolumn\copy\@outputbox
11548 \global\count\footins\@m
11549 \global\skip\footins\rcol@footinsskip
11550 \global\count\@bidi@copyins@\@m
11551 \global\skip\@bidi@copyins@\bidi@rcol@copyinsskip
```
File ftnright-xetex-bidi.def 238

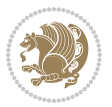

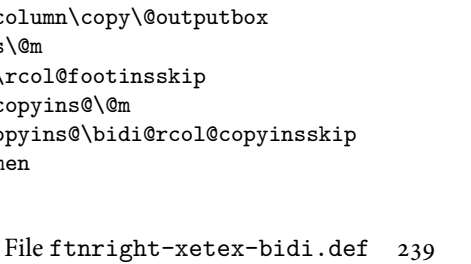

```
11553 \vbadness\maxdimen
11554 \setbox\@outputbox\vbox{\unvbox\@outputbox\unskip}%
11555 \setbox\@outputbox\vsplit\@outputbox to\maxdimen
11556 \toks@\expandafter{\topmark}%
11557 \xdef\@firstcoltopmark{\the\toks@}%
11558 \toks@\expandafter{\splitfirstmark}%
11559 \xdef\@firstcolfirstmark{\the\toks@}%
11560 \ifx\@firstcolfirstmark\@empty
11561 \global\let\@setmarks\relax
11562 \else
11563 \gdef\@setmarks{%
11564 \let\firstmark\@firstcolfirstmark
11565 \let\topmark\@firstcoltopmark}%
11566 \fi
11567 \else
11568 \preparefootins
11569 \prepare@bidi@copyins
11570 \global\@firstcolumntrue
11571 \setbox\@outputbox\vbox{%
11572 \hb@xt@\textwidth{%
11573 \hb@xt@\columnwidth{%
11574 \bidi@firstcolumn@status@write%
11575 \box\@leftcolumn \hss}%
11576 \hfil
11577 {\normalcolor\vrule \@width\columnseprule}%
11578 \hfil
11579 \hb@xt@\columnwidth{%
11580 \bidi@lastcolumn@status@write%
11581 \box\@outputbox \hss}}}%
11582 \@combinedblfloats
11583 \@setmarks
11584 \@outputpage
11585 \begingroup
11586 \@dblfloatplacement
11587 \@startdblcolumn
11588 \@whilesw\if@fcolmade \fi{\@outputpage
11589 \@startdblcolumn}%
11590 \endgroup
11591 \fi}%
11592
11593 \def\RTL@outputdblcol{%
11594 \if@firstcolumn
11595 \global\@firstcolumnfalse
11596 \global\setbox\@leftcolumn\copy\@outputbox
11597 \global\count\footins\@m
11598 \global\skip\footins\rcol@footinsskip
11599 \global\count\@bidi@copyins@\@m
11600 \global\skip\@bidi@copyins@\bidi@rcol@copyinsskip
11601 \splitmaxdepth\maxdimen
```
11552 \splitmaxdepth\maxdimen

```
11602 \vbadness\maxdimen
11603 \setbox\@outputbox\vbox{\unvbox\@outputbox\unskip}%
11604 \setbox\@outputbox\vsplit\@outputbox to\maxdimen
11605 \toks@\expandafter{\topmark}%
11606 \xdef\@firstcoltopmark{\the\toks@}%
11607 \toks@\expandafter{\splitfirstmark}%
11608 \xdef\@firstcolfirstmark{\the\toks@}%
11609 \ifx\@firstcolfirstmark\@empty
11610 \global\let\@setmarks\relax
11611 \else
11612 \gdef\@setmarks{%
11613 \let\firstmark\@firstcolfirstmark
11614 \let\topmark\@firstcoltopmark}%
11615 \fi
11616 \else
11617 \preparefootins
11618 \prepare@bidi@copyins
11619 \global\@firstcolumntrue
11620 \setbox\@outputbox\vbox{%
11621 \hb@xt@\textwidth{%
11622 \hskip \columnwidth
11623 \hfil
11624 {\normalcolor\vrule \@width\columnseprule}%
11625 \hfil
11626 \hb@xt@\columnwidth{%
11627 \bidi@firstcolumn@status@write%
11628 \box\@leftcolumn \hss}%
11629 \hskip -\textwidth
11630 \hb@xt@\columnwidth{%
11631 \bidi@lastcolumn@status@write%
11632 \box\@outputbox \hss}%
11633 \hskip \columnsep
11634 \hskip \columnwidth }}%
11635 \@combinedblfloats
11636 \@setmarks
11637 \@outputpage
11638 \begingroup
11639 \@dblfloatplacement
11640 \@startdblcolumn
11641 \@whilesw\if@fcolmade \fi{\@outputpage
11642 \@startdblcolumn}%
11643 \endgroup
11644 \fi}%
11645
11646 \def\@startcolumn{%
11647 \ifx\@deferlist\@empty
11648 \global\@fcolmadefalse
11649 \global\@colroom\@colht
11650 \else
11651 \ifvoid\footins\else
```
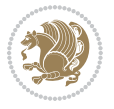

```
11653 \advance\ftn@amount\dp\footins
11654 \advance\ftn@amount\skip\footins
11655 \fi
11656 \ifvoid\@bidi@copyins@\else
11657 \bidi@copyins@amount\ht\@bidi@copyins@
11658 \advance\bidi@copyins@amount\dp\@bidi@copyins@
11659 \advance\bidi@copyins@amount\skip\@bidi@copyins@
11660 \fi
11661 \global\advance\@colht-\ftn@amount
11662 \global\advance\@colht-\bidi@copyins@amount
11663 \global\@colroom\@colht
11664 \@xstartcol
11665 \global\advance\@colht\ftn@amount
11666 \global\advance\@colroom\ftn@amount
11667 \global\advance\@colht\bidi@copyins@amount
11668 \global\advance\@colroom\bidi@copyins@amount
11669 \fi
11670 \if@fcolmade
11671 \setbox\@cclv\box\@outputbox
11672 \@makecol
11673 \else
11674 \ifvoid\footins\else
11675 \insert\footins{\unvbox\footins}\fi
11676 \ifvoid\@bidi@copyins@\else
11677 \insert\@bidi@copyins@{\unvbox\@bidi@copyins@}\fi
11678 \fi}
11679
11680 \newdimen\bidi@copyins@amount
11681
11682 \def\@makecol{\if@firstcolumn
11683 \setbox\@outputbox\box\@cclv
11684 \if@twocolumn \else
11685 \ifvoid\footins \else
11686 \@latexerr{ftnright package
11687 used in one-column mode}%
11688 {The ftnright package was designed to
11689 work with LaTeX's standard^^Jtwocolumn
11690 option. It does *not* work with the
11691 multicol package.^^JSo please specify
11692 `twocolumn' in the
11693 \noexpand\documentclass command.}%
11694 \shipout\box\footins \fi
11695 \ifvoid\@bidi@copyins@ \else
11696 \@latexerr{ftnright package
11697 used in one-column mode}%
11698 {The ftnright package was designed to
11699 work with LaTeX's standard^^Jtwocolumn
11700 option. It does *not* work with the
11701 multicol package.^^JSo please specify
```
11652 \ftn@amount\ht\footins

File ftnright-xetex-bidi.def 241

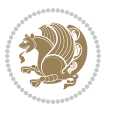

```
11702 `twocolumn' in the
11703 \noexpand\documentclass command. }%
11704 \shipout\box\@bidi@copyins@ \fi\fi
11705 \ifnum\insertpenalties>\z@
11706 \@latexerr{ftnright package
11707 scrambled footnotes}%
11708 {There is too much footnote material in
11709 the first column and ftnright<sup>^^</sup>Jis
11710 unable to cope with this.^^JYou need
11711 to reduce the amount to get a properly
11712 formatted page.}%
_{11713} \fi
11714 \else
11715 \ifvoid\footins
11716 \ifvoid\@bidi@copyins@
11717 \setbox\@outputbox\box\@cclv
11718 \else
11719 \setbox\@outputbox\vbox
11720 {\ifvoid\@cclv \else
11721 \unvbox\@cclv
11722 \vskip \skip\@bidi@copyins@
11723 \setminus fi11724 \color@begingroup
11725 \normalcolor
11726 \unvbox \@bidi@copyins@
11727 \color@endgroup}%
11728 \fi
11729 \else
11730 \setbox\@outputbox\vbox
11731 {\ifvoid\@cclv \else
11732 \unvbox\@cclv
11733 \vskip\skip\footins\fi
11734 \color@begingroup
11735 \normalcolor
11736 \footnoterule\unvbox\footins
11737 \color@endgroup
11738 \ifvoid\@bidi@copyins@
11739 \else
11740 \vskip \skip\@bidi@copyins@
11741 \color@begingroup
11742 \normalcolor
11743 \unvbox \@bidi@copyins@
11744 \color@endgroup
11745 \fi
11746 }%
11747 \fi
11748 \fi
11749 \xdef\@freelist{\@freelist\@midlist}%
11750 \global \let \@midlist \@empty
11751 \@combinefloats
```
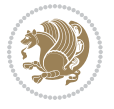

File ftnright-xetex-bidi.def 242

```
11752 \ifvbox\@kludgeins
11753 \@makespecialcolbox
11754 \else
11755 \setbox\@outputbox\vbox to\@colht
11756 {\boxmaxdepth\maxdepth
11757 \@texttop
11758 \@tempdima\dp\@outputbox
11759 \unvbox\@outputbox
11760 \vskip-\@tempdima
11761 \@textbottom}%
11762 \fi
11763 \global\maxdepth\@maxdepth}
11764
11765 \let\leftfootnoterule\@empty
11766 \let\rightfootnoterule\@empty
11767 \let\textwidthfootnoterule\@empty
11768 \let\autofootnoterule\@empty
11769 \let\footnoterule\@empty
11770 \long\def\@makefntext#1{\parindent 1em
11771 \noindent\hbox to 2em{}%
_{11772} \llap{\@thefnmark\hbox{.}\,\,}#1}
11773
11774 \setlength{\skip\@bidi@copyins@}
11775 {10pt plus 5pt minus 3pt}
11776 \AtBeginDocument{\prepare@bidi@copyins}
```
# **67 File graphicx-xetex-bidi.def**

```
11777 \ProvidesFile{graphicx-xetex-bidi.def}[2017/06/17 v0.5 bidi adaptations for graphicx package :
11778 \def\Grot@box@std#1#2{\ifmmode\else\if@RTL\beginL\fi\fi%
11779 \Grot@setangle{#1}%
11780 \setbox\z@\hbox{{\ifmmode\if@RTL\beginR\fi#2\if@RTL\endR\fi\else\if@RTL\beginR\fi#2\if@RTL\
11781 \Grot@x\z@
11782 \Grot@y\z@
11783 \Grot@box\ifmmode\else\if@RTL\endL\fi\fi}
\texttt{11784}\long\def\Grthinspace\relangle\#11\#2\#3{\\ifmmode\tikel@\fi\leq\ifmmode\tikel@\fi\leq\ifmmode\tikel@\fi\leq\ifmmode\tikel@\fi\leq\ifmmode\tikel@\fi\leq\ifmmode\tikel@\fi\leq\ifmmode\tikel@\fi\leq\ifmmode\tikel@\fi\leq\ifmmode\tikel@\fi\leq\ifmmode\tikel@\fi\leq\ifmmode\tikel@\fi\leq\ifmmode\tikel@\fi\leq\ifmmode\tikel@\fi\leq\ifmmode\tikel@\fi\leq\ifmmode\tikel11785 \@begin@tempboxa\hbox{\ifmmode\if@RTL\beginR\fi#3\if@RTL\endR\fi\else\if@RTL\beginR\fi#3\if@RTL\endR\fi\fi}%
11786 \Grot@x\width \divide\Grot@x\tw@
11787 \Grot@y\height \advance\Grot@y-\depth \divide\Grot@y\tw@
11788 \setkeys{Grot}{#1}%
11789 \setbox\z@\box\@tempboxa
11790 \Grot@setangle{#2}%
11791 \Grot@box\ifmmode\else\if@RTL\endL\fi\fi
11792 \@end@tempboxa}
11793 \long\def\Gscale@box#1[#2]#3{\ifmmode\else\if@RTL\beginL\fi\fi%
11794 \leavevmode
11795 \def\Gscale@x{#1}\def\Gscale@y{#2}%
11796 \setbox\z@\hbox{{#3}}%
11797 \setbox\tw@\hbox{\Gscale@start\rlap{\copy\z@}\Gscale@end}%
11798 \ifdim#2\p@<\z@
```
File graphicx-xetex-bidi.def 243

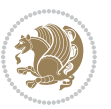

```
11800 \dp\tw@-#2\ht\z@
11801 \else
11802 \ht\tw@#2\ht\z@
11803 \dp\tw@#2\dp\z@
11804 \fi
11805 \ifdim#1\p@<\z@
11806 \hb@xt@-#1\wd\z@{\kern-#1\wd\z@\box\tw@\hss}%
11807 \else
11808 \wd\tw@#1\wd\z@
11809 \box\tw@
11810 \fi\ifmmode\else\if@RTL\endL\fi\fi}
11811 \def\Gin@iii[#1,#2][#3,#4]#5{%
11812 \begingroup
11813 \ifmmode\else\if@RTL\beginL\fi\fi
11814 \Gin@bboxtrue
11815 \Gin@defaultbp\Gin@llx{#1}%
11816 \Gin@defaultbp\Gin@lly{#2}%
11817 \Gin@defaultbp\Gin@urx{#3}%
11818 \Gin@defaultbp\Gin@ury{#4}%
11819 \Ginclude@graphics{#5}%
11820 \ifmmode\else\if@RTL\endL\fi\fi
11821 \endgroup}
11822 \def\Gin@ii[#1]#2{%
11823 \def\@tempa{[}\def\@tempb{#2}%
11824 \ifx\@tempa\@tempb
11825 \def\@tempa{\Gin@iii[#1][}%
11826 \expandafter\@tempa
11827 \else
11828 \begingroup
11829 \ifmmode\else\if@RTL\beginL\fi\fi
11830 \@tempswafalse
11831 \toks@{\Ginclude@graphics{#2}}%
11832 \setkeys{Gin}{#1}%
11833 \Gin@esetsize
11834 \the\toks@
11835 \ifmmode\else\if@RTL\endL\fi\fi
11836 \endgroup
11837 \fi}
11838 \def\reflectbox{\bidiGscale@box-1[1]}
11839 \long\def\bidiGscale@box#1[#2]#3{\ifmmode\else\if@RTL\beginL\fi\fi%
11840 \leavevmode
11841 \def\Gscale@x{#1}\def\Gscale@y{#2}%
11842 \setbox\z@\hbox{{\ifmmode\if@RTL\beginR\fi#3\if@RTL\endR\fi\else\if@RTL\beginR\fi#3\if@RTL\endR\fi\fi}}%
11843 \setbox\tw@\hbox{\Gscale@start\rlap{\copy\z@}\Gscale@end}%
11844 \ifdim#2\p@<\z@
11845 \ht\tw@-#2\dp\z@
11846 \dp\tw@-#2\ht\z@
11847 \else
11848 \ht\tw@#2\ht\z@
```
\ht\tw@-#2\dp\z@

File graphicx-xetex-bidi.def 244

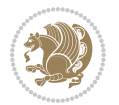

```
11849 \dp\tw@#2\dp\z@
11850 \fi
11851 \ifdim#1\p@<\z@
11852 \hb@xt@-#1\wd\z@{\kern-#1\wd\z@\box\tw@\hss}%
11853 \else
11854 \wd\tw@#1\wd\z@
11855 \box\tw@
11856 \fi\ifmmode\else\if@RTL\endL\fi\fi}
11857 \def\scalebox#1{%
11858 \@ifnextchar[{\bidiGscale@box{#1}}{\bidiGscale@box{#1}[#1]}}
11859 \def\resizebox{%
11860 \leaveymode
11861 \@ifstar{\bidiGscale@@box\totalheight}{\bidiGscale@@box\height}}
11862 \def\bidiGscale@@box#1#2#3{%
11863 \let\@tempa\Gin@exclamation
11864 \expandafter\def\expandafter\@tempb\expandafter{\string#2}%
11865 \expandafter\def\expandafter\@tempc\expandafter{\string#3}%
11866 \ifx\@tempb\@tempa
11867 \ifx\@tempc\@tempa
11868 \toks@{\mbox}%
11869 \else
11870 \toks@{\bidiGscale@box@dd{#3}#1}%
11871 \fi
11872 \else
11873 \ifx\@tempc\@tempa
11874 \toks@{\bidiGscale@box@dd{#2}\width}%
11875 \else
11876 \toks@{\bidiGscale@box@dddd{#2}\width{#3}#1}%
11877 \fi
11878 \fi
11879 \the\toks@}
11880 \long\def\bidiGscale@box@dd#1#2#3{%
11881 \@begin@tempboxa\hbox{\ifmmode\if@RTL\beginR\fi#3\if@RTL\endR\fi\else\if@RTL\beginR\fi#3\if@
11882 \setlength\@tempdima{#1}%
11883 \setlength\@tempdimb{#2}%
11884 \Gscale@div\@tempa\@tempdima\@tempdimb
11885 \Gscale@box\@tempa[\@tempa]{\box\@tempboxa}%
11886 \@end@tempboxa}
11887 \long\def\bidiGscale@box@dddd#1#2#3#4#5{%
11888 \@begin@tempboxa\hbox{\ifmmode\if@RTL\beginR\fi#5\if@RTL\endR\fi\else\if@RTL\beginR\fi#5\if@
11889 \setlength\@tempdima{#1}%
11890 \setlength\@tempdimb{#2}%
11891 \Gscale@div\@tempa\@tempdima\@tempdimb
11892 \setlength\@tempdima{#3}%
11893 \setlength\@tempdimb{#4}%
11894 \Gscale@div\@tempb\@tempdima\@tempdimb
11895 \ifGin@iso
11896 \ifdim\@tempa\p@>\@tempb\p@
11897 \let\@tempa\@tempb
11898 \else
```
File graphicx-xetex-bidi.def 245

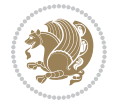

```
11899 \let\@tempb\@tempa
11900 \fi
11901 \fi
11902 \Gscale@box\@tempa[\@tempb]{\box\@tempboxa}%
11903 \@end@tempboxa}
```
# **68 File geometry-xetex-bidi.def**

```
11904 \ProvidesFile{geometry-xetex-bidi.def}[2017/01/14 v0.2 bidi adaptations for geometry package :
11905 \renewcommand*{\Gm@vrules@mpi}{%
11906 \if@RTLmain%
11907 \hb@xt@\@tempdima{\hskip-\marginparwidth\hskip-\marginparsep
11908 \llap{\Gm@vrule}\ignorespaces
11909 \hskip \marginparwidth\rlap{\Gm@vrule}\hskip \marginparsep
11910 \llap{\Gm@vrule}\hskip\textwidth\rlap{\Gm@vrule}\hss}%
11911 \else%
11912 \hb@xt@\@tempdima{\llap{\Gm@vrule}\ignorespaces
11913 \hskip \textwidth\Gm@vrule\hskip \marginparsep
11914 \llap{\Gm@vrule}\hfil\Gm@vrule}\fi}%
11915 \renewcommand*{\Gm@vrules@mpii}{%
11916 \if@RTLmain%
11917 \hb@xt@\@tempdima{\llap{\Gm@vrule}\ignorespaces
11918 \hskip \textwidth\Gm@vrule\hskip \marginparsep
11919 \llap{\Gm@vrule}\hfil\Gm@vrule}%
11920 \else%
11921 \hb@xt@\@tempdima{\hskip-\marginparwidth\hskip-\marginparsep
11922 \llap{\Gm@vrule}\ignorespaces
11923 \hskip \marginparwidth\rlap{\Gm@vrule}\hskip \marginparsep
11924 \llap{\Gm@vrule}\hskip\textwidth\rlap{\Gm@vrule}\hss}\fi}%
11925 \bidi@patchcmd{\Gm@pageframes}{%
11926 \ifodd\count\z@
11927 \let\@themargin\oddsidemargin
11928 \else
11929 \let\@themargin\evensidemargin
11930 \fi
11931 }{%
11932 \ifodd\count\z@
11933 \if@RTLmain
11934 \let\@themargin\evensidemargin
11935 \else
11936 \let\@themargin\oddsidemargin
11937 \fi
11938 \else
11939 \if@RTLmain
11940 \let\@themargin\oddsidemargin
11941 \else
11942 \let\@themargin\evensidemargin
11943 \fi
11944 \fi
11945 }{}{}
```
File geometry-xetex-bidi.def 246

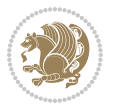

```
11946 \ProvidesFile{hvfloat-xetex-bidi.def}[2012/04/18 v0.2 bidi adaptations for hvfloat package for
11947 \def\do@@hvFloat[#1]#2#3{%
11948 \def\hv@shortCap{#1}
11949 \def\hv@longCap{#2}
11950 \def\hv@label{#3}
11951 %\newcommand*{\hvFloat}[5][]{%
11952 % [#1}: keyvalues
11953 % #2: type figure | table | ...
11954 % #3: float contents
11955 % [#4]: short caption
11956 % #5: caption
11957 % #6: label
11958 % \setDefaults%
11959 % \def\@tempa{#1}%
11960 % \ifx\@tempa\empty\else\setkeys{hvSet}{#1}\fi% set options, only when not empty
11961 \def\@tempa{90}%
11962 \ifx\hvSet@rotAngle\@tempa \setlength{\hvMaxCapWidth}{\textheight}
11963 \else \setlength{\hvMaxCapWidth}{\linewidth}}
11964 \fi
11965 %
11966% First we save the object in \hvObjectBox
1196711968 \ifx\hvSet@objectAngle\hv@Zero % rotate the object?
11969 \savebox{\hvObjectBox}{\ifhv@useOBox\usebox{\hvOBox}\else\hv@floatObject\fi}
11970 \else
11971 \savebox{\hvObjectBox}{%
11972 \rotatebox{\hvSet@objectAngle}{%
11973 \ifhv@useOBox\usebox{\hvOBox}\else\hv@floatObject\fi}}
11974 \fi
11975 \setlength{\hvObjectWidth}{\wd\hvObjectBox}
11976 %
11977% Now we save the caption with its defined \hvCapWidth
11978 %
11979 \ifx\hvSet@capWidth\hv@Width\setlength{\hvCapWidth}{\hvObjectWidth}
11980 \else
11981 \ifx\hvSet@capWidth\hv@Height\setlength{\hvCapWidth}{\ht\hvObjectBox}
11982 \else
11983 \setlength{\hvCapWidth}{\hvObjectWidth}
11984 \ifx\hvSet@capPos\hv@Left\addtolength{\hvMaxCapWidth}{-\hvObjectWidth}\fi
11985 \ifx\hvSet@capPos\hv@Right\addtolength{\hvMaxCapWidth}{-\hvObjectWidth}\fi
11986 \ifdim\hvSet@capWidth\columnwidth<\hvMaxCapWidth
11987 \setlength{\hvCapWidth}{\hvSet@capWidth\columnwidth}
11988 \else
11989 \setlength{\hvCapWidth}{\hvMaxCapWidth}
11990 \fi
11991 \fi
11992 \fi
11993 %
```

```
11994 % now we have the object and the caption with the right
11995 % rotated angles saved in boxes
11996 %
11997 \def\fps@figure{\hvSet@floatPos}
11998 \ifhv@nonFloat\begingroup% Start the nonfloat part
11999 \else \begin{\hv@floatType}% Start the floating environment
12000 \fi%
12001 \saveCaptionSkip% we put this space ourselve
12002 \ifx\hvSet@capAngle\hv@Width % need rotation?
12003 \sbox{\hvCaptionBox}{%
12004 \begin{minipage}[b]{\hvCapWidth}% minipage, to get hyphenation
12005 \ifhv@nonFloat%
12006 \ifhv@onlyText#2%
12007 \else%
12008 \ifx\hv@floatType\hv@figure
12009 \ifx\relax#1\relax \figcaption{#2}\else\figcaption[#1]{#2}\fi
12010 \else
12011 \ifx\relax#1\relax \tabcaption{#2}\else\tabcaption[#1]{#2}\fi%
12012 \fi
12013 \fi
12014\else\ifx\relax\hv@shortCap\relax\caption{#2}\else\caption[#1]{#2}\fi%
12015 \fi%
12016 \label{#3}%
12017 \end{minipage}%
12018 }%
12019 \else%
12020 \sbox{\hvCaptionBox}{%
12021 \rotatebox{\hvSet@capAngle}{%
12022 \begin{minipage}[b]{\hvCapWidth}% minipage, to get hyphenation
12023 \ifhv@nonFloat%
12024 \ifhv@onlyText#2%
12025 \else%
12026 \ifx\hv@floatType\hv@figure
12027 \ifx\relax#1\relax \figcaption{#2}\else\figcaption[#1]{#2}\fi
12028 \else
12029 \ifx\relax#1\relax \tabcaption{#2}\else\tabcaption[#1]{#2}\fi%
12030 \fi
12031 \fi
12032 \else\ifx\relax\hv@shortCap\relax\caption{#2}\else\caption[#1]{#2}\fi%
12033 \fi%
12034 \label{#3}%
12035 \end{minipage}%
12036 }%
12037 }%
12038 \fi%
12039 %%
12040 \restoreCaptionSkip% save old values
12041 \ifx\hvSet@objectPos\hv@Right\bidi@raggedleft%
12042 \else%
12043 \ifx\hvSet@objectPos\hv@Center
```
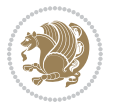

```
12044 \ifhv@nonFloat\hspace*{\fill}\else\centering\fi%
12045 \fi%
12046 \fi%
12047 %
12048 % to rotate object and caption together, we save all in another box
12049 % the caption comes first, if its on the left or the top
12050 %
12051 \savebox{\@tempboxa}{%
12052 \ifx\hvSet@capPos\hv@Left % caption on left side
12053 \if@RTL%
12054 \ifx\hvSet@capVPos\hv@Center%
12055 \ifhv@fbox
12056 \fbox{\parbox{\wd\hvObjectBox}{\usebox{\hvObjectBox}}}
12057 \else
12058 \parbox{\wd\hvObjectBox}{\usebox{\hvObjectBox}}
12059 \frac{1205}{120}12060 \hspace{\hvSet@floatCapSep pt}%
12061 \ifhv@fbox
12062\fbox{\parbox{\wd\hvCaptionBox}{\usebox{\hvCaptionBox}}}%
12063 \else
12064 \parbox{\wd\hvCaptionBox}{\usebox{\hvCaptionBox}}
12065 \frac{1}{8}12066 \else%
12067 \ifx\hvSet@capVPos\hv@Top
12068 \ifhv@fbox
12069 \fbox{\raisebox{-\height}{\usebox{\hvObjectBox}}}%
12070 \else
12071 \raisebox{-\height}{\usebox{\hvObjectBox}}%
12072 \fi%
12073 \hspace{\hvSet@floatCapSep pt}%
12074 \ifhv@fbox
12075 \fbox{\raisebox{-\height}{\usebox{\hvCaptionBox}}}%
12076 \else
12077 \raisebox{-\height}{\usebox{\hvCaptionBox}}%
12078 If i12079 \else
12080 \ifhv@fbox
12081\fbox{\usebox{\hvObjectBox}}%
12082 \else
12083 \usebox{\hvObjectBox}%
12084 Ifi
12085 \hspace{\hvSet@floatCapSep pt}%
12086 \ifhv@fbox
12087 \fbox{\usebox{\hvCaptionBox}}%
12088 \else
12089 \usebox{\hvCaptionBox}%
_{12090} \fi%
12091 \text{fi}_{12092} \fi%
12093 \else% not RTL
```
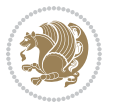

```
12094 \ifx\hvSet@capVPos\hv@Center%
12095 \ifhv@fbox\fbox{\parbox{\wd\hvCaptionBox}{\usebox{\hvCaptionBox}}}}
12096 \else \parbox{\wd\hvCaptionBox}{\usebox{\hvCaptionBox}}%
12097 \fi%
12098 \hspace{\hvSet@floatCapSep pt}% capfloatsep
12099 \ifhv@fbox\fbox{\parbox{\wd\hvObjectBox}{\usebox{\hvObjectBox}}}
12100 \else \parbox{\wd\hvObjectBox}{\usebox{\hvObjectBox}}
12101 \fi%
12102 \else%
12103 \ifx\hvSet@capVPos\hv@Top % caption at top
12104 \ifhv@fbox\fbox{\raisebox{-\height}{\usebox{\hvCaptionBox}}}%
12105 \else \raisebox{-\height}{\usebox{\hvCaptionBox}}%
12106 \fi
12107 \hspace{\hvSet@floatCapSep pt}% capfloatsep
12108 \ifhv@fbox\fbox{\raisebox{-\height}{\usebox{\hvObjectBox}}}%
12109 \else \raisebox{-\height}{\usebox{\hvObjectBox}}%
12110 \t\t \text{ifi%}12111 \else% caption on bottom
12112 \ifhv@fbox\fbox{\usebox{\hvCaptionBox}}
12113 \else\usebox{\hvCaptionBox}
12114 \fi%
12115 \hspace{\hvSet@floatCapSep pt}%
12116 \ifhv@fbox\fbox{\usebox{\hvObjectBox}}
12117 \else \usebox{\hvObjectBox}
12118 \fi%
12119 \fi%
12120 \fi% end of RTL
12121 \fi%
12122 \else
12123 \ifx\hvSet@capPos\hv@Top
12124 \ifdim\wd\hvCaptionBox>\wd\hvObjectBox
12125 \begin{minipage}{\wd\hvCaptionBox}
12126 \else
12127 \begin{minipage}{\wd\hvObjectBox}
12128 \fi
12129 \centering
12130 \ifhv@fbox
12131\fbox{\usebox{\hvCaptionBox}}\\[\hvBelowCaptionSkip]
12132\fbox{\usebox{\hvObjectBox}}
12133 \else
12134 \usebox{\hvCaptionBox}\\[\hvBelowCaptionSkip]
12135 \usebox{\hvObjectBox}
12136 \fi%
12137 \end{minipage}
12138 \else
12139 \ifx\hvSet@capPos\hv@Bottom
12140 \ifdim\wd\hvCaptionBox>\wd\hvObjectBox
12141 \begin{minipage}{\wd\hvCaptionBox}
12142 \else
12143 \begin{minipage}{\wd\hvObjectBox}
```
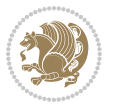

```
_{12144} \fi
12145 \centering
12146 \ifhv@fbox
12147 \fbox{\usebox{\hvObjectBox}}\\[\hvAboveCaptionSkip]
12148\fbox{\usebox{\hvCaptionBox}}
12149 \else
12150 \usebox{\hvObjectBox}\\[\hvAboveCaptionSkip]
12151 \usebox{\hvCaptionBox}
_{12152} \fi%
12153 \end{minipage}
12154 \else% the last option: put the caption on the right
12155 \if@RTL%
12156 \ifx\hvSet@capVPos\hv@Center%
12157 \ifhv@fbox\fbox{\parbox{\wd\hvCaptionBox}{\usebox{\hvCaptionBox}}}}%
12158 \else \parbox{\wd\hvCaptionBox}{\usebox{\hvCaptionBox}}%
12159 \fi%
12160 \hspace{\hvSet@floatCapSep pt}% capfloatsep
12161 \ifhv@fbox\fbox{\parbox{\wd\hvObjectBox}{\usebox{\hvObjectBox}}}
12162 \else \parbox{\wd\hvObjectBox}{\usebox{\hvObjectBox}}
12163 \fi%
12164 \else%
12165 \ifx\hvSet@capVPos\hv@Top % caption at top
12166 \ifhv@fbox\fbox{\raisebox{-\height}{\usebox{\hvCaptionBox}}}%
12167 \else \raisebox{-\height}{\usebox{\hvCaptionBox}}%
12168 \fi
12169 \hspace{\hvSet@floatCapSep pt}% capfloatsep
12170 \ifhv@fbox\fbox{\raisebox{-\height}{\usebox{\hvObjectBox}}}%
12171 \else \raisebox{-\height}{\usebox{\hvObjectBox}}%
12172 \quad \text{if } i\text{?}12173 \else% caption on bottom
12174 \ifhv@fbox\fbox{\usebox{\hvCaptionBox}}
12175 \else\usebox{\hvCaptionBox}
12176 \fi%
12177 \hspace{\hvSet@floatCapSep pt}%
12178 \ifhv@fbox\fbox{\usebox{\hvObjectBox}}
12179 \else \usebox{\hvObjectBox}
12180 \fi%
12181 \fi%
12182 \fi%
12183 \else% not RTL
12184 \ifx\hvSet@capVPos\hv@Center%
12185 \ifhv@fbox
12186\fbox{\parbox{\wd\hvObjectBox}{\usebox{\hvObjectBox}}}
12187 \else
12188 \parbox{\wd\hvObjectBox}{\usebox{\hvObjectBox}}
12189 \frac{1218}{1}12190 \hspace{\hvSet@floatCapSep pt}%
12191 \ifhv@fbox
12192\fbox{\parbox{\wd\hvCaptionBox}{\usebox{\hvCaptionBox}}}%
12193 \else
```
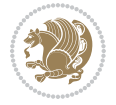
```
12194 \parbox{\wd\hvCaptionBox}{\usebox{\hvCaptionBox}}
12195 \fi%
12196 \else%
12197 \ifx\hvSet@capVPos\hv@Top
12198 \ifhv@fbox
12199 \fbox{\raisebox{-\height}{\usebox{\hvObjectBox}}}%
12200 \else
12201 \raisebox{-\height}{\usebox{\hvObjectBox}}%
_{12202} \fi%
12203 \hspace{\hvSet@floatCapSep pt}%
12204 \ifhv@fbox
12205 \fbox{\raisebox{-\height}{\usebox{\hvCaptionBox}}}%
12206 \else
12207 \raisebox{-\height}{\usebox{\hvCaptionBox}}%
12208 \fi
12209 \else
12210 \ifhv@fbox
12211 \fbox{\usebox{\hvObjectBox}}%
12212 \else
12213 \usebox{\hvObjectBox}%
_{12214} \fi
12215 \hspace{\hvSet@floatCapSep pt}%
12216 \ifhv@fbox
12217 \fbox{\usebox{\hvCaptionBox}}%
12218 \else
12219 \usebox{\hvCaptionBox}%
12220 \fi%
12221 \fi%
12222 \fi
12223 \fi% end of RTL
_{12224} \fi
12225 \fi
12226 \overline{ii}12227 }% End savebox Object and caption
12228 %
12229 % now we rotate the object and caption, if needed
12230 %
12231 \ifx\hvSet@rotAngle\hv@Zero
12232 \usebox{\@tempboxa}
12233 \else
12234 \rotatebox{\hvSet@rotAngle}{\usebox{\@tempboxa}}
_{12235} \fi
12236 \ifhv@nonFloat
12237 \ifx\hvSet@objectPos\hv@Center
12238 \ifhv@nonFloat
12239 \hspace{\fill}
12240 \overline{1}12241 \fi
12242 \endgroup% End the nonfloat part
12243 \else
```
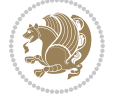

12244 \end{\hv@floatType}% End the floating environment  $12245$   $If i$ 12246 }

# **70 File hyperref-xetex-bidi.def**

```
12247 \ProvidesFile{hyperref-xetex-bidi.def}[2017/08/09 v1.0 bidi adaptations for hyperref package :
12248 \AtBeginDocument{%
12249 \def\contentsline#1#2#3#4{%
12250 \ifx\\#4\\%
12251 \csname 1@#1\endcsname{#2}{#3}%
12252 \else
12253 \ifcase\Hy@linktoc % none
12254 \csname 10#1\endcsname{#2}{#3}%
12255 \or % section
12256 \csname l@#1\endcsname{%
12257 \hyper@linkstart{link}{#4}{\if@RTL\beginR\fi#2\if@RTL\endR\fi}\hyper@linkend
12258 }{#3}%
12259 \or % page
12260 \csname 10#1\endcsname{{#2}}{%
12261 \hyper@linkstart{link}{#4}{#3}\hyper@linkend
12262 }%
12263 \else % all
12264 \csname l@#1\endcsname{%
12265 \hyper@linkstart{link}{#4}{\if@RTL\beginR\fi#2\if@RTL\endR\fi}\hyper@linkend
12266 }{%
12267 \hyper@linkstart{link}{#4}{#3}\hyper@linkend
12268 }%
12269 \fi
12270 \fi
12271 }
12272 \ifHy@hyperfootnotes
12273 \let\H@@footnotetext\@footnotetext
12274 \let\HRTL@@RTLfootnotetext\@RTLfootnotetext
12275 \let\HLTR@@LTRfootnotetext\@LTRfootnotetext
12276 \def\@xfootnotenext[#1]{%
12277 \begingroup
12278 \csname c@\@mpfn\endcsname #1\relax
12279 \unrestored@protected@xdef\@thefnmark{\thempfn}%
12280 \endgroup
12281 \ifx\@footnotetext\@mpfootnotetext
12282 \expandafter\H@@mpfootnotetext
12283 \else
12284 \expandafter\H@@footnotetext
12285 \fi
12286 }%
12287 \def\@xRTLfootnotenext[#1]{%
12288 \begingroup
12289 \csname c@\@mpfn\endcsname #1\relax
12290 \unrestored@protected@xdef\@thefnmark{\thempfn}%
```
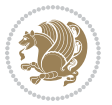

```
12291 \endgroup
12292 \ifx\@RTLfootnotetext\@mpRTLfootnotetext
12293 \expandafter\HRTL@@mpRTLfootnotetext
12294 \else
12295 \expandafter\HRTL@@RTLfootnotetext
12296 \fi
12297 }%
12298 \def\@xLTRfootnotenext[#1]{%
12299 \begingroup
12300 \csname c@\@mpfn\endcsname #1\relax
12301 \unrestored@protected@xdef\@thefnmark{\thempfn}%
12302 \endgroup
12303 \ifx\@LTRfootnotetext\@mpLTRfootnotetext
12304 \expandafter\HLTR@@mpLTRfootnotetext
12305 \else
12306 \expandafter\HLTR@@LTRfootnotetext
12307 \fi
12308 }%
12309 \def\@xfootnotemark[#1]{%
12310 \begingroup
12311 \c@footnote #1\relax
12312 \unrestored@protected@xdef\@thefnmark{\thefootnote}%
12313 \endgroup
12314 \H@@footnotemark
12315 }%
12316 \let\H@@mpfootnotetext\@mpfootnotetext
12317 \let\HRTL@@mpRTLfootnotetext\@mpRTLfootnotetext
12318 \let\HLTR@@mpLTRfootnotetext\@mpLTRfootnotetext
12319 \long\def\@mpfootnotetext#1{%
12320 \H@@mpfootnotetext{%
12321 \ifHy@nesting
12322 \hyper@@anchor{\Hy@footnote@currentHref}{#1}%
12323 \else
12324 \Hy@raisedlink{%
12325 \hyper@@anchor{\Hy@footnote@currentHref}{\relax}%
12326 }#1%
12327 \fi
12328 }%
12329 }%
12330 \long\def\@mpRTLfootnotetext#1{%
12331 \HRTL@@mpRTLfootnotetext{%
12332 \ifHy@nesting
12333 \hyper@@anchor{\Hy@footnote@currentHref}{#1}%
12334 \else
12335 \Hy@raisedlink{%
12336 \hyper@@anchor{\Hy@footnote@currentHref}{\relax}%
12337 }#1%
12338 \fi
12339 }%
12340 }%
```
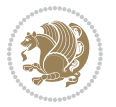

```
12341 \long\def\@mpLTRfootnotetext#1{%
12342 \HLTR@@mpLTRfootnotetext{%
12343 \ifHy@nesting
12344 \hyper@@anchor{\Hy@footnote@currentHref}{#1}%
12345 \else
12346 \Hy@raisedlink{%
12347 \hyper@@anchor{\Hy@footnote@currentHref}{\relax}%
12348 }#1%
12349 \fi
12350 }%
12351 }%
12352 \long\def\@footnotetext#1{%
12353 \H@@footnotetext{%
12354 \ifHy@nesting
12355 \hyper@@anchor{\Hy@footnote@currentHref}{#1}%
12356 \else
12357 \Hy@raisedlink{%
12358 \hyper@@anchor{\Hy@footnote@currentHref}{\relax}%
12359 }%
12360 \let\@currentHlabel\Hy@footnote@currentHlabel
12361 \let\@currentHref\Hy@footnote@currentHref
12362 \let\@currentlabelname\@empty
12363 \#1\%12364 \fi
12365 }%
12366 }%
12367 \long\def\@RTLfootnotetext#1{%
12368 \HRTL@@RTLfootnotetext{%
12369 \ifHy@nesting
12370 \hyper@@anchor{\Hy@footnote@currentHref}{#1}%
12371 \else
12372 \Hy@raisedlink{%
12373 \hyper@@anchor{\Hy@footnote@currentHref}{\relax}%
12374 }%
12375 \let\@currentHlabel\Hy@footnote@currentHlabel
12376 \let\@currentHref\Hy@footnote@currentHref
12377 \let\@currentlabelname\@empty
12378 #1%
12379 \fi
12380 }%
12381 }%
12382 \long\def\@LTRfootnotetext#1{%
12383 \HLTR@@LTRfootnotetext{%
12384 \ifHy@nesting
12385 \hyper@@anchor{\Hy@footnote@currentHref}{#1}%
12386 \else
12387 \Hy@raisedlink{%
12388 \hyper@@anchor{\Hy@footnote@currentHref}{\relax}%
12389 }%
12390 \let\@currentHlabel\Hy@footnote@currentHlabel
```
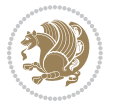

```
12391 \let\@currentHref\Hy@footnote@currentHref
12392 \let\@currentlabelname\@empty
12393 #1%
12394 \fi<br>12395 }%
12395
12396 }%
12397 \@ifpackageloaded{tabularx}{%
12398 \let\HyOrg@TX@endtabularx\TX@endtabularx
12399 \def\Hy@tabularx@hook{%
12400 \let\@footnotetext\H@@footnotetext
12401 \let\@LTRfootnotetext\HLTR@@LTRfootnotetext
12402 \let\@RTLfootnotetext\HRTL@@RTLfootnotetext
12403 \let\@footnotemark\H@@footnotemark
12404 \let\@mpfootnotetext\H@@mpfootnotetext
12405 \let\@mpLTRfootnotetext\HLTR@@mpLTRfootnotetext
12406 \let\@mpRTLfootnotetext\HRTL@@mpRTLfootnotetext
12407 }%
12408 \begingroup
12409 \toks@\expandafter{\TX@endtabularx}%
12410 \xdef\Hy@gtemp{%
12411 \noexpand\Hy@tabularx@hook
12412 \the\toks0
12413 }%
12414 \endgroup
12415 \let\TX@endtabularx\Hy@gtemp
12416 }{}%
12417 \@ifpackageloaded{longtable}{%
12418 \CheckCommand*{\LT@p@LTRftntext}[1]{%
12419 \edef\@tempa{%
12420 \the\LT@p@ftn
12421 \noexpand\LTRfootnotetext[\the\c@footnote]%
12422 }%
12423 \global\LT@p@ftn\expandafter{\@tempa{#1}}%
12424 }%
12425 \long\def\LT@p@LTRftntext#1{%
12426 \edef\@tempa{%
12427 \the\LT@p@ftn
12428 \begingroup
12429 \noexpand\c@footnote=\the\c@footnote\relax
12430 \noexpand\protected@xdef\noexpand\@thefnmark{%
12431 \noexpand\thempfn
12432 }%
12433 \noexpand\Hy@LT@LTRfootnotetext{%
12434 \Hy@footnote@currentHref
12435 }%
12436 }%
12437 \global\LT@p@ftn\expandafter{%
12438 \\Gtempa{#1}%
12439 \endgroup
12440 }%
```
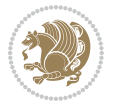

```
12441 }%
12442 \long\def\Hy@LT@LTRfootnotetext#1#2{%
12443 \HLTR@@LTRfootnotetext{%
12444 \ifHy@nesting
12445 \hyper@@anchor{#1}{#2}%
12446 \else
12447 \Hy@raisedlink{%
12448 \hyper@@anchor{#1}{\relax}%
12449 }%
12450 \def\@currentHref{#1}%
12451 \let\@currentlabelname\@empty
12452 #2%
12453 \fi
12454 }%
12455 }%
12456 \CheckCommand*{\LT@p@RTLftntext}[1]{%
12457 \edef\@tempa{%
12458 \the\LT@p@ftn
12459 \noexpand\RTLfootnotetext[\the\c@footnote]%
12460 }%
12461 \global\LT@p@ftn\expandafter{\@tempa{#1}}%
12462 }%
12463 \long\def\LT@p@RTLftntext#1{%
12464 \edef\@tempa{%
12465 \the\LT@p@ftn
12466 \begingroup
12467 \noexpand\c@footnote=\the\c@footnote\relax
12468 \noexpand\protected@xdef\noexpand\@thefnmark{%
12469 \noexpand\thempfn
12470 }%
12471 \noexpand\Hy@LT@RTLfootnotetext{%
12472 \Hy@footnote@currentHref
12473 }%
12474 }%
12475 \global\LT@p@ftn\expandafter{%
12476 \@tempa{#1}%
12477 \endgroup
12478 }%
12479 }%
12480 \long\def\Hy@LT@RTLfootnotetext#1#2{%
12481 \HRTL@@RTLfootnotetext{%
12482 \ifHy@nesting
12483 \hyper@@anchor{#1}{#2}%
12484 \else
12485 \Hy@raisedlink{%
12486 \hyper@@anchor{#1}{\relax}%
12487 }%
12488 \def\@currentHref{#1}%
12489 \let\@currentlabelname\@empty
12490 #2%
```

```
12491 \fi<br>12492 }%
12492
12493 }%
12494 }{}%
12495 \@ifpackageloaded{bidipoem}{%
12496 \long\def\bidipoem@p@ftntext#1{%
12497 \edef\@tempx{%
12498 \the\bidipoem@p@ftn
12499 \begingroup
12500 \noexpand\csname c@\@mpfn\endcsname=\the\csname c@\@mpfn\endcsname\relax
12501 \noexpand\protected@xdef\noexpand\@thefnmark{%
12502 \noexpand\thempfn
12503 }%
12504 \noexpand\Hy@bidipoem@footnotetext{%
12505 \Hy@footnote@currentHref
12506 }%
12507 }%
12508 \global\bidipoem@p@ftn\expandafter{%
12509 \@tempx{#1}%
12510 \endgroup
12511 }%
12512 }%
12513 \long\def\Hy@bidipoem@footnotetext#1#2{%
12514 \H@@footnotetext{%
12515 \ifHy@nesting
12516 \hyper@@anchor{#1}{#2}%
12517 \else
12518 \Hy@raisedlink{%
12519 \hyper@@anchor{#1}{\relax}%
12520 }%
12521 \def\@currentHref{#1}%
12522 \let\@currentlabelname\@empty
12523 #2%
12524 \fi
12525 }%
12526 }%
12527 \long\def\bidipoem@p@LTRftntext#1{%
12528 \edef\@tempxi{%
12529 \the\bidipoem@p@ftn
12530 \begingroup
12531 \noexpand\csname c@\@mpfn\endcsname=\the\csname c@\@mpfn\endcsname\relax
12532 \noexpand\protected@xdef\noexpand\@thefnmark{%
12533 \noexpand\thempfn
12534 }%
12535 \noexpand\Hy@bidipoem@LTRfootnotetext{%
12536 \Hy@footnote@currentHref
12537 }%
12538 }%
12539 \global\bidipoem@p@ftn\expandafter{%
12540 \@tempxi{#1}%
```
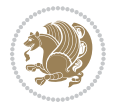

```
12541 \endgroup
12542 }%
12543 }%
12544 \long\def\Hy@bidipoem@LTRfootnotetext#1#2{%
12545 \HLTR@@LTRfootnotetext{%
12546 \ifHy@nesting
12547 \hyper@@anchor{#1}{#2}%
12548 \else
12549 \Hy@raisedlink{%
12550 \hyper@@anchor{#1}{\relax}%
12551 }12552 \def\@currentHref{#1}%
12553 \let\@currentlabelname\@empty
12554 #2%
12555 \fi
12556 }%
12557 }%
12558 \long\def\bidipoem@p@RTLftntext#1{%
12559 \edef\@tempxii{%
12560 \the\bidipoem@p@ftn
12561 \begingroup
12562 \noexpand\csname c@\@mpfn\endcsname=\the\csname c@\@mpfn\endcsname\relax
12563 \noexpand\protected@xdef\noexpand\@thefnmark{%
12564 \noexpand\thempfn <br>12565 \}%
12565
12566 \noexpand\Hy@bidipoem@RTLfootnotetext{%
12567 \Hy@footnote@currentHref
12568 }%
12569 }%
12570 \global\bidipoem@p@ftn\expandafter{%
12571 \@tempxii{#1}%
12572 \endgroup
12573 }%
12574 }%
12575 \long\def\Hy@bidipoem@RTLfootnotetext#1#2{%
12576 \HRTL@@RTLfootnotetext{%
12577 \ifHy@nesting
12578 \hyper@@anchor{#1}{#2}%
12579 \else
12580 \Hy@raisedlink{%
12581 \hyper@@anchor{#1}{\relax}%
12582 }%
12583 \def\@currentHref{#1}%
12584 \let\@currentlabelname\@empty
12585 #2%
12586 \fi
12587 }%
12588 }%
12589 }{}%
12590 \let\HyOrg@maketitle\maketitle
```
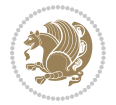

```
12591 \def\maketitle{%
12592 \let\Hy@saved@footnotemark\@footnotemark
12593 \let\Hy@saved@footnotetext\@footnotetext
12594 \let\HyRTL@saved@RTLfootnotetext\@RTLfootnotetext
12595 \let\HyLTR@saved@LTRfootnotetext\@LTRfootnotetext
12596 \let\@footnotemark\H@@footnotemark
12597 \let\@footnotetext\H@@footnotetext
12598 \let\@RTLfootnotetext\HRTL@@RTLfootnotetext
12599 \let\@LTRfootnotetext\HLTR@@LTRfootnotetext
12600 \@ifnextchar[\Hy@maketitle@optarg{% ]
12601 \HyOrg@maketitle
12602 \Hy@maketitle@end
12603 }%
12604 }%
12605 \def\Hy@maketitle@optarg[#1]{%
12606 \HyOrg@maketitle[{#1}]%
12607 \Hy@maketitle@end
12608 }%
12609 \def\Hy@maketitle@end{%
12610 \ifx\@footnotemark\H@@footnotemark
12611 \let\@footnotemark\Hy@saved@footnotemark
12612 \fi
12613 \ifx\@footnotetext\H@@footnotetext
12614 \let\@footnotetext\Hy@saved@footnotetext
12615 \fi
12616 \ifx\@RTLfootnotetext\HRTL@@RTLfootnotetext
12617 \let\@RTLfootnotetext\HyRTL@saved@RTLfootnotetext
12618 \fi
12619 \ifx\@LTRfootnotetext\HLTR@@LTRfootnotetext
12620 \let\@LTRfootnotetext\HyLTR@saved@LTRfootnotetext
12621 \fi
12622 }%
12623 \def\realfootnote{%
12624 \@ifnextchar[\@xfootnote{%
12625 \stepcounter{\@mpfn}%
12626 \protected@xdef\@thefnmark{\thempfn}%
12627 \H@@footnotemark\H@@footnotetext
12628 }%
12629 }%
12630 \fi
12631 \def\Hy@BeginAnnot#1{%
12632 \ifmmode\else\beginL\fi%
12633 \global\advance\c@Hy@AnnotLevel\@ne
12634 \ifnum\c@Hy@AnnotLevel=\@ne
12635 #1%
12636 \fi
12637 }
12638 \def\Hy@EndAnnot{%
12639 \ifnum\c@Hy@AnnotLevel=\@ne
12640 \Hy@endcolorlink
```
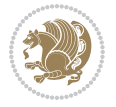

```
12641 \@pdfm@mark{eann}%
12642 \fi
12643 \global\advance\c@Hy@AnnotLevel\m@ne
12644 \ifmmode\else\endL\fi%
12645 }
12646 \def\hyper@link#1#2#3{%
12647 \hyper@linkstart{#1}{#2}\ifmmode\else\if@RTL\beginR\fi\fi#3\ifmmode\else\if@RTL\endR\fi\fi\I
12648 }
12649 \def\hyper@linkfile#1#2#3{%
12650 \leavevmode
12651 \Hy@BeginAnnot{%
12652 \def\Hy@pstringF{#2}%
12653 \Hy@CleanupFile\Hy@pstringF
12654 \Hy@pstringdef\Hy@pstringF\Hy@pstringF
12655 \Hy@pstringdef\Hy@pstringD{#3}%
12656 \Hy@MakeRemoteAction
12657 \@pdfm@mark{%
12658 bann<<%
12659 /Type/Annot%
12660 /Subtype/Link%
12661 \ifHy@pdfa /F 4\fi
12662 \Hy@setpdfborder
12663 \ifx\@filebordercolor\relax
12664 \else
12665 /C[\@filebordercolor]%
12666 \fi
12667 /A<<%
12668 /S/GoToR%
12669 /F(\Hy@pstringF)%
12670 /D%
12671 \ifx\\#3\\%
12672 [\Hy@href@page\@pdfremotestartview]%
12673 \else
12674 (\Hy@pstringD)%
12675 \fi
12676 \Hy@SetNewWindow
12677 \Hy@href@nextactionraw
12678 >>%
12679 >>%
12680 }%
12681 \Hy@colorlink\@filecolor
12682 }%
12683 \ifmmode\else\if@RTL\beginR\fi\fi#1\ifmmode\else\if@RTL\endR\fi\fi\Hy@xspace@end
12684 \Hy@EndAnnot
12685 }
12686 \def\@hyper@launch run:#1\\#2#3{% filename, anchor text linkname
12687 \leavevmode
12688 \Hy@BeginAnnot{%
12689 \Hy@pstringdef\Hy@pstringF{#1}%
12690 \Hy@pstringdef\Hy@pstringP{#3}%
```
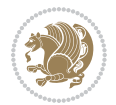

```
12691 \@pdfm@mark{%
12692 bann<<%
12693 /Type/Annot%
12694 /Subtype/Link%
12695 \iint Hy@pdfa /F 4\fi12696 \Hy@setpdfborder
12697 \ifx\@runbordercolor\relax
12698 \else
12699 /C[\@runbordercolor]%
12700 \overrightarrow{fi}12701 /A<<%
12702 /F(\Hy@pstringF)%
12703 /S/Launch%
12704 \Hy@SetNewWindow
12705 \ifx\\#3\\%
12706 \else
12707 /Win<</P(\Hy@pstringP)/F(\Hy@pstringF)>>%
12708 \overline{ifi}12709 \Hy@href@nextactionraw
12710 >>%
12711 >>\%12712 }%
12713 \Hy@colorlink\@runcolor
12714 }%
12715 \ifmmode\else\if@RTL\beginR\fi\fi#2\ifmmode\else\if@RTL\endR\fi\fi\Hy@xspace@end
12716 \Hy@EndAnnot
12717 }
12718 \def\hyper@linkurl#1#2{%
12719 \leavevmode
12720 \Hy@BeginAnnot{%
12721 \Hy@pstringdef\Hy@pstringURI{#2}%
12722 \@pdfm@mark{%
12723 bann<<%
12724 /Type/Annot%
12725 /Subtype/Link%
12726 \iint Hy@pdfa /F 4\fi12727 \Hy@setpdfborder
12728 \ifx\@urlbordercolor\relax
12729 \else
12730 /C[\@urlbordercolor]%
12731 \fi
12732 /A<<%
12733 /S/URI%
12734 /URI(\Hy@pstringURI)%
12735 \ifHy@href@ismap
12736 /IsMap true%
12737 \overline{f}12738 \Hy@href@nextactionraw
12739 >>\%_{12740} >>%
```
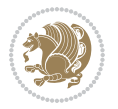

```
12741 }%
12742 \Hy@colorlink\@urlcolor
12743 }%
12744 \ifmmode\else\if@RTL\beginR\fi\fi#1\ifmmode\else\if@RTL\endR\fi\fi\Hy@xspace@end
12745 \Hy@EndAnnot
12746 }
12747 \def\Acrobatmenu#1#2{%
12748 \Hy@Acrobatmenu{#1}{#2}{%
12749 \Hy@BeginAnnot{%
12750 \EdefEscapeName\Hy@temp@menu{#1}%
12751 \@pdfm@mark{%
12752 bann<<</></> \upmu12753 /Type/Annot%
12754 /Subtype/Link%
12755 \iintHyQpdfa /F 4\fi12756 \Hy@setpdfborder
12757 \ifx\@menubordercolor\relax
12758 \else
12759 /C[\@menubordercolor]%
12760 \fi
12761 /A < \%12762 /S/Named%
12763 /N/\Hy@temp@menu
12764 \Hy@href@nextactionraw
12765 >>\frac{9}{6}12766 >>%
12767 }%
12768 \Hy@colorlink\@menucolor
12769 }%
12770 \ifmmode\else\if@RTL\beginR\fi\fi#2\ifmmode\else\if@RTL\endR\fi\fi\Hy@xspace@end
12771 \Hy@EndAnnot
12772 }%
12773 }
12774 \def\hyper@natlinkstart#1{%
12775 \Hy@backout{#1}%
12776 \hyper@linkstart{cite}{cite.#1}\if@RTL\beginR\fi%
12777 \def\hyper@nat@current{#1}%
12778 }
12779 \def\hyper@natlinkend{%
12780 \if@RTL\endR\fi\hyper@linkend
12781 }
12782 \def\hyper@natlinkbreak#1#2{%
12783 \if@RTL\endR\fi\hyper@linkend#1\hyper@linkstart{cite}{cite.#2}\if@RTL\beginR\fi%
12784 }%
12785 }
12786 \pdfstringdefDisableCommands{%
12787 \let\LRE\@firstofone
12788 \let\LR\@firstofone
12789 \let\RLE\@firstofone
12790 \let\RL\@firstofone
```
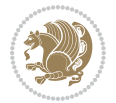

```
12791 \def\XeTeX{Xe\TeX}
12792 \def\XeLaTeX{Xe\LaTeX}
12793 }
12794 \@ifpackageloaded{longtable}{%
12795 \begingroup
12796 \def\y{\LT@array}%
12797 \@ifundefined{scr@LT@array}{%
12798 \@ifundefined{adl@LT@array}{}{\def\y{\adl@LT@array}}%
12799 }{\def\y{\scr@LT@array}}%
12800 \long\def\x\refstepcounter#1#2\@sharp#3#4\@nil{%
12801 \expandafter\endgroup
12802 \expandafter\def\y[##1]##2{%
12803 \H@refstepcounter{#1}%
12804 \hyper@makecurrent{table}%
12805 \let\Hy@LT@currentHref\@currentHref
12806 #2\@sharp#####4%
12807 }%
12808 }%
12809 \expandafter\expandafter\expandafter\x\y[{#1}]{#2}\@nil
12810 \begingroup
12811 \def\x#1\ifvoid\LT@foot#2\fi#3\@nil{%
12812 \endgroup
12813 \def\LT@start{%
12814 #1%
12815 \ifvoid\LT@foot#2\fi
12816 \let\@currentHref\Hy@LT@currentHref
12817 \Hy@raisedlink{%
12818 \hyper@anchorstart{\@currentHref}\hyper@anchorend
12819 }%
12820 #3%
12821 }%
12822 }%
12823 \expandafter\x\LT@start\@nil
12824 }{}
```
# **71 File imsproc-xetex-bidi.def**

```
12825 \ProvidesFile{imsproc-xetex-bidi.def}[2017/06/09 v0.1 bidi adaptations for imsproc class for XeTeX engine \frac{1}{2}12826 \newenvironment{thebibliography}[1]{%
12827 \@bibtitlestyle
12828 \normalfont\bibliofont\labelsep .5em\relax
12829 \renewcommand\theenumiv{\arabic{enumiv}}\let\p@enumiv\@empty
12830 \if@RTL\if@LTRbibitems\@RTLfalse\else\fi\else\if@RTLbibitems\@RTLtrue\else\fi\fi
12831 \bidi@@thebibliography@font@hook
12832 \list{\@biblabel{\theenumiv}}{\settowidth\labelwidth{\@biblabel{#1}}%
12833 \leftmargin\labelwidth \advance\leftmargin\labelsep
12834 \usecounter{enumiv}}%
12835 \sloppy \clubpenalty\@M \widowpenalty\clubpenalty
12836 \sfcode`\.=\@m
12837 }{%
```
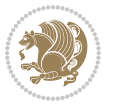

```
12838 \def\@noitemerr{\@latex@warning{Empty `thebibliography' environment}}%
12839 \endlist
12840 }
12841
12842 \def\theindex{\@restonecoltrue\if@twocolumn\@restonecolfalse\fi
12843 \columnseprule\z@ \columnsep 35\p@
12844 \@indextitlestyle
12845 \thispagestyle{plain}%
12846 \let\item\@idxitem
12847 \parindent\z@ \parskip\z@\@plus.3\p@\relax
12848 \if@RTL\raggedleft\else\raggedright\fi
12849 \hyphenpenalty\@M
12850 \footnotesize}
12851 \def\@idxitem{\par\hangindent \if@RTL-\fi2em}
12852\def\subitem{\par\hangindent \if@RTL-\fi2em\hspace*{1em}}
12853\def\subsubitem{\par\hangindent \if@RTL-\fi3em\hspace*{2em}}
12854
12855 \def\right@footnoterule{%
12856 \kern-.4\p@
12857 \hbox to \columnwidth{\hskip \dimexpr\columnwidth-5pc\relax \hrulefill }
12858 \kern11\p@\kern-\footnotesep}
12859 \def\left@footnoterule{\kern-.4\p@
12860 \hrule\@width 5pc\kern11\p@\kern-\footnotesep}
12861 \def\@makefnmark{%
12862 \leavevmode
12863 \raise.9ex\hbox{\fontsize\sf@size\z@\normalfont\@thefnmark}%
12864 }
12865
12866 \def\part{\@startsection{part}{0}%
12867 \z@{\linespacing\@plus\linespacing}{.5\linespacing}%
12868 {\normalfont\bfseries\if@RTL\raggedleft\else\raggedright\fi}}
12869 \def\@tocline#1#2#3#4#5#6#7{\relax
12870 \ifnum #1>\c@tocdepth % then omit
12871 \else
12872 \par \addpenalty\@secpenalty\addvspace{#2}%
12873 \begingroup \hyphenpenalty\@M
12874 \@ifempty{#4}{%
12875 \@tempdima\csname r@tocindent\number#1\endcsname\relax
12876 }{%
12877 \@tempdima#4\relax
12878 }%
12879 \parindent\z@ \if@RTL\rightskip\else\leftskip\fi#3\relax \advance\if@RTL\rightskip\else\le
12880 \if@RTL\leftskip\else\rightskip\fi\@pnumwidth plus4em \parfillskip-\@pnumwidth
12881 #5\leavevmode\hskip-\@tempdima #6\nobreak\relax
12882 \hfil\hbox to\@pnumwidth{\@tocpagenum{#7}}\par
12883 \nobreak
12884 \endgroup
12885 \fi}
12886\renewcommand\thesubsection {\thesection\@SepMark\arabic{subsection}}
12887\renewcommand\thesubsubsection {\thesubsection \@SepMark\arabic{subsubsection}}
```
File imsproc-xetex-bidi.def 265

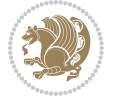

```
12888 \renewcommand\theparagraph {\thesubsubsection\@SepMark\arabic{paragraph}}
12889 \renewcommand\thesubparagraph {\theparagraph\@SepMark\arabic{subparagraph}}
12890 \def\maketitle{\par
12891 \@topnum\z@ % this prevents figures from falling at the top of page 1
12892 \@setcopyright
12893 \thispagestyle{firstpage}% this sets first page specifications
12894 \uppercasenonmath\shorttitle
12895 \ifx\@empty\shortauthors \let\shortauthors\shorttitle
12896 \else \andify\shortauthors
12897 \fi
12898 \@maketitle@hook
12899 \begingroup
12900 \@maketitle
12901 \toks@\@xp{\shortauthors}\@temptokena\@xp{\shorttitle}%
12902 \toks4{\def\\{ \ignorespaces}}% defend against questionable usage
12903 \edef\@tempa{%
12904 \@nx\markboth{\the\toks4
12905 \@nx\MakeUppercase{\the\toks@}}{\the\@temptokena}}%
12906 \@tempa
12907 \endgroup
12908 \c@footnote\z@
12909 \@cleartopmattertags
12910 }
```
# **72 File leqno-xetex-bidi.def**

12911 \ProvidesFile{leqno-xetex-bidi.def}[2018/01/07 v0.2 bidi adaptations for leqno tag for XeTeX e \renewcommand\@eqnnum{\hb@xt@.01\p@{}% 12913 \rlap{\hskip -\displaywidth 12914 {\normalfont\normalcolor\if@RTL\beginR\fi(\theequation)\if@RTL\endR\fi

# **73 File letter-xetex-bidi.def**

```
12915 \ProvidesFile{letter-xetex-bidi.def}[2015/11/14 v0.3 bidi adaptations for standard letter clas
12916 \renewcommand*{\opening}[1]{\ifx\@empty\fromaddress
12917 \thispagestyle{firstpage}%
12918 {\if@RTL\raggedright\else\raggedleft\fi\@date\par}%
12919 \else % home address
12920 \thispagestyle{empty}%
12921 {\if@RTL\raggedright\else\raggedleft\fi\if@RTL\begin{tabular}{r@{}}\else\begin{tabular}{l@
12922 \fromaddress \\*[2\parskip]%
12923 \@date \end{tabular}\par}%
12924 \fi
12925 \vspace{2\parskip}%
12926 {\if@RTL\raggedleft\else\raggedright\fi \toname \\ \toaddress \par}%
12927 \vspace{2\parskip}%
12928 #1\par\nobreak}
12929 \renewcommand\left@footnoterule{%
12930 \kern-\p@
12931 \hrule \@width .4\columnwidth
```
File letter-xetex-bidi.def 266

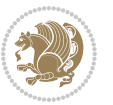

```
12932 \kern .6\p@}
12933 \renewcommand\right@footnoterule{%
12934 \kern-\p@
12935 \hbox to \columnwidth{\hskip .6\columnwidth \hrulefill }
12936 \kern .6\p@}
```
# **74 File lettrine-xetex-bidi.def**

```
12937 \ProvidesFile{lettrine-xetex-bidi.def}[2018/10/01 v0.6 bidi adaptations for lettrine package :
12938 \def\@lettrine[#1]#2#3{%
12939 \def\l@initial{#2}\let\l@refstring\l@initial
12940 \setcounter{L@lines}{\value{DefaultLines}}%
12941 \setcounter{L@depth}{\value{DefaultDepth}}%
12942 \renewcommand*{\L@hang}{\DefaultLhang}%
12943 \renewcommand*{\L@oversize}{\DefaultLoversize}%
12944 \renewcommand*{\L@raise}{\DefaultLraise}%
12945 \renewcommand*{\L@ante}{}%
12946 \setlength{\L@Findent}{\DefaultFindent}%
12947 \setlength{\L@Nindent}{\DefaultNindent}%
12948 \setlength{\L@slope}{\DefaultSlope}%
12949 \setlength{\L@novskip}{\DiscardVskip}%
12950 \ifLettrineImage\L@imagetrue\else\L@imagefalse\fi
12951 \ifLettrineOnGrid\L@gridtrue\else\L@gridfalse\fi
12952 \ifLettrineRealHeight\L@realhtrue\else\L@realhfalse\fi
12953 \ifLettrineSelfRef\L@selfreftrue\else\L@selfreffalse\fi
12954 \setkeys{L}{#1}%
12955 \sbox{\L@tbox}{\LettrineTextFont{\LettrineSecondString}}%
12956 \ifL@realh
12957 \def\@tempa{#3}%
12958 \ifx\@tempa\@empty
12959 \PackageWarning{lettrine.sty}%
12960 {Empty second argument,\MessageBreak
12961 ignoring option `realheight';}%
12962 \else
12963 \sbox{\L@tbox}{\LettrineTextFont{#3}}%
12964 \fi
12965 \fi
12966 \if\DefaultOptionsFile\relax
12967 \else
12968 \begingroup
12969 \InputIfFileExists{\DefaultOptionsFile}%
12970 {}%
12971 {\PackageWarning{lettrine.sty}%
12972 {File \DefaultOptionsFile\space not found}%
12973 }%
12974 \def\color##1##{\l@color{##1}}%
12975 \let\l@color\@gobbletwo
12976 \def\textcolor##1##{\l@textcolor{##1}}%
12977 \def\l@textcolor##1##2##3{##3}%
12978 \expandafter\ifx\csname l@#2-keys\endcsname\relax
```
File lettrine-xetex-bidi.def 267

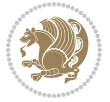

```
12979 \gdef\l@LOKeys{}%
12980 \else
12981 \xdef\l@LOKeys{\csname l@#2-keys\endcsname}%
12982 \fi
12983 \endgroup
12984 \def\KV@prefix{KV@L@}%
12985 \let\@tempc\relax
12986 \expandafter\KV@do\l@LOKeys,\relax,
12987 \setupL@lbox
12988 \setlength{\LettrineWidth}{\wd\L@lbox}%
12989 \def\KV@prefix{KV@L@}%
12990 \let\@tempc\relax
12991 \expandafter\KV@do\l@LOKeys,\relax,
12992 \setkeys{L}{#1}%
12993 \fi
12994 \setupL@lbox
12995 \setlength{\LettrineWidth}{\wd\L@lbox}%
12996 \setlength{\LettrineHeight}{\ht\L@lbox}%
12997 \setlength{\LettrineDepth}{\dp\L@lbox}%
12998 \begingroup
12999 \def\IeC##1{##1}%
13000 \@tempdima=\L@oversize pt\relax
13001 \PackageInfo{lettrine.sty}%
13002 {Targeted height = \the\L@target@tht\MessageBreak
13003 (no accent, loversize=0),\MessageBreak
13004 Lettrine height = \the\LettrineHeight\space (#2)%
13005 \ifdim\@tempdima=\z@\else\space loversize=\L@oversize\fi;%
13006 \MessageBreak reported}%
13007 \endgroup
13008 \sbox{\L@tbox}{\LettrineTextFont{#3}}%
13009 \setlength{\L@first}{\LettrineHeight}%
13010 \setlength{\L@lraise}{\L@raise\L@target@tht}%
13011 \addtolength{\L@first}{\L@lraise}%
13012 \ifnum\value{L@lines}=1
13013 \addtolength{\L@first}{-\ht\L@tbox}%
13014 \else
13015 \addtolength{\L@first}{-\L@target@tht}%
13016 \addtolength{\L@lraise}{-\L@target@dp}%
13017 \fi
13018 \par
13019 \ifdim\L@first>\L@novskip
13020 \ifL@grid
13021 \@tempdima=\baselineskip
13022 \@tempdimb=\@tempdima
13023 \advance\@tempdimb by \L@novskip
13024 \@tempcnta=1
13025 \loop\ifdim\L@first>\@tempdimb
13026 \advance\@tempcnta by 1
13027 \advance\L@first by -\@tempdima
13028 \repeat
```
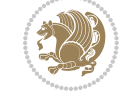

File lettrine-xetex-bidi.def 268

```
13029 \L@first=\@tempcnta\baselineskip
13030 \fi
13031 \vskip\L@first
13032 \fi
13033 \setlength{\L@Pindent}{\wd\L@lbox}%
13034 \addtolength{\L@Pindent}{-\L@hang\wd\L@lbox}%
13035 \settowidth{\L@first}{\L@ante}%
13036 \addtolength{\L@Pindent}{\L@first}%
13037 \addtolength{\L@Pindent}{\L@Findent}%
13038 \setlength{\L@first}{\linewidth}%
13039 \addtolength{\L@first}{-\L@Pindent}%
13040 \addtolength{\L@Nindent}{\L@Pindent}%
13041 \setlength{\L@next}{\linewidth}%
13042 \addtolength{\L@next}{-\L@Nindent}%
13043 \addtolength{\L@Pindent}{\rightmargin}%
13044 \addtolength{\L@Nindent}{\rightmargin}%
13045 \addtocounter{L@lines}{1}%
13046 \addtocounter{L@lines}{\value{L@depth}}%
13047 \if@RTL
13048 \def\L@parshape{\c@L@lines \z@ \the\L@first}%
13049 \else
13050 \def\L@parshape{\c@L@lines \the\L@Pindent \the\L@first}%
13051 \fi
13052 \@tempcnta=\tw@
13053 \@whilenum \@tempcnta<\c@L@lines\do{%
13054 \if@RTL
13055 \edef\L@parshape{\L@parshape \z@ \the\L@next}%
13056 \else
13057 \edef\L@parshape{\L@parshape \the\L@Nindent \the\L@next}%
13058 \fi
13059 \addtolength{\L@Nindent}{\L@slope}%
13060 \addtolength{\L@next}{-\L@slope}%
13061 \advance\@tempcnta\@ne}%
13062 \if@RTL
13063 \edef\L@parshape{\L@parshape \z@ \the\linewidth}%
13064 \else
13065 \edef\L@parshape{\L@parshape \rightmargin \the\linewidth}%
13066 \fi
13067 \noindent
13068 \parshape=\L@parshape\relax
13069 \smash{\llap{\mbox{\L@ante}\raisebox{\L@lraise}{\usebox{\L@lbox}}%
13070 \hskip \the\L@Findent}}%
13071 \usebox{\L@tbox}%
13072 }
```
# **75 File lineno-xetex-bidi.def**

```
13073 \ProvidesFile{lineno-xetex-bidi.def}[2018/01/28 v0.2 bidi adaptations for lineno package for X
13074 \bidi@patchcmd{\MakeLineNo}{%
13075 \hb@xt@\z@{\makeLineNumber}%
```
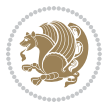

```
13076 }{%
13077 \hboxL to \z@{\makeLineNumber}%
13078 }{}{}
13079
13080 \bidi@patchcmd{\makeLineNumberLeft}{\LineNumber}{%
13081 \if@RTL
13082 \hb@xt@\linenumberwidth{\LineNumber\hss}%
13083 \else
13084 \LineNumber
13085 \fi
13086 }{}{}
13087
13088 \bidi@patchcmd{\makeLineNumberRight}{%
13089 \hb@xt@\linenumberwidth{\hss\LineNumber}%
13090 }{%
13091 \if@RTL
13092 \LineNumber
13093 \else
13094 \hb@xt@\linenumberwidth{\hss\LineNumber}%
13095 \fi
13096 }{}{}
13097
13098 \bidi@AfterPreamble{%
13099 \if@RTLmain
13100 \rightlinenumbers*
13101 \else
13102 \leftlinenumbers*
13103 \fi
13104 \@ifpackagewith{lineno}{left}{%
13105 \leftlinenumbers*
13106 }{}
13107 \@ifpackagewith{lineno}{right}{%
13108 \rightlinenumbers*
13109 }{}
13110 }
13111
```
# **76 File listings-xetex-bidi.def**

```
13112 \ProvidesFile{listings-xetex-bidi.def}[2018/09/15 v1.5 bidi adaptations for listings package :
13113 \lst@Key{captiondirection}{textdirection}{%
13114 \lstKV@SwitchCases{#1}%
13115 {textdirection:\\%
13116 RTL:\chardef\bidi@lst@caption@direction\@ne\\%
13117 LTR:\chardef\bidi@lst@caption@direction\z@%
13118 }{\PackageError{Listings}{direction #1 unknown}\@ehc}}
13119
13120 \lst@Key{captionscript}{textscript}{%
13121 \lstKV@SwitchCases{#1}%
13122 {textscript:\\%
```
File listings-xetex-bidi.def 270

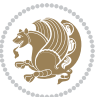

```
13123 latin:\chardef\bidi@lst@caption@script\@ne\\%
13124 nonlatin:\chardef\bidi@lst@caption@script\z@%
13125 }{\PackageError{Listings}{direction #1 unknown}\@ehc}}
13126
13127 \newcommand*{\bidi@lst@ensure@caption@direction}[2]{%
13128 \@ifundefined{bidi@lst@caption@direction}{}{%
13129 \ifnum\bidi@lst@caption@direction=\z@%
13130 #1%
13131 \else%
13132 \ifnum\bidi@lst@caption@direction=\@ne%
13133 #2%
13134 \fi%
13135 \fi%
13136 }}
13137
13138 \newcommand*{\bidi@lst@ensure@caption@script}[2]{%
13139 \@ifundefined{bidi@lst@caption@script}{}{%
13140 \ifnum\bidi@lst@caption@script=\z@%
13141 #1%
13142 \else%
13143 \ifnum\bidi@lst@caption@script=\@ne%
13144 #2%
13145 \fi%
13146 \fi%
13147 }}
13148
13149 \long\def\@bidi@lst@makecaption#1#2{%
13150 \bidi@lst@ensure@caption@script{\@nonlatintrue}{\@nonlatinfalse}%
13151 \vskip\abovecaptionskip
13152 \bidi@lst@ensure@caption@direction{\@RTLfalse}{\@RTLtrue}%
13153 \sbox\@tempboxa{%
13154 \bidi@lst@ensure@caption@direction{\beginL}{\beginR}%
13155 #1: #2%
13156 \bidi@lst@ensure@caption@direction{\endL}{\endR}%
13157 }%
13158 \ifdim \wd\@tempboxa >\hsize
13159 #1: #2\par
13160 \else
13161 \global \@minipagefalse
13162 \hb@xt@\hsize{\hfil\box\@tempboxa\hfil}%
13163 \fi
13164 \vskip\belowcaptionskip}%
13165 \def\lst@makecaption{\@bidi@lst@makecaption}
13166 \def\lst@maketitle{\@bidi@lst@makecaption\lst@title@dropdelim}
13167 \bidi@AtEndPreamble{%
13168 \bidi@patchcmd{\lst@MakeCaption}{%
13169 \ifx #1t%
13170 \ifx\lst@@caption\@empty\expandafter\lst@HRefStepCounter \else
13171 \expandafter\refstepcounter
13172 \fi {lstlisting}%
```
File listings-xetex-bidi.def 271

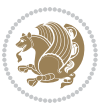

```
13173 }{%
13174 \ifx #1t%
13175 \bidi@lst@ensure@caption@direction{\@RTLfalse}{\@RTLtrue}%
13176 \ifx\lst@@caption\@empty\expandafter\lst@HRefStepCounter \else
13177 \expandafter\refstepcounter
13178 \fi {lstlisting}%
13179 \bidi@lst@ensure@caption@direction{\@RTLfalse}{\@RTLfalse}%
13180 }{}{}%
13181 \bidi@patchcmd{\lst@MakeCaption}{%
13182 \addcontentsline{lol}{lstlisting}%
13183 {\protect\numberline{\thelstlisting}\lst@@caption}%
13184 }{%
13185 \begingroup%
13186 \bidi@lst@ensure@caption@direction{\@RTLfalse}{\@RTLtrue}%
13187 \addcontentsline{lol}{lstlisting}%
13188 {\protect\numberline{\thelstlisting}\lst@caption}%
13189 \endgroup%
13190 }{}{}%
13191 }
13192 \@ifpackageloaded{caption}{%
13193 \AtBeginCaption{%
13194 \bidi@lst@ensure@caption@script{\@nonlatintrue}{\@nonlatinfalse}%
13195 \bidi@lst@ensure@caption@direction{\@RTLfalse}{\@RTLtrue}%
13196 }
13197 \let\@bidi@lst@makecaption\caption@makecaption%
13198 \def\lst@makecaption{\caption@starfalse\@bidi@lst@makecaption}%
13199 \def\lst@maketitle{\caption@startrue\@bidi@lst@makecaption\@empty}%
13200 }{%
13201 \AtBeginDocument{%
13202 \@ifundefined{captionlabelfalse}{}{%
13203 \def\lst@maketitle{\captionlabelfalse\@bidi@lst@makecaption\@empty}}%
13204 \@ifundefined{caption@startrue}{}{%
13205 \def\lst@maketitle{\caption@startrue\@bidi@lst@makecaption\@empty}}%
13206 }%
13207 }
13208 \AtBeginDocument{
13209 \@ifundefined{thechapter}{\let\lst@ifnumberbychapter\iffalse}{}
13210 \lst@ifnumberbychapter
13211 \gdef\thelstlisting%
13212 {\ifnum \c@chapter>\z@ \thechapter\@SepMark\fi \@arabic\c@lstlisting}
13213 \else
13214 \gdef\thelstlisting{\@arabic\c@lstlisting}
13215 \fi}
```
# **77 File loadingorder-xetex-bidi.def**

```
13216 \ProvidesFile{loadingorder-xetex-bidi.def}[2017/12/29 v0.97 making sure that bidi is the last
13217 \bidi@isloaded{amsmath}
13218 \bidi@isloaded{amstext}
13219 \bidi@isloaded{amsthm}
```
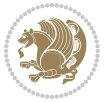

 \bidi@isloaded{animate} \bidi@isloaded{breqn} \bidi@isloaded{cals} \bidi@isloaded{caption} \bidi@isloaded{crop} \bidi@isloaded{cuted} \bidi@isloaded{cutwin} \bidi@isloaded{color} \bidi@isloaded{dblfnote} \bidi@isloaded{diagbox} \bidi@isloaded{xcolor} \bidi@isloaded{colortbl} \bidi@isloaded{float} \bidi@isloaded{floatrow} \bidi@isloaded{flowfram} \bidi@isloaded{framed} \bidi@isloaded{ftnright} \bidi@isloaded{xltxtra} \bidi@isloaded{xunicode} \bidi@isloaded{wrapfig} \bidi@isloaded{graphicx} \bidi@isloaded{geometry} \bidi@isloaded{hvfloat} \bidi@isloaded{mdframed} \bidi@isloaded{midfloat} \bidi@isloaded{ntheorem} \bidi@isloaded{ntheorem-hyper} \bidi@isloaded{hyperref} \bidi@isloaded{fancybox} \bidi@isloaded{fancyhdr} \bidi@isloaded{fix2col} \bidi@isloaded{draftwatermark} \bidi@isloaded{empheq} \bidi@isloaded{overpic} \bidi@isloaded{pdfpages} \bidi@isloaded{listings} \bidi@isloaded{lettrine} \bidi@isloaded{lineno} \bidi@isloaded{media9} \bidi@isloaded{pstricks} 13260\bidi@isloaded{pgf} \bidi@isloaded{picinpar} \bidi@isloaded{quotchap} \bidi@isloaded{tikz} \bidi@isloaded{titlesec} \bidi@isloaded{titletoc} \bidi@isloaded{array} \bidi@isloaded{soul} \bidi@isloaded{stabular} \bidi@isloaded{subfig}

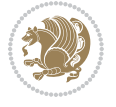

File loadingorder-xetex-bidi.def 273

```
13270 \bidi@isloaded{subfigure}
13271 \bidi@isloaded{supertabular}
13272 \bidi@isloaded{xtab}
13273 \bidi@isloaded{longtable}
13274 \bidi@isloaded{arydshln}
13275 \bidi@isloaded{multicol}
13276 \bidi@isloaded{multienum}
13277 \bidi@isloaded{minitoc}
13278 \bidi@isloaded{natbib}
13279 \bidi@isloaded{newfloat}
13280 \bidi@isloaded{ragged2e}
13281 \bidi@isloaded{rotating}
13282 \bidi@isloaded{tabls}
13283 \bidi@isloaded{tabulary}
13284 \bidi@isloaded{tocbasic}
13285 \bidi@isloaded{tocstyle}
13286 \bidi@isloaded{tocbibind}
13287 \bidi@isloaded{fontspec}
13288 \bidi@isloaded{arabxetex}
13289 \bidi@isloaded{polyglossia}
13290 \bidi@isloaded{fancyvrb}
13291 \AtBeginDocument{
13292 \if@bidi@amsmathloaded@\else
13293 \bidi@isloaded[\PackageError{bidi}{Oops! you have loaded package amsmath after bidi packa
13294 \fi%
13295 \if@bidi@amstextloaded@\else
13296 \bidi@isloaded[\PackageError{bidi}{Oops! you have loaded package amstext after bidi packa
13297 \fi%
13298 \if@bidi@amsthmloaded@\else
13299 \bidi@isloaded[\PackageError{bidi}{Oops! you have loaded package amsthm after bidi package
13300 \fi%
13301 \if@bidi@animateloaded@\else
13302 \bidi@isloaded[\PackageError{bidi}{Oops! you have loaded package animate after bidi packag
13303 \fi%
13304 \if@bidi@breqnloaded@\else
13305 \bidi@isloaded[\PackageError{bidi}{Oops! you have loaded package breqn after bidi package
13306 \fi%
13307 \if@bidi@calsloaded@\else
13308 \bidi@isloaded[\PackageError{bidi}{Oops! you have loaded package cals after bidi package.
13309 \fi%
13310 \if@bidi@captionloaded@\else
13311 \bidi@isloaded[\PackageError{bidi}{Oops! you have loaded package caption after bidi packa
13312 \fi%
13313 \if@bidi@croploaded@\else
13314 \bidi@isloaded[\PackageError{bidi}{Oops! you have loaded package crop after bidi package.
13315 \fi%
13316 \if@bidi@colorloaded@\else
13317 \@difpackageloaded{hyperref}{}{%
13318 \bidi@isloaded[\PackageError{bidi}{Oops! you have loaded package color after bidi package
13319 \fi%
```
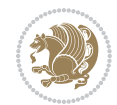

File loadingorder-xetex-bidi.def 275

13369 \bidi@isloaded[\PackageError{bidi}{Oops! you have loaded package hvfloat after bidi packa

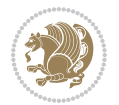

```
13320 \if@bidi@cutwinloaded@\else
13321 \bidi@isloaded[\PackageError{bidi}{0ops! you have loaded package cutwin after bidi package
13322 \fi%
13323 \if@bidi@cutedloaded@\else
13324 \bidi@isloaded[\PackageError{bidi}{Oops! you have loaded package cuted after bidi package
13325 \fi%
13326 \if@bidi@dblfnoteloaded@\else
13327 \bidi@isloaded[\PackageError{bidi}{Oops! you have loaded package dblfnote after bidi packa
13328 \fi%
13329 \if@bidi@diagboxloaded@\else
13330 \bidi@isloaded[\PackageError{bidi}{Oops! you have loaded package diagbox after bidi packa
13331 \fi%
13332 \if@bidi@xcolorloaded@\else
13333 \bidi@isloaded[\PackageError{bidi}{Oops! you have loaded package xcolor after bidi package
13334 \fi%
13335 \if@bidi@colortblloaded@\else
13336 \bidi@isloaded[\PackageError{bidi}{Oops! you have loaded package colortbl after bidi packa
13337 \fi%
13338 \if@bidi@floatloaded@\else
13339 \bidi@isloaded[\PackageError{bidi}{Oops! you have loaded package float after bidi package
13340 \fi%
13341 \if@bidi@floatrowloaded@\else
13342 \bidi@isloaded[\PackageError{bidi}{Oops! you have loaded package floatrow after bidi packa
13343 \fi%
13344 \if@bidi@flowframloaded@\else
13345 \bidi@isloaded[\PackageError{bidi}{Oops! you have loaded package flowfram after bidi packa
13346 \fi%
13347 \if@bidi@framedloaded@\else
13348 \bidi@isloaded[\PackageError{bidi}{Oops! you have loaded package framed after bidi package
13349 \fi%
13350 \if@bidi@ftnrightloaded@\else
13351 \bidi@isloaded[\PackageError{bidi}{Oops! you have loaded package ftnright after bidi packa
13352 \fi%
13353 \if@bidi@xltxtraloaded@\else
13354 \bidi@isloaded[\PackageError{bidi}{Oops! you have loaded package xltxtra after bidi packag
13355 \fi%
13356 \if@bidi@xunicodeloaded@\else
13357 \bidi@isloaded[\PackageError{bidi}{Oops! you have loaded package xunicode after bidi packa
13358 \fi%
13359 \if@bidi@wrapfigloaded@\else
13360 \bidi@isloaded[\PackageError{bidi}{Oops! you have loaded package wrapfig after bidi packag
13361 \fi%
13362 \if@bidi@graphicxloaded@\else
13363 \bidi@isloaded[\PackageError{bidi}{Oops! you have loaded package graphicx after bidi packa
13364 \fi%
13365 \if@bidi@geometryloaded@\else
13366 \bidi@isloaded[\PackageError{bidi}{Oops! you have loaded package geometry after bidi packa
13367 \fi%
13368 \if@bidi@hvfloatloaded@\else
```

```
13370 \fi%
13371 \if@bidi@mdframedloaded@\else
13372 \bidi@isloaded[\PackageError{bidi}{Oops! you have loaded package mdframed after bidi packa
13373 \fi%
13374 \if@bidi@midfloatloaded@\else
13375 \bidi@isloaded[\PackageError{bidi}{Oops! you have loaded package midfloat after bidi packa
13376 \fi%
13377 \if@bidi@ntheoremloaded@\else
13378 \bidi@isloaded[\PackageError{bidi}{Oops! you have loaded package ntheorem after bidi packa
13379 \fi%
13380 \if@bidi@hyperrefloaded@\else
13381 \bidi@isloaded[\PackageError{bidi}{Oops! you have loaded package hyperref after bidi packa
13382 \fi%
13383 \if@bidi@fancyboxloaded@\else
13384 \bidi@isloaded[\PackageError{bidi}{Oops! you have loaded package fancybox after bidi packa
13385 \fi%
13386 \if@bidi@fancyhdrloaded@\else
13387 \bidi@isloaded[\PackageError{bidi}{Oops! you have loaded package fancyhdr after bidi packa
13388 \fi%
13389 \if@bidi@draftwatermarkloaded@\else
13390 \bidi@isloaded[\PackageError{bidi}{Oops! you have loaded package draftwatermark after bid:
13391 \fi%
13392 \if@bidi@empheqloaded@\else
13393 \bidi@isloaded[\PackageError{bidi}{Oops! you have loaded package empheq after bidi package
13394 \fi%
13395 \if@bidi@overpicloaded@\else
13396 \bidi@isloaded[\PackageError{bidi}{Oops! you have loaded package overpic after bidi packa
13397 \fi%
13398 \if@bidi@pdfpagesloaded@\else
13399 \bidi@isloaded[\PackageError{bidi}{Oops! you have loaded package pdfpages after bidi packa
13400 \fi%
13401 \if@bidi@lettrineloaded@\else
13402 \bidi@isloaded[\PackageError{bidi}{Oops! you have loaded package lettrine after bidi packa
13403 \fi%
13404 \if@bidi@linenoloaded@\else
13405 \bidi@isloaded[\PackageError{bidi}{Oops! you have loaded package lineno after bidi package
13406 \fi%
13407 \if@bidi@listingsloaded@\else
13408 \bidi@isloaded[\PackageError{bidi}{Oops! you have loaded package listings after bidi packa
13409 \fi%
13410 \csname if@bidi@media9loaded@\endcsname\else
13411 \bidi@isloaded[\PackageError{bidi}{Oops! you have loaded package media9 after bidi package
13412 \fi%
13413 \if@bidi@pstricksloaded@\else
13414 \bidi@isloaded[\PackageError{bidi}{Oops! you have loaded package pstricks after bidi packa
13415 \fi%
13416 \if@bidi@pgfloaded@\else
13417 \bidi@isloaded[\PackageError{bidi}{Oops! you have loaded package pgf after bidi package. 1
13418 \fi%
13419 \if@bidi@picinparloaded@\else
```
File loadingorder-xetex-bidi.def 276

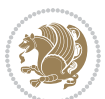

```
13420 \bidi@isloaded[\PackageError{bidi}{0ops! you have loaded package picinpar after bidi packa
13421 \fi%
13422 \if@bidi@quotchaploaded@\else
13423 \bidi@isloaded[\PackageError{bidi}{Oops! you have loaded package quotchap after bidi packa
13424 \fi%
13425 \if@bidi@tikzloaded@\else
13426 \bidi@isloaded[\PackageError{bidi}{Oops! you have loaded package tikz after bidi package.
_{13427} \fi%
13428 \if@bidi@titlesecloaded@\else
13429 \bidi@isloaded[\PackageError{bidi}{Oops! you have loaded package titlesec after bidi packa
13430 \fi%
13431 \if@bidi@titletocloaded@\else
13432 \bidi@isloaded[\PackageError{bidi}{Oops! you have loaded package titletoc after bidi packa
13433 \fi%
13434 \if@bidi@arrayloaded@\else
13435 \bidi@isloaded[\PackageError{bidi}{Oops! you have loaded package array after bidi package
13436 \fi%
13437 \if@bidi@stabularloaded@\else
13438 \bidi@isloaded[\PackageError{bidi}{Oops! you have loaded package stabular after bidi packa
13439 \fi%
13440 \if@bidi@soulloaded@\else
13441 \bidi@isloaded[\PackageError{bidi}{Oops! you have loaded package soul after bidi package.
13442 \fi%
13443 \if@bidi@subfigloaded@\else
13444 \bidi@isloaded[\PackageError{bidi}{Oops! you have loaded package subfig after bidi package
13445 \fi%
13446 \if@bidi@subfigureloaded@\else
13447 \bidi@isloaded[\PackageError{bidi}{Oops! you have loaded package subfigure after bidi package
13448 \fi%
13449 \if@bidi@supertabularloaded@\else
13450 \bidi@isloaded[\PackageError{bidi}{Oops! you have loaded package supertabular after bidi ]
13451 \fi%
13452 \if@bidi@xtabloaded@\else
13453 \bidi@isloaded[\PackageError{bidi}{0ops! you have loaded package xtab after bidi package.
13454 \fi%
13455 \if@bidi@longtableloaded@\else
13456 \bidi@isloaded[\PackageError{bidi}{Oops! you have loaded package longtable after bidi package
13457 \fi%
13458 \if@bidi@arydshlnloaded@\else
13459 \bidi@isloaded[\PackageError{bidi}{Oops! you have loaded package arydshln after bidi packa
13460 \fi%
13461 \if@bidi@multicolloaded@\else
13462 \bidi@isloaded[\PackageError{bidi}{Oops! you have loaded package multicol after bidi packa
13463 \fi%
13464 \if@bidi@multienumloaded@\else
13465 \bidi@isloaded[\PackageError{bidi}{Oops! you have loaded package multienum after bidi package
13466 \fi%
13467 \if@bidi@minitocloaded@\else
13468 \bidi@isloaded[\PackageError{bidi}{Oops! you have loaded package minitoc after bidi packa
13469 \fi%
```
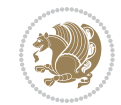

```
13470 \if@bidi@natbibloaded@\else
13471 \bidi@isloaded[\PackageError{bidi}{0ops! you have loaded package natbib after bidi package
13472 \fi%
13473 \if@bidi@newfloatloaded@\else
13474 \bidi@isloaded[\PackageError{bidi}{Oops! you have loaded package newfloat after bidi packa
13475 \fi%
13476 \csname if@bidi@ragged2eloaded@\endcsname\else
13477 \bidi@isloaded[\PackageError{bidi}{Oops! you have loaded package ragged2e after bidi packa
13478 \fi%
13479 \if@bidi@rotatingloaded@\else
13480 \bidi@isloaded[\PackageError{bidi}{Oops! you have loaded package rotating after bidi packa
13481 \fi%
13482 \if@bidi@tablsloaded@\else
13483 \bidi@isloaded[\PackageError{bidi}{Oops! you have loaded package tabls after bidi package
13484 \fi%
13485 \if@bidi@tabularyloaded@\else
13486 \bidi@isloaded[\PackageError{bidi}{Oops! you have loaded package tabulary after bidi packa
13487 \fi%
13488 \if@bidi@tocbasicloaded@\else
13489 \bidi@isloaded[\PackageError{bidi}{Oops! you have loaded package tocbasic after bidi packa
13490 \fi%
13491 \if@bidi@tocstyleloaded@\else
13492 \bidi@isloaded[\PackageError{bidi}{Oops! you have loaded package tocstyle after bidi packa
13493 \fi%
13494 \if@bidi@tocbibindloaded@\else
13495 \bidi@isloaded[\PackageError{bidi}{Oops! you have loaded package tocbibind after bidi package
13496 \fi%
13497 \if@bidi@fontspecloaded@\else
13498 \bidi@isloaded[\PackageError{bidi}{Oops! you have loaded package fontspec after bidi packa
13499 \fi%
13500 \if@bidi@arabxetexloaded@\else
13501 \bidi@isloaded[\PackageError{bidi}{Oops! you have loaded package arabxetex after bidi pacl
13502 \fi%
13503 \if@bidi@polyglossialoaded@\else
13504 \bidi@isloaded[\PackageError{bidi}{Oops! you have loaded package polyglossia after bidi package
13505 \fi%
13506 \if@bidi@fancyvrbloaded@\else
13507 \bidi@isloaded[\PackageError{bidi}{Oops! you have loaded package fancyvrb after bidi packa
13508 \fi%
```
# **78 File longtable-xetex-bidi.def**

}

```
13510 \ProvidesFile{longtable-xetex-bidi.def}[2016/09/09 v0.4 bidi adaptations for longtable package
13511 \def\LT@array[#1]#2{%
13512 \refstepcounter{table}\stepcounter{LT@tables}%
13513 \if l#1%
13514 \if@RTLtab\LTleft\fill \LTright\z@\else\LTleft\z@ \LTright\fill\fi
13515 \else\if r#1%
13516 \if@RTLtab\LTleft\z@ \LTright\fill\else\LTleft\fill \LTright\z@\fi
```
File longtable-xetex-bidi.def 278

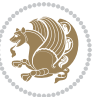

```
13517 \else\if c#1%
13518 \LTleft\fill \LTright\fill
13519 \fi\fi\fi
13520 \let\LT@mcol\multicolumn
13521 \let\LT@@tabarray\@tabarray
13522 \let\LT@@hl\hline
13523 \def\@tabarray{%
13524 \let\hline\LT@@hl
13525 \LT@@tabarray}%
13526 \let\\\LT@tabularcr\let\tabularnewline\\%
13527 \def\newpage{\noalign{\break}}%
13528 \def\pagebreak{\noalign{\ifnum`}=0\fi\@testopt{\LT@no@pgbk-}4}%
13529 \def\nopagebreak{\noalign{\ifnum`}=0\fi\@testopt\LT@no@pgbk4}%
13530 \let\hline\LT@hline \let\kill\LT@kill\let\caption\LT@caption
13531 \@tempdima\ht\strutbox
13532 \let\@endpbox\LT@endpbox
13533 \ifx\extrarowheight\@undefined
13534 \let\@acol\@tabacol
13535 \let\@classz\@tabclassz \let\@classiv\@tabclassiv
13536 \def\@startpbox{\vtop\LT@startpbox}%
13537 \let\@@startpbox\@startpbox
13538 \let\@@endpbox\@endpbox
13539 \let\LT@LL@FM@cr\@tabularcr
13540 \else
13541 \advance\@tempdima\extrarowheight
13542 \col@sep\tabcolsep
13543 \let\@startpbox\LT@startpbox\let\LT@LL@FM@cr\@arraycr
13544 \fi
13545 \hspace{1em} \textrm{Setbox\texttt{box\texttt{box}}13546 \@height \arraystretch \@tempdima
13547 \@depth \arraystretch \dp \strutbox
13548 \@width \z@}%
13549 \let\@sharp##\let\protect\relax
13550 \begingroup
13551 \@mkpream{#2}%
13552 \xdef\LT@bchunk{%
13553 \global\advance\c@LT@chunks\@ne
13554 \global\LT@rows\z@\setbox\z@\vbox\bgroup
13555 \LT@setprevdepth
13556 \tabskip\LTleft \noexpand\halign to\hsize\bgroup
13557 \tabskip\z@ \@arstrut \@preamble \tabskip\LTright \cr}%
13558 \endgroup
13559 \expandafter\LT@nofcols\LT@bchunk&\LT@nofcols
13560 \LT@make@row
13561 \m@th\let\par\@empty
13562 \everycr{}\lineskip\z@\baselineskip\z@
13563 \LT@bchunk}
13564 \def\LT@makecaption#1#2#3{%
13565 \LT@mcol\LT@cols c{\hbox to\z@{\hss\parbox[t]\LTcapwidth{%
13566 \sbox\@tempboxa{\if@RTL\beginR\fi#1{#2: }#3\if@RTL\endR\fi}%
```
File longtable-xetex-bidi.def 279

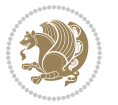

```
13567 \ifdim\wd\@tempboxa>\hsize
13568 #1{#2: }#3%
13569 \else
13570 \hbox to\hsize{\hfil\box\@tempboxa\hfil}%
13571 \fi
13572 \endgraf\vskip\baselineskip}%
13573 \hss}}}
13574 \@ifpackageloaded{caption}{%
13575 \renewcommand\LT@makecaption[3]{%
13576 \caption@LT@make{%
13577 \caption@settype*\LTcaptype
13578 \ifdim\LTcapwidth=4in \else
13579 \setcaptionwidth\LTcapwidth
13580 \fi
13581 \caption@setoptions{longtable}%
13582 \caption@setoptions{@longtable}%
13583 \caption@LT@setup
13584 \caption@setautoposition{\ifcase\LT@rows t\else b\fi}%
13585 \caption@startrue#1\caption@starfalse
13586 \caption@prepare@stepcounter\LTcaptype{LT}%
13587 \caption@begin\LTcaptype
13588 \caption@normalsize
13589 \vskip-\ht\strutbox
13590 \caption@iftop{\vskip\belowcaptionskip}{\vskip\abovecaptionskip}%
13591 \caption@@make{#2}{#3}\endgraf
13592 \caption@iftop{\vskip\abovecaptionskip}{\vskip\belowcaptionskip}%
13593 \caption@end}}%
13594 }{}
13595 \def\LT@startpbox#1{%
13596 \bgroup
13597 \let\@footnotetext\LT@p@ftntext
13598 \let\@LTRfootnotetext\LT@p@LTRftntext
13599 \let\@RTLfootnotetext\LT@p@RTLftntext
13600 \setlength\hsize{#1}%
13601 \@arrayparboxrestore
13602 \vrule \@height \ht\@arstrutbox \@width \z@}
13603 \def\LT@p@LTRftntext#1{%
13604 \edef\@tempa{\the\LT@p@ftn\noexpand\LTRfootnotetext[\the\c@footnote]}%
13605 \global\LT@p@ftn\expandafter{\@tempa{#1}}}%
13606 \def\LT@p@RTLftntext#1{%
13607 \edef\@tempa{\the\LT@p@ftn\noexpand\RTLfootnotetext[\the\c@footnote]}%
13608 \global\LT@p@ftn\expandafter{\@tempa{#1}}}%
13609
13610
13611 \def\LT@output{%
13612 \ifnum\outputpenalty <-\@Mi
13613 \ifnum\outputpenalty > -\LT@end@pen
13614 \LT@err{floats and marginpars not allowed in a longtable}\@ehc
13615 \else
13616 \setbox\z@\vbox{\unvbox\@cclv}%
```
File longtable-xetex-bidi.def 280

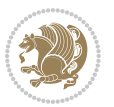

```
13617 \ifdim \ht\LT@lastfoot>\ht\LT@foot
13618 \dimen@\pagegoal
13619 \advance\dimen@-\ht\LT@lastfoot
13620 \ifdim\dimen@<\ht\z@
13621 \setbox\@cclv\vbox{\unvbox\z@\copy\LT@foot\vss}%
13622 \\mexiccol
13623 \@outputpage
13624 \setbox\z@\vbox{\box\LT@head}%
13625 \overrightarrow{fi}13626 \overrightarrow{fi}13627 \global\@colroom\@colht
13628 \global\vsize\@colht
13629 \vbox
13630 {\if@RTLtab\hbox\bgroup\beginR\vbox\bgroup\fi\unvbox\z@\box\ifvoid\LT@lastfoot\LT@foot\
13631 \fi
13632 \else
13633 \setbox\@cclv\vbox{\if@RTLtab\hbox\bgroup\beginR\vbox\bgroup\fi\unvbox\@cclv\copy\LT@foot\
13634 \@makecol
13635 \@outputpage
13636 \global\vsize\@colroom
13637 \copy\LT@head\nobreak
13638 \fi}
```
#### **79 File mathtools-xetex-bidi.def**

```
13639 \ProvidesFile{mathtools-xetex-bidi.def}[2018/01/07 v0.1 bidi adaptations for mathtools package
13640 \MHInternalSyntaxOn
13641 \def\MT_define_tagform:nwnn #1[#2]#3#4{
13642 \@namedef{MT_tagform_#1:n}##1
13643 {\maketag@@@{\if@nonlatin\beginR\fi#3\kern\z@\ignorespaces#2{##1}\unskip\@@italiccorr#4\if
13644 }
13645 \renewtagform{default}{(}{)}
13646 \MHInternalSyntaxOff
```
# **80 File mdframed-xetex-bidi.def**

```
13647 \ProvidesFile{mdframed-xetex-bidi.def}[2013/09/22 v0.4 bidi adaptations for mdframed package :
13648 \newif\if@bidi@mdf@RTL
13649 \def\mdf@lrbox#1{%
13650 \mdf@patchamsthm%patch amsthm
13651 \if@RTL\@bidi@mdf@RTLtrue\fi%
13652 \@RTLfalse%
13653 \setbox#1\vbox\bgroup%
13654 \color@begingroup%
13655 \if@bidi@mdf@RTL\@RTLtrue\fi%
13656 \mdf@horizontalmargin@equation%
13657 \columnwidth=\hsize%
13658 \textwidth=\hsize%
13659 \let\if@nobreak\iffalse%
```

```
13660 \let\if@noskipsec\iffalse%
```
File mdframed-xetex-bidi.def 281

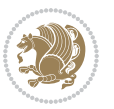

```
13661 \let\par\@@par%
13662 \let\-\@dischyph%
13663 \let\'\@acci\let\`\@accii\let\=\@acciii%
13664 \parindent\z@ \parskip\z@skip%
13665 \linewidth\hsize%
13666 \@totalleftmargin\z@%
13667 \leftskip\z@skip \rightskip\z@skip \@rightskip\z@skip%
13668 \parfillskip\@flushglue \lineskip\normallineskip%
13669 \baselineskip\normalbaselineskip%
13670 %% \sloppy%
13671 \let\\\@normalcr%
13672 \mdf@par@local%New feature to restore parskip/parindent local in save box
13673 \ifbool{mdf@suppressfirstparskip}{\vspace*{-\parskip}}{}%
13674 \@afterindentfalse%
13675 %\@afterheading%
13676 }
13677 \renewrobustcmd\mdfframedtitleenv[1]{%
13678 \mdf@lrbox{\mdf@frametitlebox}%
13679 \mdf@frametitlealignment%
13680 \leavevmode{\color{\mdf@frametitlefontcolor}%
13681 \normalfont\mdf@frametitlefont{#1}
13682 \ifbool{mdf@ignorelastdescenders}%
13683 {%
13684 \par\strut\par
13685 \unskip\unskip\setbox0=\lastbox
13686 \vspace*{\dimexpr\ht\strutbox-\baselineskip\relax}%
13687 }{}}%
13688 \par\unskip\ifvmode\nointerlineskip\hrule \@height\z@ \@width\hsize\fi%%
13689 \endmdf@lrbox\relax%
13690 \mdf@ignorevbadness%
13691 \setbox\mdf@frametitlebox=\vbox{\unvbox\mdf@frametitlebox}%
13692 \mdfframetitleboxwidth=\wd\mdf@frametitlebox\relax%
13693 \mdfframetitleboxheight=\ht\mdf@frametitlebox\relax%
13694 \mdfframetitleboxdepth=\dp\mdf@frametitlebox\relax%
13695 \mdfframetitleboxtotalheight=\dimexpr
13696 \ht\mdf@frametitlebox
13697 +\dp\mdf@frametitlebox%
13698 +\mdf@frametitleaboveskip@length
13699 +\mdf@frametitlebelowskip@length
13700 \text{relax\%}13701 }
13702
13703 \renewrobustcmd*\mdf@footnoteoutput{%
13704 \ifvoid\@mpfootins\else%
13705 \nobreak%
13706 \vskip\mdf@footenotedistance@length%
13707 \normalcolor%
13708 \bidi@mpfootnoterule%
13709 \unvbox\@mpfootins%
13710 \fi%
```

```
13711 }
13712
13713
13714 \renewrobustcmd*\mdf@footnoteinput{%
13715 \def\@mpfn{mpfootnote}%
13716 \def\thempfn{\thempfootnote}%
13717 \c@mpfootnote\z@%
13718 \let\@footnotetext\@mpfootnotetext%
13719 \let\@LTRfootnotetext\@mpLTRfootnotetext%
13720 \let\@RTLfootnotetext\@mpRTLfootnotetext%
13721 }
```

```
13722 \ProvidesExplPackage{bidi-media9}{2017/08/27}{0.3}
13723 {bidi fixes for media9 package for the XeTeX engine}
13724
13725 \keys_define:nn{media9/mbtn}{
13726 draft .code:n = {},
_{13727} final .code:n = {},
13728
_{13729} tooltip .tl_gset_x:N = \g_mix_tooltip_tl,
13730 tooltip .value_required:n = {true},
13731
13732 overface .code:n = {
13733 \sbox\l_mix_poster_box{
13734 \bool_if:NTF\g_pbs_lscape_bool{\rotatebox{90}{#1}}{\if@RTL\beginR\fi#1\if@RTL\endR\fi}}
13735 \mix_pdfxform:n{\l_mix_poster_box}
13736 \tl_gset:Nx\g_mix_overbtn_tl{\mix_pdflastxform:}
13737 },
13738 overface .value_required:n = {true},
13739
13740 downface .code:n = {
13741 \sbox\l_mix_poster_box{
13742 \qquad \qquad \texttt{\#1}{}{\if@RTL\begin{min}{1}#1\bigl\in\mathcal{A}\label{min}{1} \end{min}\bigl\}{\tt_13743} \quad \verb|\mix_pdfxform:n{{\l\_mix_poster_box}|}13744 \tl_gset:Nx\g_mix_downbtn_tl{\mix_pdflastxform:}
13745 },
13746 downface .value_required:n = {true},
13747
13748 3Dgotoview .code: n = \{13749 \tl_set:Nx\l_tmpa_tl{#1} %extract ref
13750 \regex_replace_once:nnN{([^:]+):??.*}{\1}\l_tmpa_tl
13751 \tl_trim_spaces:N\l_tmpa_tl
13752 \tl_if_exist:cTF{ann@\l_tmpa_tl}{
13753 \str_if_eq_x:nnF{\tl_use:c{ann@\l_tmpa_tl}}{draft}{
13754 \tl_set:Nx\l_tmpb_tl{#1} %extract idx
13755 \regex_replace_once:nnN{[^:]+:?}{}\l_tmpb_tl
13756 \tl_trim_spaces:N\l_tmpb_tl
\verb|13757| + \verb|1_if_blank:VF\l_tmpb_t1{\label{thm:15}
```
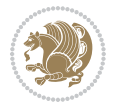

```
13758 \regex_match:nVTF{^[DFLNP]$}\l_tmpb_tl{
13759 \tl_set:Nx\l_mix_vidx_tl{/\l_tmpb_tl}
13760 }{
13761 \qquad \qquad \texttt{\texttt{`d+\$}\l1_tmpb_t1\{\verb|13762| \verb|1562| \verb|1562| \verb|1562| \verb|1562| \verb|1562| \verb|1562| \verb|1562| \verb|1562| \verb|1562| \verb|1562| \verb|1562| \verb|1562| \verb|1562| \verb|1562| \verb|1562| \verb|1562| \verb|1562| \verb|1562| \verb|1562| \verb|1562| \verb|1562| \verb|1562| \verb|1562| \verb|1562| \verb|1562| \verb|1562| \verb|13763 }{
13764 \regex_replace_once:nnN{^\(\s*}{}\l_tmpb_tl
13765 \regex_replace_once:nnN{\s*\)$}{}\l_tmpb_tl
\verb|1_set:Nx\l_mix\_vidx_t1\{-\verb|\|t1| \}13767 }
13768 }
13769 }
13770 \mix_pdfobj:nnn{}{dict}{
13771 /S/JavaScript/JS~(
13772 if(typeof(annotRM)=='undefined'){annotRM=new~Array();}
13773 if(typeof(annotRM['\l_tmpa_tl'])=='undefined'){
13774 annotRM['\l_tmpa_tl']=
13775 this.getAnnotRichMedia(\tl_use:c{page@\l_tmpa_tl},'\l_tmpa_tl');
13776 }
13777 annotRM['\l_tmpa_tl'].activated=true;
13778 )
\verb|13779| \verb|tl_if_blank:VF\l_tmpb_tl{13780 /Next~<<
13781 /S/GoTo3DView
\verb|13782| /TA~\tildell_luse: c{ann@\lceil_tmpa_t1\rceil}13783 /V\l_mix_vidx_tl
13784 >>
13785 }
13786 }
\verb|13787| + \verb|1282| + \verb|1378| + \verb|1378| + \verb|1378| + \verb|1378| + \verb|1378| + \verb|1378| + \verb|1378| + \verb|1378| + \verb|1378| + \verb|1378| + \verb|1378| + \verb|1378| + \verb|1378| + \verb|1378| + \verb|1378| + \verb|1378| + \verb|1378| + \verb|1378| + \verb|1378| + \verb|1378| + \verb|1378| + \verb|1378| + \verb|13788 }
13789 }{
13790 \msg_warning:nnx{media9}{undefined~reference}{\l_tmpa_tl}
13791 \cs_if_exist:NF\g_mix_refundefwarned_tl{
13792 \tl_new:N\g_mix_refundefwarned_tl
13793 \AtEndDocument{\msg_warning:nn{media9}{undefined~references}}
13794 }
13795 }
13796 },
13797 3Dgotoview .value_required:n = {true},
13798
13799 mediacommand .code:n = {
13800 \tl_set:Nx\l_tmpa_tl{#1}
13801 \regex_replace_once:nnN{([^:]+):??.*}{\1}\l_tmpa_tl %extract ref
13802 \tl_trim_spaces:N\l_tmpa_tl
13803 \tl_if_exist:cTF{ann@\l_tmpa_tl}{
13804 \str_if_eq_x:nnF{\tl_use:c{ann@\l_tmpa_tl}}{draft}{
13805 \tl set:Nx\l tmpb tl{#1}
13806 \regex_replace_once:nnN{[^:]+\:?}{}\l_tmpb_tl
13807 \tl_trim_spaces:N\l_tmpb_tl
```
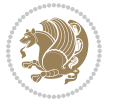

```
13808 \regex_replace_all:nnN{^\{|\}$}{}\l_tmpb_tl
13809 \tl_set:Nx\l_mix_cmd_tl{
13810 \qquad \qquad \texttt{\label{thm:1}the xp\_after: wN\texttt{\label{thm:1}the xp\_actm: w\llt} \begin{itemize} \texttt{m} = \texttt{\label{thm:1}the xp\_actm: w\llt} \begin{itemize} \texttt{m} = \texttt{\label{thm:1}the xp\_actm: w\llt} \begin{itemize} \texttt{m} = \texttt{\label{thm:1}the xp\_actm: w\llt} \end{itemize} \end{itemize}13811 \tl_trim_spaces:N\l_mix_cmd_tl
\verb|13812| \verb|15812| \verb|15812| \verb|15812| \verb|15812| \verb|15812| \verb|15812| \verb|15812| \verb|15812| \verb|15812| \verb|15812| \verb|15812| \verb|15812| \verb|15812| \verb|15812| \verb|15812| \verb|15812| \verb|15812| \verb|15812| \verb|15812| \verb|15812| \verb|15812| \verb|15812| \verb|15812| \verb|113813 \exp_after:wN\mix_separate_arg_from_actn:w\l_tmpb_tl[]\q_stop}
13814 \tl_trim_spaces:N\l_mix_arg_tl
13815 \mix_pdfobj:nnn{}{dict}{
13816 /S/JavaScript/JS~(
13817 if(typeof(annotRM) == 'undefined'){annotRM=new~Array();}
13818 if(typeof(annotRM['\l_tmpa_tl'])=='undefined'){
13819 annotRM['\l_tmpa_tl']=
13820 this.getAnnotRichMedia(\tl_use:c{page@\l_tmpa_tl},'\l_tmpa_tl');
13821 }
13822 annotRM['\l_tmpa_tl'].activated=true;
13823 )
\verb|13824| \verb|tl_if_blank:VF\l,nix\_cmd_tl{13825 /Next~<<
13826 /S/RichMediaExecute
13827 /TA~\tl_use:c{ann@\l_tmpa_tl}
13828 /TI~\tl_use:c{main@\l_tmpa_tl}
13829 /CMD~<<
13830 /C ~ (\l_mix_cmd_tl)
\verb|13831| + \verb|1_if_blank:VF\\l_mix_arg_t1{13832 /A~[\l_mix_arg_tl]
13833 }
13834 >>
13835 >>
13836 }
13837 }
13838 \tl_gput_right:Nx\g_mix_btnactions_tl{~\mix_pdflastobj:}
13839 }
13840 }{
13841 \msg_warning:nnx{media9}{undefined~reference}{\l_tmpa_tl}
13842 \cs if exist:NF\g mix refundefwarned tl{
13843 \tl_new:N\g_mix_refundefwarned_tl
13844 \AtEndDocument{\msg_warning:nn{media9}{undefined~references}}
13845 }
13846 }
13847 },
13848 mediacommand .value_required:n = {true},
13849
13850 jsaction .code:n = {
13851 \tl_set:Nx\l_tmpa_tl{#1}
13852 \regex_match:nVTF{^[^\{:]+:.*$}\l_tmpa_tl{
13853 \regex_replace_once:nnN{([^:]+):??.*}{\1}\l_tmpa_tl %extract ref
13854 \tl_trim_spaces:N\l_tmpa_tl
13855 }{\tl clear:N\l tmpa tl}
13856 \tl_set:Nx\l_tmpb_tl{#1}
13857 \tl_if_blank:VF\l_tmpa_tl{
```
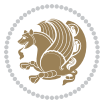

```
13858 \tl_if_exist:cF{ann@\l_tmpa_tl}{
13859 \msg_warning:nnx{media9}{undefined~reference}{\l_tmpa_tl}
13860 \cs_if_exist:NF\g_mix_refundefwarned_tl{
13861 \tl_new:N\g_mix_refundefwarned_tl
13862 \AtEndDocument{\msg_warning:nn{media9}{undefined~references}}
13863 }
13864 }
13865 \regex_replace_once:nnN{[^:]+\:}{}\l_tmpb_tl
13866 }
\verb|13867| \tilde12867| \tilde12867| \tilde12867| \tilde12867| \tilde12867| \tilde12867| \tilde12867| \tilde12867| \tilde12867| \tilde12867| \tilde12867| \tilde12867| \tilde12867| \tilde12867| \tilde12867| \tilde12867| \tilde12867| \tilde12867| \tilde12867| \tilde12867| \tilde12867| \tilde12867| \tilde12867| \tilde113868 \tl_trim_spaces:N\l_tmpb_tl
13869 \tl_if_blank:VF\l_tmpb_tl{
13870 \mix_pdfobj:nnn{}{dict}{
13871 /S/JavaScript/JS~(
13872 try{\l_tmpb_tl}catch(e){console.show();console.println(e)})}}
13873 \bool_lazy_and:nnT{
13874 \tl_if_exist_p:c{ann@\l_tmpa_tl}
13875 }{
13876 !\str_if_eq_x_p:nn{\tl_use:c{ann@\l_tmpa_tl}}{draft}
13877 }{
13878 \mix_pdfobj:nnn{}{dict}{
13879 /S/JavaScript/JS~(
13880 if(typeof(annotRM)=='undefined'){annotRM=new~Array();}
13881 if(typeof(annotRM['\l_tmpa_tl'])=='undefined'){
13882 annotRM['\l_tmpa_tl']=
13883 this.getAnnotRichMedia(\tl_use:c{page@\l_tmpa_tl},'\l_tmpa_tl');
13884 }
13885 annotRM['\l_tmpa_tl'].activated=true;
13886 )
13887 \tl_if_blank:VF\l_tmpb_tl{/Next~\mix_pdflastobj:}
13888 }
13889 }
13890 \bool_if:nT{
13891 \bool_lazy_and_p:nn{
13892 \tl_if_exist_p:c{ann@\l_tmpa_tl}
13893 }{
\verb|13894|!| \texttt{eq_x_p:nn{{\tl_use:cfann@\l_tmp_a_t1}}{draft}}|13895 }
13896 || !\tl_if_blank_p:V\l_tmpb_tl
13897 }{
\verb|13898| \label{thm:13898} \verb|tl_gput_right:Nx\g_mix_btnactions_t1\{-\mbox;pdflastobj:}\}13899 }
13900 },
13901 jsaction .value_required:n = {true},
13902
13903 unknown .code:n = {
13904 \msg_error:nnx{media9}{unknown~option}{\l_keys_key_tl}
13905 }
13906 }
13907
```
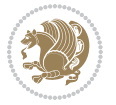

```
13908 \RenewDocumentCommand\includemedia{O{}mm}{%#1 options, #2 text/image #3 media file
13909 \mix uriend:
13910 \group_begin:
13911 \mix_beginLTR:
13912 \leavevmode
13913 %empty stream as appearance dummy
13914 \cs_if_exist:NF\g_mix_appearance_tl{
13915 \hbox_set:Nn\l_mix_poster_box{\phantom{\rule{1pt}{1pt}}}
13916 \mix_pdfxform:n{\l_mix_poster_box}
13917 \tl_gset:Nx\g_mix_appearance_tl{\mix_pdflastxform:}
13918 }
13919 \mix_reset:
13920 \mix_uribegin: %treat URI characters correctly
13921 \keys_set:nn{media9/user}{#1}
13922 \mix uriend:
13923 \tl_greplace_all:Nnn\g_mix_flashvars_tl{~&}{&}
13924 \tl_greplace_all:Nnn\g_mix_flashvars_tl{&~}{&}
13925 \tl_greplace_all:Nnn\g_mix_flashvars_tl{~=}{=}
13926 \tl_greplace_all:Nnn\g_mix_flashvars_tl{=~}{=}
13927 \tl_gtrim_spaces:N\g_mix_flashvars_tl
13928
13929 \cs_if_exist:NT\Ginput@path{\cs_set_eq:NN\input@path\Ginput@path}
13930
13931 %\hbox_set:Nn\l_mix_poster_box{\group_begin:#2\group_end:}
13932 %\hbox_set:Nn\l_mix_poster_box{#2}
13933 \sbox\l_mix_poster_box{\if@RTL\beginR\fi#2\if@RTL\endR\fi}
13934 \mix_scale:n{\l_mix_poster_box}
13935 \bool_if:nT{
13936 \dim_compare_p:n{\g_mix_tt_tl=\c_zero_dim}||
13937 \dim_compare_p:n{\g_mix_wd_tl=\c_zero_dim}
13938 }{
13939 \tl_gset:Nn\g_mix_usrpbtn_tl{none}
13940 }
13941 \bool_if:NTF\g_mix_usrdraft_bool{
13942 \tl_if_empty:NF\g_mix_usrlabel_tl{
13943 \mix_keytoaux_now:nn{ann@\g_mix_usrlabel_tl}{draft}
13944 }
13945 \tl_if_blank:oTF{#2}{
13946 \mix_uribegin: %treat URI characters correctly
13947 \mix_draftbox:n{\tl_to_str:n{#3}}
13948 \mix_uriend:
13949 }{
13950 \hbox_to_wd:nn{\g_mix_wd_tl}{
13951 \vrule~width~\c_zero_dim~height~\g_mix_ht_tl~depth~\g_mix_dp_tl
13952 \box_use:N\l_mix_poster_box\hss
13953 }
13954 }
13955 }{
13956 \bool_if:nF{\str_if_eq_p:Vn\g_mix_usrpbtn_tl{none}}{
13957 %attach script that switches off play button overlay upon activation
```
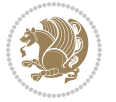
```
13958 \mix_pdfobj:nnn{}{stream}{
13959 {}{
13960 var~ocgs=host.getOCGs(host.pageNum);
13961 for(var~i=0;i<ocgs.length;i++){
13962 if(ocgs[i].name=='MediaPlayButton\int_use:N\g_mix_rmcnt_int'){
13963 ocgs[i].state=false;
13964 }
13965 }
13966 }
13967 }
13968 \mix_pdfobj:nnn{}{dict}{
13969 /Type/Filespec/EF~<</F~\mix_pdflastobj:>>/F~(btnoff)%/UF~(btnoff)
13970 }
13971 \tl_gset:Nx\g_mix_assets_tl{(btnoff)~\mix_pdflastobj:}
13972 \tl_set:Nx\l_mix_scripts_tl{~\mix_pdflastobj:~}
13973 %enforce plain playbutton overlay for XeTeX
13974 \sys_if_engine_xetex:T{\tl_gset:Nn\g_mix_usrpbtn_tl{plain}}
13975 }
13976 %embed main asset
13977 \mix_uribegin:
13978 \mix_embedasset:n{#3}
13979 \bool_if:nTF{
13980 \str_if_eq_p:Vn\l_mix_ext_tl{prc}||\str_if_eq_p:Vn\l_mix_ext_tl{u3d}
13981 }{
13982 \bool_gset_true:N\g_mix_iiid_bool
13983 \tl_gset:Nn\g_mix_mainassetsub_tl{3D}
13984 }{
13985 \str_case_x:nnF{\l_mix_base_tl}{
13986 {APlayer}{\tl_gset:Nn\g_mix_mainassetsub_tl{Sound}}
13987 {AudioPlayer}{\tl_gset:Nn\g_mix_mainassetsub_tl{Sound}}
13988 {VPlayer}{\tl_gset:Nn\g_mix_mainassetsub_tl{Video}}
13989 {VideoPlayer}{\tl_gset:Nn\g_mix_mainassetsub_tl{Video}}
13990 {StrobeMediaPlayback}{\tl_gset:Nn\g_mix_mainassetsub_tl{Video}}
13991 }{\tl_gset:Nn\g_mix_mainassetsub_tl{Flash}}
13992 }
13993 \tl_gset:Nx\g_mix_mainasset_tl{~\g_mix_lastasset_tl}
13994 \mix_uriend:
13995 %secondary assets (added by addresource)
13996 \seq_map_function:NN\g_mix_res_seq\mix_embedasset:n
13997 \seq_map_inline:Nn\g_mix_script_seq{
13998 \mix_embedasset:n{##1}
13999 \tl_put_right:Nx\l_mix_scripts_tl{~\g_mix_lastasset_tl}
14000 }
14001 %attach 3D calculation script
14002 \bool_if:nT{\g_mix_iiid_bool && \g_mix_iiidcalc_bool}{
14003 \mix_embedasset:n{3Dmenu.js}
14004 \tl_put_left:Nx\l_mix_scripts_tl{\g_mix_lastasset_tl~}
14005 }
14006 %create 3D views from file (option 3Dviews)
14007 \bool_if:nT{\g_mix_iiid_bool && !(\tl_if_blank_p:V\g_mix_vfile_tl)}{
```
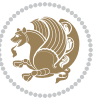

```
14008 \tl_set:Nn\l_mix_level_tl{\c_minus_one}
14009 \int zero:N\l mix viewcnt int
14010 \int_zero:N\l_mix_lineno_int
14011
14012 \ior_open:Nn\l_mix_vfile_stream{\g_mix_vfile_tl}
14013 \ior_map_inline:Nn\l_mix_vfile_stream{
14014 \int_incr:N\l_mix_lineno_int
14015 \keys_set:nn{media9/views}{##1} %process input line
14016 }
14017 \ior_close:N\l_mix_vfile_stream
14018 }
14019 \bool_if:nT{ %create default 3D view if required
14020 \g_mix_iiid_bool &&
14021 (\g_mix_opt_iiidview_bool || \tl_if_blank_p:V\l_mix_iiidviewarray_tl)
14022 }{
14023 \tl_set_eq:NN\l_mix_bg_tl\g_mix_opt_bg_tl
14024 \tl_set_eq:NN\l_mix_ls_tl\g_mix_opt_ls_tl
14025 \tl_set_eq:NN\l_mix_rm_tl\g_mix_opt_rm_tl
14026 \tl_set_eq:NN\l_mix_psob_tl\g_mix_opt_psob_tl
14027 \tl_set_eq:NN\l_mix_coo_tl\g_mix_opt_coo_tl
14028 \tl_set_eq:NN\l_mix_ctoc_tl\g_mix_opt_ctoc_tl
14029 \tl_set_eq:NN\l_mix_ciiw_tl\g_mix_opt_ciiw_tl
14030
14031 \fp_set_eq:NN\l_mix_roo_fp\g_mix_opt_roo_fp
14032 \fp_set_eq:NN\l_mix_aac_fp\g_mix_opt_aac_fp
14033 \fp_set_eq:NN\l_mix_oscale_fp\g_mix_opt_oscale_fp
14034 \fp_set_eq:NN\l_mix_roll_fp\g_mix_opt_roll_fp
14035
14036 \bool_set_eq:NN\l_mix_ciiw_bool\g_mix_opt_ciiw_bool
14037 \bool_set_eq:NN\l_mix_iiidortho_bool\g_mix_opt_iiidortho_bool
14038 \tl_clear:N\l_mix_naarray_tl
14039
14040 \bool_if:NF\l_mix_ciiw_bool{
14041 \tilde{\text{14041}} \tilde{\text{150}} \tilde{\text{150}} \tilde{\text{160}} \tilde{\text{160}} \tilde{\text{160}} \tilde{\text{160}} \tilde{\text{160}} \tilde{\text{160}} \tilde{\text{160}} \tilde{\text{160}} \tilde{\text{160}} \tilde{\text{160}} \tilde{\text{160}} \tilde{\text{160}} \tilde{\text{160}} \til14042 \exp_after:wN\mix_calc_ciiw:w\l_mix_args_tl\q_stop
14043 }
14044
14045 \tl_clear:N\l_mix_naarray_tl
14046 \tl_clear:N\l_mix_saarray_tl
14047 \tl_set_eq:NN\l_mix_nr_tl\g_mix_nrdflt_tl
14048
14049 \mix_view:n{Default}
14050 \tl_set:Nx\l_mix_dfltview_tl{\mix_pdflastobj:}
14051
14052 }
14053 \mix_pdfobj:nnn{}{dict}{
14054 /Type/RichMediaInstance
14055 /Subtype/\g mix mainassetsub tl
14056 /Asset~\g_mix_mainasset_tl
14057 \bool_if:NF\g_mix_iiid_bool{
```
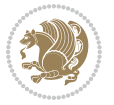

```
14058 /Params~<<
14059 /Binding\str_if_eq:VnTF\g_mix_transp_tl{true}{
14060 /Foreground
14061 }{
14062 /Background
14063 }
14064 \tl_if_blank:VF\g_mix_flashvars_tl{
14065 /FlashVars~(\g_mix_flashvars_tl)
14066 }
14067 >>
14068 }
14069 }
14070 \tl_if_empty:NF\g_mix_usrlabel_tl{
14071 \mix_keytoaux_now:nn{main@\g_mix_usrlabel_tl}{\mix_pdflastobj:}
14072 }
14073 \mix_pdfobj:nnn{}{dict}{
14074 /Type/RichMediaConfiguration
14075 /Subtype/\g_mix_mainassetsub_tl
14076 /Instances~[\mix_pdflastobj:]
14077 }
14078 \mix_pdfobj:nnn{}{dict}{
14079 /Type/RichMediaContent
14080 /Assets~<</Names~[\g_mix_assets_tl]>>
14081 / Configurations~[\mix_pdflastobj:]
14082 \bool_if:nT{
14083 \g_mix_iiid_bool && !(\tl_if_empty_p:V\l_mix_iiidviewarray_tl)
14084 }{
14085 /Views~[\l_mix_iiidviewarray_tl]
14086 }
14087 }
14088 \tl_set:Nx\l_mix_content_tl{\mix_pdflastobj:}
14089 \bool_if:nT{
14090 \g_mix_iiid_bool && \str_if_eq_p:Vn\g_mix_playtpe_tl{Oscillating}
14091 }{
\verb|14092| \tilde12580: Nx\g_mix_playcnt_t1{\int\gamma_int_eval:n\{\g_mix_playcnt_t1*2\}}14093 }
14094 %determine floating window size
14095 \bool_if:NT\g_mix_opt_windowed_bool{
14096 \exp_after:wN\mix_parse_winsizearg:w\g_mix_winsize_tl\q_stop
14097 }
14098 \mix_pdfobj:nnn{}{dict}{
14099 /Activation~<<
14100 /Condition\g_mix_act_tl
14101 \bool_if:nT{
14102 \g_mix_iiid_bool &&
14103 !(\str_if_eq_p:Vn\g_mix_playtpe_tl{None})
14104 }{%seems to work only with 3D content
14105 / Animation~<<
14106 /Subtype/\g_mix_playtpe_tl
14107 /PlayCount~\g_mix_playcnt_tl
```
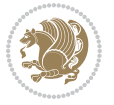

```
14108 /Speed~\g_mix_playspd_tl
14109 >14110 }
14111 \bool_if:nT{
14112 \g_mix_iiid_bool && (
14113 \g_mix_opt_iiidview_bool || \tl_if_blank_p:V\l_mix_iiidviewarray_tl
14114 )
14115 }{/View~\l_mix_dfltview_tl}
14116 /Presentation~<<
14117 /Transparent~\g_mix_transp_tl
14118 \bool_if:NTF\g_mix_opt_windowed_bool{
14119 /Style/Windowed
14120 /Window~<<
14121 /Width~<</Default~\tl_mix_fltwd>>
14122 /Height~<</Default~\tl_mix_fltht>>
14123 /Position~<<
14124 /HOffset~0/VOffset~0
\verb|14125| \label{eq:str\_case} \strut \verb|14125| \strut \verb|14125| \strut \verb|14125| \strut \verb|14125| \strut \verb|14125| \strut \verb|14125| \strut \verb|14125| \strut \verb|14125| \strut \verb|14125| \strut \verb|14125| \strut \verb|14125| \strut \verb|14125| \strut \verb|14125| \strut \verb|14125| \strut \verb|14125| \strut \verb|14125| \strut \verb|141214126 {tl}{/VAlign/Near/HAlign/Near}
14127 {cl}{/VAlign/Center/HAlign/Near}
14128 {bl}{/VAlign/Far/HAlign/Near}
14129 {bc}{/VAlign/Far/HAlign/Center}
14130 {br}{/VAlign/Far/HAlign/Far}
14131 {cr}{/VAlign/Center/HAlign/Far}
14132 {tr}{/VAlign/Near/HAlign/Far}
14133 {tc}{/VAlign/Near/HAlign/Center}
14134 }{/HAlign/Center/VAlign/Center}
14135 >>
14136 >>
14137 }{
14138 /Style/Embedded
14139 }
14140 \bool_if:NTF\g_mix_iiid_bool{
14141 /Toolbar~\g_mix_tools_tl
14142 /NavigationPane~\g_mix_nav_tl
14143 }{
14144 /PassContextClick~\g_mix_contextclick_tl
14145 }
14146 >>
14147 \tl_if_blank:VF\l_mix_scripts_tl{/Scripts~[\l_mix_scripts_tl]}
14148 >>
14149 /Deactivation~<</Condition\g_mix_deact_tl>>
14150 }
14151 \tl_set:Nx\l_mix_settings_tl{\mix_pdflastobj:}
14152 \tl_if_empty:NF\g_mix_usrlabel_tl{
14153 \tl_gset_eq:NN\g_mix_label_tl\g_mix_usrlabel_tl
14154 }
14155 % #1:width, #2:height, #3:depth, #4:content (key-value)
14156 \mix_pdfannot:nnnn{\g_mix_wd_tl}{\g_mix_ht_tl}{\g_mix_dp_tl}{
14157 /Subtype/RichMedia
```
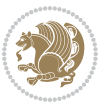

```
14158 /F~4
14159 /BS~<</W~0/S/S>>
14160 /Contents~(media~embedded~by~media9~[\g_mix_version_tl~(\g_mix_date_tl)])
14161 / NM~ (\g_mix_label_tl)
14162 /AP~<</N~\g_mix_appearance_tl>>
14163 /RichMediaSettings~\l_mix_settings_tl
14164 /RichMediaContent~\l_mix_content_tl
14165 }
14166 \tl_if_empty:NF\g_mix_usrlabel_tl{
14167 \mix_keytoaux_now:nn{ann@\g_mix_usrlabel_tl}{\mix_pdflastann:}
14168 \mix_keytoaux_shipout:nn{page@\g_mix_usrlabel_tl}{
14169 \noexpand\the\g@mix@page@int}
14170 }
14171 \mix_pdfobj:nnn{}{dict}{
14172 /S/JavaScript/JS~(
14173 try{
14174 if(typeof(annotRM) == 'undefined'){annotRM=new~Array();}
14175 if(typeof(annotRM['\g_mix_label_tl'])=='undefined'){
14176 annotRM['\g_mix_label_tl']=
14177 this.getAnnotRichMedia(this.pageNum,'\g_mix_label_tl');
14178 }
\verb|14179| \strut \verb|str_if_eq_x:nnF{} \g_mix_usrpbtn_t1}{none}{14180 if(typeof(ocgBtn\int_use:N\g_mix_rmcnt_int)=='undefined'){
14181 var~ocgs=this.getOCGs(this.pageNum);
14182 for(var~i=0;i<ocgs.length;i++){
14183 if(ocgs[i].name=='MediaPlayButton\int_use:N\g_mix_rmcnt_int'){
14184 var~ocgBtn\int_use:N\g_mix_rmcnt_int=ocgs[i];
14185 }
1<sub>4186</sub> }
14187 }
14188 if(
14189 !annotRM['\g_mix_label_tl'].activated&&(
14190 app.viewerType=='Reader'||
14191 app.viewerType=='Exchange'||
14192 app.viewerType=='Exchange-Pro'
14193 )&&app.viewerVersion>=9
14194 ){
14195 ocgBtn\int_use:N\g_mix_rmcnt_int.state=true;
14196 }
14197 }
14198 }catch(e){}
14199 this.dirty=false;
14200 )
14201 }
14202 \mix_pdfannot:nnnn{0pt}{0pt}{0pt}{
14203 /Subtype/Widget
14204 /FT/Btn/Ff~65537/F~2
14205 /BS~<</W~0>>
14206 /T~(fd@\g_mix_label_tl)
14207 /AA~<</PO~\mix_pdflastobj:~/PV~\mix_pdflastobj:>>
```
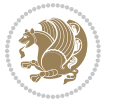

```
14208 }
14209 \mix_appendtofields:n{\mix_pdflastann:}
14210 \hbox_overlap_right:n{\box_use:N\l_mix_poster_box}
\label{thm:14211} $$ \strut\strut\strut\arg\eq{\gmin}\xrightarrow{1}{\mathcal{1}}{\non-}14212 \hbox_to_wd:nn{\g_mix_wd_tl}{
14213 \vrule~width~\c_zero_dim~height~\g_mix_ht_tl~depth~\g_mix_dp_tl\hss
14214 }
14215 }{%insert play button overlay
14216 \mix_insert_btnocg: %create OCG
14217 \cs_gset_eq:Nc\mix_pbtn:NN{g@mix@pbtn@\g_mix_usrpbtn_tl @tl}
14218 \group_begin:
14219 \cs_if_exist:NT\textdir{\textdir TLT}
14220 \sbox\l_mix_pbtn_box{\mix_pbtn:NN\g_mix_wd_tl\g_mix_tt_tl}
14221 \box_move_down:nn{\g_mix_dp_tl}{
14222 \hbox_to_wd:nn{\g_mix_wd_tl}{
14223 \vbox{\brown} \vbox_to_ht:nn{\g_mix_tt_tl}{
14224 \forallss
14225 \ocgbase_oc_bdc:n{\g_mix_btnocg_tl}
14226 \box_use:N\l_mix_pbtn_box
14227 \ocgbase_oc_emc:
14228 }
14229 }
14230 }
14231 \group_end:
14232 }
14233 \int_gincr:N\g_mix_rmcnt_int
14234 }
14235 \mix_endLTR:
14236 \group_end:
14237 }
14238 \tl_set_eq:NN\l_mix_includemedia_tl\includemedia
14239 \tl_set:Nn\includemedia{\mix_uribegin:\l_mix_includemedia_tl}
14240
14241 \RenewDocumentCommand\mediabutton{O{}m}{%#1 options, #2 normal button text
_{14242} \mix uriend:
14243 \group_begin:
14244 \mix_beginLTR:
14245 \leavevmode
14246 %reset various variables
14247 \tl_gclear:N\g_mix_overbtn_tl
14248 \tl_gclear:N\g_mix_downbtn_tl
14249 \tl_gclear:N\g_mix_btnactions_tl
14250 \tl_gclear:N\g_mix_tooltip_tl
14251 %process options
14252 \bool_gset_eq:NN\g_mix_btndraft_bool\g_mix_pkgdraft_bool
14253 \mix_uribegin: %treat URI characters correctly
14254 \keys_set:nn{media9/mbtndraft}{#1} %detect draft/final on first pass
14255 \bool_if:NF\g_mix_btndraft_bool{\keys_set:nn{media9/mbtn}{#1}}
14256 \mix_uriend:
14257 %normal button appearance
```
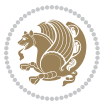

```
14258 %\hbox_set:Nn\l_mix_poster_box{#2}
14259 \sbox\l_mix_poster_box{\if@RTL\beginR\fi#2\if@RTL\endR\fi}
14260 \tl_set:Nx\width {\dim_use:N\box_wd:N\l_mix_poster_box}
14261 \tl_set:Nx\height{\dim_use:N\box_ht:N\l_mix_poster_box}
14262 \tl_set:Nx\depth {\dim_use:N\box_dp:N\l_mix_poster_box}
14263 \bool_if:NTF\g_mix_btndraft_bool{\box_use:N\l_mix_poster_box}{
14264 \sbox\l_mix_poster_box{\bool_if:NTF\g_pbs_lscape_bool{\rotatebox{90}{
14265 \box_use:N\l_mix_poster_box}}{\box_use:N\l_mix_poster_box}}
14266 \mix_pdfxform:n{\l_mix_poster_box}
14267 \tl_set:Nx\g_mix_normalbtn_tl{\mix_pdflastxform:}
14268 %insert widget annotation
14269 \mix_pdfannot:nnnn{\width}{\height}{\depth}{
14270 /Subtype/Widget
\verb|14271| / T~(mbtn@\int_use:N\g_mix_mbtncnt_int)14272 \tl_if_empty:NF\g_mix_tooltip_tl{/TU~(\g_mix_tooltip_tl)}
14273 /FT/Btn/Ff~65536
14274 \tl_if_empty:NTF\g_mix_downbtn_tl{/H/I}{/H/P}
14275 / AP~<<
14276 /N~\g_mix_normalbtn_tl
14277 \tl_if_empty:NF\g_mix_overbtn_tl{/R~\g_mix_overbtn_tl}
14278 \tl_if_empty:NF\g_mix_downbtn_tl{/D~\g_mix_downbtn_tl}
14279 >>
14280 /MK~<<
14281 /TP~1~/IF~<</S/A/FB~true/A~[0.0~0.0]>>
14282 /I~\g_mix_normalbtn_tl
14283 \tl_if_empty:NF\g_mix_overbtn_tl{/RI~\g_mix_overbtn_tl}
14284 \tl_if_empty:NF\g_mix_downbtn_tl{/IX~\g_mix_downbtn_tl}
14285 >>
14286 /A~<<
14287 /S/JavaScript/JS~(app.focusRect=false;)
14288 %sequence of actions to perform
14289 \tl_if_empty:NF\g_mix_btnactions_tl{/Next~[\g_mix_btnactions_tl]}
14290 >>
14291 }
14292 \mix appendtofields:n{\mix pdflastann:}
14293 \hbox_to_wd:nn{\width}{
14294 \vrule~width~\c_zero_dim~height~\height~depth~\depth\hss
14295 }
14296 \int_gincr:N\g_mix_mbtncnt_int
14297 }
14298 \mix_endLTR:
14299 \group_end:
14300 }
14301 \tl_set_eq:NN\l_mix_mediabutton_tl\mediabutton
14302 \tl_set:Nn\mediabutton{\mix_uribegin:\l_mix_mediabutton_tl}
14303
14304
```

```
14305 \ProvidesFile{memoir-xetex-bidi.def}[2017/06/09 v0.6 bidi adaptations for memoir class for Xe'
14306 \renewcommand{\keepthetitle}{%
14307 \@bsmtitlempty
14308 \global\let\thanks\relax
14309 \global\let\LTRthanks\relax
14310 \global\let\RTLthanks\relax
14311 \global\let\and\relax
14312 \global\let\andnext\relax
14313 \global\let\@thanks\@empty
14314 \global\let\@title\@empty
14315 \global\let\@author\@empty
14316 \global\let\@date\@empty}
14317 \renewcommand{\maketitle}{\par
14318 \begingroup
14319 \@bsmarkseries
14320 \def\@makefnmark{\@textsuperscript{%
14321 \normalfont\@bsthanksheadpre \tamark \@bsthanksheadpost}}%
14322 \long\def\@makefntext##1{\makethanksmark ##1}
14323 \if@twocolumn
14324 \ifnum \col@number=\@ne
14325 \@maketitle
14326 \else
14327 \twocolumn[\@maketitle]%
14328 \fi
14329 \else
14330 \ifdim\pagetotal>\z@
14331 \newpage
14332 \fi
14333 \global\@topnum\z@
14334 \@maketitle
14335 \fi
14336 \thispagestyle{title}\@thanks
14337 \endgroup
14338 \@bscontmark % \setcounter{footnote}{0}%
14339 }
14340\renewcommand*{\memRTLleftskip}{\if@RTL\rightskip\else\leftskip\fi}
14341\renewcommand*{\memRTLrightskip}{\if@RTL\leftskip\else\rightskip\fi}
14342 \renewcommand*{\memRTLvleftskip}{\if@RTL\vrightskip\else\vleftskip\fi}
14343 \renewcommand*{\memRTLvrightskip}{\if@RTL\vleftskip\else\vrightskip\fi}
14344 \renewcommand*{\memRTLraggedright}{\if@RTL\raggedleft\else\raggedright\fi}
14345 \renewcommand*{\memRTLraggedleft}{\if@RTL\raggedright\else\raggedleft\fi}
14346 \renewcommand*{\thesection}{\thechapter\@SepMark\@arabic\c@section}
14347 \renewcommand*{\thesubsection}{%
14348 \thesection\@SepMark\@arabic\c@subsection}
14349 \renewcommand*{\thesubsubsection}{%
14350 \thesubsection\@SepMark\@arabic\c@subsubsection}
14351 \renewcommand*{\theparagraph}{%
14352 \thesubsubsection\@SepMark\@arabic\c@paragraph}
14353 \renewcommand*{\thesubparagraph}{%
14354 \theparagraph\@SepMark\@arabic\c@subparagraph}
```

```
14355 \renewcommand{\setthesection}{\thechapter\@SepMark\Alph{section}}
14356 \renewcommand{\theequation}{%
14357 \ifnum \c@chapter>\z@ \thechapter\@SepMark\fi \@arabic\c@equation}
14358 \renewcommand{\thefigure}{\thechapter\@SepMark\@arabic\c@figure}
14359 \renewcommand{\thetable}{\thechapter\@SepMark\@arabic\c@table}
14360 \ifartopt
14361 \chapterstyle{article}
14362 \counterwithout{figure}{chapter}
14363 \counterwithout{table}{chapter}
14364 \counterwithout{footnote}{chapter}
14365 \counterwithout{equation}{chapter}
14366 \renewcommand{\chaptername}{}
14367 \renewcommand{\maketitlehookb}{%
14368 \vskip -1.5\topsep\vskip -1.5\partopsep}
14369 \renewcommand{\maketitlehookc}{%
14370 \vskip -1.5\topsep\vskip -1.5\partopsep}
14371 \fi
14372 \long\def\@makecaption#1#2{\let\@memtempa\relax
14373 \ifdim\prevdepth>-99\p@ \vskip\abovecaptionskip
14374 \else \def\@memtempa{\vbox to\topskip{}}\fi
14375 \let\@contfnote\footnote \renewcommand{\footnote}[2][]{}
\verb|14376 \left\@{} \text{Contfmark} \footnotesize \text{Cotnotem} \text{Cotnotem}_14376 \label{Contfmark}14377 \sbox\@tempboxa{\@contnfont #1\@contdelim \@conttfont #2\@contfinal}
14378 \let\footnote\@contfnote
14379 \let\footnotemark\@contfmark
14380 \ifdim\wd\@tempboxa<\linewidth \centering \fi
14381 \if@contcw
14382 \centering
14383 \parbox{\@contcwidth}{%
14384 \ifdim\wd\@tempboxa<\@contcwidth \centering \fi
14385 \fi
14386 \ifdim\wd\@tempboxa<\linewidth
14387 \@contpre
14388 {\@contnfont #1\@contdelim}\@memtempa
14389 {\@contcshortstyle \@conttfont #2\@contfinal\par}
14390 \else
14391 \if@conthang
14392 \sbox\@tempboxa{\@contnfont #1\@contdelim}
14393 \@contpre%
14394 {\@contcstyle\hangindent=\wd\@tempboxa
14395 \noindent\box\@tempboxa\@memtempa \@conttfont #2\@contfinal\par}
14396 \else
14397 \if@contindent
14398 \@contpre%
14399 \{\@contnfont #1\@contdelin\}\@memtempa14400 {\@contcstyle\hangindent=\@contindw
14401 \hangafter=\@ne\@conttfont #2\@contfinal\par}% <- v1.4
14402 \else
14403 \@contpre%
14404 {\@contnfont #1\@contdelim}\@memtempa
```
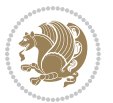

```
14405 {\@contcstyle \@conttfont #2\@contfinal\par}
14406 \fi
14407 \fi
14408 \fi
14409 \@contpost
14410 \if@contcw
14411 \par
14412 } % end of the \parbox
14413 \fi
14414 \vskip\belowcaptionskip}
14415 \@ifpackageloaded{caption}{%
14416 \AtBeginPackage{caption}{
14417 \ClassWarningNoLine{memoir}{%
14418 You are using the caption package with the memoir \MessageBreak
14419 class. This may cause unexpected or inconsistent \MessageBreak
14420 results if you use any of memoir's captioning facilities}
14421
14422 \long\def\@makecaption##1##2{%
14423 \vskip\abovecaptionskip
14424 \sbox\@tempboxa{\if@RTL\beginR\fi##1: ##2\if@RTL\endR\fi}%
14425 \ifdim \wd\@tempboxa >\hsize
14426 \if@RTL\beginR\fi##1: ##2\if@RTL\endR\fi\par
14427 \else
14428 \global \@minipagefalse
14429 \hb@xt@\hsize{\hfil\box\@tempboxa\hfil}%
14430 \fi
14431 \vskip\belowcaptionskip}
14432
14433 \def\caption{%
14434 \ifx\@captype\@undefined
14435 \@latex@error{\noexpand\caption outside float}\@ehd
14436 \expandafter\@gobble
14437 \else
14438 \refstepcounter\@captype
14439 \expandafter\@firstofone
14440 \fi
14441 {\@dblarg{\@caption\@captype}}%
14442 }
14443
14444 \long\def\@caption##1[##2]##3{%
14445 \par
14446 \addcontentsline{\csname ext@##1\endcsname}{##1}%
14447 {\protect\numberline{\csname the##1\endcsname}{\ignorespaces ##2}}%
14448 \begingroup
14449 \@parboxrestore
14450 \if@minipage
14451 \@setminipage
14452 \fi
14453 \normalsize
14454 \@makecaption{\csname fnum@##1\endcsname}{\ignorespaces ##3}\par
```
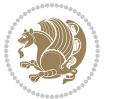

```
14455 \endgroup}
14456 }}{}
14457 \renewenvironment{thebibliography}[1]{%
14458 \bibsection
14459 \if@RTL\if@LTRbibitems\@RTLfalse\else\fi\else\if@RTLbibitems\@RTLtrue\else\fi\fi
14460 \bidi@@thebibliography@font@hook%
14461 \begin{bibitemlist}{#1}}{\end{bibitemlist}\postbibhook}
```
## **83 File midfloat-xetex-bidi.def**

```
14462 \ProvidesFile{midfloat-xetex-bidi.def}[2017/05/06 v0.4 bidi adaptations for midfloat package :
14463 \def\RTL@outputdblcol{%
14464 \if@firstcolumn
14465 \global \@firstcolumnfalse
14466 \global\setbox\@leftcolumn\copy\@outputbox
14467 \splitmaxdepth\maxdimen
14468 \vbadness\maxdimen
14469 \setbox\@outputbox\vbox{\unvbox\@outputbox\unskip}%
14470 \setbox\@outputbox\vsplit\@outputbox to\maxdimen
14471 \toks@\expandafter{\topmark}%
14472 \xdef\@firstcoltopmark{\the\toks@}%
14473 \toks@\expandafter{\splitfirstmark}%
14474 \xdef\@firstcolfirstmark{\the\toks@}%
14475 \ifx\@firstcolfirstmark\@empty
14476 \global\let\@setmarks\relax
14477 \else
14478 \gdef\@setmarks{%
14479 \let\firstmark\@firstcolfirstmark
14480 \let\topmark\@firstcoltopmark}%
14481 \fi
14482 \global\c@colht\@colht\global\c@addvipersep\z@
14483 \ifnum\juo@sk>0
14484 \remove@strip\juo@sar
14485 \global\@colht\the\juo@pr
14486 \ifdim\right@cor>\z@
14487 \global\advance\@colht by\right@cor
14488 \fi
14489 \global\advance\@colht by\cor@height
14490 \global\cor@height=0pt
14491 \fi
14492 \global \setbox\@rightcolumn \vbox{}%
14493 \else
14494 \ifdim\c@colht>\@colht
14495 \@tempdima\@colht
14496 \ifdim\@colht>\z@
14497 \global\setbox\@rightcolumn \vbox{%
14498 \unvbox\@rightcolumn
14499 \forall vbox to \@tempdima{%
14500 \vskip\c@addvipersep\unvbox\@outputbox}%
14501 \vskip\stripsep
```
File midfloat-xetex-bidi.def 298

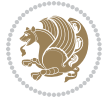

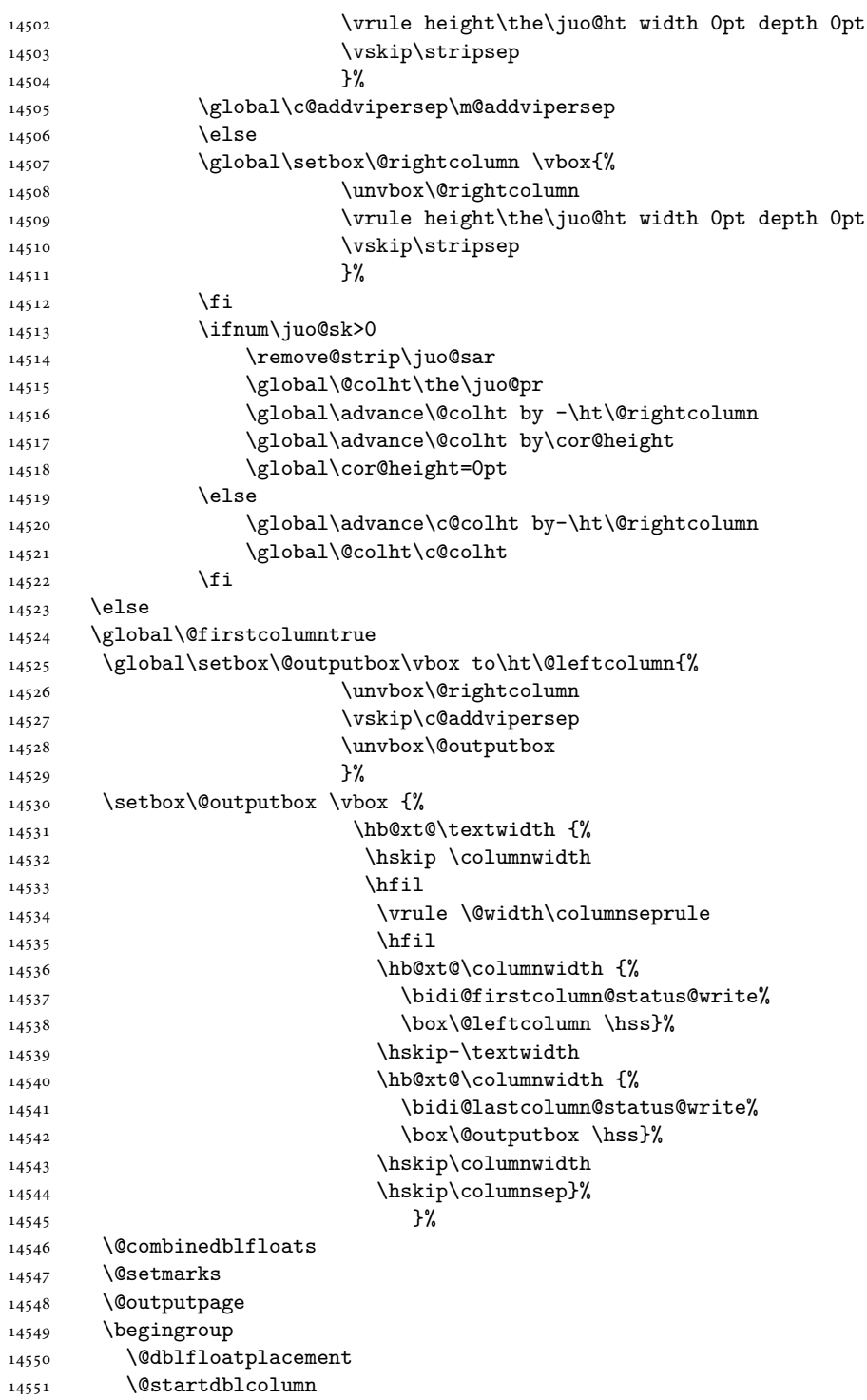

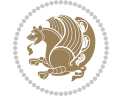

```
14553 {\@outputpage
14554 \@startdblcolumn}%
14555 \endgroup
14556 \global\juo@sk=0\global\juo@sar={}%
14557 \global\cor@height\z@\global\c@addvipersep\z@
14558 \fi
14559 \fi
14560 }
14561
14562
14563 \def\LTR@outputdblcol{%
14564 \if@firstcolumn
14565 \global \@firstcolumnfalse
14566 \global\setbox\@leftcolumn\copy\@outputbox
14567 \splitmaxdepth\maxdimen
14568 \vbadness\maxdimen
14569 \setbox\@outputbox\vbox{\unvbox\@outputbox\unskip}%
14570 \setbox\@outputbox\vsplit\@outputbox to\maxdimen
14571 \toks@\expandafter{\topmark}%
14572 \xdef\@firstcoltopmark{\the\toks@}%
14573 \toks@\expandafter{\splitfirstmark}%
14574 \xdef\@firstcolfirstmark{\the\toks@}%
14575 \ifx\@firstcolfirstmark\@empty
14576 \global\let\@setmarks\relax
14577 \else
14578 \gdef\@setmarks{%
14579 \let\firstmark\@firstcolfirstmark
14580 \let\topmark\@firstcoltopmark}%
14581 \fi
14582 \global\c@colht\@colht\global\c@addvipersep\z@
14583 \ifnum\juo@sk>0
14584 \remove@strip\juo@sar
14585 \global\@colht\the\juo@pr
14586 \ifdim\right@cor>\z@
14587 \global\advance\@colht by\right@cor
14588 \fi
14589 \global\advance\@colht by\cor@height
14590 \global\cor@height=0pt
14591 \fi
14592 \global \setbox\@rightcolumn \vbox{}%
14593 \else
14594 \ifdim\c@colht>\@colht
14595 \@tempdima\@colht
14596 \ifdim\@colht>\z@
14597 \global\setbox\@rightcolumn \vbox{%
14598 \unvbox\@rightcolumn
14599 \forall vbox to \text{tempdima} \{\%14600 \vskip\c@addvipersep\unvbox\@outputbox}%
14601 \vskip\stripsep
```
14552 \@whilesw\if@fcolmade \fi

File midfloat-xetex-bidi.def 300

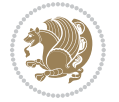

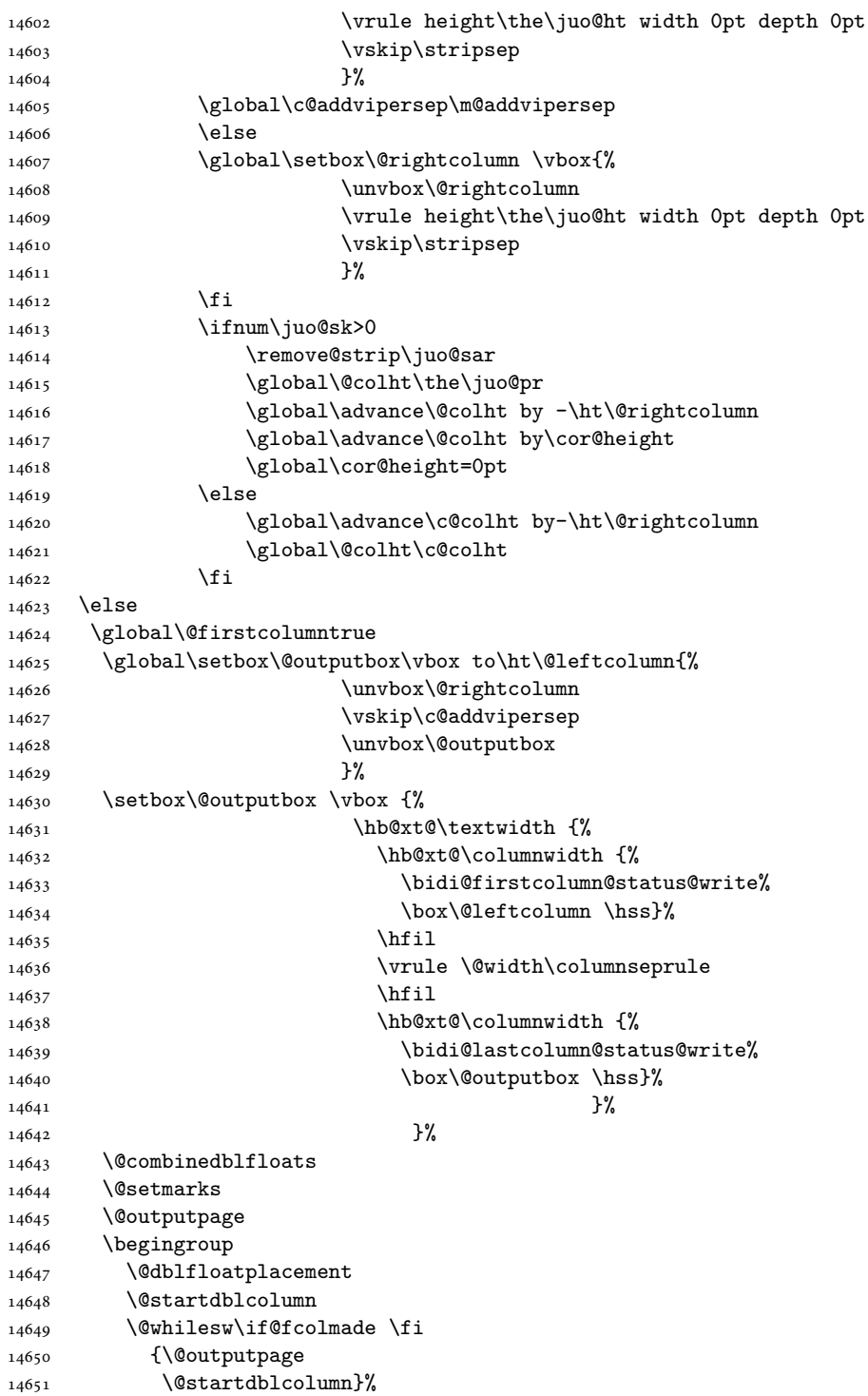

File midfloat-xetex-bidi.def 301

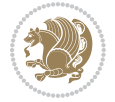

```
14652 \endgroup
14653 \global\juo@sk=0\global\juo@sar={}%
14654 \global\cor@height\z@\global\c@addvipersep\z@
\begin{matrix} 14655\\ 14656 \end{matrix} \setminus \begin{matrix} 11\\ 14 \end{matrix}14656
14657 }
14658
14659
14660 \def\@strip[#1/#2]{\global\@tempdima=#1\global\@tempdimb=#2%
14661 \qquad \quad \texttt{\textcolor{blue}{\textbf{l}}}\label{th:main}14662 \hsize\textwidth
14663 \@parboxrestore
14664 \col@number \@ne
14665 \vrule height\topskip width0pt depth0pt
14666 }
14667
14668 \def\endstrip{%
14669 \egroup\egroup
14670 \if@firstcolumn
14671 \left(\frac{14671}{\text{d}m\text{paggerotal}}\right)14672 \vskip\stripsep
14673 \global\ht@strip\pagegoal
14674 \global\advance\ht@strip by-\pagetotal
14675 \global\advance\ht@strip by-\stripsep
\label{thm:main} $$\global\advance\ht@strip by-\ht\@viper14677 \global\advance\ht@strip by-\stripsep
14678 \global\juo@ht=\ht\@viper
14679 \else
14680 \global\ht@strip\z@
14681 \fi
14682 \ifdim\ht@strip>\z@
14683 \unvbox\@viper
14684 \vskip\stripsep
14685 \add@strip{\the\pagetotal}{\the\juo@ht}{\the\@tempdima}{\the\@tempdimb}%
14686 \global\advance\juo@sk by1
14687 \else
14688 \@latex@error{Strip needs more place!}\@ehc
14689 \if@vihproof
14690 \framebox[\columnwidth]{??? Strip ???}%
14691 \fi
14692 \fi
14693 \else
14694 \\ClatexCerror{Strip is used only on left column!}\Cehc
14695 \if@vihproof
14696 \framebox[\columnwidth]{??? Strip ???}%
14697 \fi
14698 \fi
14699 }
```
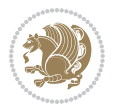

#### **84 File minitoc-xetex-bidi.def**

```
14700 \ProvidesFile{minitoc-xetex-bidi.def}[2010/07/25 v0.1 bidi adaptations for minitoc package for
14701 \def\@undottedtocline#1#2#3#4#5{%
14702 \ifnum #1>\c@tocdepth\relax \else
14703 \vskip \z@ plus.2\p@
14704 {\if@RTL\rightskip\else\leftskip\fi #2\relax \if@RTL\leftskip\else\rightskip\fi \@tocrmarg \parfillship -\if \else\rightskip\fi \@tocrmarg \parfillship\fi \modid=
14705 \parindent #2\relax\@afterindenttrue
14706 \interlinepenalty\@M
14707 \leavevmode
\label{thm:main} $$\circ \operatorname{H\endilde{\Lright\rightarrow\le\hspace{1pt}i \otimes \hspace{1pt} i \otimes \hspace{1pt} i} \otimes \hspace{1pt} i \otimes \hspace{1pt} i \otimes \hspace{1pt} i \otimes \hspace{1pt} i \otimes \hspace{1pt} i \otimes \hspace{1pt} i \otimes \hspace{1pt} i \otimes \hspace{1pt} i \otimes \hspace{1pt} i \otimes \hspace{1pt} i \otimes \hspace{1pt} i \otimes \hspace{1pt} i \otimes \hspace{1pt} i \otimes \hspace{1pt} i \otimes \hspace{1pt14709 \hskip -\if@RTL\rightskip\else\leftskip\fi
14710 #4\nobreak\hfill \nobreak
14711 \null\par}%
14712 \fi}
14713 \def\@Undottedtocline#1#2#3#4#5{%
14714 \ifnum #1>\c@tocdepth\relax \else
14715 \vskip \z@ \@plus.2\p@
14716 {\if@RTL\rightskip\else\leftskip\fi #2\relax \if@RTL\leftskip\else\rightskip\fi \@tocrmarg
14717 \parindent #2\relax\@afterindenttrue
14718 \interlinepenalty\@M
14719 \leavevmode
14720 \@tempdima #3\relax
14721 \advance\if@RTL\rightskip\else\leftskip\fi \@tempdima \null\nobreak\hskip -\if@RTL\right;
14722 \qquad \quad \texttt{4}\nnobreak \nnobreak \n  null14723 \par}%
_{14724} \fi}
14725 \def\@Undottedtoclinep#1#2#3#4#5{%
14726 \ifnum #1>\c@tocdepth\relax \else
14727 \vskip \z@ \@plus.2\p@
14728 {\if@RTL\rightskip\else\leftskip\fi #2\relax \if@RTL\leftskip\else\rightskip\fi \@tocrmarg
14729 \parindent #2\relax\@afterindenttrue
14730 \interlinepenalty\@M
14731 \leavevmode
14732 \@tempdima #3\relax
14733 \advance\if@RTL\rightskip\else\leftskip\fi \@tempdima \null\nobreak\hskip -\if@RTL\right;
14734 {#4}\nobreak \hfill \nobreak\null
14735 \hb@xt@\@pnumwidth{{\hfil\normalfont \normalcolor #5}}%
14736 \par}%
14737 \fi}
```
#### **85 File multicol-xetex-bidi.def**

```
14738 \ProvidesFile{multicol-xetex-bidi.def}[2018/10/07 v1.1 bidi adaptations for multicol package :
14739 \def\page@sofar{%
14740 \process@cols\mult@rightbox
14741 {\ifvoid\count@
14742 \setbox\count@\hbox to\hsize{}%
14743 \else
14744 \wd\count@\hspace{-0.05cm}\hspace{-0.1cm}\hspace{0.1cm}\text{{using}\hspace{-0.1cm}\hspace{-0.1cm}
```
File multicol-xetex-bidi.def 303

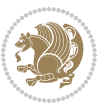

```
14745 \fi}%
14746 \count@\col@number \advance\count@\m@ne
14747 \mult@info\z@
14748 {Column spec: \the\full@width\space = indent
14749 + columns + sep =\MessageBreak
14750 \the\multicol@leftmargin\space
14751 + \the\col@number\space
14752 x \the\hsize\space
14753 + \theta\count@\space\space</math>14754 x \the\columnsep
14755 }%
14756 \ifvmode\else\errmessage{Multicol Error}\fi
14757 \nointerlineskip
14758 \setbox\z@\hbox{p}\global\dimen\tw@\dp\z@
14759 \moveright\multicol@leftmargin
14760 \hbox to\full@width{%
14761 \bidi@multicol@align@columns
14762 \rlap{\phantom p}%
14763 }%
14764 \prevdepth\z@
14765 \kern-\dimen\tw@
14766 \ifdim\dimen\tw@ > \mc@gridwarn
14767 \PackageWarning{multicol}%
14768 {Very deep columns!\MessageBreak
14769 Grid alignment might be broken}%
14770 \fi
14771 }
14772 \def\LTR@column@boxes{%
14773 \process@cols\mult@gfirstbox{%
14774 \ifdim\dp\count@>\dimen\tw@
14775 \global\dimen\tw@\dp\count@ \fi
14776 \mc@col@status@write
14777 \box\count@
14778 \hss{\columnseprulecolor\vrule
14779 \@width\columnseprule}\hss}%
14780 \ifdim\dp\mult@rightbox>\dimen\tw@
14781 \global\dimen\tw@\dp\mult@rightbox \fi
14782 \mc@lastcol@status@write
14783 \box\mult@rightbox
14784 }
14785
14786 \def\RTL@column@boxes{%
14787 \ifnum\col@number<\tw@
14788 \LTR@column@boxes
14789 \else
14790 \process@cols\mult@gfirstbox{%
14791 \hskip\hsize
14792 \hss{\columnseprulecolor\vrule
14793 \@width\columnseprule}\hss
14794 }%
```
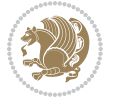

```
14795 \hskip\hsize
14796 \process@cols\mult@gfirstbox{%
14797 \ifdim\dp\count@>\dimen\tw@
14798 \global\dimen\tw@\dp\count@ \fi
14799 \hskip-\hsize
14800 \mc@col@status@write
14801 \box\count@
14802 \hskip-\hsize
14803 \hskip-\columnsep
14804 }%
14805 \ifdim\dp\mult@rightbox>\dimen\tw@
14806 \global\dimen\tw@\dp\mult@rightbox \fi
14807 \hskip-\hsize
14808 \mc@lastcol@status@write
14809 \box\mult@rightbox
14810 \hskip-\hsize
14811 \hskip\full@width
14812 \fi
14813 }
14814 \newcommand\RTLmulticolcolumns
14815 {\let\bidi@multicol@align@columns
14816 \RTL@column@boxes}
14817 \newcommand\LTRmulticolcolumns
14818 {\let\bidi@multicol@align@columns
14819 \LTR@column@boxes}
14820 \newcommand\bidi@multicol@align@columns
14821 {\if@RTLmain\RTL@column@boxes\else\LTR@column@boxes\fi}
14822 \bidi@AtEndPreamble{%
14823 \if@bidi@csdef{footinsv@l}{%
14824 \def\footnoterule{\kern-3\p@
14825 \hrule \@width \textwidth \kern 2.6\p@}%
14826 }{}%
14827 }
14828 \def\multicols#1{\col@number#1\relax
14829 \ifnum\col@number<\tw@
14830 \PackageWarning{multicol}%
14831 {Using `\number\col@number'
14832 columns doesn't seem a good idea.<sup>^^</sup>J
14833 I therefore use two columns instead}%
14834 \col@number\tw@ \fi
14835 \ifnum\col@number>10
14836 \PackageError{multicol}%
14837 {Too many columns}%
14838 {Current implementation doesn't
14839 support more than 10 columns.%
14840 \MessageBreak
14841 I therefore use 10 columns instead}%
14842 \col@number10 \fi
14843 \ifx\@footnotetext\mult@footnotetext\else
14844 \let\orig@footnotetext\@footnotetext
```
File multicol-xetex-bidi.def 305

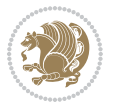

```
14845 \let\@footnotetext\mult@footnotetext
14846 \fi
14847 \ifx\@LTRfootnotetext\mult@LTRfootnotetext\else
14848 \let\orig@LTRfootnotetext\@LTRfootnotetext
14849 \let\@LTRfootnotetext\mult@LTRfootnotetext
14850 \fi
14851 \ifx\@RTLfootnotetext\mult@RTLfootnotetext\else
14852 \let\orig@RTLfootnotetext\@RTLfootnotetext
14853 \let\@RTLfootnotetext\mult@RTLfootnotetext
14854 \fi
14855 \@ifnextchar[\mult@cols{\mult@cols[]}}
14856 \long\def\mult@footnotetext#1{\begingroup
14857 \hsize\textwidth
14858 \columnwidth\textwidth
14859 \orig@footnotetext{#1}\endgroup}
14860 \long\def\mult@LTRfootnotetext#1{\begingroup
14861 \hsize\textwidth
14862 \columnwidth\textwidth
14863 \orig@LTRfootnotetext{#1}\endgroup}
14864 \long\def\mult@RTLfootnotetext#1{\begingroup
14865 \hsize\textwidth
14866 \columnwidth\textwidth
14867 \orig@RTLfootnotetext{#1}\endgroup}
14868 \def\right@footnoterule{%
14869 \kern-3\p@
14870 \hbox to \textwidth{\hskip \dimexpr\textwidth-.4\columnwidth\relax \hrulefill }
14871 \kern2.6\p@}
14872 \def\textwidth@footnoterule{\kern-3\p@
14873 \hrule \@width \textwidth \kern 2.6\p@}
14874 \def\bidi@leave@mult@copyins{%
14875 \advance\dimen@-\skip\@bidi@copyins@
14876 \advance\dimen@-\ht\@bidi@copyins@
14877 }
14878 \bidi@AtEndPreamble{%
14879 \if@bidi@csdef{footinsv@l}{%
14880 \def\bidi@leave@mult@footins@vr{%
14881 \advance\dimen@-\skip\footinsv@r
14882 \advance\dimen@-\ht\footinsv@r
14883 }%
14884 \def\bidi@leave@mult@footins@vl{%
14885 \advance\dimen@-\skip\footinsv@l
14886 \advance\dimen@-\ht\footinsv@l
14887 }%
14888 \def\bidi@init@mult@footinsv@r{%
14889 \multiply\count\footinsv@r\col@number
14890 \multiply\skip \footinsv@r\col@number
14891 }%
14892 \def\bidi@init@mult@footinsv@l{%
14893 \multiply\count\footinsv@l\col@number
14894 \multiply\skip \footinsv@l\col@number
```
File multicol-xetex-bidi.def 306

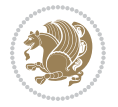

```
14895 }%
14896 \def\bidi@reinsert@footnotesv@r{\ifvoid\footinsv@r\else
14897 \insert\footinsv@r{}\fi}%
14898 \def\bidi@reinsert@footnotesv@l{\ifvoid\footinsv@l\else
14899 \insert\footinsv@l{}\fi}%
14900 \bidi@patchcmd{\prepare@multicols}{%
14901 \reinsert@footnotes
14902 }{%
14903 \reinsert@footnotes
14904 \bidi@init@mult@footinsv@r
14905 \bidi@reinsert@footnotesv@r
14906 \bidi@init@mult@footinsv@l
14907 \bidi@reinsert@footnotesv@l
14908 }{}{}%
14909 \bidi@patchcmd{\multi@column@out}{%
14910 \ifnum \c@tracingmulticols>\thr@@
14911 }{%
14912 \ifvoid\footinsv@r
14913 \ifvoid\footinsv@l
14914 \else
14915 \PackageWarning{multicol}%
14916 {I moved some lines to
14917 the next page.\MessageBreak
14918 Footnotes on page
14919 \thepage\space might be wrong}%
14920 \qquad \qquad \int fi
14921 \else
14922 \PackageWarning{multicol}%
14923 {I moved some lines to
14924 the next page.\MessageBreak
14925 Footnotes on page
14926 \thepage\space might be wrong}%
14927 \fi
14928 \ifnum \c@tracingmulticols>\thr@@
14929 }{}{}%
14930 \bidi@patchcmd{\endmulticols}{%
14931 \reinsert@footnotes
14932 }{%
14933 \reinsert@footnotes
14934 \bidi@reinsert@footnotesv@r
14935 \bidi@reinsert@footnotesv@l
14936 }{}{}%
14937 \bidi@patchcmd{\speci@ls}{%
14938 \reinsert@footnotes
14939 }{%
14940 \reinsert@footnotes
14941 \bidi@reinsert@footnotesv@r
14942 \bidi@reinsert@footnotesv@l
14943 }{}{}%
14944 \bidi@patchcmd{\speci@ls}{%
```
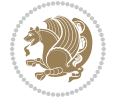

```
14945 \reinsert@footnotes
14946 }{%
14947 \reinsert@footnotes
14948 \bidi@reinsert@footnotesv@r
14949 \bidi@reinsert@footnotesv@l
14950 }{}{}%
14951 }{}%
14952 \bidi@patchcmd{\multi@column@out}{%
14953 \let\ifshr@kingsaved\ifshr@king
14954 }{%
14955 \if@bidi@csdef{footinsv@l}{%
14956 \divide\skip\footinsv@r\col@number
14957 \ifvoid\footinsv@r \else
14958 \bidi@leave@mult@footins@vr
14959 \fi
14960 \divide\skip\footinsv@l\col@number
14961 \ifvoid\footinsv@l \else
14962 \bidi@leave@mult@footins@vl
14963 \fi
14964 }{}%
14965 \ifvoid\@bidi@copyins@ \else
14966 \bidi@leave@mult@copyins
14967 \overline{f}14968 \let\ifshr@kingsaved\ifshr@king
14969 }{}{}%
14970 }
```
#### **86 File multienum-xetex-bidi.def**

```
14971 \ProvidesFile{multienum-xetex-bidi.def}[2011/04/16 v0.1 bidi adaptations for multienum package
14972 \renewcommand{\itemx}[1]{\parbox[t]%
14973 {\labelwidth}{\hfill{\labelname}}\hskip\labelsep%
14974 \parbox[t]{\remainx}{\bidi@raggedright #1}\par}%\smallskip
14975 \renewcommand{\itemxx}[2]{\parbox[t]%
14976 {\labelwidth}{\hfill{\labelname}}\hskip\labelsep
14977 \parbox[t]{.5\remainxx}{\bidi@raggedright #1}\hfill\parbox[t]%
14978{\labelwidth}{\hfill{\labelname}}\hskip\labelsep
14979 \parbox[t]{0.5\remainxx}{\bidi@raggedright #2}\smallskip}
14980\renewcommand{\itemxxx}[3]{\parbox[t]%
14981 {\labelwidth}{\hfill{\labelname}}\hskip\labelsep%
14982\parbox[t]{.3333\remainxxx}{\bidi@raggedright #1}\hfill\parbox[t]%
14983 {\labelwidth}{\hfill {\labelname}}\hskip\labelsep%
14984 \parbox[t]{0.3333\remainxxx}{\bidi@raggedright #2}\hfill\parbox[t]%
14985 {\labelwidth}{\hfill{\labelname}}\hskip\labelsep%
14986 \parbox[t]{0.3333\remainxxx}{\bidi@raggedright #3}\par}%\smallskip
14987\renewcommand{\itemxxxx}[4]{\parbox[t]%
14988 {\labelwidth}{\hfill{\labelname}}\hskip\labelsep
14989 \parbox[t]{.25\remainxxxx}{\bidi@raggedright #1}\hfill\parbox[t]%
14990 {\labelwidth}{\hfill{\labelname}}\hskip\labelsep
14991\parbox[t]{0.25\remainxxxx}{\bidi@raggedright #2}\hfill%
```
File multienum-xetex-bidi.def 308

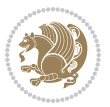

```
14992\parbox[t]{\labelwidth}{\hfill{\labelname}}\hskip\labelsep
14993\parbox[t]{0.25\remainxxxx}{\bidi@raggedright #3}\hfill%
14994 \parbox[t]{\labelwidth}{\hfill{\labelname}}\hskip\labelsep
14995 \parbox[t]{0.25\remainxxxx}{\bidi@raggedright #4}\smallskip}
14996 \renewcommand{\itemxxxxx}[5]{\parbox[t]%
14997 {\labelwidth}{\hfill{\labelname}}\hskip\labelsep
14998\parbox[t]{0.2\remainxxxxx}{\bidi@raggedright #1}\hfill%
14999 \parbox[t]{\labelwidth}{\hfill{\labelname}}\hskip\labelsep
15000\parbox[t]{0.2\remainxxxxx}{\bidi@raggedright #2}\hfill%
15001\parbox[t]{\labelwidth}{\hfill{\labelname}}\hskip\labelsep
15002\parbox[t]{0.2\remainxxxxx}{\bidi@raggedright #3}\hfill%
15003 \parbox[t]{\labelwidth}{\hfill{\labelname}}\hskip\labelsep
15004\parbox[t]{0.2\remainxxxxx}{\bidi@raggedright #4}\hfill%
15005 \parbox[t]{\labelwidth}{\hfill{\labelname}}\hskip\labelsep
15006 \parbox[t]{0.2\remainxxxxx}{\bidi@raggedright #5}\smallskip}
15007\renewcommand{\itemxox}[2]{\parbox[t]%
15008 {\labelwidth}{\hfill{\labelname}}\hskip\labelsep
15009 \parbox[t]{\remainxox}{\bidi@raggedright #1}\hfill%
15010 \parbox[t]{\labelwidth}{\hfill{\labelname}}\hskip\labelsep
15011\parbox[t]{0.3333\remainxxx}{\bidi@raggedright #2}\smallskip}
15012 \renewcommand{\itemxxo}[2]{\parbox[t]%
15013 {\labelwidth}{\hfill{\labelname}}\hskip\labelsep
15014\parbox[t]{0.3333\remainxxx}{\bidi@raggedright #1}\hfill%
15015 \parbox[t]{\labelwidth}{\hfill{\labelname}}\hskip\labelsep
15016 \parbox[t]{\remainxox}{\bidi@raggedright #2}\smallskip}
15017 \renewcommand{\itemxoxx}[3]{\parbox[t]%
15018 {\labelwidth}{\hfill{\labelname}}\hskip\labelsep
15019 \parbox[t]{\remainxoxx}{\bidi@raggedright #1}\hfill%
15020\parbox[t]{\labelwidth}{\hfill{\labelname}}\hskip\labelsep
15021\parbox[t]{0.25\remainxxxx}{\bidi@raggedright #2}\hfill%
15022 \parbox[t]{\labelwidth}{\hfill{\labelname}}\hskip\labelsep
15023 \parbox[t]{0.25\remainxxxx}{\bidi@raggedright #3}\smallskip}
15024 \renewcommand{\itemxxox}[3]{\parbox[t]%
15025 {\labelwidth}{\hfill{\labelname}}\hskip\labelsep
15026\parbox[t]{.25\remainxxxx}{\bidi@raggedright #1}\hfill%
15027 \parbox[t]{\labelwidth}{\hfill{\labelname}}\hskip\labelsep
15028 \parbox[t]{\remainxoxx}{\bidi@raggedright #2}\hfill%
15029 \parbox[t]{\labelwidth}{\hfill{\labelname}}\hskip\labelsep
15030 \parbox[t]{0.25\remainxxxx}{\bidi@raggedright #3}\smallskip}
15031\renewcommand{\itemxxxo}[3]{\parbox[t]%
15032 {\labelwidth}{\hfill{\labelname}}\hskip\labelsep
15033 \parbox[t]{.25\remainxxxx}{\bidi@raggedright #1}\hfill%
15034 \parbox[t]{\labelwidth}{\hfill{\labelname}}\hskip\labelsep
15035\parbox[t]{.25\remainxxxx}{\bidi@raggedright #2}\hfill%
15036 \parbox[t]{\labelwidth}{\hfill{\labelname}}\hskip\labelsep
15037 \parbox[t]{\remainxoxx}{\bidi@raggedright #3}\smallskip}
```
### **87 File natbib-xetex-bidi.def**

15038 \ProvidesFile{natbib-xetex-bidi.def}[2017/06/09 v0.2 bidi adaptations for natbib package for X

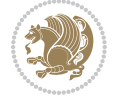

File natbib-xetex-bidi.def 309

```
15039 \renewenvironment{thebibliography}[1]{%
15040 \bibsection
15041 \parindent\z@
15042 \bibpreamble
15043 \bibfont
15044 \if@RTL\if@LTRbibitems\@RTLfalse\else\fi\else\if@RTLbibitems\@RTLtrue\else\fi\fi
15045 \bidi@@thebibliography@font@hook%
15046 \list{\@biblabel{\the\c@NAT@ctr}}{\@bibsetup{#1}\global\c@NAT@ctr\z@}%
15047 \ifNAT@openbib
15048 \renewcommand\newblock{\par}%
15049 \else
15050 \renewcommand\newblock{\hskip .11em \@plus.33em \@minus.07em}%
15051 \fi
15052 \sloppy\clubpenalty4000\widowpenalty4000
15053 \sfcode`\.\@m
15054 \let\NAT@bibitem@first@sw\@firstoftwo
15055 \let\citeN\cite \let\shortcite\cite
15056 \let\citeasnoun\cite
15057 }{%
15058 \bibitem@fin
15059 \bibpostamble
15060 \def\@noitemerr{%
15061 \PackageWarning{natbib}{Empty `thebibliography' environment}%
15062 }%
15063 \endlist
15064 \bibcleanup
15065 }%
```
## **88 File newfloat-xetex-bidi.def**

```
15066 \ProvidesFile{newfloat-xetex-bidi.def}[2013/05/22 v0.1 bidi adaptations for newfloat package :
15067 \renewcommand*\newfloat@setwithin[2]{%
15068 \ifcsname c@chapter\endcsname
15069 \@removefromreset{#1}{chapter}%
15070 \fi
15071 \@removefromreset{#1}{section}%
15072 \edef\@tempa{#2}%
15073 \ifx\@tempa\@empty
15074 \def\@tempa{none}%
15075 \fi
15076 \def\@tempb{none}%
15077 \ifx\@tempa\@tempb
15078 \ifcsname c@chapter\endcsname
15079 \@chapterlistsgap@off{#1}%
15080 \fi
15081 \newfloat@@setwithin{#1}{}{}%
15082 \else
15083 \def\@tempb{chapter}%
15084 \ifx\@tempa\@tempb
```

```
15085 \@addtoreset{#1}{chapter}%
```
File newfloat-xetex-bidi.def 310

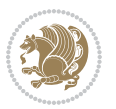

```
15086 \@chapterlistsgap@on{#1}%
15087 \newfloat@@setwithin{#1}{\ifnum\c@chapter>\z@ \thechapter\@SepMark\fi}{\theHchapter\@Sep
15088 \else
15089 \def\@tempb{section}%
15090 \ifx\@tempa\@tempb
15091 \@addtoreset{#1}{section}%
15092 \ifcsname c@chapter\endcsname
15093 \@addtoreset{#1}{chapter}%
15094 \@chapterlistsgap@on{#1}%
15095 \newfloat@@setwithin{#1}{\thesection\@SepMark}{\theHsection\@SepMark}%
15096 \else
15097 \newfloat@setwithin{#1}{\ifnum\c@section\z@ \thesection\@SepMark\fi}{\theHsection\
15098 \fi
15099 \else
15100 \newfloat@Error{Invalid value `#2' for option `within'}%
15101 \fi
15102 \fi
15103 \fi}
```
#### **89 File ntheorem-xetex-bidi.def**

15104 \ProvidesFile{ntheorem-xetex-bidi.def}[2012/05/01 v0.1 bidi adaptations for ntheorem package : 15105 \gdef\@thm#1#2#3{%

```
15106 \if@thmmarks
15107 \stepcounter{end\InTheoType ctr}%
15108 \fi
15109 \renewcommand{\InTheoType}{#1}%
15110 \if@thmmarks
15111 \stepcounter{curr#1ctr}%
15112 \setcounter{end#1ctr}{0}%
15113 \fi
15114 \refstepcounter{#2}%
15115 \theorem@prework
15116 \thm@topsepadd \theorempostskipamount % cf. latex.ltx: \@trivlist
15117 \ifvmode \advance\thm@topsepadd\partopsep\fi
15118 \trivlist
15119 \@topsep \theorempreskipamount
15120 \@topsepadd \thm@topsepadd % used by \@endparenv
15121 \advance\linewidth -\theorem@indent
15122 \advance\@totalleftmargin \theorem@indent
15123 \if@RTL\parshape \@ne 0pt \linewidth\else \parshape \@ne \@totalleftmargin \linewidth\fi
15124 \@ifnextchar[{\@ythm{#1}{#2}{#3}}{\@xthm{#1}{#2}{#3}}}
```
### **90 File ntheorem-hyper-xetex-bidi.def**

15125 \ProvidesFile{ntheorem-hyper-xetex-bidi.def}[2012/05/01 v0.1 bidi adaptations for ntheorem-hyper 15126 \gdef\@thm#1#2#3{%

```
15127 \if@thmmarks
15128 \stepcounter{end\InTheoType ctr}%
15129 \fi
```
File ntheorem-hyper-xetex-bidi.def 311

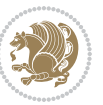

```
15130 \renewcommand{\InTheoType}{#1}%
15131 \if@thmmarks
15132 \stepcounter{curr#1ctr}%
15133 \setcounter{end#1ctr}{0}%
15134 \fi
15135 \refstepcounter{#2}%
15136 \thm@topsepadd \theorempostskipamount % cf. latex.ltx: \@trivlist
15137 \ifvmode \advance\thm@topsepadd\partopsep\fi
15138 \trivlist
15139 \@topsep \theorempreskipamount
15140 \@topsepadd \thm@topsepadd % used by \@endparenv
15141 \advance\linewidth -\theorem@indent
15142 \advance\@totalleftmargin \theorem@indent
15143 \if@RTL\parshape \@ne 0pt \linewidth\else \parshape \@ne \@totalleftmargin \linewidth\fi
15144 \@ifnextchar[{\@ythm{#1}{#2}{#3}}{\@xthm{#1}{#2}{#3}}}
```
# **91 File overpic-xetex-bidi.def**

```
15145 \ProvidesFile{overpic-xetex-bidi.def}[2015/12/07 v0.1 bidi adaptations for overpic package for
15146 \renewenvironment{overpic}[2][]{%
```

```
15147 \sbox{\z@}{\includegraphics[#1]{#2}}%
15148 \settodepth{\@tempcnta}{\usebox{\z@}}%
15149 \settoheight{\@tempcntb}{\usebox{\z@}}%
15150 \advance\@tempcntb\@tempcnta%
15151 \settowidth{\@tempcnta}{\usebox{\z@}}%
15152 \setlength{\@tempdima}{\unitlength}%
15153 \count@=\z@\Gin@gridfalse\setkeys{Gin}{#1}%
15154 %
15155 \OVP@calc%
15156 %
15157 \begin{picture}(\@tempcnta,\@tempcntb)%
_{15158} \if@RTL\else\put(0,0){\makebox(0,0)[bl]{\usebox{\z@}}}%
15159 \ifGin@grid%
15160 \put(0,0){\normalfont\fontsize\@viipt\@viipt\selectfont%
15161 \grid(\@tempcnta,\@tempcntb)(\count@,\count@)[0,0]}%
15162 \fi\fi%
15163 % reset the graphics parameter
15164 \let\Gin@outer@scalex\relax
15165 \let\Gin@outer@scaley\relax
15166 \let\Gin@angle\relax
15167 \let\Gin@ewidth\Gin@exclamation
15168 \let\Gin@eheight\Gin@ewidth
15169 \def\Gin@scalex{1}
15170 \let\Gin@scaley\Gin@exclamation
15171 }{%
15172 \if@RTL\ifGin@grid%
15173 \put(0,0){\normalfont\fontsize\@viipt\@viipt\selectfont%
15174 \grid(\@tempcnta,\@tempcntb)(\count@,\count@)[0,0]}%
15175 \fi%
15176 \put(0,0){\makebox(0,0)[bl]{\usebox{\z@}}}\fi%
```
File overpic-xetex-bidi.def 312

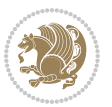

 \end{picture}% }%

## **92 File pdfbase-xetex-bidi.def**

```
15179 \ProvidesFile{pdfbase-xetex-bidi.def}[2018/09/29 v0.2 bidi adaptations for pdfbase package for
15180 \ExplSyntaxOn
15181 \cs_set_eq:NN\pbs_outputpage_orig:\@outputpage
15182 \cs_set_nopar:Npn\@outputpage{
15183 \int_gincr:N\g_pbs_page_int
15184 \iow_now:Nx\@mainaux{
15185 \token_to_str:N\pbs@newkey{pbs@last@page}{\int_use:N\g_pbs_page_int}
15186 }
15187 \box_if_vertical:cTF{@outputbox}{
15188 \bool_set_true:N\l_pbs_is_vertical_bool
15189 }{
15190 \bool_set_false:N\l_pbs_is_vertical_bool
15191 }
15192 \hbox_set:Nn\@outputbox{
15193 %begin of page
15194 \hbox_overlap_right:n{\seq_map_inline:Nn\g_pbs_bop_seq{##1}}
15195 \box_use_clear:N\@outputbox
15196 %end of page
15197 \hbox_overlap_right:n{\seq_map_inline:Nn\g_pbs_eop_seq{##1}}
15198 }
15199 \bool_if:NT\l_pbs_is_vertical_bool{
15200 \vbox_set:Nn\@outputbox{\box_use_clear:N\@outputbox}
15201 }
15202 \pbs_outputpage_orig:
15203 }
15204 \ExplSyntaxOff
```
### **93 File pdfpages-xetex-bidi.def**

15205 \ProvidesFile{pdfpages-xetex-bidi.def}[2010/07/25 v0.1 bidi adaptations for pdfpages package : \renewcommand\*{\includepdf}[2][]{%

```
15207 \begingroup
15208 \@RTLfalse
15209 \let\AM@threadname\relax
15210 \AM@split@options{pdfpages}{#1}%
15211 \edef\AM@temp{{pdfpages}{\the\@temptokena}}%
15212 \expandafter\setkeys\AM@temp
15213 \ifthenelse{\boolean{AM@pkg@draft} \and \boolean{AM@survey}}{%
15214 \let\AM@currentdocname\relax
15215 \renewcommand\includegraphics[2][]{Survey in draft-mode}%
15216 \def\AM@pagecount{0}%
15217 }{%
15218 \AM@findfile{#2}%
15219 \if\AM@threadname\relax
15220 \def\AM@threadname{\AM@currentdocname}%
```
File pdfpages-xetex-bidi.def 313

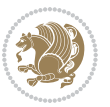

```
15221 \fi
15222 }%
15223 \ifAM@survey
15224 \def\AM@pagestemp{}%
15225 \@tempcnta=0
15226 \def\foo{%
15227 \@difundefined{r@\AM@xrprefix pdfpages@page\the\@tempcnta}%
15228 {\let\foo\relax}
15229 {\expandafter\ifx\expandafter\\\AM@pagestemp\\
15230 \edef\AM@pagestemp{%
15231 \AM@pageref{\AM@xrprefix pdfpages@page\the\@tempcnta}}%
15232 \else
15233 \edef\AM@pagestemp{\AM@pagestemp,%
15234 \AM@pageref{\AM@xrprefix pdfpages@page\the\@tempcnta}}%
15235 \fi
15236 \advance\@tempcnta 1\relax
15237 }%
15238 \foo
15239 }%
15240 \foo
15241 \expandafter\ifx\expandafter\\\AM@pagestemp\\
15242 \def\AM@pagestemp{1}%
15243 \fi
15244 \fi
15245 \ifAM@output
15246 \expandafter\AM@readlist\expandafter{\AM@pagestemp}%
15247 \AM@output{#1}%
15248 \fi
15249 \AM@CheckAtEnd
15250 \endgroup
15251 \AM@ClearShipoutPicture
```

```
15252 }
```
# **94 File pgfcorescopes.code-xetex-bidi.def**

```
15253 \ProvidesFile{pgfcorescopes.code-xetex-bidi.def}[2015/11/14 v0.1 bidi adaptations for pgf pack
15254 \def\pgfpicture{%
15255 \begingroup%
15256 \ifmmode\else\@RTLfalse\beginL\fi%
15257 \pgfpicturetrue%
15258 \global\advance\pgf@picture@serial@count by1\relax%
15259 \edef\pgfpictureid{pgfid\the\pgf@picture@serial@count}%
15260 \let\pgf@nodecallback=\pgfutil@gobble%
15261 \pgf@picmaxx=-16000pt\relax%
15262 \pgf@picminx=16000pt\relax%
15263 \pgf@picmaxy=-16000pt\relax%
15264 \pgf@picminy=16000pt\relax%
15265 \pgf@relevantforpicturesizetrue%
15266 \pgf@resetpathsizes%
15267 \pgfutil@ifnextchar\bgroup\pgf@oldpicture\pgf@picture}
```
File pgfcorescopes.code-xetex-bidi.def 314

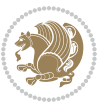

```
15268 \def\endpgfpicture{%
15269 \ifpgfrememberpicturepositiononpage%
15270 \hbox to0pt{\pgfsys@markposition{\pgfpictureid}}%
15271 \{ii\}15272 % ok, now let's position the box
15273 \ifdim\pgf@picmaxx=-16000pt\relax%
15274 % empty picture. make size 0.
15275 \global\pgf@picmaxx=0pt\relax%
15276 \global\pgf@picminx=0pt\relax%
15277 \global\pgf@picmaxy=0pt\relax%
15278 \global\pgf@picminy=0pt\relax%
15279 \fi%
15280 % Shift baseline outside:
15281 \pgf@relevantforpicturesizefalse%
15282 \pgf@process{\pgf@baseline}%
15283 \xdef\pgf@shift@baseline{\the\pgf@y}%
15284 %
15285 \pgf@process{\pgf@trimleft}%
15286 \global\advance\pgf@x by-\pgf@picminx
15287 % prepare \hskip\pgf@trimleft@final.
15288 % note that \pgf@trimleft@final is also queried
15289 % by the pgf image externalization.
15290 \xdef\pgf@trimleft@final{-\the\pgf@x}%
15291 %
15292 \pgf@process{\pgf@trimright}%
15293 \global\advance\pgf@x by-\pgf@picmaxx
15294 % prepare \hskip\pgf@trimright@final.
15295 % note that \pgf@trimright@final is also queried
15296 % by the pgf image externalization.
15297 \xdef\pgf@trimright@final{\the\pgf@x}%
15298 %
15299 \pgf@remember@layerlist@globally
15300 \endgroup%
15301 \hss%
15302 \egroup%
15303 \pgf@restore@layerlist@from@global
15304 \pgf@insertlayers%
15305 \endgroup%
15306 \pgfsys@discardpath%
15307 \endgroup%
15308 \pgfsys@endscope%
15309 \pgfsys@endpicture%
15310 \endgroup%
15311 \hss
15312 \egroup%
15313 \pgfsys@typesetpicturebox\pgfpic%
15314 \ifmmode\else\endL\fi%
15315 \endgroup%
15316 }
```
## **95 File picinpar-xetex-bidi.def**

```
15317 \ProvidesFile{picinpar-xetex-bidi.def}[2013/04/08 v0.2 bidi adaptations for picinpar package :
15318 \long\def\@makewincaption#1#2{%
15319 \setbox\@tempboxa\hbox{\footnotesize{\bf #1:\enspace}{#2}}%
15320 \ifdim\wd\@tempboxa>\picwd
15321 {\footnotesize{\bf #1:\enspace}{#2\par}}
15322 \else
15323 \hbox to\picwd{\if@RTL\beginR\fi\hfil\box\@tempboxa\hfil\if@RTL\endR\fi}
15324 \fi}
_{15325} \def\endwindow{% \,15326 \global\tcd=\tcdsav
15327 \egroup\vskip\parskip\parshape=0 % reset parshape; end \box\rawtext
15328 \vbadness=10000
15329 \splittopskip=0pt
15330 %
15331% Typeset the lines above the window
15332 %
15333 \ifnum\tcd>0\setbox\holder=\vsplit\rawtext to \tcd\baselineskip
15334 \tcn=\tcd
15335 \loop\advance\tcn -1
15336 \setbox\fslice=\vsplit\holder to\baselineskip
15337 \prune\fslice\linewidth
15338 \topheight=0pt
15339 \ifnum\dp\fslice>\dp\wstrutbox
15340 \advance\topheight-\dp\fslice
15341 \advance\topheight\dp\wstrutbox
15342 \advance\topheight\ilg\fi
15343 \hbox to\linewidth{\box\fslice}
15344 \vskip-\topheight
15345 \ifdim\ht\holder>0pt\repeat
15346 \fi
15347 %
15348 % Now we build the boxes beside the window
15349 %
15350 \global\topheight=\tcl\baselineskip
15351 \ifnum\cumpartcl>0\global\tcl=\cumtcl
15352 \global\topheight=\vpic
15353 \fi
15354 \ifnum\bl>0 \ifnum\br>0 \multiply\topheight by 2\fi\fi
15355 \ifnum\bl>0\setbox\holder=\vsplit\rawtext to\topheight
15356 \else\ifnum\br>0\setbox\holder=\vsplit\rawtext to\topheight\fi\fi
15357 \tcn=\tcl \na=0 \nb=0
15358 \ifnum\bl>0 \ifnum\br>0 \multiply\tcn by 2\fi\fi
15359 \ifnum\bl>0\na=\tcn\ifnum\br>0\divide\na by 2\fi\fi
15360 \ifnum\br>0\nb=\tcn\ifnum\bl>0\divide\nb by 2\fi\fi
15361 \ifnum\na=0\ifnum\nb=0
15362 \setbox\waslice=\vbox to\vpic{\vss}
15363 \setbox\wbslice=\vbox to\vpic{\vss}
15364 \bl=1\br=1
```
File picinpar-xetex-bidi.def 316

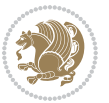

```
15366 \fi\fi
15367 %
15368 % both sides
15369 %
15370 \ifnum\na>0 \ifnum\nb>0
15371 \loop\advance\nb -1
15372 \advance \na -1
15373 \if@RTL%
15374 \setbox\bslice=\vsplit\holder to\baselineskip
15375 \prune\bslice\rtside
15376 \setbox\wbslice=\vbox{\unvbox\wbslice\hbox
15377 to\rtside{\box\bslice\hfil}}
15378 \setbox\aslice=\vsplit\holder to\baselineskip
15379 \prune\aslice\lftside
15380 \setbox\waslice=\vbox{\unvbox\waslice\hbox
15381 to\lftside{\box\aslice\hfil}}
15382 \else%
15383 \setbox\aslice=\vsplit\holder to\baselineskip
15384 \prune\aslice\lftside
15385 \setbox\waslice=\vbox{\unvbox\waslice\hbox
15386 to\lftside{\box\aslice\hfil}}
15387 \setbox\bslice=\vsplit\holder to\baselineskip
15388 \prune\bslice\rtside
15389 \setbox\wbslice=\vbox{\unvbox\wbslice\hbox
15390 to\rtside{\box\bslice\hfil}}
15391 \fi%
15392 \ifnum\nb>0\repeat
15393 \fi\fi
15394 %
15395 % only text on the left side
15396 %
15397 \ifnum\na>0
15398 \loop\advance\na -1
15399 \setbox\aslice=\vsplit\holder to\baselineskip
15400 \prune\aslice\lftside
15401 \setbox\waslice=\vbox{\unvbox\waslice\hbox
15402 to\lftside{\box\aslice\hfil}}
15403 \ifdim\ht\holder>0pt\repeat
_{15404} \fi
15405 %
15406 % only text on the right side
15407 %
15408 \ifnum\nb>0
15409 \loop\advance\nb -1
15410 \setbox\bslice=\vsplit\holder to\baselineskip
15411 \prune\bslice\rtside
15412 \setbox\wbslice=\vbox{\unvbox\wbslice\hbox
15413 to\rtside{\box\bslice\hfil}}
15414 \ifdim\ht\holder>0pt\repeat
```
15365 \vskip\ilg

File picinpar-xetex-bidi.def 317

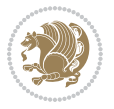

```
15415 \overline{1}15416 %
15417 % fixing the dimensions of the window part
15418 %
15419 \ifnum\bl=0\topheight=\ht\wbslice
15420 \else\ifnum\br=0\topheight=\ht\waslice
15421 \else\ifdim\ht\waslice>\ht\wbslice\topheight=\ht\waslice
15422 \else\topheight=\ht\wbslice\fi\fi\fi
15423 %
15424 % ship out the window material to the main vertical list
15425 %
15426 \ifnum\bl>0 \ifnum\br>0 \ifdim\ht\wbslice<\topheight
15427\setbox\wbslice=\vbox to\topheight{\box\wbslice\vfill}
15428 \fi\fi\fi
15429 \setbox\windowbox=\vbox{\hbox to\linewidth{%
15430\ifnum\bl>0\box\waslice\hfill\fi%
15431 \vbox to\topheight{\hrule width\picwd height0pt depth0pt\vskip0pt%
15432 \vfill\unvbox\picbox%
15433 \ifnum\picwd>0\vfill\fi%
15434\vss}\ifnum\br>0\hfill\vbox{\box\wbslice}\fi}}%
15435 \unvbox\windowbox%
15436 \loop
15437 \setbox\bslice=\vsplit\rawtext to\baselineskip
15438 \prune\bslice\linewidth
15439 \setbox\wbslice=\vbox{\hbox to\linewidth{\box\bslice\hfil}}
15440 \unvbox\wbslice
15441 \ifdim\ht\rawtext>0pt
15442 repeat
15443 }% FINITO
```
# **96 File plain-xetex-bidi.def**

```
15444 \def\TeXXeTOn{\TeXXeTstate=1 }
15445\def\TeXXeTOff{\TeXXeTstate=0 }
15446 \TeXXeTOn
15447 \def\usebox#1{\leavevmode\copy #1\relax}
15448\def\bidi@RTL@everypar{{\setbox\z@\lastbox\if@RTL\beginR\else\beginL\fi\ifvoid\z@\else\usebox\
15449 \let\bidi@o@everypar=\everypar
15450 \newtoks\bidi@n@everypar
15451 \bidi@n@everypar\expandafter{\the\bidi@o@everypar}
15452 \bidi@o@everypar{\bidi@RTL@everypar\the\bidi@n@everypar}
15453 \let\everypar=\bidi@n@everypar
15454\def\moreLRE{\bracetext \aftergroup\endL \beginL\@RTLfalse}
15455 \def\moreRLE{\bracetext \aftergroup\endR \beginR\@RTLtrue}
15456 \protected\def\hboxR{\hbox\bgroup
15457 \everyhbox{%
15458 \aftergroup\egroup
15459 \everyhbox{}%
15460 \beginR
15461 \@hboxRconstructtrue
```
File plain-xetex-bidi.def 318

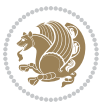

```
15462 \bgroup
15463 \aftergroup\endR
15464 \aftergroup\egroup
15465 }\hbox}
15466 \protected\def\hboxL{\hbox\bgroup
15467 \everyhbox{%
15468 \aftergroup\egroup
15469 \everyhbox{}%
15470 \beginL
15471 \@hboxRconstructfalse
15472 \bgroup
15473 \aftergroup\endL
15474 \aftergroup\egroup
15475 }\hbox}
15476 \protected\def\vboxR{\vbox\bgroup
15477 \everyvbox{%
15478 \aftergroup\egroup
15479 \everyvbox{}%
15480 \@RTLtrue
15481 \bgroup
15482 \aftergroup\egroup
15483 }\vbox}
15484 \protected\def\vboxL{\vbox\bgroup
15485 \everyvbox{%
15486 \aftergroup\egroup
15487 \everyvbox{}%
15488 \@RTLfalse
15489 \bgroup
15490 \aftergroup\egroup
15491 }\vbox}
15492 \def\LTR{\par\@RTLfalse\@RTL@footnotefalse\hsize\linewidth\parshape\z@}
15493\def\endLTR{\par}
15494 \def\RTL{\par\@RTLtrue\@RTL@footnotetrue\hsize\linewidth\parshape\z@}
15495 \def\endRTL{\par}
15496 \def\setRTL{\@RTLtrue\@RTL@footnotetrue}
15497 \def\setLTR{\@RTLfalse\@RTL@footnotefalse}
15498 \let\unsetRTL=\setLTR
15499 \let\unsetLTR=\setRTL
15500 \let\LR=\LRE
15501 \let\RL=\RLE
15502 \def\@ensure@RTL#1{\if@RTL#1\else\RLE{#1}\fi}
15503 \def\@ensure@LTR#1{\if@RTL\LRE{#1}\else#1\fi}
15504 \let\@ensure@RL=\@ensure@RTL
15505 \let\@ensure@LR=\@ensure@LTR
15506 \def\@ensure@dir#1{\if@RTL\RLE{#1}\else{#1}\fi}
15507 \let\@ensure@maindir=\@ensure@dir
15508 \def\@@RTL{RTL}
15509 \def\@@LTR{LTR}
15510 \def\save@dir{\if@RTL\gdef\saved@@dir{RTL}\else\gdef\saved@@dir{LTR}\fi}
\label{thm:main} $$\sigma\def\reset@dir{\if{\x\saved@dir}\@RTL\setilde\rel{X}\sated\@dir\@RTL\exists} \; $$\sigma\def\reset@dir{\if{\x\saved@dir}\@RTL\es\if{\x\saved@dir}\@LTR\setLTR\els\rel{X}if(\xi\def\reset@dir{\if{\xi\sacket}} \; $$\; $$\sigma\def\reset@dir{\if{\xi\sacket}} \; $$\; $$\sigma\def\reset@dir{\if{\xi\sacket}} \; $$\; $$\sigma\def\reset@dir{\if{\xi\sacket}} \; $$\; $$\; $$\sigma\def\reset@dir{\if{\xi\sacket}} \; $$\;
```
File plain-xetex-bidi.def 319

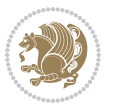

```
15512 \let\@@TeX\TeX
15513 \def\TeX{\@ensure@LTR{\@@TeX}}
15514 \def\pagecontents{\ifvoid\topins\else\unvbox\topins\fi
15515 \dimen@=\dp\@cclv \unvbox\@cclv % open up \box255
15516 \ifvoid\footins\else % footnote info is present
15517 \vskip\skip\footins
15518 \footnoterule
15519 \unvbox\footins\fi
15520 \ifr@ggedbottom \kern-\dimen@ \vfil \fi
15521 \ifvoid\@bidi@copyins@
15522 \else
15523 \vskip\skip\@bidi@copyins@
15524 \unvbox\@bidi@copyins@
15525 \fi
15526 }
15527 \long\def\bidi@reflect@box#1{%
15528 \leavevmode
15529 \setbox\z@\hbox{{#1}}%
15530 \setbox\tw@\hbox{\special{x:gsave}\special{x:scale -1 1}\rlap{\copy\z@}\special{x:grestore}
15531 \hbox to \wd\z@{\kern\wd\z@\box\tw@\hss}%
15532 }
15533 \def\XeTeX{\LR{\leavevmode$\smash{\hbox{X\lower.5ex
15534 \hbox{\kern-.125em\bidi@reflect@box{E}}\kern-.1667em \TeX}}$}}
15535 \let\setRL=\setRTL
15536 \let\setLR=\setLTR
15537 \let\unsetRL=\setLTR
15538 \let\bidi@saved@eqno=\eqno
15539 \let\bidi@saved@leqno=\leqno
15540 \def\eqno{\ifnum\predisplaydirection<\z@ \bidi@saved@leqno \else \bidi@saved@eqno \fi}
15541 \def\leqno{\ifnum\predisplaydirection<\z@ \bidi@saved@eqno \else \bidi@saved@leqno \fi}
15542 \def\centerline#1{\line{\hss\if@RTL\beginR\fi#1\if@RTL\endR\fi\hss}}
15543 \def\leftline#1{\line{\if@RTL\beginR\fi#1\if@RTL\endR\fi\hss}}
```
#### 15544\def\rightline#1{\line{\hss\if@RTL\beginR\fi#1\if@RTL\endR\fi}}

### **97 File pstricks-xetex-bidi.def**

15545 \ProvidesFile{pstricks-xetex-bidi.def}[2015/11/18 v0.5 bidi adaptations for pstricks package : \def\pspicture{\begingroup\ifmmode\else\@RTLfalse\beginL\fi\pst@ifstar\pst@picture} \def\endpspicture{%

```
15548 \ifshowgrid\ifnum\showgridp@s>0
15549 \psgrid[xunit=\sh@wgridXunit,yunit=\sh@wgridYunit,style=gridstyle]\fi\fi%
15550 \pst@killglue
15551 % \global\pst@shift=\pst@shift% in fact of the following endgroup
15552 \endgroup
15553 \egroup
15554 \ifdim\wd\pst@hbox=\z@\else
15555 %\@pstrickserr{Extraneous space in the pspicture environment}%
15556 %{Type \space <return> \space to proceed.}%
15557 \fi
15558 \ht\pst@hbox=\pst@dimd
```
File pstricks-xetex-bidi.def 320

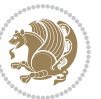

```
15559 \dp\pst@hbox=-\pst@dimb
15560 \setbox\pst@hbox=\hbox{%
15561 \kern-\pst@dima
15562 % Orig version ----------
15563 %\ifx\pst@tempa\@empty\else
15564 %\advance\pst@dimd-\pst@dimb
15565 %\pst@dimd=\pst@tempa\pst@dimd
15566 %\advance\pst@dimd\pst@dimb
15567 %\lower\pst@dimd
15568 %\fi
15569 %----- end Orig
15570 \ifPst@shift@star%\typeout{==pstricks== old behaviour of the shift option}% shift=*
15571 \advance\pst@dimd-\pst@dimb
15572 \pst@dimd=0.5\pst@dimd
15573 \else\pst@dimd-\pst@shift\fi
15574 \advance\pst@dimd\pst@dimb
15575 \lower\pst@dimd
15576 \box\pst@hbox
15577 \kern\pst@dimc}%
15578 \if@star\setbox\pst@hbox=\hbox{\clipbox@@\z@}\fi
15579 \leavevmode\ifdim\overfullrule=\z@\box\pst@hbox\else
15580 \fboxsep=0pt
15581 \fbox{\rule[-\pst@shift]{0pt}{\ht\pst@hbox}\rule{\wd\pst@hbox}{0pt}}\fi
15582 \ifmmode\else\endL\fi
15583 \endgroup%
15584 \psset[pstricks]{shift=0}% reset value
15585 }
```
# **98 File quotchap-xetex-bidi.def**

```
15586 \ProvidesFile{quotchap-xetex-bidi.def}[2010/07/25 v0.1 bidi adaptations for quotchap package :
15587 \renewcommand{\qauthor}[1]{%
15588 \par\smallskip
15589 {\if@RTL\raggedright\else\raggedleft\fi\upshape #1\qquad\hbox{}\par}\bigskip}
15590 \renewcommand{\@makechapterhead}[1]{\chapterheadstartvskip%
15591 {\size@chapter{\sectfont\if@RTL\raggedright\else\raggedleft\fi
15592 {\chapnumfont
15593 \ifnum \c@secnumdepth >\m@ne%
15594 \if@mainmatter\thechapter%
15595 \fi\fi
15596 \par\nobreak}%
15597 {\if@RTL\raggedright\else\raggedleft\fi\advance\if@RTL\rightmargin\else\leftmargin\fi10em\interlinepenalty\@M #1\par}}
15598 \nobreak\chapterheadendvskip}}
15599 \renewcommand*{\@iprintcites}{%
15600 \vbox to\z@{\leavevmode\copy\@quotebox\vss}
15601 \global\let\@printcites\relax}
```
### **99 File ragged2e-xetex-bidi.def**

15602 \ProvidesFile{ragged2e-xetex-bidi.def}[2010/07/25 v0.2 bidi adaptations for ragged2e package :

File ragged2e-xetex-bidi.def 321

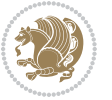

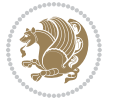

File ragged2e-xetex-bidi.def 322

```
15604 \ifx\\\@raggedtwoe@savedcr
15605 \let\\\@centercr
15606 \fi
15607 \let\@gnewline\@raggedtwoe@gnewline
15608 \if@RTL\rightskip\else\leftskip\fi\CenteringLeftskip
15609 \@rightskip\CenteringRightskip
15610 \if@RTL\leftskip\else\rightskip\fi\@rightskip
15611 \parfillskip\CenteringParfillskip
15612 \parindent\CenteringParindent
15613 \@raggedtwoe@spaceskiptrue
15614 \@raggedtwoe@everyselectfont
15615 }
15616 \renewcommand{\RaggedLeft}{%
15617 \ifx\\\@raggedtwoe@savedcr
15618 \let\\\@centercr
15619 \fi
15620 \let\@gnewline\@raggedtwoe@gnewline
15621 \if@RTL\rightskip\else\leftskip\fi\RaggedLeftLeftskip
15622 \@rightskip\RaggedLeftRightskip
15623 \if@RTL\leftskip\else\rightskip\fi\@rightskip
15624 \parfillskip\RaggedLeftParfillskip
15625 \parindent\RaggedLeftParindent
15626 \@raggedtwoe@spaceskiptrue
15627 \@raggedtwoe@everyselectfont
15628 }
15629 \renewcommand{\RaggedRight}{%
15630 \ifx\\\@raggedtwoe@savedcr
15631 \let\\\@centercr
15632 \fi
15633 \let\@gnewline\@raggedtwoe@gnewline
15634 \if@RTL\rightskip\else\leftskip\fi\RaggedRightLeftskip
15635 \@rightskip\RaggedRightRightskip
15636 \if@RTL\leftskip\else\rightskip\fi\@rightskip
15637 \parfillskip\RaggedRightParfillskip
15638 \parindent\RaggedRightParindent
15639 \@raggedtwoe@spaceskiptrue
15640 \@raggedtwoe@everyselectfont
15641 }
15642 \renewcommand{\justifying}{%
15643 \let\\\@raggedtwoe@savedcr
15644 \let\@gnewline\@raggedtwoe@saved@gnewline
15645 \if@RTL\rightskip\else\leftskip\fi\z@
15646 \@rightskip\z@
15647 \if@RTL\leftskip\else\rightskip\fi\@rightskip
15648 \parfillskip\JustifyingParfillskip
15649 \parindent\JustifyingParindent
15650 \@raggedtwoe@spaceskipfalse
15651 \@raggedtwoe@everyselectfont
15652 }
```
\renewcommand{\Centering}{%

```
15653 \renewcommand*{\@raggedtwoe@raggedrightboxes@opt}{
15654 \CheckCommand*{\@arrayparboxrestore}{%
15655 \let\if@nobreak\iffalse
15656 \let\if@noskipsec\iffalse
15657 \let\par\@@par
15658 \let\-\@dischyph
15659 \let\'\@acci\let\`\@accii\let\=\@acciii
15660 \parindent\z@ \parskip\z@skip
15661 \everypar{}%
15662 \linewidth\hsize
15663 \@totalleftmargin\z@
15664 \if@RTL\rightskip\else\leftskip\fi\z@skip \if@RTL\leftskip\else\rightskip\fi\z@skip \@rightskip\z@skip
15665 \parfillskip\@flushglue \lineskip\normallineskip
15666 \baselineskip\normalbaselineskip
15667 \sloppy}%
15668 \renewcommand{\@arrayparboxrestore}{%
15669 \let\if@nobreak\iffalse
15670 \let\if@noskipsec\iffalse
15671 \let\par\@@par
15672 \let\-\@dischyph
15673 \let\'\@acci\let\`\@accii\let\=\@acciii
15674 \parskip\z@skip
15675 \everypar{}%
15676 \linewidth\hsize
15677 \@totalleftmargin\z@
15678 \RaggedRight
15679 \lineskip\normallineskip
15680 \baselineskip\normalbaselineskip
15681 \sloppy}%
15682 \let\@raggedtwoe@raggedrightboxes@opt\relax
15683 }
15684 \let\origin@RaggedLeft=\RaggedLeft
15685 \let\origin@RaggedRight=\RaggedRight
15686 \def\RaggedLeft{\if@RTL\origin@RaggedRight\else\origin@RaggedLeft\fi}
15687 \def\RaggedRight{\if@RTL\origin@RaggedLeft\else\origin@RaggedRight\fi}
```
### **100 File rapport1-xetex-bidi.def**

```
15688 \ProvidesFile{rapport1-xetex-bidi.def}[2017/06/09 v0.4 bidi adaptations for rapport1 class for
15689 \renewenvironment{theindex}{%
15690 \if@twocolumn
15691 \@restonecolfalse
15692 \else
15693 \@restonecoltrue
15694 \fi
15695 \columnseprule \z@
15696 \columnsep 35\p@
```

```
15697 \twocolumn[\@makeschapterhead{\indexname}]%
```

```
15698 \@mkboth{\MakeUppercase{\indexname}}{\MakeUppercase{\indexname}}%
```

```
15699 \thispagestyle{plain}\parindent\z@
```
File rapport1-xetex-bidi.def 323

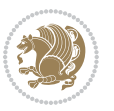
```
15700 \parskip\z@ \@plus .3\p@\relax
15701 \let\item\@idxitem
15702 }{%
15703 \if@restonecol\onecolumn\else\clearpage\fi}
15704 \renewcommand*\head@style{%
15705 \interlinepenalty \@M
15706 \hyphenpenalty=\@M \exhyphenpenalty=\@M
15707 \if@RTL\leftskip\else\rightskip\fi=0cm plus .7\hsize\relax}
15708 \if@titlepage
15709 \renewenvironment{abstract}{%
15710 \titlepage
15711 \null\vfil
15712 \section*{\SectFont\abstractname}%
15713 \noindent\ignorespaces}
15714 {\par\vfil\null\endtitlepage}
15715 \else
15716 \renewenvironment{abstract}{%
15717 \if@twocolumn
15718 \section*{\abstractname}%
15719 \else
15720 \bgroup\if@RTL\leftskip\else\rightskip\fi=\unitindent
15721 \section*{\small\SectFont\abstractname}%
15722 \noindent\ignorespaces
15723 \fi}
15724 {\if@twocolumn\else\par\egroup\fi}
15725 \fi
15726 \renewcommand*\@regtocline[3]{%
15727 \ifnum #1>\c@tocdepth
15728 \else
15729 \vskip\z@\@plus.2\p@
15730 {\hangindent\z@ \@afterindenttrue \interlinepenalty\@M
15731 \if@RTL\rightskip\else\leftskip\fi\unitindent
15732 \if@RTL\leftskip\else\rightskip\fi\unitindent\@plus 1fil
15733 \parfillskip\z@
15734 \@tempdima\unitindent
15735 \parindent\z@
15736 \leavevmode
15737 \hbox{}\hskip -\if@RTL\rightskip\else\leftskip\fi\relax#2\nobreak
15738 \hskip 1em \nobreak{\slshape #3}\par
15739 }%
15740 \fi}
15741 \if@oldtoc
15742 \renewcommand*\l@part[2]{%
15743 \ifnum \c@tocdepth >-2\relax
15744 \addpenalty{-\@highpenalty}%
15745 \addvspace{2.25em \@plus\p@}%
15746 \begingroup
15747 \setlength\@tempdima{3em}%
15748 \parindent \z@ \if@RTL\leftskip\else\rightskip\fi \@pnumwidth
15749 \parfillskip -\@pnumwidth
```
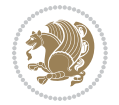

```
15751 \large \bfseries #1\hfil \hb@xt@\@pnumwidth{\hss #2}}\par
15752 \nobreak
15753 \global\@nobreaktrue
15754 \everypar{\global\@nobreakfalse\everypar{}}%
15755 \endgroup
15756 \fi}
15757 \else
15758 \renewcommand*\l@part{%
15759 \ifnum \c@tocdepth >-2\relax
15760 \addpenalty{-\@highpenalty}%
15761 \addvspace{2.25em \@plus \p@}%
15762 \@regtocline{0}%
15763 \fi}
15764 If i15765 \if@oldtoc
15766 \renewcommand*\l@chapter[2]{%
15767 \addpenalty{-\@highpenalty}%
15768 \vskip 1.0em \@plus\p@
15769 \setlength\@tempdima{1.5em}%
15770 \begingroup
15771 \parindent \z@ \if@RTL\leftskip\else\rightskip\fi \@pnumwidth
15772 \parfillskip -\@pnumwidth
15773 \leavevmode \bfseries
15774 \advance\if@RTL\rightskip\else\leftskip\fi\@tempdima
15775 \hskip -\if@RTL\rightskip\else\leftskip\fi
15776 #1\nobreak\hfil \nobreak\hb@xt@\@pnumwidth{\hss #2}\par
15777 \penalty\@highpenalty
15778 \endgroup}
15779 \else
15780 \renewcommand*\l@chapter{\@regtocline{0}}
15781 \fi
15782 \renewcommand*\left@footnoterule{%
15783 \kern-3\p@
15784 \kern.5\baselineskip
15785 \hrule\@width\unitindent
15786 \kern.4\baselineskip
15787 }
15788 \renewcommand*\right@footnoterule{%
15789 \kern-3\p@
15790 \kern.5\baselineskip
15791 \hbox to \columnwidth{\hskip \dimexpr\columnwidth-\unitindent\relax \hrulefill }
15792 \kern.4\baselineskip}
15793 \renewenvironment{thebibliography}[1]
15794 {\chapter*{\bibname}%
15795 \@mkboth{\MakeUppercase\bibname}{\MakeUppercase\bibname}%
15796 \if@RTL\if@LTRbibitems\@RTLfalse\else\fi\else\if@RTLbibitems\@RTLtrue\else\fi\fi
15797 \bidi@@thebibliography@font@hook%
15798 \list{\@biblabel{\@arabic\c@enumiv}}%
15799 {\settowidth\labelwidth{\@biblabel{#1}}%
```
{\leavevmode

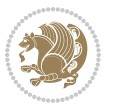

```
15800 \leftmargin\labelwidth
15801 \advance\leftmargin\labelsep
15802 \@openbib@code
15803 \usecounter{enumiv}%
15804 \let\p@enumiv\@empty
15805 \renewcommand*\theenumiv{\@arabic\c@enumiv}}%
15806 \sloppy\clubpenalty4000\widowpenalty4000%
15807 \sfcode \.\@m}
15808 {\def\@noitemerr
15809 {\@latex@warning{Empty `thebibliography' environment}}%
15810 \endlist}
15811\renewcommand*\thesection{\thechapter\@SepMark\@arabic\c@section}
15812 \renewcommand*\thesubsection{\thesection\@SepMark\@arabic\c@subsection}
15813 \renewcommand*\thesubsubsection{\thesubsection\@SepMark\@arabic\c@subsubsection}
15814 \renewcommand*\theparagraph{\thesubsubsection\@SepMark\@arabic\c@paragraph}
15815 \renewcommand*\thesubparagraph{\theparagraph\@SepMark\@arabic\c@subparagraph}
15816 \renewcommand*\theequation{%
15817 \ifnum \c@chapter>\z@ \thechapter\@SepMark\fi\@arabic\c@equation}
15818 \renewcommand*\thefigure{%
15819 \ifnum\c@chapter>\z@\thechapter\@SepMark\fi\@arabic\c@figure}
15820 \renewcommand*\thetable{%
15821 \ifnum\c@chapter>\z@\thechapter\@SepMark\fi\@arabic\c@table}
15822 \if@titlepage
15823 \renewcommand*\TitleFont{\rmfamily}
15824 \renewcommand*\maketitle{%
15825 \begin{titlepage}%
15826 \let\footnotesize\small
15827 \let\right@footnoterule\relax
15828 \let\left@footnoterule\relax
15829 \let\textwidth@footnoterule\relax
15830 \let \footnote \thanks
15831 \long\def\@makefntext##1{\parindent\z@
15832 \def\labelitemi{\textendash}\@revlabeltrue
15833 \leavevmode\@textsuperscript{\@thefnmark}\kern1em\relax ##1}
15834 \renewcommand*\thefootnote{\@fnsymbol\c@footnote}%
15835 \if@compatibility\setcounter{page}{0}\fi
15836 \null\vfil
15837 \vskip 60\p@
15838 \begin{center}%
15839 \TitleFont
15840 {\LARGE \def\\{\penalty -\@M}
15841 \if@allcaps
15842 \expandafter\uc@nothanks\@title\thanks\relax
15843 \else
15844 \\ldot \title
15845 \{fi\par}\15846 \vskip 3em%
15847 {\large
15848 \lineskip .75em \parindent\z@
15849 \begin{tabular}[t]{c}%
```

```
15850 \if@allcaps
15851 \expandafter\uc@authornothanks\@author\and\relax
15852 \else
15853 \@author
15854 \fi
15855 \end{tabular}\par}%
15856 \vskip 1.5em%
15857 {\large
15858 \if@allcaps
15859 \uppercase\expandafter{\@date}%
15860 \else
15861 \@date
15862 \fi\par}%
15863 \end{center}\par
15864 \@thanks
15865 \vfil\null
15866 \end{titlepage}%
15867 \setcounter{footnote}{0}%
15868 \global\let\thanks\relax
15869 \global\let\maketitle\relax
15870 \global\let\@thanks\@empty
15871 \global\let\@author\@empty
15872 \global\let\@title\@empty
15873 \global\let\@date\@empty
15874 \global\let\title\relax
15875 \global\let\author\relax
15876 \global\let\date\relax
15877 \global\let\and\relax
15878 }
15879 \def\uc@nothanks#1\thanks{\uppercase{#1}\futurelet\@tempa\uc@tx}
15880 \def\uc@authornothanks#1\and{\uc@nothanks#1\thanks\relax
15881 \futurelet\@tempa\uc@ax}
15882 \def\uc@ax{%
15883 \ifx\@tempa\relax
15884 \else
15885 \\ \andname \\ \expandafter\uc@authornothanks
15886 \fi}
15887 \def\uc@tx{\ifx\@tempa\relax
15888 \else \expandafter\uc@ty \fi}
15889 \def\uc@ty#1{\thanks{#1}\uc@nothanks}
15890 \else
15891 \renewcommand*\maketitle{\par
15892 \begingroup
15893 \renewcommand*\thefootnote{\@fnsymbol\c@footnote}%
15894 \def\@makefnmark{\rlap{%
15895 \@textsuperscript{\normalfont\@thefnmark}}}%
15896 \long\def\@makefntext{\@xmakefntext{%
15897 \@textsuperscript{\normalfont\@thefnmark}}}%
15898 \if@twocolumn
15899 \ifnum \col@number=\@ne
```
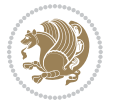

```
15900 \@maketitle
15901 \else
15902 \twocolumn[\@maketitle]%
15903 \fi
15904 \else
15905 \newpage
15906 \global\@topnum\z@
15907 \@maketitle
15908 \fi
15909 \thispagestyle{plain}\@thanks
15910 \endgroup
15911 \setcounter{footnote}{0}%
15912 \global\let\thanks\relax
15913 \global\let\maketitle\relax
15914 \global\let\@maketitle\relax
15915 \global\let\@thanks\@empty
15916 \global\let\@author\@empty
15917 \global\let\@title\@empty
15918 \global\let\@date\@empty
15919 \global\let\title\relax
15920 \global\let\author\relax
15921 \global\let\date\relax
15922 \global\let\and\relax
15923 }
15924 \def\@maketitle{%
15925 \newpage
15926 \null
15927 \vskip 2em%
15928 \begin{center}%
15929 \let \footnote \thanks
15930 {\LARGE \TitleFont \@title \par}%
15931 \vskip 1.5em%
15932 {\large \TitleFont
15933 \lineskip .5em%
15934 \begin{tabular}[t]{c}%
15935 \@author
15936 \end{tabular}\par}%
15937 \vskip 1em%
15938 {\large \TitleFont \@date}%
15939 \end{center}%
15940 \par
15941 \vskip 1.5em}
15942 \fi
```

```
15943 \ProvidesFile{rapport3-xetex-bidi.def}[2017/06/09 v0.6 bidi adaptations for rapport3 class for
15944 \renewenvironment{theindex}{%
15945 \if@twocolumn
15946 \@restonecolfalse
```
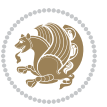

```
15947 \else
15948 \@restonecoltrue
15949 \fi
15950 \columnseprule \z@
15951 \columnsep 35\p@
15952 \twocolumn[\@makeschapterhead{\indexname}]%
15953 \@mkboth{\MakeUppercase{\indexname}}{\MakeUppercase{\indexname}}%
15954 \thispagestyle{plain}\parindent\z@
15955 \parskip\z@ \@plus .3\p@\relax
15956 \let\item\@idxitem
15957 }{%
15958 \if@restonecol\onecolumn\else\clearpage\fi}
15959 \if@titlepage
15960 \renewcommand*\TitleFont{\rmfamily}
15961 \renewcommand*\maketitle{%
15962 \begin{titlepage}%
15963 \let\footnotesize\small
15964 \let\right@footnoterule\relax
15965 \let\left@footnoterule\relax
15966 \let\textwidth@footnoterule\relax
15967 \let \footnote \thanks
15968 \let \LTRfootnote \LTRthanks
15969 \let \RTLfootnote \RTLthanks
15970 \long\def\@makefntext##1{\parindent\z@
15971 \def\labelitemi{\textendash}\@revlabeltrue
15972 \leavevmode\@textsuperscript{\@thefnmark}\kern1em\relax ##1}
15973 \renewcommand*\thefootnote{\@fnsymbol\c@footnote}%
15974 \if@compatibility\setcounter{page}{0}\fi
15975 \null\vfil
15976 \vskip 60\p@
15977 \begin{center}%
15978 \TitleFont
15979 {\LARGE \def\\{\penalty -\@M}
15980 \if@allcaps
15981 \expandafter\uc@nothanks\@title\thanks\relax
15982 \else
15983 \@title
15984 \fi\par}%
15985 \vskip 3em%
15986 {\large
15987 \lineskip .75em \parindent\z@
15988 \begin{tabular}[t]{c}%
15989 \if@allcaps
15990 \expandafter\uc@authornothanks\@author\and\relax
15991 \else
15992 \@author
15993 \fi
15994 \end{tabular}\par}%
15995 \vskip 1.5em%
15996 {\large
```

```
15997 \if@allcaps
15998 \uppercase\expandafter{\@date}%
15999 \else
16000 \@date
16001 \fi\par}%
16002 \end{center}\par
16003 \@thanks
16004 \vfil\null
16005 \end{titlepage}%
16006 \setcounter{footnote}{0}%
16007 \global\let\thanks\relax
16008 \global\let\LTRthanks\relax
16009 \global\let\RTLthanks\relax
16010 \global\let\maketitle\relax
16011 \global\let\@thanks\@empty
16012 \global\let\@author\@empty
16013 \global\let\@title\@empty
16014 \global\let\@date\@empty
16015 \global\let\title\relax
16016 \global\let\author\relax
16017 \global\let\date\relax
16018 \global\let\and\relax
16019 }
\verb|10020\def\ucceq\def\cdots\label{th:2010}16021 \def\uc@authornothanks#1\and{\uc@nothanks#1\thanks\relax
16022 \futurelet\@tempa\uc@ax}
16023 \def\uc@ax{%
16024 \ifx\@tempa\relax
16025 \else
16026 \\\andname \\\expandafter\uc@authornothanks
16027 \fi}
16028 \def\uc@tx{\ifx\@tempa\relax
16029 \else \expandafter\uc@ty \fi}
16030 \def\uc@ty#1{\thanks{#1}\uc@nothanks}
16031 \else
16032 \renewcommand*\maketitle{\par
16033 \begingroup
16034 \renewcommand*\thefootnote{\@fnsymbol\c@footnote}%
16035 \def\@makefnmark{\rlap{%
16036 \@textsuperscript{\normalfont\@thefnmark}}}%
16037 \long\def\@makefntext{\@xmakefntext{%
16038 \@textsuperscript{\normalfont\@thefnmark}}}%
16039 \if@twocolumn
16040 \ifnum \col@number=\@ne
16041 \@maketitle
16042 \else
16043 \twocolumn[\@maketitle]%
16044 \fi
16045 \else
16046 \newpage
```
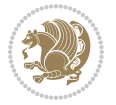

```
16047 \global\@topnum\z@
16048 \@maketitle
16049 \fi
16050 \thispagestyle{plain}\@thanks
16051 \endgroup
16052 \setcounter{footnote}{0}%
16053 \global\let\thanks\relax
16054 \global\let\LTRthanks\relax
16055 \global\let\RTLthanks\relax
16056 \global\let\maketitle\relax
16057 \global\let\@maketitle\relax
16058 \global\let\@thanks\@empty
16059 \global\let\@author\@empty
16060 \global\let\@title\@empty
16061 \global\let\@date\@empty
16062 \global\let\title\relax
16063 \global\let\author\relax
16064 \global\let\date\relax
16065 \global\let\and\relax
16066 }
16067 \def\@maketitle{%
16068 \newpage
16069 \null
16070 \vskip 2em%
16071 \if@titlecentered
16072 \begin{center}%
16073 \let \footnote \thanks
16074 \let \LTRfootnote \LTRthanks
16075 \let \RTLfootnote \RTLthanks
16076 {\LARGE \TitleFont \@title \par}%
16077 \vskip 1.5em%
16078 {\large \TitleFont
16079 \lineskip .5em%
16080 \begin{tabular}[t]{c}%
16081 \@author
16082 \end{tabular}\par}%
16083 \vskip 1em%
16084 {\large \TitleFont \@date}%
16085 \end{center}%
16086 \else
16087 {\LARGE \TitleFont \head@style \@title \par} \vskip 1.5em
16088 {\large \TitleFont \lineskip .5em \tabcolsep\z@
16089 \def\and{%%% \begin{tabular} has already started
16090 \end{tabular}\hskip 1em plus .17fil
16091 \if@RTL\begin{tabular}[t]{r}\else\begin{tabular}[t]{l}\fi}%% \end{tabular
16092 \if@RTL\begin{tabular}[t]{r}\else\begin{tabular}[t]{l}\fi\@author\end{tabular}\par}
16093 \vskip 1em {\large \TitleFont \@date}
16094 \fi
16095 \par
16096 \vskip 1.5em}
```
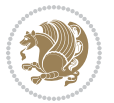

```
16097 \fi
16098 \renewcommand*\@regtocline[3]{%
16099 \ifnum #1>\c@tocdepth
16100 \else
16101 \vskip\z@\@plus.2\p@
16102 {\hangindent\z@ \@afterindenttrue \interlinepenalty\@M
16103 \if@RTL\rightskip\else\leftskip\fi\unitindent
16104 \if@RTL\leftskip\else\rightskip\fi\unitindent\@plus 1fil
16105 \parfillskip\z@
16106 \@tempdima\unitindent
16107 \parindent\z@
16108 \leavevmode
16109 \hbox{}\hskip -\if@RTL\rightskip\else\leftskip\fi\relax#2\nobreak
16110 \hskip 1em \nobreak{\slshape #3}\par
16111 }%
16112 \fi}
16113 \if@oldtoc
16114 \renewcommand*\l@part[2]{%
16115 \ifnum \c@tocdepth >-2\relax
16116 \addpenalty{-\@highpenalty}%
16117 \addvspace{2.25em \@plus\p@}%
16118 \begingroup
16119 \setlength\@tempdima{3em}%
16120 \parindent \z@ \if@RTL\leftskip\else\rightskip\fi \@pnumwidth
16121 \parfillskip -\@pnumwidth
16122 {\leavevmode
16123 \large \bfseries #1\hfil \hb@xt@\@pnumwidth{\hss #2}}\par
16124 \nobreak
16125 \global\@nobreaktrue
16126 \everypar{\global\@nobreakfalse\everypar{}}%
16127 \endgroup
16128 \fi}
16129 \else
16130 \renewcommand*\l@part{%
16131 \ifnum \c@tocdepth >-2\relax
16132 \addpenalty{-\@highpenalty}%
16133 \addvspace{2.25em \@plus \p@}%
16134 \@regtocline{0}%
16135 \fi}
16136 \fi
16137 \if@oldtoc
16138 \renewcommand*\l@chapter[2]{%
16139 \addpenalty{-\@highpenalty}%
16140 \vskip 1.0em \@plus\p@
16141 \setlength\@tempdima{1.5em}%
16142 \begingroup
16143 \parindent \z@ \if@RTL\leftskip\else\rightskip\fi \@pnumwidth
16144 \parfillskip -\@pnumwidth
16145 \leavevmode \bfseries
16146 \advance\if@RTL\rightskip\else\leftskip\fi\@tempdima
```
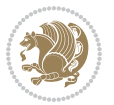

```
16147 \hskip -\if@RTL\rightskip\else\leftskip\fi
16148 #1\nobreak\hfil \nobreak\hb@xt@\@pnumwidth{\hss #2}\par
16149 \penalty\@highpenalty
16150 \endgroup}
16151 \else
16152 \renewcommand*\l@chapter{\@regtocline{0}}
16153 \fi
16154 \renewcommand*\head@style{%
16155 \interlinepenalty \@M
16156 \hyphenpenalty=\@M \exhyphenpenalty=\@M
16157 \if@RTL\leftskip\else\rightskip\fi=0cm plus .7\hsize\relax}
16158 \if@titlepage
16159 \renewenvironment{abstract}{%
16160 \titlepage
16161 \null\vfil
16162 \section*{\SectFont\abstractname}%
16163 \noindent\ignorespaces}
16164 {\par\vfil\null\endtitlepage}
16165 \else
16166 \renewenvironment{abstract}{%
16167 \if@twocolumn
16168 \section*{\abstractname}%
16169 \else
16170 \bgroup\if@RTL\leftskip\else\rightskip\fi=\unitindent
16171 \section*{\small\SectFont\abstractname}%
16172 \noindent\ignorespaces
16173 \fi}
16174 {\if@twocolumn\else\par\egroup\fi}
16175 Ifi
16176 \renewcommand*\thesection{\thechapter\@SepMark\@arabic\c@section}
16177 \renewcommand*\thesubsection{\thesection\@SepMark\@arabic\c@subsection}
16178 \renewcommand*\thesubsubsection{\thesubsection\@SepMark\@arabic\c@subsubsection}
16179 \renewcommand*\theparagraph{\thesubsubsection\@SepMark\@arabic\c@paragraph}
16180 \renewcommand*\thesubparagraph{\theparagraph\@SepMark\@arabic\c@subparagraph}
16181 \renewcommand*\thefigure{%
16182 \ifnum\c@chapter>\z@\thechapter\@SepMark\fi\@arabic\c@figure}
16183 \renewcommand*\thetable{%
16184 \ifnum\c@chapter>\z@\thechapter\@SepMark\fi\@arabic\c@table}
16185 \renewcommand*\theequation{%
16186 \ifnum \c@chapter>\z@ \thechapter\@SepMark\fi\@arabic\c@equation}
16187 \renewenvironment{thebibliography}[1]
16188 {\chapter*{\bibname}%
16189 \@mkboth{\MakeUppercase\bibname}{\MakeUppercase\bibname}%
16190 \if@RTL\if@LTRbibitems\@RTLfalse\else\fi\else\if@RTLbibitems\@RTLtrue\else\fi\fi
16191 \bidi@@thebibliography@font@hook%
16192 \list{\@biblabel{\@arabic\c@enumiv}}%
16193 {\settowidth\labelwidth{\@biblabel{#1}}%
16194 \leftmargin\labelwidth
16195 \dvance\leftmargin\labelsep
16196 \@openbib@code
```
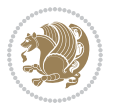

```
16197 \usecounter{enumiv}%
16198 \let\p@enumiv\@empty
16199 \renewcommand*\theenumiv{\@arabic\c@enumiv}}%
16200 \sloppy\clubpenalty4000\widowpenalty4000%
16201 \sfcode \.\@m}
16202 {\def\@noitemerr
16203 {\@latex@warning{Empty `thebibliography' environment}}%
16204 \endlist}
16205 \renewcommand*\left@footnoterule{%
16206 \kern-3\p@
16207 \kern.5\baselineskip
16208 \hrule\@width\unitindent
16209 \kern.4\baselineskip
16210 }
16211 \renewcommand*\right@footnoterule{%
16212 \kern-3\p@
16213 \kern.5\baselineskip
16214 \hbox to \columnwidth{\hskip \dimexpr\columnwidth-\unitindent\relax \hrulefill }
16215 \kern.4\baselineskip}
16216 \renewcommand*\head@style{%
16217 \interlinepenalty \@M
16218 \hyphenpenalty=\@M \exhyphenpenalty=\@M
16219 \if@RTL\leftskip\else\rightskip\fi=0cm plus .7\hsize\relax}
```
## **102 File refrep-xetex-bidi.def**

```
16220 \ProvidesFile{refrep-xetex-bidi.def}[2017/06/09 v0.5 bidi adaptations for refrep class for Xe'
16221 \if@titlepage
16222 \renewcommand\maketitle{\begin{titlepage}%
16223 \let\footnotesize\small
16224 \let\right@footnoterule\relax
16225 \let\left@footnoterule\relax
16226 \let\textwidth@footnoterule\relax
16227 \let\footnote\thanks
16228 \let\LTRfootnote\LTRthanks
16229 \let\RTLfootnote\RTLthanks
16230 \renewcommand\thefootnote{\@fnsymbol\c@footnote}%
16231 \def\@makefnmark%
16232 {\rlap{\@textsuperscript{\normalfont\@thefnmark}}}%
16233 \long\def\@makefntext##1{%
16234 \@setpar{\@@par
16235 \\tempdima = \hsize
16236 \advance\@tempdima -1em
16237 \parshape \@ne 1em \@tempdima}%
16238 \par\parindent 1em \noindent
16239 \hb@xt@\z@{\hss\@textsuperscript{\normalfont\@thefnmark}\,}##1}
16240 \null\vfil
16241 \vskip 60\p@
16242 \begin{center}%
16243 {\LARGE \@title \par}%
```
File refrep-xetex-bidi.def 334

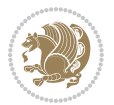

```
16244 \vskip 3em%
16245 {\large
16246 \lineskip .75em%
16247 \begin{tabular}[t]{c}%
16248 \@author
16249 \end{tabular}\par}%
16250 \vskip 1.5em%<br>16251 {\large \@date \par}%
16251 {\large \@date \par}% % Set date in \large size.
16252 \end{center}\par
16253 \@thanks
16254 \vfil\null
16255 \end{titlepage}%
16256 \setcounter{footnote}{0}%
16257 \global\let\thanks\relax
16258 \global\let\LTRthanks\relax
16259 \global\let\RTLthanks\relax
16260 \global\let\maketitle\relax
16261 \global\let\@thanks\@empty
16262 \global\let\@author\@empty
16263 \global\let\@date\@empty
16264 \global\let\@title\@empty
16265 \global\let\title\relax
16266 \global\let\author\relax
16267 \global\let\date\relax
16268 \global\let\and\relax
16269 }
16270 \else
16271 \renewcommand\maketitle{\par
16272 \begingroup
16273 \renewcommand\thefootnote{\@fnsymbol\c@footnote}%
16274 \def\@makefnmark%
16275 {\rlap{\@textsuperscript{\normalfont\@thefnmark}}}%
16276 \long\def\@makefntext##1{%
16277 \@setpar{\@@par
16278 \@tempdima = \hsize
16279 \dvance\@tempdima -1em
16280 \parshape \@ne 1em \@tempdima}%
16281 \par\parindent 1em \noindent
16282 \hb@xt@\z@{\hss\@textsuperscript{\normalfont\@thefnmark}\,}##1}
16283 \if@twocolumn
16284 \ifnum \col@number=\@ne
16285 \@maketitle
16286 \else
16287 \twocolumn[\@maketitle]%
16288 \fi
16289 \else
16290 \newpage
16291 \global\@topnum\z@ % Prevents figures from going at top of page.
16292 \@maketitle
16293 \fi
```
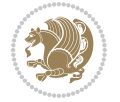

```
16294 \thispagestyle{empty}\@thanks
16295 \endgroup
16296 \setcounter{footnote}{0}%
16297 \global\let\thanks\relax
16298 \global\let\LTRthanks\relax
16299 \global\let\RTLthanks\relax
16300 \global\let\maketitle\relax
16301 \global\let\@maketitle\relax
16302 \global\let\@thanks\@empty
16303 \global\let\@author\@empty
16304 \global\let\@date\@empty
16305 \global\let\@title\@empty
16306 \global\let\title\relax
16307 \global\let\author\relax
16308 \global\let\date\relax
16309 \global\let\and\relax
16310 }
16311 \def\@maketitle{%
16312 \newpage
16313 \null
16314 \longthickrule\vskip1.5em%
16315 \let \footnote \thanks
16316 \let \LTRfootnote \LTRthanks
16317 \let \RTLfootnote \RTLthanks
16318 {\secshape \parskip\z@ \parindent\z@
16319 \Large\bfseries \@title \par}%
16320 \vskip1.5em\longthickrule\vskip1.5em%
16321 {\normalsize
16322 \lineskip .5em%
16323 \begin{flushright}%
16324 {\slshape\@author\par}
16325 \vskip 1em%
16326 {\@date}%
16327 \end{flushright}\par}%
16328 \vskip 1.5em}
16329 \fi
16330 \renewcommand*\l@part[2]{%
16331 \ifnum \c@tocdepth >-2\relax
16332 \addpenalty{-\@highpenalty}%
16333 \addvspace{2.25em \@plus\p@}%
16334 \begingroup
16335 \parindent \z@ \if@RTL\leftskip\else\rightskip\fi \@pnumwidth
16336 \parfillskip -\@pnumwidth
16337 {\leavevmode
16338 \large \bfseries #1\hfil \hbox to\@pnumwidth{\hss #2}}\par
16339 \nobreak
16340 \global\@nobreaktrue
16341 \everypar{\global\@nobreakfalse\everypar{}}%
16342 \endgroup
16343 \fi}
```
File refrep-xetex-bidi.def 336

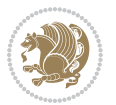

```
16344 \renewcommand*\l@chapter[2]{%
16345 \ifnum \c@tocdepth >\m@ne
16346 \addpenalty{-\@highpenalty}%
16347 \vskip 1.0em \@plus\p@
16348 \setlength\@tempdima{1.5em}%
16349 \begingroup
16350 \parindent \z@ \if@RTL\leftskip\else\rightskip\fi \@pnumwidth
16351 \parfillskip -\@pnumwidth
16352 \leavevmode \bfseries
16353 \advance\if@RTL\rightskip\else\leftskip\fi\@tempdima
16354 \hskip -\if@RTL\rightskip\else\leftskip\fi
16355 #1\nobreak\hfil \nobreak\hb@xt@\@pnumwidth{\hss #2}\par
16356 \penalty\@highpenalty
16357 \endgroup
16358 \fi}
16359 \renewcommand\secshape{\if@RTL\rightskip\else\leftskip\fi=-\leftmarginwidth%
16360 \if@RTL\leftskip\else\rightskip\fi=\@flushglue%
16361 \hyphenpenalty=2000}
16362 \renewcommand\left@footnoterule{%
16363 \kern-3\p@
16364 \hrule\@width.4\columnwidth
16365 \kern 2.6\p@}
16366 \renewcommand\right@footnoterule{%
16367 \kern-3\p@
16368 \hbox to \columnwidth{\hskip .6\columnwidth \hrulefill }
16369 \kern2.6\p@}
16370 \renewcommand\theequation
16371 {\ifnum \c@chapter>\z@ \thechapter\@SepMark\fi \@arabic\c@equation}
16372 \renewcommand\thefigure
16373 {\ifnum \c@chapter>\z@ \thechapter\@SepMark\fi \@arabic\c@figure}
16374 \renewcommand\thetable%
16375 {\ifnum \c@chapter>\z@ \thechapter\@SepMark\fi \@arabic\c@table}
16376 \renewcommand\thesection {\thechapter\@SepMark\@arabic\c@section}
16377\renewcommand\thesubsection {\thesection\@SepMark\@arabic\c@subsection}
16378 \renewcommand\thesubsubsection {\thesubsection \@SepMark\@arabic\c@subsubsection}
16379 \renewcommand\theparagraph {\thesubsubsection\@SepMark\@arabic\c@paragraph}
16380 \renewcommand\thesubparagraph {\theparagraph\@SepMark\@arabic\c@subparagraph}
16381 \renewenvironment{thebibliography}[1]
16382 {\chapter*{\bibname
16383 \@mkboth{\bibname}{\bibname}}%
16384 \if@RTL\if@LTRbibitems\@RTLfalse\else\fi\else\if@RTLbibitems\@RTLtrue\else\fi\fi
16385 \bidi@@thebibliography@font@hook%
16386 \list{\@biblabel{\@arabic\c@enumiv}}%
16387 {\settowidth\labelwidth{\@biblabel{#1}}%
16388 \leftmargin\labelwidth
16389 \advance\leftmargin\labelsep
16390 \@openbib@code
16391 \usecounter{enumiv}%
16392 \let\p@enumiv\@empty
16393 \renewcommand\theenumiv{\@arabic\c@enumiv}}%
```
File refrep-xetex-bidi.def 337

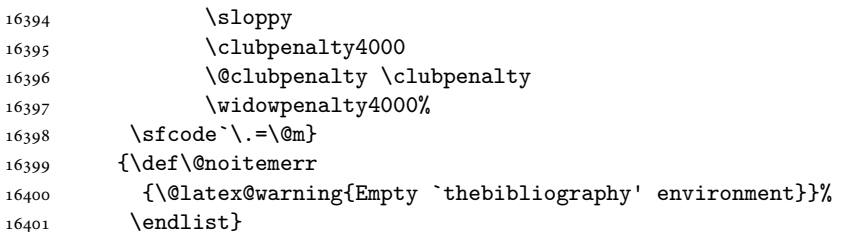

```
16402 \ProvidesFile{report-xetex-bidi.def}[2017/06/09 v0.8 bidi adaptations for standard report clas
16403 \renewenvironment{theindex}
```

```
16404 {\if@twocolumn
16405 \@restonecolfalse
16406 \else
16407 \@restonecoltrue
16408 \fi
16409 \columnseprule \z@
16410 \columnsep 35\p@
16411 \twocolumn[\@makeschapterhead{\indexname}]%
16412 \@mkboth{\MakeUppercase\indexname}%
16413 <br>
{\MakeUppercase\indexname}16414 \thispagestyle{plain}\parindent\z@
16415 \parskip\z@ \@plus .3\p@\relax
16416 \let\item\@idxitem}
16417 {\if@restonecol\onecolumn\else\clearpage\fi}
16418 \if@titlepage
16419 \renewcommand\maketitle{\begin{titlepage}%
16420 \let\footnotesize\small
16421 \let\right@footnoterule\relax
16422 \let\left@footnoterule\relax
16423 \let\textwidth@footnoterule\relax
16424 \let \footnote \thanks
16425 \let \LTRfootnote \LTRthanks
16426 \let \RTLfootnote \RTLthanks
16427 \null\vfil
16428 \vskip 60\p@
16429 \begin{center}%
16430 {\LARGE \@title \par}%
16431 \vskip 3em%
16432 {\large
16433 \lineskip .75em%
16434 \begin{tabular}[t]{c}%
16435 \@author
16436 \end{tabular}\par}%
16437 \vskip 1.5em%
16438 {\large \@date \par}% % Set date in \large size.
16439 \end{center}\par
16440 \@thanks
```

```
16441 \vfil\null
16442 \end{titlepage}%
16443 \setcounter{footnote}{0}%
16444 \global\let\thanks\relax
16445 \global\let\LTRthanks\relax
16446 \global\let\RTLthanks\relax
16447 \global\let\maketitle\relax
16448 \global\let\@thanks\@empty
16449 \global\let\@author\@empty
16450 \global\let\@date\@empty
16451 \global\let\@title\@empty
16452 \global\let\title\relax
16453 \global\let\author\relax
16454 \global\let\date\relax
16455 \global\let\and\relax
16456 }
16457 \else
16458 \renewcommand\maketitle{\par
16459 \begingroup
16460 \renewcommand\thefootnote{\@fnsymbol\c@footnote}%
16461 \def\@makefnmark{\rlap{\@textsuperscript{\normalfont\@thefnmark}}}%
16462 \long\def\@makefntext##1{\parindent 1em\noindent
16463 \hb@xt@1.8em{%
16464 \hss\@textsuperscript{\normalfont\@thefnmark}}##1}%
16465 \if@twocolumn
16466 \ifnum \col@number=\@ne
16467 \@maketitle
16468 \else
16469 \twocolumn[\@maketitle]%
16470 \fi
16471 \else
16472 \newpage
16473 \global\@topnum\z@ % Prevents figures from going at top of page.
16474 \@maketitle
16475 \fi
16476 \thispagestyle{plain}\@thanks
16477 \endgroup
16478 \setcounter{footnote}{0}%
16479 \global\let\thanks\relax
16480 \global\let\LTRthanks\relax
16481 \global\let\RTLthanks\relax
16482 \global\let\maketitle\relax
16483 \global\let\@maketitle\relax
16484 \global\let\@thanks\@empty
16485 \global\let\@author\@empty
16486 \global\let\@date\@empty
16487 \global\let\@title\@empty
16488 \global\let\title\relax
16489 \global\let\author\relax
16490 \global\let\date\relax
```
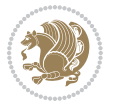

```
16491 \global\let\and\relax
16492 }
16493 \def\@maketitle{%
16494 \newpage
16495 \null
16496 \vskip 2em%
16497 \begin{center}%
16498 \let \footnote \thanks
16499 \let \LTRfootnote \LTRthanks
16500 \let \RTLfootnote \RTLthanks
16501 {\LARGE \@title \par}%
16502 \vskip 1.5em%
16503 {\large
16504 \lineskip .5em%
16505 \begin{tabular}[t]{c}%
16506 \@author
16507 \end{tabular}\par}%
16508 \vskip 1em%
16509 {\large \@date}%
16510 \end{center}%
16511 \par
16512 \vskip 1.5em}
16513 \fi
16514 \renewcommand*\l@part[2]{%
16515 \ifnum \c@tocdepth >-2\relax
16516 \addpenalty{-\@highpenalty}%
16517 \addvspace{2.25em \@plus\p@}%
16518 \setlength\@tempdima{3em}%
16519 \begingroup
16520 \parindent \z@ \if@RTL\leftskip\else\rightskip\fi \@pnumwidth
16521 \parfillskip -\@pnumwidth
16522 {\leavevmode
16523 \large \bfseries #1\hfil \hb@xt@\@pnumwidth{\hss #2}}\par
16524 \nobreak
16525 \global\@nobreaktrue
16526 \everypar{\global\@nobreakfalse\everypar{}}%
16527 \endgroup
16528 \fi}
16529 \renewcommand*\l@chapter[2]{%
16530 \ifnum \c@tocdepth >\m@ne
16531 \addpenalty{-\@highpenalty}%
16532 \vskip 1.0em \@plus\p@
16533 \setlength\@tempdima{1.5em}%
16534 \begingroup
16535 \parindent \z@ \if@RTL\leftskip\else\rightskip\fi \@pnumwidth
16536 \parfillskip -\@pnumwidth
16537 \leavevmode \bfseries
16538 \advance\if@RTL\rightskip\else\leftskip\fi\@tempdima
16539 \hskip -\if@RTL\rightskip\else\leftskip\fi
16540 #1\nobreak\hfil \nobreak\hb@xt@\@pnumwidth{\hss #2}\par
```
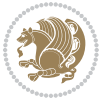

```
16541 \penalty\@highpenalty
16542 \endgroup
16543 \fi}
16544 \renewcommand\left@footnoterule{%
16545 \kern-3\p@
16546 \hrule\@width.4\columnwidth
16547 \kern2.6\p@}
16548 \renewcommand\right@footnoterule{%
16549 \kern-3\p@
16550 \hbox to \columnwidth{\hskip .6\columnwidth \hrulefill }
16551 \kern2.6\p@}
16552 \renewcommand\theequation
16553 {\ifnum \c@chapter>\z@ \thechapter\@SepMark\fi \@arabic\c@equation}
16554 \renewcommand \thefigure
16555 {\ifnum \c@chapter>\z@ \thechapter\@SepMark\fi \@arabic\c@figure}
16556 \renewcommand \thetable
16557 {\ifnum \c@chapter>\z@ \thechapter\@SepMark\fi \@arabic\c@table}
16558 \renewcommand \thechapter {\@arabic\c@chapter}
16559 \renewcommand \thesection {\thechapter\@SepMark\@arabic\c@section}
16560 \renewcommand\thesubsection {\thesection\@SepMark\@arabic\c@subsection}
16561 \renewcommand\thesubsubsection{\thesubsection \@SepMark\@arabic\c@subsubsection}
16562 \renewcommand\theparagraph {\thesubsubsection\@SepMark\@arabic\c@paragraph}
16563 \renewcommand\thesubparagraph {\theparagraph\@SepMark\@arabic\c@subparagraph}
16564 \def\@makechapterhead#1{%
16565 \vspace*{50\p@}%
16566 {\parindent \z@ \if@RTL\raggedleft\else\raggedright\fi \normalfont
16567 \ifnum \c@secnumdepth >\m@ne
16568 \huge\bfseries \@chapapp\space \thechapter
16569 \par\nobreak
16570 \vskip 20\p@
16571 \fi
16572 \interlinepenalty\@M
16573 \Huge \bfseries #1\par\nobreak
16574 \vskip 40\p@
16575 }}
16576 \def\@makeschapterhead#1{%
16577 \vspace*{50\p@}%
16578 {\parindent \z@ \if@RTL\raggedleft\else\raggedright\fi
16579 \normalfont
16580 \interlinepenalty\@M
16581 \Huge \bfseries #1\par\nobreak
16582 \vskip 40\p@
16583 }}
16584 \renewenvironment{thebibliography}[1]
16585 {\chapter*{\bibname}%
16586 \@mkboth{\MakeUppercase\bibname}{\MakeUppercase\bibname}%
16587 \if@RTL\if@LTRbibitems\@RTLfalse\else\fi\else\if@RTLbibitems\@RTLtrue\else\fi\fi
16588 \bidi@@thebibliography@font@hook%
16589 \list{\@biblabel{\@arabic\c@enumiv}}%
16590 {\settowidth\labelwidth{\@biblabel{#1}}%
```
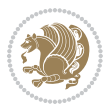

```
16591 \leftmargin\labelwidth
16592 \dvance\leftmargin\labelsep
16593 \@openbib@code
16594 \usecounter{enumiv}%
16595 \let\p@enumiv\@empty
16596 \renewcommand\theenumiv{\@arabic\c@enumiv}}%
16597 \sloppy
16598 \clubpenalty4000
16599 \@clubpenalty \clubpenalty
16600 \widowpenalty4000%
16601 \sfcode \.\@m}
16602 {\def\@noitemerr
16603 {\@latex@warning{Empty `thebibliography' environment}}%
16604 \endlist}
```
# **104 File rotating-xetex-bidi.def**

```
16605 \ProvidesFile{rotating-xetex-bidi.def}[2013/05/22 v0.2 bidi adaptations for rotating package for
16606 \def\end@rotfloat{%
16607 \end{minipage}\end{lrbox}%
16608 \stepcounter{r@tfl@t}%
16609 \rot@label{RF\ther@tfl@t}%
16610 \rot@pageref{RF\ther@tfl@t}{\R@@page}%
16611 \edef\@tempa{Adding sideways \@captype\space on page \R@@page\space}
16612 \rot@mess@toks\expandafter{\@tempa}
16613 \wd\rot@float@box\z@
16614 \ht\rot@float@box\z@
16615 \dp\rot@float@box\z@
16616 \vboxL to \textheight{%
16617 \setkeys{Grot}{units=360}%
16618 \if@rot@twoside
16619 \else
16620 \let\R@@page\rot@LR
16621 \fi
16622 \ifthenelse{\isodd{\R@@page}}{%
16623 \if@rot@twoside
16624 \rot@mess@toks\expandafter{\the\rot@mess@toks (right hand page)}%
16625 \fi
16626 \vfill
16627 \@@line{%
16628 \hskip\rotFPtop
16629 \rotatebox{90}{\box\rot@float@box}%
16630 \hskip\rotFPbot<br>16631 }%
1663116632 }{%
16633 \if@rot@twoside
16634 \rot@mess@toks\expandafter{\the\rot@mess@toks (left hand page)}%
16635 \fi
16636 \@@line{%
16637 \hskip\rotFPbot
```
File rotating-xetex-bidi.def 342

```
16638 \rotatebox{-90}{\box\rot@float@box}%
16639 \hskip\rotFPtop
16640 }%
16641 \vfill
16642 }%
16643 \rot@message{\the\rot@mess@toks}
16644 }%
16645 \end@float
16646 }
16647 \let\endsidewaysfigure\end@rotfloat
16648 \let\endsidewaystable\end@rotfloat
16649 \def\end@rotdblfloat{%
16650 \end{minipage}\end{lrbox}%
16651 \stepcounter{r@tfl@t}%
16652 \rot@label{RF\ther@tfl@t}%
16653 \rot@pageref{RF\ther@tfl@t}{\R@@page}%
16654 \edef\@tempa{Adding sideways \@captype\space on page \R@@page\space}
16655 \rot@mess@toks\expandafter{\@tempa}
16656 \@tempdima\ht\rot@float@box
16657 \advance\@tempdima by \dp\rot@float@box
16658 \wd\rot@float@box\z@
16659 \ht\rot@float@box\z@
16660 \dp\rot@float@box\z@
16661 \vboxL to \textheight{%
16662 \setkeys{Grot}{units=360}%
16663 \if@rot@twoside
16664 \else
16665 \let\R@@page\rot@LR
16666 \fi
16667 \ifthenelse{\isodd{\R@@page}}{%
16668 \ifrot@messages
16669 \if@rot@twoside
16670 \rot@mess@toks\expandafter{\the\rot@mess@toks (right hand page)}%
16671 fi
16672 \fi
16673 \vfill
16674 \@@line{%
16675 \hskip\rotFPtop
16676 \rotatebox{90}{\box\rot@float@box}%
16677 \hskip\rotFPbot
16678 }%
16679 }{%
16680 \ifrot@messages
16681 \if@rot@twoside
16682 \rot@mess@toks\expandafter{\the\rot@mess@toks (left hand page)}%
16683 \fi
16684 \fi%
16685 \@@line{%
16686 \hskip\rotFPbot
16687 \rotatebox{-90}{\box\rot@float@box}%
```
File rotating-xetex-bidi.def 343

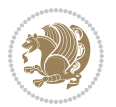

```
16688 \hskip\rotFPtop
16689 }%
16690 \vfill
16691 }%
16692 \rot@message{\the\rot@mess@toks}%
16693 }%
16694 \end@dblfloat
16695 }
16696 \def\turn#1{%
16697 \Grot@setangle{#1}%
16698 \setbox\z@\color@hbox\ifmmode\if@RTL\beginR\fi\else\if@RTL\beginR\fi\fi\ignorespaces}
16699 \def\endturn{%
16700 \ifmmode\if@RTL\endR\fi\else\if@RTL\endR\fi\fi
16701 \unskip\color@endbox
16702 \Grot@x\z@
16703 \Grot@y\z@
16704 \ifmmode\else\if@RTL\beginL\fi\fi\Grot@box\ifmmode\else\if@RTL\endL\fi\fi
16705 }
16706 \def\rotate#1{%
16707 \Grot@setangle{#1}%
16708 \setbox\z@\color@hbox\ifmmode\if@RTL\beginR\fi\else\if@RTL\beginR\fi\fi\ignorespaces}
16709 \def\endrotate{%
16710 \ifmmode\if@RTL\endR\fi\else\if@RTL\endR\fi\fi
16711 \unskip\color@endbox
16712 \Grot@x\z@
16713 \Grot@y\z@
16714 \wd0\z@\dp0\z@\ht0\z@
16715 \ifmmode\else\if@RTL\beginL\fi\fi\Grot@box\ifmmode\else\if@RTL\endL\fi\fi
16716 }
16717 \def\turnbox#1#2{%
16718 \Grot@setangle{#1}%
16719 \setbox\z@\hbox{{\ifmmode\if@RTL\beginR\fi\else\if@RTL\beginR\fi\fi#2\ifmmode\if@RTL\endR\fi\else\if@RTL\endR\fi\fi}}%
16720 \Grot@x\z@\Grot@y\z@
16721 \wd0\z@\dp0\z@\ht0\z@
16722 \ifmmode\else\if@RTL\beginL\fi\fi\Grot@box\ifmmode\else\if@RTL\endL\fi\fi
16723 }
16724 \def\sideways{%
16725 \Grot@setangle{90}%
16726 \setbox\z@\color@hbox\ifmmode\if@RTL\beginR\fi\else\if@RTL\beginR\fi\fi\ignorespaces}
16727 \def\endsideways{%
16728 \ifmmode\if@RTL\endR\fi\else\if@RTL\endR\fi\fi
16729 \unskip\color@endbox
16730 \Grot@x\z@
16731 \Grot@y\z@
16732 \ifmmode\else\if@RTL\beginL\fi\fi\Grot@box\ifmmode\else\if@RTL\endL\fi\fi
16733 }
```
16734 \ProvidesFile{scrartcl-xetex-bidi.def}[2017/06/09 v1.1 bidi adaptations for scrartcl class for

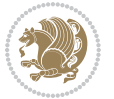

```
16735 \newcommand{\scr@saved@LTRfootnotetext}{}
16736 \newcommand{\scr@saved@RTLfootnotetext}{}
16737 \let\scr@saved@footnotetext\@footnotetext
16738 \let\scr@saved@LTRfootnotetext\@LTRfootnotetext
16739 \let\scr@saved@RTLfootnotetext\@RTLfootnotetext
16740 \renewcommand{\@footnotetext}[1]{%
16741 \scr@saved@footnotetext{#1}%
16742 \csname FN@mf@prepare\endcsname
16743 }
16744 \renewcommand{\@LTRfootnotetext}[1]{%
16745 \scr@saved@LTRfootnotetext{#1}%
16746 \csname FN@mf@prepare\endcsname
16747 }
16748 \renewcommand{\@RTLfootnotetext}[1]{%
16749 \scr@saved@RTLfootnotetext{#1}%
16750 \csname FN@mf@prepare\endcsname
16751 }
16752 \renewcommand\deffootnote[4][]{%
16753 \long\def\@makefntext##1{%
16754 \setlength{\@tempdimc}{#3}%
16755 \def\@tempa{#1}\ifx\@tempa\@empty
16756 \@setpar{\@@par
16757 \@tempdima = \hsize
16758 \addtolength{\@tempdima}{-#2}%
16759 \if@RTL\parshape \@ne 0pt \@tempdima\else\parshape \@ne #2 \@tempdima\fi}%
16760 \else
16761 \addtolength{\@tempdimc}{#2}%
16762 \addtolength{\@tempdimc}{-#1}%
16763 \@setpar{\@@par
16764 \text{Otempdima} = \hbox{hsize}16765 \addtolength{\@tempdima}{-#1}%
16766 \@tempdimb = \hsize
16767 \addtolength{\@tempdimb}{-#2}%
16768 \if@RTL\parshape \tw@ Opt \@tempdima Opt \@tempdimb\else\parshape \tw@ #1 \@tempdima #
16769 }%
16770 \fi
16771 \par
16772 \parindent\@tempdimc\noindent
16773 \ftn@font\hbox to \z@{\hss\@@makefnmark}##1%
16774 }%
16775 \def\@@makefnmark{\hbox{\ftnm@font{#4}}}%
16776 }
16777 \deffootnote[1em]{1.5em}{1em}{\textsuperscript{\thefootnotemark}}
16778 \renewcommand*\left@footnoterule{%
16779 \normalsize\ftn@rule@test@values
16780 \kern-\dimexpr 2.6\p@+\ftn@rule@height\relax
16781 \ifx\@textbottom\relax\else\vskip \z@ \@plus.05fil\fi
16782 {\usekomafont{footnoterule}{%
16783 \hrule \@height\ftn@rule@height \@width\ftn@rule@width}}%
16784 \kern 2.6\p@}
```
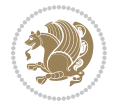

```
16785 \renewcommand*\right@footnoterule{%
16786 \normalsize\ftn@rule@test@values
16787 \kern-\dimexpr 2.6\p@+\ftn@rule@height\relax
16788 \ifx\@textbottom\relax\else\vskip \z@ \@plus.05fil\fi
16789 {\usekomafont{footnoterule}{%
16790 \hbox to \columnwidth{\hskip \dimexpr\columnwidth-\ftn@rule@width\relax \leavevmode\leaders\hrule \ftn
16791 \kern 2.6\p@}
16792 \renewcommand*\maketitle[1][1]{%
16793 \if@titlepage
16794 \begin{titlepage}
16795 \setcounter{page}{%
16796 #1%
16797 }%
16798 \let\footnotesize\small
16799 \let\right@footnoterule\relax
16800 \let\left@footnoterule\relax
16801 \let\textwidth@footnoterule\relax
16802 \let\footnote\thanks
16803 \let\LTRfootnote\LTRthanks
16804 \let\RTLfootnote\RTLthanks
16805 \renewcommand*\thefootnote{\@fnsymbol\c@footnote}%
16806 \let\@oldmakefnmark\@makefnmark
16807 \renewcommand*{\@makefnmark}{\rlap\@oldmakefnmark}%
16808 \ifx\@extratitle\@empty \else
16809 \noindent\@extratitle\next@tpage\cleardoubleemptypage
16810 \thispagestyle{empty}%
16811 \fi
16812 \setparsizes{\z@}{\z@}{\z@\@plus 1fil}\par@updaterelative
16813 \ifx\@titlehead\@empty \else
16814 \begin{minipage}[t]{\textwidth}%
16815 \@titlehead
16816 \end{minipage}\par
16817 \fi
16818 \null\vfill
16819 \begin{center}
16820 \ifx\@subject\@empty \else
16821 {\subject@font \@subject \par}%
16822 \vskip 3em
16823 \fi
16824 {\titlefont\huge \@title\par}%
16825 \vskip 1em
16826 {\ifx\@subtitle\@empty\else\usekomafont{subtitle}\@subtitle\par\fi}%
16827 \vskip 2em
16828 {\Large \lineskip 0.75em
16829 \begin{tabular}[t]{c}
16830 \@author
16831 \end{tabular}\par
16832 }%
16833 \vskip 1.5em
16834 {\Large \@date \par}%
```
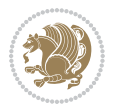

```
16835 \vskip \z@ \@plus3fill
16836 {\Large \@publishers \par}%
16837 \vskip 3em
16838 \end{center}\par
16839 \@thanks
16840 \vfill\null
16841 \if@twoside\next@tpage
16842 \begin{minipage}[t]{\textwidth}
16843 \@uppertitleback
16844 \end{minipage}\par
16845 \vfill
16846 \begin{minipage}[b]{\textwidth}
16847 \Clowertitleback
16848 \end{minipage}
16849 \fi
16850 \ifx\@dedication\@empty \else
16851 \next@tpage\null\vfill
16852 {\centering \Large \@dedication \par}%
16853 \vskip \z@ \@plus3fill
16854 \if@twoside \next@tpage\cleardoubleemptypage \fi
16855 \fi
16856 \end{titlepage}
16857 \else
16858 \par
16859 \@tempcnta=%
16860 #1%
16861 \relax\ifnum\@tempcnta=1\else
16862 \ClassWarning{\KOMAClassName}{%
16863 Optional argument of \string\maketitle\space ignored
16864 at\MessageBreak
16865 notitlepage-mode%
16866 }%
16867 \fi
16868 \begingroup
16869 \renewcommand*\thefootnote{\@fnsymbol\c@footnote}%
16870 \let\@oldmakefnmark\@makefnmark
16871 \renewcommand*{\@makefnmark}{\rlap\@oldmakefnmark}
16872 \if@twocolumn
16873 \ifnum \col@number=\@ne
16874 \@maketitle
16875 \else
16876 \twocolumn[\@maketitle]%
16877 \fi
16878 \else
16879 \newpage
16880 \global\@topnum\z@
16881 \@maketitle
16882 \fi
16883 \thispagestyle{\titlepagestyle}\@thanks
16884 \endgroup
```
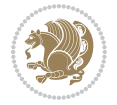

```
16886 \setcounter{footnote}{0}%
16887 \let\thanks\relax
16888 \let\LTRthanks\relax
16889 \let\RTLthanks\relax
16890 \let\maketitle\relax
16891 \let\@maketitle\relax
16892 \global\let\@thanks\@empty
16893 \global\let\@author\@empty
16894 \global\let\@date\@empty
16895 \global\let\@title\@empty
16896 \global\let\@subtitle\@empty
16897 \global\let\@extratitle\@empty
16898 \global\let\@titlehead\@empty
16899 \global\let\@subject\@empty
16900 \global\let\@publishers\@empty
16901 \global\let\@uppertitleback\@empty
16902 \global\let\@lowertitleback\@empty
16903 \global\let\@dedication\@empty
16904 \global\let\author\relax
16905 \global\let\title\relax
16906 \global\let\extratitle\relax
16907 \global\let\titlehead\relax
16908 \global\let\subject\relax
16909 \global\let\publishers\relax
16910 \global\let\uppertitleback\relax
16911 \global\let\lowertitleback\relax
16912 \global\let\dedication\relax
16913 \global\let\date\relax
16914 \global\let\and\relax
16915 }%
16916 \renewcommand*{\@maketitle}{%
16917 \clearpage
16918 \let\footnote\thanks
16919 \let\LTRfootnote\LTRthanks
16920 \let\RTLfootnote\RTLthanks
16921 \ifx\@extratitle\@empty \else
16922 \noindent\@extratitle \next@tpage \if@twoside \null\next@tpage \fi
16923 \fi
16924 \setparsizes{\z@}{\z@}{\z@\@plus 1fil}\par@updaterelative
16925 \ifx\@titlehead\@empty \else
16926 \begin{minipage}[t]{\textwidth}
16927 \@titlehead
16928 \end{minipage}\par
16929 \fi
16930 \null
16931 \vskip 2em%
16932 \begin{center}%
16933 \ifx\@subject\@empty \else
16934 {\subject@font \@subject \par}
```
\fi

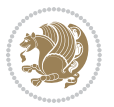

```
16935 \vskip 1.5em
16936 \fi
16937 {\titlefont\huge \@title \par}%
16938 \vskip .5em
16939 {\ifx\@subtitle\@empty\else\usekomafont{subtitle}\@subtitle\par\fi}%
16940 \vskip 1em
16941 {\Large
16942 \lineskip .5em%
16943 \begin{tabular}[t]{c}
16944 \@author
16945 \end{tabular}\par
16946 }%
16947 \vskip 1em%
16948 {\Large \@date \par}%
16949 \vskip \z@ \@plus 1em
16950 {\Large \@publishers \par}
16951 \ifx\@dedication\@empty \else
16952 \vskip 2em
16953 {\Large \@dedication \par}
16954 \fi
16955 \end{center}%
16956 \par
16957 \vskip 2em
16958 }%
16959\def\raggedsection{\if@RTL\raggedleft\else\raggedright\fi}
16960 \def\raggedpart{\if@RTL\raggedleft\else\raggedright\fi}
16961 \renewcommand*\autodot{\if@altsecnumformat\@SepMark\fi}
16962 \renewcommand*{\thesubsection}{\thesection\@SepMark\@arabic\c@subsection}
16963 \renewcommand*{\thesubsubsection}{%
16964 \thesubsection\@SepMark\@arabic\c@subsubsection
16965 }
16966 \renewcommand*{\theparagraph}{\thesubsubsection\@SepMark\@arabic\c@paragraph}
16967 \renewcommand*{\thesubparagraph}{%
16968 \theparagraph\@SepMark\@arabic\c@subparagraph
16969 }
16970 \renewenvironment{thebibliography}[1]{%
16971 \if@bib@break@
16972 \bib@beginhook
16973 \else
16974 \bib@heading
16975 \ifx\bibpreamble\relax\else\ifx\bibpreamble\@empty\else
16976 \noindent\bibpreamble\par\nobreak
16977 \fi\fi
16978 \bib@beginhook
16979 \bib@before@hook
16980 \fi
16981 \renewcommand{\BreakBibliography}[1]{%
16982 \@bib@break
16983 \end{thebibliography}%
16984 \begingroup ##1\endgroup
```

```
16986 }%
16987 \if@RTL\if@LTRbibitems\@RTLfalse\else\fi\else\if@RTLbibitems\@RTLtrue\else\fi\fi
16988 \bidi@@thebibliography@font@hook%
16989 \list{%
16990 \@biblabel{\@arabic\c@enumiv}%
16991 }{%
16992 \settowidth\labelwidth{\@biblabel{#1}}%
16993 \leftmargin\labelwidth
16994 \advance\leftmargin\labelsep
16995 \@openbib@code
16996 \if@bib@break@
16997 \edef\@tempa{%
16998 \noexpand\usecounter{enumiv}%
16999 \noexpand\setcounter{enumiv}{\the\c@enumiv}%
17000 }\@tempa
17001 \no@bib@break
17002 \else
17003 \usecounter{enumiv}%
17004 \fi
17005 \let\p@enumiv\@empty
17006 \verb|\renewcommand*|\theenumiv{\@arabic\cco@enumiv}|"17007 }%
17008 \sloppy\clubpenalty4000 \widowpenalty4000
17009 \sfcode`\.=\@m
17010 }{%
17011 \if@bib@break@
17012 \def\@noitemerr{%
17013 \ClatexCwarning{%
17014 \string\BreakBibliography\space at begin of `thebibliography'
17015 environment\MessageBreak
17016 or following \string\BreakBibliography}%
17017 }%
17018 \else
17019 \def\@noitemerr{%
17020 \ClatexCwarning{%
17021 Empty `thebibliography' environment or
17022 \string\BreakBibliography\MessageBreak
17023 before end of `thebibliography' environment}%
17024 }%
17025 \fi
17026 \endlist
17027 \if@bib@break@
17028 \else
17029 \bib@after@hook
17030 \let\bib@before@hook\@empty
17031 \let\bib@after@hook\@empty
17032 \fi
17033 \bib@endhook
17034 }
```
\begin{thebibliography}{#1}

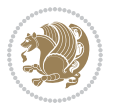

```
17035 \renewcommand*\left@footnoterule{%
17036 \kern-3\p@
17037 \ifx\@textbottom\relax\else\vskip \z@ \@plus.05fil\fi
17038 \hrule\@width.4\columnwidth
17039 \kern 2.6\p@}
17040 \renewcommand*\right@footnoterule{%
17041 \kern-3\p@
17042 \ifx\@textbottom\relax\else\vskip \z@ \@plus.05fil\fi
17043 \hbox to \columnwidth{\hskip .6\columnwidth \hrulefill }
17044 \kern2.6\p@}
17045 \renewcommand*{\raggeddictum}{\if@RTL\raggedright\else\raggedleft\fi}
17046 \renewcommand*{\raggeddictumtext}{\if@RTL\raggedleft\else\raggedright\fi}
17047 \renewcommand*{\raggeddictumauthor}{\if@RTL\raggedright\else\raggedleft\fi}
17048 \renewcommand \marginline[1] {%
17049 \marginpar[\if@RTL\raggedright\else\raggedleft\fi{#1}]{\if@RTL\raggedleft\else\raggedright\:
17050 }
17051 \renewcommand{\@@makecaption}[3]{%
17052 \cap@margin
17053 \ifonelinecaptions
17054 \@tempcnta=\value{mpfootnote}\@tempcntb=\value{footnote}%
17055 \let\scr@tmp@footnotetext=\@footnotetext
17056 \let\@footnotetext=\@gobble
17057 \let\scr@tmp@LTRfootnotetext=\@LTRfootnotetext
17058 \let\@LTRfootnotetext=\@gobble
17059 \let\scr@tmp@RTLfootnotetext=\@RTLfootnotetext
17060 \let\@RTLfootnotetext=\@gobble
17061 \sbox\@tempboxa{%
17062 {\capfont{\strut\ignorespaces
17063 #1{{\caplabelfont{#2\captionformat}}}%
17064 #3\unskip\strut}}%
17065 }%
17066 \let\@footnotetext=\scr@tmp@footnotetext
17067 \let\scr@tmp@footnotetext=\undefined
17068 \let\@LTRfootnotetext=\scr@tmp@LTRfootnotetext
17069 \let\scr@tmp@LTRfootnotetext=\undefined
17070 \let\@RTLfootnotetext=\scr@tmp@RTLfootnotetext
17071 \let\scr@tmp@RTLfootnotetext=\undefined
17072 \setcounter{footnote}{\@tempcntb}%
17073 \setcounter{mpfootnote}{\@tempcnta}%
17074 \else
17075 \sbox\@tempboxa{\hspace*{2\cap@width}}%
17076 \fi
17077 \begingroup%
17078 \setlength{\@tempdima}{\cap@width}%
17079 \ifdim \wd\@tempboxa >\@tempdima
17080 \hb@xt@\hsize{%
17081 \setbox\@tempboxa\vbox{\hsize=\cap@width
17082 \ifdofullc@p
17083 {\capfont{\@hangfrom{\scr@smashdp{\strut\ignorespaces
17084 #1{{\caplabelfont{#2\captionformat}}}}}%
```
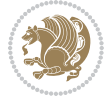

```
17085 {#3\unskip\strut\par}}}%
17086 \else%
17087 \ifdim\cap@indent<\z@
17088 {\capfont{\strut\ignorespaces
17089 #1{{\caplabelfont{#2\captionformat\par}}}%
17090 \noindent\hspace*{-\cap@indent}#3\unskip\strut\par}}%
17091 \else%
17092 \if@capbreak
17093 <br> {\capfont{\strut\ignorespaces
17094 #1{{\caplabelfont{#2\captionformat\par}}}%
17095 \noindent\@hangfrom{\hspace*{\cap@indent}}{#3\par}}}%
17096 \else
17097 {\capfont{\@hangfrom{\scr@smashdp\strut\hspace*{\cap@indent}}%
17098 {\hspace{-\cap@indent}\scr@smashdp{\ignorespaces#1%
17099 {{\caplabelfont{#2\captionformat}}}}#3\unskip\strut\par}}}%
17100 \fi
17101 \fi
17102 \qquad \qquad \text{ifi}17103 }%
17104 \setlength{\@tempdima}{\ht\@tempboxa}%
17105 \addtolength{\@tempdima}{\dp\@tempboxa}%
17106 \addtolength{\@tempdima}{-\ht\strutbox}%
17107 \ht\@tempboxa\ht\strutbox
17108 \dp\@tempboxa\@tempdima
17109 \strut\cap@left
17110 \box\@tempboxa
17111 \cap@right\strut
17112 }%
17113 \else
17114 \global \@minipagefalse
17115 \sbox\@tempboxa{%
17116 {\operatorname{\Smshdp}}\strut\17117 #1{{\caplabelfont{#2\captionformat}}}}%
17118 #3}}%
17119 }%
17120 {\capfont{\hb@xt@\hsize{\strut\cap@left\if@RTL\beginR\fi\box\@tempboxa\if@RTL\endR\fi\ca
_{17121} \fi
17122 \endgroup
17123 }
17124 \renewcommand{\@makecaption}[2]{%
17125 \if@captionabove
17126 \vskip\belowcaptionskip
17127 \else
17128 \vskip\abovecaptionskip
17129 \fi
17130 \@@makecaption\@firstofone{#1}{#2}%
17131 \if@captionabove
17132 \vskip\abovecaptionskip
17133 \else
17134 \vskip\belowcaptionskip
```

```
17135 \fi
17136 }
17137 \bidi@AfterFile{longtable-xetex-bidi.def}{%
17138 \@ifpackageloaded{caption2}{\@komalongtablefalse
17139 \scr@caption@before@longtable@warning{caption2}%
17140 }{}%
17141 \if@komalongtable
17142 \renewcommand{\LT@makecaption}[3]{%
17143 \noalign{%
17144 \if@captionabove
17145 \vskip\belowcaptionskip
17146 \else
17147 \vskip\abovecaptionskip
17148 \fi
17149 }%
17150 \LT@mcol\LT@cols c{%
17151 \hbox to\z@{\hss\parbox[t]\linewidth{%
17152 \@@makecaption{#1}{#2}{#3}%
17153 \endgraf
17154 \if@captionabove
17155 \vskip\abovecaptionskip
17156 \else
17157 \vskip\belowcaptionskip
17158 \fi
17159 }%
17160 \hss
17161 }%
17162 }%
17163 }%
17164 \renewcommand*{\scr@LT@array}{}%
17165 \let\scr@LT@array=\LT@array
17166 \renewcommand*{\LT@array}{%
17167 \let\scr@caption=\LT@caption
17168 \def\captionabove{\noalign{\global\@captionabovetrue}%
17169 \scr@caption}%
17170 \def\captionbelow{\noalign{\global\@captionabovefalse}%
17171 \scr@caption}%
17172 \if@tablecaptionabove
17173 \let\LT@caption=\captionabove
17174 \else
17175 \let\LT@caption=\captionbelow
17176 \fi
17177 \scr@LT@array
17178 }%
17179 \ClassInfo{\KOMAClassName}{%
17180 longtable captions redefined%
17181 }%
17182 \fi
17183 }
17184
```
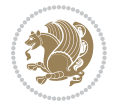

```
17185 \CloneTOCEntryStyle{tocline}{part}
17186 \TOCEntryStyleStartInitCode{part}{%
17187 \expandafter\renewcommand%
17188 \csname scr@tso@#1@linefill\endcsname{\hfill}%
17189 \expandafter\renewcommand%
17190 \csname scr@tso@#1@entryformat\endcsname[1]{\usekomafont{partentry}{##1}}%
17191 \expandafter\renewcommand%
17192 \csname scr@tso@#1@pagenumberformat\endcsname[1]{%
17193 \usekomafont{partentry}{\usekomafont{partentrypagenumber}{##1}}}%
17194 \expandafter\renewcommand\expandafter*%
17195 \csname scr@tso@#1@beforeskip\endcsname{2.25em \@plus\p@}%
17196 }
17197
17198 \CloneTOCEntryStyle{tocline}{section}
17199 \TOCEntryStyleStartInitCode{section}{%
17200 \expandafter\renewcommand%
17201 \csname scr@tso@#1@linefill\endcsname{%
17202 \if@sectionentrywithdots
17203 \TOCLineLeaderFill\relax
17204 \else
17205 \hfill
17206 \fi
17207 }%
17208 % F^^fcr die Eintr^^e4ge die Schrift von Element sectionentry verwenden.
17209 \expandafter\renewcommand%
17210 \csname scr@tso@#1@entryformat\endcsname{\usekomafont{sectionentry}}%
17211 \expandafter\renewcommand%
17212 \csname scr@tso@#1@pagenumberformat\endcsname[1]{\usekomafont{sectionentry}{\usekomafont{see
17213 \expandafter\renewcommand\expandafter*%
17214 \csname scr@tso@#1@beforeskip\endcsname{1.0em \@plus\p@}%
17215 }
17216
17217 \CloneTOCEntryStyle{tocline}{subsection}
17218 \TOCEntryStyleStartInitCode{subsection}{%
17219 \expandafter\renewcommand%
17220 \csname scr@tso@#1@linefill\endcsname{\TOCLineLeaderFill\relax}%
17221 }
17222
17223 \CloneTOCEntryStyle{subsection}{default}
17224
17225 \DeclareSectionCommand[%
17226 style=part,%
17227 level=\z@,%
17228 tocstyle=part,%
17229 toclevel=\m@ne,%
17230 tocindent=\zeta_20, %
17231 tocnumwidth=2em%
17232 ]{part}
17233 \DeclareSectionCommand[%
17234 style=section,%
```
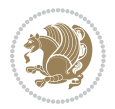

```
17235 level=1,%
17236 indent=\zeta_20, %
17237 beforeskip=-3.5ex \@plus -1ex \@minus -.2ex,%
17238 afterskip=2.3ex \@plus.2ex,%
17239 tocstyle=section,%
17240 tocindent=0pt,%
17241 tocnumwidth=1.5em%
17242 ]{section}
17243 \DeclareSectionCommand[%
17244 style=section,%
17245 level=2,%
_{17246} indent=\z0,%
17247 beforeskip=-3.25ex\@plus -1ex \@minus -.2ex,%
17248 afterskip=1.5ex \@plus .2ex,%
17249 tocstyle=subsection,%
17250 tocindent=1.5em,%
17251 tocnumwidth=2.3em%
17252 ]{subsection}
17253 \DeclareSectionCommand[%
17254 style=section,%
17255 level=3,%
17256 indent=\z@,%
17257 beforeskip=-3.25ex\@plus -1ex \@minus -.2ex,%
17258 afterskip=1.5ex \@plus .2ex,%
17259 tocstyle=subsection,%
17260 tocindent=3.8em,%
17261 tocnumwidth=3.2em%
17262 ]{subsubsection}
17263 \DeclareSectionCommand[%
17264 style=section,%
17265 level=4,%
17266 indent=\z@,%
17267 beforeskip=3.25ex \@plus1ex \@minus.2ex,%
17268 afterskip=-1em,%
17269 tocstyle=subsection,%
17270 tocindent=7.0em,%
17271 tocnumwidth=4.1em%
17272 ]{paragraph}
17273 \DeclareSectionCommand[%
17274 style=section,%
17275 level=5,%
17276 indent=\scr@parindent,%
17277 beforeskip=3.25ex \@plus1ex \@minus .2ex,%
17278 afterskip=-1em,%
17279 tocstyle=subsection,%
17280 tocindent=10em,%
17281 tocnumwidth=5em%
17282 ]{subparagraph}
```
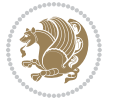

## **106 File scrbook-xetex-bidi.def**

```
17283 \ProvidesFile{scrbook-xetex-bidi.def}[2017/06/09 v1.1 bidi adaptations for scrbook class for XeTeX engine \frac{1}{2}17284 \newcommand{\scr@saved@LTRfootnotetext}{}
17285 \newcommand{\scr@saved@RTLfootnotetext}{}
17286 \let\scr@saved@footnotetext\@footnotetext
17287 \let\scr@saved@LTRfootnotetext\@LTRfootnotetext
17288 \let\scr@saved@RTLfootnotetext\@RTLfootnotetext
17289 \renewcommand{\@footnotetext}[1]{%
17290 \scr@saved@footnotetext{#1}%
17291 \csname FN@mf@prepare\endcsname
17292 }
17293 \renewcommand{\@LTRfootnotetext}[1]{%
17294 \scr@saved@LTRfootnotetext{#1}%
17295 \csname FN@mf@prepare\endcsname
17296 }
17297 \renewcommand{\@RTLfootnotetext}[1]{%
17298 \scr@saved@RTLfootnotetext{#1}%
17299 \csname FN@mf@prepare\endcsname
17300 }
17301 \renewcommand\deffootnote[4][]{%
17302 \long\def\@makefntext##1{%
17303 \setlength{\@tempdimc}{#3}%
17304 \def\@tempa{#1}\ifx\@tempa\@empty
17305 \@setpar{\@@par
17306 \@tempdima = \hsize
17307 \addtolength{\@tempdima}{-#2}%
17308 \if@RTL\parshape \@ne 0pt \@tempdima\else\parshape \@ne #2 \@tempdima\fi}%
17309 \else
17310 \addtolength{\@tempdimc}{#2}%
17311 \addtolength{\@tempdimc}{-#1}%
17312 \@setpar{\@@par
17313 \text{Otempdima} = \hspace{0.1cm} 1512e17314 \addtolength{\@tempdima}{-#1}%
17315 \@tempdimb = \hsize
17316 \addtolength{\@tempdimb}{-#2}%
17317 \if@RTL\parshape \tw@ 0pt \@tempdima 0pt \@tempdimb\else\parshape \tw@ #1 \@tempdima #
17318 }%
17319 \fi
17320 \par
17321 \parindent\@tempdimc\noindent
17322 \ftn@font\hbox to \z@{\hss\@@makefnmark}##1%
17323 }%
17324 \def\@@makefnmark{\hbox{\ftnm@font{#4}}}%
17325 }
17326 \deffootnote[1em]{1.5em}{1em}{\textsuperscript{\thefootnotemark}}
17327 \renewcommand*\left@footnoterule{%
17328 \normalsize\ftn@rule@test@values
17329 \kern-\dimexpr 2.6\p@+\ftn@rule@height\relax
17330 \ifx\@textbottom\relax\else\vskip \z@ \@plus.05fil\fi
```
File scrbook-xetex-bidi.def 356

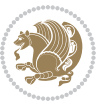

```
17331 {\usekomafont{footnoterule}{%
17332 \hrule \@height\ftn@rule@height \@width\ftn@rule@width}}%
17333 \kern 2.6\p@}
17334 \renewcommand*\right@footnoterule{%
17335 \normalsize\ftn@rule@test@values
17336 \kern-\dimexpr 2.6\p@+\ftn@rule@height\relax
17337 \ifx\@textbottom\relax\else\vskip \z@ \@plus.05fil\fi
17338 {\usekomafont{footnoterule}{%
17339 \hbox to \columnwidth{\hskip \dimexpr\columnwidth-\ftn@rule@width\relax \leavevmode\leaders\hrule \ftn
17340 \kern 2.6\p@}
17341 \renewcommand*\maketitle[1][1]{%
17342 \if@titlepage
17343 \begin{titlepage}
17344 \setcounter{page}{%
17345 #1%
17346 }%
17347 \let\footnotesize\small
17348 \let\right@footnoterule\relax
17349 \let\left@footnoterule\relax
17350 \let\textwidth@footnoterule\relax
17351 \let\footnote\thanks
\verb|17352| \verb|\LTRfootnote\LTRthanks|\verb|17353| + \label{thm:17353} \verb|1et\RTLfootnote\RTLthanks|17354 \renewcommand*\thefootnote{\@fnsymbol\c@footnote}%
17355 \let\@oldmakefnmark\@makefnmark
17356 \renewcommand*{\@makefnmark}{\rlap\@oldmakefnmark}%
17357 \ifx\@extratitle\@empty \else
17358 \noindent\@extratitle\next@tpage\cleardoubleemptypage
17359 \thispagestyle{empty}%
17360 \fi
17361 \setparsizes{\z@}{\z@}{\z@\@plus 1fil}\par@updaterelative
17362 \ifx\@titlehead\@empty \else
17363 \begin{minipage}[t]{\textwidth}%
17364 \@titlehead
17365 \end{minipage}\par
17366 \fi
17367 \null\vfill
17368 \begin{center}
17369 \ifx\@subject\@empty \else
17370 {\subject@font \@subject \par}%
17371 \vskip 3em
17372 \overrightarrow{fi}17373 {\titlefont\huge \@title\par}%
17374  \vskip 1em
17375 {\ifx\@subtitle\@empty\else\usekomafont{subtitle}\@subtitle\par\fi}%
17376 \vskip 2em
17377 {\Large \lineskip 0.75em
17378 \begin{tabular}[t]{c}
17379 \@author
17380 \end{tabular}\par
```
File scrbook-xetex-bidi.def 357

```
17381 }%
17382 \vskip 1.5em
17383 {\Large \@date \par}%
17384 \vskip \z@ \@plus3fill
17385 {\Large \@publishers \par}%
17386 \vskip 3em
17387 \end{center}\par
17388 \@thanks
17389 \vfill\null
17390 \if@twoside\next@tpage
17391 \begin{minipage}[t]{\textwidth}
17392 \@uppertitleback
17393 \end{minipage}\par
17394 \vfill
17395 \begin{minipage}[b]{\textwidth}
17396 \Clowertitleback
17397 \end{minipage}
17398 \fi
17399 \ifx\@dedication\@empty \else
17400 \next@tpage\null\vfill
17401 {\centering \Large \@dedication \par}%
17402 \vee \vee \vee \vee \vee \vee \vee \vee \vee \vee \vee \vee \vee \vee \vee \vee \vee \vee \vee \vee \vee \vee \vee \vee \vee \vee \vee \vee \vee \vee \vee \vee \vee \vee \vee \ve17403 \if@twoside \next@tpage\cleardoubleemptypage \fi
17404 \overrightarrow{1}17405 \end{titlepage}
17406 \else
17407 \par
17408 \@tempcnta=%
17409 #1%
17410 \relax\ifnum\@tempcnta=1\else
17411 \ClassWarning{\KOMAClassName}{%
17412 Optional argument of \string\maketitle\space ignored
17413 at\MessageBreak
17414 notitlepage-mode%
17415 }%
17416 \fi
17417 \begingroup
17418 \renewcommand*\thefootnote{\@fnsymbol\c@footnote}%
17419 \let\@oldmakefnmark\@makefnmark
17420 \renewcommand*{\@makefnmark}{\rlap\@oldmakefnmark}
17421 \if@twocolumn
17422 \ifnum \col@number=\@ne
17423 \@maketitle
17424 \else
17425 \twocolumn[\@maketitle]%
17426 \fi
17427 \else
17428 \newpage
17429 \global\@topnum\z@
17430 \@maketitle
```

```
17432 \thispagestyle{\titlepagestyle}\@thanks
17433 \endgroup
17434 \fi
17435 \setcounter{footnote}{0}%
17436 \let\thanks\relax
17437 \let\LTRthanks\relax
17438 \let\RTLthanks\relax
17439 \let\maketitle\relax
17440 \let\@maketitle\relax
17441 \global\let\@thanks\@empty
17442 \global\let\@author\@empty
17443 \global\let\@date\@empty
17444 \global\let\@title\@empty
17445 \global\let\@subtitle\@empty
17446 \global\let\@extratitle\@empty
17447 \global\let\@titlehead\@empty
17448 \global\let\@subject\@empty
17449 \global\let\@publishers\@empty
17450 \global\let\@uppertitleback\@empty
17451 \global\let\@lowertitleback\@empty
17452 \global\let\@dedication\@empty
17453 \global\let\author\relax
17454 \global\let\title\relax
17455 \global\let\extratitle\relax
17456 \global\let\titlehead\relax
17457 \global\let\subject\relax
17458 \global\let\publishers\relax
17459 \global\let\uppertitleback\relax
17460 \global\let\lowertitleback\relax
17461 \global\let\dedication\relax
17462 \global\let\date\relax
17463 \global\let\and\relax
17464 }%
17465 \renewcommand*{\@maketitle}{%
17466 \clearpage
17467 \let\footnote\thanks
17468 \let\LTRfootnote\LTRthanks
17469 \let\RTLfootnote\RTLthanks
17470 \ifx\@extratitle\@empty \else
17471 \noindent\@extratitle \next@tpage \if@twoside \null\next@tpage \fi
17472 \fi
17473 \setparsizes{\z@}{\z@}{\z@\@plus 1fil}\par@updaterelative
17474 \ifx\@titlehead\@empty \else
17475 \begin{minipage}[t]{\textwidth}
17476 \@titlehead
17477 \end{minipage}\par
17478 \fi
17479 \null
17480 \vskip 2em%
```
\fi

File scrbook-xetex-bidi.def 359

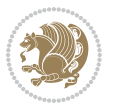
```
17481 \begin{center}%
17482 \ifx\@subject\@empty \else
17483 {\subject@font \@subject \par}
17484 \vskip 1.5em
17485 \fi
17486 {\titlefont\huge \@title \par}%
17487 \vskip .5em
17488 {\ifx\@subtitle\@empty\else\usekomafont{subtitle}\@subtitle\par\fi}%
17489  \vskip 1em
17490 {\Large
17491 \lineskip .5em%
17492 \begin{tabular}[t]{c}
17493 \@author
17494 \end{tabular}\par
17495 }%
17496 \vskip 1em%
17497 {\Large \@date \par}%
17498 \vskip \z@ \@plus 1em
17499 {\Large \@publishers \par}
17500 \ifx\@dedication\@empty \else
17501 \vskip 2em
17502 {\Large \@dedication \par}
17503 \fi
17504 \end{center}%
17505 \par
17506 \vskip 2em
17507 }%
17508 \def\raggedsection{\if@RTL\raggedleft\else\raggedright\fi}
17509 \renewcommand*\autodot{\if@altsecnumformat\@SepMark\fi}
17510 \renewcommand*\thesection{%
17511 \ifnum \scr@compatibility>\@nameuse{scr@v@2.97d}\relax
17512 \if@mainmatter\thechapter\@SepMark\fi
17513 \else
17514 \thechapter\@SepMark%
17515 \fi
17516 \@arabic\c@section
17517 }
17518 \renewcommand*{\thesubsection}{\thesection\@SepMark\@arabic\c@subsection}
17519 \renewcommand*{\thesubsubsection}{%
17520 \thesubsection\@SepMark\@arabic\c@subsubsection
17521 }
17522 \renewcommand*{\theparagraph}{\thesubsubsection\@SepMark\@arabic\c@paragraph}
17523 \renewcommand*{\thesubparagraph}{%
17524 \theparagraph\@SepMark\@arabic\c@subparagraph
17525 }
17526 \renewcommand*\thefigure{%
17527 \ifnum \scr@compatibility>\@nameuse{scr@v@2.97d}\relax
17528 \if@mainmatter\thechapter\@SepMark\fi
17529 \else
17530 \thechapter\@SepMark%
```
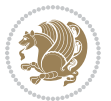

```
17531 \fi
17532 \@arabic\c@figure
17533 }
17534 \renewcommand*\thetable{%
17535 \ifnum \scr@compatibility>\@nameuse{scr@v@2.97d}\relax
17536 \if@mainmatter\thechapter\@SepMark\fi
17537 \else
17538 \thechapter\@SepMark%
17539 \fi
17540 \@arabic\c@table
17541 }
17542 \renewcommand*\theequation{%
17543 \ifnum \scr@compatibility>\@nameuse{scr@v@2.97d}\relax
17544 \if@mainmatter\thechapter\@SepMark\fi
17545 \else
17546 \thechapter\@SepMark%
17547 \fi
17548 \@arabic\c@equation
17549 }
17550 \renewenvironment{thebibliography}[1]{%
17551 \if@bib@break@
17552 \bib@beginhook
17553 \else
17554 \ifx\bibpreamble\relax\else\ifx\bibpreamble\@empty\else
17555 \setchapterpreamble{\bibpreamble}%
17556 \fi\fi
17557 \bib@heading
17558 \bib@beginhook
17559 \bib@before@hook
17560 \fi
17561 \renewcommand{\BreakBibliography}[1]{%
17562 \@bib@break
17563 \end{thebibliography}%
17564 \begingroup ##1\endgroup
17565 \begin{thebibliography}{#1}
17566 }%
17567 \if@RTL\if@LTRbibitems\@RTLfalse\else\fi\else\if@RTLbibitems\@RTLtrue\else\fi\fi
17568 \bidi@@thebibliography@font@hook%
17569 \list{%
17570 \@biblabel{\@arabic\c@enumiv}%
17571 }{%
17572 \qquad \verb|\settowidth\label{label*th} \verb|label{th} $$17573 \leftmargin\labelwidth
17574 \advance\leftmargin\labelsep
17575 \@openbib@code
17576 \if@bib@break@
17577 \edef\@tempa{%
17578 \noexpand\usecounter{enumiv}%
17579 \noexpand\setcounter{enumiv}{\the\c@enumiv}%
17580 }\@tempa
```
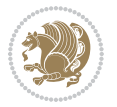

```
17581 \no@bib@break
17582 \else
17583 \usecounter{enumiv}%
17584 \fi
17585 \let\p@enumiv\@empty
17586 \renewcommand*\theenumiv{\@arabic\c@enumiv}%
17587 }%
17588 \sloppy\clubpenalty4000 \widowpenalty4000
17589 \sfcode`\.=\@m
17590 }{%
17591 \if@bib@break@
17592 \def\@noitemerr{%
17593 \@latex@warning{%
17594 \string\BreakBibliography\space at begin of `thebibliography'
17595 environment\MessageBreak
17596 or following \string\BreakBibliography}%
17597 }%
17598 \else
17599 \def\@noitemerr{%
17600 \ClatexCwarning{%
17601 Empty `thebibliography' environment or
17602 \string\BreakBibliography\MessageBreak
17603 before end of `thebibliography' environment}%
17604 }%
17605 \fi
17606 \endlist
17607 \if@bib@break@
17608 \else
17609 \bib@after@hook
17610 \let\bib@before@hook\@empty
17611 \let\bib@after@hook\@empty
17612 \fi
17613 \bib@endhook
17614 }
17615 \renewcommand*\left@footnoterule{%
17616 \kern-3\p@
17617 \ifx\@textbottom\relax\else\vskip \z@ \@plus.05fil\fi
17618 \hrule\@width.4\columnwidth
17619 \kern 2.6\p@}
17620 \renewcommand*\right@footnoterule{%
17621 \kern-3\p@
17622 \ifx\@textbottom\relax\else\vskip \z@ \@plus.05fil\fi
17623 \hbox to \columnwidth{\hskip .6\columnwidth \hrulefill }
17624 \kern2.6\p@}
17625 \renewcommand*{\raggeddictum}{\if@RTL\raggedright\else\raggedleft\fi}
17626 \renewcommand*{\raggeddictumtext}{\if@RTL\raggedleft\else\raggedright\fi}
17627 \renewcommand*{\raggeddictumauthor}{\if@RTL\raggedright\else\raggedleft\fi}
17628 \renewcommand\marginline[1]{%
17629 \marginpar[\if@RTL\raggedright\else\raggedleft\fi{#1}]{\if@RTL\raggedleft\else\raggedright\fi #1}%
17630 }
```

```
File scrbook-xetex-bidi.def 362
```
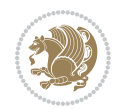

```
17631 \renewcommand{\@@makecaption}[3]{%
17632 \cap@margin
17633 \ifonelinecaptions
17634 \@tempcnta=\value{mpfootnote}\@tempcntb=\value{footnote}%
17635 \let\scr@tmp@footnotetext=\@footnotetext
17636 \let\@footnotetext=\@gobble
17637 \let\scr@tmp@LTRfootnotetext=\@LTRfootnotetext
17638 \let\@LTRfootnotetext=\@gobble
17639 \let\scr@tmp@RTLfootnotetext=\@RTLfootnotetext
17640 \let\@RTLfootnotetext=\@gobble
17641 \sbox\@tempboxa{%
17642 {\capfont{\strut\ignorespaces
17643 #1{{\caplabelfont{#2\captionformat}}}%
17644 #3\unskip\strut}}%
17645 }%
17646 \let\@footnotetext=\scr@tmp@footnotetext
17647 \let\scr@tmp@footnotetext=\undefined
17648 \let\@LTRfootnotetext=\scr@tmp@LTRfootnotetext
17649 \let\scr@tmp@LTRfootnotetext=\undefined
17650 \let\@RTLfootnotetext=\scr@tmp@RTLfootnotetext
17651 \let\scr@tmp@RTLfootnotetext=\undefined
17652 \setcounter{footnote}{\@tempcntb}%
17653 \setcounter{mpfootnote}{\@tempcnta}%
17654 \else
17655 \sbox\@tempboxa{\hspace*{2\cap@width}}%
17656 \fi
17657 \begingroup%
17658 \setlength{\@tempdima}{\cap@width}%
17659 \ifdim \wd\@tempboxa >\@tempdima
17660 \hb@xt@\hsize{%
17661 \setbox\@tempboxa\vbox{\hsize=\cap@width
17662 \ifdofullc@p
17663 {\capfont{\@hangfrom{\scr@smashdp{\strut\ignorespaces
17664 #1{{\caplabelfont{#2\captionformat}}}}}%
17665 {#3\unskip\strut\text{ap}}17666 \else%
17667 \ifdim\cap@indent<\z@
17668 {\capfont{\strut\ignorespaces
17669 #1{{\caplabelfont{#2\captionformat\par}}}%
17670 \noindent\hspace*{-\cap@indent}#3\unskip\strut\par}}%
17671 \else%
17672 \if@capbreak
17673 {\capfont{\strut\ignorespaces
17674 #1{{\caplabelfont{#2\captionformat\par}}}%
17675 \noindent\@hangfrom{\hspace*{\cap@indent}}{#3\par}}}%
17676 \else
17677 {\cap {\Omega\times \sigma}}17678 {\hspace{-\cap@indent}\scr@smashdp{\ignorespaces#1%
17679 {{\caplabelfont{#2\captionformat}}}}#3\unskip\strut\par}}}%
17680 \fi
```
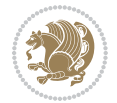

```
17681 \fi
17682 \fi
17683 }%
17684 \setlength{\@tempdima}{\ht\@tempboxa}%
17685 \addtolength{\@tempdima}{\dp\@tempboxa}%
17686 \addtolength{\@tempdima}{-\ht\strutbox}%
17687 \ht\@tempboxa\ht\strutbox
17688 \dp\@tempboxa\@tempdima
17689 \strut\cap@left
17690 \box\@tempboxa
17691 \cap@right\strut
17692 }%
17693 \else
17694 \global \@minipagefalse
17695 \sbox\@tempboxa{%
17696 {\capfont{\scr@smashdp{\strut\ignorespaces
17697 #1{{\caplabelfont{#2\captionformat}}}}%
17698 #3}}%
17699 }%
17700 {\capfont{\hb@xt@\hsize{\strut\cap@left\if@RTL\beginR\fi\box\@tempboxa\if@RTL\endR\fi\ca
17701 \fi
17702 \endgroup
17703 }
17704 \renewcommand{\@makecaption}[2]{%
17705 \if@captionabove
17706 \vskip\belowcaptionskip
17707 \else
17708 \vskip\abovecaptionskip
17709 \fi
17710 \@@makecaption\@firstofone{#1}{#2}%
17711 \if@captionabove
17712 \vskip\abovecaptionskip
17713 \else
17714 \vskip\belowcaptionskip
17715 \fi
17716 }
17717 \bidi@AfterFile{longtable-xetex-bidi.def}{%
17718 \@ifpackageloaded{caption2}{\@komalongtablefalse
17719 \scr@caption@before@longtable@warning{caption2}%
17720 }{}%
17721 \if@komalongtable
17722 \renewcommand{\LT@makecaption}[3]{%
17723 \noalign{%
17724 \if@captionabove
17725 \vskip\belowcaptionskip
17726 \else
17727 \vskip\abovecaptionskip
17728 \fi
17729 }%
17730 \LT@mcol\LT@cols c{%
```

```
File scrbook-xetex-bidi.def 364
```
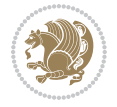

```
17731 \hbox to\z@{\hss\parbox[t]\linewidth{%
17732 \@@makecaption{#1}{#2}{#3}%
17733 \endgraf
17734 \if@captionabove
17735 \vskip\abovecaptionskip
17736 \else
17737 \vskip\belowcaptionskip
17738 \fi
17739 }%
17740 \hss
17741 }%
17742 }%
17743 }%
17744 \renewcommand*{\scr@LT@array}{}%
17745 \let\scr@LT@array=\LT@array
17746 \renewcommand*{\LT@array}{%
17747 \let\scr@caption=\LT@caption
17748 \def\captionabove{\noalign{\global\@captionabovetrue}%
17749 \scr@caption}%
17750 \def\captionbelow{\noalign{\global\@captionabovefalse}%
17751 \scr@caption}%
17752 \if@tablecaptionabove
17753 \let\LT@caption=\captionabove
17754 \else
17755 \let\LT@caption=\captionbelow
17756 \fi
17757 \scr@LT@array
17758 }%
17759 \ClassInfo{\KOMAClassName}{%
17760 longtable captions redefined%
17761 }%
17762 \fi
17763 }
17764
17765 \CloneTOCEntryStyle{tocline}{part}
17766 \TOCEntryStyleStartInitCode{part}{%
17767 \expandafter\renewcommand%
17768 \csname scr@tso@#1@linefill\endcsname{\hfill}%
17769 \expandafter\renewcommand%
17770 \csname scr@tso@#1@entryformat\endcsname[1]{\usekomafont{partentry}{##1}}%
17771 \expandafter\renewcommand%
17772 \csname scr@tso@#1@pagenumberformat\endcsname[1]{%
17773 \usekomafont{partentry}{\usekomafont{partentrypagenumber}{##1}}}%
17774 \expandafter\renewcommand\expandafter*%
17775 \csname scr@tso@#1@beforeskip\endcsname{2.25em \@plus\p@}%
17776 }
17777
17778 \CloneTOCEntryStyle{tocline}{chapter}
17779 \TOCEntryStyleStartInitCode{chapter}{%
17780 \expandafter\renewcommand%
```
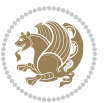

```
17781 \csname scr@tso@#1@linefill\endcsname{%
17782 \if@chapterentrywithdots
17783 \TOCLineLeaderFill\relax
17784 \else
17785 \hfill
17786 \fi
17787 }%
17788 \expandafter\renewcommand%
17789 \csname scr@tso@#1@entryformat\endcsname{\usekomafont{chapterentry}}%
17790 \expandafter\renewcommand%
17791 \csname scr@tso@#1@pagenumberformat\endcsname[1]{%
17792 \usekomafont{chapterentry}{\usekomafont{chapterentrypagenumber}{##1}}}%
17793 \expandafter\renewcommand\expandafter*%
17794 \csname scr@tso@#1@beforeskip\endcsname{1.0em \@plus\p@}%
17795 }
17796
17797 \CloneTOCEntryStyle{tocline}{section}
17798 \TOCEntryStyleStartInitCode{section}{%
17799 \expandafter\renewcommand%
17800 \csname scr@tso@#1@linefill\endcsname{\TOCLineLeaderFill\relax}%
17801 }
17802
17803 \CloneTOCEntryStyle{section}{default}
17804
17805 \DeclareSectionCommand[%
17806 style=part,%
17807 level=\m@ne,%
17808 pagestyle=plain,%
17809 tocstyle=part,%
17810 toclevel=\m@ne,%
17811 tocindent=\z@,%
17812 tocnumwidth=2em%
17813 ]{part}
17814 \DeclareSectionCommand[%
17815 style=chapter,%
17816 level=\zeta_20,%
17817 pagestyle=plain,%
17818 tocstyle=chapter,%
17819 tocindent=\z@,%
17820 tocnumwidth=1.5em%
17821 ]{chapter}
17822 \DeclareSectionCommand[%
17823 style=section,%
17824 level=1,%
17825 indent=\z@,%
17826 beforeskip=-3.5ex \@plus -1ex \@minus -.2ex,%
17827 afterskip=2.3ex \@plus.2ex,%
17828 tocstyle=section,%
17829 tocindent=1.5em,%
17830 tocnumwidth=2.3em%
```
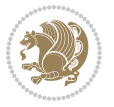

```
17831 ]{section}
17832 \DeclareSectionCommand[%
17833 style=section,%
17834 level=2,%
17835 indent=\z@,%
17836 beforeskip=-3.25ex\@plus -1ex \@minus -.2ex,%
17837 afterskip=1.5ex \@plus .2ex,%
17838 tocstyle=section,%
17839 tocindent=3.8em,%
17840 tocnumwidth=3.2em%
17841] {subsection}
17842 \DeclareSectionCommand[%
17843 style=section,%
17844 level=3,%
17845 indent=\zeta20,%
17846 beforeskip=-3.25ex\@plus -1ex \@minus -.2ex,%
17847 afterskip=1.5ex \@plus .2ex,%
17848 tocstyle=section,%
17849 tocindent=7.0em,%
17850 tocnumwidth=4.1em%
17851 ]{subsubsection}
17852 \DeclareSectionCommand[%
17853 style=section,%
17854 level=4,%
17855 indent=\z@,%
17856 beforeskip=3.25ex \@plus1ex \@minus.2ex,%
17857 afterskip=-1em,%
17858 tocstyle=section,%
17859 tocindent=10em,%
17860 tocnumwidth=5em%
17861 ]{paragraph}
17862 \DeclareSectionCommand[%
17863 style=section,%
17864 level=5,%
17865 indent=\scr@parindent,%
17866 beforeskip=3.25ex \@plus1ex \@minus .2ex,%
17867 afterskip=-1em,%
17868 tocstyle=section,%
17869 tocindent=12em,%
17870 tocnumwidth=6em%
17871 ]{subparagraph}
17872
17873
```
# **107 File scrlettr-xetex-bidi.def**

```
17874 \ProvidesFile{scrlettr-xetex-bidi.def}[2015/11/14 v0.3 bidi adaptations for scrlettr class for
17875 \renewcommand\deffootnote[4][]{%
17876 \long\def\@makefntext##1{%
17877 \edef\@tempa{#1}\ifx\@tempa\@empty
```
File scrlettr-xetex-bidi.def 367

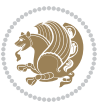

```
17878 \@setpar{\@@par
17879 \@tempdima = \hsize
17880 \addtolength{\@tempdima}{-#2}
17881 \if@RTL\parshape \@ne 0pt \@tempdima\else\parshape \@ne #2 \@tempdima\fi}%
17882 \else
17883 \@setpar{\@@par
17884 \text{Otempdima} = \hspace{0.1cm} \text{hisize}17885 \addtolength{\@tempdima}{-#1}
17886 \@tempdimb = \hsize
17887 \addtolength{\@tempdimb}{-#2}
17888 \if@RTL\parshape \tw@ 0pt \@tempdima 0pt \@tempdimb\else\parshape \tw@ #1 \@tempdima #
17889 \fi
17890 \par
17891 \parindent #3\noindent
17892 \hbox to \z@{\hss\@@makefnmark}##1}
17893 \def\@@makefnmark{\hbox{#4}}
17894 }
17895 \deffootnote[1em]{1.5em}{1em}
17896 {\textsuperscript{\thefootnotemark}}
17897 \def\left@footnoterule{\kern-1\p@
17898 \hrule width 0.4\columnwidth
17899 \kern .6\p@}
17900 \def\right@footnoterule{%
17901 \kern-1\p@
17902 \hbox to \columnwidth{\hskip .6\columnwidth \hrulefill }
17903 \kern .6\p@}
17904 \def\@datefield{\@reffalse
17905 \ifx\varyourref\@empty \else \@reftrue \fi
17906 \ifx\varyourmail\@empty \else \@reftrue \fi
17907 \ifx\varmyref\@empty \else \@reftrue \fi
17908 \ifx\varcustomer\@empty \else \@reftrue \fi
17909 \ifx\varinvoice\@empty \else \@reftrue \fi
17910 \ifx\varrefitemi\@empty \else \@reftrue \fi
17911 \ifx\varrefitemii\@empty \else \@reftrue \fi
17912 \ifx\varrefitemiii\@empty \else \@reftrue \fi
17913 \vskip -\parskip
17914 \vskip \refvskip
17915 \if@ref
17916 \ifx\varyourref\@empty \else
17917 \settowidth{\sc@temp}{\varyourref}
17918 \setbox0\hbox{\scriptsize \sf \yourrefname}
17919 \ifdim \sc@temp > \wd0 \sc@@temp\sc@temp \else \sc@@temp\wd0 \fi
17920 \parbox[t]{\sc@@temp}{\noindent \box0\par \varyourref}\hfill
17921 \fi
17922 \ifx\varyourmail\@empty \else
17923 \settowidth{\sc@temp}{\varyourmail}
17924 \setbox0\hbox{\scriptsize \sf \yourmailname}
17925 \ifdim \sc@temp > \wd0 \sc@@temp\sc@temp \else \sc@@temp\wd0 \fi
17926 \parbox[t]{\sc@@temp}{\noindent \box0\par \varyourmail}\hfill
17927 \fi
```
File scrlettr-xetex-bidi.def 368

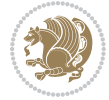

```
17929 \settowidth{\sc@temp}{\varmyref}
17930 \setbox0\hbox{\scriptsize \sf \myrefname}
17931 \ifdim \sc@temp > \wd0 \sc@@temp\sc@temp \else \sc@@temp\wd0 \fi
17932 \parbox[t]{\sc@@temp}{\noindent \box0\par \varmyref}\hfill
17933 \fi
17934 \ifx\varcustomer\@empty \else
17935 \settowidth{\sc@temp}{\varcustomer}
17936 \setbox0\hbox{\scriptsize \sf \customername}
17937 \ifdim \sc@temp > \wd0 \sc@@temp\sc@temp \else \sc@@temp\wd0 \fi
17938 \parbox[t]{\sc@@temp}{\noindent \box0\par \varcustomer}\hfill
17939 \fi
17940 \ifx\varinvoice\@empty \else
17941 \settowidth{\sc@temp}{\varinvoice}
17942 \setbox0\hbox{\scriptsize \sf \invoicename}
17943 \ifdim \sc@temp > \wd0 \sc@@temp\sc@temp \else \sc@@temp\wd0 \fi
17944 \parbox[t]{\sc@@temp}{\noindent \box0\par \varinvoice}\hfill
17945 \fi
17946 \ifx\varrefitemi\@empty \else
17947 \settowidth{\sc@temp}{\varrefitemi}
17948 \setbox0\hbox{\scriptsize \sf \varrefitemnamei}
17949 \ifdim \sc@temp > \wd0 \sc@@temp\sc@temp \else \sc@@temp\wd0 \fi
17950 \parbox[t]{\sc@@temp}{\noindent \box0\par \varrefitemi}\hfill
17951 \fi
17952 \ifx\varrefitemii\@empty \else
17953 \settowidth{\sc@temp}{\varrefitemii}
17954 \setbox0\hbox{\scriptsize \sf \varrefitemnameii}
17955 \ifdim \sc@temp > \wd0 \sc@@temp\sc@temp \else \sc@@temp\wd0 \fi
17956 \parbox[t]{\sc@@temp}{\noindent \box0\par \varrefitemii}\hfill
17957 \fi
17958 \ifx\varrefitemiii\@empty \else
17959 \settowidth{\sc@temp}{\varrefitemiii}
17960 \setbox0\hbox{\scriptsize \sf \varrefitemnameiii}
17961 \ifdim \sc@temp > \wd0 \sc@@temp\sc@temp \else \sc@@temp\wd0 \fi
17962 \parbox[t]{\sc@@temp}{\noindent \box0\par \varrefitemiii}\hfill
17963 \fi
17964 \ifx\@date\@empty \else
17965 \settowidth{\sc@temp}{\@date}
17966 \setbox0\hbox{\scriptsize \sf \datename}
17967 \ifdim \sc@temp > \wd0 \sc@@temp\sc@temp \else \sc@@temp\wd0 \fi
17968 \parbox[t]{\sc@@temp}{\noindent \box0\par \@date}
17969 \fi
17970 \par
17971 \vspace{2.5\baselineskip}
17972 \else
17973 {\ifx\@date\@empty \else \if@RTL\raggedright\else\raggedleft\fi\fromplace\ \@date\par \fi}
17974 \vspace{1.5\baselineskip}
17975 \fi}
17976\long\def\closing#1{\par\nobreak\vspace{0.5\baselineskip}
17977 \stopbreaks \noindent \sc@temp\textwidth \advance\sc@temp by
```
17928 \ifx\varmyref\@empty \else

File scrlettr-xetex-bidi.def 369

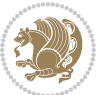

```
17978 -\sigindent \hspace{\sigindent}%
17979 \parbox{\sc@temp}{\if@RTL\raggedleft\else\raggedright\fi\ignorespaces #1\mbox{}\\[\presig@ski
17980 \fromsig\strut}\par
17981 \vspace{1.5\baselineskip}}
```

```
17982 \ProvidesFile{scrreprt-xetex-bidi.def}[2017/06/09 v1.1 bidi adaptations for scrreprt class for
17983 \newcommand{\scr@saved@LTRfootnotetext}{}
17984 \newcommand{\scr@saved@RTLfootnotetext}{}
17985 \let\scr@saved@footnotetext\@footnotetext
17986 \let\scr@saved@LTRfootnotetext\@LTRfootnotetext
17987 \let\scr@saved@RTLfootnotetext\@RTLfootnotetext
17988 \renewcommand{\@footnotetext}[1]{%
17989 \scr@saved@footnotetext{#1}%
17990 \csname FN@mf@prepare\endcsname
17991 }
17992 \renewcommand{\@LTRfootnotetext}[1]{%
17993 \scr@saved@LTRfootnotetext{#1}%
17994 \csname FN@mf@prepare\endcsname
17995 }
17996 \renewcommand{\@RTLfootnotetext}[1]{%
17997 \scr@saved@RTLfootnotetext{#1}%
17998 \csname FN@mf@prepare\endcsname
17999 }
18000 \renewcommand\deffootnote[4][]{%
18001 \long\def\@makefntext##1{%
18002 \setlength{\@tempdimc}{#3}%
18003 \def\@tempa{#1}\ifx\@tempa\@empty
18004 \@setpar{\@@par
18005 \@tempdima = \hsize
18006 \addtolength{\@tempdima}{-#2}%
18007 \if@RTL\parshape \@ne 0pt \@tempdima\else\parshape \@ne #2 \@tempdima\fi}%
18008 \else
18009 \addtolength{\@tempdimc}{#2}%
18010 \addtolength{\@tempdimc}{-#1}%
18011 \@setpar{\@@par
18012 \@tempdima = \hsize
18013 \addtolength{\@tempdima}{-#1}%
18014 \text{Otempdimb} = \hbox{hisize}18015 \addtolength{\@tempdimb}{-#2}%
18016 \if@RTL\parshape \tw@ 0pt \@tempdima 0pt \@tempdimb\else\parshape \tw@ #1 \@tempdima 300618017 }%
18018 \fi
18019 \par
18020 \parindent\@tempdimc\noindent
18021 \ftn@font\hbox to \z@{\hss\@@makefnmark}##1%
18022 }%
18023 \def\@@makefnmark{\hbox{\ftnm@font{#4}}}%
18024 }
```

```
18025 \deffootnote[1em]{1.5em}{1em}{\textsuperscript{\thefootnotemark}}
18026 \renewcommand*\left@footnoterule{%
18027 \normalsize\ftn@rule@test@values
18028 \kern-\dimexpr 2.6\p@+\ftn@rule@height\relax
18029 \ifx\@textbottom\relax\else\vskip \z@ \@plus.05fil\fi
18030 {\usekomafont{footnoterule}{%
18031 \hrule \@height\ftn@rule@height \@width\ftn@rule@width}}%
18032 \kern 2.6\p@}
18033 \renewcommand*\right@footnoterule{%
18034 \normalsize\ftn@rule@test@values
18035 \kern-\dimexpr 2.6\p@+\ftn@rule@height\relax
18036 \ifx\@textbottom\relax\else\vskip \z@ \@plus.05fil\fi
18037 {\usekomafont{footnoterule}{%
18038 \hbox to \columnwidth{\hskip \dimexpr\columnwidth-\ftn@rule@width\relax \leavevmode\leaders\hrule
18039 \kern 2.6\p@}
18040 \renewcommand*\maketitle[1][1]{%
18041 \if@titlepage
18042 \begin{titlepage}
18043 \setcounter{page}{%
18044 #1%
18045 }%
18046 \let\footnotesize\small
18047 \let\right@footnoterule\relax
18048 \let\left@footnoterule\relax
18049 \let\textwidth@footnoterule\relax
18050 \let\footnote\thanks
18051 \let\LTRfootnote\LTRthanks
18052 \let\RTLfootnote\RTLthanks
18053 \renewcommand*\thefootnote{\@fnsymbol\c@footnote}%
18054 \let\@oldmakefnmark\@makefnmark
18055 \renewcommand*{\@makefnmark}{\rlap\@oldmakefnmark}%
18056 \ifx\@extratitle\@empty \else
18057 \noindent\@extratitle\next@tpage\cleardoubleemptypage
18058 \thispagestyle{empty}%
18059 \fi
18060 \setparsizes{\z@}{\z@}{\z@\@plus 1fil}\par@updaterelative
18061 \ifx\@titlehead\@empty \else
18062 \begin{minipage}[t]{\textwidth}%
18063 \@titlehead
18064 \end{minipage}\par
18065 \fi
18066 \null\vfill
18067 \begin{center}
18068 \ifx\@subject\@empty \else
18069 {\subject@font \@subject \par}%
18070 \vskip 3em
18071 \fi
18072 {\titlefont\huge \@title\par}%
18073 \vskip 1em
18074 {\ifx\@subtitle\@empty\else\usekomafont{subtitle}\@subtitle\par\fi}%
```
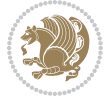

```
18076 {\Large \lineskip 0.75em
18077 \begin{tabular}[t]{c}
18078 \@author
18079 \end{tabular}\par
18080 }%
18081 \vskip 1.5em
18082 {\Large \@date \par}%
18083 \vskip \z@ \@plus3fill
18084 {\Large \@publishers \par}%
18085 \vskip 3em
18086 \end{center}\par
18087 \@thanks
18088 \vfill\null
18089 \if@twoside\next@tpage
18090 \begin{minipage}[t]{\textwidth}
18091 \@uppertitleback
18092 \end{minipage}\par
18093 \vfill
18094 \begin{minipage}[b]{\textwidth}
18095 \@lowertitleback
18096 \end{minipage}
18097 \fi
18098 \ifx\@dedication\@empty \else
18099 \next@tpage\null\vfill
18100 {\centering \Large \@dedication \par}%
18101 \vskip \z@ \@plus3fill
18102 \if@twoside \next@tpage\cleardoubleemptypage \fi
18103 \fi
18104 \end{titlepage}
18105 \else
18106 \par
18107 \@tempcnta=%
18108 #1%
18109 \relax\ifnum\@tempcnta=1\else
18110 \ClassWarning{\KOMAClassName}{%
18111 Optional argument of \string\maketitle\space ignored
18112 at\MessageBreak
18113 notitlepage-mode%
18114 }%
18115 \fi
18116 \begingroup
18117 \renewcommand*\thefootnote{\@fnsymbol\c@footnote}%
18118 \let\@oldmakefnmark\@makefnmark
18119 \renewcommand*{\@makefnmark}{\rlap\@oldmakefnmark}
18120 \if@twocolumn
18121 \ifnum \col@number=\@ne
18122 \\@maketitle
18123 \else
18124 \twocolumn[\@maketitle]%
```
18075 \vskip 2em

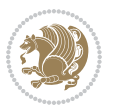

```
18125 \fi
18126 \else
18127 \newpage
18128 \global\@topnum\z@
18129 \@maketitle
18130 \fi
18131 \thispagestyle{\titlepagestyle}\@thanks
18132 \endgroup
18133 \fi
18134 \setcounter{footnote}{0}%
18135 \let\thanks\relax
18136 \let\LTRthanks\relax
18137 \let\RTLthanks\relax
18138 \let\maketitle\relax
18139 \let\@maketitle\relax
18140 \global\let\@thanks\@empty
18141 \global\let\@author\@empty
18142 \global\let\@date\@empty
18143 \global\let\@title\@empty
18144 \global\let\@subtitle\@empty
18145 \global\let\@extratitle\@empty
18146 \global\let\@titlehead\@empty
18147 \global\let\@subject\@empty
18148 \global\let\@publishers\@empty
18149 \global\let\@uppertitleback\@empty
18150 \global\let\@lowertitleback\@empty
18151 \global\let\@dedication\@empty
18152 \global\let\author\relax
18153 \global\let\title\relax
18154 \global\let\extratitle\relax
18155 \global\let\titlehead\relax
18156 \global\let\subject\relax
18157 \global\let\publishers\relax
18158 \global\let\uppertitleback\relax
18159 \global\let\lowertitleback\relax
18160 \global\let\dedication\relax
18161 \global\let\date\relax
18162 \global\let\and\relax
18163 }%
18164 \renewcommand*{\@maketitle}{%
18165 \clearpage
18166 \let\footnote\thanks
18167 \let\LTRfootnote\LTRthanks
18168 \let\RTLfootnote\RTLthanks
18169 \ifx\@extratitle\@empty \else
18170 \noindent\@extratitle \next@tpage \if@twoside \null\next@tpage \fi
18171 \fi
18172 \setparsizes{\z@}{\z@}{\z@\@plus 1fil}\par@updaterelative
18173 \ifx\@titlehead\@empty \else
18174 \begin{minipage}[t]{\textwidth}
```
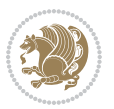

```
18175 \@titlehead
18176 \end{minipage}\par
18177 \fi
18178 \null
18179 \vskip 2em%
18180 \begin{center}%
18181 \ifx\@subject\@empty \else
18182 {\subject@font \@subject \par}
18183 \vskip 1.5em
18184 \fi
18185 {\titlefont\huge \@title \par}%
18186 \vskip .5em
18187 {\ifx\@subtitle\@empty\else\usekomafont{subtitle}\@subtitle\par\fi}%
18188 \vskip 1em
18189 {\Large
18190 \lineskip .5em%
18191 \begin{tabular}[t]{c}
18192 \@author
18193 \end{tabular}\par
18194 }%
18195 \vskip 1em%
18196 {\Large \@date \par}%
18197 \vskip \z@ \@plus 1em
18198 {\Large \@publishers \par}
18199 \ifx\@dedication\@empty \else
18200 \vskip 2em
18201 {\Large \@dedication \par}
18202 \fi
18203 \end{center}%
18204 \par
18205 \vskip 2em
18206 }%
18207\def\raggedsection{\if@RTL\raggedleft\else\raggedright\fi}
18208 \renewcommand*\autodot{\if@altsecnumformat\@SepMark\fi}
18209 \renewcommand*\thesection{%
18210 \thechapter\@SepMark%
18211 \@arabic\c@section
18212 }
18213 \renewcommand*{\thesubsection}{\thesection\@SepMark\@arabic\c@subsection}
18214 \renewcommand*{\thesubsubsection}{%
18215 \thesubsection\@SepMark\@arabic\c@subsubsection
18216 }
18217 \renewcommand*{\theparagraph}{\thesubsubsection\@SepMark\@arabic\c@paragraph}
18218 \renewcommand*{\thesubparagraph}{%
18219 \theparagraph\@SepMark\@arabic\c@subparagraph
18220 }
18221 \renewcommand*\thefigure{%
18222 \thechapter\@SepMark%
18223 \@arabic\c@figure
18224 }
```
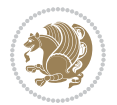

```
18225 \renewcommand*\thetable{%
18226 \thechapter\@SepMark%
18227 \@arabic\c@table
18228 }
18229 \renewcommand*\theequation{%
18230 \thechapter\@SepMark%
18231 \@arabic\c@equation
18232 }
18233 \renewenvironment{thebibliography}[1]{%
18234 \if@bib@break@
18235 \bib@beginhook
18236 \else
18237 \ifx\bibpreamble\relax\else\ifx\bibpreamble\@empty\else
18238 \setchapterpreamble{\bibpreamble}%
18239 \fi\fi
18240 \bib@heading
18241 \bib@beginhook
18242 \bib@before@hook
18243 \fi
18244 \renewcommand{\BreakBibliography}[1]{%
18245 \@bib@break
18246 \end{thebibliography}%
18247 \begingroup ##1\endgroup
18248 \begin{thebibliography}{#1}
18249 }%
18250 \if@RTL\if@LTRbibitems\@RTLfalse\else\fi\else\if@RTLbibitems\@RTLtrue\else\fi\fi
18251 \bidi@@thebibliography@font@hook%
18252 \list{%
18253 \@biblabel{\@arabic\c@enumiv}%
18254 }{%
18255 \settowidth\labelwidth{\@biblabel{#1}}%
18256 \leftmargin\labelwidth
18257 \advance\leftmargin\labelsep
18258 \@openbib@code
18259 \if@bib@break@
18260 \edef\@tempa{%
18261 \noexpand\usecounter{enumiv}%
18262 \noexpand\setcounter{enumiv}{\the\c@enumiv}%
18263 }\@tempa
18264 \no@bib@break
18265 \else
18266 \usecounter{enumiv}%
18267 \fi
18268 \let\p@enumiv\@empty
18269 \renewcommand*\theenumiv{\@arabic\c@enumiv}%
18270 }%
18271 \sloppy\clubpenalty4000 \widowpenalty4000
18272 \sfcode \.=\@m
18273 }{%
18274 \if@bib@break@
```
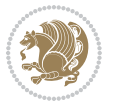

```
18276 \ClatexCwarning{%
18277 \string\BreakBibliography\space at begin of `thebibliography'
18278 environment\MessageBreak
18279 or following \string\BreakBibliography}%
18280 }%
18281 \else
18282 \def\@noitemerr{%
18283 \@latex@warning{%
18284 Empty `thebibliography' environment or
18285 \string\BreakBibliography\MessageBreak
18286 before end of `thebibliography' environment}%
18287 }%
18288 \fi
18289 \endlist
18290 \if@bib@break@
18291 \else
18292 \bib@after@hook
18293 \let\bib@before@hook\@empty
18294 \let\bib@after@hook\@empty
18295 \fi
18296 \bib@endhook
18297 }
18298 \renewcommand*\left@footnoterule{%
18299 \kern-3\p@
18300 \ifx\@textbottom\relax\else\vskip \z@ \@plus.05fil\fi
18301 \hrule\@width.4\columnwidth
18302 \kern 2.6\p@}
18303 \renewcommand*\right@footnoterule{%
18304 \kern-3\p@
18305 \ifx\@textbottom\relax\else\vskip \z@ \@plus.05fil\fi
18306 \hbox to \columnwidth{\hskip .6\columnwidth \hrulefill }
18307 \kern2.6\p@}
18308 \renewcommand*{\raggeddictum}{\if@RTL\raggedright\else\raggedleft\fi}
18309 \renewcommand*{\raggeddictumtext}{\if@RTL\raggedleft\else\raggedright\fi}
18310 \renewcommand*{\raggeddictumauthor}{\if@RTL\raggedright\else\raggedleft\fi}
18311 \renewcommand\marginline[1]{%
18312 \marginpar[\if@RTL\raggedright\else\raggedleft\fi{#1}]{\if@RTL\raggedleft\else\raggedright\:
18313 }
18314 \renewcommand{\@@makecaption}[3]{%
18315 \cap@margin
18316 \ifonelinecaptions
18317 \@tempcnta=\value{mpfootnote}\@tempcntb=\value{footnote}%
18318 \let\scr@tmp@footnotetext=\@footnotetext
18319 \let\@footnotetext=\@gobble
18320 \let\scr@tmp@LTRfootnotetext=\@LTRfootnotetext
18321 \let\@LTRfootnotetext=\@gobble
18322 \let\scr@tmp@RTLfootnotetext=\@RTLfootnotetext
18323 \let\@RTLfootnotetext=\@gobble
18324 \sbox\@tempboxa{%
```
18275 \def\@noitemerr{%

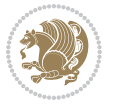

```
18325 {\capfont{\strut\ignorespaces
18326 #1{{\caplabelfont{#2\captionformat}}}%
18327 #3\unskip\strut}}%
18328 }%
18329 \let\@footnotetext=\scr@tmp@footnotetext
18330 \let\scr@tmp@footnotetext=\undefined
18331 \let\@LTRfootnotetext=\scr@tmp@LTRfootnotetext
18332 \let\scr@tmp@LTRfootnotetext=\undefined
18333 \let\@RTLfootnotetext=\scr@tmp@RTLfootnotetext
18334 \let\scr@tmp@RTLfootnotetext=\undefined
18335 \setcounter{footnote}{\@tempcntb}%
18336 \setcounter{mpfootnote}{\@tempcnta}%
18337 \else
18338 \sbox\@tempboxa{\hspace*{2\cap@width}}%
18339 \fi
18340 \begingroup%
18341 \setlength{\@tempdima}{\cap@width}%
18342 \ifdim \wd\@tempboxa >\@tempdima
18343 \hb@xt@\hsize{%
18344 \setbox\@tempboxa\vbox{\hsize=\cap@width
18345 \ifdofullc@p
18346 {\capfont{\@hangfrom{\scr@smashdp{\strut\ignorespaces
18347 #1{{\caplabelfont{#2\captionformat}}}}}
18348 {#3\unskip\strut\par}}}%
18349 \else%
18350 \ifdim\cap@indent<\z@
18351 {\capfont{\strut\ignorespaces
18352 #1{{\caplabelfont{#2\captionformat\par}}}%
18353 \noindent\hspace*{-\cap@indent}#3\unskip\strut\par}}%
18354 \else%
18355 \if@capbreak
18356 {\capfont{\strut\ignorespaces}
18357 #1{{\caplabelfont{#2\captionformat\par}}}%
18358 \noindent\@hangfrom{\hspace*{\cap@indent}}{#3\par}}}%
18359 \else
18360 {\capfont{\@hangfrom{\scr@smashdp\strut\hspace*{\cap@indent}}%
18361 {\hspace{-\cap@indent}\scr@smashdp{\ignorespaces#1%
18362 {{\caplabelfont{#2\captionformat}}}}#3\unskip\strut\par}}}%
18363 \fi
18364 \fi
18365 \fi
18366 }%
18367 \setlength{\@tempdima}{\ht\@tempboxa}%
18368 \addtolength{\@tempdima}{\dp\@tempboxa}%
18369 \addtolength{\@tempdima}{-\ht\strutbox}%
18370 \ht\@tempboxa\ht\strutbox
18371 \dp\@tempboxa\@tempdima
18372 \strut\cap@left
18373 \box\@tempboxa
18374 \cap@right\strut
```
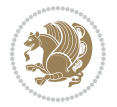

```
18375 }%
18376 \else
18377 \global \@minipagefalse
18378 \sbox\@tempboxa{%
18379 {\capfont{\scr@smashdp{\strut\ignorespaces
18380 #1{{\caplabelfont{#2\captionformat}}}}%
18381 #3}}%
18382 }%
18383 {\capfont{\hb@xt@\hsize{\strut\cap@left\if@RTL\beginR\fi\box\@tempboxa\if@RTL\endR\fi\cap@right\strut}}}%
18384 \fi
18385 \endgroup
18386 }
18387 \renewcommand{\@makecaption}[2]{%
18388 \if@captionabove
18389 \vskip\belowcaptionskip
18390 \else
18391 \vskip\abovecaptionskip
18392 \fi
18393 \@@makecaption\@firstofone{#1}{#2}%
18394 \if@captionabove
18395 \vskip\abovecaptionskip
18396 \else
18397 \vskip\belowcaptionskip
18398 \fi
18399 }
18400 \bidi@AfterFile{longtable-xetex-bidi.def}{%
18401 \@ifpackageloaded{caption2}{\@komalongtablefalse
18402 \scr@caption@before@longtable@warning{caption2}%
18403 }{}%
18404 \if@komalongtable
18405 \renewcommand{\LT@makecaption}[3]{%
18406 \noalign{%
18407 \if@captionabove
18408 \vskip\belowcaptionskip
18409 \else
18410 \vskip\abovecaptionskip
18411 \fi
18412 }%
18413 \LT@mcol\LT@cols c{%
18414 \hbox to\z@{\hss\parbox[t]\linewidth{%
18415 \@@makecaption{#1}{#2}{#3}%
18416 \endgraf
18417 \if@captionabove
18418 \vskip\abovecaptionskip
18419 \else
18420 \vskip\belowcaptionskip
18421 \fi
18422 }%
18423 \hss
18424 }%
```
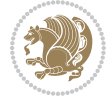

```
18425 }%
18426 }%
18427 \renewcommand*{\scr@LT@array}{}%
18428 \let\scr@LT@array=\LT@array
18429 \renewcommand*{\LT@array}{%
18430 \let\scr@caption=\LT@caption
18431 \def\captionabove{\noalign{\global\@captionabovetrue}%
18432 \scr@caption}%
18433 \def\captionbelow{\noalign{\global\@captionabovefalse}%
18434 \scr@caption}%
18435 \if@tablecaptionabove
18436 \let\LT@caption=\captionabove
18437 \else
18438 \let\LT@caption=\captionbelow
18439 \fi
18440 \scr@LT@array
18441 }%
18442 \ClassInfo{\KOMAClassName}{%
18443 longtable captions redefined%
18<sub>444</sub> }%
18445 \fi
18446 }
18447
18448 \CloneTOCEntryStyle{tocline}{part}
18449 \TOCEntryStyleStartInitCode{part}{%
18450 \expandafter\renewcommand%
18451 \csname scr@tso@#1@linefill\endcsname{\hfill}%
18452 \expandafter\renewcommand%
18453 \csname scr@tso@#1@entryformat\endcsname[1]{\usekomafont{partentry}{##1}}%
18454 \expandafter\renewcommand%
18455 \csname scr@tso@#1@pagenumberformat\endcsname[1]{%
18456 \usekomafont{partentry}{\usekomafont{partentrypagenumber}{##1}}}%
18457 \expandafter\renewcommand\expandafter*%
18458 \csname scr@tso@#1@beforeskip\endcsname{2.25em \@plus\p@}%
18459 }
18460
18461 \CloneTOCEntryStyle{tocline}{chapter}
18462 \TOCEntryStyleStartInitCode{chapter}{%
18463 \expandafter\renewcommand%
18464 \csname scr@tso@#1@linefill\endcsname{%
18465 \if@chapterentrywithdots
18466 \TOCLineLeaderFill\relax
18467 \else
18468 \hfill
18469 \fi
18470 }%
18471 \expandafter\renewcommand%
18472 \csname scr@tso@#1@entryformat\endcsname{\usekomafont{chapterentry}}%
18473 \expandafter\renewcommand%
18474 \csname scr@tso@#1@pagenumberformat\endcsname[1]{%
```
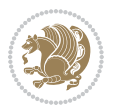

```
18475 \usekomafont{chapterentry}{\usekomafont{chapterentrypagenumber}{##1}}}%
18476 \expandafter\renewcommand\expandafter*%
18477 \csname scr@tso@#1@beforeskip\endcsname{1.0em \@plus\p@}%
18478 }
18479
18480 \CloneTOCEntryStyle{tocline}{section}
18481 \TOCEntryStyleStartInitCode{section}{%
18482 \expandafter\renewcommand%
18483 \csname scr@tso@#1@linefill\endcsname{\TOCLineLeaderFill\relax}%
18484 }
18485
18486 \CloneTOCEntryStyle{section}{default}
18487
18488 \DeclareSectionCommand[%
18489 style=part,%
18490 level=\m@ne,%
18491 pagestyle=plain,%
18492 tocstyle=part,%
18493 toclevel=\m@ne,%
18494 tocindent=\zeta_20,%
18495 tocnumwidth=2em%
18496 ]{part}
18497 \DeclareSectionCommand[%
18498 style=chapter,%
18499 level=\z@,%
18500 pagestyle=plain,%
18501 tocstyle=chapter,%
18502 tocindent=\zeta_2@, %
18503 tocnumwidth=1.5em%
18504 ]{chapter}
18505 \DeclareSectionCommand[%
18506 style=section,%
18507 level=1,%
18508 indent=\z@,%
18509 beforeskip=-3.5ex \@plus -1ex \@minus -.2ex,%
18510 afterskip=2.3ex \@plus.2ex,%
18511 tocstyle=section,%
18512 tocindent=1.5em,%
18513 tocnumwidth=2.3em%
18514 ]{section}
18515 \DeclareSectionCommand[%
18516 style=section,%
18517 level=2,%
18518 indent=\z@,%
18519 beforeskip=-3.25ex\@plus -1ex \@minus -.2ex,%
18520 afterskip=1.5ex \@plus .2ex,%
18521 tocstyle=section,%
18522 tocindent=3.8em,%
18523 tocnumwidth=3.2em%
18524 ]{subsection}
```
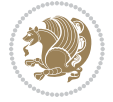

```
18525 \DeclareSectionCommand[%
18526 style=section,%
18527 level=3,%
18528 indent=\z@,%
18529 beforeskip=-3.25ex\@plus -1ex \@minus -.2ex,%
18530 afterskip=1.5ex \@plus .2ex,%
18531 tocstyle=section,%
18532 tocindent=7.0em,%
18533 tocnumwidth=4.1em%
18534 ]{subsubsection}
18535 \DeclareSectionCommand[%
18536 style=section,%
18537 level=4,%
18538 indent=\z@,%
18539 beforeskip=3.25ex \@plus1ex \@minus.2ex,%
18540 afterskip=-1em,%
18541 tocstyle=section,%
18542 tocindent=10em,%
18543 tocnumwidth=5em%
18544 ]{paragraph}
18545 \DeclareSectionCommand[%
18546 style=section,%
18547 level=5,%
18548 indent=\scr@parindent,%
18549 beforeskip=3.25ex \@plus1ex \@minus .2ex,%
18550 afterskip=-1em,%
18551 tocstyle=section,%
18552 tocindent=12em,%
18553 tocnumwidth=6em%
18554 ]{subparagraph}
18555
18556
```
## **109 File sidecap-xetex-bidi.def**

```
18557 \ProvidesFile{sidecap-xetex-bidi.def}[2010/08/01 v0.1 bidi adaptations for sidecap package for
18558 \renewcommand*{\SC@FLOAT}[2]{\if@RTL%
18559 \isSC@ODD{{#1}\hspace{\sidecaptionsep}{#2}} {{#2}\hspace{\sidecaptionsep}{#1}}\else%
18560 \isSC@ODD{{#2}\hspace{\sidecaptionsep}{#1}} {{#1}\hspace{\sidecaptionsep}{#2}}\fi}
18561 \renewcommand*\SC@justify@caption{\if@RTL%
18562 \isSC@ODD{\RaggedLeft}{\RaggedRight}\else%
18563 \isSC@ODD{\RaggedRight}{\RaggedLeft}\fi}
```
## **110 File soul-xetex-bidi.def**

```
18564 \ProvidesFile{soul-xetex-bidi.def}[2015/10/16 v0.1 bidi adaptations for soul package for XeTe]
18565 \long\def\SOUL@start#1{{%
```

```
18566 \let\bidi@RTL@everypar\@empty
18567 \let\<\SOUL@lowerthan
18568 \let\>\empty
```
File soul-xetex-bidi.def 381

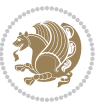

```
18570 \gdef\SOUL@eventuallyexhyphen##1{}%
18571 \t\let\S0UL@soeventuallyskip\relax\texttt{18572} \verb|\SOUL@spaceskip=\\font\timen\t#@\font\texttt{0pt}! \verb|\endimen\texttt{0pt}+ \verb|\endimen\texttt{0pt}!18573 \@minus\fontdimen4\font
18574 \SOUL@ignorespacesfalse
18575 \leavevmode
18576 \SOUL@preamble
18577 \SOUL@lasttoken={}%
18578 \SOUL@word={}%
18579 \SOUL@minus\z@
18580 \SOUL@comma\z@
18581 \SOUL@apo\z@
18582 \SOUL@grave\z@
18583 \SOUL@do{#1}%
18584 \SOUL@postamble
18585 }}
18586 \def\SOUL@ulunderline#1{{%
18587 \setbox\z@\hbox{#1}%
18588 \dimen@=\wd\z@
18589 \dimen@i=\SOUL@uloverlap
18590 \advance\dimen@2\dimen@i
18591 \if@RTL
18592 \unhcopy\z@
18593 \llap{%
18594 \null
18595 \kern-\dimen@i
18596 \SOUL@ulcolor{\SOUL@ulleaders\hskip\dimen@}%
18597 }%
18598 \else
18599 \rlap{%
18600 \null
18601 \kern-\dimen@i
18602 \SOUL@ulcolor{\SOUL@ulleaders\hskip\dimen@}%
18603 }%
18604 \unhcopy\z@
18605 \fi
18606 }}
18607 \def\bidi@SOUL@ulleaders{%
18608 \leaders\hb@xt@0.1pt{\hss\SOUL@ulcolor{\vrule\@depth\SOUL@uldp\@height\SOUL@ulht}\hss}\re
18609 }
18610 \def\SOUL@uleveryspace#1{%
18611 \if@RTL
18612 #1%
18613 \bidi@SOUL@ulleaders
18614 \hskip\spaceskip
18615 \else
18616 \SOUL@ulcolor{%
18617 #1%
18618 \SOUL@ulleaders
```
18569 \def\soulomit{\noexpand\soulomit}%

File soul-xetex-bidi.def 382

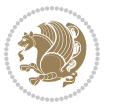

```
18619 \hskip\spaceskip
18620 }%
18621 \fi
18622 \null
18623 }
```
## **111 File stabular-xetex-bidi.def**

```
18624 \ProvidesFile{stabular-xetex-bidi.def}[2015/11/07 v0.3 bidi adaptations for stabular package :
18625 \def\@stabular{%
18626 \leavevmode \bgroup \if@RTLtab\beginR \fi
18627 \let\@acol\@tabacol
18628 \let\@classz\@tabclassz
18629 \let\@classiv\@tabclassiv \let\\\@tabularcr\@stabarray}
18630 \def\endstabular{\crcr\egroup\if@RTLtab\egroup\endR\egroup\fi
18631 \egroup \if@RTLtab\endR\fi\egroup}
18632 \expandafter \let \csname endstabular*\endcsname = \endstabular
18633 \def\@sarray[#1]#2{%
18634 \bgroup
18635 \setbox\@arstrutbox\hbox{%
18636 \vrule \@height\arraystretch\ht\strutbox
18637 \verb|\@depth\arraystretch \dap{\texttt{d}x}18638 \@width\z@}%
18639 \@mkpream{#2}%
18640 \edef\@preamble{%
18641 \ialign \noexpand\@halignto
18642 \bgroup \@arstrut \@preamble \tabskip\z@skip \cr}%
18643 \let\@startpbox\@@startpbox \let\@endpbox\@@endpbox
18644 \let\tabularnewline\\%
18645 \let\@sharp##%
18646 \set@typeset@protect
18647 \lineskip\z@skip\baselineskip\z@skip
18648 \if@RTLtab\hbox\bgroup\beginR\@hboxRconstructtrue\if #1t\vtop \else \vbox \fi\bgroup\fi
18649 \@preamble}
```
## **112 File subfigure-xetex-bidi.def**

```
18650 \ProvidesFile{subfigure-xetex-bidi.def}[2010/03/01 v0.1 bidi adaptations for subfigure package
18651 \AtBeginDocument{%
18652 \let\p@subfigure=\thefigure
18653 \let\p@subtable=\thetable%
18654 }
```
## **113 File tabls-xetex-bidi.def**

```
18655 \ProvidesFile{tabls-xetex-bidi.def}[2015/11/07 v0.3 bidi adaptations for tabls package for Xe'
18656 \def\endtabular{\endarray $\if@RTLtab\endR\fi\egroup}
18657
18658 \expandafter\let\csname endtabular*\endcsname=\endtabular
18659
```
File tabls-xetex-bidi.def 383

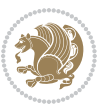

```
18660 \def\endarray{\ifvmode\csname crcr\endcsname % just do \crcr if \\ given
18661 \else \\[\z@ \global\advance\@arstdepth-\@otarlinesep]%
18662 \fi\egroup\if@RTLtab\egroup\endR\egroup\fi\@unrecurse\egroup}
18663
18664 \def\@array[#1]#2{% remember global variables to allow recursion:
18665 \edef\@unrecurse{\global\@skip@bove\the\@skip@bove
18666 \global\@arstheight\the\@arstheight\global\@arstdepth\the\@arstdepth}%
18667 \let\@otarlinesep\@tarlinesep \global\@skip@bove-\@otarlinesep
18668 \ifx\@classz\@arrayclassz \let\@tarlinesep\arraylinesep
18669 \else \let\@tarlinesep\tablinesep \fi
18670 \divide\@tarlinesep\tw@ % half sep is applied to height & depth
18671 \let\@seesize\relax \let\@rememsize\relax \@mkpream{#2}%
18672 \@tempdima\arraystretch\ht\strutbox \@tempdimb\arraystretch\dp\strutbox
18673 \ifdim\@tarlinesep>\z@ % (need \protect for \multicolumn)
18674 \def\@rememsize{\protect\@r@m@msize}\let\@seesize\@s@@size
18675 \advance\@tempdima-\@tarlinesep \advance\@tempdimb-\@tarlinesep
18676 \fi \setbox\@arstrutbox\hbox{% set up smaller strut
18677 \vrule \@height\@tempdima \@depth\@tempdimb \@width\z@}%
18678 \let\protect\noexpand
18679 \edef\@preamble{\ialign \noexpand\@halignto \bgroup
18680 \unhcopy\@arstrutbox \@preamble \tabskip\z@skip &\@sharp \cr}%
18681 \let\@startpbox\@@startpbox \let\@endpbox\@@endpbox
18682 \if#1t\vtop \else \if#1b\vbox \else \vcenter \fi\fi
18683 \bgroup \let\par\@empty
18684 \global\@arstheight\ht\@arstrutbox \global\@arstdepth\dp\@arstrutbox
18685 \advance\extrarulesep.5\arrayrulewidth
18686 \let\@sharp##\let\protect\relax \lineskip\z@skip \baselineskip\z@skip
18687 \if@RTLtab\hbox\bgroup\beginR\@hboxRconstructtrue\if#1t\vtop \else \vbox \fi\bgroup\fi
18688 \@preamble}
```
# **114 File tabularx-xetex-bidi.def**

```
18689 \ProvidesFile{tabularx-xetex-bidi.def}[2014/11/08 v0.1 bidi adaptations for tabularx package :
18690 \def\TX@endtabularx{%
```

```
18691 \expandafter\expandafter\expandafter
```

```
18692 \TX@find@endtabularxa\csname end\TX@\endcsname
18693 \endtabularx\TX@\endtabularx\TX@find@endtabularxa
```

```
18694 \expandafter\TX@newcol\expandafter{\tabularxcolumn{\TX@col@width}}%
18695 \let\verb\TX@verb
```

```
18696 \def\@elt##1{\global\value{##1}\the\value{##1}\relax}%
```

```
18697 \edef\TX@ckpt{\cl@@ckpt}%
```

```
18698 \let\@elt\relax
```

```
18699 \TX@old@table\maxdimen
```

```
18700 \TX@col@width\TX@target
```

```
18701 \global\TX@cols\@ne
```

```
18702 \TX@typeout@
```

```
18703 {\@spaces Table Width\@spaces Column Width\@spaces X Columns}%
```

```
18704 \TX@trial{\def\NC@rewrite@X{%
```

```
18705 \global\advance\TX@cols\@ne\NC@find p{\TX@col@width}}}%
```

```
18706 \loop
```
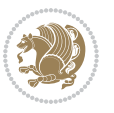

```
18707 \TX@arith
18708 \ifTX@
18709 \TX@trial{}%
18710 \repeat
18711 {\let\@footnotetext\TX@ftntext\let\@xfootnotenext\TX@xftntext
18712 \let\@LTRfootnotetext\TX@LTRftntext\let\@xLTRfootnotenext\TX@xLTRftntext
18713 \let\@RTLfootnotetext\TX@RTLftntext\let\@xRTLfootnotenext\TX@xRTLftntext
18714 \csname tabular*\expandafter\endcsname\expandafter\TX@target
18715 \the\toks@
18716 \csname endtabular*\endcsname}%
18717 \global\TX@ftn\expandafter{\expandafter}\the\TX@ftn
18718 \ifnum0=`{\fi}%
18719 \expandafter\expandafter\expandafter
18720 \TX@find@endtabularxbb
18721 \expandafter\end\expandafter{\TX@}%
18722 \endtabularx\TX@\endtabularx\TX@find@endtabularxb
18723 }
18724
18725 \def\TX@trial#1{%
18726 \setbox\@tempboxa\hbox{%
18727 #1\relax
18728 \let\@footnotetext\TX@trial@ftn
18729 \let\@LTRfootnotetext\TX@trial@ftn
18730 \let\@RTLfootnotetext\TX@trial@ftn
18731 \let\TX@vwarn\@empty
18732 \expandafter\let\expandafter\tabularx\csname tabular*\endcsname
18733 \expandafter\let\expandafter\endtabularx\csname endtabular*\endcsname
18734 \def\write{\begingroup
18735 \def\let{\afterassignment\endgroup\toks@}%
18736 \afterassignment\let\count@}%
18737 \hbadness\@M
18738 \hfuzz\maxdimen
18739 \let\hbadness\@tempcnta
18740 \let\hfuzz\@tempdima
18741 \expandafter\tabular\the\toks@
18742 \endtabular}%
18743 \TX@ckpt
18744 \TX@typeout@{\@spaces
18745 \expandafter\TX@align
18746 \the\wd\@tempboxa\space\space\space\space\space\space\space\@@
18747 \expandafter\TX@align
18748 \the\TX@col@width\space\space\space\space\space\space\space\@@
18749 \@spaces\the\TX@cols}}
18750
18751 \long\def\TX@LTRftntext#1{%
18752 \edef\@tempa{\the\TX@ftn\noexpand\LTRfootnotetext
18753 [\the\csname c@\@mpfn\endcsname]}%
18754 \global\TX@ftn\expandafter{\@tempa{#1}}}%
18755 \long\def\TX@xLTRftntext[#1]#2{%
18756 \global\TX@ftn\expandafter{\the\TX@ftn\LTRfootnotetext[#1]{#2}}}
```
File tabularx-xetex-bidi.def 385

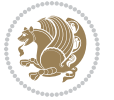

```
18757
18758 \long\def\TX@RTLftntext#1{%
18759 \edef\@tempa{\the\TX@ftn\noexpand\RTLfootnotetext
18760 [\the\csname c@\@mpfn\endcsname]}%
18761 \global\TX@ftn\expandafter{\@tempa{#1}}}%
18762 \long\def\TX@xRTLftntext[#1]#2{%
18763 \global\TX@ftn\expandafter{\the\TX@ftn\RTLfootnotetext[#1]{#2}}}
```
# **115 File tabulary-xetex-bidi.def**

```
18764 \ProvidesFile{tabulary-xetex-bidi.def}[2010/07/25 v0.1 bidi adaptations for tabulary package :
18765 \def\@testpach{\@chclass
18766 \ifnum \@lastchclass=6 \@ne \@chnum \@ne \else
18767 \ifnum \@lastchclass=7 5 \else
18768 \ifnum \@lastchclass=8 \tw@ \else
18769 \ifnum \@lastchclass=9 \thr@@
18770 \else \z@
18771 \ifnum \@lastchclass = 10 \else
18772 \edef\@nextchar{\expandafter\string\@nextchar}%
18773 \@chnum
18774 \if \@nextchar c\z@ \else
18775 \if \@nextchar \if@RTLtab r\else l\fi\@ne \else
18776 \if \@nextchar \if@RTLtab l\else r\fi\tw@ \else
18777 \if \@nextchar C7 \else
18778 \if \@nextchar L8 \else
18779 \if \@nextchar R9 \else
18780 \if \@nextchar J10 \else
18781 \text{Q} \cdot \text{C}18782 \if\@nextchar |\@ne \else
18783 \if \@nextchar !6 \else
18784 \if \@nextchar @7 \else
18785 \if \@nextchar <8 \else
18786 \if \@nextchar >9 \else
18787 10
18788 \@chnum
18789 \if \@nextchar m\thr@@\else
18790 \if \@nextchar p4 \else
18791 \if \@nextchar b5 \else
18792 \z@ \@chclass \z@ \@preamerr \z@ \fi \fi \fi \fi\fi \fi \fi\fi \fi
18793 \fi \fi \fi \fi \fi \fi \fi \fi \fi \fi \fi}
```
#### **116 File tc-xetex-bidi.def**

```
18794 \ProvidesFile{tc-xetex-bidi.def}[2014/07/08 v0.1 bidi adaptations for Clipping driver for XeTe
18795 \def\@cliptoboxdim#1{%
18796 \setbox#1=\hbox{%
18797 \Gin@defaultbp\WIDTH{\wd#1}%
18798 \Gin@defaultbp\DEPTH{\dp#1}%
18799 \@tempdima\ht#1%
18800 \advance\@tempdima\dp#1%
```
File tc-xetex-bidi.def 386

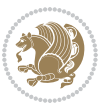

```
18801 \Gin@defaultbp\TOTALHEIGHT{\@tempdima}%
18802 \beginL\special{pdf:bcontent }%
18803 \special{%
18804 pdf:literal direct
18805 0 -\DEPTH\space \WIDTH\space \TOTALHEIGHT\space re
18806 }%
18807 \special{pdf:literal direct W }%
18808 \special{pdf:literal direct n }%
18809 \if@RTL\beginR\fi\box#1\if@RTL\endR\fi%
18810 \special{pdf:econtent }\endL%
18811 }%
18812 }
```
## **117 File tcolorbox-xetex-bidi.def**

```
18813 \ProvidesFile{tcolorbox-xetex-bidi.def}[2017/08/15 v0.1 bidi adaptations for tcolorbox package
18814 \let\endtcb@lrbox=\endminipage
18815 \let\endtcb@savebox=\endtcb@lrbox
18816
18817 \bidi@patchcmd{\tcb@vbox}{%
18818 \let\@footnotetext\@mpfootnotetext%
18819 }{%
18820 \let\@footnotetext\@mpfootnotetext%
18821 \let\@LTRfootnotetext\@mpLTRfootnotetext%
18822 \let\@RTLfootnotetext\@mpRTLfootnotetext%
18823 }{}{}
18824
18825 \bidi@patchcmd{\endtcb@vbox}{%
18826 \footnoterule%
18827 }{%
18828 \bidi@mpfootnoterule%
18829 }{}{}
```
## **118 File titlesec-xetex-bidi.def**

```
18830 \ProvidesFile{titlesec-xetex-bidi.def}[2010/07/25 v0.1 bidi adaptations for titlesec package :
18831 \renewcommand\filright{%
18832 \gdef\ttl@filleft##1{\hskip##1}%
18833 \gdef\ttl@filright##1{\hfill}%
18834 \let\\\@centercr
18835 \advance\rightskip\z@ \@plus 1fil
18836 \parfillskip\z@}
18837 \def\ttlh@hang#1#2#3#4#5#6#7#8{%
18838 \gdef\ttl@makeline##1{\ttl@calc\hspace{#6}##1\ttl@calc\hspace{#7}}%
18839 \setlength\leftskip{#6}%
18840 \setlength\rightskip{#7}%
18841 \interlinepenalty\@M
18842 \ttl@changecentercr
18843 \ttl@beginlongest
18844 #1{\ifhmode\ttl@hmode@error\fi
```
File titlesec-xetex-bidi.def 387

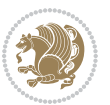

```
18845 \ttl@glcmds
18846 \parindent\z@
18847 \leavevmode
18848 \begingroup
18849 \ifttl@label
18850 \sbox\z@{#2\strut\ttl@calc\hspace{#3}}%
18851 \if@RTL\advance\rightskip\wd\z@\else\advance\leftskip\wd\z@\fi
18852 \llap{\box\z@}%
18853 \overrightarrow{18853}18854 #4{#8}%
18855 \kern\z@\strut\@@par
18856 \endgroup
18857 \nobreak\ttl@midlongest#5\@@par}%
18858 \ttl@endlongest}
```
# **119 File titletoc-xetex-bidi.def**

```
18859 \ProvidesFile{titletoc-xetex-bidi.def}[2013/04/10 v0.2 bidi adaptations for titletoc package :
18860 \renewcommand\filright{%
18861 \gdef\ttl@filleft##1{\hskip##1}%
18862 \gdef\ttl@filright##1{\hfill}%
18863 \let\\\@centercr
18864 \advance\rightskip\z@ \@plus 1fil
18865 \parfillskip\z@}
18866 \renewcommand\contentspush[1]{%
18867 \sbox\z@{#1}%
18868 \xdef\ttl@b{\advance\if@RTL\rightskip\else\leftskip\fi\the\wd\z@}%
18869 \aftergroup\ttl@b
18870 \leavevmode\llap{\box\z@}}
18871 \def\ttl@outnoblock#1#2#3{%
18872 \begingroup
18873 \ifnum\ttl@b>\ttl@a
18874 \nobreak
18875 \else\ifnum\ttl@b<\ttl@a
18876 \addpenalty{\@secpenalty}%
18877 \else
18878 \addpenalty{\z@}%
18879 \fi\fi
18880 \ttl@contentsstretch
18881 \nobreak
18882 \ifcase#1\relax\else\interlinepenalty\@M\fi
18883 \parindent\z@
18884 \ifx\@nil#2%
18885 \PackageError{titletoc}{Unimplemented}%
18886 {The optional argument is currently mandatory}%
18887 \else
18888 \if@RTL\setlength\rightskip{#2}\else
18889 \setlength\leftskip{#2}\fi%
18890 \fi
18891 \if@RTL\setlength\leftskip{\@pnumwidth}\else\setlength\rightskip{\@pnumwidth}\fi%
```
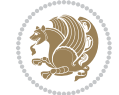

```
18892 \let\contentsmargin\ttl@margin
18893 \def\ttl@makeline##1{##1}%
18894 #3%
18895 \addtolength{\parfillskip}{-\ttl@corr}%
18896 \if@RTL\addtolength{\leftskip}{\ttl@corr}\else\addtolength{\rightskip}{\ttl@corr}\fi%
18897 \let\ttl@leaders\leaders}
18898 \renewcommand\ttl@margin[2][\z@]{%
18899 \def\ttl@corr{#1}%
18900 \advance\if@RTL\leftskip\else\rightskip\fi-\@pnumwidth\relax
18901 \advance\if@RTL\leftskip\else\rightskip\fi#2\relax
18902 \def\@pnumwidth{#2}}
18903 \let\ttl@savel@part\l@part
18904 \def\l@part{\ttl@lselect{part}}
18905
18906 \let\ttl@savel@chapter\l@chapter
18907 \def\l@chapter{\ttl@lselect{chapter}}
```
## **120 File tocbibind-xetex-bidi.def**

```
18908 \ProvidesFile{tocbibind-xetex-bidi.def}[2017/06/09 v0.4 bidi adaptations for tocbibind package
18909 \if@dotocbib
18910 \@ifpackageloaded{natbib}{}{% natbib not loaded
18911 \renewcommand{\bibsection}{\t@cb@bchapsec}
18912 \renewenvironment{thebibliography}[1]{%
18913 \bibsection
18914 \begin{thebibitemlist}{#1}}{\end{thebibitemlist}}}
18915 \renewenvironment{thebibitemlist}[1]{
18916 \if@RTL\if@LTRbibitems\@RTLfalse\else\fi\else\if@RTLbibitems\@RTLtrue\else\fi\fi
18917 \bidi@@thebibliography@font@hook%
18918 \list{\@biblabel{\@arabic\c@enumiv}}%
18919 {\settowidth\labelwidth{\@biblabel{#1}}%
18920 \leftmargin\labelwidth
18921 \advance\leftmargin\labelsep
18922 \@openbib@code
18923 \usecounter{enumiv}%
18924 \let\p@enumiv\@empty
18925 \renewcommand\theenumiv{\@arabic\c@enumiv}}%
18926 \sloppy
18927 \clubpenalty4000
18928 \@clubpenalty \clubpenalty
18929 \widowpenalty4000%
18930 \sfcode \.\@m}
18931 {\def\@noitemerr
18932 {\@latex@warning{Empty `thebibliography' environment}}%
18933 \endlist}
18934
18935 \@ifpackagewith{chapterbib}{sectionbib}%
18936 {\renewcommand{\sectionbib}[2]{}}%
18937 {}
18938
```
File tocbibind-xetex-bidi.def 389

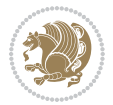

```
18939 \fi
18940 \if@inltxdoc\else
18941 \renewenvironment{theindex}%
18942 {\if@twocolumn
18943 \@restonecolfalse
18944 \else
18945 \@restonecoltrue
18946 \fi
18947 \if@bibchapter
18948 \if@donumindex
18949 \refstepcounter{chapter}
18950 \twocolumn[\vspace*{2\topskip}%
18951 \@makechapterhead{\indexname}]%
18952 \addcontentsline{toc}{chapter}{\protect\numberline{\thechapter}\indexname}
18953 \chaptermark{\indexname}
18954 \else
18955 \if@dotocind
18956 \twocolumn[\vspace*{2\topskip}%
18957 \@makeschapterhead{\indexname}]%
18958 \prw@mkboth{\indexname}
18959 \addcontentsline{toc}{chapter}{\indexname}
18960 \else
18961 \twocolumn[\vspace*{2\topskip}%
18962 \@makeschapterhead{\indexname}]%
18963 \prw@mkboth{\indexname}
18964 \fi
18965 \fi
18966 \else
18967 \if@donumindex
18968 \twocolumn[\vspace*{-1.5\topskip}%
18969 \@nameuse{\@tocextra}{\indexname}]%
18970 \csname \@tocextra mark\endcsname{\indexname}
18971 \else
18972 \if@dotocind
18973 \twocolumn[\vspace*{-1.5\topskip}%
18974 \toc@headstar{\@tocextra}{\indexname}]%
18975 \prw@mkboth{\indexname}
18976 \addcontentsline{toc}{\@tocextra}{\indexname}
18977 \else
18978 \twocolumn[\vspace*{-1.5\topskip}%
18979 \toc@headstar{\@tocextra}{\indexname}]%
18980 \prw@mkboth{\indexname}
18981 \fi
18982 \fi
18983 \fi
18984 \thispagestyle{plain}\parindent\z@
18985 \parskip\z@ \@plus .3\p@\relax
18986 \let\item\@idxitem}
18987 {\if@restonecol\onecolumn\else\clearpage\fi}
18988 \fi
```
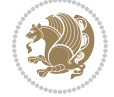

```
18989 \ProvidesFile{tocloft-xetex-bidi.def}[2010/07/25 v0.2 bidi adaptations for tocloft package for
18990 \let\cftdot\@SepMark
18991 \if@cfthaspart
18992 \renewcommand*{\l@part}[2]{
18993 \@cftdopartfalse
18994 \ifnum \c@tocdepth >-2\relax
18995 \if@cfthaschapter
18996 \@cftdoparttrue
18997 \fi
18998 \ifnum \c@tocdepth >\m@ne
18999 \if@cfthaschapter\else
19000 \@cftdoparttrue
19001 \fi
19002 \fi
19003 \fi
19004 \if@cftdopart
19005 \if@cfthaschapter
19006 \addpenalty{-\@highpenalty}
19007 \else
19008 \addpenalty\@secpenalty
19009 \fi
19010 \addvspace{\cftbeforepartskip}
19011 \begingroup
19012 {\if@RTL\rightskip\else\leftskip\fi \cftpartindent\relax
19013 \if@RTL\leftskip\else\rightskip\fi \@tocrmarg
19014 \parfillskip -\if@RTL\leftskip\else\rightskip\fi
19015 \parindent \cftpartindent\relax\@afterindenttrue
19016 \interlinepenalty\@M
19017 \leavevmode
19018 \@tempdima \cftpartnumwidth\relax
19019 \let\@cftbsnum \cftpartpresnum
19020 \let\@cftasnum \cftpartaftersnum
19021 \let\@cftasnumb \cftpartaftersnumb
19022 \advance\if@RTL\rightskip\else\leftskip\fi \@tempdima \null\nobreak\hskip -\if@RTL\rightskip\else\leftskip\fi
19023 {\cftpartfont \cftpartpresnum #1}
19024 \cftpartfillnum{#2}}
19025 \nobreak
19026 \if@cfthaschapter
19027 \global\@nobreaktrue
19028 \everypar{\global\@nobreakfalse\everypar{}}
19029 \else
19030 \if@compatibility
19031 \global\@nobreaktrue
19032 \everypar{\global\@nobreakfalse\everypar{}}
19033 \fi
19034 \fi
19035 \endgroup
19036 \fi}
```

```
19037 Ifi
19038 \if@cfthaschapter
19039 \renewcommand*{\l@chapter}[2]{
19040 \ifnum \c@tocdepth >\m@ne
19041 \addpenalty{-\@highpenalty}
19042 \vskip \cftbeforechapskip
19043 {\if@RTL\rightskip\else\leftskip\fi \cftchapindent\relax
19044 \if@RTL\leftskip\else\rightskip\fi \@tocrmarg
19045 \parfillskip -\if@RTL\leftskip\else\rightskip\fi
19046 \parindent \cftchapindent\relax\@afterindenttrue
19047 \interlinepenalty\@M
19048 \leavevmode
19049 \@tempdima \cftchapnumwidth\relax
19050 \let\@cftbsnum \cftchappresnum
19051 \let\@cftasnum \cftchapaftersnum
19052 \let\@cftasnumb \cftchapaftersnumb
19053 \advance\if@RTL\rightskip\else\leftskip\fi \@tempdima \null\nobreak\hskip -\if@RTL\rightskip\else\leftskip\fi
19054 {\cftchapfont #1}\nobreak
19055 \cftchapfillnum{#2}}
19056 \fi}
19057 \fi
19058 \renewcommand*{\l@section}[2]{%
19059 \ifnum \c@tocdepth >\z@
19060 \if@cfthaschapter
19061 \vskip \cftbeforesecskip
19062 \else
19063 \addpenalty\@secpenalty
19064 \addvspace{\cftbeforesecskip}
19065 \fi
19066 {\if@RTL\rightskip\else\leftskip\fi \cftsecindent\relax
19067 \if@RTL\leftskip\else\rightskip\fi \@tocrmarg
19068 \parfillskip -\if@RTL\leftskip\else\rightskip\fi
19069 \parindent \cftsecindent\relax\@afterindenttrue
19070 \interlinepenalty\@M
19071 \leavevmode
19072 \@tempdima \cftsecnumwidth\relax
19073 \let\@cftbsnum \cftsecpresnum
19074 \let\@cftasnum \cftsecaftersnum
19075 \let\@cftasnumb \cftsecaftersnumb
19076 \advance\if@RTL\rightskip\else\leftskip\fi \@tempdima \null\nobreak\hskip -\if@RTL\rightskip\else\leftskip\fi
19077 {\cftsecfont #1}\nobreak
19078 \cftsecfillnum{#2}}
19079 \fi}
19080 \renewcommand*{\l@subsection}[2]{%
19081 \ifnum \c@tocdepth >\@ne
19082 \vskip \cftbeforesubsecskip
19083 {\if@RTL\rightskip\else\leftskip\fi \cftsubsecindent\relax
19084 \if@RTL\leftskip\else\rightskip\fi \@tocrmarg
19085 \parfillskip -\if@RTL\leftskip\else\rightskip\fi
19086 \parindent \cftsubsecindent\relax\@afterindenttrue
```
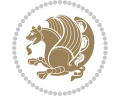

```
19087 \interlinepenalty\@M
19088 \leavevmode
19089 \@tempdima \cftsubsecnumwidth\relax
19090 \let\@cftbsnum \cftsubsecpresnum
19091 \let\@cftasnum \cftsubsecaftersnum
19092 \let\@cftasnumb \cftsubsecaftersnumb
19093 \advance\if@RTL\rightskip\else\leftskip\fi \@tempdima \null\nobreak\hskip -\if@RTL\right;
19094 {\cftsubsecfont #1}\nobreak
19095 \cftsubsecfillnum{#2}}
19096 \fi}
19097 \renewcommand*{\l@subsubsection}[2]{%
19098 \ifnum \c@tocdepth >\tw@
19099 \vskip \cftbeforesubsubsecskip
19100 {\if@RTL\rightskip\else\leftskip\fi \cftsubsubsecindent\relax
19101 \if@RTL\leftskip\else\rightskip\fi \@tocrmarg
19102 \parfillskip -\if@RTL\leftskip\else\rightskip\fi
19103 \parindent \cftsubsubsecindent\relax\@afterindenttrue
19104 \interlinepenalty\@M
19105 \leavevmode
19106 \@tempdima \cftsubsubsecnumwidth\relax
19107 \let\@cftbsnum \cftsubsubsecpresnum
19108 \let\@cftasnum \cftsubsubsecaftersnum
19109 \let\@cftasnumb \cftsubsubsecaftersnumb
19110 \advance\if@RTL\rightskip\else\leftskip\fi \@tempdima \null\nobreak\hskip -\if@RTL\rightskip\else\leftskip\fi
19111 {\cftsubsubsecfont #1}\nobreak
19112 \cftsubsubsecfillnum{#2}}
19113 \fi}
19114 \renewcommand*{\l@paragraph}[2]{%
19115 \ifnum \c@tocdepth >3\relax
19116 \vskip \cftbeforeparaskip
19117 {\if@RTL\rightskip\else\leftskip\fi \cftparaindent\relax
19118 \if@RTL\leftskip\else\rightskip\fi \@tocrmarg
19119 \parfillskip -\if@RTL\leftskip\else\rightskip\fi
19120 \parindent \cftparaindent\relax\@afterindenttrue
19121 \interlinepenalty\@M
19122 \leavevmode
19123 \@tempdima \cftparanumwidth\relax
19124 \let\@cftbsnum \cftparapresnum
19125 \let\@cftasnum \cftparaaftersnum
19126 \let\@cftasnumb \cftparaaftersnumb
19127 \advance\if@RTL\rightskip\else\leftskip\fi \@tempdima \null\nobreak\hskip -\if@RTL\rightskip\else\leftskip\fi
19128 {\cftparafont #1}\nobreak
19129 \cftparafillnum{#2}}
19130 \fi}
19131 \renewcommand*{\l@subparagraph}[2]{%
19132 \ifnum \c@tocdepth >4\relax
19133 \vskip \cftbeforesubparaskip
19134 {\if@RTL\rightskip\else\leftskip\fi \cftsubparaindent\relax
19135 \if@RTL\leftskip\else\rightskip\fi \@tocrmarg
19136 \parfillskip -\if@RTL\leftskip\else\rightskip\fi
```
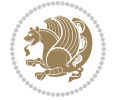

```
19137 \parindent \cftsubparaindent\relax\@afterindenttrue
19138 \interlinepenalty\@M
19139 \leavevmode
19140 \@tempdima \cftsubparanumwidth\relax
19141 \let\@cftbsnum \cftsubparapresnum
19142 \let\@cftasnum \cftsubparaaftersnum
19143 \let\@cftasnumb \cftsubparaaftersnumb
19144 \advance\if@RTL\rightskip\else\leftskip\fi \@tempdima \null\nobreak\hskip -\if@RTL\rightskip\else\leftskip\fi
19145 {\cftsubparafont #1}\nobreak
19146 \cftsubparafillnum{#2}}
19147 \fi}
19148 \renewcommand*{\l@figure}[2]{%
19149 \ifnum \c@lofdepth >\z@
19150 \vskip \cftbeforefigskip
19151 {\if@RTL\rightskip\else\leftskip\fi \cftfigindent\relax
19152 \if@RTL\leftskip\else\rightskip\fi \@tocrmarg
19153 \parfillskip -\if@RTL\leftskip\else\rightskip\fi
19154 \parindent \cftfigindent\relax\@afterindenttrue
19155 \interlinepenalty\@M
19156 \leavevmode
19157 \@tempdima \cftfignumwidth\relax
19158 \let\@cftbsnum \cftfigpresnum
19159 \let\@cftasnum \cftfigaftersnum
19160 \let\@cftasnumb \cftfigaftersnumb
19161 \advance\if@RTL\rightskip\else\leftskip\fi \@tempdima \null\nobreak\hskip -\if@RTL\rightskip\else\leftskip\fi
19162 {\cftfigfont #1}\nobreak
19163 \cftfigfillnum{#2}}
19164 \fi
19165 }
19166 \renewcommand*{\l@table}[2]{%
19167 \ifnum\c@lotdepth >\z@
19168 \vskip \cftbeforetabskip
19169 {\if@RTL\rightskip\else\leftskip\fi \cfttabindent\relax
19170 \if@RTL\leftskip\else\rightskip\fi \@tocrmarg
19171 \parfillskip -\if@RTL\leftskip\else\rightskip\fi
19172 \parindent \cfttabindent\relax\@afterindenttrue
19173 \interlinepenalty\@M
19174 \leavevmode
19175 \@tempdima \cfttabnumwidth\relax
19176 \let\@cftbsnum \cfttabpresnum
19177 \let\@cftasnum \cfttabaftersnum
19178 \let\@cftasnumb \cfttabaftersnumb
19179 \advance\if@RTL\rightskip\else\leftskip\fi \@tempdima \null\nobreak\hskip -\if@RTL\rightskip\else\leftskip\fi
19180 {\cfttabfont #1}\nobreak
19181 \cfttabfillnum{#2}}
19182 \fi
19183 }
19184 \renewcommand{\@cftl@subfig}{
19185 \renewcommand*{\l@subfigure}[2]{%
19186 \ifnum \c@lofdepth > \toclevel@subfigure
```
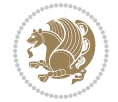

```
19187 \vskip \cftbeforesubfigskip
19188 {\if@RTL\rightskip\else\leftskip\fi \cftsubfigindent\relax
19189 \if@RTL\leftskip\else\rightskip\fi \@tocrmarg
19190 \parfillskip -\if@RTL\leftskip\else\rightskip\fi
19191 \parindent \cftsubfigindent\relax\@afterindenttrue
19192 \interlinepenalty\@M
19193 \leavevmode
19194 \@tempdima \cftsubfignumwidth\relax
19195 \let\@cftbsnum \cftsubfigpresnum
19196 \let\@cftasnum \cftsubfigaftersnum
19197 \let\@cftasnumb \cftsubfigaftersnumb
19198 \advance\if@RTL\rightskip\else\leftskip\fi \@tempdima \null\nobreak\hskip -\if@RTL\rightskip\else\leftskip\fi
19199 {\cftsubfigfont ##1}\nobreak
19200 \cftsubfigfillnum{##2}}
19201 \fi
19202 }
19203 }
19204 \renewcommand{\@cftl@subtab}{
19205 \renewcommand*{\l@subtable}[2]{%
19206 \ifnum \c@lotdepth > \toclevel@subtable
19207 \vskip \cftbeforesubtabskip
19208 {\if@RTL\rightskip\else\leftskip\fi \cftsubtabindent\relax
19209 \if@RTL\leftskip\else\rightskip\fi \@tocrmarg
19210 \parfillskip -\if@RTL\leftskip\else\rightskip\fi
19211 \parindent \cftsubtabindent\relax\@afterindenttrue
19212 \interlinepenalty\@M
19213 \leavevmode
19214 \@tempdima \cftsubtabnumwidth\relax
19215 \let\@cftbsnum \cftsubtabpresnum
19216 \let\@cftasnum \cftsubtabaftersnum
19217 \let\@cftasnumb \cftsubtabaftersnumb
19218 \advance\if@RTL\rightskip\else\leftskip\fi \@tempdima \null\nobreak\hskip -\if@RTL\rightskip\else\leftskip\fi
19219 {\cftsubtabfont ##1}\nobreak
19220 \cftsubtabfillnum{##2}}
19221 \fi
19222 }
19223 }
19224 \renewcommand{\newlistentry}[4][\@empty]{%
19225 \@ifundefined{c@#2}{% check & set the counter
19226 \ifx \@empty#1\relax
19227 \newcounter{#2}
19228 \else
19229 \@ifundefined{c@#1}{\PackageWarning{tocloft}%
19230 {#1 has no counter for use as a `within'}
19231 \newcounter{#2}}%
19232 {\newcounter{#2}[#1]%
19233 \expandafter\edef\csname the#2\endcsname{%
19234 \expandafter\noexpand\csname the#1\endcsname\@SepMark\noexpand\arabic{#2}}}
19235 \fi
19236 \setcounter{#2}{0}
```
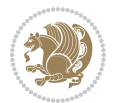
```
19237 }
19238 {\PackageError{tocloft}{#2 has been previously defined}{\@eha}}
19239
19240 \@namedef{l@#2}##1##2{%
19241 \ifnum \@nameuse{c@#3depth} > #4\relax
19242 \vskip \@nameuse{cftbefore#2skip}
19243 {\if@RTL\rightskip\else\leftskip\fi \@nameuse{cft#2indent}\relax
19244 \if@RTL\leftskip\else\rightskip\fi \@tocrmarg
19245 \parfillskip -\if@RTL\leftskip\else\rightskip\fi
19246 \parindent \@nameuse{cft#2indent}\relax\@afterindenttrue
19247 \interlinepenalty\@M
19248 \leavevmode
19249 \@tempdima \@nameuse{cft#2numwidth}\relax
19250 \expandafter\let\expandafter\@cftbsnum\csname cft#2presnum\endcsname
19251 \expandafter\let\expandafter\@cftasnum\csname cft#2aftersnum\endcsname
19252 \expandafter\let\expandafter\@cftasnumb\csname cft#2aftersnumb\endcsname
19253 \advance\if@RTL\rightskip\else\leftskip\fi\@tempdima \null\nobreak\hskip -\if@RTL\rightskip\else\leftskip\fi
19254 {\@nameuse{cft#2font}##1}\nobreak
19255 \@nameuse{cft#2fillnum}{##2}}
19256 \fi
19257 } % end of \l@#2
19258
19259 \expandafter\newlength\csname cftbefore#2skip\endcsname
19260 \setlength{\@nameuse{cftbefore#2skip}}{\z@ \@plus .2\p@}
19261 \expandafter\newlength\csname cft#2indent\endcsname
19262 \expandafter\newlength\csname cft#2numwidth\endcsname
19263 \ifcase #4\relax % 0
19264 \setlength{\@nameuse{cft#2indent}}{0em}
19265 \setlength{\@nameuse{cft#2numwidth}}{1.5em}
19266 \or % 1
19267 \setlength{\@nameuse{cft#2indent}}{1.5em}
19268 \setlength{\@nameuse{cft#2numwidth}}{2.3em}
19269 \or % 2
19270 \setlength{\@nameuse{cft#2indent}}{3.8em}
19271 \setlength{\@nameuse{cft#2numwidth}}{3.2em}
19272 \or % 3
19273 \setlength{\@nameuse{cft#2indent}}{7.0em}
19274 \setlength{\@nameuse{cft#2numwidth}}{4.1em}
19275 \else % anything else
19276 \setlength{\@nameuse{cft#2indent}}{10.0em}
19277 \setlength{\@nameuse{cft#2numwidth}}{5.0em}
19278 \fi
19279 \@namedef{cft#2font}{\normalfont}
19280 \@namedef{cft#2presnum}{}
19281 \@namedef{cft#2aftersnum}{}
19282 \@namedef{cft#2aftersnumb}{}
19283 \@namedef{cft#2dotsep}{\cftdotsep}
19284 \@namedef{cft#2leader}{\normalfont\cftdotfill{\@nameuse{cft#2dotsep}}}
19285 \@namedef{cft#2pagefont}{\normalfont}
19286 \@namedef{cft#2afterpnum}{}
```
File tocloft-xetex-bidi.def 396

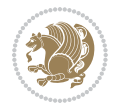

```
19287 \@namedef{toclevel@#2}{#4}
19288 \@namedef{cft#2fillnum}##1{%
19289 {\@nameuse{cft#2leader}}\nobreak
19290 \hb@xt@\@pnumwidth{\hfil\@nameuse{cft#2pagefont}##1}\@nameuse{cft#2afterpnum}\par}
19291 } % end \newlistentry
19292 \renewcommand{\cftchapterprecistoc}[1]{\addtocontents{toc}{%
19293 {\if@RTL\rightskip\else\leftskip\fi \cftchapindent\relax
19294 \advance\if@RTL\righskip\else\leftskip\fi \cftchapnumwidth\relax
19295 \if@RTL\leftskip\else\rightskip\fi \@tocrmarg\relax
```

```
19296 \textit{#1}\protect\par}}}
```

```
19297 \ProvidesFile{tocbasic-xetex-bidi.def}[2016/09/14 v0.2 bidi adaptations for tocbasic package :
19298 \bidi@undef\scr@dte@def@l@undottedtocline
19299 \bidi@undef\scr@dte@undottedtocline@init
19300 \DeclareTOCEntryStyle{undottedtocline}[{%
19301 \DefineTOCEntryLengthOption{indent}%
19302 {scr@tso@}{@indent}{entry indent}%
19303 \DefineTOCEntryLengthOption{numwidth}%
19304 {scr@tso@}{@numwidth}{entry number width}%
19305 \@ifundefined{#1tocdepth}{%
19306 \ifstr{#1}{part}{\@namedef{#1tocdepth}{-1}}{%
19307 \ifstr{#1}{chapter}{\@namedef{#1tocdepth}{0}}{%
19308 \ifstr{#1}{section}{\@namedef{#1tocdepth}{1}}{%
19309 \ifstr{#1}{subsection}{\@namedef{#1tocdepth}{2}}{%
19310 \ifstr{#1}{subsubsection}{\@namedef{#1tocdepth}{3}}{%
19311 \ifstr{#1}{paragraph}{\@namedef{#1tocdepth}{4}}{%
19312 \ifstr{#1}{subparagraph}{\@namedef{#1tocdepth}{5}}{%
19313 \ifstr{#1}{figure}{\@namedef{#1tocdepth}{1}}{%
19314 \leftarrow \ifstr{#1}{table}{\@namedef{#1tocdepth}{1}}{%
19315 \expandafter\let\csname #1tocdepth\expandafter\endcsname
19316 \csname #1numdepth\endcsname
19317    }%
19318 }%
19319 }%
19320 }%
19321 }%
19322 }%
19323 }%
19324 }%
19325 }%
19326 }{}%
19327 \@ifundefined{scr@tso@#1@indent}{%
19328 \@ifundefined{scr@#1@tocindent}{%
19329 \ifstr{#1}{figure}{\@namedef{scr@tso@#1@indent}{1.5em}}{%
19330 \ifstr{#1}{table}{\@namedef{scr@tso@#1@indent}{1.5em}}{%
19331 \ifstr{#1}{part}{\@namedef{scr@tso@#1@indent}{0em}}{%
19332 \ifstr{#1}{chapter}{\@namedef{scr@tso@#1@indent}{0em}}{%
19333 \scr@ifundefinedorrelax{l@chapter}{%
```
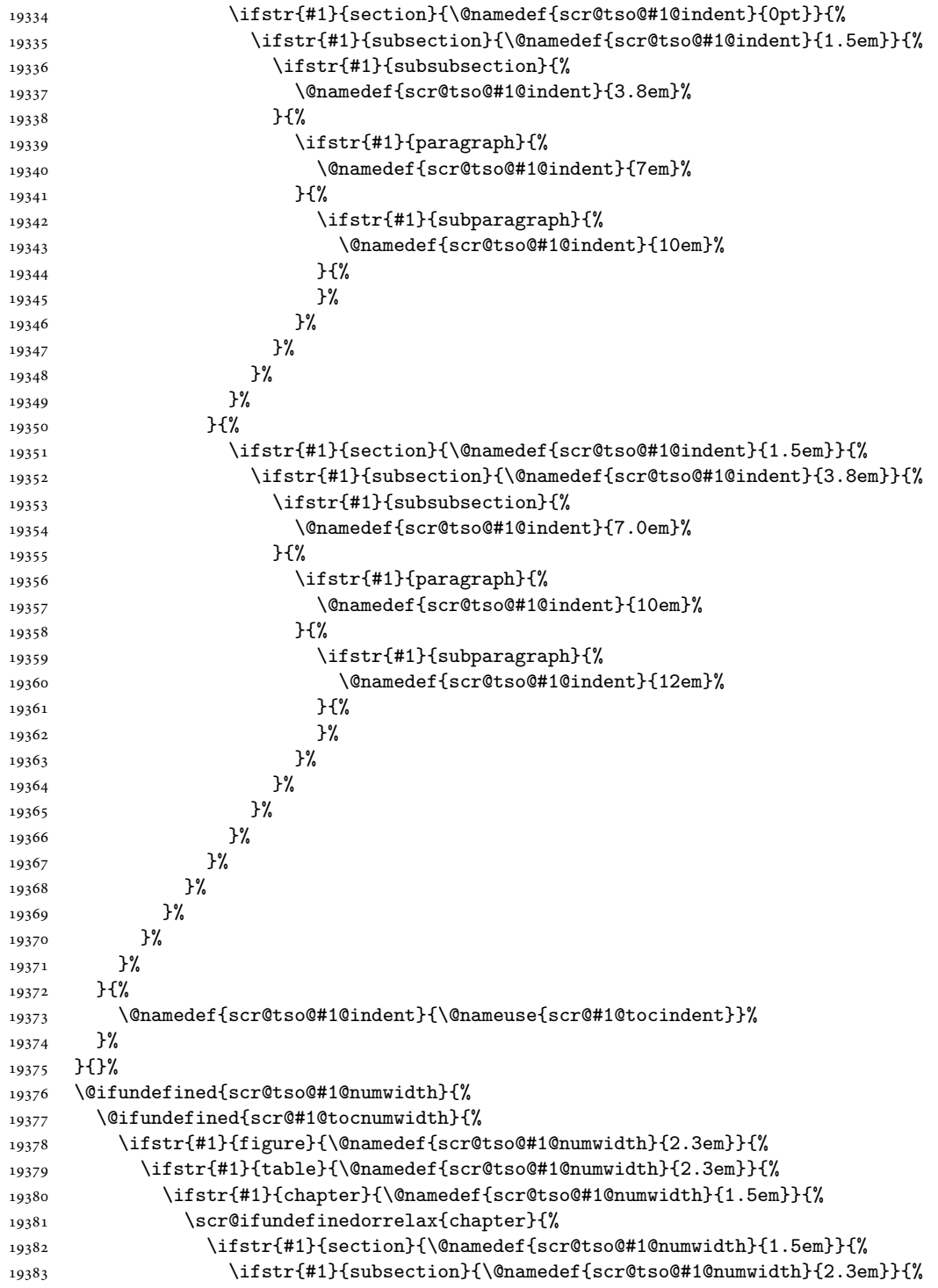

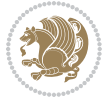

```
19384 \ifstr{#1}{subsubsection}{%
19385 \@namedef{scr@tso@#1@numwidth}{3.2em}%
19386 }{%
19387 \ifstr{#1}{paragraph}{%
19388 \@namedef{scr@tso@#1@numwidth}{4.1em}%
19389 } {%
19390 \ifstr{#1}{subparagraph}{%
19391 \@namedef{scr@tso@#1@numwidth}{5m}%
19392 }{%
19393 }%
19394 }%
19395 }%
19396 }%
19397 }%
19398 }{%
19399 \ifstr{#1}{section}{\@namedef{scr@tso@#1@numwidth}{2.3em}}{%
19400 \ifstr{#1}{subsection}{\@namedef{scr@tso@#1@numwidth}{3.2em}}{%
19401 \ifstr{#1}{subsubsection}{%
19402 \@namedef{scr@tso@#1@numwidth}{3.1em}%
19403 }{%
19404 \ifstr{#1}{paragraph}{%
19405 \@namedef{scr@tso@#1@numwidth}{5em}%
19406 }{%
19407 \ifstr{#1}{subparagraph}{%
19408 \@namedef{scr@tso@#1@numwidth}{6em}%
19409 } {%
19410 }%
19411 }%
19412 }%
19413 }%
19414 }%
19415 }%
19416 }%
19417 }%
19418 }%
19419 }{%
19420 \@namedef{scr@tso@#1@numwidth}{\@nameuse{scr@#1@tocnumwidth}}%
19421 }%
19422 }{}%
19423 }]{%
19424 \ifnum \c@tocdepth >\numexpr \@nameuse{#1tocdepth}-\@ne\relax
19425 \ifnum \@nameuse{#1tocdepth}<\@ne
19426 \scr@ifundefinedorrelax{chapter}{%
19427 \addpenalty\@secpenalty
19428 \addvspace{1.0em \@plus\p@}%
19429 }{%
19430 \addpenalty{-\@highpenalty}%
19431 \vskip 1.0em \@plus\p@
19432 }%
19433 \else
```
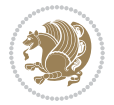

```
19434 \addpenalty\@secpenalty
19435 \addvspace{1.0em \@plus\p@}%
19436 \fi
19437 \setlength\@tempdima{\@nameuse{scr@tso@#1@numwidth}}%
19438 \begingroup
19439 \parindent \z@ \bidi@rightskip \@pnumwidth
19440 \parfillskip -\@pnumwidth
19441 \leavevmode
19442 \bfseries
19443 \advance\bidi@leftskip\@tempdima
19444 \advance\bidi@leftskip\@nameuse{scr@tso@#1@indent}%
19445 \hskip -\dimexpr \bidi@leftskip-\@nameuse{scr@tso@#1@indent}\relax
19446 ##1%
19447 \nobreak
19448 \hfil \nobreak\hb@xt@\@pnumwidth{\hss ##2}%
19449 \par
19450 \penalty\@highpenalty
19451 \endgroup
19452 \fi
19453 }
19454
19455 \bidi@undef\scr@dte@def@l@largetocline
19456 \bidi@undef\scr@dte@largetocline@init
19457 \DeclareTOCEntryStyle{largetocline}[{%
19458 \DefineTOCEntryLengthOption{indent}%
19459 {scr@tso@}{@indent}{entry indent}%
19460 \@ifundefined{#1tocdepth}{%
19461 \ifstr{#1}{part}{\@namedef{#1tocdepth}{-1}}{%
19462 \ifstr{#1}{chapter}{\@namedef{#1tocdepth}{0}}{%
19463 \ifstr{#1}{section}{\@namedef{#1tocdepth}{1}}{%
19464 \ifstr{#1}{subsection}{\@namedef{#1tocdepth}{2}}{%
19465 \ifstr{#1}{subsubsection}{\@namedef{#1tocdepth}{3}}{%
19466 \ifstr{#1}{paragraph}{\@namedef{#1tocdepth}{4}}{%
19467 \ifstr{#1}{subparagraph}{\@namedef{#1tocdepth}{5}}{%
19468 \i{f#1}{figure}{\Omegaf#1}19469 \ifstr{#1}{table}{\@namedef{#1tocdepth}{1}}{%
19470 \expandafter\let\csname #1tocdepth\expandafter\endcsname
19471 \csname #1numdepth\endcsname
19472 }%
19473 }%
19474 }%
19475 }%
19476 }%
19477 }%
19478 }%
19479 }%
19480 }%
19481 }{}%
19482 \@ifundefined{scr@tso@#1@indent}{%
19483 \@ifundefined{scr@#1@tocindent}{%
```
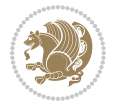

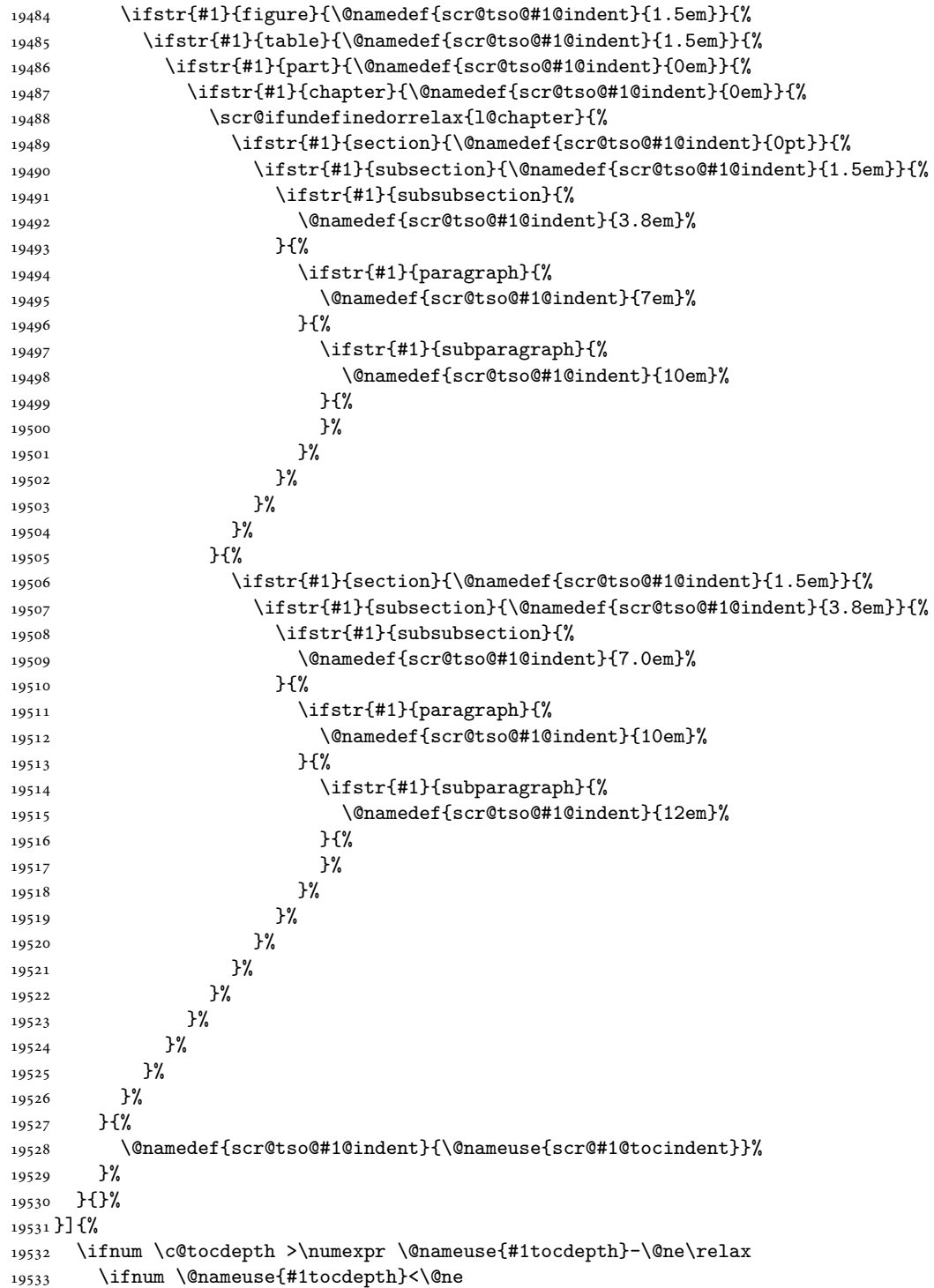

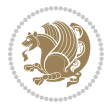

```
19534 \scr@ifundefinedorrelax{chapter}{%
19535 \addpenalty\@secpenalty
19536 \addvspace{2.25em \@plus\p@}%
19537 }{%
19538 \addpenalty{-\@highpenalty}%
19539 \addvspace{2.25em \@plus\p@}%
19540 }%
19541 \else
19542 \addpenalty\@secpenalty
19543 \addvspace{2.25em \@plus\p@}%
19544 \fi
19545 \setlength\@tempdima{3em}%
19546 \begingroup
19547 \parindent \z@ \bidi@rightskip \@pnumwidth
19548 \parfillskip -\@pnumwidth
19549 \leavevmode
19550 \large
19551 \bfseries
19552 \advance\bidi@leftskip\@nameuse{scr@tso@#1@indent}%
19553 ##1%
19554 \hfil \nobreak\hb@xt@\@pnumwidth{\hss ##2}%
19555 \par
19556 \nobreak
19557 \ifnum 0=
19558 \scr@ifundefinedorrelax{chapter}{\if@compatibility 1\else 0\fi}{1}\relax
19559 \global\@nobreaktrue
19560 \everypar{\global\@nobreakfalse\everypar{}}%
19561 \fi
19562 \endgroup
19563 \fi
19564 }
19565
19566 \renewcommand*{\scr@dte@tocline}[3]{%
19567 \ifnum \@nameuse{#1tocdepth}>\c@tocdepth
19568 \else
19569 \tocbasic@DependOnPenaltyAndTOCLevel{#1}%
19570 \addvspace{\@nameuse{scr@tso@#1@beforeskip}}\relax
19571 {%
19572 \bidi@leftskip \@nameuse{scr@tso@#1@indent}\relax
19573 \bidi@rightskip \@tocrmarg
19574 \parfillskip -\bidi@rightskip
19575 \@nameuse{Ifscr@tso@#1@raggedpage}{%
19576 \addtolength{\parfillskip}{\z@ \@plus 1fil}%
19577 }{}%
19578 \parindent \@nameuse{scr@tso@#1@indent}\relax
19579 \@afterindenttrue
19580 \interlinepenalty\@M
19581 \expandafter\ifx\csname ragged#1entry\endcsname\raggedright
19582 \addtolength\bidi@rightskip\@flushglue
19583 \else
```
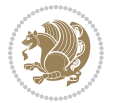

```
19584 \def\reserved@a{\raggedright}%
19585 \expandafter\ifx\csname ragged#1entry\endcsname\reserved@a
19586 \addtolength\bidi@rightskip\@flushglue
19587 \else
19588 \renewcommand\reserved@a{\raggedright}%
19589 \expandafter\ifx\csname ragged#1entry\endcsname\reserved@a
19590 \addtolength\bidi@rightskip\@flushglue
19591 \fi
19592 \fi
19593 \fi
19594 \leavevmode
19595 \@tempdima \@nameuse{scr@tso@#1@numwidth}\relax
19596 \@nameuse{Ifscr@tso@#1@dynnumwidth}{%
19597 \scr@ifundefinedorrelax{scr@dte@#1@lastmaxnumwidth}{}{%
19598 \ifdim \@nameuse{scr@dte@#1@lastmaxnumwidth}>\@tempdima
19599 \@tempdima\@nameuse{scr@dte@#1@lastmaxnumwidth}\relax
19600 \fi
19601 }%
19602 }{}%
19603 \advance\bidi@leftskip \@tempdima
19604 \null\nobreak\hskip -\bidi@leftskip
19605 {%
19606 \usetocbasicnumberline
19607 \let\scr@dte@numberline@box\numberline@box
19608 \def\numberline@box##1{%
19609 \sbox\scr@dte@tocline@numbox{\@nameuse{scr@tso@#1@numberformat}{##1}}%
19610 \global\scr@dte@tocline@numberwidth
19611 \dimexpr\wd\scr@dte@tocline@numbox+\@nameuse{scr@tso@#1@numsep}\relax
19612 \ifdim \scr@dte@tocline@numberwidth
19613 >\@nameuse{scr@dte@#1@maxnumwidth}\relax
19614 \global\@nameuse{scr@dte@#1@maxnumwidth}\scr@dte@tocline@numberwidth
19615 \fi
19616 \@nameuse{Ifscr@tso@#1@dynnumwidth}{}{%
19617 \ifdim \scr@dte@tocline@numberwidth
19618 >\dimexpr \@nameuse{scr@tso@#1@numwidth}%
19619 +\@nameuse{scr@tso@#1@numsep}\relax
19620 \PackageWarning{tocbasic%
19621 }{%
19622 number width of #1 toc entries should be
19623 increased!\MessageBreak
19624 Currently used number width =
19625 \the\wd\scr@dte@tocline@numbox,\MessageBreak
19626 Wanted number separation
19627 \sp{space\space}space =19628 \the\dimexpr\@nameuse{scr@tso@#1@numsep}\relax,\MessageBreak
19629 Reserved number width \space\space\space\space\space\space =
19630 \the\dimexpr\@nameuse{scr@tso@#1@numwidth}\relax%
19631 }%
19632 \fi
19633 }%
```
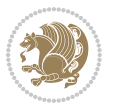

```
19634 \scr@dte@numberline@box{\@nameuse{scr@tso@#1@numberformat}{##1}}%
19635 \@nameuse{Ifscr@tso@#1@breakafternumber}{%
19636 {\parfillskip\@flushglue\par}\nobreak\hskip-\bidi@leftskip
19637 }{}%
19638 }%
19639 \@nameuse{scr@tso@#1@entryformat}{%
19640 #2%
19641 \nobreak
19642 {%
19643 \normalfont\normalsize\@nameuse{scr@tso@#1@linefill}%
19644 \nobreak
19645 \@nameuse{scr@tso@#1@pagenumberbox}{%
19646 \@nameuse{scr@tso@#1@pagenumberformat}{#3}%
19647 }%
19648 }%
19649 \@par
19650 }%
19651 }%
19652 }%
19653 \tocbasic@SetPenaltyByTOCLevel{#1}%
19654 \fi
19655 }
19656
19657 \bidi@undef\scr@dte@def@l@tocline
19658 \bidi@undef\scr@dte@tocline@init
19659 \DeclareTOCEntryStyle{tocline}[{%
19660 \DefineTOCEntryLengthOption{beforeskip}%
19661 {scr@tso@}{@beforeskip}{vertical skip before the entry}%
19662 \DefineTOCEntryIfOption{breakafternumber}%
19663 {scr@tso@}{@breakafternumber}{line break after number flag}%
19664 \DefineTOCEntryIfOption{dynnumwidth}%
19665 {scr@tso@}{@dynnumwidth}{dynamic number width flag}%
19666 \DefineTOCEntryCommandOption{entryformat}%
19667 {scr@tso@}{@entryformat}[1]{entry format}%
19668 \DefineTOCEntryCommandOption{entrynumberformat}%
19669 {scr@tso@}{@numberformat}[1]{entry number format}%
19670 \DefineTOCEntryCommandOption{linefill}[\TOCLineLeaderFill]%
19671 {scr@tso@}{@linefill}{filling between text and page number}%
19672 \DefineTOCEntryLengthOption{numsep}%
19673 {scr@tso@}{@numsep}{entry number separation}%
19674 \DefineTOCEntryCommandOption{onstarthigherlevel}%
19675 {scr@tso@}{@LastTOCLevelWasLower}{start higher level entry hook}%
19676 \DefineTOCEntryCommandOption{onstartlowerlevel}%
19677 {scr@tso@}{@LastTOCLevelWasHigher}{start lower level entry hook}%
19678 \DefineTOCEntryCommandOption{onstartsamelevel}%
19679 {scr@tso@}{@LastTOCLevelWasSame}{start same level entry hook}%
19680 \DefineTOCEntryCommandOption{pagenumberbox}%
19681 {scr@tso@}{@pagenumberbox}[1]{page number box}%
19682 \DefineTOCEntryCommandOption{pagenumberformat}%
19683 {scr@tso@}{@pagenumberformat}[1]{page number format}%
```
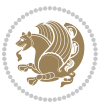

```
19684 \DefineTOCEntryOption{raggedentrytext}[true]{%
19685 \FamilySetBool{KOMAarg}{raggedentrytext}{@tempswa}{##1}%
19686 \ifx\FamilyKeyState\FamilyKeyStateProcessed
19687 \if@tempswa
19688 \expandafter\let\csname ragged\scr@dte@current entry\endcsname
19689 \raggedright
19690 \else
19691 \expandafter\let\csname ragged\scr@dte@current entry\endcsname
19692 \relax
19693 \fi
19694 \fi
19695 }%
19696 \DefineTOCEntryIfOption{raggedpagenumber}%
19697 {scr@tso@}{@raggedpage}{page number ragged flag}%
19698 \DefineTOCEntryLengthOption{indent}%
19699 {scr@tso@}{@indent}{entry indent}%
19700 \DefineTOCEntryLengthOption{numwidth}%
19701 {scr@tso@}{@numwidth}{entry number width}%
19702 \scr@ifundefinedorrelax{#1tocdepth}{%
19703 \ifstrstart{#1}{sub}{%
19704 \scr@ifundefinedorrelax{\scr@dte@nosub{#1}tocdepth}{}{%
19705 \expandafter\edef\csname #1tocdepth\endcsname{%
19706 \the\numexpr \noexpand\@nameuse{\scr@dte@nosub{#1}tocdepth}+\@ne\relax
19707 }%
19708 }%
19709 }{}%
19710 }{}%
19711 \@ifundefined{#1tocdepth}{%
19712 \ifstr{#1}{part}{\@namedef{#1tocdepth}{-1}}{%
19713 \ifstr{#1}{chapter}{\@namedef{#1tocdepth}{0}}{%
19714 \ifstr{#1}{section}{\@namedef{#1tocdepth}{1}}{%
19715 \ifstr{#1}{subsection}{\@namedef{#1tocdepth}{2}}{%
19716 \ifstr{#1}{subsubsection}{\@namedef{#1tocdepth}{3}}{%
19717 \ifstr{#1}{paragraph}{\@namedef{#1tocdepth}{4}}{%
19718 \ifstr{#1}{subparagraph}{\@namedef{#1tocdepth}{5}}{%
19719 \ifstr{#1}{figure}{\@namedef{#1tocdepth}{1}}{%
19720 \ifstr{#1}{table}{\@namedef{#1tocdepth}{1}}{%
19721 \expandafter\let\csname #1tocdepth\expandafter\endcsname
19722 \csname #1numdepth\endcsname
19723    }%
19724 }%
19725 }%
19726 }%
19727 }%
19728 }%
19729 }%
19730 }%
19731 }%
19732 }{}%
19733 \scr@ifundefinedorrelax{scr@tso@#1@indent}{%
```
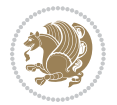

```
19734 \@ifundefined{scr@#1@tocindent}{%
19735 \ifstrstart{#1}{sub}{%
19736 \scr@ifundefinedorrelax{scr@tso@\scr@dte@nosub{#1}@indent}{%
19737 \scr@ifundefinedorrelax{scr@tso@\scr@dte@nosub{#1}@numwidth}{}{%
19738 \expandafter\edef\csname scr@tso@#1@indent\endcsname{%
19739 \glueexpr \noexpand\@nameuse{scr@tso@\scr@dte@nosub{#1}@numwidth}%
19740 \relax
19741 }%
19742 }%
19743 }{%
19744 \scr@ifundefinedorrelax{scr@tso@\scr@dte@nosub{#1}@numwidth}{%
19745 \expandafter\edef\csname scr@tso@#1@indent\endcsname{%
19746 \glueexpr \noexpand\@nameuse{scr@tso@\scr@dte@nosub{#1}@indent}%
19747 \relax
19748 }%
19749 }{%
19750 \expandafter\edef\csname scr@tso@#1@indent\endcsname{%
19751 \glueexpr \noexpand\@nameuse{scr@tso@\scr@dte@nosub{#1}@indent}%
19752 +\noexpand\@nameuse{scr@tso@\scr@dte@nosub{#1}@numwidth}%
19753 \relax
19754 }%
19755 }%
19756 }%
19757 }{}%
19758 }{%
19759 \@namedef{scr@tso@#1@indent}{\@nameuse{scr@#1@tocindent}}%
19760 }%
19761 }{}%
19762 \@ifundefined{scr@tso@#1@indent}{%
19763 \ifstr{#1}{figure}{\@namedef{scr@tso@#1@indent}{1.5em}}{%
19764 \ifstr{#1}{table}{\@namedef{scr@tso@#1@indent}{1.5em}}{%
19765 \ifstr{#1}{part}{\@namedef{scr@tso@#1@indent}{0em}}{%
19766 \ifstr{#1}{chapter}{\@namedef{scr@tso@#1@indent}{0em}}{%
19767 \scr@ifundefinedorrelax{l@chapter}{%
19768 \ifstr{#1}{section}{\@namedef{scr@tso@#1@indent}{0pt}}{%
19769 \ifstr{#1}{subsection}{\@namedef{scr@tso@#1@indent}{1.5em}}{%
19770 \ifstr{#1}{subsubsection}{%
19771 \@namedef{scr@tso@#1@indent}{3.8em}%
19772 }{%
19773 \ifstr{#1}{paragraph}{%
19774 \\mamedef{scr@tso@#1@indent}{7em}%
19775 } {%
19776 \ifstr{#1}{subparagraph}{%
19777 \@namedef{scr@tso@#1@indent}{10em}%
19778 } {%
19779 }%
19780 }<sup>%</sup>
19781 }%
19782 }%
19783 }%
```

```
19784 }{%
19785 \ifstr{#1}{section}{\@namedef{scr@tso@#1@indent}{1.5em}}{%
19786 \ifstr{#1}{subsection}{\@namedef{scr@tso@#1@indent}{3.8em}}{%
19787 \ifstr{#1}{subsubsection}{%
19788 \@namedef{scr@tso@#1@indent}{7.0em}%
19789 } {%
19790 \ifstr{#1}{paragraph}{%
19791 \@namedef{scr@tso@#1@indent}{10em}%
19792 }{%
19793 \ifstr{#1}{subparagraph}{%
19794 \@namedef{scr@tso@#1@indent}{12em}%
19795 } {%
19796    }%
19797    }%
19798    }%
19799 }%
19800 }%
19801 }%
19802 }%
19803 }%
19804 }%
19805 }%
19806 }{}%
19807 \scr@ifundefinedorrelax{scr@tso@#1@numwidth}{%
19808 \scr@ifundefinedorrelax{scr@#1@tocnumwidth}{%
19809 \ifstrstart{#1}{sub}{%
19810 \scr@ifundefinedorrelax{scr@tso@\scr@dte@nosub{#1}@numwidth}{}{%
19811 \expandafter\edef\csname scr@tso@#1@numwidth\endcsname{%
19812 \glueexpr \noexpand\@nameuse{scr@tso@\scr@dte@nosub{#1}@numwidth}%
19813 + .9em%19814 \relax
19815 }%
19816 }%
19817 }{}%
19818 }{%
19819 \@namedef{scr@tso@#1@numwidth}{\@nameuse{scr@#1@tocnumwidth}}%
19820 }%
19821 }{}%
19822 \@ifundefined{scr@tso@#1@numwidth}{%
19823 \ifstr{#1}{figure}{\@namedef{scr@tso@#1@numwidth}{2.3em}}{%
19824 \ifstr{#1}{table}{\@namedef{scr@tso@#1@numwidth}{2.3em}}{%
19825 \ifstr{#1}{chapter}{\@namedef{scr@tso@#1@numwidth}{1.5em}}{%
19826 \scr@ifundefinedorrelax{chapter}{%
19827 \ifstr{#1}{section}{\@namedef{scr@tso@#1@numwidth}{1.5em}}{%
19828 \ifstr{#1}{subsection}{\@namedef{scr@tso@#1@numwidth}{2.3em}}{%
19829 \ifstr{#1}{subsubsection}{%
19830 \@namedef{scr@tso@#1@numwidth}{3.2em}%
19831 }{%
19832 \ifstr{#1}{paragraph}{%
19833 \@namedef{scr@tso@#1@numwidth}{4.1em}%
```

```
19834 } {%
19835 \ifstr{#1}{subparagraph}{%
19836 \@namedef{scr@tso@#1@numwidth}{5m}%
19837 }{%
19838 }%
19839 }%
19840 }%
19841 }%
19842 }%
19843 }{%
19844 \ifstr{#1}{section}{\@namedef{scr@tso@#1@numwidth}{2.3em}}{%
19845 \ifstr{#1}{subsection}{\@namedef{scr@tso@#1@numwidth}{3.2em}}{%
19846 \ifstr{#1}{subsubsection}{%
19847 \@namedef{scr@tso@#1@numwidth}{3.1em}%
19848 }{%
19849 \ifstr{#1}{paragraph}{%
19850 \@namedef{scr@tso@#1@numwidth}{5em}%
19851 }{%
19852 \ifstr{#1}{subparagraph}{%
19853 \@namedef{scr@tso@#1@numwidth}{6em}%
19854 }{%
19855 }%
19856 }%
19857 }%
19858 }%
19859 }%
19860 }%
19861 }%
19862 }%
19863 }%
19864 }{}%
19865 \expandafter\renewcommand%
19866 \csname scr@tso@#1@LastTOCLevelWasLower\endcsname{\LastTOCLevelWasLower}%
19867 \expandafter\renewcommand%
19868 \csname scr@tso@#1@LastTOCLevelWasSame\endcsname{\LastTOCLevelWasSame}%
19869 \expandafter\renewcommand%
19870 \csname scr@tso@#1@LastTOCLevelWasHigher\endcsname{\LastTOCLevelWasHigher}%
19871 \@ifundefined{scr@tso@#1@beforeskip}{%
19872 \ifstr{#1}{part}{%
19873 \@namedef{scr@tso@#1@beforeskip}{\glueexpr 2.25em \@plus\p@\relax}%
19874 }{%
19875 \ifstr{#1}{chapter}{%
19876 \@namedef{scr@tso@#1@beforeskip}{\glueexpr 1.0em \@plus\p@\relax}%
19877 }{%
19878 \ifstr{#1}{section}{%
19879 \scr@ifundefinedorrelax{l@chapter}{%
19880 \@namedef{scr@tso@#1@beforeskip}{\glueexpr 1.0em \@plus\p@\relax}%
19881 }{}%
19882 }{}%
19883 }%
```
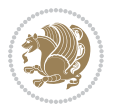

```
19884 }%
19885 \expandafter\renewcommand\expandafter*%
19886 \csname scr@tso@#1@beforeskip\endcsname{\glueexpr \z@ plus .2\p@\relax}%
19887 }{}%
19888 \@ifundefined{scr@dte@#1@maxnumwidth}{%
19889 \expandafter\newlength\csname scr@dte@#1@maxnumwidth\endcsname
19890 \setlength{\@nameuse{scr@dte@#1@maxnumwidth}}{\z@}%
19891 }{}%
19892 \renewcommand*{\scr@dte@donumwidth}{}%
19893 \g@addto@macro{\scr@dte@donumwidth}{\do{#1}}%
19894 \expandafter\renewcommand\expandafter*%
19895 \csname scr@tso@#1@numsep\endcsname{.4em}%
19896 \expandafter\renewcommand%
19897 \csname scr@tso@#1@numberformat\endcsname[1]{##1}%
19898 \ifstr{#1}{part}{%
19899 \expandafter\renewcommand%
19900 \csname scr@tso@#1@entryformat\endcsname[1]{\large\bfseries ##1}%
19901 }{%
19902 \ifstr{#1}{chapter}{%
19903 \expandafter\renewcommand%
19904 \csname scr@tso@#1@entryformat\endcsname[1]{\bfseries ##1}%
19905 }{%
19906 \scr@ifundefinedorrelax{l@chapter}{%
19907 \ifstr{#1}{section}{%
19908 \expandafter\renewcommand%
19909 \csname scr@tso@#1@entryformat\endcsname[1]{\bfseries ##1}%
19910 }{}%
19911 }{}%
19912 \expandafter\renewcommand%
19913 \csname scr@tso@#1@entryformat\endcsname[1]{##1}%
19914 }%
19915 }%
19916 \expandafter\renewcommand
19917 \csname Ifscr@tso@#1@breakafternumber\endcsname[2]{##2}%
19918 \@ifundefined{scr@tso@#1@linefill}{%
19919 \ifstr{#1}{part}{%
19920 \@namedef{scr@tso@#1@linefill}{\hfill}%
19921 }{%
19922 \ifstr{#1}{chapter}{%
19923 \@namedef{scr@tso@#1@linefill}{\hfill}%
19924 }{%
19925 \scr@ifundefinedorrelax{l@chapter}{%
19926 \ifstr{#1}{section}{%
19927 \@namedef{scr@tso@#1@linefill}{\hfill}%
19928 }{}
19929 }{}
19930 \expandafter\renewcommand%
19931 \csname scr@tso@#1@linefill\endcsname{\TOCLineLeaderFill\relax}%
19932 }%
19933 }%
```
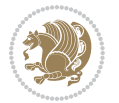

```
19934 }{}%
19935 \expandafter\renewcommand\csname Ifscr@tso@#1@raggedpage\endcsname[2]{##2}%
19936 \ifstr{#1}{part}{%
19937 \expandafter\renewcommand%
19938 \csname scr@tso@#1@pagenumberformat\endcsname[1]{\large\bfseries ##1}%
19939 }{%
19940 \expandafter\renewcommand%
19941 \csname scr@tso@#1@pagenumberformat\endcsname[1]{%
19942 {\normalfont\normalcolor ##1}}%
19943 }%
19944 \expandafter\renewcommand%
19945 \csname scr@tso@#1@pagenumberbox\endcsname[1]{%
19946 \hb@xt@\@pnumwidth{\hfil ##1}}%
19947 \expandafter\renewcommand\csname Ifscr@tso@#1@dynnumwidth\endcsname[2]{##2}%
19948 }]{%
19949 \scr@dte@tocline{#1}{##1}{##2}%
19950 }
19951
```
# **123 File tocstyle-xetex-bidi.def**

```
19952 \ProvidesFile{tocstyle-xetex-bidi.def}[2010/07/25 v0.1 bidi adaptations for tocstyle package :
19953 \renewcommand*{\tocstyle@dottedtocline}[5]{%
19954 \let\numberline\tocstyle@numberline
19955 \ifnum #1>\c@tocdepth \else
19956 \if@tocstyle@penalties
19957 \begingroup
19958 \@tempcnta 20010
19959 \advance \@tempcnta by -#1
19960 \ifnum \@tempcnta>\lastpenalty
19961 \aftergroup\penalty\aftergroup\@lowpenalty
19962 \fi
19963 \endgroup
19964 \fi
19965 \edef\tocstyledepth{#1}%
19966 \tocstyle@activate@features
19967 \ifx\tocstyle@feature@entryvskip\relax
19968 \vskip \z@ \@plus.2\p@
19969 \else
19970 \addvspace{\tocstyle@feature@entryvskip}%
19971 \fi
19972 {%
19973 \parskip \z@ \parindent \z@ \if@RTL\rightskip\else\leftskip\fi \z@ \if@RTL\leftskip\else\rightskip\fi \z@
19974 \tocstyle@feature@raggedhook
19975 \@tempdima #3\relax
19976 \@tempdimb #2\relax
19977 \typeout{m (\tocstyleTOC, \tocstyledepth): \the\@tempdima}%
19978 \ifnum #1>\z@\relax
19979 \@tempcnta #1\relax \advance\@tempcnta \m@ne
19980 \ifcsname tocstyle@skipwidth@\tocstyleTOC @\the\@tempcnta\endcsname
```
File tocstyle-xetex-bidi.def 410

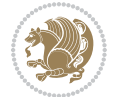

```
19981 \ifcsname tocstyle@numwidth@\tocstyleTOC @\the\@tempcnta\endcsname
19982 \@tempdimb
19983 \csname tocstyle@skipwidth@\tocstyleTOC @\the\@tempcnta\endcsname
19984 \advance\@tempdimb
19985 \csname tocstyle@numwidth@\tocstyleTOC @\the\@tempcnta\endcsname
19986 \fi
19987 \fi
19988 \fi
19989 \typeout{C (\tocstyleTOC, \tocstyledepth): \the\@tempdimb}%
19990 \ifcsname tocstyle@skipwidth@\tocstyleTOC @#1\endcsname
19991 \ifdim \@tempdimb>
19992 \csname tocstyle@skipwidth@\tocstyleTOC @#1\endcsname\relax
19993 \expandafter\xdef\csname tocstyle@skipwidth@\tocstyleTOC
19994 <br>
@#1\end{csname{\the\@tempdimb}\%19995 \fi
19996 \else
19997 \expandafter\xdef\csname tocstyle@skipwidth@\tocstyleTOC
19998 @#1\endcsname{\the\@tempdimb}%
19999 \fi
20000 \iftocstyle@autolength
20001 \ifcsname tocstyle@maxskipwidth@\tocstyleTOC @#1\endcsname
20002 \@tempdimb \csname tocstyle@maxskipwidth@\tocstyleTOC @#1\endcsname
20003 \relax
20004 \fi
20005 \ifcsname tocstyle@maxnumwidth@\tocstyleTOC @#1\endcsname
20006 \@tempdima \csname tocstyle@maxnumwidth@\tocstyleTOC @#1\endcsname
20007 \relax
20008 \fi
20009 \typeout{a (\tocstyleTOC, \tocstyledepth): \the\@tempdima}%
20010 \typeout{A (\tocstyleTOC, \tocstyledepth): \the\@tempdimb}%
20011 \else
20012 \@tempdimb #2\relax
20013 \typeout{M (\tocstyleTOC, \tocstyledepth): \the\@tempdimb}%
20014 \fi
20015 \ifcsname tocstyle@unumwidth@\tocstyleTOC @\endcsname
20016 \ifdim \@tempdima>
20017 \csname tocstyle@unumwidth@\tocstyleTOC @\endcsname\relax
20018 \expandafter\xdef\csname tocstyle@unumwidth@\tocstyleTOC
20019 @\endcsname{\the\@tempdima}%
20020 \fi
20021 \else
20022 \expandafter\xdef\csname tocstyle@unumwidth@\tocstyleTOC
20023 @\endcsname{\the\@tempdima}%
20024 \fi
20025 \ifcase\tocstyle@indentstyle\relax\else
20026 \@tempdimb \z@
20027 \ifcsname tocstyle@maxunumwidth@\tocstyleTOC @\endcsname
20028 \@tempdima \csname tocstyle@maxunumwidth@\tocstyleTOC @\endcsname
20029 \relax
20030 \fi
```

```
20031 \typeout{s (\tocstyleTOC, \tocstyledepth): \the\@tempdima}%
20032 \typeout{S (\tocstyleTOC, \tocstyledepth): \the\@tempdimb}%
20033 \fi
20034 \advance\parindent \@tempdimb\@afterindenttrue
20035 \advance\if@RTL\rightskip\else\leftskip\fi \parindent
20036 \advance\if@RTL\leftskip\else\rightskip\fi \@tocrmarg
20037 \parfillskip -\if@RTL\leftskip\else\rightskip\fi
20038 \ifx\tocstyle@feature@parfillskip\relax\else
20039 \advance\parfillskip \tocstyle@feature@parfillskip\relax
20040 \fi
20041 \interlinepenalty\@M
20042 \leavevmode
20043 \advance\if@RTL\rightskip\else\leftskip\fi \@tempdima
20044 \null\nobreak
20045 \iftocstyle@indentnotnumbered\else
20046 \hskip -\if@RTL\rightskip\else\leftskip\fi
20047 \fi
20048 \tocstyle@feature@entryhook
20049 {#4}\nobreak
20050 \ifx\tocstyle@feature@leaders\relax
20051 \leaders\hbox{$\m@th
20052 \mkern \@dotsep mu\hbox{\tocstyle@feature@dothook .}%
20053 \mkern \@dotsep mu$}\hfill
20054 \else
20055 \tocstyle@feature@leaders
20056 \fi
20057 \nobreak
20058 \ifx\tocstyle@feature@pagenumberbox\relax
20059 \hb@xt@\@pnumwidth{\hfil\tocstyle@feature@pagenumberhook #5}%
20060 \else
20061 \tocstyle@feature@pagenumberbox{\tocstyle@feature@pagenumberhook #5}%
20062 \fi
20063 \par
20064 }%
20065 \if@tocstyle@penalties
20066 \bgroup
20067 \@tempcnta 20009
20068 \advance\@tempcnta by -#1
20069 \edef\reserved@a{\egroup\penalty\the\@tempcnta\relax}%
20070 \reserved@a
20071 \fi
20072 \fi}
20073 \renewcommand*{\tocstyle@numberline}[1]{%
20074 \begingroup
20075 \ifx\tocstyle@feature@spaceafternumber\relax
20076 \settowidth\@tempdima{\tocstyle@@numberline{#1}\enskip}%
20077 \else
20078 \settowidth\@tempdima{\tocstyle@@numberline{#1}}%
20079 \advance \@tempdima \tocstyle@feature@spaceafternumber\relax
20080 \fi
```
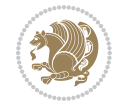

```
20081 \ifcsname tocstyle@numwidth@\tocstyleTOC @\tocstyledepth\endcsname
20082 \ifdim \@tempdima >
20083 \csname tocstyle@numwidth@\tocstyleTOC @\tocstyledepth\endcsname\relax
20084 \expandafter\xdef\csname tocstyle@numwidth@\tocstyleTOC
20085 @\tocstyledepth\endcsname{\the\@tempdima}%
20086 \fi
20087 \else
20088 \expandafter\xdef\csname tocstyle@numwidth@\tocstyleTOC
20089 @\tocstyledepth\endcsname{\the\@tempdima}%
20090 \fi
20091 \endgroup
20092 \iftocstyle@indentnotnumbered
20093 \hskip -\if@RTL\rightskip\else\leftskip\fi
20094 \fi
20095 \ifcase \tocstyle@indentstyle
20096 \hb@xt@\@tempdima{\tocstyle@@numberline{#1}\hfil}%
20097 \or
20098 \hb@xt@\@tempdima{\tocstyle@@numberline{#1}\hfil}%
20099 \else
20100 \ifx\tocstyle@feature@spaceafternumber\relax
20101 \hbox{\tocstyle@@numberline{#1}\enskip}%
20102 \else
20103 \hbox{\tocstyle@@numberline{#1}\hskip
20104 \tocstyle@feature@spaceafternumber\relax}%
20105 \fi
20106 \fi
20107 }
20108 \AtBeginDocument{%
20109 \ifcsname l@part\endcsname
20110 \ifcsname l@chapter\endcsname
20111 \setbox\@tempboxa\vbox{\hsize\maxdimen
20112 \l@part{\tocstyle@l@define{part}{-1}}{}}%
20113 \else
20114 \setbox\@tempboxa\vbox{\hsize\maxdimen
20115 \l@part{\tocstyle@l@define{part}{0}}{}}%
20116 \fi
20117 \fi
20118 \ifcsname l@chapter\endcsname
20119 \setbox\@tempboxa\vbox{\hsize\maxdimen
20120 \l@chapter{\tocstyle@l@define{chapter}{0}}{}}%
20121 \fi
20122 \ifcsname l@section\endcsname
20123 \setbox\@tempboxa\vbox{\hsize\maxdimen
20124 \l@section{\tocstyle@l@define{section}{1}}{}}%
20125 \fi
20126 \ifcsname l@subsection\endcsname
20127 \setbox\@tempboxa\vbox{\hsize\maxdimen
20128 \l@subsection{\tocstyle@l@define{subsection}{2}}{}}%
20129 \fi
20130 \ifcsname l@subsubsection\endcsname
```
File tocstyle-xetex-bidi.def 413

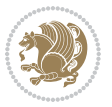

```
20131 \setbox\@tempboxa\vbox{\hsize\maxdimen
20132 \l@subsubsection{\tocstyle@l@define{subsubsection}{3}}{}}%
20133 \fi
20134 \ifcsname l@paragraph\endcsname
20135 \setbox\@tempboxa\vbox{\hsize\maxdimen
20136 \l@paragraph{\tocstyle@l@define{paragraph}{4}}{}}%
20137 \fi
20138 \ifcsname l@subparagraph\endcsname
20139 \setbox\@tempboxa\vbox{\hsize\maxdimen
20140 \l@subparagraph{\tocstyle@l@define{subparagraph}{5}}{}}%
20141 \fi
20142 \ifcsname l@table\endcsname
20143 \setbox\@tempboxa\vbox{\hsize\maxdimen
20144 \l@table{\tocstyle@l@define{table}{1}}{}}%
20145 \fi
20146 \ifcsname l@figure\endcsname
20147 \setbox\@tempboxa\vbox{\hsize\maxdimen
20148 \l@figure{\tocstyle@l@define{figure}{1}}{}}%
20149 If i20150 \def\@tempa#1#2#3#4#5{%
20151 \ifnum #1>\c@tocdepth \else
20152 \vskip \z@ \@plus.2\p@
20153 {\if@RTL\rightskip\else\leftskip\fi #2\relax \if@RTL\leftskip\else\rightskip\fi \@tocrmarg \parfillskip -\if@RTL\leftskip\else\rightskip\fi
20154 \parindent #2\relax\@afterindenttrue
20155 \interlinepenalty\@M
20156 \leavevmode
20157 \@tempdima #3\relax
20158 \advance\if@RTL\rightskip\else\leftskip\fi \@tempdima \null\nobreak\hskip -\if@RTL\rightskip\else\leftskip\fi
20159 {#4}\nobreak
20160 \leaders\hbox{$\m@th
20161 \mkern \@dotsep mu\hbox{.}\mkern \@dotsep
20162 mu$}\hfill
20163 \nobreak
20164 \hb@xt@\@pnumwidth{{\hfil \normalfont \normalcolor #5}}%
20165 \par}%
20166 \fi}%
20167 \ifx\@dottedtocline\@tempa\else
20168 \tocstyle@macrochangewarning\@dottedtocline
20169 \fi
20170 \let\tocstyle@saved@dottedtocline\@dottedtocline
20171 \def\@tempa#1{\hb@xt@\@tempdima{#1\autodot\hfil}}%
20172 \ifx\numberline\@tempa\else
20173 \def\@tempa#1{\hb@xt@\@tempdima{#1\hfil}}%
20174 \ifx\numberline@tempa\else
20175 \tocstyle@macrochangewarning\numberline
20176 \fi
20177 \fi
20178 \let\tocstyle@saved@numberline\numberline
20179 }
20180 \renewcommand*{\tocstyle@l@define}[2]{%
```
File tocstyle-xetex-bidi.def 414

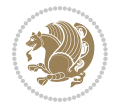

```
20181 \advance\if@RTL\rightskip\else\leftskip\fi-\@tempdima
20182 \edef\@tempa{%
20183 \noexpand\global\noexpand\let
20184 \expandafter\noexpand\csname tocstyle@saved@l@#1\endcsname
20185 \expandafter\noexpand\csname l@#1\endcsname
20186 \noexpand\gdef
20187 \expandafter\noexpand\csname tocstyle@l@#1\endcsname{%
20188 \noexpand\@dottedtocline{#2}{\the\if@RTL\rightskip\else\leftskip\fi}{\the\@tempdima}}%
20189 \noexpand\g@addto@macro\noexpand\tocstyle@activate@all@l{%
20190 \noexpand\let\expandafter\noexpand\csname l@#1\endcsname
20191 \expandafter\noexpand\csname tocstyle@l@#1\endcsname
20192 }%
20193 }%
20194 \PackageInfo{tocstyle}{prepare \expandafter\string
20195 \csname l@#1\endcsname\space for redefinition}%
20196 \@tempa
20197 }
```
## **124 File todonotes-xetex-bidi.def**

```
20198 \ProvidesFile{todonotes-xetex-bidi.def}[2016/11/08 v0.4 bidi adaptations for todonotes package
20199 \newif\if@bidi@todonotes@textdirection@RTL
20200 \newif\if@bidi@todonotes@figposition@right
20201 \newcommand{\@bidi@todonotes@align}{}%
20202 \define@key{todonotes}{align}{\renewcommand{\@bidi@todonotes@align}{#1}}%
20203 \newcommand{\@bidi@todonotes@textdirection}{}%
20204\define@choicekey{todonotes}{textdirection}[\bidi@todonotes@tempa\bidi@todonotes@tempb]{righttoleft
20205 \ifcase\bidi@todonotes@tempb\relax
20206 \@bidi@todonotes@textdirection@RTLtrue
20207 \let\@bidi@todonotes@textdirection\RLE
20208 \or
20209 \@bidi@todonotes@textdirection@RTLfalse
20210 \let\@bidi@todonotes@textdirection\LRE
20211 \fi}
20212 \define@choicekey{todonotes}{figposition}[\bidi@todonotes@tempa\bidi@todonotes@tempb]{right,left}{%
20213 \ifcase\bidi@todonotes@tempb\relax
20214 \@bidi@todonotes@figposition@righttrue
20215 \or
20216 \@bidi@todonotes@figposition@rightfalse
20217 \fi}
20218 \if@todonotes@disabled%
20219 \else % \if@todonotes@disabled
20220 \renewcommand{\@todonotes@drawInlineNote}{%
20221 \if@todonotes@dviStyle%
20222 {\par\noindent\begin{tikzpicture}[remember picture]%
20223 \draw node[inlinenotestyle] {};\end{tikzpicture}\par}%
20224 \if@todonotes@authorgiven%
20225 {\noindent \@todonotes@sizecommand \@todonotes@author:\,\@todonotes@text}%
20226 \else%
20227 {\noindent \@todonotes@sizecommand \@todonotes@text}%
```
File todonotes-xetex-bidi.def 415

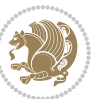

```
20228 \fi
20229 {\par\noindent\begin{tikzpicture}[remember picture]%
20230 \draw node[inlinenotestyle] {};\end{tikzpicture}\par}%
20231 \else%
20232 {\par\noindent\begin{tikzpicture}[remember picture]%
20233 \if@bidi@todonotes@textdirection@RTL\setRTL\fi%
20234 \draw node[inlinenotestyle,font=\@todonotes@sizecommand,align=\@bidi@todonotes@ali
20235 \if@todonotes@authorgiven%
_{20236} {\noindent \@todonotes@sizecommand \@todonotes@author:\,\@todonotes@text}
20237 \else%
20238 {\noindent \@todonotes@sizecommand \@todonotes@text}%
20239 \fi};%
20240 \end{tikzpicture}\par}%
20241 \fi}%
20242 \renewcommand{\@todonotes@drawMarginNoteWithLine}{%
20243 \begin{tikzpicture}[remember picture, overlay, baseline=-0.75ex]%
20244 \node [coordinate] (inText) {};%
20245 \end{tikzpicture}%
20246 \marginpar[{% Draw note in left margin
20247 \@todonotes@drawMarginNote%
20248 \if@RTL\@todonotes@drawLineToRightMargin\else\@todonotes@drawLineToLeftMargin\fi%
20249 }]{% Draw note in right margin
20250 \@todonotes@drawMarginNote%
20251 \if@RTL\@todonotes@drawLineToLeftMargin\else\@todonotes@drawLineToRightMargin\fi%
20252 }%
20253 }%
20254 \renewcommand{\@todonotes@drawMarginNote}{%
20255 \if@todonotes@dviStyle%
20256 \begin{tikzpicture}[remember picture]%
20257 \draw node[notestyle] {};%
20258 \end{tikzpicture}\\%
20259 \begin{minipage}{\@todonotes@textwidth}%
20260 \if@todonotes@authorgiven%
20261 \@todonotes@sizecommand \@todonotes@author \@todonotes@text%
20262 \else%
20263 \@todonotes@sizecommand \@todonotes@text%
20264 \fi%
20265 \end{minipage}\\%
20266 \begin{tikzpicture}[remember picture]%
20267 \draw node[notestyle] (inNote) {};%
20268 \end{tikzpicture}%
20269 \else%
20270 \let\originalHbadness\hbadness%
20271 \hbadness 100000%
20272 \begin{tikzpicture}[remember picture,baseline=(X.base)]%
20273 \if@bidi@todonotes@textdirection@RTL\setRTL\fi%
20274 \n\node(X){\vphantom{X}};
20275 \draw node[notestyle,font=\@todonotes@sizecommand,anchor=north,align=\@bidi@todonotes
20276 {\@todonotes@text};%
20277 \if@todonotes@authorgiven%
```
File todonotes-xetex-bidi.def 416

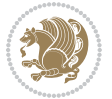

```
20278 \draw node[notestyle,font=\@todonotes@sizecommand,anchor=north,align=\@bidi@todono
20279 {\@todonotes@sizecommand\@todonotes@author};%
20280 \node(Y)[below=of X]{};%
20281 \draw node[notestyle,font=\@todonotes@sizecommand,anchor=north,align=\@bidi@todono
20282 \{\ \otimes \ \text{Cototone} \20283 \else%
20284 \draw node[notestyle,font=\@todonotes@sizecommand,anchor=north,align=\@bidi@todono
20285 {\@todonotes@text};%
20286 \fi%
20287 \end{tikzpicture}%
20288 \hbadness \originalHbadness%
20289 \fi}%
20290 \renewcommand{\missingfigure}[2][]{%
20291 \setkeys{todonotes}{#1}%
20292 \addcontentsline{tdo}{todo}{\@todonotes@MissingFigureText: #2}%
20293 \par
20294 \noindent
20295 \begin{tikzpicture}
20296 \draw[fill=\@todonotes@currentfigcolor, draw = black!40, line width=2pt]
20297 (-2, -2.5) rectangle +(\@todonotes@currentfigwidth, \@todonotes@currentfigheight);
20298 \if@bidi@todonotes@figposition@right%
20299 \begin{scope}[xshift=\@todonotes@currentfigwidth-4cm]
20300 \fi%
20301 \draw[red, fill=white, rounded corners = 5pt, line width=10pt]
20302 (30:2cm) -- (150:2cm) -- (270:2cm) -- cycle;
20303 \if@bidi@todonotes@figposition@right%
20304 \end{scope}
20305 \begin{scope}[xshift=-3.8cm]
20306 If i%20307 \if@bidi@todonotes@textdirection@RTL\setRTL\fi%
20308 \draw (2, -0.3) node[right, text
20309 width=\@todonotes@currentfigwidth-4.5cm,align=\@bidi@todonotes@align] {#2};
20310 \if@bidi@todonotes@figposition@right%
20311 \end{scope}
20312 \begin{scope}[xshift=\@todonotes@currentfigwidth-4cm]
20313 \frac{1}{8}20314 \ddot{\text{C}} (0, 0.3) node[align=\&bidi@todonotes@align] {\@bidi@todonotes@textdirection{\@todonotes
20315 \draw (0, -0.3) node[align=\@bidi@todonotes@align] {\@bidi@todonotes@textdirection{\@todonotes
20316 \if@bidi@todonotes@figposition@right%
20317 \end{scope}
20318 \fi%
20319 \end{tikzpicture}\hfill
20320 }% Ending \missingfigure command
20321 \fi % Ending \@todonotes@ifdisabled
20322 \presetkeys%
20323 {todonotes}%
20324 {align=left,%
20325 textdirection=lefttoright,%
20326 figposition=left}{}%
```
### **125 File wrapfig-xetex-bidi.def**

```
20327 \ProvidesFile{wrapfig-xetex-bidi.def}[2014/04/23 v0.3 bidi adaptations for wrapfig package for
20328 \let\WF@@everypar\bidi@n@everypar
20329 \def\WF@putfigmaybe{%
20330 \ifinner
20331 \vskip-\parskip \global\WF@floatfalse
20332 \let\pagetotal\maxdimen % kludge flag for "not top of page"
20333 \else % outer page
20334 \@tempdima\pagedepth % save page depth
\label{lem:main} $$\zeta\bar{e}\sigma\iff\eta\bar{0}.\advance\partial\phi\bar{p}\sigma\sigma\bar{p}\sigma\sigma\bar{p}\sigma\sigma\bar{p}\sigma\sigma\bar{p}\sigma\sigma\bar{p}\sigma\sigma\bar{p}\sigma\bar{p}\sigma\bar{p}\sigma\bar{p}\sigma\bar{p}\sigma\bar{p}\sigma\bar{p}\sigma\bar{p}\sigma\bar{p}\sigma\bar{p}\sigma\bar{p}\sigma\bar{p}\sigma\bar{p}\sigma\bar{p}\sigma\bar{p}\sigma\bar{p}\sigma\bar{p}\sigma\bar{p}\sigma\bar{p}\sigma\bar{p}\sigma\bar{p}\sigma\bar{p}\sigma\bar{p}\sigma\20336 \penalty\interlinepenalty % update pg. parameters
20337 \@tempdimb\pagegoal \advance\@tempdimb-\pagetotal % room left on page
20338 \ifdim\@tempdimb<\z@ % \WF@info{Page overfull already;}%
20339 \global\WF@floatfalse
20340 \ifdim-\@tempdimb>\pageshrink \else \pagebreak \fi
20341 \else
20342 \ifdim\WF@size>\@tempdimb
20343 \ifWF@float \dimen@.5\baselineskip \else \dimen@ 2\baselineskip\fi
20344 \ifdim\pagestretch>\dimen@ \dimen@\pagestretch \fi
20345 \ifdim\pagefilstretch>\z@ \dimen@\@tempdimb \fi
20346 \ifdim\pagefillstretch>\z@ \dimen@\@tempdimb \fi
20347 \advance\dimen@.5\baselineskip
20348 \ifdim\dimen@>\@tempdimb % \WF@info{Page nearly full; can stretch}%
20349 \global\WF@floatfalse \pagebreak
20350 \fi
20351 \else % \WF@info{Fits in \the\@tempdimb;}%
20352 \global\WF@floatfalse
20353 \fi\fi
20354 \vskip\@tempdima\relax % (return erased page depth)
20355 If i20356 \noindent
20357 \ifWF@float
20358 \WF@fltmes
20359 \else % putting here;
20360 \WF@info{Put \WF@wfname here:}%
20361 {\ifodd\if@twoside\c@page\else\@ne\fi % assign l/r to i/o placement
20362 \lccode`i`l\lccode`o`r\else \lccode`i`r\lccode`o`l\fi
20363 \xdef\WF@place{\the\lccode\lccode\WF@place}}% twice to get only l or r
20364 \hbox to\z@{% llap or rlap depending on {1} or {r}; calc effective width
20365 \@tempdima\wd\WF@box \@tempdimb\WF@ovh
20366 \advance\@tempdima-\@tempdimb \advance\@tempdima\columnsep
20367 \@tempdimb\hsize \advance\@tempdimb-\@tempdima
20368 \xdef\WF@adjlw{\the\@tempdima}%
20369 \ifnum `l=\WF@place % fig on left
20370 \if@RTL%
20371 \kern\@tempdimb \kern\columnsep
20372 \def\@tempa{\hss}% position to left of the gap
20373 \else%
20374 \hss % figure overlaps space to the left
```
File wrapfig-xetex-bidi.def 418

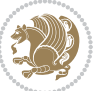

```
20375 \def\@tempa{\kern\columnsep}% position to left of the gap
20376 \fi%
20377 \else % fig on right
20378 \if@RTL%
20379 \hss
20380 \@tempdima\z@
20381 \def\@tempa{\kern\columnsep}
20382 \else%
20383 \@tempdima\z@ % no left indentation
20384 \kern\@tempdimb \kern\columnsep
20385 \def\@tempa{\hss}% figure overlaps space to the right
20386 \fi%
20387 \fi
20388 \ifdim\@tempdimb<\hsize
20389 \xdef\WF@wrapil{\the\@tempdima \the\@tempdimb}% indentation and length
20390 \xdef\WF@adjtlm{\the\@tempdima}%
20391 \else
20392 \xdef\WF@wrapil{\z@ \the\hsize}%
20393 \xdef\WF@adjlw{\z@}\xdef\WF@adjtlm{\z@}%
20394 \fi
20395 \ifdim\pagetotal=\z@ % \WF@info{Put \WF@wfname at top of p.\thepage}%
20396 \global\advance\WF@size-\intextsep
20397 \else % \WF@info{Putting \WF@wfname in middle of page}%
20398 \setbox\WF@box\hbox{\lower\intextsep\box\WF@box}%
20399 \fi \dp\WF@box\z@ \box\WF@box \@tempa
20400 }% end \hbox to 0pt
20401 \aftergroup\WF@startwrapping % after the \endgroup which immediately follows
```
#### \fi}

#### **126 File xcolor-xetex-bidi.def**

```
20403 \ProvidesFile{xcolor-xetex-bidi.def}[2013/04/08 v0.2 bidi adaptations for xcolor package for X
20404 \long\def\color@b@x#1#2#3%
20405 {\leavevmode\ifmmode\else\if@RTL\beginL\fi\fi
20406 \setbox\z@\hbox{\kern\fboxsep{\set@color\if@RTL\beginR\fi#3\if@RTL\endR\fi}\kern\fboxsep}%
20407 \dimen@\ht\z@\advance\dimen@\fboxsep\ht\z@\dimen@
20408 \dimen@\dp\z@\advance\dimen@\fboxsep\dp\z@\dimen@
20409 {#1{#2\color@block{\wd\z@}{\ht\z@}{\dp\z@}\box\z@}}\ifmmode\else\if@RTL\endL\fi\fi}
20410\def\normalcolor{\let\current@color\default@color\ifhmode\if@RTL\beginL\aftergroup\endR\fi\fi\
20411 \DeclareRobustCommand\color
20412 {\ifhmode\if@RTL\beginL\aftergroup\endR\fi\fi\@ifnextchar[\@undeclaredcolor\@declaredcolor}
20413 \def\@undeclaredcolor[#1]#2%
20414 {\begingroup
20415 \let\@@cls\@empty
20416 \XC@getmodclr12{#1}{#2}{}%
20417 {\ifblendcolors
20418 \ifx\colorblend\@empty\else
20419 \edef\@@mix{\expandafter\@gobble\colorblend}\@tempswafalse
20420 \XC@coremodel\@@mod\@@clr\@xcolor@{}{}\@@mod\@@clr
20421 \fi
```
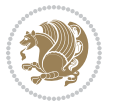

```
20422 \fi
20423 \ifconvertcolorsU
20424 \edef\@@tmp{\XC@tgt@mod{\@@mod}}%
20425 \convertcolorspec\@@mod\@@clr\@@tmp\@@clr \let\@@mod\@@tmp
20426 \fi
20427 \ifmaskcolors
20428 \convertcolorspec\@@mod\@@clr\XC@mmod\@@clr
20429 \let\@@mod\XC@mmod
20430 \XC@inflate\@@mod\XC@mclr\@@clr\@@tmp
20431 \expandafter\XC@mul\@@tmp,\@@clr
20432 \fi
20433 \edef\@@tmp{\noexpand\XC@undeclaredcolor{\@@mod}{\@@clr}}%
20434 \expandafter\endgroup\@@tmp}}
20435 \def\@declaredcolor#1%
20436 {\XC@edef\XC@@tmp{#1}\XC@@tstfalse
20437 \ifcase\XC@type\XC@@tmp\relax \XC@@tsttrue\or \relax\else
20438 \ifblendcolors\XC@@tsttrue\fi \ifmaskcolors\XC@@tsttrue\fi
20439 \ifconvertcolorsU\XC@@tsttrue\fi
20440 \fi
20441 \ifXC@@tst
20442 \expandafter\XC@declaredcolor\else
20443 \expandafter\XC@declaredc@lor\fi}
20444 \def\XC@undeclaredcolor#1#2%
20445 {\@ifundefinedmodel{#1}%
20446 {\c@lor@error{model `#1'}}%
20447 {\@nameuse{color@#1}\current@color{#2}%
20448 \edef\XC@current@color{\noexpand\xcolor@{}{\current@color}{#1}{#2}}%
20449 \XC@display}\ifhmode\if@RTL\beginR\aftergroup\endL\fi\fi\ignorespaces}
20450 \def\XC@declaredc@lor
20451 {\XC@let@Nc\XC@current@color{\string\color@\XC@@tmp}%
20452 \edef\current@color{\XC@current@color}%
20453 \XC@display\ifhmode\if@RTL\beginR\aftergroup\endL\fi\fi\ignorespaces}
20454 \DeclareRobustCommand\bidicolor
20455 {\@ifnextchar[\@bidiundeclaredcolor\@bidideclaredcolor}
20456 \def\@bidiundeclaredcolor[#1]#2%
20457 {\begingroup
20458 \let\@@cls\@empty
20459 \XC@getmodclr12{#1}{#2}{}%
20460 {\ifblendcolors
20461 \ifx\colorblend\@empty\else
20462 \edef\@@mix{\expandafter\@gobble\colorblend}\@tempswafalse
20463 \XC@coremodel\@@mod\@@clr\@xcolor@{}{}\@@mod\@@clr
20464 \fi
20465 \fi
20466 \ifconvertcolorsU
20467 \edef\@@tmp{\XC@tgt@mod{\@@mod}}%
20468 \convertcolorspec\@@mod\@@clr\@@tmp\@@clr \let\@@mod\@@tmp
20469 \fi
20470 \ifmaskcolors
20471 \convertcolorspec\@@mod\@@clr\XC@mmod\@@clr
```
File xcolor-xetex-bidi.def 420

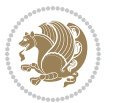

```
20472 \let\@@mod\XC@mmod
20473 \XC@inflate\@@mod\XC@mclr\@@clr\@@tmp
20474 \expandafter\XC@mul\@@tmp,\@@clr
20475 \fi
20476 \edef\@@tmp{\noexpand\XC@bidiundeclaredcolor{\@@mod}{\@@clr}}%
20477 \expandafter\endgroup\@@tmp}}
20478 \def\XC@bidiundeclaredcolor#1#2%
20479 {\@ifundefinedmodel{#1}%
20480 {\c@lor@error{model `#1'}}%
20481 {\@nameuse{color@#1}\current@color{#2}%
20482 \edef\XC@current@color{\noexpand\xcolor@{}{\current@color}{#1}{#2}}%
20483 \XC@display}}
20484 \def\@bidideclaredcolor#1%
20485 {\XC@edef\XC@@tmp{#1}\XC@@tstfalse
20486 \ifcase\XC@type\XC@@tmp\relax \XC@@tsttrue\or \relax\else
20487 \ifblendcolors\XC@@tsttrue\fi \ifmaskcolors\XC@@tsttrue\fi
20488 \ifconvertcolorsU\XC@@tsttrue\fi
20489 \fi
20490 \ifXC@@tst
20491 \expandafter\XC@bidideclaredcolor\else
20492 \expandafter\XC@bidideclaredc@lor\fi}
20493 \def\XC@bidideclaredcolor
20494 {\XC@split\XC@@tmp
20495 \edef\@@tmp{\noexpand\@bidiundeclaredcolor[\@@mod]{\@@clr}}%
20496 \expandafter\endgroup\@@tmp}
20497 \def\XC@bidideclaredc@lor
20498 {\XC@let@Nc\XC@current@color{\string\color@\XC@@tmp}%
20499 \edef\current@color{\XC@current@color}%
20500 \XC@display}
20501 \def\color@box#1#2{\color@b@x\relax{\bidicolor#1{#2}}}
20502 \def\color@fbox#1#2#3#{\protect\color@fb@x{#1}{#2}{#3}}
20503 \def\color@fb@x#1#2#3#4%
20504 {\color@b@x{\fboxsep\z@\bidicolor#1{#2}\XC@fbox}%
20505 {\@ifxempty{#3}{\bidicolor#1}{\bidicolor#3}{#4}}}
20506\def\color@setgroup{\begingroup\ifhmode\if@RTL\beginL\aftergroup\endR\fi\fi\set@color\ifhmode\
```

```
20507 \ProvidesFile{latex-xetex-bidi.def}[2018/09/23 v1.3.5 bidi adaptations for `latex.ltx' for Xe
20508 \newcommand{\TeXXeTOn}{\TeXXeTstate\@ne}
20509 \newcommand{\TeXXeTOff}{\TeXXeTstate\z@}
20510 \TeXXeTOn
20511\def\bidi@RTL@everypar{{\setbox\z@\lastbox\if@RTL\beginR\else\beginL\fi\ifvoid\z@\else\usebox\
20512 \let\bidi@o@everypar=\everypar
20513 \newtoks\bidi@n@everypar
20514 \bidi@n@everypar\expandafter{\the\bidi@o@everypar}
20515 \bidi@o@everypar{\bidi@RTL@everypar\the\bidi@n@everypar}
20516 \let\everypar=\bidi@n@everypar
_{20517} \def\mbox{\footnotesize\bf{bracetext\ aftergroup\end{b}\begin{equation} \begin{equation} \begin{equation} \begin{array}{c} \end{array} \end{equation}20518 \def\moreRLE{\bracetext \aftergroup\endR \beginR\@RTLtrue}
```
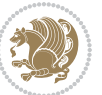

```
20519 \protected\def\hboxR{\hbox\bgroup
20520 \everyhbox{%
20521 \aftergroup\egroup
20522 \everyhbox{}%
20523 \beginR
20524 \@hboxRconstructtrue
20525 \bgroup
20526 \aftergroup\endR
20527 \aftergroup\egroup
20528 }\hbox}
20529 \protected\def\hboxL{\hbox\bgroup
20530 \everyhbox{%
20531 \aftergroup\egroup
20532 \everyhbox{}%
20533 \beginL
20534 \@hboxRconstructfalse
20535 \bgroup
20536 \aftergroup\endL
20537 \aftergroup\egroup
20538 }\hbox}
20539 \protected\def\vboxR{\vbox\bgroup
20540 \everyvbox{%
20541 \aftergroup\egroup
20542 \everyvbox{}%
20543 \@RTLtrue
20544 \@RTLtabtrue
20545 \bgroup
20546 \aftergroup\egroup
20547 }\vbox}
20548 \protected\def\vboxL{\vbox\bgroup
20549 \everyvbox{%
20550 \aftergroup\egroup
20551 \everyvbox{}%
20552 \@RTLfalse
20553 \@RTLtabfalse
20554 \bgroup
20555 \aftergroup\egroup
20556 }\vbox}
20557 \newcommand*{\bidi@leftskip}{\if@RTL\rightskip\else\leftskip\fi}
20558 \newcommand*{\bidi@rightskip}{\if@RTL\leftskip\else\rightskip\fi}
20559 \def\LTR{\par\@RTLfalse\@RTL@footnotefalse\@RTLtabfalse\hsize\linewidth\parshape\z@}
20560 \def\endLTR{\par}
20561 \def\RTL{\par\@RTLtrue\@RTL@footnotetrue\@RTLtabtrue\hsize\linewidth\parshape\z@}
20562 \def\endRTL{\par}
20563 \def\setRTL{\@RTLtrue\@RTL@footnotetrue\@RTLtabtrue}
20564 \def\setLTR{\@RTLfalse\@RTL@footnotefalse\@RTLtabfalse}
20565 \let\unsetRTL=\setLTR
20566 \let\unsetLTR=\setRTL
20567 \let\LR=\LRE
20568 \let\RL=\RLE
```
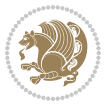

```
20569 \def\@ensure@RTL#1{\if@RTL#1\else\RLE{#1}\fi}
20570 \def\@ensure@LTR#1{\if@RTL\LRE{#1}\else#1\fi}
20571 \let\@ensure@RL=\@ensure@RTL
20572 \let\@ensure@LR=\@ensure@LTR
20573 \def\@ensure@dir#1{\if@RTL\RLE{#1}\else{#1}\fi}
20574 \let\@ensure@maindir=\@ensure@dir
20575 \def\@@RTL{RTL}
20576 \def\@@LTR{LTR}
_{20577}\def\s{a}et{\fi{NTH\egthinspace}qdef\s{a}et{\fi{RTL}else\gdef\s{a}ed@dir{LTR}{fi}20578 \def\reset@dir{\ifx\saved@@dir\@@RTL\setRTL\else\ifx\saved@@dir\@@LTR\setLTR\else\relax\fi\fi}
20579 \let\@@TeX\TeX
20580 \def\TeX{\@ensure@LTR{\@@TeX}}
20581 \let\@@LaTeX\LaTeX
20582 \def\LaTeX{\@ensure@LTR{\@@LaTeX}}
20583 \let\@@LaTeXe\LaTeXe
20584 \def\LaTeXe{\@ensure@LTR{\@@LaTeXe}}
20585 \long\def\bidi@reflect@box#1{%
20586 \leavevmode
20587 \setbox\z@\hbox{{#1}}%
20588 \setbox\tw@\hbox{\special{x:gsave}\special{x:scale -1 1}\rlap{\copy\z@}\special{x:grestore}
20589 \hb@xt@\wd\z@{\kern\wd\z@\box\tw@\hss}%
20590 }
20591 \bidi@newrobustcmd*{\XeTeX}{\LR{\leavevmode$\smash{\hbox{X\lower.5ex
20592 \hbox{\kern-.125em\bidi@reflect@box{E}}\kern-.1667em \TeX}}$}}
20593 \bidi@newrobustcmd*{\XeLaTeX}{\LR{\leavevmode$\smash{\hbox{X\lower.5ex
20594 \hbox{\kern-.125em\bidi@reflect@box{E}}\kern-.1667em \LaTeX}}$}}
20595 \let\setRL=\setRTL
20596 \let\setLR=\setLTR
20597 \let\unsetRL=\setLTR
20598 \def\bidi@tabular@RTLcases{\let\@halignto\@empty\@bidi@tabular@RTLcases}
20599 \@ifpackageloaded{array}{%
20600 \def\@bidi@tabular@RTLcases{\@RTLtabtrue%
20601 \leavevmode
20602 \hbox \bgroup $\left.\col@sep\tabcolsep \let\d@llarbegin\begingroup
20603 20603 20603
20604 \@tabarray}
20605 \def\endbidi@tabular@RTLcases{\endarray \right\rbrace$\egroup}
20606 }{%
20607 \def\@bidi@tabular@RTLcases{\@RTLtabtrue%
20608 \leavevmode \hbox \bgroup
20609 $\left.\let\@acol\@tabacol
20610 \let\@classz\@tabclassz
20611 \let\@classiv\@tabclassiv \let\\\@tabularcr\@tabarray}
20612
20613 \def\endbidi@tabular@RTLcases{\crcr\egroup\if@RTLtab\egroup\endR\egroup\fi
20614 \egroup\right\rbrace $\egroup}}
20615 \def\RTLcases#1{\left.\vcenter{\normalbaselines\m@th
20616 \ialign{$##\hfil$&\quad{##}\hfil\crcr#1\crcr}}\,\right\}}
20617 \renewenvironment{RTLcases}{%
20618 \bidi@matrix@check\RTLcases\env@RTLcases
```
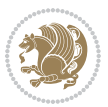

```
20619 }{%
20620 \endbidi@tabular@RTLcases%
20621 }
20622 \def\env@RTLcases{%
20623 \let\@ifnextchar\bidi@new@ifnextchar
20624 \def\arraystretch{1.2}%
20625 \bidi@tabular@RTLcases{@{}r@{\quad}r@{}}%
20626 }
20627 \def\SepMark#1{\gdef\@SepMark{#1}}
20628 \SepMark{.}
20629 \def\@thmcountersep{\@SepMark}
20630 \def\setRTLbibitems{\@RTLbibitemstrue\@LTRbibitemsfalse}
20631 \def\setLTRbibitems{\@LTRbibitemstrue\@RTLbibitemsfalse}
20632 \def\setdefaultbibitems{\@RTLbibitemsfalse\@LTRbibitemsfalse}
20633 \newcommand*{\bidi@@thebibliography@font@hook}{}
20634 \def\list#1#2{%
20635 \ifnum \@listdepth >5\relax
20636 \@toodeep
20637 \else
20638 \global\advance\@listdepth\@ne
20639 \fi
20640 \rightmargin\z@
20641 \listparindent\z@
20642 \itemindent\z@
20643 \csname @list\romannumeral\the\@listdepth\endcsname
20644 \def\@itemlabel{#1}%
20645 \let\makelabel\@mklab
20646 \@nmbrlistfalse
20647 #2\relax
20648 \@trivlist
20649 \parskip\parsep
20650 \parindent\listparindent
20651 \advance\linewidth -\rightmargin
20652 \advance\linewidth -\leftmargin
20653 \if@bidi@list@minipage@parbox
20654 \if@RTL
20655 \advance\@totalleftmargin \leftmargin
20656 \else
20657 \advance\@totalleftmargin \rightmargin
20658 \fi
20659 \else
20660 \if@hboxRconstruct
20661 \if@bidi@list@minipage@parbox@not@nob
20662 \if@RTL
20663 \advance\@totalleftmargin \rightmargin
20664 \else
20665 \advance\@totalleftmargin \leftmargin
20666 \fi
20667 \else
20668 \if@RTL
```
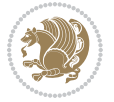

```
20669 \advance\@totalleftmargin \leftmargin
20670 \else
20671 \advance\@totalleftmargin \rightmargin
20672 \fi\fi
20673 \else
20674 \if@RTL
20675 \advance\@totalleftmargin \rightmargin
20676 \else
20677 \advance\@totalleftmargin \leftmargin
20678 \fi\fi\fi
20679 \parshape \@ne \@totalleftmargin \linewidth
20680 \ignorespaces}
20681 \long\def\@iiiparbox#1#2[#3]#4#5{%
20682 \leavevmode
20683 \@pboxswfalse
20684 \if@hboxRconstruct
20685 \@bidi@list@minipage@parbox@not@nobtrue
20686 \fi
20687 \if@RTL
20688 \ifx#1t%
20689 \@bidi@list@minipage@parboxtrue
20690 \else
20691 \ifx#1b%
20692 \@bidi@list@minipage@parboxtrue
20693 \fi
20694 \fi
20695 \fi
20696 \setlength\@tempdima{#4}%
20697 \@begin@tempboxa\vbox{\hsize\@tempdima\@parboxrestore#5\@@par}%
20698 \ifx\relax#2\else
20699 \setlength\@tempdimb{#2}%
20700 \edef\@parboxto{to\the\@tempdimb}%
20701 \fi
20702 \if#1b\vbox
20703 \else\if #1t\vtop
20704 \else\ifmmode\vcenter
20705 \else\@pboxswtrue $\vcenter
20706 \fi\fi\fi
20707 \@parboxto{\let\hss\vss\let\unhbox\unvbox
20708 \csname bm@#3\endcsname}%
20709 \if@pboxsw \m@th$\fi
20710 \@end@tempboxa}
20711 \newenvironment{LTRitems}
20712 {\parbox{1}\@RTLfalse\@RTLtable}20713 \if@bidi@list@minipage@parbox
20714 \parshape \@ne \dimexpr(\@totalleftmargin-\leftmargin) \linewidth
20715 \else \if@hboxRconstruct\if@bidi@list@minipage@parbox@not@nob
20716 \parshape \@ne \dimexpr(\@totalleftmargin+\leftmargin) \linewidth\else
20717 \parshape \@ne \dimexpr(\@totalleftmargin-\leftmargin) \linewidth\fi
20718 \else \parshape \@ne \dimexpr(\@totalleftmargin+\leftmargin) \linewidth\fi\fi
```
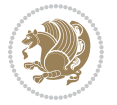

```
20719 \ignorespaces}{\vskip\z@}
20720 \newenvironment{RTLitems}
20721 <br>
{\parbox{1}\@RTLtrue\@RTLtable}20722 \if@bidi@list@minipage@parbox
20723 \parshape \@ne \dimexpr(\@totalleftmargin+\leftmargin) \linewidth
20724 \else \if@hboxRconstruct\if@bidi@list@minipage@parbox@not@nob
20725 \parshape \@ne \dimexpr(\@totalleftmargin-\leftmargin) \linewidth\else
20726 \parshape \@ne \dimexpr(\@totalleftmargin+\leftmargin) \linewidth\fi
20727 \else \parshape \@ne \dimexpr(\@totalleftmargin-\leftmargin) \linewidth\fi\fi
20728 \ignorespaces}{\vskip\z@}
20729 \newenvironment{LTRbibitems}
20730 {\par\@RTLfalse\@RTLtabfalse
20731 \if@bidi@list@minipage@parbox
20732 \parshape \@ne \dimexpr(\@totalleftmargin-\leftmargin) \linewidth
20733 \else \if@hboxRconstruct\if@bidi@list@minipage@parbox@not@nob
20734 \parshape \@ne \dimexpr(\@totalleftmargin+\leftmargin) \linewidth\else
20735 \parshape \@ne \dimexpr(\@totalleftmargin-\leftmargin) \linewidth\fi
20736 \else \parshape \@ne \dimexpr(\@totalleftmargin+\leftmargin) \linewidth\fi\fi
20737 \ignorespaces}{\vskip\z@}
20738 \newenvironment{RTLbibitems}
20739 {\par\@RTLtrue\@RTLtabtrue
20740 \if@bidi@list@minipage@parbox
20741 \parshape \@ne \dimexpr(\@totalleftmargin+\leftmargin) \linewidth
20742 \else \if@hboxRconstruct\if@bidi@list@minipage@parbox@not@nob
20743 \parshape \@ne \dimexpr(\@totalleftmargin-\leftmargin) \linewidth\else
20744 \parshape \@ne \dimexpr(\@totalleftmargin+\leftmargin) \linewidth\fi
20745 \else \parshape \@ne \dimexpr(\@totalleftmargin-\leftmargin) \linewidth\fi\fi
20746 \ignorespaces}{\vskip\z@}
20747 \def\raggedright{%
20748 \let\\\@centercr\@rightskip\@flushglue \rightskip\@rightskip
20749 \leftskip\z@skip
20750 \parindent\z@\parfillskip\z@skip}
20751 \let\bidi@orig@raggedleft\raggedleft
20752 \let\bidi@orig@raggedright\raggedright
20753 \renewcommand\raggedleft{\if@bidi@list@minipage@parbox\bidi@orig@raggedright\else\if@hboxRcon;
20754\renewcommand\raggedright{\if@bidi@list@minipage@parbox\bidi@orig@raggedleft\else\if@hboxRcon;
20755 \newcommand{\bidi@raggedright}{\if@RTL\raggedleft\else\raggedright\fi}
20756 \newcommand{\bidi@raggedleft}{\if@RTL\raggedright\else\raggedleft\fi}
20757 \def\centerline#1{%
20758 \if@RTL\@@line{\hss\beginR#1\endR\hss}
20759 \else\@@line{\hss#1\hss}\fi}
20760 \def\leftline#1{%
20761 \if@RTL\@@line{\beginR#1\endR\hss}
20762 \else\@@line{#1\hss}\fi}
20763 \def\rightline#1{%
20764 \if@RTL\@@line{\hss\beginR#1\endR}
20765 \else\@@line{\hss#1}\fi}
20766 \let\bidi@orig@leftline\leftline
20767 \let\bidi@orig@rightline\rightline
20768\def\leftline#1{\ifhmode\if@RTL\bidi@orig@rightline{#1}\else\bidi@orig@leftline{#1}\fi\else\i:
```
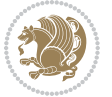

```
20769\def\rightline#1{\ifhmode\if@RTL\bidi@orig@leftline{#1}\else\bidi@orig@rightline{#1}\fi\else\
20770 \def\bidirlap#1{\hb@xt@\z@{\if@RTL\hss\fi#1\if@RTL\else\hss\fi}}
20771 \def\bidillap#1{\hb@xt@\z@{\if@RTL\else\hss\fi#1\if@RTL\hss\fi}}
20772 \def\@hangfrom#1{\setbox\@tempboxa\hbox{{#1}}%
20773 \hangindent \if@RTL-\else\fi\wd\@tempboxa\noindent\box\@tempboxa}
20774 \def\narrower{%
20775 \advance\if@RTL\rightskip\else\leftskip\fi\parindent
20776 \advance\if@RTL\leftskip\else\rightskip\fi\parindent}
20777 \def\underline#1{%
20778 \relax
20779 \ifmmode\@@underline{#1}%
20780 \else
20781 \if@RTL $\@@underline{\hbox{\beginR#1\endR}}\m@th$\relax
20782 \else
20783$\@@underline{\hbox{#1}}\m@th$\relax\fi\fi}
20784 \if@compatibility
20785 \let\undertext=\underline
20786 If i20787 \def\@tabular{%
20788 \leavevmode \hbox \bgroup \if@RTLtab\beginR \fi
20789 $\let\@acol\@tabacol
20790 \let\@classz\@tabclassz
20791 \let\@classiv\@tabclassiv \let\\\@tabularcr\@tabarray}
20792 \def\endtabular{\crcr\egroup\if@RTLtab\egroup\endR\egroup\fi
20793 \egroup $\if@RTLtab\endR\fi\egroup}
20794 \expandafter \let \csname endtabular*\endcsname = \endtabular
20795 \def\@array[#1]#2{%
20796 \if #1t\vtop \else \if#1b\vbox \else \vcenter \fi\fi
20797 \bgroup
20798 \setbox\@arstrutbox\hbox{%
20799 \vrule \@height\arraystretch\ht\strutbox
20800 \@depth\arraystretch \dp\strutbox
20801 \@width\z@}%
20802 \@mkpream{#2}%
20803 \edef\@preamble{%
20804 \ialign \noexpand\@halignto
20805 \bgroup \@arstrut \@preamble \tabskip\z@skip \cr}%
20806 \let\@startpbox\@@startpbox \let\@endpbox\@@endpbox
20807 \let\tabularnewline\\%
20808 \let\par\@empty
20809 \let\@sharp##%
20810 \set@typeset@protect
20811 \lineskip\z@skip\baselineskip\z@skip
20812 \ifhmode \@preamerr\z@ \@@par\fi
20813 \if@RTLtab\hbox\bgroup\beginR\@hboxRconstructtrue\if #1t\vtop \else \vbox \fi\bgroup\fi
20814 \@preamble}
20815 \def\array{\let\@acol\@arrayacol \let\@classz\@arrayclassz
20816 \let\@classiv\@arrayclassiv
20817 \let\\\@arraycr\let\@halignto\@empty\@RTLtabfalse\@tabarray}
20818 \def\@testpach#1{\@chclass \ifnum \@lastchclass=\tw@ 4 \else
```
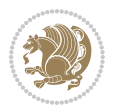

```
20819 \ifnum \@lastchclass=3 5 \else
20820 \z@ \if #1c\@chnum \z@ \else
20821 \if \if@RTLtab#1r\else#1l\fi\@chnum \@ne \else
20822 \if \if@RTLtab#1l\else#1r\fi\@chnum \tw@ \else
20823 \Qchclass \iff #1|\Theta \leqslant20824 \if #1@\tw@ \else
20825 \if #1p3 \else \z@ \@preamerr 0\fi
20826 \fi \fi \fi \fi \fi \fi
20827 \fi}
20828 \def\bm@l{\if@RTL\hss\unhbox\@tempboxa\else\unhbox\@tempboxa\hss\fi}
20829 \def\bm@r{\if@RTL\unhbox\@tempboxa\hss\else\hss\unhbox\@tempboxa\fi}
20830 \def\bm@t{\unhbox\@tempboxa\hss}
20831 \def\bm@b{\hss\unhbox\@tempboxa}
20832 \def\@dottedtocline#1#2#3#4#5{%
20833 \ifnum #1>\c@tocdepth \else
20834 \vskip \z@ \@plus.2\p@
_{20835} {\if@RTL\rightskip\else\leftskip\fi #2\relax \if@RTL\leftskip\else\rightskip\fi \@tocrmarg
20836 \parindent #2\relax\@afterindenttrue
20837 \interlinepenalty\@M
20838 \leavevmode
20839 \@tempdima #3\relax
\label{thm:main} $$\advance\if@RTL\right\left\{e\leq\left\{f\left\arrows\inf\left\{f\left\arrows\right\}\right\} \quad \quad \mathbb{R}\right\}$$20841 {#4}\nobreak
20842 \leaders\hbox{$\m@th
20843 \mkern \@dotsep mu\hbox{.}\mkern \@dotsep
20844 mu$}\hfill
20845 \nobreak
20846 \hb@xt@\@pnumwidth{{\hfil\normalfont \normalcolor #5}}%
20847 \par}%
20848 \fi}
20849
20850 \newcount\bidi@column@check@number
20851
20852 \def\bidi@column@status#1{\gdef\bidi@current@column@status{#1}}
20853
20854 \def\bidi@set@column@status#1#2{%
20855 \global\expandafter\let\csname #1\endcsname\bidi@current@column@status}
20856
20857 \if@twocolumn
20858 \newcommand\DetectColumn[3][1]{%
20859 \ifx\bidi@firstcolumn@status@write\relax
20860 \PackageError{bidi}%
20861 {Option 'DetectColumn' not selected}%
20862 {\string\DetectColumn\space
20863 requires the use of the 'DetectColumn'
20864 option on the package}%
20865 \fi
20866 \global\advance\bidi@column@check@number\@ne
20867 \edef\bidi@column@type{\expandafter\ifx
20868 \csname bidi@column-\the\bidi@column@check@number\endcsname\relax
```
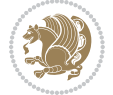

```
20869 0\else
20870 \csname bidi@column-\the\bidi@column@check@number\endcsname
20871 \fi}%
20872 \ifcase \bidi@column@type\relax
20873 \ifcase #1\or #2\or#3\fi % 0 not known use first column as default
20874 \or
20875 #2% % 1 First column
20876 \or
20877 #3% % 2 Second (Last column)
20878 \else
20879 \ERROR
20880 \fi
20881 \edef\next{\write\@auxout
20882 {\string\bidi@set@column@status{bidi@column-\the\bidi@column@check@number}%
20883 <br>
{\b{bidi@column@type}}20884 \next
20885 }
20886
20887 \AtEndDocument{\def\bidi@set@column@status#1#2{%
20888 \ifnum #2=\bidi@current@column@status\else
20889 \@tempswatrue
20890 \fi}%
20891 }
20892 \fi
20893
20894 \def\RTL@outputdblcol{%
20895 \if@firstcolumn
20896 \global\@firstcolumnfalse
20897 \global\setbox\@leftcolumn\copy\@outputbox
20898 \splitmaxdepth\maxdimen
20899 \vbadness\maxdimen
20900 \setbox\@outputbox\vbox{\unvbox\@outputbox\unskip}%
20901 \setbox\@outputbox\vsplit\@outputbox to\maxdimen
20902 \toks@\expandafter{\topmark}%
20903 \xdef\@firstcoltopmark{\the\toks@}%
20904 \toks@\expandafter{\splitfirstmark}%
20905 \xdef\@firstcolfirstmark{\the\toks@}%
20906 \ifx\@firstcolfirstmark\@empty
20907 \global\let\@setmarks\relax
20908 \else
20909 \gdef\@setmarks{%
20910 \let\firstmark\@firstcolfirstmark
20911 \let\topmark\@firstcoltopmark}%
20912 \fi
20913 \else
20914 \global\@firstcolumntrue
20915 \setbox\@outputbox\vbox{%
20916 \hb@xt@\textwidth{%
20917 \hskip \columnwidth
20918 \hfil
```
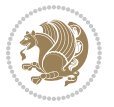

```
20919 {\normalcolor\vrule \@width\columnseprule}%
20920 \hfil
20921 \hb@xt@\columnwidth{%
20922 \bidi@firstcolumn@status@write%
20923 \box\@leftcolumn \hss}%
20924 \hskip -\textwidth
20925 \hb@xt@\columnwidth{%
20926 \bidi@lastcolumn@status@write%
20927 \box\@outputbox \hss}%
20928 \hskip \columnsep
20929 \hskip \columnwidth }}%
20930 \@combinedblfloats
20931 \@setmarks
20932 \@outputpage
20933 \begingroup
20934 \@dblfloatplacement
20935 \@startdblcolumn
20936 \@whilesw\if@fcolmade \fi{\@outputpage
20937 \@startdblcolumn}%
20938 \endgroup
20939 \fi}%
20940
20941 \def\LTR@outputdblcol{%
20942 \if@firstcolumn
20943 \global\@firstcolumnfalse
20944 \global\setbox\@leftcolumn\copy\@outputbox
20945 \splitmaxdepth\maxdimen
20946 \vbadness\maxdimen
20947 \setbox\@outputbox\vbox{\unvbox\@outputbox\unskip}%
20948 \setbox\@outputbox\vsplit\@outputbox to\maxdimen
20949 \toks@\expandafter{\topmark}%
20950 \xdef\@firstcoltopmark{\the\toks@}%
20951 \toks@\expandafter{\splitfirstmark}%
20952 \xdef\@firstcolfirstmark{\the\toks@}%
20953 \ifx\@firstcolfirstmark\@empty
20954 \global\let\@setmarks\relax
20955 \else
20956 \gdef\@setmarks{%
20957 \let\firstmark\@firstcolfirstmark
20958 \let\topmark\@firstcoltopmark}%
20959 \fi
20960 \else
20961 \global\@firstcolumntrue
20962 \setbox\@outputbox\vbox{%
20963 \hb@xt@\textwidth{%
20964 \hb@xt@\columnwidth{%
20965 \bidi@firstcolumn@status@write%
20966 \box\@leftcolumn \hss}%
20967 \hfil
20968 {\normalcolor\vrule \@width\columnseprule}%
```
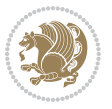

```
20969 \hfil
20970 \hb@xt@\columnwidth{%
20971 \bidi@lastcolumn@status@write%
20972 \box\@outputbox \hss}}}%
20973 \@combinedblfloats
20974 \@setmarks
20975 \@outputpage
20976 \begingroup
20977 \@dblfloatplacement
20978 \@startdblcolumn
20979 \@whilesw\if@fcolmade \fi{\@outputpage
20980 \@startdblcolumn}%
20981 \endgroup
20982 \fi}%
20983
20984
20985 \renewcommand{\@outputdblcol}{\if@RTLmain\RTL@outputdblcol\else\LTR@outputdblcol\fi}
20986 \newcommand{\RTLdblcol}{\renewcommand{\@outputdblcol}{\RTL@outputdblcol}}
20987 \newcommand{\LTRdblcol}{\renewcommand{\@outputdblcol}{\LTR@outputdblcol}}
20988
20989 \gdef \@makecol {%
20990 \ifvoid\footins
20991 \ifvoid\@bidi@copyins@
20992 \setbox\@outputbox \box\@cclv
20993 \else
20994 \setbox\@outputbox \vbox {%
20995 \boxmaxdepth \@maxdepth
20996 \unvbox \@cclv
20997 \vskip \skip\@bidi@copyins@
20998 \color@begingroup
20999 \normalcolor
21000 \unvbox \@bidi@copyins@
21001 \color@endgroup
21002 }%
21003 \fi
21004 \else
21005 \setbox\@outputbox \vbox {%
21006 \boxmaxdepth \@maxdepth
21007 \unvbox \@cclv
21008 \vskip \skip\footins
21009 \color@begingroup
21010 \normalcolor
21011 \footnoterule
21012 \unvbox \footins
21013 \color@endgroup
21014 \ifvoid\@bidi@copyins@
21015 \else
21016 \vskip \skip\@bidi@copyins@
21017 \color@begingroup
21018 \normalcolor
```
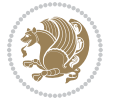
```
21019 \unvbox \@bidi@copyins@
21020 \color@endgroup
21021 \fi
21022 }%
21023 \fi
21024 \let\@elt\relax
21025 \xdef\@freelist{\@freelist\@midlist}%
21026 \global \let \@midlist \@empty
21027 \@combinefloats
21028 \ifvbox\@kludgeins
21029 \@makespecialcolbox
21030 \else
21031 \setbox\@outputbox \vbox to\@colht {%
21032 \@texttop
21033 \dimen@ \dp\@outputbox
21034 \unvbox \@outputbox
21035 \vskip -\dimen@
21036 \@textbottom
21037 }%
21038 \fi
21039 \global \maxdepth \@maxdepth
21040 }
21041
21042 \def\LTRmarginpar{%
21043 \ifhmode
21044 \@bsphack
21045 \@floatpenalty -\@Mii
21046 \else
21047 \@floatpenalty-\@Miii
21048 \fi
21049 \ifinner
21050 \@parmoderr
21051 \@floatpenalty\z@
21052 \else
21053 \@next\@currbox\@freelist{}{}%
21054 \@next\@marbox\@freelist{\global\count\@marbox\m@ne}%
21055 {\@floatpenalty\z@
21056 \@fltovf\def\@currbox{\@tempboxa}\def\@marbox{\@tempboxa}}%
21057 \fi
21058 \@ifnextchar [\@LTRxmpar\@LTRympar}
21059 \long\def\@LTRxmpar[#1]#2{%
21060 \@LTRsavemarbox\@marbox{#1}%
21061 \@LTRsavemarbox\@currbox{#2}%
21062 \@xympar}
21063 \long\def\@LTRympar#1{%
21064 \@LTRsavemarbox\@marbox{#1}%
21065 \global\setbox\@currbox\copy\@marbox
21066 \@xympar}
21067 \long\def \@LTRsavemarbox #1#2{%
21068 \global\setbox #1%
```
<span id="page-432-21"></span><span id="page-432-19"></span><span id="page-432-15"></span><span id="page-432-14"></span><span id="page-432-13"></span><span id="page-432-6"></span><span id="page-432-5"></span><span id="page-432-4"></span><span id="page-432-3"></span><span id="page-432-2"></span><span id="page-432-1"></span><span id="page-432-0"></span>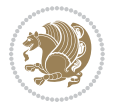

```
21069 \color@vbox
21070 \vtop{%
21071 \hsize\marginparwidth
21072 \@parboxrestore
21073 \@LTRmarginparreset
21074 #2%
21075 \@minipagefalse
21076 \outer@nobreak
21077 }%
21078 \color@endbox
21079 }
21080 \def \@LTRmarginparreset {%
21081 \reset@font
21082 \normalsize
21083 \@minipagetrue
21084 \everypar{\@minipagefalse\everypar{}\beginL}%
21085 }
21086 \def\RTLmarginpar{%
21087 \ifhmode
21088 \@bsphack
21089 \@floatpenalty -\@Mii
21090 \else
21091 \@floatpenalty-\@Miii
21092 \fi
21093 \ifinner
21094 \@parmoderr
21095 \@floatpenalty\z@
21096 \else
21097 \@next\@currbox\@freelist{}{}%
21098 \@next\@marbox\@freelist{\global\count\@marbox\m@ne}%
21099 {\@floatpenalty\z@
21100 \@fltovf\def\@currbox{\@tempboxa}\def\@marbox{\@tempboxa}}%
21101 \fi
21102 \@ifnextchar [\@RTLxmpar\@RTLympar}
21103 \long\def\@RTLxmpar[#1]#2{%
21104 \@RTLsavemarbox\@marbox{#1}%
21105 \@RTLsavemarbox\@currbox{#2}%
21106 \@xympar}
21107 \long\def\@RTLympar#1{%
21108 \@RTLsavemarbox\@marbox{#1}%
21109 \global\setbox\@currbox\copy\@marbox
21110 \@xympar}
21111 \long\def \@RTLsavemarbox #1#2{%
21112 \global\setbox #1%
21113 \color@vbox
21114 \vtop{%
21115 \hsize\marginparwidth
21116 \@parboxrestore
21117 \@RTLmarginparreset
```

```
21118 #2%
```
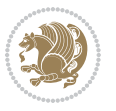

```
21119 \@minipagefalse
21120 \outer@nobreak
21121 }%
21122 \color@endbox
21123 }
21124 \def \@RTLmarginparreset {%
21125 \reset@font
21126 \normalsize
21127 \@minipagetrue
21128 \everypar{\@minipagefalse\everypar{}\beginR}%
21129 }
21130 \def\@addmarginpar{\@next\@marbox\@currlist{\@cons\@freelist\@marbox
21131 \@cons\@freelist\@currbox}\@latexbug\@tempcnta\@ne
21132 \if@twocolumn
21133 \if@firstcolumn \@tempcnta\m@ne \fi
21134 \else
21135 \if@mparswitch
21136 \ifodd\c@page \else\@tempcnta\m@ne \fi
21137 \fi
21138 \if@reversemargin \@tempcnta -\@tempcnta \fi
21139 \fi
\verb|21140| \ifnum\@tempcnta <\zeta \gtrsim \gtric{20} \gtric{21} \seth{20} \gtric{20} \gtric{20} \gtric{20} \gtric{20} \gtric{20} \gtric{20} \gtric{20} \gtric{20} \gtric{20} \gtric{20} \gtric{20} \gtric{20} \gtric{20} \gtric{20} \gtric{20} \gtric{20} \gtric{20} \gtric{20} \gtric{20} \gtric{20} \gtric{20} \gtric21141 \@tempdima\@mparbottom
21142 \advance\@tempdima -\@pageht
21143 \advance\@tempdima\ht\@marbox
21144 \ifdim\@tempdima >\z@
21145 \@latex@warning@no@line {Marginpar on page \thepage\space moved}%
21146 \else
21147 \@tempdima\z@
21148 \fi
21149 \global\@mparbottom\@pageht
21150 \global\advance\@mparbottom\@tempdima
21151 \global\advance\@mparbottom\dp\@marbox
21152 \global\advance\@mparbottom\marginparpush
21153 \advance\@tempdima -\ht\@marbox
21154 \global\setbox \@marbox
21155 \vbox {\vskip \@tempdima
21156 \box \@marbox}%
21157 \global \ht\@marbox \z@
21158 \global \dp\@marbox \z@
21159 \kern -\@pagedp
21160 \nointerlineskip
21161 \hb@xt@\columnwidth
21162 {\if@RTL\if@LTRmarginpar\beginL\else\beginR\fi\else\if@RTLmarginpar\beginR\else\beginL\fi
21163 \hskip\columnwidth \hskip\marginparsep
21164 \else
21165 \hskip -\marginparsep \hskip -\marginparwidth
21166 \fi
21167 \box\@marbox \hss\if@RTL\if@LTRmarginpar\endL\else\endR\fi\else\if@RTLmarginpar\endR\else\endR\fi\else\if
21168 \nointerlineskip
```
<span id="page-434-28"></span><span id="page-434-25"></span><span id="page-434-20"></span><span id="page-434-12"></span><span id="page-434-11"></span><span id="page-434-10"></span><span id="page-434-9"></span><span id="page-434-8"></span><span id="page-434-7"></span>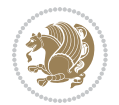

```
21169 \hbox{\vrule \@height\z@ \@width\z@ \@depth\@pagedp}}
21170 \long\def\@ympar#1{%
21171 \@savemarbox\@marbox{\if@RTL\if@LTRmarginpar\@RTLfalse\else\@RTLtrue\fi\else\if@RTLmarginpar
21172 \global\setbox\@currbox\copy\@marbox
21173 \@xympar}
21174 \def\setRTLmarginpar{\@RTLmarginpartrue\@LTRmarginparfalse}
21175 \def\setLTRmarginpar{\@LTRmarginpartrue\@RTLmarginparfalse}
21176 \def\setdefaultmarginpar{\@RTLmarginparfalse\@LTRmarginparfalse}
21177 \def\@stopline{\unskip\@stopfield\if@rjfield \global\@rjfieldfalse
21178 \@tempdima\@totalleftmargin \advance\@tempdima\linewidth
21179 \hbox to\@tempdima{\if@RTL\beginR\fi\@itemfudge\hskip\dimen\@curtabmar
21180 \box\@curline\hfil\box\@curfield\if@RTL\endR\fi}\else\@addfield
21181 \hbox to\linewidth{\if@RTL\beginR\fi\@itemfudge
21182 \hskip\dimen\@curtabmar\box\@curline\hfil\if@RTL\endR\fi}%
21183 \fi}
21184
21185 \newcommand*{\bidi@font@@outputpage}{}
21186
21187 \def\@outputpage{%
21188 \begingroup % the \endgroup is put in by \aftergroup
21189 \let \protect \noexpand
21190 \@resetactivechars
21191 \global\let\@@if@newlist\if@newlist
21192 \global\@newlistfalse
21193 \@parboxrestore
21194 \global\let\bidi@BeforeOutputPageShipOut\@firstofone
21195 \bidi@beforeoutputpageshipouthook
21196 \shipout \vbox{%
21197 \set@typeset@protect
21198 \aftergroup \endgroup
21199 \aftergroup \set@typeset@protect
21200 % correct? or just restore by ending
21201 % the group?
21202 \if@specialpage
21203 \global\@specialpagefalse\@nameuse{ps@\@specialstyle}%
21204 \fi
21205 \if@twoside
21206 \ifodd\count\z@ \let\@thehead\@oddhead \let\@thefoot\@oddfoot
21207 \if@RTLmain
21208 \let\@themargin\evensidemargin
21209 \else
21210 \let\@themargin\oddsidemargin
21211 \fi
21212 \else \let\@thehead\@evenhead \let\@thefoot\@evenfoot
21213 \if@RTLmain
21214 \let\@themargin\oddsidemargin
21215 \else
21216 \let\@themargin\evensidemargin
21217 \fi
21218 \fi
```
<span id="page-435-24"></span><span id="page-435-23"></span><span id="page-435-22"></span><span id="page-435-21"></span><span id="page-435-15"></span><span id="page-435-13"></span><span id="page-435-10"></span>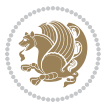

```
21219 \ifx\@thehead\@empty \let\@thehead\hfil \fi
21220 \ifx\@thefoot\@empty \let\@thefoot\hfil \fi
21221 \else %% not @twoside
21222 \ifx\@oddhead\@empty \let\@thehead\hfil \fi
21223 \ifx\@oddfoot\@empty \let\@thefoot\hfil \fi
21224 \fi
21225 \reset@font
21226 \normalsize
21227 \bidi@font@@outputpage
21228 \normalsfcodes
21229 \let\label\@gobble
21230 \let\index\@gobble
21231 \let\glossary\@gobble
21232 \baselineskip\z@skip \lineskip\z@skip \lineskiplimit\z@
21233 \@begindvi
21234 \vskip \topmargin
21235 \moveright\@themargin \vbox {%
21236 \global\let\bidi@BeforeHeader\@firstofone
21237 \bidi@beforeheaderhook
21238 \setbox\@tempboxa \vbox to\headheight{%
21239 \forallfil
21240 \color@hbox
21241 \normalcolor
21242 \hb@xt@\textwidth{\if@RTLmain\@RTLtrue\beginR\else\@RTLfalse\beginL\fi\@thehead\if@
21243 \color@endbox
21244 }% %% 22 Feb 87
21245 \db{dp\@tempboxa\zeta\@p}21246 \box\@tempboxa
21247 \vskip \headsep
21248 \global\let\bidi@BeforeOutputBoxOutputPage\@firstofone
21249 \bidi@beforeoutputboxoutputpagehook
21250 \box\@outputbox
21251 \global\let\bidi@AfterOutputBoxOutputPage\@firstofone
21252 \bidi@afteroutputboxoutputpagehook
21253 \global\let\bidi@BeforeFooter\@firstofone
21254 \bidi@beforefooterhook
21255 \baselineskip \footskip
21256 \color@hbox
21257 \normalcolor
21258 \hb@xt@\textwidth{\if@RTLmain\@RTLtrue\beginR\else\@RTLfalse\beginL\fi\@thefoot\if@RTl
21259 \color@endbox
21260 \global\let\bidi@AfterFooter\@firstofone
21261 \bidi@afterfooterhook
21262 }%
21263 }%
21264 \global\let\bidi@AfterOutputPageShipOut\@firstofone
21265 \bidi@afteroutputpageshipouthook
21266 \global\let\if@newlist\@@if@newlist
21267 \global \@colht \textheight
21268 \stepcounter{page}%
```
<span id="page-436-14"></span><span id="page-436-13"></span><span id="page-436-12"></span><span id="page-436-4"></span><span id="page-436-2"></span><span id="page-436-0"></span>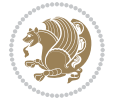

```
21269 \let\firstmark\botmark
21270 \global\let\bidi@AtEndOutputPage\@firstofone
21271 \bidi@atendoutputpagehook
21272 }
21273 \long\def\@makecaption#1#2{%
21274 \vskip\abovecaptionskip
21275 \sbox\@tempboxa{#1: #2}%
21276 \ifdim \wd\@tempboxa >\hsize
21277 \if@RTL\beginR\fi#1: #2\if@RTL\endR\fi\par
21278 \else
21279 \global \@minipagefalse
21280 \hb@xt@\hsize{\if@RTL\beginR\fi\hfil\box\@tempboxa\hfil\if@RTL\endR\fi}%
21281 \fi
21282 \vskip\belowcaptionskip}
21283 \let\bidi@saved@eqno=\eqno
21284 \let\bidi@saved@leqno=\leqno
21285 \def\eqno{\ifnum\predisplaydirection<\z@ \bidi@saved@leqno \else \bidi@saved@eqno \fi}
21286 \def\leqno{\ifnum\predisplaydirection<\z@ \bidi@saved@eqno \else \bidi@saved@leqno \fi}
21287 \@ifpackageloaded{amsmath}{}{
21288 \def\@eqnnum{{\normalfont \normalcolor \if@RTL\beginR\fi(\theequation)\if@RTL\endR\fi}}
21289 }
21290 \input{footnote-xetex-bidi.def}
21291 \if@twocolumn
21292 \let\autofootnoterule\relax
21293 \let\leftfootnoterule\relax
21294 \let\rightfootnoterule\relax
21295 \textwidthfootnoterule
21296 If i21297 \if@bidi@csundef{@idxitem}{}{%
21298 \renewcommand\@idxitem{\par\hangindent \if@RTL-\fi40\p@}%
21299 }
21300 \@ifpackageloaded{tocbasic}{\input{tocbasic-xetex-bidi.def}}{}
21301 \@ifclassloaded{article}{\@ifclassloaded{svmult}{}{\input{article-xetex-bidi.def}}}{}
21302 \@ifclassloaded{extarticle}{\input{extarticle-xetex-bidi.def}}{}
21303 \@ifclassloaded{artikel1}{\input{artikel1-xetex-bidi.def}}{}
21304 \@ifclassloaded{artikel2}{\input{artikel2-xetex-bidi.def}}{}
21305 \@ifclassloaded{artikel3}{\input{artikel3-xetex-bidi.def}}{}
21306 \@ifclassloaded{amsart}{\input{amsart-xetex-bidi.def}}{}
21307 \@ifclassloaded{letter}{\input{letter-xetex-bidi.def}}{}
21308 \@ifclassloaded{scrlettr}{\input{scrlettr-xetex-bidi.def}}{}
21309 \@ifclassloaded{extletter}{\input{extletter-xetex-bidi.def}}{}
21310 \@ifclassloaded{memoir}{\input{memoir-xetex-bidi.def}}{}
21311 \@ifclassloaded{refrep}{\input{refrep-xetex-bidi.def}}{}
21312 \@ifclassloaded{extreport}{\input{extreport-xetex-bidi.def}}{}
21313 \@ifclassloaded{report}{\@ifpackageloaded{flowfram}{}{\input{report-xetex-bidi.def}}}{}
21314 \@ifclassloaded{rapport1}{\input{rapport1-xetex-bidi.def}}{}
21315 \@ifclassloaded{rapport3}{\input{rapport3-xetex-bidi.def}}{}
21316 \@ifclassloaded{scrartcl}{\input{scrartcl-xetex-bidi.def}}{}
21317 \@ifclassloaded{scrbook}{\input{scrbook-xetex-bidi.def}}{}
21318 \@ifclassloaded{scrreprt}{\input{scrreprt-xetex-bidi.def}}{}
```
<span id="page-437-20"></span><span id="page-437-19"></span><span id="page-437-18"></span><span id="page-437-17"></span><span id="page-437-16"></span><span id="page-437-15"></span><span id="page-437-14"></span><span id="page-437-13"></span><span id="page-437-12"></span><span id="page-437-11"></span><span id="page-437-10"></span><span id="page-437-9"></span><span id="page-437-8"></span><span id="page-437-7"></span><span id="page-437-6"></span><span id="page-437-5"></span>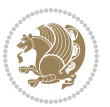

```
21319 \@ifclassloaded{amsbook}{\input{amsbook-xetex-bidi.def}}{}
21320 \@ifclassloaded{extbook}{\input{extbook-xetex-bidi.def}}{}
21321 \@ifclassloaded{boek}{\input{boek-xetex-bidi.def}}{}
21322 \@ifclassloaded{boek3}{\input{boek3-xetex-bidi.def}}{}
21323 \@ifclassloaded{book}{\@ifpackageloaded{flowfram}{}{\input{book-xetex-bidi.def}}}{}
21324 \@ifclassloaded{bookest}{\input{bookest-xetex-bidi.def}}{}
21325 \@ifclassloaded{combine}{\input{combine-xetex-bidi.def}}{}
21326 \@ifclassloaded{imsproc}{\input{imsproc-xetex-bidi.def}}{}
21327 \@ifpackageloaded{amsmath}{}{%
21328 \@iftagsloaded{leqno}{\input{leqno-xetex-bidi.def}}{}
21329 \@iftagsloaded{fleqn}{\input{fleqn-xetex-bidi.def}}{}
21330 }
21331 \@ifpackageloaded{mathtools}{%
21332 \RequirePackage{graphicx}%
21333 \input{mathtools-xetex-bidi.def}%
21334 }{}
21335 \@ifpackageloaded{crop}{\RequirePackage{graphicx}}{}
21336 \@ifpackageloaded{sidecap}{\RequirePackage{ragged2e}}{}
21337 \@ifpackageloaded{floatrow}{\RequirePackage{color}}{}
21338 \@ifpackageloaded{algorithm2e}{\input{algorithm2e-xetex-bidi.def}}{}
21339 \@ifpackagewith{algorithm2e}{algonl}{%
21340 \renewcommand{\theAlgoLine}{\expandafter\csname the\algocf@float\endcsname\@SepMark\arabic{AlgoLine}}%
21341 }{}
21342 \@ifpackagewith{algorithm2e}{algopart}{\renewcommand{\algocf@within}{part}}{}
21343 \@ifpackagewith{algorithm2e}{algochapter}{\renewcommand{\algocf@within}{chapter}}{}
21344 \@ifpackagewith{algorithm2e}{algosection}{\renewcommand{\algocf@within}{section}}{}
21345 \@ifpackageloaded{amsmath}{\input{amsmath-xetex-bidi.def}}{}
21346 \@ifpackageloaded{amstext}{\input{amstext-xetex-bidi.def}}{}
21347 \@ifpackageloaded{amsthm}{\input{amsthm-xetex-bidi.def}}{}
21348 \@ifpackageloaded{breqn}{\input{breqn-xetex-bidi.def}}{}
21349 \@ifpackageloaded{cals}{\input{cals-xetex-bidi.def}}{}
21350 \@ifpackageloaded{caption}{\input{caption-xetex-bidi.def}}{}
21351 \@ifpackageloaded{caption3}{\input{caption3-xetex-bidi.def}}{}
_{21352} \@ifpackageloaded{floatrow}{\input{floatrow-xetex-bidi.def}}{}
21353 \@ifpackageloaded{crop}{\@ifclassloaded{memoir}{}{\input{crop-xetex-bidi.def}}}{}
21354 \@ifpackageloaded{color}{\input{color-xetex-bidi.def}}{}
21355 \@ifpackageloaded{cutwin}{\input{cutwin-xetex-bidi.def}}{}
21356 \@ifpackageloaded{cuted}{\input{cuted-xetex-bidi.def}}{}
21357 \@ifpackageloaded{xcolor}{\input{xcolor-xetex-bidi.def}}{}
21358 \@ifpackageloaded{colortbl}{\input{colortbl-xetex-bidi.def}}{}
21359 \@ifpackageloaded{float}{\@ifpackageloaded{floatrow}{}{\input{float-xetex-bidi.def}}}{}
21360 \@ifpackageloaded{flowfram}{\input{flowfram-xetex-bidi.def}}{}
21361 \@ifpackageloaded{xltxtra}{\input{xltxtra-xetex-bidi.def}}{}
21362 \@ifpackageloaded{wrapfig}{\input{wrapfig-xetex-bidi.def}}{}
21363 \@ifpackageloaded{graphicx}{\input{graphicx-xetex-bidi.def}}{}
21364 \@ifpackageloaded{geometry}{\input{geometry-xetex-bidi.def}}{}
21365 \@ifpackageloaded{hvfloat}{\input{hvfloat-xetex-bidi.def}}{}
21366 \@ifpackageloaded{ntheorem}{\input{ntheorem-xetex-bidi.def}}{}
21367 \@ifpackageloaded{tabularx}{\input{tabularx-xetex-bidi.def}}{}
21368 \@ifpackageloaded{longtable}{\input{longtable-xetex-bidi.def}}{}
```
<span id="page-438-38"></span><span id="page-438-37"></span><span id="page-438-36"></span><span id="page-438-35"></span><span id="page-438-34"></span><span id="page-438-33"></span><span id="page-438-32"></span><span id="page-438-31"></span><span id="page-438-30"></span><span id="page-438-29"></span><span id="page-438-28"></span><span id="page-438-27"></span><span id="page-438-26"></span><span id="page-438-25"></span><span id="page-438-24"></span><span id="page-438-9"></span>

```
21369 \@ifpackageloaded{hyperref}{\input{hyperref-xetex-bidi.def}}{}
21370 \@ifpackageloaded{ntheorem-hyper}{\input{ntheorem-hyper-xetex-bidi.def}}{}
21371 \@ifpackageloaded{fancybox}{\input{fancybox-xetex-bidi.def}}{}
21372 \@ifpackageloaded{fancyhdr}{\input{fancyhdr-xetex-bidi.def}}{}
21373 \@ifpackageloaded{fix2col}{\input{fix2col-xetex-bidi.def}}{}
21374 \@ifpackageloaded{ftnright}{\input{ftnright-xetex-bidi.def}}{}
21375 \@ifpackageloaded{midfloat}{\input{midfloat-xetex-bidi.def}}{}
21376 \@ifpackageloaded{draftwatermark}{\input{draftwatermark-xetex-bidi.def}}{}
21377 \@ifpackageloaded{dblfnote}{\input{dblfnote-xetex-bidi.def}}{}
21378 \@ifpackageloaded{diagbox}{\input{diagbox-xetex-bidi.def}}{}
21379 \@ifpackageloaded{eso-pic}{\input{eso-pic-xetex-bidi.def}}{}
21380 \@ifpackageloaded{empheq}{\input{empheq-xetex-bidi.def}}{}
21381 \@ifpackageloaded{framed}{\input{framed-xetex-bidi.def}}{}
21382 \@ifpackageloaded{overpic}{\input{overpic-xetex-bidi.def}}{}
21383 \@ifpackageloaded{pdfbase}{\input{pdfbase-xetex-bidi.def}}{}
21384 \@ifpackageloaded{pdfpages}{\input{pdfpages-xetex-bidi.def}}{}
21385 \@ifpackageloaded{lettrine}{\input{lettrine-xetex-bidi.def}}{}
21386 \@ifpackageloaded{lineno}{\input{lineno-xetex-bidi.def}}{}
21387 \@ifpackageloaded{listings}{\input{listings-xetex-bidi.def}}{}
21388 \@ifpackageloaded{media9}{\RequirePackage{bidi-media9}}{}
21389 \@iftexfileloaded{pstricks}{\input{pstricks-xetex-bidi.def}}{}
21390 \@iftexfileloaded{pgfcorescopes.code}{\input{pgfcorescopes.code-xetex-bidi.def}}{}
21391 \@ifpackageloaded{titlesec}{\input{titlesec-xetex-bidi.def}}{}
21392 \@ifpackageloaded{titletoc}{\input{titletoc-xetex-bidi.def}}{}
21393 \@ifpackageloaded{array}{\input{array-xetex-bidi.def}}{}
21394 \@ifpackageloaded{sidecap}{\input{sidecap-xetex-bidi.def}}{}
21395 \@ifpackagewith{sidecap}{innercaption}{%
21396 \if@RTL \renewcommand*{\SC@FLOAT}[2]{%
21397 \isSC@ODD{{#2}\hspace{\sidecaptionsep}{#1}} {{#1}\hspace{\sidecaptionsep}{#2}}}
21398 \renewcommand*\SC@justify@caption{%
21399 \isSC@ODD{\RaggedRight}{\RaggedLeft}}\else
21400 \renewcommand*{\SC@FLOAT}[2]{%
21401 \isSC@ODD{{#1}\hspace{\sidecaptionsep}{#2}} {{#2}\hspace{\sidecaptionsep}{#1}}}
21402 \renewcommand*\SC@justify@caption{%
21403 \isSC@ODD{\RaggedLeft}{\RaggedRight}}\fi
21404 }{}
21405 \@ifpackagewith{sidecap}{rightcaption}{%
21406 \if@RTL\renewcommand*{\SC@FLOAT}[2]{{#1}\hspace{\sidecaptionsep}{#2}}
21407 \def\SC@justify@caption{\RaggedLeft}\else%
21408 \renewcommand*{\SC@FLOAT}[2]{{#2}\hspace{\sidecaptionsep}{#1}}
21409 \def\SC@justify@caption{\RaggedRight}\fi%
21410 }{}
21411 \@ifpackagewith{sidecap}{leftcaption}{%
21412 \if@RTL \renewcommand*{\SC@FLOAT}[2]{{#2}\hspace{\sidecaptionsep}{#1}}
21413 \def\SC@justify@caption{\RaggedRight}\else%
21414 \renewcommand*{\SC@FLOAT}[2]{{#1}\hspace{\sidecaptionsep}{#2}}
21415 \def\SC@justify@caption{\RaggedLeft}\fi%
21416 }{}
21417 \@ifpackageloaded{soul}{\input{soul-xetex-bidi.def}}{}
21418 \@ifpackageloaded{stabular}{\input{stabular-xetex-bidi.def}}{}
```
<span id="page-439-28"></span><span id="page-439-27"></span><span id="page-439-25"></span><span id="page-439-24"></span>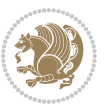

```
21419 \@ifpackageloaded{subfigure}{\input{subfigure-xetex-bidi.def}}{}
21420 \@ifpackageloaded{arydshln}{\input{arydshln-xetex-bidi.def}}{}
21421 \@ifpackageloaded{mdframed}{\input{mdframed-xetex-bidi.def}}{}
21422 \@ifpackageloaded{multicol}{\input{multicol-xetex-bidi.def}}{}
21423 \@ifpackageloaded{adjmulticol}{\input{adjmulticol-xetex-bidi.def}}{}
21424 \@ifpackageloaded{multienum}{\input{multienum-xetex-bidi.def}}{}
21425 \@ifpackageloaded{natbib}{\input{natbib-xetex-bidi.def}}{}
21426 \@ifpackageloaded{newfloat}{\input{newfloat-xetex-bidi.def}}{}
_{21427} \@ifpackageloaded{minitoc}{\input{minitoc-xetex-bidi.def}}{}
21428 \@ifpackageloaded{picinpar}{\input{picinpar-xetex-bidi.def}}{}
21429 \@ifpackageloaded{quotchap}{\input{quotchap-xetex-bidi.def}}{}
21430 \@ifpackageloaded{ragged2e}{\input{ragged2e-xetex-bidi.def}}{}
21431 \@ifpackageloaded{rotating}{\input{rotating-xetex-bidi.def}}{}
21432 \@ifpackageloaded{tabls}{\input{tabls-xetex-bidi.def}}{}
21433 \@ifpackageloaded{tabulary}{\input{tabulary-xetex-bidi.def}}{}
21434 \@ifpackageloaded{tcolorbox}{\input{tcolorbox-xetex-bidi.def}}{}
21435 \@ifpackageloaded{tocstyle}{\input{tocstyle-xetex-bidi.def}}{}
21436 \@ifpackageloaded{tocbibind}{\@ifclassloaded{memoir}{}{\input{tocbibind-xetex-bidi.def}}}{}
21437 \@ifpackageloaded{tocloft}{\@ifclassloaded{memoir}{}{\input{tocloft-xetex-bidi.def}}}{}
21438 \@ifdefinitionfileloaded{tc-xetex}{\input{tc-xetex-bidi.def}}{}
21439 \@ifpackageloaded{todonotes}{\input{todonotes-xetex-bidi.def}}{}
```
## <span id="page-440-24"></span><span id="page-440-23"></span><span id="page-440-22"></span><span id="page-440-21"></span><span id="page-440-20"></span><span id="page-440-19"></span><span id="page-440-18"></span><span id="page-440-6"></span><span id="page-440-5"></span><span id="page-440-4"></span>**128 File xltxtra-xetex-bidi.def**

```
_{21440} \ProvidesFile{xltxtra-xetex-bidi.def}[2010/07/25 v0.1 bidi adaptations for xltxtra package for
21441 \let\@@XeTeX\XeTeX
21442 \def\XeTeX{\@ensure@LTR{\@@XeTeX}}
21443 \let\@@XeLaTeX\XeLaTeX
21444 \def\XeLaTeX{\@ensure@LTR{\@@XeLaTeX}}
```
## <span id="page-440-1"></span>**129 Index**

Numbers written in italic refer to the page where the corresponding entry is described; numbers underlined refer to the code line of the definition; numbers in roman refer to the code lines where the entry is used.

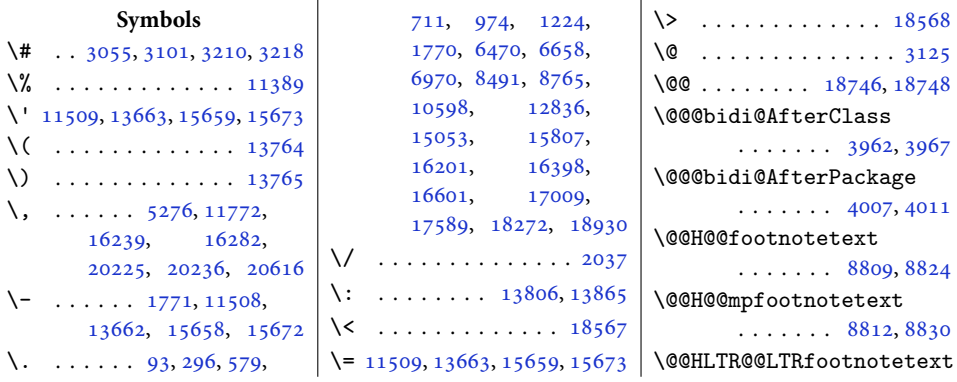

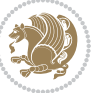

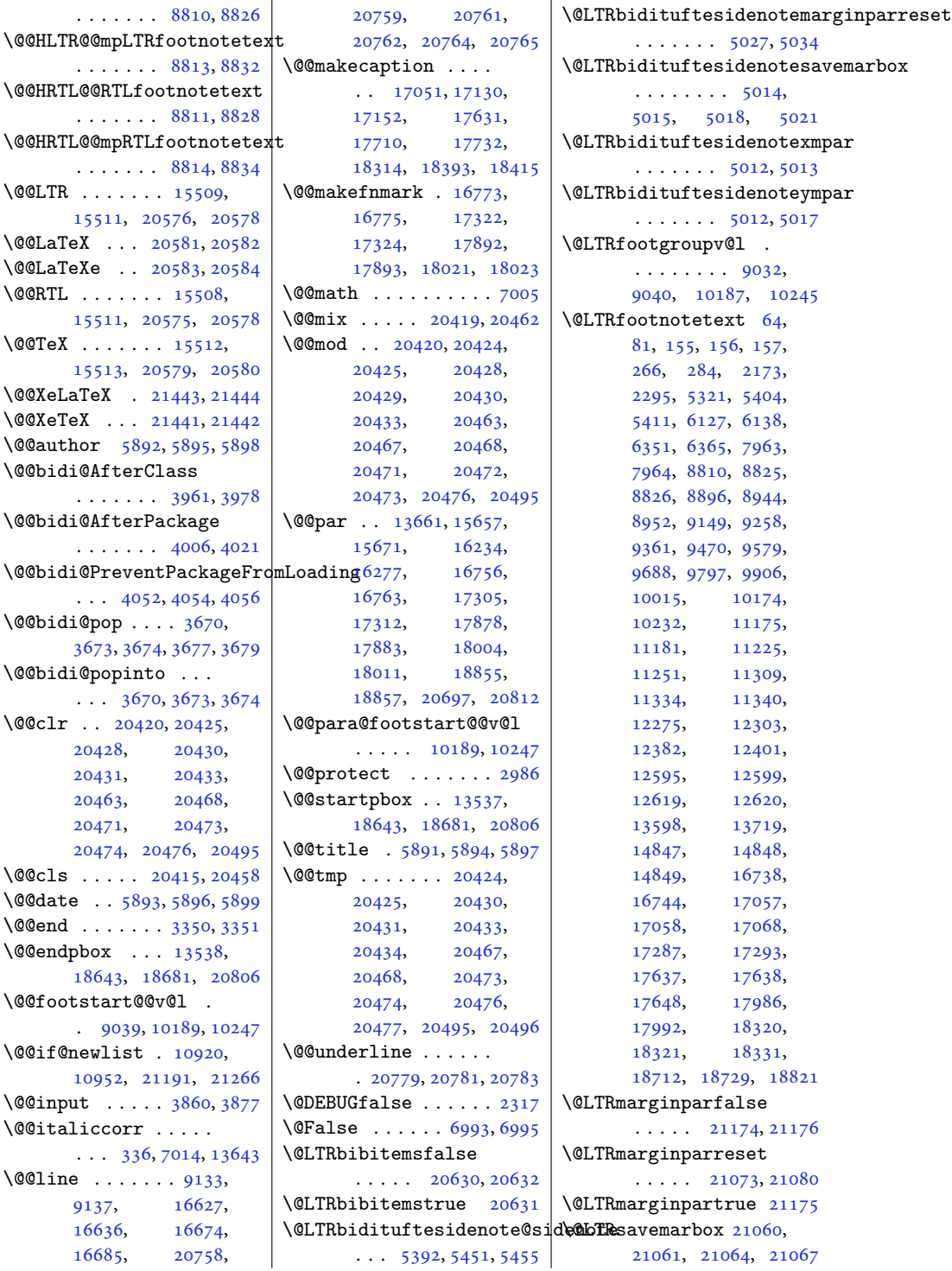

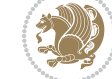

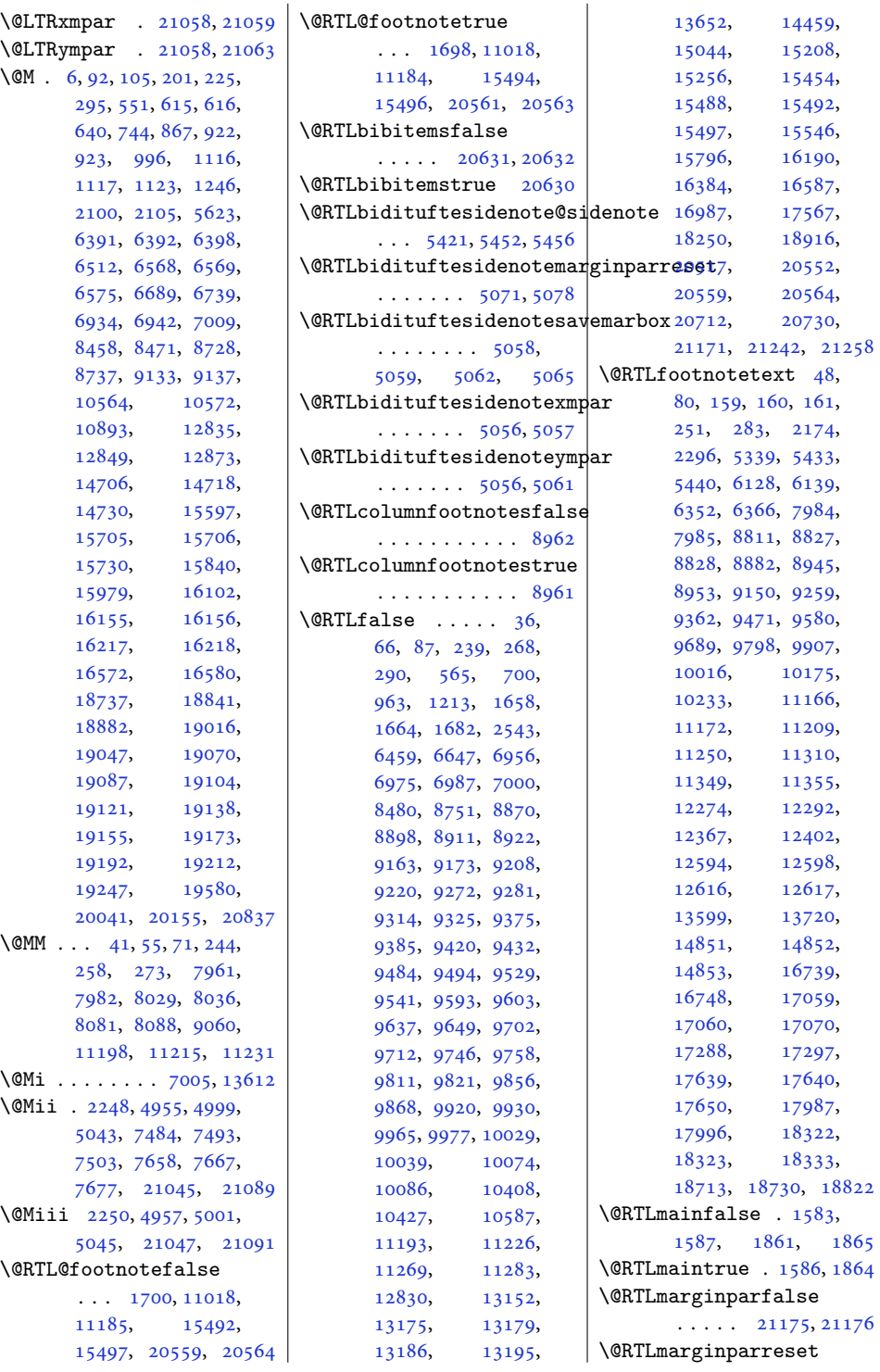

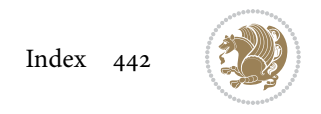

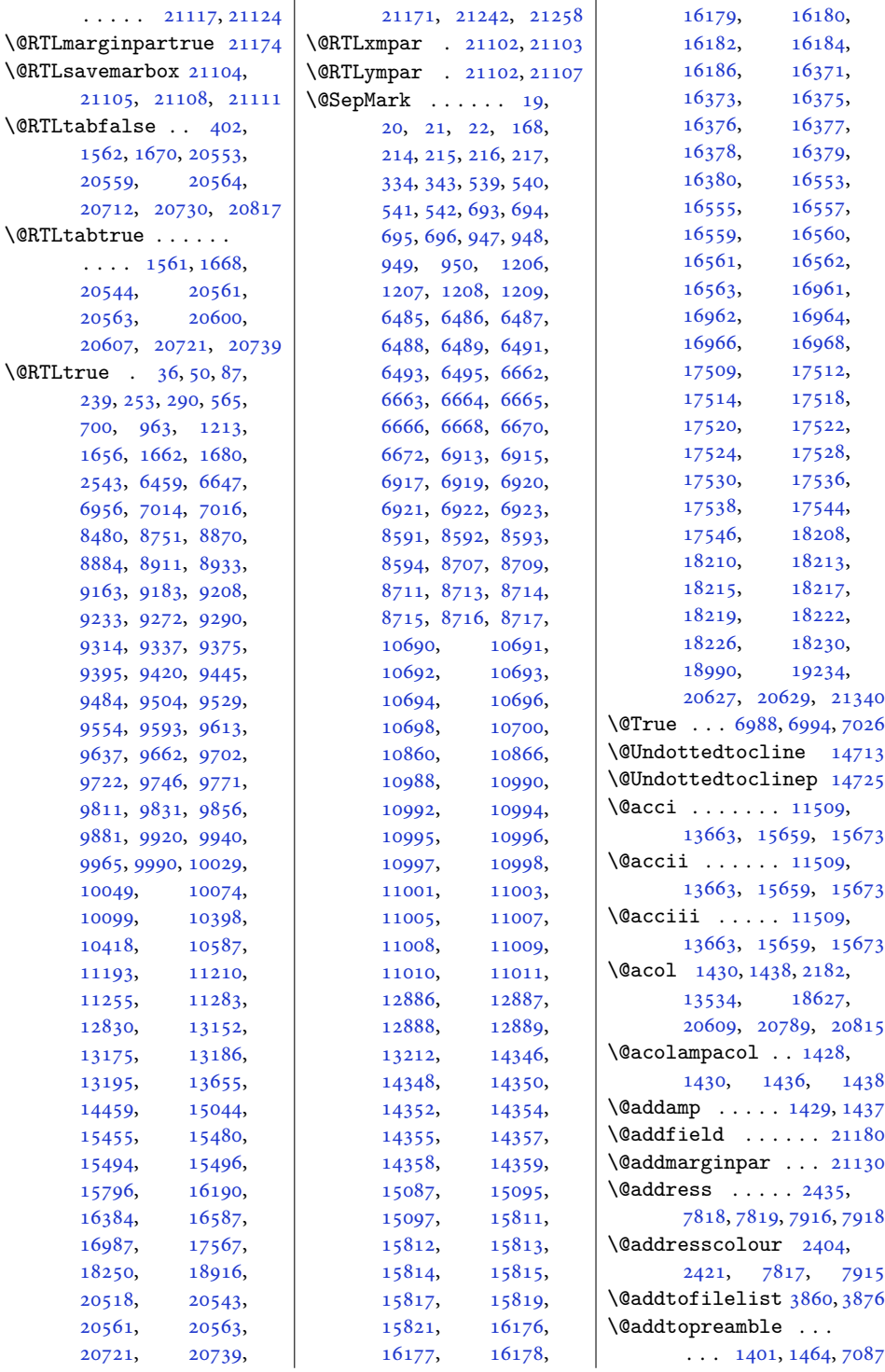

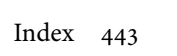

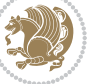

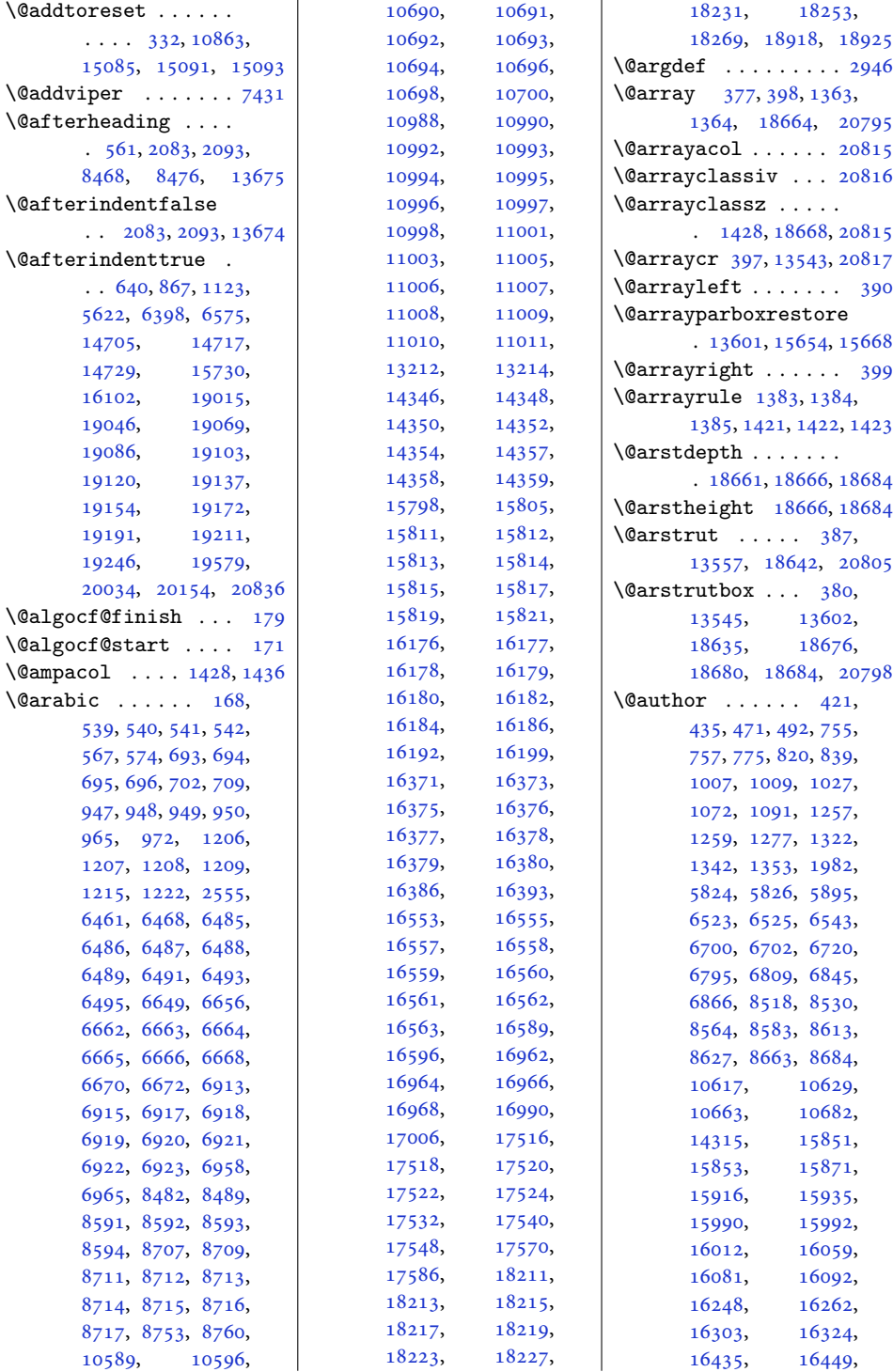

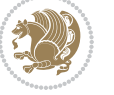

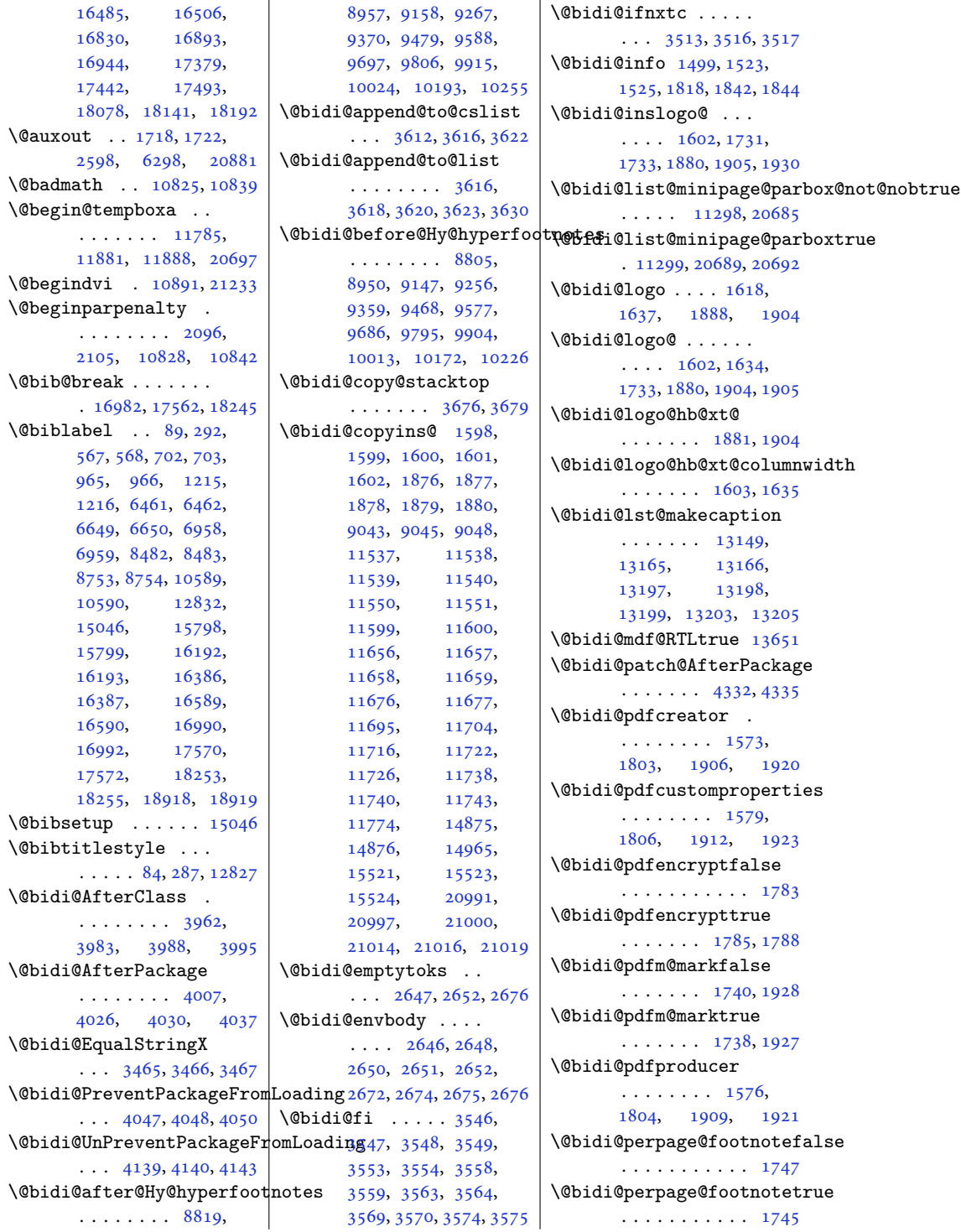

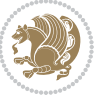

```
\@bidi@prepend@to@cslist
      \ldots3614,36623664
\@bidi@removefromreset
      \ldots2773,27742776
\@bidi@replacefilewithext
      . . . 3924, 3928, 3931
\@bidi@saveprimitive
       . . . . . . . . . . . 2634
\@bidi@tabular@RTLcases
      . 20598, 20600, 20607
\@bidi@todonotes@align
      \cdots20201,
      20202, 20234,
      20275, 20278,
      20281, 20284,
      20309, 20314, 20315
\@bidi@todonotes@figpositib@@rdgtmfadfBoat@checkoddpage.dituftefloat@pkgname
      . . . . . . . . . . 20216
\@bidi@todonotes@figposit<mark>i\@M@righttfrefel</mark>oat@figure@box
      . . . . . . . . . . 20214
\@bidi@todonotes@textdirection
4610, 4628, 4629, 4651
      \ldots2020320207,
      20210, 20314, 20315
46094611
      . . . . . . . . . . 20209
\@bidi@todonotes@textdirection@RTLtrue
. . . . 4541, 4547,
      . . . . . . . . . . 20206
\@bidi@unreplacefilewithext
      . . . 3933, 3939, 3942
\@bidi@void@@mpfootinsfalse
      . . . . . . . . . . . 9099
\@bidi@void@@mpfootinstrue
      . . . . . . . . . . . 9097
\@bidi@void@footinsfalse
       \cdots1049910513
\@bidi@void@footinstrue
      \cdots . 10496105113595
3589
\@bidideclaredcolor
      . . . . . . . . 7139,
      7146, 20455, 20484
50915100,5472
      \ldots \ldots 51875266, 5386, 5415,
      5444, 5466, 5475, 5484
\@biditufteRTLsidenote@nqr\m@bDdtitueftefloat@label\
      . . . . . . . . 5206,
      5267, 5387, 5416,
      5445, 5467, 5476, 5485
                          \@bidituftefloat@caption
                                \cdots4560,4593
                          \@bidituftefloat@caption@bb@bidituftefloat@marginfont
                                 4552, 4617, 4628,
                                 4629, 4652, 4887, 4892
                          \@bidituftefloat@caption@fill
                                 . . . . . . . . 4501,
                                4510, 4511, 4892
                          \@bidituftefloat@caption@fq@&idituftefloat@orig@float
                                 4466, 4467, 4521,
                                 4718, 4889, 4895, 4908
                          4592,
                                 \ldots44084524,4718
                          \DiamondObidituftefloat@caption@
                                 \cdots4555,4556,
                                4564, 4628, 4629, 4656
                                 \ldots4483,4580
                                 . . . . . . . . 4551,
                          \@bidituftefloat@float@co
                                 . . . . . . . . 4572,
                          \deltaUbidituftefloat@float@de
                                4549, 4550, 4582,
                                4583, 4586, 4588,
                                4589, 4666, 4673,
                                 4680, 4681, 4684, 4685
                          \@bidituftefloat@float@de
                                 \cdots4540,4542,
                                4543, 4544, 4641, 4648
                          4725,4727
                                 \ldots \ldots4628,4676
                          4732,4736
                                 \ldots4629,4658
                          \@bidituftefloat@fps
                                 \cdots4570,4585
                          \@bidituftefloat@fullwidth
                                 . . . . . . . . 4500,
                                4506, 4507, 4508, 4608
                                 . . . . . . . . . . . 4468
                          5088,5097
                                \ldots \ldots4408,4538
                                 \cdots4567,4594
                          \@bidituftefloat@margin@floatbox
. . . . . . . . 5086,
                                \cdots45164519,4530
                                                    \@bidituftefloat@margin@par
                                                           \cdots4438,4525
                                                           \cdots4465,4466
                                                    \@bidituftefloat@orig@caption
                                                           \ldots45914619,4649
                                                     \@bidituftefloat@orig@endfloat
                                                           \cdots45544632,4883
                                                           \cdots45534606,4882
                                                     \@bidituftefloat@orig@label
                                                           4600, 4620, 4650
                                                    \@biditufteff&etat@overhang
                                                            4499, 4503, 4504,
                                                           4702, 4703, 4742, 4743
                                                           \cdots43834384,4386
                                                    \alpha_\Phi^\mathrm{X}@bidituftefloat@stored@caption
                                                           . . . . . . . . 4558,
                                                           4565, 4619, 4654
                                                     \@bidituftefloat@stored@label
                                                           \cdots4559,4568,
                                                           4620, 4636, 4638, 4655
                                                    \@bidituftefloat@stored@shortcaption
                                                           . . . . . . . . 4557,
                                                           4562, 4563, 4619, 4653
                                                     \@bidituftegeneralstructure@reset@par
                                                           \ldots \ldots5668,5674
                                                    \@biditufteheading@newlinetospace<br>bug@1nfo
                                                           . . . . . . . 4724, 4733
                                                     \@biditufteheading@newlinetospace@i
                                                     \@biditufteheading@orig@cr
                                                     \@bidituftesidenote@LTRcitation@font
                                                           \cdots50945103,5193
                                                     \@bidituftesidenote@LTRmarginfont
                                                           50855088, 5091, 5094
                                                     \@bidituftesidenote@LTRmarginnote@font
                                                    \@bidituftesidenote@LTRsidenote@font
                                                     \@bidituftesidenote@RTLcitation@font
                                                           5095,5104\@bidituftesidenote@RTLmarginfont
                                                           5089, 5092, 5095
```
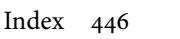

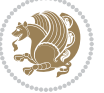

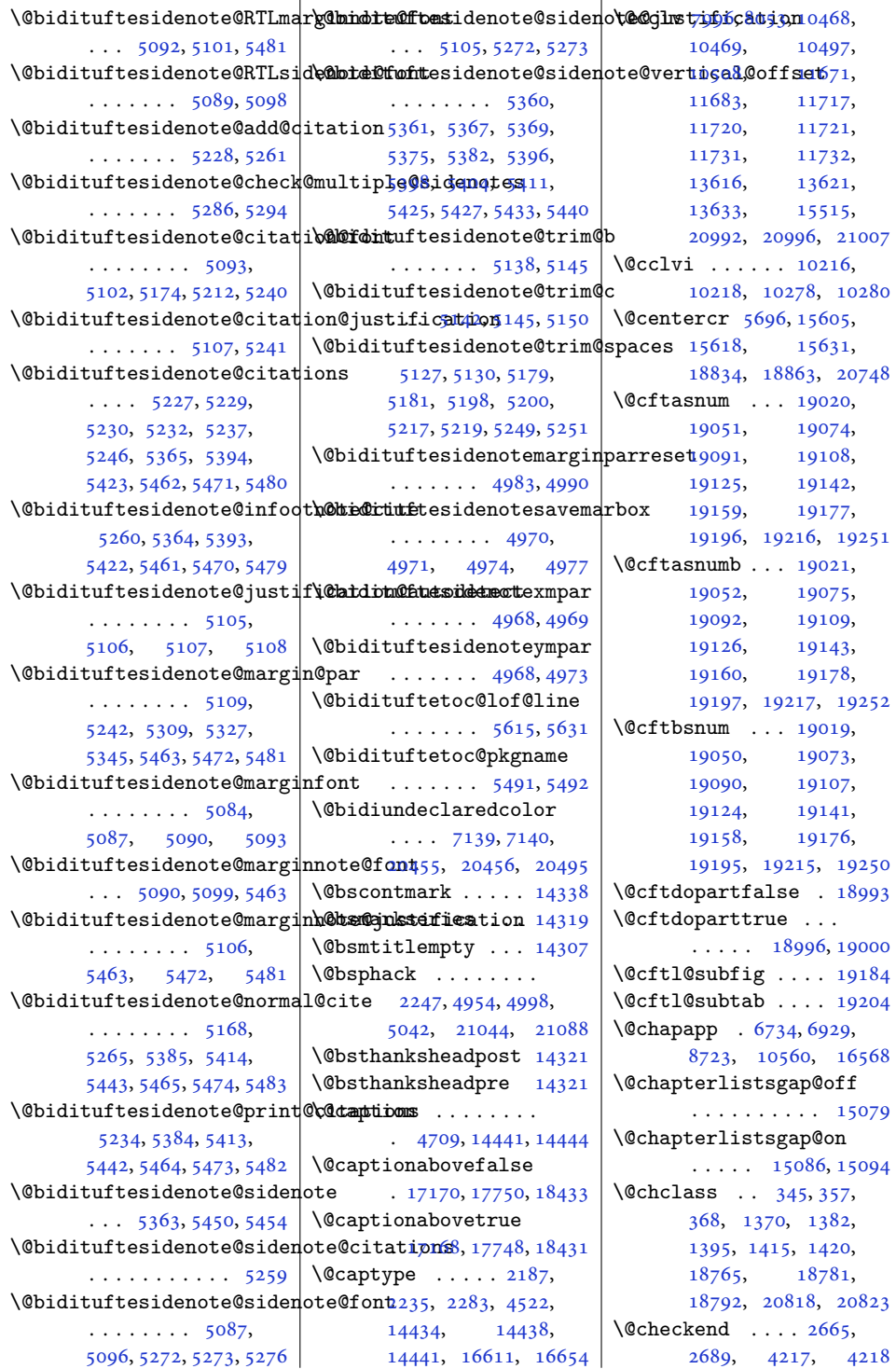

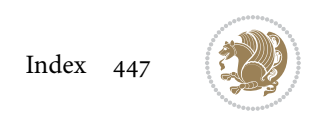

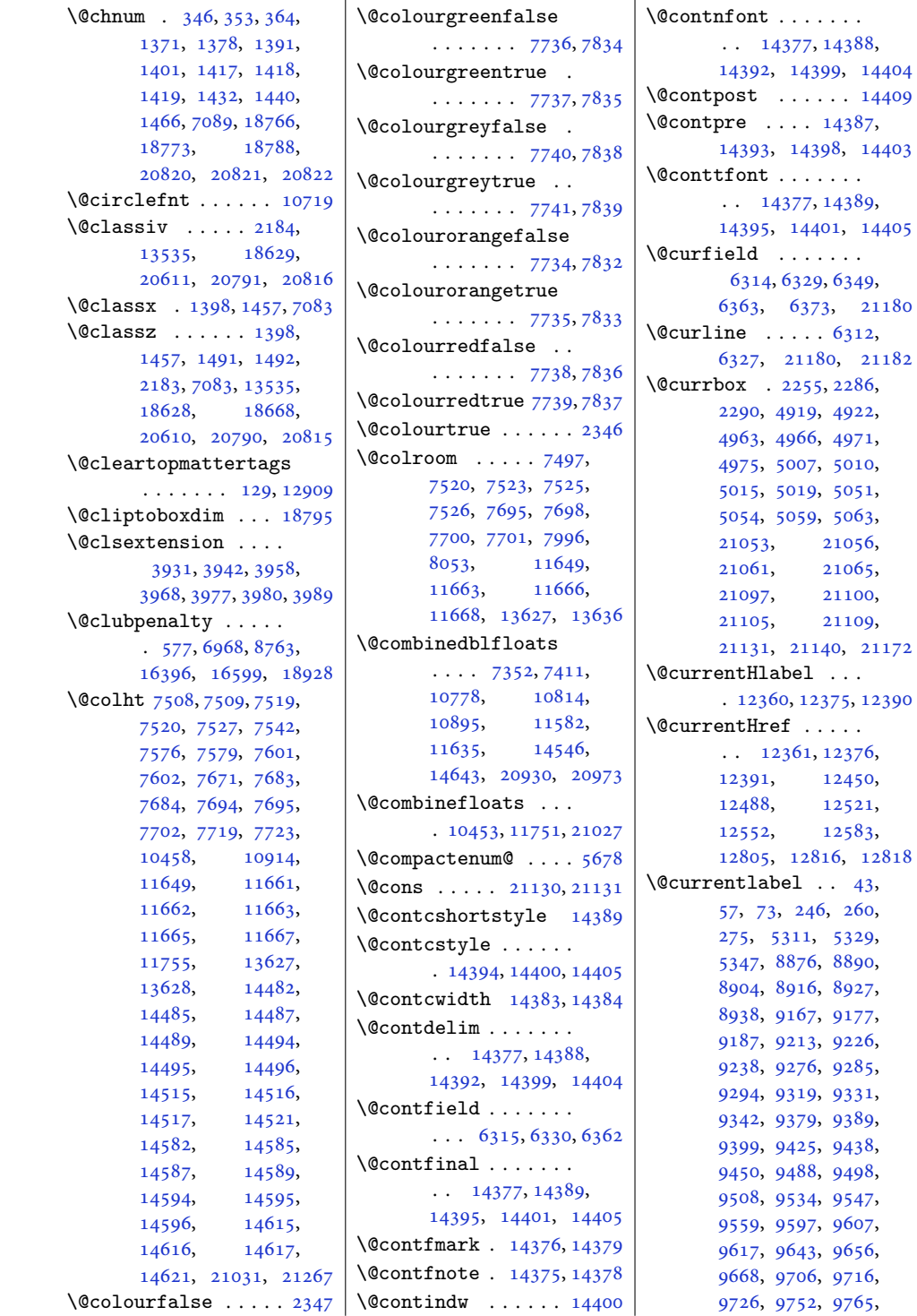

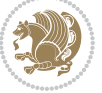

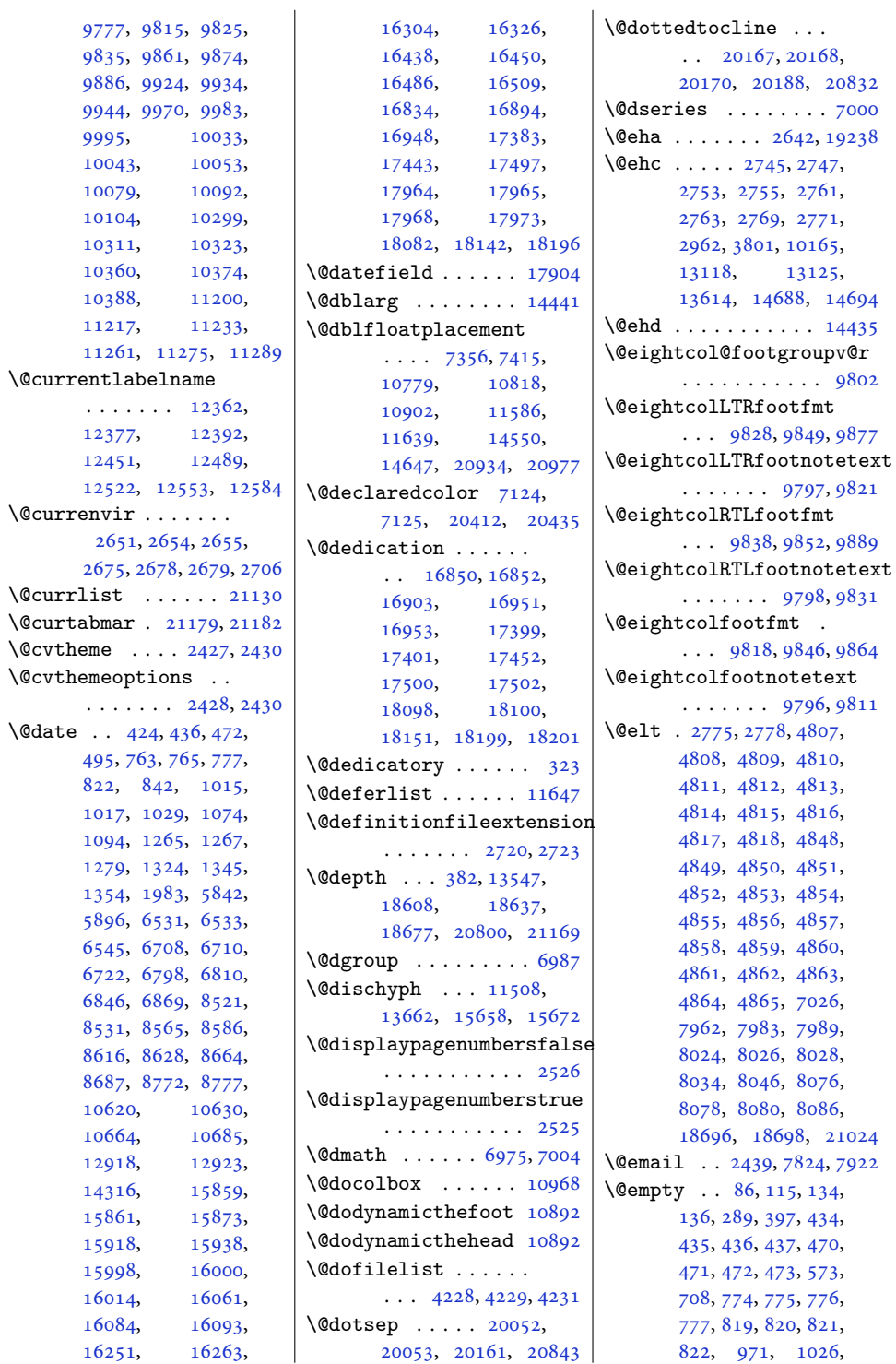

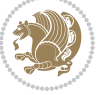

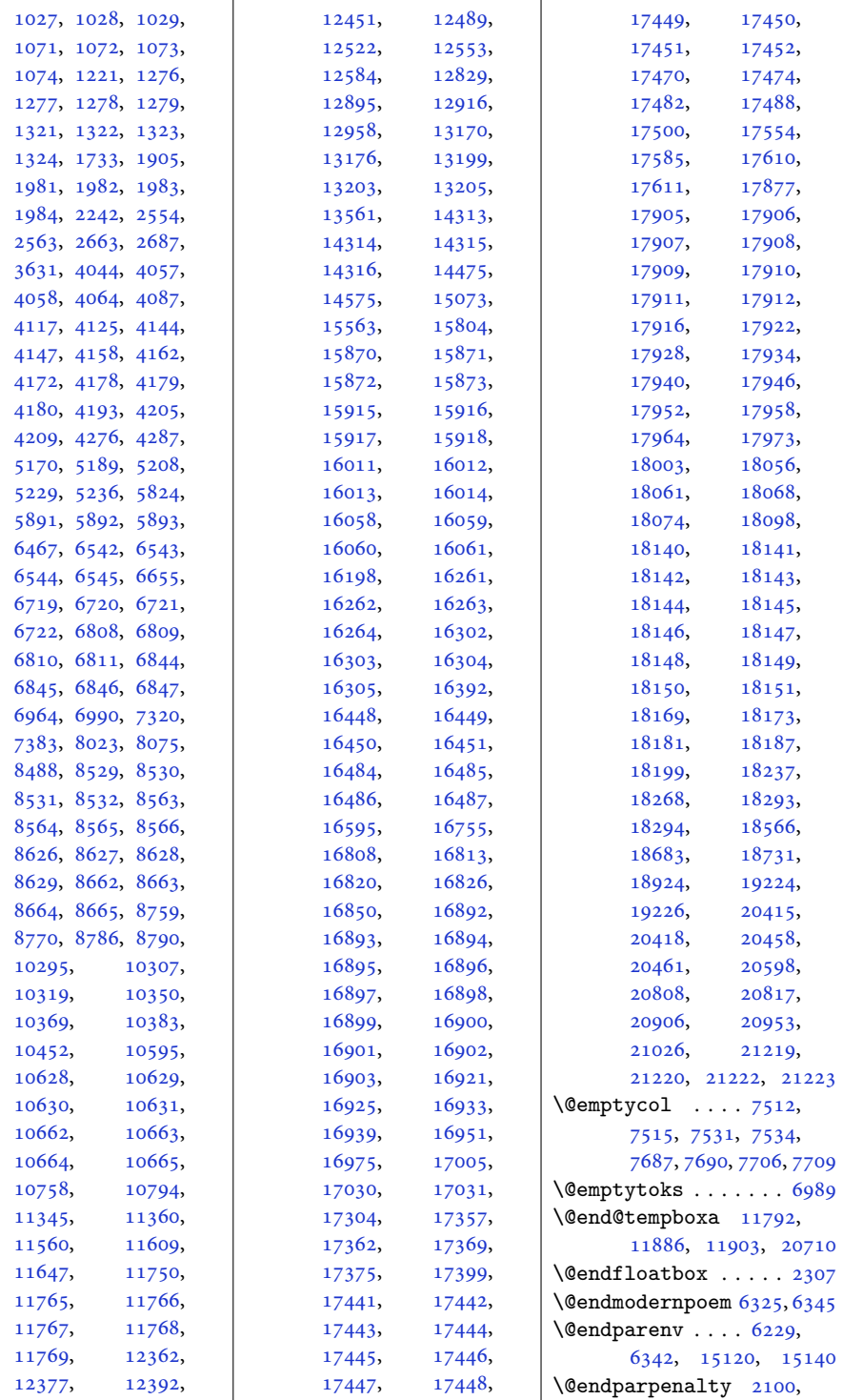

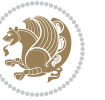

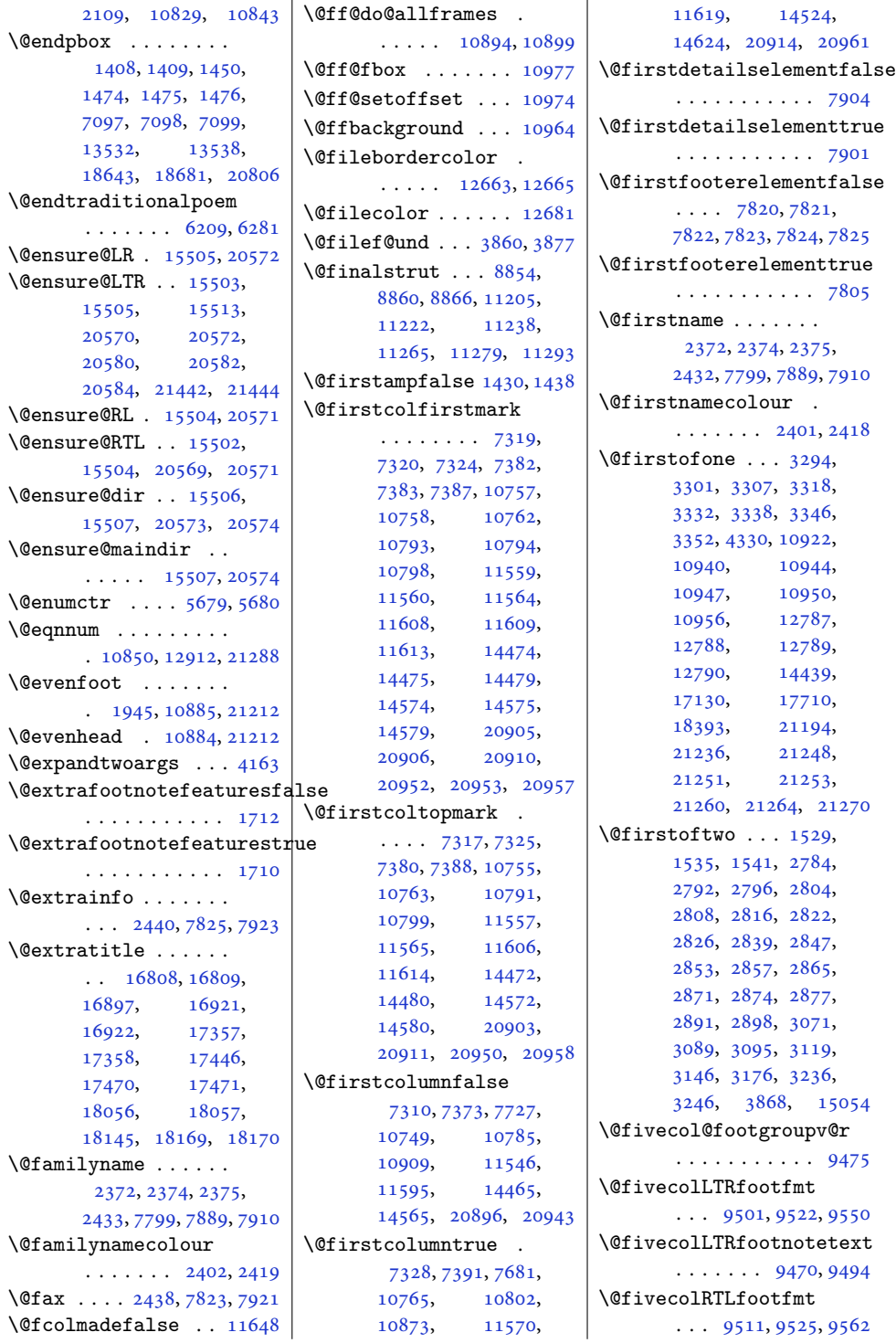

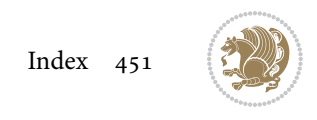

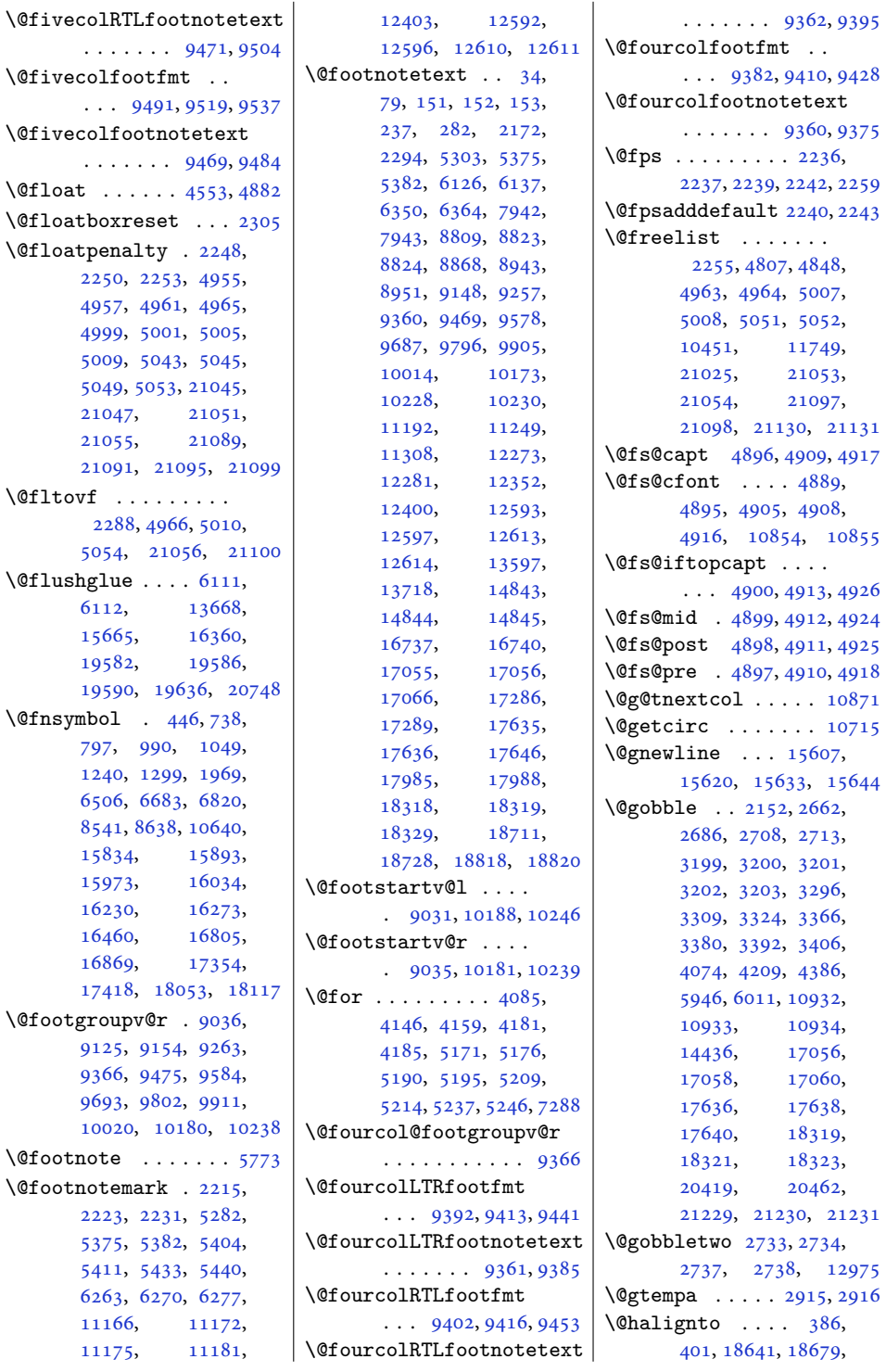

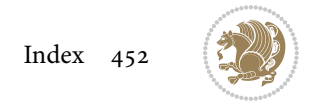

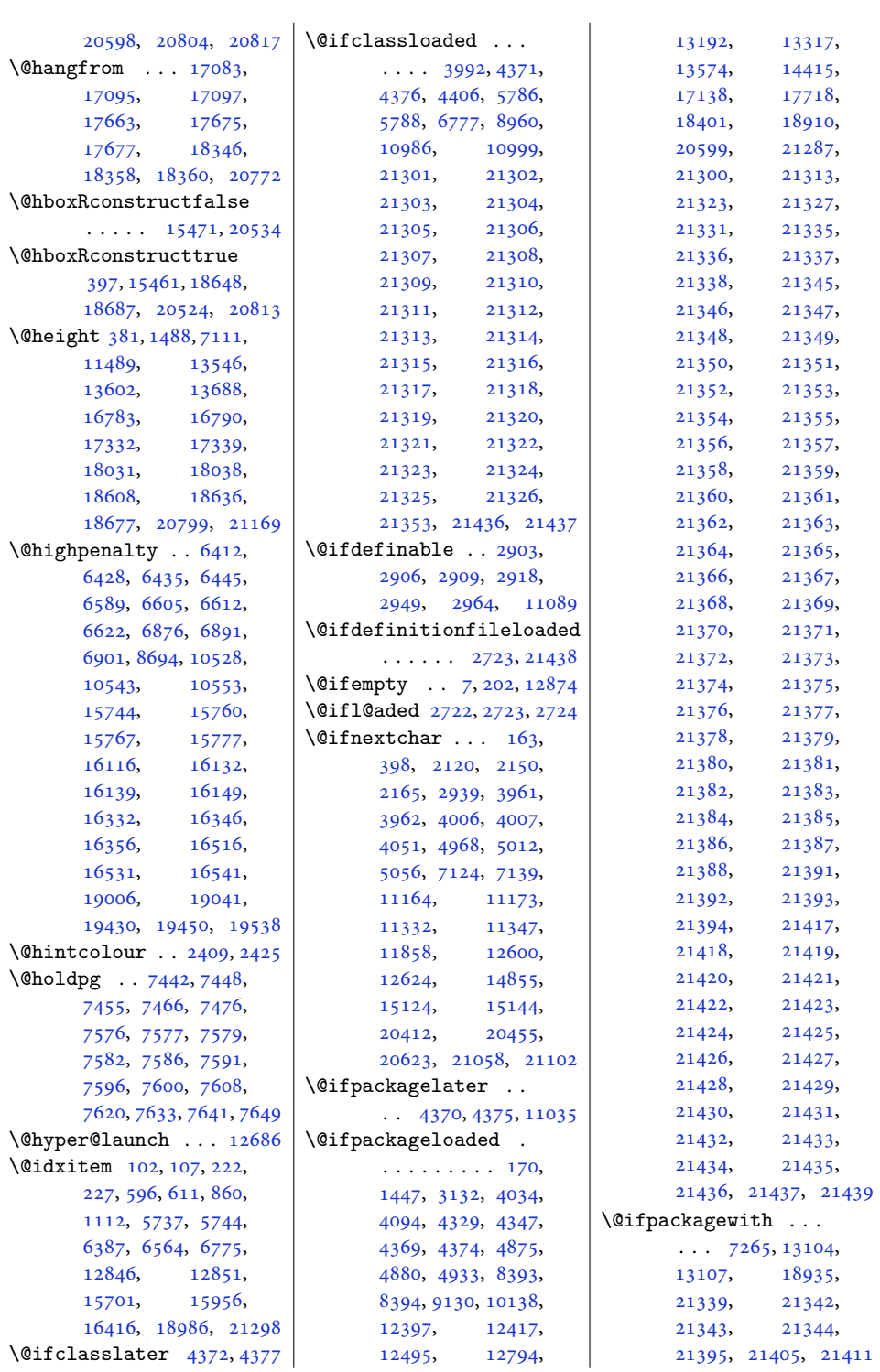

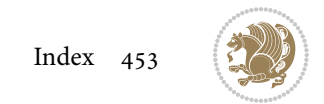

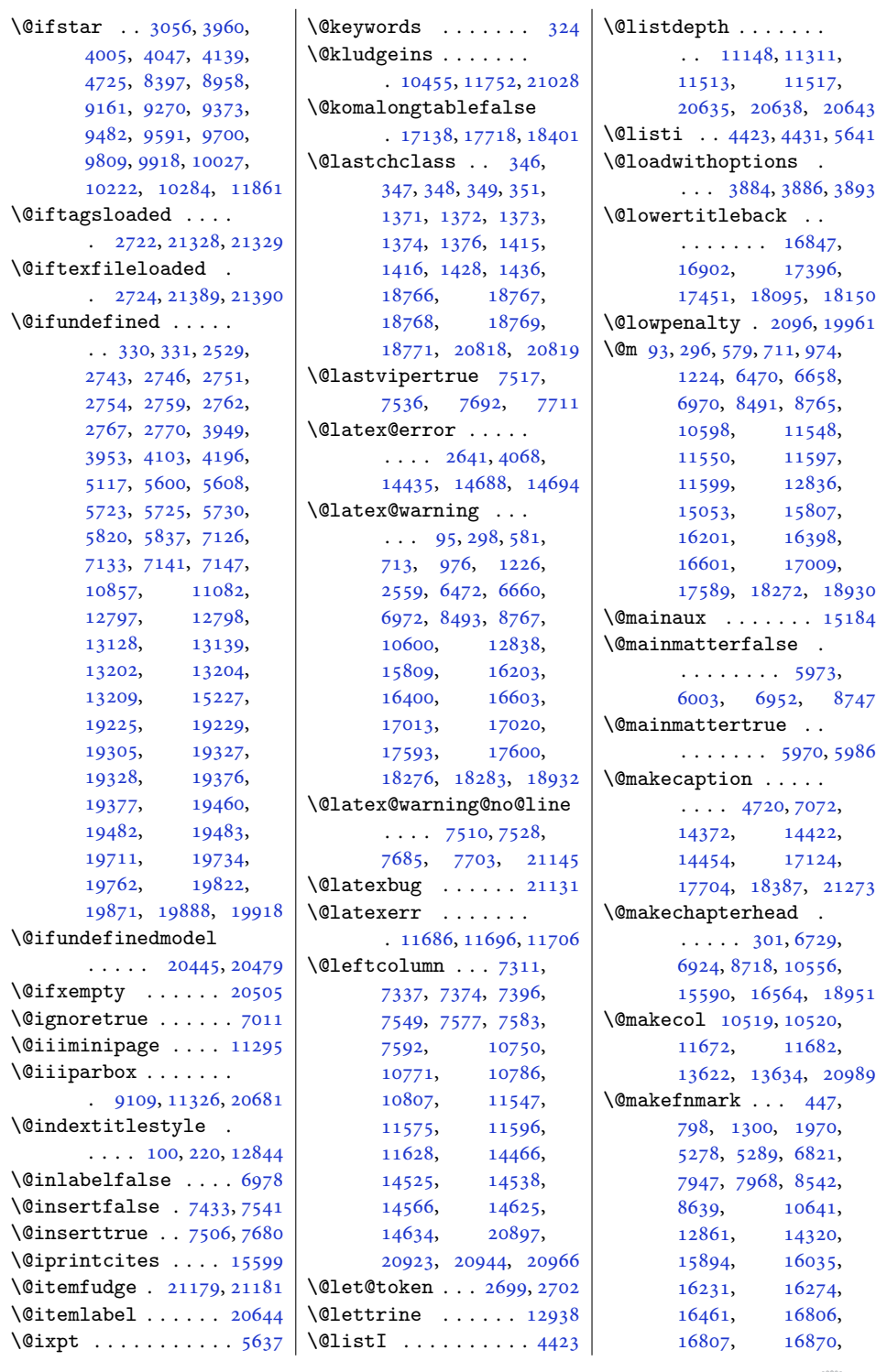

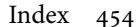

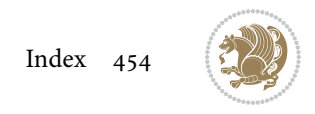

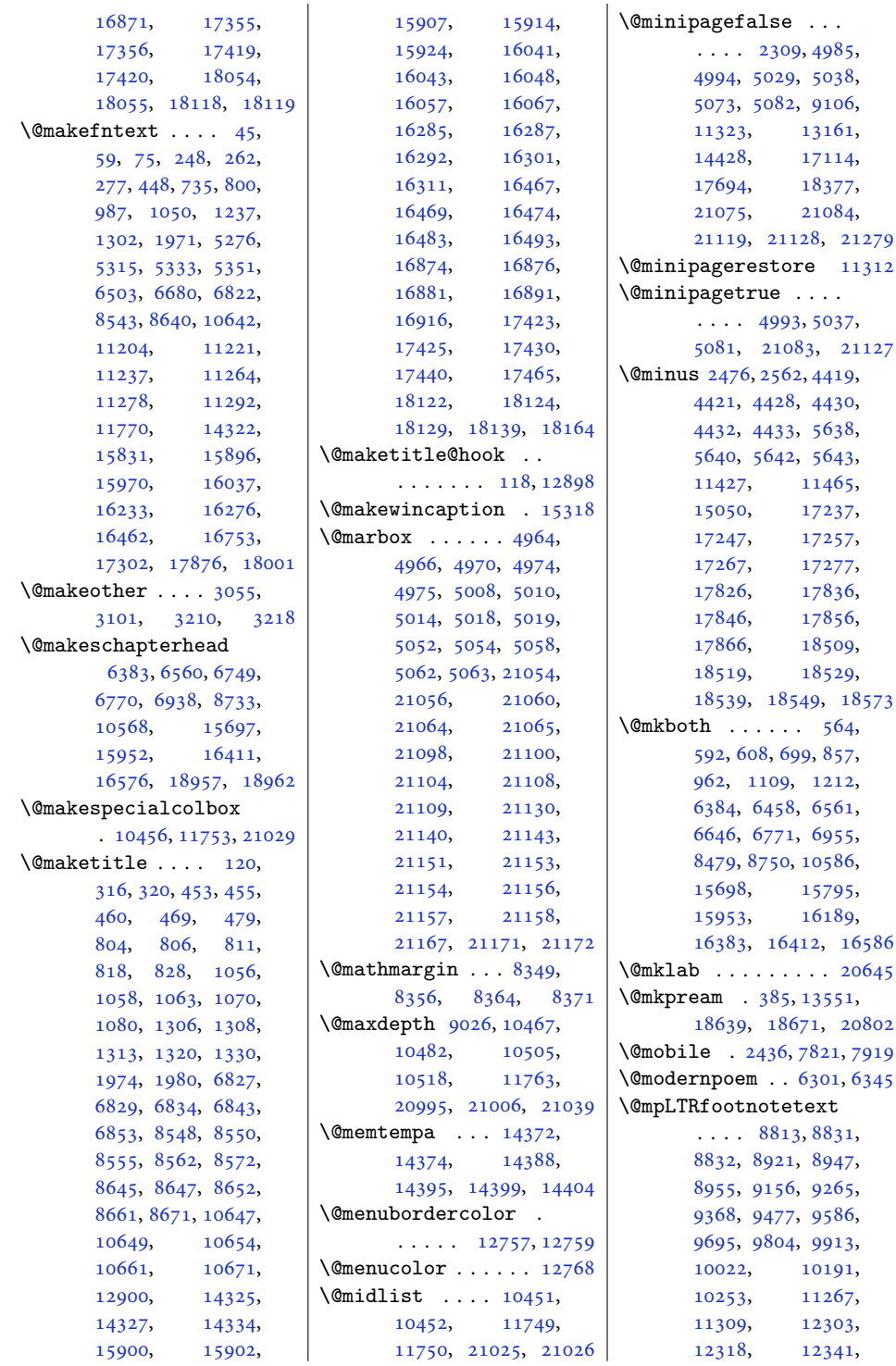

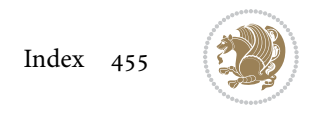

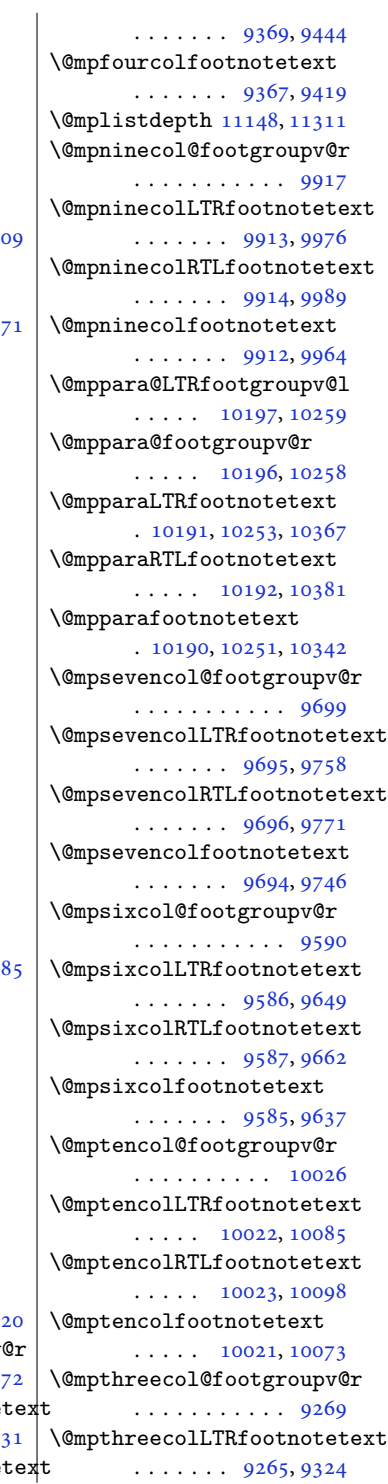

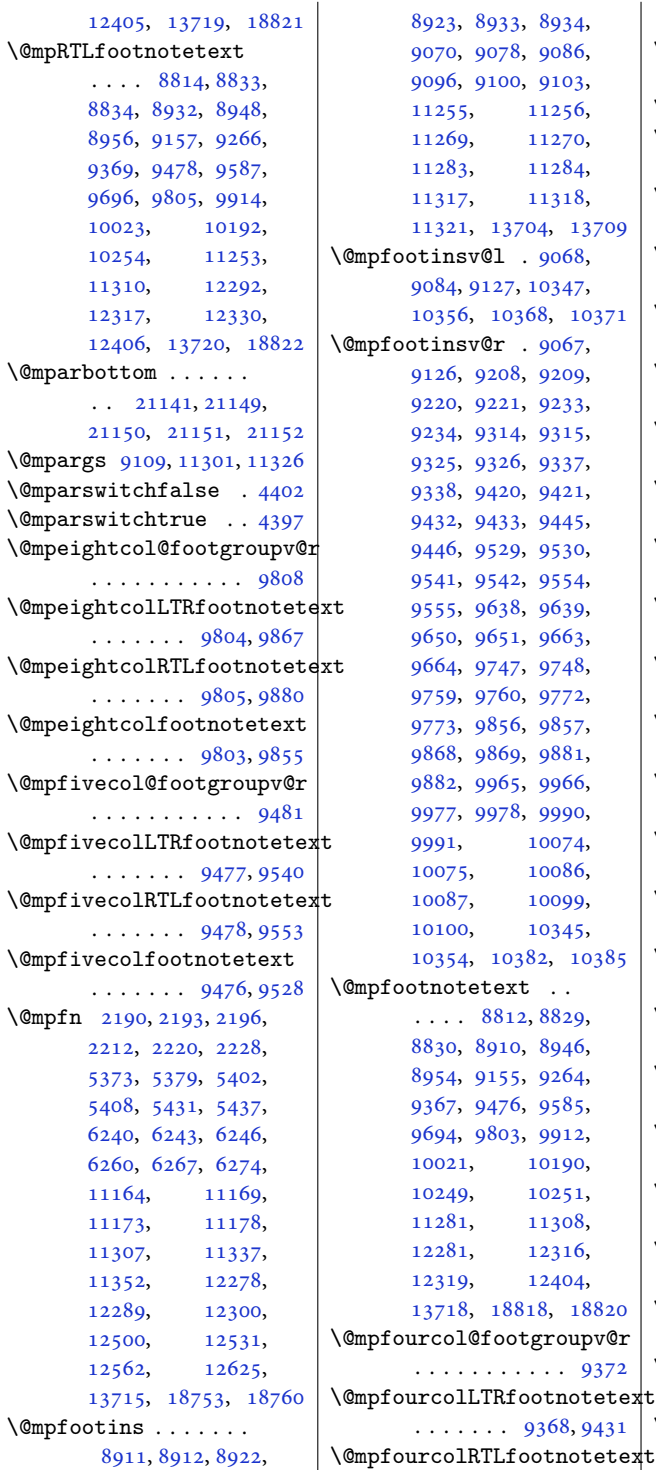

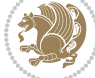

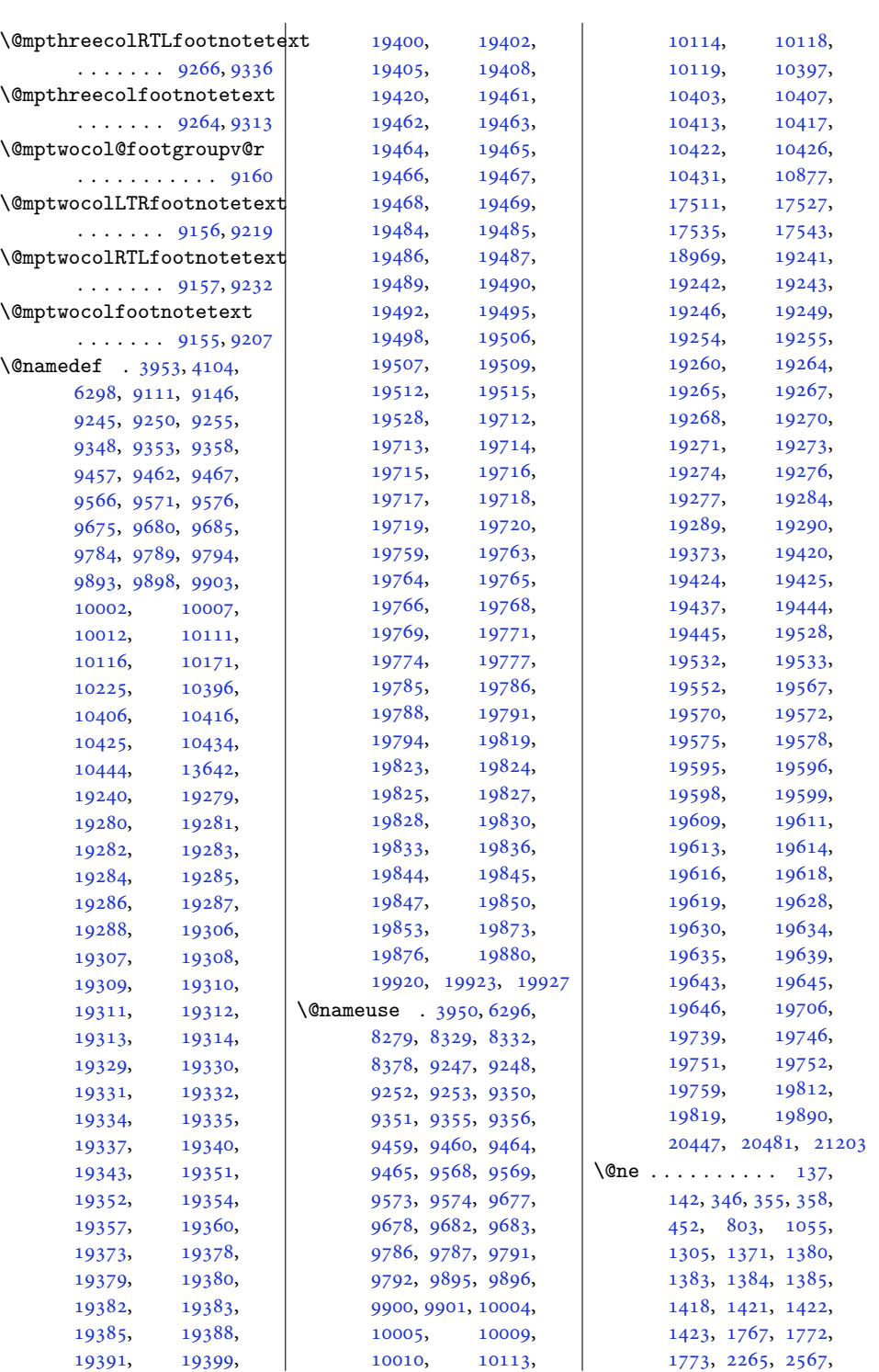

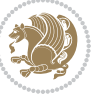

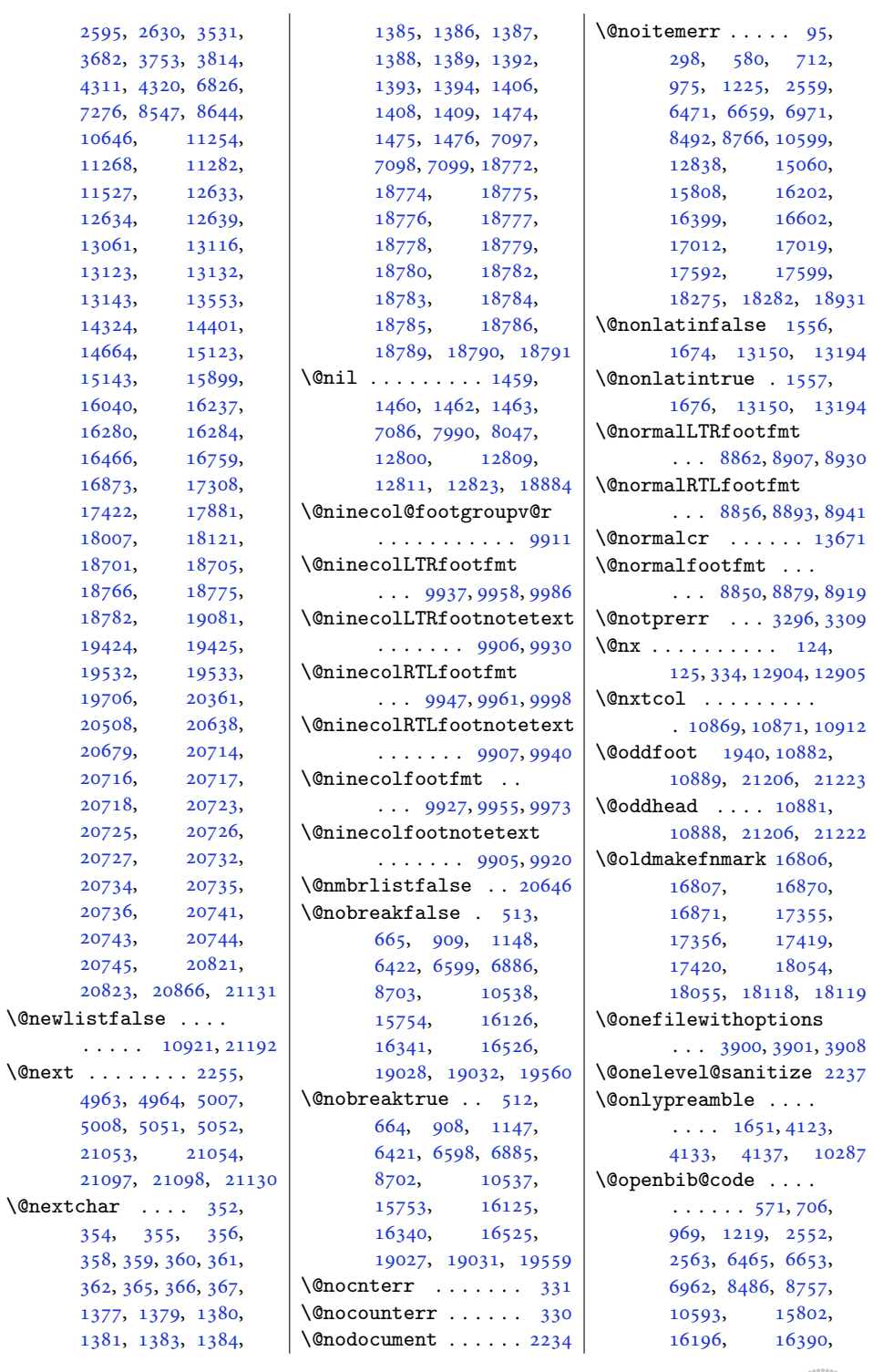

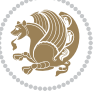

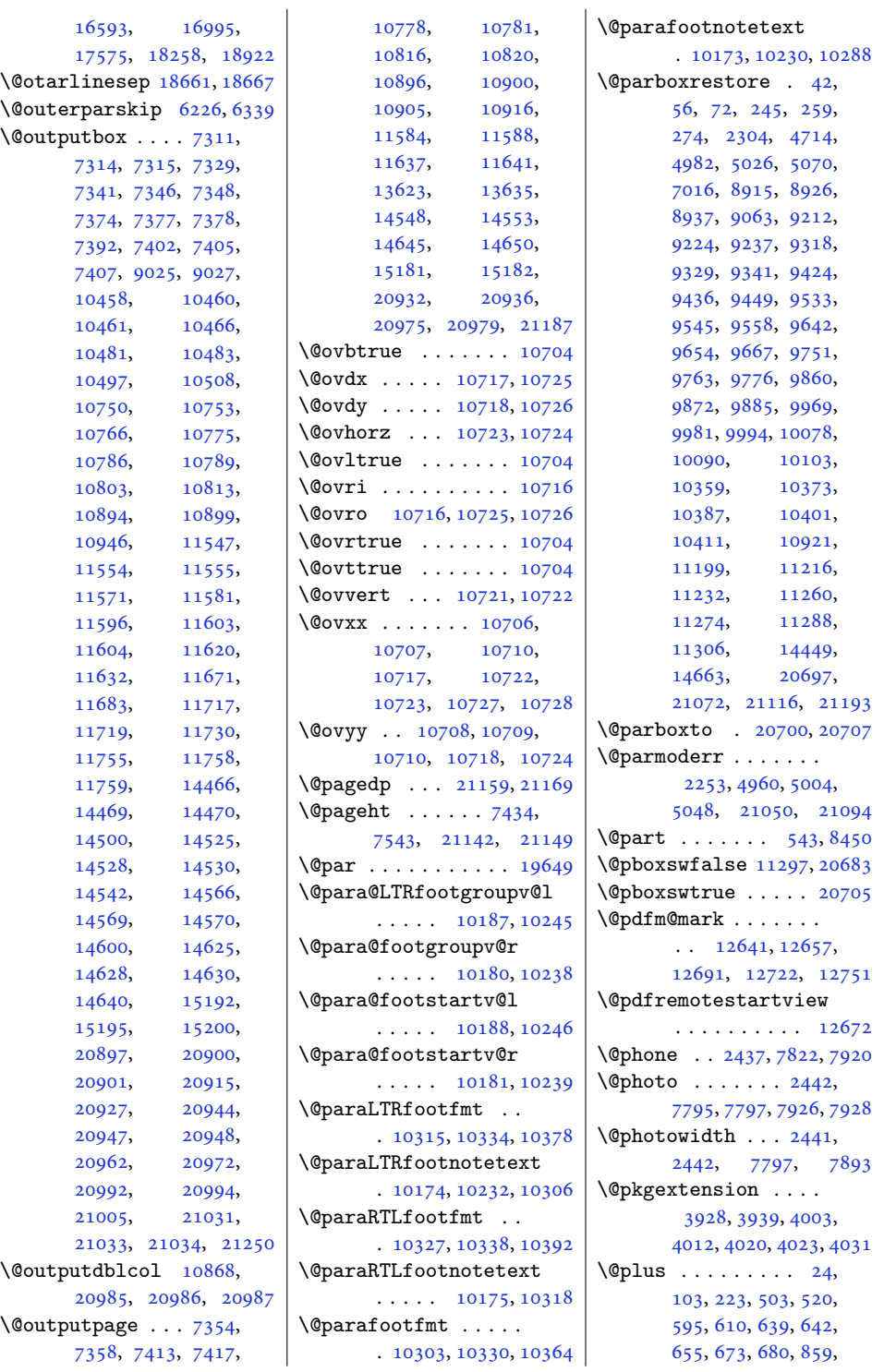

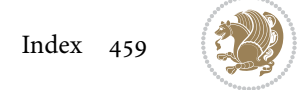

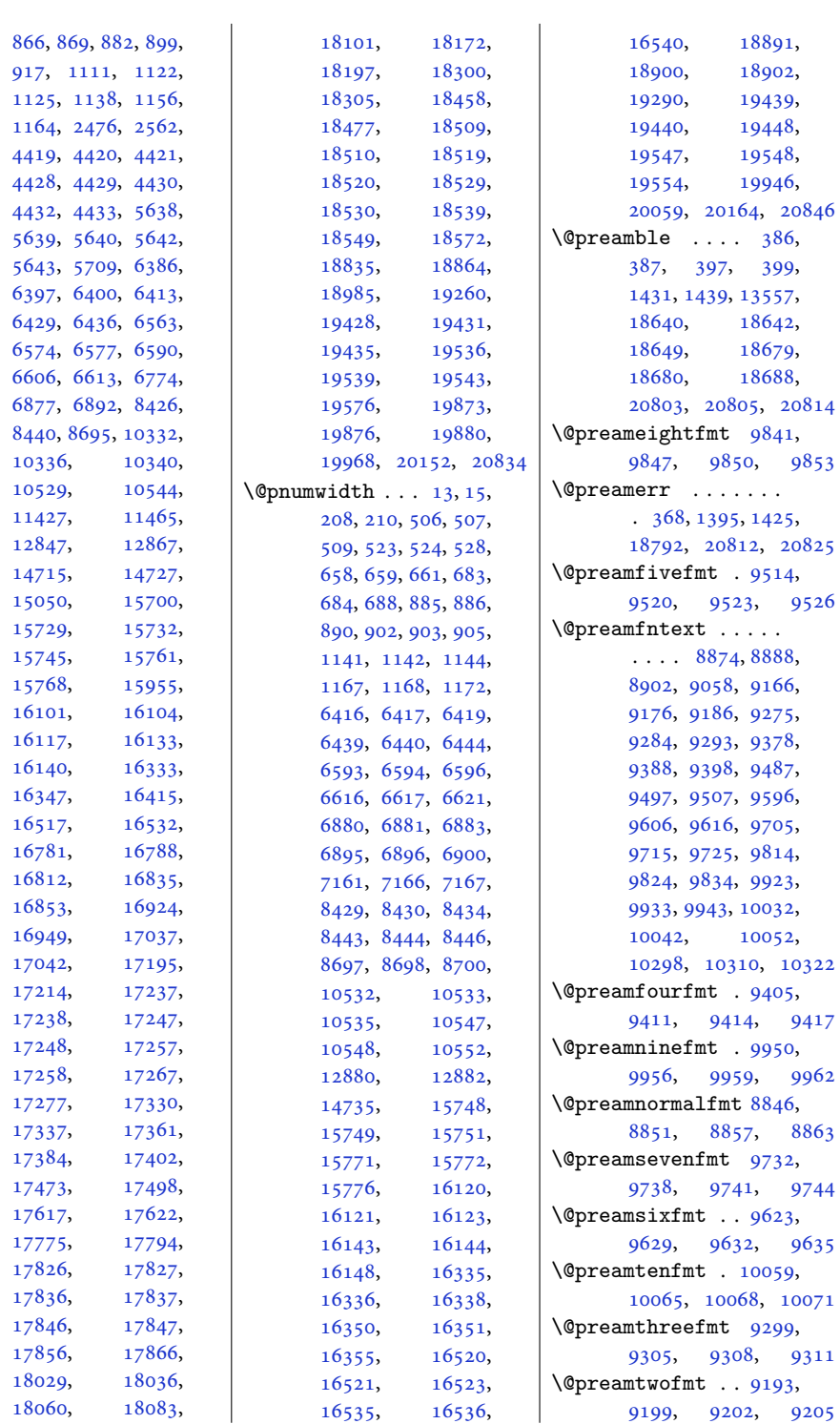

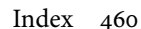

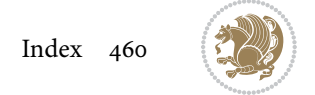

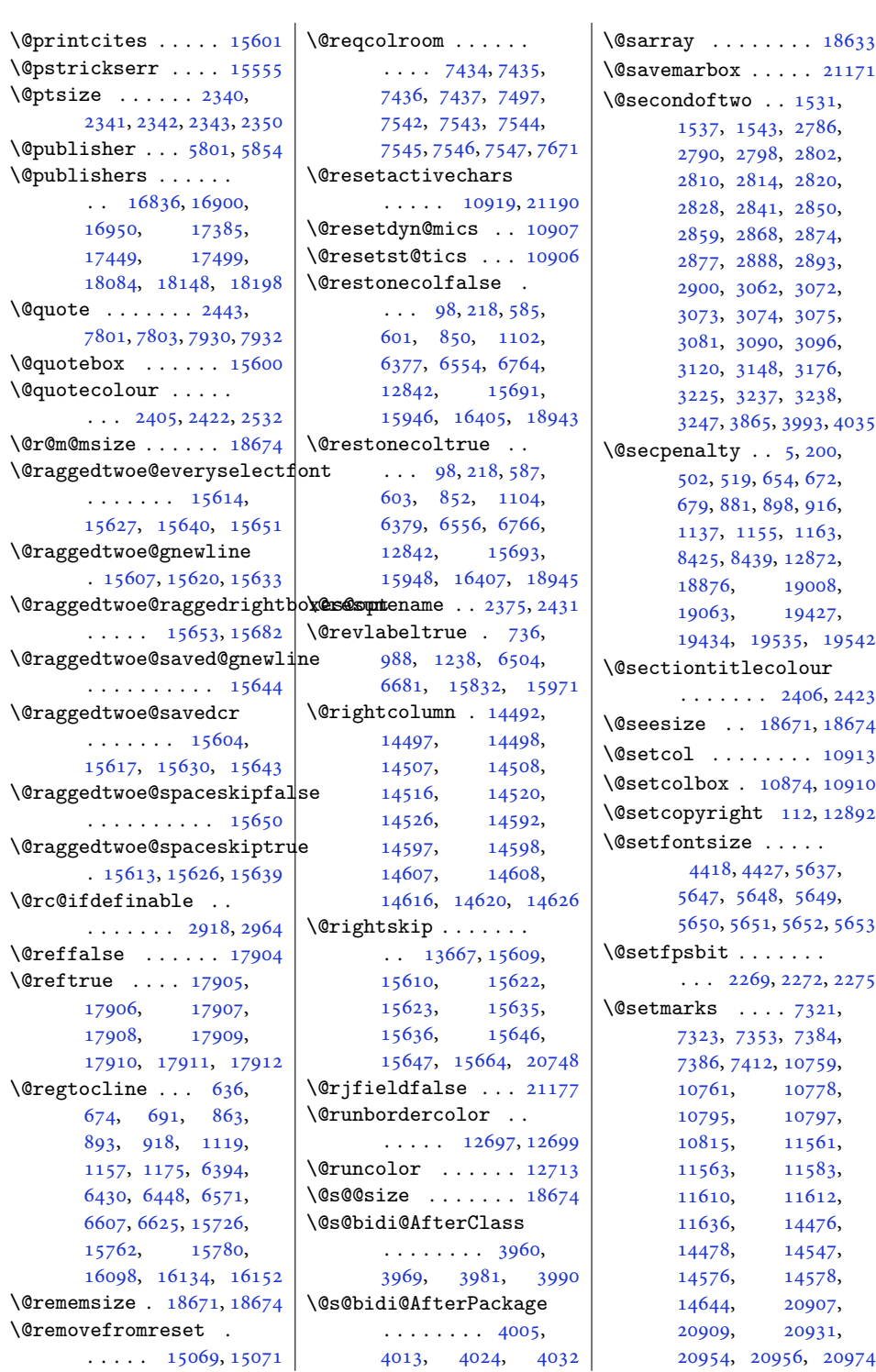

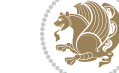

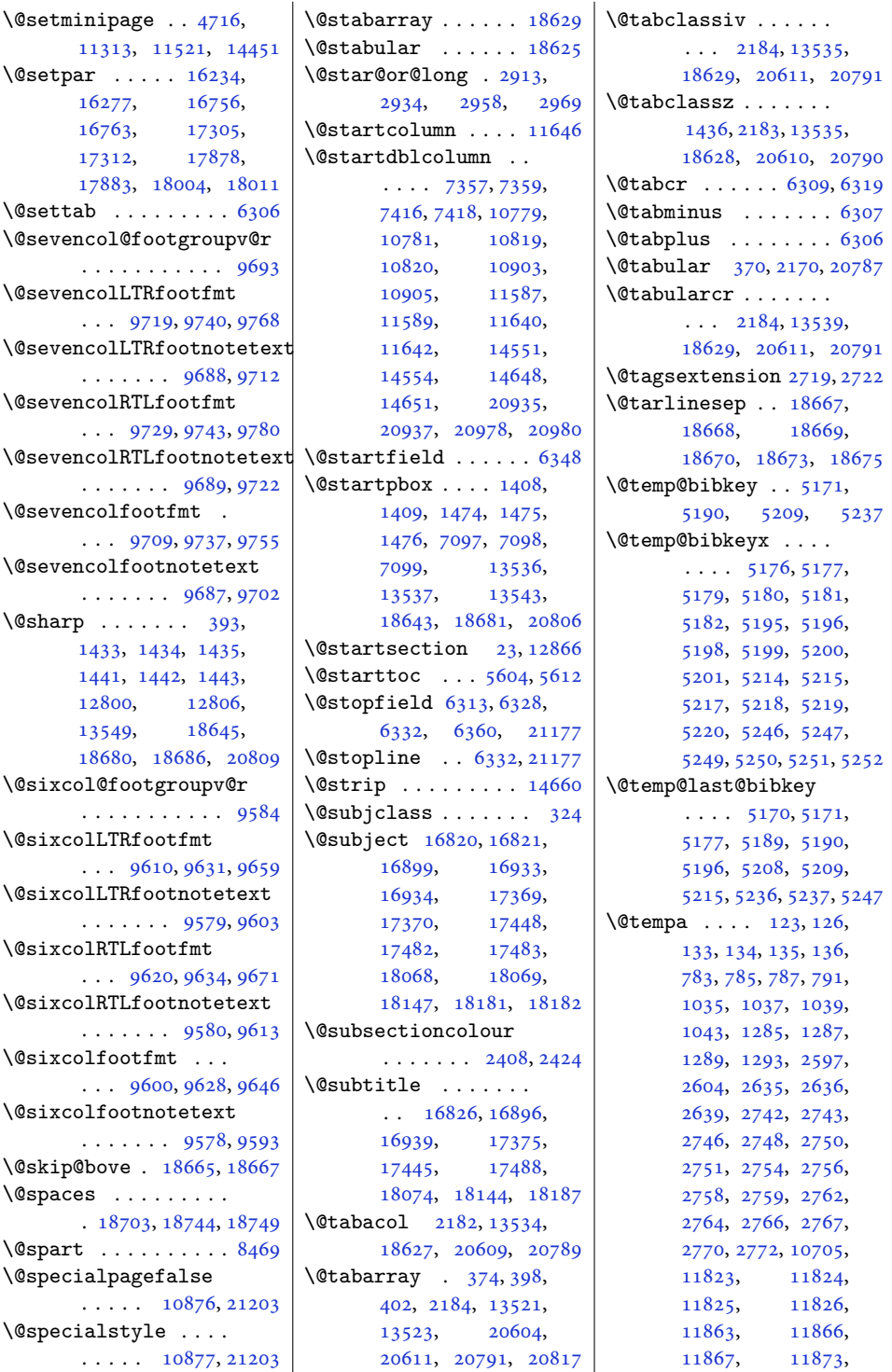

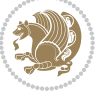

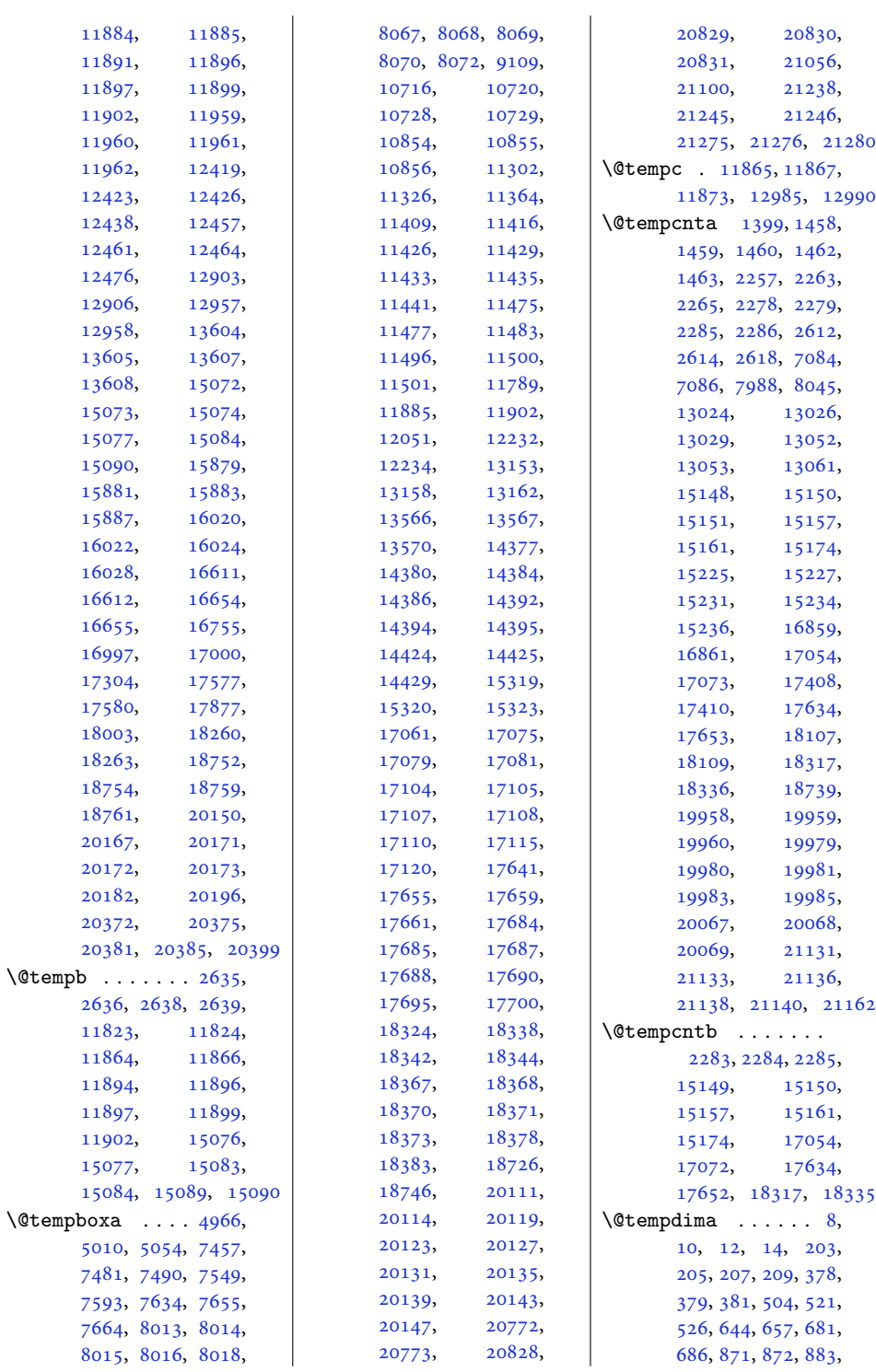

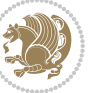

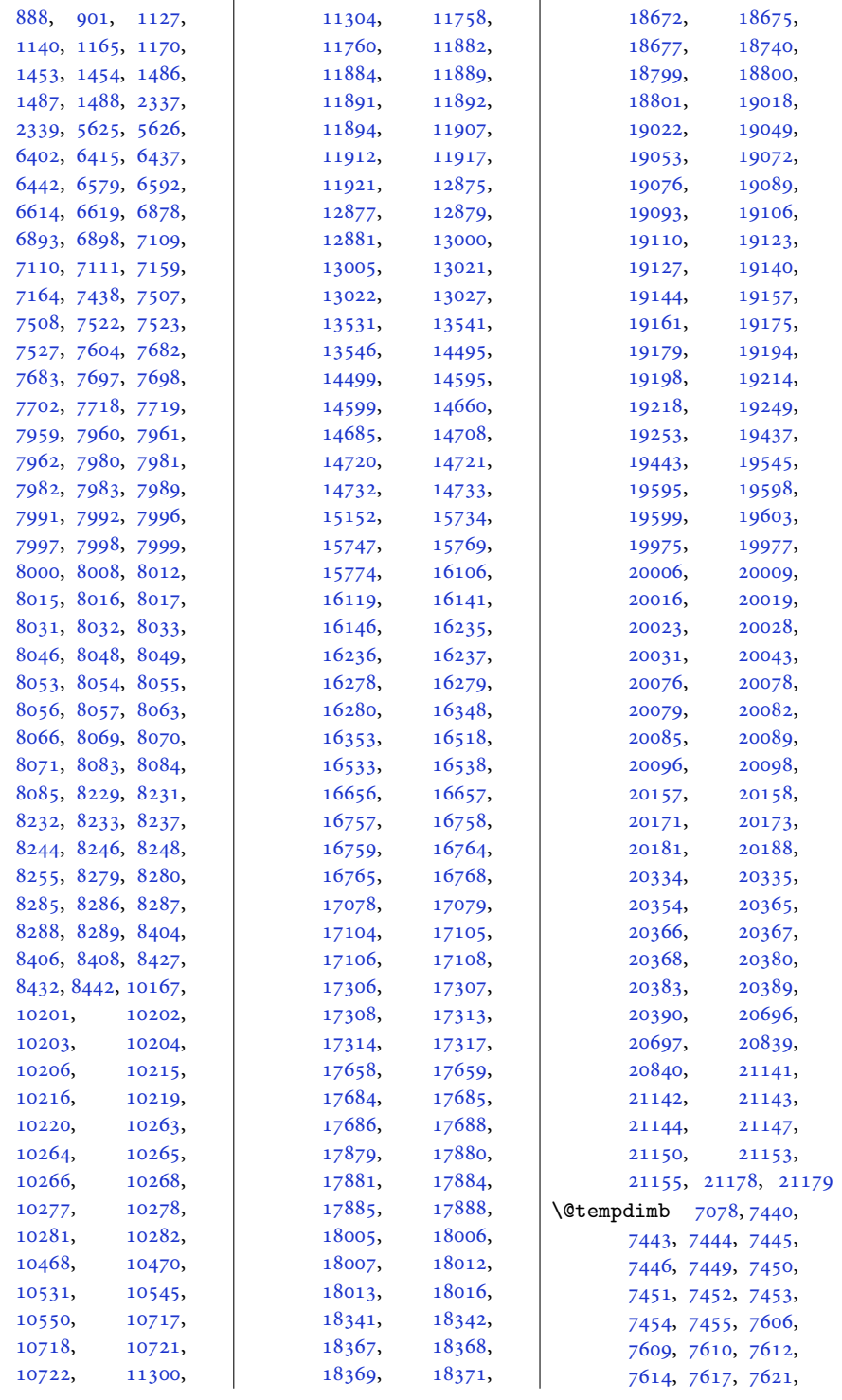

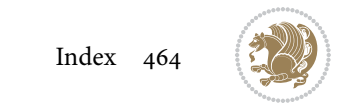

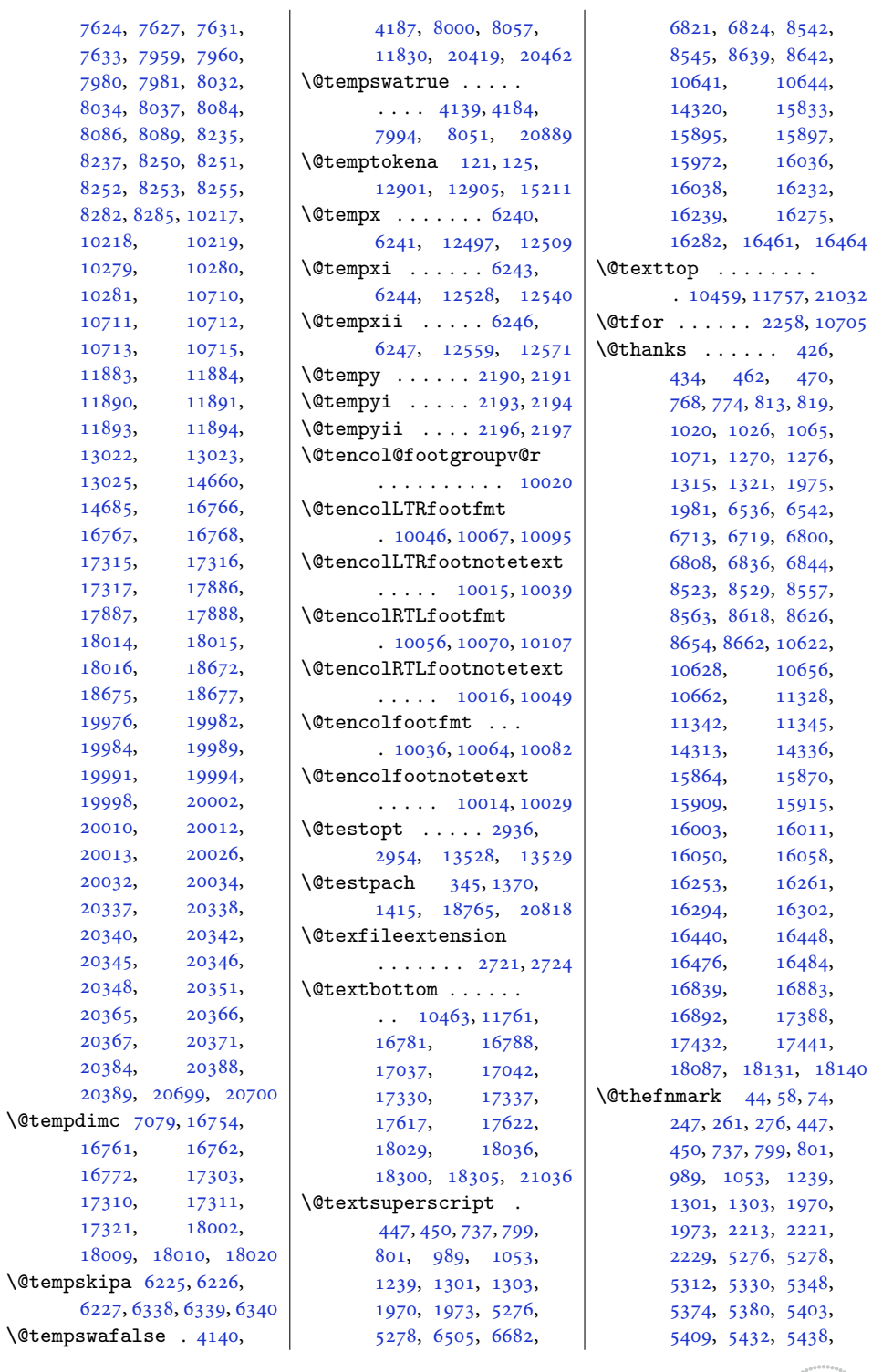

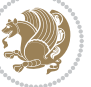

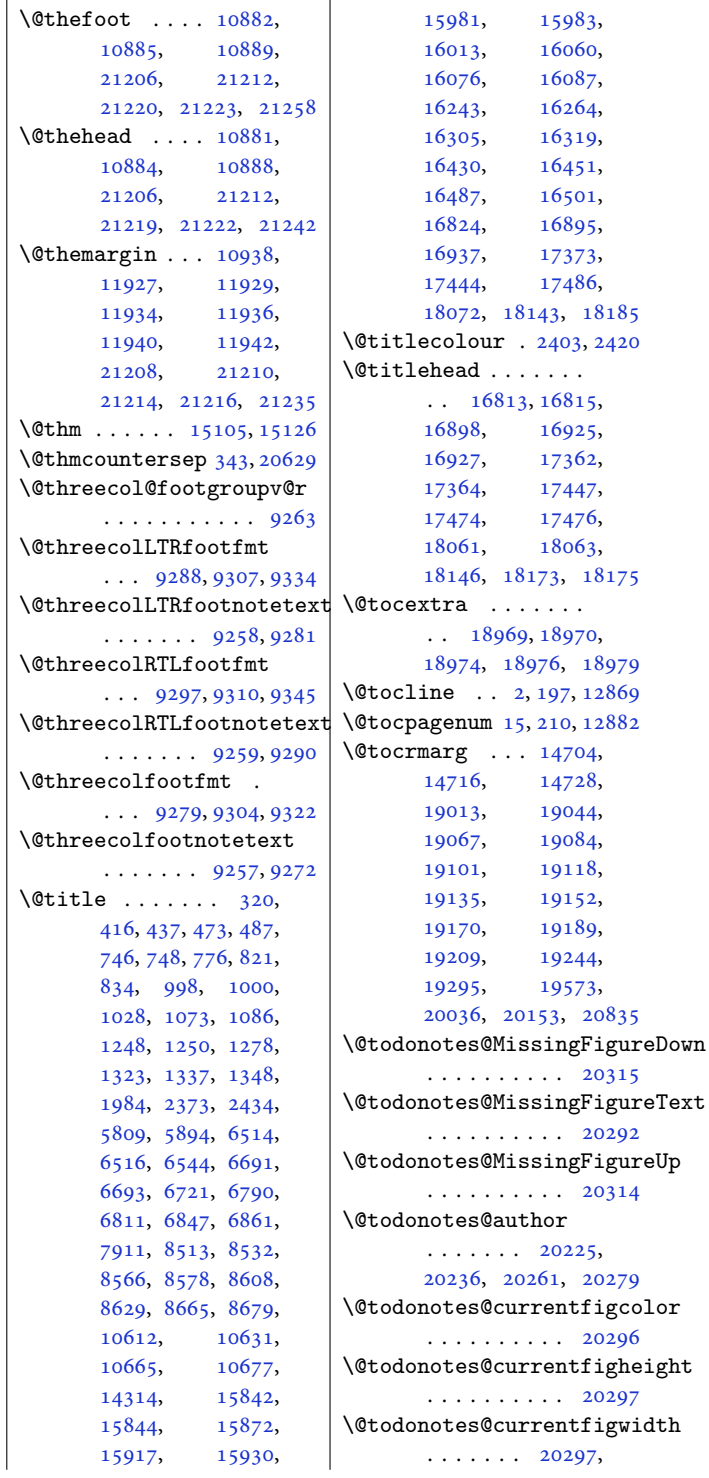

[6261](#page-130-11), [6268,](#page-131-12) [6275,](#page-131-13) [6505](#page-135-20), [6682,](#page-139-18) [6821,](#page-142-9) [6824](#page-142-16), [8542,](#page-177-7) [8545,](#page-177-9) [8639](#page-179-7), [8642,](#page-179-9) [8877,](#page-184-17) [8891](#page-185-23), [8905,](#page-185-24) [8917,](#page-185-25) [8928](#page-185-26), [8939,](#page-186-21) [8980,](#page-186-22) [8984](#page-186-23), [8986,](#page-186-24) [8992,](#page-187-7) [8996](#page-187-8), [8998,](#page-187-9) [9004,](#page-187-10) [9008](#page-187-11), [9010,](#page-187-12) [9168,](#page-190-21) [9178](#page-190-22), [9188,](#page-191-18) [9214,](#page-191-19) [9227](#page-191-20), [9239,](#page-192-26) [9277,](#page-192-27) [9286](#page-192-28), [9295,](#page-193-18) [9320,](#page-193-19) [9332](#page-193-20), [9343,](#page-194-27) [9380,](#page-194-28) [9390](#page-195-24), [9400,](#page-195-25) [9426,](#page-195-26) [9439](#page-196-27), [9451,](#page-196-28) [9489,](#page-197-23) [9499](#page-197-24), [9509,](#page-197-25) [9535,](#page-197-26) [9548](#page-198-27), [9560,](#page-198-28) [9598,](#page-199-23) [9608](#page-199-24), [9618,](#page-199-25) [9644,](#page-200-26) [9657](#page-200-27), [9669,](#page-200-28) [9707,](#page-201-23) [9717](#page-201-24), [9727,](#page-201-25) [9753,](#page-202-26) [9766](#page-202-27), [9778,](#page-202-28) [9816,](#page-203-27) [9826](#page-203-28), [9836,](#page-203-29) [9862,](#page-204-25) [9875](#page-204-26), [9887,](#page-205-26) [9925,](#page-205-27) [9935](#page-205-28), [9945,](#page-206-24) [9971,](#page-206-25) [9984](#page-206-26), [9996,](#page-207-28) [10034,](#page-207-29) [10044](#page-208-23), [10054,](#page-208-24) [10080](#page-208-25), [10093,](#page-209-16) [10105](#page-209-17), [10300,](#page-213-20) [10312](#page-213-21), [10324,](#page-213-22) [10361](#page-214-22), [10375,](#page-214-23) [10389](#page-215-22), [10641,](#page-220-6) [10644](#page-220-14), [11165,](#page-231-17) [11170](#page-231-18), [11174,](#page-231-19) [11179](#page-231-20), [11201,](#page-231-21) [11218](#page-232-21), [11234,](#page-232-22) [11262](#page-233-31), [11276,](#page-233-32) [11290](#page-233-33), [11333,](#page-234-21) [11338](#page-234-22), [11348,](#page-234-23) [11353](#page-234-24), [11772,](#page-243-0) [12279](#page-253-6), [12290,](#page-253-7) [12301](#page-254-8), [12312,](#page-254-9) [12430](#page-256-15), [12468,](#page-257-8) [12501](#page-258-9), [12532,](#page-258-10) [12563](#page-259-7), [12626,](#page-260-22) [12863](#page-265-21), [15833,](#page-326-18) [15895](#page-327-16), [15897,](#page-327-17) [15972](#page-329-11), [16036,](#page-330-16) [16038](#page-330-17), [16232,](#page-334-15) [16239](#page-334-0), [16275,](#page-335-18) [16282](#page-335-0), [16461](#page-339-9), [16464](#page-339-16)

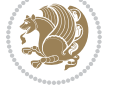

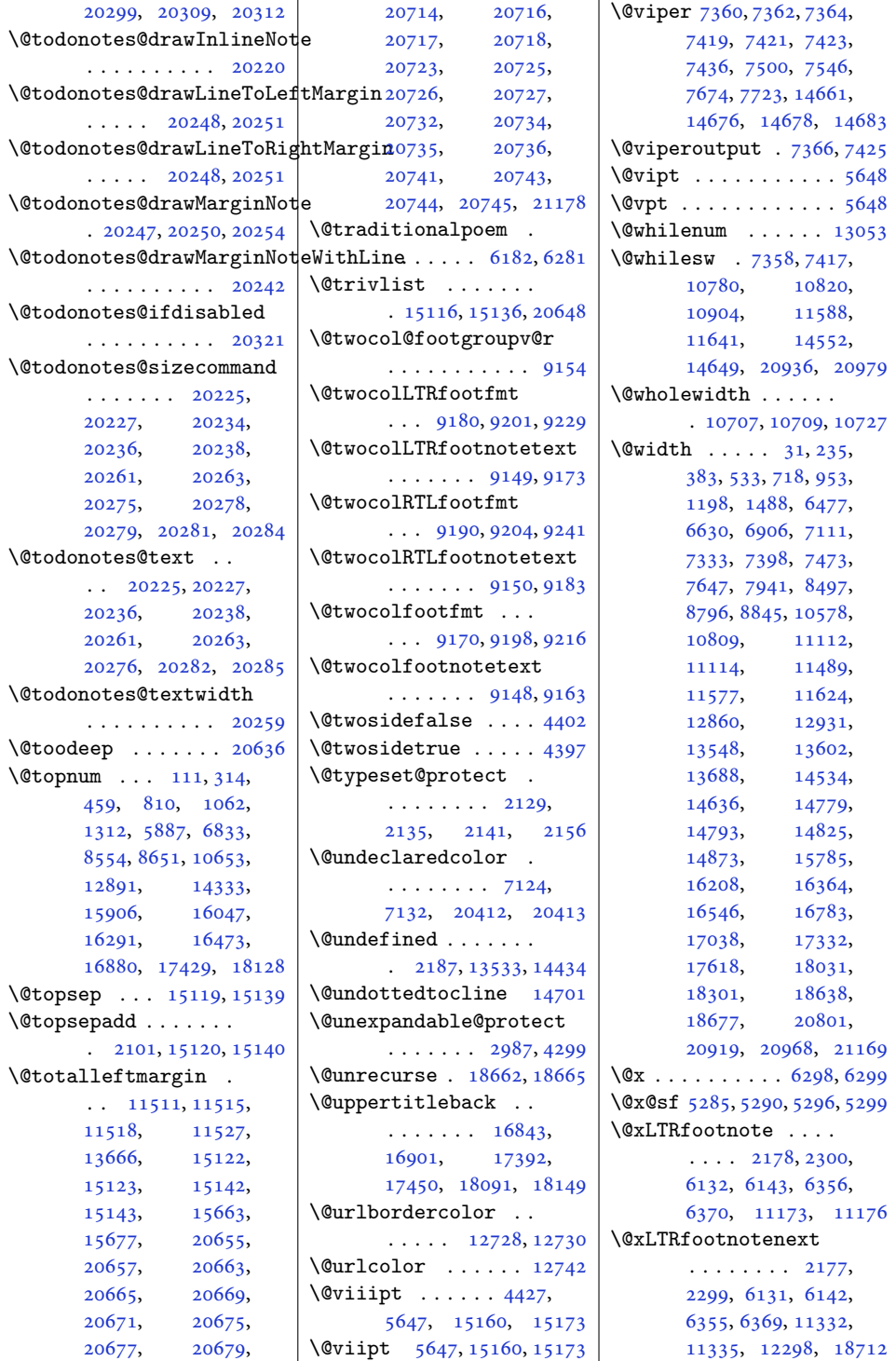

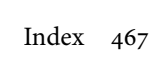

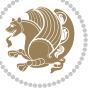
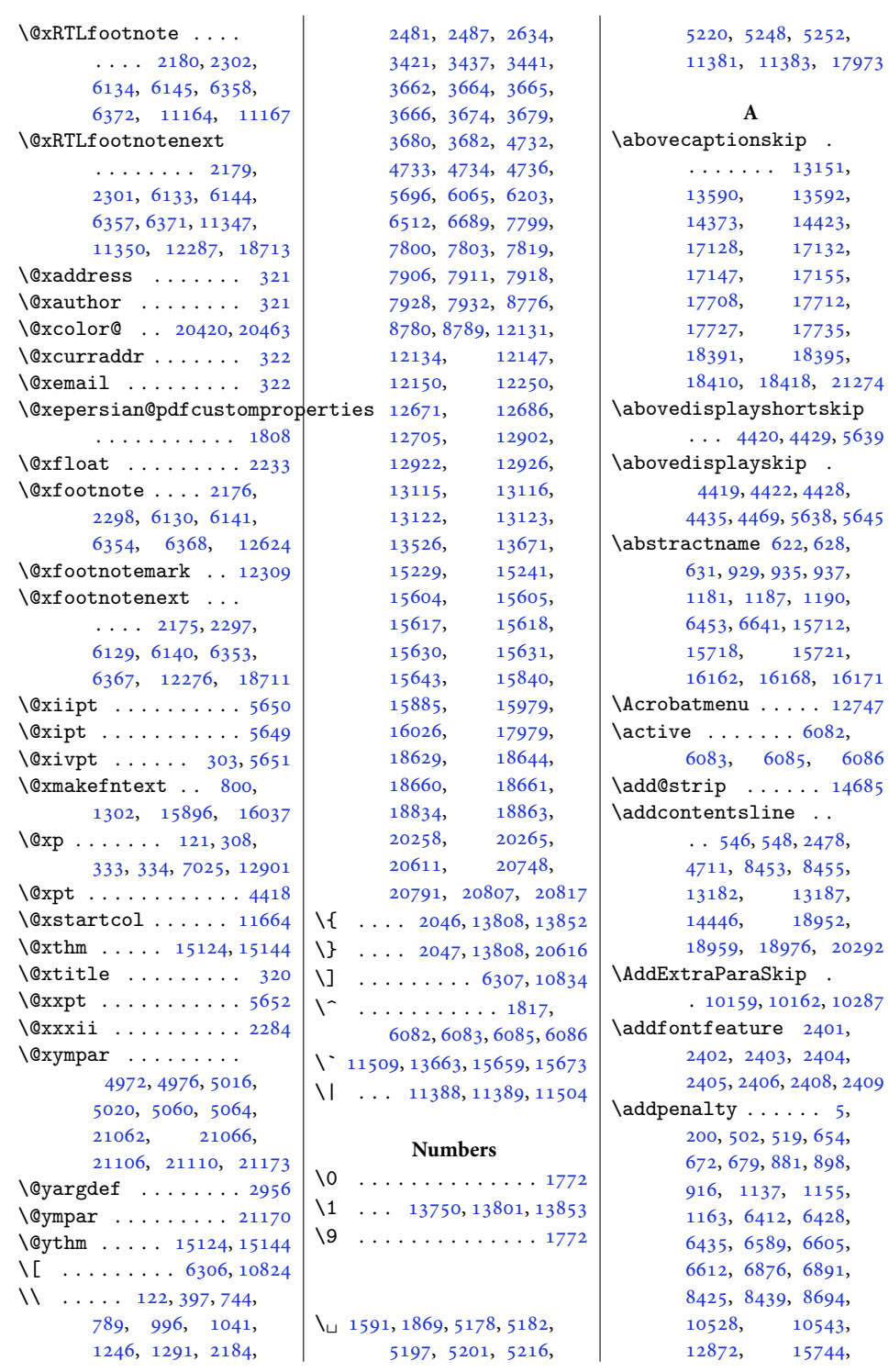

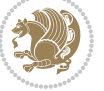

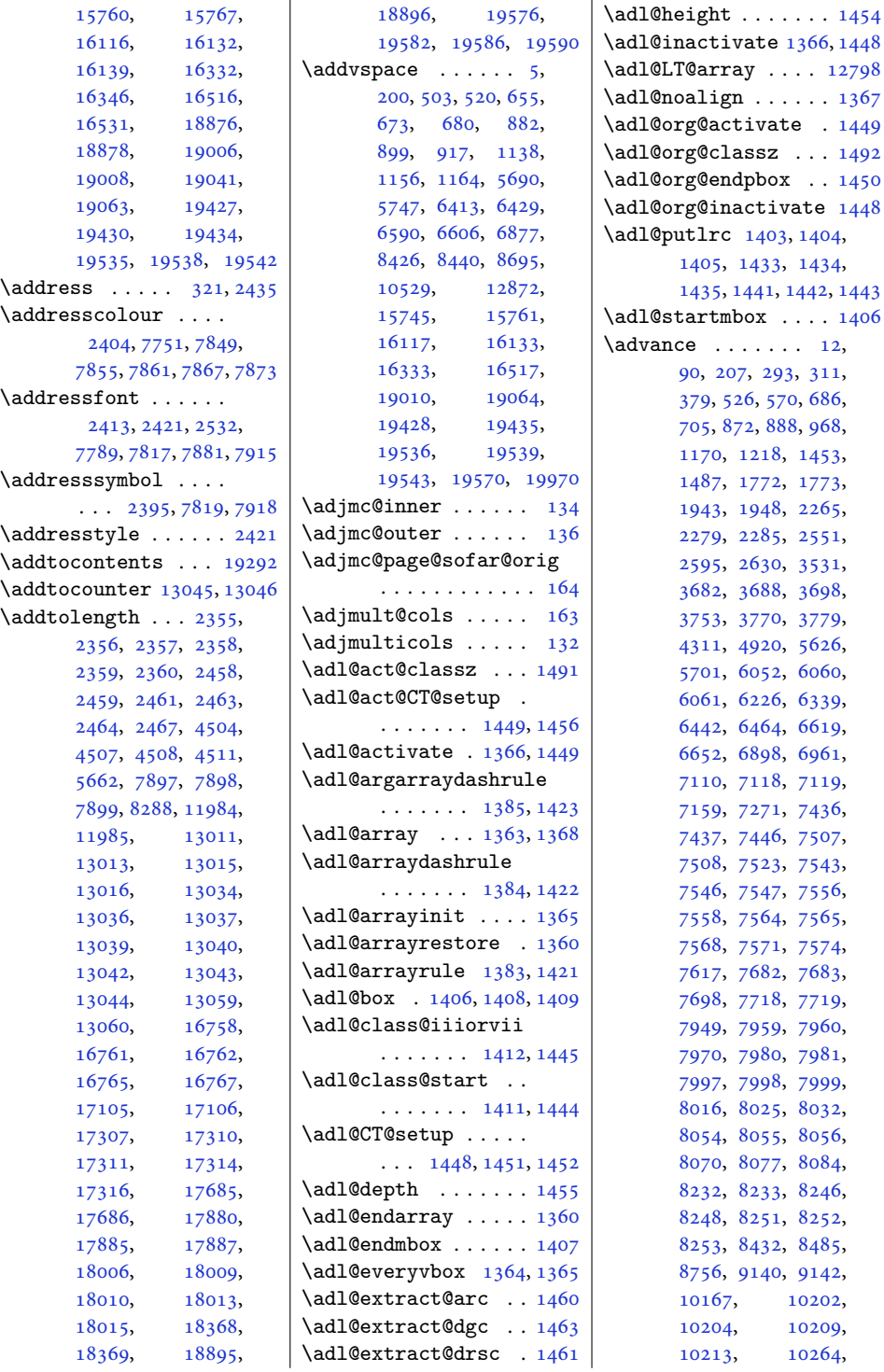

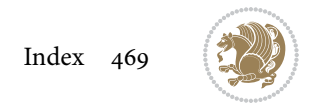

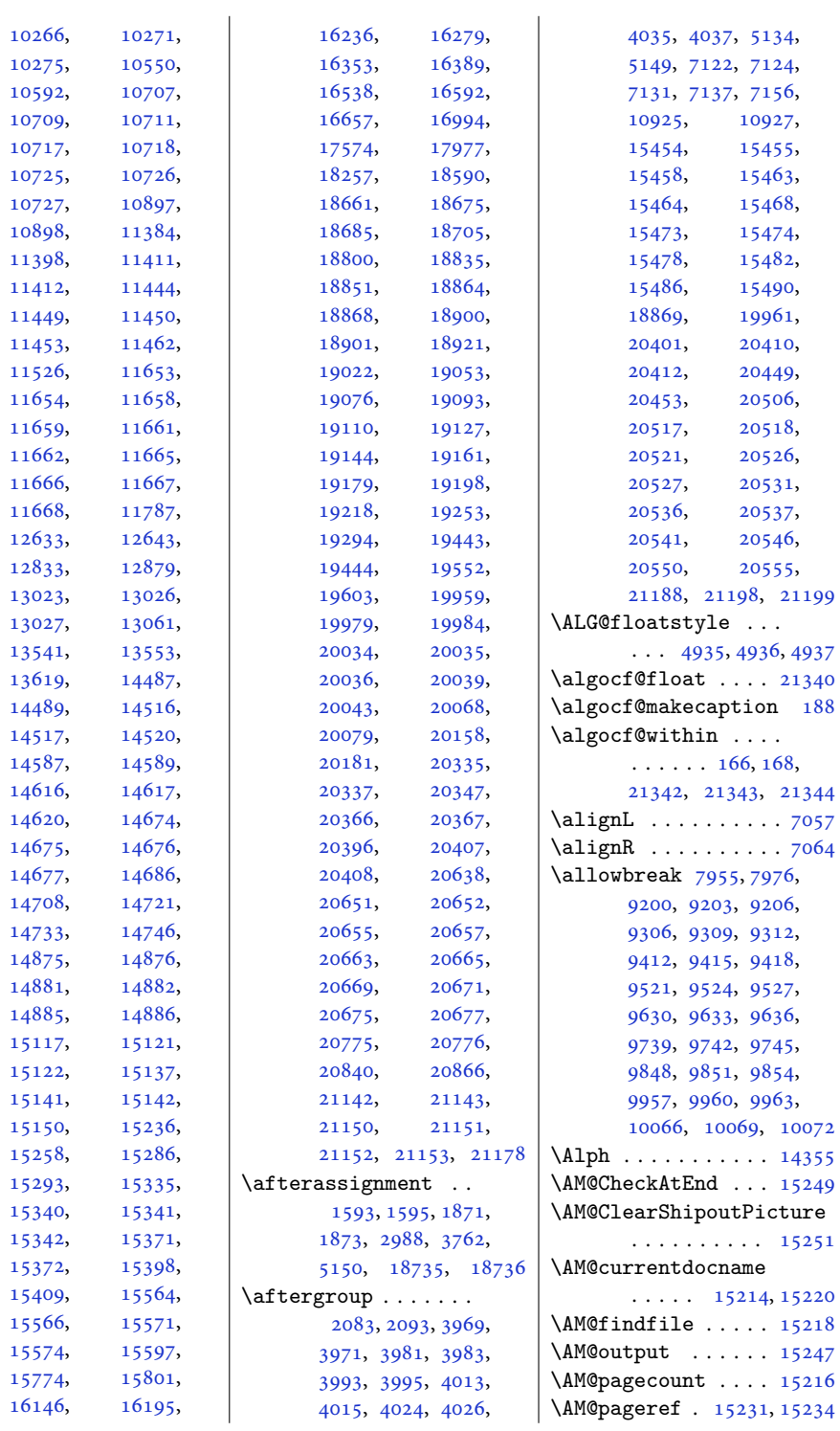

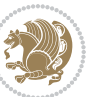

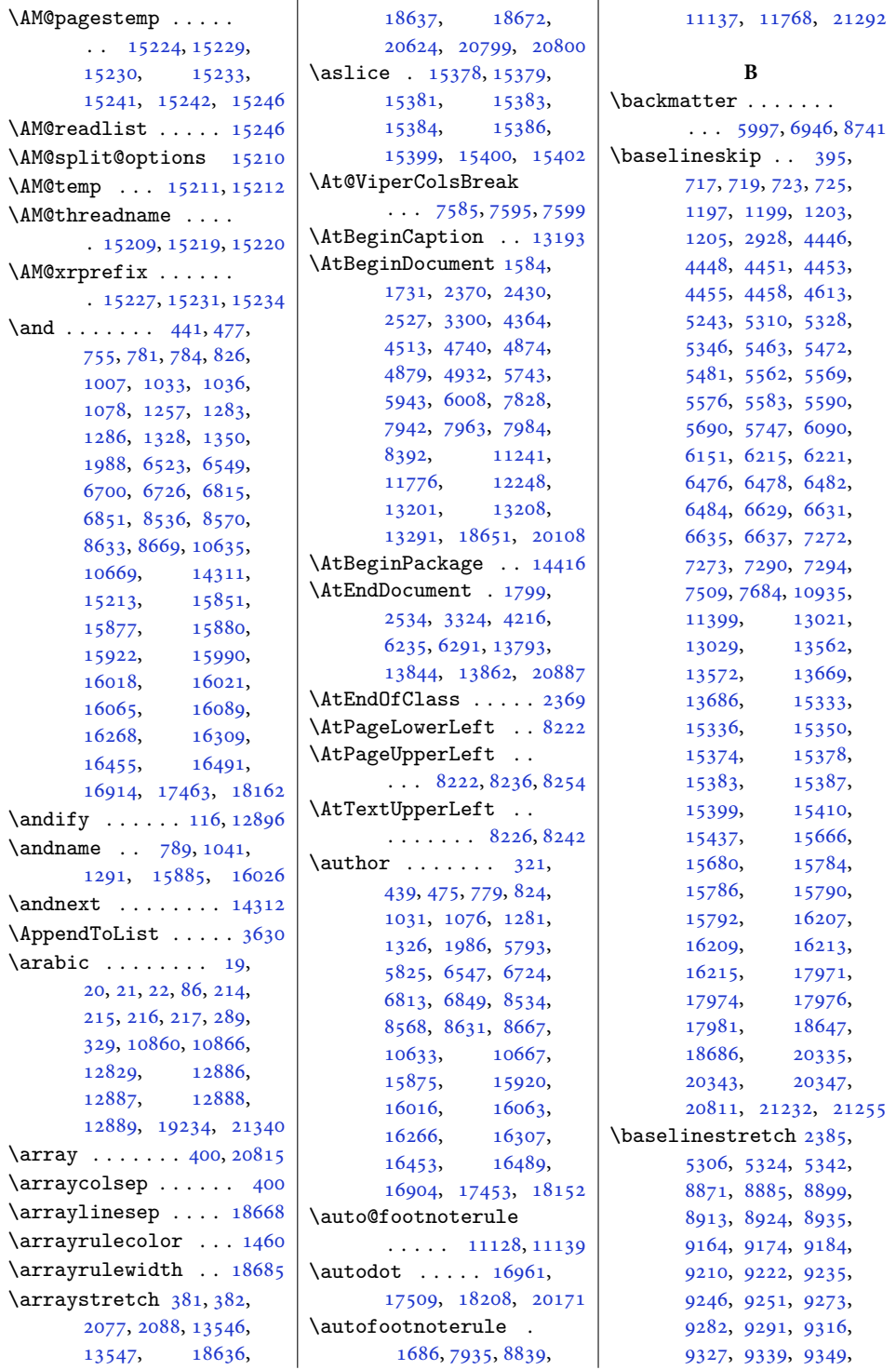

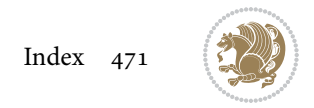

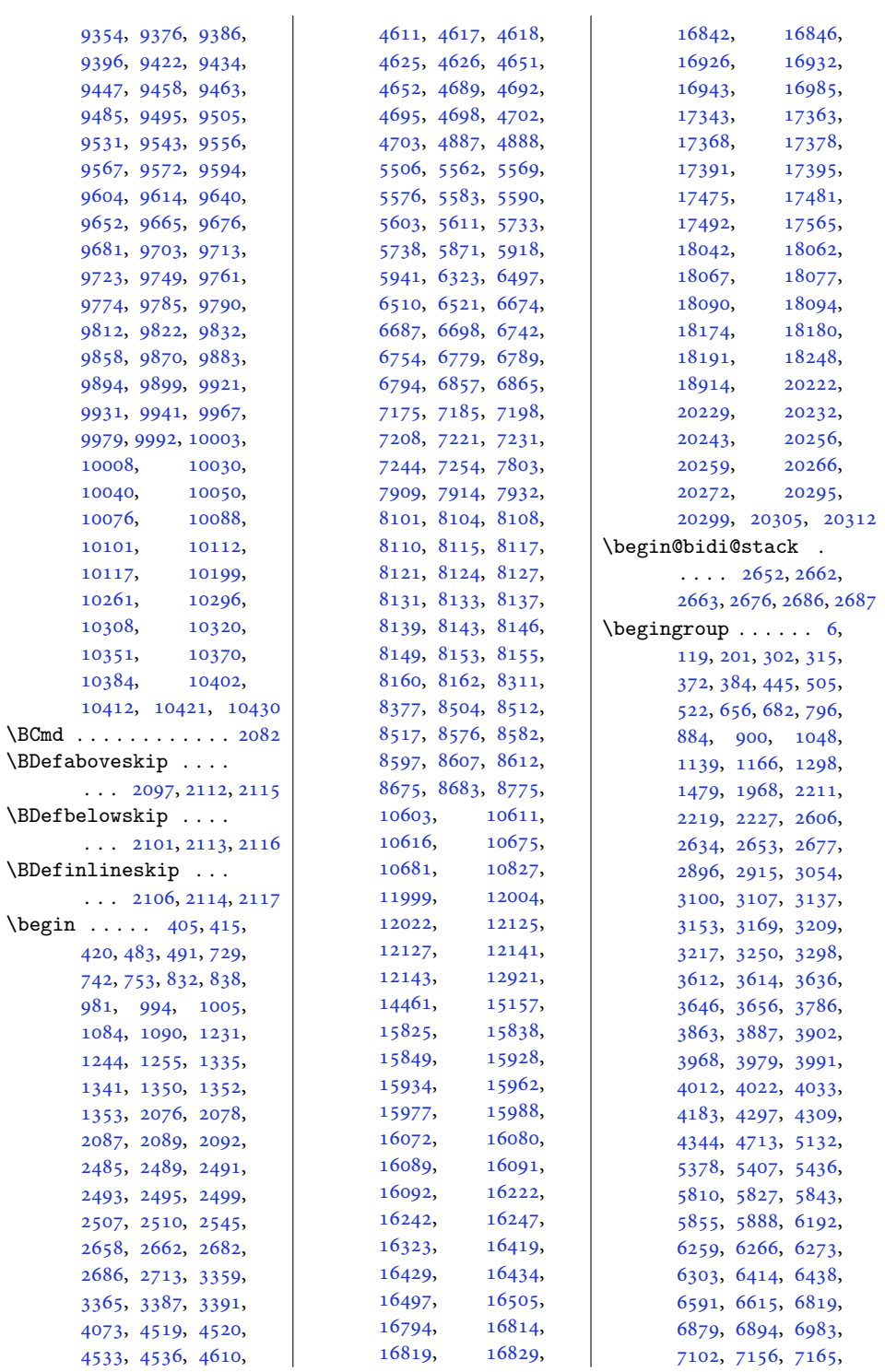

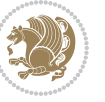

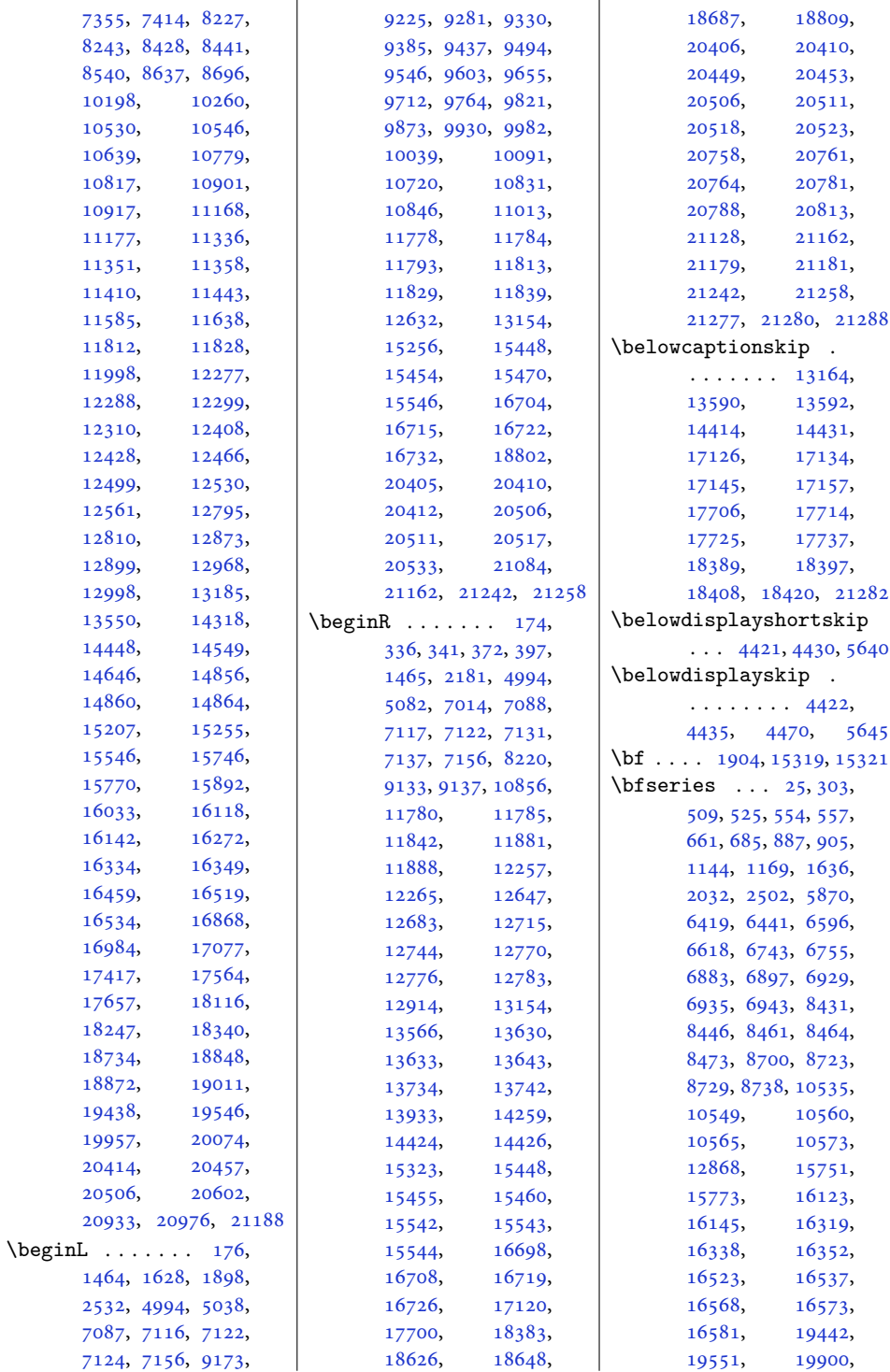

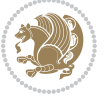

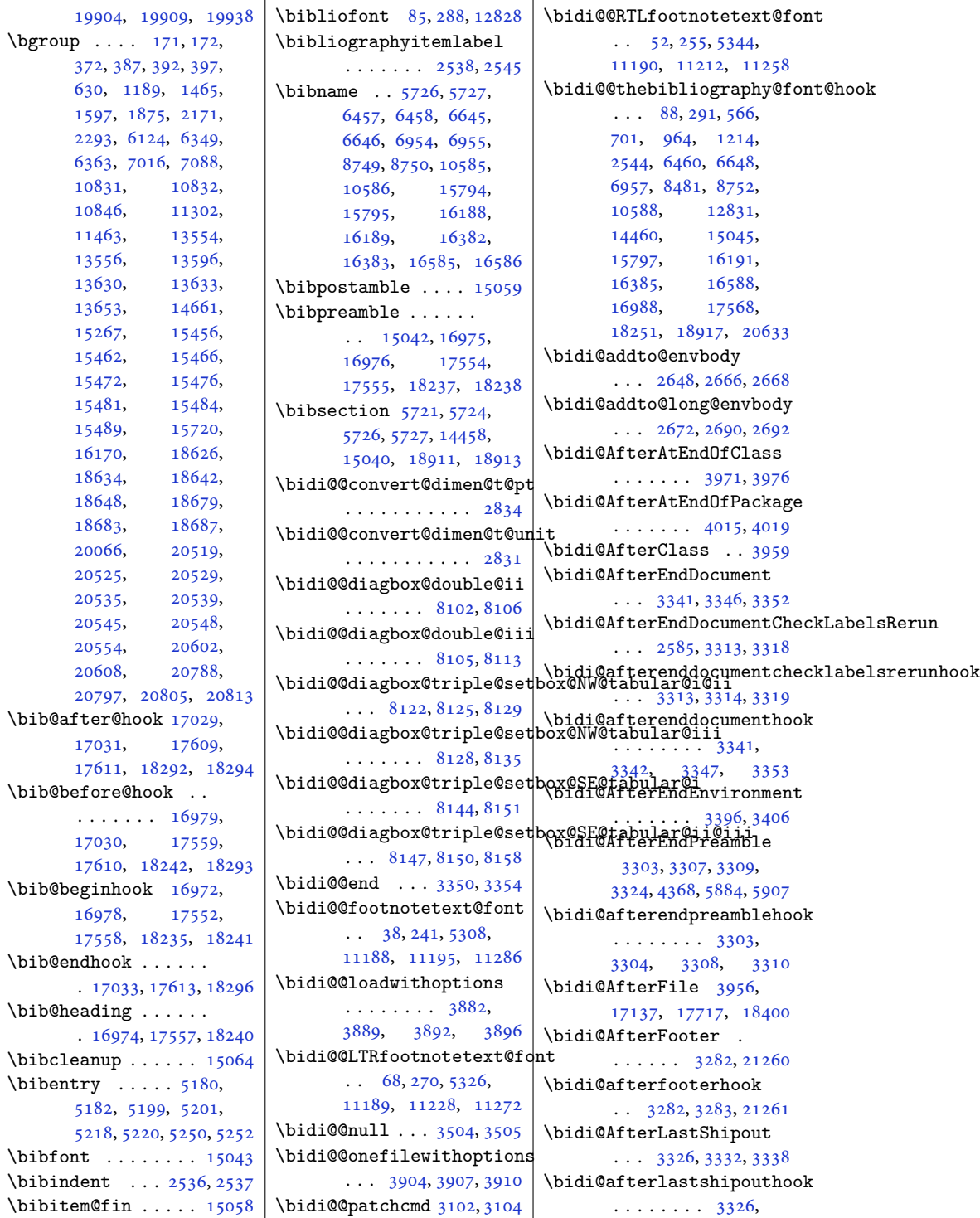

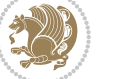

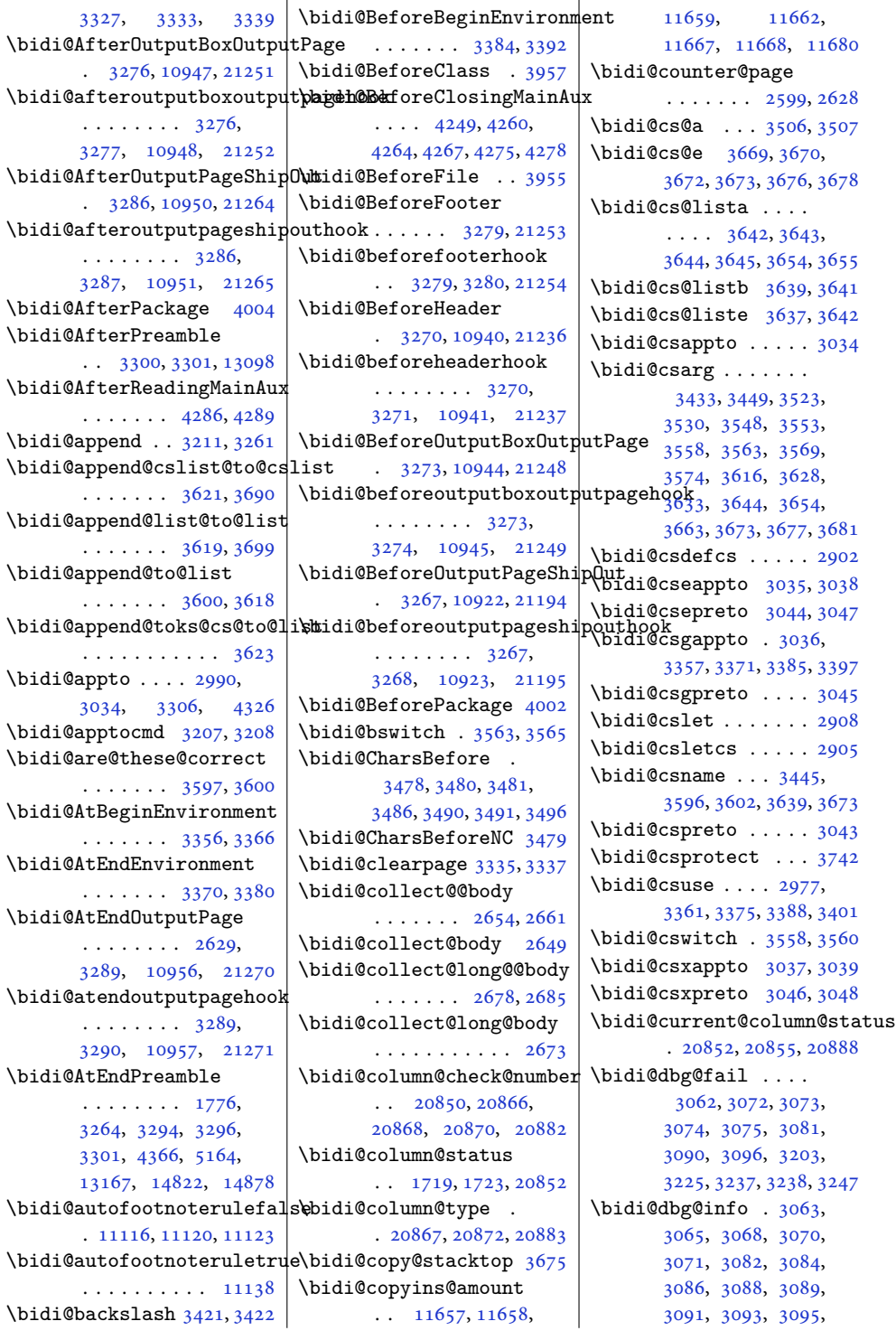

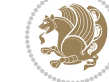

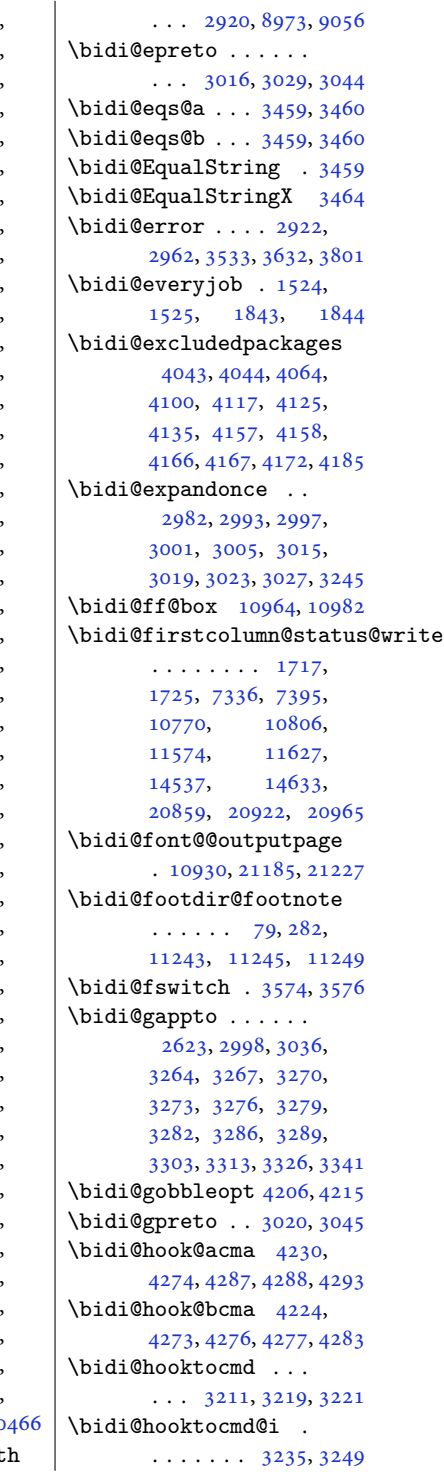

, [3226,](#page-69-10) [3228,](#page-69-11) , [3233](#page-69-13), [3239,](#page-69-14) [3241](#page-70-19) \bidi@dbg@init . [3060,](#page-66-23) , [3200,](#page-69-15) [3223](#page-69-16) \bidi@dbg@succ . [3106,](#page-67-10) , [3234](#page-69-18), [3242,](#page-70-20) [3244](#page-70-21) \bidi@dbg@trce . [3053,](#page-66-25) , [3199](#page-69-19), [3208,](#page-69-4) [3216](#page-69-20) \bidi@default .....  $\cdots$  [3548](#page-76-2), [3553,](#page-76-3) , [3563](#page-76-0), [3569,](#page-76-5) [3574](#page-76-6) \bidi@del@tok@from@list . . . . . . . . . . . [3636](#page-77-3) \bidi@digits . . . . . . . . . [1766,](#page-40-5) [1772](#page-40-1), [1773](#page-40-2) \bidi@digits@charclass . . . . . . . . [1768,](#page-40-6) , [1773,](#page-40-2) [1774](#page-40-7) \bidi@dummies . . . . . . . . [3528,](#page-75-10) [3530](#page-75-9), [3531](#page-75-0) \bidi@eappto . . . . . . . . . [2994,](#page-65-7) [3007](#page-65-8), [3035](#page-65-2) \bidi@empty . . . . [1781,](#page-40-8) , [3503](#page-75-11), [3506,](#page-75-6) [3507](#page-75-7) \bidi@empty@stack .  $\cdots$  . . . . . [3680](#page-78-6), [3686](#page-78-28) \bidi@empty@toks . . . . . [3693,](#page-79-3) [3696](#page-79-4), [3700](#page-79-5) \bidi@endpreamblehook . . . . . . . . [3264,](#page-70-9) , [3295,](#page-71-26) [3297](#page-71-27) \bidi@ensure@new@command . . . . . . . [2913](#page-63-6), [2914](#page-63-7) \bidi@ensure@newcommand  $\cdots \cdots$  [2913,](#page-63-6) , [8961,](#page-186-1) [8962,](#page-186-2) , [8969,](#page-186-4) [8970,](#page-186-5) , [8975,](#page-186-7) [8976,](#page-186-8) , [8989,](#page-187-0) [9001,](#page-187-1) , [9024,](#page-187-3) [9052,](#page-188-0) , [9054,](#page-188-2) [9055,](#page-188-3) , [9064,](#page-188-5) [9066,](#page-188-6) , [9092,](#page-189-2) [9110,](#page-189-3) , [9128,](#page-189-5) [9131,](#page-189-6) , [9139,](#page-190-7) [9141,](#page-190-8) , [9163,](#page-190-10) [9173,](#page-190-5) , [9193,](#page-191-7) [9198,](#page-191-8) , [9204,](#page-191-10) [9207,](#page-191-11) , [9232,](#page-191-13) [9244,](#page-192-5) , [9290](#page-193-7), [9299](#page-193-8), , [9307](#page-193-10), [9310](#page-193-11), , [9324](#page-193-13), [9336](#page-193-14), , [9352](#page-194-7), [9357](#page-194-8), , [9385](#page-194-5), [9395](#page-195-6), , [9410](#page-195-8), [9413](#page-195-9), , [9419](#page-195-11), [9431](#page-195-12), , [9456](#page-196-6), [9461](#page-196-7), , [9484](#page-196-9), [9494](#page-197-6), , [9514](#page-197-8), [9519](#page-197-9), , [9525](#page-197-11), [9528](#page-197-12), , [9553](#page-198-6), [9565](#page-198-7), , [9575](#page-198-9), [9593](#page-199-7), , [9613](#page-199-8), [9623](#page-199-9), , [9631](#page-199-11), [9634](#page-199-12), , [9649](#page-200-7), [9662](#page-200-8), , [9679](#page-200-10), [9684](#page-200-11), , [9712](#page-201-3), [9722](#page-201-5), , [9737](#page-202-8), [9740](#page-202-9), , [9746](#page-202-11), [9758](#page-202-12), , [9783](#page-202-14), [9788](#page-203-5), , [9811](#page-203-7), [9821](#page-203-4), , [9841](#page-204-7), [9846](#page-204-8), , [9852](#page-204-10), [9855](#page-204-11), , [9880](#page-204-13), [9892](#page-205-5), , [9902](#page-205-7), [9920](#page-205-8), , [9940](#page-206-7), [9950](#page-206-8), , [9958](#page-206-10), [9961](#page-206-11), , [9976](#page-206-13), [9989](#page-207-4), [10001,](#page-207-5) [10006](#page-207-6), [10011,](#page-207-7) [10029](#page-207-8), [10039,](#page-208-6) [10049](#page-208-7), [10059,](#page-208-8) [10064](#page-208-9), [10424,](#page-215-7) [10433](#page-215-8), [10443,](#page-216-0) [10450](#page-216-1),

[9249](#page-192-6), [9254,](#page-192-7) [9272,](#page-192-8)

[10067,](#page-208-10) [10070](#page-208-11), [10073,](#page-208-12) [10085](#page-208-13), [10098,](#page-209-5) [10110](#page-209-6), [10115,](#page-209-7) [10120](#page-209-8), [10128,](#page-209-9) [10135](#page-209-10), [10139,](#page-210-3) [10149](#page-210-4), [10157,](#page-210-5) [10170](#page-210-6), [10288,](#page-213-4) [10306](#page-213-5), [10318,](#page-213-6) [10330](#page-213-7), [10334,](#page-213-8) [10338](#page-214-3), [10342,](#page-214-4) [10367](#page-214-5), [10381,](#page-214-6) [10395](#page-215-4), [10405,](#page-215-5) [10415](#page-215-6),

[10454,](#page-216-2) [10465](#page-216-3), 10 \bidi@ensure@newlengt

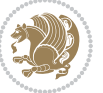

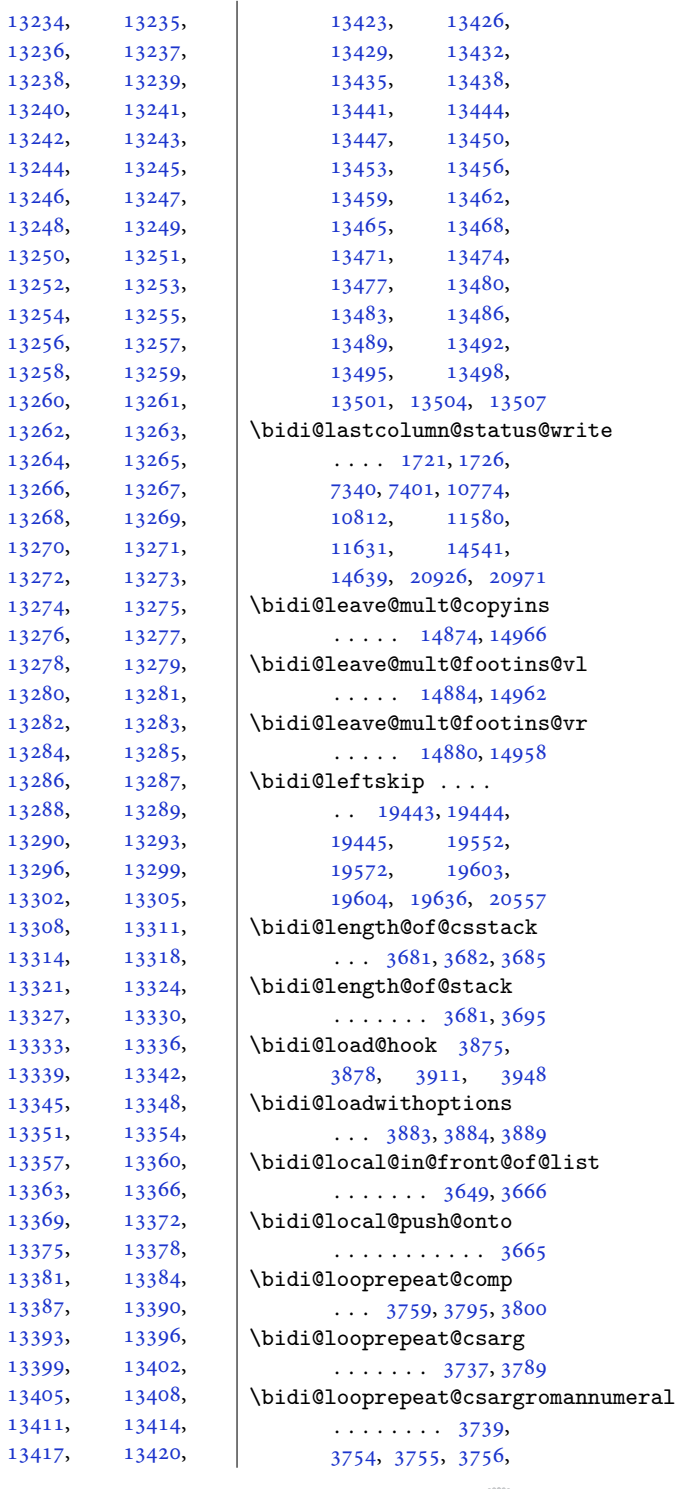

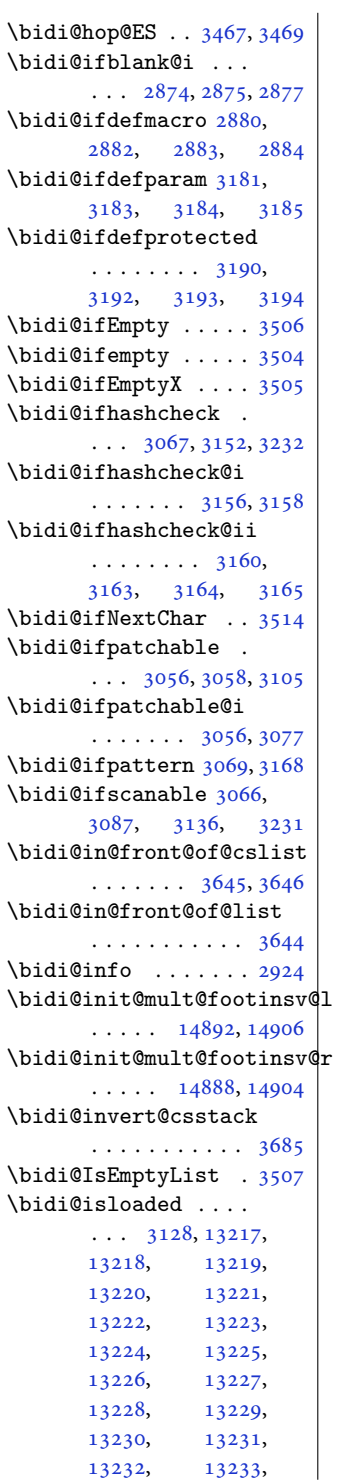

[13266,](#page-273-46)

[13282,](#page-274-13)

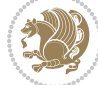

```
3757, 3758, 3761,
       3766, 3767, 3768,
      3769, 3770, 3772,
      3778, 3791, 3793,
       3794, 3795, 3802,
      3803, 3805, 3810, 3818
10445,10471,
       \ldots37383762,
       3770, 3773, 3789, 3817
\bidi@looprepeat@depth
       . . . . . . . . 3738,
       3739, 3741, 3753, 3779
\bidi@looprepeat@dxbody
       \ldots \ldots37623766
\bidi@looprepeat@setup
       \cdots37593785
\bidi@looprepeat@sign
       \cdots3759,37703800
\bidi@looprepeat@tmp
       3760, 3761, 3788,
       3790, 3793, 3798,
       3805, 3808, 3810, 3813
\bidi@looprepeat@traceexit
       \cdots \cdots37443779
\bidi@looprepeat@traceini
       \ldots \ldots37443752
\bidi@looprepeat@zero
       \ldots3759,37783816
\bidi@lst@caption@direction
       . . . . . . . 13116,
       13117, 13129, 13132
\bidi@lst@caption@script
       \cdots \cdots13123,
       13124, 13140, 13143
\bidi@lst@ensure@caption@direction
. . . . . . . 2936, 2938
       . . . . . . . 13127,
       13152, 13154,
       13156, 13175,
       13179, 13186, 13195
\bidi@lst@ensure@caption@script
       . 13138, 13150, 13194
\bidi@make@mppara@LTRfootgroup
       . 10195, 10257, 10424
\bidi@make@para@footstart@@
       . 10186, 10244, 10443
\bidi@make@para@LTRfootgroup
       . 10184, 10242, 10405
\bidi@makecolbf . . .
       \cdots1050610520
                            \bidi@matrix@check
                                   \cdots270520618
                            \bidi@matrix@error
                                   . . . . . . . 2707, 2711
                            \bidi@mopfn@bottom
                                   \ldots911210435,
                                  10484, 10521, 10522
                            \bidi@mopfootnotebf
                                   \cdots . 1048010514\bidi@mpfootnoterule
                                   \ldots1102011254,
                                  11268, 11282,
                                  11320, 13708, 18828
                            \bidi@mswitch . 3569, 3571
                            \bidi@multicol@align@columns
                                   \ldots \ldots \ldots14761,
                                  14815, 14818, 14820
                            \bidi@n@everypar . .
                                  \ldots1545015451,
                                  15452, 15453,
                                  20328, 20513,
                                   20514, 20515, 20516
                            3408
                            3410
                            \bidi@namegdef 2628, 3409
                            \bidi@namelongdef . 2911
                            3411
                           \bidi@new@command .
                                   . . . . . . . . 2934,
                                  2936, 2965, 2973
                            \bidi@new@ifnch 2699, 2701
                            \bidi@new@ifnextchar
                                   \cdots269620623
                           \bidi@newcommand ..
                            \bidi@newrobustcmd
                                   . . . . . . . . 1592,
                                  1594, 2933, 2934,
                                  2958, 2969, 2990,
                                  2994, 2998, 3002,
                                   3007, 3008, 3012,
                                  3016, 3020, 3024,
                                  3029, 3030, 3034,
                                  3035, 3036, 3037,
                                  3038, 3039, 3043,
                                  3044, 3045, 3046,
                                  3047, 3048, 3052,
                                  3098, 3197, 3207,
                                  3215, 3264, 3267,
                                                               3270, 3273, 3276,
                                                               3279, 3282, 3286,
                                                               3289, 3300, 3303,
                                                               3313, 3326, 3341,
                                                               3356, 3370, 3384,
                                                              3396, 20591, 20593
                                                        \bidi@next . . . . . . .
                                                               3480, 3481, 3483,
                                                               3485, 3486, 3488,
                                                               3493, 3495, 3496, 3498
                                                        3511
                                                        \bidi@normal@footmarkwidth
                                                               \ldots8958,9016,
                                                              9022, 9161, 9270,
                                                              9373, 9482, 9591,
                                                               9700, 9809, 9918,
                                                               10027, 10222, 10284
                                                        2876,
                                                               2884, 3185, 3194
                                                        \bidi@nxt@a . . . . . . .
                                                               \ldots35123515,3517
                                                        \bidi@nxt@b . . . . . . .
                                                               . . . 3512, 3515, 3518
                                                        \bidi@nxt@c . . . . . . .
                                                               \ldots35133516,3517
                                                        \bidi@nxt@ch . . . . . .
                                                               . . . 3512, 3515, 3517
                                                        \bidi@o@everypar . .
                                                               . . . . . . . 15449,
                                                               15451, 15452,
                                                               20512, 20514, 20515
                                                        \bidi@oldwbuskip . .
                                                               \cdots3631,3634
                                                        \bidi@onefilewithoptions
                                                               \ldots38993900,3904
                                                        \bidi@orig@leftline
                                                               . 20766, 20768, 20769
                                                        \bidi@orig@raggedleft
                                                               . 20751, 20753, 20754
                                                        \bidi@orig@raggedright
                                                               . 20752, 20753, 20754
                                                        \bidi@orig@rightline
                                                               . 20767, 20768, 20769
                                                        3553
                                                        \bidi@p@ftn 2125, 2188,
                                                              2190, 2191, 2193,
                                                              2194, 2196, 2197,
                                                               2201, 2204, 2207, 2312
                                                        \bidi@p@ftntext . . .
                                                               \ldots21722189,2294
```
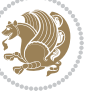

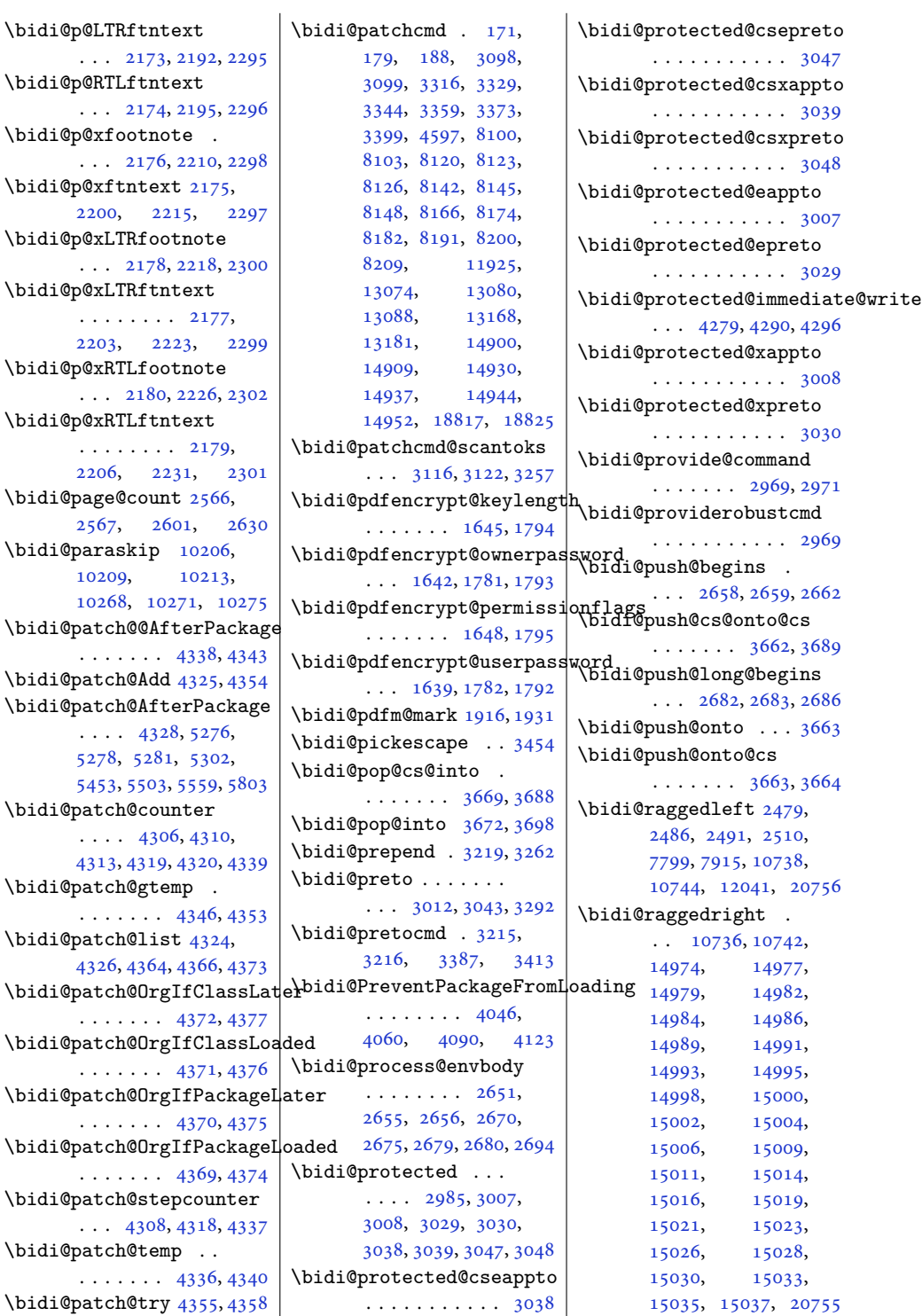

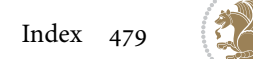

```
\bidi@rcol@copyinsskip
       \cdots \cdots11537,
      11542, 11551, 11600
\bidi@redefine@newpage
       \ldots \ldots42404280
\bidi@reflect@box .
       \ldots1552715534,
      20585, 20592, 20594
\bidi@reinsert@footnotesv@lbidi@s@tfftextcol
       \ldots1489814907,
      14935, 14942, 14949
\bidi@reinsert@footnotesv@r
       \ldots1489614905,
      14934, 14941, 14948
\bidi@renew@command
       \ldots2958,29602974
\bidi@renewrobustcmd
       . . . . . . . . . . . 2958
3930
\bidi@replacefile@msg
       . . . . . . . . 3867,
      3891, 3906, 3944
3914
\bidi@ReplacePackage
       . . . . . . . . . . . 3927
\bidi@RequirePackage
       \ldots4066,41264177
4045,4065,
       \cdots \cdots4118,
       4124, 4133, 4172
\bidi@resrvda . . . . .
       3108, 3109, 3110,
      3113, 3114, 3115,
      3116, 3117, 3118,
      3123, 3126, 3138,
      3139, 3140, 3141,
      3142, 3144, 3145,
      3154, 3156, 3170,
      3171, 3173, 3175,
      3176, 3251, 3252,
      3253, 3254, 3255,
      3256, 3257, 3258, 3259
\bidi@resrvdb . 3110, 3111
\bidi@restore@newpage
       \ldots4225,42424272
\bidi@restorecatcode
       . . . . . . . . . . . 3438
\bidi@rightskip 19439,
       19547, 19573,
                                  19574, 19582,
                                  19586, 19590, 20558
                           \bidi@RTL@everypar
                                  \ldots1029510307,
                                  10319, 10350,
                                  10369, 10383,
                                  15448, 15452,
                                  18566, 20511, 20515
                                  \ldots1096110965
                           \bidi@saved@checkend
                                  \ldots42174220,4238
                           \bidi@saved@clearpage
                                  \ldots42224223,4226
                           \bidi@saved@dofilelist
                                  . . . . . . . . 4228,
                                  4231, 4232, 4239
                           \bidi@saved@eqno . .
                                  15538,
                                  15540, 15541,
                                  21283, 21285, 21286
                           \bidi@saved@leqno .
                                  \cdots15539,
                                  15540, 15541,
                                  21284, 21285, 21286
                           \bidi@saved@newpage
                                  . . . . . . . 4241, 4252
                           \bidi@saved@RequirePackage
                                  4076, 4128, 4130, 4208
                           \bidi@sepmark@charclass
                                  1769,1770, 1771, 1774
                           \bidi@set@column@status
                                  . 20854, 20882, 20887
                           \bidi@set@cslist . .
                                  . . . . . . . 3655, 3656
                           3654
                           \bidi@set@load@hook
                                  \cdots3952,3955,
                                  3956, 3958, 3977,
                                  3989, 4003, 4020, 4031
                           \bidi@SOUL@ulleaders
                                  \ldots1860718613
                           \bidi@stack@length
                                  3680, 3682, 3683,
                                  3687, 3688, 3697, 3698
                           \bidi@star@footmarkwidth
                                  . . . . . . . . 8958,
                                  9019, 9161, 9270,
                                                             9373, 9482, 9591,
                                                             9700, 9809, 9918,
                                                             10027, 10222, 10284
                                                      3431
                                                      \bidi@StorePreventPackageFromLoading
                                                             . . . . . . . 4134, 4137
                                                      3489
                                                      \bidi@StringBeforeNC
                                                             . . . . . . . . . . . 3477
                                                      3537,
                                                             3548, 3550, 3555
                                                      \bidi@switch@exit .
                                                              3547, 3548, 3549,
                                                             3553, 3554, 3558,
                                                             3559, 3563, 3564,
                                                             3569, 3570, 3574, 3575
                                                      3598
                                                      \bidi@tabular@RTLcases
                                                             \ldots2059820625
                                                      \bidi@tempa . . . . . . .
                                                              1654, 1660, 1666,
                                                             1672, 1678, 1684,
                                                             1696, 1702, 1708,
                                                             1715, 1729, 1736, 1743
                                                      1654,
                                                             1655, 1660, 1661,
                                                             1666, 1667, 1672,
                                                             1673, 1678, 1679,
                                                             1684, 1685, 1696,
                                                             1697, 1702, 1703,
                                                             1708, 1709, 1715,
                                                             1716, 1729, 1730,
                                                             1736, 1737, 1743, 1744
                                                      \bidi@tempcountb 3425,
                                                             3686, 3687, 3696, 3697
                                                      \bidi@temptoksa 3426,
                                                             3686, 3689, 3690,
                                                             3691, 3693, 3696, 3700
                                                      \bidi@temptoksb 3427,
                                                             3688, 3689, 3690, 3691
                                                      \bidi@todonotes@tempa
                                                             \ldots2020420212
                                                      \bidi@todonotes@tempb
                                                             \cdots20204,
                                                             20205, 20212, 20213
                                                      \bidi@tok@SM . . 3637, 3642
                                                      \bidi@toks@lista . .
                                                              3610, 3612, 3613,
                                                             3614, 3615, 3638,
```
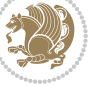

```
3640, 3646, 3647,
       3649, 3651, 3656, 3657
\bidi@toks@listb . .
       \ldots3610,36383640
3118,
       3197, 3259, 3297,
       3310, 19298,
       19299, 19455,
       19456, 19657, 19658
3197
\bidi@undefinedcs .
        3523, 3530, 3585,
       3589, 3595, 3599, 3632
\bidi@UnPreventPackageFromLoadip&em@half@verses
       . . . . . . . . . . . 4138
\bidi@UnReplaceClass
       . . . . . . . . . . . 3941
\bidi@UnReplaceInput
       . . . . . . . . . . . 3918
\bidi@UnReplacePackage
       . . . . . . . . . . . 3938
\bidi@version . . 1496,
       1497, 1511, 1526,
       1528, 1534, 1540,
       1574, 1577, 1580,
       1815, 1830, 1848,
       1850, 1907, 1910, 1913
3585
\bidi@warning . . 2923,
       3364, 3378, 3390, 3404
\bidi@willbeunhskip
       \ldots3625,36313634
\bidi@x@stack@to@list
       . . . . . . . . . . . 3695
\bidi@xappto . . . . . .
       \ldots3002,30083037
\bidi@xargdef . 2940, 2948
\bidi@xparaskip 10167,
       10205, 10267, 10286
\bidi@xpreto . . . . . .
       . . . 3024, 3030, 3046
\big\{ \phi_1, \ldots, \phi_{2}, \ldots, \phi_{n-1} \big\}7138, 7153, 7155,
       10962, 20454,
       20501, 20504, 20505
\big\}\bididate . 1495, 1497,
       1511, 1574, 1577,
       1813, 1830, 1907, 1910
```
\bidiGscale@@box . .  $\ldots$  . [11861](#page-245-2), [11862](#page-245-3) \bidiGscale@box . . . . [11838](#page-244-6), [11839](#page-244-4), [11858](#page-245-4) \bidiGscale@box@dd . [11870](#page-245-5), [11874](#page-245-6), [11880](#page-245-7) \bidiGscale@box@dddd  $\ldots$  . [11876](#page-245-8), [11887](#page-245-9) \bidillap ....... [20771](#page-427-15) \bidipdfinfooff . . . [1928](#page-43-6) \bidipdfinfoon [1927,](#page-43-7) [1933](#page-43-8) \bidipoem@@hvlen [6048](#page-126-3), [6054](#page-126-4), [6057,](#page-126-5) [6060,](#page-126-1) [6069](#page-127-6)  $\ldots$  [6074](#page-127-7), [6075,](#page-127-8) [6078](#page-127-9) \bidipoem@half@verses@nex  $\ldots$  [6074](#page-127-7), [6075,](#page-127-8) [6076](#page-127-10) \bidipoem@hvind . . . [6048](#page-126-3), [6051,](#page-126-6) [6052](#page-126-0), [6060](#page-126-1), [6061,](#page-126-2) [6064,](#page-127-11) [6067](#page-127-12) \bidipoem@hvlen [6047](#page-126-7), [6052](#page-126-0), [6054,](#page-126-4) [6065,](#page-127-0) [6067](#page-127-12) \bidipoem@hvsep [6047](#page-126-7), [6060](#page-126-1), [6061](#page-126-2), [6068](#page-127-13) \bidipoem@next [6053,](#page-126-8) [6054](#page-126-4) \bidipoem@openbox .  $\ldots \ldots$  . [6092,](#page-127-14) [6097](#page-127-15) \bidipoem@p@ftn [6099](#page-127-16), [6109](#page-127-17), [6240](#page-130-5), [6241](#page-130-6), [6243](#page-130-7), [6244](#page-130-8), [6246](#page-130-9), [6247](#page-130-10), [6250](#page-130-11), [6253](#page-130-12), [6256](#page-130-13), [6361](#page-132-7), [12498](#page-258-2), [12508,](#page-258-3) [12529](#page-258-4), [12539,](#page-258-5) [12560](#page-259-1), [12570](#page-259-2) \bidipoem@p@ftntext [6126](#page-128-10), [6137,](#page-128-11) [6239](#page-130-14), [6350](#page-132-8), [6364](#page-133-5), [12496](#page-258-6) \bidipoem@p@LTRftntext [6127](#page-128-12), [6138,](#page-128-13) [6242](#page-130-15), [6351](#page-132-9), [6365](#page-133-6), [12527](#page-258-7) \bidipoem@p@RTLftntext [6128](#page-128-14), [6139,](#page-128-15) [6245](#page-130-16), [6352](#page-132-10), [6366](#page-133-7), [12558](#page-259-3) \bidipoem@p@xfootnote  $\ldots \ldots \ldots$  [6130](#page-128-4), [6141](#page-128-5), [6258,](#page-130-17) [6354,](#page-132-2) [6368](#page-133-2) \bidipoem@p@xftntext  $\ldots$  . [6129,](#page-128-6) [6140](#page-128-7), [6249](#page-130-18), [6263,](#page-131-6) [6353,](#page-132-3) [6367](#page-133-3)

\bidipoem@p@xLTRfootnote . . . . . . . . [6132](#page-128-16), [6143](#page-128-17), [6265,](#page-131-7) [6356](#page-132-11), [6370](#page-133-8) \bidipoem@p@xLTRftntext  $\ldots$  [6131,](#page-128-18) [6142](#page-128-19), [6252](#page-130-19), [6270,](#page-131-8) [6355](#page-132-12), [6369](#page-133-9) \bidipoem@p@xRTLfootnote . . . . . . . . [6134](#page-128-0), [6145](#page-128-1), [6272,](#page-131-9) [6358](#page-132-0), [6372](#page-133-0) \bidipoem@p@xRTLftntext  $\ldots$  [6133,](#page-128-2) [6144](#page-128-3), [6255](#page-130-20), [6277,](#page-131-10) [6357](#page-132-1), [6371](#page-133-1) \bidipoem@set@@verse  $\ldots$  [6054](#page-126-4), [6057,](#page-126-5) [6059](#page-126-9) \bidipoem@set@verseI  $\ldots \ldots 6053, 6056$  $\ldots \ldots 6053, 6056$  $\ldots \ldots 6053, 6056$  $\ldots \ldots 6053, 6056$ \bidipoem@spreadbox  $\ldots \ldots 6043$  $\ldots \ldots 6043$ [6065](#page-127-0), [6067,](#page-127-12) [6068](#page-127-13), [6069](#page-127-6) \bidirlap ....... [20770](#page-427-16) \bidituftefloatDebugInfoNL  $\cdots \cdots \cdots$  [4385](#page-92-20), [4473](#page-94-8), [4477,](#page-94-9) [4772](#page-100-1), [4821](#page-101-0) \bidituftefloatError  $\ldots \ldots$  [4384,](#page-92-21) [4867](#page-102-2) \bidituftefloatInfoNL  $\ldots$  [4385](#page-92-20), [4386,](#page-92-22) [4936](#page-103-2) \bidituftefloatRecalculate  $\cdots$  . . . . [4502,](#page-95-9) [4513](#page-95-4) \bidituftehyperrefLoadHyperref  $\ldots \ldots 5761, 5772$  $\ldots \ldots 5761, 5772$  $\ldots \ldots 5761, 5772$  $\ldots \ldots 5761, 5772$ \bidituftesidenotemarginpar  $\cdots$  [4952](#page-104-3), [5304,](#page-111-7) [5463](#page-114-0) \bidituftetocError  $\cdots$  [5492](#page-115-2), [5539,](#page-116-4) [5548](#page-116-5) \bidiversion . . [1526,](#page-35-3) [1845](#page-41-8) \bigskip . . . . . . . . [15589](#page-321-5) \bigskipamount . . . . [9119,](#page-189-9) [9124,](#page-189-10) [10207](#page-211-10), [10211,](#page-211-11) [10269,](#page-212-13) [10273](#page-212-14) \bl . . . . . [15354,](#page-316-10) [15355](#page-316-11), [15358,](#page-316-12) [15359](#page-316-13), [15360,](#page-316-14) [15364](#page-316-15), [15419,](#page-318-12) [15426,](#page-318-13) [15430](#page-318-14) \blacktriangleleft  $\ldots$  . [11379](#page-235-8), [11381](#page-235-2) \blacktriangleright . . . . . [11379](#page-235-8), [11381](#page-235-2) \bm@b . . . . . . . . . . . [20831](#page-428-9) \bm@l . . . . . . . . . . . [20828](#page-428-10)

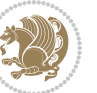

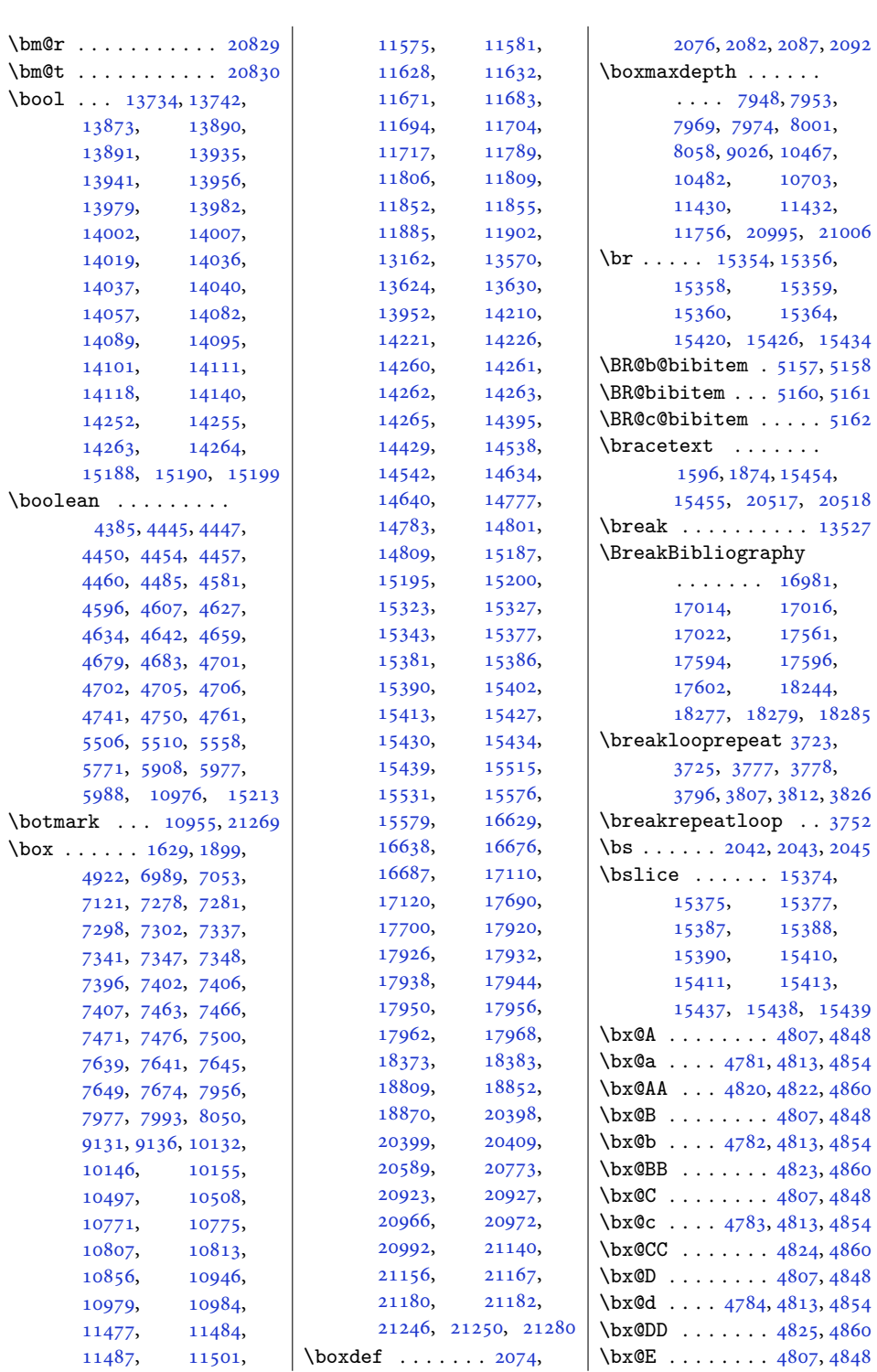

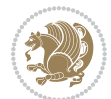

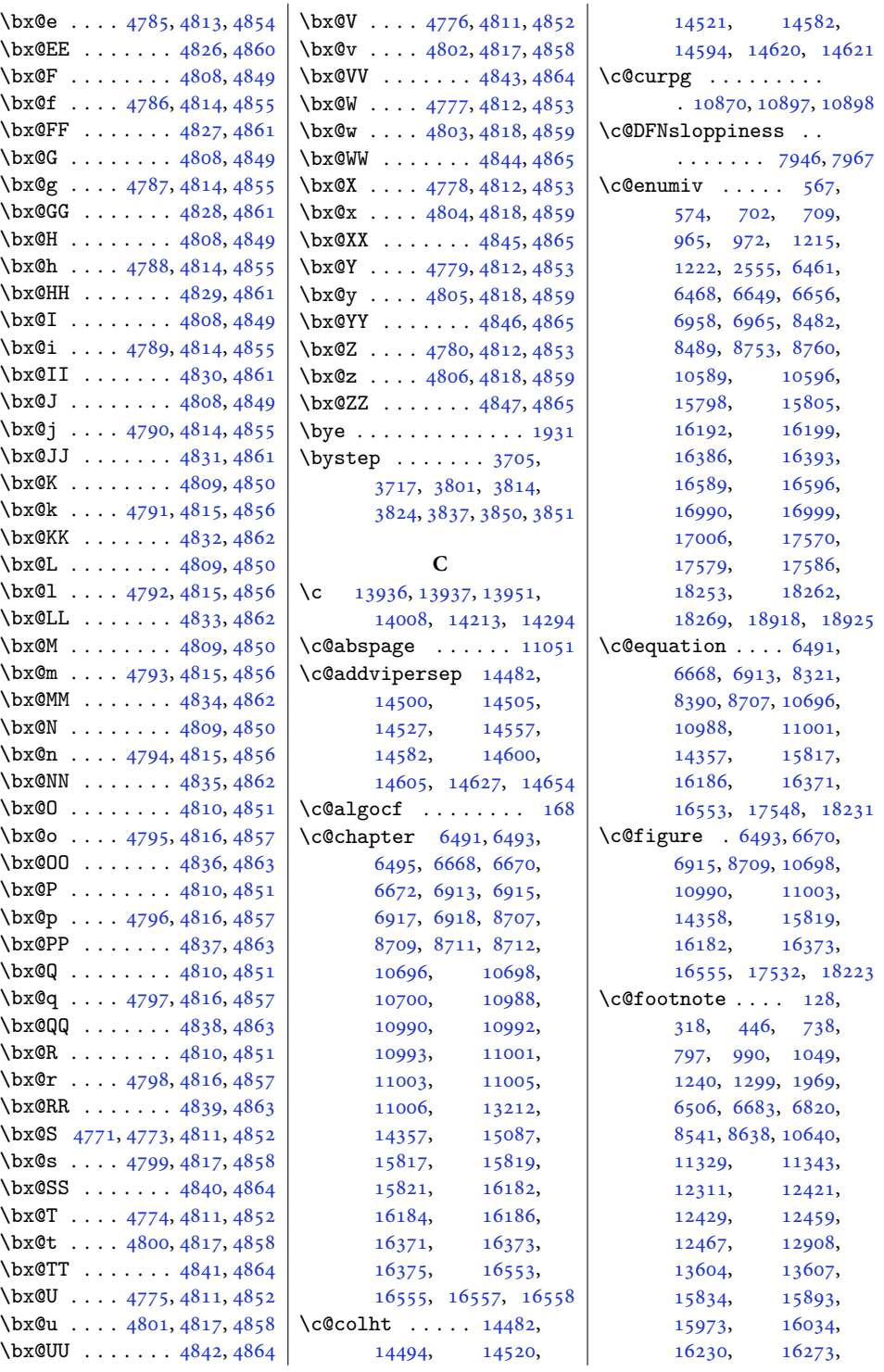

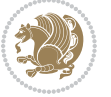

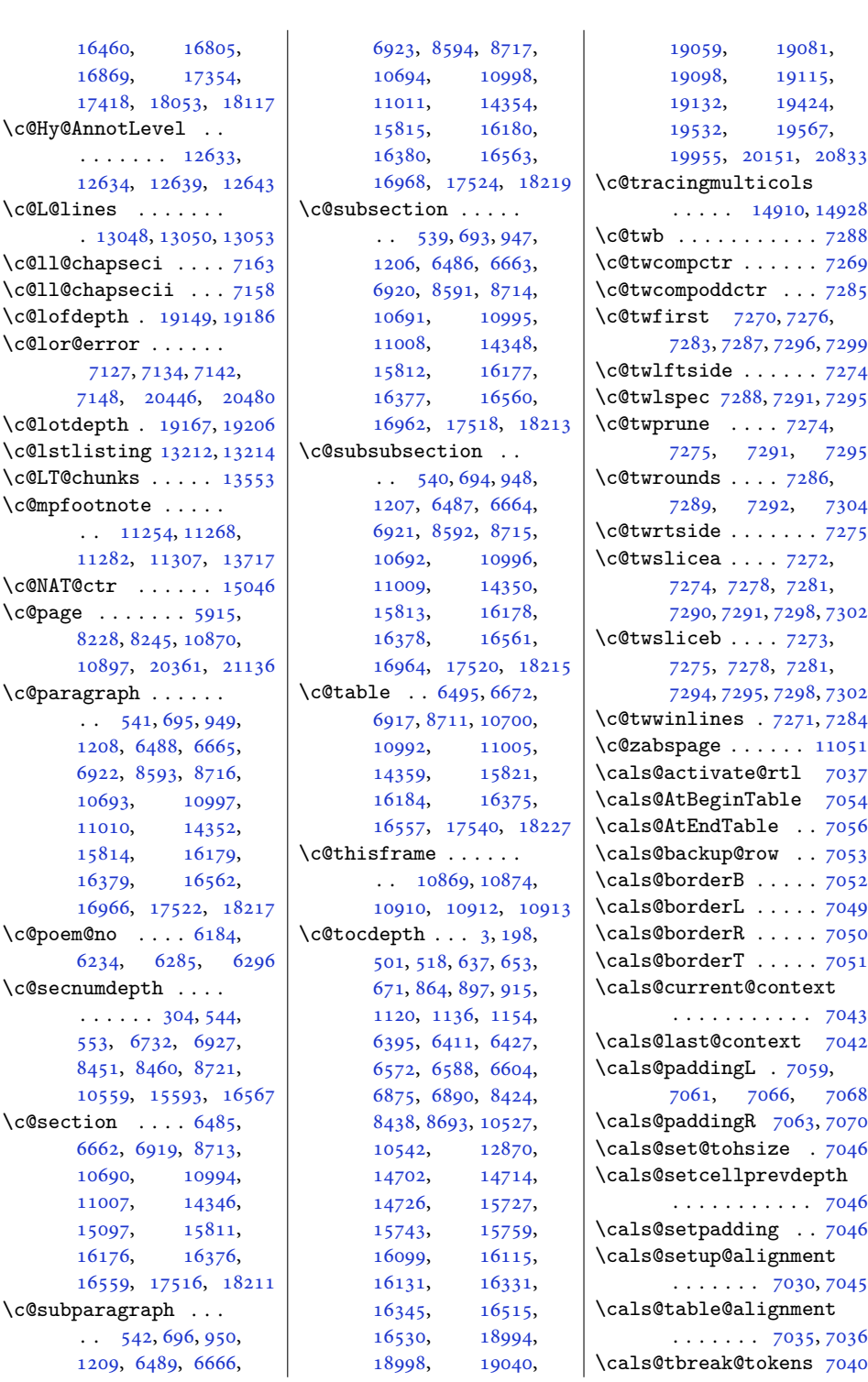

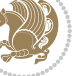

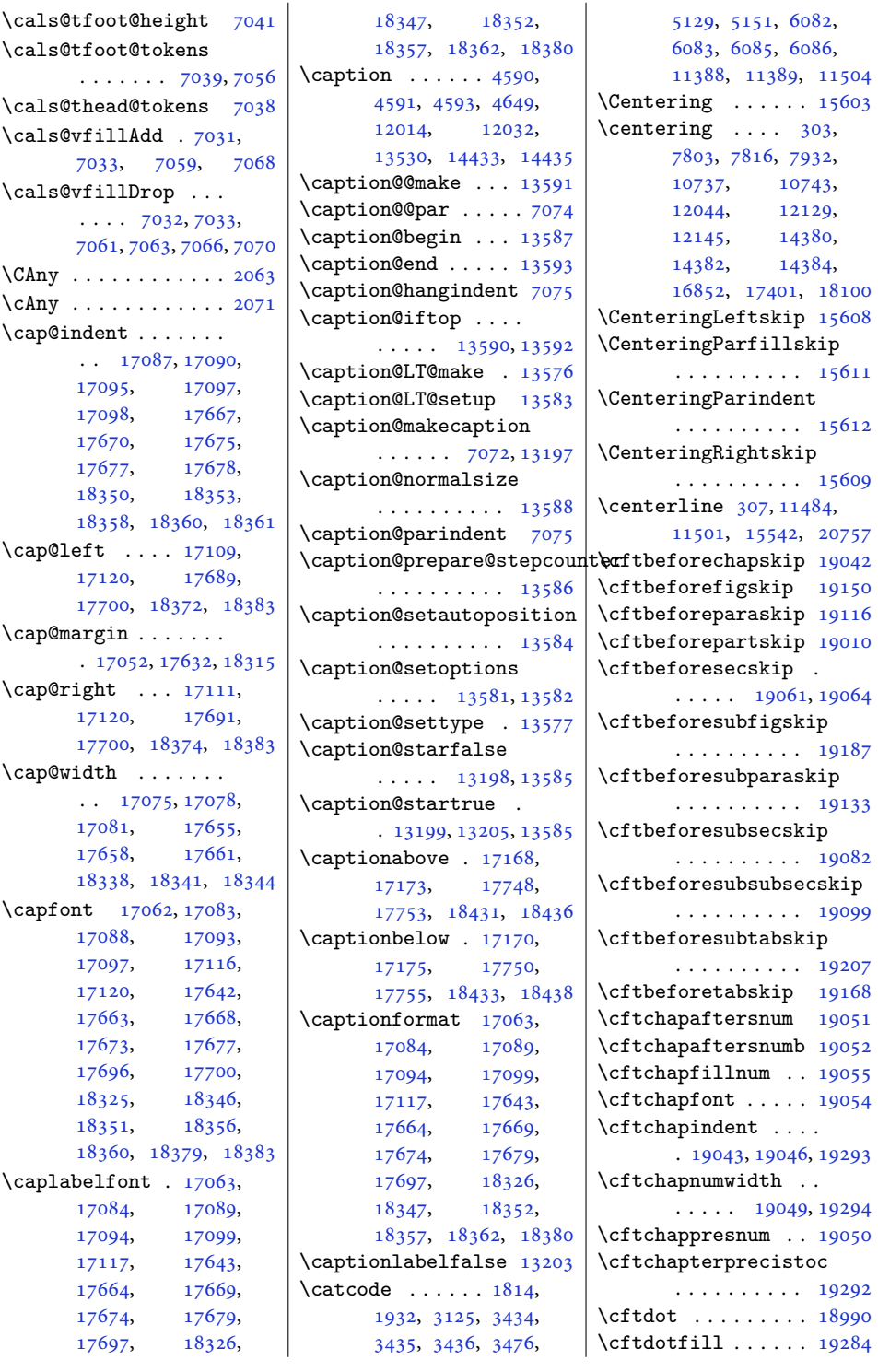

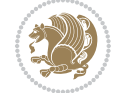

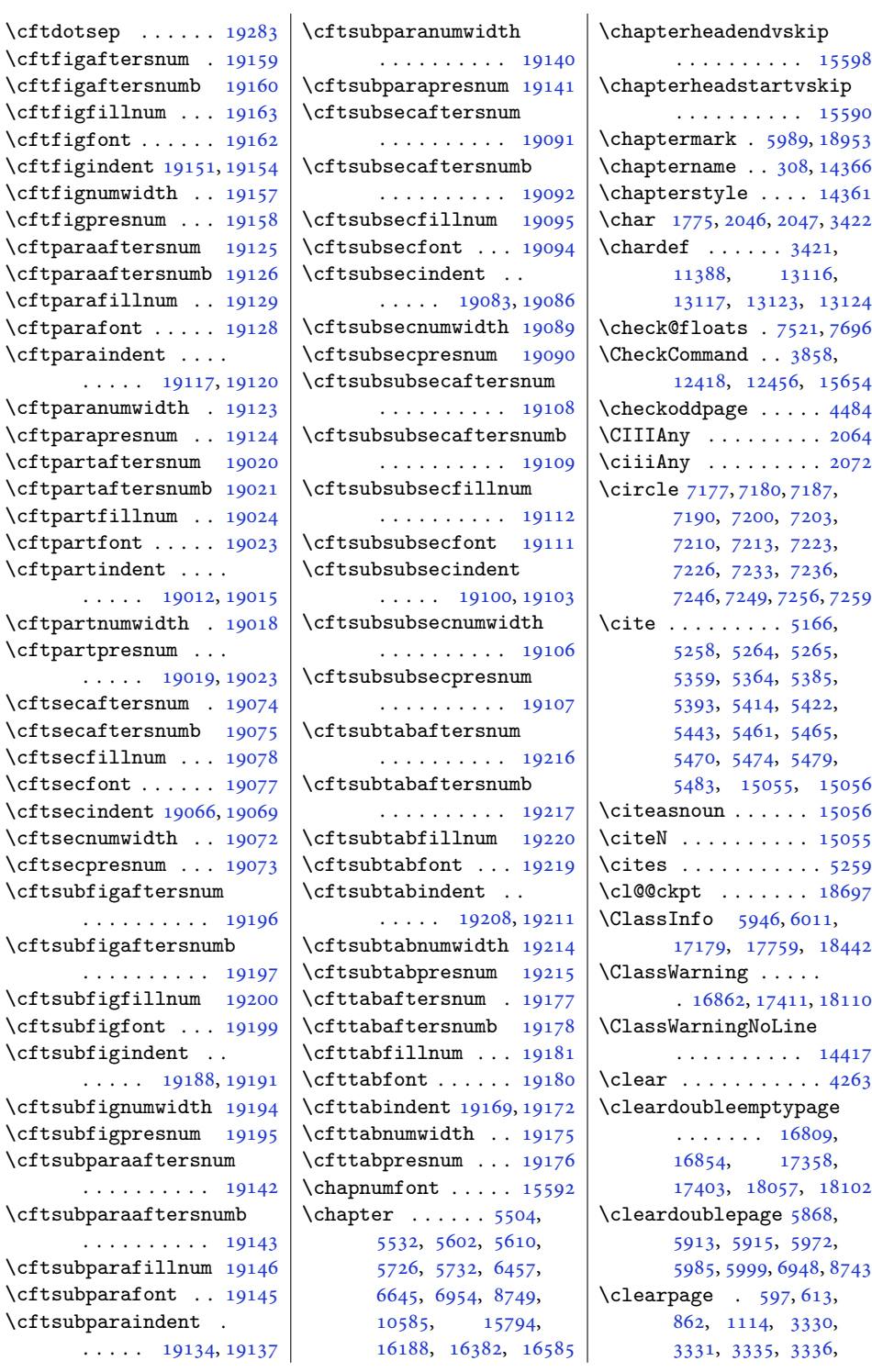

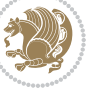

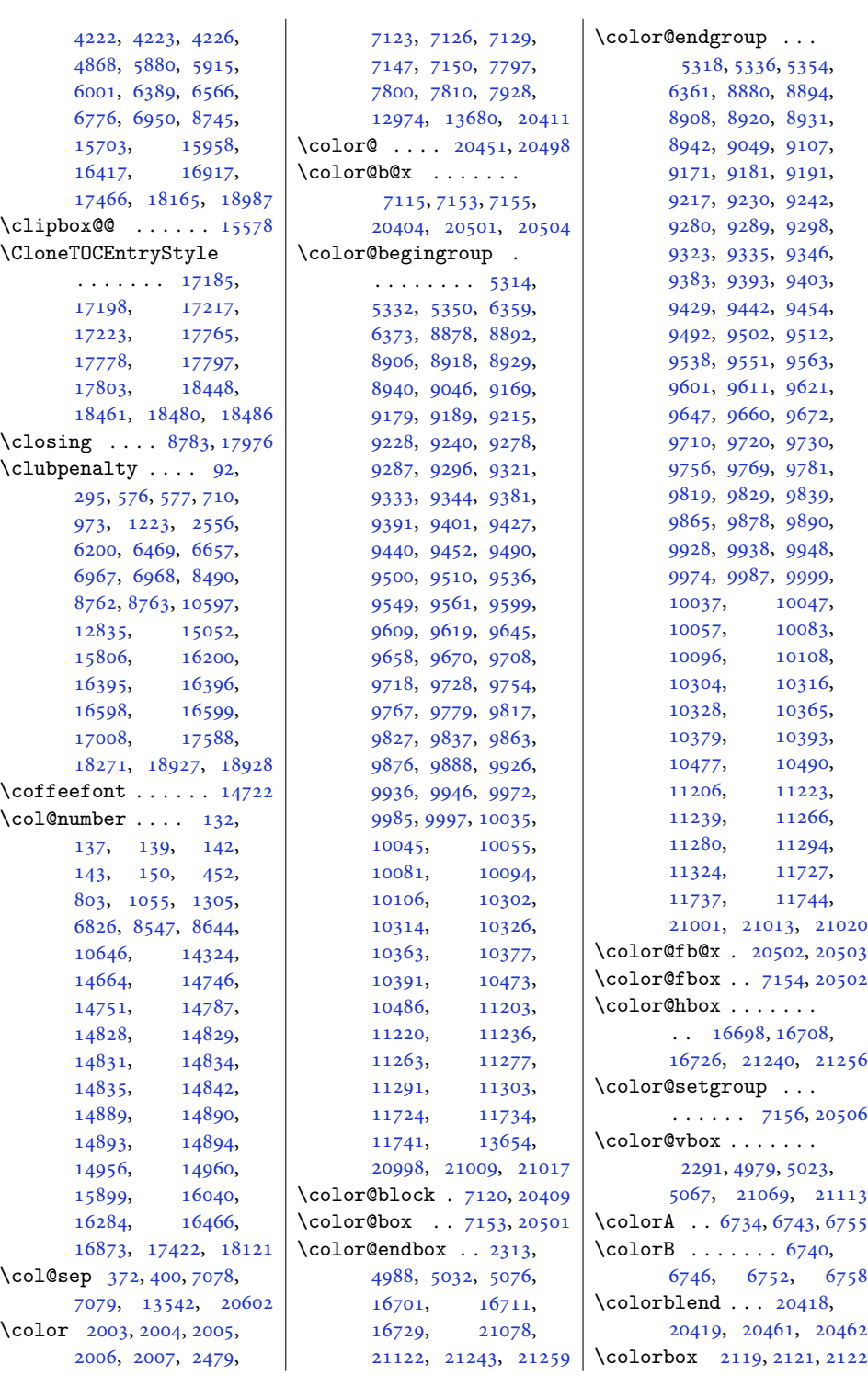

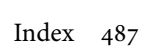

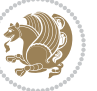

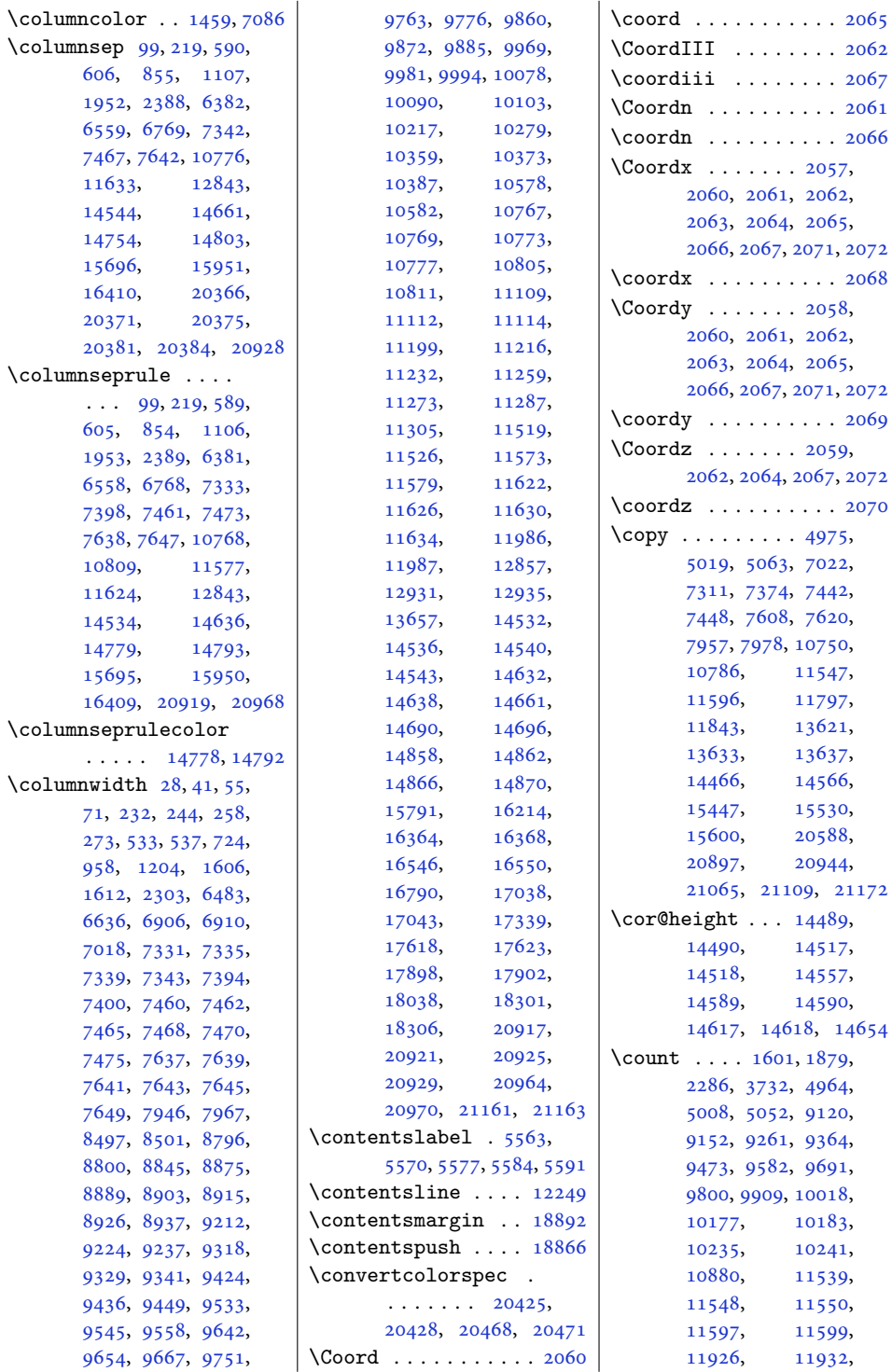

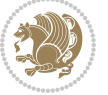

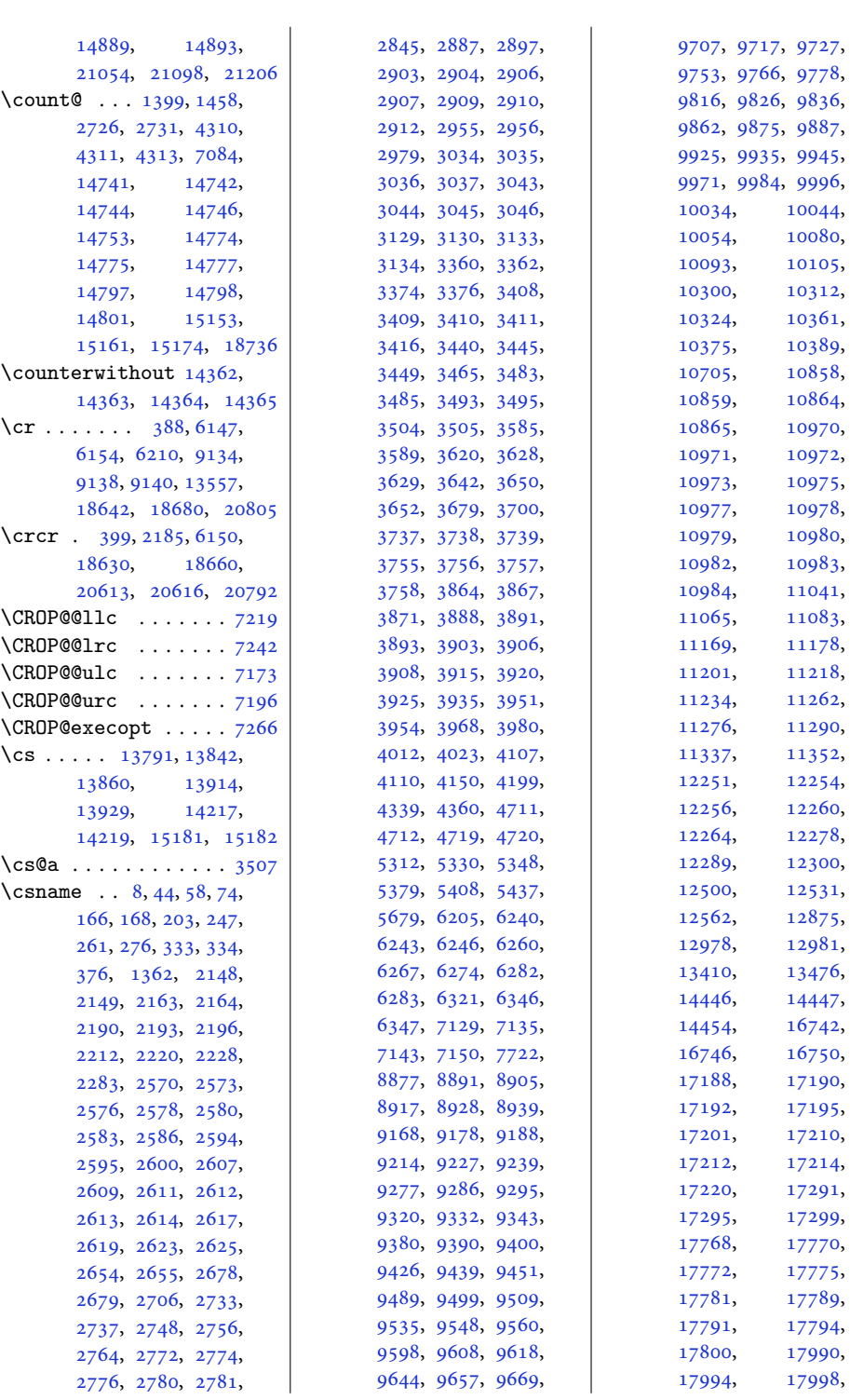

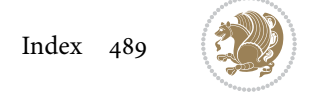

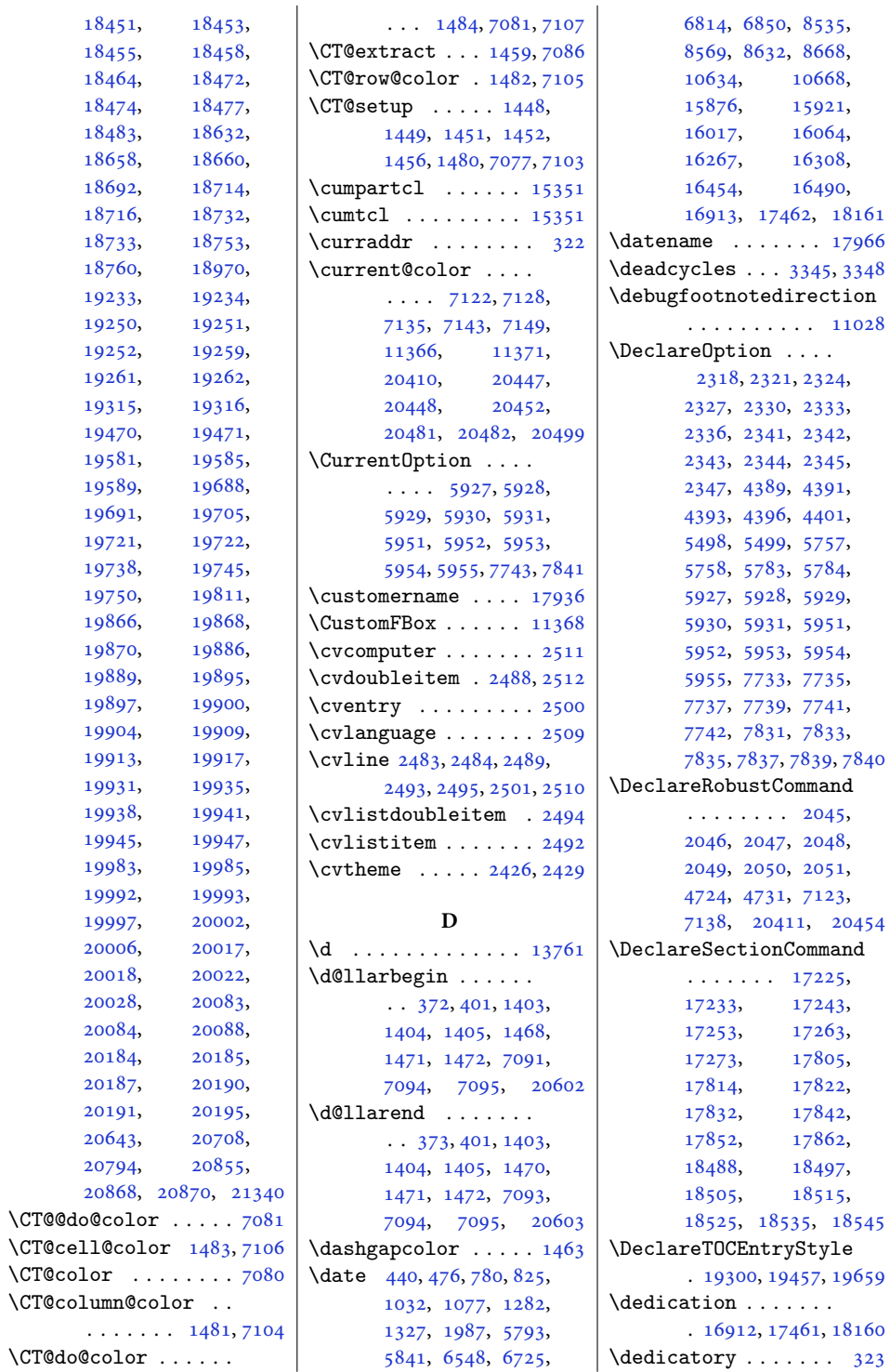

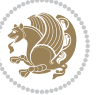

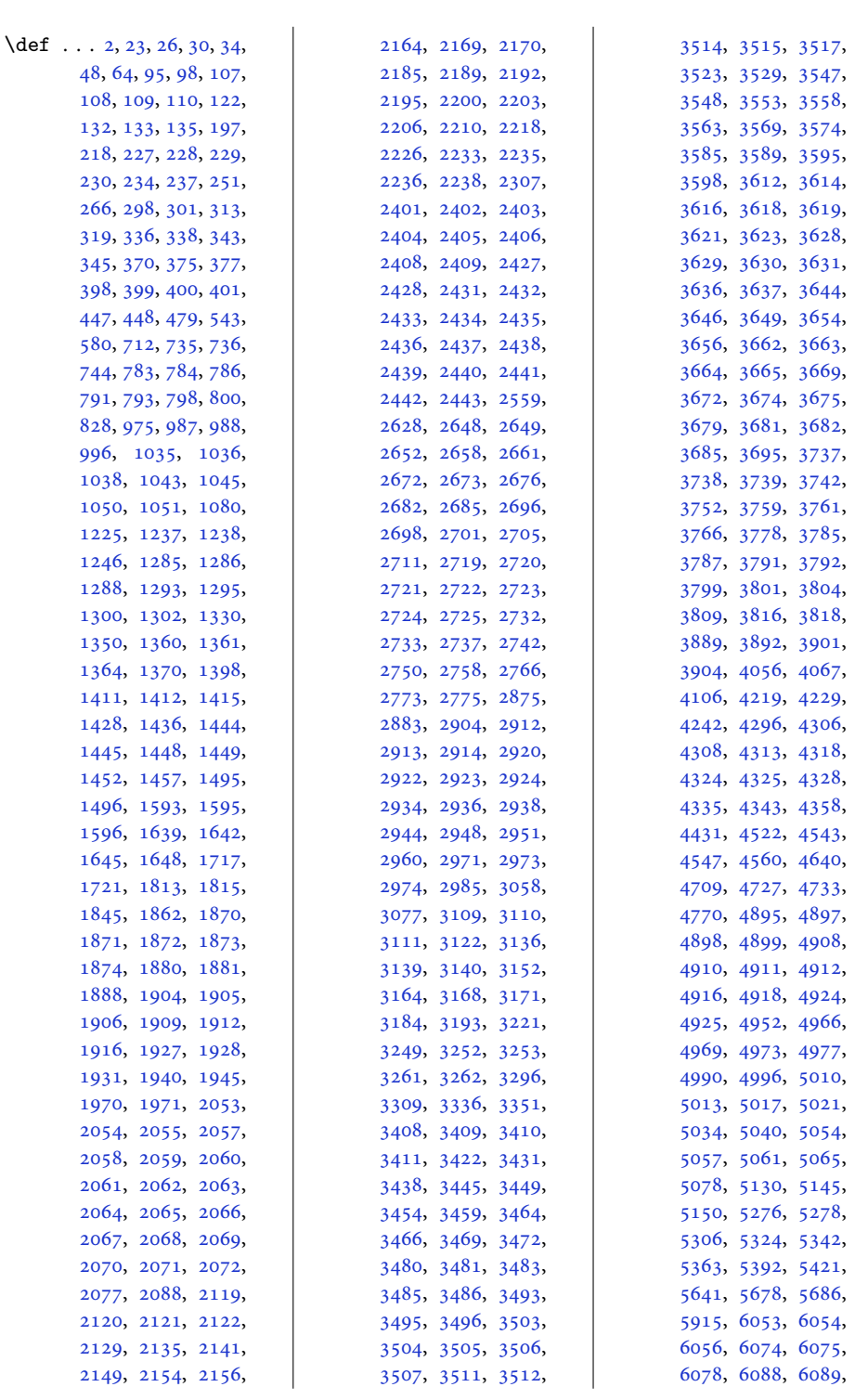

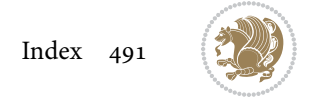

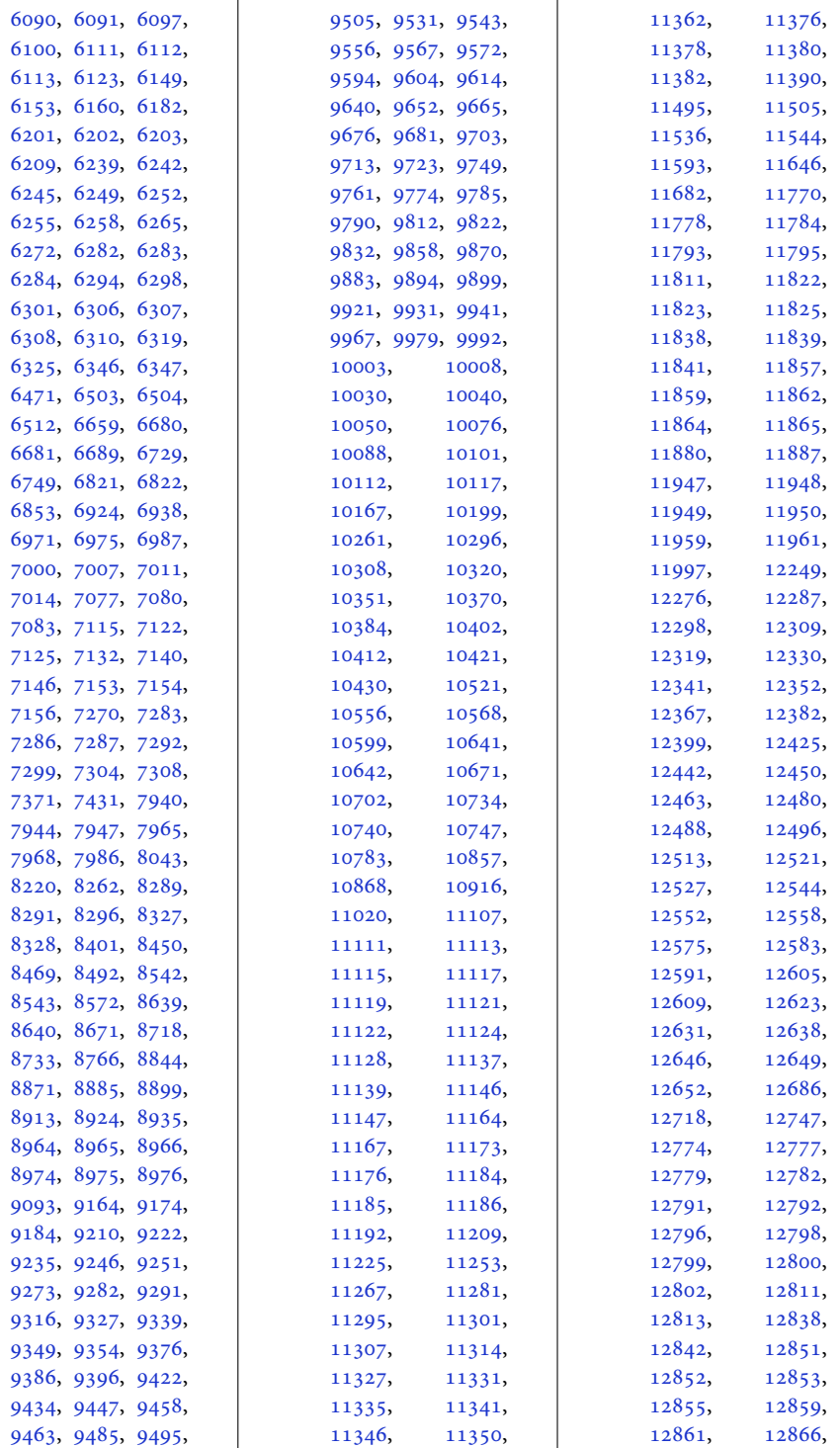

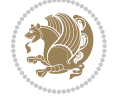

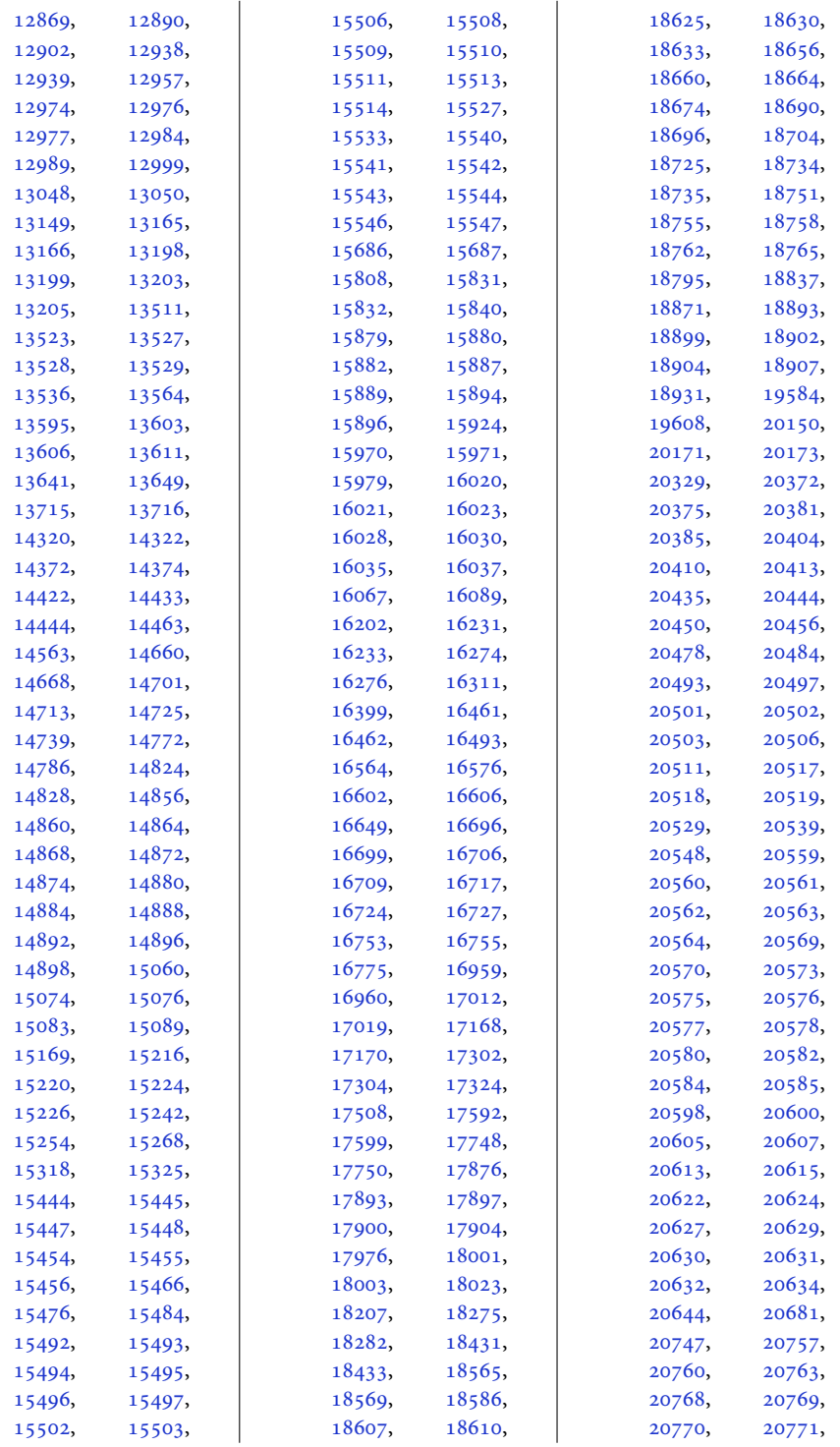

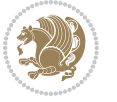

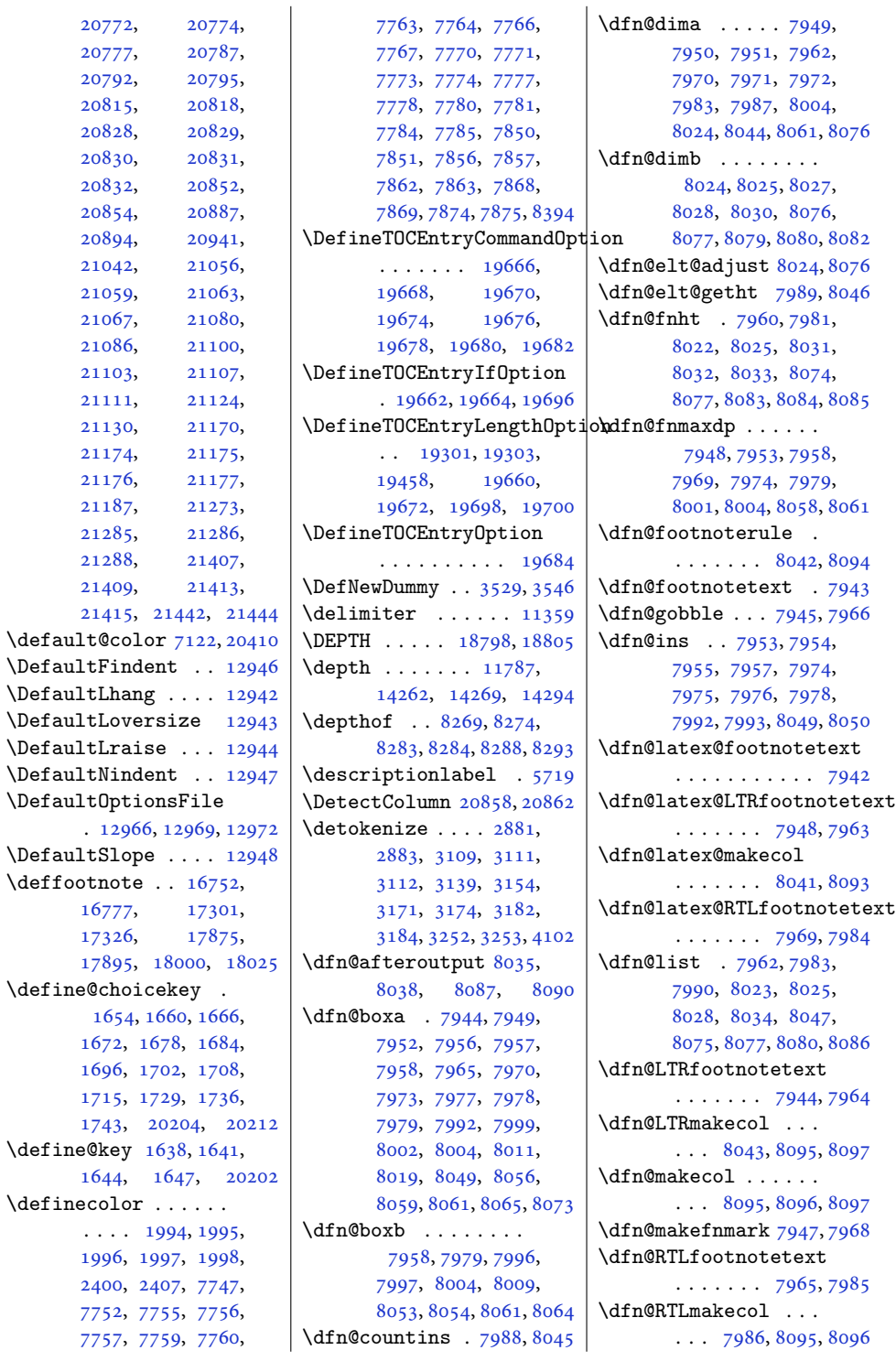

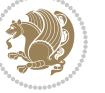

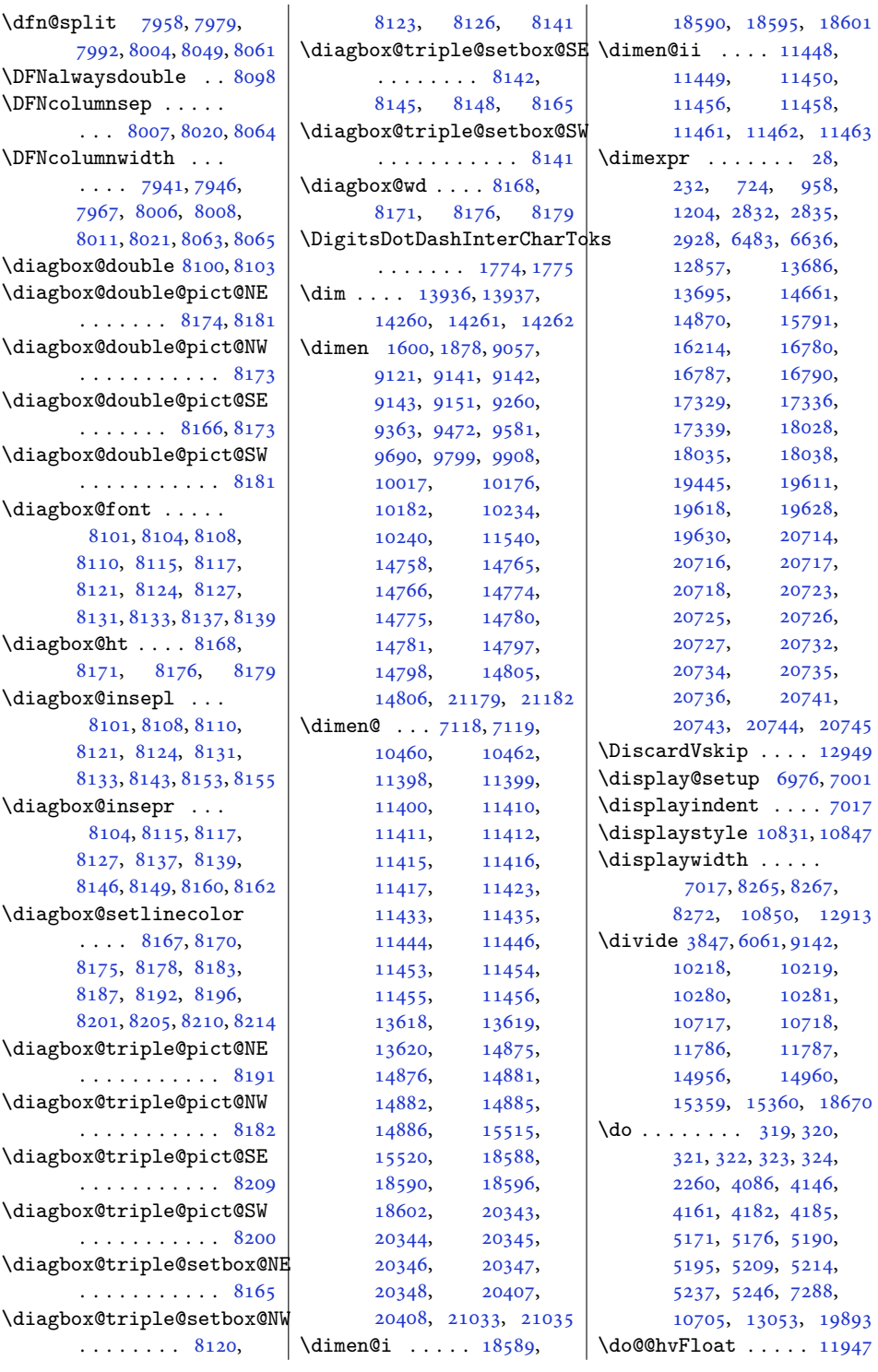

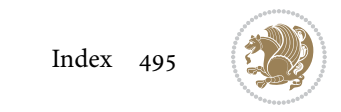

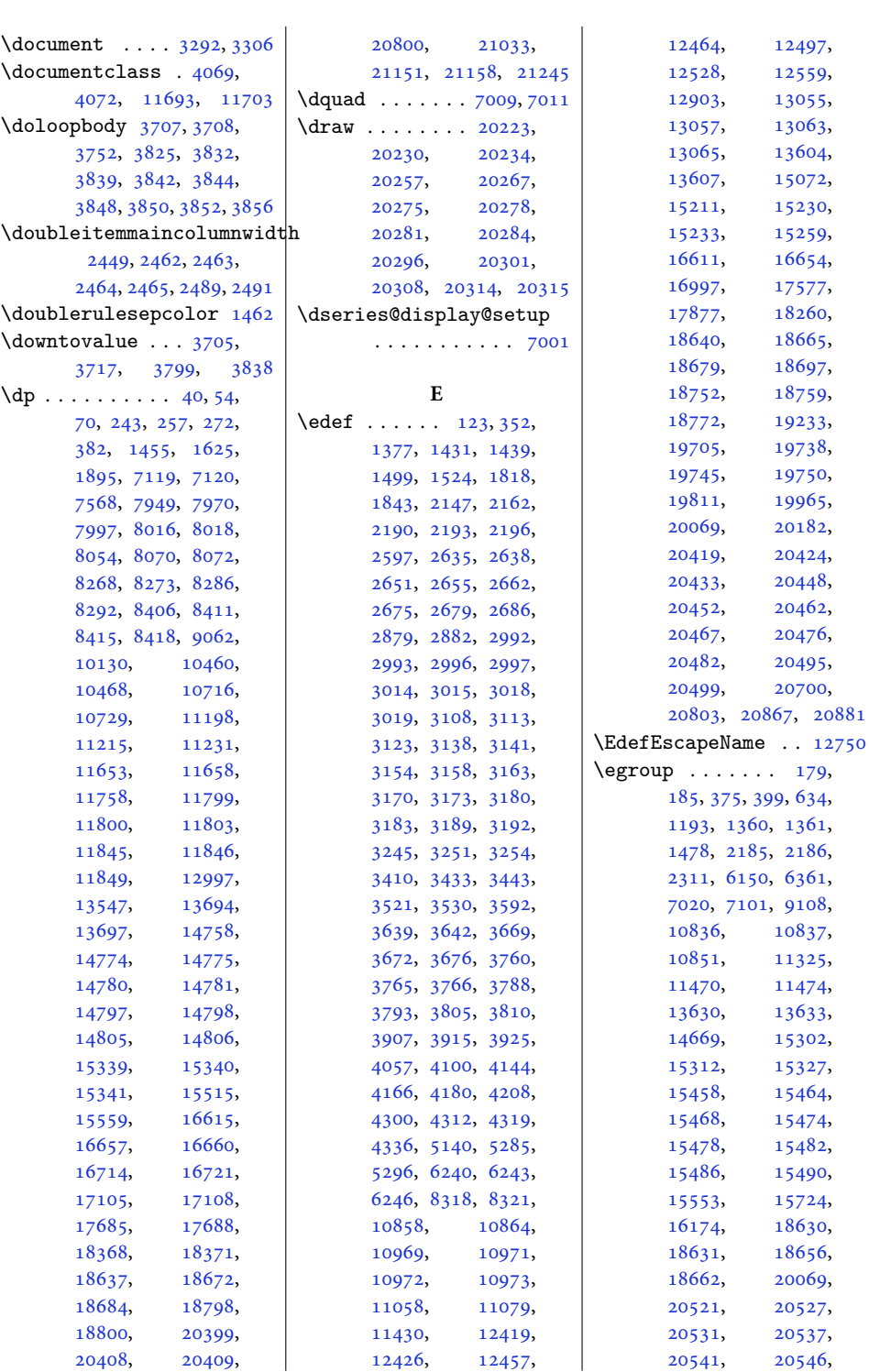

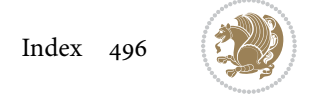

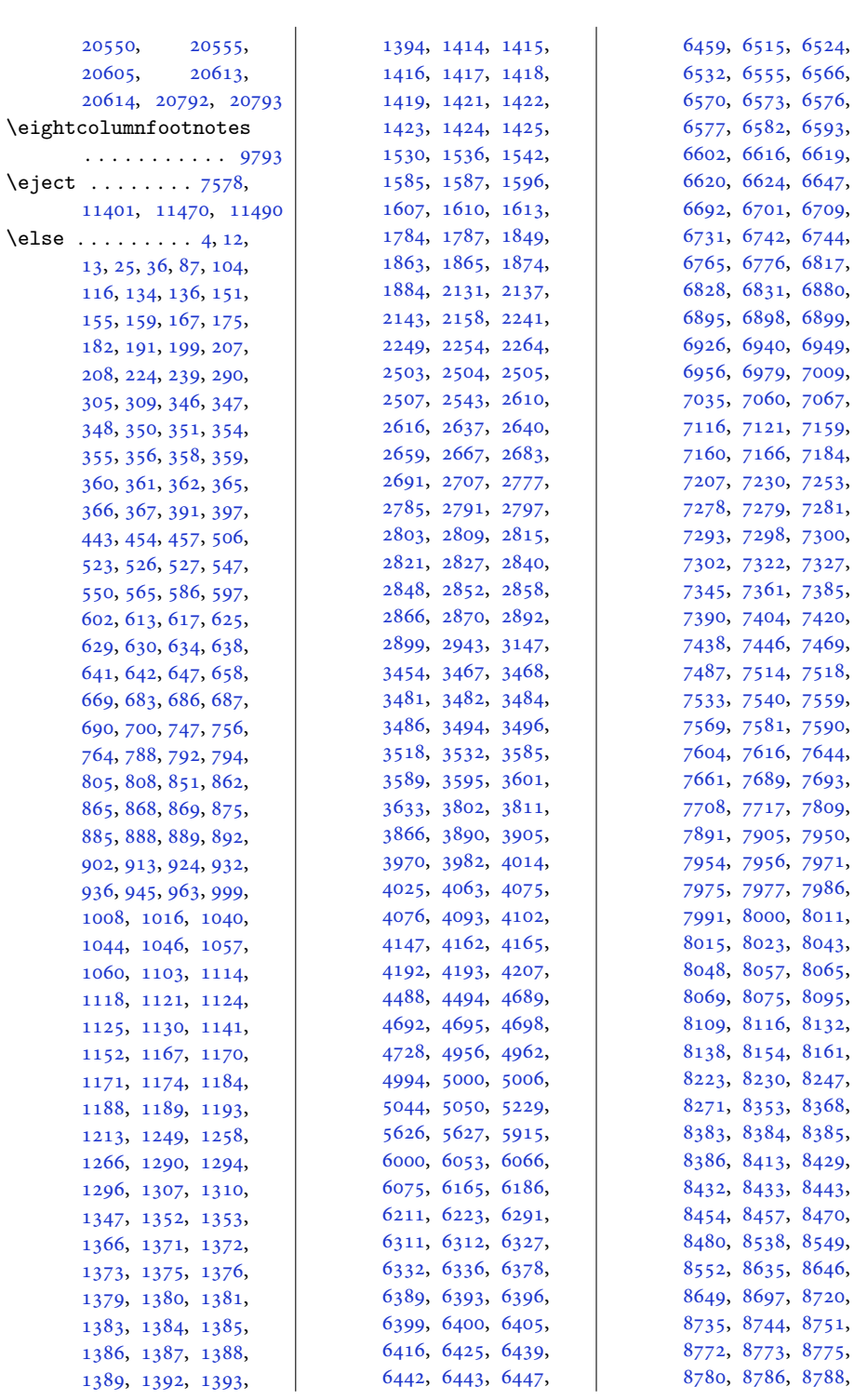

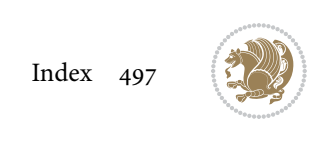

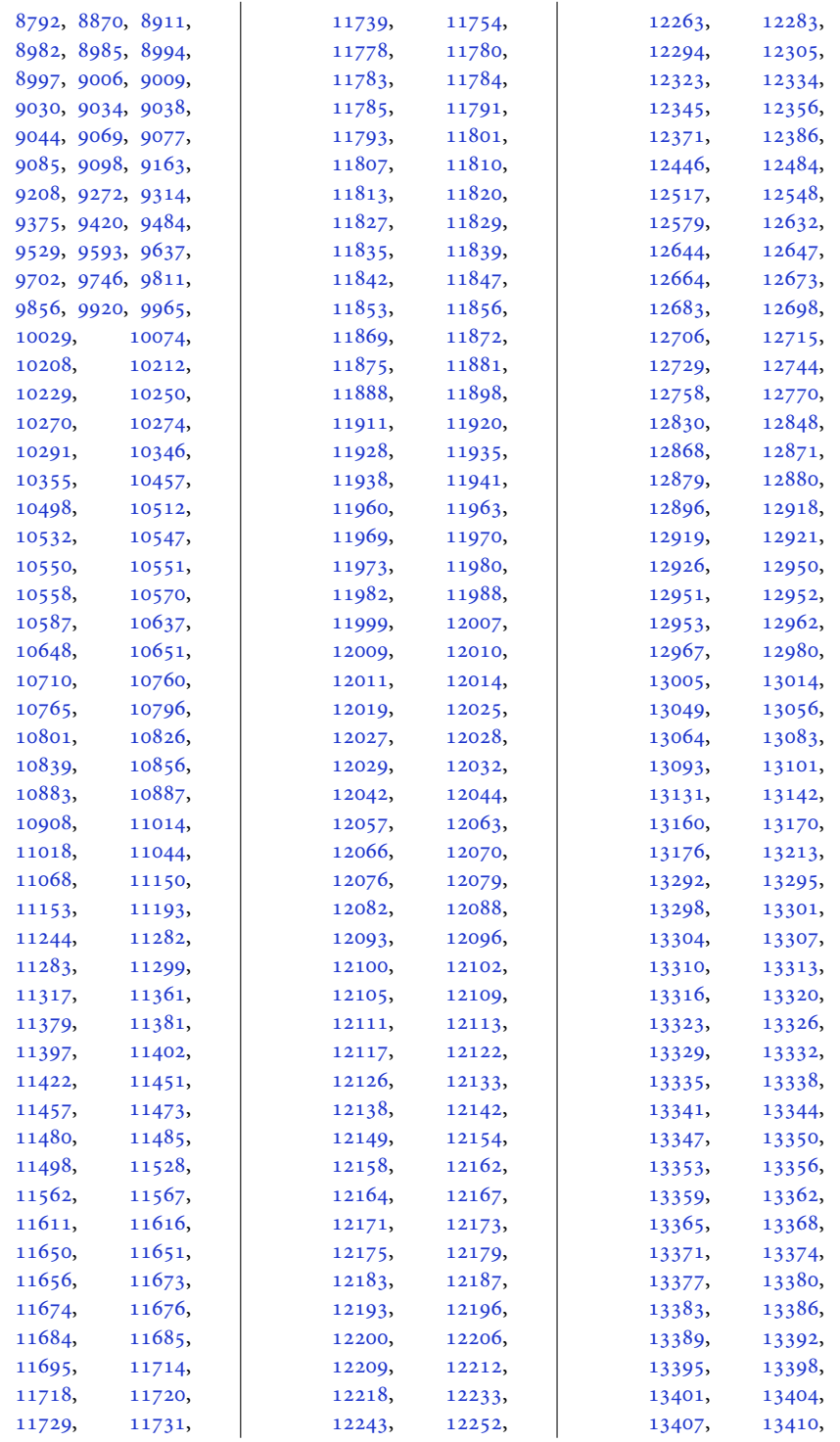

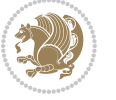

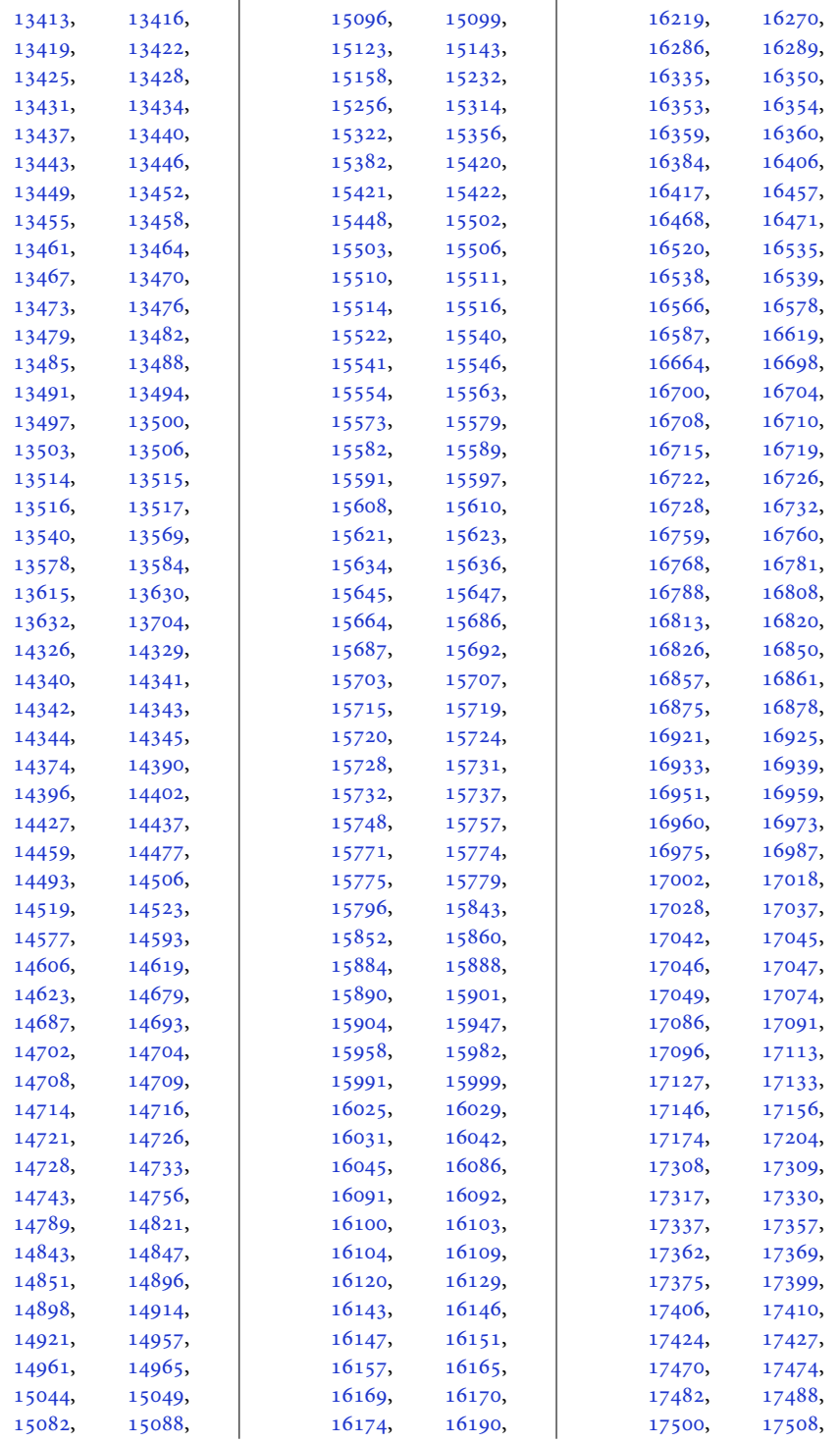

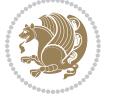

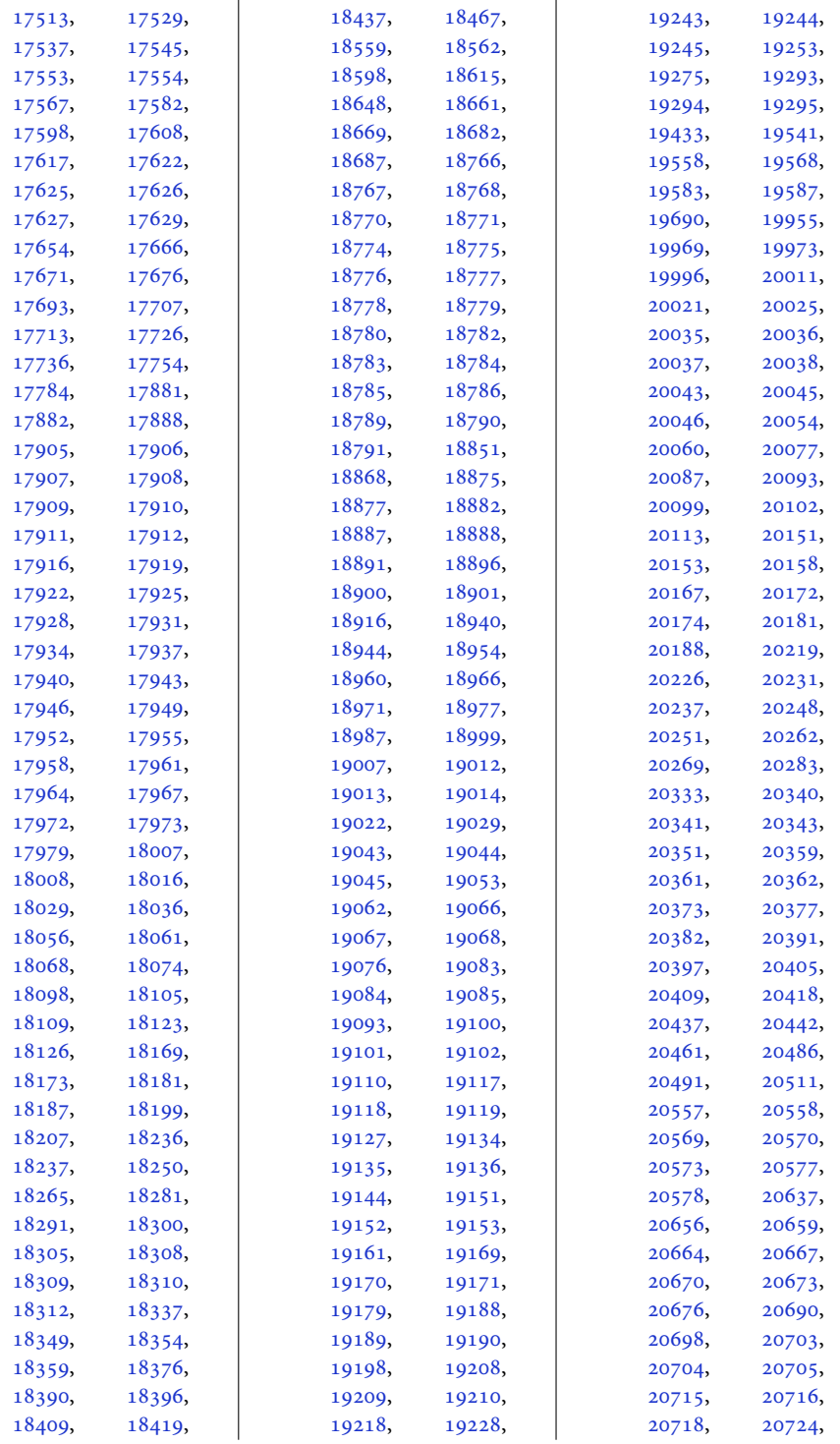

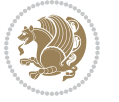

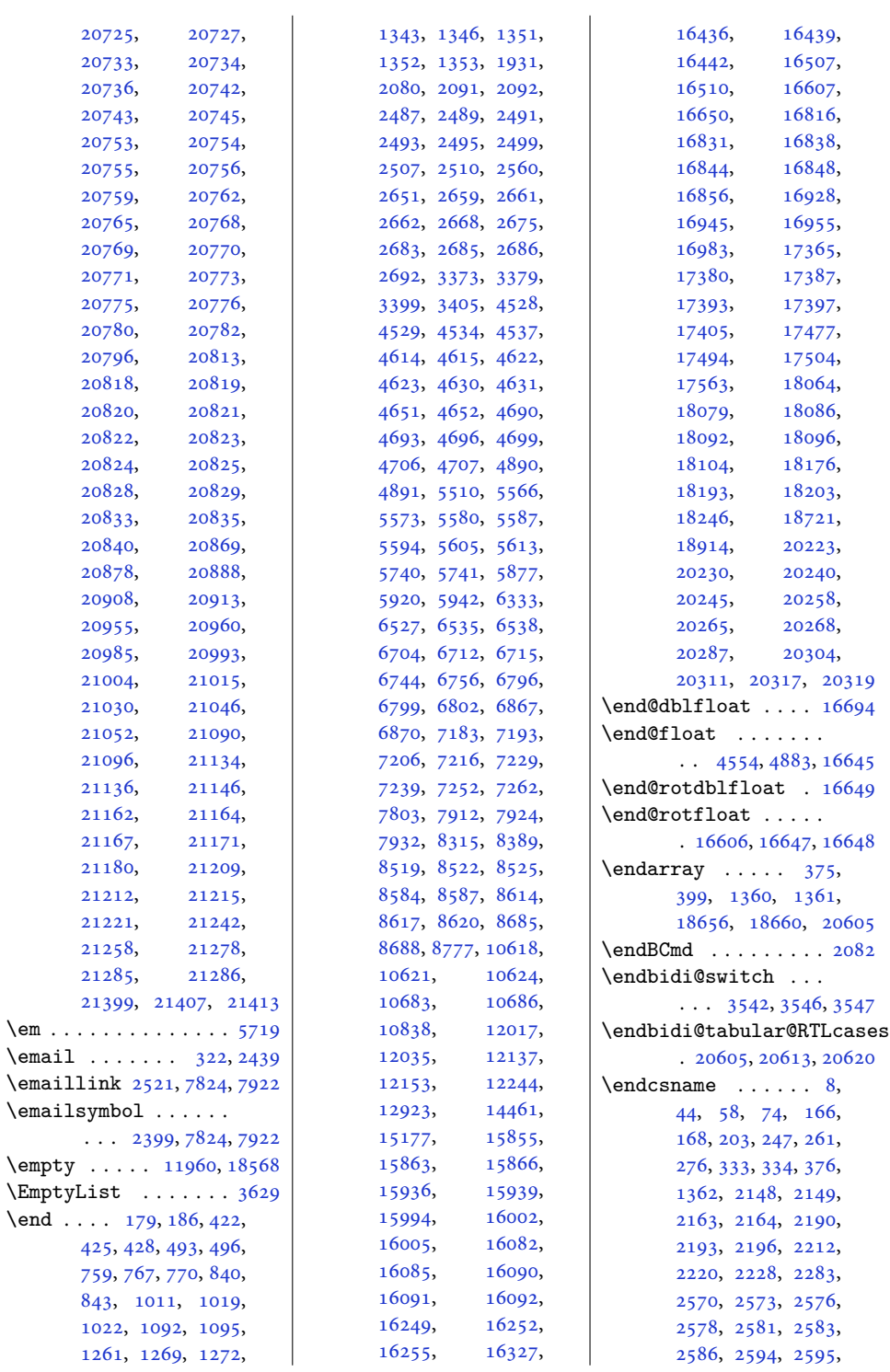

 $\text{\tt \char'4em}$  .

 $\verb|\end|$ 

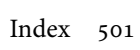

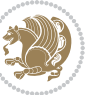

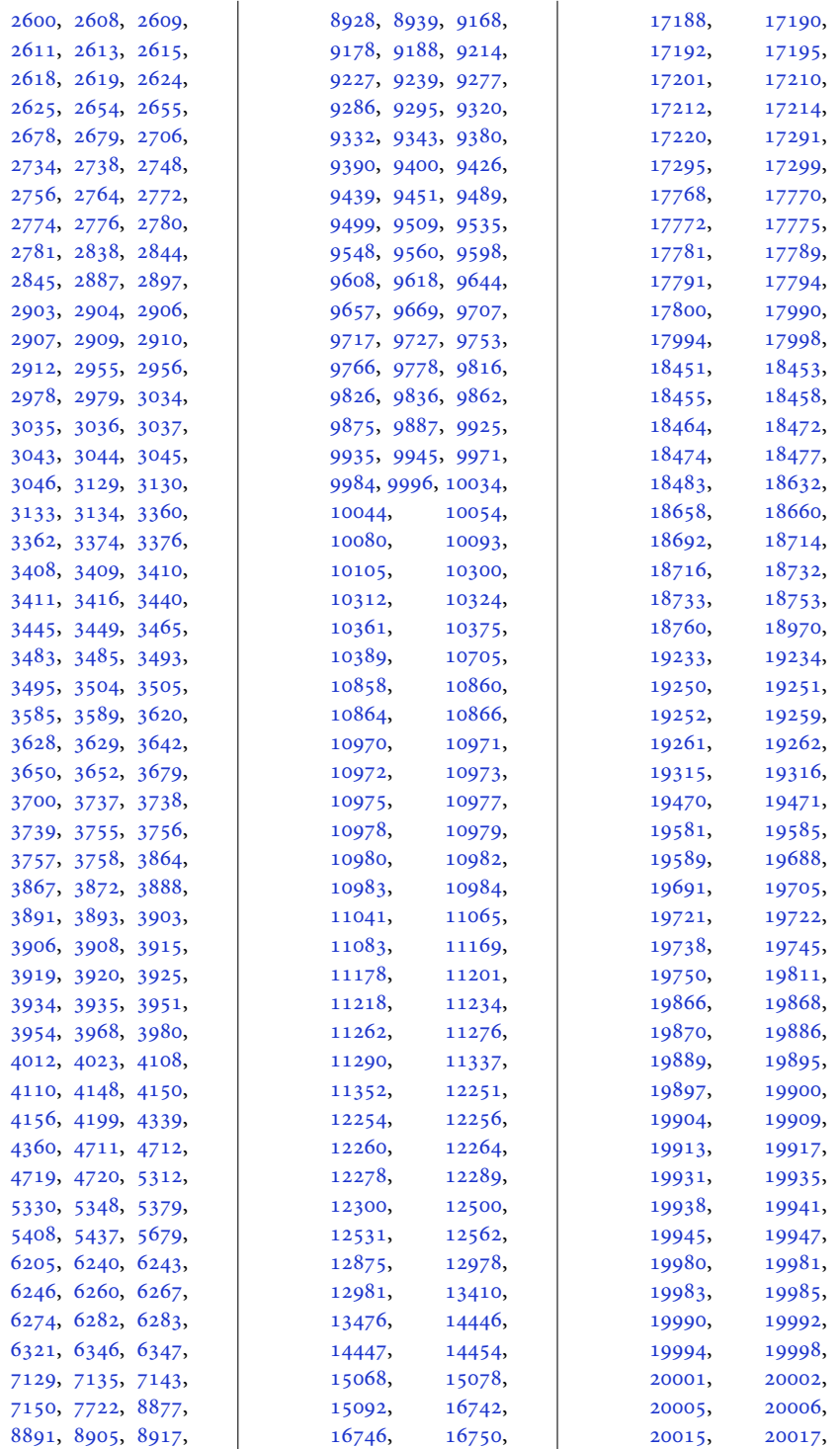

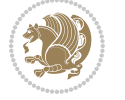

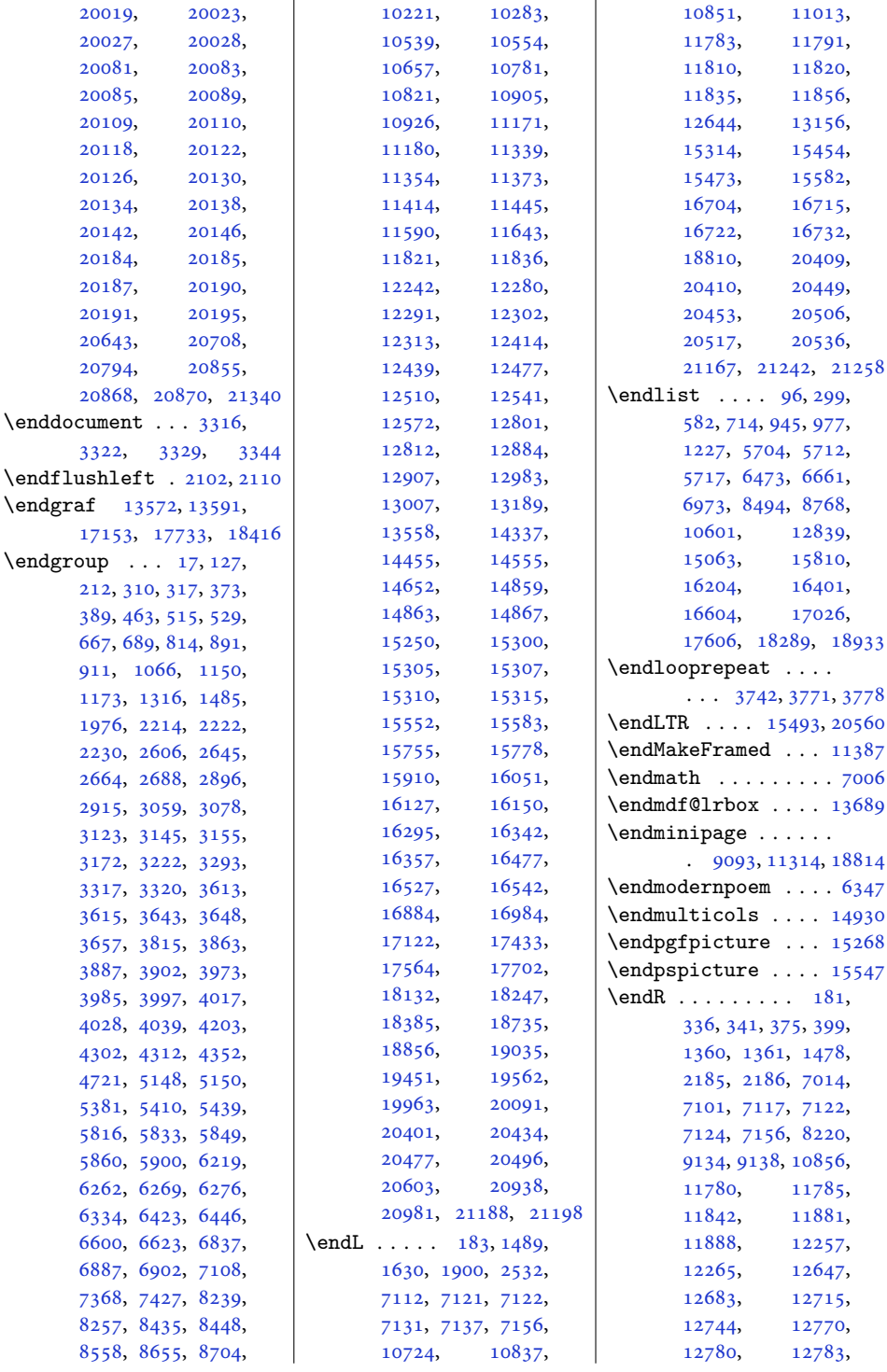

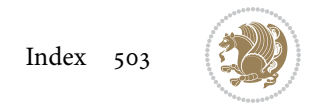
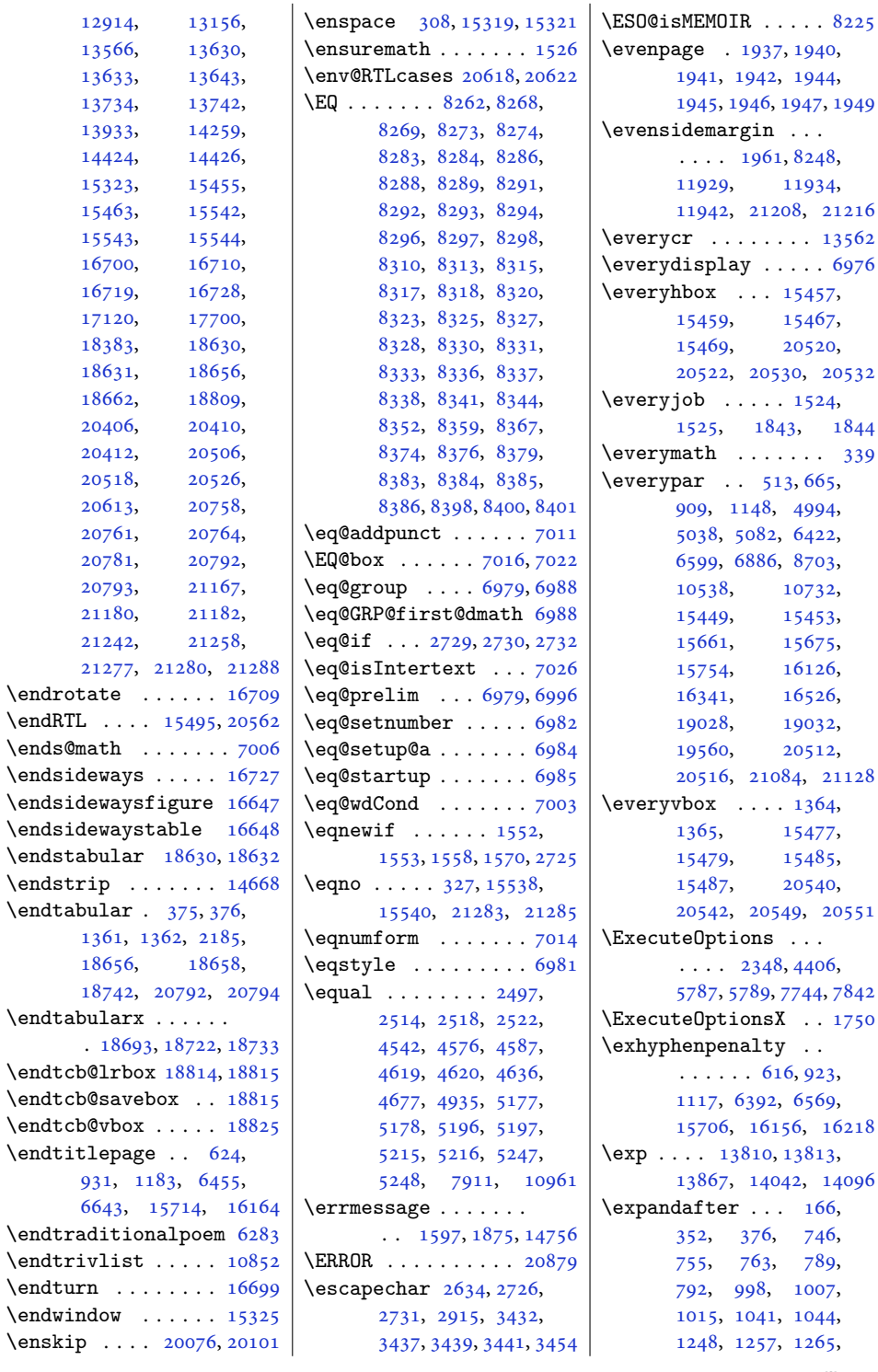

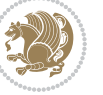

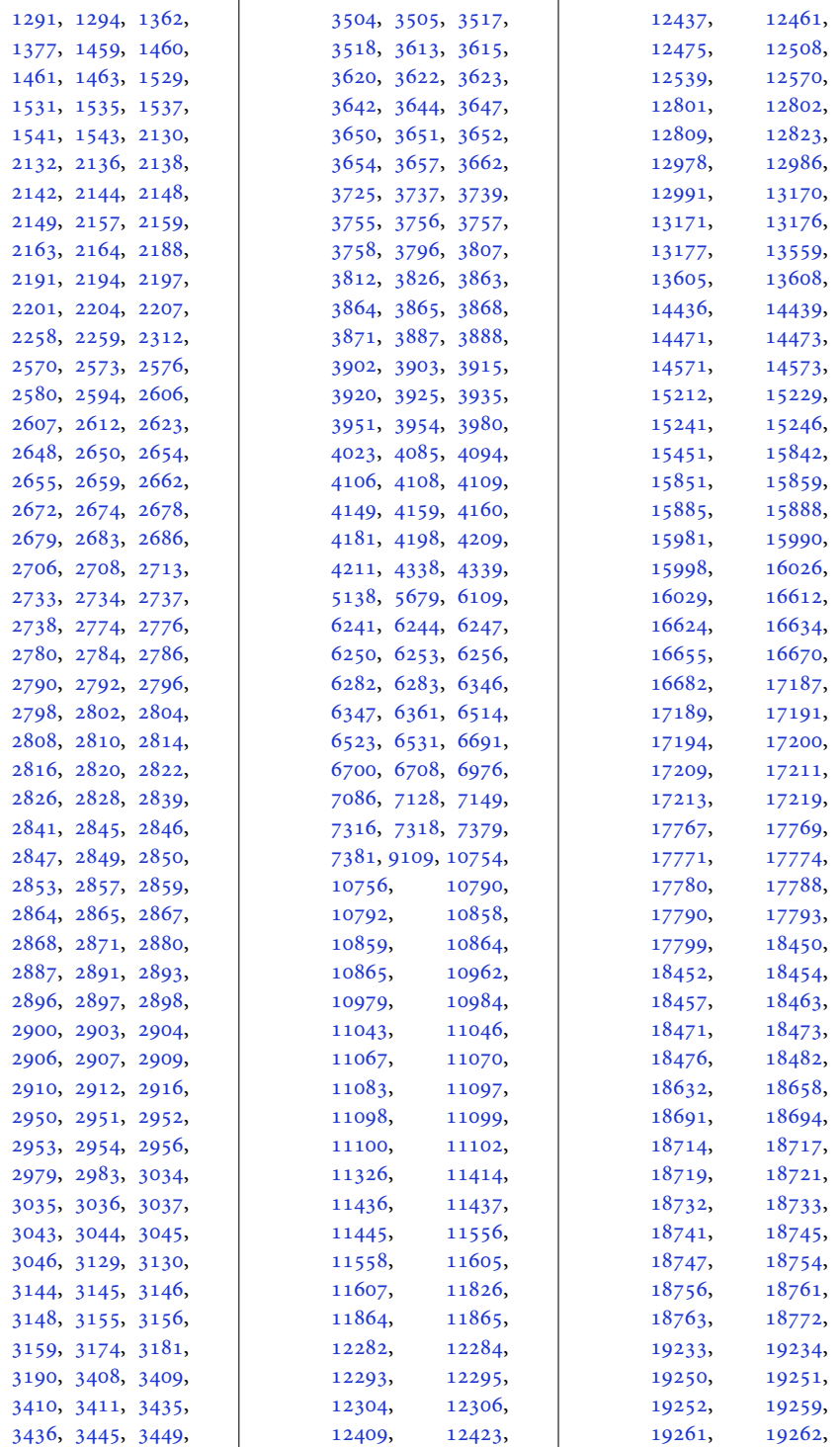

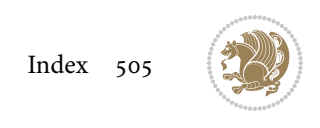

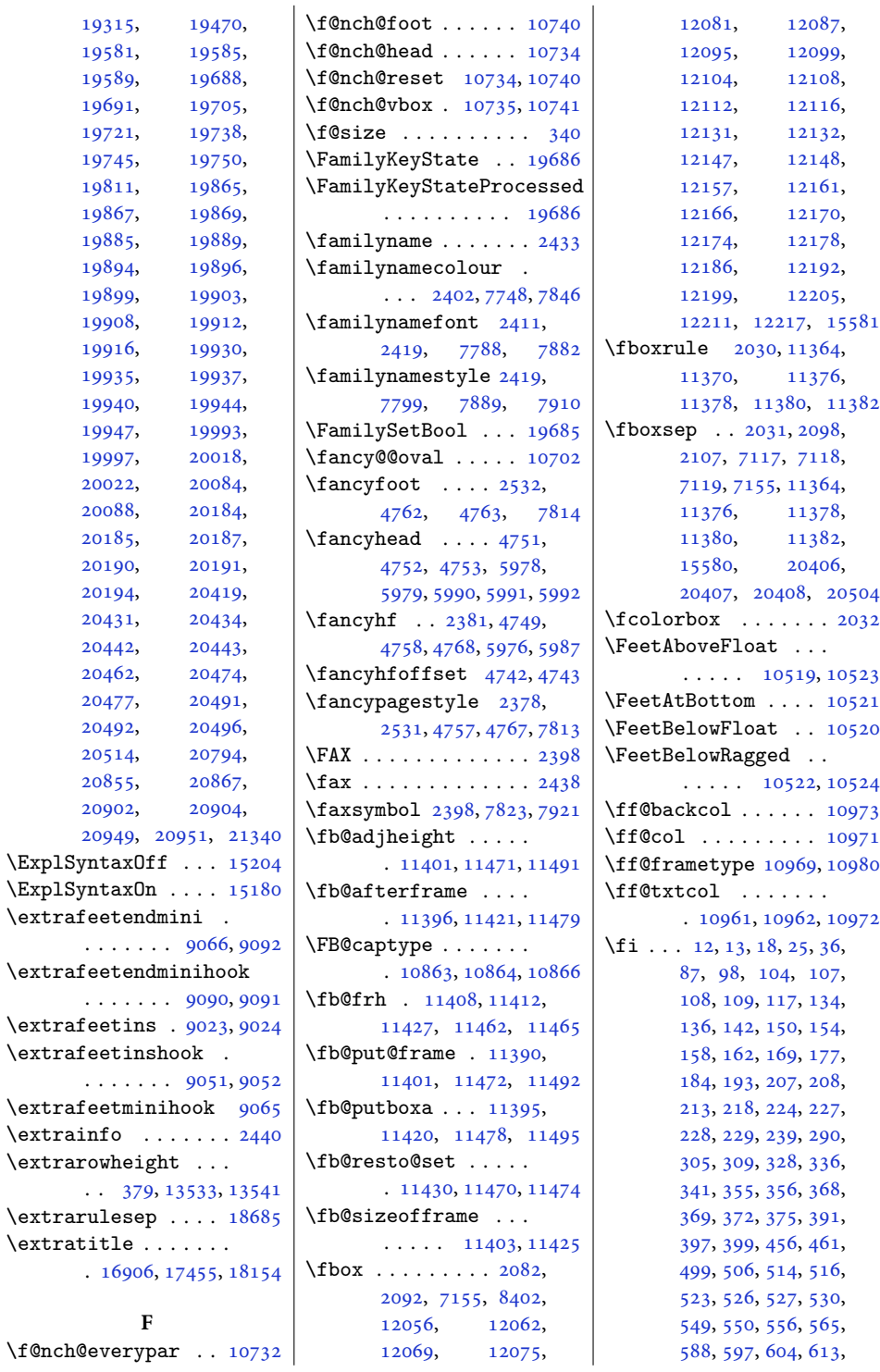

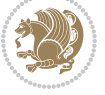

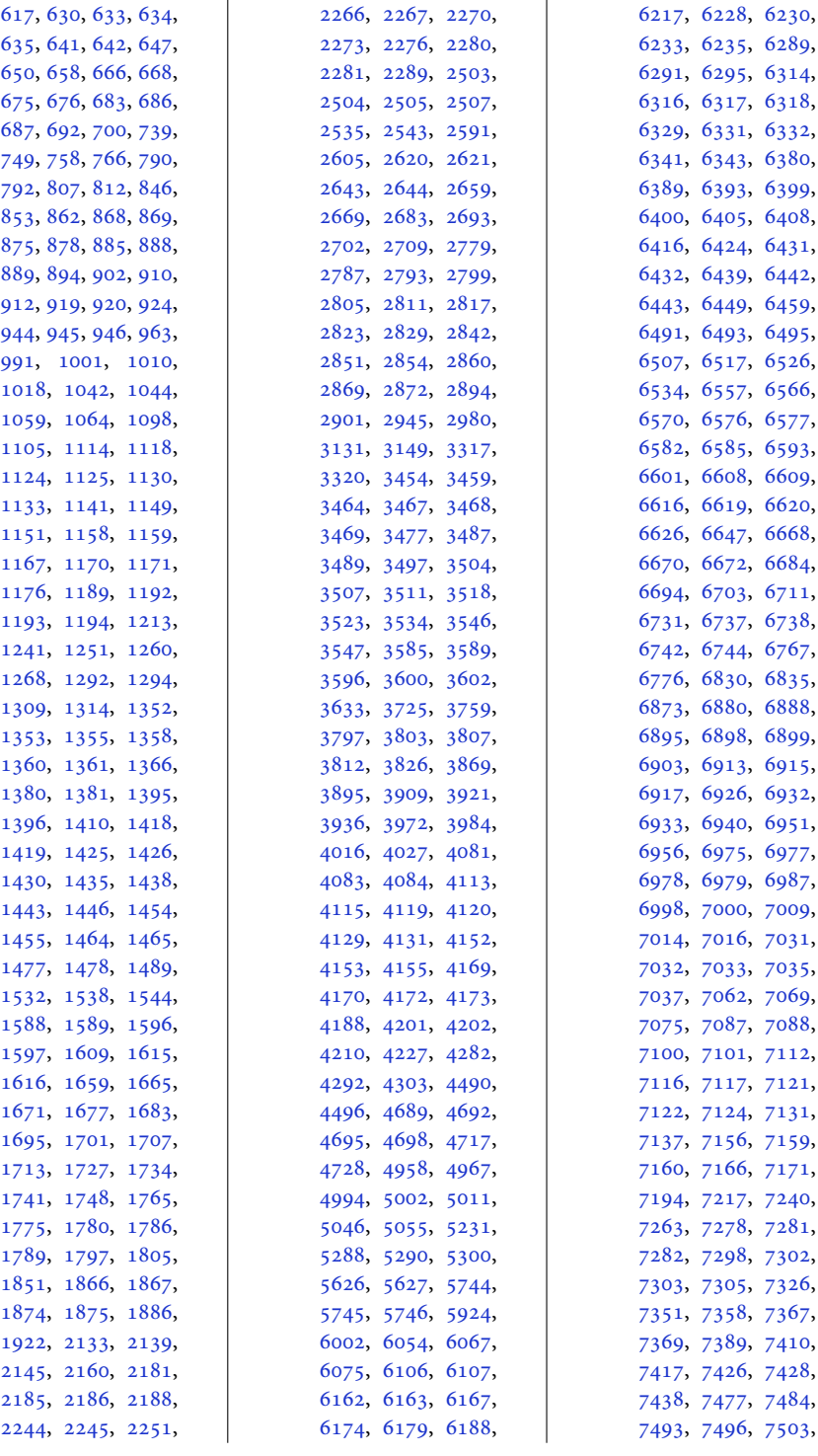

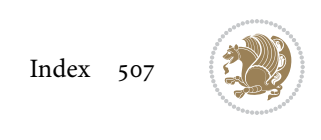

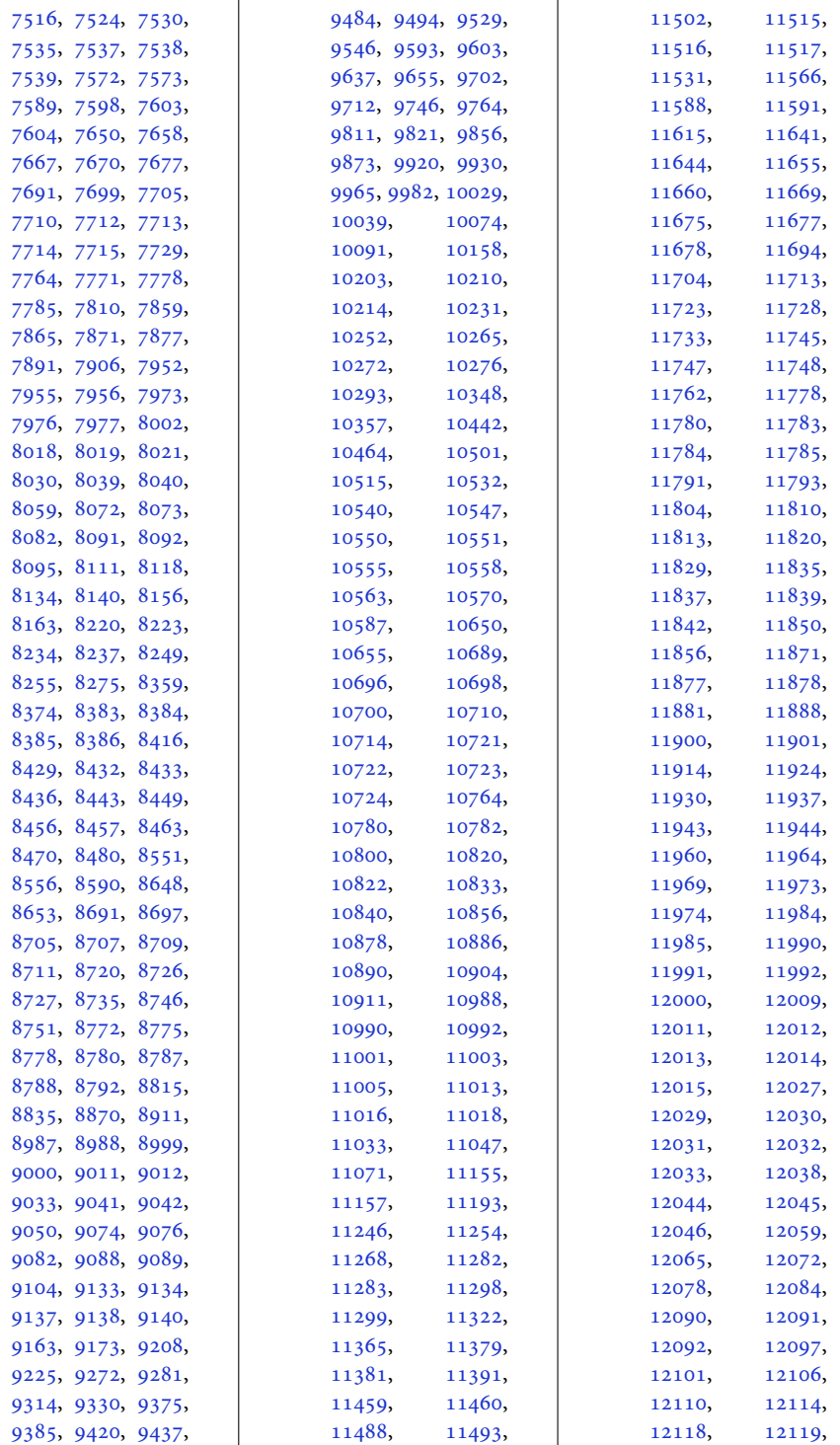

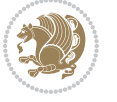

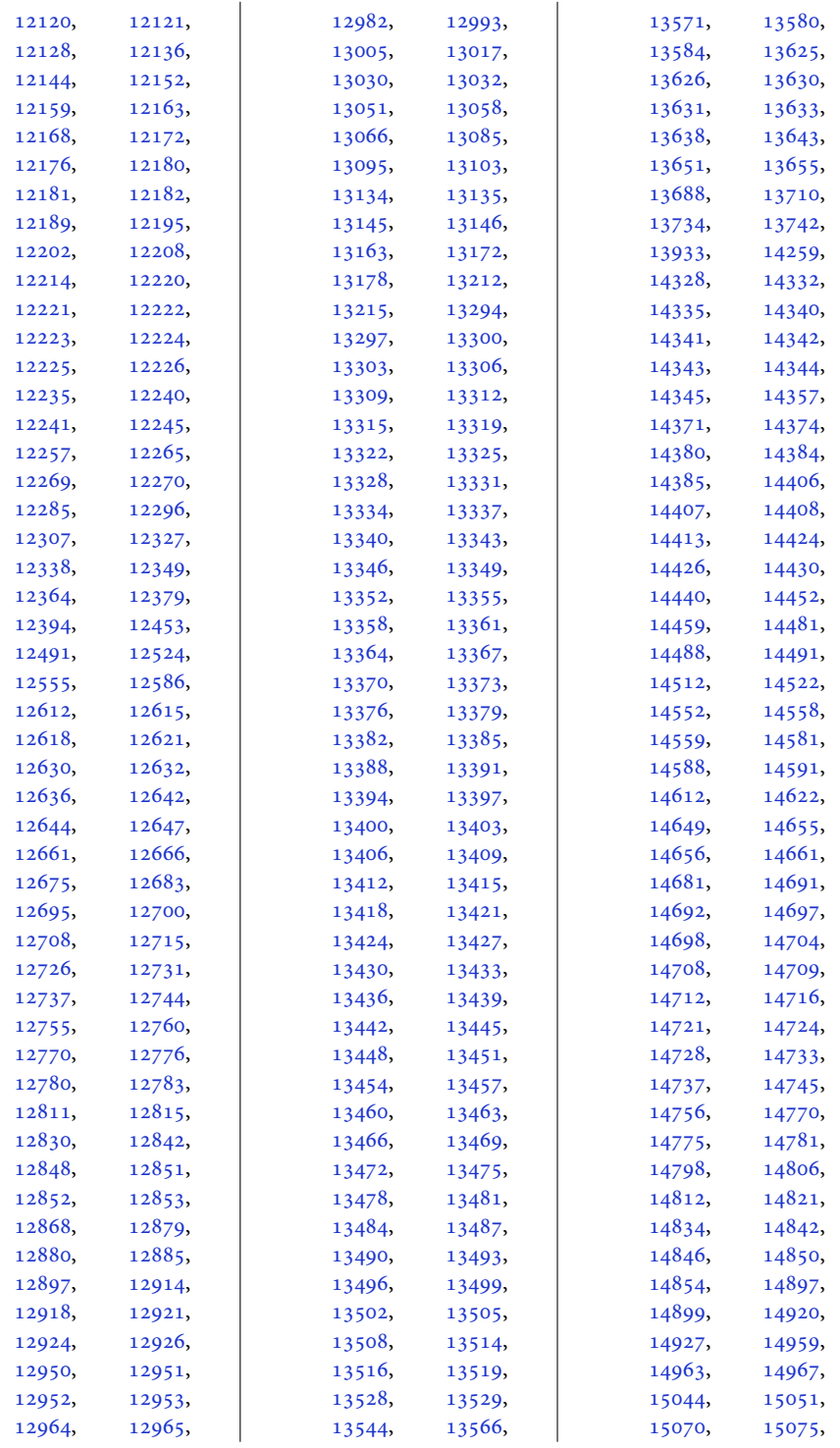

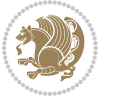

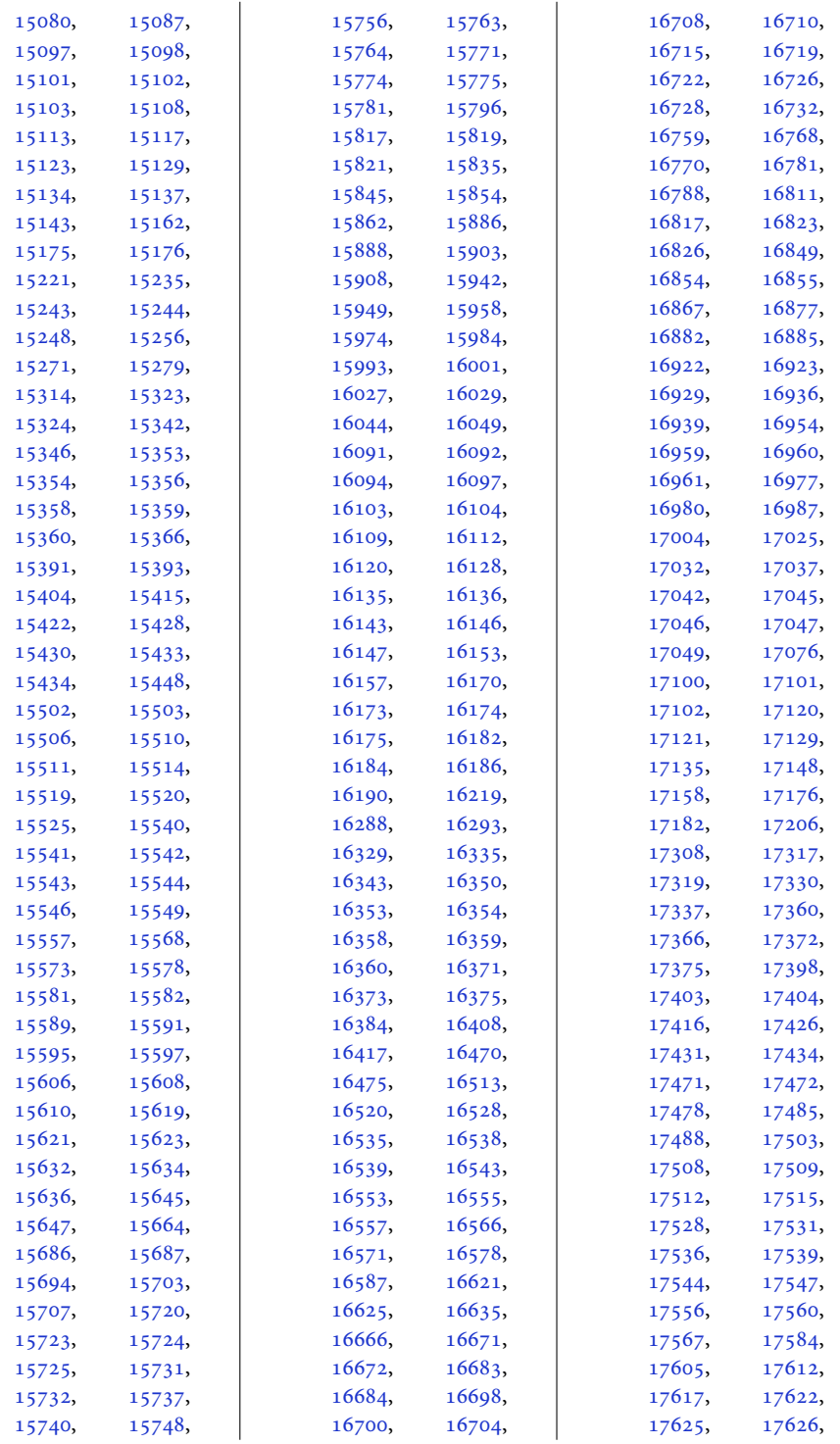

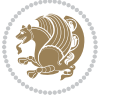

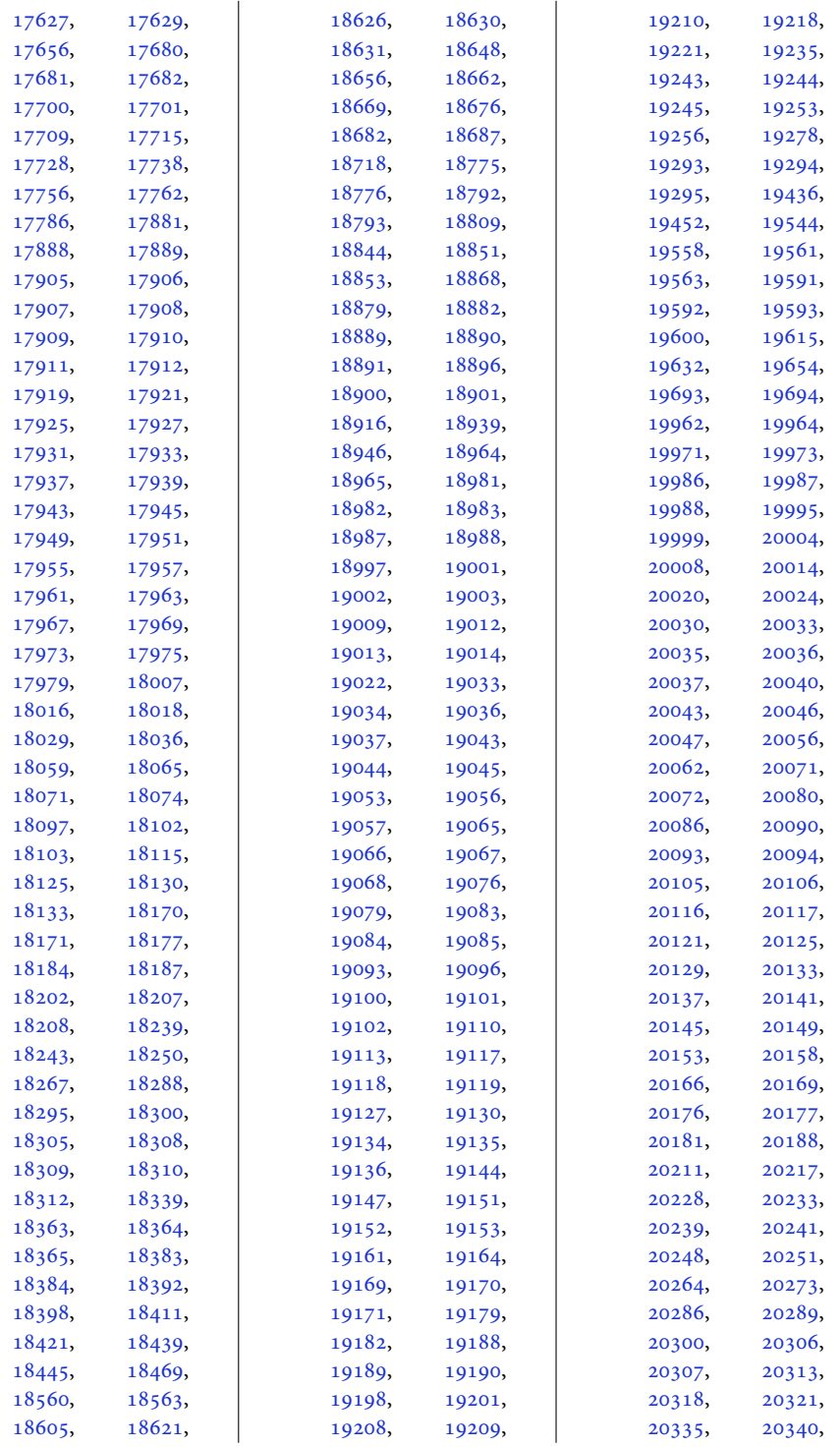

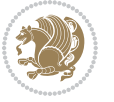

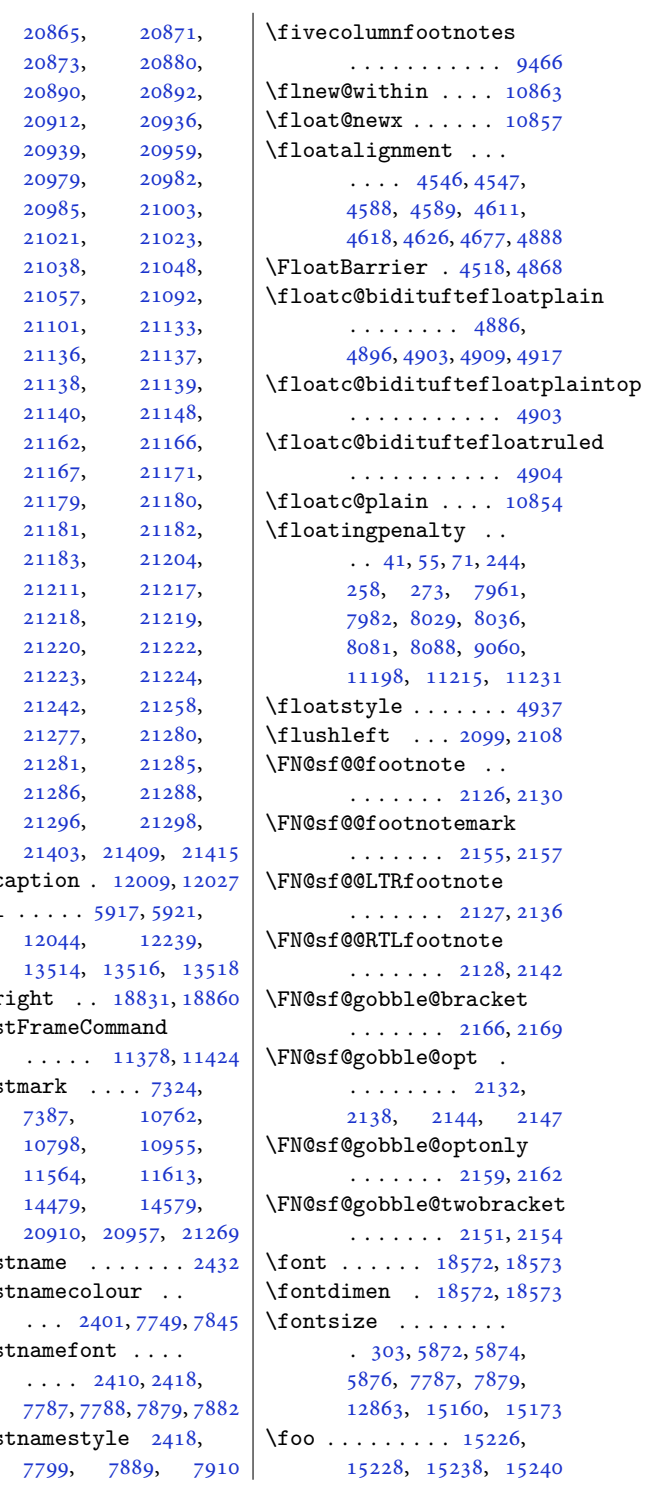

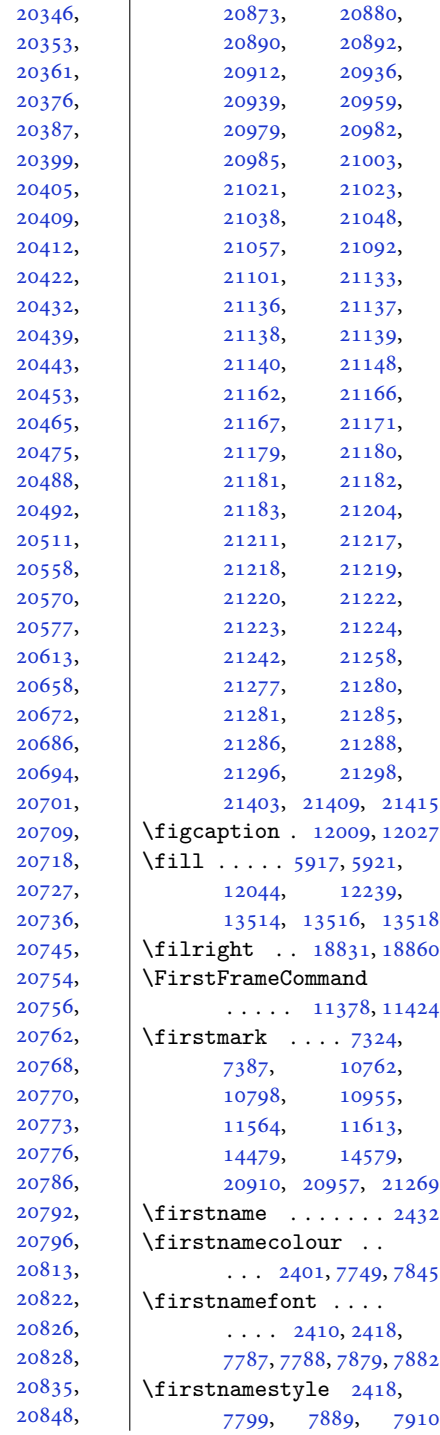

[20343](#page-418-2), [20344,](#page-418-3)

 $\blacksquare$ 

[20345](#page-418-4), [20350](#page-418-6), [20355](#page-418-8), [20362](#page-418-10), [20386](#page-419-7), [20394](#page-419-9), [20399,](#page-419-10) [20402](#page-419-11), [20406](#page-419-0), [20410](#page-419-1), [20412,](#page-419-2) [20421](#page-419-14), [20422,](#page-420-5) [20426](#page-420-6), [20438](#page-420-8), [20439,](#page-420-9) [20440](#page-420-10), [20443,](#page-420-3) [20449](#page-420-11), [20464](#page-420-13), [20469](#page-420-15), [20487](#page-421-12), [20489](#page-421-14), [20506](#page-421-0), [20557](#page-422-10), [20569](#page-423-2), [20573](#page-423-4), [20578](#page-423-6), [20639](#page-424-1), [20666](#page-424-3), [20678](#page-425-1), [20693](#page-425-3), [20695](#page-425-5), [20706](#page-425-7), [20717](#page-425-9), [20726](#page-426-3), [20735](#page-426-5), [20744](#page-426-7), [20753](#page-426-9), [20755](#page-426-11), [20759](#page-426-13), [20765](#page-426-15), [20769](#page-427-4), [20771](#page-427-6), [20775](#page-427-8), [20783](#page-427-10), [20788](#page-427-12), [20793](#page-427-2), [20812](#page-427-14), [20821](#page-428-2), [20825](#page-428-4), [20827](#page-428-6), [20829](#page-428-8), [20840](#page-428-10),

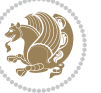

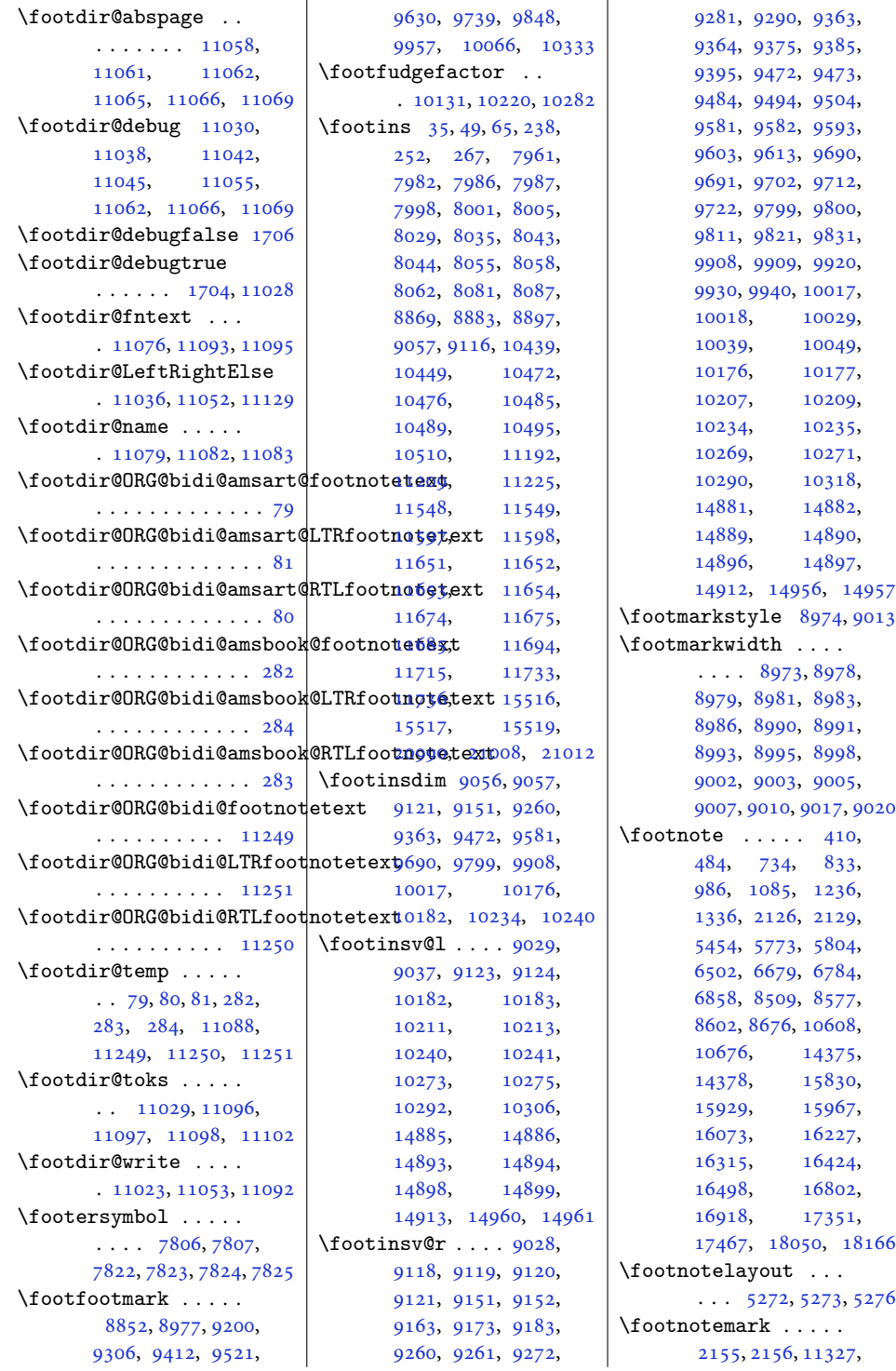

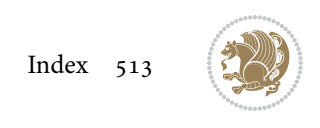

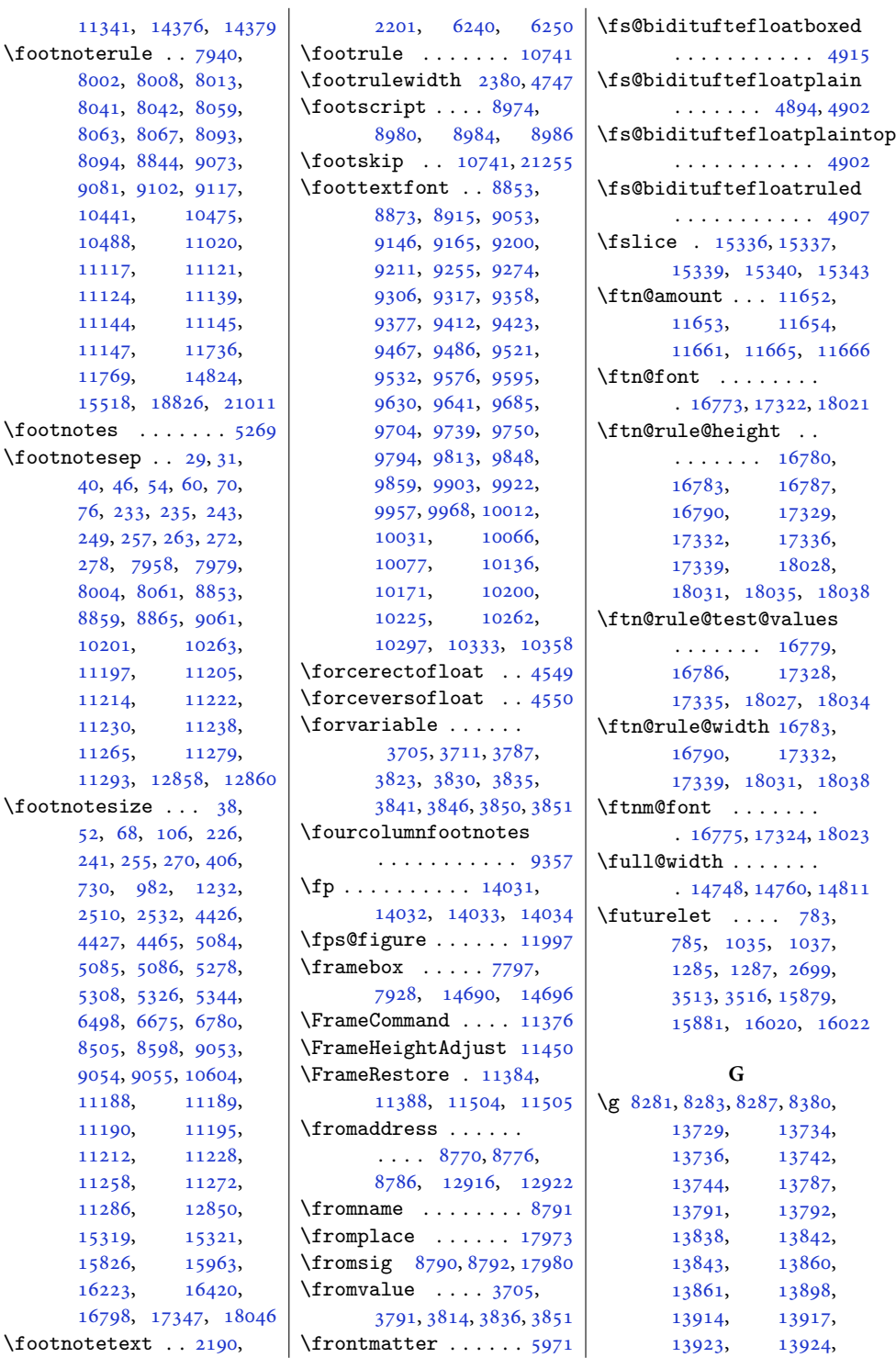

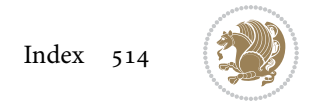

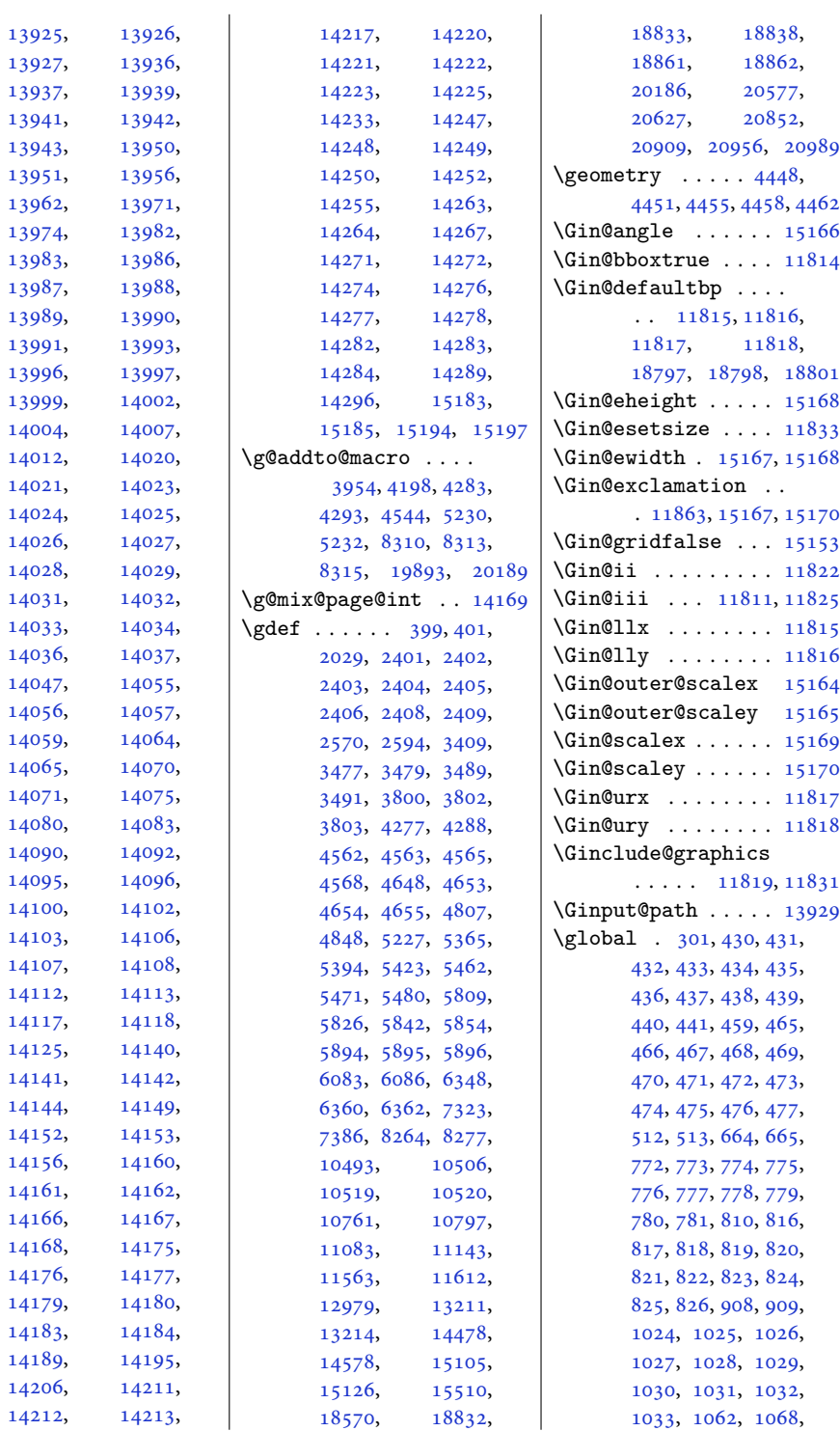

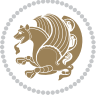

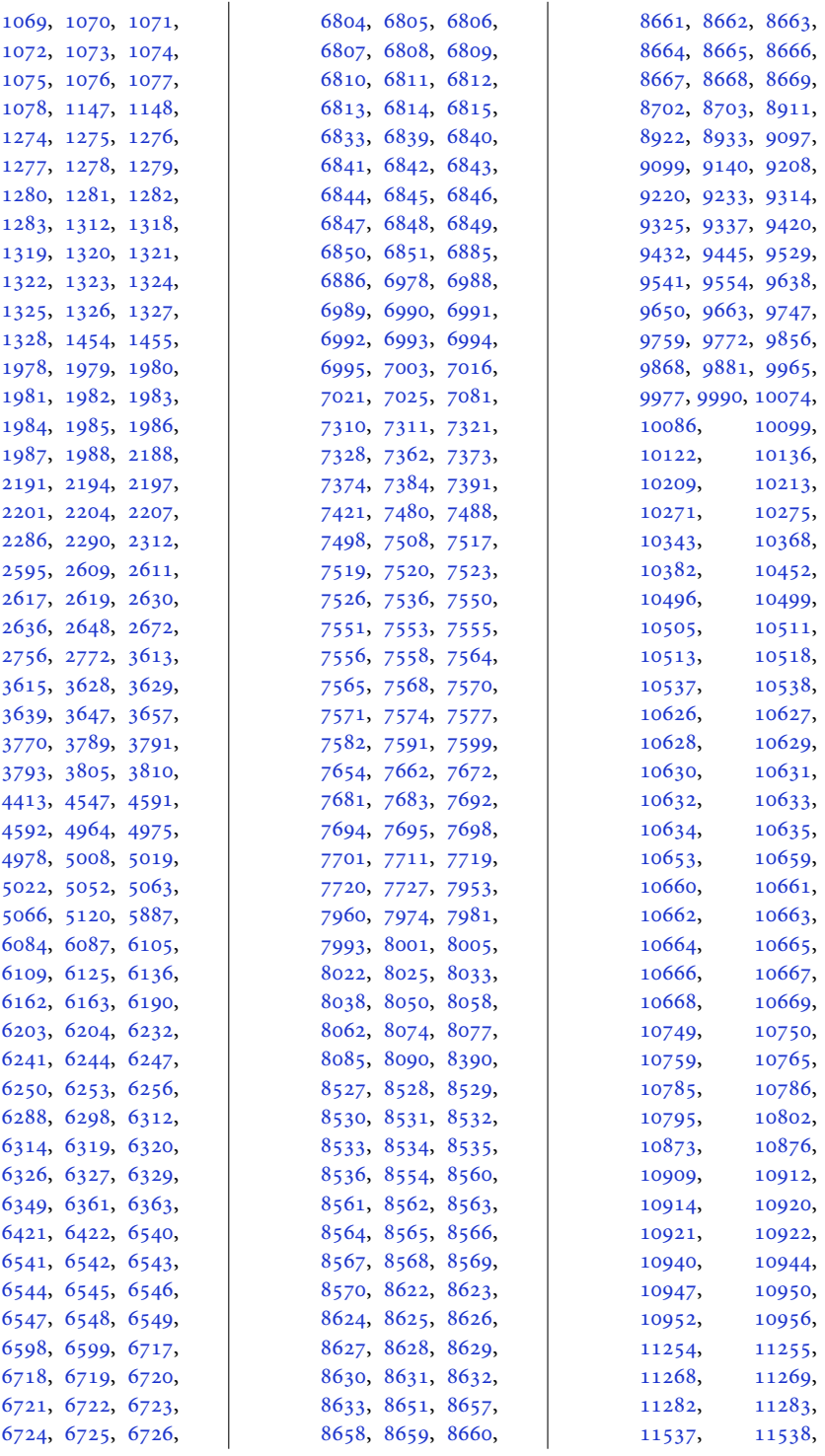

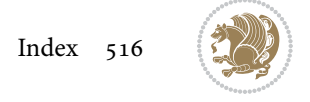

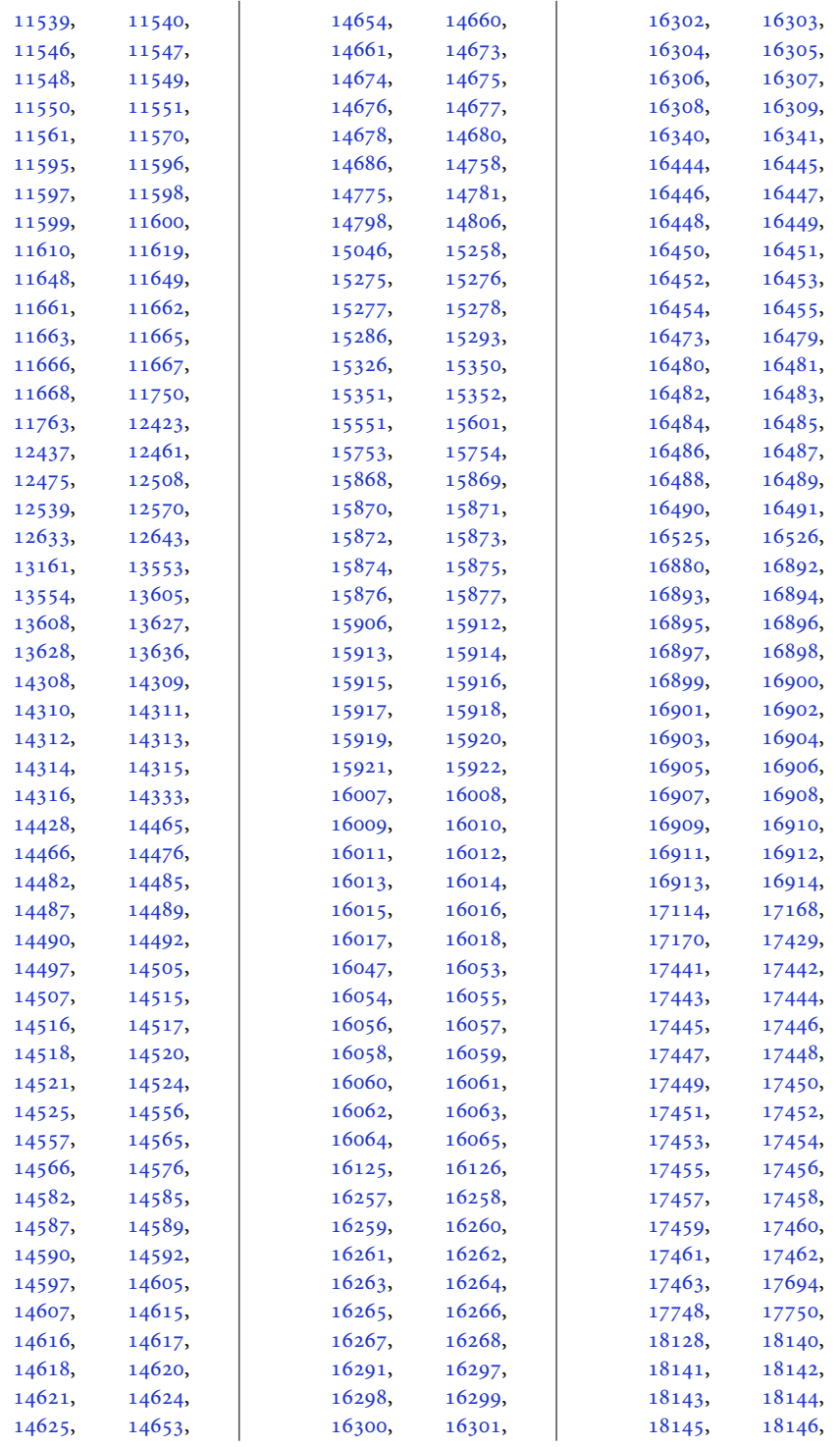

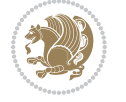

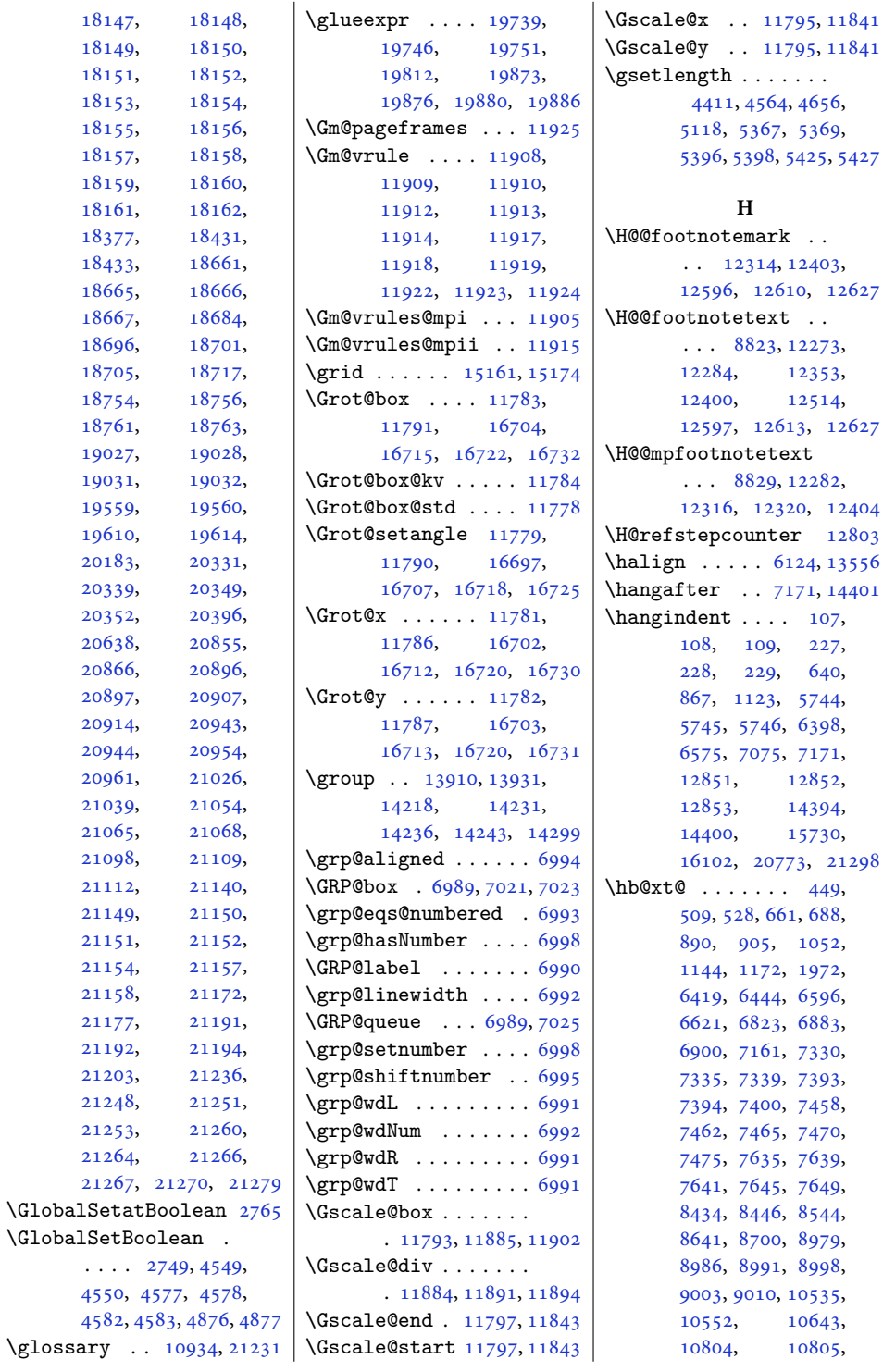

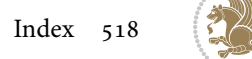

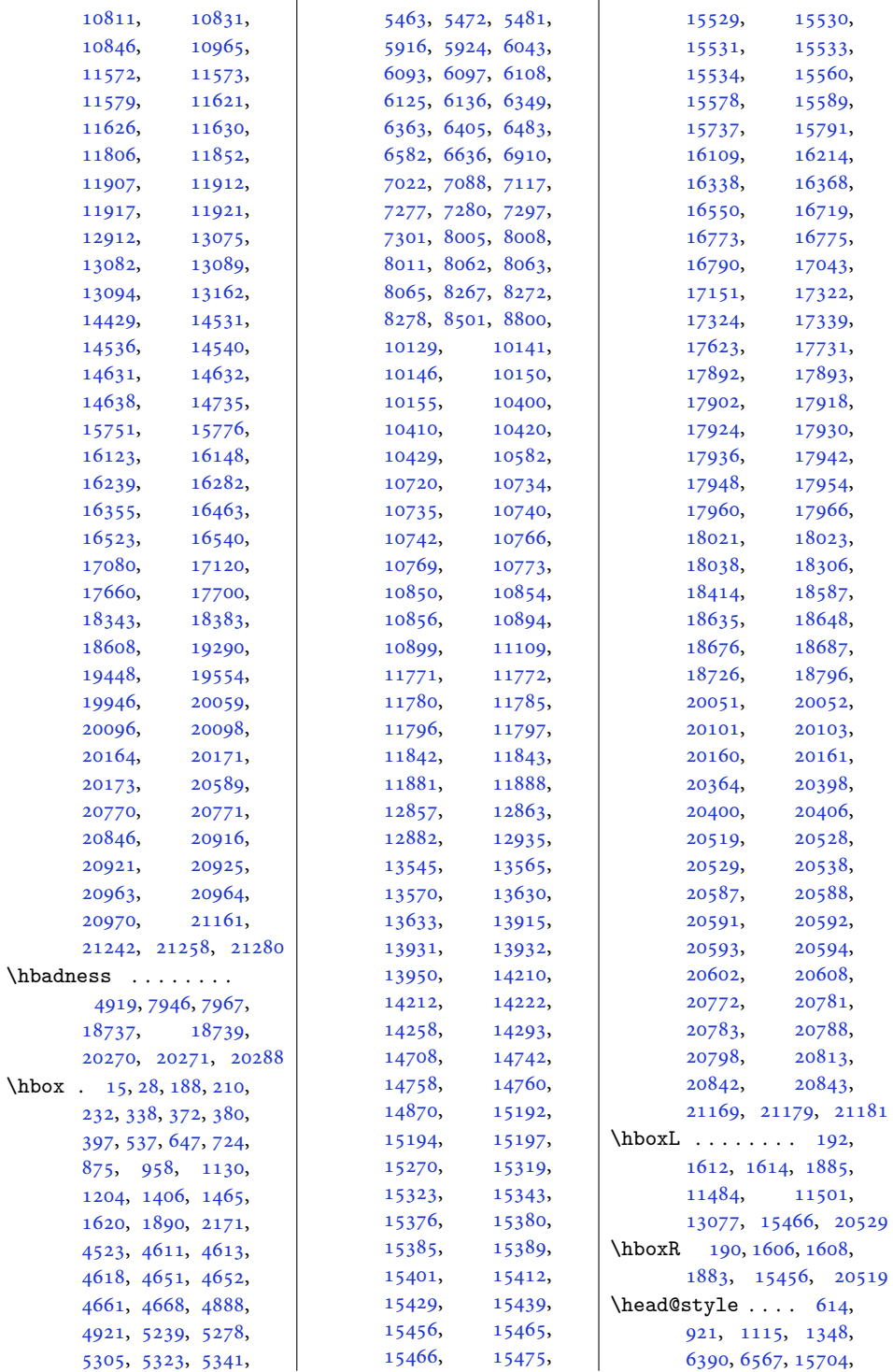

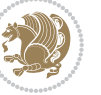

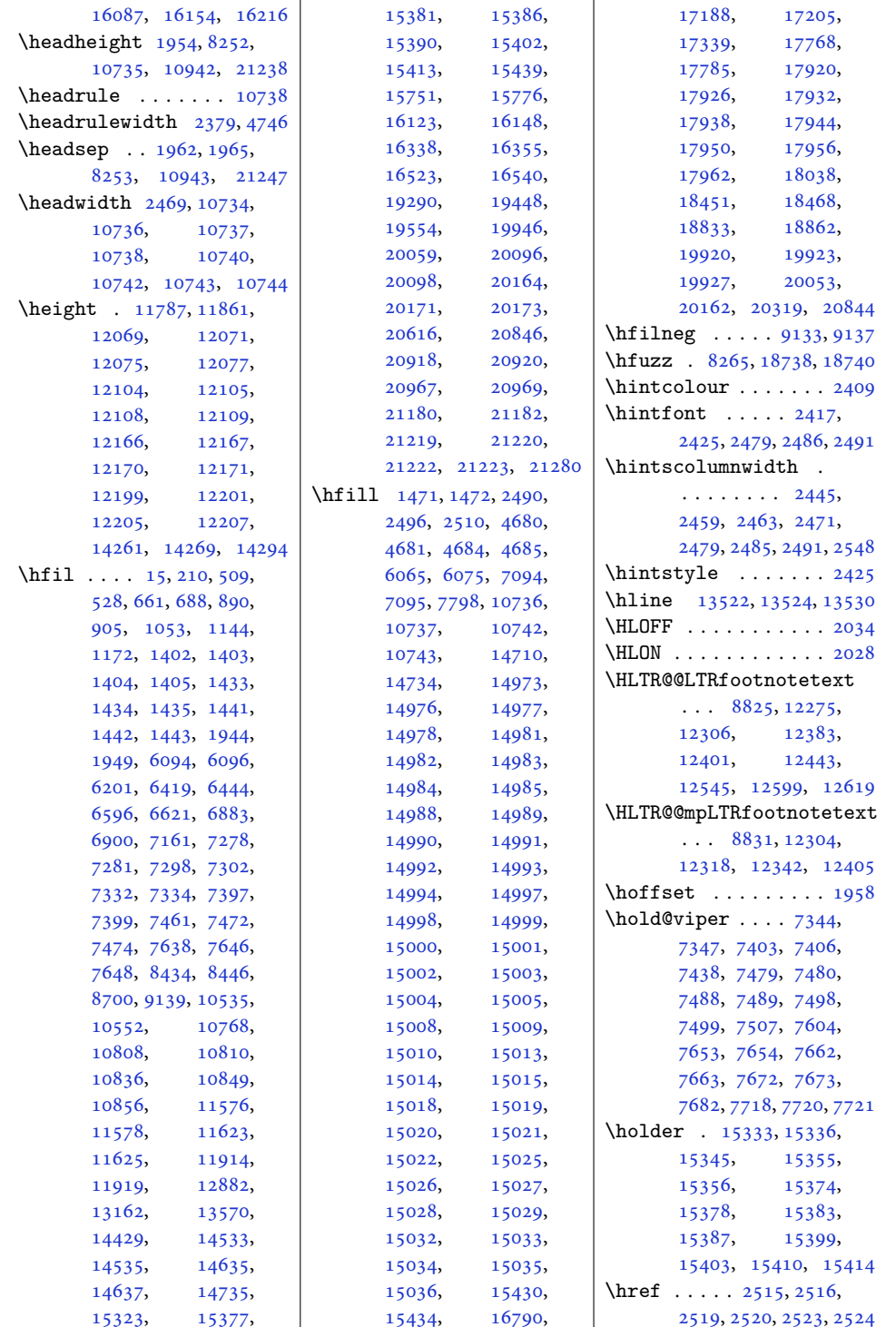

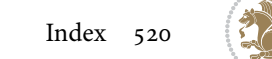

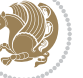

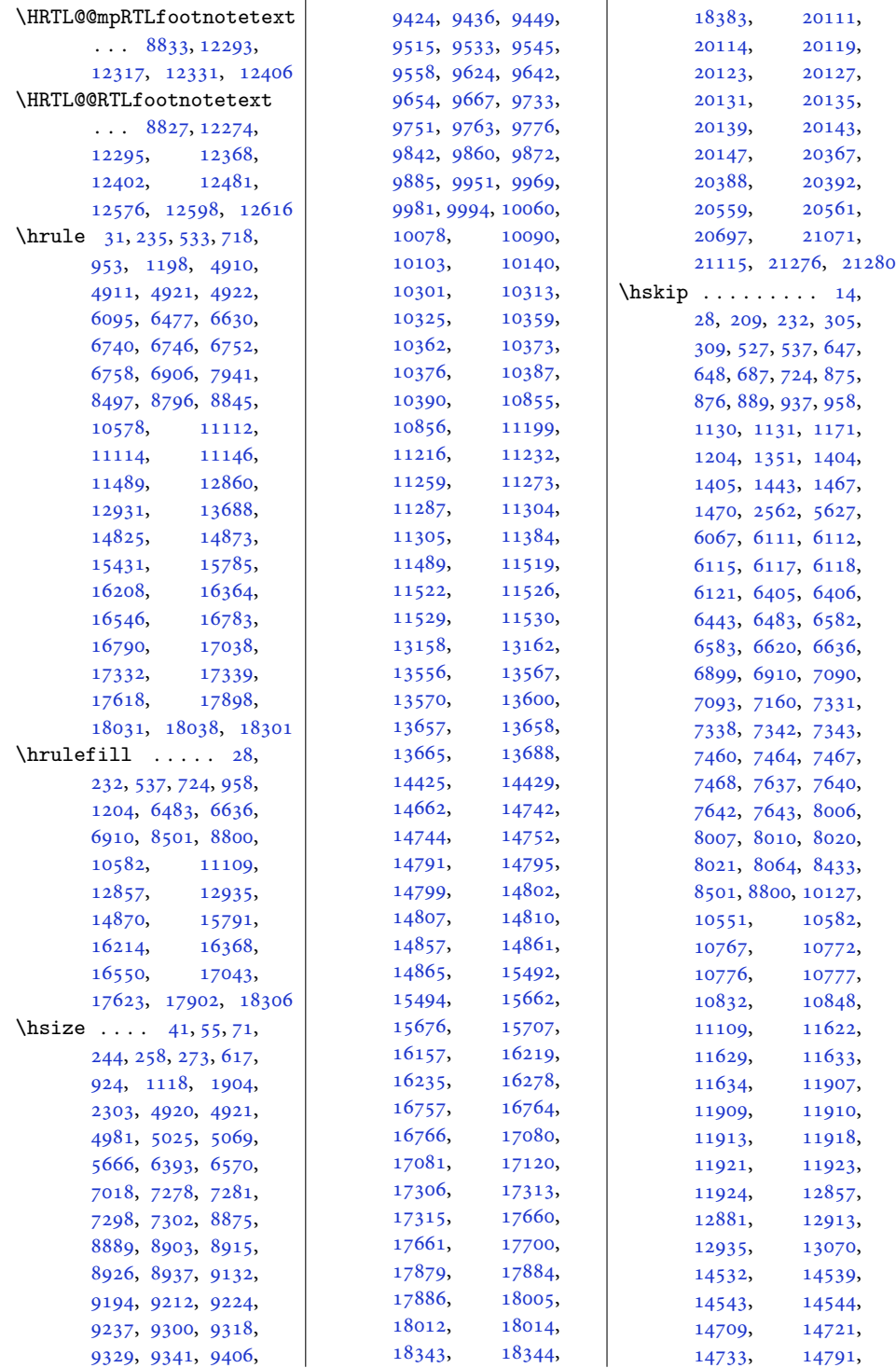

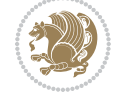

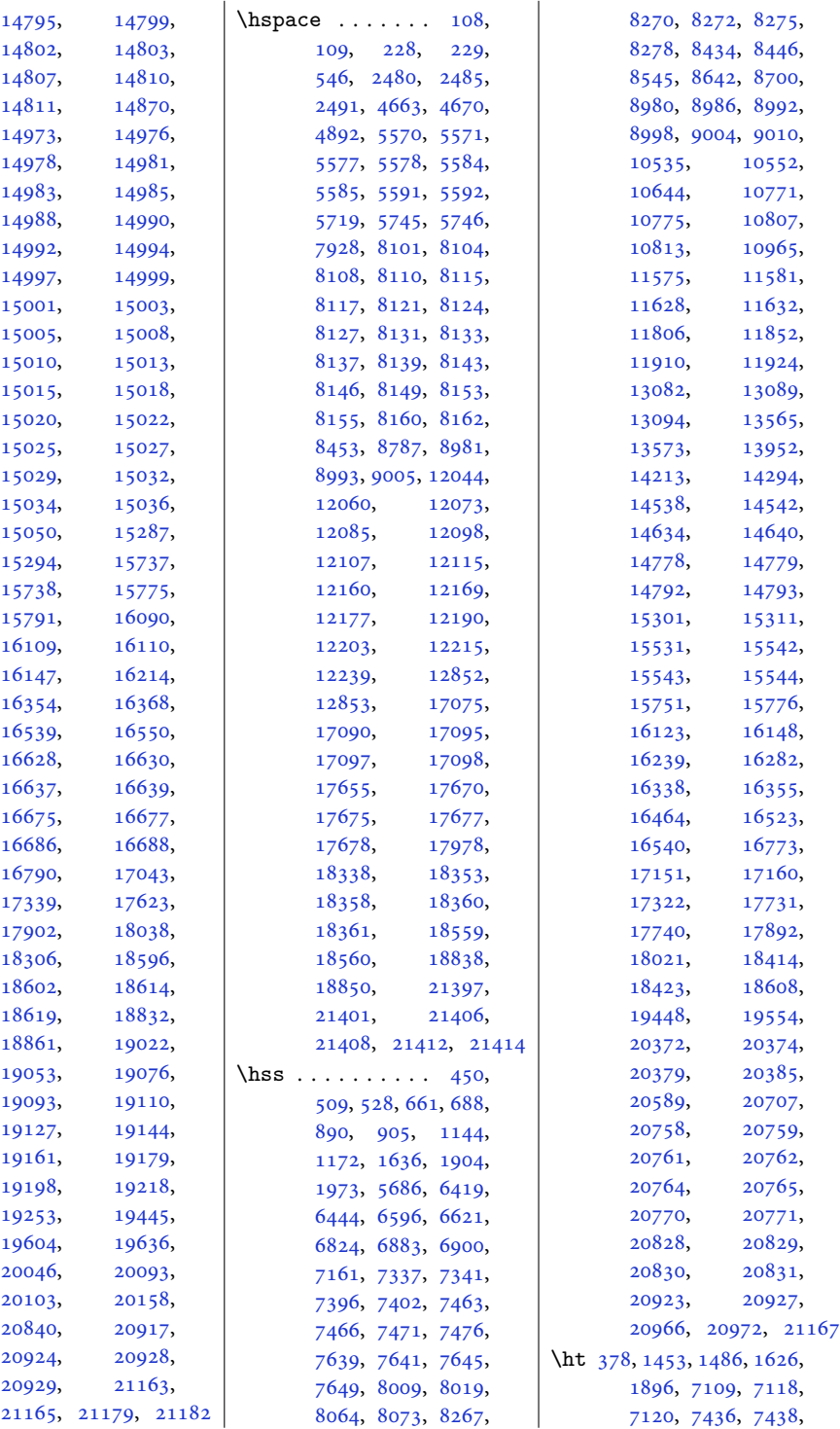

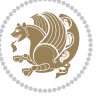

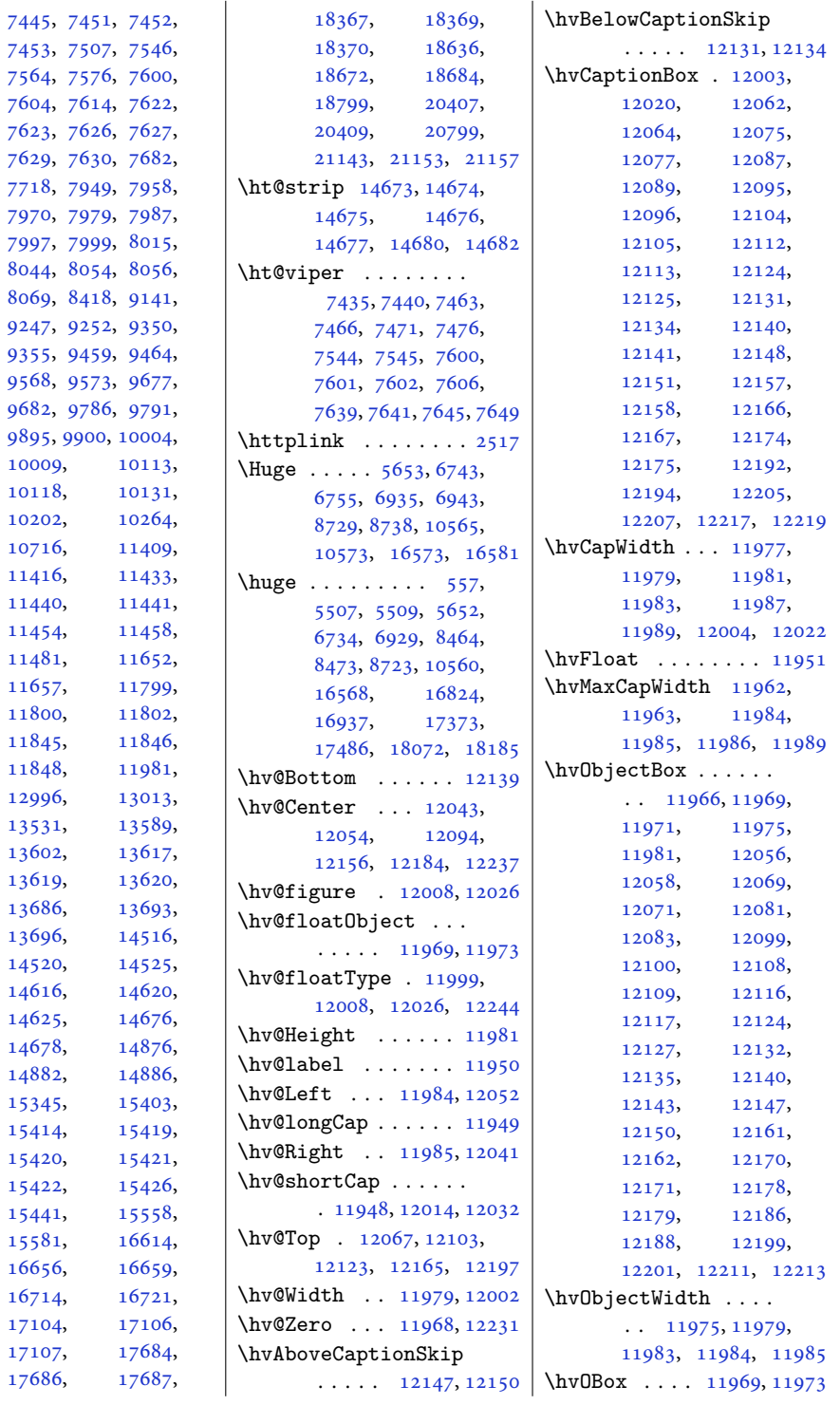

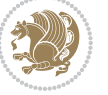

```
\hvSet@capAngle . . .
      \ldots1200212021
\hvSet@capPos . . . . .
      \ldots1198411985,
      12052, 12123, 12139
\hvSet@capVPos 12054,
      12067, 12094,
      12103, 12156,
      12165, 12184, 12197
\hvSet@capWidth 11979,
      11981, 11986, 11987
\hvSet@floatCapSep
      12060,12073, 12085,
      12098, 12107,
      12115, 12160,
      12169, 12177,
      12190, 12203, 12215
\hvSet@floatPos . . 11997
\hvSet@objectAngle
      \ldots1196811972
\hvSet@objectPos . .
      . 12041, 12043, 12237
\hvSet@rotAngle . . .
       . 11962, 12231, 12234
\Hy@Acrobatmenu . . 12748
\Hy@backout . . . . . . 12775
\Hy@BeginAnnot . . . .
      \ldots1263112651,
      12688, 12720, 12749
\Hy@bidipoem@footnotetext
       \cdots1250412513
\Hy@bidipoem@LTRfootnotetext
       \cdots1253512544
\Hy@bidipoem@RTLfootnotete\ty@pstringURI ....
       \cdots1256612575
\Hy@CleanupFile . . 12653
\Hy@colorlink . 12681,
      12713, 12742, 12768
\Hy@EndAnnot . . . . . .
      \ldots1263812684,
      12716, 12745, 12771
\Hy@endcolorlink . 12640
\Hy@footnote@currentHlabel
       . 12360, 12375, 12390
\Hy@footnote@currentHref
      \cdots12322,
      12325, 12333,
      12336, 12344,
      12347, 12355,
```
[12370,](#page-255-15) [12373](#page-255-16), [12376,](#page-255-17) [12385](#page-255-18), [12388,](#page-255-19) [12391](#page-256-11), [12434,](#page-256-12) [12472](#page-257-5), [12505,](#page-258-8) [12536](#page-258-9), [12567](#page-259-8) \Hy@gtemp . . [12410](#page-256-13), [12415](#page-256-14) \Hy@href@nextactionraw  $\cdots \cdots 12677$  $\cdots \cdots 12677$ , [12709,](#page-262-10) [12738](#page-262-11), [12764](#page-263-14) \Hy@href@page . . . . [12672](#page-261-14) \Hy@linkcounter [8318](#page-173-4), [8323](#page-173-6) \Hy@linktoc . . . . . . [12253](#page-253-12) \Hy@LT@currentHref  $\cdots$  . [12805](#page-264-8), [12816](#page-264-9) \Hy@LT@LTRfootnotetext  $\cdots$  . [12433](#page-256-15), [12442](#page-257-6) \Hy@LT@RTLfootnotetext  $\cdots$  . [12471](#page-257-7), [12480](#page-257-8) \Hy@MakeRemoteAction . . . . . . . . . . [12656](#page-261-15) \Hy@maketitle@end . . [12602](#page-260-20), [12607](#page-260-21), [12609](#page-260-22) \Hy@maketitle@optarg  $\ldots$  . [12600](#page-260-23), [12605](#page-260-24) \Hy@pstringD [12655](#page-261-16), [12674](#page-261-17) \Hy@pstringdef . . . .  $\ldots$  [12654](#page-261-18), [12655](#page-261-16), [12689,](#page-261-19) [12690](#page-261-20), [12721](#page-262-12) \Hy@pstringF . . . . . .  $\ldots$  [12652](#page-261-21), [12653](#page-261-10), [12654,](#page-261-18) [12669](#page-261-22), [12689,](#page-261-19) [12702](#page-262-13), [12707](#page-262-14) \Hy@pstringP [12690](#page-261-20), [12707](#page-262-14)  $\cdots$  . [12721](#page-262-12), [12734](#page-262-15) \Hy@raisedlink [12324](#page-254-18), [12335,](#page-254-19) [12346](#page-255-20), [12357,](#page-255-21) [12372](#page-255-22), [12387,](#page-255-23) [12447](#page-257-9), [12485,](#page-257-10) [12518](#page-258-10), [12549,](#page-259-9) [12580](#page-259-10), [12817](#page-264-10) \Hy@saved@footnotemark  $\cdots$  . [12592](#page-260-25), [12611](#page-260-26) \Hy@saved@footnotetext  $\ldots$  . [12593](#page-260-27), [12614](#page-260-28) \Hy@SetNewWindow . .  $\cdots$  . [12676](#page-261-23), [12704](#page-262-16) \Hy@setpdfborder . . . . . . . . . [12662](#page-261-24),

[12358,](#page-255-13) [12361](#page-255-14),

[12696,](#page-262-17) [12727,](#page-262-18) [12756](#page-263-15) \Hy@tabularx@hook . . . . . . [12399](#page-256-16), [12411](#page-256-17) \Hy@temp@menu [12750,](#page-263-16) [12763](#page-263-17) \Hy@xspace@end . . . .  $\ldots$  [12647,](#page-261-2) [12683](#page-261-6), [12715,](#page-262-3) [12744,](#page-263-0) [12770](#page-263-3) \HyLTR@saved@LTRfootnotetext  $\cdots$  [12595](#page-260-29), [12620](#page-260-30) \HyOrg@maketitle . . . [12590,](#page-259-11) [12601](#page-260-31), [12606](#page-260-32) \HyOrg@TX@endtabularx . . . . . . . . . . [12398](#page-256-18) \hyper@@anchor [12322](#page-254-14), [12325,](#page-254-15) [12333](#page-254-16), [12336,](#page-254-17) [12344](#page-255-10), [12347,](#page-255-11) [12355](#page-255-12), [12358,](#page-255-13) [12370](#page-255-15), [12373,](#page-255-16) [12385](#page-255-18), [12388,](#page-255-19) [12445](#page-257-11), [12448,](#page-257-12) [12483](#page-257-13), [12486,](#page-257-14) [12516](#page-258-11), [12519,](#page-258-12) [12547](#page-259-12), [12550,](#page-259-13) [12578,](#page-259-14) [12581](#page-259-15) \hyper@anchorend . [12818](#page-264-11) \hyper@anchorstart [12818](#page-264-11) \hyper@link . . . . . . [12646](#page-261-25) \hyper@linkend . . . . . . [12257,](#page-253-3) [12261](#page-253-13), [12265,](#page-253-4) [12267](#page-253-14), [12647,](#page-261-2) [12780,](#page-263-5) [12783](#page-263-6) \hyper@linkfile . . [12649](#page-261-26) \hyper@linkstart .. . . [12257,](#page-253-3) [12261](#page-253-13), [12265,](#page-253-4) [12267](#page-253-14), [12647,](#page-261-2) [12776,](#page-263-4) [12783](#page-263-6) \hyper@linkurl . . . [12718](#page-262-19) \hyper@makecurrent [12804](#page-264-12) \hyper@nat@current [12777](#page-263-18) \hyper@natlinkbreak . . . . . . . . . . [12782](#page-263-19) \hyper@natlinkend [12779](#page-263-20) \hyper@natlinkstart . . . . . . . . . . [12774](#page-263-21)  $\hbox{\hbox{\sc hypersetup}}$  ... [2363](#page-52-5), [2371](#page-52-6), [5763,](#page-120-4) [5822](#page-122-3), [5839](#page-122-4) \hyphenpenalty . . . [6](#page-4-15), [105](#page-6-9), [201](#page-8-17), [225](#page-8-18), [616](#page-16-0), [923](#page-23-1), [1117](#page-27-1), [6392](#page-133-0), [6569](#page-137-1), [12849](#page-265-16),

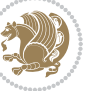

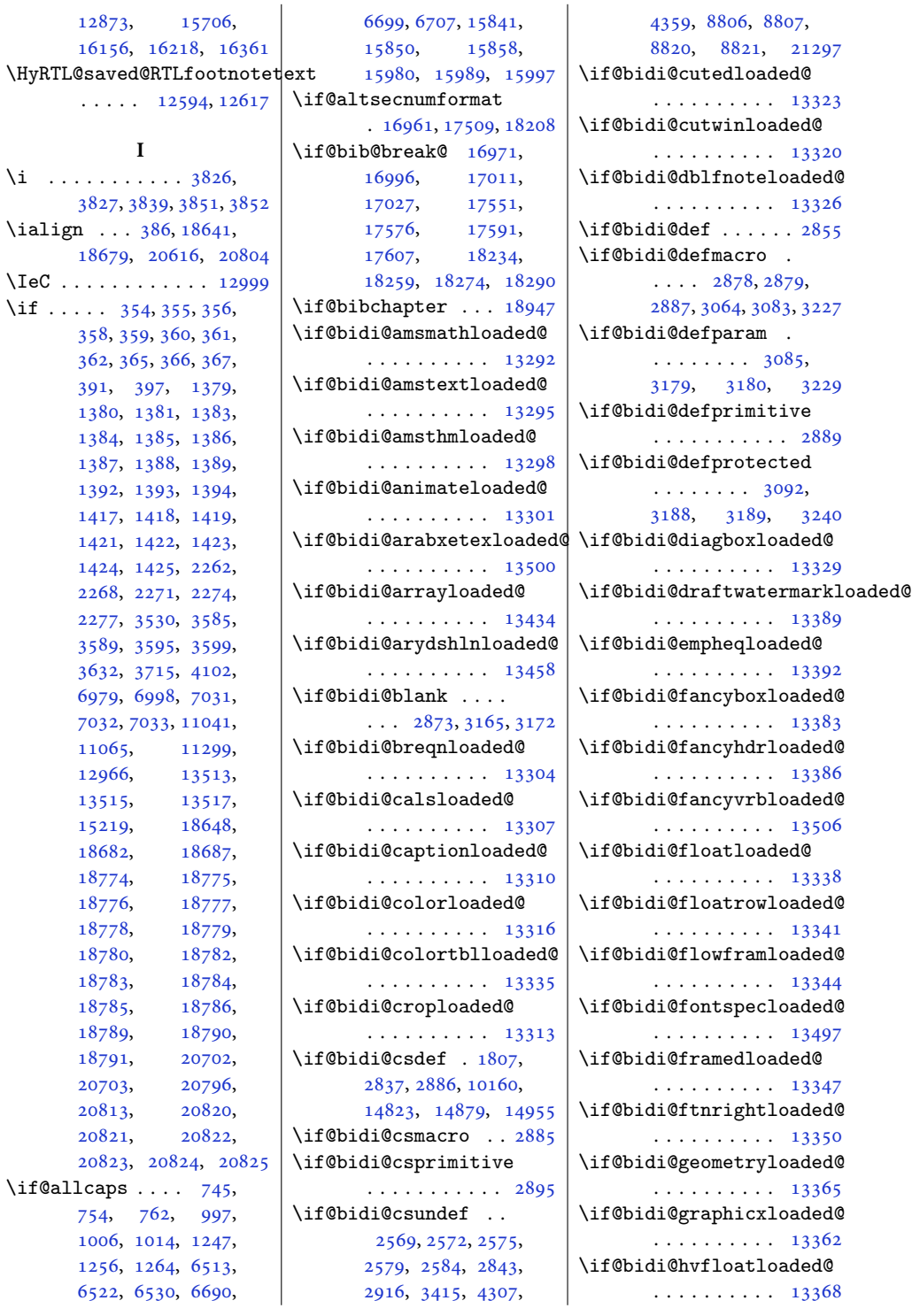

 $\Upsilon$ 

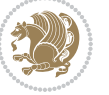

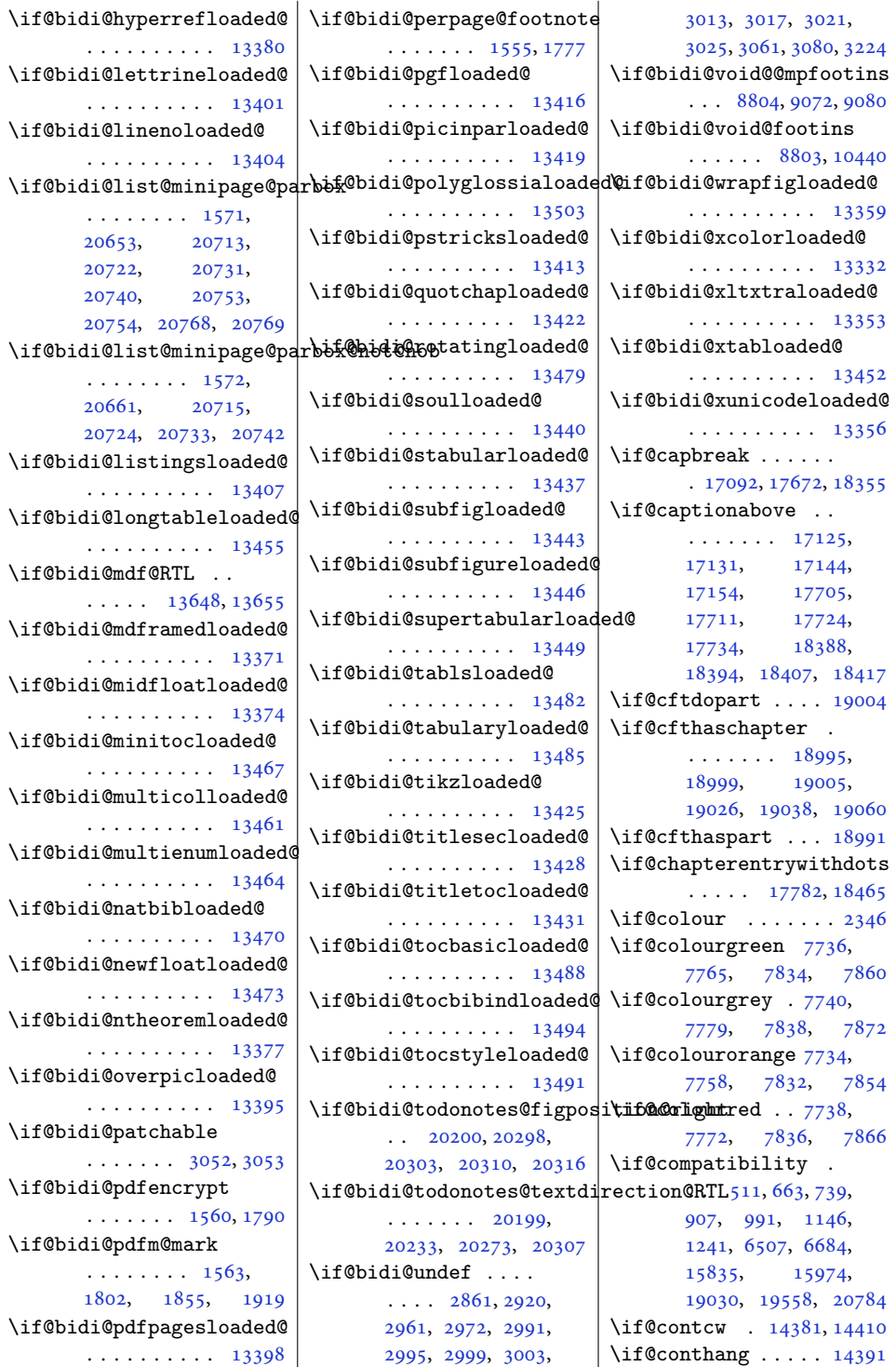

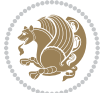

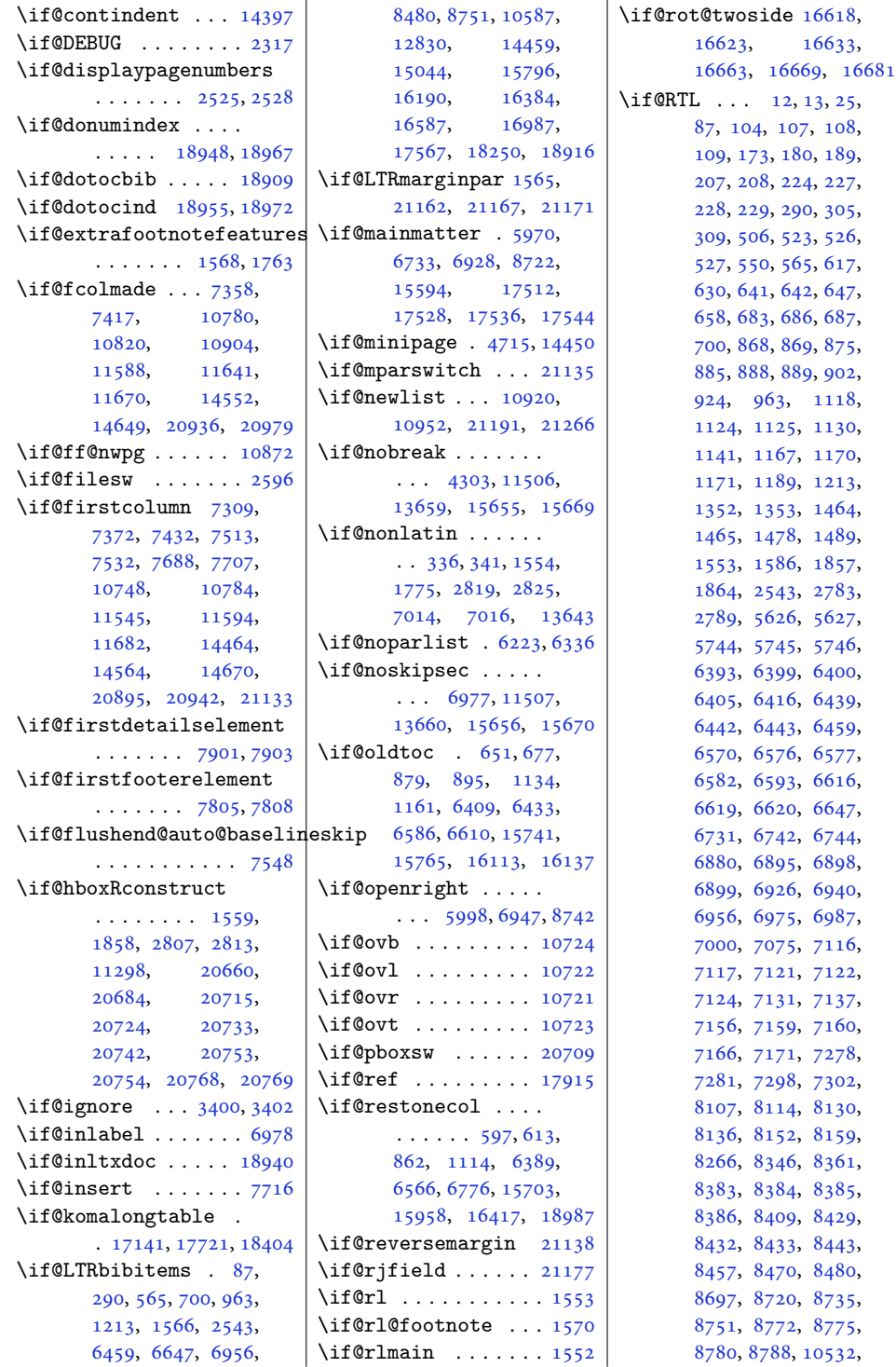

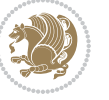

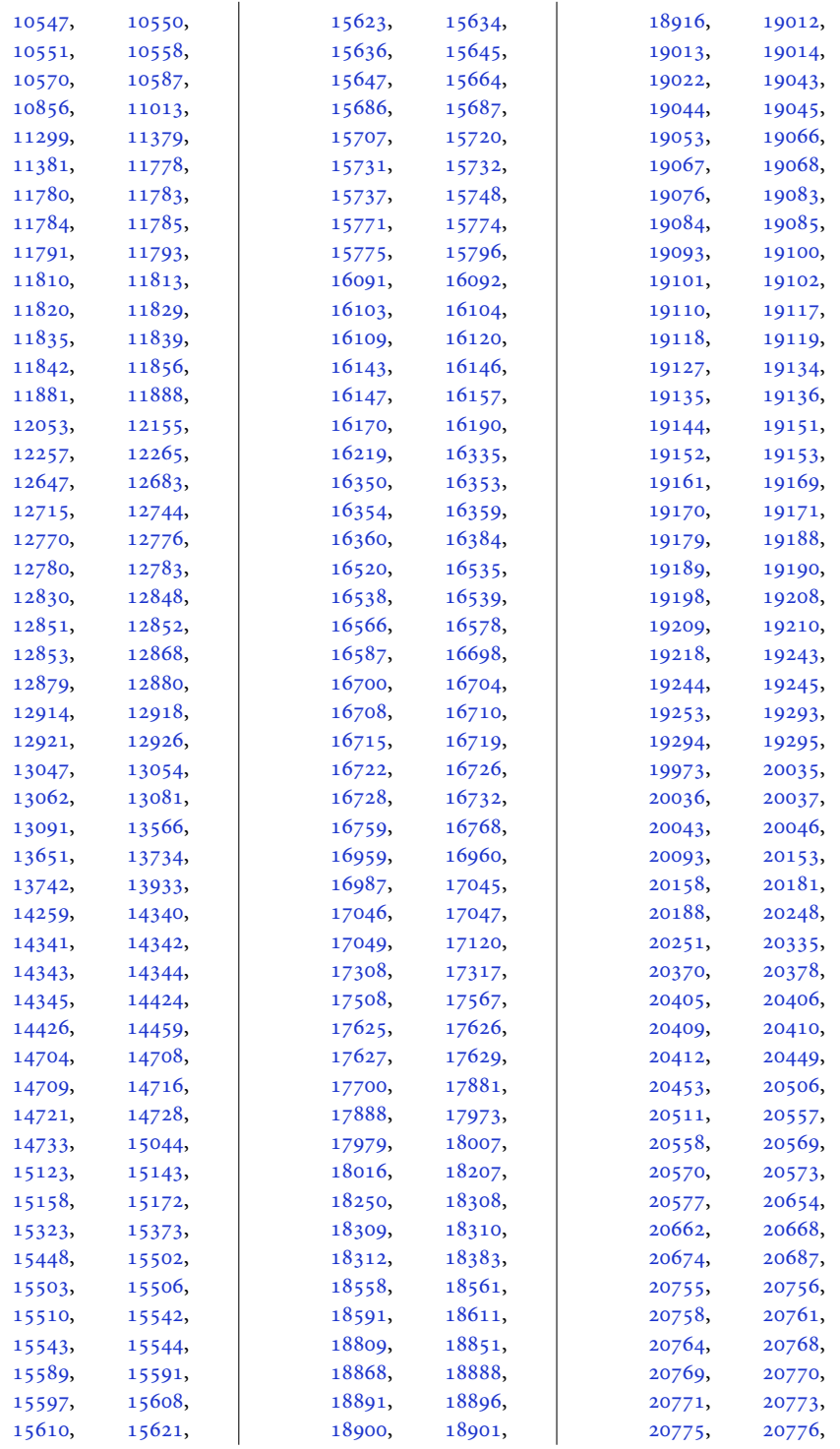

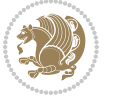

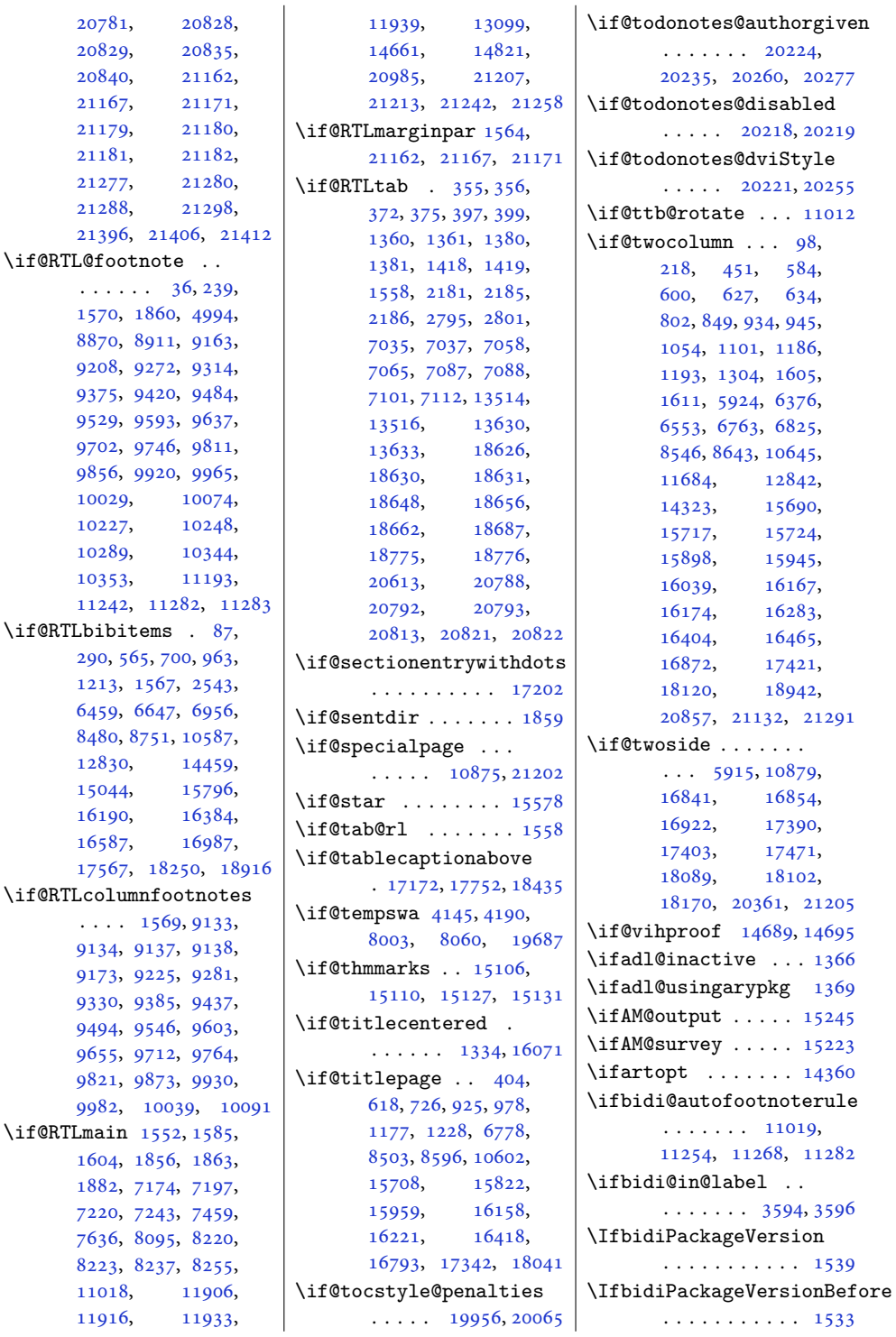

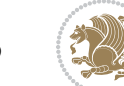

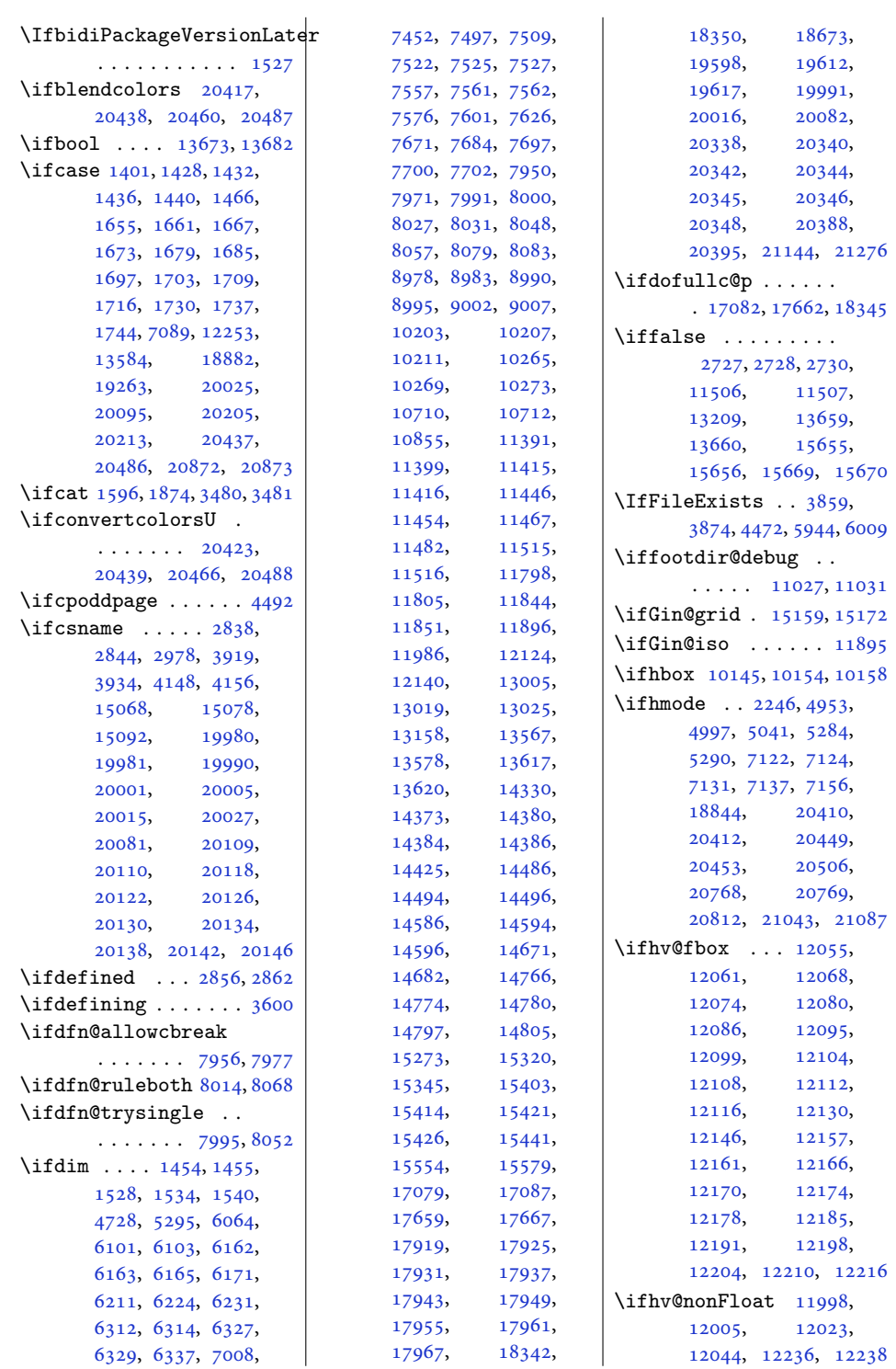

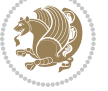

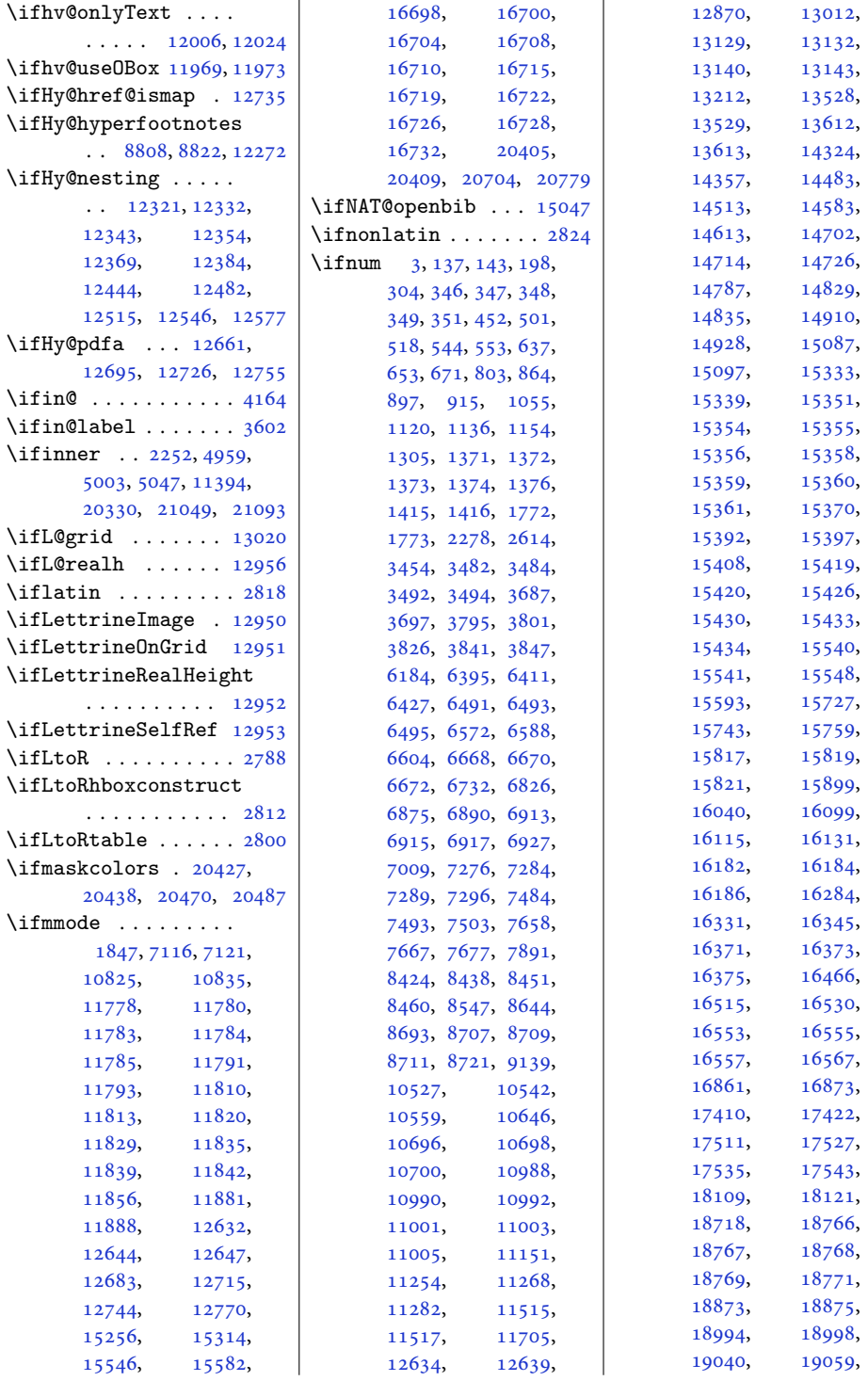

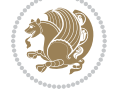

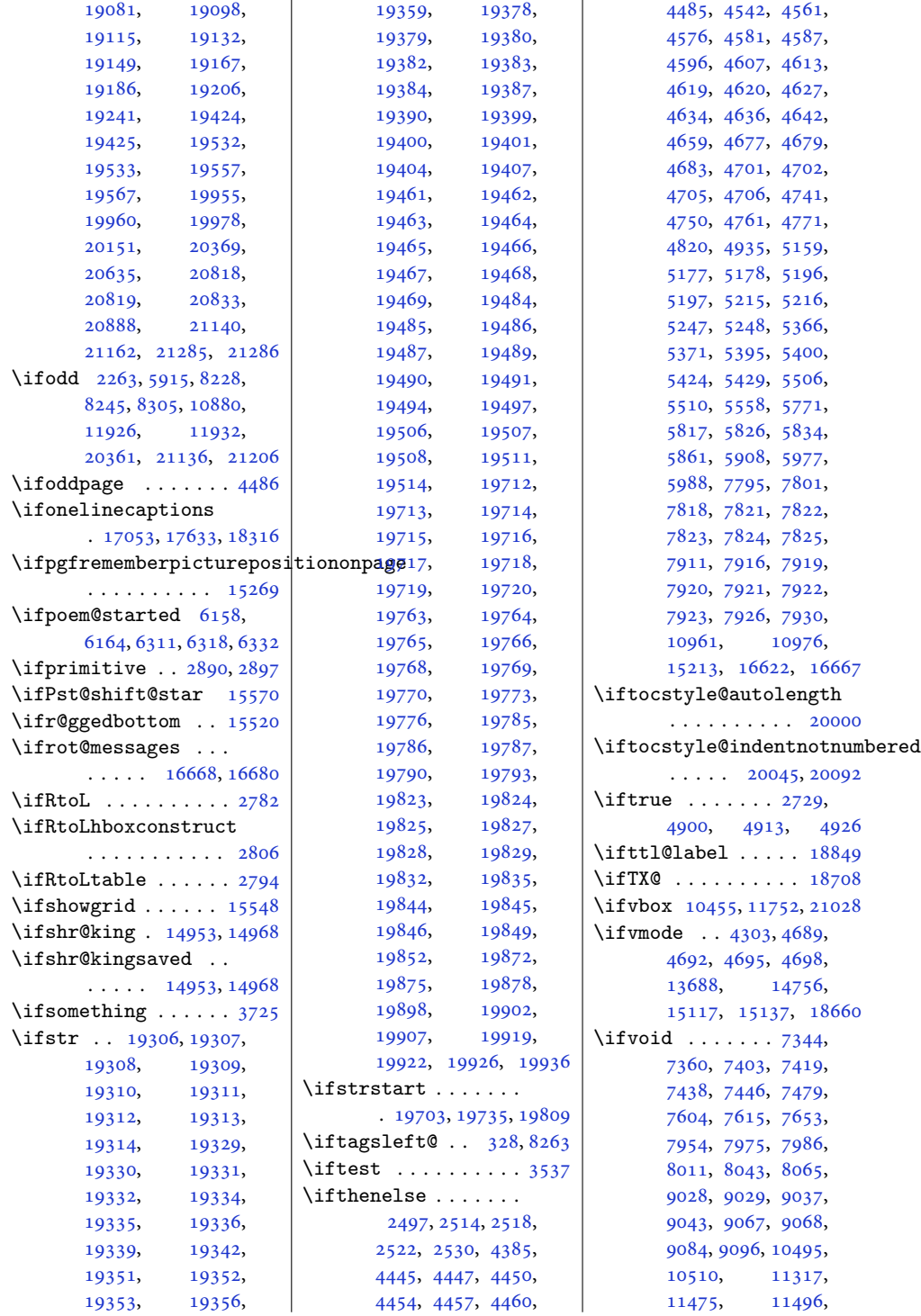

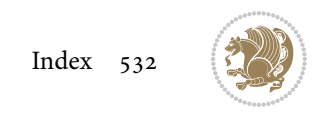

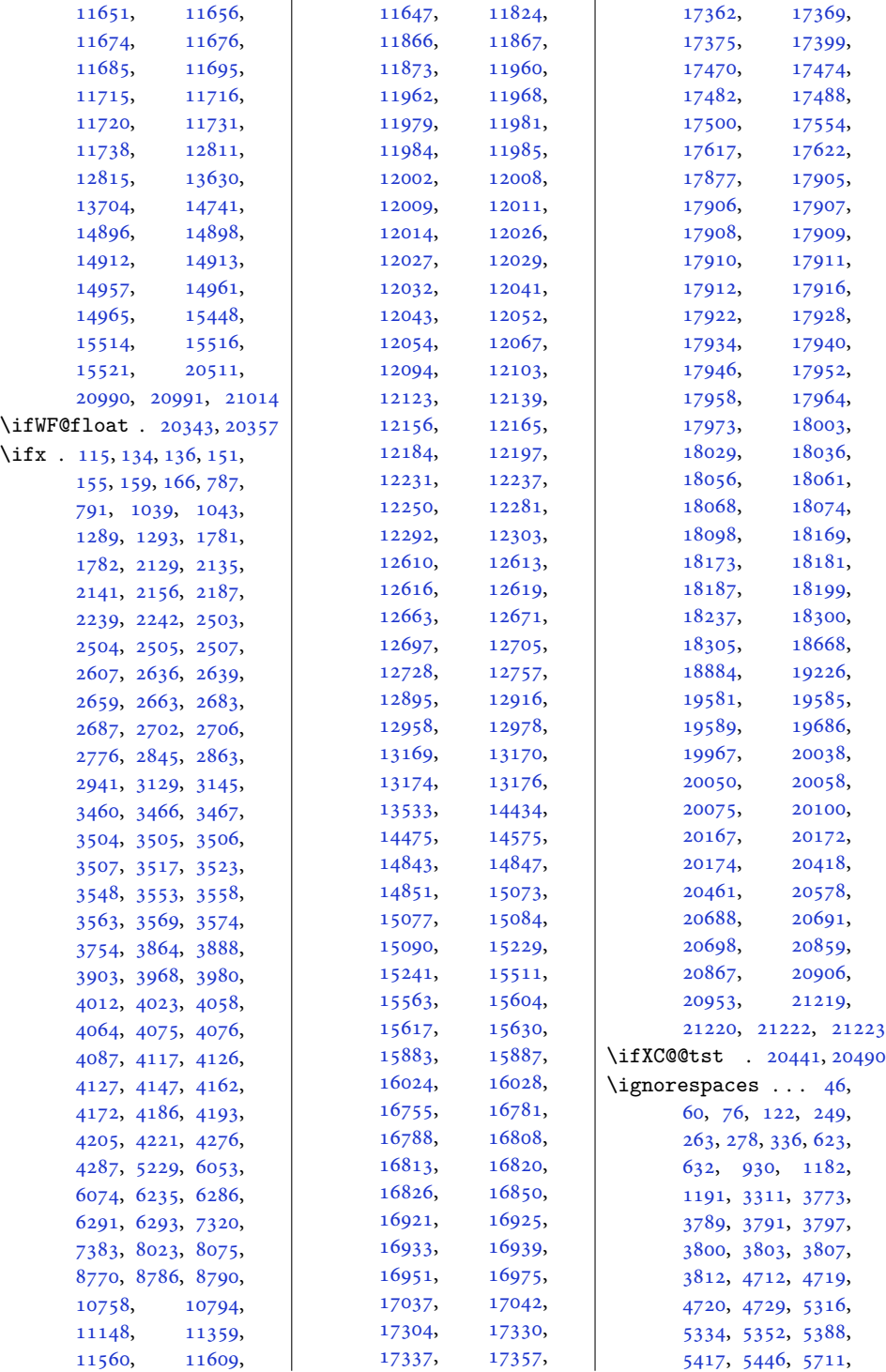

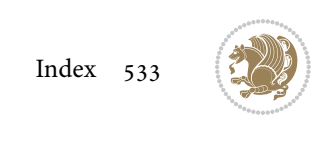

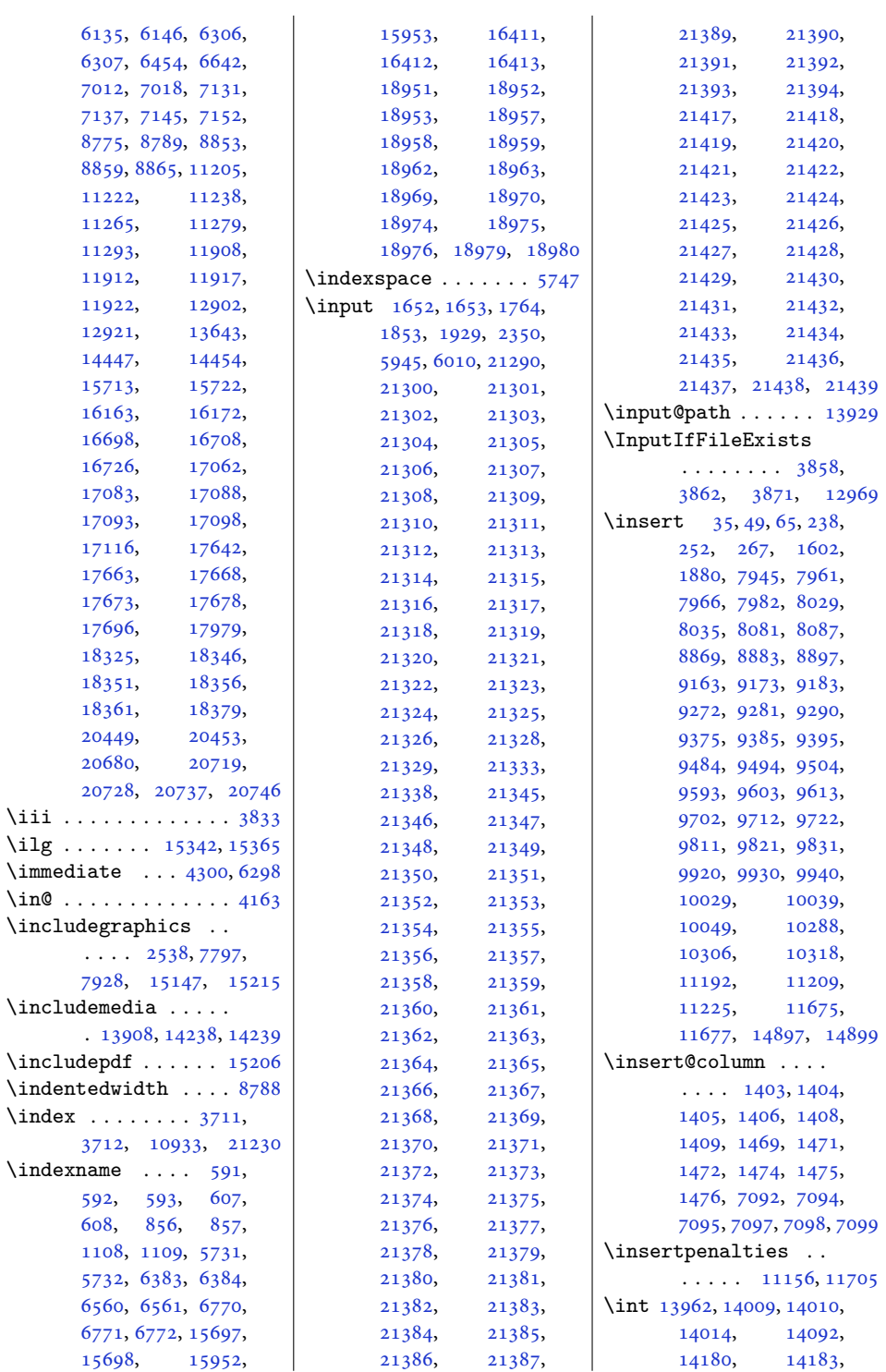

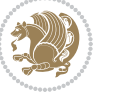

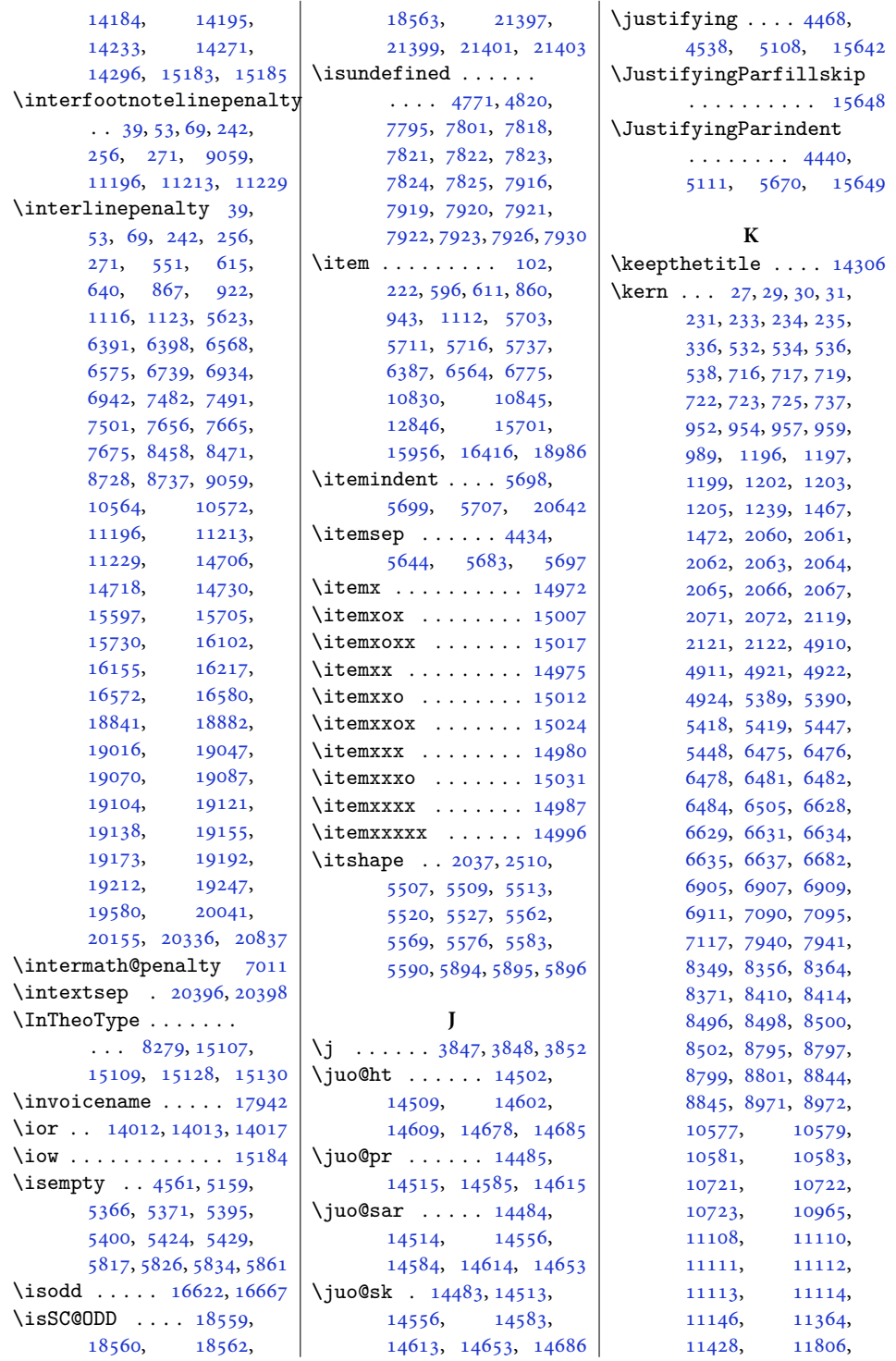

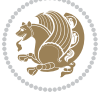

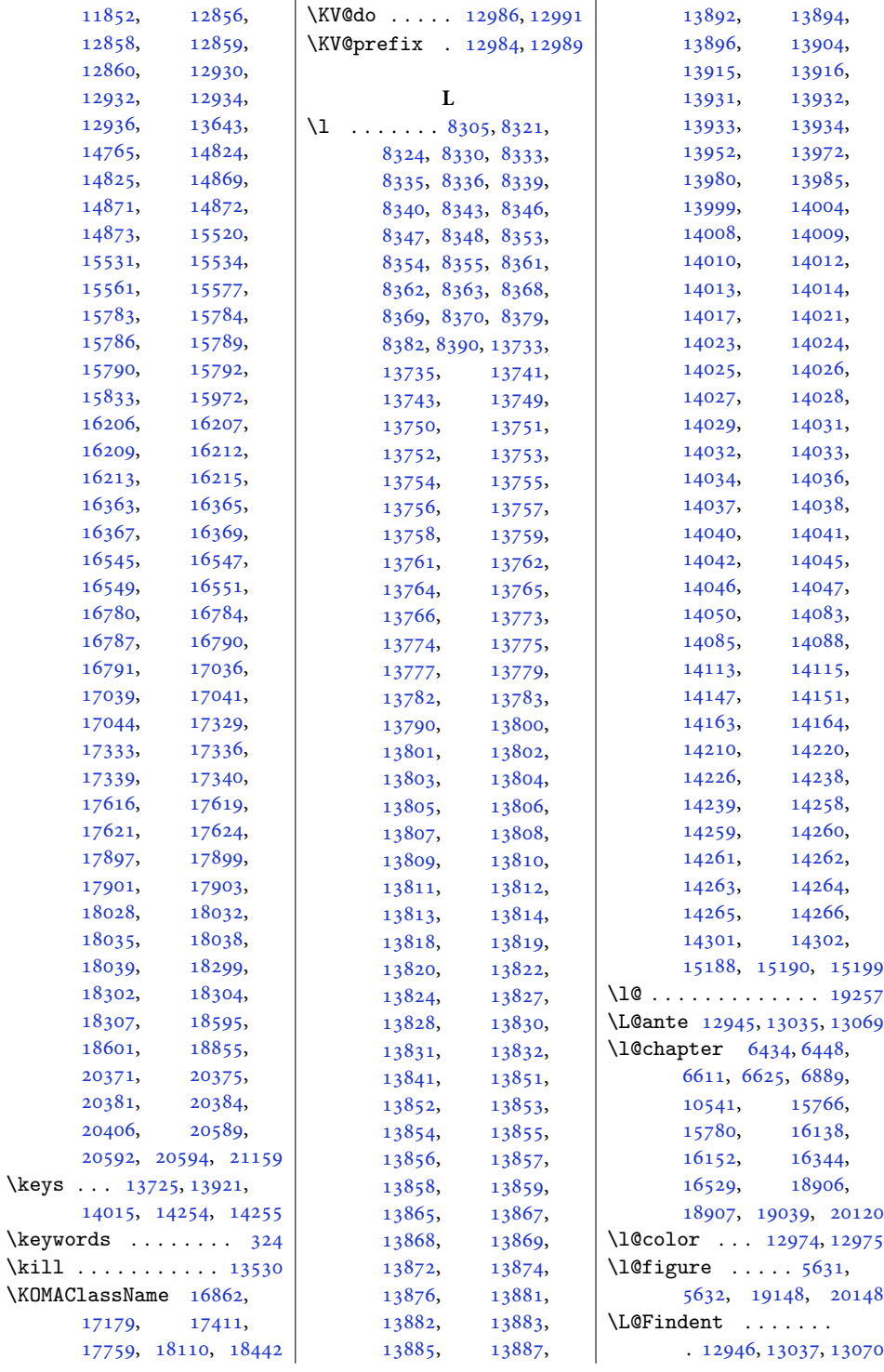

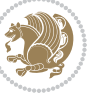

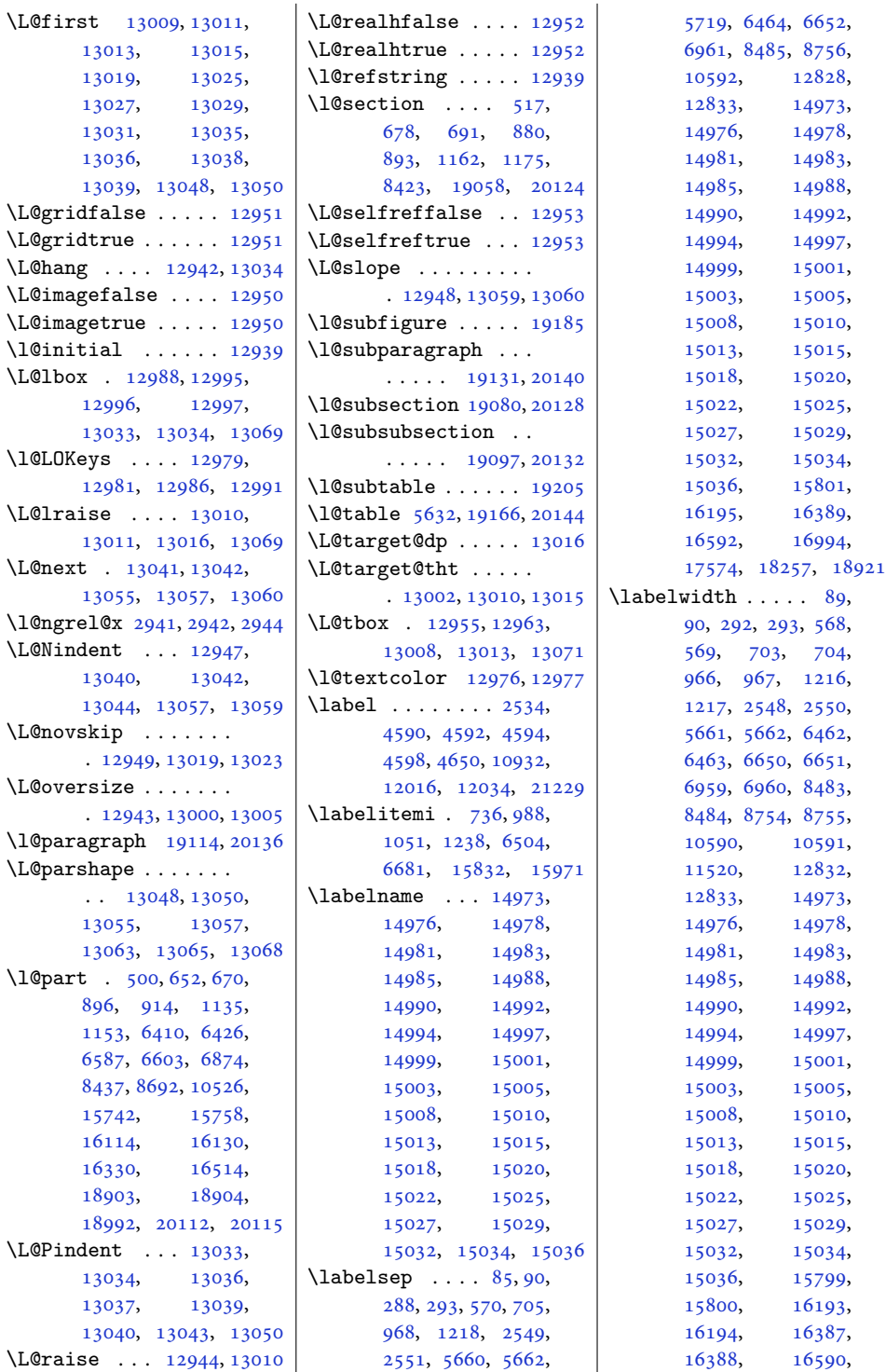

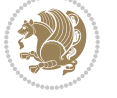

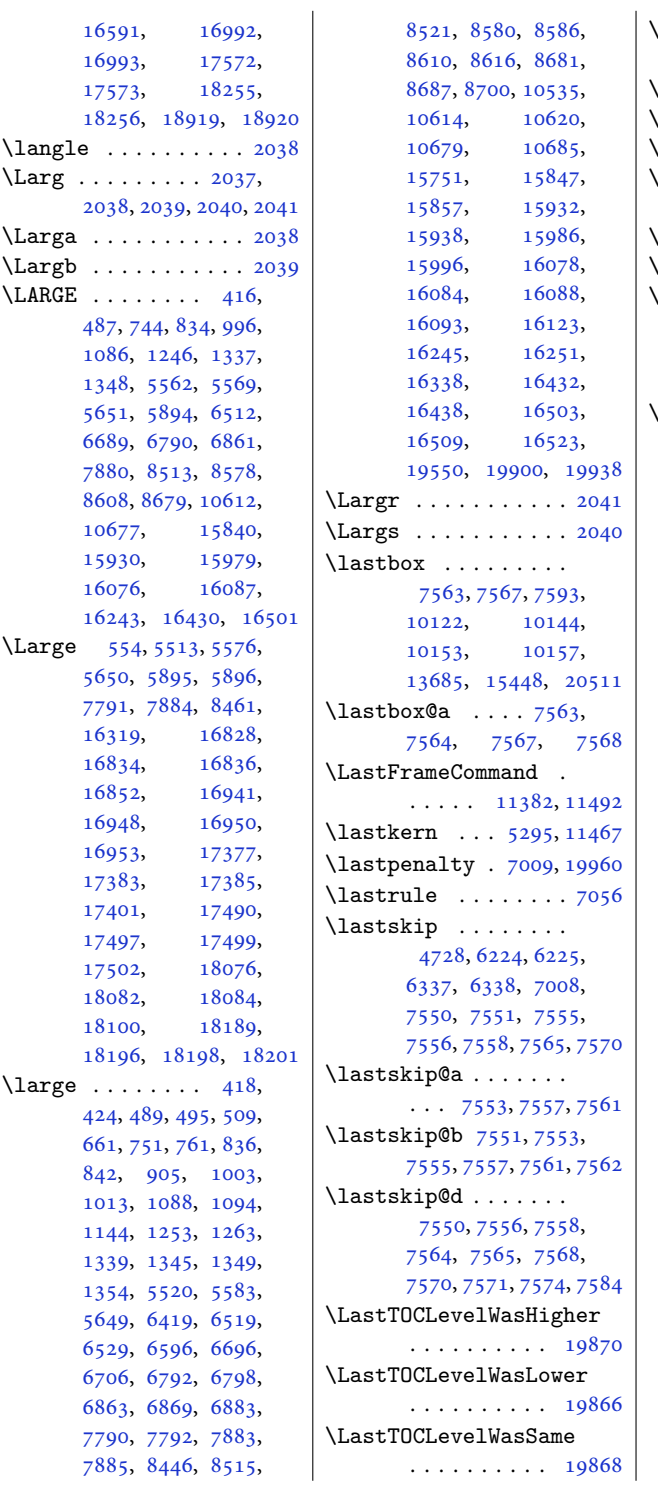

\LaTeX . . . . . . . [12792](#page-264-16), [20581,](#page-423-17) [20582,](#page-423-18) [20594](#page-423-13)  $\text{LaTeXe } ... 20583, 20584$  $\text{LaTeXe } ... 20583, 20584$  $\text{LaTeXe } ... 20583, 20584$  $\text{LaTeXe } ... 20583, 20584$ \LBEG . . . . . . . . . . . . [2042](#page-45-11) \lcb . [2039,](#page-45-8) [2042](#page-45-11), [2043,](#page-45-12) [2046](#page-45-13)  $\lambda$ lccode . . . . . . . [3482](#page-74-15), [3484](#page-74-16), [20362](#page-418-10), [20363](#page-418-28) Lcs . . . . . . . . . . . . . [2053](#page-46-14) \LcsStar . . . . . . . . . [2054](#page-46-15)  $\lambda$ leaders . . . . [16790](#page-346-8), [17339,](#page-357-9) [18038](#page-371-11), [18608,](#page-382-4) [18897](#page-389-12), [20051,](#page-412-15) [20160,](#page-414-14) [20842](#page-428-16)  $\lambda$ leavevmode ..... [14](#page-4-14), [209](#page-8-16), [305,](#page-10-3) [371,](#page-11-27) [508](#page-14-19), [525](#page-14-20), [646,](#page-17-27) [660,](#page-17-28) [685](#page-18-19), [737](#page-19-17), [874](#page-22-24), [887](#page-22-25), [904](#page-22-26), [989](#page-24-13), [1052](#page-25-20), [1129](#page-27-25), [1143](#page-27-26), [1169](#page-28-25), [1239](#page-29-12), [2171](#page-48-21), [2479](#page-54-2), [5283](#page-110-8), [5624](#page-117-9), [6092](#page-127-22), [6168](#page-129-15), [6404](#page-133-19), [6418](#page-134-22), [6441](#page-134-23), [6505](#page-135-15), [6581](#page-137-26), [6595](#page-137-27), [6618](#page-138-24), [6682](#page-139-12), [6882](#page-143-19), [6897](#page-143-20), [6977](#page-145-11), [6978](#page-145-12), [7116](#page-148-10), [7168](#page-149-12), [8431](#page-175-18), [8445](#page-175-19), [8699](#page-181-21), [9197](#page-191-9), [9303](#page-193-9), [9409](#page-195-8), [9518](#page-197-7), [9627](#page-199-6), [9736](#page-201-7), [9845](#page-204-10), [9954](#page-206-9), [10063](#page-208-8), [10534,](#page-218-26) [10549](#page-218-27), [10830,](#page-224-20) [10845](#page-224-21), [11296,](#page-233-16) [11794](#page-243-23), [11840,](#page-244-33) [11860](#page-245-22), [12650,](#page-261-29) [12687](#page-261-30), [12719,](#page-262-24) [12862](#page-265-22), [12881,](#page-265-15) [13680](#page-282-10), [13912,](#page-287-27) [14245](#page-293-25), [14707,](#page-303-22) [14719](#page-303-23), [14731,](#page-303-24) [15447](#page-318-22), [15528,](#page-320-26) [15533](#page-320-20), [15579,](#page-321-13) [15600](#page-321-19), [15736,](#page-324-26) [15750](#page-325-26), [15773,](#page-325-27) [15833](#page-326-10), [15972,](#page-329-15) [16108](#page-332-24), [16122,](#page-332-25) [16145](#page-332-26), [16337,](#page-336-23) [16352](#page-337-23), [16522,](#page-340-19) [16537](#page-340-20), [16790,](#page-346-8) [17339](#page-357-9), [18038,](#page-371-11) [18575](#page-382-13),

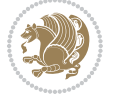

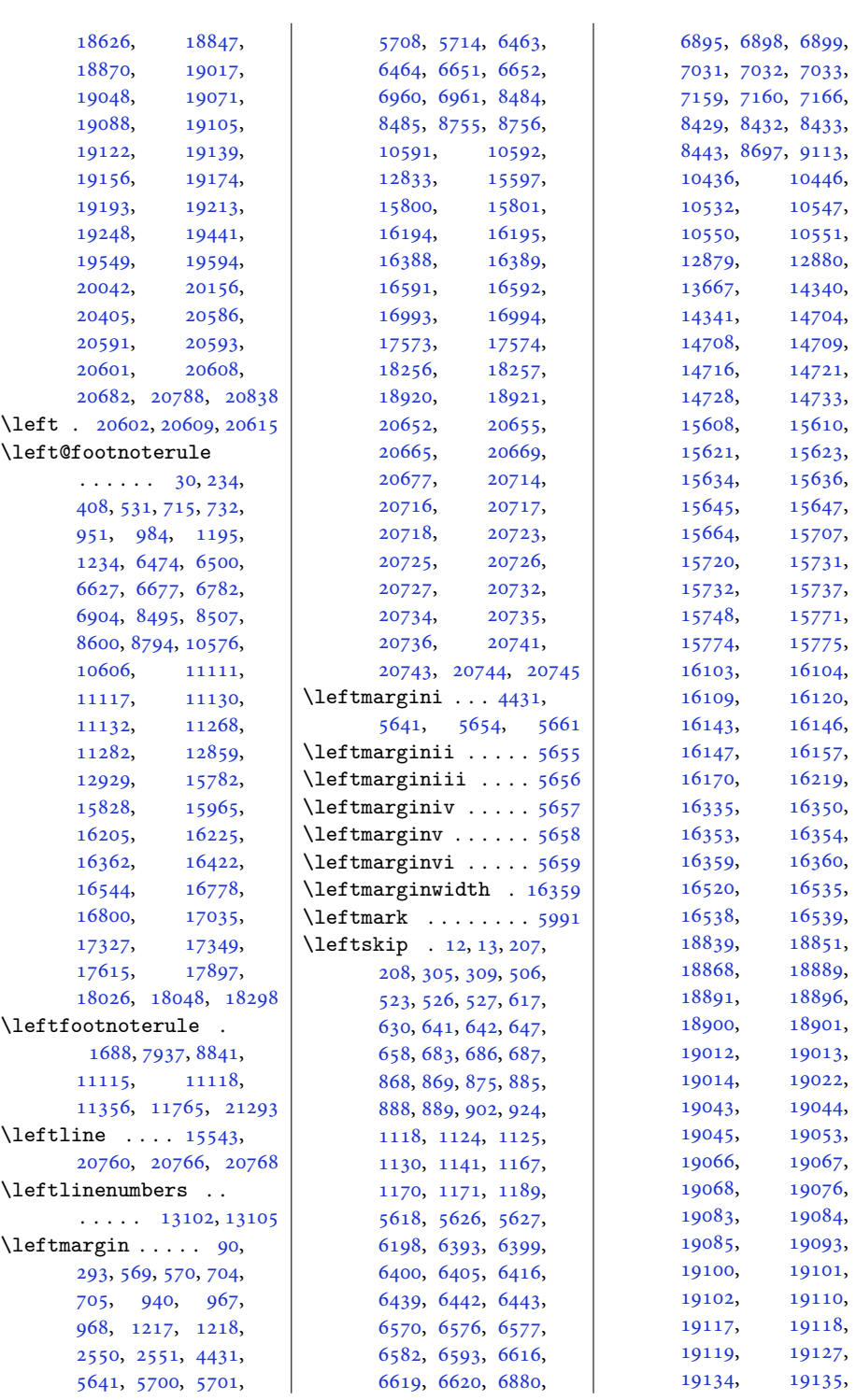

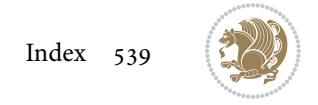
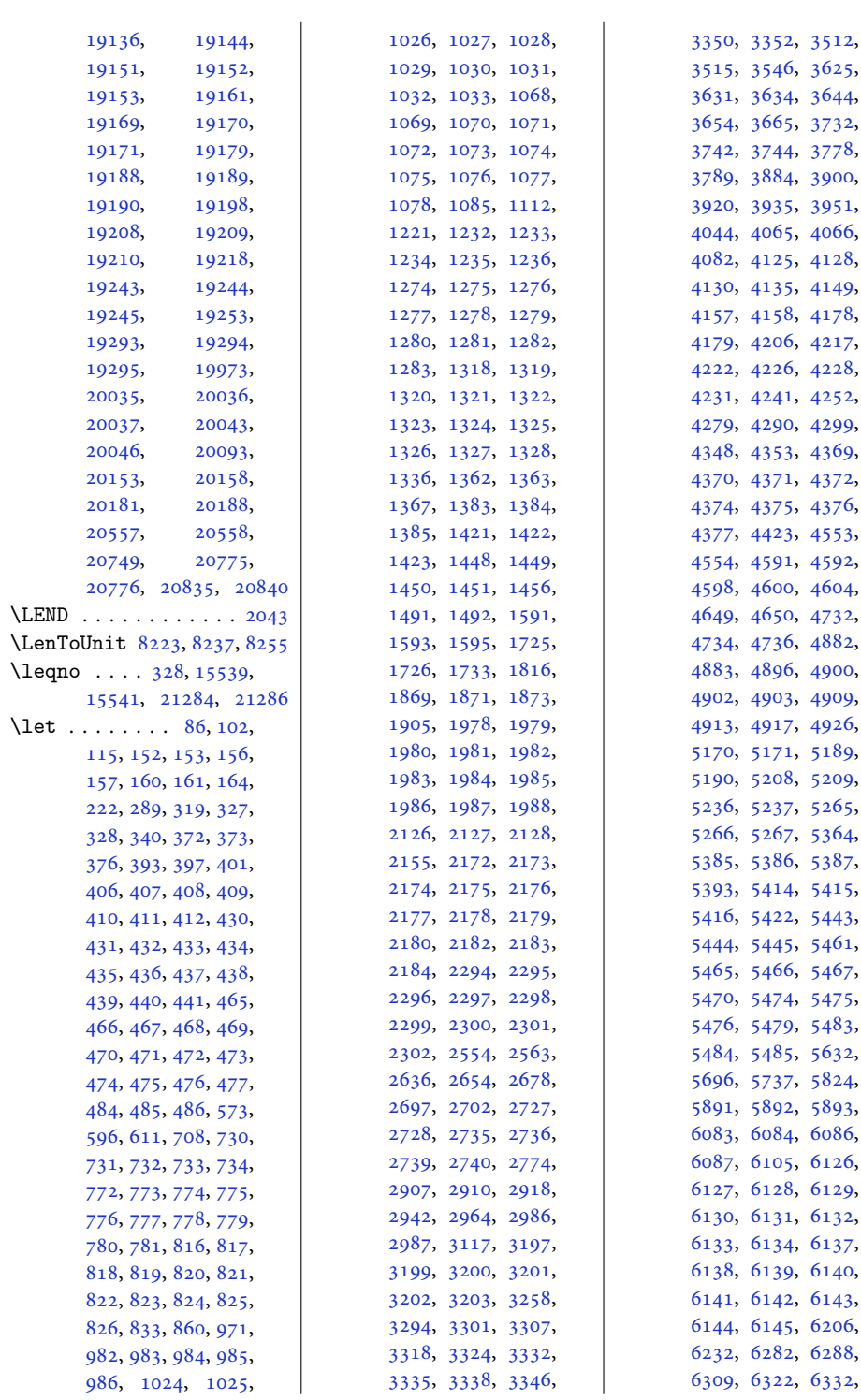

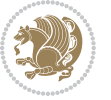

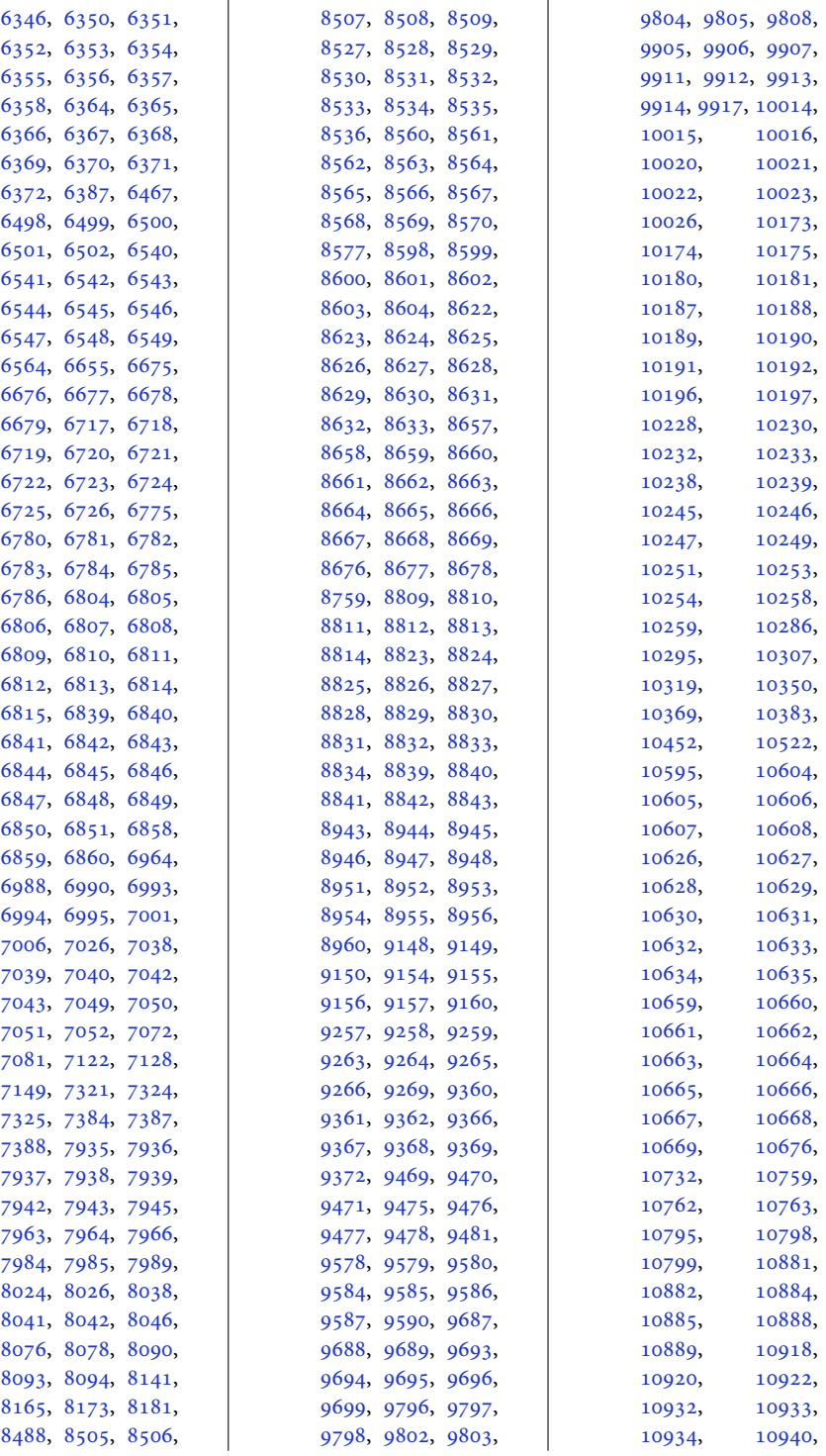

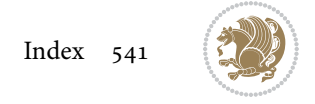

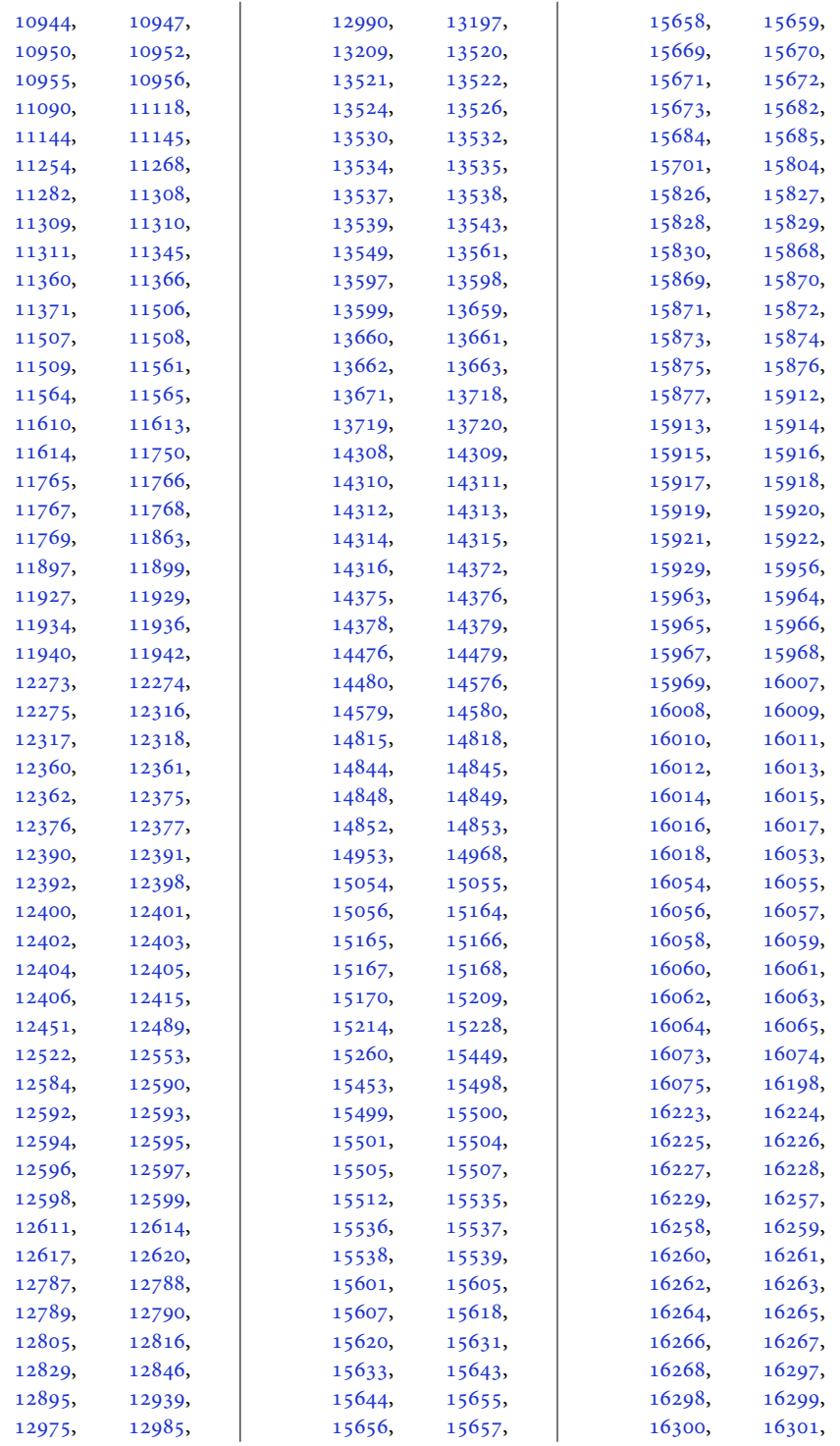

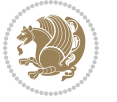

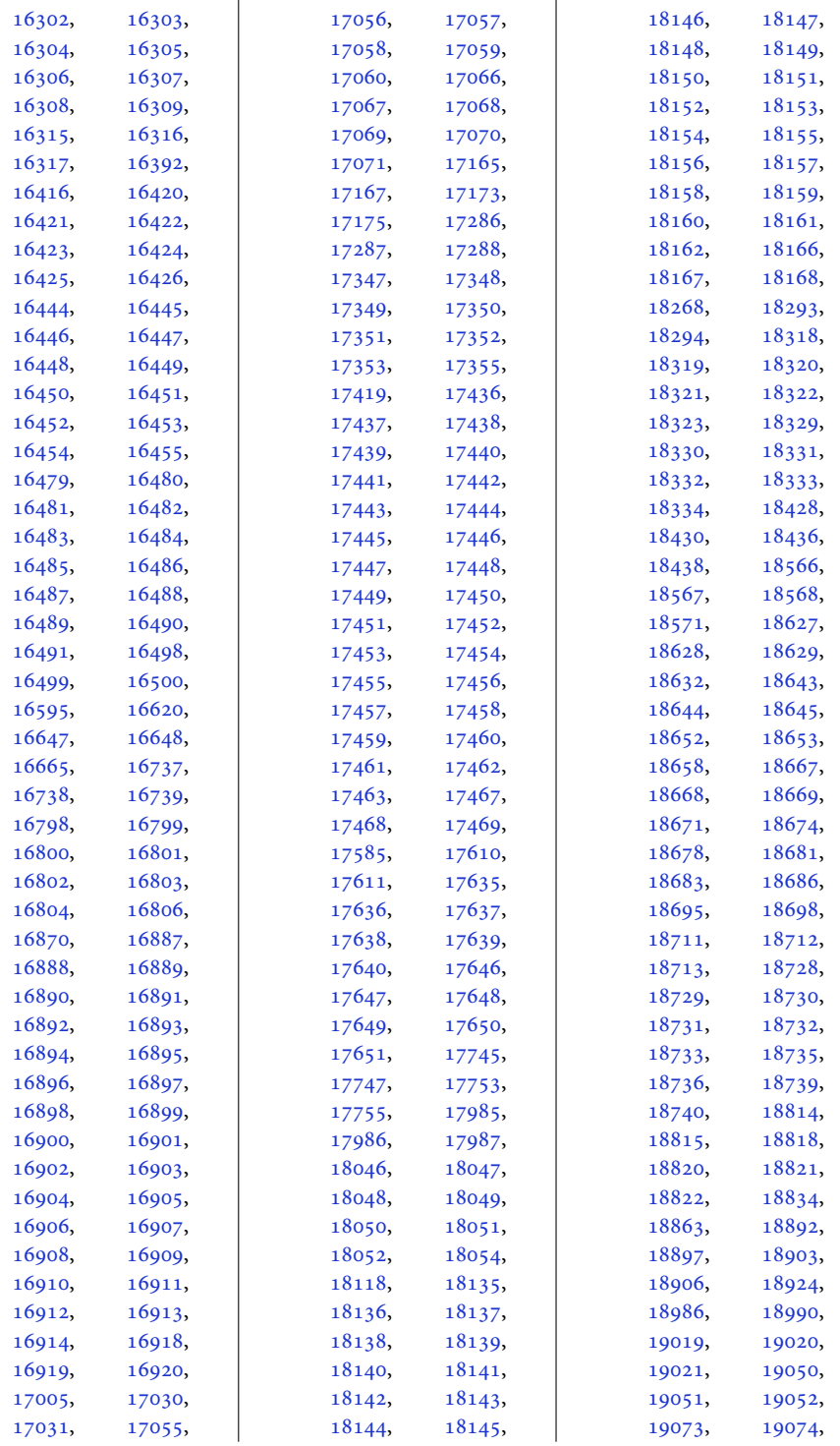

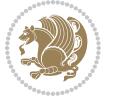

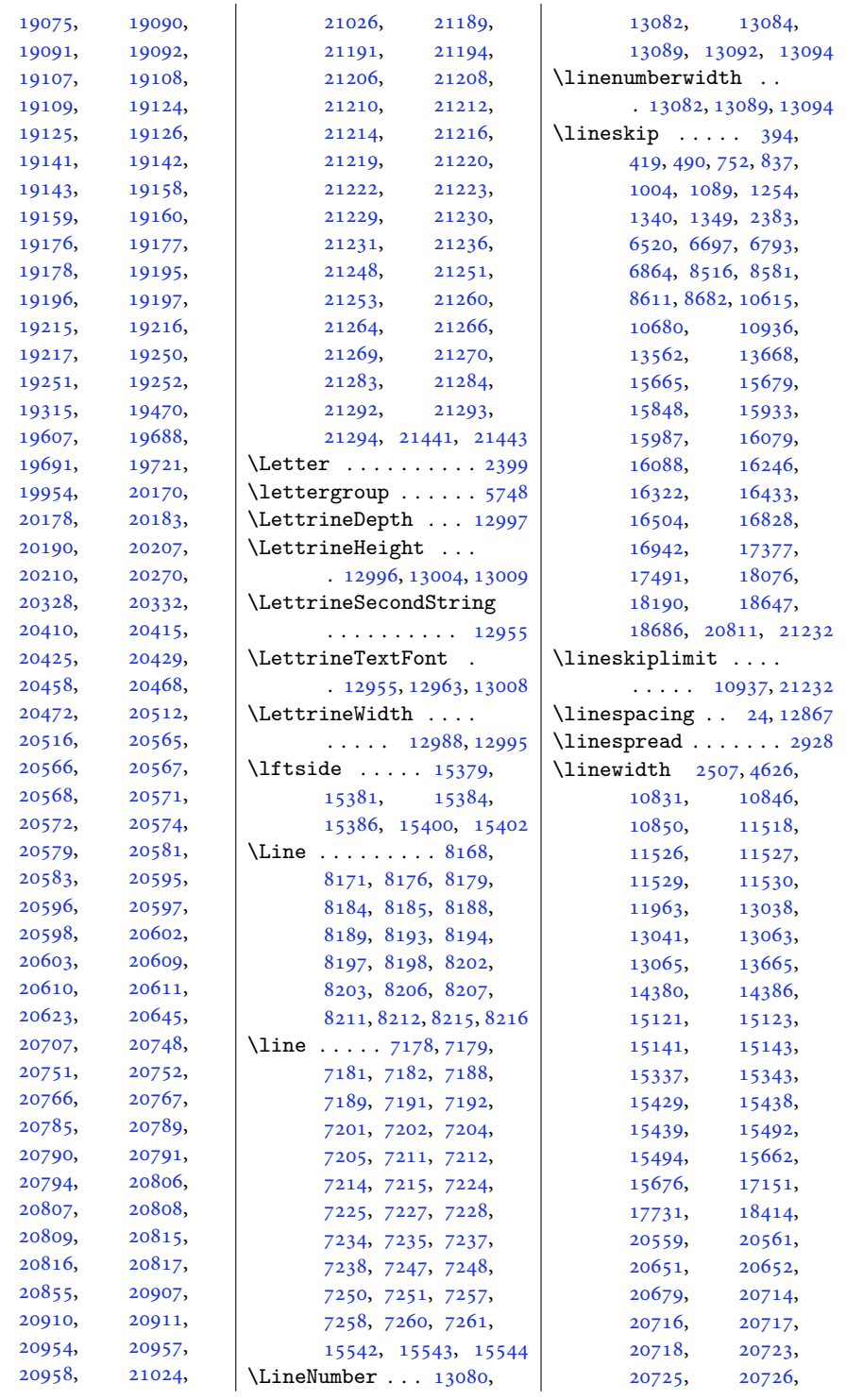

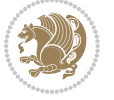

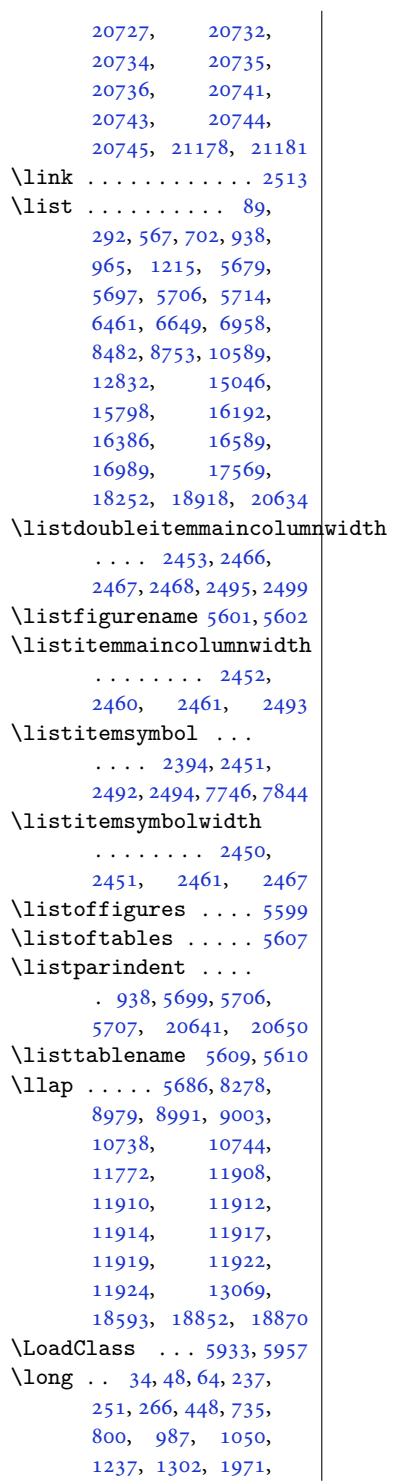

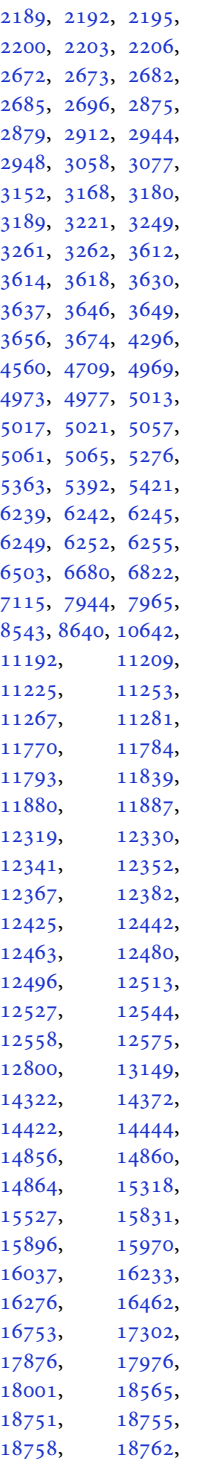

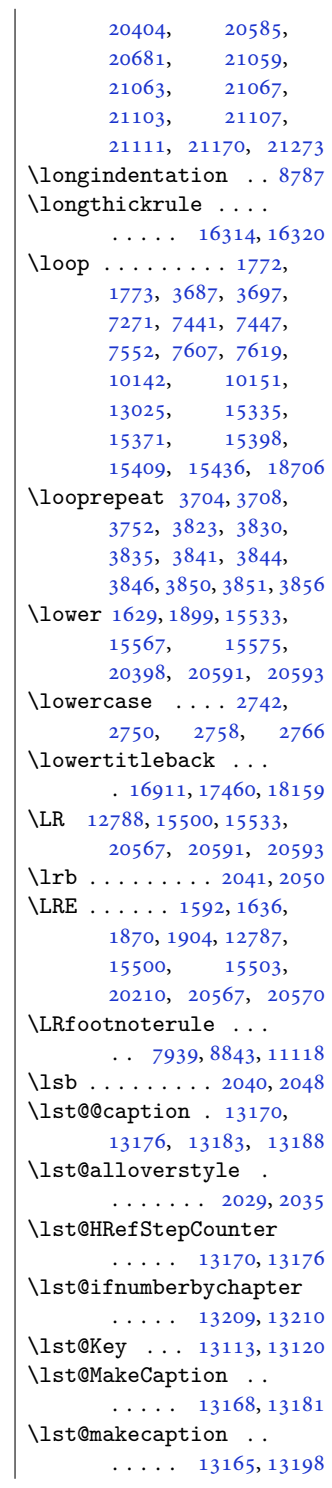

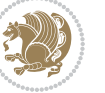

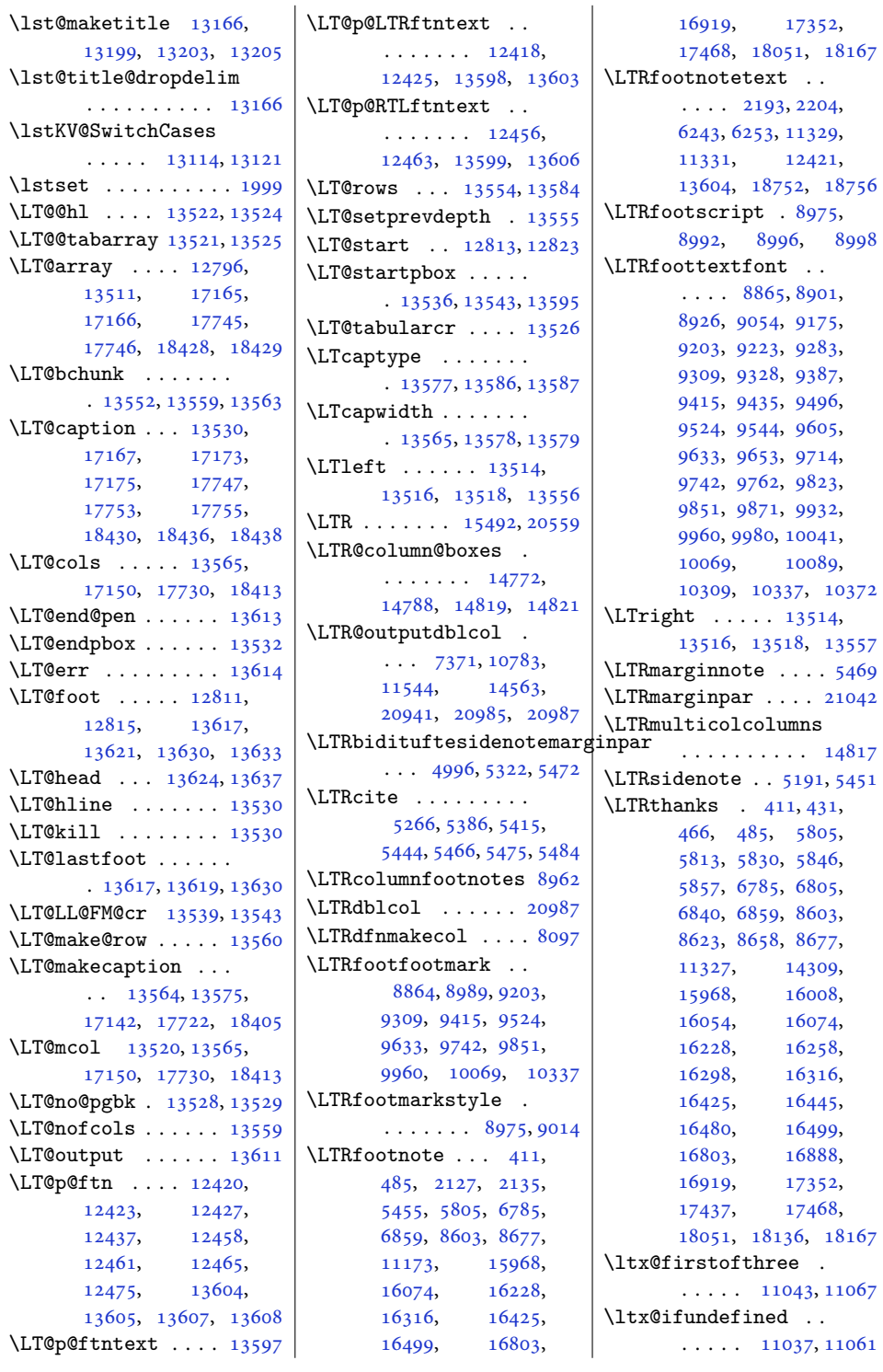

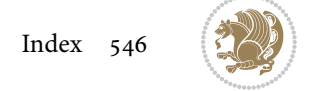

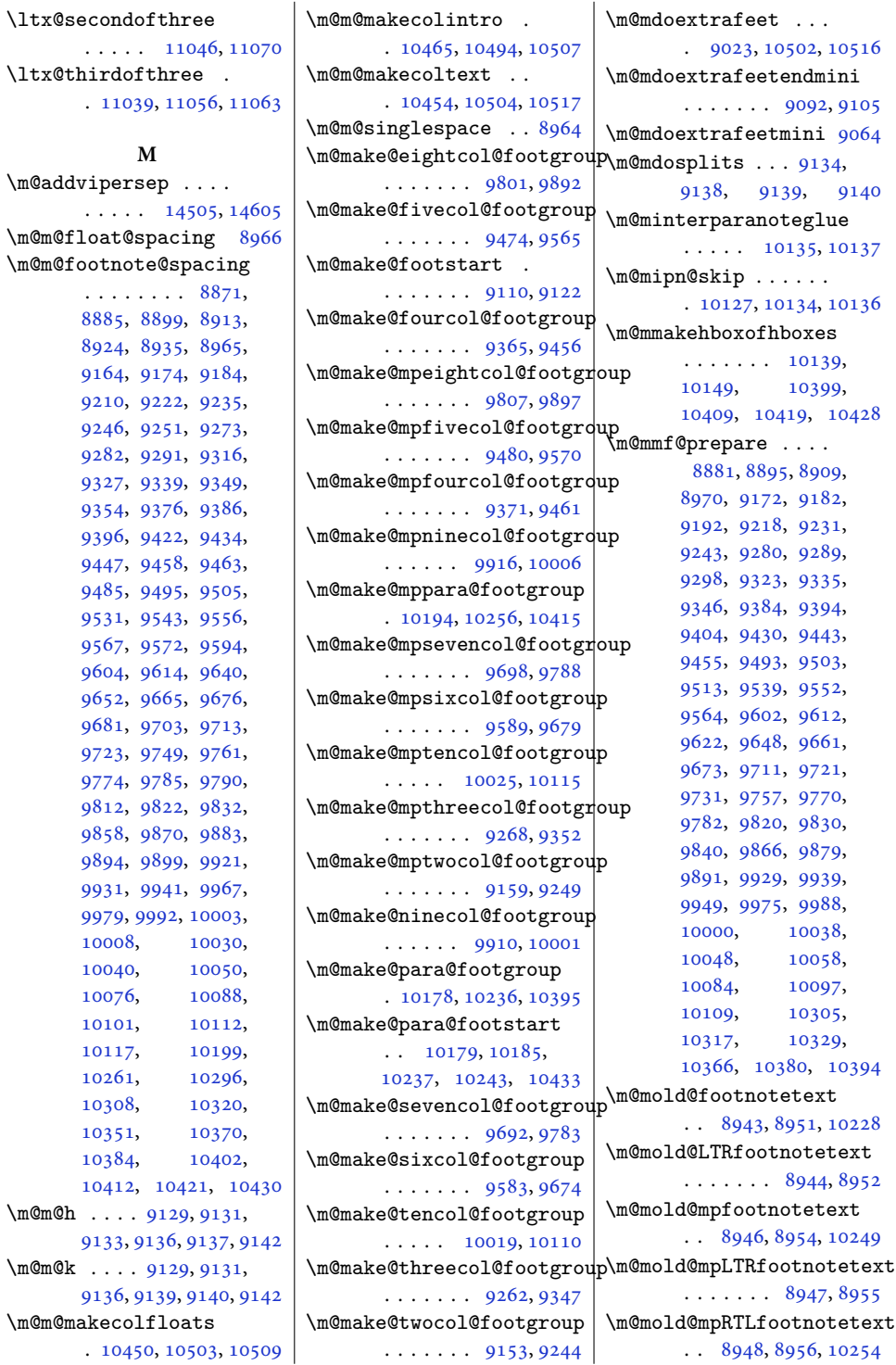

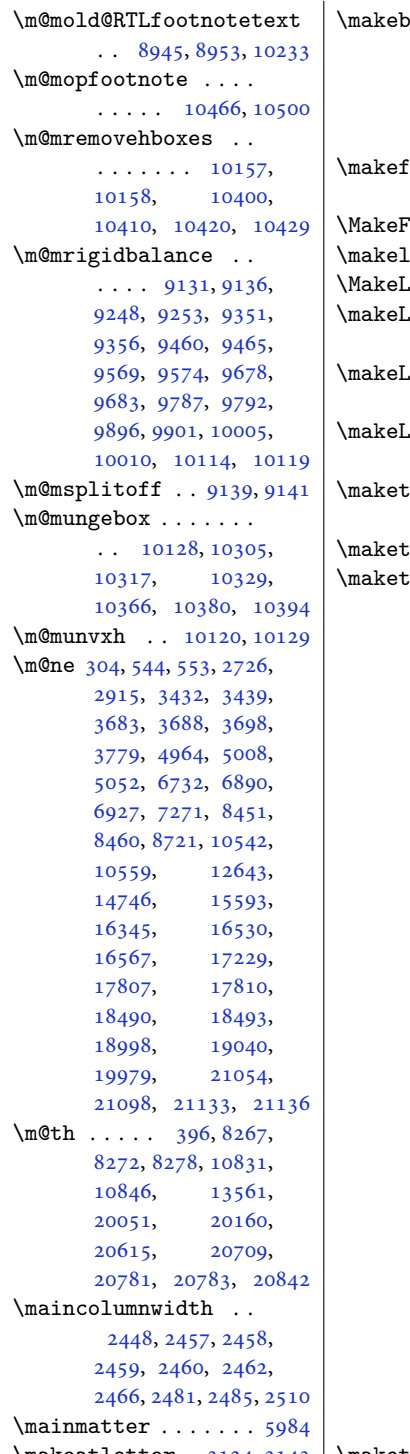

\makeatletter . [3124](#page-67-1), [3143](#page-68-4) | \maketitledetailsnewline  $\vert$  \makebox  $\dots \dots$ [8266](#page-172-4), [8271,](#page-172-5) [8340](#page-173-0), [8343](#page-173-1), [8346](#page-173-2), [8353](#page-174-0), [8361](#page-174-1), [8368](#page-174-2), [8409](#page-175-0), [8413](#page-175-1), [15158](#page-312-8), [15176](#page-312-9)  $\mathsf{footer} \dots \dots$  .  $\ldots$  [7811](#page-162-0), [7812,](#page-162-1) [7828](#page-163-1)  $\mathbf{F}$ ramed . . . . . [11384](#page-235-3)  $\mathsf{abel} \dots 5686, 20645$  $\mathsf{abel} \dots 5686, 20645$  $\mathsf{abel} \dots 5686, 20645$  $\mathsf{abel} \dots 5686, 20645$  $\mathbf{lineNo} \dots \dots \ 13074$  $\mathbf{lineNo} \dots \dots \ 13074$ .ineNumber . . .  $\ldots$  . [13075](#page-269-6), [13077](#page-270-10) .ineNumberLeft . . . . . . . . . . [13080](#page-270-0) .ineNumberRight . . . . . . . . . . [13088](#page-270-11)  $\mathsf{c} \cdot \mathsf{a} \cdot \mathsf{g} \cdot \mathsf{e} \cdot \mathsf{e} \cdot \mathsf{$ [8264](#page-172-6), [8277](#page-172-7), [13643](#page-281-9)  $\mathsf{chanksmark}$  . . [14322](#page-295-9) :itle .  $110, 313$  $110, 313$  $110, 313$ , [320,](#page-10-7) [405](#page-12-13), [433,](#page-13-3) [444](#page-13-24), [468,](#page-13-15) [728](#page-19-8), [773,](#page-20-0) [795](#page-20-17), [817,](#page-20-10) [980,](#page-24-8) [1025](#page-25-1), [1047](#page-25-13), [1069](#page-25-11), [1230](#page-29-8), [1275](#page-30-1), [1297](#page-30-11), [1319](#page-31-1), [1967](#page-44-13), [1979](#page-44-1), [2474](#page-54-20), [5781](#page-121-2), [5885](#page-123-3), [5909](#page-123-4), [6496](#page-135-8), [6541](#page-136-1), [6673](#page-139-7), [6718](#page-140-1), [6779](#page-141-9), [6807](#page-142-3), [6818](#page-142-24), [6842](#page-142-15), [7793](#page-162-2), [7907](#page-164-0), [8504](#page-177-17), [8528](#page-177-6), [8539](#page-177-18), [8561](#page-178-1), [8597](#page-179-21), [8625](#page-179-10), [8636](#page-179-22), [8660](#page-180-3), [10603,](#page-219-16) [10627](#page-219-7), [10638,](#page-220-16) [10660](#page-220-3), [12590,](#page-259-2) [12591](#page-260-12), [12890,](#page-266-1) [14317](#page-295-10), [15824,](#page-326-8) [15869](#page-327-1), [15891,](#page-327-11) [15913](#page-328-1), [15961,](#page-329-10) [16010](#page-330-3), [16032,](#page-330-13) [16056](#page-331-3), [16222,](#page-334-9) [16260](#page-335-3), [16271,](#page-335-14) [16300](#page-336-3), [16419,](#page-338-9) [16447](#page-339-3), [16458,](#page-339-25) [16482](#page-339-15), [16792,](#page-346-9) [16863](#page-347-1), [16890,](#page-348-3) [17341](#page-357-9), [17412,](#page-358-1) [17439](#page-359-3), [18040,](#page-371-8) [18111](#page-372-2), [18138](#page-373-3)

[7902](#page-164-1), [7917,](#page-165-9) [7919](#page-165-10), [7920](#page-165-11), [7921,](#page-165-12) [7922](#page-165-13), [7923](#page-165-14) \maketitledetailswidth  $\ldots$  [7894,](#page-164-2) [7896](#page-164-3), [7897](#page-164-4), [7898,](#page-164-5) [7899](#page-164-6), [7914](#page-165-15) \maketitlehookb . . [14367](#page-296-7) \maketitlehookc . . [14369](#page-296-8) \maketitlenamefullwidth  $\ldots$  [7888](#page-164-7), [7889,](#page-164-8) [7891](#page-164-9) \maketitlenamemaxwidth  $\ldots$  [7886](#page-164-10), [7887,](#page-164-11) [7891](#page-164-9) \maketitlenamewidth  $\ldots \ldots \ldots$  [7890](#page-164-12), [7891](#page-164-9), [7897](#page-164-4), [7909](#page-164-13) \maketitlepage [5867,](#page-122-4) [5909](#page-123-4) \maketitlepicturewidth  $\ldots \ldots \frac{7892}{.}$  $\ldots \ldots \frac{7892}{.}$  $\ldots \ldots \frac{7892}{.}$ [7893](#page-164-15), [7899](#page-164-6), [7928](#page-165-16) \MakeUppercase . [125](#page-6-3), [564](#page-15-4), [592](#page-16-2), [593](#page-16-3), [608](#page-16-4), [699](#page-18-2), [857](#page-21-7), [962](#page-23-2), [1109](#page-26-12), [1212](#page-28-1), [6384](#page-133-10), [6458](#page-134-0), [6561](#page-137-1), [6646](#page-138-2), [6771](#page-141-10), [6772](#page-141-11), [6955](#page-145-7), [8479](#page-176-4), [8750](#page-182-3), [10586,](#page-219-17) [12905](#page-266-2), [15698,](#page-323-17) [15795](#page-325-1), [15953,](#page-329-11) [16189](#page-333-1), [16412,](#page-338-10) [16413,](#page-338-11) [16586](#page-341-2) \marginline . . . . . . . . [17048,](#page-351-12) [17628](#page-362-3), [18311](#page-376-8)  $\mbox{marginnote} \ldots$  . . . . . . [5460](#page-114-17) \marginpar . . . . . . . [4530,](#page-95-0) [5238,](#page-110-6) [17049](#page-351-13), [17629,](#page-362-4) [18312,](#page-376-9) [20246](#page-416-1) \marginparpush [4463,](#page-94-0) [21152](#page-434-2) \marginparsep . . . . .  $\ldots$  [1957,](#page-44-14) [2359](#page-52-2), [4504](#page-95-1), [4507](#page-95-2), [4511](#page-95-3), [4663](#page-98-2), [4670](#page-98-3), [11907](#page-246-15), [11909,](#page-246-16) [11913](#page-246-17), [11918,](#page-246-18) [11921](#page-246-19), [11923,](#page-246-20) [21163,](#page-434-3) [21165](#page-434-4) \marginparwidth [1956](#page-44-15), [2360](#page-52-3), [4503](#page-95-4), [4508](#page-95-5), [4520](#page-95-6), [4618](#page-97-6), [4888](#page-103-8), [4981](#page-104-4), [5025](#page-105-5), [5069](#page-106-4), [11907,](#page-246-15) [11909](#page-246-16), [11921,](#page-246-19) [11923](#page-246-20), [21071,](#page-433-4) [21115,](#page-433-5) [21165](#page-434-4)

Index 548

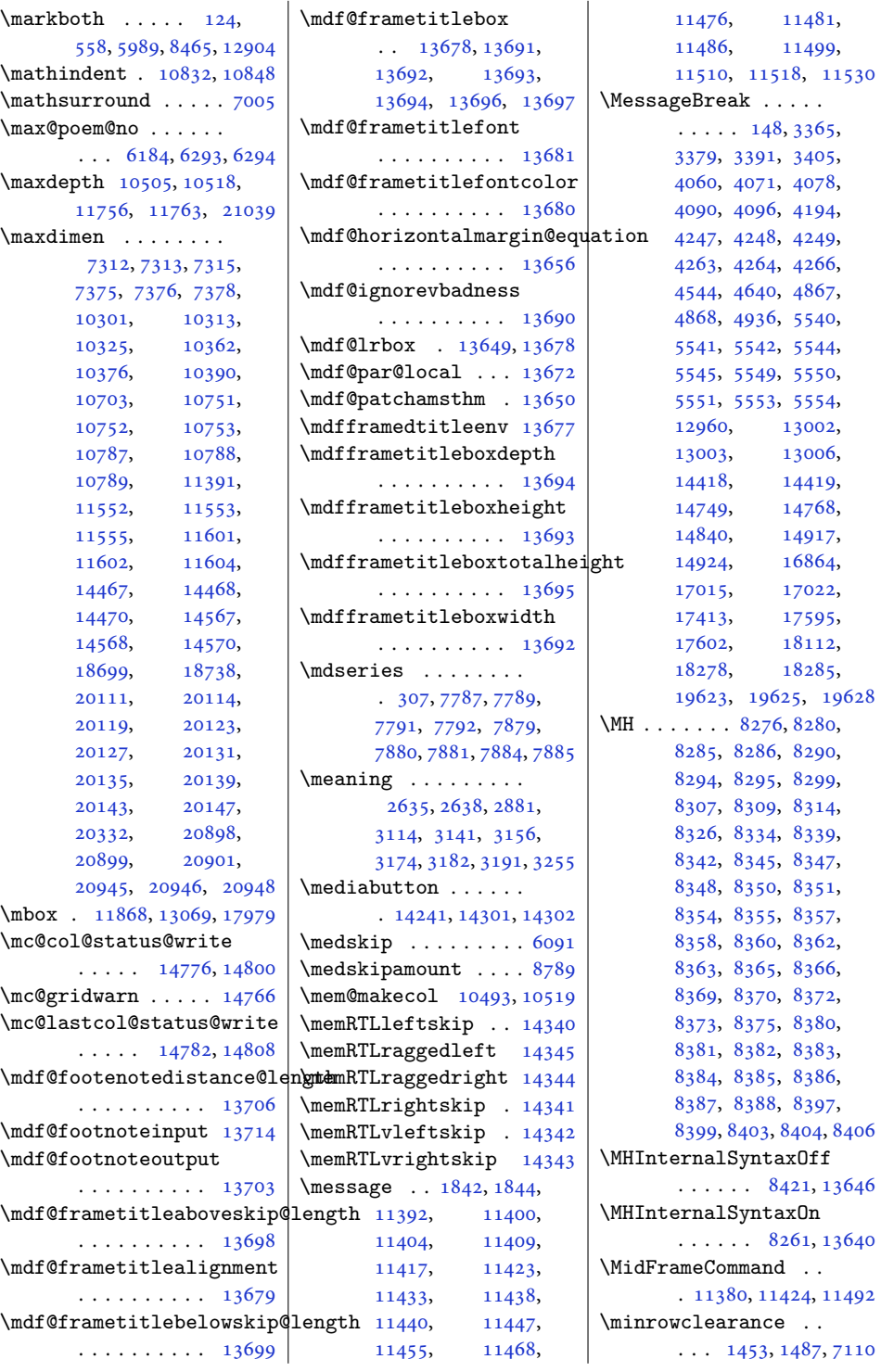

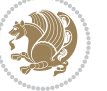

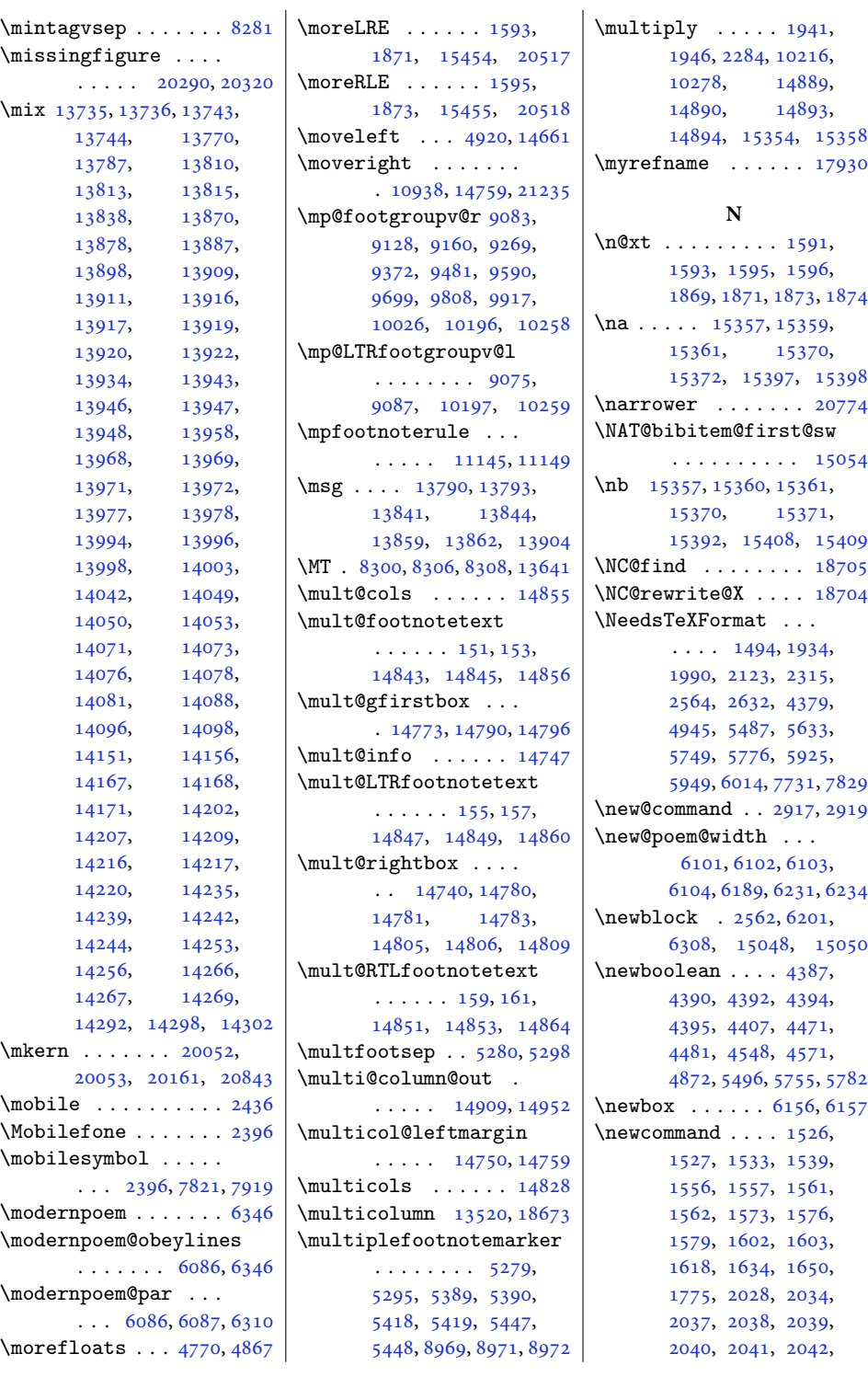

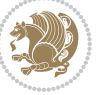

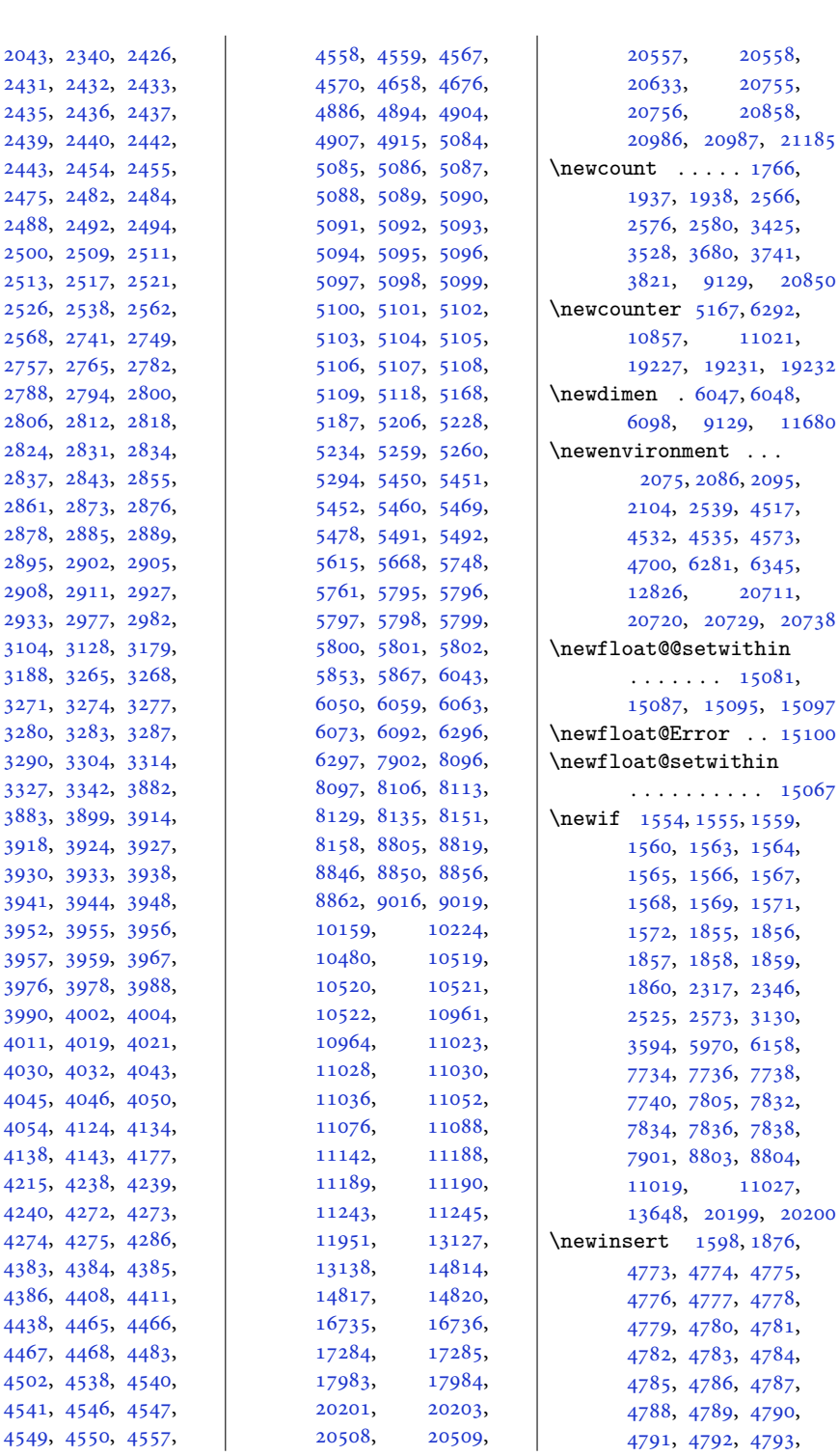

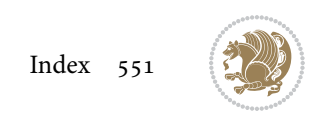

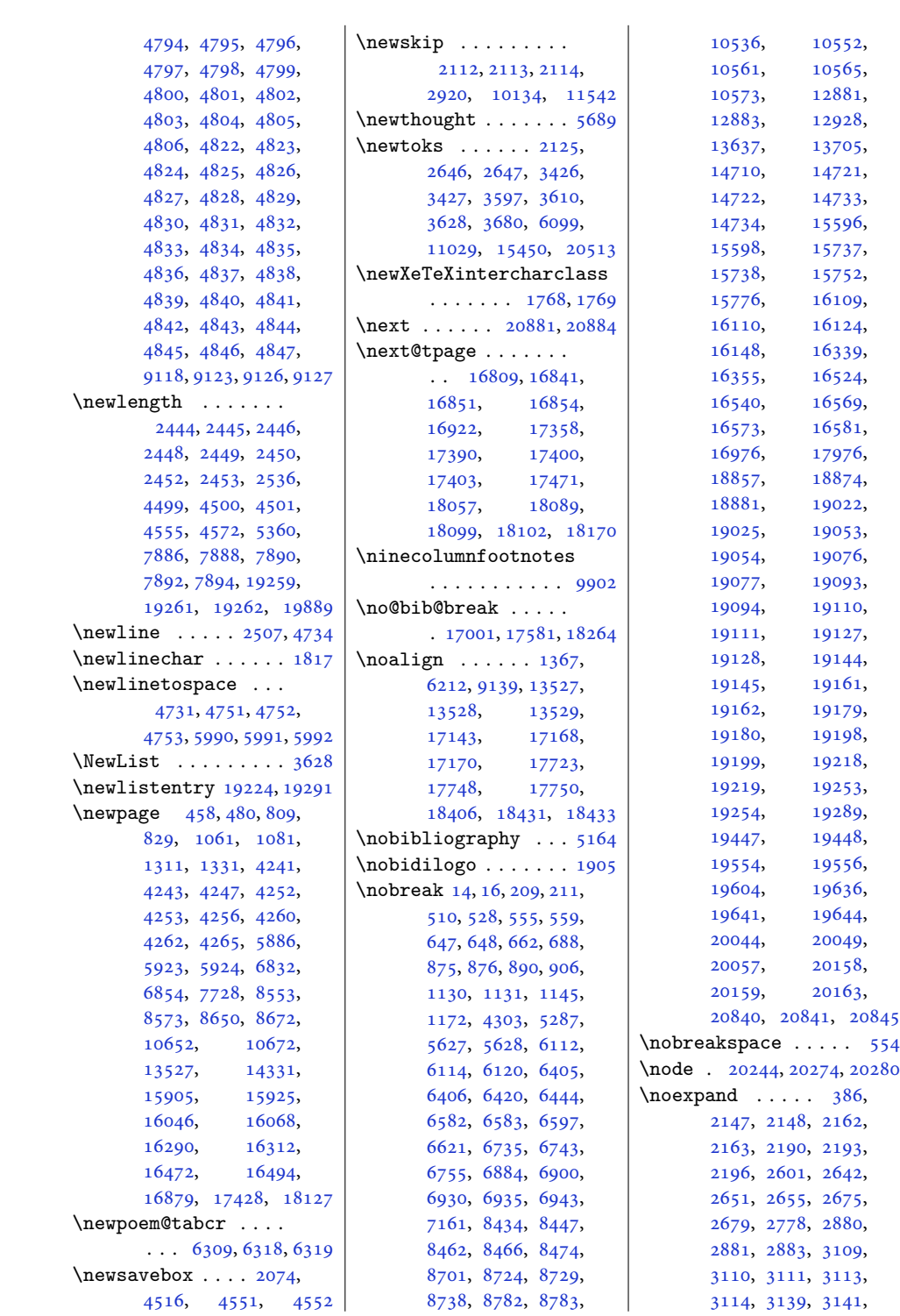

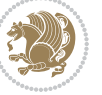

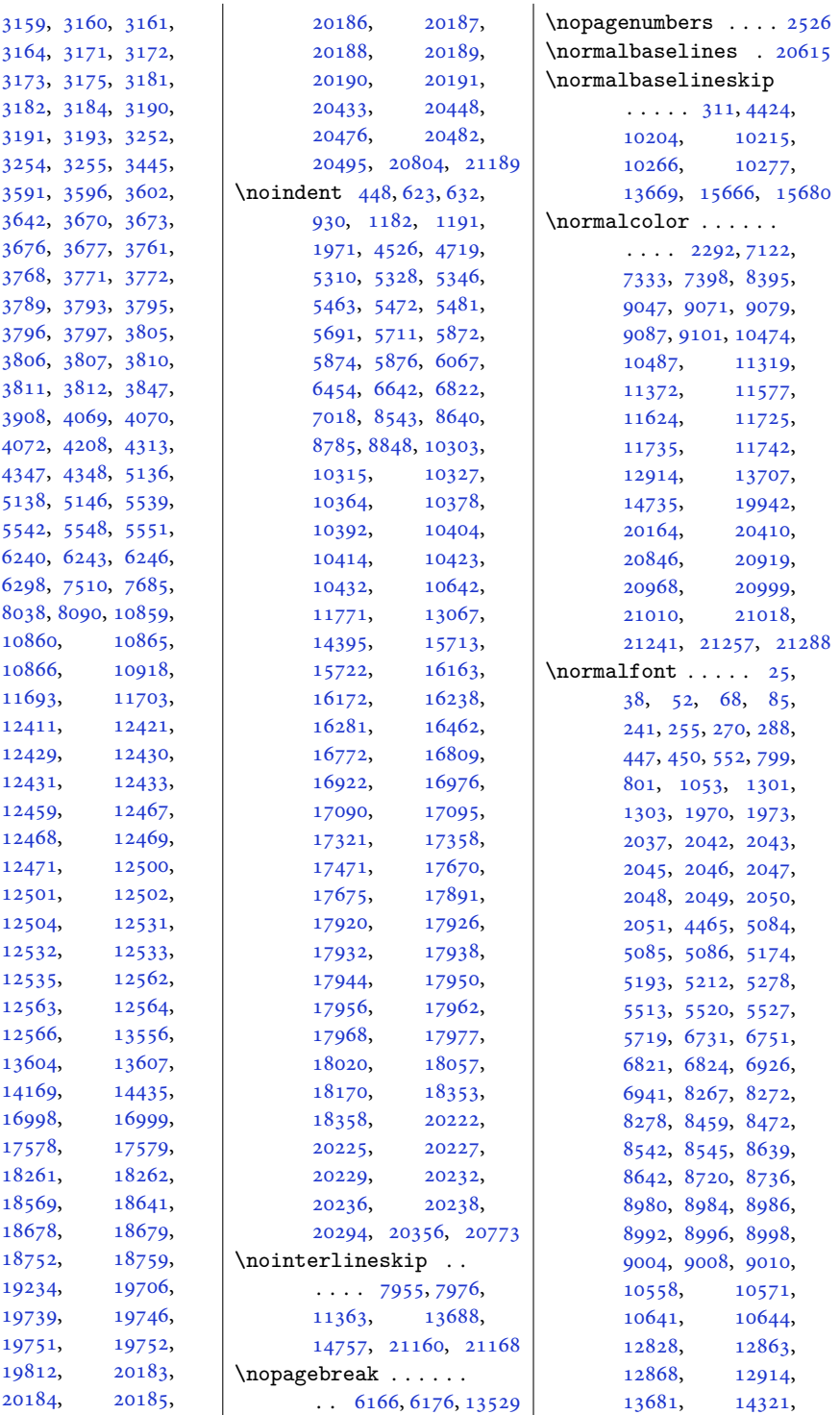

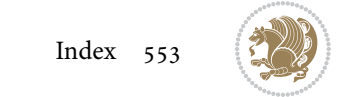

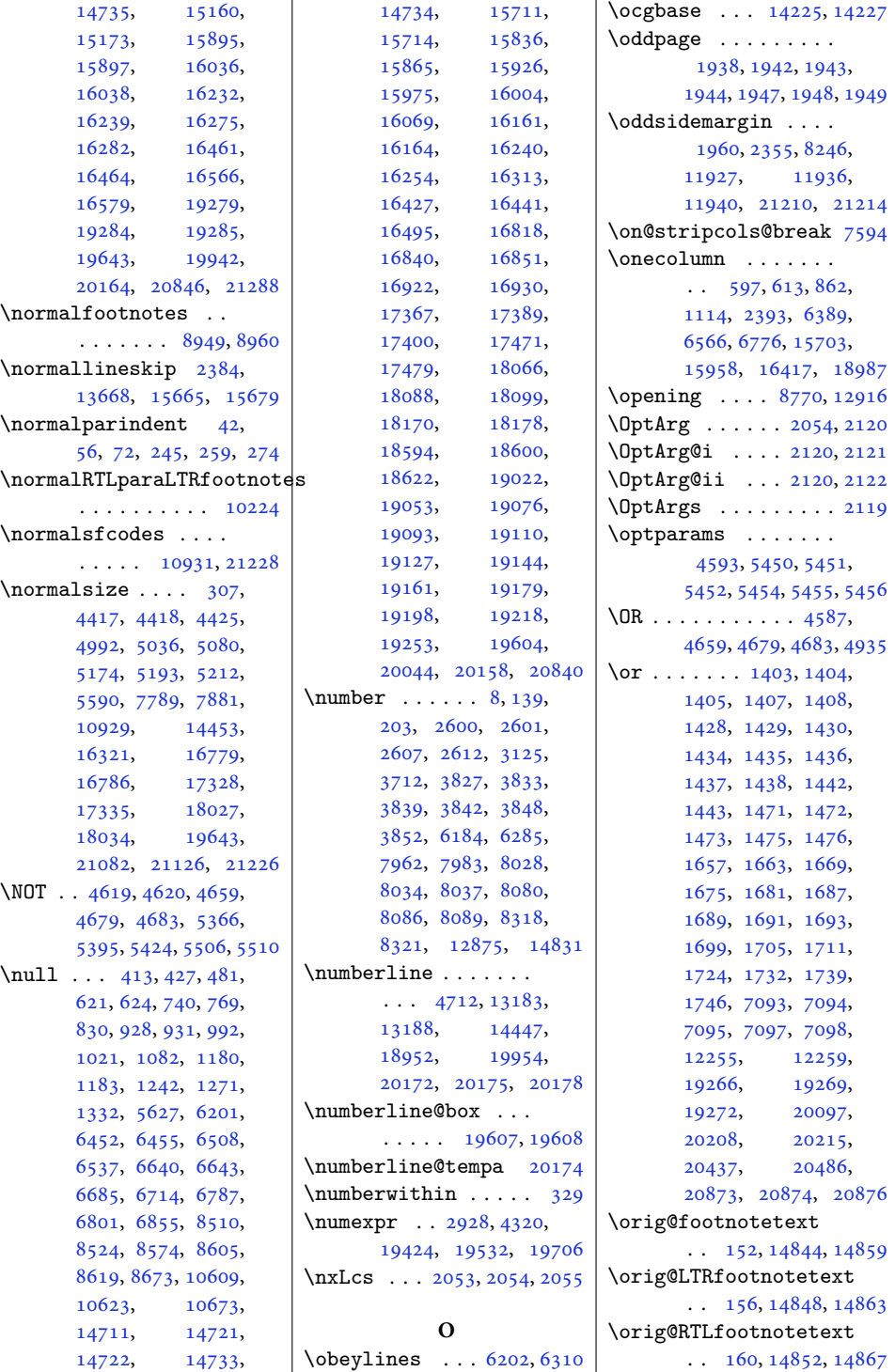

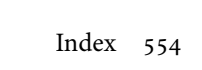

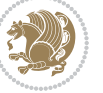

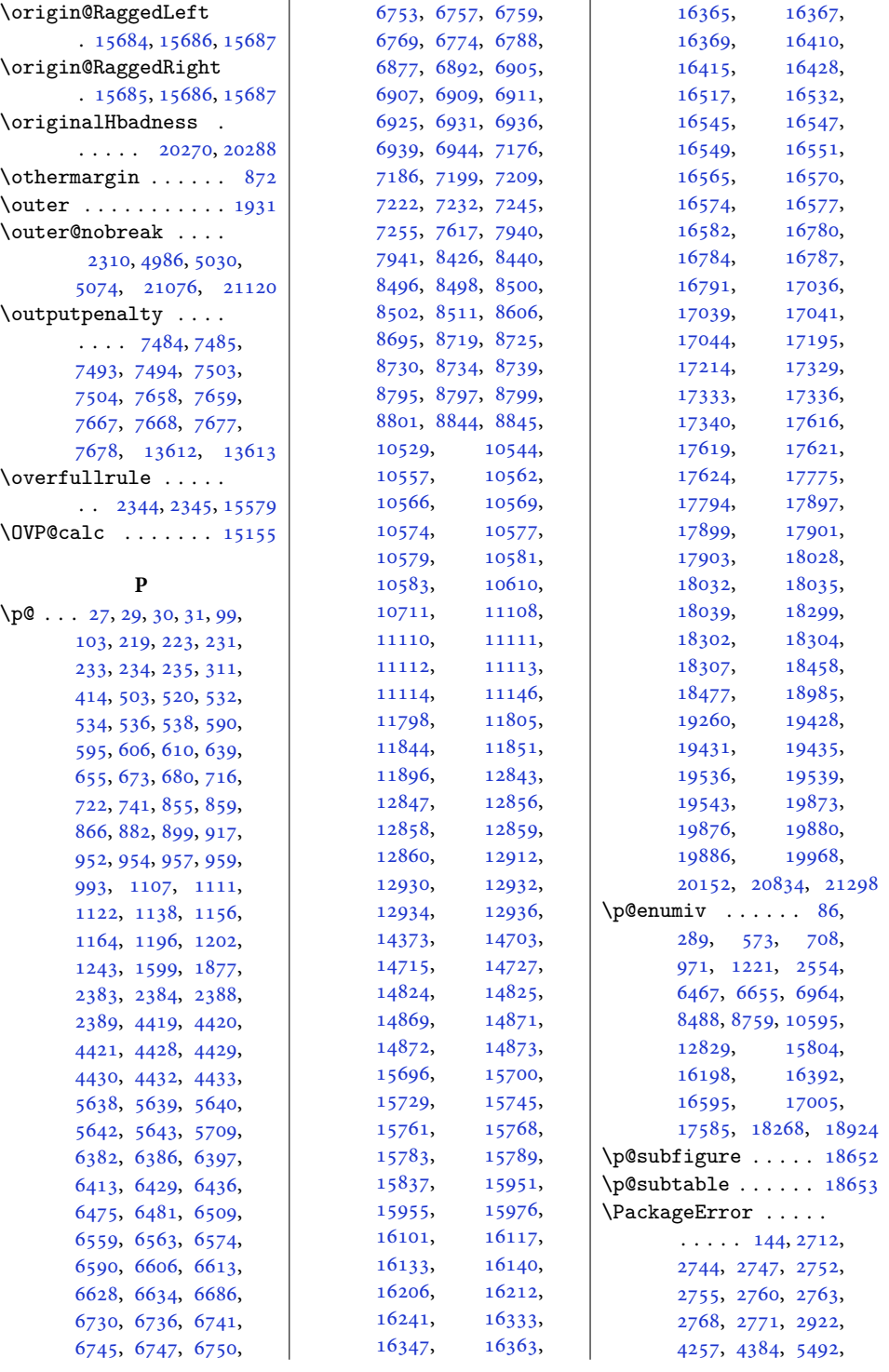

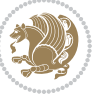

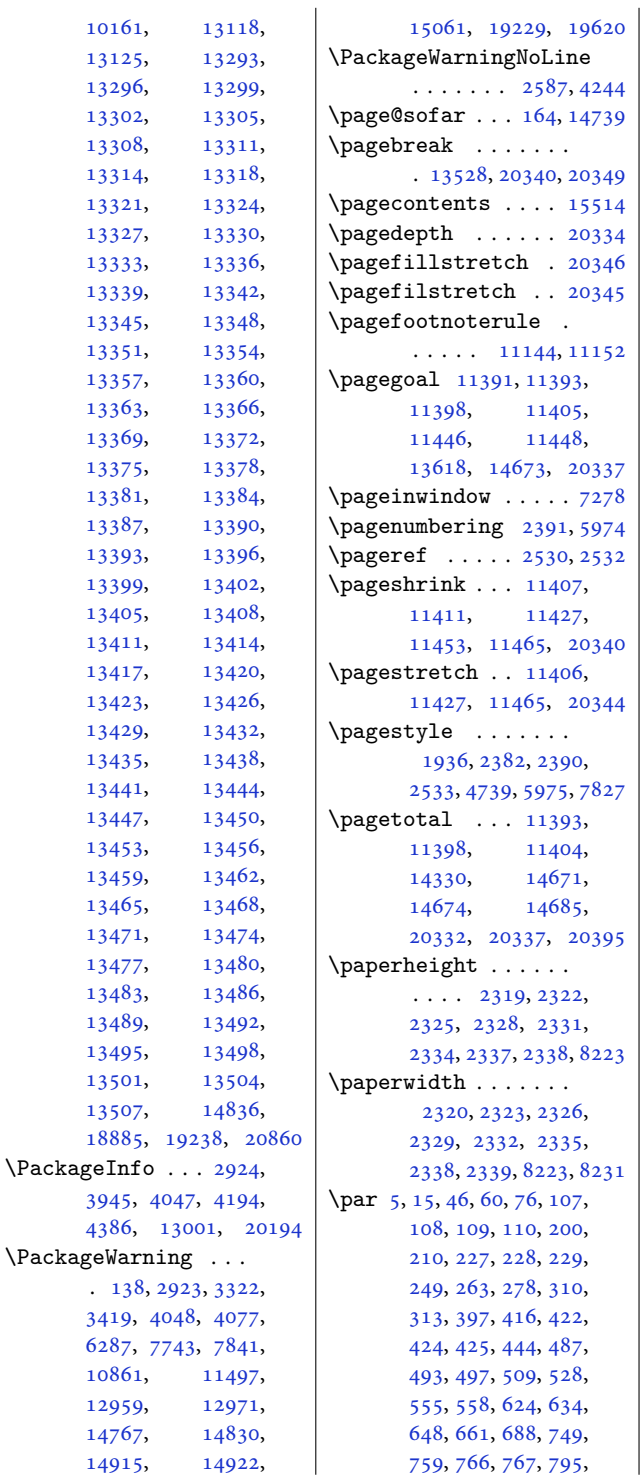

, [840,](#page-21-15) [844,](#page-21-16) [876](#page-22-1), , [905,](#page-22-8) [931,](#page-23-5) [945](#page-23-10), , [1011](#page-24-12), [1018](#page-24-13), , [1047](#page-25-13), [1086](#page-26-18), , [1096](#page-26-20), [1131](#page-27-1), , [1172](#page-28-2), [1183](#page-28-6), , [1251](#page-29-11), [1261](#page-29-12), , [1269](#page-30-17), [1297](#page-30-11), , [1343](#page-31-19), [1348](#page-31-20), , [1356](#page-31-22), [1931](#page-43-11), , [2308](#page-51-25), [4613](#page-97-11), , [4680](#page-98-10), [4681](#page-98-11), , [4685](#page-98-13), [4710](#page-99-8), , [4720](#page-99-9), [4889](#page-103-16), , [5629](#page-117-10), [5744](#page-120-5), , [5746](#page-120-7), [5747](#page-120-8), , [5874](#page-123-7), [5876](#page-123-8), , [5895](#page-123-10), [5896](#page-123-11), , [6177](#page-129-7), [6191](#page-129-8), , [6220](#page-130-14), [6302](#page-131-14), , [6335](#page-132-15), [6406](#page-133-12), , [6444](#page-134-2), [6455](#page-134-5), , [6527](#page-136-14), [6534](#page-136-15), , [6583](#page-137-3), [6596](#page-137-10), , [6643](#page-138-6), [6694](#page-139-10), , [6711](#page-140-22), [6712](#page-140-23), , [6743](#page-140-12), [6755](#page-141-12), , [6796](#page-141-22), [6798](#page-141-23), , [6818](#page-142-24), [6861](#page-143-12), , [6871](#page-143-14), [6883](#page-143-15), , [6930](#page-144-2), [6935](#page-144-3), , [7020](#page-146-10), [7161](#page-149-1), , [7948](#page-165-20), [7969](#page-166-10), , [8446](#page-176-12), [8462](#page-176-7), , [8473](#page-176-13), [8513](#page-177-28), , [8521](#page-177-30), [8522](#page-177-31), , [8578](#page-178-16), [8584](#page-178-17), , [8608](#page-179-28), [8614](#page-179-29), , [8617](#page-179-31), [8636](#page-179-22), , [8685](#page-180-21), [8689](#page-180-22), , [8724](#page-181-2), [8729](#page-181-3), , [8772](#page-182-9), [8777](#page-182-10), , [8782](#page-182-5), [8783](#page-182-6), , [9094](#page-189-16), [9200](#page-191-8), , [9206](#page-191-9), [9306](#page-193-9), , [9312](#page-193-10), [9412](#page-195-9), , [9418](#page-195-10), [9521](#page-197-8), , [9527](#page-197-9), [9630](#page-199-11), , [9636](#page-199-12), [9739](#page-202-10), , [9745](#page-202-11), [9848](#page-204-8),

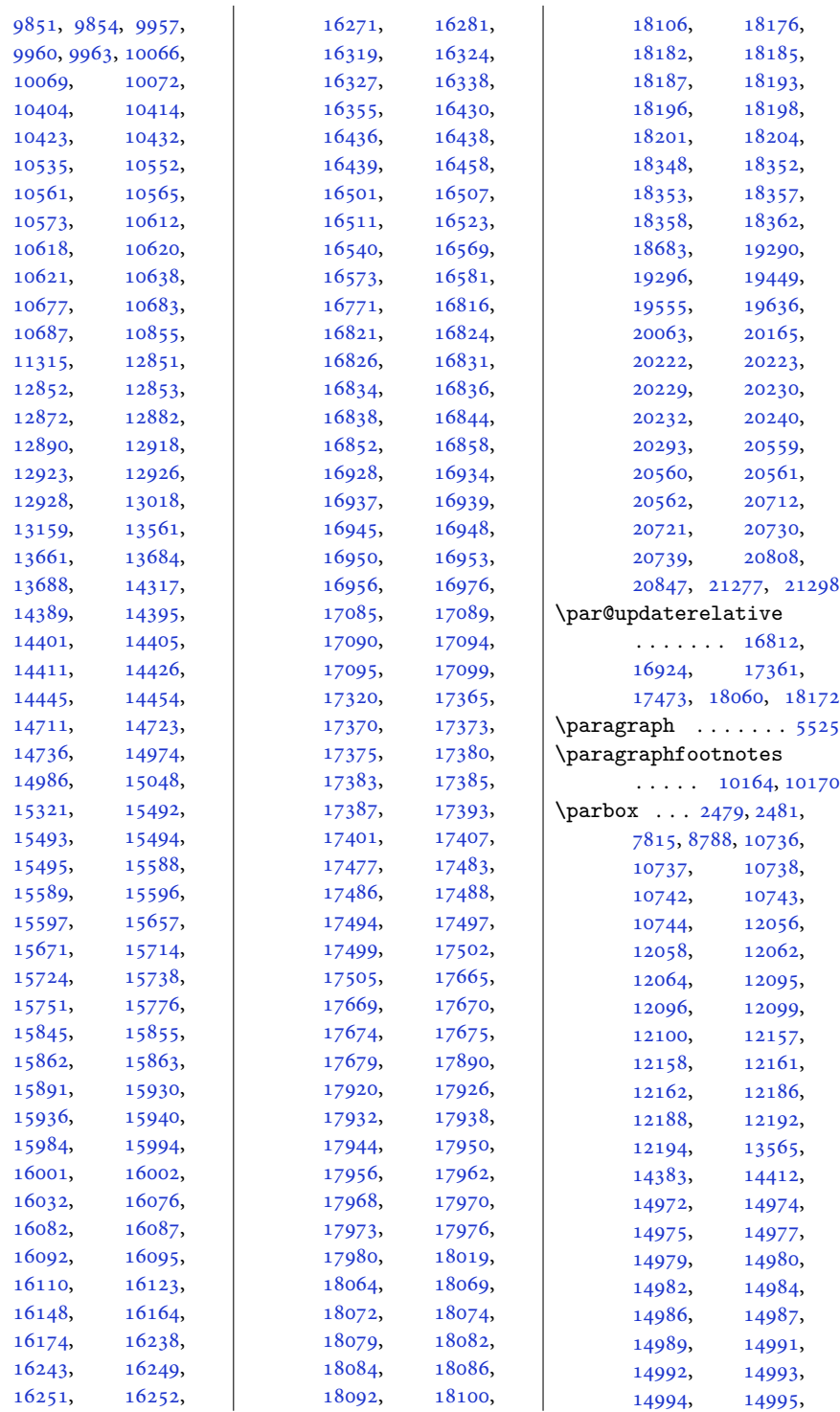

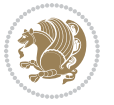

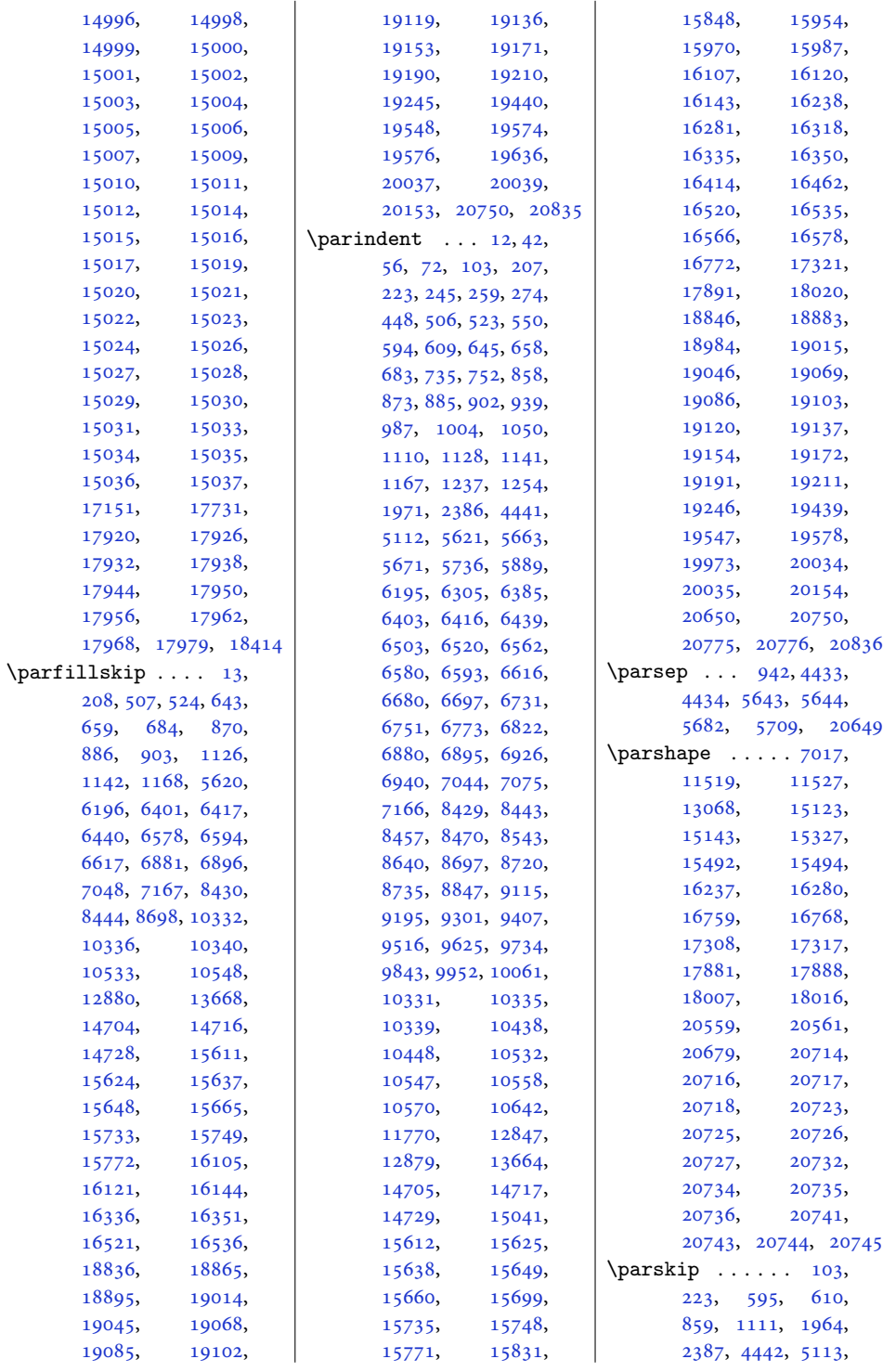

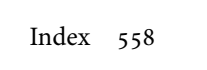

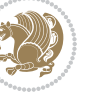

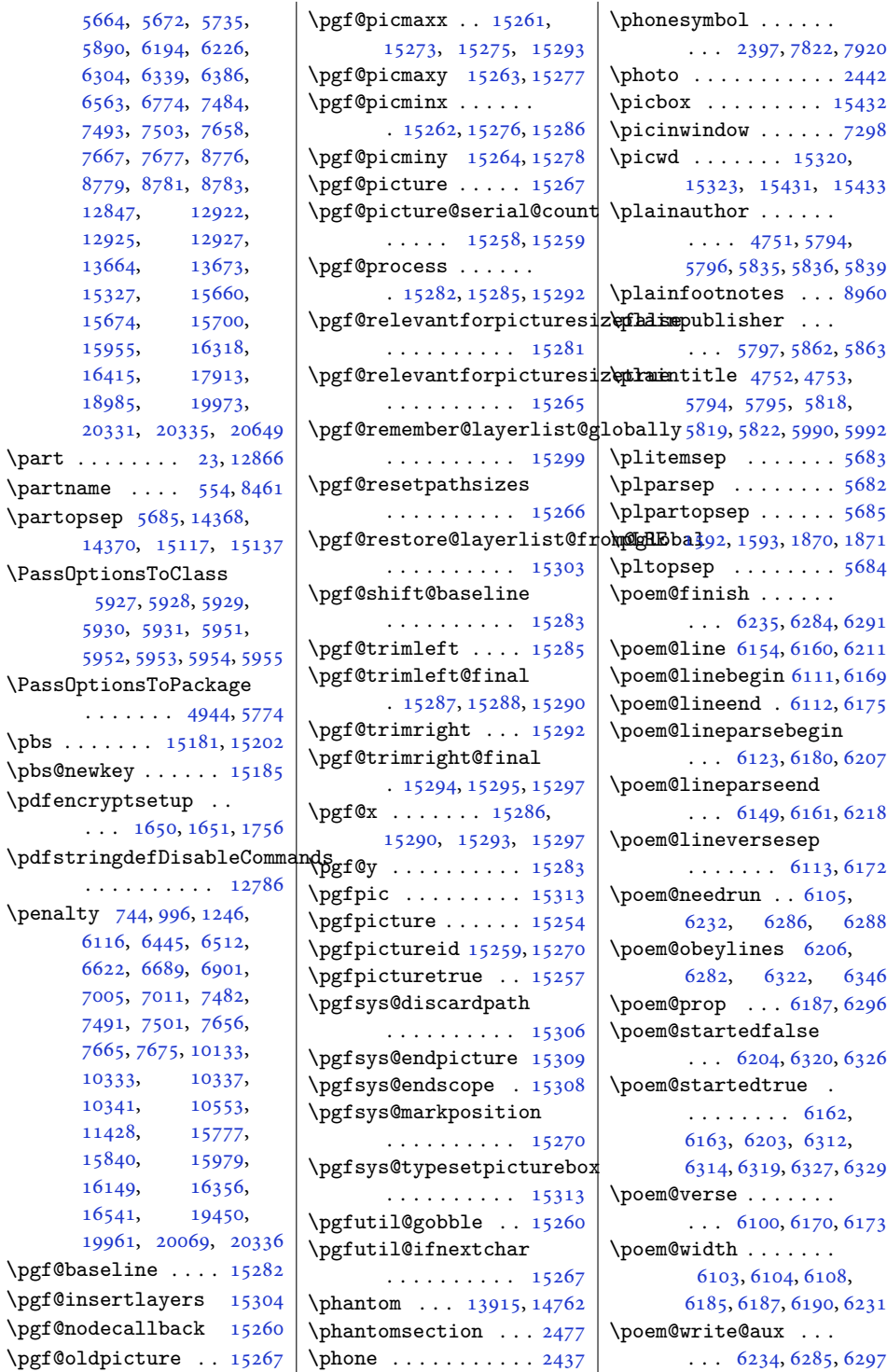

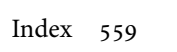

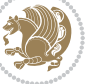

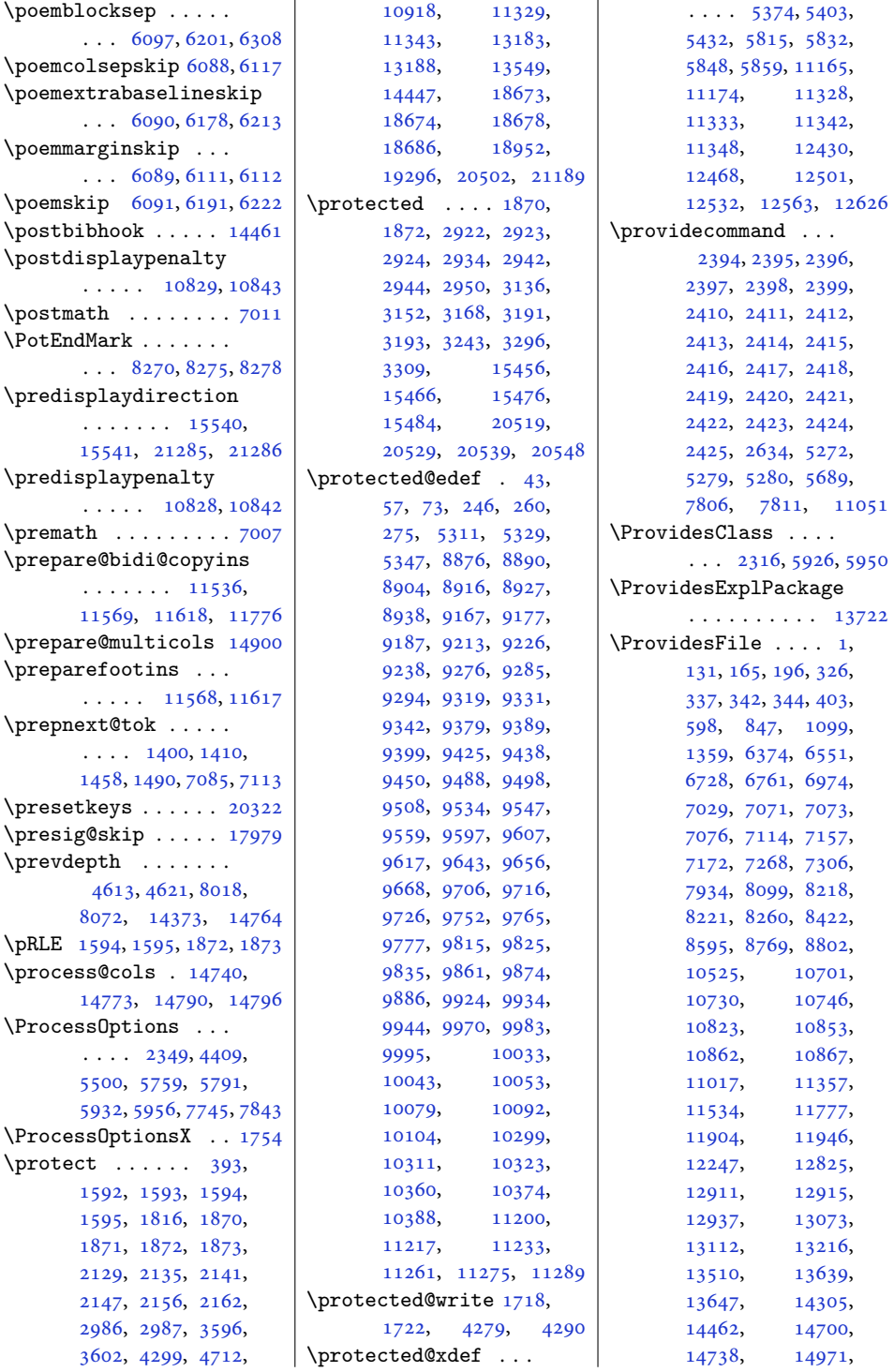

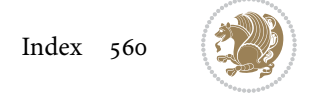

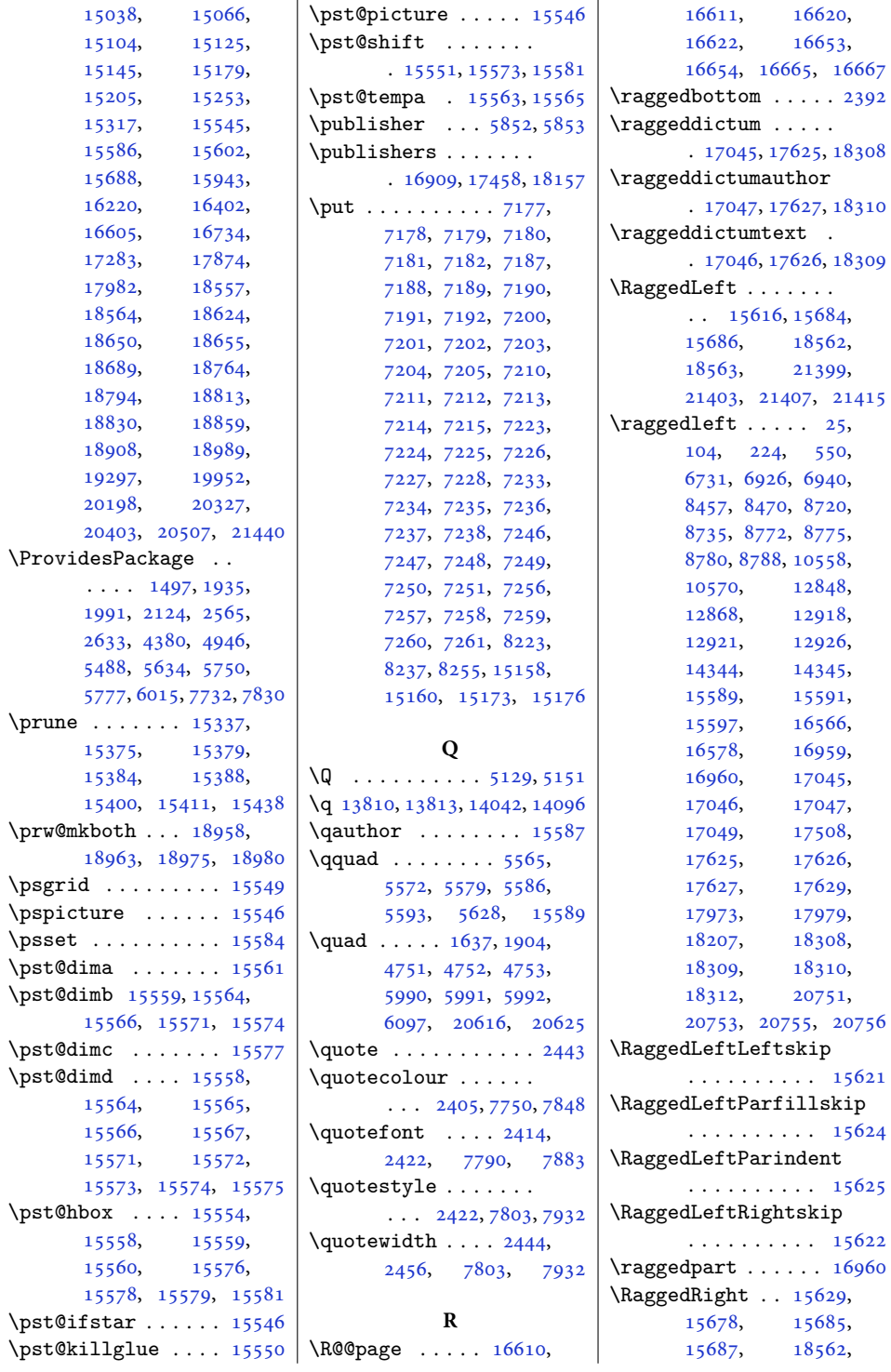

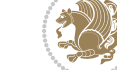

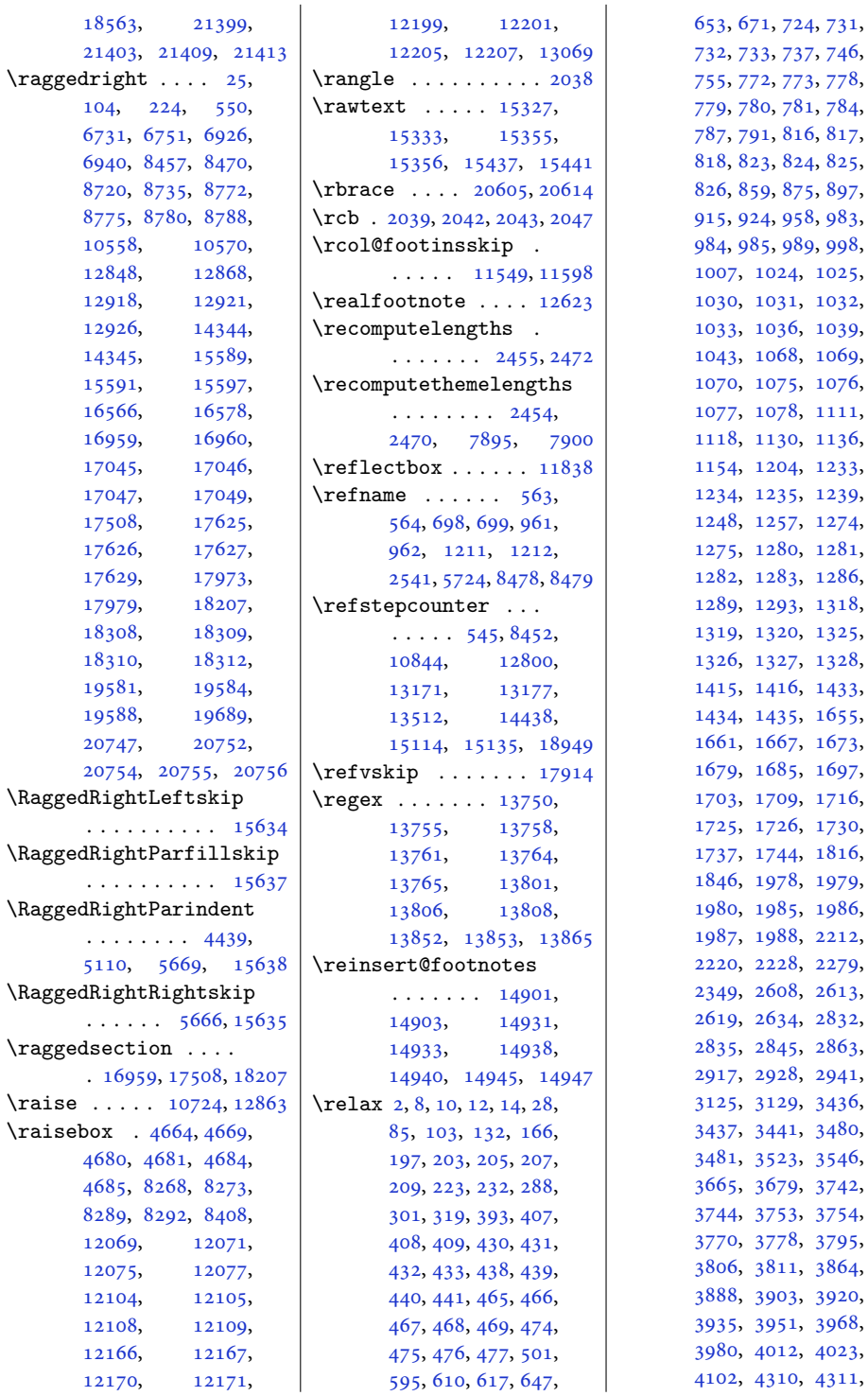

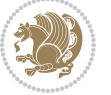

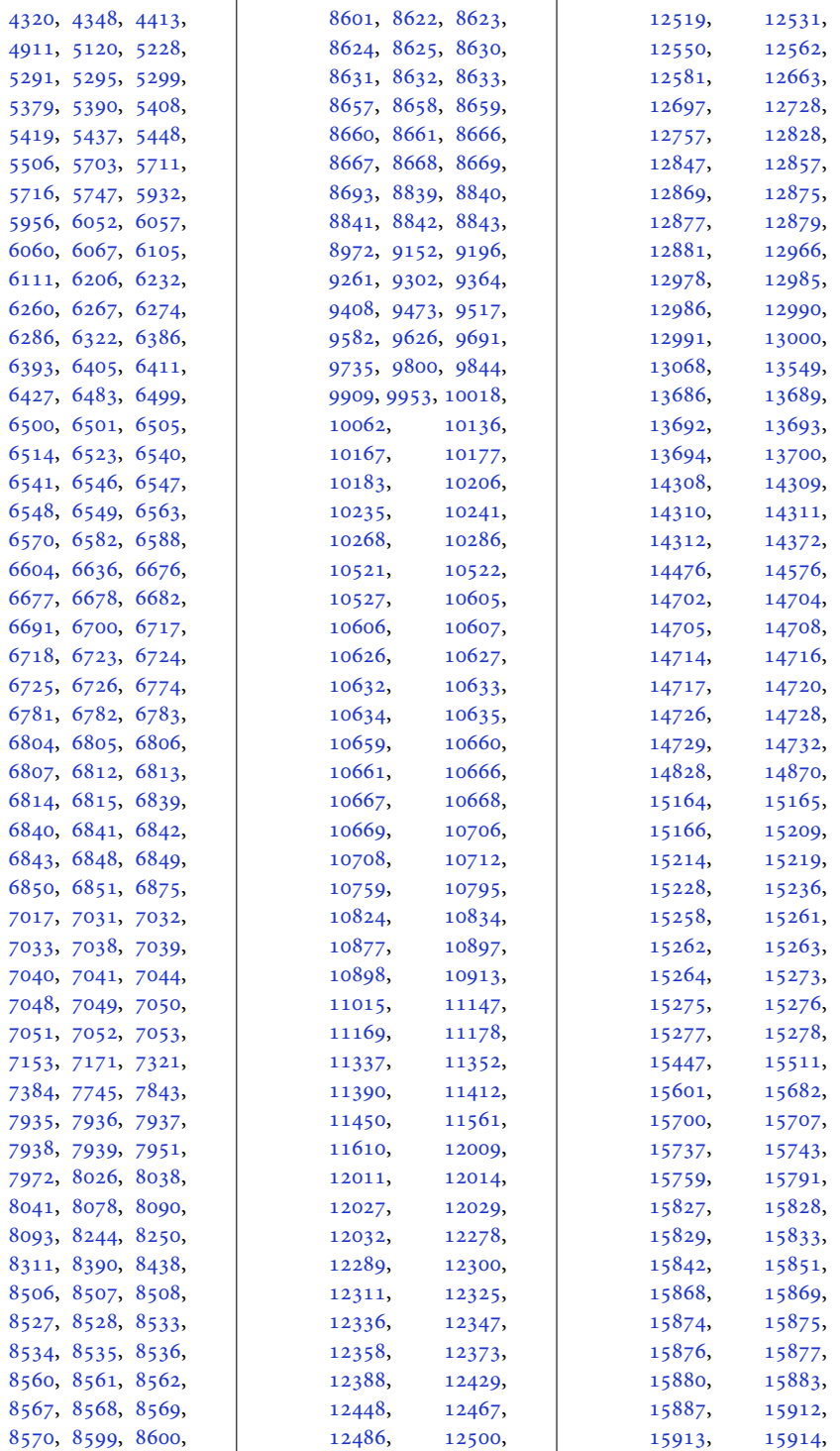

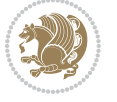

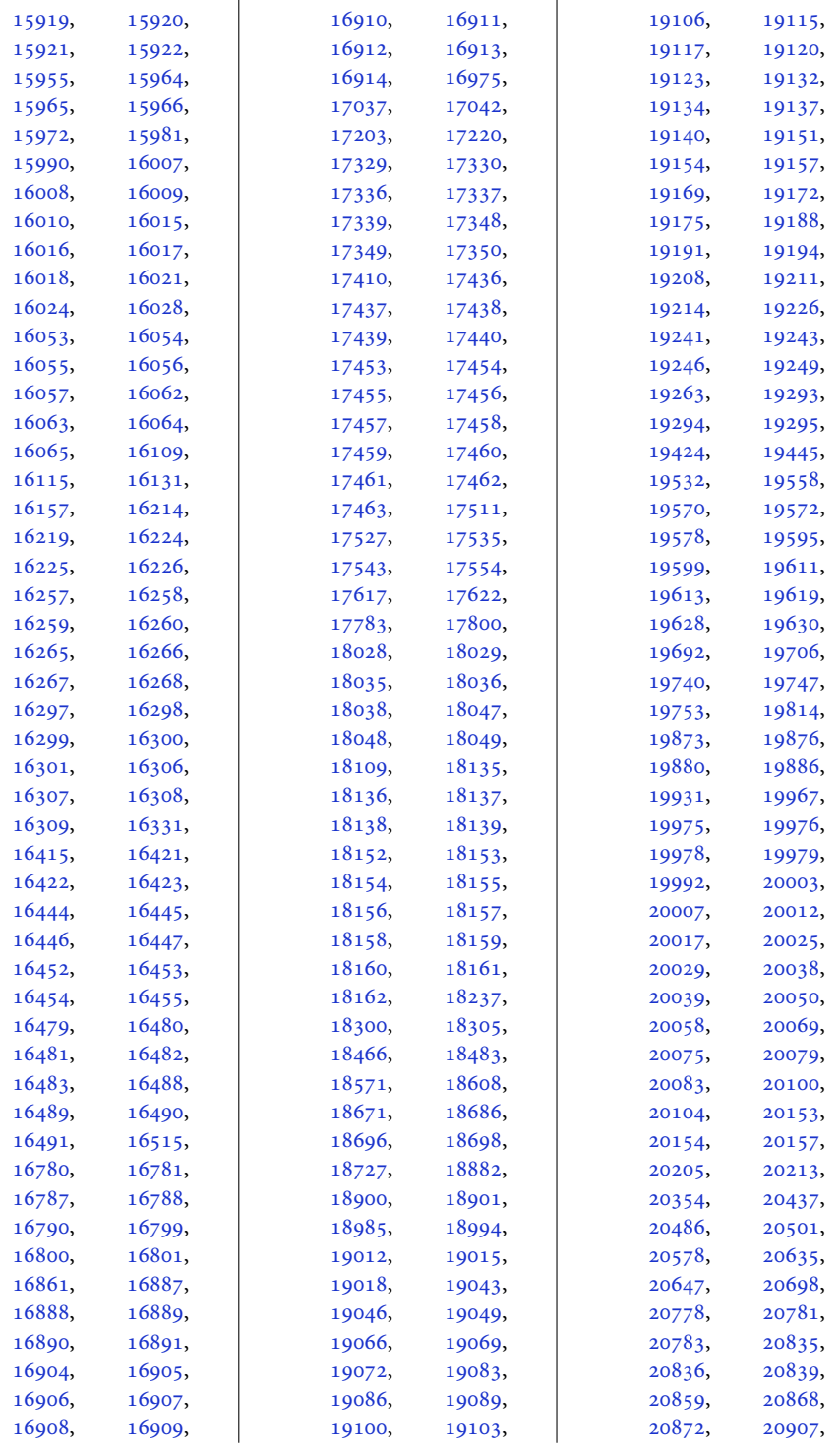

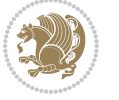

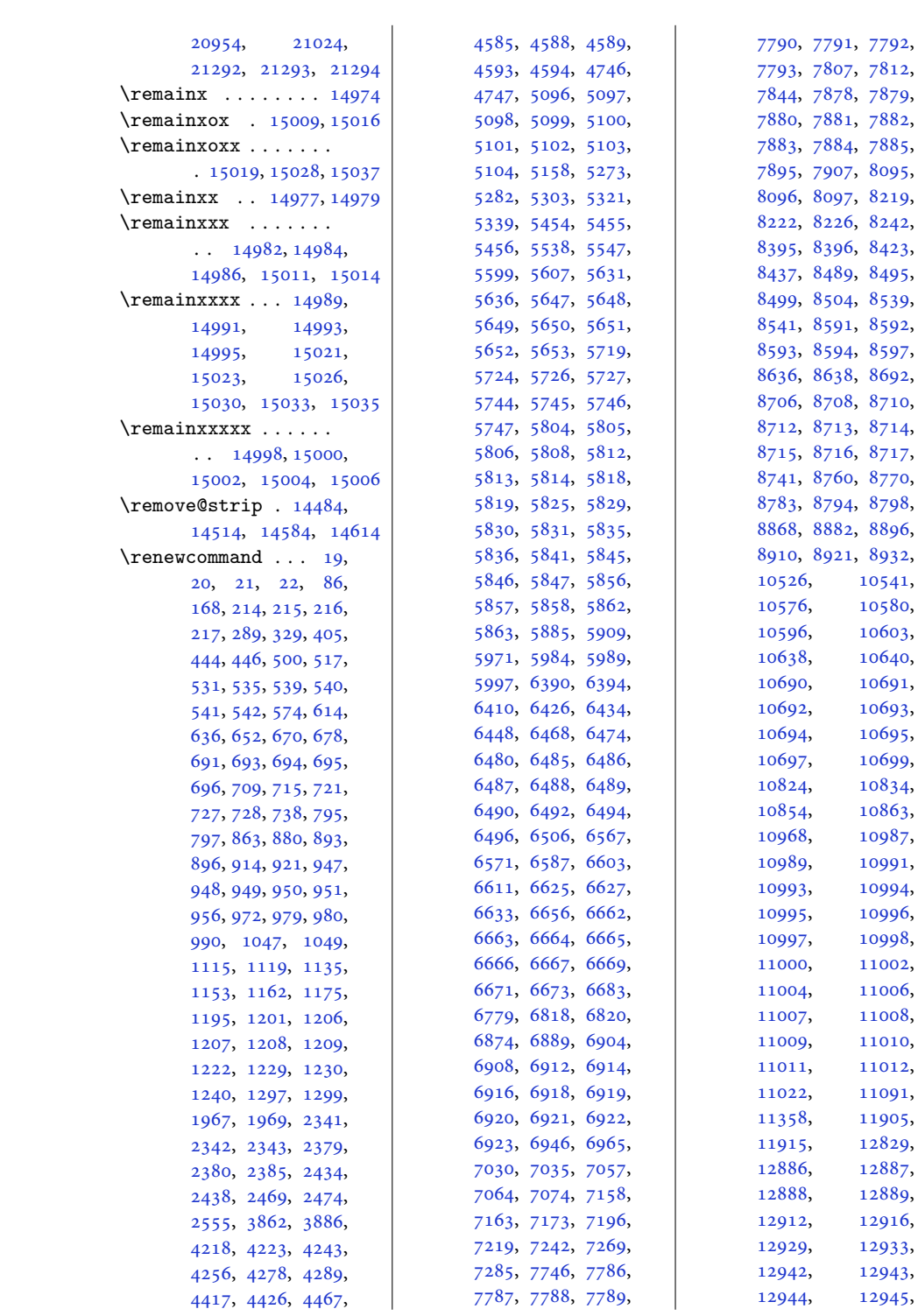

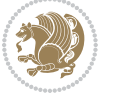

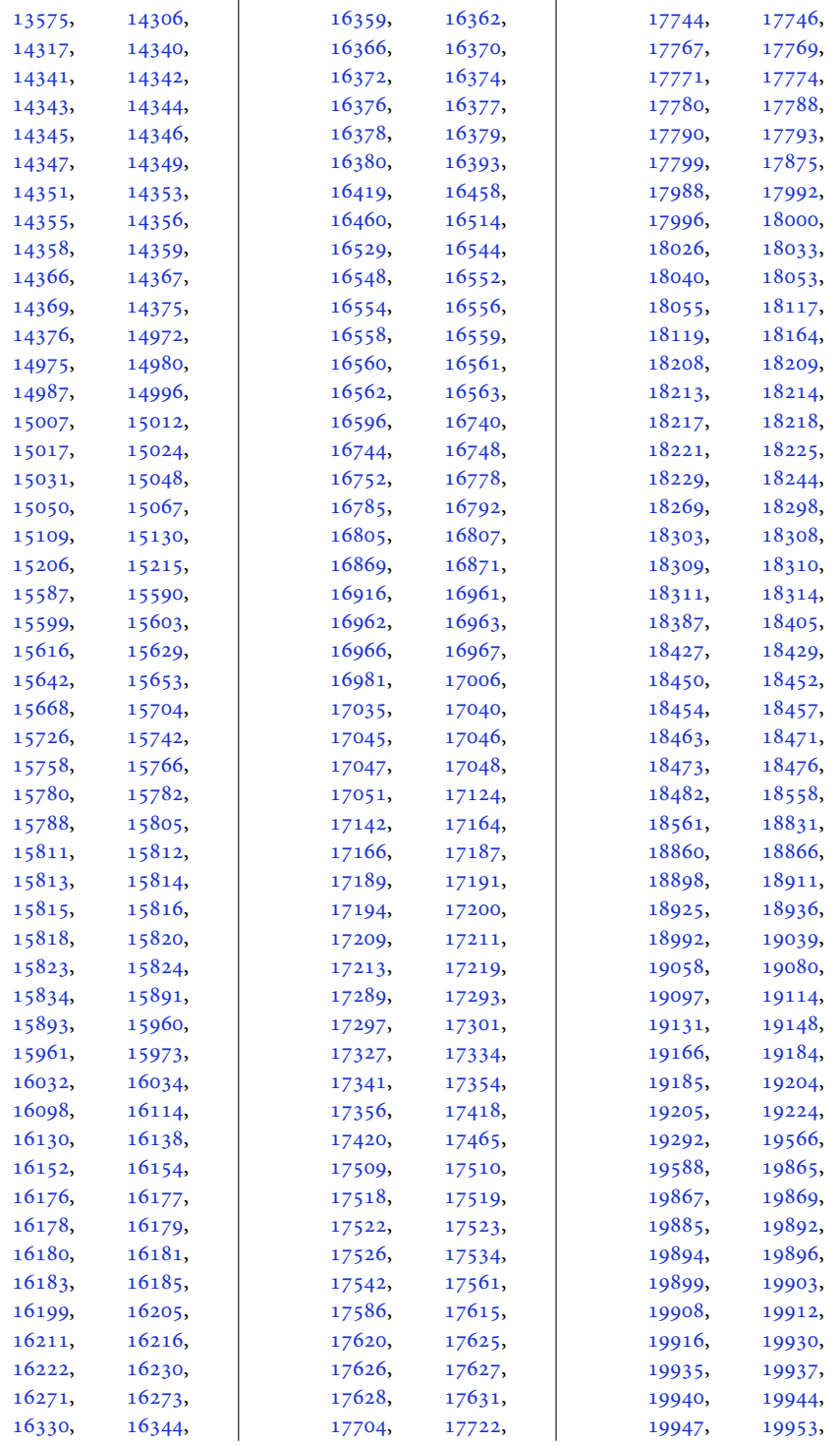

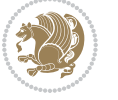

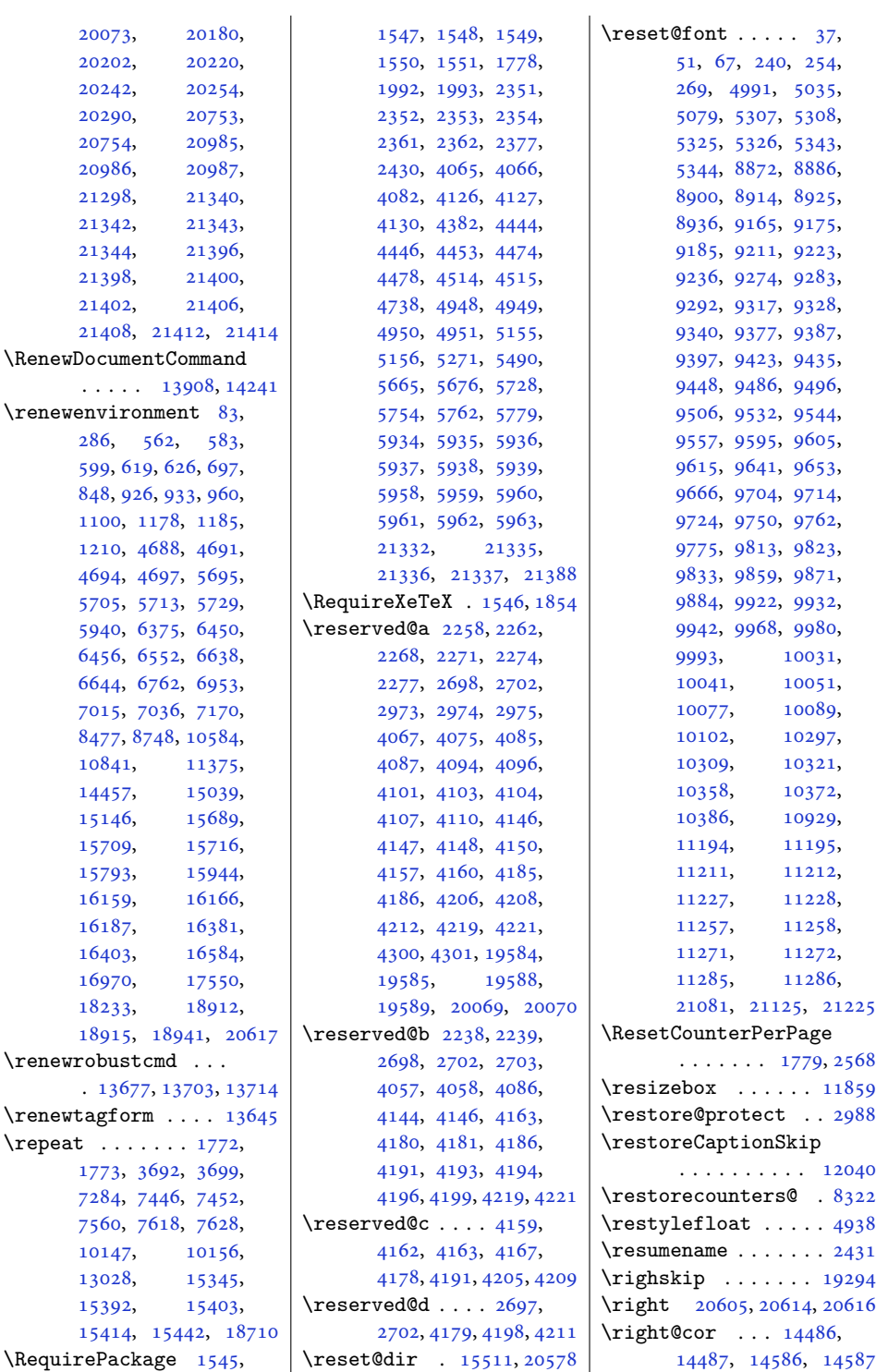

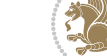

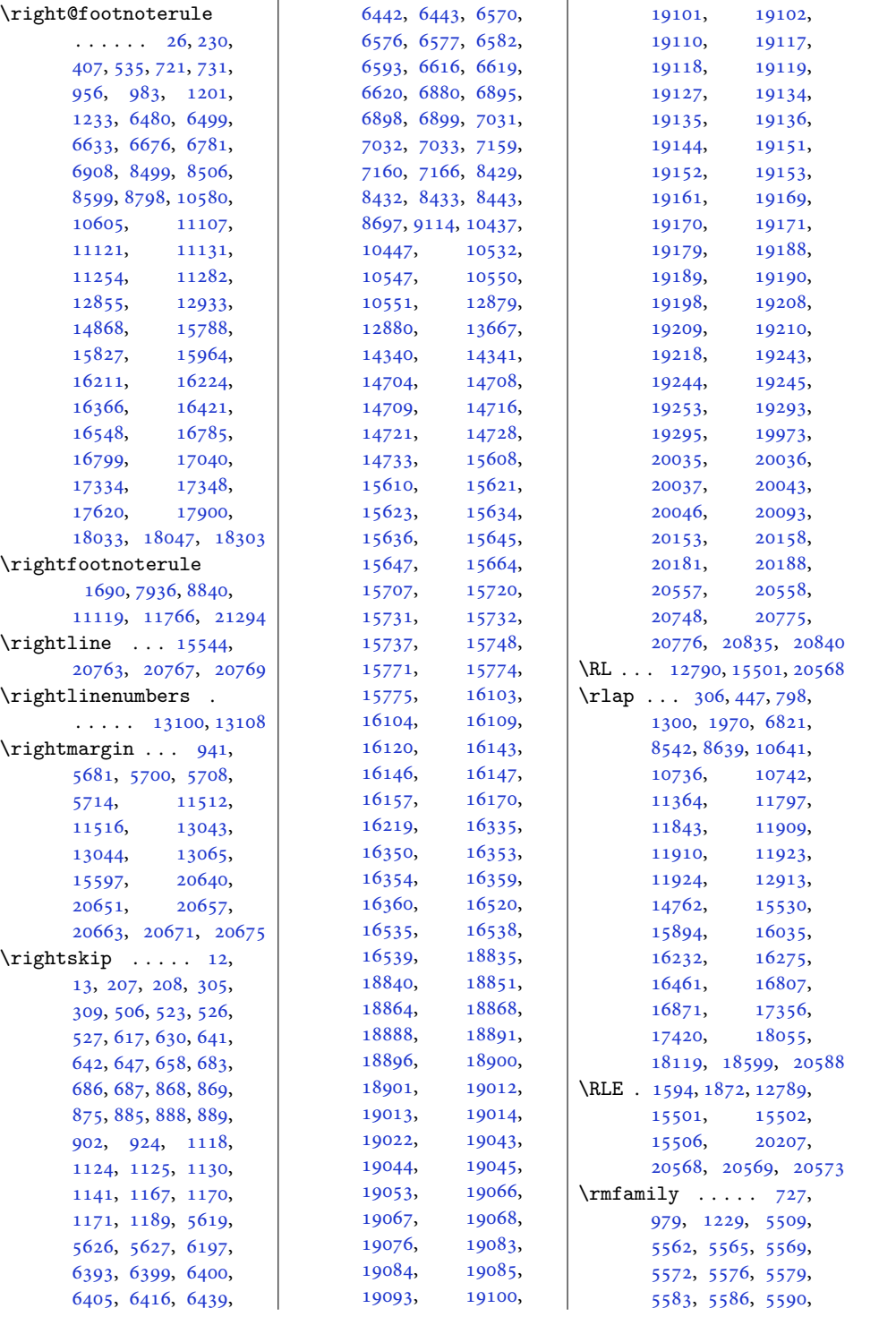

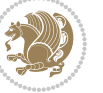

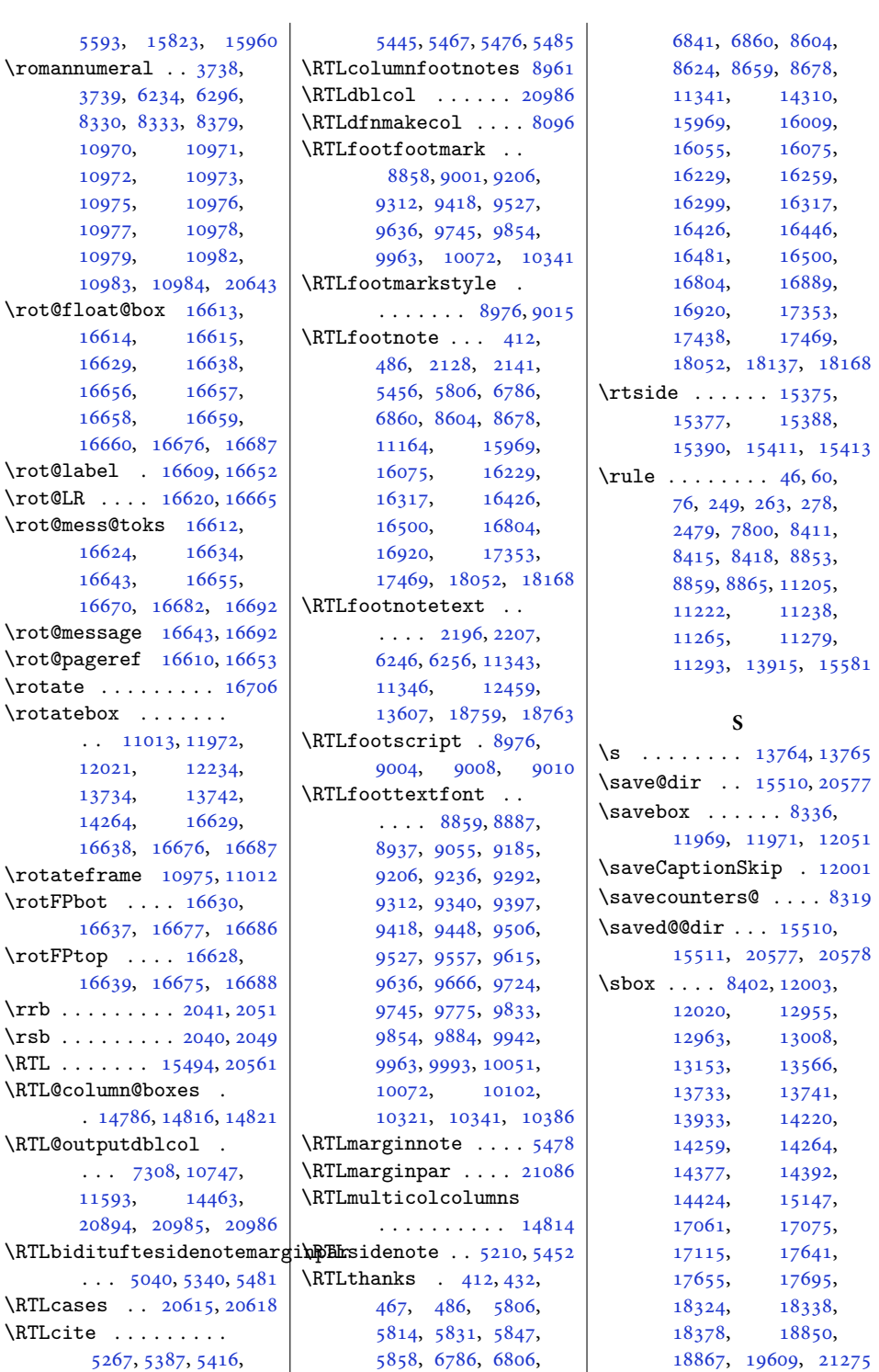

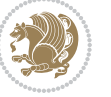

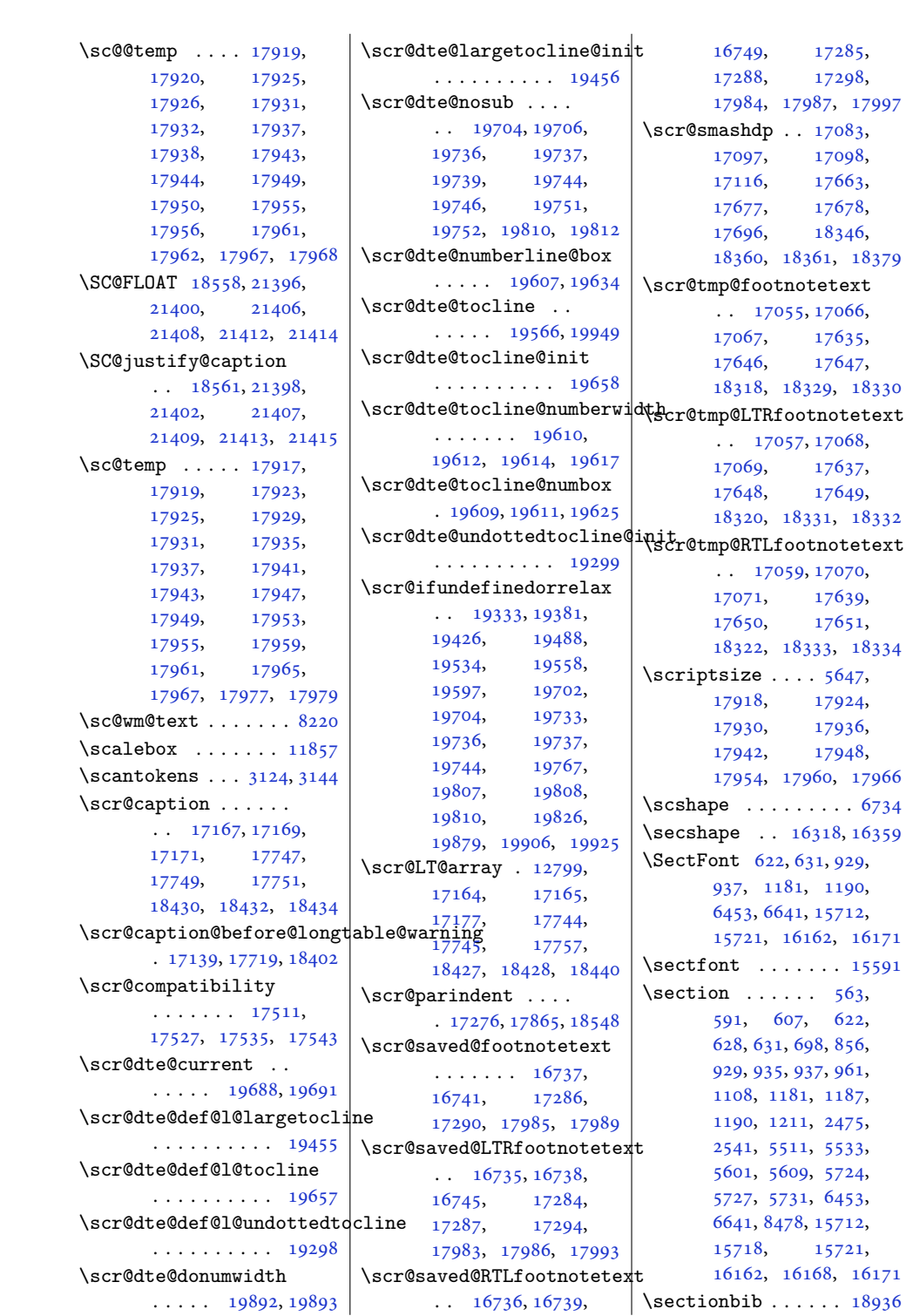

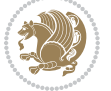

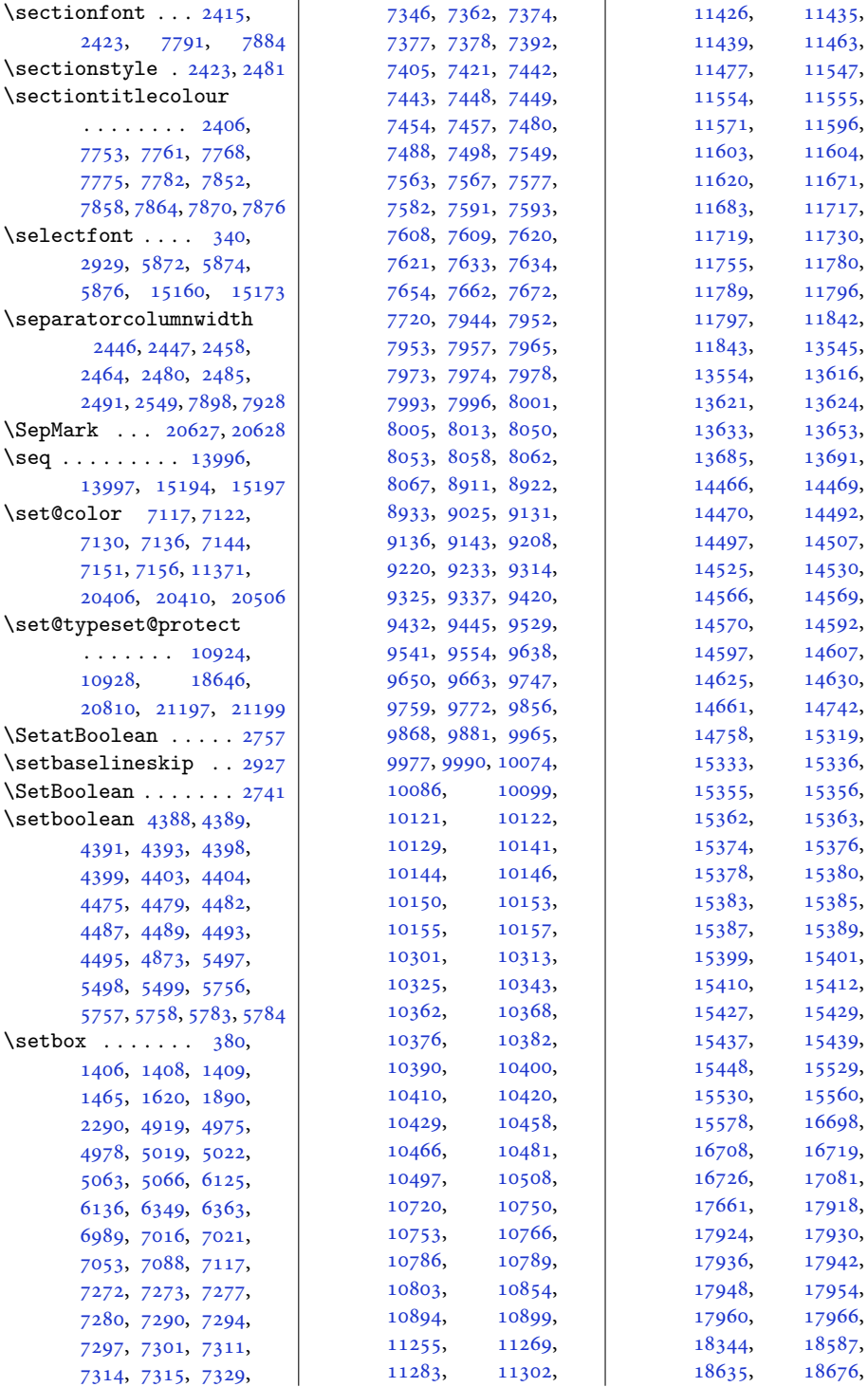

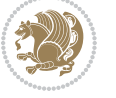

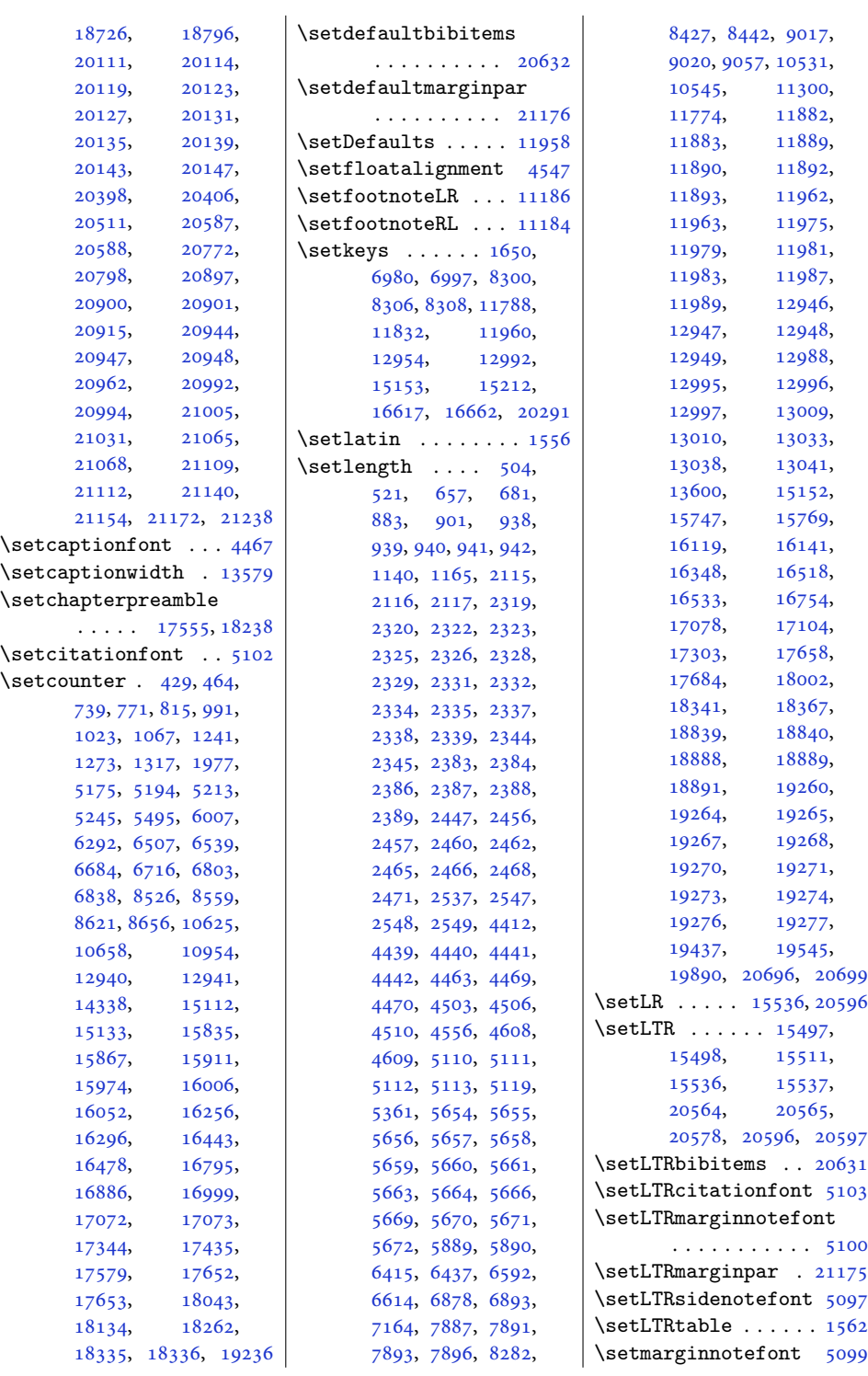

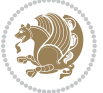

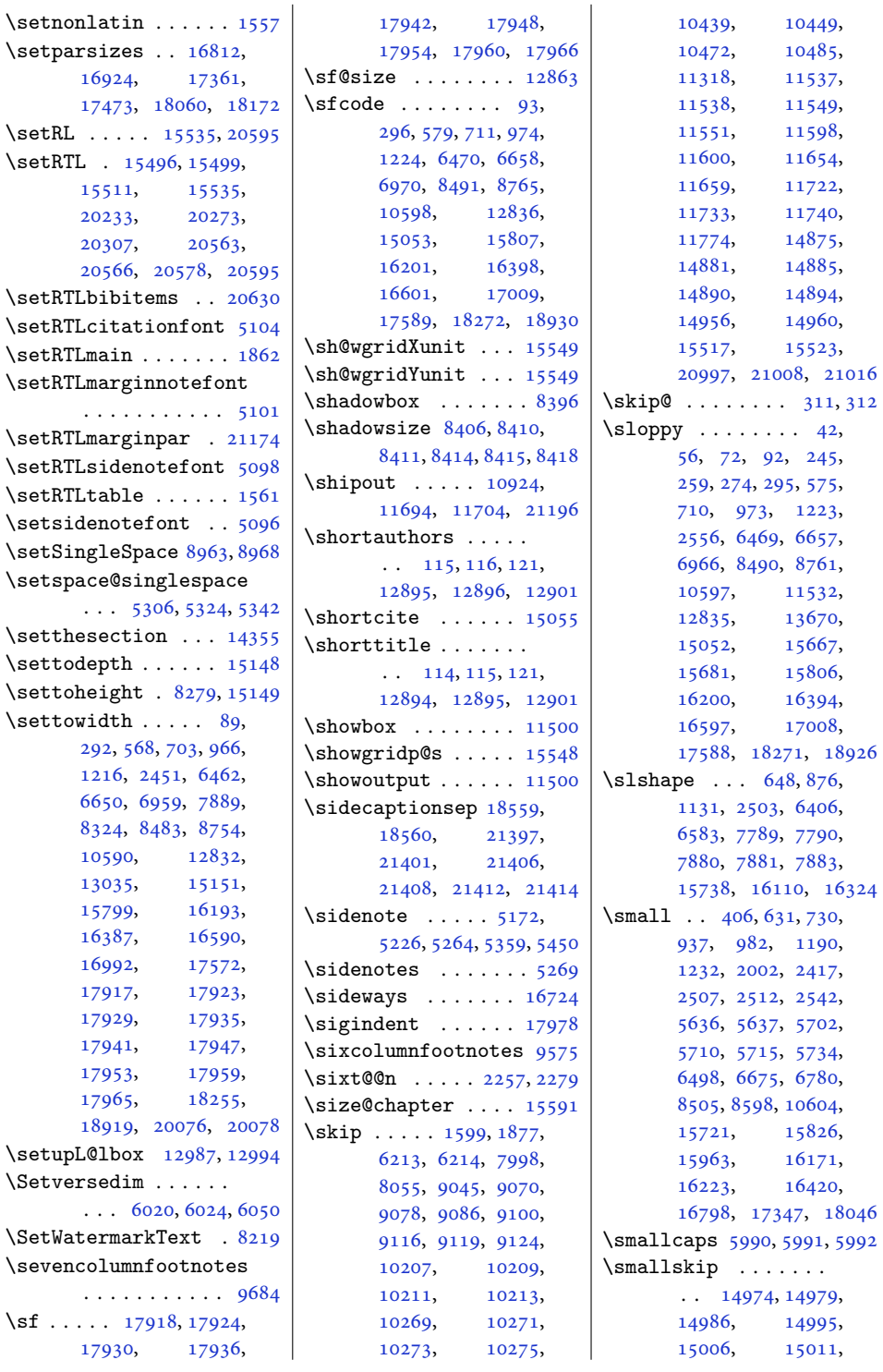

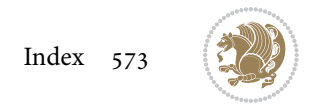

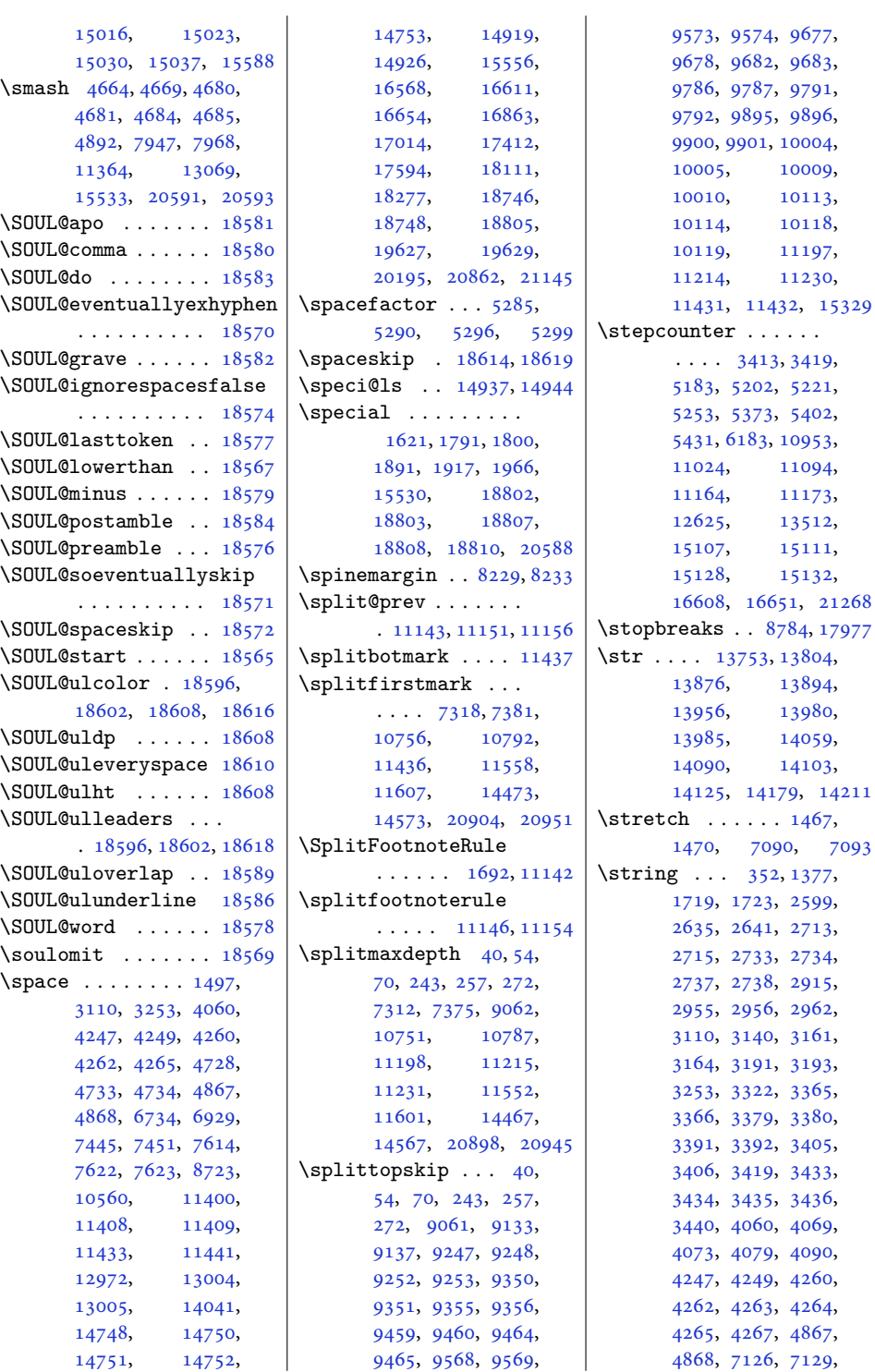

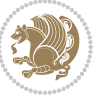

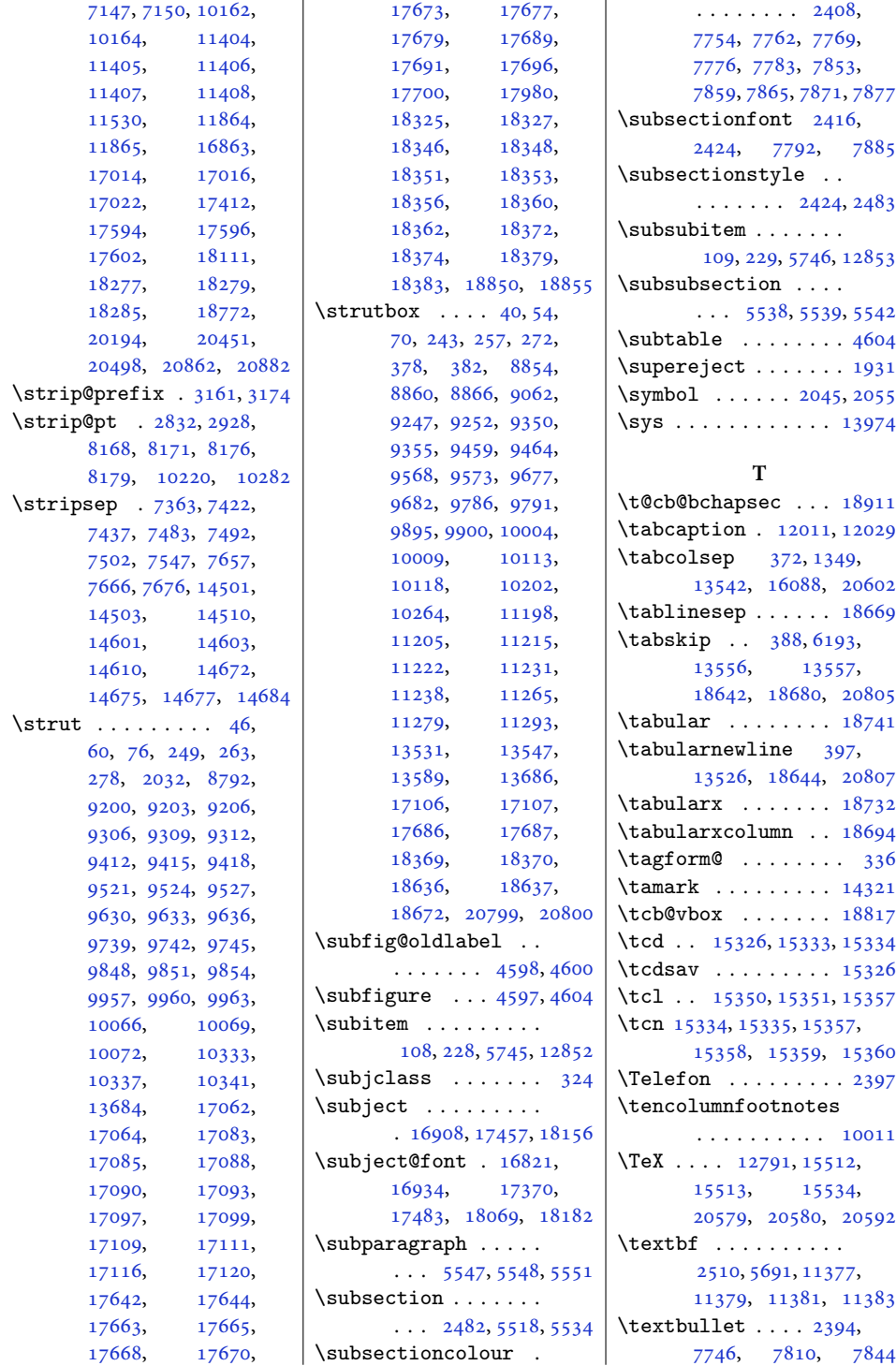

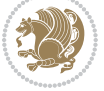
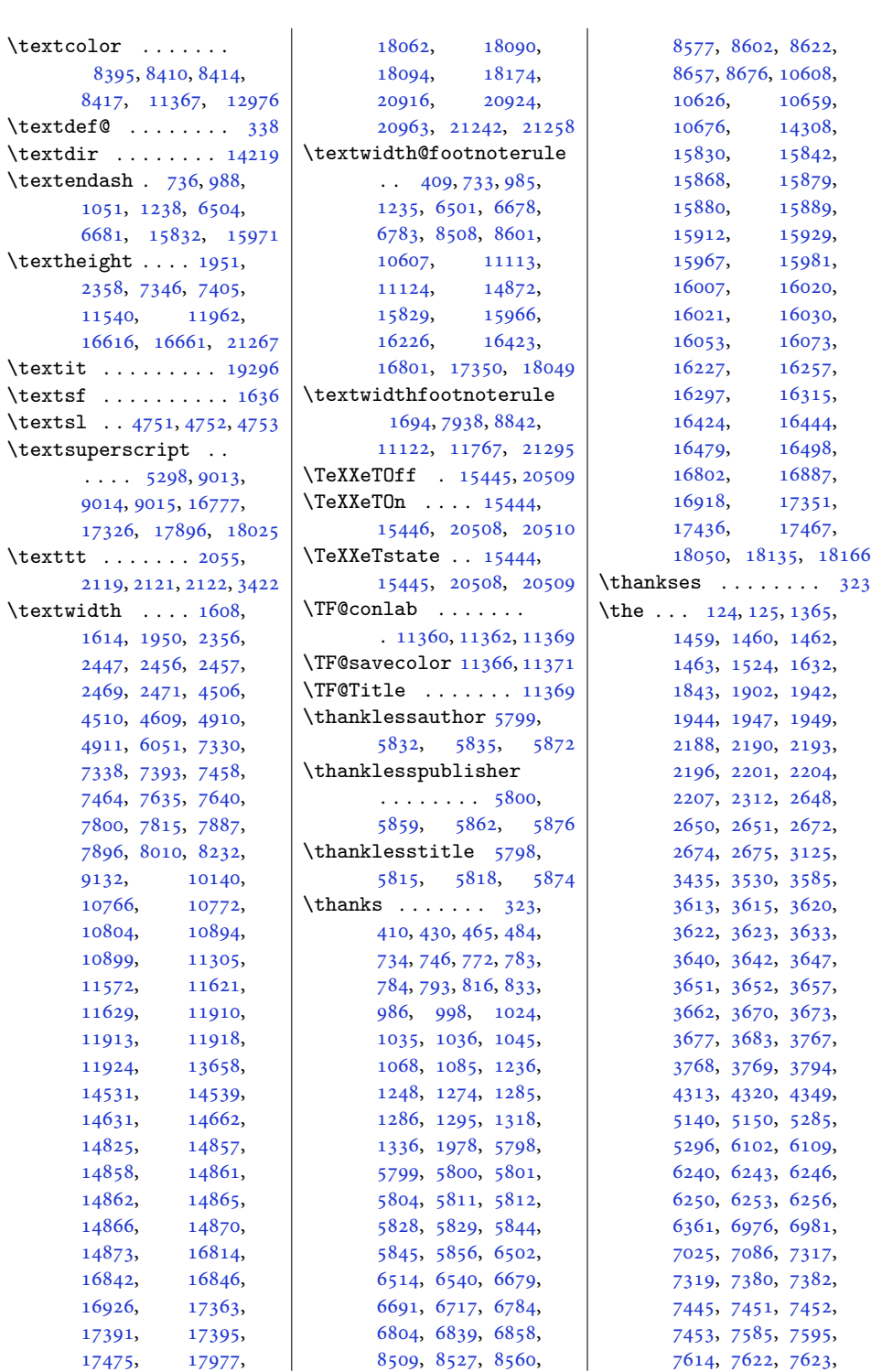

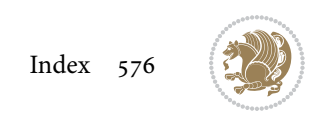

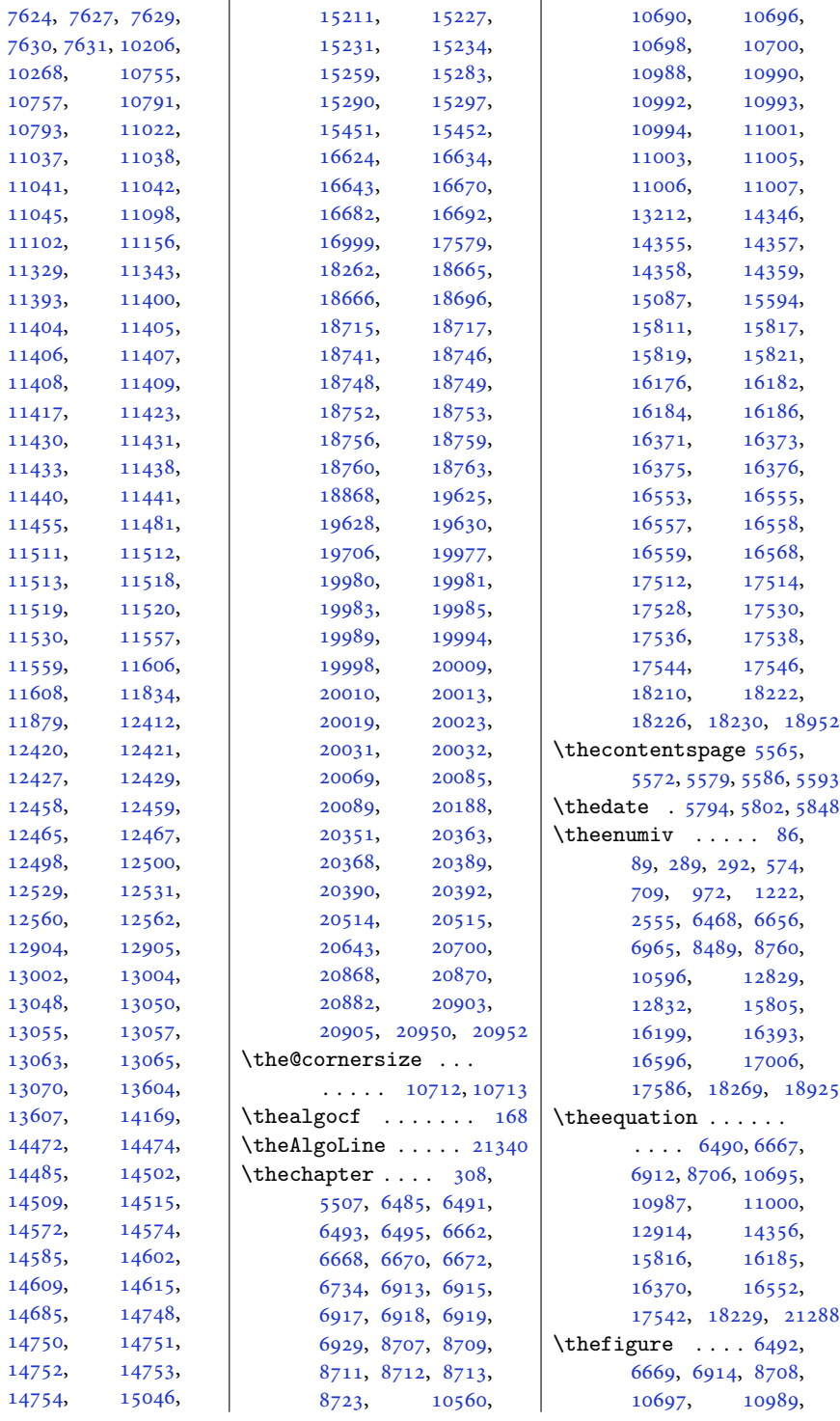

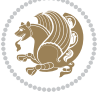

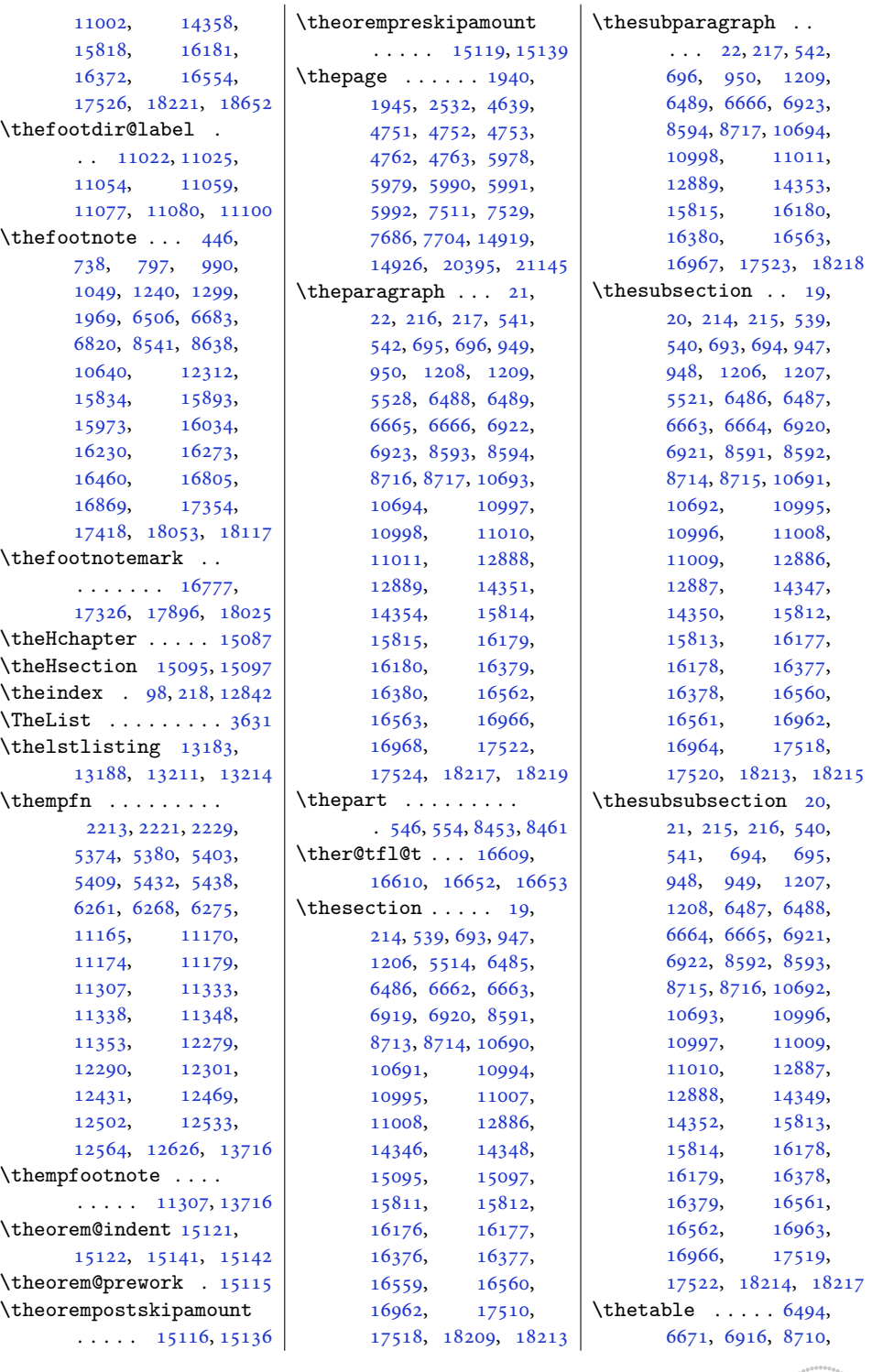

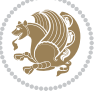

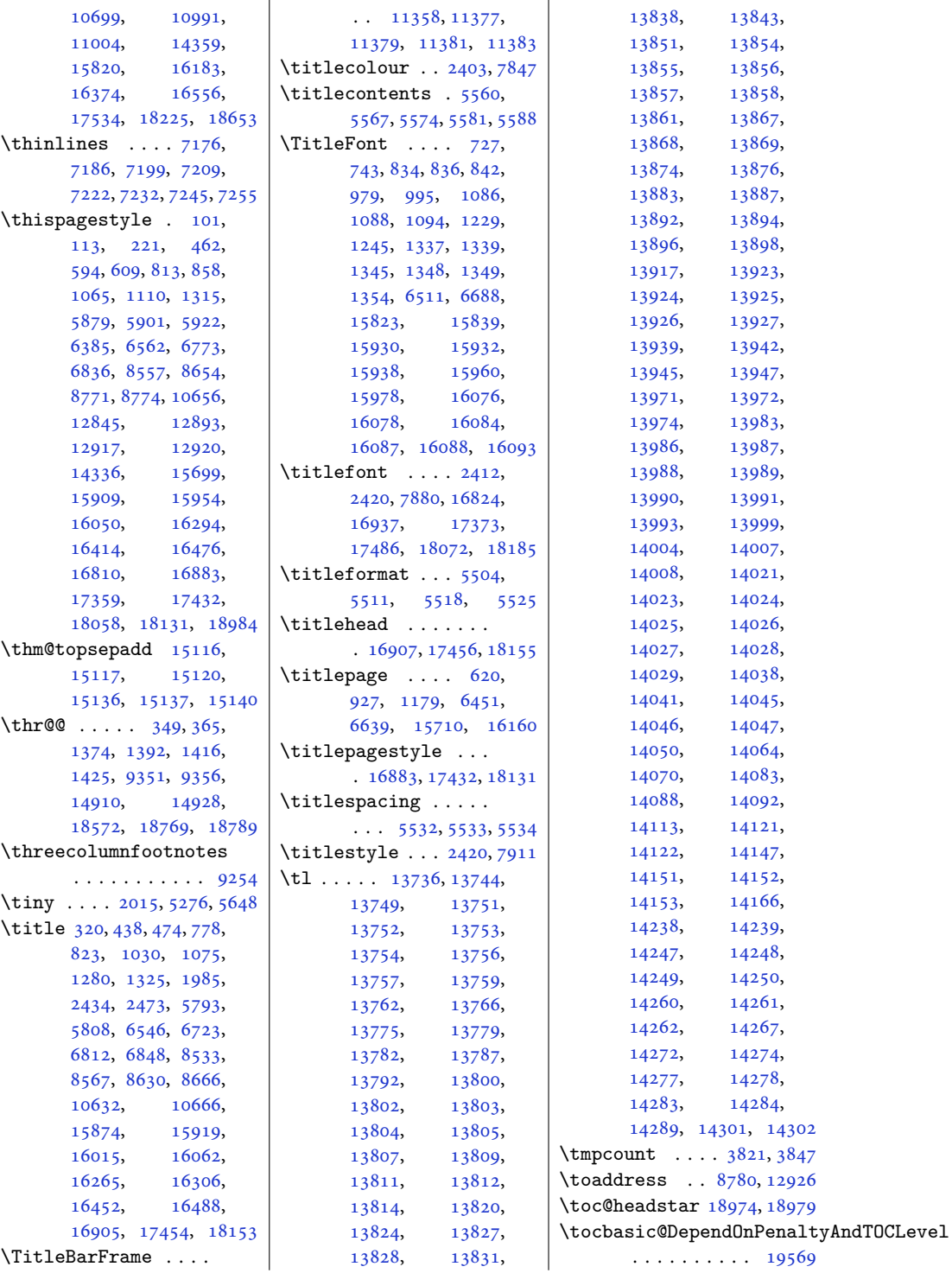

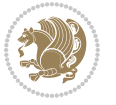

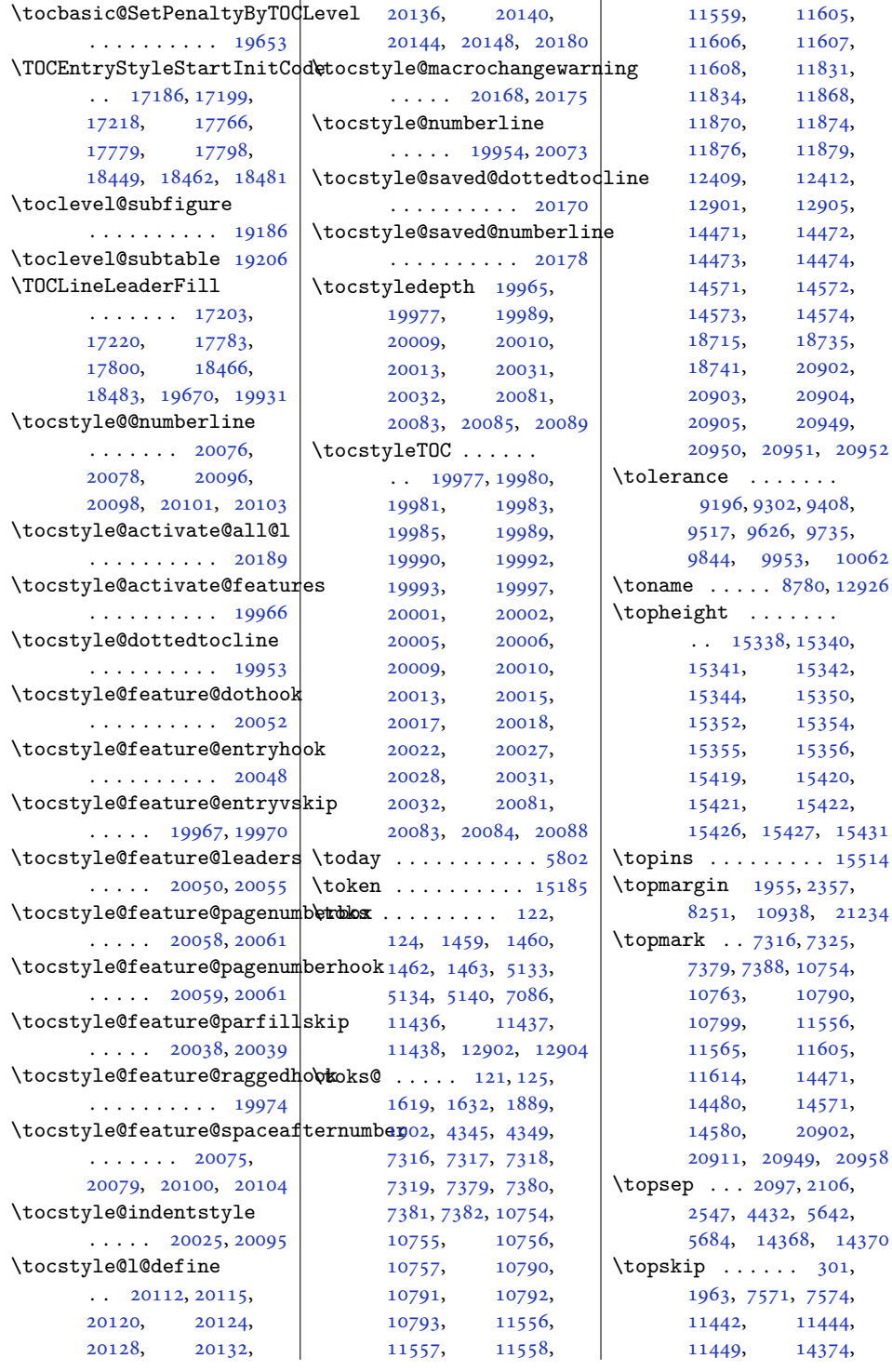

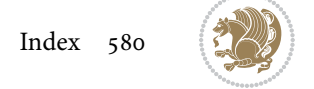

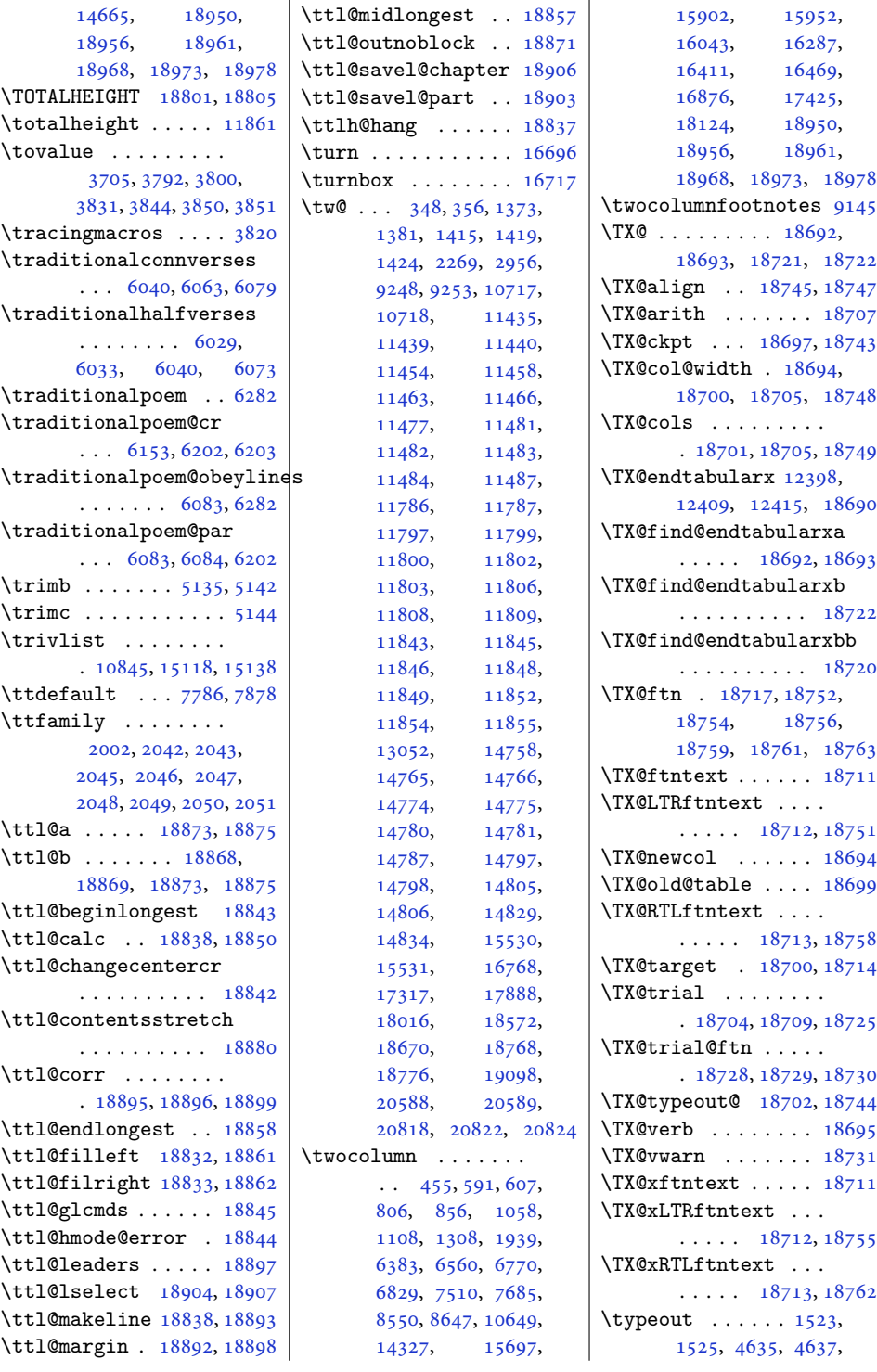

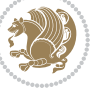

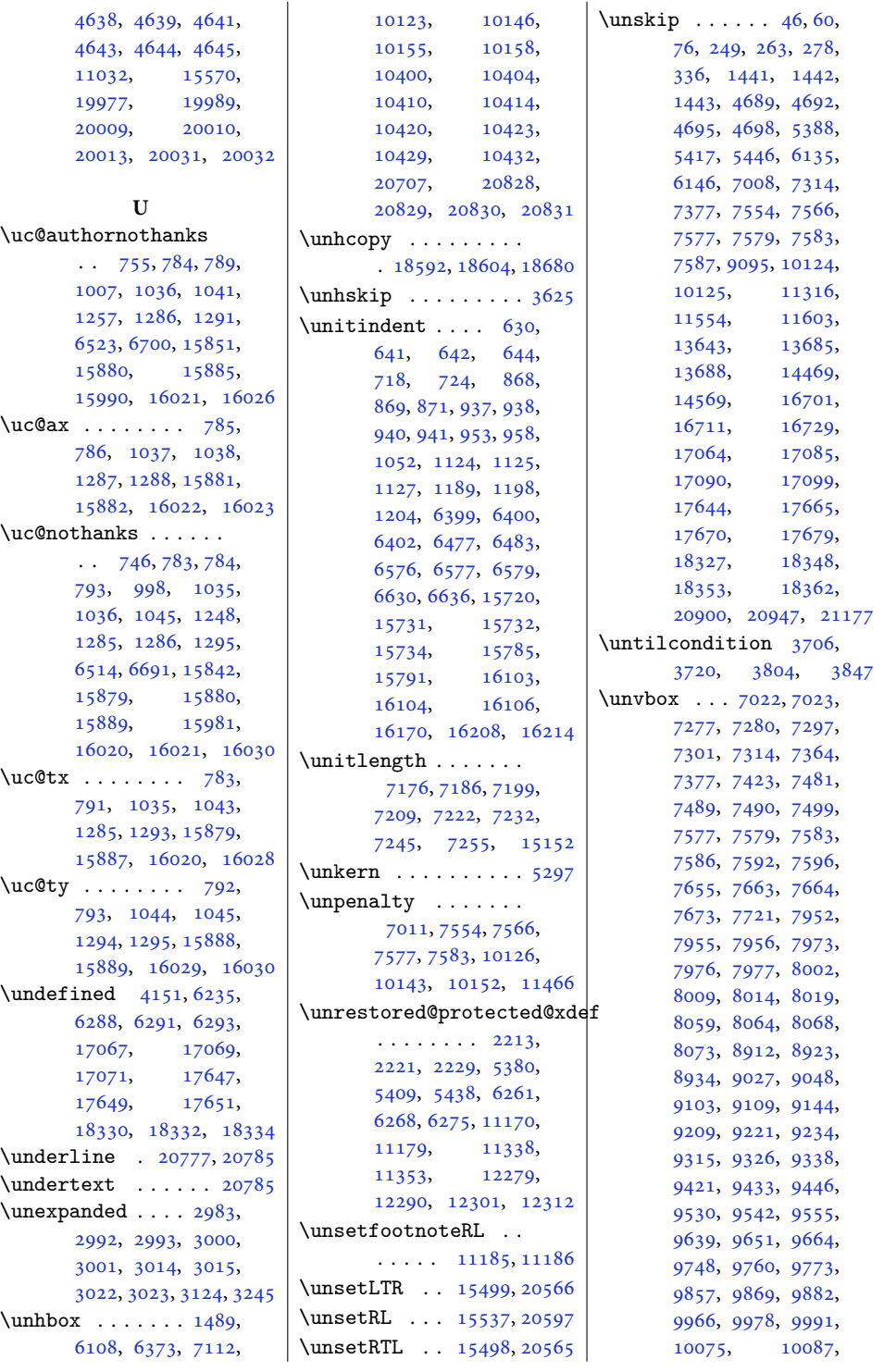

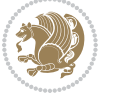

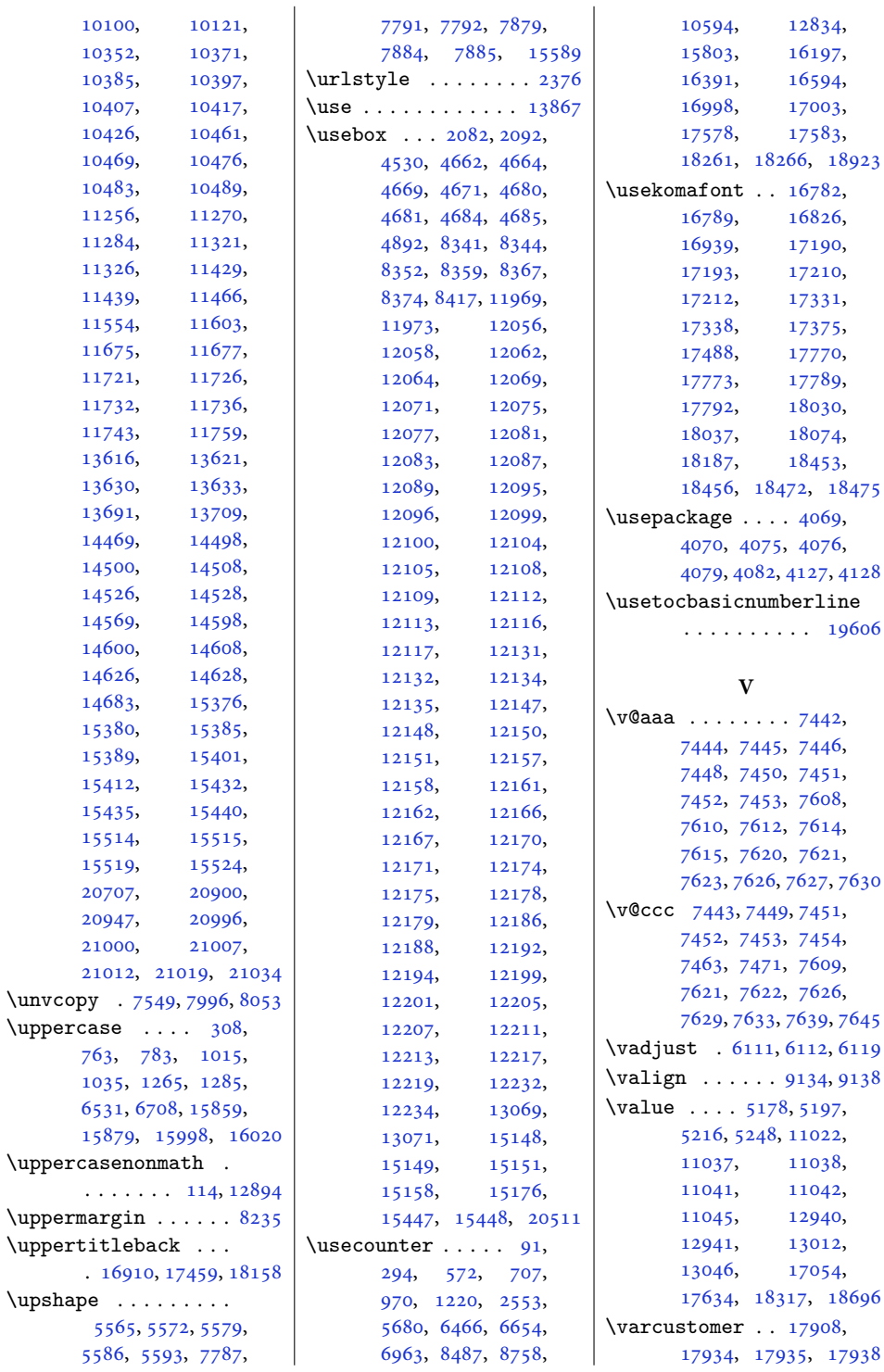

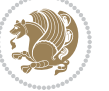

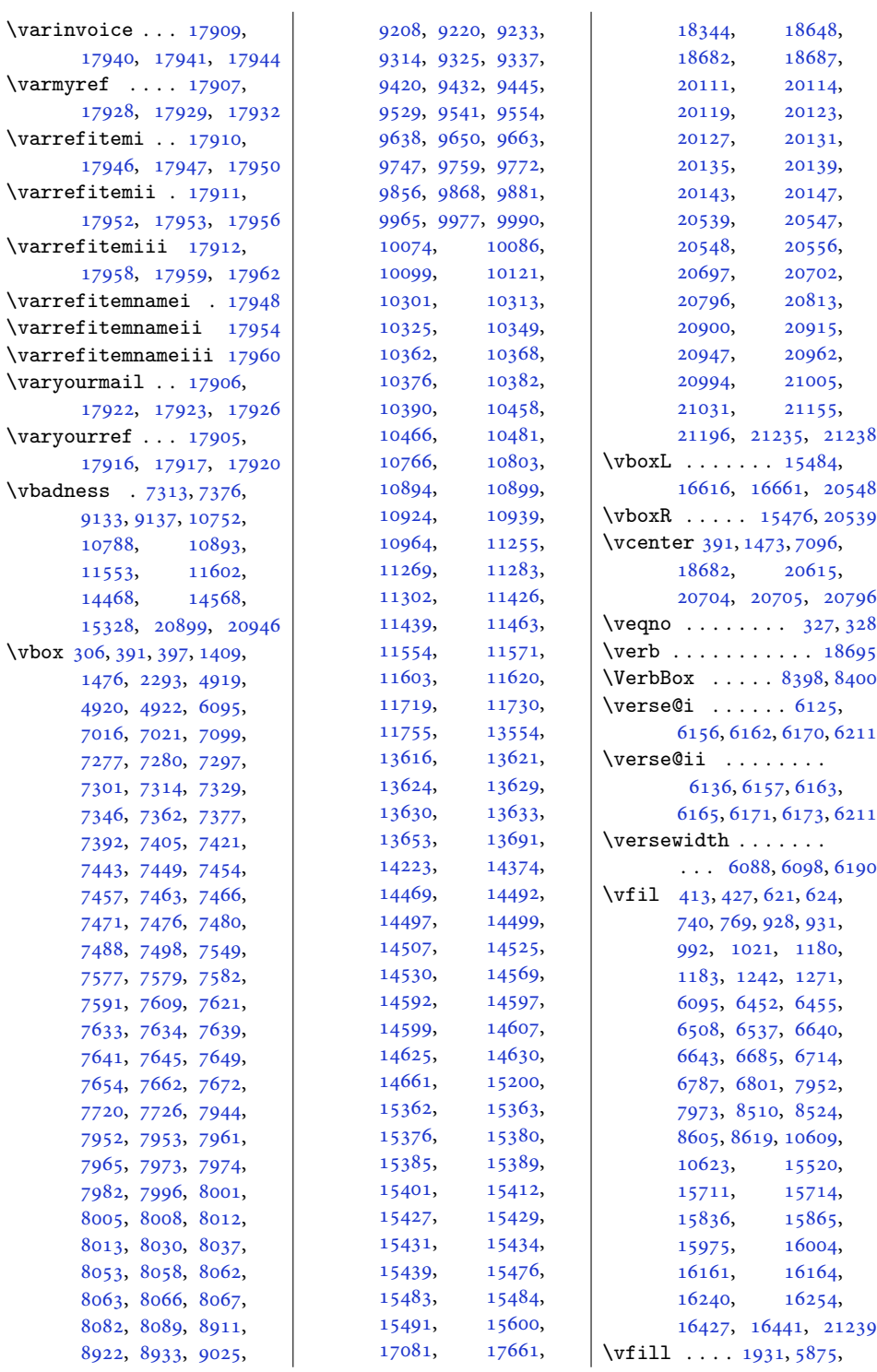

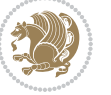

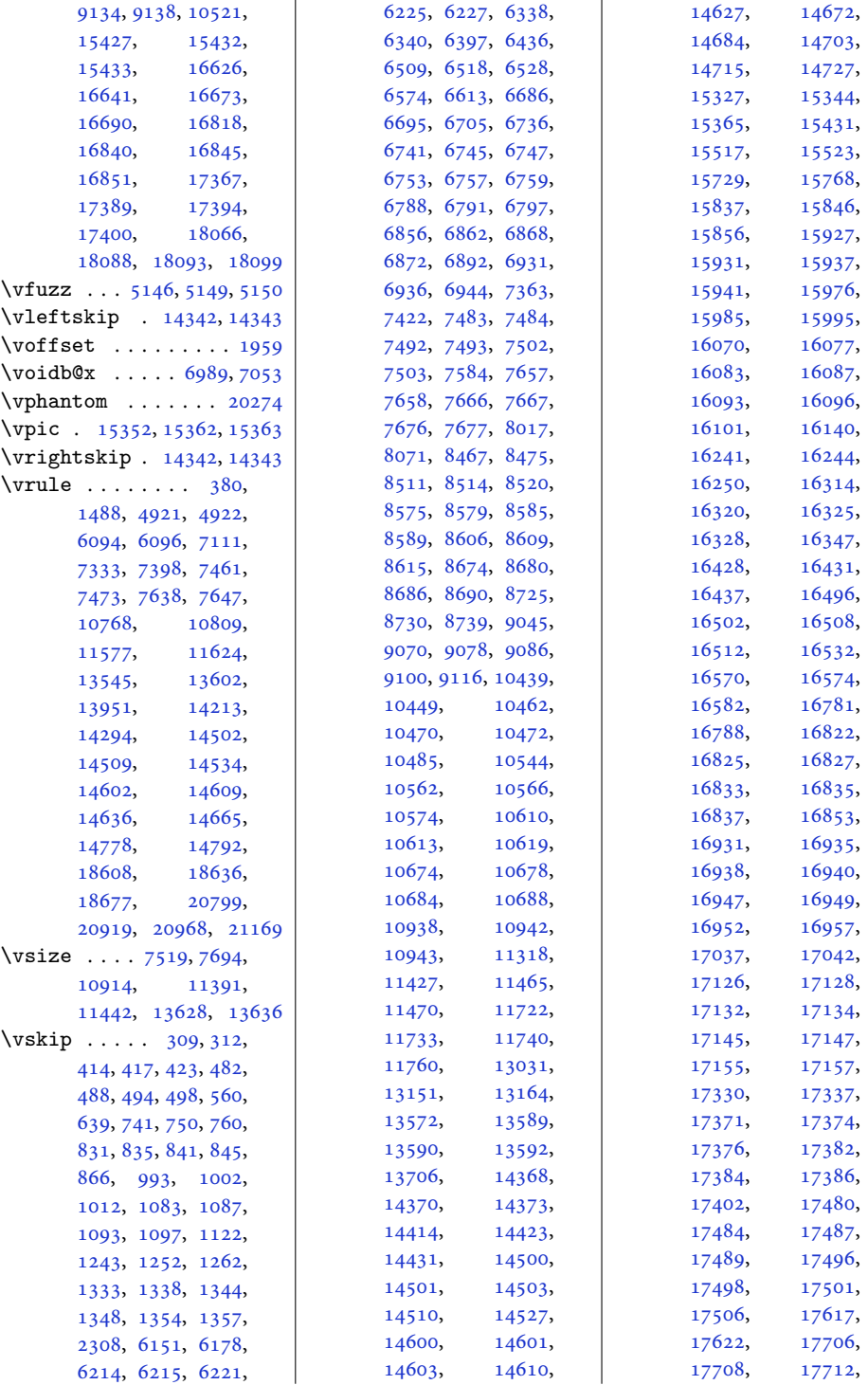

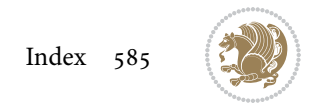

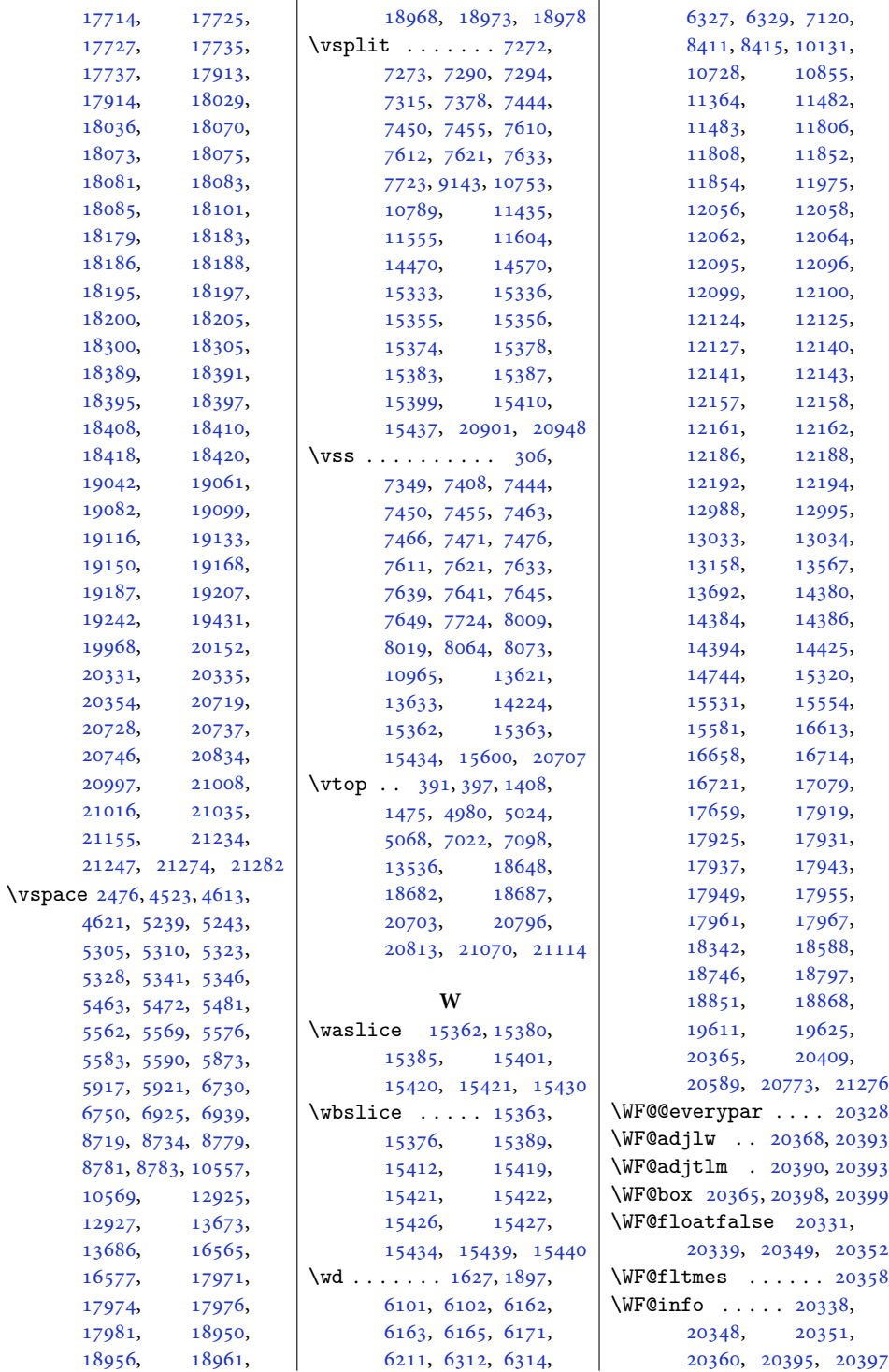

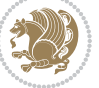

```
20365
\WF@place . . 20363, 20369
\WF@putfigmaybe . . 20329
\WF@size . . . 20342, 20396
\WF@startwrapping 20401
\WF@wfname . . . . . . .
     . 20360, 20395, 20397
\WF@wrapil . 20389, 20392
\whilecondition 3706,
     3720, 3809, 3841
10898
92,
      295, 578, 710,
     973, 1223, 2556,
     6199, 6469, 6657,
     6969, 8490, 8764,
     10597, 12835,
     15052, 15806,
     16200, 16397,
     16600, 17008,
     17588, 18271, 18929
\WIDTH . . . . . 18797, 18805
1138511786,
     11874, 11876,
      14260, 14269, 14293
82668271
\windowbox . 15429, 15435
\wedge74457451,
     7453, 7614, 7622, 7629
\write . . . . . . . . 2598,
     4300, 6084, 6087,
     6298, 18734, 20881
\wstrutbox . 15339, 15341
          X
38413842,4312, 4315, 8184,
     8185, 8188, 8189,
     8194, 8198, 8202,
     8203, 8206, 8207,
                        \XC@bidideclaredc@lor
```
[8212](#page-171-3), [8216,](#page-171-4) [12800,](#page-264-4) [12809](#page-264-5), [12811](#page-264-6), [12823](#page-264-7)

\XC@@tmp [20436](#page-420-0), [20437,](#page-420-1) [20451](#page-420-2), [20485,](#page-421-6) [20486](#page-421-7), [20494](#page-421-8), [20498](#page-421-9) \XC@@tstfalse [20436](#page-420-0), [20485](#page-421-6) \XC@@tsttrue . . [20437,](#page-420-1) [20438](#page-420-3), [20439,](#page-420-4) [20486](#page-421-7), [20487](#page-421-10), [20488](#page-421-11)

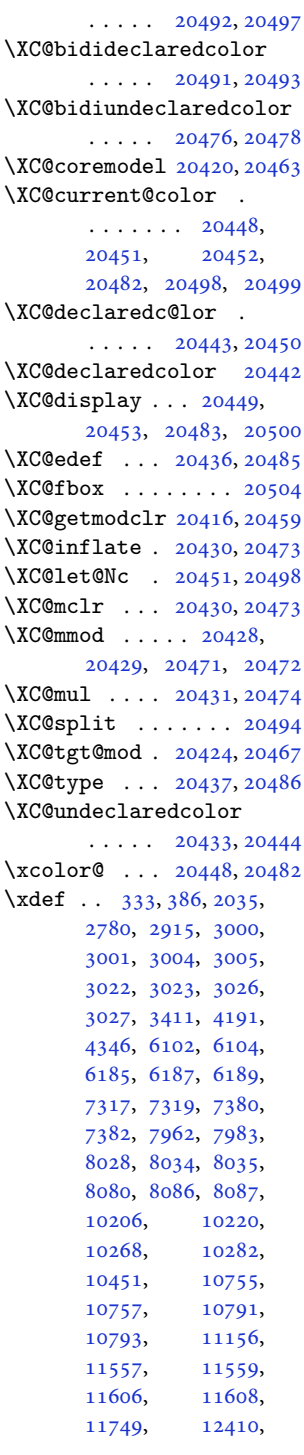

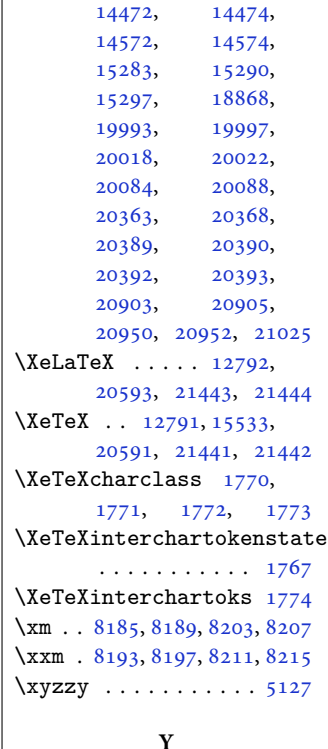

[12981,](#page-268-5) [13552](#page-279-3),

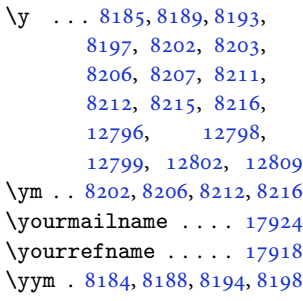

## **Z**

 $\{z0 \ldots 12, 24, 46, 60, \ldots \}$  $\{z0 \ldots 12, 24, 46, 60, \ldots \}$  $\{z0 \ldots 12, 24, 46, 60, \ldots \}$  $\{z0 \ldots 12, 24, 46, 60, \ldots \}$  $\{z0 \ldots 12, 24, 46, 60, \ldots \}$  $\{z0 \ldots 12, 24, 46, 60, \ldots \}$  $\{z0 \ldots 12, 24, 46, 60, \ldots \}$  $\{z0 \ldots 12, 24, 46, 60, \ldots \}$  $\{z0 \ldots 12, 24, 46, 60, \ldots \}$ [76,](#page-5-4) [99,](#page-6-7) [103](#page-6-8), [111](#page-6-9), , [134,](#page-6-11) [136,](#page-6-12) [207](#page-8-6), , [223,](#page-8-8) [249,](#page-9-1) [263](#page-9-2), , [306,](#page-10-7) [314,](#page-10-14) [318](#page-10-15), , [350,](#page-11-5) [354,](#page-11-6) [357](#page-11-7), , [383,](#page-12-10) [388,](#page-12-11) [394](#page-12-12), , [459,](#page-13-8) [506,](#page-14-5) [518](#page-14-6), , [550,](#page-15-9) [589,](#page-16-7) [594](#page-16-0), , [605,](#page-16-9) [609,](#page-16-1) [610](#page-16-10), , [640,](#page-17-6) [643,](#page-17-7) [645](#page-17-8),

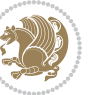

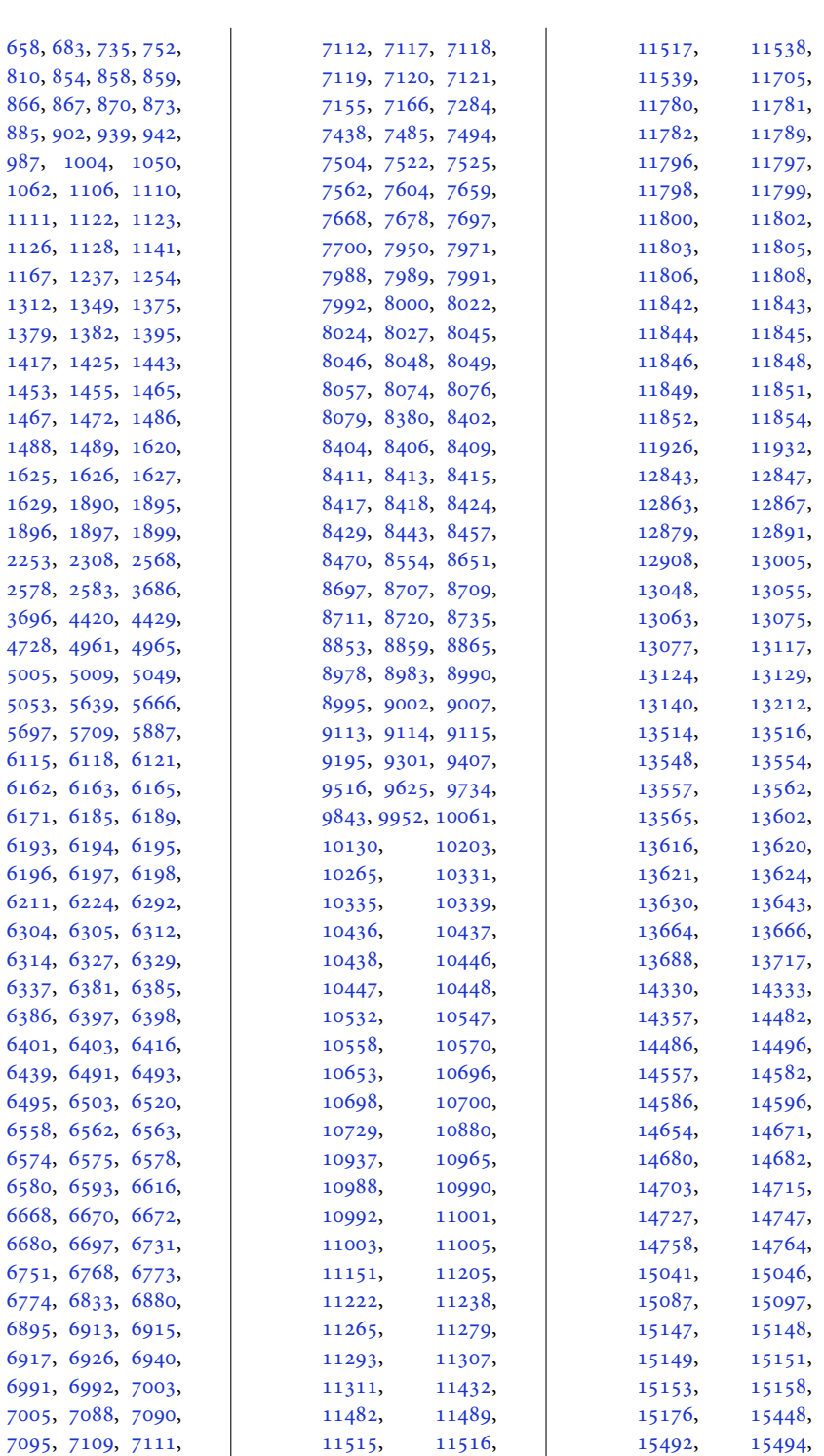

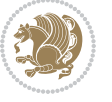

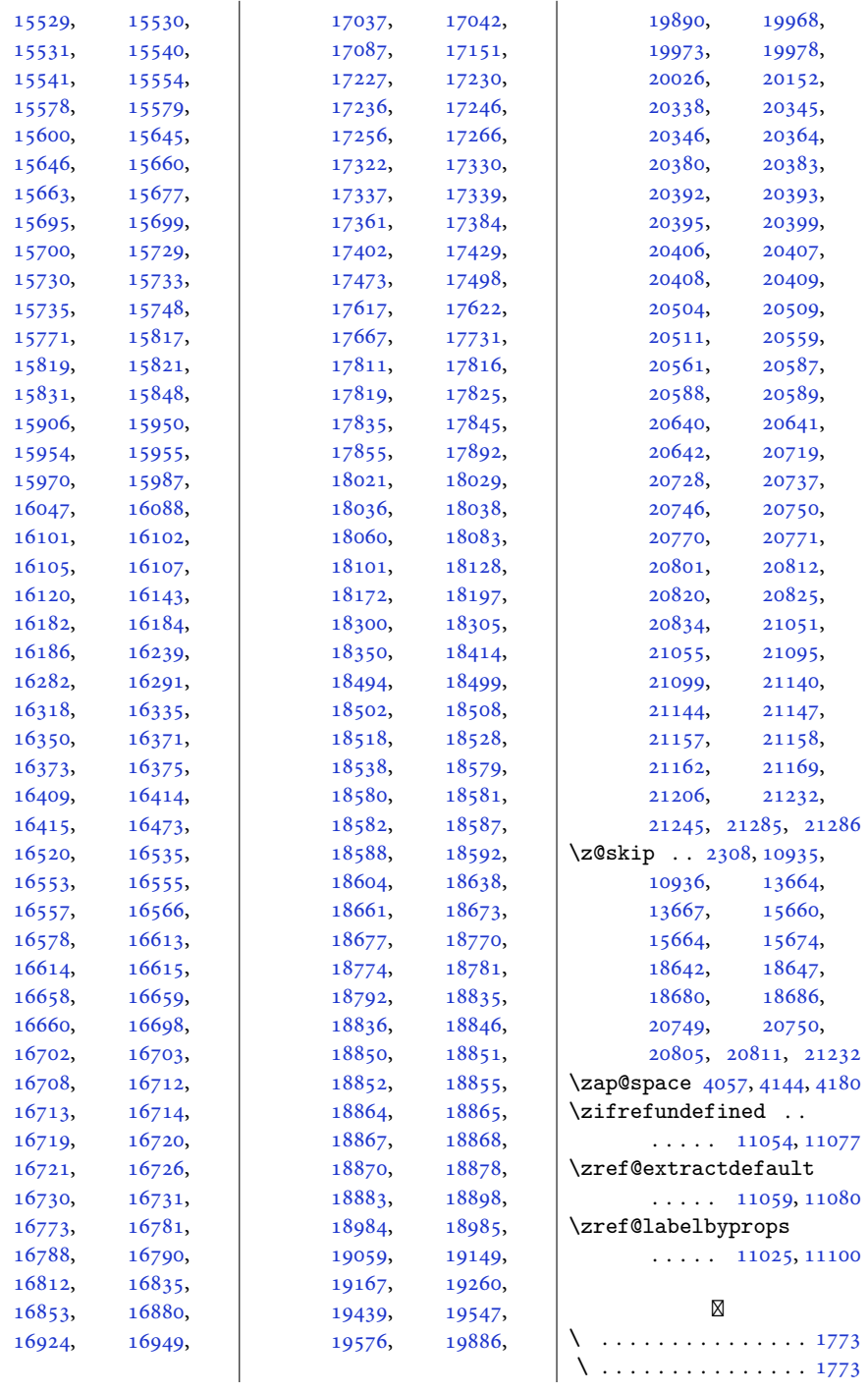

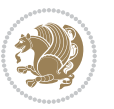